# **[MS-RRASM]:**

# **Routing and Remote Access Server (RRAS) Management Protocol**

Intellectual Property Rights Notice for Open Specifications Documentation

- **Technical Documentation.** Microsoft publishes Open Specifications documentation ("this documentation") for protocols, file formats, data portability, computer languages, and standards support. Additionally, overview documents cover inter-protocol relationships and interactions.
- **Copyrights**. This documentation is covered by Microsoft copyrights. Regardless of any other terms that are contained in the terms of use for the Microsoft website that hosts this documentation, you can make copies of it in order to develop implementations of the technologies that are described in this documentation and can distribute portions of it in your implementations that use these technologies or in your documentation as necessary to properly document the implementation. You can also distribute in your implementation, with or without modification, any schemas, IDLs, or code samples that are included in the documentation. This permission also applies to any documents that are referenced in the Open Specifications documentation.
- **No Trade Secrets**. Microsoft does not claim any trade secret rights in this documentation.
- **Patents**. Microsoft has patents that might cover your implementations of the technologies described in the Open Specifications documentation. Neither this notice nor Microsoft's delivery of this documentation grants any licenses under those patents or any other Microsoft patents. However, a given Open Specifications document might be covered by the Microsoft [Open](http://go.microsoft.com/fwlink/?LinkId=214445)  [Specifications Promise](http://go.microsoft.com/fwlink/?LinkId=214445) or the [Microsoft Community Promise.](https://go.microsoft.com/fwlink/?LinkId=214448) If you would prefer a written license, or if the technologies described in this documentation are not covered by the Open Specifications Promise or Community Promise, as applicable, patent licenses are available by contacting [iplg@microsoft.com.](mailto:iplg@microsoft.com)
- **License Programs**. To see all of the protocols in scope under a specific license program and the associated patents, visit the [Patent Map.](https://msdn.microsoft.com/en-us/openspecifications/dn750984)
- **Trademarks**. The names of companies and products contained in this documentation might be covered by trademarks or similar intellectual property rights. This notice does not grant any licenses under those rights. For a list of Microsoft trademarks, visit [www.microsoft.com/trademarks.](http://www.microsoft.com/trademarks)
- **Fictitious Names**. The example companies, organizations, products, domain names, email addresses, logos, people, places, and events that are depicted in this documentation are fictitious. No association with any real company, organization, product, domain name, email address, logo, person, place, or event is intended or should be inferred.

**Reservation of Rights**. All other rights are reserved, and this notice does not grant any rights other than as specifically described above, whether by implication, estoppel, or otherwise.

**Tools**. The Open Specifications documentation does not require the use of Microsoft programming tools or programming environments in order for you to develop an implementation. If you have access to Microsoft programming tools and environments, you are free to take advantage of them. Certain Open Specifications documents are intended for use in conjunction with publicly available standards specifications and network programming art and, as such, assume that the reader either is familiar with the aforementioned material or has immediate access to it.

Support. For questions and support, please contact [dochelp@microsoft.com.](mailto:dochelp@microsoft.com)

# **Revision Summary**

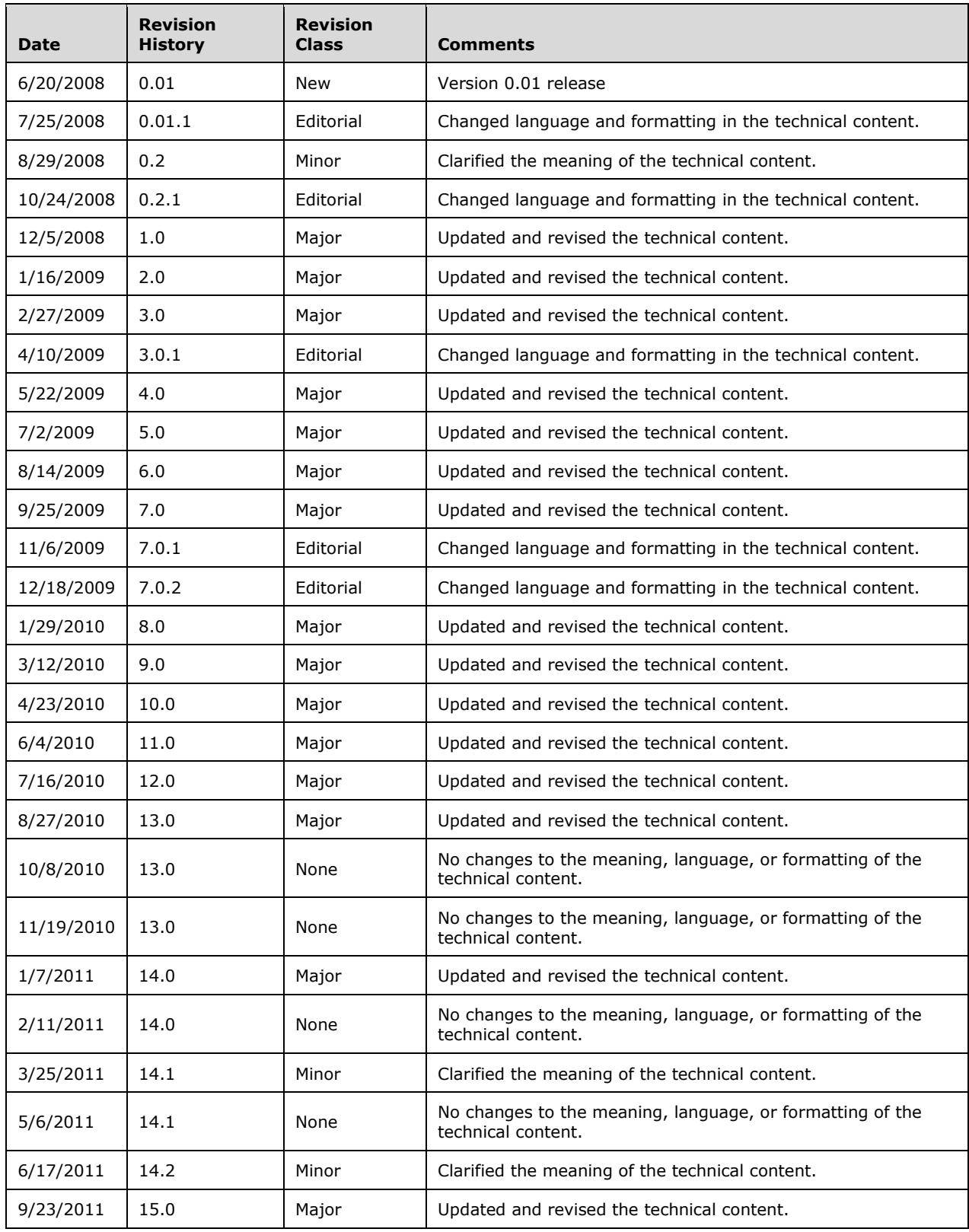

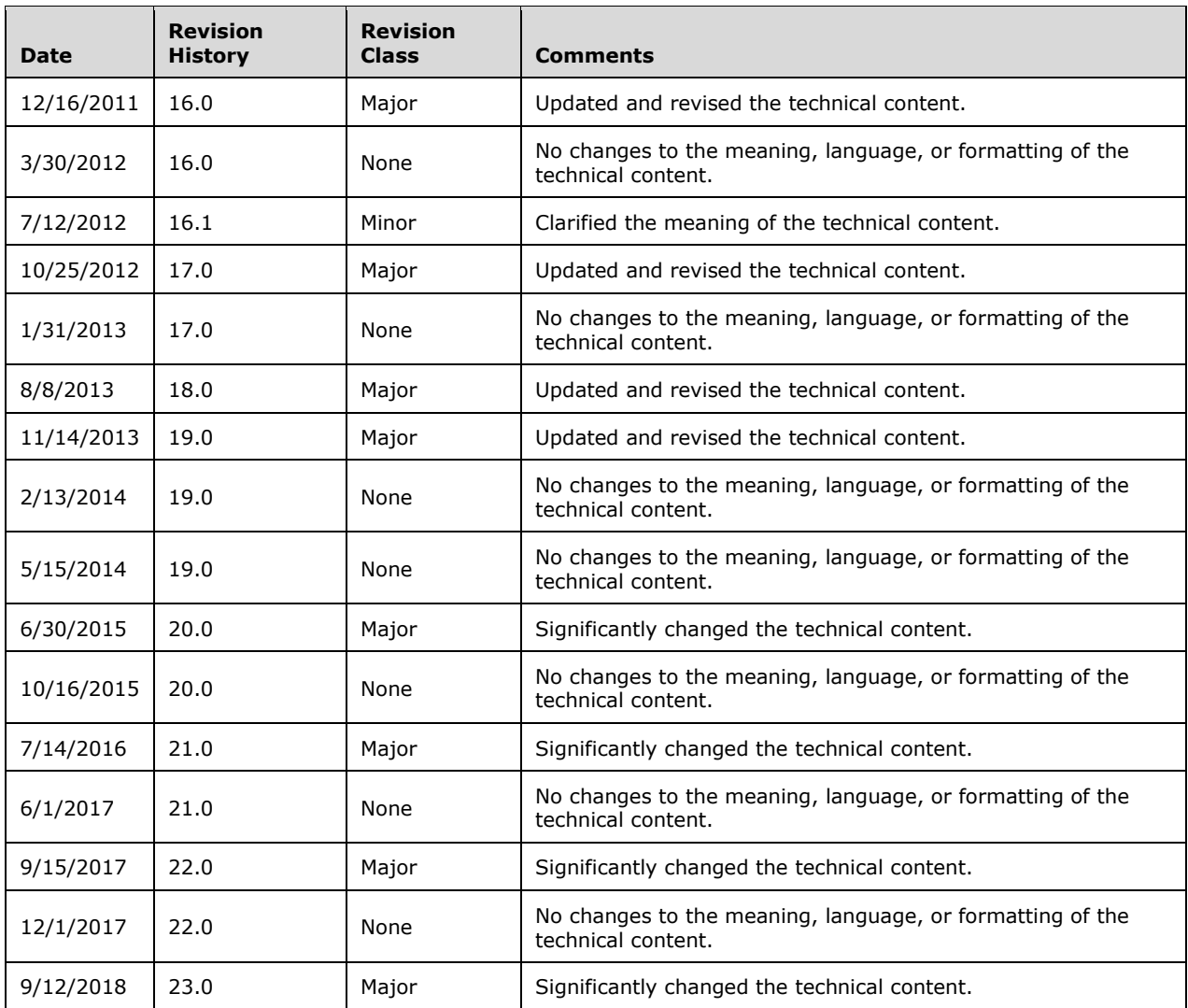

# **Table of Contents**

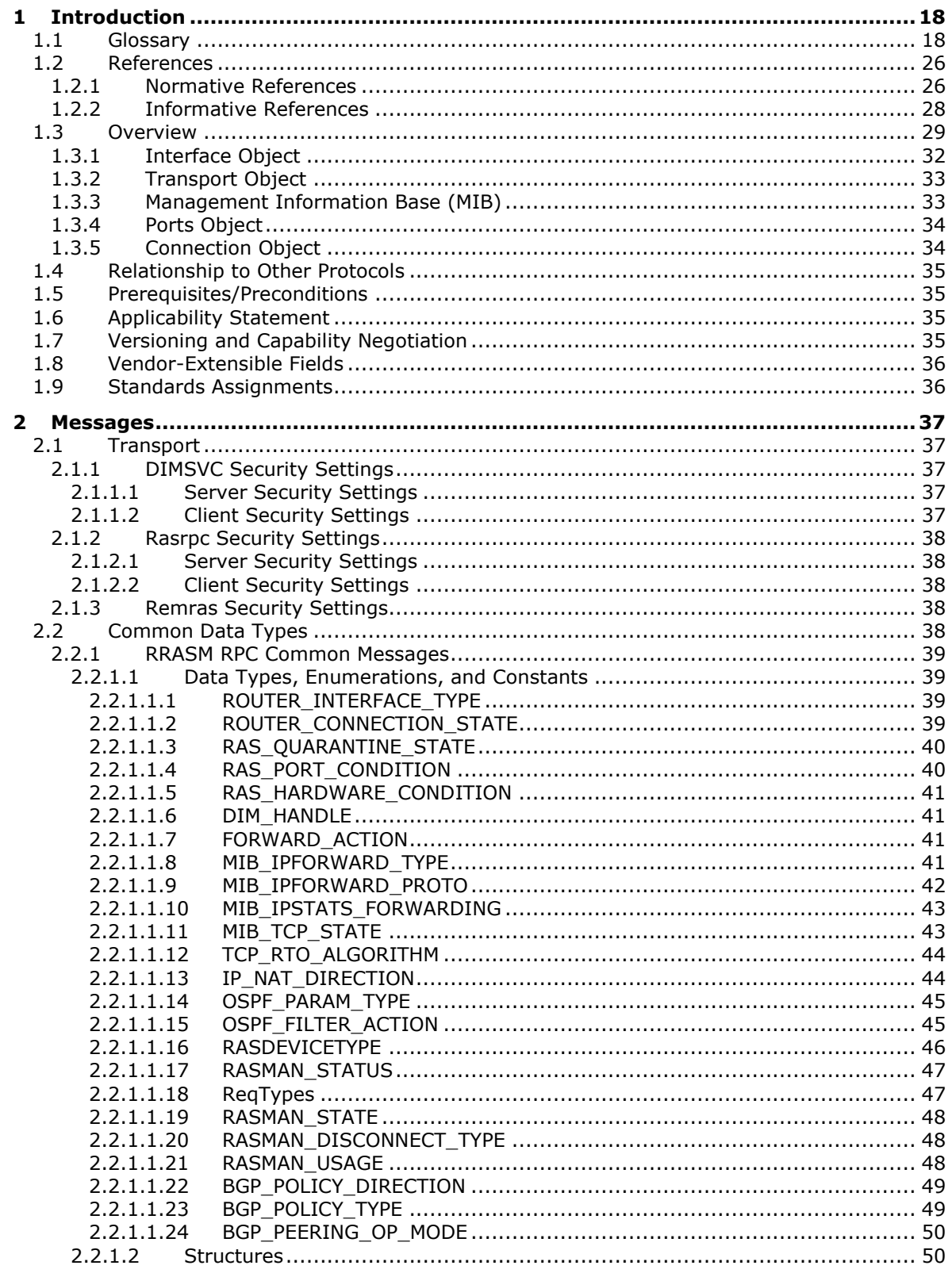

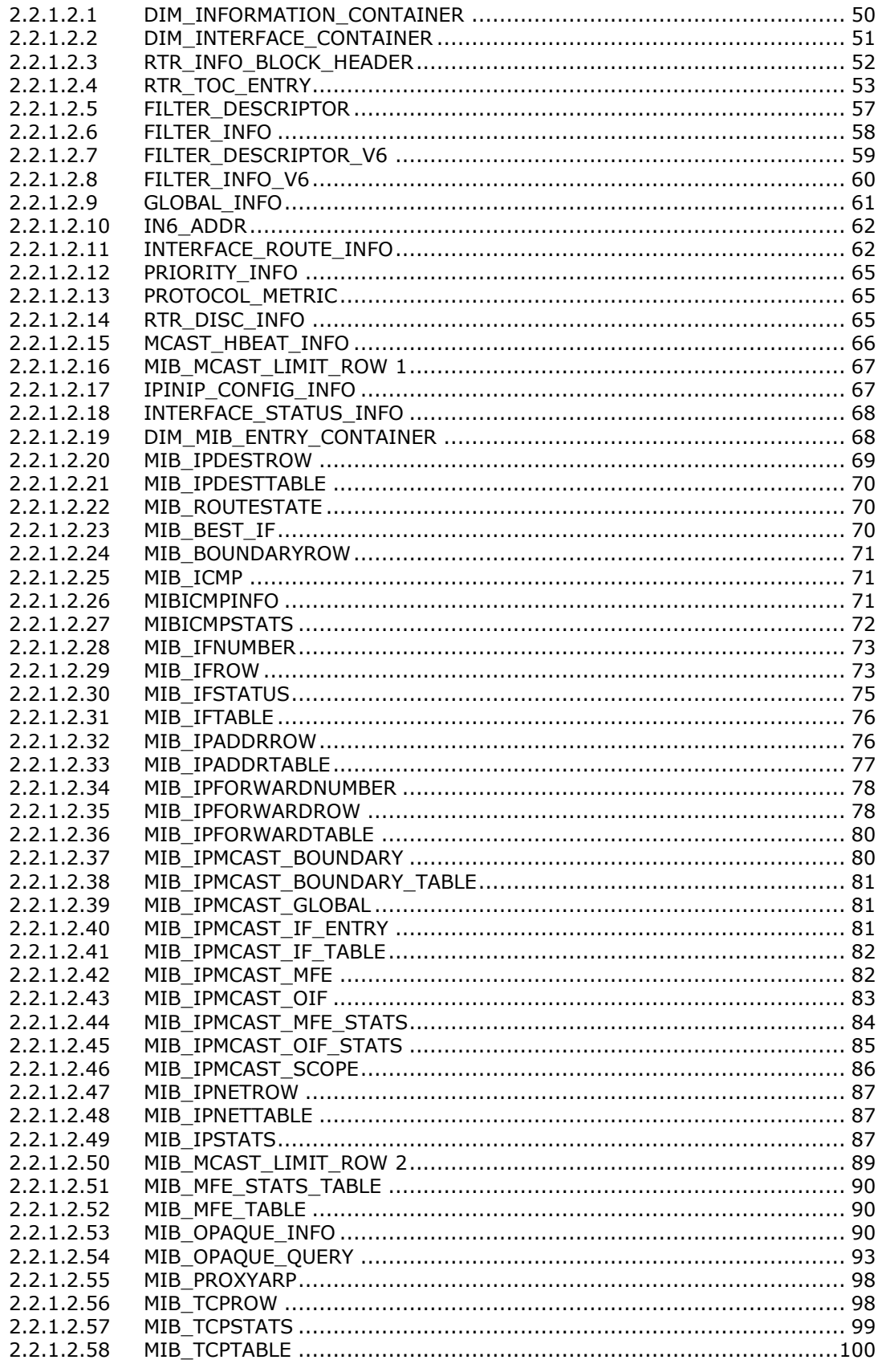

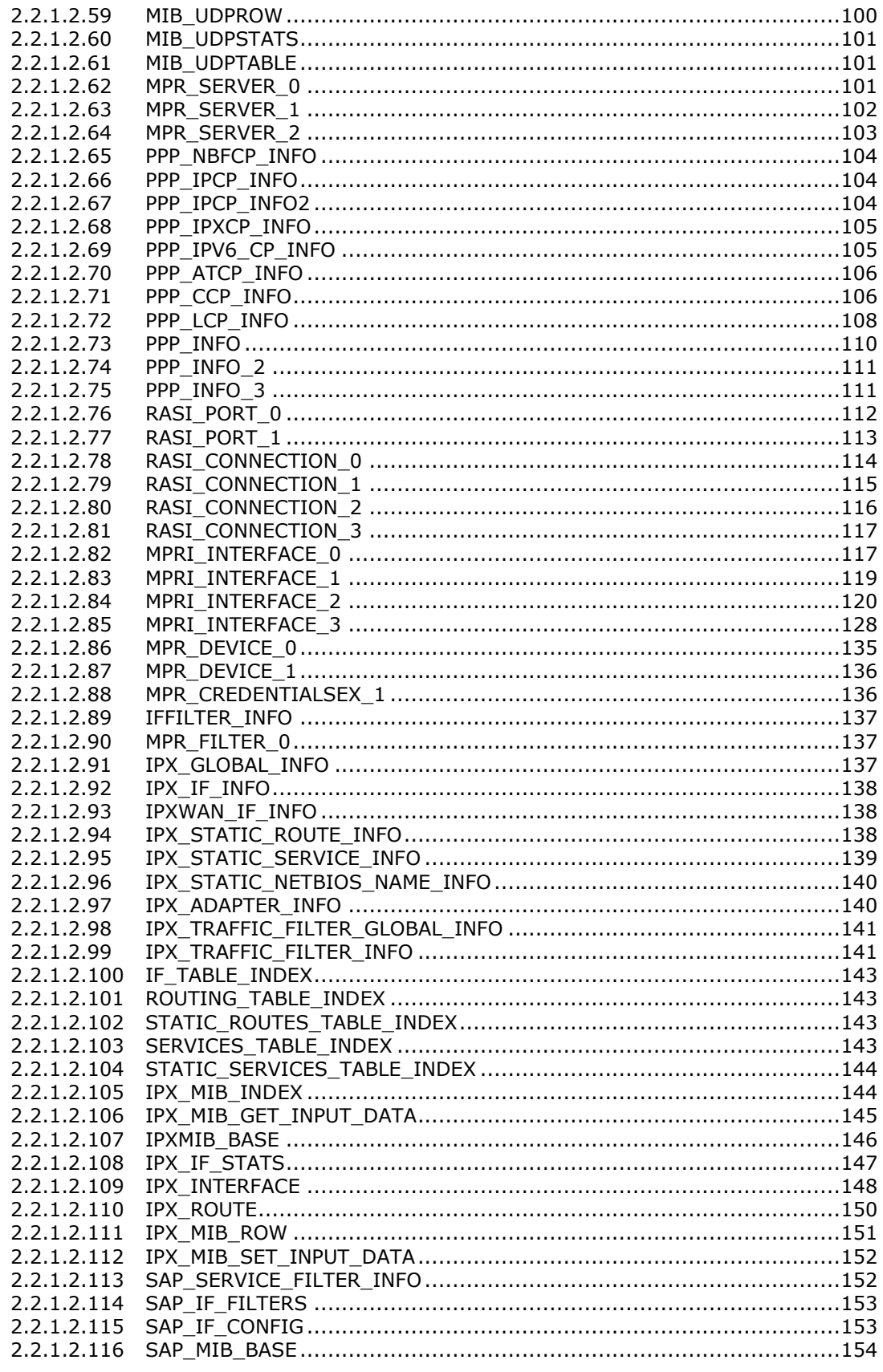

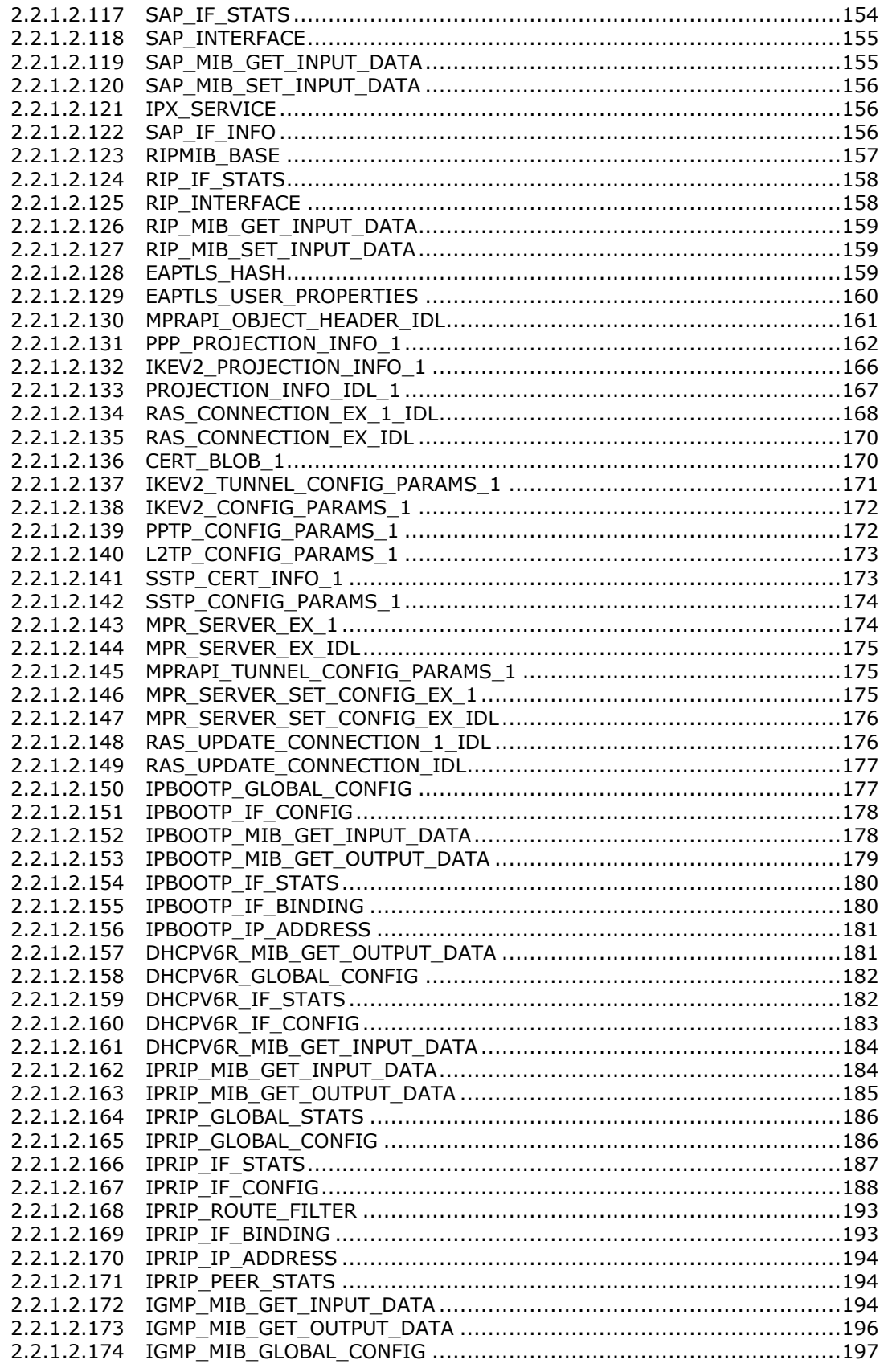

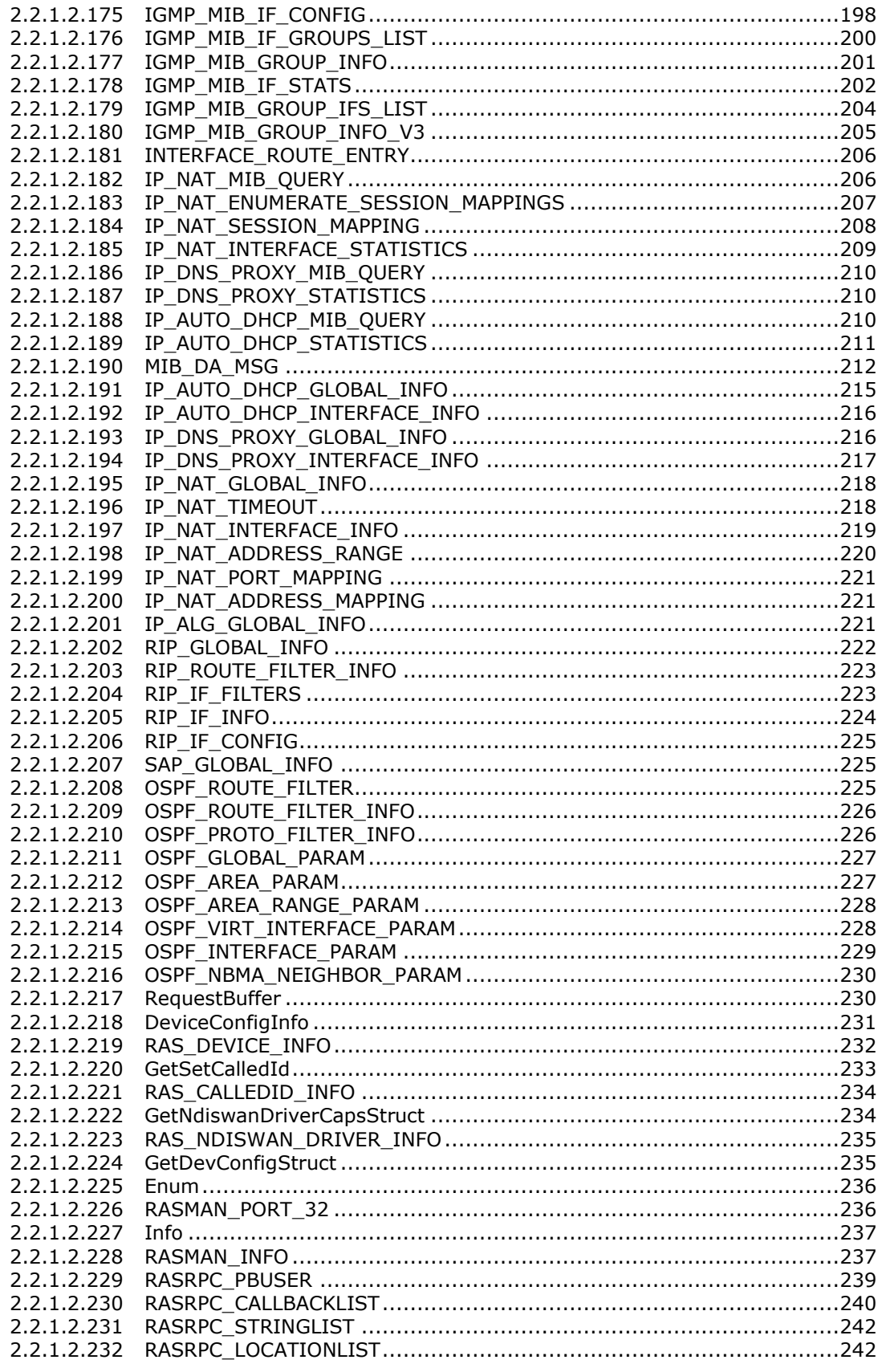

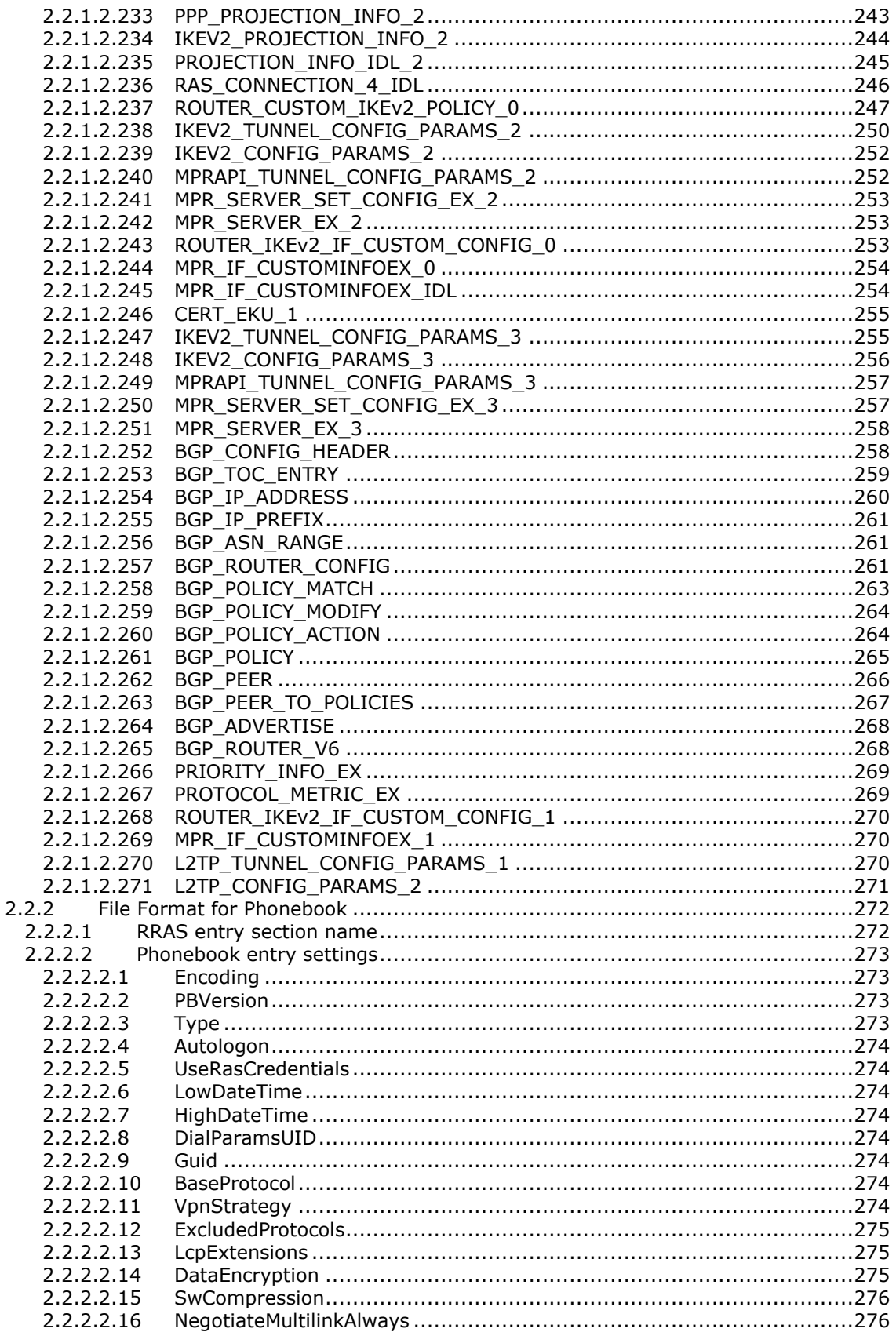

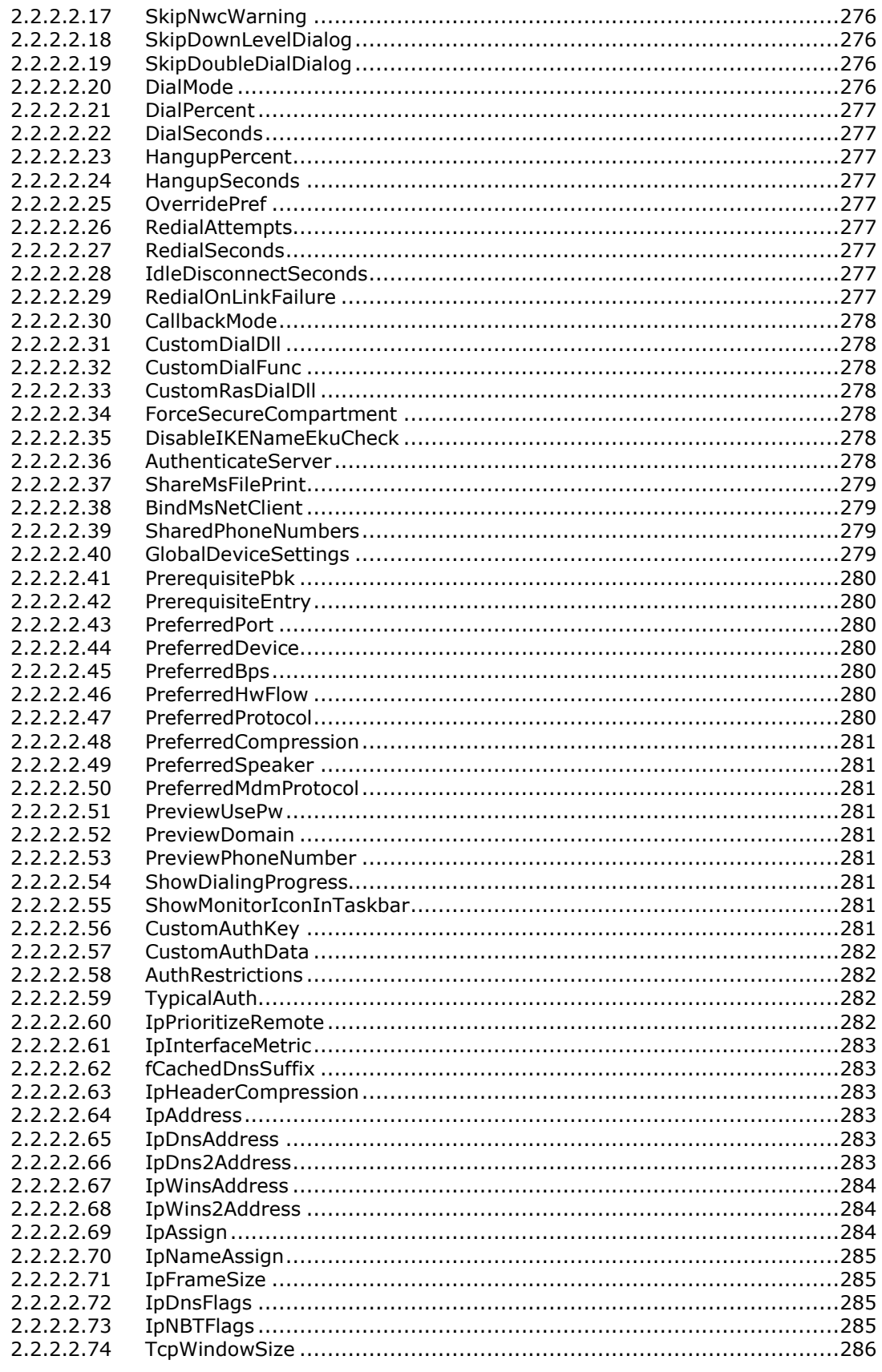

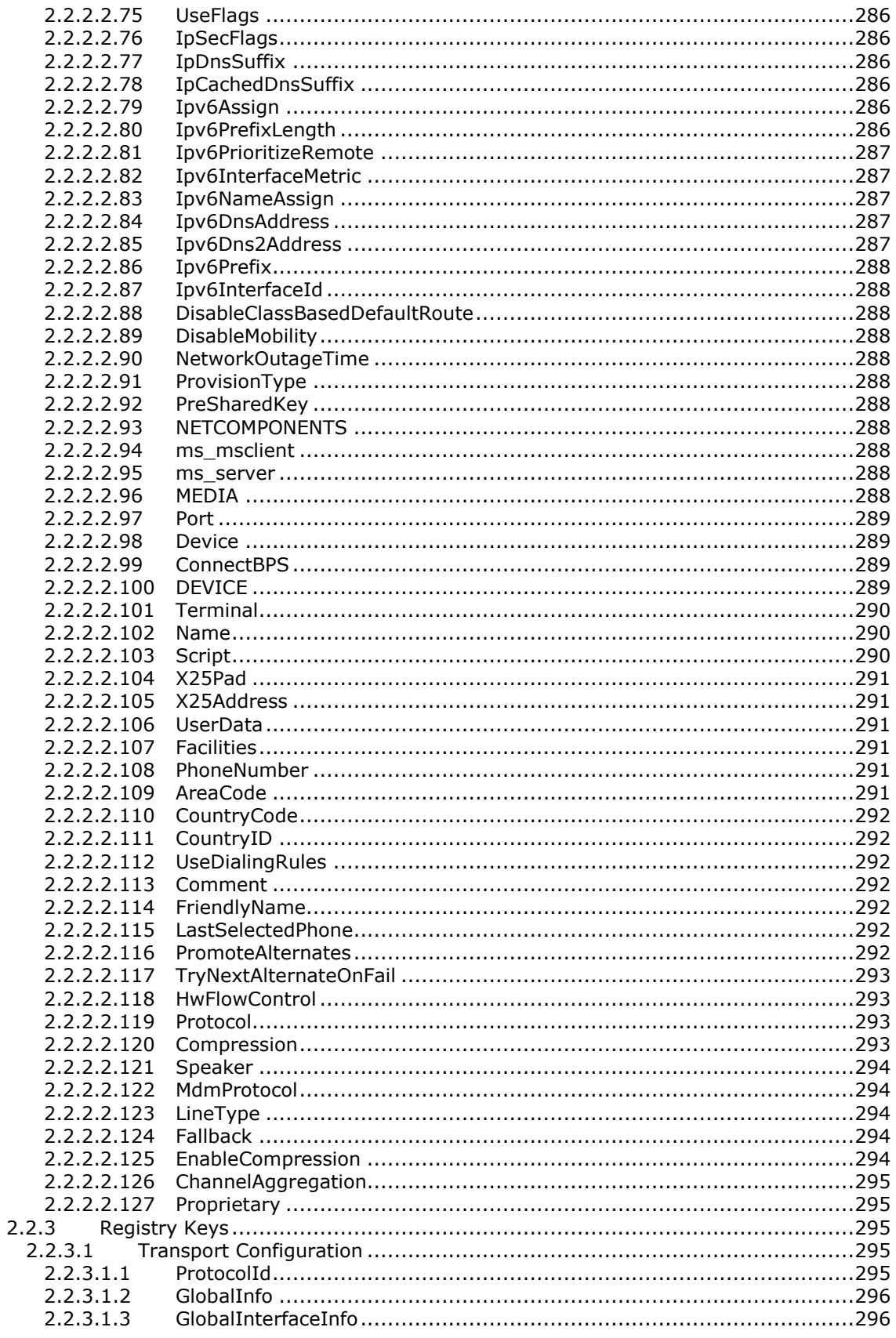

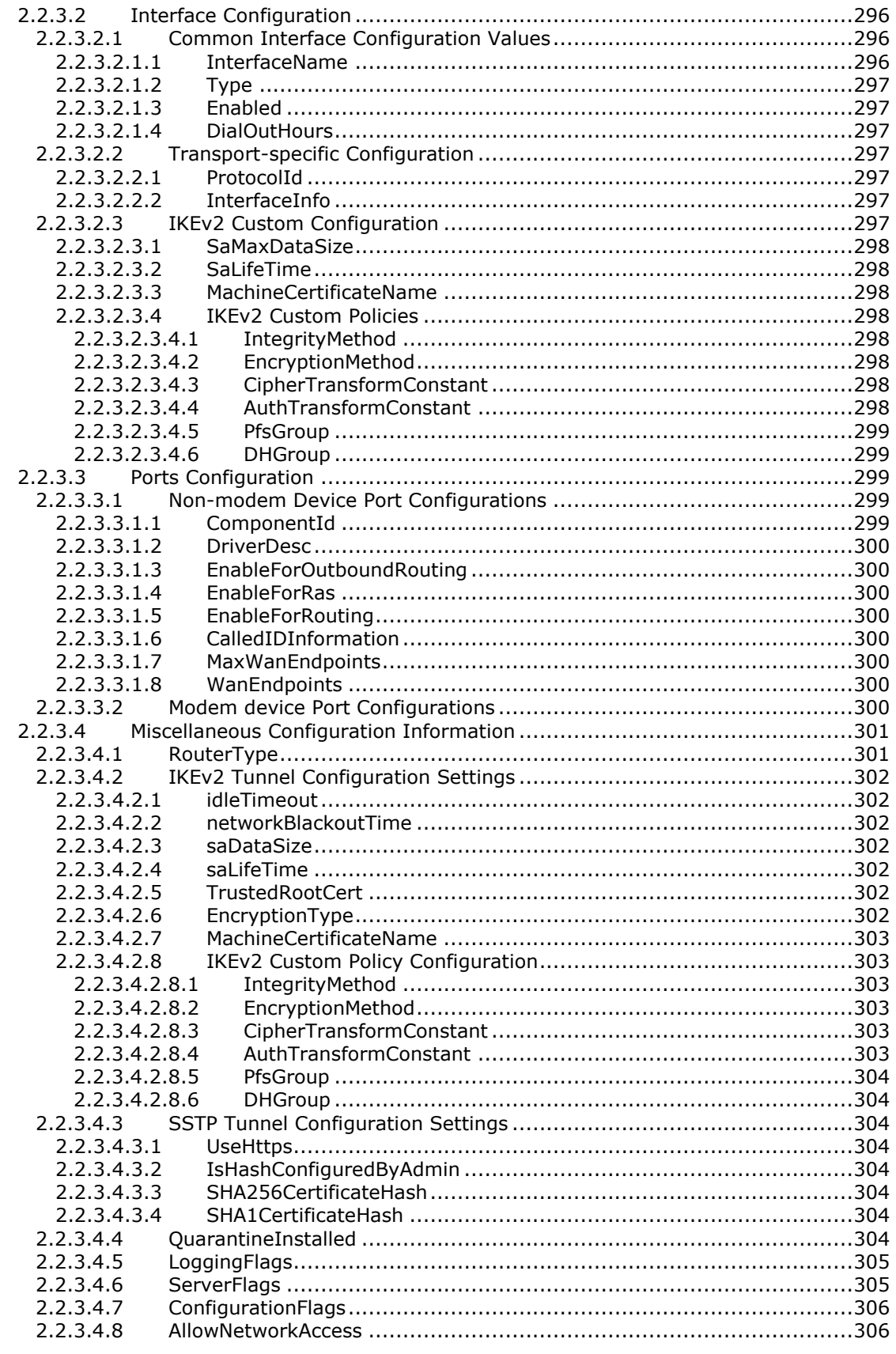

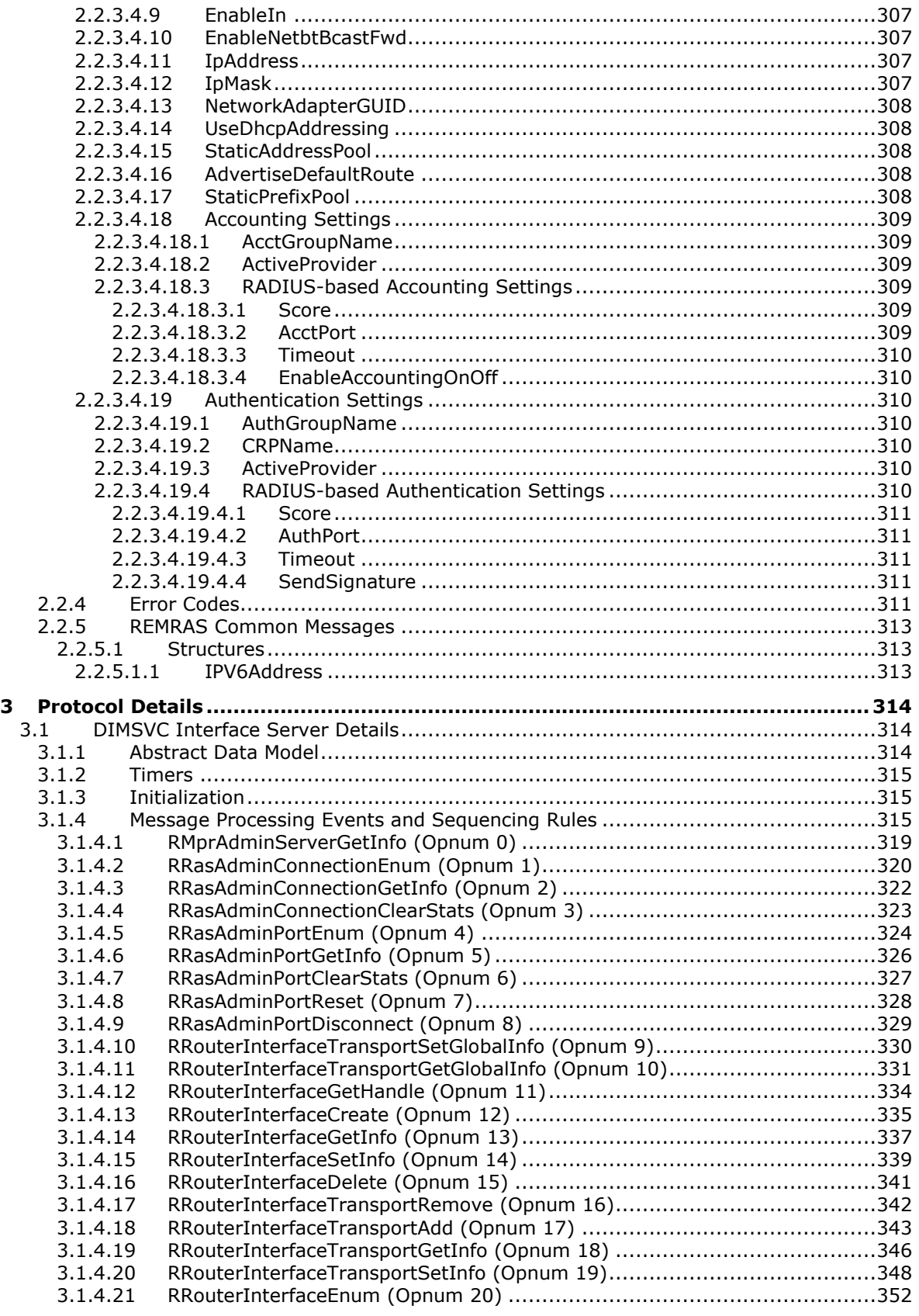

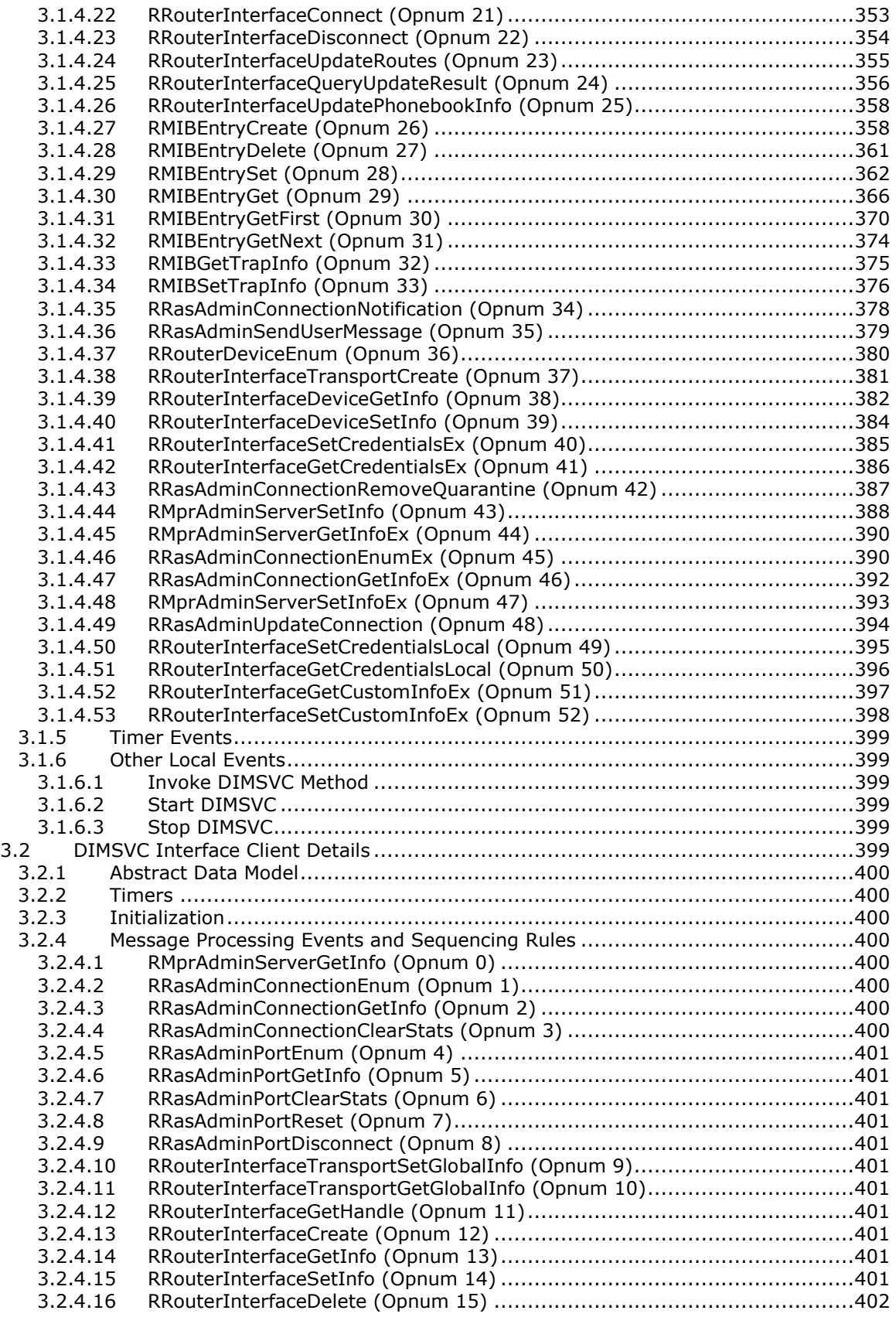

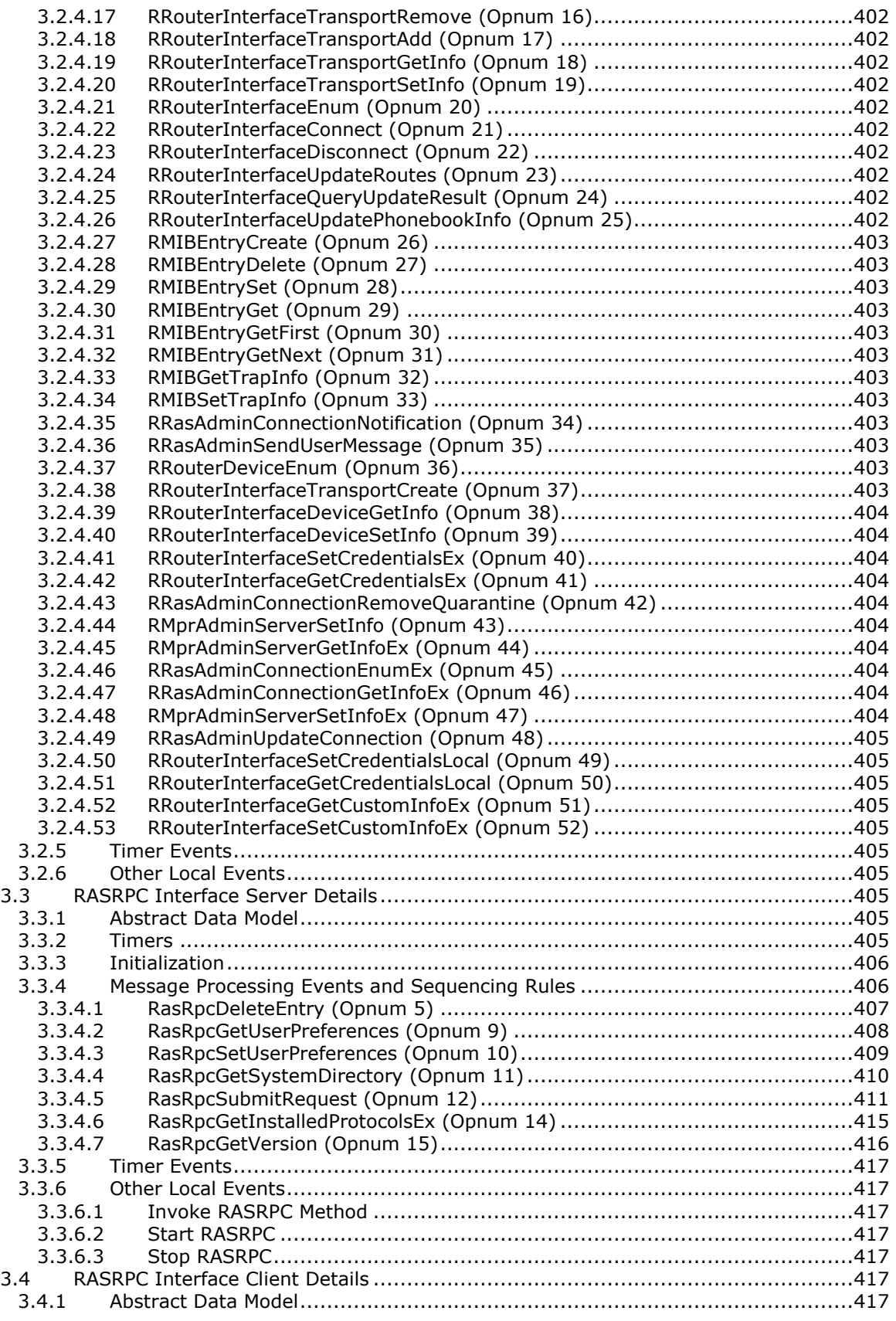

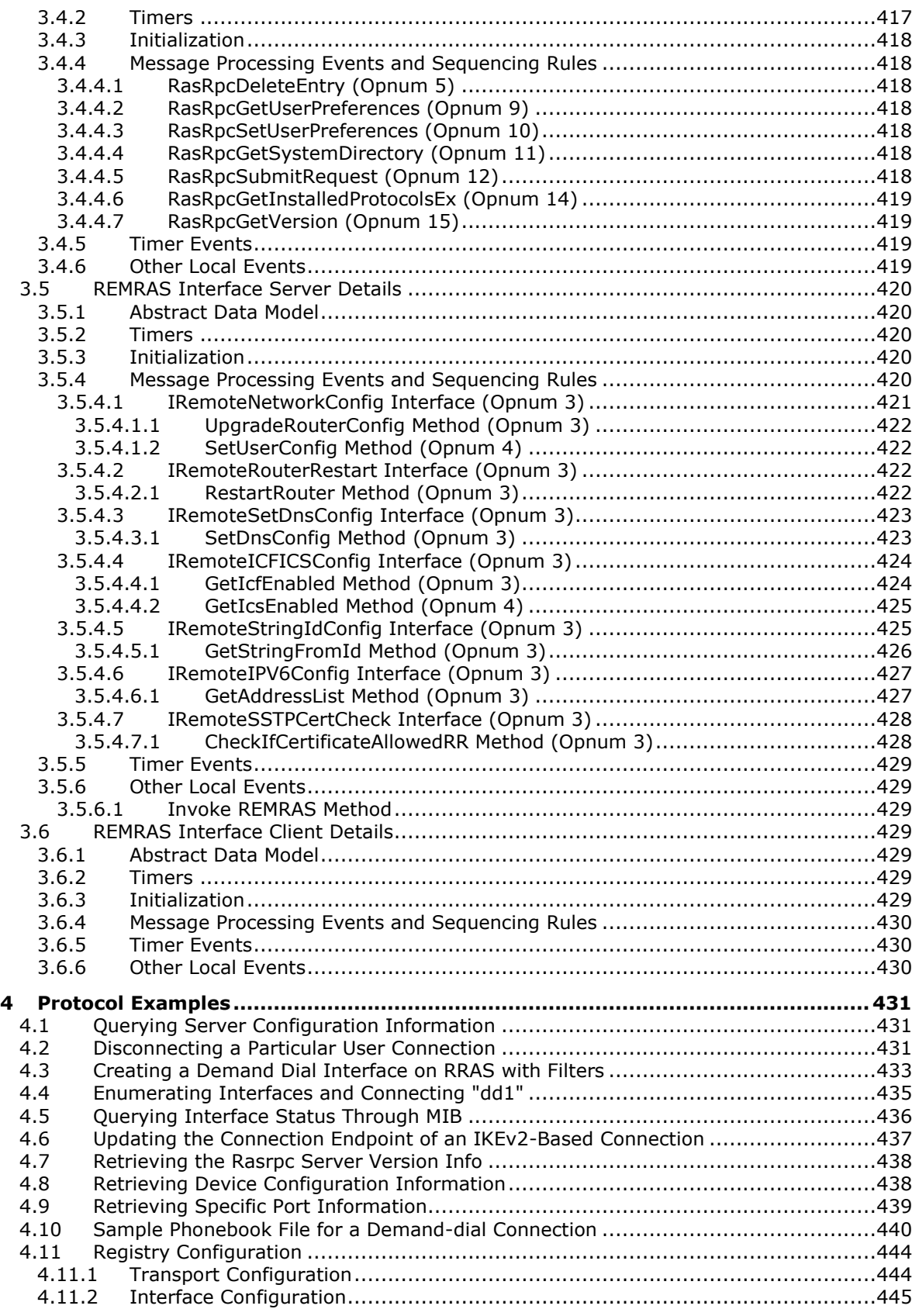

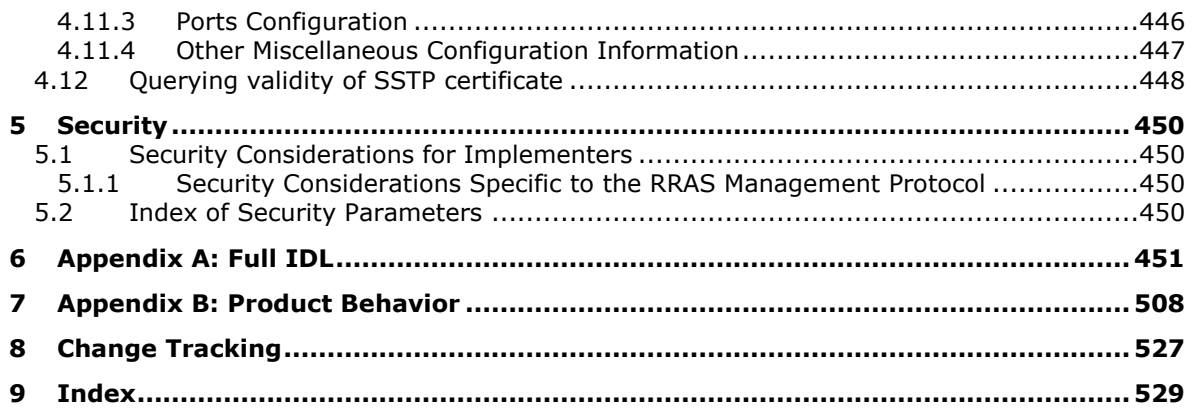

# <span id="page-17-0"></span>**1 Introduction**

The routing and remote access service (RRAS) server management (RRASM) protocol enables remote management (configuration and monitoring) of a RRAS implementation. The RRAS implementation here refers to the components that can be configured to provide the following functionality:

- Routing
- Remote access service
- Site-to-site connectivity

The RRASM protocol is a client/server protocol based on remote procedure call (RPC). It comprises RPC methods that enable the remote management of an RRAS implementation.

It also specifies Distributed Component Object Model (DCOM) interfaces that enable the remote management of RRAS implementation. As a part of remote management of RRAS implementation, a management application uses the RPC and DCOM methods to manage the RRAS implementation actively (while RRAS is running).

This protocol also specifies the registry information that can be used to specify the overall RRAS configuration. These registry settings can be managed remotely using the [MS-RRP] protocol. When RRAS is not active, the configurations are managed through the registry information.

Additionally, for site-to-site connectivity, the settings to be used to connect to a remote site are specified in the form of a phonebook file. This protocol also specifies the format of the phonebook file used by RRAS server. The management application can use the phonebook file format to specify the connection configuration to be used for site-to-site connections.

Sections 1.5, 1.8, 1.9, 2, and 3 of this specification are normative. All other sections and examples in this specification are informative.

## <span id="page-17-1"></span>**1.1 Glossary**

This document uses the following terms:

**administrator**: A user who has complete and unrestricted access to the computer or **[domain](#page-19-0)**.

**Advanced Encryption Standard (AES)**: A block cipher that supersedes the **[Data Encryption](#page-19-1)  [Standard \(DES\)](#page-19-1)**. AES can be used to protect electronic data. The AES algorithm can be used to encrypt (encipher) and decrypt (decipher) information. Encryption converts data to an unintelligible form called ciphertext; decrypting the ciphertext converts the data back into its original form, called plaintext. AES is used in symmetric-key cryptography, meaning that the same key is used for the encryption and decryption operations. It is also a block cipher, meaning that it operates on fixed-size blocks of plaintext and ciphertext, and requires the size of the plaintext as well as the ciphertext to be an exact multiple of this block size. AES is also known as the Rijndael symmetric encryption algorithm [\[FIPS197\].](https://go.microsoft.com/fwlink/?LinkId=89870)

<span id="page-17-2"></span>**authentication**: The ability of one entity to determine the identity of another entity.

- **authentication level**: A numeric value indicating the level of **[authentication](#page-17-2)** or message protection that **[remote procedure call \(RPC\)](#page-23-0)** will apply to a specific message exchange. For more information, see [\[C706\]](https://go.microsoft.com/fwlink/?LinkId=89824) section 13.1.2.1 and [\[MS-RPCE\].](%5bMS-RPCE%5d.pdf#Section_290c38b192fe422991e64fc376610c15)
- <span id="page-17-3"></span>**Authentication Service (AS)**: A service that issues ticket granting tickets (TGTs), which are used for authenticating principals within the realm or **[domain](#page-19-0)** served by the **[Authentication](#page-17-3)  [Service](#page-17-3)**.
- <span id="page-18-0"></span>**autonomous system**: A group of routers that share a single administrative policy. These routers all use the same **[routing protocol](#page-23-1)**, called an Interior Gateway Protocol, to communicate.
- **autonomous system number (ASN)**: A unique number allocated to each **[autonomous system](#page-18-0)** for use in the BGP routing protocol.
- <span id="page-18-1"></span>**best route**: The optimal route to a network destination, based on specified criteria. This concept is based on the fact that there is a certain "cost" involved in taking a route across a network. The **[best route](#page-18-1)** to take is the one with the lowest cost, based on specified criteria. This criteria can include the number of networks crossed, the type of network crossed (for example, public or private), or a monetary or bandwidth limit.
- **BGP speaker**: A router that implements the Border Gateway Protocol (BGP).
- **binary large object (BLOB)**: A collection of binary data stored as a single entity in a database.
- **Border Gateway Protocol (BGP)**: An interautonomous system routing protocol designed for TCP/IP routing.
- **callback**: The mechanism through which a remote access client gets called back by the server in order to establish connectivity.

**CalledId**: Originating address of a call.

- **certificate**: A certificate is a collection of attributes and extensions that can be stored persistently. The set of attributes in a certificate can vary depending on the intended usage of the certificate. A certificate securely binds a public key to the entity that holds the corresponding private key. A certificate is commonly used for authentication and secure exchange of information on open networks, such as the Internet, extranets, and intranets. Certificates are digitally signed by the issuing certification authority (CA) and can be issued for a user, a computer, or a service. The most widely accepted format for certificates is defined by the ITU-T X.509 version 3 international standards. For more information about attributes and extensions, see [\[RFC3280\]](https://go.microsoft.com/fwlink/?LinkId=90414) and [\[X509\]](https://go.microsoft.com/fwlink/?LinkId=90590) sections 7 and 8.
- **Challenge-Handshake Authentication Protocol (CHAP)**: A protocol for user authentication to a remote resource. For more information, see [\[RFC1994\]](https://go.microsoft.com/fwlink/?LinkId=90305) and [\[RFC2759\].](https://go.microsoft.com/fwlink/?LinkId=90379)

<span id="page-18-3"></span>**client**: A computer on which the remote procedure call (RPC) client is executing.

- **Compression Control Protocol (CCP)**: Allows two computers that communicate through Point-to-Point Protocol (PPP) [\[RFC1661\]](https://go.microsoft.com/fwlink/?LinkId=90283) to negotiate compatible algorithms for sending and receiving compressed PPP frames. The two computers may not use CCP until the network-control-protocol phase of the PPP connection. For more information, see [\[RFC1962\].](https://go.microsoft.com/fwlink/?LinkId=90303)
- <span id="page-18-2"></span>**connection**: The successful completion of necessary protocol arrangements (authentication, network parameters negotiation, and so on) between a remote client computer and the RRAS server to set up a dial-up or **[virtual private networking \(VPN\)](#page-25-2)** association. **[Connection](#page-18-2)** enables the remote client computer to function on the RRAS server network as if it were connected to the server network directly.

#### <span id="page-18-4"></span>**Connection Point Services (CPS) phonebook file**: A file that contains POP entries.

- **credential**: Previously established, authentication data that is used by a security principal to establish its own identity. When used in reference to the Netlogon Protocol, it is the data that is stored in the NETLOGON\_CREDENTIAL structure.
- **cyclic redundancy check (CRC)**: An algorithm used to produce a checksum (a small, fixed number of bits) against a block of data, such as a packet of network traffic or a block of a computer file. The CRC is a broad class of functions used to detect errors after transmission or storage. A CRC is designed to catch random errors, as opposed to intentional errors. If errors

might be introduced by a motivated and intelligent adversary, a cryptographic hash function should be used instead.

- <span id="page-19-1"></span>**Data Encryption Standard (DES)**: A specification for encryption of computer data that uses a 56-bit key developed by IBM and adopted by the U.S. government as a standard in 1976. For more information see [\[FIPS46-3\].](https://go.microsoft.com/fwlink/?LinkId=89872)
- **datagram**: A style of communication offered by a network transport protocol where each message is contained within a single network packet. In this style, there is no requirement for establishing a session prior to communication, as opposed to a connection-oriented style.
- <span id="page-19-6"></span>**demand-dial**: Dialing a preconfigured connection only when there is traffic to be sent. Interfaces configured to do so are called demand dial or dial-on-demand (DOD) interfaces.
- **device**: Any peripheral or part of a computer system that can send or receive data.
- **dialing rule**: The rule that specifies the correct sequence of numbers to dial on a modem device. This includes rules that specify the long distance operator and international prefix that is dialed before domestic long distance or international phone numbers.
- <span id="page-19-5"></span>**Distributed Component Object Model (DCOM)**: The Microsoft Component Object Model (COM) specification that defines how components communicate over networks, as specified in [\[MS-](%5bMS-DCOM%5d.pdf#Section_4a893f3dbd2948cd9f43d9777a4415b0)[DCOM\].](%5bMS-DCOM%5d.pdf#Section_4a893f3dbd2948cd9f43d9777a4415b0)
- <span id="page-19-0"></span>**domain**: A set of users and computers sharing a common namespace and management infrastructure. At least one computer member of the set must act as a domain controller (DC) and host a member list that identifies all members of the domain, as well as optionally hosting the Active Directory service. The domain controller provides authentication of members, creating a unit of trust for its members. Each domain has an identifier that is shared among its members. For more information, see [\[MS-AUTHSOD\]](%5bMS-AUTHSOD%5d.pdf#Section_953d700a57cb4cf7b0c3a64f34581cc9) section 1.1.1.5 and [\[MS-ADTS\].](%5bMS-ADTS%5d.pdf#Section_d243592709994c628c6d13ba31a52e1a)

**domain name**: A domain name used by the Domain Name System (DNS).

#### **EAP**: See **[Extensible Authentication Protocol \(EAP\)](#page-19-2)**.

- **endpoint**: A **[client](#page-18-3)** that is on a network and is requesting access to a network access server (NAS).
- **enhanced key usage (EKU)**: An extension that is a collection of **[object identifiers \(OIDs\)](#page-22-0)** that indicate the applications that use the key.
- <span id="page-19-2"></span>**Extensible Authentication Protocol (EAP)**: A framework for **[authentication](#page-17-2)** that is used to provide a pluggable model for adding **[authentication](#page-17-2)** protocols for use in network access **[authentication](#page-17-2)**, as specified in [\[RFC3748\].](https://go.microsoft.com/fwlink/?LinkId=90444)
- **Exterior Gateway Protocol (EGP)**: Distributes routing information to the routers that connect **[autonomous systems](#page-18-0)** to a backbone.
- **filter**: A setting that excludes subfolders (and their contents) or files from replication. There are two types of filters: file filters and folder filters.
- **filtering**: To share a subset of the host applications or windows with participants instead of sharing all of the applications and windows.
- <span id="page-19-3"></span>**forwarder**: The **[forwarder](#page-19-3)** is the kernel-mode component of the router that is responsible for forwarding data from one router **[interface](#page-20-0)** to the others. The **[forwarder](#page-19-3)** also decides whether a packet is destined for local delivery, whether it is destined to be forwarded out of another **[interface](#page-20-0)**, or both. There are two kernel-mode forwarders: unicast and **[multicast](#page-21-0)**.
- <span id="page-19-4"></span>**globally unique identifier (GUID)**: A term used interchangeably with **[universally unique](#page-24-0)  [identifier \(UUID\)](#page-24-0)** in Microsoft protocol technical documents (TDs). Interchanging the usage of

these terms does not imply or require a specific algorithm or mechanism to generate the value. Specifically, the use of this term does not imply or require that the algorithms described in [\[RFC4122\]](https://go.microsoft.com/fwlink/?LinkId=90460) or [C706] must be used for generating the **[GUID](#page-19-4)**. See also **[universally unique](#page-24-0)  [identifier \(UUID\)](#page-24-0)**.

- **Hash-based Message Authentication Code (HMAC)**: A mechanism for message authentication using cryptographic hash functions. HMAC can be used with any iterative cryptographic hash function (for example, MD5 and SHA-1) in combination with a secret shared key. The cryptographic strength of HMAC depends on the properties of the underlying hash function.
- <span id="page-20-0"></span>**interface**: Represents a network that can be reached over an adapter. Each **[interface](#page-20-0)** has a unique **[interface](#page-20-0)** identifier also known as an **[interface](#page-20-0)** index. **[interfaces](#page-20-0)** that are active have an adapter that is providing connectivity to the network they represent. **[interfaces](#page-20-0)** that are inactive do not have an adapter providing connectivity unless an administrator disabled the **[interface](#page-20-0)** after it already had an adapter. Routing a packet to a network represented by an **[interface](#page-20-0)** will cause the router to allocate an adapter for that **[interface](#page-20-0)**, and will establish a wide area network (WAN) connection to the remote network. Allocating an adapter to an **[interface](#page-20-0)** is referred to as binding. In the case of a local area network (LAN) **[interface](#page-20-0)**, the **[interface](#page-20-0)** corresponds to an actual physical device in the computer, a LAN adapter. In the case of a WAN interface, the **[interface](#page-20-0)** is mapped to a port at the time that a connection is established. The port could be a COM port, a parallel port, or a virtual port (for tunnels such as **[PPTP](#page-22-1)** [\[RFC2637\]](https://go.microsoft.com/fwlink/?LinkId=92846) and [L2TP](#page-20-1) [\[RFC2661\]\)](https://go.microsoft.com/fwlink/?LinkId=92843). WAN interfaces have the additional quality that they typically receive a network address only at the time that a connection is established. For example, a WAN interface using PPP [RFC1661] receives its network layer address from the remote peer during the connection process. Receiving a network address as part of the connection process is sometimes referred to as late-binding.
- <span id="page-20-4"></span>**Interface Definition Language (IDL)**: The International Standards Organization (ISO) standard language for specifying the **[interface](#page-20-0)** for remote procedure calls. For more information, see [C706] section 4.
- **interface identifier (IID)**: A **[GUID](#page-19-4)** that identifies an **[interface](#page-20-0)**.
- **internal interface**: The **[interface](#page-20-0)** on the RRAS server that corresponds to all the modem dial-up and virtual private networking clients connected to the RAS server. This is also referred as a dial in interface.
- <span id="page-20-3"></span>**Internet Key Exchange (IKE)**: The protocol that is used to negotiate and provide authenticated keying material for **[security associations \(SAs\)](#page-24-1)** in a protected manner. For more information, see [\[RFC2409\].](https://go.microsoft.com/fwlink/?LinkId=90349)
- **key value pair (KVP)**: A set of two linked data items: a key that is an identifier for some data item, and a value that is a value associated with the data item for the identifier represented by the key.
- <span id="page-20-1"></span>**L2TP**: Layer Two Tunneling Protocol, as defined in [RFC2661].
- **little-endian**: Multiple-byte values that are byte-ordered with the least significant byte stored in the memory location with the lowest address.
- <span id="page-20-2"></span>**local computer**: In case of a remote access client connection endpoint on the RRAS server, the **[local computer](#page-20-2)** is the RRAS machine whereas remote computer is the machine from which the client has connected.
- **locally unique identifier (LUID)**: A 64-bit value guaranteed to be unique within the scope of a single machine.
- **main mode (MM)**: The first phase of an **[Internet Key Exchange \(IKE\)](#page-20-3)** negotiation that performs authentication and negotiates a **[main mode security association \(MM SA\)](#page-21-1)** between the peers. For more information, see [RFC2409] section 5.
- <span id="page-21-1"></span>**main mode security association (MM SA)**: A security association that is used to protect **[Internet Key Exchange \(IKE\)](#page-20-3)** traffic between two peers. For more information, see [\[RFC2408\]](https://go.microsoft.com/fwlink/?LinkId=90348) section 2.
- **marshal**: To encode one or more data structures into an octet stream using a specific **[remote](#page-23-0)  [procedure call \(RPC\)](#page-23-0)** transfer syntax (for example, marshaling a 32-bit integer).
- **multi exit discriminator (MED)**: An optional, nontransitive attribute in the BGP that is used as a hint to external neighbors about the preferred path into an autonomous system that has multiple entry points. This is also known as the external metric of a route. A route with a lower MED value is preferred over a higher value.
- <span id="page-21-0"></span>**multicast**: Allows a host to send data to only those destinations that specifically request to receive the data. In this way, multicasting differs from sending broadcast data, because broadcast data is sent to all hosts. multicasting saves network bandwidth because **[multicast](#page-21-0)** data is received only by those hosts that request the data, and the data travels over any link only once. multicasting saves server bandwidth because a server has to send only one **[multicast](#page-21-0)** message per network instead of one unicast message per receiver.
- <span id="page-21-2"></span>**multicast heartbeat**: The ability of the router to listen for a regular **[multicast](#page-21-0)** notification to a specified group address. **[Multicast heartbeat](#page-21-2)** is used to verify that IP **[multicast](#page-21-0)** connectivity is available on the network. If the heartbeat is not received within a configured amount of time, the **[multicast heartbeat](#page-21-2)** status of the configured **[interface](#page-20-0)** is set to inactive.
- <span id="page-21-3"></span>**multicast routing protocol**: A protocol that manages group membership and controls the path that **[multicast](#page-21-0)** data takes over the network. Examples of **[multicast routing protocols](#page-21-3)** include Protocol Independent Multicast (PIM), Multicast Open Shortest Path First (MOSPF), and Distance Vector **[multicast routing protocol](#page-21-3)** (DVMRP). The Internet Group Management Protocol (IGMP) is a special **[multicast routing protocol](#page-21-3)** that acts as an intermediary between hosts and routers.
- **multilink phonebook entry**: A dial-up phonebook entry that can connect to the RAS server using multiple configured devices (or channels, in the case of an ISDN device).
- <span id="page-21-7"></span>**named pipe**: A named, one-way, or duplex pipe for communication between a pipe server and one or more pipe clients.
- <span id="page-21-4"></span>**NetBEUI**: NetBIOS Enhanced User Interface. **[NetBEUI](#page-21-4)** is an enhanced NetBIOS protocol for network operating systems, originated by IBM for the LAN Manager server and now used with many other networks.
- <span id="page-21-5"></span>**NetBIOS**: A particular network transport that is part of the LAN Manager protocol suite. **[NetBIOS](#page-21-5)** uses a broadcast communication style that was applicable to early segmented local area networks. A protocol family including name resolution, datagram, and connection services. For more information, see [\[RFC1001\]](https://go.microsoft.com/fwlink/?LinkId=90260) and [\[RFC1002\].](https://go.microsoft.com/fwlink/?LinkId=90261)
- <span id="page-21-6"></span>**Network Access Protection (NAP)**: A feature of an operating system that provides a platform for system health-validated access to private networks. **[NAP](#page-21-6)** provides a way of detecting the health state of a network client that is attempting to connect to or communicate on a network, and limiting the access of the network client until the health policy requirements have been met. **[NAP](#page-21-6)** is implemented through quarantines and health checks, as specified in [\[TNC-IF-](https://go.microsoft.com/fwlink/?LinkId=240054)[TNCCSPBSoH\].](https://go.microsoft.com/fwlink/?LinkId=240054)
- **network address translation (NAT)**: The process of converting between IP addresses used within an intranet, or other private network, and Internet IP addresses.
- **Network Address Translator (NAT)**: An IPv4 router defined in [\[RFC1631\]](https://go.microsoft.com/fwlink/?LinkId=144667) that can translate the IP addresses and TCP/UDP port numbers of packets as they are forwarded.
- **network byte order**: The order in which the bytes of a multiple-byte number are transmitted on a network, most significant byte first (in big-endian storage). This may or may not match the order in which numbers are normally stored in memory for a particular processor.
- <span id="page-22-2"></span>**Network Data Representation (NDR)**: A specification that defines a mapping from **[Interface](#page-20-4)  [Definition Language \(IDL\)](#page-20-4)** data types onto octet streams. **[NDR](#page-22-2)** also refers to the runtime environment that implements the mapping facilities (for example, data provided to **[NDR](#page-22-2)**). For more information, see [MS-RPCE] and [C706] section 14.
- <span id="page-22-4"></span>**next hop**: The next router on the path toward a destination. Packets from a source are forwarded to a destination on a hop-by-hop basis.
- <span id="page-22-3"></span>**next hops**: Routes have one or more **[next hops](#page-22-3)** associated with them. If the destination is not on a directly connected network, the **[next hop](#page-22-4)** is the address of the next router (or network) on the outgoing network that can **[best route](#page-18-1)** data to the destination. Each **[next hop](#page-22-4)** is uniquely identified by the address of the **[next hop](#page-22-4)** and the **[interface](#page-20-0)** index used to reach the **[next hop](#page-22-4)**. If the **[next hop](#page-22-4)** itself is not directly connected, it is marked as a "remote" **[next hop](#page-22-4)**. In this case, the **[forwarder](#page-19-3)** must perform another lookup using the **[next hop's](#page-22-4)** network address. This lookup is necessary to find the "local" **[next hop](#page-22-4)** used to reach the remote **[next hop](#page-22-4)** and the destination.
- <span id="page-22-0"></span>**object identifier (OID)**: In the context of an object server, a 64-bit number that uniquely identifies an object.
- **opnum**: An operation number or numeric identifier that is used to identify a specific **[remote](#page-23-0)  [procedure call \(RPC\)](#page-23-0)** method or a method in an interface. For more information, see [C706] section 12.5.2.12 or [MS-RPCE].
- **phone book (PBK)**: A file maintained by RRAS to store telephone numbers, and security and network settings used for RAS connections.
- **point-to-multipoint interface**: An **[interface](#page-20-0)** that provides communication between a single host and multiple destinations. Point-to-multipoint **[interfaces](#page-20-0)** can be thought of as a collection of point-to-point links with a single termination, such as an ATM link.
- **point-to-point interface**: An **[interface](#page-20-0)** that provides communication between a single source and a single destination, such as a PPP link.
- **port**: The logical endpoint of a remote access connection on the client or server.
- <span id="page-22-5"></span>**PPP**: Point-to-Point Protocol (PPP), as defined in [RFC1661].
- <span id="page-22-6"></span>**PPPoE**: Specifies a method for transmitting PPP frames over Ethernet as specified in [\[RFC2516\].](https://go.microsoft.com/fwlink/?LinkId=164983)
- <span id="page-22-1"></span>**PPTP**: Point-to-Point Tunneling Protocol (PPTP) Profile, as defined in [\[MS-PTPT\].](%5bMS-PTPT%5d.pdf#Section_32e8cf6d2e0d48438dc0a4934e16e1f5)
- **preshared key**: A shared secret agreed upon by two authenticating entities (**[routing and remote](#page-23-2)  [access service \(RRAS\) server](#page-23-2)** or client in this document).
- **process identifier (PID)**: A nonzero integer used by some operating systems (for example, Windows and UNIX) to uniquely identify a process. For more information, see [\[PROCESS\].](https://go.microsoft.com/fwlink/?LinkId=90251)
- **quick mode security association (QM SA)**: A **[security association \(SA\)](#page-24-1)** that is used to protect IP packets between peers (the **[Internet Key Exchange \(IKE\)](#page-20-3)** traffic is protected by the **[main mode security association \(MM SA\)](#page-21-1)**). For more information, see [RFC2409] section 5.5.
- **RAS port**: The logical endpoint of a remote access connection on the client or server.
- **REG\_SZ:** A registry value type defined to be a REG\_VALUE\_TYPE of 1 as defined in [\[MS-RRP\].](%5bMS-RRP%5d.pdf#Section_0fa3191dbb79490a81bd54c2601b7a78)
- <span id="page-23-5"></span>**registry**: A local system-defined database in which applications and system components store and retrieve configuration data. It is a hierarchical data store with lightly typed elements that are logically stored in tree format. Applications use the registry API to retrieve, modify, or delete registry data. The data stored in the registry varies according to the version of the operating system.
- **Remote Authentication Dial-In User Service (RADIUS)**: A protocol for carrying authentication, authorization, and configuration information between a network access server (NAS) that prefers to authenticate connection requests from endpoints and a shared server that performs authentication, authorization, and accounting.
- <span id="page-23-0"></span>**remote procedure call (RPC)**: A communication protocol used primarily between client and server. The term has three definitions that are often used interchangeably: a runtime environment providing for communication facilities between computers (the RPC runtime); a set of request-and-response message exchanges between computers (the RPC exchange); and the single message from an RPC exchange (the RPC message). For more information, see [C706].
- **RIP for IPX**: Routing Information Protocol (RIP) for IPX, is the primary **[routing protocol](#page-23-1)** used in IPX internetworks.
- <span id="page-23-6"></span>**route**: A "network path" to a destination that has a certain cost associated with it. The cost is represented by its administrative preference and its protocol-specific metric.
- **router**: A server that handles data forwarding and runs **[routing protocols](#page-23-1)**.
- <span id="page-23-2"></span>**routing and remote access service (RRAS) server**: A server implementation that is managed by the RRASM protocol and provides routing and remote access service functionality.
- <span id="page-23-1"></span>**routing protocol**: Used to exchange information regarding routes to a destination. **[Routing](#page-23-1)  [protocols](#page-23-1)** are either unicast or **[multicast](#page-21-0)**. **[Routing protocols](#page-23-1)** advertise routes to a destination. A unicast route to a destination is used by a unicast **[routing protocol](#page-23-1)** to forward unicast data to that destination. Examples of unicast **[routing protocols](#page-23-1)** include RIP, OSPF, and Border Gateway Protocol (BGP). A **[multicast](#page-21-0)** route to a destination is used by some **[multicast](#page-21-3)  [routing protocols](#page-21-3)** to create the information that is used to forward **[multicast](#page-21-0)** data from hosts on the destination network of the route (known as reverse-path forwarding).
- <span id="page-23-4"></span>**routing table**: A table that consists of destinations, routes, and **[next hops](#page-22-3)**. These entries define a route to a destination network.
- <span id="page-23-7"></span>**RPC protocol sequence**: A character string that represents a valid combination of a **[remote](#page-23-0)  [procedure call \(RPC\)](#page-23-0)** protocol, a network layer protocol, and a transport layer protocol, as described in [C706] and [MS-RPCE].
- <span id="page-23-3"></span>**RRAS entry name**: The display name for the RRAS entry.
- **RRAS entry section**: A grouping of the **[RRAS entry name](#page-23-3)** and the settings associated with the RRAS entry stored as key value pairs.
- **RRAS Entry Subsection**: Refers to a group of related key value pairs in the RRAS Phonebook Entry.
- **RRAS entry/RRAS phonebook entry/RRAS phonebook section**: A grouping of the demand dial connection name and the settings associated with the demand dial connection stored as key value pairs.
- **RRAS phonebook path**: Refers to the location of the phonebook file.
- **RRASM client**: The RPC client-side implementation of the RRASM protocol, which can be used to develop management software to remotely manage the RRAS server.
- **RRASM server**: The RPC server-side implementation of the RRASM protocol, which provides the server endpoint for remote management of the RRAS server implementation.
- <span id="page-24-1"></span>**security association (SA)**: A simplex "connection" that provides security services to the traffic carried by it. See [\[RFC4301\]](https://go.microsoft.com/fwlink/?LinkId=90465) for more information.
- <span id="page-24-6"></span>**Server Message Block (SMB)**: A protocol that is used to request file and print services from server systems over a network. The SMB protocol extends the CIFS protocol with additional security, file, and disk management support. For more information, see [\[CIFS\]](https://go.microsoft.com/fwlink/?LinkId=89836) and [\[MS-SMB\].](%5bMS-SMB%5d.pdf#Section_f210069c70864dc2885e861d837df688)
- <span id="page-24-2"></span>**smart card**: A portable device that is shaped like a business card and is embedded with a memory chip and either a microprocessor or some non-programmable logic. **[Smart cards](#page-24-2)** are often used as **[authentication](#page-17-2)** tokens and for secure key storage. **[Smart cards](#page-24-2)** used for secure key storage have the ability to perform cryptographic operations with the stored key without allowing the key itself to be read or otherwise extracted from the card.
- **static NetBIOS names**: The names that can be configured so that NetBIOS over IPX name query broadcasts for specific NetBIOS names can be forwarded using specific **[interfaces](#page-20-0)**.
- <span id="page-24-3"></span>**static route**: A route that is manually added to the **[routing table](#page-23-4)**. A **[static route](#page-24-3)** is associated with an **[interface](#page-20-0)** that represents the remote network. Unlike dynamic routes, **[static routes](#page-24-3)** are retained even if the router is restarted or the **[interface](#page-20-0)** is disabled. Typically, routes to remote networks are obtained dynamically through **[routing protocols](#page-23-1)**. However, the administrator can also seed the **[routing table](#page-23-4)** by providing routes manually. These routes are referred to as static.
- **subInterface**: For each RAS client connection in RRAS, one is created and has an index similar to **[interface index](#page-20-0)** called a subInterface index. Different RAS clients on the server are associated with different subInterfaces identified by their subInterface index.
- **Telephony Application Programming Interface (TAPI)**: A set of functions that allows programming of telephone line-based devices in a device-independent manner. TAPI is used for the development of communications applications.
- **terminal window**: An ANSI text-only window in a graphical user interface that emulates a console. This is also referred to as a hyper terminal.
- <span id="page-24-4"></span>**transport**: routable **[transport](#page-24-4)** that fits into the router architecture, for example, IPv4, IPv6, or IPX
- <span id="page-24-5"></span>**Unicode**: A character encoding standard developed by the Unicode Consortium that represents almost all of the written languages of the world. The **[Unicode](#page-24-5)** standard [\[UNICODE5.0.0/2007\]](https://go.microsoft.com/fwlink/?LinkId=154659) provides three forms (UTF-8, UTF-16, and UTF-32) and seven schemes (UTF-8, UTF-16, UTF-16 BE, UTF-16 LE, UTF-32, UTF-32 LE, and UTF-32 BE).
- <span id="page-24-0"></span>**universally unique identifier (UUID)**: A 128-bit value. UUIDs can be used for multiple purposes, from tagging objects with an extremely short lifetime, to reliably identifying very persistent objects in cross-process communication such as client and server interfaces, manager entry-point vectors, and **[RPC](#page-23-0)** objects. UUIDs are highly likely to be unique. UUIDs are also known as **[globally unique identifiers \(GUIDs\)](#page-19-4)** and these terms are used interchangeably in the Microsoft protocol technical documents (TDs). Interchanging the usage of these terms does not imply or require a specific algorithm or mechanism to generate the UUID. Specifically, the use of this term does not imply or require that the algorithms described in [RFC4122] or [C706] must be used for generating the UUID.

**Upstream Partner**: The partner that sends out change orders, files, and folders.

**User Datagram Protocol (UDP)**: The connectionless protocol within TCP/IP that corresponds to the transport layer in the ISO/OSI reference model.

- <span id="page-25-3"></span>**view**: A subset of the **[routing table](#page-23-4)** and contains a group of related routes (for example, **[multicast](#page-21-0)** routes). **[Views](#page-25-3)** are sometimes called routing information bases (RIBs).
- <span id="page-25-2"></span>**virtual private network (VPN)**: A network that provides secure access to a private network over public infrastructure.
- **MAY, SHOULD, MUST, SHOULD NOT, MUST NOT:** These terms (in all caps) are used as defined in [\[RFC2119\].](https://go.microsoft.com/fwlink/?LinkId=90317) All statements of optional behavior use either MAY, SHOULD, or SHOULD NOT.

## <span id="page-25-0"></span>**1.2 References**

Links to a document in the Microsoft Open Specifications library point to the correct section in the most recently published version of the referenced document. However, because individual documents in the library are not updated at the same time, the section numbers in the documents may not match. You can confirm the correct section numbering by checking the [Errata.](https://go.microsoft.com/fwlink/?linkid=850906)

## <span id="page-25-1"></span>**1.2.1 Normative References**

We conduct frequent surveys of the normative references to assure their continued availability. If you have any issue with finding a normative reference, please contact [dochelp@microsoft.com.](mailto:dochelp@microsoft.com) We will assist you in finding the relevant information.

[C706] The Open Group, "DCE 1.1: Remote Procedure Call", C706, August 1997, [https://www2.opengroup.org/ogsys/catalog/c706](https://go.microsoft.com/fwlink/?LinkId=89824)

[IANA-EAP] IANA, "Extensible Authentication Protocol (EAP) Registry", October 2006, [http://www.iana.org/assignments/eap-numbers](https://go.microsoft.com/fwlink/?LinkId=89882)

[IANAifType] IANA, "IANAifType-MIB Definitions", January 2007, [http://www.iana.org/assignments/ianaiftype-mib](https://go.microsoft.com/fwlink/?LinkId=89884)

[MS-DCOM] Microsoft Corporation, ["Distributed Component Object Model \(DCOM\) Remote Protocol"](%5bMS-DCOM%5d.pdf#Section_4a893f3dbd2948cd9f43d9777a4415b0).

[MS-DTYP] Microsoft Corporation, ["Windows Data Types"](%5bMS-DTYP%5d.pdf#Section_cca2742956894a16b2b49325d93e4ba2).

[MS-ERREF] Microsoft Corporation, ["Windows Error Codes"](%5bMS-ERREF%5d.pdf#Section_1bc92ddfb79e413cbbaa99a5281a6c90).

[MS-L2TPIE] Microsoft Corporation, ["Layer 2 Tunneling Protocol \(L2TP\) IPsec Extensions"](%5bMS-L2TPIE%5d.pdf#Section_62de2d02ad0149fe996ef9dae20f9e15).

[MS-RNAP] Microsoft Corporation, ["Vendor-Specific RADIUS Attributes for Network Access Protection](%5bMS-RNAP%5d.pdf#Section_e391716b22f74bf7bb39202a18598000)  [\(NAP\) Data Structure"](%5bMS-RNAP%5d.pdf#Section_e391716b22f74bf7bb39202a18598000).

[MS-RPCE] Microsoft Corporation, ["Remote Procedure Call Protocol Extensions"](%5bMS-RPCE%5d.pdf#Section_290c38b192fe422991e64fc376610c15).

[MS-RRP] Microsoft Corporation, ["Windows Remote Registry Protocol"](%5bMS-RRP%5d.pdf#Section_0fa3191dbb79490a81bd54c2601b7a78).

[MS-SSTP] Microsoft Corporation, ["Secure Socket Tunneling Protocol \(SSTP\)"](%5bMS-SSTP%5d.pdf#Section_c50ed24056f343098e0c1644898f0ea8).

[MS-TRP] Microsoft Corporation, ["Telephony Remote Protocol"](%5bMS-TRP%5d.pdf#Section_b42a983f601c4afcb4a7a08c3f79cbc7).

[RFC1002] Network Working Group, "Protocol Standard for a NetBIOS Service on a TCP/UDP Transport: Detailed Specifications", STD 19, RFC 1002, March 1987, [http://www.rfc](https://go.microsoft.com/fwlink/?LinkId=90261)[editor.org/rfc/rfc1002.txt](https://go.microsoft.com/fwlink/?LinkId=90261)

[RFC1058] Hedrick, C., "Routing Information Protocol", RFC 1058, June 1988, [http://www.ietf.org/rfc/rfc1058.txt](https://go.microsoft.com/fwlink/?LinkId=144668)

[RFC1144] Jacobson, V., "Compressing TCP/IP Headers for Low-Speed Serial Links", February 1990, [http://www.rfc-editor.org/rfc/rfc1144.txt](https://go.microsoft.com/fwlink/?linkid=852336)

[RFC1172] Perkins, D., and Hobby, R., "The Point-to-Point Protocol (PPP) Initial Configuration Options", RFC 1172, July 1990, [http://www.ietf.org/rfc/rfc1172.txt](https://go.microsoft.com/fwlink/?LinkId=149928)

[RFC1256] Deering, S., "ICMP Router Discovery Messages", RFC 1256, September 1991, [http://www.ietf.org/rfc/rfc1256.txt](https://go.microsoft.com/fwlink/?LinkId=119991)

[RFC1301] Armstrong, S., Freier, A., and Marzullo, K., "Multicast Transport Protocol", RFC 1301, February 1992, [http://www.ietf.org/rfc/rfc1301.txt](https://go.microsoft.com/fwlink/?LinkID=119992)

[RFC1334] Lloyd, B., and Simpson, W., "PPP Authentication Protocols", RFC 1334, October 1992, [http://www.ietf.org/rfc/rfc1334.txt](https://go.microsoft.com/fwlink/?LinkId=148311)

[RFC1354] Baker, F., "IP Forwarding Table MIB", RFC 1354, July 1992, [http://www.ietf.org/rfc/rfc1354.txt](https://go.microsoft.com/fwlink/?LinkId=119993)

[RFC1542] Wimer, W., "Clarifications and Extensions for the Bootstrap Protocol", RFC 1542, October 1993, [http://www.ietf.org/rfc/rfc1542.txt](https://go.microsoft.com/fwlink/?LinkId=90281)

[RFC1570] Simpson, W., Ed., "PPP LCP Extensions", RFC 1570, January 1994, [http://www.ietf.org/rfc/rfc1570.txt](https://go.microsoft.com/fwlink/?LinkId=95580)

[RFC1634] Allen, M., "Novell IPX Over Various WAN Media (IPXWAN)", RFC 1634, May 1994, [http://www.ietf.org/rfc/rfc1634.txt](https://go.microsoft.com/fwlink/?LinkId=166068)

[RFC1661] Simpson, W., Ed., "The Point-to-Point Protocol (PPP)", STD 51, RFC 1661, July 1994, [http://www.ietf.org/rfc/rfc1661.txt](https://go.microsoft.com/fwlink/?LinkId=90283)

[RFC1700] Reynolds, J. and Postel, J., "Assigned Numbers", STD 2, RFC 1700, October 1994, [http://www.ietf.org/rfc/rfc1700.txt](https://go.microsoft.com/fwlink/?LinkId=90285)

[RFC1723] Malkin, G., "RIP Version 2 Carrying Additional Information", RFC 1723, November 1994, [http://tools.ietf.org/html/rfc/rfc1723.txt](https://go.microsoft.com/fwlink/?LinkId=144665)

[RFC1850] Baker, F., and Coltun, R., "OSPF Version 2 Management Information Base", RFC 1850, November 1995, [http://www.ietf.org/rfc/rfc1850.txt](https://go.microsoft.com/fwlink/?LinkId=144664)

[RFC1962] Rand, D., "The PPP Compression Control Protocol (CCP)", RFC 1962, June 1996, [http://ietf.org/rfc/rfc1962.txt](https://go.microsoft.com/fwlink/?LinkId=90303)

[RFC1974] Friend, R., and Simpson, W., "PPP Stac LZS Compression Protocol", RFC 1974, June 1996, [http://www.ietf.org/rfc/rfc1974.txt](https://go.microsoft.com/fwlink/?LinkId=149932)

[RFC1990] Sklower, K., Lloyd, B., McGregor, G., et al., "The PPP Multilink Protocol (MP)", RFC 1990, August 1996, [http://www.ietf.org/rfc/rfc1990.txt](https://go.microsoft.com/fwlink/?LinkId=149933)

[RFC2119] Bradner, S., "Key words for use in RFCs to Indicate Requirement Levels", BCP 14, RFC 2119, March 1997, [http://www.rfc-editor.org/rfc/rfc2119.txt](https://go.microsoft.com/fwlink/?LinkId=90317)

[RFC2125] Richards, C., and Smith, K., "The PPP Bandwidth Allocation Protocol (BAP) and The PPP Bandwidth Allocation Control Protocol (BACP)", RFC 2125, March 1997, [http://www.ietf.org/rfc/rfc2125.txt](https://go.microsoft.com/fwlink/?LinkId=166067)

[RFC2284] Blunk, L. and Vollbrecht, J., "PPP Extensible Authentication Protocol (EAP)", RFC 2284, March 1998, [http://www.ietf.org/rfc/rfc2284.txt](https://go.microsoft.com/fwlink/?LinkId=90332)

[RFC2328] Moy, J., "OSPF Version 2", STD 54, RFC 2328, April 1998, [http://www.ietf.org/rfc/rfc2328.txt](https://go.microsoft.com/fwlink/?LinkId=144662)

[RFC2365] Meyer, D., "Administratively Scoped IP Multicast", BCP 23, RFC2365, July 1998, [http://www.ietf.org/rfc/rfc2365.txt](https://go.microsoft.com/fwlink/?LinkId=119994)

[RFC2433] Zorn, G., and Cobb, S., "Microsoft PPP CHAP Extensions", RFC 2433, October 1998, [http://www.ietf.org/rfc/rfc2433.txt](https://go.microsoft.com/fwlink/?LinkId=92845)

[RFC2459] Housley, R., Ford, W., Polk, W., and Solo, D., "Internet X.509 Public Key Infrastructure Certificate and CRL Profile", RFC 2459, January 1999, [http://www.rfc-editor.org/rfc/rfc2459.txt](https://go.microsoft.com/fwlink/?LinkId=90356)

[RFC2865] Rigney, C., Willens, S., Rubens, A., and Simpson, W., "Remote Authentication Dial In User Service (RADIUS)", RFC 2865, June 2000, [http://www.ietf.org/rfc/rfc2865.txt](https://go.microsoft.com/fwlink/?LinkId=90392)

[RFC3315] Droms, R., Bound, J., Volz, B., et al., "Dynamic Host Configuration Protocol for IPv6 (DHCPv6)", RFC 3315, July 2003, [http://www.ietf.org/rfc/rfc3315.txt](https://go.microsoft.com/fwlink/?LinkId=90417)

[RFC3376] Cain, B., Deering S., Kouvelas, I., et al., "Internet Group Management Protocol, Version 3", RFC 3376, October 2002, [http://www.ietf.org/rfc/rfc3376.txt](https://go.microsoft.com/fwlink/?LinkId=111895)

[RFC4292] Haberman, B., "IP Forwarding Table MIB", RFC 4292, April 2006, [http://www.ietf.org/rfc/rfc4292.txt](https://go.microsoft.com/fwlink/?LinkId=119995)

[RFC4306] Kaufman, C., "Internet Key Exchange (IKEv2) Protocol", RFC 4306, December 2005, [http://www.ietf.org/rfc/rfc4306.txt](https://go.microsoft.com/fwlink/?LinkId=90469)

[RFC4555] P. Eronen, Ed., "IKEv2 Mobility and Multihoming Protocol (MOBIKE)", RFC 4555, June 2006, [http://www.ietf.org/rfc/rfc4555.txt](https://go.microsoft.com/fwlink/?LinkId=121752)

[RFC5072] Varada, S., Ed., Haskins, D., and Allen, E., "IP Version 6 over PPP", RFC 5072, September 2007, [http://www.ietf.org/rfc/rfc5072.txt](https://go.microsoft.com/fwlink/?LinkId=166065)

[RFC950] Mogul, J., and Postel, J., "Internet Standard Subnetting Procedure", STD 5, RFC 950, August 1985, [http://www.rfc-editor.org/rfc/rfc950.txt](https://go.microsoft.com/fwlink/?LinkId=90501)

#### <span id="page-27-0"></span>**1.2.2 Informative References**

[E164] ITU-T, "The International Public Telecommunication Numbering Plan", Recommendation E.164, February 2005, [http://www.itu.int/rec/T-REC-E.164/e](https://go.microsoft.com/fwlink/?LinkId=89855)

**Note** There is a charge to download the specification.

[MS-CHAP] Microsoft Corporation, ["Extensible Authentication Protocol Method for Microsoft Challenge](%5bMS-CHAP%5d.pdf#Section_8fea1dd166d6487488a534bcdbb58907)  [Handshake Authentication Protocol \(CHAP\)"](%5bMS-CHAP%5d.pdf#Section_8fea1dd166d6487488a534bcdbb58907).

[MS-PEAP] Microsoft Corporation, ["Protected Extensible Authentication Protocol \(PEAP\)"](%5bMS-PEAP%5d.pdf#Section_5308642b90c94cc4beecfb367325c0f9).

[MSDN-NAP] Microsoft Corporation, "Network Access Protection", [http://msdn.microsoft.com/en](https://go.microsoft.com/fwlink/?LinkId=90049)[us/library/aa369712\(VS.85\).aspx](https://go.microsoft.com/fwlink/?LinkId=90049)

[MSDN-RAS] Microsoft Corporation, "RASENTRY structure", [http://msdn.microsoft.com/en](https://go.microsoft.com/fwlink/?LinkId=90071)[us/library/aa377274.aspx](https://go.microsoft.com/fwlink/?LinkId=90071)

[MSFT-CERT] Microsoft Corporation, "How Certificates Work", [https://technet.microsoft.com/en](https://go.microsoft.com/fwlink/?LinkId=616138)[us/library/cc776447\(v=ws.10\).aspx](https://go.microsoft.com/fwlink/?LinkId=616138)

[MSFT-NAQC] Microsoft Corporation, "Network Access Quarantine Control in Windows Server 2003", 2004, [http://technet.microsoft.com/en-us/library/bb726973.aspx](https://go.microsoft.com/fwlink/?LinkId=90198)

[MSFT-ROUTING] Microsoft Corporation, "Routing Technologies", [http://technet.microsoft.com/en](https://go.microsoft.com/fwlink/?LinkId=141758)[us/library/cc786023.aspx](https://go.microsoft.com/fwlink/?LinkId=141758)

[MSFT-RRA] Microsoft Corporation, "Routing and Remote Access", [http://technet.microsoft.com/en](https://go.microsoft.com/fwlink/?LinkId=142375)[us/network/bb545655.aspx](https://go.microsoft.com/fwlink/?LinkId=142375)

[OB930E] ITU-T, "List of ITU-T Recommendation E.164 Assigned Country Codes", Complement to ITU-T Recommendation E.164, April 2009, [http://www.itu.int/dms\\_pub/itu-t/opb/sp/T-SP-E.164D-2009-](https://go.microsoft.com/fwlink/?LinkId=164984) [PDF-E.pdf](https://go.microsoft.com/fwlink/?LinkId=164984)

[RFC1994] Simpson, W, "PPP Challenge Handshake Authentication Protocol (CHAP)", RFC 1994, August 1996, [http://www.ietf.org/rfc/rfc1994.txt](https://go.microsoft.com/fwlink/?LinkId=90305)

[RFC2403] Madson, C. and Glenn, R., "The Use of HMAC-MD5-96 Within ESP and AH", RFC 2403, November 1998, [http://www.ietf.org/rfc/rfc2403.txt](https://go.microsoft.com/fwlink/?LinkId=90343)

[RFC2404] Madson, C. and Glenn, R., "The Use of HMAC-SHA-1-96 Within ESP and AH", RFC 2404, November 1998, [http://www.ietf.org/rfc/rfc2404.txt](https://go.microsoft.com/fwlink/?LinkId=90344)

[RFC2410] Glenn, R. and Kent, S., "The NULL Encryption Algorithm and Its Use With IPsec", RFC 2410, November 1998, [http://www.ietf.org/rfc/rfc2410.txt](https://go.microsoft.com/fwlink/?LinkId=90350)

[RFC2451] Pereira, R. and Adams, R., "The ESP CBC-Mode Cipher Algorithms", RFC 2451, November 1998, [http://www.ietf.org/rfc/rfc2451.txt](https://go.microsoft.com/fwlink/?LinkId=90355)

[RFC2516] Mamakos, L., Lidl, K., Evarts, J., et al., "A Method for Transmitting PPP over Ethernet (PPPoE)", RFC 2516, February 1999, [http://www.ietf.org/rfc/rfc2516.txt](https://go.microsoft.com/fwlink/?LinkId=164983)

[RFC2759] Zorn, G., "Microsoft PPP CHAP Extensions, Version 2", RFC 2759, January 2000, [http://www.ietf.org/rfc/rfc2759.txt](https://go.microsoft.com/fwlink/?LinkId=90379)

[RFC2761] Dunn, J., and Martin, C., "Terminology for ATM Benchmarking", RFC 2761, February 2000, [http://www.ietf.org/rfc/rfc2761.txt](https://go.microsoft.com/fwlink/?LinkId=164982)

[RFC3602] Frankel, S., Glenn, R., and Kelly, S., "The AES-CBC Cipher Algorithm and Its Use with IPsec", RFC 3602, September 2003, [http://www.ietf.org/rfc/rfc3602.txt](https://go.microsoft.com/fwlink/?LinkId=90436)

[RFC3629] Yergeau, F., "UTF-8, A Transformation Format of ISO 10646", STD 63, RFC 3629, November 2003, [http://www.ietf.org/rfc/rfc3629.txt](https://go.microsoft.com/fwlink/?LinkId=90439)

[RFC4022] Raghunarayan, R., Ed., "Management Information Base for the Transmission Control Protocol (TCP)", RFC 4022, March 2005, [http://www.ietf.org/rfc/rfc4022.txt](https://go.microsoft.com/fwlink/?LinkId=151376)

[RFC4106] Viega, J. and McGrew, D., "The Use of Galois/Counter Mode (GCM) in IPsec Encapsulating Security Payload (ESP)", RFC 4106, June 2005, [http://www.ietf.org/rfc/rfc4106.txt](https://go.microsoft.com/fwlink/?LinkId=90457)

[SPNNAMES] Microsoft Corporation, "Name Formats for Unique SPNs", [http://msdn.microsoft.com/en](https://go.microsoft.com/fwlink/?LinkId=90532)[us/library/ms677601.aspx](https://go.microsoft.com/fwlink/?LinkId=90532)

[X.25] ITU-T, "Interface between Data Terminal Equipment (DTE) and Data Circuit-terminating Equipment (DCE) for Terminals Operating in the Packet Mode and Connected to Public Data Networks by Dedicated Circuit", Recommendation x.25, October 1996, [http://www.itu.int/rec/T-REC-X.25-](https://go.microsoft.com/fwlink/?LinkId=164933) [199610-I/en](https://go.microsoft.com/fwlink/?LinkId=164933)

#### <span id="page-28-0"></span>**1.3 Overview**

The **[routing and remote access service \(RRAS\) server](#page-23-2)** management (RRASM) protocol enables remote management (configuration and monitoring) of RRAS. This protocol exposes the RRAS management data objects (described in sections  $1.3.1$ ,  $1.3.2$ ,  $1.3.3$ ,  $1.3.4$ , and  $1.3.5$ ) and the methods to manage these objects remotely. An RRAS implementation that exposes its configuration in the form of these objects and methods can be managed remotely using the RRASM protocol. The RRASM protocol is responsible for providing the remote management capability only. The way the

management objects are used in order to provide RRAS functionality, is specific to the RRAS implementation and is outside the scope of this protocol.

The **[remote procedure call \(RPC\)](#page-23-0)** protocol provides the mechanism to define methods and data structures that are passed as parameters to these methods. It also provides the underlying with which these methods can be invoked remotely as well as the data passed as parameters.

This document, in addition, specifies the **[registry](#page-23-5)** keys and values that can be used to specify an RRAS server configuration. These registry keys can be remotely configured using the [\[MS-RRP\]](%5bMS-RRP%5d.pdf#Section_0fa3191dbb79490a81bd54c2601b7a78) protocol. They form the initial configuration for the RRAS implementation. Runtime configuration changes are done through the RPC protocol itself. An RRAS implementation that understands these registry keys and realizes their intended semantics can then be configured remotely using the [MS-RRP] protocol.

This document also specifies the format of the **[phonebook file](#page-18-4)** that can be used to specify site-to-site **[connection](#page-18-2)** settings. An RRAS implementation that understands the semantics of this phonebook file can then be configured to provide site-to-site connectivity. The phonebook file can be created remotely at a well-known location using any remote file management mechanism such as the **[Server](#page-24-6)  [Message Block \(SMB\)](#page-24-6)** protocol. The RRAS implementation can read the settings and realize the configuration based on the semantics specified.

The interaction between a RRASM client and a RRASM server itself is stateless and is accomplished through RPC method invocation. Each RPC method request is independent of others and no context is maintained by RRASM pertaining to the sequence of operations. Each method involves passing of certain parameters from the RRASM client to the RRAS implementation through the RRASM RPC server. The RRAS server performs the required operation locally in response to the RPC method request and provides the result of the operation to the RRASM server in the form of result information and associated data. The RRASM server is responsible for transporting the result information and the data associated, back to the client that originated the request. This request-response mechanism is provided by the RPC protocol as defined in [\[MS-RPCE\].](%5bMS-RPCE%5d.pdf#Section_290c38b192fe422991e64fc376610c15) In a nutshell, the RRASM client and server act as the endpoints providing remote communication to the RRAS implementation which already has these objects defined and managed locally.

The following two figures respectively show the Client/server message exchange and the RRAS conceptual model.

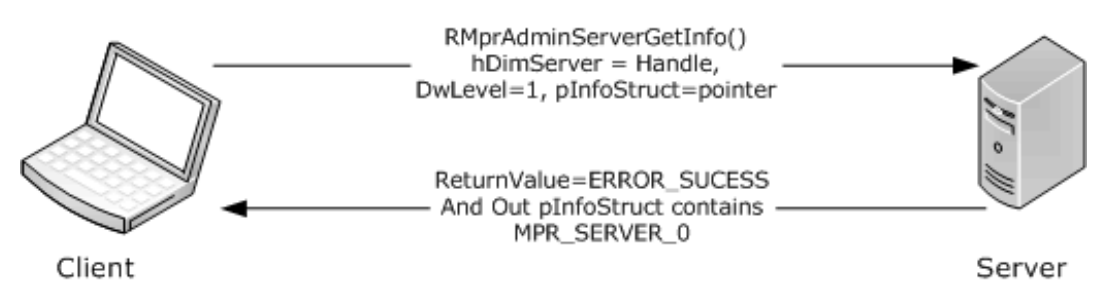

**Figure 1: Client/server message exchange**

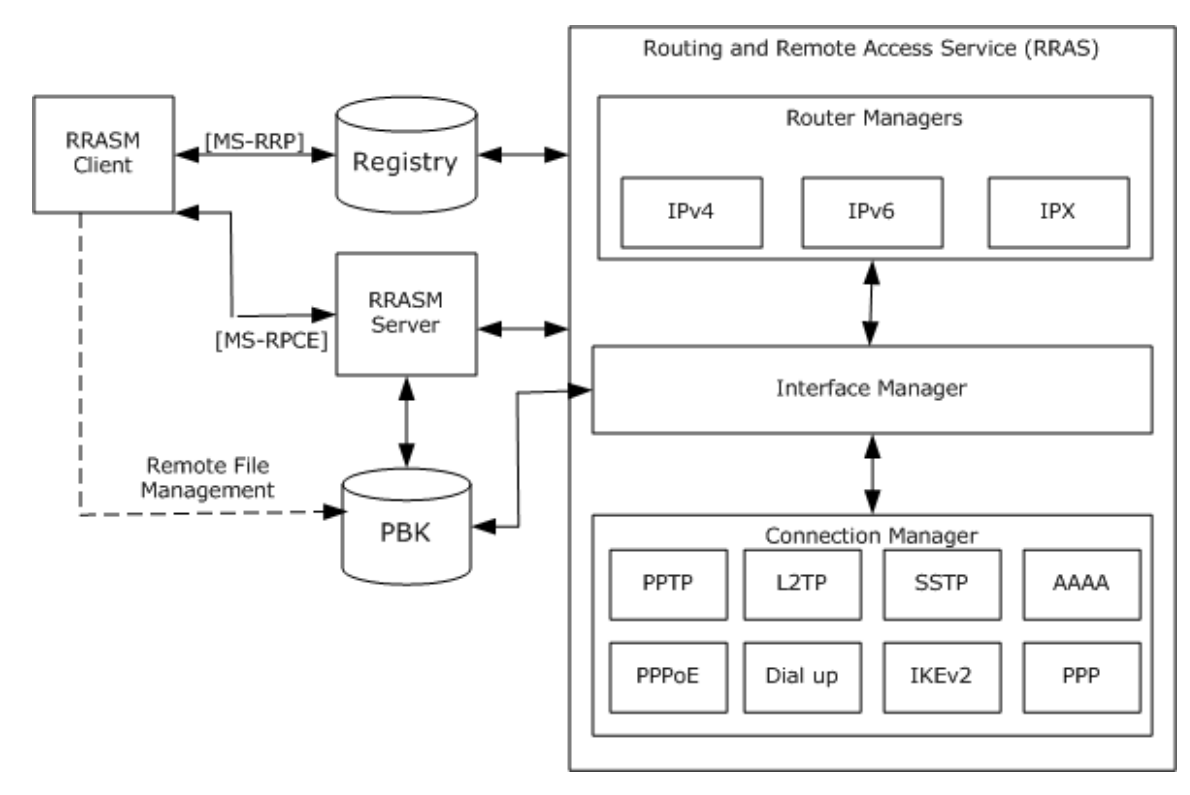

#### **Figure 2: RRAS conceptual model**

The RRASM client and server interact with each other using RPC and **[Distributed Component Object](#page-19-5)  [Model \(DCOM\)](#page-19-5)** interfaces. There are two RPC interfaces supported by RRASM: **DIMSVC** and **RASRPC**. There is a DCOM interface supported by RRAS: **REMRAS**. These interfaces are specified in section [3.](#page-313-0)

The RRAS implementation can be viewed as comprising the following components:

- Router Managers
- Interface Manager
- Connection Manager

**Router Managers** are responsible for managing various **routing protocols**. **Router Managers** start as a part of the RRAS server initialization. The RRAS server will read the router configuration as specified in the registry store and will initialize the Router Managers with their configuration. There is one **Router Manager** per **transport** (for example, the IPv4 Router Manager). The Router Manager in turn is responsible for configuring the various routing protocols (for example, Routing Information Protocol (RIP) for IPv4 transport) for which the configuration is available. The Router Manager interacts with Interface Manager to monitor the various interfaces and their status. This in turn enables the Router Manager (and the routing protocols) to apply the routing configuration on the various interfaces. The Router Manager is also responsible for providing status and statistical information in the form of a Management Information Base (MIB).

The **Interface Manager** is the component responsible for managing the various interfaces (LAN/WAN) on the RRAS server. The LAN interface refers to the Ethernet interfaces that can participate in routing. The WAN interface can be a dial-in interface (the interface that collectively represents all the remote access clients that are connected to the RRAS server), or a **[demand-dial](#page-19-6)** interface (a WAN interface that is connected on demand to realize secure site-to-site router-level connectivity). For demand-dial interfaces, the **Interface Manager** is responsible for initiating the connection. The connection settings are managed by the **Interface Manager** using the phonebook

file format. The manager reads the phonebook entry for the demand-dial connection settings and passes it to the **Connection Manager** to perform the task of setting up the connection using a specific protocol.

The **Connection Manager** is the component responsible for managing remote access connections. It provides the implementation of the various protocols as mentioned in the conceptual model (such as **[PPTP](#page-22-1)**, **[L2TP](#page-20-1)**, **[PPP](#page-22-5)**, and so on). It is also responsible for providing authentication, accounting, auditing, and authorization (AAAA) support for the remote access connections. This provides connection-specific detailed information for monitoring purposes.

These three components of RRAS server implement their own providers for configuration and monitoring tasks based on the defined objects and semantics. RRASM can then be used to perform these tasks remotely. The way these tasks are actually realized is outside the scope of the RRASM protocol itself.

The high-level data objects defined for an RRAS implementation to understand and operate on, and remotely managed by the RRASM protocol, are as follows:

- Interface
- **Transport**
- Management Information Base
- Port
- Connection
- Server

The RRAS implementation is defined to be the provider of these methods and objects for local management. These methods and objects are made available for the RRASM server to call into. The RRASM protocol makes these objects and methods available remotely over RPC interfaces, thereby enabling remote management.

## <span id="page-31-0"></span>**1.3.1 Interface Object**

This object provides the interface-specific information and the routing protocol configurations associated with the interface. The interfaces on the RRAS server can be enumerated using [RRouterInterfaceEnum.](#page-351-0) Each interface is associated with a handle that can be used to refer to a specific interface. This handle can be obtained through the RRouterInterfaceEnum or through [RRouterInterfaceGetHandle.](#page-333-0) For new interfaces, creating the interface through [RRouterInterfaceCreate](#page-334-0) will also provide the reference handle. With the interface handle, specific tasks on the interface can be performed, which are as follows:

- [RRouterInterfaceDelete](#page-340-0)
- [RRouterInterfaceGetInfo](#page-336-0)
- [RRouterInterfaceSetInfo](#page-338-0)
- [RRouterInterfaceUpdatePhonebookInfo](#page-357-0)
- [RRouterInterfaceDeviceGetInfo](#page-381-0)
- [RRouterInterfaceDeviceSetInfo](#page-383-0)
- [RRouterInterfaceSetCredentialsEx](#page-384-0)
- [RRouterInterfaceGetCredentialsEx](#page-385-0)
- [RRouterInterfaceSetCredentialsLocal](#page-394-0)
- [RRouterInterfaceGetCredentialsLocal](#page-395-0)

An interface object corresponding to a **[demand-dial](#page-19-6)** interface can also be used to perform tasks like connect and disconnect using the [RRouterInterfaceConnect](#page-352-0) and [RRouterInterfaceDisconnect](#page-353-0) methods.

## <span id="page-32-0"></span>**1.3.2 Transport Object**

The transports are the various protocols that participate in the routing operation. The transport configurations are realized by the router managers and the routing protocols that are part of the router managers. Each transport is identified by a well-known transport identifier that specifies the protocol for which a certain operation needs to be performed. The transport-specific configuration can be managed through the following methods by specifying the appropriate transport identifier:

- [RRouterInterfaceTransportSetGlobalInfo](#page-329-0)
- [RRouterInterfaceTransportGetGlobalInfo](#page-330-0)
- [RRouterInterfaceTransportCreate](#page-380-0)

Additionally, the transport configurations can be managed for a specific interface using the following methods by specifying the transport identifier and the interface handle:

- [RRouterInterfaceTransportRemove](#page-341-0)
- [RRouterInterfaceTransportGetInfo](#page-345-0)
- [RRouterInterfaceTransportSetInfo](#page-347-0)
- [RRouterInterfaceTransportAdd](#page-342-0)

For the routing functionality, the **[route](#page-23-6)** configuration can be updated on the interfaces for a particular transport by using the following methods.

- [RRouterInterfaceUpdateRoutes](#page-354-0)
- [RRouterInterfaceQueryUpdateResult](#page-355-0)

## <span id="page-32-1"></span>**1.3.3 Management Information Base (MIB)**

A number of statistics are collected as a part of the routing functionality of the various routing protocols. The MIB object provides methods and data structures with which this information can be gathered from the router managers and the routing protocols. The following methods enable these monitoring operations:

- [RMIBEntryCreate](#page-357-1)
- [RMIBEntryDelete](#page-360-0)
- [RMIBEntrySet](#page-361-0)
- [RMIBEntryGet](#page-365-0)
- [RMIBEntryGetFirst](#page-369-0)
- [RMIBEntryGetNext](#page-373-0)
- [RMIBGetTrapInfo](#page-374-0)
- [RMIBSetTrapInfo](#page-375-0)

Each of these methods takes the transport identifier and the routing protocol identifier for which the MIB operations are performed.

# <span id="page-33-0"></span>**1.3.4 Ports Object**

The remote access and site-to-site connection functionality is associated with connectivity. In turn, connectivity is provided by physical devices, such as a modem or ISDN (dial-up), or by virtual devices, such as **[PPTP](#page-22-1)**, **[L2TP](#page-20-1)**, **[PPPoE](#page-22-6)**, **[IKEv2](#page-20-3)**, and SSTP. For the RRAS server to accept connectivity, the devices (physical or virtual) need to be configured to accept connections. This is specified through the port configuration. A port is associated with each device type supported. The ports can be used for various connectivity purposes like remote access or **[demand-dial](#page-19-6)** routing connectivity. There can be miscellaneous configurations associated with a specific device type. Configurations of the devices can be set or retrieved through the following methods:

- [RMprAdminServerSetInfo](#page-387-0)
- [RMprAdminServerGetInfo](#page-318-0)
- [RMprAdminServerGetInfoEx](#page-389-0)
- [RMprAdminServerSetInfoEx](#page-392-0)
- [RRouterDeviceEnum](#page-379-0)

The following request types, used by [RasRpcSubmitRequest,](#page-410-0) also enable these operations:

- REQTYPE\_GETDEVICECONFIGINFO
- REQTYPE\_SETDEVICECONFIGINFO
- REQTYPE\_GETCALLEDID
- REQTYPE\_SETCALLEDID
- REQTYPE\_GETDEVCONFIG
- REQTYPE\_GETNDISWANDRIVERCAPS

Each port is associated with a port handle that can be retrieved using [RRasAdminPortEnum](#page-323-0) or the RasRpcSubmitRequest with REQTYPE\_PORTENUM. This handle can be used to perform tasks or queries specific to a port using this handle as reference. For each configured port there are runtime information and statistics obtainable through [RRasAdminPortGetInfo.](#page-325-0) The specific request type REQTYPE\_GETINFO of the RasRpcSubmitRequest method also enables these operations. Other than these get and set operations, there are other port-specific operations possible such as [RRasAdminPortClearStats,](#page-326-0) [RRasAdminPortReset,](#page-327-0) and [RRasAdminPortDisconnect.](#page-328-0)

## <span id="page-33-1"></span>**1.3.5 Connection Object**

The ports represent an endpoint of the remote access or **[demand-dial](#page-19-6)** connectivity. As a part of the individual device process of establishing the underlying connectivity, there is data available at runtime. The data is represented as connection objects. The connections can be enumerated using [RRasAdminConnectionEnumEx](#page-389-1) or [RRasAdminConnectionEnum.](#page-319-0) Each connection is associated with a connection handle that can be used to refer to a specific connection instance. This can be obtained through the [RRasAdminPortEnum](#page-323-0) or [RRasAdminPortGetInfo](#page-325-0) methods. [RRasAdminConnectionGetInfo](#page-321-0) or [RRasAdminConnectionGetInfoEx](#page-391-0) enable the retrieval of the connection-specific information. Other than these, the connection-specific tasks that can be performed are as follows:

- [RRasAdminConnectionClearStats](#page-322-0)
- [RRasAdminConnectionNotification](#page-377-0)
- [RRasAdminUpdateConnection](#page-393-0)
- [RRasAdminConnectionRemoveQuarantine](#page-386-0)
- [RRasAdminSendUserMessage](#page-378-0)

## <span id="page-34-0"></span>**1.4 Relationship to Other Protocols**

The RRAS Management Protocol relies on RPC [\[MS-RPCE\]](%5bMS-RPCE%5d.pdf#Section_290c38b192fe422991e64fc376610c15) as a transport. It is used to remotely manage RRAS server implementations. For more information about RRAS, see [\[MSDN-RAS\].](https://go.microsoft.com/fwlink/?LinkId=90071)

This protocol uses RPC over named pipes as specified in section  $2.1$ . The support for the RPC protocol sequence using named pipes is as specified in the [MS-RPCE] section 2.1.1.2.

This protocol uses DCOM [\[MS-DCOM\]](%5bMS-DCOM%5d.pdf#Section_4a893f3dbd2948cd9f43d9777a4415b0) as specified in section 2.

The registry values that the RRASM client uses for configurations are handled using the [\[MS-RRP\]](%5bMS-RRP%5d.pdf#Section_0fa3191dbb79490a81bd54c2601b7a78) protocol. Any RRAS server implementation can use these registry settings to initialize the RRAS server configuration.

#### <span id="page-34-1"></span>**1.5 Prerequisites/Preconditions**

This protocol is implemented on top of DCOM and RPC. The pre-requisites specified in [\[MS-DCOM\]](%5bMS-DCOM%5d.pdf#Section_4a893f3dbd2948cd9f43d9777a4415b0) and [\[MS-RPCE\]](%5bMS-RPCE%5d.pdf#Section_290c38b192fe422991e64fc376610c15) are applicable.

The RRAS Management Protocol assumes that a client has obtained the name or the IP address of the RRAS server that implements this protocol suite before the protocol is invoked.

## <span id="page-34-2"></span>**1.6 Applicability Statement**

This protocol is applicable when an application needs to remotely configure, manage, or monitor an RRAS server implementation.

#### <span id="page-34-3"></span>**1.7 Versioning and Capability Negotiation**

**Supported Transports:** The RRAS Management Protocol uses the RPC protocol as a transport and the **[RPC protocol sequence](#page-23-7)** as specified in section [2.1.](#page-36-1)

**Protocol Versions:** This protocol has three interfaces named DIMSVC, RASRPC, and REMRAS. Each interface has only one interface version. The interfaces have been extended by adding additional methods at the end. The use of these methods is specified in section  $3.1$ , section  $3.3$ , and section  $3.5$ .

**Security and Authentication Methods: [Authentication](#page-17-2)** and security for the transport used by this protocol are specified in [\[MS-RPCE\].](%5bMS-RPCE%5d.pdf#Section_290c38b192fe422991e64fc376610c15) For the RPC and DCOM interfaces, the security and authentication mechanisms are described in section [5.](#page-449-0)

**Localization:** This protocol passes text strings in various methods. Localization considerations for such strings are specified where relevant.

**Capability Negotiation:** The RRAS Management Protocol does not support negotiation of the interface version to use for the RPC interfaces. Instead, this protocol uses only the interface version number specified in the **[Interface Definition Language \(IDL\)](#page-20-4)** for versioning and capability negotiation.

# <span id="page-35-0"></span>**1.8 Vendor-Extensible Fields**

This protocol uses error codes as defined in [\[MS-ERREF\]](%5bMS-ERREF%5d.pdf#Section_1bc92ddfb79e413cbbaa99a5281a6c90) section 2.2. Additional error codes are defined in section [2.2.4.](#page-310-4) Vendors SHOULD reuse those values with their indicated meaning. Choosing any other value runs the risk of a collision in the future.

## <span id="page-35-1"></span>**1.9 Standards Assignments**

The following parameters are private Microsoft assignments.

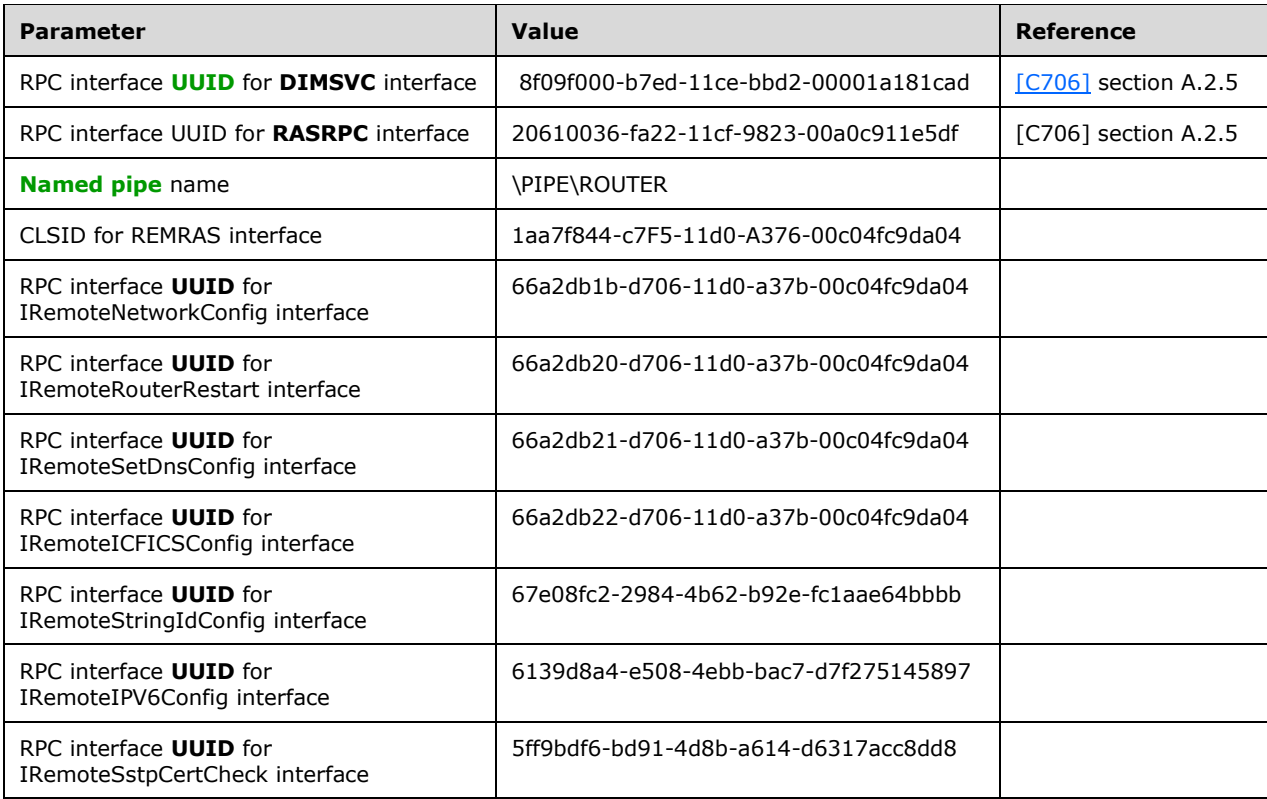
# **2 Messages**

The following sections specify how Routing and Remote Access Server Management messages are transported and specifies their message syntax, Phonebook format, registry keys, and error codes.

### <span id="page-36-0"></span>**2.1 Transport**

RRASM uses RPC over **[named pipes](#page-21-0)**, with the named pipe-name as \PIPE\ROUTER and **[DCOM](#page-19-0)** interfaces.

The protocol MUST use the following **[UUID](#page-24-0)** for the RPC interfaces:

- 8f09f000-b7ed-11ce-bbd2-00001a181cad for the **dimsvc** interface
- 20610036-fa22-11cf-9823-00a0c911e5df for the **rasrpc** interface

The protocol MUST use the following **UUIDs** for the REMRAS DCOM interfaces:

- 66a2db1b-d706-11d0-a37b-00c04fc9da04 for the **IRemoteNetworkConfig** interface
- 66a2db20-d706-11d0-a37b-00c04fc9da04 for the **IRemoteRouterRestart** interface
- 66a2db21-d706-11d0-a37b-00c04fc9da04 for the **IRemoteSetDnsConfig** interface
- 66a2db22-d706-11d0-a37b-00c04fc9da04 for the **IRemoteICFICSConfig** interface
- 67e08fc2-2984-4b62-b92e-fc1aae64bbbb for the **IRemoteStringIdConfig** interface
- 6139d8a4-e508-4ebb-bac7-d7f275145897 for the **IRemoteIPV6Config** interface
- 5ff9bdf6-bd91-4d8b-a614-d6317acc8dd8 for the **IRemoteSstpCertCheck** interface

#### **2.1.1 DIMSVC Security Settings**

The following sections specify **DIMSVC** server and client security settings.

#### **2.1.1.1 Server Security Settings**

The server interface MUST be identified by the UUID 8f09f000-b7ed-11ce-bbd2-00001a181cad version 0.0. The server MUST specify RPC over SMB as the RPC protocol sequence to the RPC implementation, as specified in [\[MS-RPCE\].](%5bMS-RPCE%5d.pdf#Section_290c38b192fe422991e64fc376610c15) The **DIMSVC** RPC server MUST specify "Simple and Protected GSS-API Negotiation Mechanism" (0x09) as the RPC **[authentication service \(AS\)](#page-17-0)** as specified in [MS-RPCE] section 2.2.1.1.7. The dimsvc RPC SHOUL[D<1>](#page-507-0) support RPC\_C\_AUTHN\_LEVEL\_PKT\_PRIVACY (0x06) as the RPC **[authentication level](#page-17-1)**. This enables clients requiring data confidentiality to be able to connect to the RPC server interface with data confidentiality.

The **DIMSVC** RPC server, to perform its task, MUST impersonate the RPC client and retrieve its identity as specified in [MS-RPCE] section 3.3.3.4.3. To determine whether the client has access to an RPC method, all the RPC methods described under section  $3.1.4$  use this identity to ensure that the client belongs to the local administrators group on the server.

### **2.1.1.2 Client Security Settings**

The RPC client for the **DIMSVC** RPC interface MUST use **ncacn\_np** as the RPC protocol sequence. The client MUST specify "Simple and Protected GSS-API Negotiation Mechanism" (0x09) as the authentication service, as specified in [\[MS-RPCE\]](%5bMS-RPCE%5d.pdf#Section_290c38b192fe422991e64fc376610c15) section 2.2.1.1.7. The client SHOULD supply a service principal name (SPN) (for more information, see [SPNNAMES]) of "host/hostname" where

hostname is the actual name of the server to which the client is connecting and "host/" is the literal string "host/". The RPC client MUST first bind to the named pipe mentioned in section [2.1](#page-36-0) and use the binding handle obtained (as a part of the binding process) to further communicate with the server, as specified in section 2 of [\[C706\].](https://go.microsoft.com/fwlink/?LinkId=89824) The RPC client MAY also negotiate

RPC\_C\_AUTHN\_LEVEL\_PKT\_PRIVACY as the **[authentication level](#page-17-1)** in order to ensure the communication to the RPC server is also protected with data confidentiality. The client MUST enable the server to impersonate the client identity by specifying RPC\_C\_IMPL\_LEVEL\_IMPERSONATE as the impersonation level, as specified in [MS-RPCE] section 2.2.1.1.9.

## **2.1.2 Rasrpc Security Settings**

The following sections specify RASRPC server and client security settings.

## **2.1.2.1 Server Security Settings**

The server interface MUST be identified by the **UUID** 20610036-fa22-11cf-9823-00a0c911e5df version 1.0. The server MUST specify RPC over SMB as the RPC protocol sequence to the RPC implementation, as specified in [\[MS-RPCE\].](%5bMS-RPCE%5d.pdf#Section_290c38b192fe422991e64fc376610c15) The RASRPC RPC server SHOUL[D<2>](#page-507-1) specify "Simple and Protected GSS-API Negotiation Mechanism" (0x09) as the RPC Authentication service, as specified in [MS-RPCE] section 2.2.1.1.7. The **RASRPC** RPC server SHOUL[D<3>](#page-507-2) specify "NT LAN Manager (NTLM)" and "Kerberos" as additional authentication services supported, as specified in [MS-RPCE] section 2.2.1.1.7. The **RASRPC** RPC server SHOUL[D<4>](#page-507-3) support all authentication levels up to RPC\_C\_AUTHN\_LEVEL\_PKT\_PRIVACY (0x06) to enable clients to use data confidentiality as required. It SHOULD allow clients to connect only with an **[authentication level](#page-17-1)** of at least RPC\_C\_AUTHN\_LEVEL\_CONNECT[.<5>](#page-507-4) Additionally, the RPC server MUST allow only clients that are part of the administrators group on the server.

## **2.1.2.2 Client Security Settings**

The RPC client for **RASRPC** RPC interface MUST use **ncacn\_np** as the RPC protocol sequence. The client SHOULD $\leq 6$  specify "Simple and Protected GSS-API Negotiation Mechanism" (0x09) as the authentication service, as specified in  $[MS-RPCE]$  section 2.2.1.1.7. The client MAY < 7> use "NT LAN Manager (NTLM)" or "Kerberos" as the authentication services specifically to connect to the server. The client SHOULD supply a service principal name (SPN) (for more information, see [\[SPNNAMES\]\)](https://go.microsoft.com/fwlink/?LinkId=90532) of "host/hostname" where "hostname" is the actual name of the server to which the client is connecting. "host/" is the literal string "host/". The RPC client MUST first bind to the named pipe mentioned in section  $2.1$  and use the binding handle obtained (as a part of the binding process) to further communicate with the server, as specified in section 2 of  $[$ C706]. The client SHOULD negotiate RPC\_C\_AUTHN\_LEVEL\_PKT\_PRIVAC[Y<8>](#page-508-2) as the authentication level in order to have a secure connection to the RPC server with data confidentiality also. The client MUST enable the server to impersonate the client identity by specifying RPC\_C\_IMPL\_LEVEL\_IMPERSONATE as the impersonation level as described in [MS-RPCE] section 2.2.1.1.9.

### **2.1.3 Remras Security Settings**

The remras interfaces make use of the underlying DCOM security framework, as specified in [\[MS-](%5bMS-DCOM%5d.pdf#Section_4a893f3dbd2948cd9f43d9777a4415b0)[DCOM\],](%5bMS-DCOM%5d.pdf#Section_4a893f3dbd2948cd9f43d9777a4415b0) and rely upon its access control.

## **2.2 Common Data Types**

In addition to RPC base types and definitions specified in [\[C706\]](https://go.microsoft.com/fwlink/?LinkId=89824) and [\[MS-RPCE\],](%5bMS-RPCE%5d.pdf#Section_290c38b192fe422991e64fc376610c15) common data types used by this protocol are specified in the following sections. Additionally, RRAS phonebook file format server registry keys and server error codes are specified in the following sections. Finally, additional structures are specified that are used for REMRAS DCOM-based common messages that are not defined in [\[MS-DCOM\].](%5bMS-DCOM%5d.pdf#Section_4a893f3dbd2948cd9f43d9777a4415b0)

#### **2.2.1 RRASM RPC Common Messages**

In addition to RPC base types and definitions specified in [\[C706\]](https://go.microsoft.com/fwlink/?LinkId=89824) and [\[MS-RPCE\],](%5bMS-RPCE%5d.pdf#Section_290c38b192fe422991e64fc376610c15) additional data types are defined in this section.

All multi-byte integer values in the messages declared in this section use **[little-endian](#page-20-0)** byte order.

#### **2.2.1.1 Data Types, Enumerations, and Constants**

The data types, enumerations, and constants specified in this section are used as fields in one or more messages or structures in the **DIMSRV** and **RASRPC** RPC interfaces.

#### **2.2.1.1.1 ROUTER\_INTERFACE\_TYPE**

The **ROUTER\_INTERFACE\_TYPE** type enumerates the different kinds of interfaces on the RRAS server.

```
typedef enum _ROUTER_INTERFACE_TYPE
{
 ROUTER IF TYPE CLIENT,
 ROUTER_IF_TYPE_HOME_ROUTER,
 ROUTER_IF_TYPE_FULL_ROUTER,
  ROUTER_IF_TYPE_DEDICATED,
ROUTER IF TYPE INTERNAL,
ROUTER IF TYPE LOOPBACK,
 ROUTER IF TYPE TUNNEL1,
  ROUTER_IF_TYPE_DIALOUT
} ROUTER_INTERFACE_TYPE;
```
**ROUTER\_IF\_TYPE\_CLIENT:** The interface is for a remote access client.

- **ROUTER\_IF\_TYPE\_HOME\_ROUTER:** The interface is for a home RRAS server or a one-way initiated **[demand-dial](#page-19-1)** interface. With one-way initiated connections, one router is always the answering router and the other router is always the calling router [\[MSFT-ROUTING\].](https://go.microsoft.com/fwlink/?LinkId=141758)
- **ROUTER\_IF\_TYPE\_FULL\_ROUTER:** The interface is for a full router or a two-way initiated demanddial interface. With two-way initiated connections, either router can be the answering router or the calling router, depending on which router initiates the connection [MSFT-ROUTING].
- **ROUTER\_IF\_TYPE\_DEDICATED:** The interface is always connected. It is a LAN interface, or the interface is connected over a leased line.
- **ROUTER IF TYPE INTERNAL:** The interface is an internal-only interface.

**ROUTER\_IF\_TYPE\_LOOPBACK:** The interface is a loopback interface.

**ROUTER\_IF\_TYPE\_TUNNEL1:** The interface is an IP in IP tunnel. < 9>

**ROUTER\_IF\_TYPE\_DIALOUT:** The interface is a demand-dial interface [MSFT-ROUTING].

#### **2.2.1.1.2 ROUTER\_CONNECTION\_STATE**

The **ROUTER\_CONNECTION\_STATE** type enumerates the possible states of an interface on the RRAS server.

```
typedef enum 
{
 ROUTER IF STATE UNREACHABLE,
  ROUTER_IF_STATE_DISCONNECTED,
 ROUTER IF STATE CONNECTING,
```
ROUTER IF STATE CONNECTED } ROUTER\_CONNECTION\_STATE;

**ROUTER\_IF\_STATE\_UNREACHABLE:** The interface is unreachable.

**ROUTER\_IF\_STATE\_DISCONNECTED:** The interface is reachable but disconnected.

**ROUTER IF STATE CONNECTING:** The interface is in the process of connecting.

**ROUTER\_IF\_STATE\_CONNECTED:** The interface is connected.

#### **2.2.1.1.3 RAS\_QUARANTINE\_STATE**

The **RAS\_QUARANTINE\_STATE** enumerated type indicates the quarantine state of a client connection [\[MS-RNAP\].](%5bMS-RNAP%5d.pdf#Section_e391716b22f74bf7bb39202a18598000) For more information, see [\[MSDN-NAP\].](https://go.microsoft.com/fwlink/?LinkId=90049)

typedef enum \_RAS\_QUARANTINE\_STATE { RAS\_QUAR\_STATE\_NORMAL, RAS QUAR STATE QUARANTINE, RAS\_QUAR\_STATE\_PROBATION, RAS\_QUAR\_STATE\_UNKNOWN } RAS\_QUARANTINE\_STATE;

**RAS\_QUAR\_STATE\_NORMAL:** The connection state is normal.

- **RAS\_QUAR\_STATE\_QUARANTINE:** The connection is quarantined, meaning that the client did not meet the health requirements [MS-RNAP] and therefore, its access is restricted to specific servers.
- **RAS\_QUAR\_STATE\_PROBATION:** The connection is in probation, meaning that the client is not healthy [MS-RNAP] and needs to become healthy within a specified duration.

**RAS\_QUAR\_STATE\_UNKNOWN:** The connection state is unknown.

#### **2.2.1.1.4 RAS\_PORT\_CONDITION**

The **RAS\_PORT\_CONDITION** enumerated type specifies information regarding the connection condition of a given **[RAS port](#page-22-0)**.

typedef enum \_RAS\_PORT\_CONDITION { RAS\_PORT\_NON\_OPERATIONAL, RAS\_PORT\_DISCONNECTED, RAS\_PORT\_CALLING\_BACK, RAS\_PORT\_LISTENING, RAS<sup>PORT\_</sup>AUTHENTICATING, RAS\_PORT\_AUTHENTICATED, RAS\_PORT\_INITIALIZING } RAS\_PORT\_CONDITION;

**RAS\_PORT\_NON\_OPERATIONAL:** The port is non-operational.

**RAS\_PORT\_DISCONNECTED:** The port is disconnected.

**RAS\_PORT\_CALLING\_BACK:** The port is in the process of a calling back a dialed connection.

**RAS\_PORT\_LISTENING:** The port is listening for incoming calls.

**RAS\_PORT\_AUTHENTICATING:** The user connected to the port is being authenticated.

**RAS\_PORT\_AUTHENTICATED:** The port has authenticated a user.

**RAS\_PORT\_INITIALIZING:** The port is initializing.

#### **2.2.1.1.5 RAS\_HARDWARE\_CONDITION**

The **RAS\_HARDWARE\_CONDITION** enumeration type specifies hardware status information about a given **[RAS port](#page-22-0)**.

```
typedef enum _RAS_HARDWARE_CONDITION
{
 RAS_HARDWARE_OPERATIONAL,
  RAS_HARDWARE_FAILURE
} RAS_HARDWARE_CONDITION;
```
**RAS\_HARDWARE\_OPERATIONAL:** The hardware attached to this RAS port is operational and is ready to receive client calls.

**RAS\_HARDWARE\_FAILURE:** The hardware attached to this RAS port has failed.

#### **2.2.1.1.6 DIM\_HANDLE**

The **DIM\_HANDLE** is a handle\_t used by methods specified in section [3.1.4;](#page-314-0) details of how it is obtained are specified in section  $3.1.3$ .

This type is declared as follows:

```
typedef handle t DIM HANDLE;
```
#### <span id="page-40-0"></span>**2.2.1.1.7 FORWARD\_ACTION**

The **FORWARD\_ACTION** enumeration type specifies the type of action to be taken in a **[filter](#page-19-2)**.

```
typedef enum _FORWARD_ACTION
{
 FORWARD = 0,DROP = 1,
} FORWARD_ACTION;
```
**FORWARD:** Allows the traffic to pass through the filter.

**DROP:** Does not allow the traffic to pass through the filter: drops the traffic.

#### **2.2.1.1.8 MIB\_IPFORWARD\_TYPE**

The **MIB\_IPFORWARD\_TYPE** enumeration type specifies the type of the IP route.

```
typedef enum 
{
 MIB IPROUTE TYPE OTHER = 1,
 MIB IPROUTE TYPE INVALID = 2,
 MIB IPROUTE TYPE DIRECT = 3,
 MIBIPROUTE<sup>T</sup>YPE<sup>T</sup>INDIRECT = 4,
} MIB_IPFORWARD_TYPE;
```
**MIB\_IPROUTE\_TYPE\_OTHER:** Other than the type specified in [\[RFC1354\].](https://go.microsoft.com/fwlink/?LinkId=119993)

**MIB\_IPROUTE\_TYPE\_INVALID:** An invalid route is deleted.

- **MIB\_IPROUTE\_TYPE\_DIRECT:** A local route where the next hop is the final destination (a local interface).
- **MIB\_IPROUTE\_TYPE\_INDIRECT:** The remote route where the next hop is not the final destination (a remote destination).

#### <span id="page-41-0"></span>**2.2.1.1.9 MIB\_IPFORWARD\_PROTO**

The **MIB\_IPFORWARD\_PROTO** enumeration indicates which protocols have updated routes.

```
typedef enum 
{
 MIB_IPPROTO_OTHER = 1,
 MIB IPPROTO LOCAL = 2,
 MIB IPPROTO NETMGMT = 3,
 MIB IPPROTO ICMP = 4,
 MIB IPPROTO EGP = 5,
 MIB IPPROTO GGP = 6,
 MIB<sup>IPPROTO</sup>HELLO = 7,
 MIB IPPROTO RIP = 8,
 MIB IPPROTO IS IS = 9,
 MIBTIPPROTO<sub>ES</sub>IS = 10,
 MIB<sup>IPPROTO</sub> CISCO = 11,</sup>
 MIB_IPPROTO_BBN = 12,
 MIBTIPPROTOOSPF = 13,MIB_IPPROTO_BGP = 14,
 MIB_IPPROTO_NT_AUTOSTATIC = 10002,
 MIB_IPPROTO_NT_STATIC = 10006,
 MIB_IPPROTO_NT_STATIC_NON_DOD = 10007,
} MIB_IPFORWARD_PROTO;
```
- **MIB\_IPPROTO\_OTHER:** A route added by a protocol not specified in [\[RFC1354\].](https://go.microsoft.com/fwlink/?LinkId=119993)
- **MIB\_IPPROTO\_LOCAL:** A route added locally on an interface.
- **MIB\_IPPROTO\_NETMGMT:** A static route. This value is used to identify route information for IP routing set through network management such as DHCP, the Simple Network Management Protocol (SNMP), or by any other API to create routes.
- **MIB\_IPPROTO\_ICMP:** A route added as a result of an Internet Control Message Protocol (ICMP) redirect.
- **MIB\_IPPROTO\_EGP:** A route added by the **[Exterior Gateway Protocol \(EGP\)](#page-19-3)**, a dynamic **[routing](#page-23-0)  [protocol](#page-23-0)**.
- **MIB\_IPPROTO\_GGP:** A route added by the Gateway-to-Gateway Protocol (GGP), a dynamic routing protocol.
- **MIB\_IPPROTO\_HELLO:** A route added by the Hellospeak protocol, a dynamic routing protocol. This protocol is not supported and MUST NOT be used.
- **MIB\_IPPROTO\_RIP:** A route added by the Berkeley Routing Information Protocol (RIP) or RIP-II, a dynamic routing protocol. See [\[RFC1058\]](https://go.microsoft.com/fwlink/?LinkId=144668) and [\[RFC1723\].](https://go.microsoft.com/fwlink/?LinkId=144665)
- **MIB\_IPPROTO\_IS\_IS:** A route added by the Intermediate System-to-Intermediate System (IS-IS) protocol, a dynamic routing protocol. The IS-IS protocol was developed for use in the Open Systems Interconnection (OSI) protocol suite.
- **MIB\_IPPROTO\_ES\_IS:** A route added by the End System-to-Intermediate System (ES-IS) protocol, a dynamic routing protocol. The ES-IS protocol was developed for use in the Open Systems Interconnection (OSI) protocol suite.
- **MIB\_IPPROTO\_CISCO:** A route added by the Cisco Interior Gateway Routing Protocol (IGRP), a dynamic routing protocol.
- **MIB\_IPPROTO\_BBN:** A route added by the Bolt, Beranek, and Newman (BBN) Interior Gateway Protocol (IGP) that used the Shortest Path First (SPF) algorithm, a dynamic routing protocol.
- **MIB\_IPPROTO\_OSPF:** A route added by the Open Shortest Path First (OSPF) protocol, a dynamic routing protocol.
- **MIB\_IPPROTO\_BGP:** A route added by the Border Gateway Protocol (BGP), a dynamic routing protocol.
- **MIB\_IPPROTO\_NT\_AUTOSTATIC:** A route that was originally generated by a routing protocol, but now is static.
- **MIB\_IPPROTO\_NT\_STATIC:** A route added as a **[static route](#page-24-1)** from the routing user interface (5) or a routing command.
- **MIB\_IPPROTO\_NT\_STATIC\_NON\_DOD:** A route added as a static route from the routing user interface or a routing command. These routes do not cause **[demand-dial](#page-19-1)**.

#### **2.2.1.1.10 MIB\_IPSTATS\_FORWARDING**

The **MIB\_IPSTATS\_FORWARDING** enumerates different forwarding possibilities.

```
typedef enum 
{
 MIB_IP_FORWARDING = 1,MIB IP NOT FORWARDING = 2,
} MIB_IPSTATS_FORWARDING,
 *PMIB_IPSTATS_FORWARDING;
```
**MIB\_IP\_FORWARDING:** Forwarding-enabled.

**MIB\_IP\_NOT\_FORWARDING:** Not forwarding-enabled.

### **2.2.1.1.11 MIB\_TCP\_STATE**

The **MIB\_TCP\_STATE** enumeration enumerates different possible TCP states.

```
typedef enum 
{
 MIB TCP STATE CLOSED = 1,MIBTCPSTATE LISTEN = 2,
 MIB TCP STATE SYN SENT = 3,
 MIBTCPSTATE_SYN_RCVD = 4,
 MIB_TCP_STATE_ESTAB = 5,
 MIB TCP STATE FIN WAIT1 = 6,
 MIB TCP STATE FIN WAIT2 = 7,
 MIB TCP STATE CLOSE WAIT = 8,
 MIB TCP STATE CLOSING = 9,
 MIB TCP STATE LAST ACK = 10,
 MIB TCP STATE TIME WAIT = 11,
 MIB TCP STATE DELETE TCB = 12,
} MIB_TCP_STATE;
```
**MIB\_TCP\_STATE\_CLOSED:** The TCP connection is closed.

**MIB\_TCP\_STATE\_LISTEN:** The TCP connection is in the listen state.

**MIB\_TCP\_STATE\_SYN\_SENT:** A SYN packet has been sent.

**MIB\_TCP\_STATE\_SYN\_RCVD:** A SYN packet has been received.

**MIB\_TCP\_STATE\_ESTAB:** The TCP connection has been established.

**MIB\_TCP\_STATE\_FIN\_WAIT1:** The TCP connection is waiting for a FIN packet.

**MIB\_TCP\_STATE\_FIN\_WAIT2:** The TCP connection is waiting for a FIN packet.

**MIB\_TCP\_STATE\_CLOSE\_WAIT:** The TCP connection is in the close wait state.

**MIB\_TCP\_STATE\_CLOSING:** The TCP connection is closing.

**MIB\_TCP\_STATE\_LAST\_ACK:** The TCP connection is in the last ACK state.

**MIB\_TCP\_STATE\_TIME\_WAIT:** The TCP connection is in the time wait state.

**MIB\_TCP\_STATE\_DELETE\_TCB:** The TCP connection is in the delete TCB state.

### **2.2.1.1.12 TCP\_RTO\_ALGORITHM**

The **TCP\_RTO\_ALGORITHM** enumerates different TCP retransmission time-out algorithms.

```
typedef enum 
{
 MIB TCP RTO OTHER = 1,
  MIB_TCP_RTO_CONSTANT = 2,
 MIB TCP RTO RSRE = 3,
 MIB TCP RTO VANJ = 4,} TCP_RTO_ALGORITHM,
 *PTCP_RTO_ALGORITHM;
```
#### **MIB\_TCP\_RTO\_OTHER:** Other.

**MIB\_TCP\_RTO\_CONSTANT:** Constant time-out.

**MIB\_TCP\_RTO\_RSRE:** MIL-STD-1778. See [\[RFC4022\].](https://go.microsoft.com/fwlink/?LinkId=151376)

**MIB\_TCP\_RTO\_VANJ:** Van Jacobson's algorithm. See [\[RFC1144\].](https://go.microsoft.com/fwlink/?linkid=852336)

### **2.2.1.1.13 IP\_NAT\_DIRECTION**

The **IP\_NAT\_DIRECTION** enumeration contains **[Network Address Translator \(NAT\)](#page-21-1)** directions.

```
typedef enum _IP_NAT_DIRECTION
{
  NatInboundDirection = 0,
  NatOutboundDirection
} IP_NAT_DIRECTION,
 *PIP_NAT_DIRECTION;
```
**NatInboundDirection:** The packet was received from a public address and is to be sent to private address.

**NatOutboundDirection:** The packet was received from a private address and is to be sent to public address.

### **2.2.1.1.14 OSPF\_PARAM\_TYPE**

The **OSPF\_PARAM\_TYPE** enumeration contains an OSPF parameter type that defines the type of information in the following structures:

- [OSPF\\_ROUTE\\_FILTER\\_INFO](#page-224-0) (section 2.2.1.2.209)
- [OSPF\\_PROTO\\_FILTER\\_INFO](#page-225-0) (section 2.2.1.2.210)
- [OSPF\\_GLOBAL\\_PARAM](#page-225-1) (section 2.2.1.2.211)
- [OSPF\\_AREA\\_PARAM](#page-226-0) (section 2.2.1.2.212)
- [OSPF\\_AREA\\_RANGE\\_PARAM](#page-226-1) (section 2.2.1.2.213)
- [OSPF\\_VIRT\\_INTERFACE\\_PARAM](#page-227-0) (section 2.2.1.2.214)
- [OSPF\\_INTERFACE\\_PARAM](#page-228-0) (section 2.2.1.2.215)
- [OSPF\\_NBMA\\_NEIGHBOR\\_PARAM](#page-229-0) (section 2.2.1.2.216)

```
typedef enum 
{
   OSPF_END_PARAM_TYPE = 0,
  OSPF<sup>-GLOBAL</sub> PARAM TYPE,</sup>
  OSPF_AREA_PARAM_TYPE,
  OSPF_AREA_RANGE_PARAM_TYPE,
 OSPF<sup>INTF_PARAM_TYPE.</sup>
  OSPF_NEIGHBOR_PARAM_TYPE,
 OSPF_VIRT_INTF_PARAM_TYPE,
 OSPF_ROUTE_FILTER_PARAM_TYPE,
  OSPF_PROTOCOL_FILTER_PARAM_TYPE
} OSPF_PARAM_TYPE;
```
**OSPF\_END\_PARAM\_TYPE:** Specifies that there is no more configuration information and marks the end of the configuration.

**OSPF\_GLOBAL\_PARAM\_TYPE:** Mapped to the **OSPF\_GLOBAL\_PARAM** structure.

**OSPF\_AREA\_PARAM\_TYPE:** Mapped to the **OSPF\_AREA\_PARAM** structure.

**OSPF\_AREA\_RANGE\_PARAM\_TYPE:** Mapped to the **OSPF\_AREA\_RANGE\_PARAM** structure.

**OSPF\_INTF\_PARAM\_TYPE: Mapped to the OSPF\_INTERFACE\_PARAM** structure.

**OSPF\_NEIGHBOR\_PARAM\_TYPE:** Mapped to the **OSPF\_NBMA\_NEIGHBOR\_PARAM** structure.

**OSPF\_VIRT\_INTF\_PARAM\_TYPE:** Mapped to the **OSPF\_VIRT\_INTF\_PARAM** structure.

**OSPF\_ROUTE\_FILTER\_PARAM\_TYPE:** Mapped to the **OSPF\_ROUTE\_FILTER\_PARAM** structure.

**OSPF\_PROTOCOL\_FILTER\_PARAM\_TYPE:** Mapped to the **OSPF\_PROTOCOL\_FILTER\_PARAM** structure.

### **2.2.1.1.15 OSPF\_FILTER\_ACTION**

The **OSPF\_FILTER\_ACTION** enumeration is used to determine whether or not a route is added to the OSPF database.

```
typedef enum _OSPF_FILTER_ACTION
{
 ACTION DROP = 0,
  ACTION_ACCEPT = 1
} OSPF_FILTER_ACTION,
 *POSPF_FILTER_ACTION;
```
**ACTION\_DROP:** The route is not added to the OSPF database.

**ACTION\_ACCEPT:** The route is added to the OSPF database.

## **2.2.1.1.16 RASDEVICETYPE**

The **RASDEVICETYPE** type enumeration defines the different device types on the RRAS server.

```
typedef enum _RASDEVICETYPE
{
 RDT Modem = 0,
  RDT_X25,
  RDT_Isdn,
  RDT_Serial,
  RDT_FrameRelay,
  RDT_Atm,
  RDT_Sonet,
  RDT_Sw56,
  RDT Tunnel Pptp,
 RDT_Tunnel_L2tp,
  RDT_Irda,
RDT_Parallel,
RDT_Other,
  RDT_PPPoE,
 RDT Tunnel Sstp,
 RDT_Tunnel_Ikev2,
 RDTTunnel = 0x00010000,
 RDT Direct = 0x00020000,
 RDT Null Modem = 0x00040000,
 RDTBroadband = 0x00080000
} RASDEVICETYPE;
```
**RDT\_Modem:** Modem device

**RDT\_X25:** X.25 device

**RDT\_Isdn:** ISDN device

**RDT\_Serial:** Serial port device

**RDT\_FrameRelay:** Frame relay device

**RDT\_Atm:** Asynchronous transfer mode (ATM) device

**RDT\_Sonet:** Sonet device

**RDT\_Sw56:** Switched 56K access device

**RDT\_Tunnel\_Pptp:** PPTP device

**RDT\_Tunnel\_L2tp:** L2TP device

**RDT\_Irda:** Infrared Data Association (IrDA) device.

**RDT\_Parallel:** Parallel port device.

**RDT\_Other:** Any other device.

**RDT\_PPPoE:** PPPoE device. <10>

**RDT\_Tunnel\_Sstp:** SSTP device[.<11>](#page-508-5)

**RDT\_Tunnel\_Ikev2:** IKEv2 device[.<12>](#page-508-6)

**RDT\_Tunnel:** Specifies the tunnel device class like PPTP, L2TP, SSTP, IKEv2.

**RDT\_Direct:** Specifies the direct device class like Serial, Parallel.

**RDT\_Null\_Modem:** Specifies modem device class like Modem, Isdn, Irda.

**RDT** Broadband: Specifies broadband device class like PPPoE[.<13>](#page-508-7)

The final four values (RDT\_Tunnel, RDT\_Direct, RDT\_Null\_Modem, RDT\_Broadband) are used to specify the class of the device.

### **2.2.1.1.17 RASMAN\_STATUS**

The **RASMAN\_STATUS** type enumerates the status of the Port.

```
typedef enum _RASMAN_STATUS 
{
 OPEN = 0,
  CLOSED = 1,
  UNAVAILABLE = 2,
  REMOVED = 3
} RASMAN_STATUS;
```
**OPEN:** Port is in open state for a connection.

**CLOSED:** Port is in closed state and is available for connection.

**UNAVAILABLE:** Port is in the process of being removed and is not available for connection.

**REMOVED:** Port is removed and is not available for connection.

### **2.2.1.1.18 ReqTypes**

The **ReqTypes** enumeration indicates the different types of message requests that can be passed in the **RB\_ReqType** field of **[RequestBuffer](#page-229-1)** structure.

```
typedef enum _ReqTypes
{
 REQTYPE PORTENUM = 21,
 REOTYPE GETINFO = 22,
 REQTYPE GETDEVCONFIG = 73,
 REQTYPESETDEVICECONFIGINFO = 94,
 REQTYPE GETDEVICECONFIGINFO = 95,
 REQTYPE GETCALLEDID = 105,
 REQTYPESETCALLEDID = 106,
 REQTYPE GETNDISWANDRIVERCAPS = 111
} ReqTypes;
```
**REQTYPE\_PORTENUM:** Request to enumerate all the port information on the RRAS.

**REQTYPE\_GETINFO:** Request to get information about a specific port on the RRAS.

**REOTYPE\_GETDEVCONFIG:** Request to get device information on the RRAS.

**REQTYPE\_SETDEVICECONFIGINFO:** Request to set device configuration information on RRAS. **REQTYPE\_GETDEVICECONFIGINFO:** Request to get device configuration information on RRAS. **REQTYPE\_GETCALLEDID:** Request to get CalledId information for a specific device on RRAS. **REQTYPE\_SETCALLEDID:** Request to set CalledId information for a specific device on RRAS. **REQTYPE\_GETNDISWANDRIVERCAPS:** Request to get the encryption capabilities of the RRAS.

#### **2.2.1.1.19 RASMAN\_STATE**

The **RASMAN\_STATE** enumeration indicates the connection condition of a given **[RAS port](#page-22-0)**.

```
typedef enum _RASMAN_STATE
{
  CONNECTING = 0,
  LISTENING = 1,
 CONNECTED = 2, DISCONNECTING = 3,
  DISCONNECTED = 4,
  LISTENCOMPLETED = 5,
} RASMAN_STATE;
```
**CONNECTING:** The port is in the process of connecting.

**LISTENING:** The port is listening for connection requests.

**CONNECTED:** The port is connected.

**DISCONNECTING:** The port is in the process of disconnecting.

**DISCONNECTED:** The port is disconnected.

**LISTENCOMPLETED:** The port has completed listening for connection requests.

### **2.2.1.1.20 RASMAN\_DISCONNECT\_TYPE**

The **RASMAN\_DISCONNECT\_TYPE** enumeration indicates different types of disconnection requests for a given **[RAS port](#page-22-0)**.

```
typedef enum _RASMAN_DISCONNECT_TYPE
{
 USER REQUESTED = 0,REMOTE DISCONNECTION = 1,
 HARDWARE FAILURE = 2,
 NOT DISCONNECTED = 3
} RASMAN_DISCONNECT_TYPE;
```
**USER\_REQUESTED:** The local user requested the disconnect action.

**REMOTE\_DISCONNECTION:** The remote dial-up or **[VPN](#page-25-0)** client requested the disconnect action.

**HARDWARE\_FAILURE:** The hardware attached to this RAS port has failed.

**NOT\_DISCONNECTED:** The port is not disconnected.

### **2.2.1.1.21 RASMAN\_USAGE**

The **RASMAN\_USAGE** enumerates the usage for a port. It can be any combination of the following values.

```
typedef enum _RASMAN_USAGE
{
  CALL NONE = 0x00.
  CALL IN = 0 \times 01,
  CALL OUT = 0 \times 02,
  CALL ROUTER = 0 \times 04.
  CALL LOGON = 0 \times 0.8,
  CALL_OUT ONLY = 0x10,
  CALL IN ONLY = 0x20,
 CALL OUTBOUND ROUTER = 0x40
} RASMAN_USAGE;
```
**CALL\_NONE:** Port is not configured for any usage.

**CALL\_IN:** Port is configured for incoming connection requests.

**CALL\_OUT:** Port is configured for outgoing connection requests

**CALL\_ROUTER:** Port is configured for demand-dial connection requests.

**CALL\_LOGON:** Port is configured for connection during logon.

**CALL\_OUT\_ONLY:** Port is configured only for outgoing connection requests.

**CALL\_IN\_ONLY:** Port is configured only for incoming connection requests.

**CALL\_OUTBOUND\_ROUTER:** Port is configured for outgoing demand-dial connection requests.

#### **2.2.1.1.22 BGP\_POLICY\_DIRECTION**

The BGP\_POLICY\_DIRECTION enumeratio[n<14>](#page-508-8) enumerates the values that specify the source of the **[Border Gateway Protocol \(BGP\)](#page-18-0)** routes on which the BGP policy is applied.

```
typedef enum _BGP_POLICY_DIRECTION
{
  DirectionIngress = 1,
  DirectionEgress = 2
} BGP_POLICY_DIRECTION,
*PBGP_POLICY_DIRECTION;
```
**DirectionIngress:** The BGP policy is applied to the BGP routes advertised by BGP peers.

**DirectionEgress:** The BGP policy is applied to the BGP routes advertised by the BGP speaker.

#### **2.2.1.1.23 BGP\_POLICY\_TYPE**

The **BGP\_POLICY\_TYPE** enumeratio[n<15>](#page-508-9) enumerates the type of the **[BGP](#page-18-0)** policy.

```
typedef enum _BGP_POLICY_TYPE
{
   PolicyFilter = 1,
  PolicyModify = 2
} BGP_POLICY_TYPE,
 *PBGP_POLICY_TYPE;
```
**PolicyFilter:** The policy filters the routes based on the match criteria provided.

**PolicyModify:** The policy modifies some BGP route path attributes based on the match criteria.

### **2.2.1.1.24 BGP\_PEERING\_OP\_MODE**

The **[BGP](#page-18-0)\_PEERING\_OP\_MODE** enumeration  $\leq 16$  enumerates the operation mode of a BGP peer.

```
typedef enum _BGP_PEERING_OP_MODE
{
  OpModeMixed = 1,
  OpModeServer = 2
} BGP_PEERING_OP_MODE,
*PBGP_PEERING_OP_MODE;
```
**OpModeMixed:** The **[BGP speaker](#page-18-1)** is configured to accept an incoming connection from the BGP peer on port 179. It is also configured to initiate a connection to BGP peers.

**OpModeServer:** The BGP speaker is configured to only accept an incoming connection from the BGP peer. It never initiates the connection itself.

#### **2.2.1.2 Structures**

The structures specified in this section are used as fields in one or more messages or structures in the DIMSRV and RASRPC RPC interfaces.

#### **2.2.1.2.1 DIM\_INFORMATION\_CONTAINER**

The **DIM\_INFORMATION\_CONTAINER** structure specifies a generic information container used by certain methods to store and retrieve information.

```
typedef struct _DIM_INFORMATION_CONTAINER {
   DWORD dwBufferSize;
 [size is(dwBufferSize)] LPBYTE pBuffer;
} DIM_INFORMATION_CONTAINER,
 *PDIM INFORMATION CONTAINER;
```
**dwBufferSize:** This MUST be set to the size, in bytes, of the data being pointed to by **pBuffer**.

**pBuffer:** A pointer to a buffer of size **dwBufferSize** that contains the information. The information contained in this buffer is specific to the API in which this structure is used.

This information can be any of the following structures:

- **[MPR\\_SERVER\\_0](#page-100-0)**
- **[MPR\\_SERVER\\_1](#page-101-0)**
- **[MPR\\_SERVER\\_2](#page-102-0)**
- [RASI\\_CONNECTION\\_0](#page-113-0)
- [RASI\\_CONNECTION\\_1](#page-114-0)
- **[RASI\\_CONNECTION\\_2](#page-115-0)**
- [RASI\\_CONNECTION\\_3](#page-116-0)
- [RASI\\_PORT\\_0](#page-111-0)
- [RASI\\_PORT\\_1](#page-112-0)
- **[MPRI\\_INTERFACE\\_0](#page-116-1)**
- $\blacksquare$  [MPRI\\_INTERFACE\\_1](#page-118-0)
- [MPRI\\_INTERFACE\\_2](#page-119-0)

**DIM\_INFORMATION\_CONTAINER** specifies a generic information container used by the following methods to store and retrieve information:

- [RMprAdminServerGetInfo](#page-318-0) (section 3.1.4.1)
- [RRasAdminConnectionEnum](#page-319-0) (section 3.1.4.2)
- [RRasAdminConnectionGetInfo](#page-321-0) (section 3.1.4.3)
- [RRasAdminPortEnum](#page-323-0) (section 3.1.4.5)
- [RRasAdminPortGetInfo](#page-325-0) (section 3.1.4.6)
- [RRouterInterfaceCreate](#page-334-0) (section 3.1.4.13)
- [RRouterInterfaceGetInfo](#page-336-0) (section 3.1.4.14)
- [RRouterInterfaceSetInfo](#page-338-0) (section 3.1.4.15)
- [RRouterInterfaceEnum](#page-351-0) (section 3.1.4.21)
- [RRouterInterfaceDeviceGetInfo](#page-381-0) (section 3.1.4.39)
- [RRouterInterfaceDeviceSetInfo](#page-383-0) (section 3.1.4.40)
- [RRouterInterfaceSetCredentialsEx](#page-384-0) (section 3.1.4.41)
- [RRouterInterfaceGetCredentialsEx](#page-385-0) (section 3.1.4.42)
- [RMprAdminServerSetInfo](#page-387-0) (section 3.1.4.44)
- [RRouterDeviceEnum](#page-379-0) (section 3.1.4.37)

### **2.2.1.2.2 DIM\_INTERFACE\_CONTAINER**

The **DIM\_INTERFACE\_CONTAINER** structure specifies a generic structure used by certain methods to set, create, or retrieve information from the RRAS server.

```
typedef struct _DIM_INTERFACE_CONTAINER {
   DWORD fGetInterfaceInfo;
   DWORD dwInterfaceInfoSize;
  [size is(dwInterfaceInfoSize)] LPBYTE pInterfaceInfo;
  DWORD fGetGlobalInfo;
  DWORD dwGlobalInfoSize;
  [size_is(dwGlobalInfoSize)] LPBYTE pGlobalInfo;
} DIM_INTERFACE_CONTAINER,
 *PDIM_INTERFACE_CONTAINER;
```
**fGetInterfaceInfo:** This field is used to get interface information from the server. This MUST be set to TRUE when the client needs to retrieve interface information from the server while calling the [RRouterInterfaceTransportGetGlobalInfo](#page-330-0) (section 3.1.4.11) and [RRouterInterfaceTransportGetInfo](#page-345-0) (section 3.1.4.19) methods.

**dwInterfaceInfoSize:** This MUST be set to the size of *pInterfaceInfo*.

- **pInterfaceInfo:** This MUST point to a buffer that specifies the default client **[interface](#page-20-1)** information for the **[transport](#page-24-2)**. The buffer MUST contain [RTR\\_INFO\\_BLOCK\\_HEADER](#page-51-0) (section 2.2.1.2.3) with a valid info type of [RTR\\_TOC\\_ENTRY](#page-52-0) (section 2.2.1.2.4).
- **fGetGlobalInfo:** This field is used to get or set global information. This field MUST be set to TRUE when the client needs to retrieve global information from the server while calling RRouterInterfaceTransportGetGlobalInfo.

**dwGlobalInfoSize:** This MUST be set to the size of *pGlobalInfo*.

**pGlobalInfo:** This MUST point to a buffer that specifies global information for the transport. The buffer MUST contain a **RTR\_INFO\_BLOCK\_HEADER** with a valid info type of **RTR\_TOC\_ENTRY**.

The **DIM\_INTERFACE\_CONTAINER** specifies a generic structure used by the following methods to set, create, or retrieve information from the RRAS server:

- [RRouterInterfaceTransportSetGlobalInfo](#page-329-0) (section 3.1.4.10)
- RRouterInterfaceTransportGetGlobalInfo (section 3.1.4.11)
- [RRouterInterfaceTransportAdd](#page-342-0) (section 3.1.4.18)
- RRouterInterfaceTransportGetInfo (section 3.1.4.19)
- [RRouterInterfaceTransportSetInfo](#page-347-0) (section 3.1.4.20)
- [RRouterInterfaceTransportCreate](#page-380-0) (section 3.1.4.38)

#### <span id="page-51-0"></span>**2.2.1.2.3 RTR\_INFO\_BLOCK\_HEADER**

The **RTR\_INFO\_BLOCK\_HEADER** structure specifies information pertaining to the protocol using a set of **[RTR\\_TOC\\_ENTRY](#page-52-0)** (section 2.2.1.2.4) structures. These structures are encapsulated by an **RTR\_INFO\_BLOCK\_HEADER**.

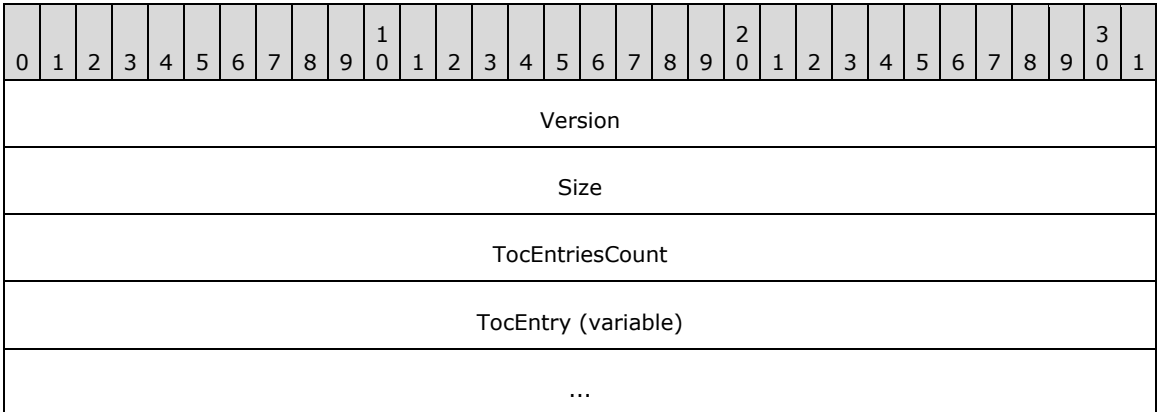

**Version (4 bytes):** A 32-bit, unsigned integer in **[network byte order](#page-22-1)** that MUST be set to 0x00000001. No other versions are defined.

**Size (4 bytes):** A 32-bit, unsigned integer in network byte order that MUST specify the size of the structure in bytes including the **Version**, **Size**, **TocEntriesCount**, and entries (**TocEntry**). The size MUST be at least 28 bytes. The total size depends on the number and type of the entries. This value MUST be the size of the blob represented by the structure. This MUST be the sum of the **InfoSize** of each element of **TocEntry** and **TocEntriesCount** times the size of **RTR\_TOC\_ENTRY**.

**TocEntriesCount (4 bytes):** A 32-bit, unsigned integer in network byte order that MUST specify the number of entries. It MUST be greater than 0.

**TocEntry (variable):** A list of consecutive entries, **TocEntriesCount** in number, each of which MUST be formatted as defined in **RTR\_TOC\_ENTRY**.

### <span id="page-52-0"></span>**2.2.1.2.4 RTR\_TOC\_ENTRY**

The **RTR\_TOC\_ENTRY** structure specifies the format in which information pertaining to the type of data is stored in **[RTR\\_INFO\\_BLOCK\\_HEADER](#page-51-0) (section 2.2.1.2.3)**. The following figure shows the relationships between the block header and the entries.

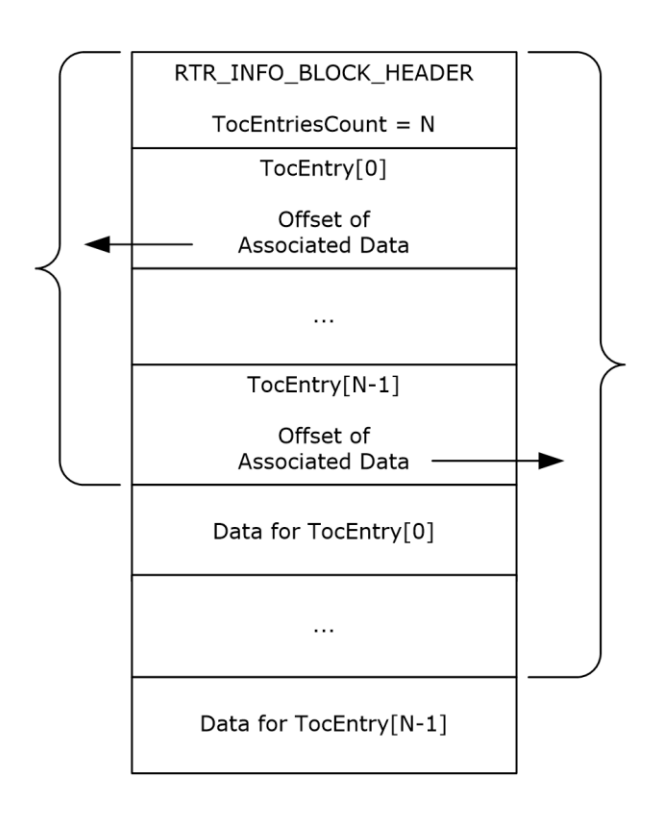

#### **Figure 3: Block header and entries**

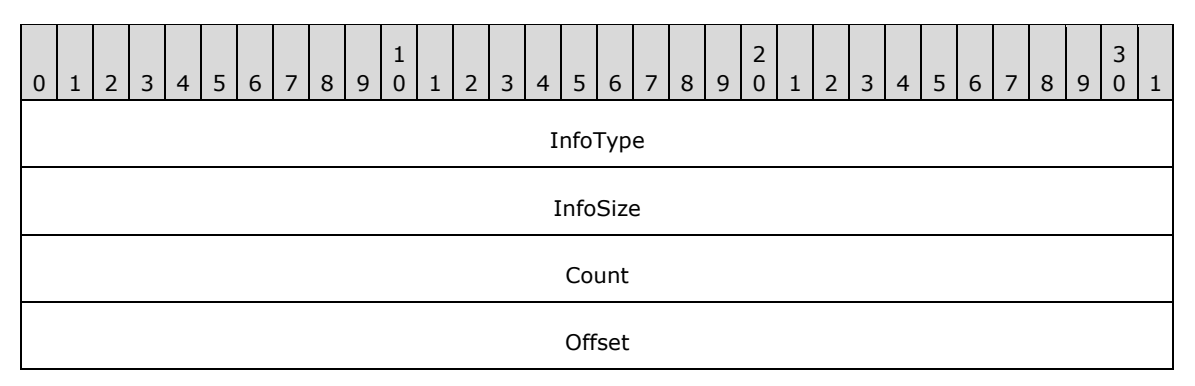

**InfoType (4 bytes):** A 32-bit, unsigned integer in network byte order that MUST indicate the type of data contained in the list. The value MUST be one of the following when the transport is IPv4 or  $IPv6.2172$ 

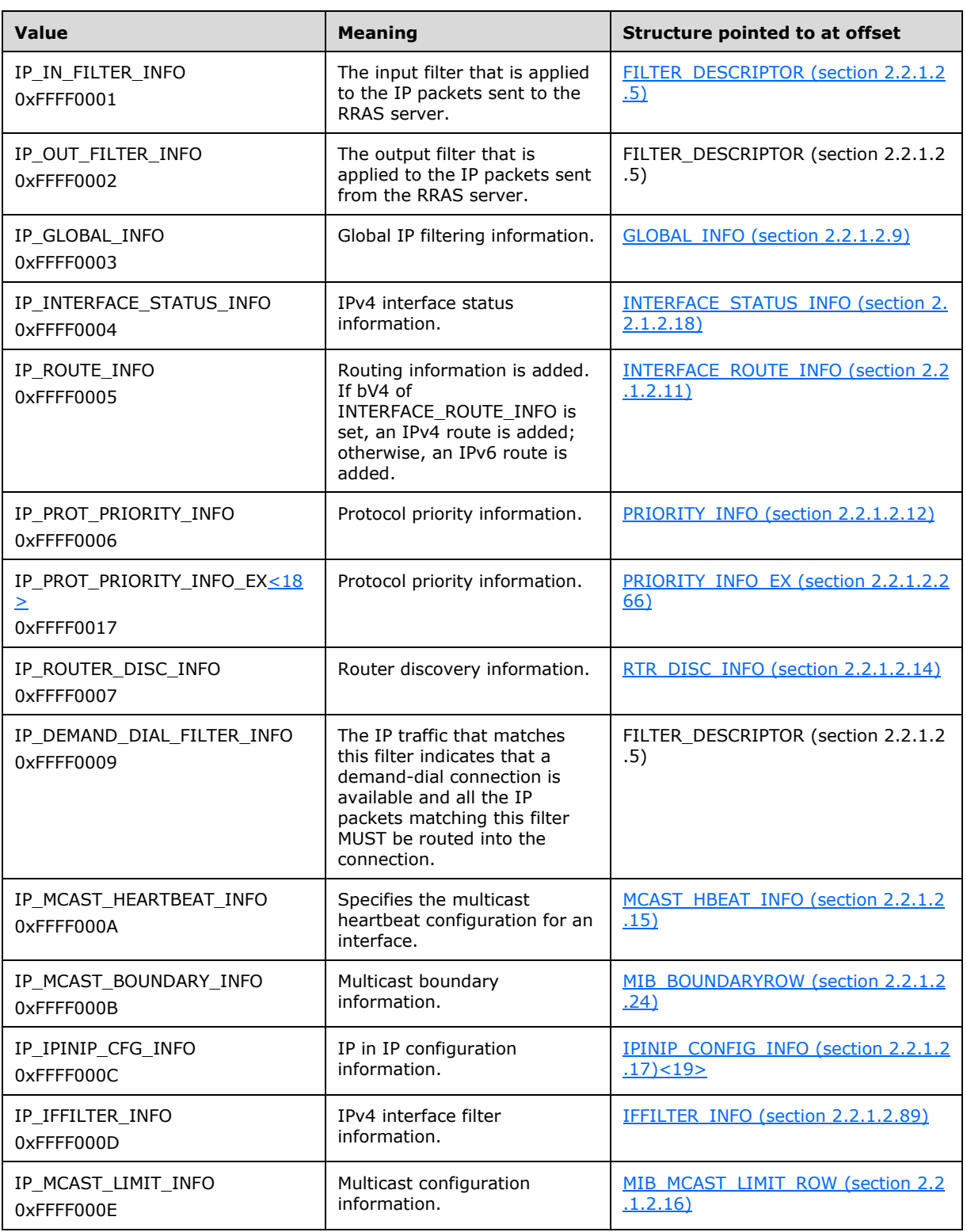

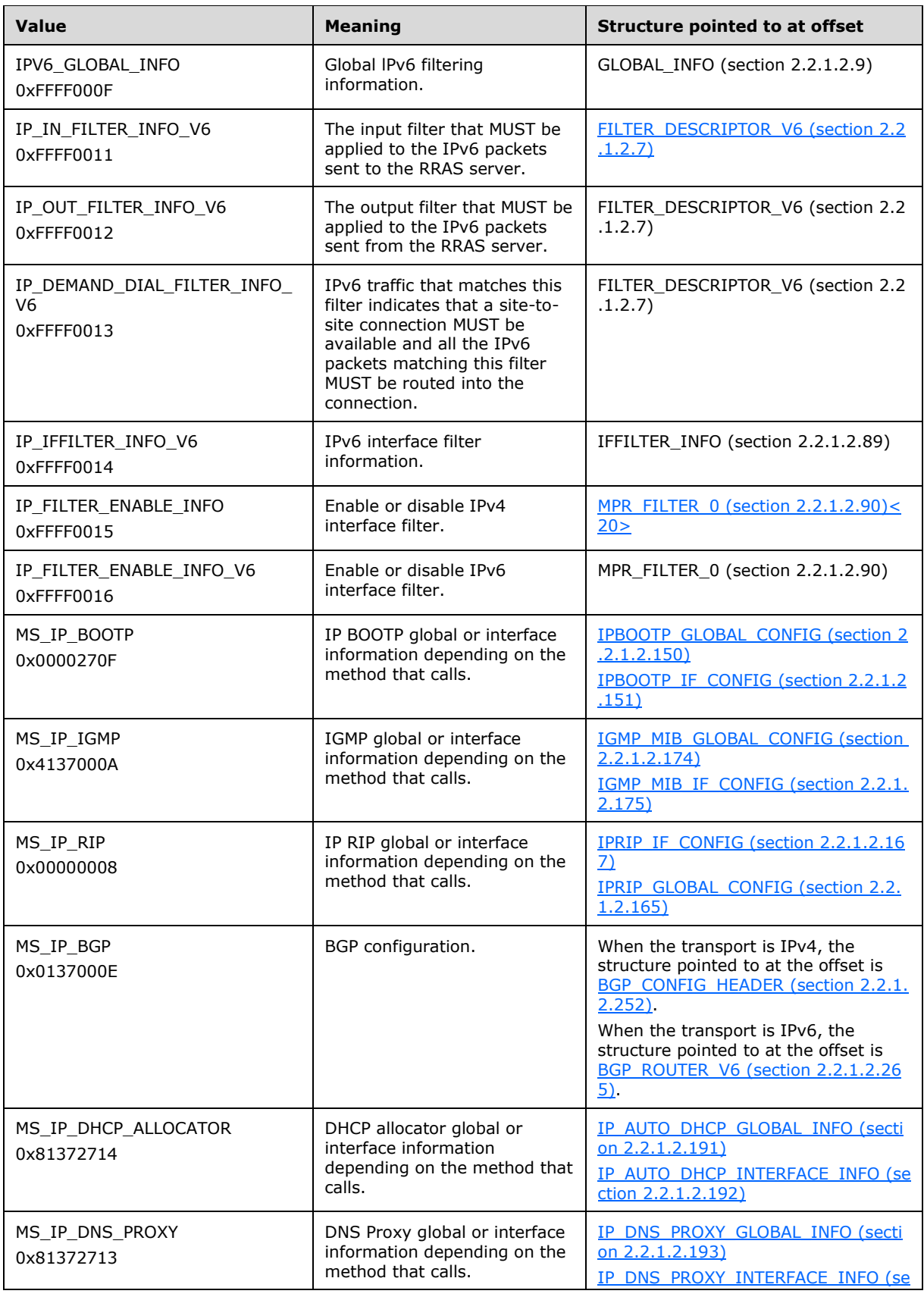

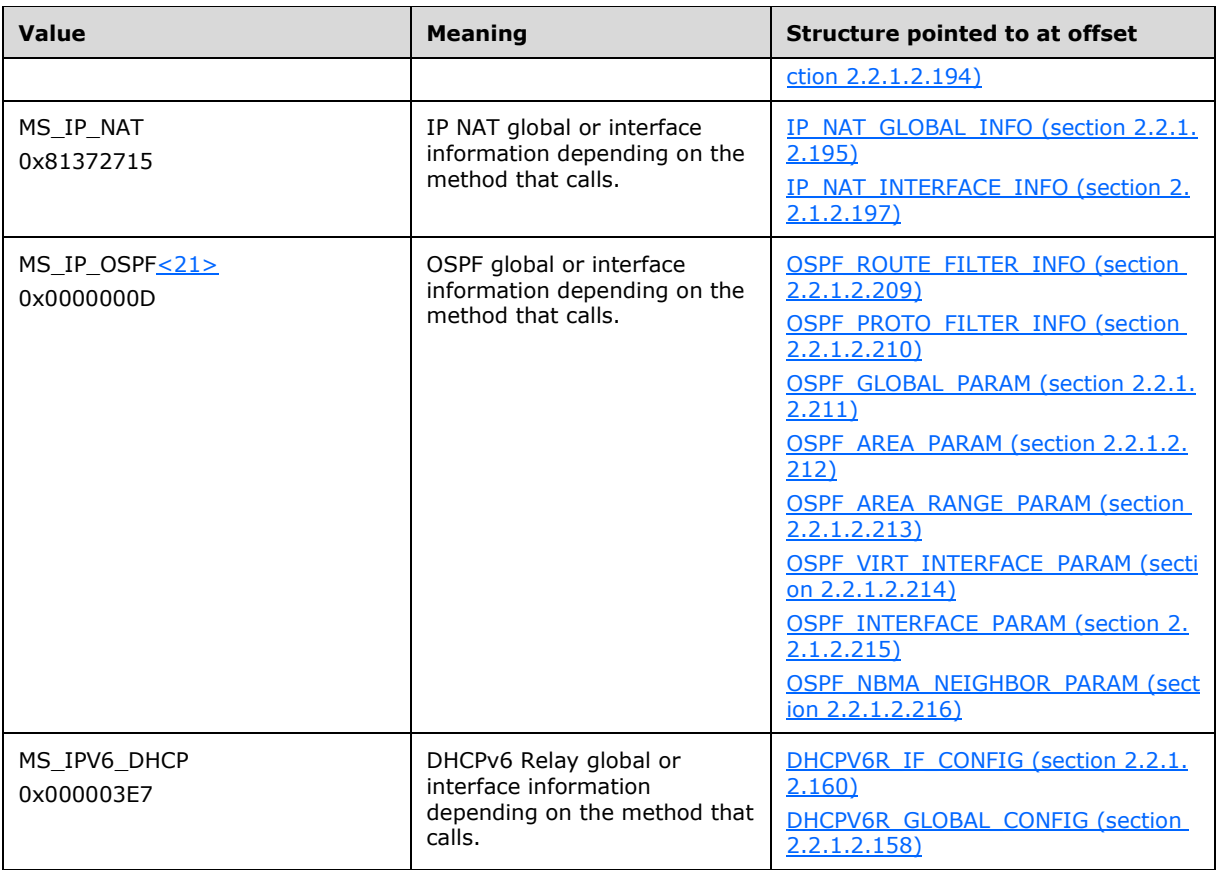

The value MUST be one of the following when the transport is IPX. $\leq$ 22>

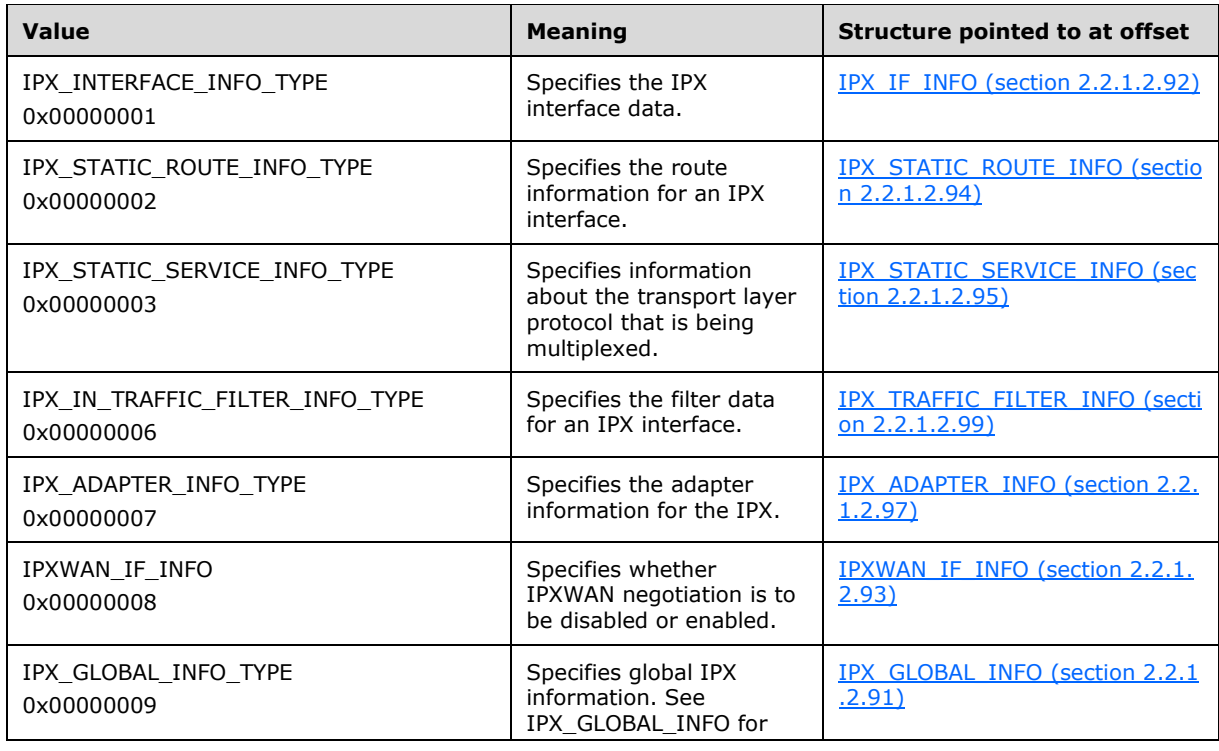

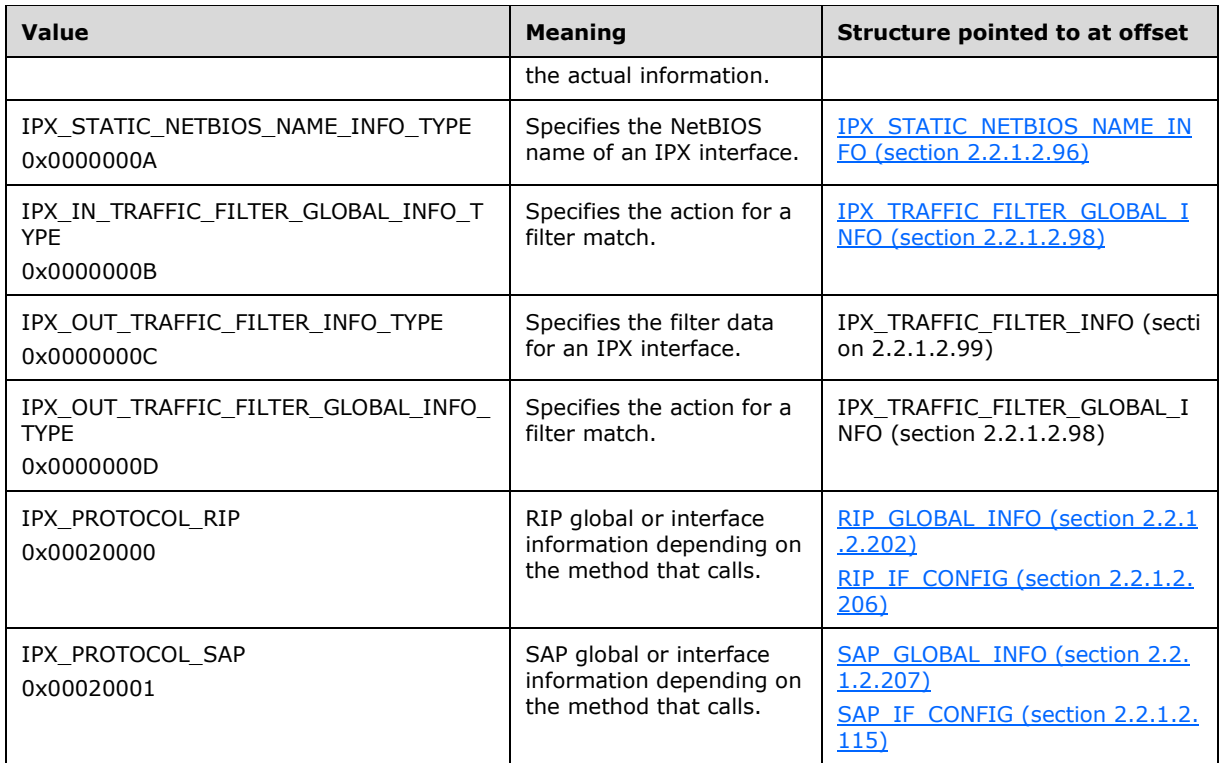

- **InfoSize (4 bytes):** A 32-bit, unsigned integer, in network byte-order, that MUST specify the number of bytes in an information structure of this type in this entry.
- **Count (4 bytes):** A 32-bit, unsigned integer in network byte order that MUST specify the number of information structures of this type in this entry.
- **Offset (4 bytes):** A 32-bit, unsigned integer in network byte order that MUST specify the offset of start of the first structure for this entry.

### <span id="page-56-0"></span>**2.2.1.2.5 FILTER\_DESCRIPTOR**

The **FILTER\_DESCRIPTOR** structure MUST be used while specifying IPv4 **[filters](#page-19-2)**.

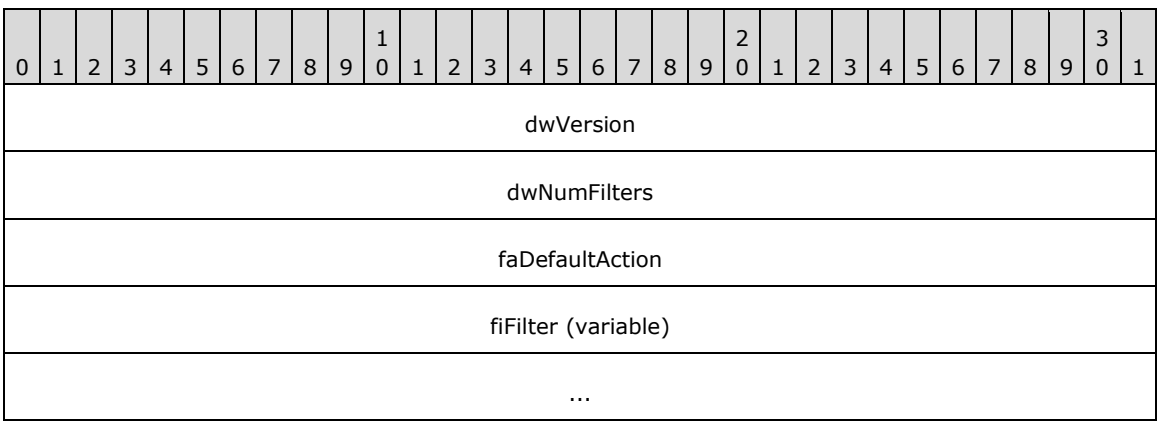

**dwVersion (4 bytes):** A 32-bit integer in **[network byte order](#page-22-1)** used to specify the version. It MUST be 0x00000001. No other versions are defined.

- **dwNumFilters (4 bytes):** A 32-bit integer in network byte order used to specify the number of filters. It MUST be greater than 0.
- **faDefaultAction (4 bytes):** A 32-bit integer in network byte order used to specify the action for the filter. It MUST be FORWARD ACTION (section 2.2.1.1.7).

**fiFilter (variable):** This MUST contain the actual five-tuple filters as specified in section [2.2.1.2.6.](#page-57-0)

When this structure is used as an embedded structure in [RTR\\_TOC\\_ENTRY](#page-52-0) (section 2.2.1.2.4), the **infoType** of **RTR\_TOC\_ENTRY** MUST have the value 0xFFFF0001, 0xFFFF0002, or 0xFFFF0009 to specify an IPv4 in filter, an IPv4 out filter, or an IPv4 demand-dial filter respectively.

This structure is used in the following methods:

- [RRouterInterfaceTransportAdd](#page-342-0) (section 3.1.4.18)
- [RRouterInterfaceTransportGetInfo](#page-345-0) (section 3.1.4.19)
- [RRouterInterfaceTransportSetInfo](#page-347-0) (section 3.1.4.20)
- [RRouterInterfaceTransportCreate](#page-380-0) (section 3.1.4.38)

#### <span id="page-57-0"></span>**2.2.1.2.6 FILTER\_INFO**

The **FILTER\_INFO** structure MUST specify the five-tuple **[filter](#page-19-2)** to be used in [FILTER\\_DESCRIPTOR](#page-56-0) (section 2.2.1.2.5).

```
typedef struct _FILTER_INFO {
   DWORD dwSrcAddr;
   DWORD dwSrcMask;
   DWORD dwDstAddr;
   DWORD dwDstMask;
   DWORD dwProtocol;
   DWORD fLateBound;
  WORD wSrcPort;
  WORD wDstPort;
} FILTER_INFO,
 *PFILTER_INFO;
```
- **dwSrcAddr:** A 32-bit, unsigned integer in **[network byte order](#page-22-1)** that MUST contain the IPv4 source address for which the filter (2) applies. A value of 0x00000000 in this field signifies ANY.
- **dwSrcMask:** A 32-bit, unsigned integer in network byte order that MUST contain the subnet mask for the source address. See [\[RFC950\].](https://go.microsoft.com/fwlink/?LinkId=90501)
- **dwDstAddr:** A 32-bit, unsigned integer in network byte order that MUST contain the IPv4 destination address for the filter. A value of 0x00000000 in this field signifies ANY.
- **dwDstMask:** A 32-bit, unsigned integer in network byte order that MUST be the subnet mask for the destination address in network byte order. See [RFC950].
- **dwProtocol:** A 32-bit, unsigned integer in little-endian byte order that MUST be the protocol number (such as TCP or UDP) for the filter. Possible values include the following.

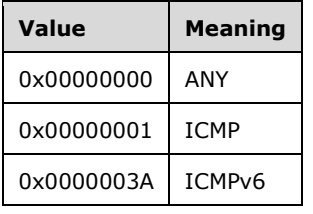

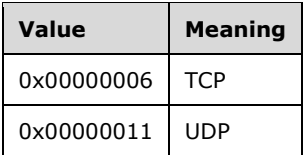

The complete list is specified in [\[RFC1700\].](https://go.microsoft.com/fwlink/?LinkId=90285)

**fLateBound:** A 32-bit, unsigned integer in **[little-endian](#page-20-0)** byte order that indicates to the RRAS server if the fields in the filter can be dynamically replaced by the RRAS server with values for specific endpoints at the time those endpoints request network access. This MUST be a combination of one or more of the following values.

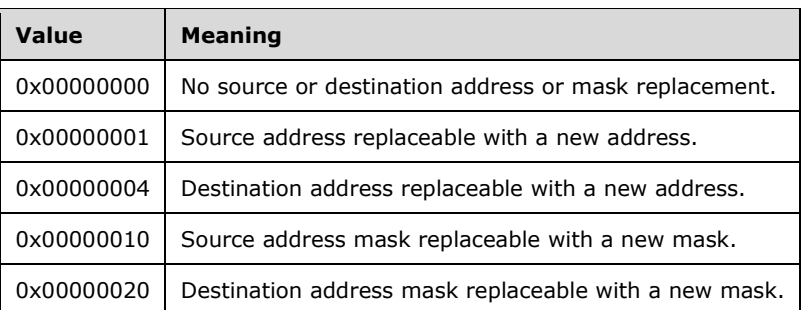

- **wSrcPort:** If the protocol is TCP or UDP, this MUST be a 16-bit, unsigned integer in network byte order that specifies a port number for the corresponding protocol. If the protocol is ICMP or ICMPv6, this MUST be a 16-bit, unsigned integer in little-endian byte order that specifies a type indicator for ICMP or ICMPv6 correspondingly. For all other protocol values, this MUST be set to 0 (byte order does not matter).
- **wDstPort:** If the protocol is TCP or UDP, this MUST be a 16-bit, unsigned integer in network byte order that specifies a port number for the corresponding protocol. If the protocol is ICMP or ICMPv6, this MUST be a 16-bit, unsigned integer in little-endian byte order that specifies a code indicator for ICMP or ICMPv6 correspondingly. For all other protocol values, this MUST be set to 0 (byte order does not matter).

## <span id="page-58-0"></span>**2.2.1.2.7 FILTER\_DESCRIPTOR\_V6**

The **FILTER\_DESCRIPTOR\_V6** structure MUST be used while specifying IPv6 **[filters](#page-19-2)**.

This structure is used in the following methods:

- [RRouterInterfaceTransportAdd](#page-342-0) (section 3.1.4.18)
- [RRouterInterfaceTransportGetInfo](#page-345-0) (section 3.1.4.19)
- [RRouterInterfaceTransportSetInfo](#page-347-0) (section 3.1.4.20)
- [RRouterInterfaceTransportCreate](#page-380-0) (section 3.1.4.38)

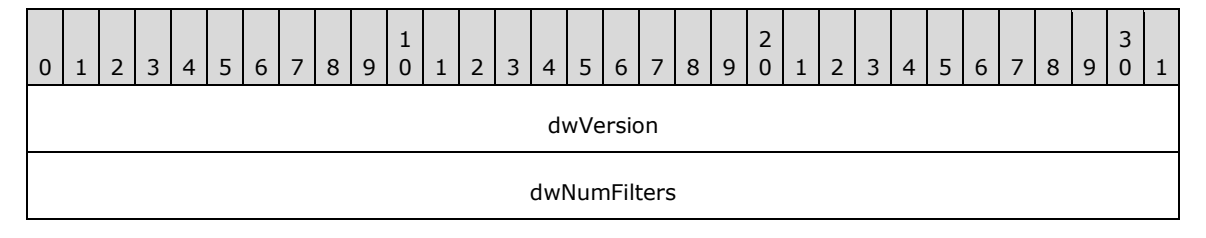

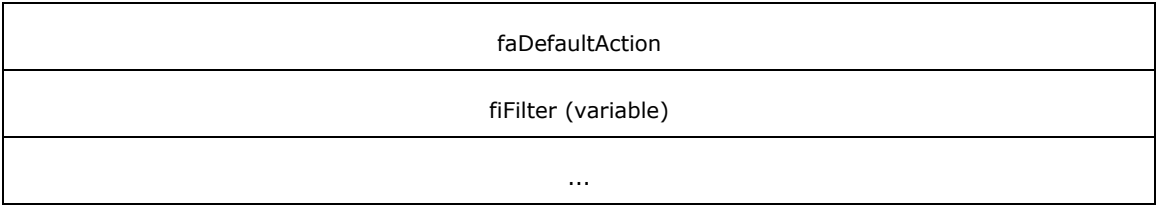

**dwVersion (4 bytes):** A 32-bit integer in **[network byte order](#page-22-1)** used to specify the version. It MUST be 0x00000001. No other versions are defined.

- **dwNumFilters (4 bytes):** A 32-bit integer in network byte order used to specify the number of filters. It MUST be greater than 0.
- **faDefaultAction (4 bytes):** A 32-bit integer in network byte order used to specify the action for the filter. It MUST be **[FORWARD\\_ACTION \(section](#page-40-0)** 2.2.1.1.7).

**fiFilter (variable):** This is defined in **[FILTER\\_INFO\\_V6 \(section](#page-59-0)** 2.2.1.2.8).

When this structure is used as an embedded structure in **RTR\_TOC\_ENTRY** (section [2.2.1.2.4\),](#page-52-0) the **InfoType** of **RTR\_TOC\_ENTRY** MUST be 0xFFFF0011, 0xFFFF0012, or 0xFFFF0013 to specify an IPv6 in filter, an IPv6 out filter, or an IPv6 demand-dial filter respectively[.<23>](#page-508-17)

#### <span id="page-59-0"></span>**2.2.1.2.8 FILTER\_INFO\_V6**

The FILTER\_INFO\_V6 structure SHOUL[D<24>](#page-508-18) specify the five-tuple *[filters](#page-19-2)* to be used in **[FILTER\\_DESCRIPTOR\\_V6](#page-58-0) (section 2.2.1.2.7)**.

```
typedef struct _FILTER_INFO_V6 {
  BYTE ipv6SrcAddr[16];
  DWORD dwSrcPrefixLength;
  BYTE ipv6DstAddr[16];
  DWORD dwDstPrefixLength;
  DWORD dwProtocol;
  DWORD fLateBound;
  WORD wSrcPort;
  WORD wDstPort;
} FILTER_INFO_V6,
*PFILTER_INFO_V6;
```
- **ipv6SrcAddr:** A 128-bit, unsigned integer in network byte order that MUST contain the IPv6 source address for which the filter applies. A value of zero (0) in this field signifies ANY.
- **dwSrcPrefixLength:** A 32-bit, unsigned integer in network byte order that MUST be the prefix length for the source address. A value of zero (0) in this field signifies ANY source address.
- **ipv6DstAddr:** A 128-bit, unsigned integer in network byte order that MUST contain the IPv6 destination address for the filter. A value of zero (0) in this field signifies ANY.
- **dwDstPrefixLength:** A 32-bit, unsigned integer in network byte order that MUST be the prefix length for the destination address. A value of zero (0) in this field signifies ANY destination address.
- **dwProtocol:** A 32-bit, unsigned integer in network byte order that specifies the protocol number (such as TCP or UDP) for the filter.

Possible values include the following.

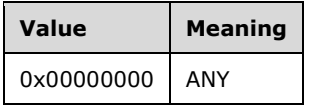

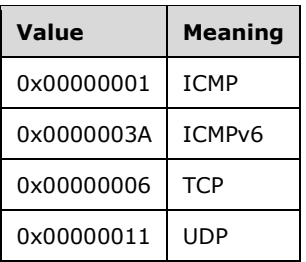

**fLateBound:** A 32-bit, unsigned integer in network byte order that indicates if the fields in the filter can be dynamically replaced by the network access server (NAS) with values for specific endpoints.

The value MUST be one of the following values, or a bit-wise OR a combination of the following values.

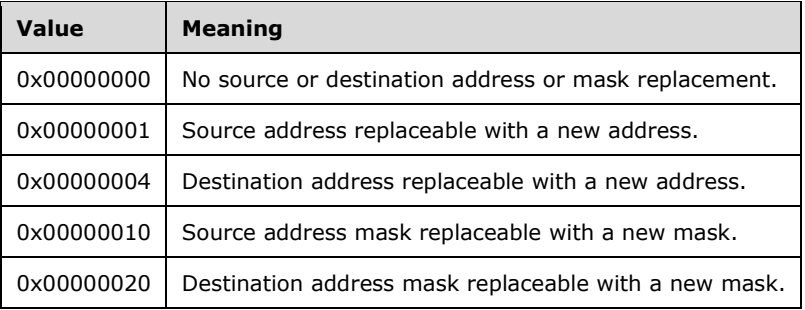

- **wSrcPort:** If the protocol is TCP or UDP, this MUST be a 16-bit, unsigned integer in network byte order that specifies a port number for the corresponding protocol. If the protocol is ICMP or ICMPv6, this MUST be a 16-bit, unsigned integer in network byte order that specifies a type indicator for ICMP or ICMPv6 correspondingly. For all other protocol values, this MUST be set to 0 (byte order does not matter).
- **wDstPort:** If the protocol is TCP or UDP, this MUST be a 16-bit, unsigned integer in network byte order that specifies a port number for the corresponding protocol. If the protocol is ICMP or ICMPv6, this MUST be a 16-bit, unsigned integer in network byte order that specifies a code indicator for ICMP or ICMPv6 correspondingly. For all other protocol values, this MUST be set to 0 (byte order does not matter).

#### <span id="page-60-0"></span>**2.2.1.2.9 GLOBAL\_INFO**

The **GLOBAL\_INFO** structure is used to set logging levels and enable **[filtering](#page-19-4)** on the RRAS server.

This structure is used in the following methods:

- [RRouterInterfaceTransportSetGlobalInfo](#page-329-0) (section 3.1.4.10)
- [RRouterInterfaceTransportGetGlobalInfo](#page-330-0) (section 3.1.4.11)

```
typedef struct _GLOBAL_INFO {
  IN OUT BOOL bFilteringOn;
  IN OUT DWORD dwLoggingLevel;
} GLOBAL_INFO,
*PGLOBAL_INFO;
```
**bFilteringOn:** This is of type BOOL [\(\[MS-DTYP\]](%5bMS-DTYP%5d.pdf#Section_cca2742956894a16b2b49325d93e4ba2) section 2.2.3). This MUST be set to 0x00000001; filtering is always enabled.

**dwLoggingLevel:** This MUST be set to the logging levels so that if the RRAS server has different levels of logging information this field specifies the logging level and MUST be one of the following values.

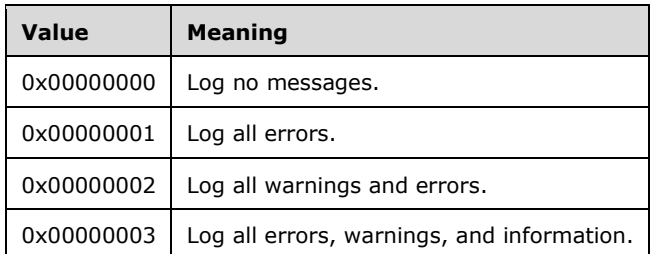

When this structure is used, the **InfoType** of **[RTR\\_TOC\\_ENTRY](#page-52-0) (section 2.2.1.2.4)** MUST be 0xFFFF0003 or 0xFFFF000F to specify global IP filtering or global lPv6 filtering.

## **2.2.1.2.10 IN6\_ADDR**

The **IN6\_ADDR** structure represents an IPv6 address.

```
typedef struct in6_addr {
  union {
    UCHAR Byte[16];
    USHORT Word[8];
  } u;
} IN6_ADDR,
 *PIN6_ADDR,
 *LPIN6_ADDR;
```
**Byte:** An IPv6 address represented as an array of 16 UCHAR values.

**Word:** An IPv6 address represented as an array of USHORT values.

### <span id="page-61-0"></span>**2.2.1.2.11 INTERFACE\_ROUTE\_INFO**

#### The **INTERFACE\_ROUTE\_INFO** structure MA[Y<25>](#page-508-19) be used or

**[MIB\\_IPFORWARDROW](#page-77-0) (section 2.2.1.2.35)** structure MA[Y<26>](#page-508-20) be used to specify the routes to be added or deleted on the RRAS server. Whenever this structure is used, the **InfoType** of **[RTR\\_TOC\\_ENTRY](#page-52-0) (section 2.2.1.2.4)** structure MUST be 0xFFFF0005 to specify IP route information[.<27>](#page-509-0)

This structure is used in the following methods:

- [RRouterInterfaceTransportAdd](#page-342-0) (section 3.1.4.18)
- [RRouterInterfaceTransportGetInfo](#page-345-0) (section 3.1.4.19)
- [RRouterInterfaceTransportSetInfo](#page-347-0) (section 3.1.4.20)

```
typedef struct _INTERFACE_ROUTE_INFO {
  union {
    struct {
      DWORD dwRtInfoDest;
       DWORD dwRtInfoMask;
       DWORD dwRtInfoPolicy;
       DWORD dwRtInfoNextHop;
       DWORD dwRtInfoAge;
       DWORD dwRtInfoNextHopAS;
       DWORD dwRtInfoMetric1;
       DWORD dwRtInfoMetric2;
```

```
 DWORD dwRtInfoMetric3;
     };
     struct {
     IN6 ADDR DestinationPrefix;
       DWORD DestPrefixLength;
       IN6_ADDR NextHopAddress;
       ULONG ValidLifeTime;
       DWORD Flags;
       ULONG Metric;
    };
   };
   DWORD dwRtInfoIfIndex;
   DWORD dwRtInfoType;
   DWORD dwRtInfoProto;
   DWORD dwRtInfoPreference;
   DWORD dwRtInfoViewSet;
   BOOL bV4;
} INTERFACE_ROUTE_INFO,
 *PINTERFACE_ROUTE_INFO;
```
- **dwRtInfoDest:** This MUST be the destination IPv4 address of the route. An entry with an IPv4 address of 0.0.0.0 is considered a default route. This member cannot be set to a multicast IPv4 address.
- **dwRtInfoMask:** This MUST be the IPv4 subnet mask to be logically ANDed with the destination IPv4 address before being compared to the value in the **dwRtInfoDest** member. See [\[RFC950\].](https://go.microsoft.com/fwlink/?LinkId=90501)
- **dwRtInfoPolicy:** This MUST be set to the conditions that would cause the selection of a multipath route (the set of **[next hops](#page-22-2)** for a given destination). This member is typically in IP TOS format. The encoding of this member is specified in [\[RFC1354\].](https://go.microsoft.com/fwlink/?LinkId=119993)
- **dwRtInfoNextHop:** This MUST be the IPv4 address of the next system in the route. Otherwise, this member SHOULD be an IPv4 address of 0.0.0.0.
- **dwRtInfoAge:** This MUST be the number of seconds since the route was added or modified in the network **[routing table](#page-23-1)**.
- **dwRtInfoNextHopAS:** This MUST be the **[autonomous system](#page-18-2)** number of the next hop. When this member is unknown or not relevant to the protocol or routing mechanism specified in **dwRtInfoProto**, this value SHOULD be set to 0. This value is documented in [RFC1354].
- **dwRtInfoMetric1:** This MUST be the primary routing metric value for this route. The semantics of this metric are determined by the routing protocol specified in the **dwRtInfoProto** member. If this metric is not used, its value SHOULD be set to -1. This value is documented in [RFC1354].
- **dwRtInfoMetric2:** This MUST be an alternate routing metric value for this route. The semantics of this metric are determined by the routing protocol specified in the **dwRtInfoProto** member. If this metric is not used, its value SHOULD be set to -1. This value is documented in [RFC1354].
- **dwRtInfoMetric3:** This MUST be an alternate routing metric value for this route. The semantics of this metric are determined by the routing protocol specified in the **dwRtInfoProto** member. If this metric is not used, its value SHOULD be set to -1. This value is documented in [RFC1354].
- **DestinationPrefix:** This MUST be the IPv6 address prefix for the destination IP address for this route.
- **DestPrefixLength:** The length, in bits, of the site prefix or network part of the IP address specified in **DestinationPrefix**. Any value greater than 128 is an illegal value. A value of 255 is commonly used to represent an illegal value.
- **NextHopAddress:** This MUST be the IPv6 address of the next system or gateway for a remote route. If the route is to a local loopback address or an IP address on the local link, the next hop is

unspecified (all zeros). For a local loopback route, this member SHOULD be an IPv6 address of  $0:0.$ 

**ValidLifeTime:** The maximum time, in seconds, the IP route entry is valid. A value of 0xFFFFFFFF is infinite.

**Flags:** Reserved. This MUST be set to 0.

**Metric:** The route metric offset for this IP route entry. The semantics of this metric are determined by the **[routing protocol](#page-23-0)** specified in **dwRtInfoProto**. If this metric is not used, its value SHOULD be set to -1. This value is documented in [\[RFC4292\].](https://go.microsoft.com/fwlink/?LinkId=119995)

**dwRtInfoIfIndex:** This MUST be the index of the local interface through which the next hop of this route is reachable.

**dwRtInfoType:** This MUST be the route type as specified in [RFC1354].

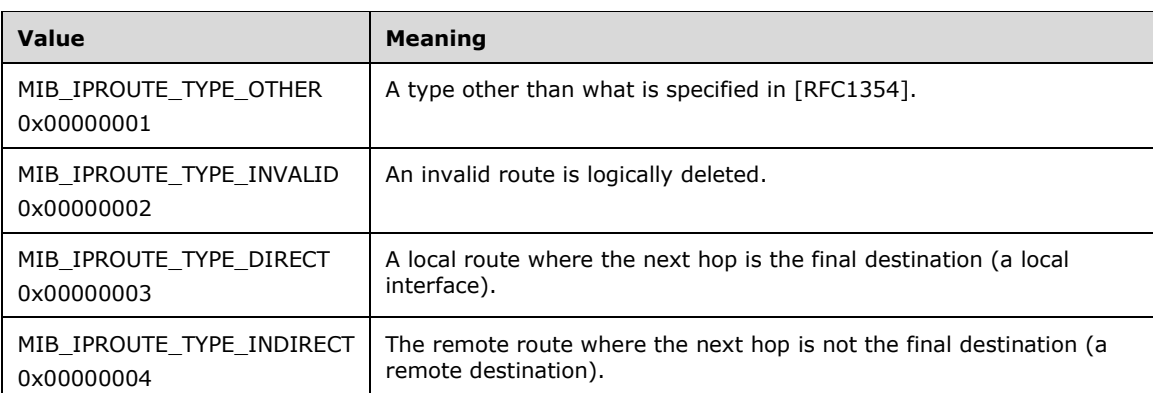

The following list shows the possible values for this member.  $\leq 28>$ 

- **dwRtInfoProto:** The protocol or routing mechanism that generated the route. It MUST be one of the values specified in the **MIB\_IPFORWARD\_PROTO** enumeration.
- **dwRtInfoPreference:** Specifies the route preference as determined by the routing protocol in **dwRtInfoProto**.
- **dwRtInfoViewSet:** Specifies the Route Information Table **[views](#page-25-1)**. It MUST be a combination of the following values, or a combination of RTM\_VIEW\_MASK\_UCAST and RTM\_VIEW\_MASK\_MCAST.

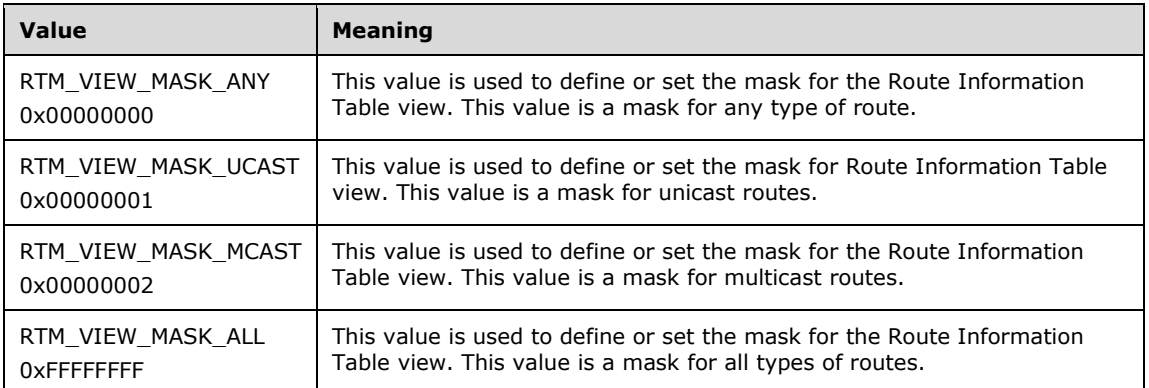

**bV4:** Set to 1 if it is an IPV4 route; set to 0 to indicate an IPV6 route. For an IPV4 route, the first structure in the union is used. For an IPV6 route, the second structure in the union is used.

#### <span id="page-64-0"></span>**2.2.1.2.12 PRIORITY\_INFO**

The PRIORITY INFO structure MUST be used to set preferences to different protocols on the RRAS server.

This structure is used in the following methods:

- [RRouterInterfaceTransportSetGlobalInfo](#page-329-0) (section 3.1.4.10)
- [RRouterInterfaceTransportGetGlobalInfo](#page-330-0) (section 3.1.4.11)
- [RRouterInterfaceTransportCreate](#page-380-0) (section 3.1.4.38)

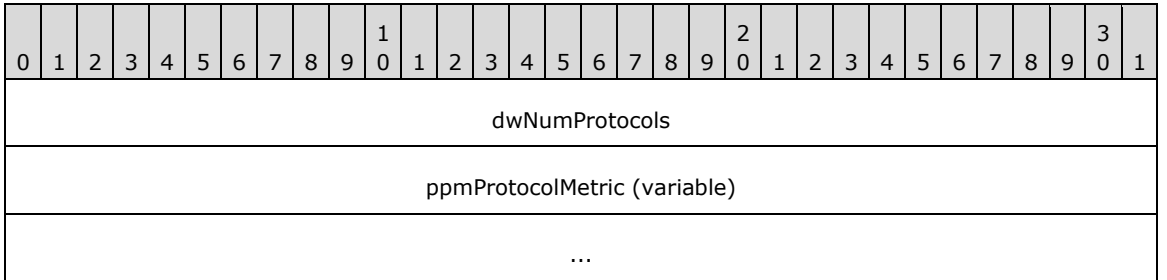

**dwNumProtocols (4 bytes):** This MUST be the number of protocols for which metric information is given in the **PROTOCOL METRIC (section** 2.2.1.2.13) structure.

**ppmProtocolMetric (variable):** This MUST be an array of **PROTOCOL\_METRIC** structures with **dwNumProtocols** specifying the number of elements in the array.

When this structure is used, the **InfoType** of **[RTR\\_TOC\\_ENTRY](#page-52-0) (section 2.2.1.2.4)** structure MUST be 0xFFFF0006 to specify protocol priority information. Multiple instances of this structure can be present. If multiple instances are present, and there are overlapping protocol IDs, the metric specified in the last instance will be set.

### <span id="page-64-2"></span>**2.2.1.2.13 PROTOCOL\_METRIC**

The **PROTOCOL\_METRIC** structure MA[Y<29>](#page-509-2) be used to specify the metric of a protocol in **[PRIORITY\\_INFO](#page-64-0) (section 2.2.1.2.12)** structure.

```
typedef struct _PROTOCOL_METRIC {
 IN OUT DWORD dwProtocolId;
  IN OUT DWORD dwMetric;
} PROTOCOL_METRIC,
 *PPROTOCOL_METRIC;
```
**dwProtocolId:** The protocol ID. This SHOULD be one of the values specified in the **MIB\_IPFORWARD\_PROTO** structure (section [2.2.1.1.9](#page-41-0) )**.**[<30>](#page-509-3)

**dwMetric:** The metric for **dwProtocolId**.

#### <span id="page-64-1"></span>**2.2.1.2.14 RTR\_DISC\_INFO**

The **RTR\_DISC\_INFO** structure is used to set and retrieve router discovery information according to [\[RFC1256\].](https://go.microsoft.com/fwlink/?LinkId=119991)

This structure is used in the following methods:

[RRouterInterfaceTransportSetInfo](#page-347-0) (section 3.1.4.20)

[RRouterInterfaceTransportAdd](#page-342-0) (section 3.1.4.18)

```
typedef struct _RTR_DISC_INFO {
   IN OUT WORD wMaxAdvtInterval;
   IN OUT WORD wMinAdvtInterval;
   IN OUT WORD wAdvtLifetime;
   IN OUT BOOL bAdvertise;
  IN OUT LONG lPrefLevel;
} RTR_DISC_INFO,
 *PRTR_DISC_INFO;
```
- **wMaxAdvtInterval:** This MUST be set to the maximum time allowed between sending **[multicast](#page-21-2)** Router Advertisements from the **[interface](#page-20-1)**, in seconds. It MUST be no less than 4 seconds and no greater than 1800 seconds.
- **wMinAdvtInterval:** This MUST be the minimum time allowed between sending unsolicited mullticast Router Advertisements from the interface, in seconds. It MUST be no less than 3 seconds and no greater than **wMaxAdvtInterval**.
- **wAdvtLifetime:** This MUST be the value to be placed in the **Lifetime** field of Router Advertisements sent from the interface, in seconds. It MUST be no less than **wMaxAdvtInterval** and no greater than 9000 seconds.

**bAdvertise:** This MUST be the flag indicating whether or not the address is to be advertised.

**lPrefLevel:** This MUST be the preference of the address as a default **[router](#page-23-2)** address, relative to other router addresses on the same subnet. A 32-bit, signed, twos complement integer, with higher values meaning more preferable. The minimum value (0x80000000) is used to indicate that the address, even if advertised, is not to be used by neighboring hosts as a default router address.

When this structure is used, the **InfoType** of **[RTR\\_TOC\\_ENTRY](#page-52-0)** (section [2.2.1.2.4\)](#page-52-0) MUST be 0xFFFF0007 to specify router discovery information.

### <span id="page-65-0"></span>**2.2.1.2.15 MCAST\_HBEAT\_INFO**

The **MCAST\_HBEAT\_INFO** is used for **[multicast heartbeat](#page-21-3)** information. See [\[RFC1301\]](https://go.microsoft.com/fwlink/?LinkID=119992) and [\[RFC3376\]](https://go.microsoft.com/fwlink/?LinkId=111895) for more details.

```
typedef struct _MCAST_HBEAT_INFO {
   WCHAR pwszGroup[MAX_GROUP_LEN];
   BOOL bActive;
   ULONG ulDeadInterval;
  BYTE byProtocol;
  WORD wPort;
} MCAST_HBEAT_INFO,
 *PMCAST_HBEAT_INFO;
```
**pwszGroup:** A null-terminated Unicode string that contains the name and address of the multicast group.

**bActive:** Indicates whether or not the heartbeat is active.

**ulDeadInterval:** The dead interval in minutes.

**byProtocol:** Specifies how the heartbeat is being carried out. This MUST have one of the following values.

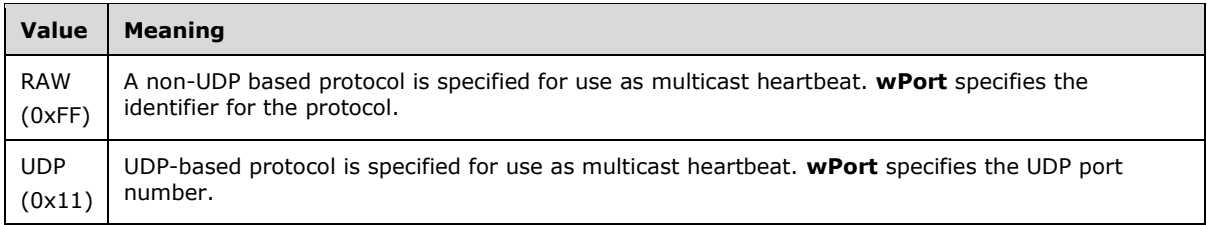

**wPort:** The port or protocol for which the heartbeat is being carried out.

When this structure is used, the **InfoType** of **[RTR\\_TOC\\_ENTRY](#page-52-0) (section 2.2.1.2.4)** MUST be 0xFFFF000A to specify IP multicast heartbeat configuration.

### <span id="page-66-1"></span>**2.2.1.2.16 MIB\_MCAST\_LIMIT\_ROW 1**

The **MIB\_MCAST\_LIMIT\_ROW** structure is used to specify the configuration information for a **[multicast](#page-21-2) [interface](#page-20-1)**.

This structure is used in the following methods:

- [RRouterInterfaceTransportAdd](#page-342-0) (section 3.1.4.18)
- [RRouterInterfaceTransportSetInfo](#page-347-0) (section 3.1.4.20)

```
typedef struct {
  DWORD dwTtl;
  DWORD dwRateLimit;
} MIB_MCAST_LIMIT_ROW,
*PMIB_MCAST_LIMIT_ROW;
```
**dwTtl:** The Time to Live (TTL) value for a mullticast interface.

**dwRateLimit:** The rate limit for a mullticast interface.

When this structure is used, the **InfoType** of **[RTR\\_TOC\\_ENTRY](#page-52-0) (section 2.2.1.2.4)** MUST be 0xFFFF000E to specify IP multicast configuration.

### <span id="page-66-0"></span>**2.2.1.2.17 IPINIP\_CONFIG\_INFO**

The **IPINIP\_CONFIG\_INFO** structure MA[Y<31>](#page-509-4) be used to specify configuration information for an IP in an IP tunnel.

```
typedef struct _IPINIP_CONFIG_INFO {
  DWORD dwRemoteAddress;
  DWORD dwLocalAddress;
   BYTE byTtl;
} IPINIP_CONFIG_INFO,
 *PIPINIP CONFIG INFO;
```
**dwRemoteAddress:** The destination address of the IP in the IP packet.

**dwLocalAddress:** The source address of the IP in the IP packet.

**byTtl:** The **TTL** field for the IP in the IP packet.

When this structure is used, the **InfoType** of **[RTR\\_TOC\\_ENTRY](#page-52-0) (section 2.2.1.2.4)** MUST be 0xFFFF000C to specify IP in IP configuration information.

### <span id="page-67-0"></span>**2.2.1.2.18 INTERFACE\_STATUS\_INFO**

The **INTERFACE STATUS INFO** structure contains the administrative status of an interface.

This structure is used in the following methods:

- [RRouterInterfaceTransportAdd](#page-342-0) (section 3.1.4.18)
- [RRouterInterfaceTransportGetInfo](#page-345-0) (section 3.1.4.19)
- [RRouterInterfaceTransportSetInfo](#page-347-0) (section 3.1.4.20)

```
typedef struct _INTERFACE_STATUS_INFO {
  IN OUT DWORD dwAdminStatus;
} INTERFACE_STATUS_INFO,
*PINTERFACE_STATUS_INFO;
```
**dwAdminStatus:** The administrative status of the interface. It MUST be one of the following values.

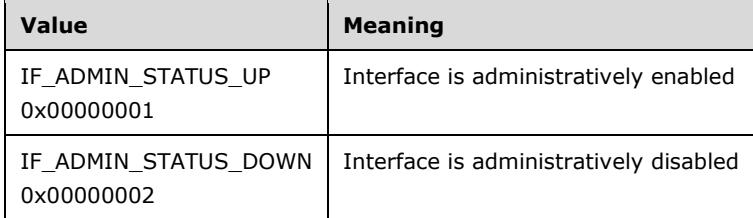

When this structure is used, the **InfoType** of [RTR\\_TOC\\_ENTRY](#page-52-0) (section 2.2.1.2.4) MUST be 0xFFFF0004 to specify IPv4 interface status information.

#### **2.2.1.2.19 DIM\_MIB\_ENTRY\_CONTAINER**

The **DIM\_MIB\_ENTRY\_CONTAINER** structure contains the size and the data for the management information base (MIB) entries that are either set or retrieved from the MIB variables. This structure is used in the following methods:

- [RMIBEntryCreate](#page-357-0) (section 3.1.4.27)
- [RMIBEntryDelete](#page-360-0) (section 3.1.4.28)
- [RMIBEntrySet](#page-361-0) (section 3.1.4.29)
- [RMIBEntryGet](#page-365-0) (section 3.1.4.30)
- [RMIBEntryGetFirst](#page-369-0) (section 3.1.4.31)
- [RMIBEntryGetNext](#page-373-0) (section 3.1.4.32)

```
typedef struct _DIM_MIB_ENTRY_CONTAINER
{
  DWORD dwMibInEntrySize;
  [size_is(dwMibInEntrySize)] LPBYTE pMibInEntry;
  DWORD dwMibOutEntrySize;
 [size is(dwMibOutEntrySize)] LPBYTE pMibOutEntry;
} DIM_MIB_ENTRY_CONTAINER,
 *PDIM_MIB_ENTRY_CONTAINER;
```
**dwMibInEntrySize:** This field gives the size of the MIB entry data being input. It represents the size of the data contained in **pMibInEntry**.

**pMibInEntry:** A pointer to a protocol-specific structure that contains input data.

**dwMibOutEntrySize:** This field gives the size of the MIB entry data being output. It represents the size of the data contained in **pMibOutEntry**.

**pMibOutEntry:** This member points to the protocol-specific structure that points to the MIB.

The contents of pMibInEntry and pMibOutEntry are based on the transport and the routing protocol for which the MIB information is requested.

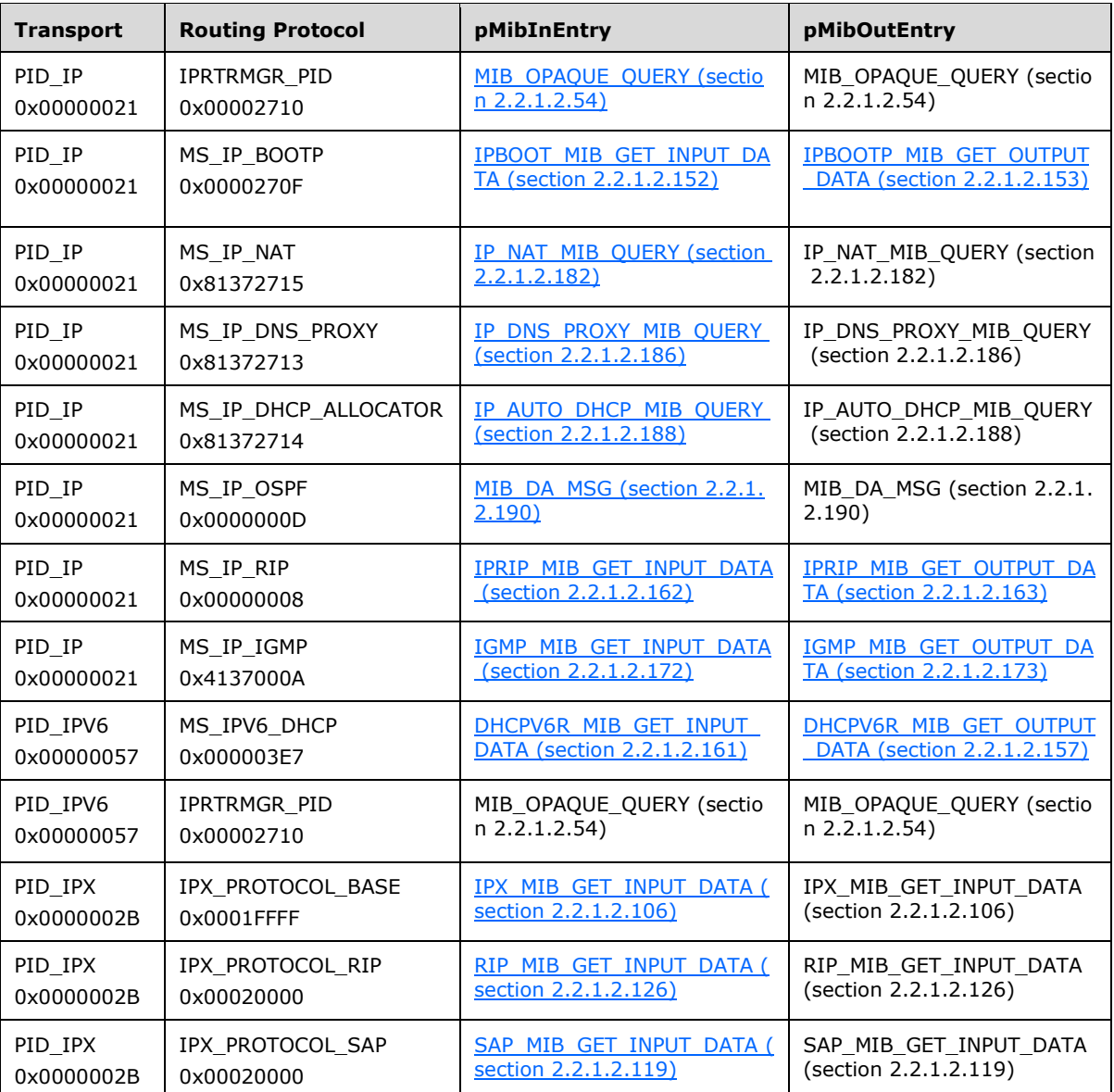

### <span id="page-68-0"></span>**2.2.1.2.20 MIB\_IPDESTROW**

The **MIB\_IPDESTROW** structure contains information about how a destination can be reached. In addition to the route information, this structure contains preference and view information. This structure is used in **[MIB\\_OPAQUE\\_INFO](#page-89-0) (section 2.2.1.2.53)** structure.

```
typedef struct _MIB_IPDESTROW {
 MIB IPFORWARDROW ForwardRow;
  DWORD dwForwardPreference;
  DWORD dwForwardViewSet;
} MIB_IPDESTROW,
 *PMIB_IPDESTROW;
```
**ForwardRow:** Contains the **[MIB\\_IPFORWARDROW](#page-77-0) (section 2.2.1.2.35)** structure that contains the route information.

**dwForwardPreference:** This MUST be the preference value of the **ForwardRow**. While routing packets for two routes, if the prefix length is the same, the packet with the lower **dwForwardPreference** is chosen.

**dwForwardViewSet:** This MUST be the view information of the **ForwardRow**. This member describes the type of route, for example a multicast route. For more information, see the **dwRtInfoViewSet** member of **[INTERFACE\\_ROUTE\\_INFO](#page-61-0) (section 2.2.1.2.11)**.

#### **2.2.1.2.21 MIB\_IPDESTTABLE**

The **MIB\_IPDESTTABLE** structure contains a table of **[MIB\\_IPDESTROW](#page-68-0) (section 2.2.1.2.20)** structures that contains the **[interface](#page-20-1)** entries.

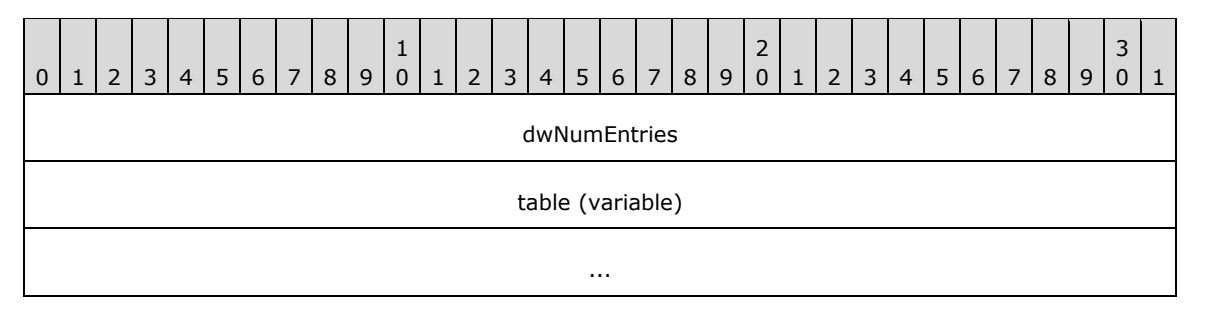

**dwNumEntries (4 bytes):** The number of interface entries in the table.

**table (variable):** An array of **MIB\_IPDESTROW** structures that contains the interface entries.

### **2.2.1.2.22 MIB\_ROUTESTATE**

The **MIB\_ROUTESTATE** structure contains information as to whether the **[route](#page-23-3)** needs to be added to the **[forwarder](#page-19-5)** or not. Typically, only the **[best routes](#page-18-3)** are added to the forwarder.

```
typedef struct _MIB_ROUTESTATE {
  BOOL bRoutesSetToStack;
} MIB_ROUTESTATE,
 *PMIB_ROUTESTATE;
```
**bRoutesSetToStack:** This MUST be set to 0x00000001 to set routes to the forwarder.

#### **2.2.1.2.23 MIB\_BEST\_IF**

The **MIB\_BEST\_IF** structure stores the index of the **[interface](#page-20-1)** that has the **[best route](#page-18-3)** to a specific destination IPv4 address.

```
typedef struct _MIB_BEST_IF {
   DWORD dwDestAddr;
   DWORD dwIfIndex;
```

```
} MIB_BEST_IF,
 *PMIB_BEST_IF;
```
**dwDestAddr:** Specifies the IPv4 address of the destination address.

**dwIfIndex:** Specifies the index of the interface that has the best route to the destination address specified by the **dwDestAddr** member.

#### <span id="page-70-0"></span>**2.2.1.2.24 MIB\_BOUNDARYROW**

The MIB BOUNDARYROW structure contains the IPv4 group address value and mask for a **[multicast](#page-21-2)** boundary. Whenever this structure is used, the **InfoType** of **[RTR\\_TOC\\_ENTRY](#page-52-0)** (section 2.2.1.2.4) MUST be 0xFFFF000B to specify multicast boundary information.

This structure is used in **[MIB\\_OPAQUE\\_INFO](#page-89-0) (section 2.2.1.2.53)** structure.

This structure is used in the following methods:

- [RRouterInterfaceTransportAdd](#page-342-0) (section 3.1.4.18)
- [RRouterInterfaceTransportSetInfo](#page-347-0) (section 3.1.4.20)
- [RRouterInterfaceTransportGetInfo](#page-345-0) (section 3.1.4.19)

```
typedef struct {
  DWORD dwGroupAddress;
  DWORD dwGroupMask;
} MIB_BOUNDARYROW,
 *PMIB_BOUNDARYROW;
```
**dwGroupAddress:** The 32-bit integer representation of the IPv4 group address which, when combined with the corresponding value in **dwGroupMask**, identifies the group range for which the scoped boundary exists.

**Note** Scoped addresses MUST come from the range 239.\*.\*.\* as specified in [\[RFC2365\].](https://go.microsoft.com/fwlink/?LinkId=119994)

**dwGroupMask:** The 32-bit integer representation of the IPv4 group address mask which, when combined with the corresponding value in **dwGroupAddress**, identifies the group range for which the scoped boundary exists.

### <span id="page-70-2"></span>**2.2.1.2.25 MIB\_ICMP**

The **MIB ICMP** structure contains the ICMP statistics. This structure is used in **[MIB\\_OPAQUE\\_INFO](#page-89-0) (section 2.2.1.2.53)** structure.

```
typedef struct _MIB_ICMP {
  MIBICMPINFO stats;
} MIB_ICMP,
 *PMIB_ICMP;
```
**stats:** An **[MIBICMPINFO](#page-70-1) (section 2.2.1.2.26)** structure that contains the ICMP statistics.

#### <span id="page-70-1"></span>**2.2.1.2.26 MIBICMPINFO**

The **MIBICMPINFO** structure that contains the incoming and outgoing statistics for the ICMP.

This structure is used in **MIB\_ICMP (section [2.2.1.2.25\)](#page-70-2)** structure.

```
typedef struct _MIBICMPINFO {
 MIBICMPSTATS icmpInStats;
  MIBICMPSTATS icmpOutStats;
} MIBICMPINFO;
```
**icmpInStats:** An **[MIBICMPSTATS](#page-71-0) (section 2.2.1.2.27)** structure that contains the statistics for incoming ICMP messages.

**icmpOutStats:** An **MIBICMPSTATS** structure that contains the statistics for outgoing ICMP messages.

### <span id="page-71-0"></span>**2.2.1.2.27 MIBICMPSTATS**

The **MIBICMPSTATS** structure contains statistics for the ICMP messages on a specific computer. This structure is used in **[MIBICMPINFO](#page-70-1) (section 2.2.1.2.26)**.

```
typedef struct _MIBICMPSTATS {
   DWORD dwMsgs;
   DWORD dwErrors;
   DWORD dwDestUnreachs;
   DWORD dwTimeExcds;
   DWORD dwParmProbs;
   DWORD dwSrcQuenchs;
   DWORD dwRedirects;
   DWORD dwEchos;
   DWORD dwEchoReps;
   DWORD dwTimestamps;
  DWORD dwTimestampReps;
   DWORD dwAddrMasks;
  DWORD dwAddrMaskReps;
} MIBICMPSTATS;
```
**dwMsgs:** The number of ICMP messages received or sent.

**dwErrors:** The number of errors that occurred while sending or receiving ICMP messages.

- **dwDestUnreachs:** The number of destination-unreachable messages received or sent. A destinationunreachable message is sent to the originating computer when the destination address in a **[datagram](#page-19-6)** cannot be reached.
- **dwTimeExcds:** The number of TTL-exceeded messages received or sent. A TTL-exceeded message is sent to the originating computer when a datagram is discarded because the number of routers it has passed through exceeds its TTL value.
- **dwParmProbs:** The number of parameter-problem messages received or sent. A parameter-problem message is sent to the originating computer when a router or host detects an error in a datagram's IP header.
- **dwSrcQuenchs:** The number of source quench messages received or sent. A source quench request is sent to a computer to request that it reduce its rate of packet transmission.
- **dwRedirects:** The number of redirect messages received or sent. A redirect message is sent to the originating computer when a better route is discovered for a datagram sent by that computer.
- **dwEchos:** The number of echo requests received or sent. An echo request causes the receiving computer to send an echo reply message back to the originating computer.
- **dwEchoReps:** The number of echo replies received or sent. A computer sends an echo reply in response to receiving an echo request message.
- **dwTimestamps:** The number of time stamp requests received or sent. A time stamp request causes the receiving computer to send a time stamp reply back to the originating computer.
- **dwTimestampReps:** The number of time stamp replies received or sent. A computer sends a time stamp reply in response to having received a time stamp request. Routers can use time stamp requests and replies to measure the transmission speed of datagrams on a network.
- **dwAddrMasks:** The number of address mask requests received or sent. A computer sends an address mask request to determine the number of bits in the subnet mask for its local subnet.
- **dwAddrMaskReps:** The number of address mask responses received or sent. A computer sends an address mask response in response to an address mask request.

### <span id="page-72-1"></span>**2.2.1.2.28 MIB\_IFNUMBER**

The **MIB\_IFNUMBER** structure stores the number of interfaces on a specific computer.

```
typedef struct _MIB_IFNUMBER {
  DWORD dwValue;
} MIB_IFNUMBER,
 *PMIB_IFNUMBER;
```
**dwValue:** The number of interfaces on the computer.

### <span id="page-72-0"></span>**2.2.1.2.29 MIB\_IFROW**

The **MIB\_IFROW** structure stores information about a specific interface.

```
typedef struct _MIB_IFROW {
   WCHAR wszName[256];
  DWORD dwIndex;
   DWORD dwType;
   DWORD dwMtu;
   DWORD dwSpeed;
   DWORD dwPhysAddrLen;
   BYTE bPhysAddr[8];
   DWORD dwAdminStatus;
   DWORD dwOperStatus;
   DWORD dwLastChange;
   DWORD dwInOctets;
   DWORD dwInUcastPkts;
   DWORD dwInNUcastPkts;
   DWORD dwInDiscards;
   DWORD dwInErrors;
   DWORD dwInUnknownProtos;
   DWORD dwOutOctets;
   DWORD dwOutUcastPkts;
   DWORD dwOutNUcastPkts;
   DWORD dwOutDiscards;
   DWORD dwOutErrors;
   DWORD dwOutQLen;
  DWORD dwDescrLen;
  BYTE bDescr[256];
```
**wszName:** A pointer to a Unicode string that contains the name of the interface.

<sup>}</sup> MIB\_IFROW;

- **dwIndex:** The index that identifies the interface. This index value is not persistent and can change when a network adapter is disabled and then enabled.
- **dwType:** The interface type as defined by the Internet Assigned Names Authority (IANA) [\[IANAifType\].](https://go.microsoft.com/fwlink/?LinkId=89884)

The following table lists common values for the interface type, although many other values are possible.

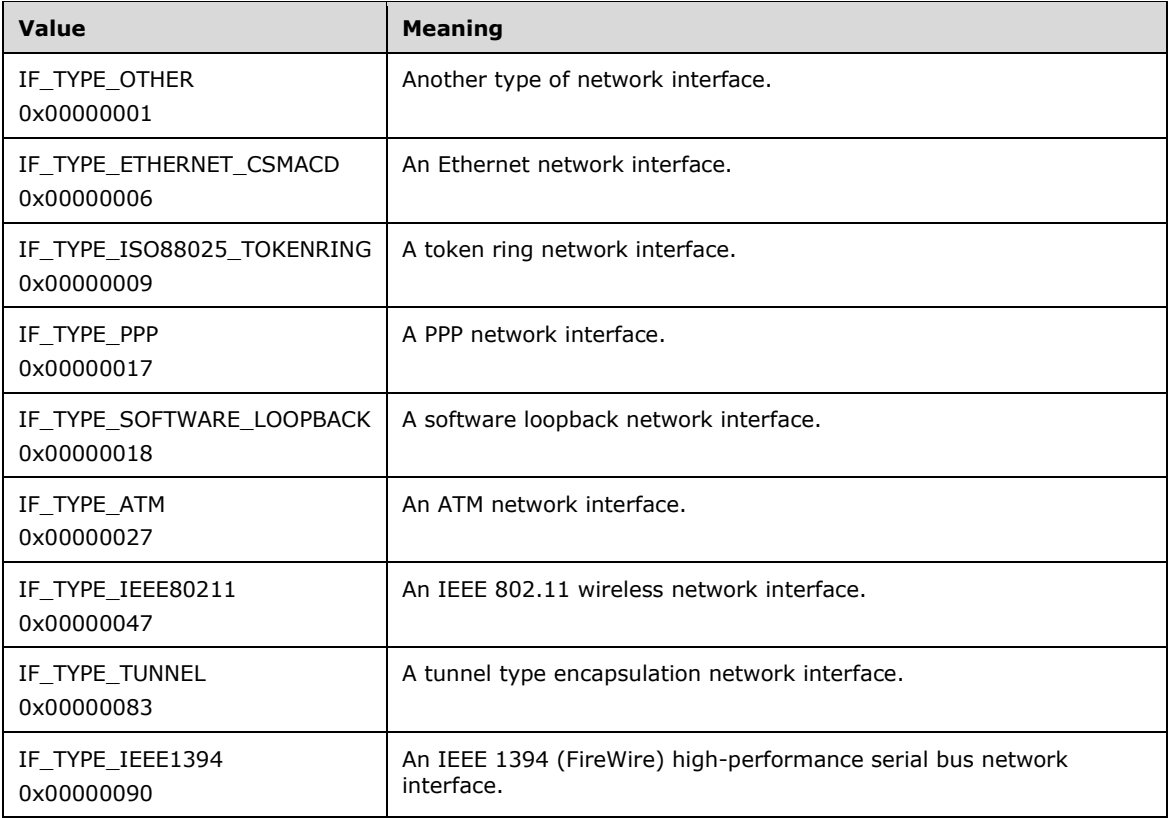

**dwMtu:** The maximum transmission unit (MTU) size in bytes.

**dwSpeed:** The speed of the interface in bits per second.

**dwPhysAddrLen:** The length, in bytes, of the physical address specified by the **bPhysAddr** member.

**bPhysAddr:** The physical address of the adapter for this interface.

**dwAdminStatus:** The administrative status of the interface. It can be either enabled or disabled.

**dwOperStatus:** The operational status of the interface.

This member can be one of the following values.

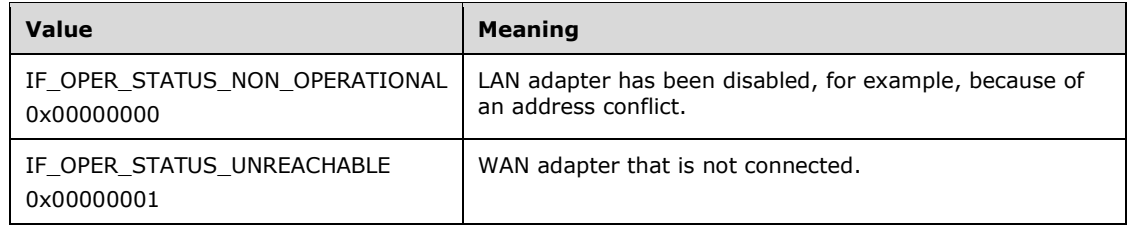

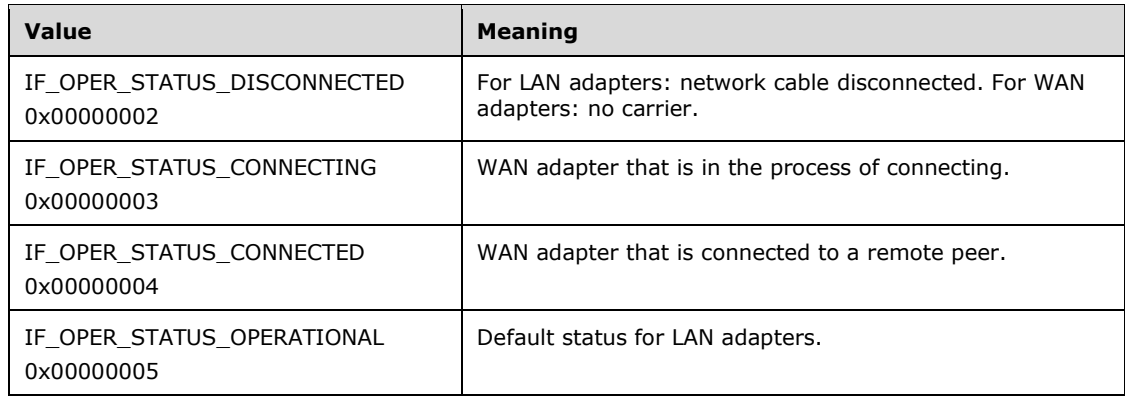

- **dwLastChange:** The length of time, in hundredths of seconds, starting from the last computer restart, when the interface entered its current operational state. $\leq 32>$
- **dwInOctets:** The number of octets of data received through this interface.
- **dwInUcastPkts:** The number of unicast packets received through this interface.
- **dwInNUcastPkts:** The number of nonunicast packets received through this interface. Broadcast and multicast packets are included.
- **dwInDiscards:** The number of incoming packets that were discarded even though they did not have errors.

**dwInErrors:** The number of incoming packets that were discarded because of errors.

**dwInUnknownProtos:** The number of incoming packets that were discarded because the protocol was unknown.

**dwOutOctets:** The number of octets of data sent through this interface.

**dwOutUcastPkts:** The number of unicast packets sent through this interface.

- **dwOutNUcastPkts:** The number of nonunicast packets sent through this interface. Broadcast and multicast packets are included.
- **dwOutDiscards:** The number of outgoing packets that were discarded even though they did not have errors.
- **dwOutErrors:** The number of outgoing packets that were discarded because of errors.

**dwOutQLen:** The transmit queue length. This field is not currently used.

**dwDescrLen:** The length, in bytes, of the **bDescr** member.

**bDescr:** A null-terminated ASCII string that contains the description of the interface.

#### <span id="page-74-0"></span>**2.2.1.2.30 MIB\_IFSTATUS**

The **MIB\_IFSTATUS** structure stores status information for a specific interface.

```
typedef struct _MIB_IFSTATUS {
   DWORD dwIfIndex;
   DWORD dwAdminStatus;
  DWORD dwOperationalStatus;
  BOOL bMHbeatActive;
   BOOL bMHbeatAlive;
} MIB_IFSTATUS,
```
**dwIfIndex:** The index that identifies the interface.

- **dwAdminStatus:** The administrative status of the interface, that is, whether the interface is administratively enabled or disabled.
- **dwOperationalStatus:** The operational status of the interface. This member can be one of the values defined in **[ROUTER\\_CONNECTION\\_STATE](#page-38-0) (section 2.2.1.1.2)**.
- **bMHbeatActive:** Specifies whether multicast heartbeat detection is enabled. A value of TRUE indicates that heartbeat detection is enabled. A value of FALSE indicates that heartbeat detection is disabled.

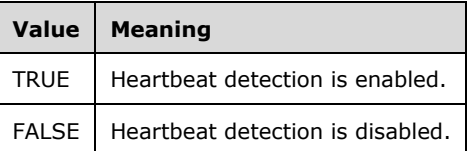

**bMHbeatAlive:** Specifies whether the mullticast heartbeat dead interval has been exceeded. A value of FALSE indicates that the interval has been exceeded. A value of TRUE indicates that the interval has not been exceeded.

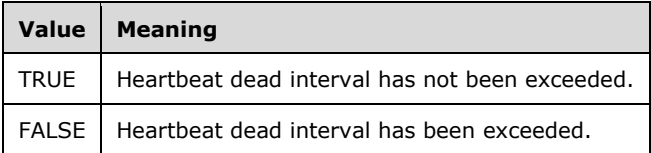

## <span id="page-75-1"></span>**2.2.1.2.31 MIB\_IFTABLE**

The **MIB\_IFTABLE** structure contains a table of interface entries. This structure is used in **[MIB\\_OPAQUE\\_INFO](#page-89-0) (section 2.2.1.2.53)** structure.

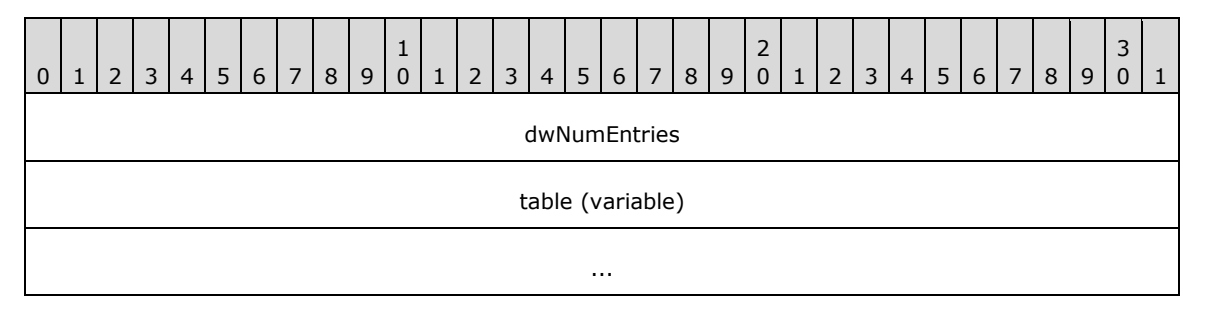

**dwNumEntries (4 bytes):** The number of interface entries in the table.

**table (variable):** An array of **[MIB\\_IFROW](#page-72-0) (section 2.2.1.2.29)** structures that contains interface entries.

### <span id="page-75-0"></span>**2.2.1.2.32 MIB\_IPADDRROW**

The **MIB\_IPADDRROW** structure specifies information for a specific IPv4 address. This structure is used in the following methods:

- **[MIB\\_OPAQUE\\_INFO](#page-89-0) (section 2.2.1.2.53)**
- **[MIB\\_IPADDRTABLE](#page-76-0) (section 2.2.1.2.33)**

```
typedef struct _MIB_IPADDRROW {
  DWORD dwAddr;
  DWORD dwIndex;
  DWORD dwMask;
  DWORD dwBCastAddr;
  DWORD dwReasmSize;
  unsigned short unused1;
  unsigned short wType;
} MIB_IPADDRROW,
*PMIB_IPADDRROW;
```
**dwAddr:** The IPv4 address.

**dwIndex:** The index of the interface associated with this IPv4 address.

dwMask: The subnet mask for the IPv4 address. See [\[RFC950\].](https://go.microsoft.com/fwlink/?LinkId=90501)

**dwBCastAddr:** The broadcast address. A broadcast address is typically the IPv4 address with the host portion set to either all zeros or all ones.

**dwReasmSize:** The maximum reassembly size for received **[datagrams](#page-19-0)**.

**unused1:** This member is reserved and SHOULD be set to 0.

**wType:** The address type or state[.<33>](#page-509-1)

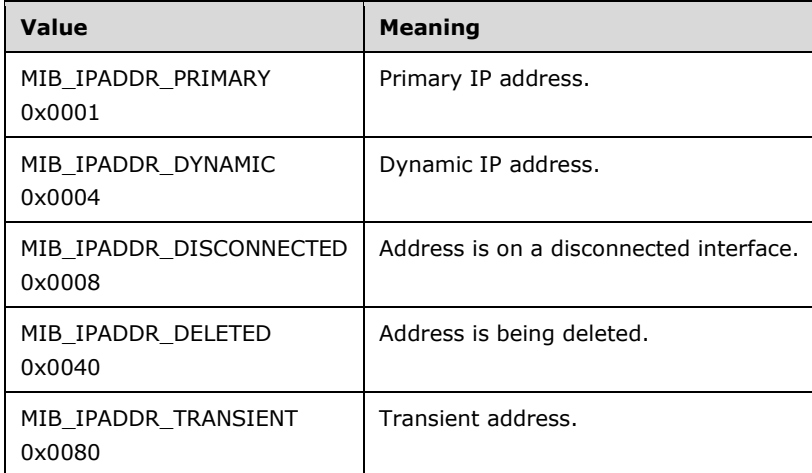

### <span id="page-76-0"></span>**2.2.1.2.33 MIB\_IPADDRTABLE**

The **MIB\_IPADDRTABLE** structure contains a table of IPv4 address entries. This structure is used in **[MIB\\_OPAQUE\\_INFO](#page-89-0) (section 2.2.1.2.53)** structure.

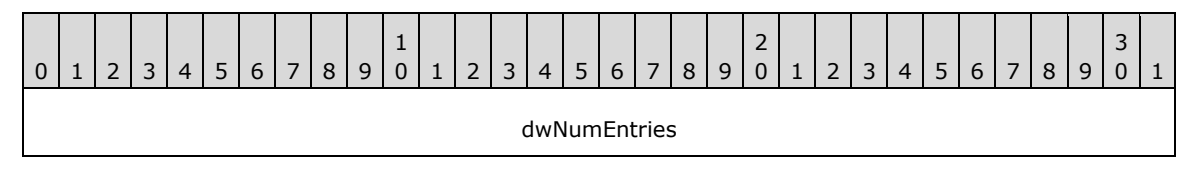

*[MS-RRASM] - v20180912 Routing and Remote Access Server (RRAS) Management Protocol Copyright © 2018 Microsoft Corporation Release: September 12, 2018*

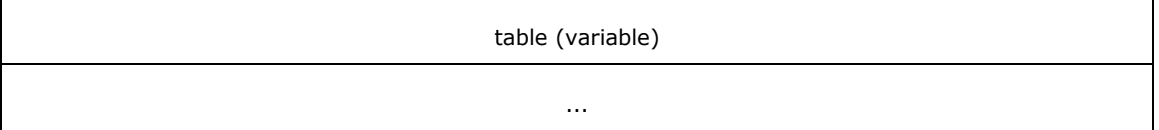

**dwNumEntries (4 bytes):** The number of IPv4 address entries in the table.

**table (variable):** A pointer to a table of IPv4 address entries implemented as an array of **[MIB\\_IPADDRROW \(section](#page-75-0)** 2.2.1.2.32) structures.

### <span id="page-77-1"></span>**2.2.1.2.34 MIB\_IPFORWARDNUMBER**

The **MIB\_IPFORWARDNUMBER** structure stores the number of **[routes](#page-23-0)** in a specific IP **[routing](#page-23-1)  [table](#page-23-1)**.

```
typedef struct _MIB_IPFORWARDNUMBER {
  DWORD dwValue;
} MIB_IPFORWARDNUMBER,
 *PMIB_IPFORWARDNUMBER;
```
**dwValue:** Specifies the number of routes in the IP routing table.

### <span id="page-77-0"></span>**2.2.1.2.35 MIB\_IPFORWARDROW**

The **MIB\_IPFORWARDROW** structure contains information that describes an IPv4 network **[route](#page-23-0)**. This structure is used in the following methods:

- **[MIB\\_OPAQUE\\_INFO](#page-89-0) (section 2.2.1.2.53)**
- **[MIB\\_IPDESTROW](#page-68-0) (section 2.2.1.2.20)**
- **[MIB\\_IPFORWARDTABLE](#page-79-0) (section 2.2.1.2.36)**

```
typedef struct _MIB_IPFORWARDROW
{
  DWORD dwForwardDest;
  DWORD dwForwardMask;
  DWORD dwForwardPolicy;
  DWORD dwForwardNextHop;
  DWORD dwForwardIfIndex;
  union {
    DWORD dwForwardType;
   MIB IPFORWARD TYPE ForwardType;
  };
  union {
    DWORD dwForwardProto;
   MIB_IPFORWARD_PROTO ForwardProto;
  };
  DWORD dwForwardAge;
  DWORD dwForwardNextHopAS;
  DWORD dwForwardMetric1;
  DWORD dwForwardMetric2;
  DWORD dwForwardMetric3;
  DWORD dwForwardMetric4;
  DWORD dwForwardMetric5;
} MIB_IPFORWARDROW,
*PMIB_IPFORWARDROW;
```
- **dwForwardDest:** The destination IPv4 address of the route. An entry with an IPv4 address of 0.0.0.0 is considered a default route. This member MUST NOT be set to a **[multicast](#page-21-0)** (class D) IPv4 address.
- **dwForwardMask:** The IPv4 subnet mask to be logically ANDed with the destination IPv4 address before being compared to the value in the **dwForwardDest** member; see [\[RFC950\].](https://go.microsoft.com/fwlink/?LinkId=90501)
- **dwForwardPolicy:** The set of conditions that would cause the selection of a multipath route (the set of **[next hops](#page-22-0)** for a given destination). This member is typically in IP TOS format. The encoding of this member is specified in [\[RFC1354\].](https://go.microsoft.com/fwlink/?LinkId=119993)
- **dwForwardNextHop:** For remote routes, the IPv4 address of the next system in the route. Otherwise, this member SHOULD be an IPv4 address of 0x00000000.
- **dwForwardIfIndex:** The index of the local **[interface](#page-20-0)** through which the **[next hop](#page-22-1)** of this route is reachable. This MUST be an interface index of one of the interfaces on RRAS.
- **dwForwardType:** The route type as specified in [RFC1354]. The enum **[MIB\\_IPFORWARD\\_TYPE](#page-40-0) (section 2.2.1.1.8)** describes the possible values for this member. In addition, **dwForwardType** can also be IP\_PRIORITY\_MAX\_METRIC (0x000000FF) or IP\_PRIORITY\_DEFAULT\_METRIC (0x0000007F).

**ForwardType:** The route type as specified in [RFC1354]. <34>

**dwForwardProto:** The protocol or routing mechanism that generated the route. It can take one of the values specified in [RFC1354]. The enum **[MIB\\_IPFORWARD\\_PROTO](#page-41-0) (section 2.2.1.1.9)** describes the possible values for this member.

**ForwardProto:** The protocol or routing mechanism that generated the route. <35>

- **dwForwardAge:** The number of seconds since the route was added or modified in the network **[routing table](#page-23-1)**. The **dwForwardAge** member is also used if the RRAS server is running for routes of type PROTO IP NETMGMT as defined on the Protocol Identifiers reference page. When **dwForwardAge** is set to INFINITE (-1) when running the RRAS server, the route will not be removed based on a time-out value.
- **dwForwardNextHopAS:** The autonomous system number of the next hop. When this member is unknown or not relevant to the protocol or routing mechanism specified in **dwForwardProto**, this value SHOULD be set to 0. This value is documented in [RFC1354].
- **dwForwardMetric1:** The primary routing metric value for this route. The semantics of this metric are determined by the **[routing protocol](#page-23-2)** specified in the **dwForwardProto** member. If this metric is not used, its value SHOULD be set to MIB\_IPROUTE\_METRIC\_UNUSED (-1). This value is documented in [RFC1354].
- **dwForwardMetric2:** An alternate routing metric value for this route. The semantics of this metric are determined by the routing protocol specified in the **dwForwardProto** member. If this metric is not used, its value SHOULD be set to -1. This value is documented in [RFC1354].
- **dwForwardMetric3:** An alternate routing metric value for this route. The semantics of this metric are determined by the routing protocol specified in the **dwForwardProto** member. If this metric is not used, its value SHOULD be set to -1. This value is documented in [RFC1354].
- **dwForwardMetric4:** An alternate routing metric value for this route. The semantics of this metric are determined by the routing protocol specified in the **dwForwardProto** member. If this metric is not used, its value SHOULD be set to -1. This value is documented in [RFC1354].
- **dwForwardMetric5:** An alternate routing metric value for this route. The semantics of this metric are determined by the routing protocol specified in the **dwForwardProto** member. If this metric is not used, its value SHOULD be set to -1. This value is documented in [RFC1354].

## <span id="page-79-0"></span>**2.2.1.2.36 MIB\_IPFORWARDTABLE**

The **MIB\_IPFORWARDTABLE** structure contains a table of the IP **[route](#page-23-0)** entries.

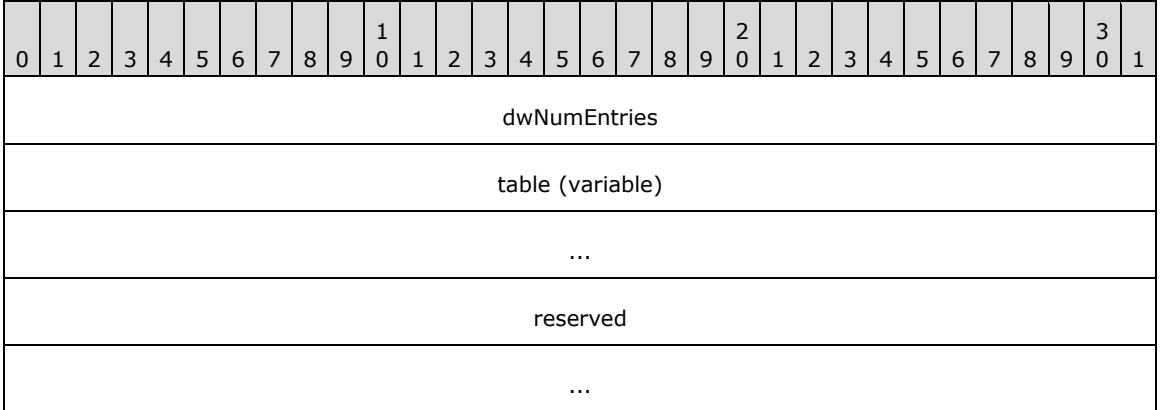

**dwNumEntries (4 bytes):** Specifies the number of route entries in the table.

**table (variable):** Pointer to a table of route entries implemented as an array of **[MIB\\_IPFORWARDROW \(section](#page-77-0)** 2.2.1.2.35) structures.

**reserved (8 bytes):** An array of 8 bytes that SHOULD be set to zero (0) and ignored on receipt.

### <span id="page-79-1"></span>**2.2.1.2.37 MIB\_IPMCAST\_BOUNDARY**

The **MIB\_IPMCAST\_BOUNDARY** structure contains a router's scoped IPv4 **[multicast](#page-21-0)** address boundaries. This structure is used in the following methods:

- **[MIB\\_OPAQUE\\_INFO](#page-89-0) (section 2.2.1.2.53)**
- **[MIB\\_IPMCAST\\_BOUNDARY\\_TABLE](#page-80-0) (section 2.2.1.2.38)**
	- typedef struct { DWORD dwIfIndex; DWORD dwGroupAddress; DWORD dwGroupMask; DWORD dwStatus; } MIB\_IPMCAST\_BOUNDARY, \*PMIB\_IPMCAST\_BOUNDARY;

**dwIfIndex:** The index value for the interface that applies to this boundary. Packets with a destination address in the associated address/mask range are not forwarded with this interface.

**dwGroupAddress:** The 32-bit integer representation of the IPv4 group address which, when combined with the corresponding value in **dwGroupMask**, identifies the group range for which the scoped boundary exists.

**Note** Scoped addresses MUST come from the range 239.\*.\*.\* as specified in [\[RFC2365\].](https://go.microsoft.com/fwlink/?LinkId=119994)

- **dwGroupMask:** The 32-bit integer representation of the IPv4 group address mask which, when combined with the corresponding value in **dwGroupAddress**, identifies the group range for which the scoped boundary exists.
- **dwStatus:** A status value that describes the current status of this entry in a mullticast forwarding entry (MFE) boundary table.

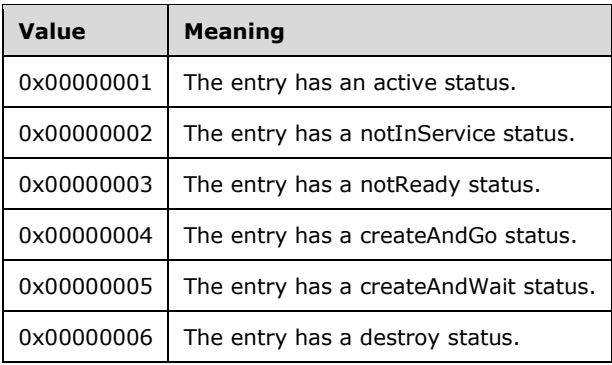

## <span id="page-80-0"></span>**2.2.1.2.38 MIB\_IPMCAST\_BOUNDARY\_TABLE**

The **MIB\_IPMCAST\_BOUNDARY\_TABLE** structure contains a list of a router's scoped IPv4 **[multicast](#page-21-0)** address boundaries. This structure is used in MIB\_OPAQUE\_INFO (section **[2.2.1.2.53](#page-89-0)**) structure.

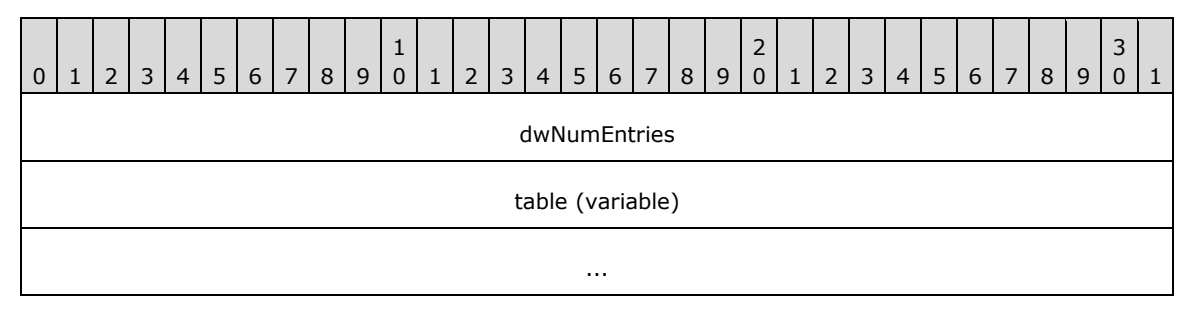

- **dwNumEntries (4 bytes):** The number of **[MIB\\_IPMCAST\\_BOUNDARY \(section](#page-79-1)** 2.2.1.2.37) structures listed in **table**.
- **table (variable):** An array of **MIB\_IPMCAST\_BOUNDARY** structures that collectively define the set of scoped IPv4 mullticast address boundaries on a router

## <span id="page-80-2"></span>**2.2.1.2.39 MIB\_IPMCAST\_GLOBAL**

The **MIB\_IPMCAST\_GLOBAL** structure stores global information for IP **[multicast](#page-21-0)** on a specific computer.

```
typedef struct _MIB_IPMCAST_GLOBAL {
  DWORD dwEnable;
} MIB_IPMCAST_GLOBAL,
 *PMIB_IPMCAST_GLOBAL;
```
**dwEnable:** Specifies whether or not IP mullticast is enabled on the computer. This value is set to 1 if IP multicast is enabled on the computer and is set to 2 if IP multicast is not enabled on the computer.

## <span id="page-80-1"></span>**2.2.1.2.40 MIB\_IPMCAST\_IF\_ENTRY**

The **MIB\_IPMCAST\_IF\_ENTRY** structure stores information about an IP **[multicast](#page-21-0)** interface.

```
typedef struct _MIB_IPMCAST_IF_ENTRY {
  DWORD dwIfIndex;
```

```
 DWORD dwTtl;
   DWORD dwProtocol;
   DWORD dwRateLimit;
  ULONG ulInMcastOctets;
  ULONG ulOutMcastOctets;
} MIB_IPMCAST_IF_ENTRY,
 *PMIB_IPMCAST_IF_ENTRY;
```
**dwIfIndex:** The index of this interface.

**dwTtl:** The TTL value for this interface.

**dwProtocol:** The **[multicast routing](#page-21-1) protocol** that owns this interface.

**dwRateLimit:** The rate limit of this interface.

**ulInMcastOctets:** The number of octets of mullticast data received through this interface.

**ulOutMcastOctets:** The number of octets of mullticast data sent through this interface.

### **2.2.1.2.41 MIB\_IPMCAST\_IF\_TABLE**

The **MIB\_IPMCAST\_IF\_TABLE** structure contains a table of IP **[multicast](#page-21-0)** interface entries.

```
typedef struct _MIB_IPMCAST_IF_TABLE {
  DWORD dwNumEntries;
  MIB_IPMCAST_IF_ENTRY table[1];
} MIB_IPMCAST_IF_TABLE,
 *PMIB_IPMCAST_IF_TABLE;
```
**dwNumEntries:** Specifies the number of interface entries in the table.

**table:** A pointer to a table of interface entries implemented as an array of **MIB\_IPMCAST\_IF\_ENTRY** (section [2.2.1.2.40\)](#page-80-1) structures.

### <span id="page-81-0"></span>**2.2.1.2.42 MIB\_IPMCAST\_MFE**

The **MIB\_IPMCAST\_MFE** structure stores the information for an IP **[multicast](#page-21-0)** forwarding entry (MFE). This structure is used in **MIB\_MFE\_TABLE** (section [2.2.1.2.52\)](#page-89-1) structure.

```
typedef struct _MIB_IPMCAST_MFE {
   DWORD dwGroup;
   DWORD dwSource;
   DWORD dwSrcMask;
   DWORD dwUpStrmNgbr;
   DWORD dwInIfIndex;
   DWORD dwInIfProtocol;
   DWORD dwRouteProtocol;
   DWORD dwRouteNetwork;
   DWORD dwRouteMask;
  ULONG ulUpTime;
  ULONG ulExpiryTime;
   ULONG ulTimeOut;
  ULONG ulNumOutIf;
 DWORD fFlags;
  DWORD dwReserved;
 MIB_IPMCAST_OIF_rgmioOutInfo[1];
} MIB_IPMCAST_MFE,
 *PMIB_IPMCAST_MFE;
```
- **dwGroup:** The range of IPv4 mullticast groups for this MFE. A value of zero (0) indicates a wildcard group.
- **dwSource:** The range of IPv4 source addresses for this MFE. A value of zero (0) indicates a wildcard source.
- **dwSrcMask:** The IPv4 subnet mask that corresponds to **dwSource**. The **dwSource** and **dwSrcMask** members are used together to define a range of sources.
- **dwUpStrmNgbr:** The **[upstream](#page-24-0)** neighbor that is related to this MFE.
- **dwInIfIndex:** The index of the **[interface](#page-20-0)** to which this MFE is related.
- **dwInIfProtocol:** The **[routing protocol](#page-23-2)** that owns the incoming interface to which this MFE is related.
- **dwRouteProtocol:** The protocol that created the **[route](#page-23-0)**. This is the enum **MIB\_IPFORWARD\_PROTO** (section [2.2.1.1.9\)](#page-41-0).
- **dwRouteNetwork:** The IPv4 address associated with the route referred to by **dwRouteProtocol**.
- **dwRouteMask:** The IPv4 mask associated with the route referred to by **dwRouteProtocol**.
- **ulUpTime:** The time, in seconds, that this MFE has been valid. This value starts from zero (0) and is incremented until it reaches the **ulTimeOut** value, at which time the MFE is deleted.
- **ulExpiryTime:** The time, in seconds, that remains before the MFE expires and is deleted. This value starts from **ulTimeOut** and is decremented until it reaches zero (0), at which time the MFE is deleted.
- **ulTimeOut:** The total length of time, in seconds, that this MFE remains valid. After the time-out value is exceeded, the MFE is deleted.
- **ulNumOutIf:** The number of outgoing interfaces that are associated with this MFE.

**fFlags:** Reserved. This member SHOULD be NULL.

**dwReserved:** Reserved. This member SHOULD be NULL.

**rgmioOutInfo:** A pointer to a table of outgoing interface statistics that are implemented as an array of **[MIB\\_IPMCAST\\_OIF](#page-82-0) (section 2.2.1.2.43)** structures.

### <span id="page-82-0"></span>**2.2.1.2.43 MIB\_IPMCAST\_OIF**

The **MIB\_IPMCAST\_OIF** structure stores the information required to send an outgoing IP **[multicast](#page-21-0)** packet.

```
typedef struct _MIB_IPMCAST_OIF {
 DWORD dwOutIfIndex;
  DWORD dwNextHopAddr;
  PVOID pvReserved;
  DWORD dwReserved;
} MIB_IPMCAST_OIF,
*PMIB_IPMCAST_OIF;
```
**dwOutIfIndex:** The index of the interface on which to send the outgoing IP mullticast packet.

**dwNextHopAddr:** The destination address for the outgoing IPv4 mullticast packet.

**pvReserved:** Reserved. This member MUST be NULL.

**dwReserved:** Reserved. This member MUST be zero (0).

## <span id="page-83-0"></span>**2.2.1.2.44 MIB\_IPMCAST\_MFE\_STATS**

The **MIB\_IPMCAST\_MFE\_STATS** structure stores the statistics associated with an MFE.

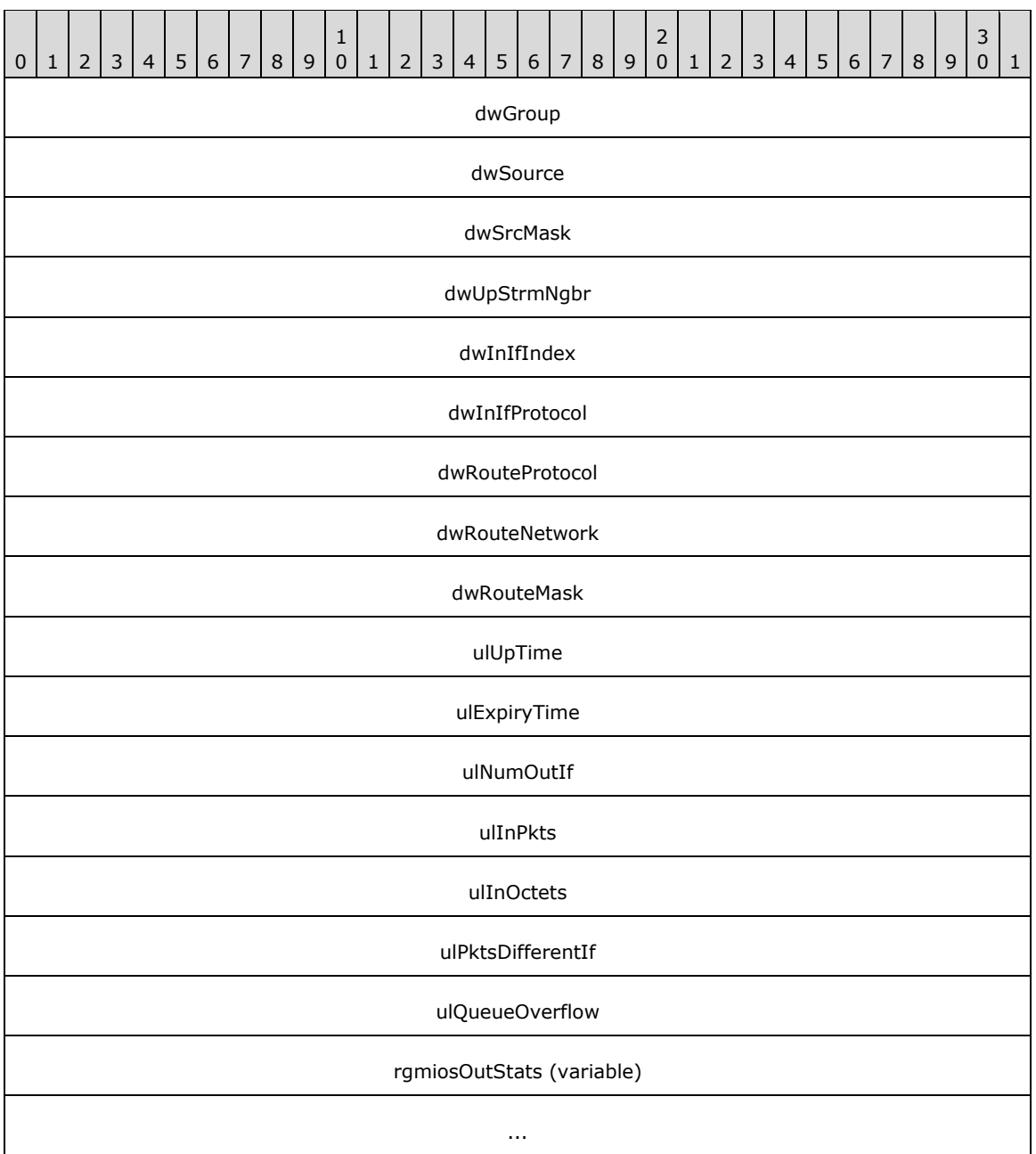

**dwGroup (4 bytes):** The multicast group for this MFE. A value of zero (0) indicates a wildcard group.

**dwSource (4 bytes):** The range of source addresses for this MFE. A value of zero (0) indicates a wildcard source.

**dwSrcMask (4 bytes):** The IPv4 subnet mask that corresponds to the **dwSource**. The **dwSource** and the **dwSrcMask** members are used together to define a range of sources.

**dwUpStrmNgbr (4 bytes):** The **[upstream](#page-24-0)** neighbor that is related to this MFE.

- **dwInIfIndex (4 bytes):** The index of the incoming interface that is related to this MFE.
- **dwInIfProtocol (4 bytes):** The **[routing protocol](#page-23-2)** that owns the incoming interface that is related to this MFE.
- **dwRouteProtocol (4 bytes):** The protocol that created the route. It is the enum **[MIB\\_IPFORWARD\\_PROTO \(section](#page-41-0)** 2.2.1.1.9).
- **dwRouteNetwork (4 bytes):** The address associated with the route referred to by the **dwRouteProtocol**.
- **dwRouteMask (4 bytes):** The mask associated with the route referred to by the **dwRouteProtocol**.
- **ulUpTime (4 bytes):** The time, in 100ths of a second, since the MFE was created.
- **ulExpiryTime (4 bytes):** The time, in 100ths of a second, until the MFE will be deleted. A value of zero (0) is specified if the MFE is not subject to aging requirements.
- **ulNumOutIf (4 bytes):** The number of interfaces in the outgoing interface list for this MFE.
- **ulInPkts (4 bytes):** The number of packets that have been forwarded that matched this MFE.
- **ulInOctets (4 bytes):** The number of octets of data forwarded that match this MFE.
- **ulPktsDifferentIf (4 bytes):** The number of packets matching this MFE that were dropped due to an incoming interface check.
- **ulQueueOverflow (4 bytes):** The number of packets matching this MFE that were dropped due to a queue overflow. There is one queue per MFE.
- **rgmiosOutStats (variable):** A pointer to a table of outgoing interface statistics that are implemented as an array of **[MIB\\_IPMCAST\\_OIF\\_STATS \(section](#page-84-0)** 2.2.1.2.45) structures. The number of entries in the table is specified by the value of the **ulNumOutIf** member.

# <span id="page-84-0"></span>**2.2.1.2.45 MIB\_IPMCAST\_OIF\_STATS**

The **MIB\_IPMCAST\_OIF\_STATS** structure stores the statistics that are associated with an outgoing **[multicast](#page-21-0) [interface](#page-20-0)**.

```
typedef struct _MIB_IPMCAST_OIF_STATS {
 DWORD dwOutIfIndex;
  DWORD dwNextHopAddr;
  PVOID pvDialContext;
  ULONG ulTtlTooLow;
  ULONG ulFragNeeded;
  ULONG ulOutPackets;
  ULONG ulOutDiscards;
} MIB_IPMCAST_OIF_STATS,
*PMIB_IPMCAST_OIF_STATS;
```
**dwOutIfIndex:** Specifies the outgoing interface to which these statistics are related.

**dwNextHopAddr:** Specifies the address of the **[next hop](#page-22-1)** that corresponds to **dwOutIfIndex**. The **dwOutIfIndex** and **dwIfNextHopIPAddr** members uniquely identify a next hop on **[point-to](#page-22-2)[multipoint interfaces](#page-22-2)**, where one interface connects to multiple networks. Examples of point-tomultipoint interfaces include non-broadcast multiple-access (NBMA) interfaces, and the **[internal](#page-20-1)  [interface](#page-20-1)** on which all dial-up clients connect. For Ethernet and other broadcast interfaces, specify zero (0). Also specify zero (0) for **[point-to-point interfaces](#page-22-3)**, which are identified by only **dwOutIfIndex**.

**pvDialContext:** Reserved. This member MUST be NULL.

- **ulTtlTooLow:** Specifies the number of packets on this outgoing interface that were discarded because the packet's TTL value was too low.
- **ulFragNeeded:** Specifies the number of packets that required fragmentation when they were forwarded on this interface.

**ulOutPackets:** Specifies the number of packets that were forwarded out of this interface.

**ulOutDiscards:** Specifies the number of packets that were discarded on this interface.

### <span id="page-85-0"></span>**2.2.1.2.46 MIB\_IPMCAST\_SCOPE**

The **MIB\_IPMCAST\_SCOPE** structure contains a multicast scope name and the associated IPv4 mullticast group address and mask that define the scope. This structure is used in **[MIB\\_OPAQUE\\_INFO](#page-89-0) (section 2.2.1.2.53)** structure.

```
typedef struct {
  DWORD dwGroupAddress;
  DWORD dwGroupMask;
 WCHAR snNameBuffer[256];
  DWORD dwStatus;
  BYTE reserved[492];
} MIB_IPMCAST_SCOPE,
*PMIB_IPMCAST_SCOPE;
```
**dwGroupAddress:** A 32-bit integer representation of the IPv4 group address which, when combined with the corresponding value in **dwGroupMask**, identifies the group range for which the mullticast scope exists.

**Note** Scoped addresses MUST come from the range 239.0.0.0 to 239.255.255.255 as specified in [\[RFC2365\].](https://go.microsoft.com/fwlink/?LinkId=119994)

- **dwGroupMask:** A 32-bit integer representation of the IPv4 group address mask which, when combined with the corresponding value in **dwGroupAddress**, identifies the group range for which the mullticast scope exists.
- **snNameBuffer:** A Unicode string, suitable for display to mullticast application users, that contains the text name associated with the mullticast scope.

If no name is specified, the default name is the string representation of the scoped address in **dwGroupAddress** with the address and mask length appended and separated by a backslash "/" character, of the form "239.\*.\*.\*.x/y", where **x** is the address length and **y** is the mask length.

**dwStatus:** A status value that describes the current status of this row in an MFE scope table.

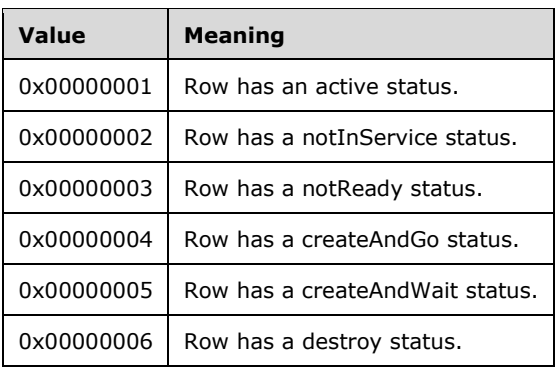

**reserved:** An array of 492 bytes that SHOULD be set to 0 and ignored on receive.

### <span id="page-86-0"></span>**2.2.1.2.47 MIB\_IPNETROW**

The **MIB\_IPNETROW** structure contains information for an Address Resolution Protocol (ARP) table entry for an IPv4 address. This structure is used in **[MIB\\_OPAQUE\\_INFO](#page-89-0) (section 2.2.1.2.53)** structure.

```
typedef struct _MIB_IPNETROW {
   DWORD dwIndex;
   DWORD dwPhysAddrLen;
  BYTE bPhysAddr[8];
  DWORD dwAddr;
  DWORD dwType;
} MIB_IPNETROW,
 *PMIB_IPNETROW;
```
**dwIndex:** This MUST be the interface index of an adapter.

**dwPhysAddrLen:** The length, in bytes, of the physical address.

**bPhysAddr:** The physical address.

**dwAddr:** The IPv4 address.

**dwType:** The type of ARP entry. This type MUST be one of the following values.

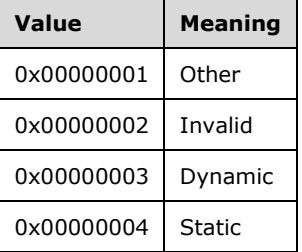

## <span id="page-86-2"></span>**2.2.1.2.48 MIB\_IPNETTABLE**

The **MIB\_IPNETTABLE** structure contains a table of ARP entries for IPv4 addresses.

```
typedef struct _MIB_IPNETTABLE {
  DWORD dwNumEntries;
 MIB IPNETROW table[1];
 BYTE reserved[8];
} MIB_IPNETTABLE,
 *PMIB_IPNETTABLE;
```
**dwNumEntries:** The number of ARP entries in the table.

**table:** A pointer to a table of ARP entries implemented as an array of **[MIB\\_IPNETROW](#page-86-0) (section 2.2.1.2.47)** structures.

**reserved:** An array of 8 bytes that SHOULD be set to 0 and ignored on receipt.

## <span id="page-86-1"></span>**2.2.1.2.49 MIB\_IPSTATS**

The **MIB\_IPSTATS** structure stores information about the IP protocol running on a specific computer. This structure is used in **[MIB\\_OPAQUE\\_INFO](#page-89-0) (section 2.2.1.2.53)** structure.

```
typedef struct _MIB_IPSTATS {
   union {
    DWORD dwForwarding;
   MIB IPSTATS FORWARDING Forwarding;
   };
   DWORD dwDefaultTTL;
   DWORD dwInReceives;
   DWORD dwInHdrErrors;
   DWORD dwInAddrErrors;
   DWORD dwForwDatagrams;
   DWORD dwInUnknownProtos;
   DWORD dwInDiscards;
   DWORD dwInDelivers;
   DWORD dwOutRequests;
   DWORD dwRoutingDiscards;
   DWORD dwOutDiscards;
  DWORD dwOutNoRoutes:
   DWORD dwReasmTimeout;
   DWORD dwReasmReqds;
   DWORD dwReasmOks;
  DWORD dwReasmFails;
   DWORD dwFragOks;
   DWORD dwFragFails;
   DWORD dwFragCreates;
  DWORD dwNumIf;
  DWORD dwNumAddr;
   DWORD dwNumRoutes;
} MIB_IPSTATS,
 *PMIB_IPSTATS;
```
**dwForwarding:** Specifies whether IP forwarding is enabled or disabled. This value MUST be 0xFFFFFFFF or one of the following values. If set to 0xFFFFFFFF, **[RMIBEntrySet](#page-361-0)** does not change the current value of **dwForwarding**.

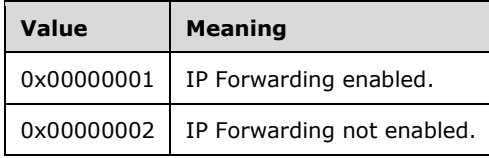

**Forwarding:** Specifies whether IP forwarding is enabled or disabled. < 36>

- **dwDefaultTTL:** The default initial TTL for **[datagrams](#page-19-0)** originating on a specific computer. This value MUST be 0xFFFFFFFF or a value less than or equal to 255.
- **dwInReceives:** The number of datagrams received. This is a read-only field and MUST be ignored while writing.
- **dwInHdrErrors:** The number of datagrams received that have header errors. This is a read-only field and MUST be ignored while writing.
- **dwInAddrErrors:** The number of datagrams received that have address errors. This is a read-only field and MUST be ignored while writing.
- **dwForwDatagrams:** The number of datagrams forwarded. This is a read-only field and MUST be ignored while writing.
- **dwInUnknownProtos:** The number of datagrams received that have an unknown protocol. This is a read-only field and MUST be ignored while writing.
- **dwInDiscards:** The number of received datagrams discarded. This is a read-only field and MUST be ignored while writing.
- **dwInDelivers:** The number of received datagrams delivered. This is a read-only field and MUST be ignored while writing.
- **dwOutRequests:** The number of outgoing datagrams that the IP is requested to transmit. This number does not include forwarded datagrams. This is a read-only field and MUST be ignored while writing.
- **dwRoutingDiscards:** The number of outgoing datagrams discarded. This is a read-only field and MUST be ignored while writing.
- **dwOutDiscards:** The number of transmitted datagrams to be discarded. This is a read-only field and MUST be ignored while writing.
- **dwOutNoRoutes:** The number of datagrams for which this computer did not have a route to the destination IP address. These datagrams were discarded. This is a read-only field and MUST be ignored while writing.
- **dwReasmTimeout:** The amount of time allowed for all pieces of a fragmented datagram to arrive. If all pieces do not arrive within this time, the datagram is discarded. This is a read-only field and MUST be ignored while writing.
- **dwReasmReqds:** The number of datagrams that require reassembly. This is a read-only field and MUST be ignored while writing.
- **dwReasmOks:** The number of datagrams that were successfully reassembled. This is a read-only field and MUST be ignored while writing.
- **dwReasmFails:** The number of datagrams that cannot be reassembled. This is a read-only field and MUST be ignored while writing.
- **dwFragOks:** The number of datagrams that were fragmented successfully. This is a read-only field and MUST be ignored while writing.
- **dwFragFails:** The number of datagrams that have not been fragmented because the IP header specifies no fragmentation. These datagrams are discarded. This is a read-only field and MUST be ignored while writing.
- **dwFragCreates:** The number of fragments created. This is a read-only field and MUST be ignored while writing.
- **dwNumIf:** The number of interfaces. This is a read-only field and MUST be ignored while writing.
- **dwNumAddr:** The number of IP addresses associated with this computer. This is a read-only field and MUST be ignored while writing.
- **dwNumRoutes:** The number of routes in the IP routing table. This is a read-only field and MUST be ignored while writing.

### **2.2.1.2.50 MIB\_MCAST\_LIMIT\_ROW 2**

The **MIB\_MCAST\_LIMIT\_ROW** structure contains the configurable limit information from a corresponding **[MIB\\_IPMCAST\\_IF\\_ENTRY](#page-80-1) (section 2.2.1.2.40)** structure. Whenever this structure is used, the **InfoType** of **[RTR\\_TOC\\_ENTRY](#page-52-0) (section 2.2.1.2.4)** MUST be 0xFFFF000E to specify multicast configuration information.

This structure is used in the following methods:

**[RRouterInterfaceTransportAdd](#page-342-0) (section 3.1.4.18)**

- **[RRouterInterfaceTransportGetInfo](#page-345-0) (section 3.1.4.19)**
- **[RRouterInterfaceTransportSetInfo](#page-347-0) (section 3.1.4.20)**

```
typedef struct {
  DWORD dwTtl;
  DWORD dwRateLimit;
} MIB_MCAST_LIMIT_ROW,
 *PMIB_MCAST_LIMIT_ROW;
```
**dwTtl:** The TTL value for a multicast interface.

**dwRateLimit:** The rate limit for a multicast interface. This MUST be set to 0.

### <span id="page-89-2"></span>**2.2.1.2.51 MIB\_MFE\_STATS\_TABLE**

The **MIB\_MFE\_STATS\_TABLE** structure stores statistics for a group of MFEs. This structure is used in **[MIB\\_OPAQUE\\_INFO](#page-89-0) (section 2.2.1.2.53)** structure.

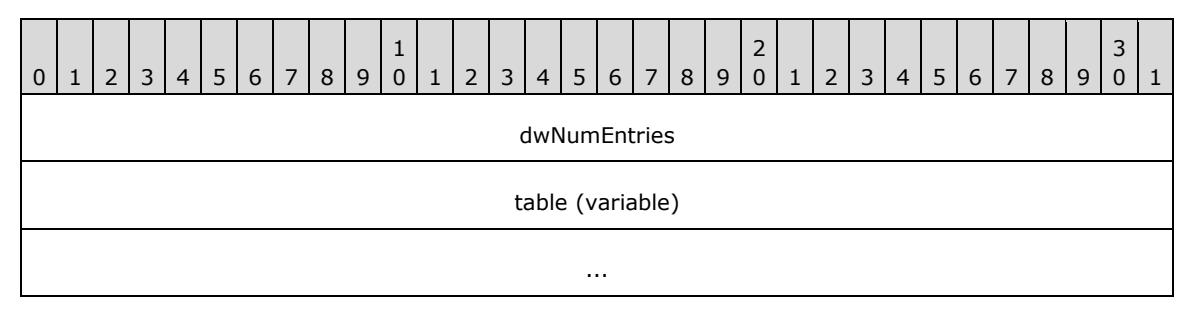

**dwNumEntries (4 bytes):** The number of MFEs in the table.

**table (variable):** A pointer to a table of MFEs that are implemented as an array of **[MIB\\_IPMCAST\\_MFE\\_STATS \(section](#page-83-0)** 2.2.1.2.44) structures.

### <span id="page-89-1"></span>**2.2.1.2.52 MIB\_MFE\_TABLE**

The **MIB\_MFE\_TABLE** structure contains a table of MFEs. This structure is used in **[MIB\\_OPAQUE\\_INFO](#page-89-0) (section 2.2.1.2.53)** structure.

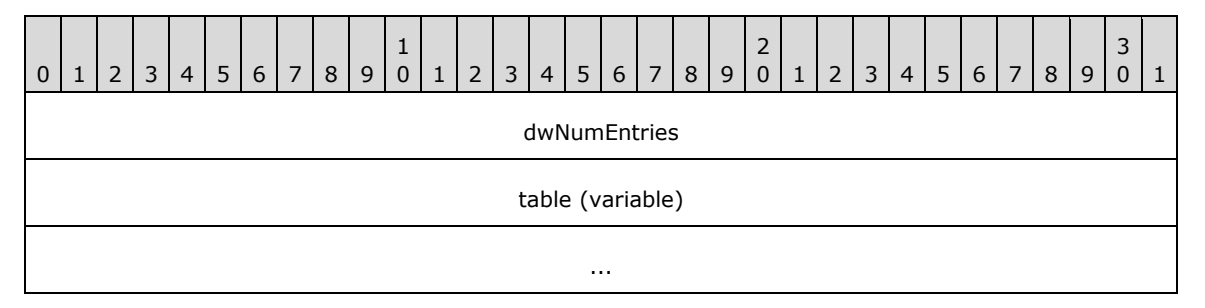

**dwNumEntries (4 bytes):** The number of MFEs in the table.

**table (variable):** A pointer to a table of MFEs implemented as an array of **[MIB\\_IPMCAST\\_MFE](#page-81-0)  [\(section](#page-81-0)** 2.2.1.2.42) structures.

### <span id="page-89-0"></span>**2.2.1.2.53 MIB\_OPAQUE\_INFO**

The **MIB\_OPAQUE\_INFO** structure contains information related to an MIB entry. This structure is used to handle MIB data in MIB methods such as the following:

- [RMIBEntryCreate](#page-357-0) (section 3.1.4.27)
- [RMIBEntrySet](#page-361-0) (section 3.1.4.29)
- [RMIBEntryGet](#page-365-0) (section 3.1.4.30)
- [RMIBEntryGetFirst](#page-369-0) (section 3.1.4.31)
- [RMIBEntryGetNext](#page-373-0) (section 3.1.4.32)

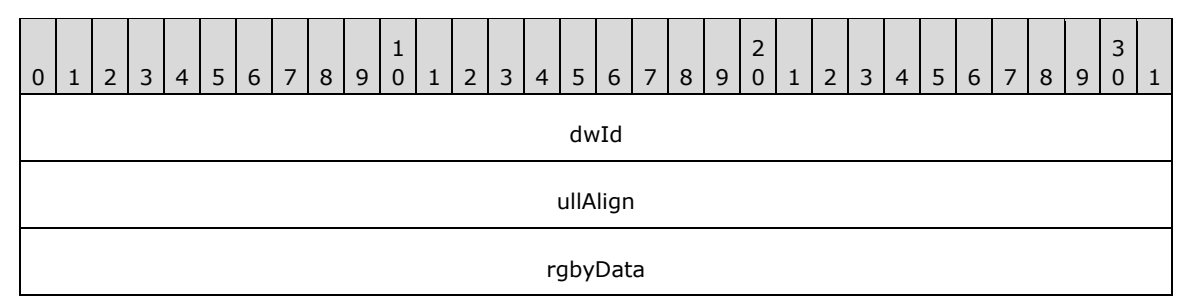

**dwId (4 bytes):** MIB ID for the type of information being submitted or returned. IPX does not use this structure. For IP transport, the MIB ID MUST be one of the following values.

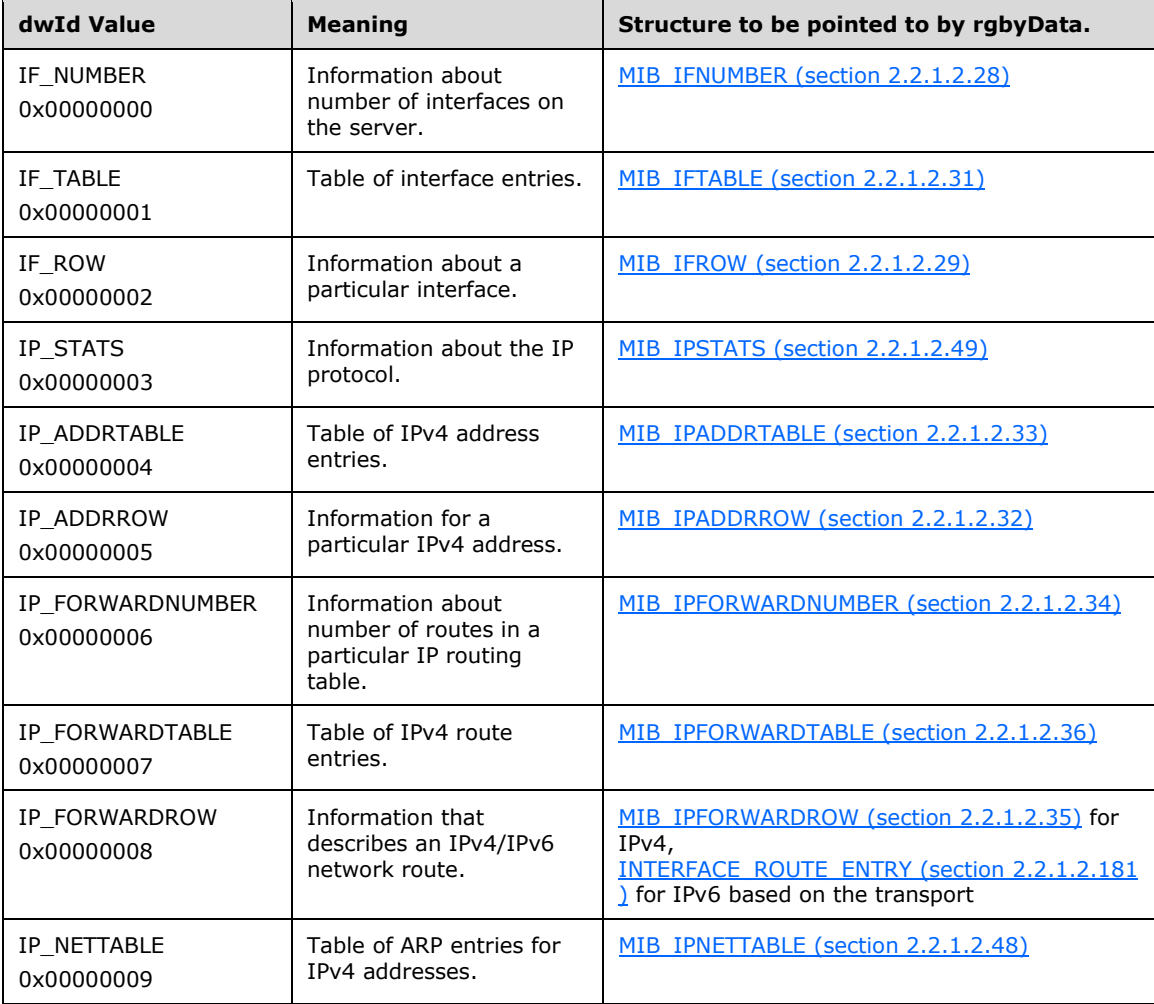

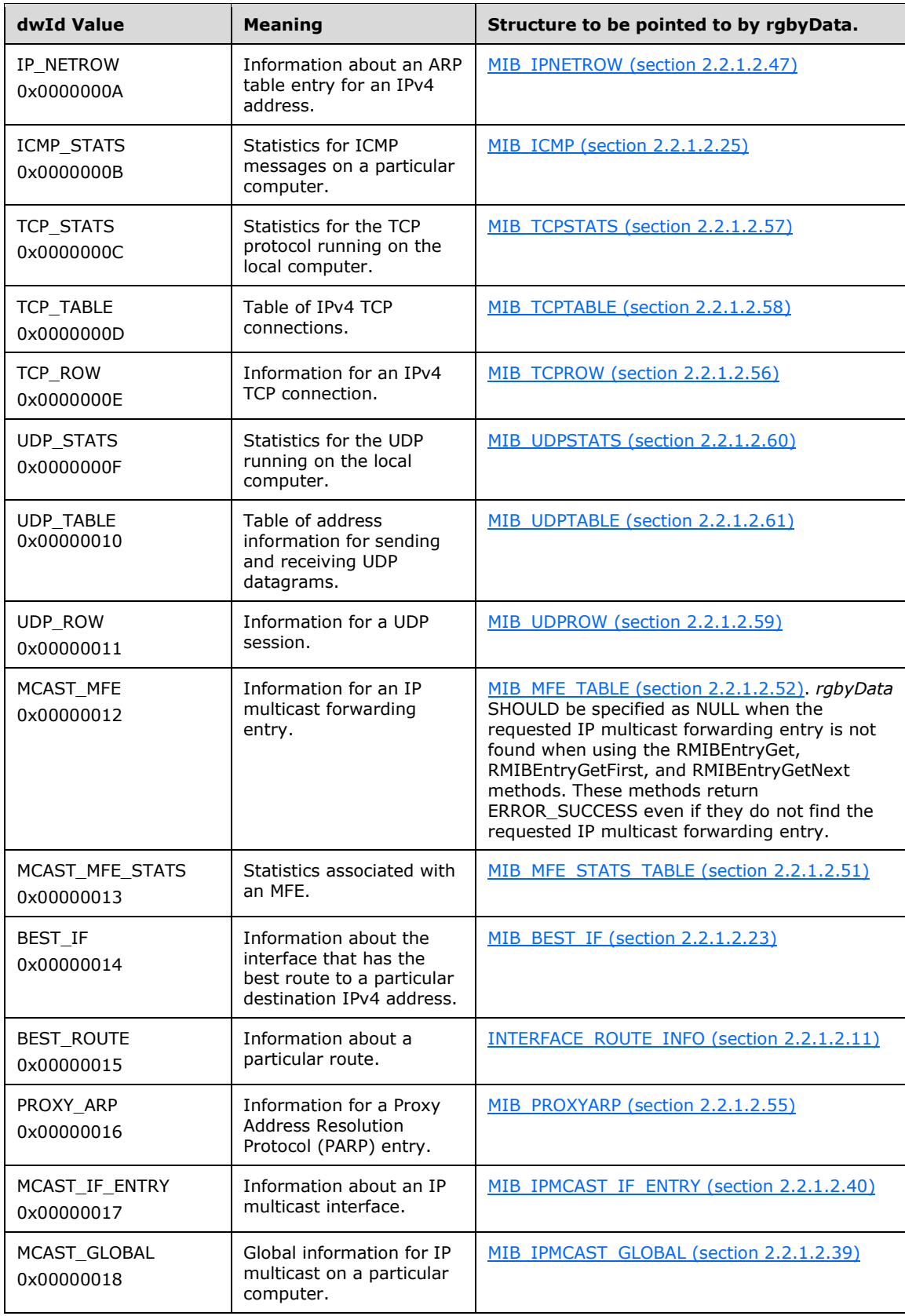

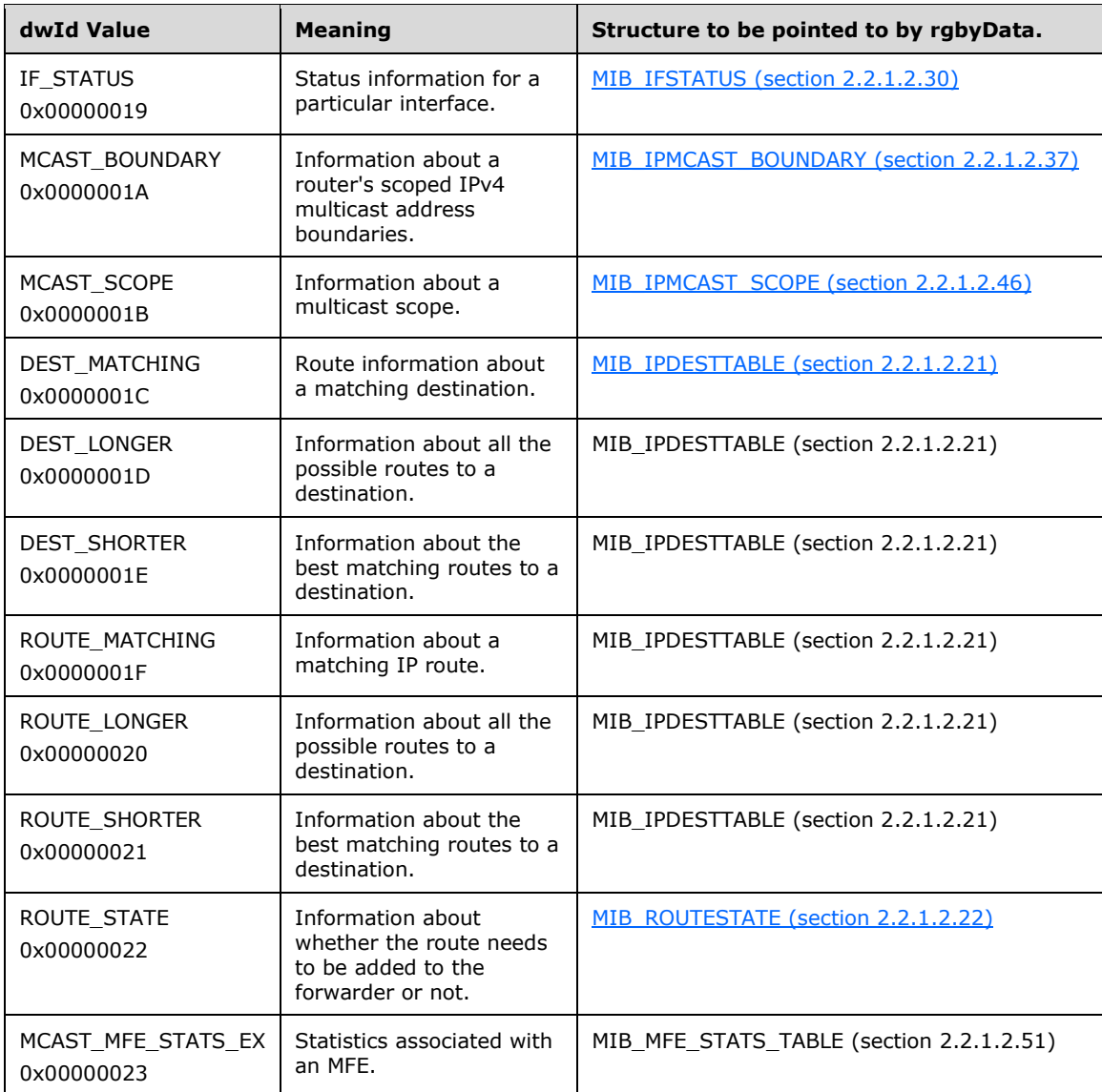

**ullAlign (4 bytes):** The number of bytes that align the information returned. This is used to align the field to a long boundary so that the structure is aligned.

**rgbyData (4 bytes):** A pointer to the information returned from the opaque query.

# **2.2.1.2.54 MIB\_OPAQUE\_QUERY**

The **MIB\_OPAQUE\_QUERY** structure contains the MIB ID and the corresponding index of the MIB object. This structure is used in the following methods:

- [RMIBEntryGet](#page-365-0) (section 3.1.4.30)
- [RMIBEntryDelete](#page-360-0) (section 3.1.4.28)
- [RMIBEntryGetFirst](#page-369-0) (section 3.1.4.31)
- [RMIBEntryGetNext](#page-373-0) (section 3.1.4.32)

The same structure is also used as a blob for querying MIB if **dwPid** is PID\_IPX, or if **dwPid** is PID\_IP and **dwRoutingPid** is not IPRTRMGR\_PID (0x00002710) in the parameter of the methods using this structure.

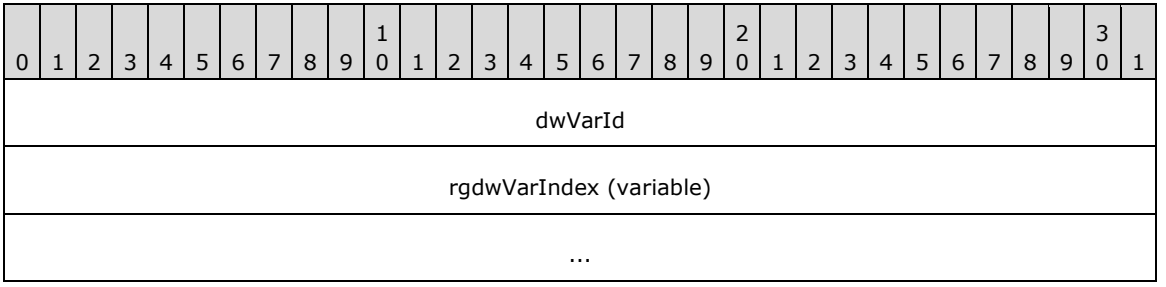

- **dwVarId (4 bytes):** The identifier of the MIB object while querying IPv4 or IPv6 MIB variables. The value MUST be the same as **dwId** for **MIB\_OPAQUE\_INFO** (section [2.2.1.2.53\)](#page-89-0).
- **rgdwVarIndex (variable):** Place holder for data of the blob as previously mentioned. If **dwRoutingPid** is IPRTRMGR\_PID (0x00002710), then this MUST indicate the index of the MIB object to query as shown in the following table.

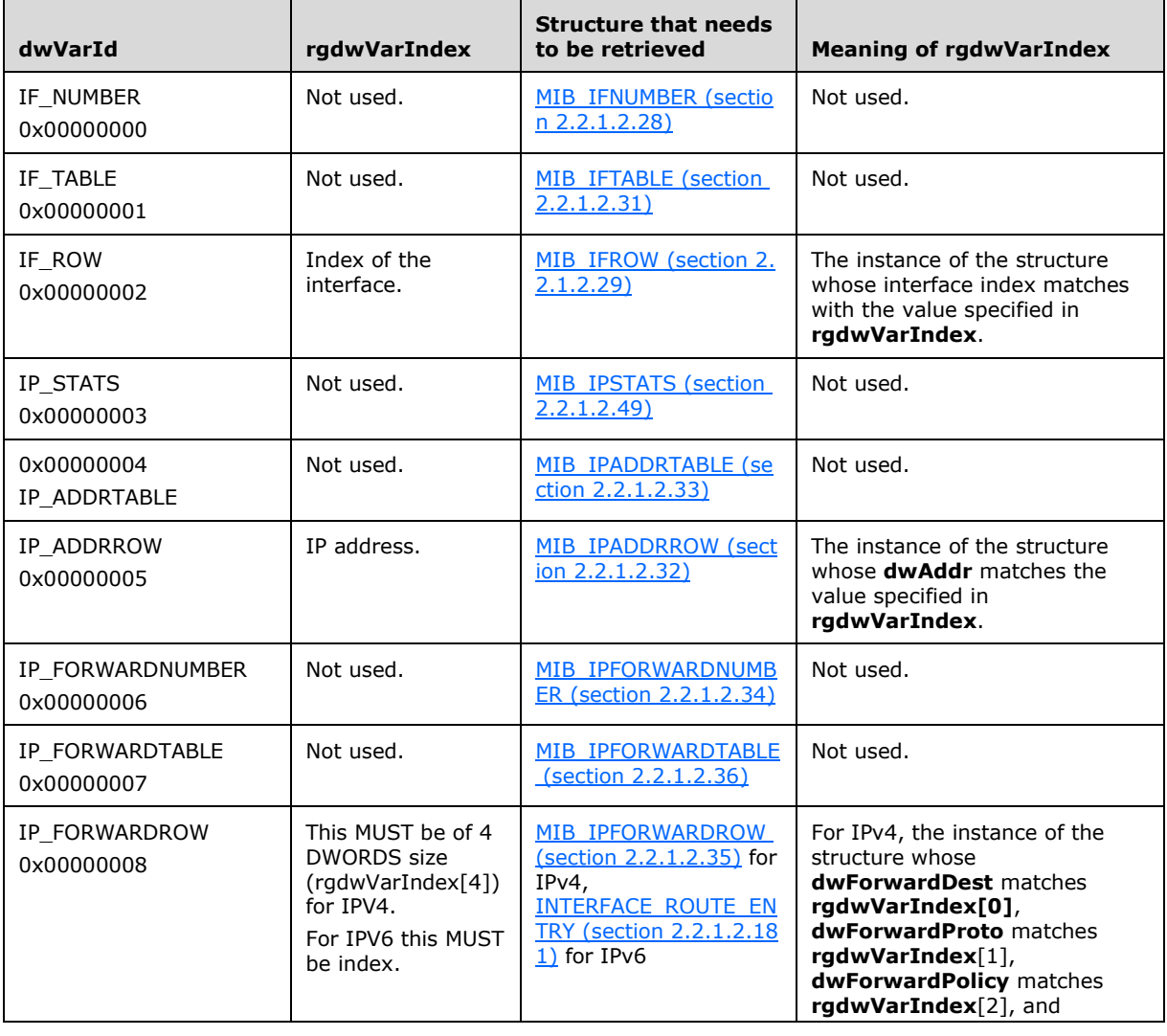

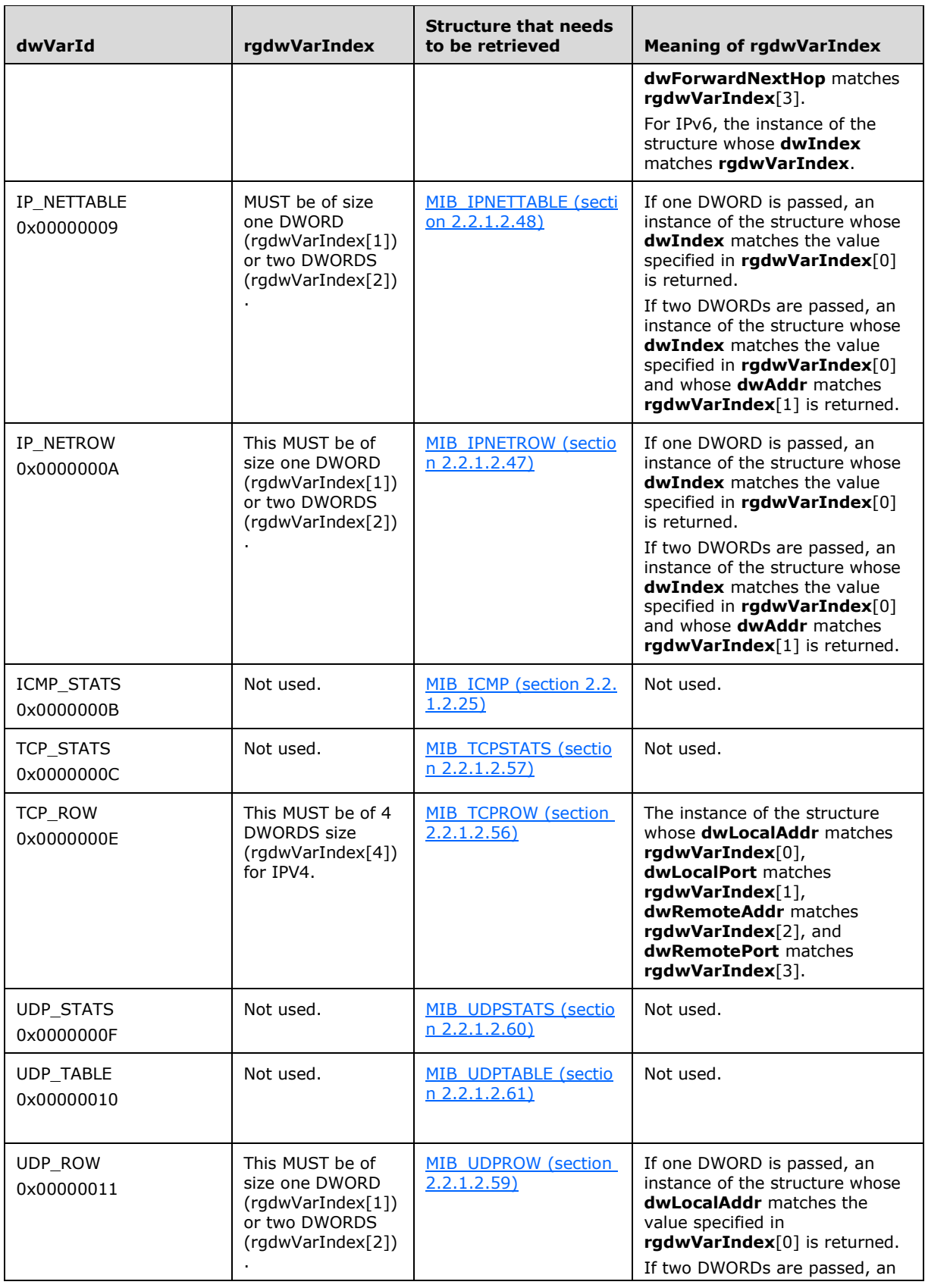

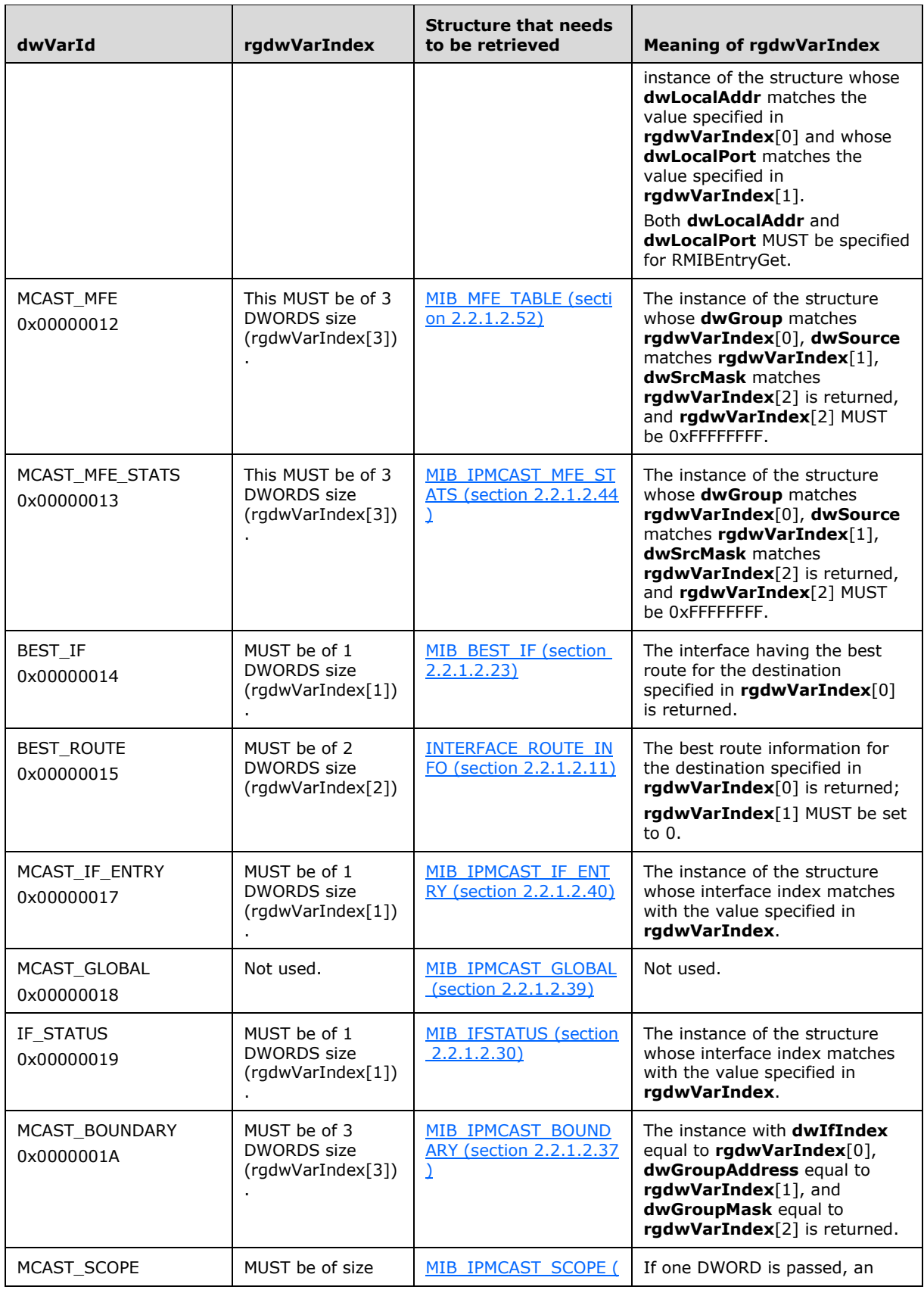

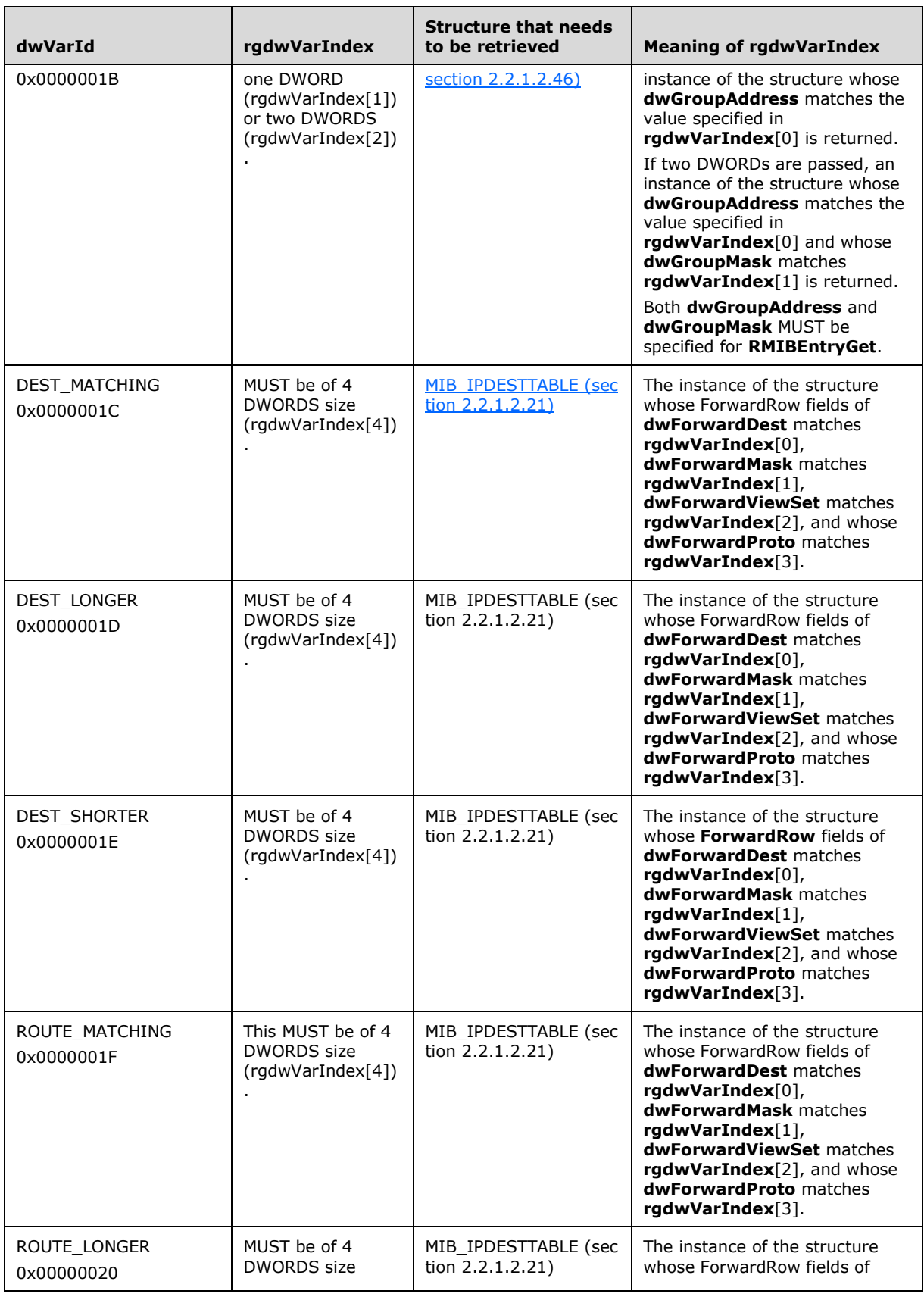

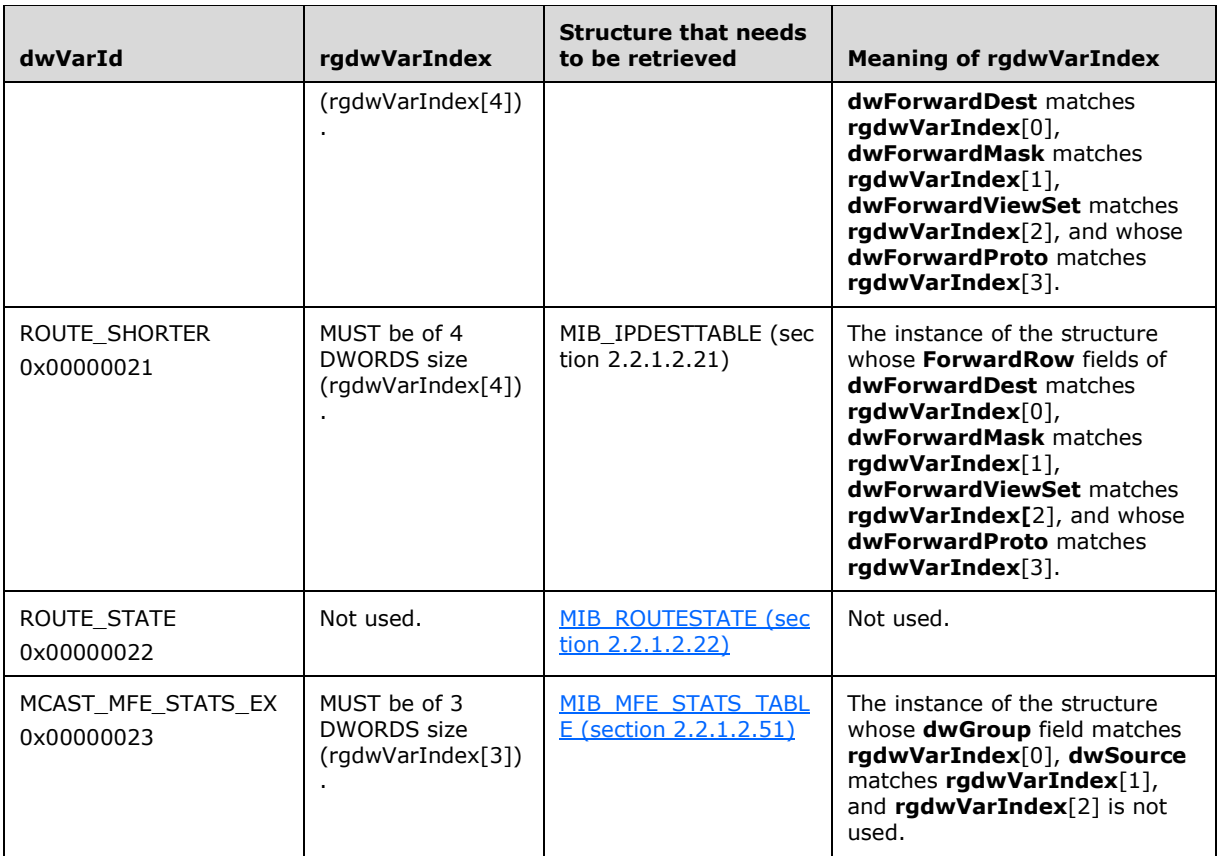

## <span id="page-97-1"></span>**2.2.1.2.55 MIB\_PROXYARP**

The MIB PROXYARP structure stores information for a Proxy Address Resolution Protocol (PARP) entry. This structure is used in **[MIB\\_OPAQUE\\_INFO](#page-89-0) (section 2.2.1.2.53)**.

```
typedef struct _MIB_PROXYARP {
  DWORD dwAddress;
  DWORD dwMask;
  DWORD dwIfIndex;
} MIB_PROXYARP,
 *PMIB_PROXYARP;
```
**dwAddress:** The IPv4 address that acts as a proxy.

**dwMask:** The subnet mask for the IPv4 address specified by the **dwAddress** member. See [\[RFC950\].](https://go.microsoft.com/fwlink/?LinkId=90501)

**dwIfIndex:** The index of the interface that acts as a proxy for the address specified by the **dwAddress** member.

### <span id="page-97-0"></span>**2.2.1.2.56 MIB\_TCPROW**

The **MIB\_TCPROW** structure contains information for an IPv4 TCP connection. This structure is used in the following methods:

**[MIB\\_OPAQUE\\_INFO](#page-89-0) (section 2.2.1.2.53)**

```
 MIB_TCPTABLE (section 2.2.1.2.58)
```

```
typedef struct _MIB_TCPROW {
   union {
    DWORD dwState;
   MIB TCP STATE State;
   };
   DWORD dwLocalAddr;
  DWORD dwLocalPort;
  DWORD dwRemoteAddr;
   DWORD dwRemotePort;
} MIB_TCPROW,
 *PMIB_TCPROW;
```
**dwState:** The state of the TCP **[connection](#page-18-0)**. This member can be one of the enums in the **[MIB\\_TCP\\_STATE](#page-42-0) (section 2.2.1.1.11)** enumeration.

**State:** The state of the TCP connection. < 37>

- **dwLocalAddr:** The local IPv4 address for the TCP connection on the **[local computer](#page-20-2)**. A value of zero (0) indicates the listener can accept a connection on any **[interface](#page-20-0)**.
- **dwLocalPort:** The local **[port](#page-22-4)** number in **[network byte order](#page-22-5)** for the TCP connection on the local computer.

**dwRemoteAddr:** The IPv4 address for the TCP connection on the remote computer.

**dwRemotePort:** The remote port number in network byte order for the TCP connection on the remote computer.

## <span id="page-98-0"></span>**2.2.1.2.57 MIB\_TCPSTATS**

The **MIB\_TCPSTATS** structure contains statistics for the TCP protocol running on the local computer. This structure is used in **[MIB\\_OPAQUE\\_INFO](#page-89-0) (section 2.2.1.2.53)** structure.

```
typedef struct _MIB_TCPSTATS {
   union {
    DWORD dwRtoAlgorithm;
   TCP RTO ALGORITHM RtoAlgorithm;
  };
   DWORD dwRtoMin;
   DWORD dwRtoMax;
   DWORD dwMaxConn;
   DWORD dwActiveOpens;
   DWORD dwPassiveOpens;
   DWORD dwAttemptFails;
   DWORD dwEstabResets;
   DWORD dwCurrEstab;
  DWORD dwInSeas:
  DWORD dwOutSegs;
  DWORD dwRetransSegs;
   DWORD dwInErrs;
  DWORD dwOutRsts;
  DWORD dwNumConns;
} MIB_TCPSTATS,
 *PMIB_TCPSTATS;
```
**dwRtoAlgorithm:** The retransmission time-out (RTO) algorithm in use. This member can be one of the enum values in **[TCP\\_RTO\\_ALGORITHM](#page-43-0) (section 2.2.1.1.12)**.

**RtoAlgorithm:** The RTO algorithm in use[.<38>](#page-509-6)

*[MS-RRASM] - v20180912 Routing and Remote Access Server (RRAS) Management Protocol Copyright © 2018 Microsoft Corporation Release: September 12, 2018*

**dwRtoMin:** The minimum RTO value in milliseconds.

**dwRtoMax:** The maximum RTO value in milliseconds.

- **dwMaxConn:** The maximum number of connections. If this member is -1, the maximum number of connections is variable.
- **dwActiveOpens:** The number of active open connections. In an active open, the client is initiating a connection with the server.
- **dwPassiveOpens:** The number of passive open connections. In a passive open, the server is listening for a connection request from a client.
- **dwAttemptFails:** The number of failed connection attempts.

**dwEstabResets:** The number of established connections that were reset.

**dwCurrEstab:** The number of currently established connections.

**dwInSegs:** The number of segments received.

**dwOutSegs:** The number of segments transmitted. This number does not include retransmitted segments.

**dwRetransSegs:** The number of segments retransmitted.

**dwInErrs:** The number of errors received.

**dwOutRsts:** The number of segments transmitted with the reset flag set.

**dwNumConns:** The number of connections that are currently present in the system. This total number includes connections in all states except listening connections.

### <span id="page-99-0"></span>**2.2.1.2.58 MIB\_TCPTABLE**

The **MIB\_TCPTABLE** structure contains a table of IPv4 TCP connections on the local computer.

```
typedef struct _MIB_TCPTABLE {
 DWORD dwNumEntries;
 MIB TCPROW table[1];
  BYTE reserved[8];
} MIB_TCPTABLE,
 *PMIB_TCPTABLE;
```
**dwNumEntries:** The number of entries in the table.

**table:** A pointer to a table of TCP connections implemented as an array of **[MIB\\_TCPROW](#page-97-0) (section 2.2.1.2.56)** structures.

**reserved:** An array of 8 bytes that SHOULD be set to 0 and ignored on receipt.

### <span id="page-99-1"></span>**2.2.1.2.59 MIB\_UDPROW**

The **MIB\_UDPROW** structure contains address information for sending and receiving **[User](#page-24-1)  [Datagram Protocol \(UDP\)](#page-24-1) [datagrams](#page-19-0)**. This structure is used in the following methods:

- **[MIB\\_OPAQUE\\_INFO](#page-89-0) (section 2.2.1.2.53)**
- **[MIB\\_UDPTABLE](#page-100-1) (section 2.2.1.2.61)**

```
typedef struct _MIB_UDPROW {
  DWORD dwLocalAddr;
  DWORD dwLocalPort;
} MIB_UDPROW,
*PMIB_UDPROW;
```
**dwLocalAddr:** The IPv4 address on the local computer.

**dwLocalPort:** The port number on the local computer.

## <span id="page-100-0"></span>**2.2.1.2.60 MIB\_UDPSTATS**

The **MIB\_UDPSTATS** structure contains statistics for the UDP running on the local computer. This structure is used in **[MIB\\_OPAQUE\\_INFO](#page-89-0) (section 2.2.1.2.53)** structure.

```
typedef struct _MIB_UDPSTATS {
  DWORD dwInDatagrams;
  DWORD dwNoPorts;
  DWORD dwInErrors;
  DWORD dwOutDatagrams;
  DWORD dwNumAddrs;
} MIB_UDPSTATS,
 *PMIB UDPSTATS;
```
**dwInDatagrams:** The number of datagrams received.

- **dwNoPorts:** The number of datagrams received that were discarded because the port specified was invalid.
- **dwInErrors:** The number of erroneous datagrams received. This number does not include the value contained by the **dwNoPorts** member.

**dwOutDatagrams:** The number of datagrams transmitted.

**dwNumAddrs:** The number of entries in the UDP listener table.

## <span id="page-100-1"></span>**2.2.1.2.61 MIB\_UDPTABLE**

The **MIB\_UDPTABLE** structure contains a table of address information for sending and receiving UDP datagrams on the local computer.

```
typedef struct _MIB_UDPTABLE {
   DWORD dwNumEntries;
 MIB UDPROW table[1];
  BYTE reserved[8];
} MIB_UDPTABLE,
 *PMIB_UDPTABLE;
```
**dwNumEntries:** The number of entries in the table.

**table:** Pointer to an array of **[MIB\\_UDPROW](#page-99-1) (section 2.2.1.2.59)** structures.

**reserved:** An array of 8 bytes that SHOULD be set to 0 and ignored on receipt.

## **2.2.1.2.62 MPR\_SERVER\_0**

The **MPR\_SERVER\_0** structure contains configuration information for a router.

```
typedef struct MPR_SERVER_0 {
  BOOL fLanOnlyMode;
  DWORD dwUpTime;
  DWORD dwTotalPorts;
  DWORD dwPortsInUse;
} MPR_SERVER_0,
 *PMPR_SERVER_0;
```
**fLanOnlyMode:** This is of type BOOL. It specifies whether the RRAS server is running in LAN only mode or not. If the value is 1, the RRAS server is not routing; if the value is 0, then the RRAS server is functioning as a router.

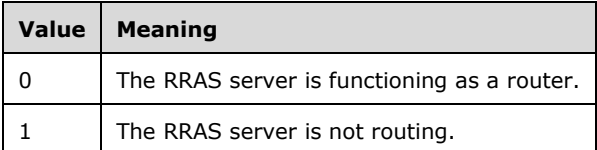

**dwUpTime:** Specifies the elapsed time (in seconds) since the router was started.

**dwTotalPorts:** Specifies the number of ports on the router.

**dwPortsInUse:** Specifies the number of ports on the router currently in use.

# **2.2.1.2.63 MPR\_SERVER\_1**

The **MPR\_SERVER\_1** structure is used to get and set the number of Point-to-Point Tunneling Protocol/Layer Two Tunneling Protocol (**[PPTP](#page-22-6)**/**[L2TP](#page-20-3)**) ports configured on the RRAS server. It is also used to get and set the RRAS functionality and router functionality enabled on those ports.

```
typedef struct MPR_SERVER_1 {
  DWORD dwNumPptpPorts;
  DWORD dwPptpPortFlags;
  DWORD dwNumL2tpPorts;
  DWORD dwL2tpPortFlags;
} MPR_SERVER_1,
*PMPR_SERVER 1;
```
- **dwNumPptpPorts:** Specifies the number of ports configured on that (PPTP) device. This value cannot exceed the server port limit. $\leq$ 39>
- **dwPptpPortFlags:** Indicates the RRAS server and/or router functionality configured on the PPTP device. Possible flag values are as follows.

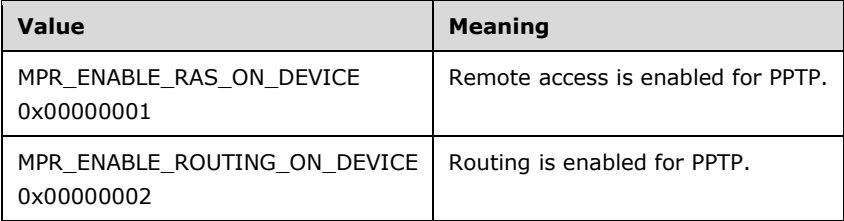

- **dwNumL2tpPorts:** Specifies the number of ports configured on that (L2TP) device. This value cannot exceed the server port limit[.<40>](#page-509-8)
- **dwL2tpPortFlags:** Indicates the RAS and/or router functionality configured on the L2TP device. Possible flag values are as follows.

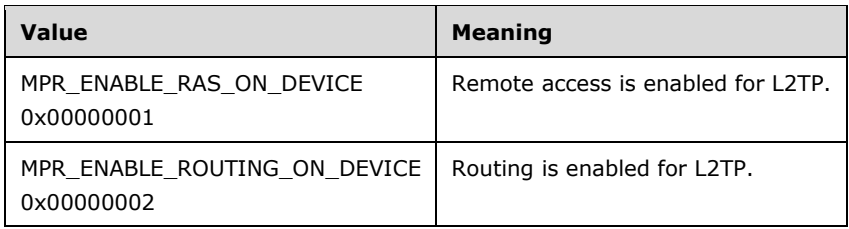

# **2.2.1.2.64 MPR\_SERVER\_2**

The **MPR\_SERVER\_2** structure $\leq$ 41> is used to get and set the number of Point-to-Point Tunneling Protocol/Layer Two Tunneling Protocol/Secure Socket Tunneling Protocol (PPTP/L2TP/SSTP) ports configured on the RRAS server. It also gets and sets the RRAS functionality and router functionality enabled on the server.

```
typedef struct MPR_SERVER_2 {
   DWORD dwNumPptpPorts;
   DWORD dwPptpPortFlags;
   DWORD dwNumL2tpPorts;
   DWORD dwL2tpPortFlags;
  DWORD dwNumSstpPorts;
  DWORD dwSstpPortFlags;
} MPR_SERVER_2,
 *PMPR_SERVER_2;
```
- **dwNumPptpPorts:** Specifies the number of ports configured on that (PPTP) device. This value cannot exceed the server port limit. $\leq$ 42>
- **dwPptpPortFlags:** Indicates the RRAS server and/or router functionality configured on the PPTP device. Possible flag values are as follows.

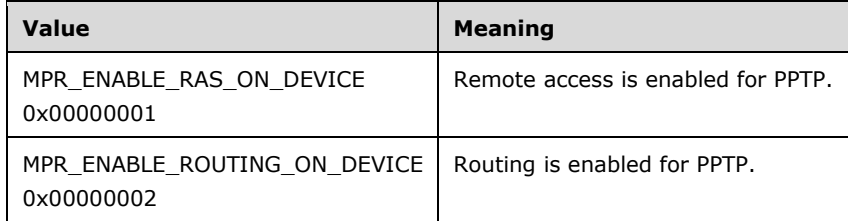

- **dwNumL2tpPorts:** Specifies the number of ports configured on that (L2TP) device. This value cannot exceed the server port limit.  $\leq 43>$
- **dwL2tpPortFlags:** Indicates the RRAS server and/or router functionality configured on the L2TP device. Possible flag values are as follows.

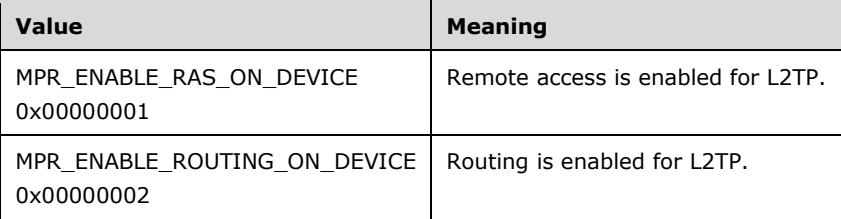

#### **dwNumSstpPorts:** specifies the number of ports configured on that (SSTP) device. This value cannot exceed the server port limit. $\leq 44>$

**dwSstpPortFlags:** indicates the RRAS server and/or router functionality configured on the SSTP device. Possible flag values are as follows.  $\leq 45$ 

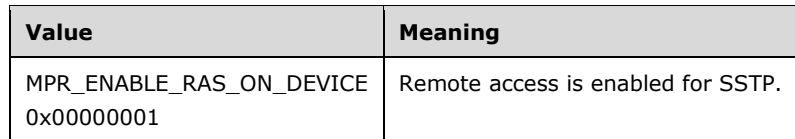

### **2.2.1.2.65 PPP\_NBFCP\_INFO**

The **PPP\_NBFCP\_INFO** structure MA[Y<46>](#page-509-14) be used to contain the result of a PPP **[NetBEUI](#page-21-2)** Framer (NBF) projection operation.

```
typedef struct _PPP_NBFCP_INFO {
  DWORD dwError;
  WCHAR wszWksta[17];
} PPP_NBFCP_INFO;
```
- **dwError:** Specifies the result of the PPP control protocol negotiation. A value of zero (0) indicates success. A nonzero value indicates failure and is the actual fatal error that occurred during the control protocol negotiation.
- **wszWksta:** Specifies a null-terminated **[Unicode](#page-24-2)** string that is the local workstation's computer name. This unique computer name is the closest **[NetBIOS](#page-21-3)** equivalent to a client's NetBEUI address on a remote access connection.

### <span id="page-103-0"></span>**2.2.1.2.66 PPP\_IPCP\_INFO**

The **PPP\_IPCP\_INFO** structure contains the result of a **[PPP](#page-22-7)** control protocol negotiation for IP.

```
typedef struct _PPP_IPCP_INFO {
  DWORD dwError;
  WCHAR wszAddress[16];
 WCHAR wszRemoteAddress[16];
} PPP_IPCP_INFO;
```
- **dwError:** Specifies the result of the PPP control protocol negotiation. A value of zero (0) indicates success. A nonzero value indicates failure and is the actual fatal error that occurred during the control protocol negotiation.
- **wszAddress:** Specifies a null-terminated Unicode string that holds the local computer's IP address for the connection. This string has the form a.b.c.d; for example, "10.102.235.84".

If a remote access client is connecting to a RRAS server, this member holds the IP address of the server.

**wszRemoteAddress:** Specifies a null-terminated Unicode string that holds the IP address of the remote computer. This string has the form a.b.c.d. If the address is not available, this member is an empty string.

If a remote access client is connecting to a RRAS server, this member holds the IP address of the client.

## **2.2.1.2.67 PPP\_IPCP\_INFO2**

The **PPP\_IPCP\_INFO2** structure contains the result of a **[PPP](#page-22-7)** control protocol negotiation for the IP.

```
typedef struct _PPP_IPCP_INFO2 {
   DWORD dwError;
 WCHAR wszAddress[16];
  WCHAR wszRemoteAddress[16];
  DWORD dwOptions;
  DWORD dwRemoteOptons;
} PPP_IPCP_INFO2;
```
**dwError:** See **dwError** in **[PPP\\_IPCP\\_INFO](#page-103-0) (section 2.2.1.2.66)**.

**wszAddress:** See **wszAddress** in **PPP\_IPCP\_INFO**.

**wszRemoteAddress:** See **wszRemoteAddress** in **PPP\_IPCP\_INFO**.

**dwOptions:** Specifies IP Configuration Parameters (IPCP) options for the local computer.

When set to PPP\_IPCP\_VJ (0x00000001), indicates that IP datagrams sent by the local computer are compressed using Van Jacobson compression [\[RFC1144\].](https://go.microsoft.com/fwlink/?linkid=852336) Otherwise, set to 0x00000000.

**dwRemoteOptons:** Uses the same values as **dwOptions** but applies to datagrams received by the local computer.

### **2.2.1.2.68 PPP\_IPXCP\_INFO**

The **PPP\_IPXCP\_INFO** structure MA[Y<47>](#page-510-0) be used to contain the result of a **[PPP](#page-22-7)** IPX projection operation.

```
typedef struct _PPP_IPXCP_INFO {
   DWORD dwError;
   WCHAR wszAddress[16];
} PPP_IPXCP_INFO;
```
**dwError:** Specifies the result of the PPP control protocol negotiation. As value of zero (0) indicates success. A nonzero value indicates failure and is the actual fatal error that occurred during the control protocol negotiation.

**wszAddress:** Specifies a null-terminated Unicode string that holds the client's IPX address on the RRAS server connection. This address string has the form of "net.node" (for example, "1234ABCD.12AB34CD56EF").

## **2.2.1.2.69 PPP\_IPV6\_CP\_INFO**

The **PPP\_IPV6\_CP\_INFO** structure contains the result of a **[PPP](#page-22-7)** control protocol negotiation for IPv6.

```
typedef struct _PPP_IPV6CP_INFO {
   DWORD dwVersion;
   DWORD dwSize;
   DWORD dwError;
  BYTE bInterfaceIdentifier[8];
 BYTE bRemoteInterfaceIdentifier[8];
   DWORD dwOptions;
  DWORD dwRemoteOptions;
  BYTE bPrefix[8];
  DWORD dwPrefixLength;
} PPP_IPV6_CP_INFO,
 *PPPP_IPV6_CP_INFO;
```
**dwVersion:** Specifies the version of the **PPP\_IPV6\_CP\_INFO** structure used. Currently this field is not used and MUST be set to zero (0).

- **dwSize:** This SHOULD be set to 0. This MAY be used to specify the size, in bytes, of this **PPP\_IPV6\_CP\_INFO** structure.
- **dwError:** Specifies the result of the PPP control protocol negotiation. A value of zero (0) indicates success. A nonzero value indicates failure and is the actual fatal error that occurred during the control protocol negotiation.

**bInterfaceIdentifier:** Specifies the 64-bit **[interface identifier](#page-20-4)** of the IPv6 server interface.

**bRemoteInterfaceIdentifier:** Specifies the 64-bit interface identifier of the IPv6 client interface.

**dwOptions:** Currently this is not used and MUST be set to zero (0).

**dwRemoteOptions:** Currently this is not used and MUST be set to zero (0).

**bPrefix:** Specifies the address prefix of the IPv6 client interface.

**dwPrefixLength:** The length, in bits, of the address prefix.

### **2.2.1.2.70 PPP\_ATCP\_INFO**

The **PPP\_ATCP\_INFO** structure MA[Y<48>](#page-510-1) be used to contain the result of a PPP AppleTalk projection operation.

```
typedef struct _PPP_ATCP_INFO {
   DWORD dwError;
   WCHAR wszAddress[33];
} PPP_ATCP_INFO;
```
- **dwError:** Specifies the result of the PPP control protocol negotiation. A value of zero (0) indicates success. A nonzero value indicates failure and is the actual fatal error that occurred during the control protocol negotiation.
- **wszAddress:** Specifies a null-terminated Unicode string that holds the client's AppleTalk address on the RRAS server connection.

## **2.2.1.2.71 PPP\_CCP\_INFO**

The **PPP\_CCP\_INFO** structure contains information that describes the results of a **[Compression](#page-18-1)  [Control Protocol \(CCP\)](#page-18-1)** negotiation.

```
typedef struct _PPP_CCP_INFO {
   DWORD dwError;
   DWORD dwCompressionAlgorithm;
   DWORD dwOptions;
   DWORD dwRemoteCompressionAlgorithm;
   DWORD dwRemoteOptions;
} PPP_CCP_INFO;
```
**dwError:** Specifies an error if the negotiation were unsuccessful. Zero (0) indicates success.

**dwCompressionAlgorithm:** Specifies the compression algorithm used by the local computer. The following table shows the possible values for this member.

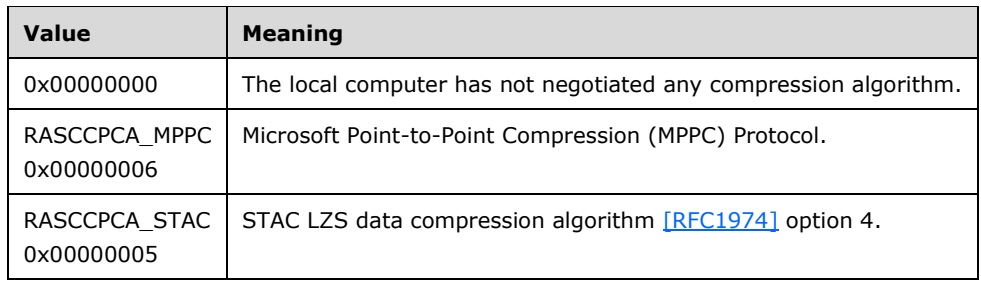

**dwOptions:** Specifies the compression options on the local computer. The following options are supported.

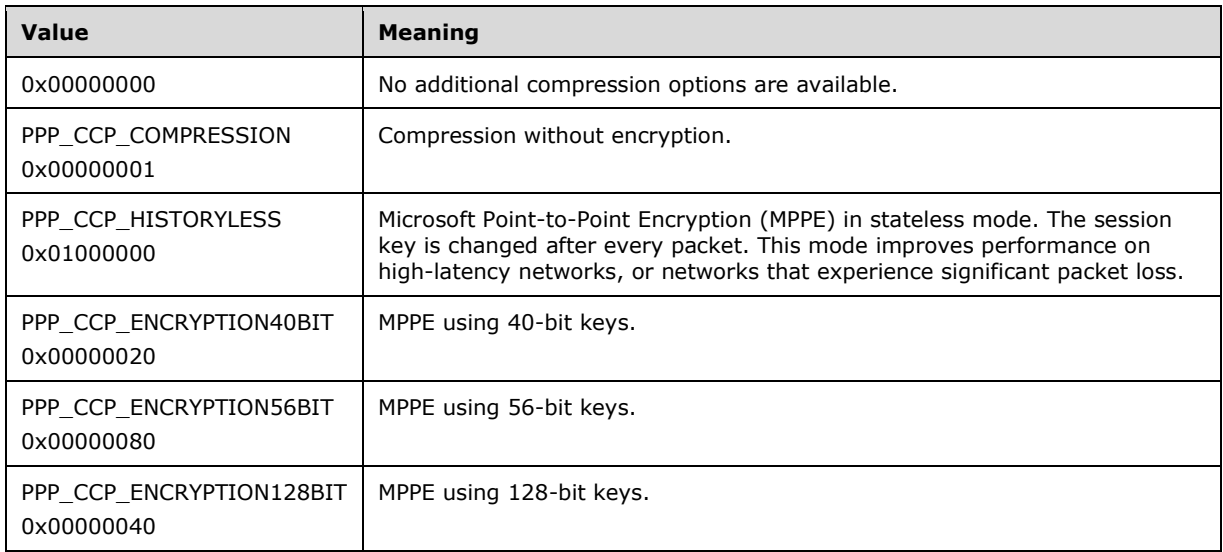

#### **dwRemoteCompressionAlgorithm:** Specifies the compression algorithm used by the remote computer. The following table shows the possible values for this member.

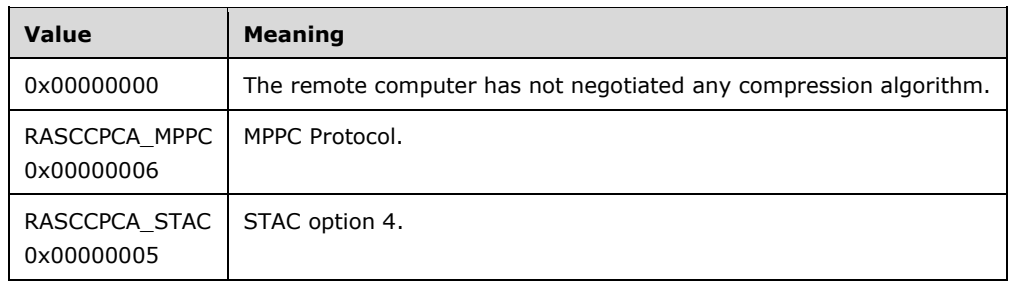

#### **dwRemoteOptions:** Specifies the compression options on the remote computer. The following options are supported.

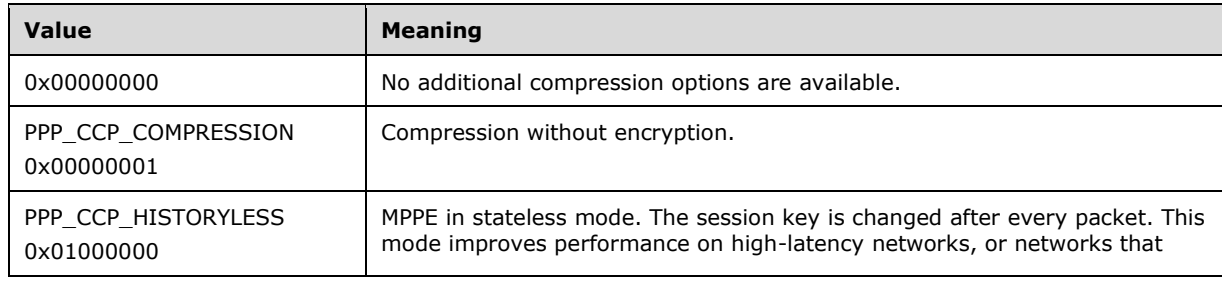

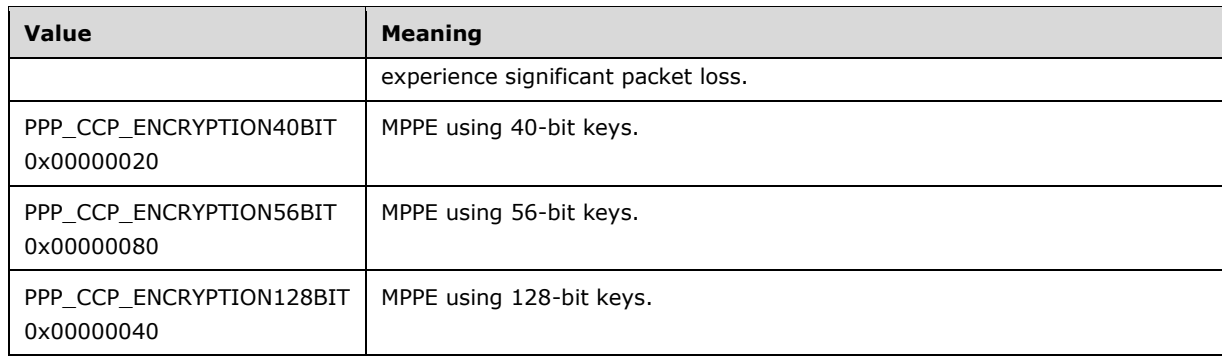

# **2.2.1.2.72 PPP\_LCP\_INFO**

The **PPP\_LCP\_INFO** structure contains information that describes the results of a PPP Link Control Protocol (LCP) negotiation.

```
typedef struct _PPP_LCP_INFO {
   DWORD dwError;
   DWORD dwAuthenticationProtocol;
   DWORD dwAuthenticationData;
   DWORD dwRemoteAuthenticationProtocol;
  DWORD dwRemoteAuthenticationData;
  DWORD dwTerminateReason;
   DWORD dwRemoteTerminateReason;
   DWORD dwOptions;
  DWORD dwRemoteOptions;
  DWORD dwEapTypeId;
  DWORD dwRemoteEapTypeId;
} PPP_LCP_INFO;
```
- **dwError:** Specifies the error that occurred if the negotiation were unsuccessful. Zero (0) indicates success.
- **dwAuthenticationProtocol:** Specifies the **[authentication](#page-17-0)** protocol used to authenticate the local computer. The following table shows the possible values for this member.  $\leq 49$

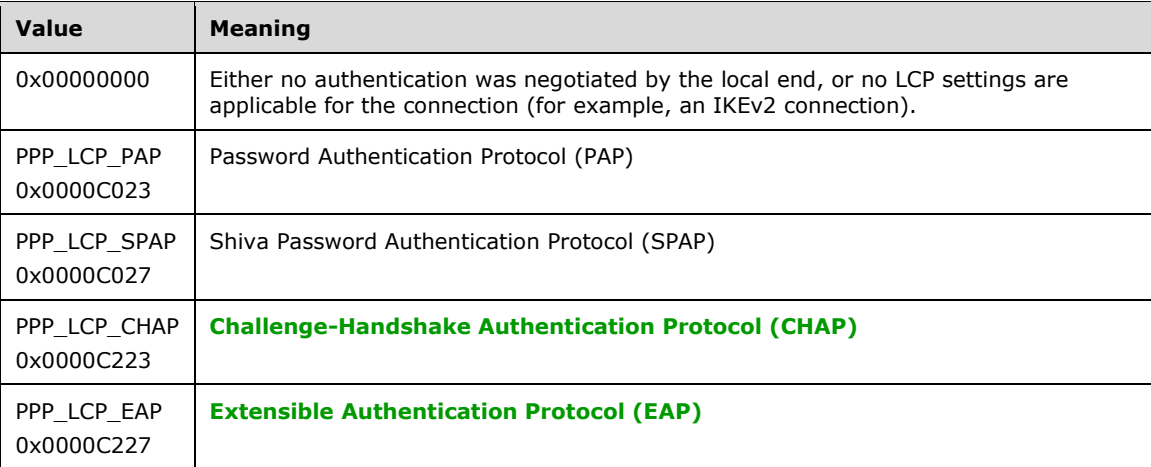
**dwAuthenticationData:** Specifies additional information about the authentication protocol specified by the **dwAuthenticationProtocol** member. The following table shows the possible values for this member  $< 50$ 

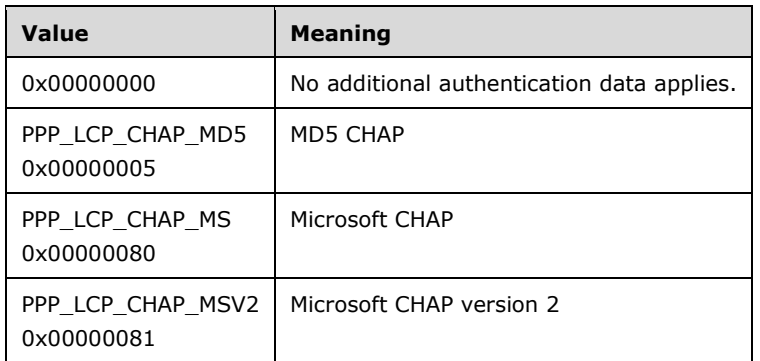

**dwRemoteAuthenticationProtocol:** Specifies the authentication protocol used to authenticate the remote computer. See the **dwAuthenticationProtocol** member for a list of possible values. The following table shows the possible values for this member.  $\langle 51 \rangle$ 

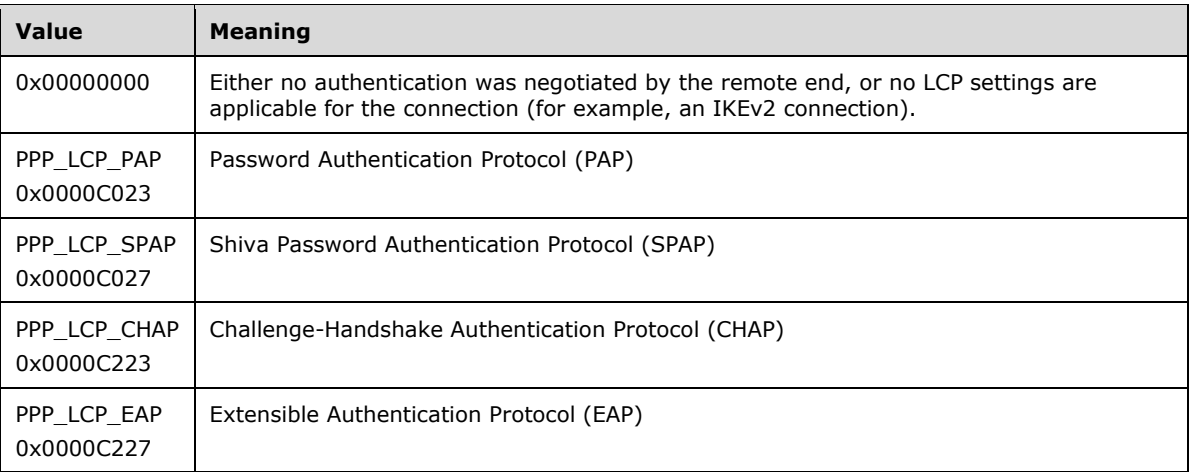

- **dwRemoteAuthenticationData:** Specifies additional information about the authentication protocol specified by **dwRemoteAuthenticationProtocol**. See the **dwAuthenticationData** member for a list of possible values.
- **dwTerminateReason:** Specifies the reason the connection was terminated by the local computer. This member always has a value of zero (0).
- **dwRemoteTerminateReason:** Specifies the reason the connection was terminated by the remote computer. This member always has a value of zero (0).
- **dwOptions:** Specifies information about the LCP options in use by the local computer. This member is a combination of the following flags[.<52>](#page-510-2)

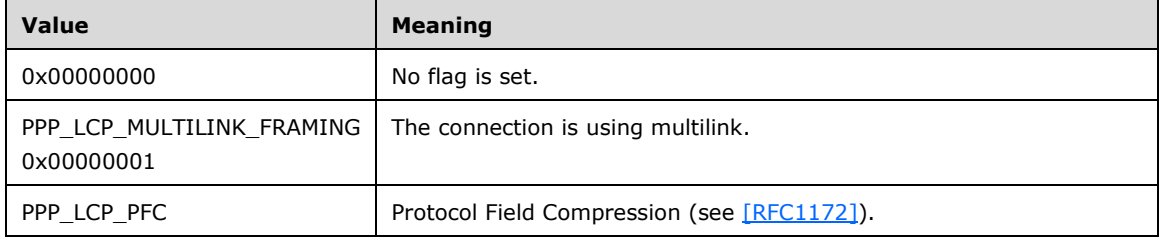

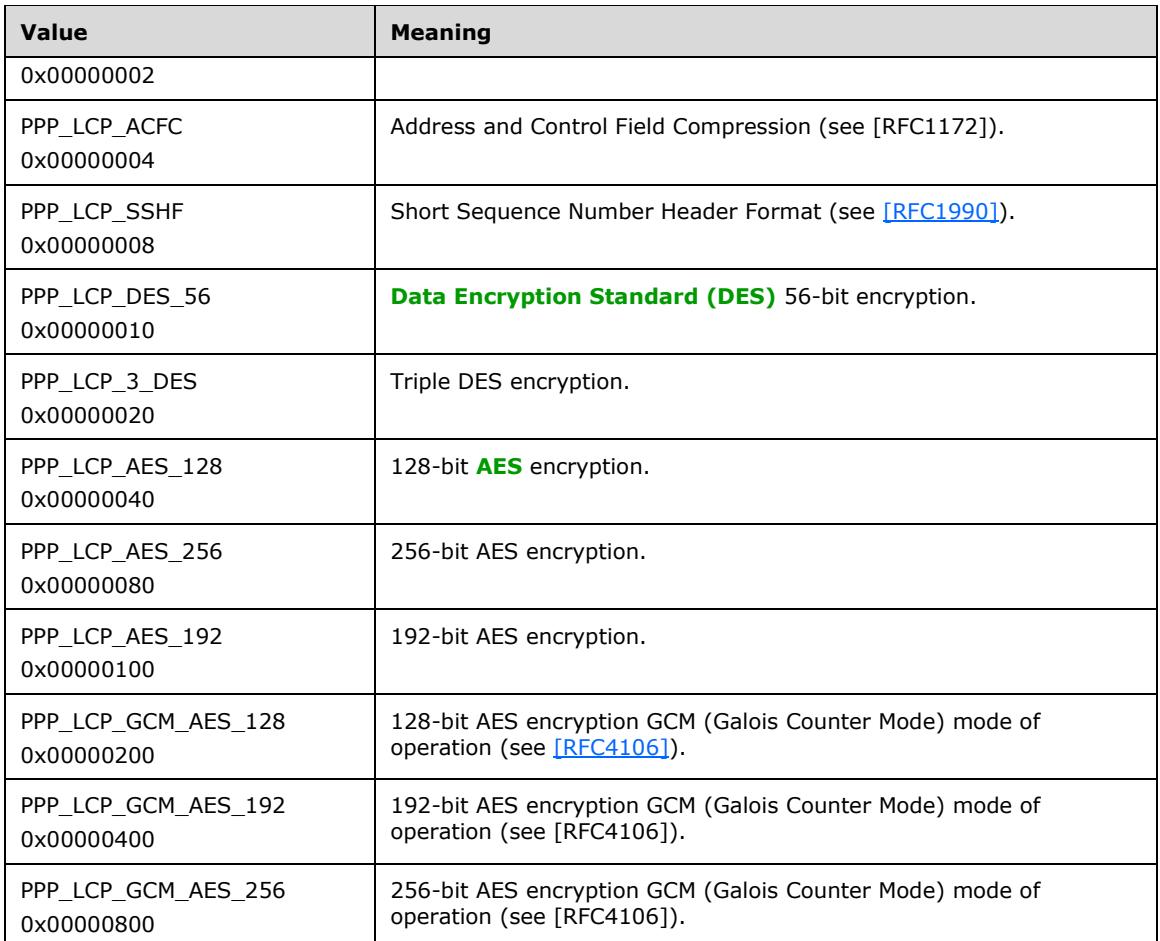

- **dwRemoteOptions:** Specifies information about the LCP options in use by the remote computer. See **dwOptions** member for a list of possible values.
- **dwEapTypeId:** Specifies the type identifier of the EAP used to authenticate the local computer. MUST be one of the values specified in Method Types of [\[IANA-EAP\].](https://go.microsoft.com/fwlink/?LinkId=89882) The value of this member is valid only if **dwAuthenticationProtocol** is PPP\_LCP\_EAP.

**dwRemoteEapTypeId:** This field MUST be zero (0) and has no significance.

## <span id="page-109-0"></span>**2.2.1.2.73 PPP\_INFO**

The **PPP\_INFO** structure is used to report the results of the various PPP projection operations for a connection.

```
typedef struct _PPP_INFO {
  PPP_NBFCP_INFO_nbf;
  PPP IPCP INFO ip;
   PPP_IPXCP_INFO ipx;
  PPP<sup>ATCP</sup> INFO at;
} PPP_INFO;
```
**nbf:** A **[PPP\\_NBFCP\\_INFO](#page-103-0)** (section 2.2.1.2.65) structure that contains information about the **[NetBEUI](#page-21-0)** Framer (NBF) for a connection.

- **ip:** A **[PPP\\_IPCP\\_INFO](#page-103-1)** (section 2.2.1.2.66) structure that contains the IPv4 PPP information for a connection.
- **ipx:** A **[PPP\\_IPXCP\\_INFO](#page-104-0)** (section 2.2.1.2.68) structur[e<53>](#page-510-3) that contains the IPX information for a connection.
- **at:** A **[PPP\\_ATCP\\_INFO](#page-105-0)** (section 2.2.1.2.70) structure <  $54$  that contains the AppleTalk information for a connection.

## <span id="page-110-0"></span>**2.2.1.2.74 PPP\_INFO\_2**

The **PPP\_INFO\_2** structur[e<55>](#page-510-5) is used to report the results of the various PPP projection operations for a connection.

```
typedef struct _PPP_INFO_2 {
 PPP_NBFCP_INFO_nbf;
 PPP_IPCP_INFO2 ip;
 PPP IPXCP INFO ipx;
 PPP ATCP INFO at;
 PPP CCP INFO ccp;
 PPP_LCP_INFO lcp;
} PPP_INFO_2;
```
- **nbf:** A **[PPP\\_NBFCP\\_INFO](#page-103-0)** (section 2.2.1.2.65) structure that contains information about the NetBEUI Framer (NBF) for a connection.
- **ip:** A **[PPP\\_IPCP\\_INFO2](#page-103-2)** (section 2.2.1.2.67) structure that contains the IPv4 information for a connection.
- **ipx:** A **[PPP\\_IPXCP\\_INFO](#page-104-0)** (section 2.2.1.2.68) structure <56> that contains the IPX information for a connection.
- **at:** A **[PPP\\_ATCP\\_INFO](#page-105-0)** (section 2.2.1.2.70) structur[e<57>](#page-510-7) that contains AppleTalk information for a connection.
- **ccp:** A **[PPP\\_CCP\\_INFO](#page-105-1) (section 2.2.1.2.71)** structure that contains compression information details for a given PPP connection.
- **lcp:** A **[PPP\\_LCP\\_INFO](#page-107-0) (section 2.2.1.2.72)** structure that contains the PPP information related to the Link Control Protocol (LCP) for a given connection.

### <span id="page-110-1"></span>**2.2.1.2.75 PPP\_INFO\_3**

The **PPP\_INFO\_3** structure $\leq$ 58 $>$  be used to report the results of the various PPP projection operations for a connection.

```
typedef struct _PPP_INFO_3 {
 PPP NBFCP INFO nb\bar{f};
   PPP_IPCP_INFO2 ip;
  PPP_IPV6_CP_INFO ipv6;
 PPP CCP INFO ccp;
 PPP LCP INFO lcp;
} PPP_INFO_3;
```
**nbf:** A **[PPP\\_NBFCP\\_INFO](#page-103-0)** (section 2.2.1.2.65) structure that contains information about NetBEUI Framer (NBF) for a connection.

**ip:** A **[PPP\\_IPCP\\_INFO2](#page-103-2)** (section 2.2.1.2.67) structure that contains the IPv4 information for a connection.

**ipv6:** A **[PPP\\_IPV6\\_CP\\_INFO](#page-104-1)** (section 2.2.1.2.69) structure that contains the IPv6 information for a connection.

- **ccp:** A **[PPP\\_CCP\\_INFO](#page-105-1) (section 2.2.1.2.71)** structure that contains the compression information details for a given connection.
- **lcp:** A **[PPP\\_LCP\\_INFO](#page-107-0)** (section 2.2.1.2.72) structure that contains the compression information related to the Link Control Protocol (LCP) for a given connection.

# **2.2.1.2.76 RASI\_PORT\_0**

The **RASI\_PORT\_0** structure contains general information regarding a specific RRAS port, such as the port condition and the port name.

```
typedef struct _RASI_PORT_0 {
   DWORD dwPort;
   DWORD dwConnection;
 RAS PORT CONDITION dwPortCondition;
  DWORD dwTotalNumberOfCalls;
   DWORD dwConnectDuration;
  WCHAR wszPortName[17];
 WCHAR wszMediaName[17];
 WCHAR wszDeviceName[129];
  WCHAR wszDeviceType[17];
} RASI_PORT_0,
*PRASI_PORT_0;
```
**dwPort:** A unique identifier for the port.

**dwConnection:** A unique identifier that specifies the connection.

**dwPortCondition:** A **[RAS\\_PORT\\_CONDITION](#page-39-0) (section 2.2.1.1.4)** enumeration value indicating the condition of a port specified in **dwPort**.

**dwTotalNumberOfCalls:** Specifies the cumulative number of calls that this port has serviced.

**dwConnectDuration:** Specifies the duration of the current connection on this port, in seconds.

**wszPortName:** Specifies the port name.

**wszMediaName:** Specifies the media name.

**wszDeviceName:** Specifies the device name.

**wszDeviceType:** Specifies the device type. This member can be one of the following string constants.

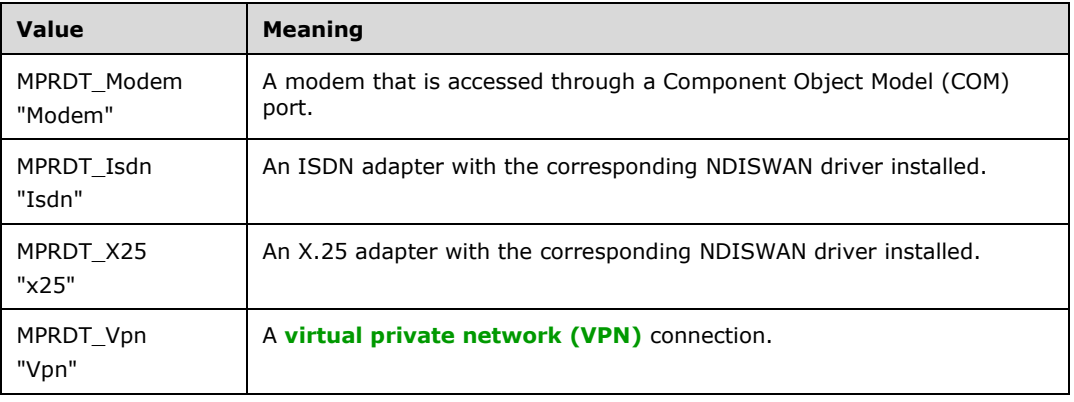

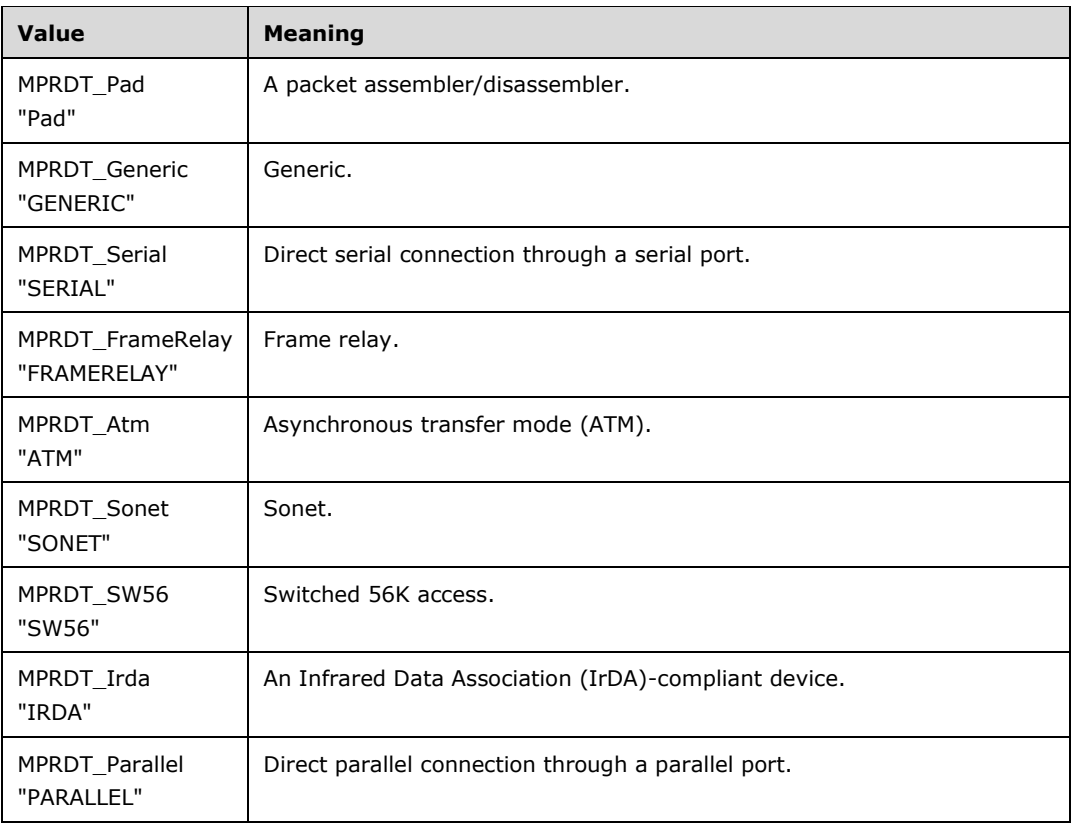

# **2.2.1.2.77 RASI\_PORT\_1**

The **RASI\_PORT\_1** structure contains information about a RRAS port.

```
typedef struct _RASI_PORT_1 {
   DWORD dwPort;
  DWORD dwConnection;
 RAS HARDWARE CONDITION dwHardwareCondition;
  DWORD dwLineSpeed;
   DWORD dwBytesXmited;
  DWORD dwBytesRcved;
  DWORD dwFramesXmited;
   DWORD dwFramesRcved;
  DWORD dwCrcErr;
   DWORD dwTimeoutErr;
   DWORD dwAlignmentErr;
  DWORD dwHardwareOverrunErr;
  DWORD dwFramingErr;
  DWORD dwBufferOverrunErr;
  DWORD dwCompressionRatioIn;
  DWORD dwCompressionRatioOut;
} RASI_PORT_1,
 *PRASI_PORT_1;
```
**dwPort:** A unique identifier that specifies the port.

**dwConnection:** A unique identifier that specifies the connection.

**dwHardwareCondition:** A **[RAS\\_HARDWARE\\_CONDITION](#page-40-0) (section 2.2.1.1.5)** value that specifies the condition of a port specified in **dwPort**.

**dwLineSpeed:** Specifies the line speed of the port, represented in bits per second.

- **dwBytesXmited:** Specifies the bytes transmitted on the port. This value is the number of bytes of compressed data.
- **dwBytesRcved:** Specifies the bytes received on the port. This value is the number of bytes of compressed data.
- **dwFramesXmited:** Specifies the frames transmitted on the port.

**dwFramesRcved:** Specifies the frames received on the port.

**dwCrcErr:** Specifies the **[cyclic redundancy check \(CRC\)](#page-18-0)** errors on the port.

**dwTimeoutErr:** Specifies the time-out errors on the port.

**dwAlignmentErr:** Specifies the alignment errors on the port.

**dwHardwareOverrunErr:** Specifies the hardware-overrun errors on the port.

**dwFramingErr:** Specifies the framing errors on the port.

**dwBufferOverrunErr:** Specifies the buffer-overrun errors on the port.

- **dwCompressionRatioIn:** Specifies a percentage that indicates the degree to which data received on this connection is compressed. The ratio is the size of the compressed data divided by the size of the same data in an uncompressed state.
- **dwCompressionRatioOut:** Specifies a percentage indicating the degree to which data transmitted on this connection is compressed. The ratio is the size of the compressed data divided by the size of the same data in an uncompressed state.

## <span id="page-113-0"></span>**2.2.1.2.78 RASI\_CONNECTION\_0**

The **RASI\_CONNECTION\_0** structure contains general information regarding a specific connection, such as user name or domain.

```
typedef struct _RASI_CONNECTION_0 {
   DWORD dwConnection;
   DWORD dwInterface;
  DWORD dwConnectDuration;
  ROUTER INTERFACE TYPE dwInterfaceType;
   DWORD dwConnectionFlags;
  WCHAR wszInterfaceName[257];
 WCHAR wszUserName[257];
   WCHAR wszLogonDomain[16];
 WCHAR wszRemoteComputer[17];
} RASI_CONNECTION_0,
 *PRASI CONNECTION 0;
```
**dwConnection:** Contains the connection handle that specifies a unique identifier of the connection.

**dwInterface:** Contains the interface handle and specifies a unique identifier of the interface through which the connection exists.

**dwConnectDuration:** Specifies the duration of the current connection, in seconds.

**dwInterfaceType: A ROUTER\_INTERFACE\_TYPE** (section [2.2.1.1.1\)](#page-38-0) value specifying the interface type of the current connection.

**dwConnectionFlags:** Specifies certain attributes of the connection. This member can contain the following flags.

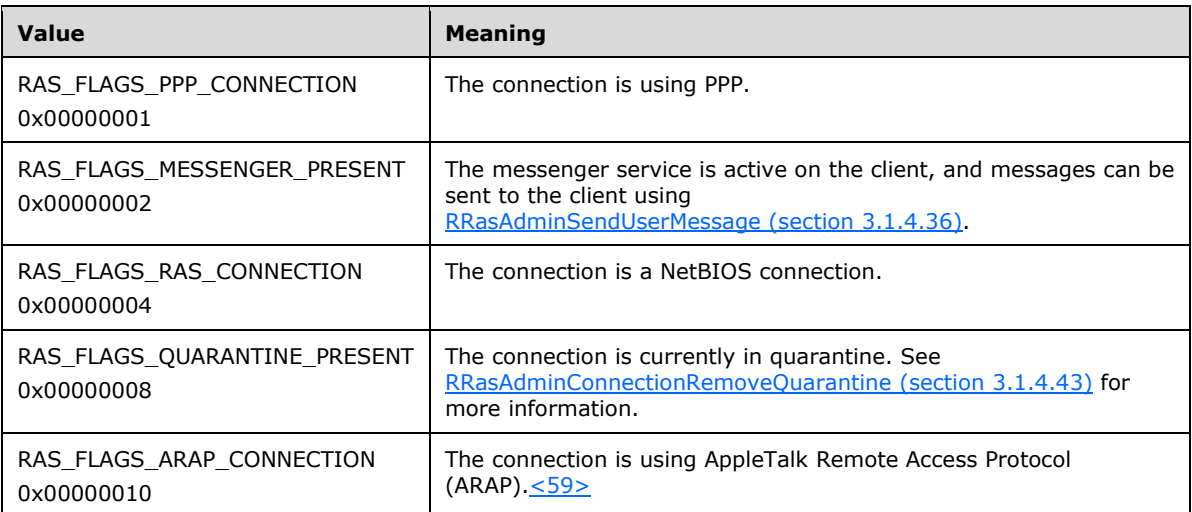

**wszInterfaceName:** Specifies a null-terminated Unicode string that contains the name of the interface for this connection.

- **wszUserName:** Specifies a null-terminated Unicode string that contains the name of the user logged on to the connection.
- **wszLogonDomain:** Specifies a null-terminated Unicode string that contains the domain on which the connected user is authenticated.
- **wszRemoteComputer:** Specifies a null-terminated Unicode string that contains the name of the remote computer.

## **2.2.1.2.79 RASI\_CONNECTION\_1**

The **RASI\_CONNECTION\_1** structure contains detailed statistical information regarding a specific connection, such as error counts and bytes received.

```
typedef struct RASI_CONNECTION_1 {
  DWORD dwConnection;
  DWORD dwInterface;
 PPP INFO PppInfo;
  DWORD dwBytesXmited;
  DWORD dwBytesRcved;
  DWORD dwFramesXmited;
  DWORD dwFramesRcved;
  DWORD dwCrcErr;
  DWORD dwTimeoutErr;
  DWORD dwAlignmentErr;
  DWORD dwHardwareOverrunErr;
  DWORD dwFramingErr;
  DWORD dwBufferOverrunErr;
  DWORD dwCompressionRatioIn;
  DWORD dwCompressionRatioOut;
} RASI_CONNECTION_1,
*PRASI_CONNECTION_1;
```
#### **dwConnection:** See **dwConnection** in **[RASI\\_CONNECTION\\_0](#page-113-0) (section 2.2.1.2.78)**.

#### **dwInterface:** See **dwInterface** in **RASI\_CONNECTION\_0**.

**PppInfo: A PPP\_INFO** (section [2.2.1.2.73\)](#page-109-0) structure giving the connections details.

**dwBytesXmited:** Specifies the bytes transmitted on the current connection.

**dwBytesRcved:** Specifies the bytes received on the current connection.

**dwFramesXmited:** Specifies the frames transmitted on the current connection.

**dwFramesRcved:** Specifies the frames received on the current connection.

**dwCrcErr:** Specifies the CRC errors on the current connection.

**dwTimeoutErr:** Specifies the time-out errors on the current connection.

**dwAlignmentErr:** Specifies the alignment errors on the current connection.

**dwHardwareOverrunErr:** Specifies the number of hardware-overrun errors on the current connection.

**dwFramingErr:** Specifies the number of framing errors for the current connection.

**dwBufferOverrunErr:** Specifies the number of buffer-overrun errors.

- **dwCompressionRatioIn:** Specifies a percentage that indicates the degree to which data received on this connection is compressed. The ratio is the size of the compressed data divided by the size of the same data in an uncompressed state.
- **dwCompressionRatioOut:** Specifies a percentage that indicates the degree to which data transmitted on this connection is compressed. The ratio is the size of the compressed data divided by the size of the same data in an uncompressed state.

## **2.2.1.2.80 RASI\_CONNECTION\_2**

The **RASI\_CONNECTION\_2** structure contains information for a connection, including the GUID that identifies the connection, as defined in  $[MS-DTYP]$  section 2.3.4.

```
typedef struct _RASI_CONNECTION_2 {
  DWORD dwConnection;
 WCHAR wszUserName[257];
 ROUTER INTERFACE TYPE dwInterfaceType;
  GUID guid;
 PPP_INFO_2 PppInfo2;
} RASI_CONNECTION_2,
 *PRASI_CONNECTION_2;
```
**dwConnection:** See **dwConnection** in **[RASI\\_CONNECTION\\_0](#page-113-0) (section 2.2.1.2.78)**.

#### **wszUserName:** See **wszUserName** in **RASI\_CONNECTION\_0**.

**dwInterfaceType:** A **[ROUTER\\_INTERFACE\\_TYPE](#page-38-0) (section 2.2.1.1.1)** that specifies the interface type of the current connection.

**guid:** A GUID uniquely identifying the connection.

**PppInfo2:** A **[PPP\\_INFO\\_2](#page-110-0)** (section 2.2.1.2.74) structure that contains information about the PPP negotiation for this connection.

## **2.2.1.2.81 RASI\_CONNECTION\_3**

The **RASI\_CONNECTION\_3** structure contains information for a connection, including the GUID that identifies the connection, the **[Network Access Protection \(NAP\)](#page-21-1)**, and the PPP-related data for the connection.

```
typedef struct RASI CONNECTION 3 {
   DWORD dwVersion;
   DWORD dwSize;
  DWORD dwConnection;
   WCHAR wszUserName[257];
  ROUTER INTERFACE TYPE dwInterfaceType;
   GUID guid;
 PPP_INFO_3 PppInfo3;
 RAS_QUARANTINE_STATE_rasQuarState;
  FILETIME timer;
} RASI_CONNECTION_3,
 *PRASI_CONNECTION_3;
```
**dwVersion:** Determines the version of the **RASI\_CONNECTION\_3** structure used.

- **dwSize:** This SHOULD be set to 0. This MAY be used to specify the size, in bytes, of this **RASI CONNECTION 3** structure.
- **dwConnection:** Contains the connection handle that specifies a unique identifier of a connection.
- **wszUserName:** Specifies a null-terminated Unicode string that contains the name of the user on this connection.
- **dwInterfaceType: A ROUTER\_INTERFACE\_TYPE** (section [2.2.1.1.1\)](#page-38-0) value that specifies the type of interface.
- **guid:** Specifies a GUID that identifies the connection. For an incoming connection, this GUID is valid only as long as the connection is active.
- **PppInfo3:** Specifies a **PPP\_INFO\_3** (section [2.2.1.2.75\)](#page-110-1) structur[e<60>](#page-510-10) that contains information about the PPP negotiation for this connection.
- **rasQuarState:** Specifies the NAP quarantine state for the connection through the **RAS\_QUARANTINE\_STATE** (section [2.2.1.1.3\)](#page-39-1) that contains the quarantine state of this connection.
- **timer:** Specifies the NAP probation time for the connection in the UTC. This value is valid only if the **rasQuarState** has a value of RAS\_QUAR\_STATE\_PROBATION (see **RAS\_QUARANTINE\_STATE**  section 2.2.1.1.3).

### <span id="page-116-0"></span>**2.2.1.2.82 MPRI\_INTERFACE\_0**

The **MPRI\_INTERFACE\_0** structure contains information for a particular router interface. This structure is used in the following methods:

- [RRouterInterfaceCreate](#page-334-0) (section 3.1.4.13)
- [RRouterInterfaceGetInfo](#page-336-0) (section 3.1.4.14)
- [RRouterInterfaceSetInfo](#page-338-0) (section 3.1.4.15)
- [RRouterInterfaceEnum](#page-351-0) (section 3.1.4.21)

```
typedef struct _MPRI_INTERFACE_0 {
  WCHAR wszInterfaceName[257];
```

```
 DWORD dwInterface;
  BOOL fEnabled;
  ROUTER_INTERFACE_TYPE dwIfType;
 ROUTER_CONNECTION_STATE dwConnectionState;
  DWORD fUnReachabilityReasons;
  DWORD dwLastError;
} MPRI_INTERFACE_0,
 *PMPRI_INTERFACE_0;
```
- **wszInterfaceName:** A null-terminated Unicode string that contains the name of a valid interface. This value MUST be specified during the call to **RRouterInterfaceCreate** and cannot be modified after the interface is created.
- **dwInterface:** Specifies a unique identifier of the interface. This is a read-only field that cannot be set or modified.
- **fEnabled:** Specifies whether the interface is enabled. The value TRUE is greater than zero (0) if the interface is enabled, or FALSE is zero (0) if the interface is disabled by an administrator.

This member can have one of the following values.

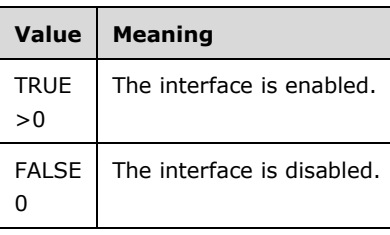

- **dwIfType:** A **[ROUTER\\_INTERFACE\\_TYPE](#page-38-0) (section 2.2.1.1.1)** value that specifies the interface type. This value MUST be specified during the call to **RRouterInterfaceCreate** and cannot be modified after the interface is created.
- **dwConnectionState:** A **[ROUTER\\_CONNECTION\\_STATE](#page-38-1) (section 2.2.1.1.2)** value that specifies the current state of the interface (for example: connected, disconnected, or unreachable). This is a read-only field that cannot be set or modified.
- **fUnReachabilityReasons:** Specifies a value that represents a reason the interface cannot be reached. This is a read-only field that cannot be set or modified. The following table lists constant values that indicate why an interface is unreachable.

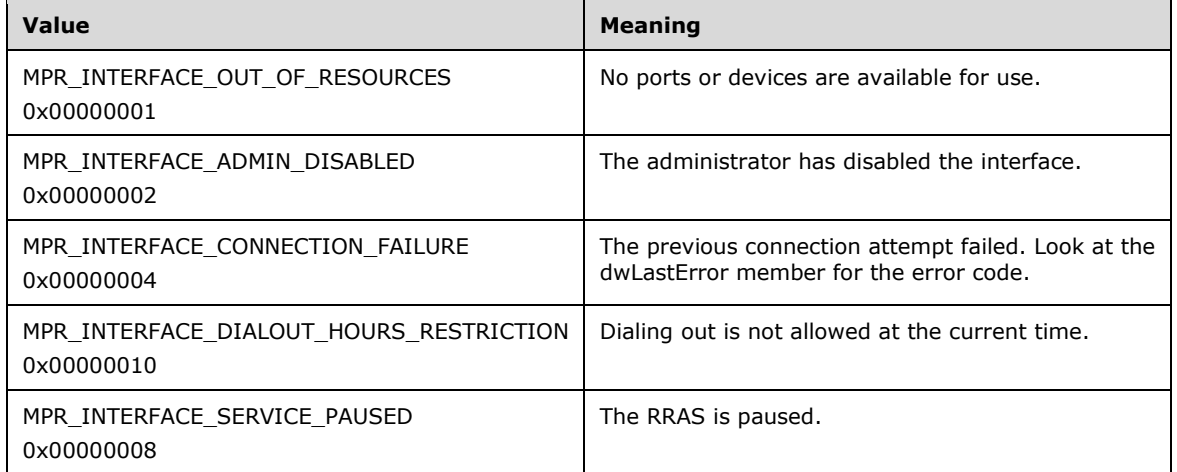

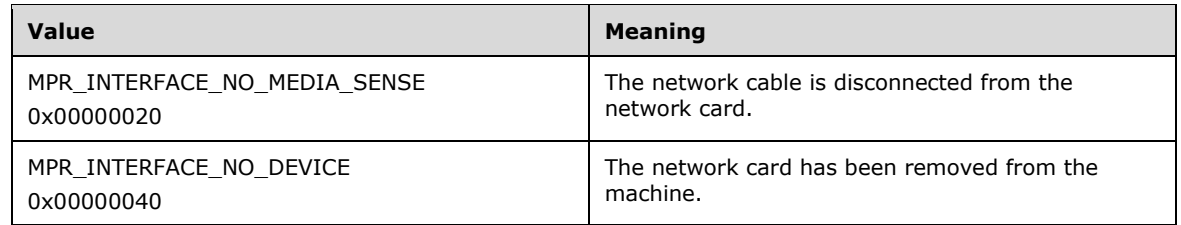

**dwLastError:** Specifies a nonzero value if the interface fails to connect. The value is a Win32 error code as specified in  $[MS-ERREF]$ . This is a read-only field that cannot be set or modified.

## **2.2.1.2.83 MPRI\_INTERFACE\_1**

The **MPRI\_INTERFACE\_1** structur[e<61>](#page-510-11) is used to contain configuration and status information for a specific router **[interface](#page-20-0)**. This structure is used in the following methods:

- [RRouterInterfaceCreate](#page-334-0) (section 3.1.4.13)
- [RRouterInterfaceGetInfo](#page-336-0) (section 3.1.4.14)
- [RRouterInterfaceSetInfo](#page-338-0) (section 3.1.4.15)

```
typedef struct _MPRI_INTERFACE_1 {
 WCHAR wszInterfaceName[257];
  DWORD dwInterface;
  BOOL fEnabled;
 ROUTER INTERFACE TYPE dwIfType;
 ROUTER_CONNECTION_STATE dwConnectionState;
  DWORD fUnReachabilityReasons;
  DWORD dwLastError;
  LPWSTR lpwsDialoutHoursRestriction;
} MPRI_INTERFACE_1,
 *PMPRI_INTERFACE_1;
```
#### **wszInterfaceName:** The same as **wszInterfaceName** in **[MPRI\\_INTERFACE\\_0](#page-116-0) (section 2.2.1.2.82)** structure.

**dwInterface:** The same as **dwInterface** in **MPRI\_INTERFACE\_0**.

**fEnabled:** The same as **fEnabled** in **MPRI\_INTERFACE\_0**.

**dwIfType:** The same as **dwIfType** in **MPRI\_INTERFACE\_0**.

**dwConnectionState:** The same as **dwConnectionState** in **MPRI\_INTERFACE\_0**.

**fUnReachabilityReasons:** The same as **fUnReachabilityReasons** in **MPRI\_INTERFACE\_0**.

**dwLastError:** The same as **dwLastError** in **MPRI\_INTERFACE\_0**.

**lpwsDialoutHoursRestriction:** Pointer to a **[Unicode](#page-24-0)** string that specifies the times during which dial-out is restricted. The format for this string is as follows.

<day><space><time range><space><time range>. . .<NULL><day>. . .<NULL><NULL>

Where <day> is a numeral that corresponds to a day of the week.

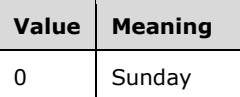

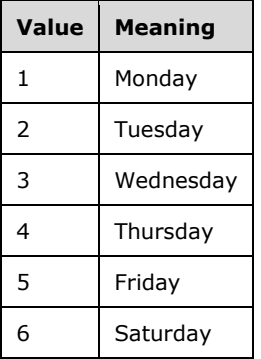

<Time range> is of the form HH:MM-HH:MM, using 24-hour notation.

<space> denotes a space character.

<NULL> denotes a null character. The restriction string is terminated by two consecutive null characters as in the following example:

2 09:00-12:00 13:00-17:30<NULL>4 09:00-12:00 13:00-17:30<NULL><NULL>

The preceding string restricts dial-out to Tuesdays and Thursdays from 9:00 A.M. to 12:00 P.M. and from 1:00 P.M. to 5:30 P.M.

## <span id="page-119-0"></span>**2.2.1.2.84 MPRI\_INTERFACE\_2**

The **MPRI\_INTERFACE\_2** structur[e<62>](#page-510-12) is used to contain data for a router demand-dial **[interface](#page-20-0)**. This structure is used in the following methods:

- [RRouterInterfaceCreate](#page-334-0) (section 3.1.4.13)
- [RRouterInterfaceGetInfo](#page-336-0) (section 3.1.4.14)
- [RRouterInterfaceSetInfo](#page-338-0) (section 3.1.4.15)

```
typedef struct _MPRI_INTERFACE_2 {
 WCHAR wszInterfaceName[257];
  DWORD dwInterface;
  BOOL fEnabled;
 ROUTER INTERFACE TYPE dwIfType;
 ROUTER CONNECTION STATE dwConnectionState;
  DWORD fUnReachabilityReasons;
  DWORD dwLastError;
  DWORD dwfOptions;
  WCHAR szLocalPhoneNumber[129];
  PWCHAR szAlternates;
  DWORD ipaddr;
  DWORD ipaddrDns;
  DWORD ipaddrDnsAlt;
  DWORD ipaddrWins;
  DWORD ipaddrWinsAlt;
  DWORD dwfNetProtocols;
  WCHAR szDeviceType[17];
 WCHAR szDeviceName[129];
  WCHAR szX25PadType[33];
  WCHAR szX25Address[201];
  WCHAR szX25Facilities[201];
  WCHAR szX25UserData[201];
  DWORD dwChannels;
  DWORD dwSubEntries;
  DWORD dwDialMode;
  DWORD dwDialExtraPercent;
```

```
 DWORD dwDialExtraSampleSeconds;
  DWORD dwHangUpExtraPercent;
  DWORD dwHangUpExtraSampleSeconds;
  DWORD dwIdleDisconnectSeconds;
  DWORD dwType;
  DWORD dwEncryptionType;
  DWORD dwCustomAuthKey;
  DWORD dwCustomAuthDataSize;
  LPBYTE lpbCustomAuthData;
  GUID guidId;
  DWORD dwVpnStrategy;
} MPRI_INTERFACE_2,
 *PMPRI_INTERFACE_2;
```
- **wszInterfaceName:** Specifies a Unicode string that contains the name of a valid interface. This value MUST be specified during the call to the **RRouterInterfaceCreate**[<63>](#page-510-13) method and cannot be modified after the interface is created  $\leq 64>$
- **dwInterface:** Specifies a unique identifier of the interface. This is a read-only field and cannot be set or modified.
- **fEnabled:** Specifies whether the interface is enabled. The value TRUE is greater than zero (0) if the interface is enabled, or FALSE is zero (0) if the interface is disabled by an administrator.

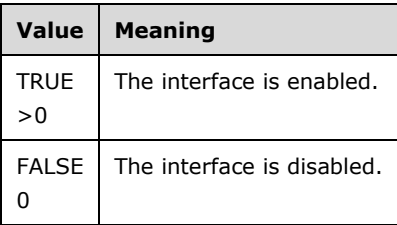

- **dwIfType:** A **[ROUTER\\_INTERFACE\\_TYPE](#page-38-0) (section 2.2.1.1.1)** value that specifies the type of interface.
- **dwConnectionState:** A **[ROUTER\\_CONNECTION\\_STATE](#page-38-1) (section 2.2.1.1.2)** value that specifies the current state of the interface (for example: connected, disconnected, or unreachable). This is a read-only field and cannot be set or modified.
- **fUnReachabilityReasons:** A value that describes the reason that the interface is unreachable. This is a read-only field and cannot be set or modified. The following is the list of possible values.

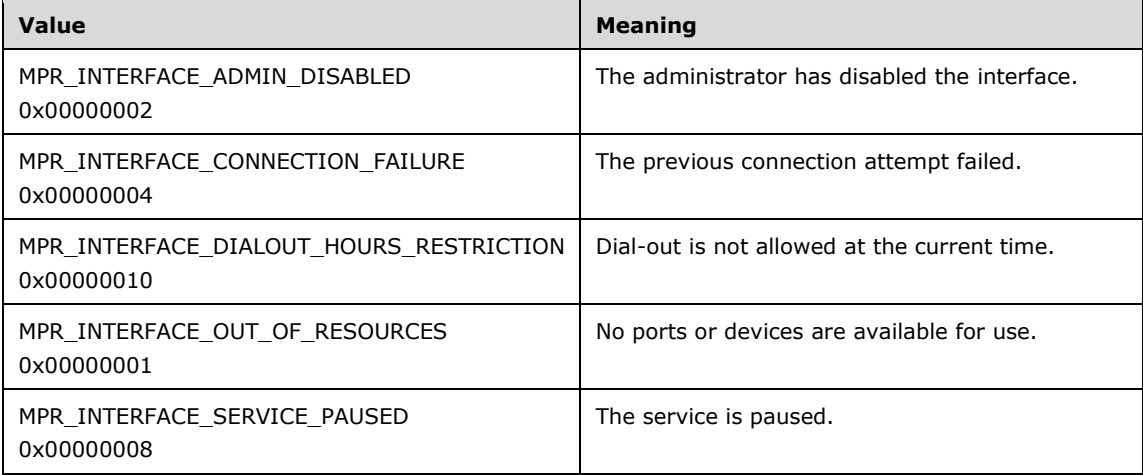

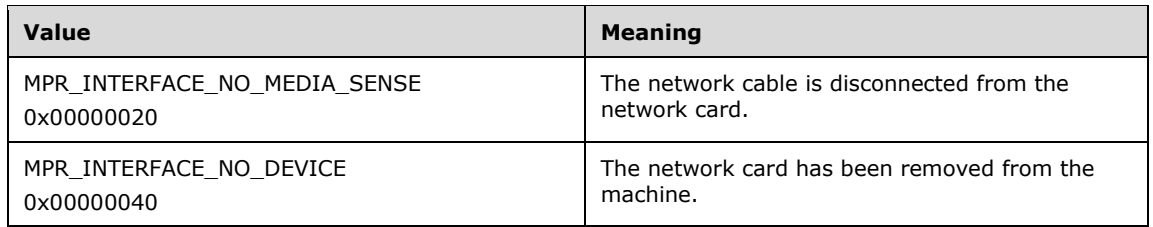

**dwLastError:** Contains a nonzero value if the interface fails to connect. This value is a Win32 error code as defined in [\[MS-ERREF\].](%5bMS-ERREF%5d.pdf#Section_1bc92ddfb79e413cbbaa99a5281a6c90) This is a read-only field and cannot be set or modified.

**dwfOptions:** A value that specifies the bit flags that are used to set connection options. This value SHOULD $\leq$ 65> be a combination of the flags listed in the following table.

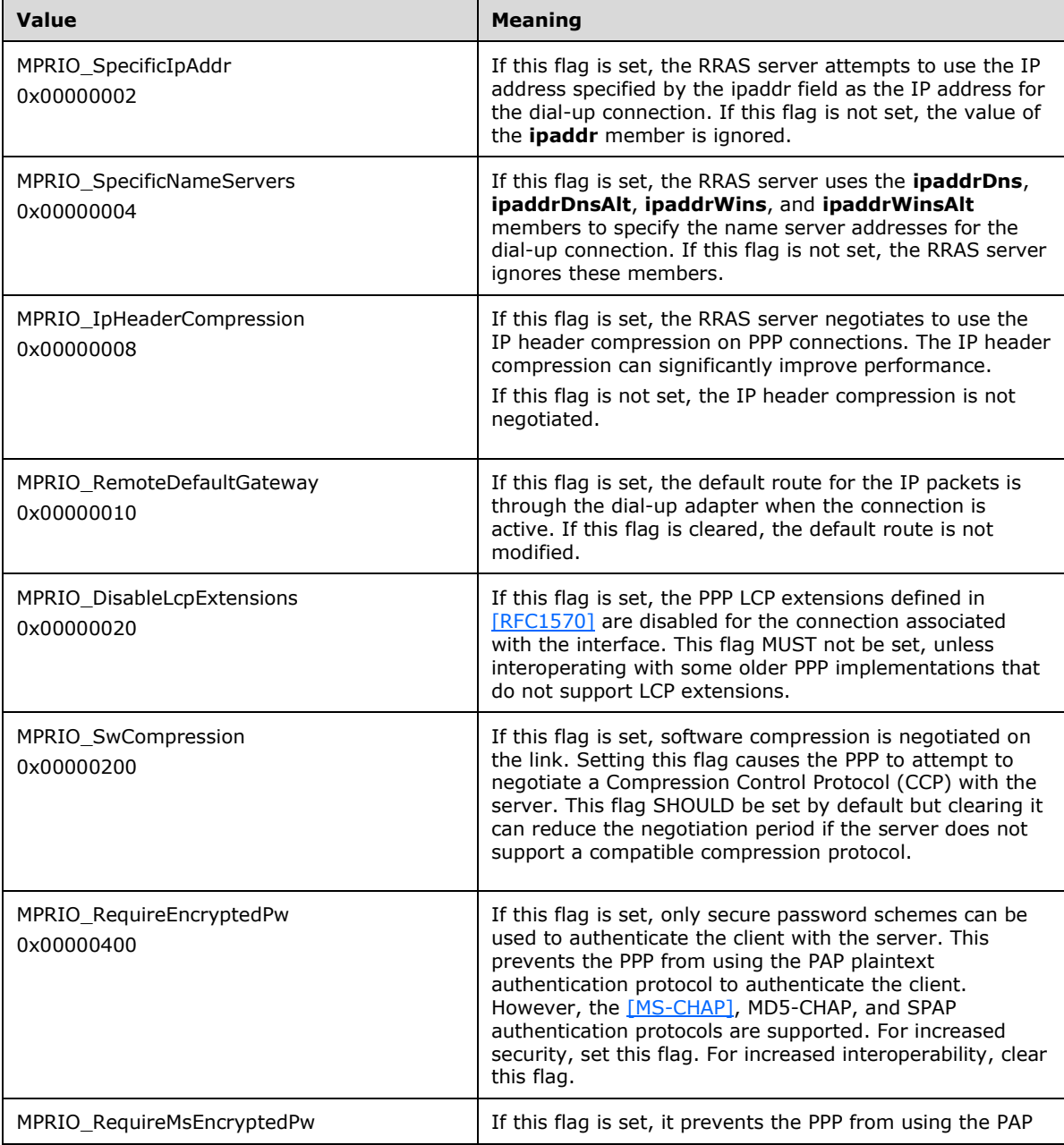

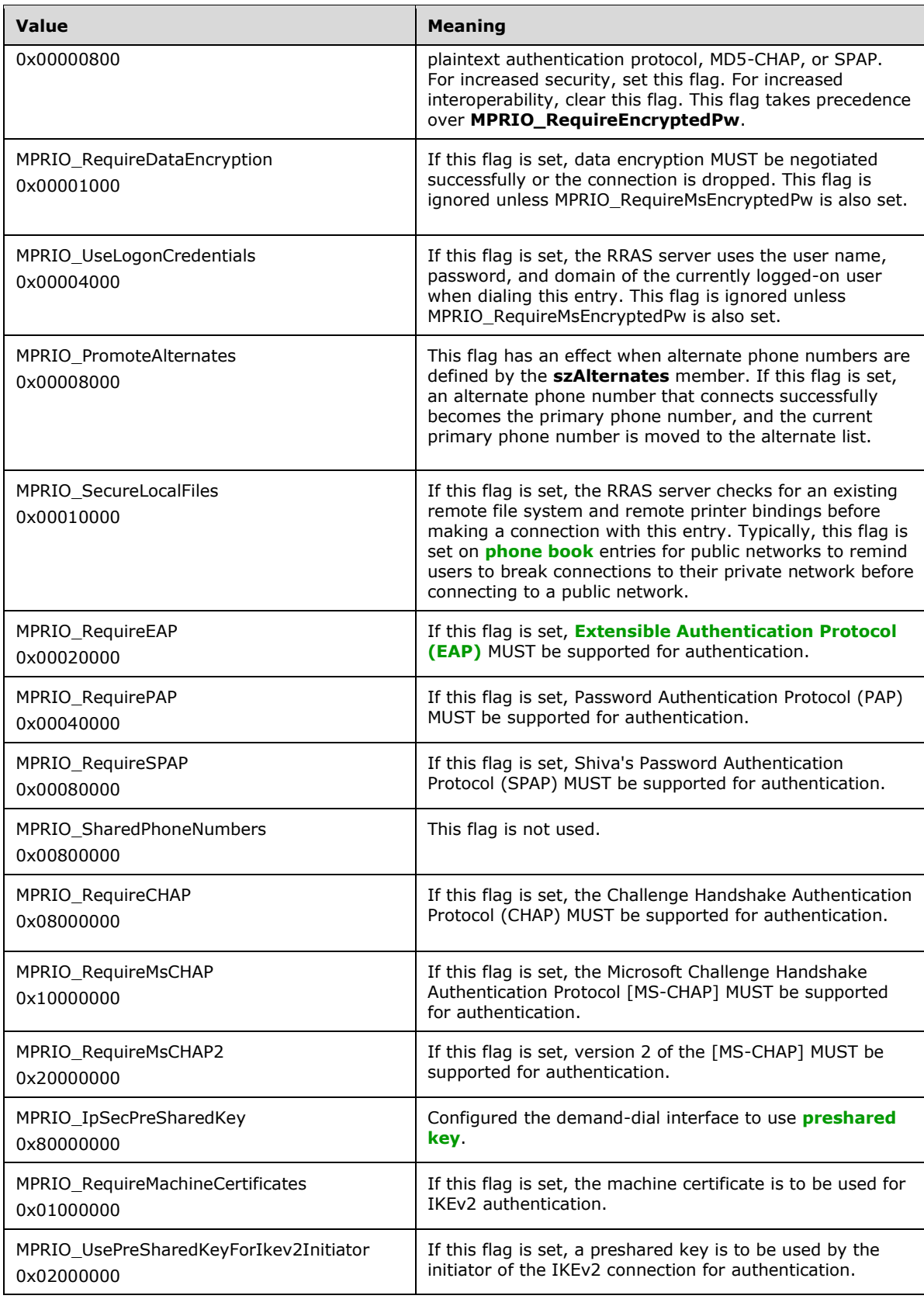

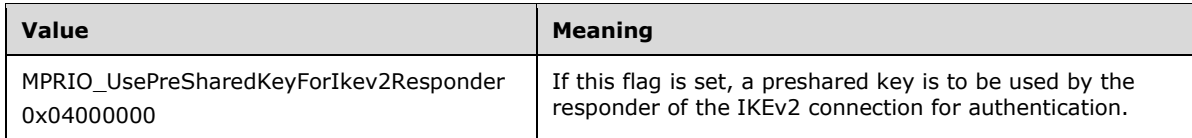

- **szLocalPhoneNumber:** A null-terminated Unicode string that contains the local telephone number or the destination IP, IPv4, or IPv6 address.
- **szAlternates:** Offset from the beginning of this structure where the alternate phone numbers are stored. If no alternate phone number is available, this value MUST be set to 0. Alternate phone numbers are a list of consecutive null-terminated Unicode strings. The last string is terminated by two consecutive null characters. The strings are alternate phone numbers that the router dials, in the order listed, if the primary number fails to connect. For more information, see the description of **szLocalPhoneNumber**. The alternate phone numbers MUST be stored after the CustomAuthData field that is appended at the end of this structure.
- **ipaddr:** A value that specifies the IP address to be used while this connection is active. This member is ignored unless **dwfOptions** specifies the MPRIO\_SpecificIpAddr flag.
- **ipaddrDns:** A value that specifies the IP address of the DNS server to be used while this connection is active. This member is ignored unless **dwfOptions** specifies the MPRIO SpecificNameServers flag.
- **ipaddrDnsAlt:** A value that specifies the IP address of a secondary or backup DNS server to be used while this connection is active. This member is ignored unless **dwfOptions** specifies the MPRIO\_SpecificNameServers flag.
- **ipaddrWins:** A value that specifies the IP address of the WINS server to be used while this connection is active. This member is ignored unless **dwfOptions** specifies the MPRIO\_SpecificNameServers flag.
- **ipaddrWinsAlt:** A value that specifies the IP address of a secondary WINS server to be used while this connection is active. This member is ignored unless **dwfOptions** specifies the MPRIO SpecificNameServers flag.
- **dwfNetProtocols:** A value that specifies the network protocols to negotiate. This member can be a combination of the following flags.  $\leq 66$

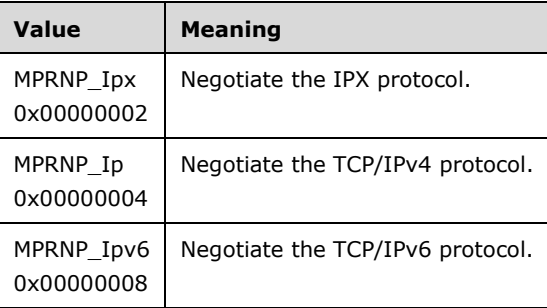

**szDeviceType:** A value that specifies a null-terminated Unicode string that indicates the RRAS server device type that is referenced by **szDeviceName**. This is a read-only field that is computed based on the value of **szDeviceName**. This member can be one of the following string constants.

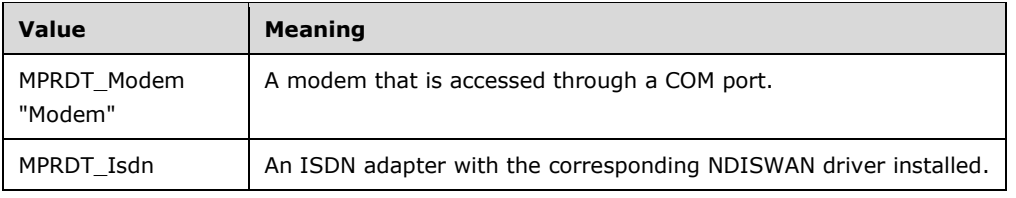

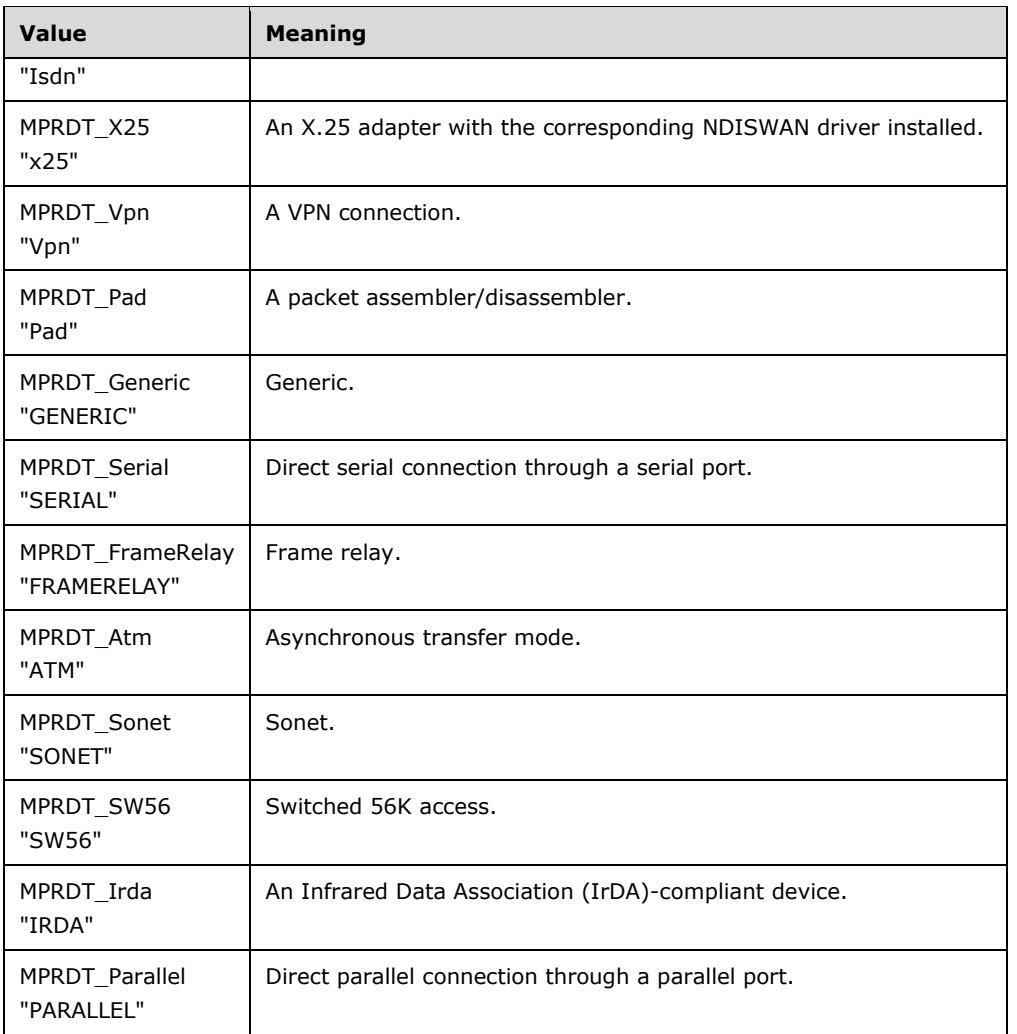

- **szDeviceName:** Specifies a null-terminated Unicode string that contains the name of a telephony application programming interface (**[TAPI](#page-24-1)**) device to use with this phone book entry, for example, "Fabrikam Inc 28800 External". To enumerate all available RAS-capable devices, use the [RRouterDeviceEnum](#page-379-0) (section 3.1.4.37) function.
- **szX25PadType:** Contains a null-terminated Unicode string that identifies the X.25 PAD type. This value SHOULD be set to an empty string ("") unless the entry dials using an X.25 PAD. <67>
- **szX25Address:** Contains a null-terminated Unicode string that identifies the X.25 address to connect to. This value SHOULD be set to an empty string ("") unless the entry dials using an X.25 PAD or native X.25 device. <68>
- **szX25Facilities:** Contains a null-terminated Unicode string that specifies the facilities to request from the X.25 host at connection time. This member is ignored if **szX25Address** is an empty string ("").
- **szX25UserData:** Contains a null-terminated Unicode string that specifies additional connection data supplied to the X.25 host at connection time. This member is ignored if **szX25Address** is an empty string ("").

**dwChannels:** Not used and MUST be set to zero (0).

- **dwSubEntries:** A value that specifies the number of multilink subentries associated with this entry. This is a read-only field that cannot be set or modified. Multilink subentries can be added and configured as described in [3.1.4.40.](#page-383-0) Multilink subentries can be removed by updating the Media section of the **[phonebook file](#page-18-1)** as specified in [2.2.2.2.96.](#page-287-0)
- **dwDialMode:** Indicates whether the RRAS server dials all of this entry's multilink subentries when the entry is first connected. This member can be one of the following values.

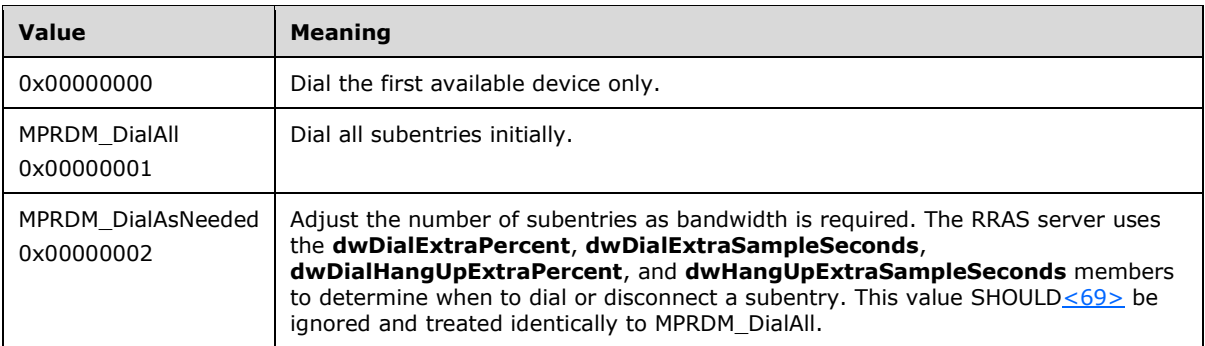

**dwDialExtraPercent:** A value that specifies the percentage of the total bandwidth that is available from the currently connected subentries. The RRAS server dials an additional subentry when the total bandwidth that is used exceeds the percentage limit (**dwDialExtraPercent**) of the available bandwidth for at least **dwDialExtraSampleSeconds** seconds.

This member is ignored unless the **dwDialMode** member specifies the MPRDM\_DialAsNeeded flag.

**dwDialExtraSampleSeconds:** A value that specifies the time, in seconds, for which current bandwidth usage MUST exceed the threshold that is specified by **dwHangUpExtraSampleSeconds** before the RRAS server dials an additional subentry.

This member is ignored unless the **dwDialMode** member specifies the MPRDM\_DialAsNeeded flag.

**dwHangUpExtraPercent:** A value that specifies the percentage of the total bandwidth that is available from the currently connected subentries. The RRAS server terminates (hangs up) an existing subentry connection when the total bandwidth used is less than the percentage limit, indicated by **dwHangUpExtraPercent**, of the available bandwidth for at least **dwHangUpExtraSampleSeconds** seconds.

This member is ignored unless the **dwDialMode** member specifies the MPRDM\_DialAsNeeded flag.

**dwHangUpExtraSampleSeconds:** A value that specifies the time, in seconds, for which current bandwidth usage MUST be less than the threshold that is specified by **dwHangUpExtraPercent** before the RRAS server terminates an existing subentry connection.

This member is ignored unless the **dwDialMode** member specifies the MPRDM\_DialAsNeeded flag.

**dwIdleDisconnectSeconds:** A value that specifies the time, in seconds, after which an idle connection is terminated. Unless the idle time-out is disabled, the entire connection is terminated if the connection is idle for the specified **dwIdleDisconnectSeconds**. This member can specify either a time-out value or one of the following values.

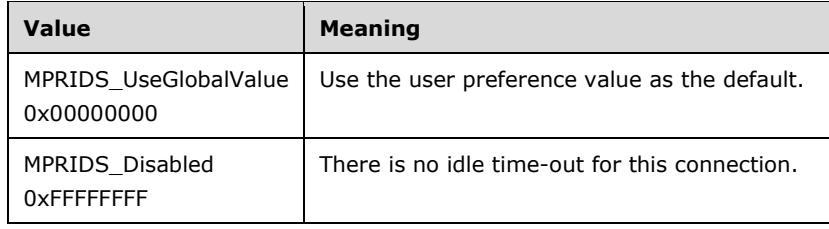

**dwType:** A value that specifies the type of phone book entry. This is a read-only field and specifies the type of entry based on the value of the **szDeviceType** member. This member can be one of the following types[.<70>](#page-511-3)

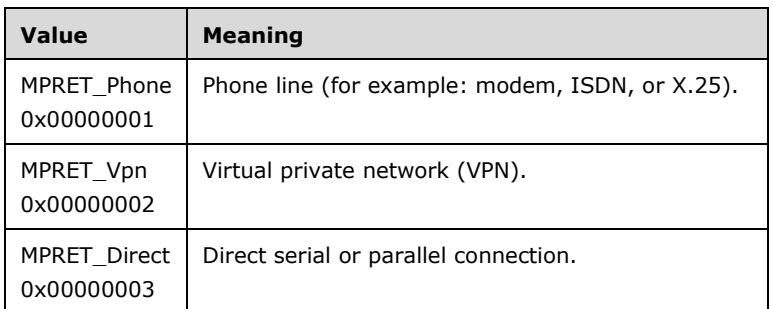

**dwEncryptionType:** A value that specifies the type of encryption to use for Microsoft Point-to-Point Encryption (MPPE) with the connection. This member can be one of the following values.

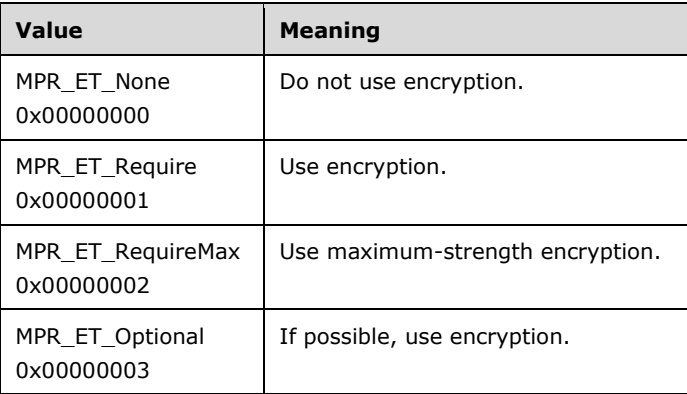

The value of the **dwEncryptionType** does not affect how passwords are encrypted. Whether passwords are encrypted and how passwords are encrypted is determined by the authentication protocol (for example: PAP, [MS-CHAP], or **[EAP](#page-19-2)**).

**dwCustomAuthKey:** A value that specifies the authentication key to be provided to an EAP vendor.

- **dwCustomAuthDataSize:** A value that specifies the size of the data pointed to by the **lpbCustomAuthData** member.
- **lpbCustomAuthData:** Offset from the beginning of this structure where the **CustomAuthData** is stored. If **CustomAuthData** is not specified, it MUST be set to 0. **CustomAuthData** is the authentication data to use with EAP. **CustomAuthData** MUST be appended to the end of this structure.

**guidId:** The **[GUID](#page-19-3)** that represents this phone book entry. This member is read-only.

**dwVpnStrategy:** The VPN strategy to use when dialing a VPN connection. This member can have one of the following values. $\leq 71$ 

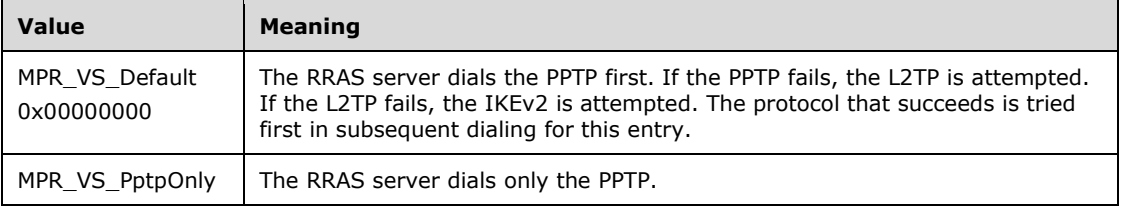

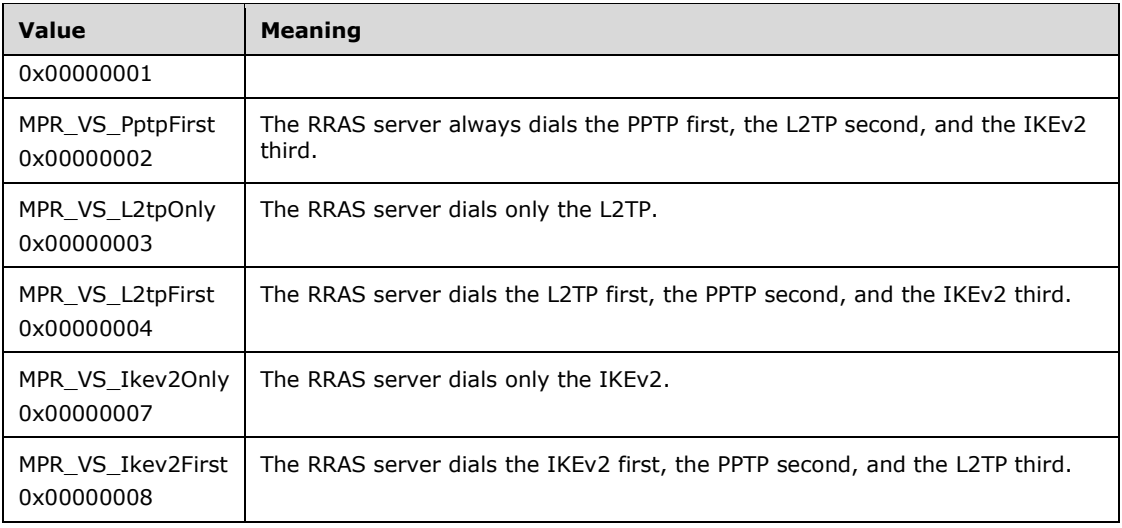

## **2.2.1.2.85 MPRI\_INTERFACE\_3**

The **MPRI\_INTERFACE\_3** structur[e<72>](#page-511-5) is used to contain data for a router **[demand-dial](#page-19-4)** interface. This structure is used in the following methods:

- [RRouterInterfaceCreate](#page-334-0) (section 3.1.4.13)
- [RRouterInterfaceGetInfo](#page-336-0) (section 3.1.4.14)
- [RRouterInterfaceSetInfo](#page-338-0) (section 3.1.4.15)

```
typedef struct _MPR_INTERFACE_3 {
 WCHAR wszInterfaceName[257];
  DWORD dwInterface;
  BOOL fEnabled;
  ROUTER_INTERFACE_TYPE dwIfType;
 ROUTER_CONNECTION_STATE dwConnectionState;
  DWORD fUnReachabilityReasons;
  DWORD dwLastError;
  DWORD dwfOptions;
  WCHAR szLocalPhoneNumber[129];
  PWCHAR szAlternates;
  DWORD ipaddr;
  DWORD ipaddrDns;
  DWORD ipaddrDnsAlt;
  DWORD ipaddrWins;
  DWORD ipaddrWinsAlt;
  DWORD dwfNetProtocols;
  WCHAR szDeviceType[17];
  WCHAR szDeviceName[129];
  WCHAR szX25PadType[33];
  WCHAR szX25Address[201];
  WCHAR szX25Facilities[201];
  WCHAR szX25UserData[201];
  DWORD dwChannels;
  DWORD dwSubEntries;
  DWORD dwDialMode;
  DWORD dwDialExtraPercent;
  DWORD dwDialExtraSampleSeconds;
  DWORD dwHangUpExtraPercent;
  DWORD dwHangUpExtraSampleSeconds;
  DWORD dwIdleDisconnectSeconds;
  DWORD dwType;
```

```
 DWORD dwEncryptionType;
  DWORD dwCustomAuthKey;
  DWORD dwCustomAuthDataSize;
  LPBYTE lpbCustomAuthData;
  GUID guidId;
  DWORD dwVpnStrategy;
  ULONG AddressCount;
  IN6_ADDR ipv6addrDns;
  IN6_ADDR ipv6addrDnsAlt;
  IN6_ADDR* ipv6addr;
} MPRI_INTERFACE_3,
*PMPRI_INTERFACE_3;
```
- **wszInterfaceName:** A pointer to a **[Unicode](#page-24-0)** string that contains the name of the interface. This value MUST be specified during the call to the RRouterInterfaceCreate $\leq 73$  method and cannot be modified after the interface is created[.<74>](#page-511-7)
- **dwInterface:** Specifies a unique identifier of the interface. This is a read-only field and cannot be set or modified.
- **fEnabled:** Specifies whether the interface is enabled. The value TRUE is greater than zero (0) if the interface is enabled, or FALSE is zero (0) if the interface is disabled by an administrator.

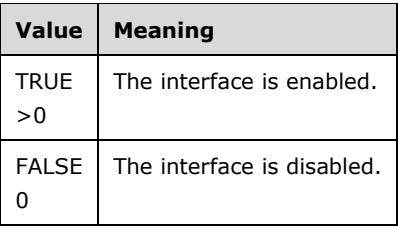

- **dwIfType:** A **[ROUTER\\_INTERFACE\\_TYPE](#page-38-0) (section 2.2.1.1.1)** value specifying the type of interface.
- **dwConnectionState:** A **[ROUTER\\_CONNECTION\\_STATE](#page-38-1) (section 2.2.1.1.2)** value specifying the current state of the interface (for example: connected, disconnected, or unreachable). This is a read-only field and cannot be set or modified.
- **fUnReachabilityReasons:** A value that describes the reason why the interface is unreachable. This is a read-only field and cannot be set or modified. The following table has the list of possible values.

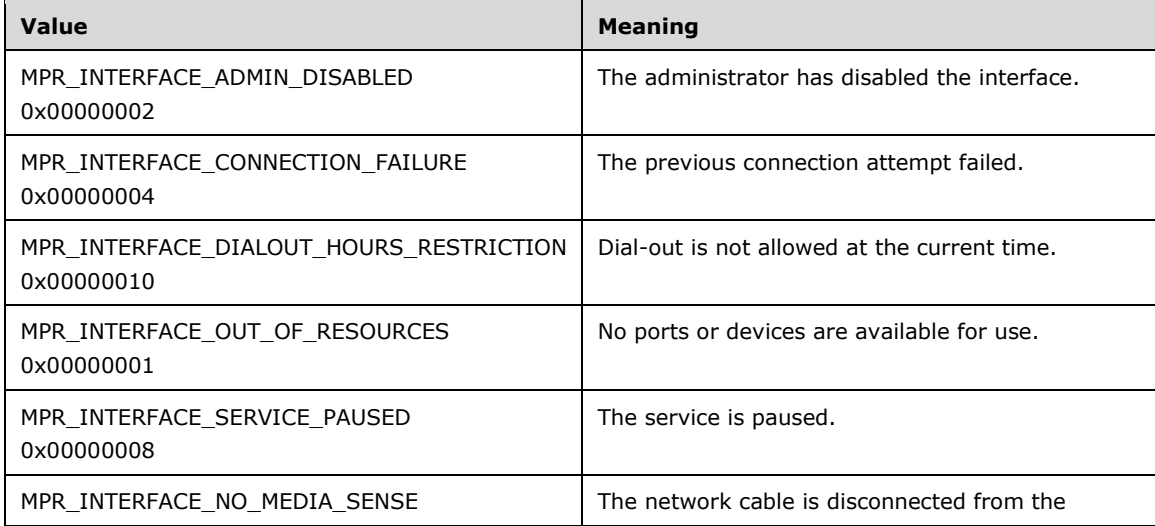

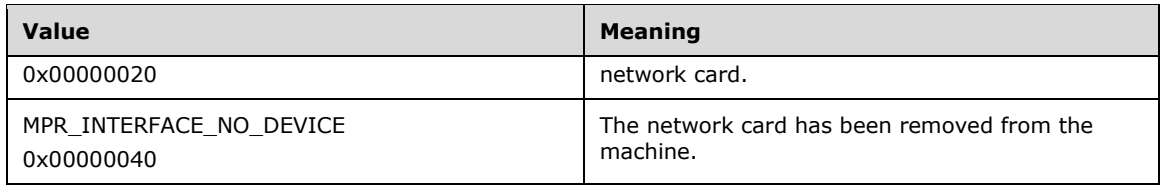

- **dwLastError:** A value that contains a nonzero value if the interface fails to connect. This value is a Win32 error code as defined in [\[MS-ERREF\].](%5bMS-ERREF%5d.pdf#Section_1bc92ddfb79e413cbbaa99a5281a6c90) This is a read-only field and cannot be set or modified.
- dwfOptions: A value that specifies bit flags used to set connection options. It SHOUL[D<75>](#page-511-8) be a combination of the flags listed in the following table.

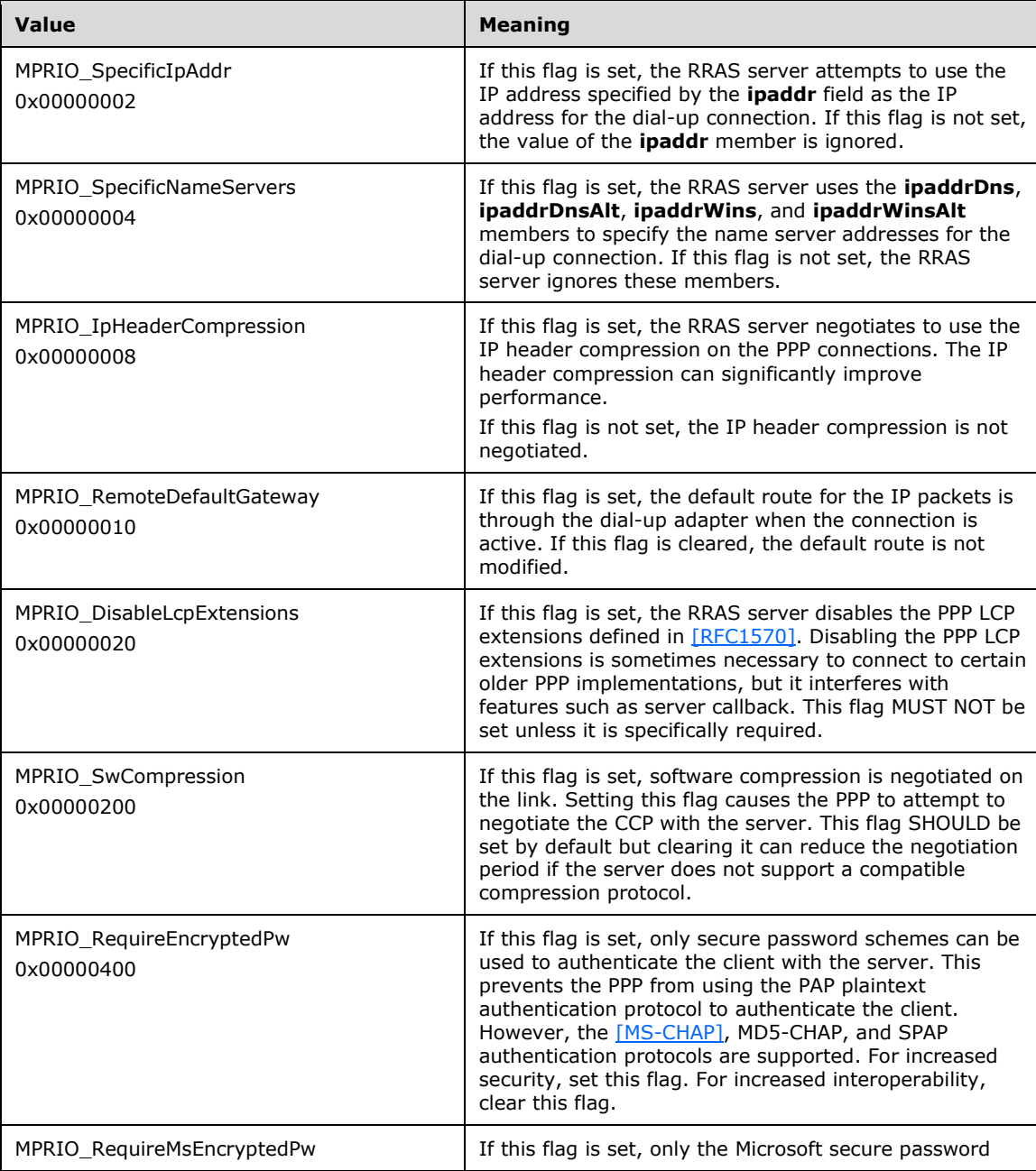

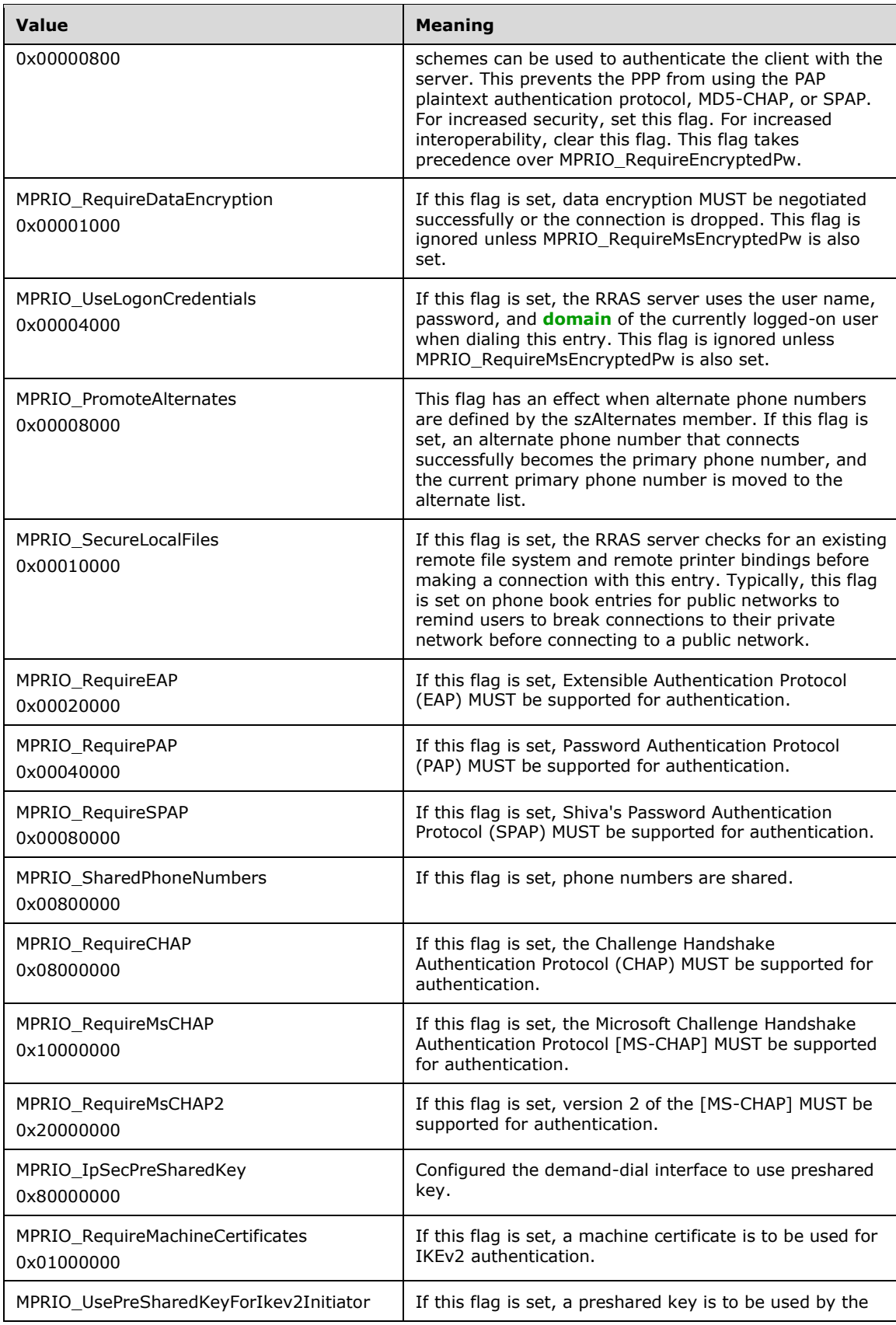

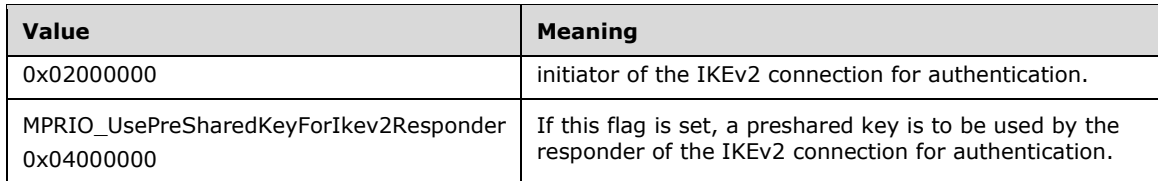

- **szLocalPhoneNumber:** A value that specifies a null-terminated Unicode string that contains a telephone number.
- **szAlternates:** The offset from the beginning of this structure where the alternate phone numbers are stored. If no alternate phone number is available, this value MUST be set to 0. Alternate phone numbers are a list of consecutive null-terminated Unicode strings. The last string is terminated by two consecutive null characters. The strings are alternate phone numbers that the router dials, in the order listed, if the primary number fails to connect. For more information, see **szLocalPhoneNumber**. The alternate phone numbers MUST be stored after the custom data that is appended to this structure.
- **ipaddr:** A value that specifies the IP address to be used while this connection is active. This member is ignored unless **dwfOptions** specifies the MPRIO\_SpecificIpAddr flag.
- **ipaddrDns:** A value that specifies the IP address of the DNS server to be used while this connection is active. This member is ignored unless dwfOptions specifies the MPRIO SpecificNameServers flag.
- **ipaddrDnsAlt:** A value that specifies the IP address of a secondary or backup DNS server to be used while this connection is active. This member is ignored unless **dwfOptions** specifies the MPRIO SpecificNameServers flag.
- **ipaddrWins:** A value that specifies the IP address of the WINS server to be used while this connection is active. This member is ignored unless **dwfOptions** specifies the MPRIO\_SpecificNameServers flag.
- **ipaddrWinsAlt:** A value that specifies the IP address of a secondary WINS server to be used while this connection is active. This member is ignored unless **dwfOptions** specifies the MPRIO\_SpecificNameServers flag.
- **dwfNetProtocols:** A value that specifies the network protocols to negotiate. This member can be a combination of the following flags.

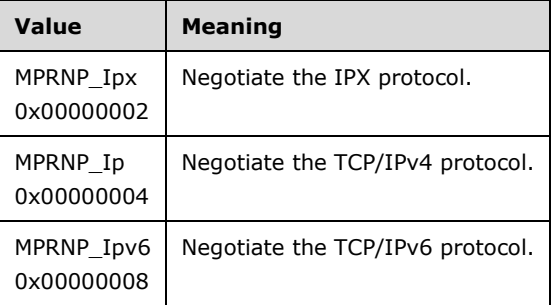

- **szDeviceType:** A value that specifies a null-terminated Unicode string that indicates the RRAS server device type that is referenced by **szDeviceName**. This is a read-only field that is computed based on the value of the **szDeviceName** member. The possible values for this member are the same as the wszDeviceName defined in **RASI\_PORT\_0**.
- **szDeviceName:** Contains a null-terminated Unicode string that contains the name of a TAPI device to use with this phone book entry (for example, "Fabrikam Inc 28800 External"). To enumerate all available RAS-capable devices, use the [RRouterDeviceEnum](#page-379-0) (section 3.1.4.37) method.
- **szX25PadType:** Contains a null-terminated Unicode string that identifies the X.25 PAD type. This value SHOULD be set to an empty string ("") unless the entry dials using an X.25 PAD. $\leq 76$
- **szX25Address:** Contains a null-terminated Unicode string that identifies the X.25 address to connect to. This value SHOULD be set to an empty string ("") unless the entry dials using an X.25 PAD or native X.25 device[.<77>](#page-511-10)
- **szX25Facilities:** Contains a null-terminated Unicode string that specifies the facilities to request from the X.25 host at connection time. This member is ignored if szX25Address is an empty string ("").
- **szX25UserData:** Contains a null-terminated Unicode string that specifies the additional connection data supplied to the X.25 host at connection time. This member is ignored if szX25Address is an empty string ("").

**dwChannels:** Reserved for future use.

- **dwSubEntries:** A value that specifies the number of multilink subentries associated with this entry. This is a read-only field and cannot be set or modified. Multilink entries SHOULD be specified by updating the Media section of the **[phonebook file](#page-18-1)** as specified in [2.2.2.2.96.](#page-287-0)
- **dwDialMode:** Indicates whether the RRAS server needs to dial all of this entry's multilink subentries when the entry is first connected. This member can be one of the following values.

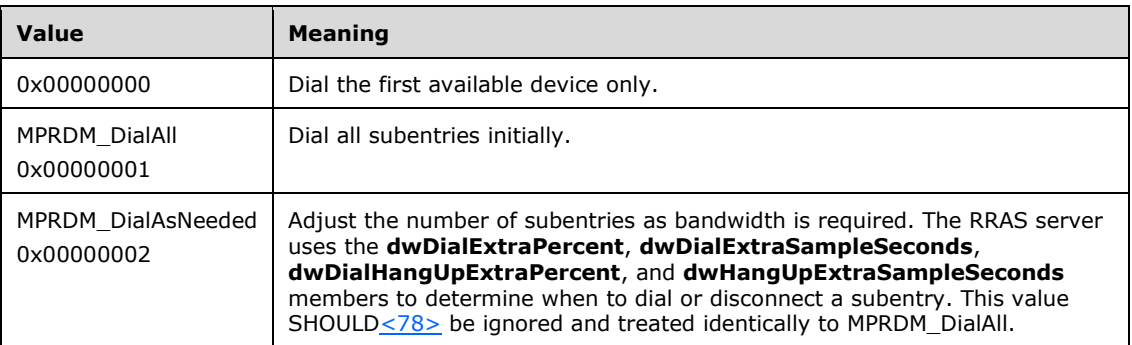

**dwDialExtraPercent:** A value that specifies the percentage of the total bandwidth that is available from the currently connected subentries. The RRAS server dials an additional subentry when the total bandwidth that is used exceeds **dwDialExtraPercent** percent of the available bandwidth for at least **dwDialExtraSampleSeconds** seconds.

This member is ignored unless the **dwDialMode** member specifies the MPRDM\_DialAsNeeded flag.

**dwDialExtraSampleSeconds:** A value that specifies the time, in seconds, for which current bandwidth usage MUST exceed the threshold that is specified by **dwDialExtraPercent** before the RRAS server dials an additional subentry.

This member is ignored unless the **dwDialMode** member specifies the MPRDM\_DialAsNeeded.

**dwHangUpExtraPercent:** A value that specifies the percentage of the total bandwidth that is available from the currently connected subentries. The RRAS server terminates (hangs up) an existing subentry connection when the total bandwidth used is less than **dwHangUpExtraPercent** percent of the available bandwidth for at least **dwHangUpExtraSampleSeconds** seconds.

This member is ignored unless the **dwDialMode** member specifies the MPRDM\_DialAsNeeded flag.

**dwHangUpExtraSampleSeconds:** A value that specifies the time, in seconds, for which current bandwidth usage MUST be less than the threshold that is specified by **dwHangUpExtraPercent** before the RRAS server terminates an existing subentry connection.

This member is ignored unless the **dwDialMode** member specifies the MPRDM\_DialAsNeeded flag.

**dwIdleDisconnectSeconds:** A value that specifies the time, in seconds, after which an inactive connection is terminated. Unless the idle time-out is disabled, the entire connection is terminated if the connection is idle for the specified interval. This member can specify either a time-out value or one of the following values.

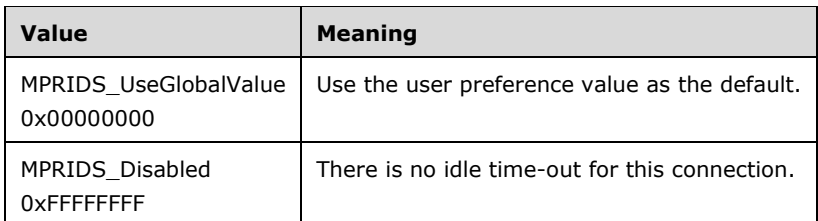

**dwType:** A value that specifies the type of phone book entry. This is a read-only field that is calculated based on the value of the **szDeviceType** member. This member can be one of the following types.

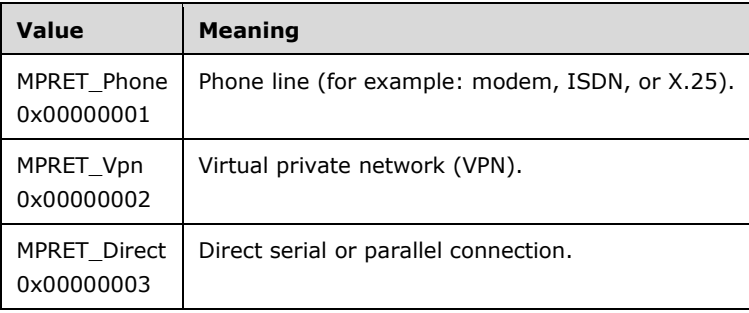

**dwEncryptionType:** A value that specifies the type of encryption to use for Microsoft Point-to-Point Encryption (MPPE) with the connection. This member can be one of the following values.

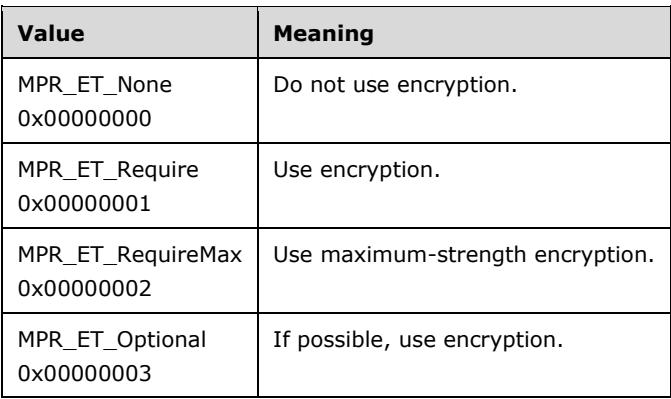

The value of **dwEncryptionType** does not affect how passwords are encrypted. Whether passwords are encrypted and how passwords are encrypted is determined by the authentication protocol, for example: PAP, MS-CHAP, or EAP.

**dwCustomAuthKey:** A value that specifies the authentication key to be provided to an EAP ( $[MS-$ [PEAP\]\)](%5bMS-PEAP%5d.pdf#Section_5308642b90c94cc4beecfb367325c0f9) vendor.

**dwCustomAuthDataSize:** A value that specifies the size of the data pointed to by the **lpbCustomAuthData** member.

- **lpbCustomAuthData:** The offset from the beginning of this structure where the CustomAuthData is stored. If CustomAuthData are not specified, this member MUST be set to 0. CustomAuthData is the authentication data to use with EAP [MS-PEAP]. CustomAuthData MUST be appended to the end of this structure.
- **guidId:** The **[GUID](#page-19-3)** that represents this phone book entry. This member is read-only.
- **dwVpnStrategy:** The VPN strategy to use when dialing a VPN connection. This member SHOULD have one of the following values.  $\leq 79$

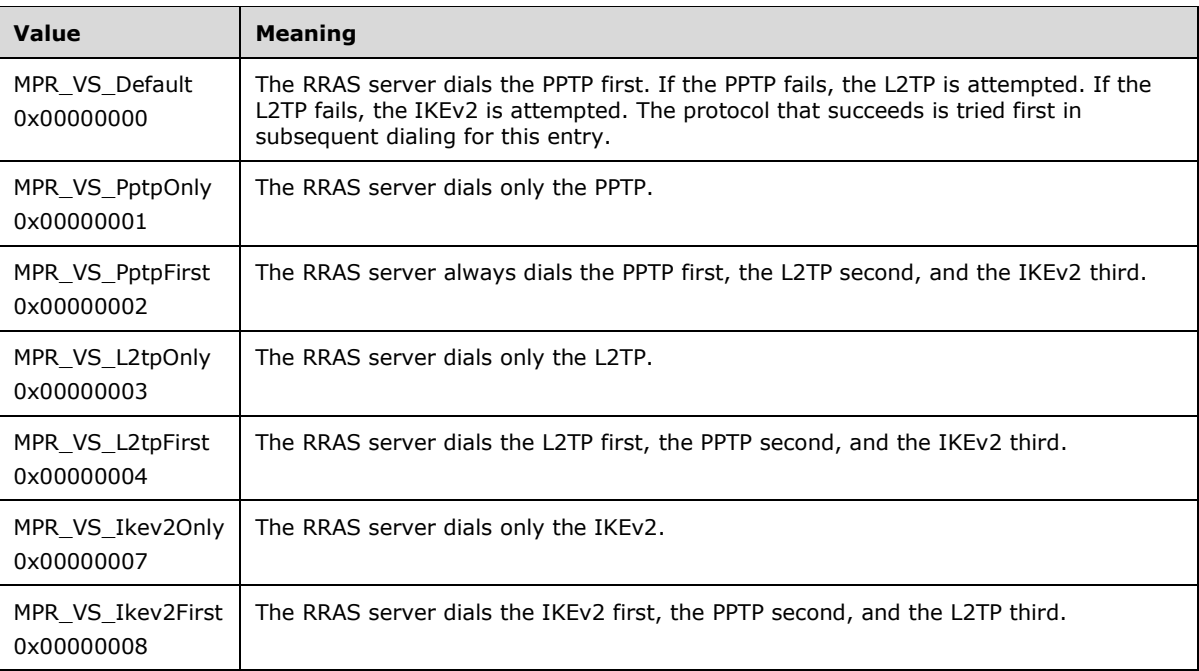

#### **AddressCount:** Not used.

- **ipv6addrDns:** A value that specifies the IP address of the DNS server to be used while this connection is active.
- **ipv6addrDnsAlt:** A value that specifies the IP address of a secondary or backup DNS server to be used while this connection is active.

**ipv6addr:** Not used.

### <span id="page-134-0"></span>**2.2.1.2.86 MPR\_DEVICE\_0**

The **MPR\_DEVICE\_0** structure stores information about a device used for a link in a multilinked **[demand-dial](#page-19-4)** interface.

```
typedef struct _MPR_DEVICE_0 {
  WCHAR szDeviceType[17];
   WCHAR szDeviceName[129];
} MPR_DEVICE_0,
 *PMPR_DEVICE 0;
```
**szDeviceType:** Specifies a null-terminated Unicode string that indicates the RRAS server device type referenced by **szDeviceName**. See **[MPRI\\_INTERFACE\\_2](#page-119-0) (section 2.2.1.2.84)** for a list of possible device types.

**szDeviceName:** Specifies a null-terminated Unicode string that contains the name of the **[TAPI](#page-24-1)** device to use with this phone book entry.

## **2.2.1.2.87 MPR\_DEVICE\_1**

The **MPR\_DEVICE\_1** structure stores information about a device used for a link in a multilinked **[demand-dial](#page-19-4)** interface. In addition to the information in **[MPR\\_DEVICE\\_0](#page-134-0) (section 2.2.1.2.86)**, **MPR\_DEVICE\_1** contains phone number information.

```
typedef struct _MPR_DEVICE_1 {
  WCHAR szDeviceType[17];
  WCHAR szDeviceName[129];
  WCHAR szLocalPhoneNumber[129];
  PWCHAR szAlternates;
} MPR_DEVICE_1,
 *PMPR DEVICE 1;
```
- **szDeviceType:** Specifies a null-terminated Unicode string that indicates the device type referenced by **szDeviceName**. See **[MPRI\\_INTERFACE\\_2](#page-119-0) (section 2.2.1.2.84)** for a list of possible device types.
- **szDeviceName:** Specifies a null-terminated Unicode string that contains the name of the TAPI device to use with this phone book entry.
- **szLocalPhoneNumber:** Specifies a null-terminated Unicode string that contains a telephone number. The router uses the **szLocalPhoneNumber** string as the entire phone number.
- **szAlternates:** Pointer to a list of consecutive null-terminated Unicode strings. The last string is terminated by two consecutive null characters. The strings are alternate phone numbers that the router dials in the order listed if the primary number (see **szLocalPhoneNumber**) fails to connect.

## **2.2.1.2.88 MPR\_CREDENTIALSEX\_1**

The **MPR\_CREDENTIALSEX\_1** structure is used to contain extended credentials information (other than username/password), such as the information used by **[Extensible Authentication Protocols](#page-19-1)  [\(EAPs\)](#page-19-1)** or a **[preshared key](#page-22-1)** based on the level being passed in by the methods that use this structure. This structure is used in [RRouterInterfaceSetCredentialsEx](#page-384-0) (section 3.1.4.41) and [RRouterInterfaceGetCredentialsEx](#page-385-0) (section 3.1.4.42). If a preshared key is being used **dwSsize** MUST be less than 257. Note that the preshared key here is used to specify the credential for the connection endpoint on the RRAS server. The other end of the connection endpoint MUST be configured with the same preshared key in order for the connection to be successful.

```
typedef struct _MPR_CREDENTIALSEX_1 {
  DWORD dwSize;
  DWORD dwOffset;
  BYTE bData[1];
} MPR_CREDENTIALSEX_1,
 *PMPR_CREDENTIALSEX_1;
```
**dwSize:** Specifies the size of the data pointed to by the **bData** member. If dwSize is zero (0) in a call to RRouterInterfaceSetCredentialsEx and the key is a preshared key, the key is deleted.

**dwOffset:** Offset where the data starts in the structure.

**bData:** Pointer to the credential information. Note that bData[1] is only a placeholder and the actual data of size **dwSize** is stored at the end of the structure. The actual value stored here can be

either a preshared key or the EAP information **[EAPTLS\\_USER\\_PROPERTIES](#page-159-0) (section 2.2.1.2.129)**.

## **2.2.1.2.89 IFFILTER\_INFO**

The **IFFILTER\_INFO** structure is used to specify the **[filter](#page-19-6)** settings for an interface. When this structure is encapsulated within the **[RTR\\_TOC\\_ENTRY](#page-52-0) (section 2.2.1.2.4)** structure, the **InfoType** value used MUST be 0xFFFF000D or 0xFFFF0014 to specify IPv4 interface filter or IPv6 interface filter information.

```
typedef struct _IFFILTER_INFO {
  BOOL bEnableFragChk;
} IFFILTER_INFO,
*PIFFILTER_INFO;
```
**bEnableFragChk:** When this field is set to TRUE, the fragmented packets are filtered at the interface and dropped. If this field is set to FALSE, the fragment checking is not done at the interface.

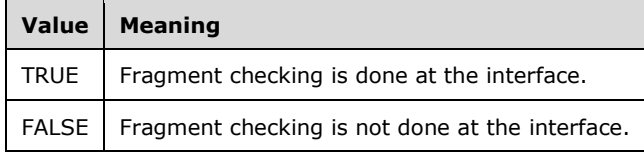

# **2.2.1.2.90 MPR\_FILTER\_0**

The **MPR\_FILTER\_0** structur[e<80>](#page-511-13) is used to specify whether RRAS server **[filtering](#page-19-7)** is enabled or not. When this structure is encapsulated within **[RTR\\_TOC\\_ENTRY](#page-52-0) (section 2.2.1.2.4)**, the **InfoType** value used MUST be 0xFFFF0015 or 0xFFFF0016.

```
typedef struct _MPR_FILTER_0 {
  IN BOOL fEnable;
} MPR_FILTER_0,
*PMPR_FILTER_0;
```
**fEnable:** This MUST be set to 0x00000000 to disable filtering and MUST be set to 0x00000001 to enable filtering on the RRAS server.

# **2.2.1.2.91 IPX\_GLOBAL\_INFO**

The **IPX\_GLOBAL\_INFO** structure MA[Y<81>](#page-511-14) be used to give the global IPX information for the RRAS server. When this structure is encapsulated in **[RTR\\_TOC\\_ENTRY](#page-52-0) (section 2.2.1.2.4)**, the **InfoType** value used MUST be 0x00000009.

```
typedef struct _IPX_GLOBAL_INFO {
  ULONG RoutingTableHashSize;
  ULONG EventLogMask;
} IPX_GLOBAL_INFO,
 *PIPX_GLOBAL_INFO;
```
**RoutingTableHashSize:** The hash size of the IPX routing table.

**EventLogMask:** Mask to manage event logging on the IPX interface on the RRAS server.

## **2.2.1.2.92 IPX\_IF\_INFO**

The **IPX\_IF\_INFO** structure MA[Y<82>](#page-511-15) be used to specify the IPX interface data. When this structure is encapsulated in **[RTR\\_TOC\\_ENTRY](#page-52-0) (section 2.2.1.2.4)**, the **InfoType** value used MUST be 0x00000001.

```
typedef struct _IPX_IF_INFO {
   ULONG AdministratorState;
  ULONG NetbiosAccept;
  ULONG NetbiosDeliver;
} IPX_IF_INFO,
 *PIPX_IF_INFO;
```
**AdministratorState:** This MUST be set to the desired state of the interface (5). A value of 0x00000001 disables the interface and a value of 0x00000002 enables the interface.

**NetbiosAccept:** This MUST be set to 0x00000001 for the interface to accept NetBIOS broadcast packets.

**NetbiosDeliver:** This MUST be set to 0x00000000 on a WAN interface and 0x00000001 on a LAN interface.

#### **2.2.1.2.93 IPXWAN\_IF\_INFO**

The **IPXWAN\_IF\_INFO** structure MA[Y<83>](#page-511-16) be used to specify the IPX interface data for the WAN interface. When this structure is encapsulated in **[RTR\\_TOC\\_ENTRY](#page-52-0) (section 2.2.1.2.4)**, the **InfoType** value used MUST be 0x00000008.

```
typedef struct _IPXWAN_IF_INFO {
  ULONG Adminstate;
} IPXWAN_IF_INFO,
 *PIPXWAN IF INFO;
```
**Adminstate:** This MUST be set to the desired state of the interface. A value of 0x00000001 disables the interface, and a value of 0x00000002 enables the interface. This enables or disables the IPXWAN negotiation.

### **2.2.1.2.94 IPX\_STATIC\_ROUTE\_INFO**

The **IPX\_STATIC\_ROUTE\_INFO** structure MA[Y<84>](#page-511-17) be used to carry the route information for an IPX interface. When this structure is encapsulated within the **[RTR\\_TOC\\_ENTRY](#page-52-0) (section 2.2.1.2.4)**, the **InfoType** value used MUST be 0x00000002.

```
typedef struct _IPX_STATIC_ROUTE_INFO {
  union {
    ULONG DwordAlign;
    UCHAR Network[4];
  };
  USHORT TickCount;
  USHORT HopCount;
  UCHAR NextHopMacAddress[6];
} IPX_STATIC_ROUTE_INFO,
 *PIPX STATIC ROUTE INFO;
```
**DwordAlign:** This field of the union MUST NOT be used.

- **Network:** This member MUST be the 4-byte IPX network number in hexadecimal (8 hexadecimal digits). For example, 1abe32.0000.0c33.2331. The first 32 bits represent the network address and the remaining bits represent the node address; that is, the format is network.node.
- **TickCount:** This MUST be the number of ticks to get to the network number. One unit of tick count is approximately 1/18 seconds.

**HopCount:** This MUST be the number of routers to be traversed to get to the network number.

**NextHopMacAddress:** This MUST be the 6-byte MAC address of the next hop in hexadecimal (12 hexadecimal digits).

## **2.2.1.2.95 IPX\_STATIC\_SERVICE\_INFO**

The **IPX\_STATIC\_SERVICE\_INFO** structure MA[Y<85>](#page-511-18) be used to carry the IPX server information. When this structure is encapsulated in **[RTR\\_TOC\\_ENTRY](#page-52-0) (section 2.2.1.2.4)**, the **InfoType** value used MUST be 0x00000003.

```
typedef IPX SERVER ENTRY IPX STATIC SERVICE INFO, *PIPX STATIC SERVICE INFO;
typedef struct _IPX_SERVER_ENTRY {
  USHORT Type;
 UCHAR Name[48];
  UCHAR Network[4];
  UCHAR Node[6];
  UCHAR Socket[2];
  USHORT HopCount;
} IPX_SERVER_ENTRY,
 *PIPX_SERVER_ENTRY;
```
**Type:** Indicates the contents of the payload portion of the IPX packet. It allows a number of client protocols to use the IPX and be identified by the IPX router.

Routers can **[filter](#page-19-6)** the IPX traffic based on the Packet **Type** field. For example, some routers by default do not propagate NetBIOS over IPX broadcast traffic and MUST be manually configured to enable packets with a packet type value of 20. The following table lists some common defined values of the IPX packet type.

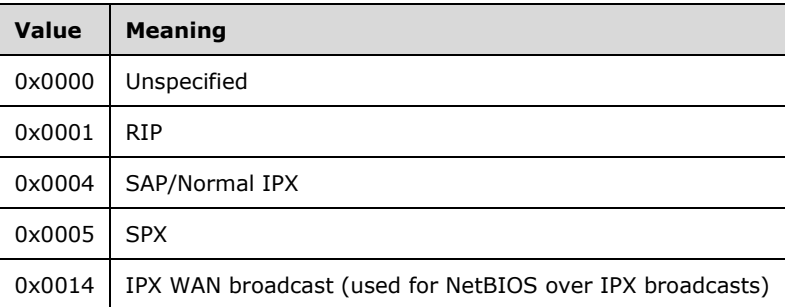

**Name:** A null-terminated Unicode string giving the name of the interface.

**Network:** This MUST be the 4-byte IPX network number in hexadecimal (8 hexadecimal digits).

- **Node:** Identifies a node on an IPX network. The 6-byte fields can be used to store physical addresses, also known as media access control (MAC) addresses.
- **Socket:** Identifies the software process addresses of the destination and source applications. With multiple processes communicating between the same two computers, the IPX network and node

numbers are the same. The IPX socket number is a software process identifier that is used to forward the IPX payload to the proper process.

**HopCount:** This MUST be the number of routers to be traversed to get to the network number.

### **2.2.1.2.96 IPX\_STATIC\_NETBIOS\_NAME\_INFO**

The **IPX\_STATIC\_NETBIOS\_NAME\_INFO** structure MA[Y<86>](#page-512-0) be used to contain the static **[NetBIOS](#page-21-2)** name for an IPX interface. When this structure is encapsulated in **[RTR\\_TOC\\_ENTRY](#page-52-0) (section 2.2.1.2.4)**, the **InfoType** value MUST be 0x0000000A.

```
typedef struct IPX STATIC NETBIOS NAME INFO {
  union {
    ULONG DwordAlign;
   UCHAR Name[16];
  };
} IPX_STATIC_NETBIOS_NAME_INFO,
 *PIPX_STATIC_NETBIOS_NAME_INFO;
```
**DwordAlign:** This field of the union MUST NOT be used.

**Name: [Static NetBIOS names](#page-24-2)** MUST be used to confine NetBIOS over IPX broadcast traffic in environments where client-side NetBIOS applications need to access a small set of server-side NetBIOS applications.

## **2.2.1.2.97 IPX\_ADAPTER\_INFO**

The **IPX\_ADAPTER\_INFO** structure MA[Y<87>](#page-512-1) be used to contain the adapter information for the IPX. When this structure is encapsulated in **[RTR\\_TOC\\_ENTRY](#page-52-0) (section 2.2.1.2.4)**, the **InfoType** value used MUST be 0x00000007.

```
typedef struct _IPX_ADAPTER_INFO {
  ULONG PacketType;
 WCHAR AdapterName[MAX ADAPTOR NAME LEN];
} IPX_ADAPTER_INFO,
*PIPX_ADAPTER_INFO;
```
**PacketType:** The **PacketType** field indicates the contents of the payload portion of the IPX packet. It allows several client protocols to use the IPX and be identified by the IPX router. The following table lists some common defined values of the IPX packet type.

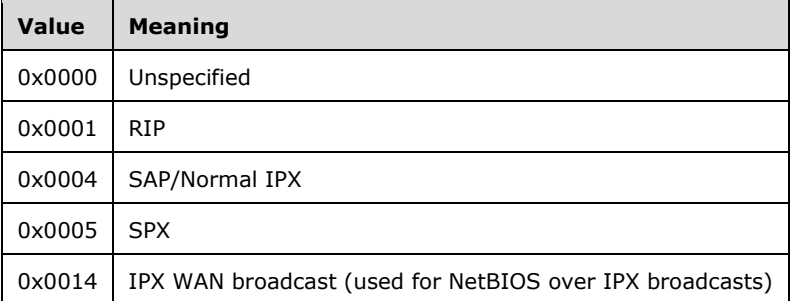

**AdapterName:** Name of the adapter. The MAX\_ADAPTER\_NAME\_LEN value is defined as follows.

#define MAX\_ADAPTOR\_NAME\_LEN 48

## **2.2.1.2.98 IPX\_TRAFFIC\_FILTER\_GLOBAL\_INFO**

The **IPX\_TRAFFIC\_FILTER\_GLOBAL\_INFO** structure MA[Y<88>](#page-512-2) be used to specify the **[filter](#page-19-6)** action to be taken when any IPX interface filter condition is met. When this structure is encapsulated in **[RTR\\_TOC\\_ENTRY](#page-52-0) (section 2.2.1.2.4)**, the **InfoType** value MUST be 0x0000000B or 0x0000000D. If the value in **InfoType** is 0x0000000B, the filter is applied to incoming traffic and if the value is 0x0000000D, the filter is applied to outgoing traffic.

typedef struct \_IPX\_TRAFFIC\_FILTER\_GLOBAL\_INFO { ULONG FilterAction; } IPX\_TRAFFIC\_FILTER\_GLOBAL\_INFO,

- $*$ PIPX\_TRAFFIC\_FILTER\_GLOBAL\_INFO;
- **FilterAction:** This specifies the action if there is a match with any filter on the interface. This MUST be set to 0x00000001 to permit traffic and to 0x00000002 to deny traffic.

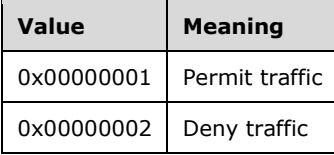

# **2.2.1.2.99 IPX\_TRAFFIC\_FILTER\_INFO**

The **IPX\_TRAFFIC\_FILTER\_INFO** structure MA[Y<89>](#page-512-3) be used to specify the **[filter](#page-19-6)** data for an IPX interface. When this structure is encapsulated in **[RTR\\_TOC\\_ENTRY](#page-52-0) (section 2.2.1.2.4)**, the **InfoType** value MUST be 0x00000006 or 0x0000000C. If the value of **InfoType** is 0x00000006, the filter is applied to incoming traffic, if the value of **InfoType** is 0x0000000C, the filter is applied to outgoing traffic.

```
typedef struct _IPX_TRAFFIC_FILTER_INFO {
  ULONG FilterDefinition;
  UCHAR DestinationNetwork[4];
  UCHAR DestinationNetworkMask[4];
  UCHAR DestinationNode[6];
  UCHAR DestinationSocket[2];
  UCHAR SourceNetwork[4];
  UCHAR SourceNetworkMask[4];
  UCHAR SourceNode[6];
  UCHAR SourceSocket[2];
  UCHAR PacketType;
} IPX_TRAFFIC_FILTER_INFO,
 *PIPX_TRAFFIC_FILTER_INFO;
```
**FilterDefinition:** Flags that specify relevant IPX address fields to filter on. The values MUST be one of the following values.

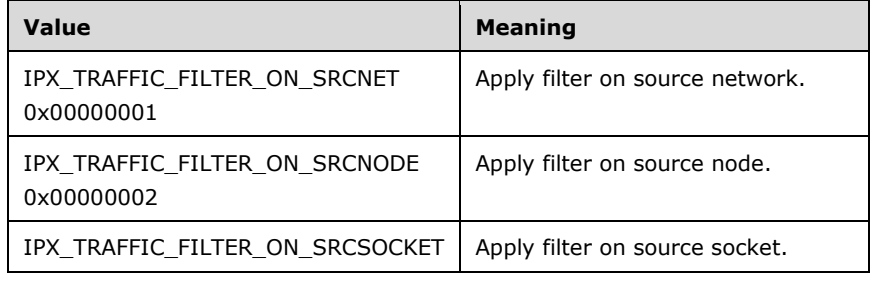

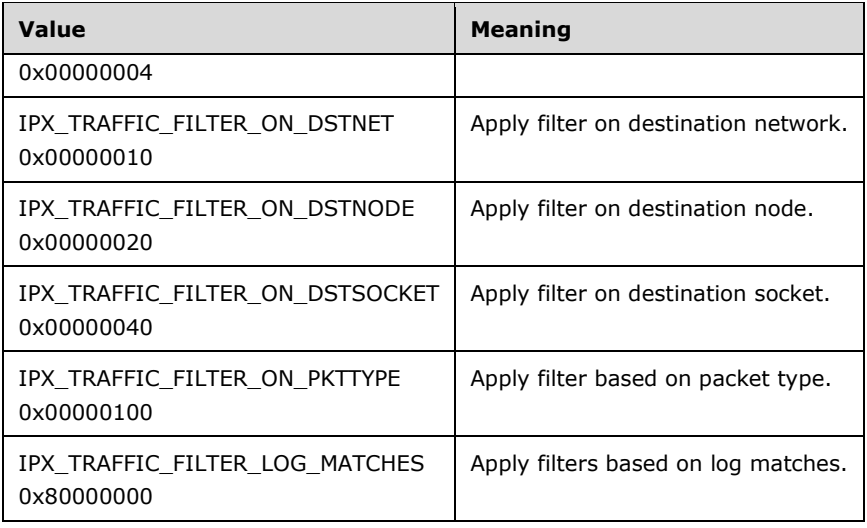

- **DestinationNetwork:** The **DestinationNetwork** field identifies the network (a segment of the IPX internetwork bounded by the IPX routers) to which an IPX node is connected.
- **DestinationNetworkMask:** The mask that MUST be logically ANDed with **DestinationNetwork**.
- **DestinationNode:** Identifies a node on an IPX network. The 6-byte fields can be used to store physical addresses, also known as MAC addresses.
- **DestinationSocket:** Identifies the software process addresses of the destination and source applications respectively. With multiple processes communicating between the same two computers, the IPX network and node numbers are the same. The IPX socket number is a software process identifier that is used to forward the IPX payload to the proper process.
- **SourceNetwork:** Identifies the network (a segment of the IPX internetwork bounded by the IPX routers) to which an IPX node is connected.
- **SourceNetworkMask:** The mask that MUST be logically ANDed with **SourceNetwork**.
- **SourceNode:** Identifies a node on an IPX network. The 6-byte fields can be used to store physical addresses, also known as MAC addresses.
- **SourceSocket:** Identifies the software process addresses of the destination and source applications respectively. With multiple processes communicating between the same two computers, the IPX network and node numbers are the same. The IPX socket number is a software process identifier that is used to forward the IPX payload to the proper process.
- **PacketType:** The **PacketType** field indicates the contents of the payload portion of the IPX packet. It allows several client protocols to use the IPX and be identified by the IPX router. The following table lists some common defined values of the IPX packet type.

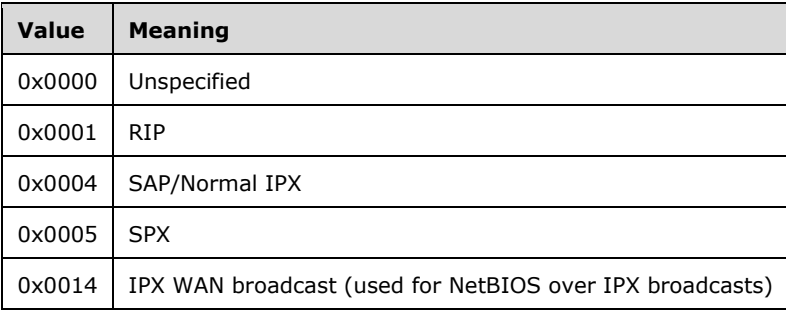

### **2.2.1.2.100 IF\_TABLE\_INDEX**

The **IF\_TABLE\_INDEX** structure MA[Y<90>](#page-512-4) be used to specify the index within the Interface Table. It is used in the IPX MIB\_INDEX (section 2.2.1.2.105) structure.

```
typedef struct _IF_TABLE_INDEX {
  ULONG InterfaceIndex;
} IF_TABLE_INDEX,
 *PIF_TABLE_INDEX;
```
**InterfaceIndex:** The local index value for the network interface. This index value MAY change when a network adapter is disabled and then enabled, or under other circumstances, and need not be persistent.

#### **2.2.1.2.101 ROUTING\_TABLE\_INDEX**

The **ROUTING\_TABLE\_INDEX** structure MA[Y<91>](#page-512-5) be used to specify the index within the **routing** [table](#page-23-0). It is used in **IPX** MIB\_INDEX (section 2.2.1.2.105).

```
typedef struct _ROUTING_TABLE_INDEX {
 UCHAR Network[4];
} ROUTING_TABLE_INDEX,
 *PROUTING_TABLE_INDEX;
```
**Network:** This MUST be the 4-byte IPX network number in hexadecimal (8 hexadecimal digits).

### **2.2.1.2.102 STATIC\_ROUTES\_TABLE\_INDEX**

The **STATIC\_ROUTES\_TABLE\_INDEX** structure MA[Y<92>](#page-512-6) be used to specify the index within the [static routes](#page-24-3) table. It is used in **IPX** MIB\_INDEX (section 2.2.1.2.105).

```
typedef struct STATIC ROUTES TABLE INDEX {
  ULONG InterfaceIndex;
  UCHAR Network[4];
} STATIC_ROUTES_TABLE_INDEX,
 *PSTATIC ROUTES TABLE INDEX;
```
**InterfaceIndex:** The local index value for the network interface. This index value MAY change when a network adapter is disabled and then enabled, or under other circumstances, and need not be persistent.

**Network:** This MUST be the 4-byte IPX network number in hexadecimal (8 hexadecimal digits).

### **2.2.1.2.103 SERVICES\_TABLE\_INDEX**

The **SERVICES\_TABLE\_INDEX** structure MA[Y<93>](#page-512-7) be used to specify the index within the services table. It is used in IPX MIB\_INDEX (section 2.2.1.2.105).

```
typedef struct _SERVICES_TABLE_INDEX {
  USHORT ServiceType;
  UCHAR ServiceName[48];
} SERVICES_TABLE_INDEX,
*PSERVICES_TABLE_INDEX;
```
**ServiceType:** The type of service (for example: file server, print server, or application server). Commonly used types are described in the following table.

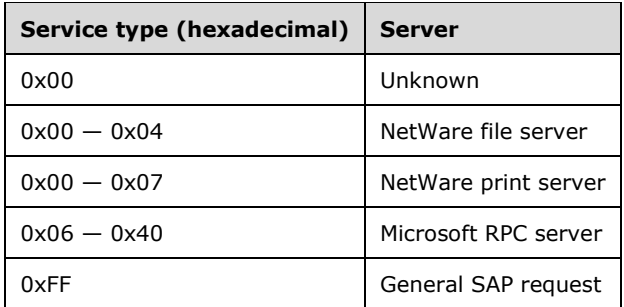

**ServiceName:** The name of the server hosting the service.

### **2.2.1.2.104 STATIC\_SERVICES\_TABLE\_INDEX**

The **STATIC\_SERVICES\_TABLE\_INDEX** structure MA[Y<94>](#page-512-8) be used to specify the index within the static services table. It is used in [IPX\\_MIB\\_INDEX](#page-143-0) (section 2.2.1.2.105).

```
typedef struct _STATIC_SERVICES_TABLE_INDEX {
  ULONG InterfaceIndex;
  USHORT ServiceType;
  UCHAR ServiceName[48];
} STATIC_SERVICES_TABLE_INDEX,
 *PSTATIC SERVICES TABLE INDEX;
```
- **InterfaceIndex:** The local index value for the network interface. This index value MAY change when a network adapter is disabled and then enabled, or under other circumstances, and need not be persistent.
- **ServiceType:** The type of service (for example: file server, print server, or application server). Commonly used types are described in the following table.

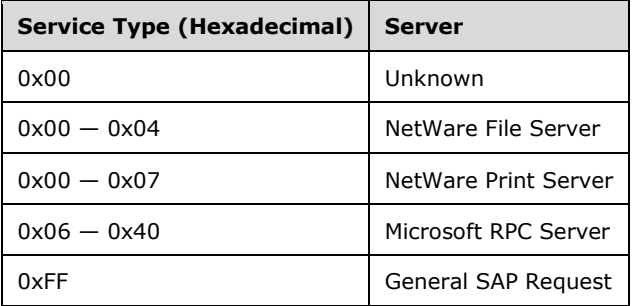

**ServiceName:** The name of the server hosting the service.

#### <span id="page-143-0"></span>**2.2.1.2.105 IPX\_MIB\_INDEX**

The **IPX\_MIB\_INDEX** union MA[Y<95>](#page-512-9) be used in the [IPX\\_MIB\\_GET\\_INPUT\\_DATA](#page-144-0) (section 2.2.1.2.106) structure to specify the MIB index for which the query is made.

typedef union IPX MIB INDEX { IF TABLE INDEX InterfaceTableIndex; ROUTING TABLE INDEX RoutingTableIndex;
```
STATIC ROUTES TABLE INDEX StaticRoutesTableIndex;
  SERVICES TABLE INDEX ServicesTableIndex;
  STATIC SERVICES TABLE INDEX StaticServicesTableIndex;
} IPX_MIB_INDEX,
 *PIPX_MIB_INDEX;
```
- **InterfaceTableIndex:** Gives the MIB index within the interface table, as specified in section [2.2.1.2.100.](#page-142-0)
- **RoutingTableIndex:** Gives the MIB index within the **[routing table](#page-23-0)**, as specified in section [2.2.1.2.101.](#page-142-1)
- **StaticRoutesTableIndex:** Gives the MIB index within the **[static routes](#page-24-0)** table, as specified in section [2.2.1.2.102.](#page-142-2)
- **ServicesTableIndex:** Gives the MIB index within the services table, as specified in section [2.2.1.2.103.](#page-142-3)
- **StaticServicesTableIndex:** Gives the MIB index within the static services table, as specified in section [2.2.1.2.104.](#page-143-0)

### **2.2.1.2.106 IPX\_MIB\_GET\_INPUT\_DATA**

The **IPX\_MIB\_GET\_INPUT\_DATA** structure MA[Y<96>](#page-512-0) be used to retrieve IPX MIB entries. This structure is used in the following methods:

- [RMIBEntryGet](#page-365-0) (section 3.1.4.30)
- **[RMIBEntryGetFirst](#page-369-0) (section 3.1.4.31)**
- [RMIBEntryGetNext](#page-373-0) (section 3.1.4.32)

**TableId:** Specifies the type of table. Values MUST be one of the following values.

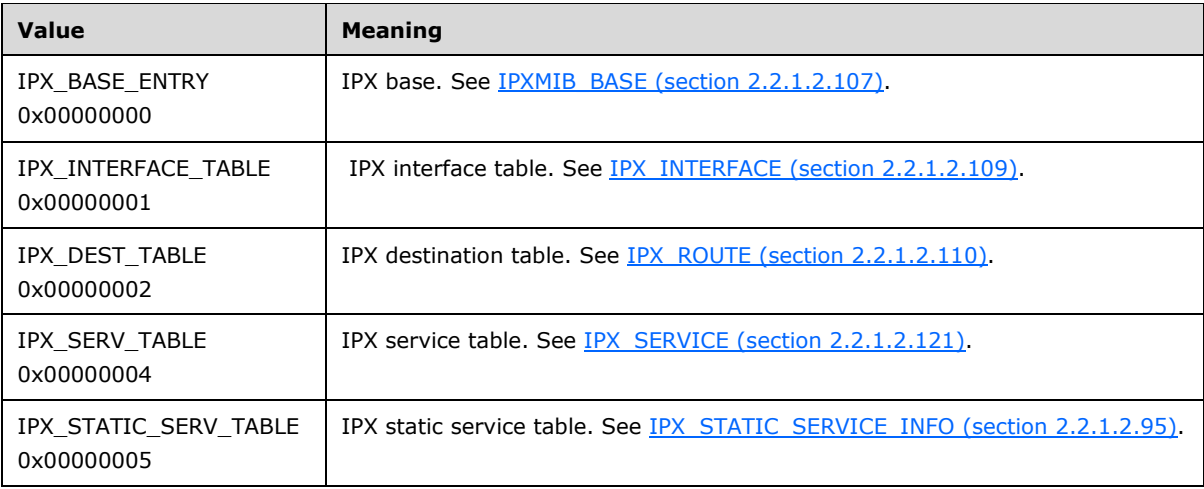

**MibIndex:** Specifies the MIB index for the query. See section [2.2.1.2.105.](#page-143-1)

typedef struct \_IPX\_MIB\_GET\_INPUT\_DATA { ULONG TableId; IPX MIB INDEX MibIndex; } IPX\_MIB\_GET\_INPUT\_DATA, \*PIPX\_MIB\_GET\_INPUT\_DATA;

## <span id="page-145-0"></span>**2.2.1.2.107 IPXMIB\_BASE**

The **IPXMIB BASE** structure MA[Y<97>](#page-512-1) be used to contain basic information about the IPX protocol. This structure is returned as part of the following methods:

- **[RMIBEntryGet](#page-365-0) (section 3.1.4.30)**
- [RMIBEntryGetFirst](#page-369-0) (section 3.1.4.31)
- [RMIBEntryGetNext](#page-373-0) (section 3.1.4.32)

```
typedef struct _IPXMIB_BASE {
   ULONG OperState;
   UCHAR PrimaryNetNumber[4];
  UCHAR Node[6];
   UCHAR SysName[48];
  ULONG MaxPathSplits;
   ULONG IfCount;
  ULONG DestCount;
  ULONG ServCount;
} IPXMIB_BASE,
 *PIPXMIB_BASE;
```
**OperState:** The operational status of the interface. This member can be one of the following values.

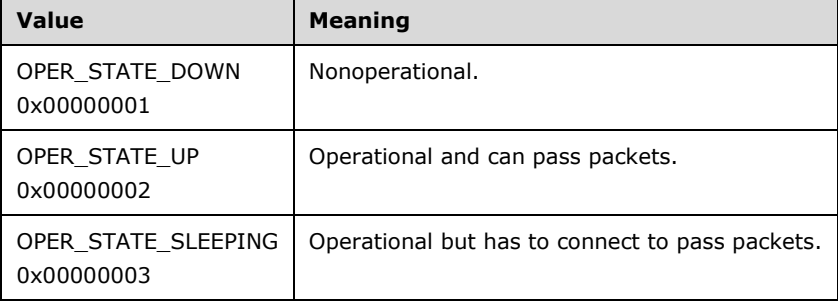

**PrimaryNetNumber:** Every IPX WAN router has a "primary network number". This is an IPX network number unique to the entire internet. This number will be a permanently assigned network number for the router.

A 32-bit number assigned by a network administrator; set to 0 on the local network.

- **Node:** A 48-bit number that identifies the LAN hardware address. If the node number is FFFF FFFF FFFF, it means broadcast. If the node number is 0000 0000 0001, that means it is the server.
- **SysName:** An administratively assigned name for this managed node. By convention, this is the node's fully qualified domain name.
- **MaxPathSplits:** The maximum number of path splits implies the number of network interface boards in the server that are connected to the network or the number of ports in the server that are connected to a switch. The highest possible number is 8.
- **IfCount:** Indicates the number of available interfaces.
- **DestCount:** This value indicates the maximum destinations (networks) that the user expects the router to learn. This is used to pre-allocate table sizes for network tables. Changing this value can greatly affect the memory used by the IPX, but it can also speed learning times.

**ServCount:** This value indicates the maximum services that the user expects the router to learn. This is used to pre-allocate table sizes for service tables. Changing this value can greatly affect the memory used by the IPX, but it can also speed learning times.

# <span id="page-146-0"></span>**2.2.1.2.108 IPX\_IF\_STATS**

The **IPX\_IF\_STATS** structure MA[Y<98>](#page-512-2) be used to gather the IPX interface statistics. This structure is returned as part of the following methods:

- [RMIBEntryGet](#page-365-0) (section 3.1.4.30)
- [RMIBEntryGetFirst](#page-369-0) (section 3.1.4.31)
- [RMIBEntryGetNext](#page-373-0) (section 3.1.4.32)

```
typedef struct _IPX_IF_STATS {
   ULONG IfOperState;
  ULONG MaxPacketSize;
  ULONG InHdrErrors;
   ULONG InFiltered;
  ULONG InNoRoutes;
   ULONG InDiscards;
   ULONG InDelivers;
   ULONG OutFiltered;
  ULONG OutDiscards;
  ULONG OutDelivers;
   ULONG NetbiosReceived;
  ULONG NetbiosSent;
} IPX_IF_STATS,
 *PIPX IF STATS;
```
**IfOperState:** The operational status of the interface. This member can be one of the following values.

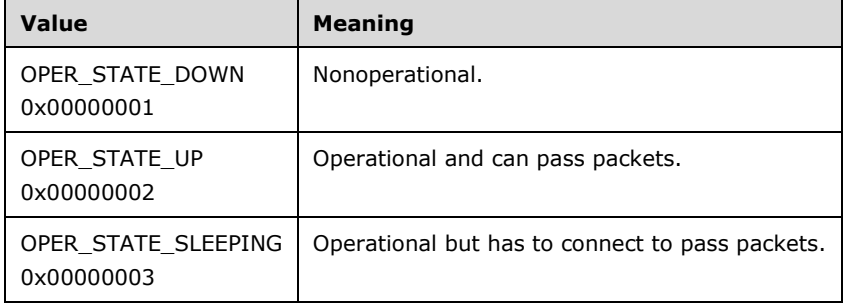

**MaxPacketSize:** The size of the MAX size packet received on the interface.

**InHdrErrors:** The number of packets received with header errors.

**InFiltered:** The number of incoming packets **[filtered](#page-19-0)**.

**InNoRoutes:** The number of packets received with no matching routes.

**InDiscards:** The number of incoming packets discarded.

**InDelivers:** The number of incoming packets delivered.

**OutFiltered:** The number of outgoing packets filtered.

**OutDiscards:** The number of outgoing packets discarded.

**OutDelivers:** The number of outgoing packets delivered.

**NetbiosReceived:** The number of **[NetBIOS](#page-21-0)** packets received.

**NetbiosSent:** The number of NetBIOS packets sent.

### <span id="page-147-0"></span>**2.2.1.2.109 IPX\_INTERFACE**

The **IPX\_INTERFACE** structure MA[Y<99>](#page-512-3) be used to describe the MIB Row for **IPX\_INTERFACE\_TABLE**. This structure is returned as part of the following methods:

- **[RMIBEntryGet](#page-365-0) (section 3.1.4.30)**
- [RMIBEntryGetFirst](#page-369-0) (section 3.1.4.31)
- [RMIBEntryGetNext](#page-373-0) (section 3.1.4.32)

```
typedef struct _IPX_INTERFACE {
  ULONG InterfaceIndex;
   ULONG AdministratorState;
   ULONG AdapterIndex;
  UCHAR InterfaceName[48];
  ULONG InterfaceType;
   ULONG MediaType;
  UCHAR NetNumber[4];
  UCHAR MacAddress[6];
  ULONG Delay;
   ULONG Throughput;
  ULONG NetbiosAccept;
  ULONG NetbiosDeliver;
  ULONG EnableIpxWanNegotiation;
 IPX IF STATS IfStats;
} IPX_INTERFACE,
 *PIPX INTERFACE;
```
- **InterfaceIndex:** The local index value for the network interface. This index value MAY change when a network adapter is disabled and then enabled, or under other circumstances, and need not be persistent.
- **AdministratorState:** This MUST be set to the desired state of the interface. A value of 0x00000001 disables the interface and a value of 0x00000002 enables the interface.

**AdapterIndex:** The interface index associated with the network adapter.

**InterfaceName:** A null-terminated Unicode string that contains the name of the adapter.

**InterfaceType:** The type of the interface. The type MUST be one of the following values.

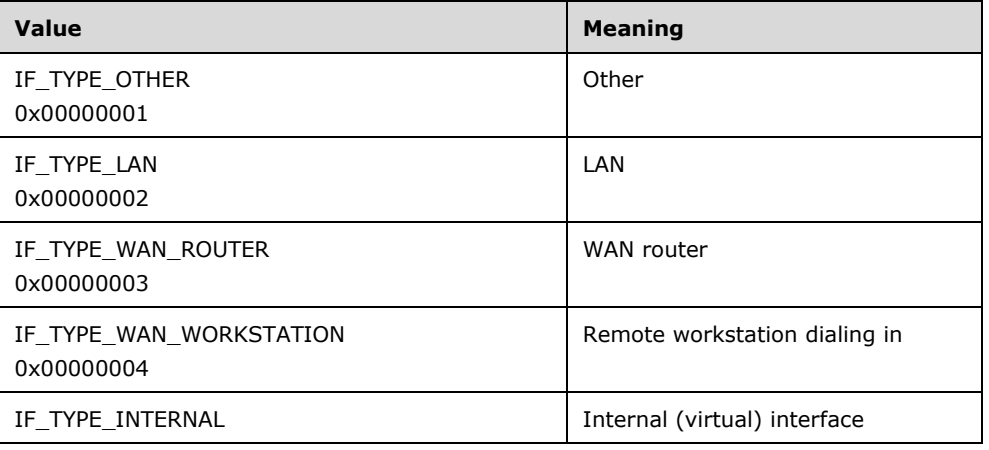

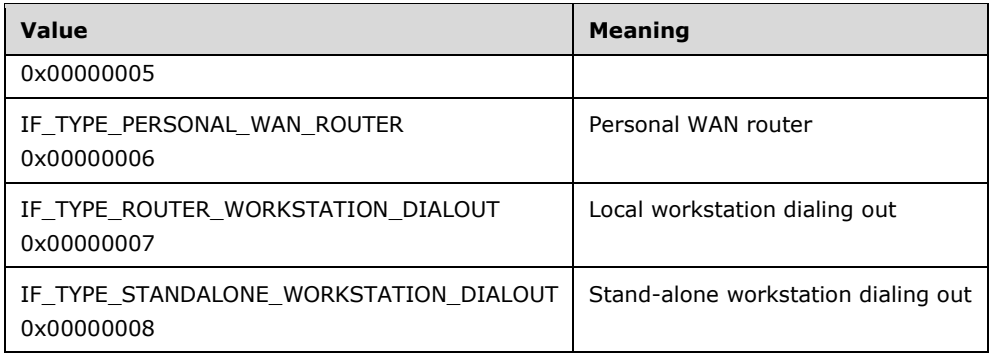

**MediaType:** The type of media. This MUST one of the following values.

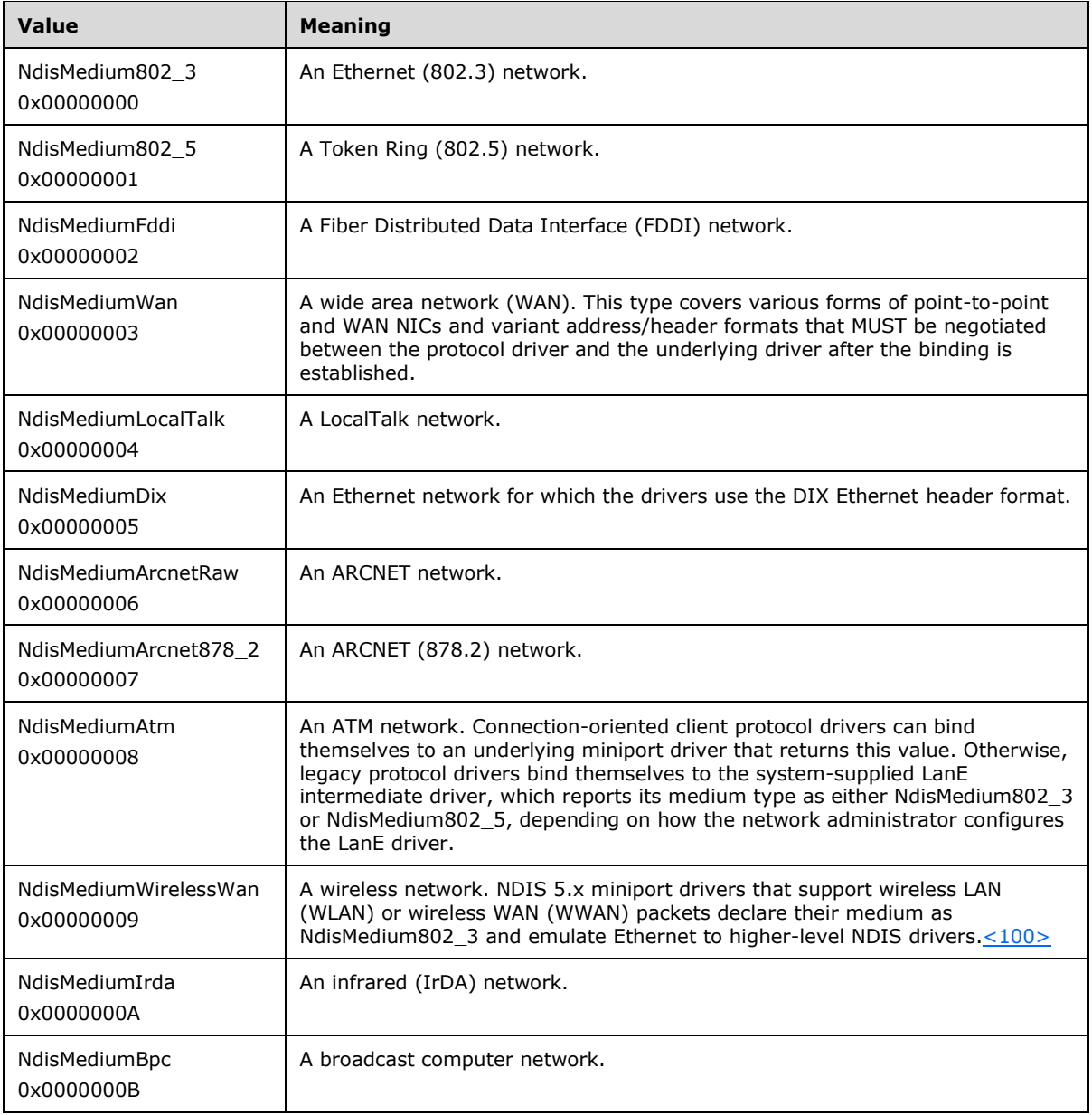

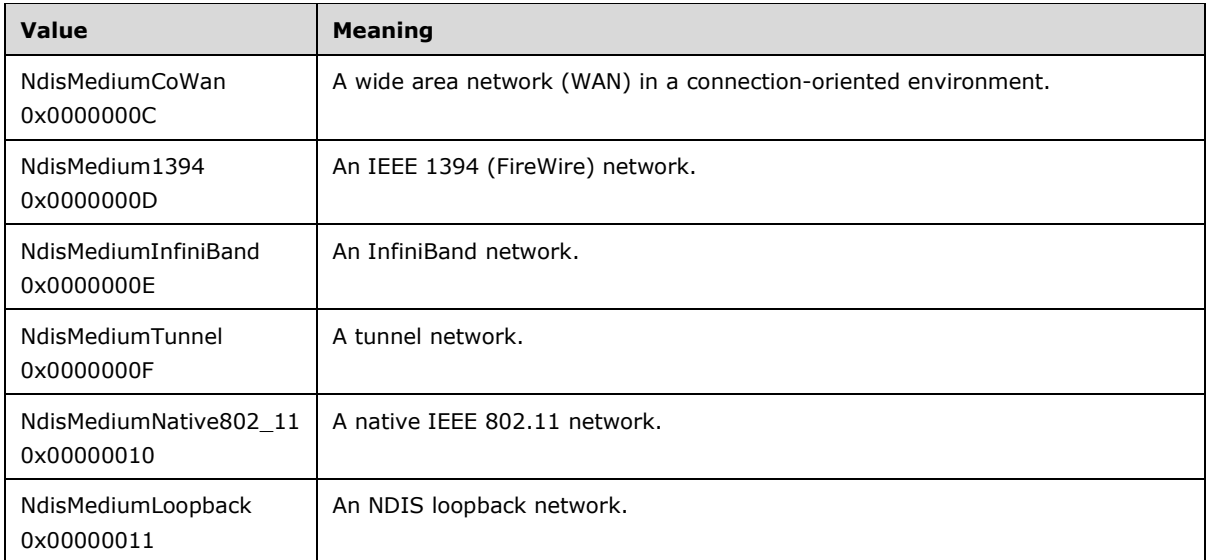

- **NetNumber:** The IPX network number that is matched to the destination network number in a packet's IPX header.
- **MacAddress:** The destination MAC address of the IPX packet when it is forwarded to the next hop. For directly attached networks, the Forwarding MAC Address field is blank.

**Delay:** Link delay indicated in milliseconds.

**Throughput:** Throughput of the interface indicated in bits per second.

- **NetbiosAccept:** This MUST be set to 0x00000001 for the interface to accept NetBIOS broadcast packets.
- **NetbiosDeliver:** This MUST be set to 0x00000000 on the WAN interface and 0x00000001 on the LAN interface.
- **EnableIpxWanNegotiation:** A value of 0x00000001 disables the WAN negotiation, and a value of 0x00000002 enables the WAN negotiation.

**IfStats:** The interface statistics. See **IPX\_IF\_STATS** (section 2.2.1.2.108).

## <span id="page-149-0"></span>**2.2.1.2.110 IPX\_ROUTE**

The **IPX\_ROUTE** structure MA[Y<101>](#page-512-5) be used to specify the details for an IPX route in the RRAS server.

```
typedef struct _IPX_ROUTE {
  .<br>ULONG InterfaceIndex;
  ULONG Protocol;
  UCHAR Network[4];
   USHORT TickCount;
  USHORT HopCount;
  UCHAR NextHopMacAddress[6];
   ULONG Flags;
} IPX_ROUTE,
 *PIPX_ROUTE;
```
**InterfaceIndex:** The local index value for the network interface. This index value MAY change when a network adapter is disabled and then enabled, or under other circumstances, and need not be persistent.

**Protocol:** The protocol that added the route. The value MUST be one of the following values.

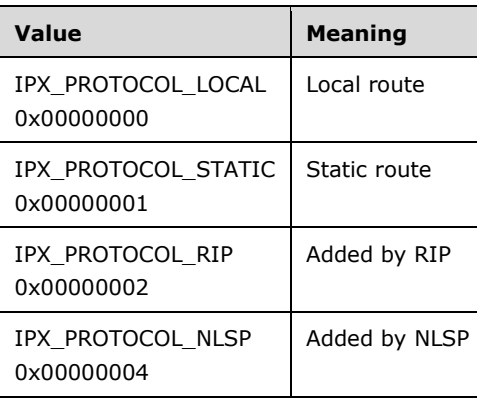

**Network:** This MUST be the 4-byte IPX network number in hexadecimal (8 hexadecimal digits).

**TickCount:** The number of ticks it takes to reach the destination network where one tick is approximately 1/18 of a second. This estimate is based on ongoing RIP requests and replies and is determined by the transmission speed of network segments. LAN links are typically one tick, and WAN links, such as a T1 link, are usually six or seven ticks. The tick count is an estimated, not precise, measurement of the delay.

**HopCount:** This MUST be the number of routers to be traversed to get to the network number.

**NextHopMacAddress:** This MUST be the 6-byte MAC address of the **[next hop](#page-22-0)** in hexadecimal (12 hexadecimal digits).

**Flags:** Indicates the type of route being added. It MUST be one of the following values.

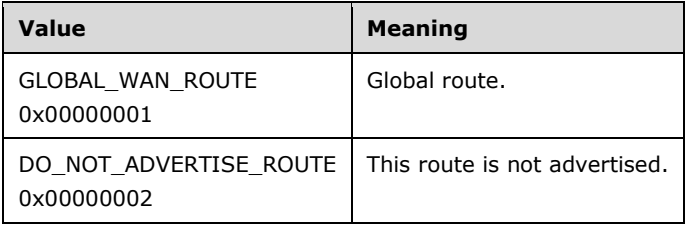

## <span id="page-150-0"></span>**2.2.1.2.111 IPX\_MIB\_ROW**

The IPX MIB ROW union MA[Y<102>](#page-512-6) be used to contain information about the IPX interface, route, and service.

```
typedef union _IPX_MIB_ROW {
 IPX INTERFACE Interface;
  IPX_ROUTE Route;
  IPX_SERVICE Service;
} IPX_MIB_ROW,
 *PIPX MIB ROW;
```
**Interface:** The [IPX\\_INTERFACE](#page-147-0) (section 2.2.1.2.109) structure.

**Route:** The **IPX** ROUTE (section [2.2.1.2.110\)](#page-149-0) structure.

**Service:** The **IPX** SERVICE (section 2.2.1.2.121) structure.

# **2.2.1.2.112 IPX\_MIB\_SET\_INPUT\_DATA**

The **IPX\_MIB\_SET\_INPUT\_DATA** structure MAY <203> be used in [RMIBEntrySet](#page-361-0) (section 3.1.4.29) method.

```
typedef struct _IPX_MIB_SET_INPUT_DATA {
  ULONG TableId;
  IPX_MIB_ROW MibRow;
} IPX_MIB_SET_INPUT_DATA,
*PIPX_MIB_SET_INPUT_DATA;
```
**TableId:** Specifies the type of tables. It MUST be one of the following values.

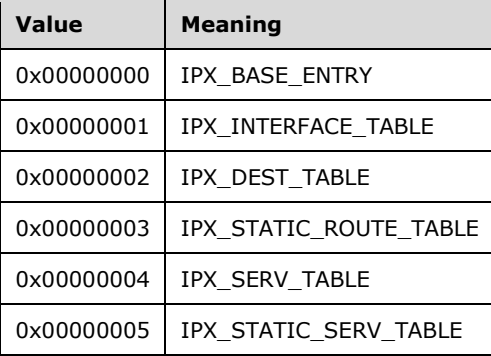

MibRow: An **IPX** MIB ROW (section 2.2.1.2.111) structure.

## <span id="page-151-0"></span>**2.2.1.2.113 SAP\_SERVICE\_FILTER\_INFO**

The **SAP\_SERVICE\_FILTER\_INFO** structure MA[Y<104>](#page-512-8) be used in the structure [SAP\\_IF\\_FILTERS](#page-152-0) (section 2.2.1.2.114).

```
typedef struct _SAP_SERVICE_FILTER_INFO {
  union {
    USHORT ServiceType;
   ULONG ServiceType align;
  };
  UCHAR ServiceName[48];
} SAP_SERVICE_FILTER_INFO,
*PSAP_SERVICE_FILTER_INFO;
```
**ServiceType:** A field that indicates the type of the service. Service types are assigned uniquely by Novell, Inc. Some commonly defined SAP service types are listed in the following table.

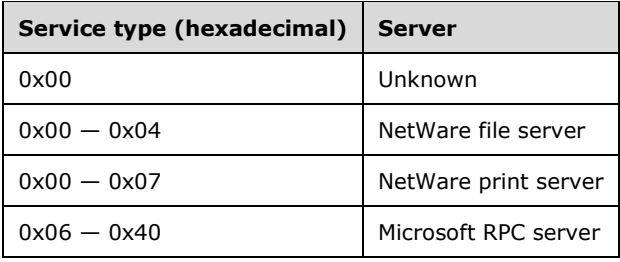

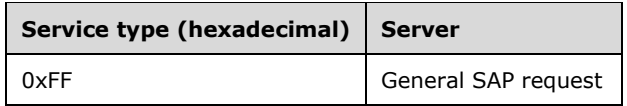

**ServiceType\_align:** Ensures alignment.

**ServiceName:** Stores the name of the server advertising the service. The combination of server name and service type uniquely identifies a service on an IPX internetwork. Server names that are fewer than 48 bytes are terminated with the ASCII NULL character.

### <span id="page-152-0"></span>**2.2.1.2.114 SAP\_IF\_FILTERS**

The **SAP\_IF\_FILTERS** structure MA[Y<105>](#page-512-9) be used to contain information about the SAP interface **[filters](#page-19-0)**.

```
typedef struct SAP IF FILTERS {
   ULONG SupplyFilterAction;
   ULONG SupplyFilterCount;
  ULONG ListenFilterAction;
  ULONG ListenFilterCount;
 SAP_SERVICE_FILTER_INFO ServiceFilter[1];
} SAP_IF_FILTERS,
 *PSAP_IF_FILTERS;
```
**SupplyFilterAction:** This MUST be set to 0x00000001 to permit data and to 0x00000002 to deny data.

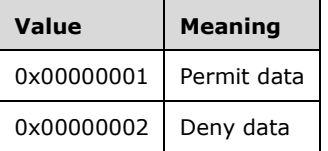

**SupplyFilterCount:** The count of supply filters.

**ListenFilterAction:** This MUST be set to 0x00000001 to permit data and to 0x00000002 to deny data.

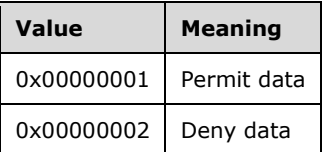

**ListenFilterCount:** The count of listen filters.

**ServiceFilter:** This is a [SAP\\_SERVICE\\_FILTER\\_INFO](#page-151-0) (section 2.2.1.2.113).

## **2.2.1.2.115 SAP\_IF\_CONFIG**

The **SAP\_IF\_CONFIG** structure MAY <206> be used to contain SAP InterfaceConfiguration Information. This structure MUST be used when the **InfoType** in [RTR\\_TOC\\_ENTRY](#page-52-0) (section 2.2.1.2.4) is 0x00020001.

```
typedef struct SAP IF CONFIG {
 SAP_IF_INFO SapIfInfo;
 SAP IF FILTERS SapIfFilters;
} SAP_IF_CONFIG,
```
\*PSAP\_IF\_CONFIG;

**SapIfInfo:** This MUST be a **SAP\_IF\_INFO** (section 2.2.1.2.122) structure.

**SapIfFilters:** This is a **SAP\_IF\_FILTERS** (section 2.2.1.2.114) structure.

### <span id="page-153-1"></span>**2.2.1.2.116 SAP\_MIB\_BASE**

The **SAP\_MIB\_BASE** structure MA[Y<107>](#page-512-11) be used to contain the operation status. This structure is returned as part of the following methods:

- [RMIBEntryGet](#page-365-0) (section 3.1.4.30)
- [RMIBEntryGetFirst](#page-369-0) (section 3.1.4.31)
- [RMIBEntryGetNext](#page-373-0) (section 3.1.4.32)

```
typedef struct _SAP_MIB_BASE {
   ULONG SapOperState;
} SAP_MIB_BASE,
 *PSAP_MIB_BASE;
```
**SapOperState:** Contains the operational status of the SAP. It MUST be one of the following values.

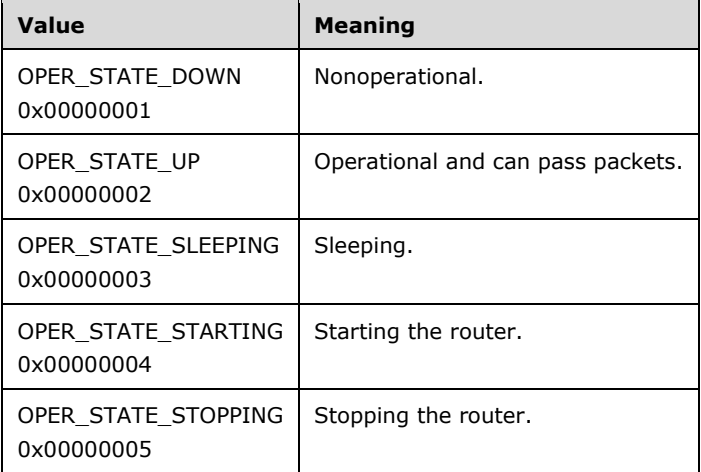

## <span id="page-153-0"></span>**2.2.1.2.117 SAP\_IF\_STATS**

The **SAP\_IF\_STATS** structure MA[Y<108>](#page-512-12) be used to contain the SAP MIB Interface Table Entry. This structure is returned as part of the following methods:

- [RMIBEntryGet](#page-365-0) (section 3.1.4.30)
- [RMIBEntryGetFirst](#page-369-0) (section 3.1.4.31)
- [RMIBEntryGetNext](#page-373-0) (section 3.1.4.32)

```
typedef struct _SAP_IF_STATS {
  ULONG SapIfOperState;
  ULONG SapIfInputPackets;
```

```
 ULONG SapIfOutputPackets;
} SAP_IF_STATS,
 *PSAP_IF_STATS;
```
**SapIfOperState:** Indicates the operation status of the SAP on the interface. It MUST be one of the following values.

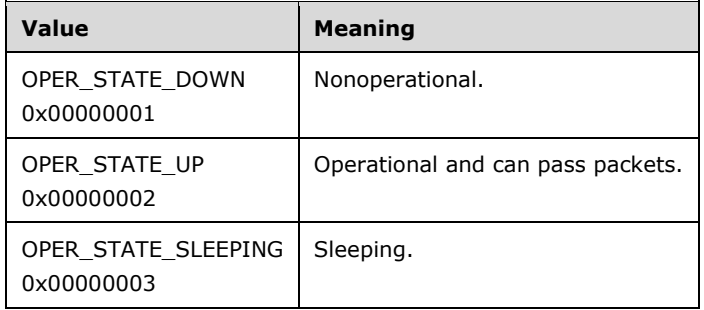

**SapIfInputPackets:** Counts the SAP input packets on the interface.

**SapIfOutputPackets:** Counts the SAP output packets on the interface.

### <span id="page-154-0"></span>**2.2.1.2.118 SAP\_INTERFACE**

The **SAP\_INTERFACE** structure MA[Y<109>](#page-512-13) be used to contain information about an SAP interface. This structure is returned as part of the following methods:

- [RMIBEntryGet](#page-365-0) (section 3.1.4.30)
- [RMIBEntryGetFirst](#page-369-0) (section 3.1.4.31)
- [RMIBEntryGetNext](#page-373-0) (section 3.1.4.32)

```
typedef struct _SAP_INTERFACE {
  ULONG InterfaceIndex;
 SAP_IF_INFO SapIfInfo;
 SAP IF STATS SapIfStats;
} SAP_INTERFACE,
 *PSAP_INTERFACE;
```
**InterfaceIndex:** This MUST be the index of the interface.

**SapIfInfo:** This MUST be a **SAP\_IF\_INFO** (section 2.2.1.2.122) structure.

**SapIfStats:** This MUST be a **SAP\_IF\_STATS (section 2.2.1.2.117)** structure.

### **2.2.1.2.119 SAP\_MIB\_GET\_INPUT\_DATA**

The **SAP\_MIB\_GET\_INPUT\_DATA** structure MA[Y<110>](#page-512-14) be used to retrieve the SAP MIB information. This structure is used in the following methods to retrieve the MIB information of the **TableId** and specified **InterfaceIndex**:

- [RMIBEntryGet](#page-365-0) (section 3.1.4.30)
- [RMIBEntryGetFirst](#page-369-0) (section 3.1.4.31)
- [RMIBEntryGetNext](#page-373-0) (section 3.1.4.32)

```
typedef struct _SAP_MIB_GET_INPUT_DATA {
  ULONG TableId;
   ULONG InterfaceIndex;
} SAP_MIB_GET_INPUT_DATA,
 *PSAP_MIB_GET_INPUT_DATA;
```
TableId: This MUST be set to 0x00000000 if the table refers to [SAP\\_MIB\\_BASE](#page-153-1) (section 2.2.1.2.116) or MUST be set to 0x00000001 if the table refers to [SAP\\_INTERFACE](#page-154-0) (section 2.2.1.2.118).

**InterfaceIndex:** MUST be the interface index of the interface.

# **2.2.1.2.120 SAP\_MIB\_SET\_INPUT\_DATA**

The **SAP\_MIB\_SET\_INPUT\_DATA** structure MAY <**111>** be used in the [RMIBEntrySet](#page-361-0) (section 3.1.4.29) method to set information corresponding to the **TableId** and the **SapInterface**.

```
typedef struct _SAP_MIB_SET_INPUT_DATA {
   ULONG TableId;
 SAP_INTERFACE SapInterface;
} SAP_MIB_SET_INPUT_DATA,
 *PSAP_MIB_SET_INPUT_DATA;
```
**TableId:** This MUST be set to 0x00000001.

**SapInterface:** This MUST be a **SAP\_INTERFACE** (section 2.2.1.2.118) structure.

### <span id="page-155-0"></span>**2.2.1.2.121 IPX\_SERVICE**

The IPX\_SERVICE structure MA[Y<112>](#page-513-1) be used to contain information about the IPX service and is part of the **IPX MIB\_ROW** (section 2.2.1.2.111) structure.

```
typedef struct _IPX_SERVICE {
  ULONG InterfaceIndex;
  ULONG Protocol;
 IPX_SERVER_ENTRY_Server;
} IPX_SERVICE,
 *PIPX_SERVICE;
```
**InterfaceIndex:** This MUST be the interface index.

**Protocol:** This MUST be the protocol from which knowledge of the service was obtained.

**Server:** This MUST be an IPX SERVER ENTRY (section 2.2.1.2.95) structure.

## <span id="page-155-1"></span>**2.2.1.2.122 SAP\_IF\_INFO**

The **SAP\_IF\_INFO** structure MA[Y<113>](#page-513-2) be used to contain information about the SAP interface. This structure is returned as part of the following methods:

- [RMIBEntryGet](#page-365-0) (section 3.1.4.30)
- [RMIBEntryGetFirst](#page-369-0) (section 3.1.4.31)
- [RMIBEntryGetNext](#page-373-0) (section 3.1.4.32)

typedef struct \_SAP\_IF\_INFO {

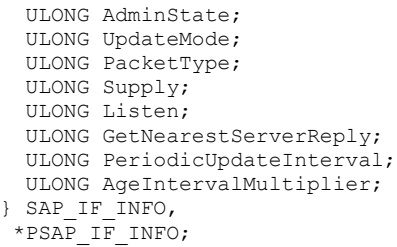

**AdminState:** This MUST be the desired state of the interface. A value of 0x00000001 disables the SAP on the interface, and a value of 0x00000002 enables the SAP on the interface.

**UpdateMode:** This MUST be the SAP update mechanism used on the interface.

**PacketType:** This MUST be the SAP packet type used on this interface.

- **Supply:** This MUST be set to a value of 0x00000001 to disable sending SAP updates on this interface and to a value of 0x00000002 to enable.
- **Listen:** This MUST be set to a value of 0x00000001 to disable listening to SAP updates on this interface and to a value of 0x00000002 to enable.
- **GetNearestServerReply:** Set to a value of 0x00000001 to disable GetNearestServer and to a value of 0x00000002 to enable.
- **PeriodicUpdateInterval:** This MUST be the interval, in seconds, at which the information is periodically updated. The default value is 60.
- **AgeIntervalMultiplier:** Each time a periodic update is done at the server, **PeriodicUpdateInterval** is multiplied by **AgeIntervalMultiplier**. The default value is 3.

### <span id="page-156-0"></span>**2.2.1.2.123 RIPMIB\_BASE**

The **RIPMIB\_BASE** structure contains information about the RIP MIB base. This structure is returned as part of the following methods:

- [RMIBEntryGet](#page-365-0) (section 3.1.4.30)
- [RMIBEntryGetFirst](#page-369-0) (section 3.1.4.31)
- [RMIBEntryGetNext](#page-373-0) (section 3.1.4.32)

```
typedef struct _RIPMIB_BASE {
  ULONG RIPOperState;
} RIPMIB_BASE,
 *PRIPMIB_BASE;
```
**RIPOperState:** RIPOperState MUST be one of the following values.

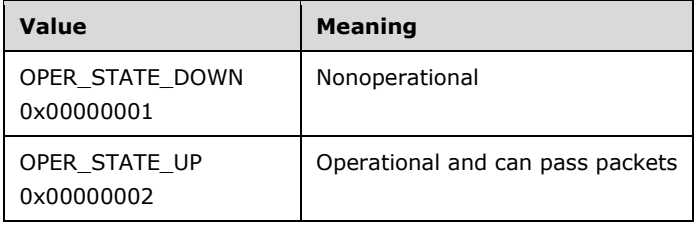

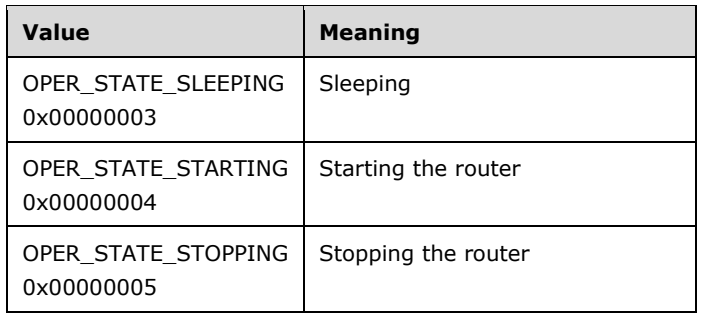

# <span id="page-157-0"></span>**2.2.1.2.124 RIP\_IF\_STATS**

The **RIP\_IF\_STATS** structure contains the RIP interface statistics. This structure is returned as part of the following methods:

- [RMIBEntryGet](#page-365-0) (section 3.1.4.30)
- **[RMIBEntryGetFirst](#page-369-0) (section 3.1.4.31)**
- [RMIBEntryGetNext](#page-373-0) (section 3.1.4.32)

```
typedef struct _RIP_IF_STATS {
  ULONG RipIfOperState;
  ULONG RipIfInputPackets;
  ULONG RipIfOutputPackets;
} RIP_IF_STATS,
 *PRIP IF STATS;
```
**RipIfOperState:** This MUST be one of the following values.

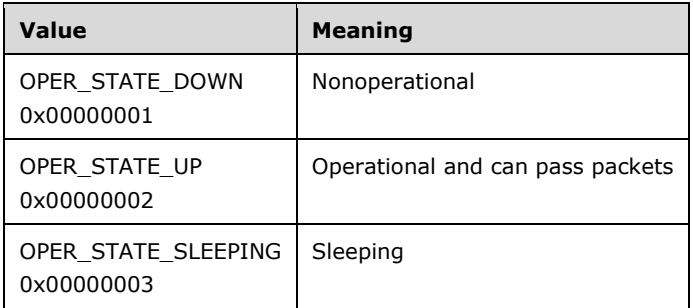

**RipIfInputPackets:** The count of the RIP interface input packets.

**RipIfOutputPackets:** The count of the RIP interface output packets.

## <span id="page-157-1"></span>**2.2.1.2.125 RIP\_INTERFACE**

The **RIP\_INTERFACE** structure contains information about a specific RIP interface. This structure is returned as part of the following methods:

- [RMIBEntryGet](#page-365-0) (section 3.1.4.30)
- [RMIBEntryGetFirst](#page-369-0) (section 3.1.4.31)
- [RMIBEntryGetNext](#page-373-0) (section 3.1.4.32)

```
typedef struct _RIP_INTERFACE {
  ULONG InterfaceIndex;
 RIP IF INFO RipIfInfo;
 RIP IF STATS RipIfStats;
} RIP_INTERFACE,
 *PRIP_INTERFACE;
```
**InterfaceIndex:** This MUST be the interface index of the interface.

**RipIfInfo:** This MUST be the [RIP\\_IF\\_INFO](#page-222-0) (section 2.2.1.2.205) structure.

**RipIfStats:** This MUST be the [RIP\\_IF\\_STATS](#page-157-0) (section 2.2.1.2.124) structure.

### **2.2.1.2.126 RIP\_MIB\_GET\_INPUT\_DATA**

The **RIP\_MIB\_GET\_INPUT\_DATA** structure MA[Y<114>](#page-513-3) be used to retrieve information from the IPX RIP MIB.

```
typedef struct _RIP_MIB_GET_INPUT_DATA {
  ULONG TableId;
  ULONG InterfaceIndex;
} RIP_MIB_GET_INPUT_DATA,
*PRIP_MIB_GET_INPUT_DATA;
```
TableId: This MUST contain 0x00000000 if the table refers to [RIPMIB\\_BASE](#page-156-0) (section 2.2.1.2.123) or it MUST contain 0x00000001 if the table refers to [RIP\\_INTERFACE](#page-157-1) (section 2.2.1.2.125).

**InterfaceIndex:** The interface index.

### **2.2.1.2.127 RIP\_MIB\_SET\_INPUT\_DATA**

The **RIP\_MIB\_SET\_INPUT\_DATA** structure MA[Y<115>](#page-513-4) be used to set information in the IPX RIP MIB.

```
typedef struct _RIP_MIB_SET_INPUT_DATA {
  ULONG TableId;
 RIP INTERFACE RipInterface;
} RIP_MIB_SET_INPUT_DATA,
 *PRIP MIB SET INPUT DATA;
```
**TableId:** This MUST contain 0x00000000 if the table refers to [RIPMIB\\_BASE](#page-156-0) (section 2.2.1.2.123) or it MUST contain 0x00000001 if the table refers to [RIP\\_INTERFACE](#page-157-1) (section 2.2.1.2.125).

**RipInterface:** This MUST be the **RIP\_INTERFACE** structure.

### <span id="page-158-0"></span>**2.2.1.2.128 EAPTLS\_HASH**

The **EAPTLS\_HASH** structure contains the **[certificate](#page-18-0)** hash.

```
typedef struct _EAPTLS_HASH {
  DWORD cbHash;
  BYTE pbHash[20];
} EAPTLS_HASH;
```
**cbHash:** This MUST contain the number of bytes in the hash.

**pbHash:** This MUST contain the hash of the certificate.

# **2.2.1.2.129 EAPTLS\_USER\_PROPERTIES**

The **EAPTLS\_USER\_PROPERTIES** structure is used to store the **[EAP](#page-19-1)** Transport Layer Security (TLS) user properties.

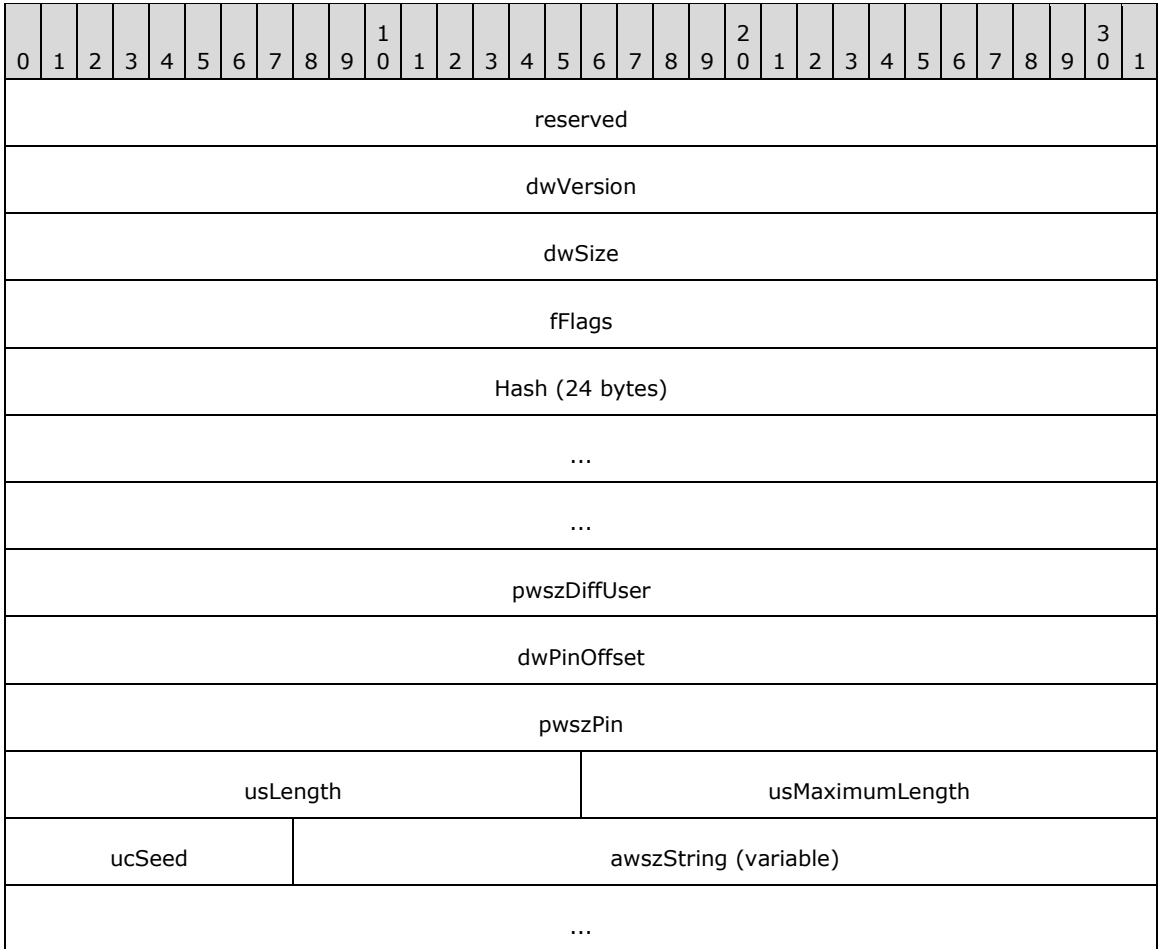

**reserved (4 bytes):** This MUST be 0x00000000.

**dwVersion (4 bytes):** This MUST be 0x00000001.

**dwSize (4 bytes):** This MUST be the number of bytes in this structure.

**fFlags (4 bytes):** Unused; it MUST be set to 0x00000000.

- Hash (24 bytes): An [EAPTLS\\_HASH \(section 2.2.1.2.128\)](#page-158-0) structure that MUST contain the hash for the user certificate.
- **pwszDiffUser (4 bytes):** Pointer to a null-terminated **[Unicode](#page-24-1)** string that contains the EAP identity to send. The string SHOULD be stored starting at **awszString**.
- **dwPinOffset (4 bytes):** Offset from the end of this structure to where the PIN is stored. This SHOULD be set to sizeof(pwszDiffUser).

**pwszPin (4 bytes):** Pointer to a null-terminated Unicode string that contains the **[smart card](#page-24-2)** PIN.

**usLength (2 bytes):** Unused; it MUST be set to zero (0).

**usMaximumLength (2 bytes):** Unused; it MUST be set to zero (0).

**ucSeed (1 byte):** Unused; it MUST be set to zero (0).

**awszString (variable):** Storage for **pwszDiffUser** and **pwszPin**.

## <span id="page-160-0"></span>**2.2.1.2.130 MPRAPI\_OBJECT\_HEADER\_IDL**

The **MPRAPI\_OBJECT\_HEADER\_IDL** structure SHOUL[D<116>](#page-513-5) define the version of the structure that needs to be used by the following methods and structures:

- [RRasAdminConnectionEnumEx](#page-389-0) (section 3.1.4.46)
- [RRasAdminConnectionGetInfoEx](#page-391-0) (section 3.1.4.47)
- [RAS\\_CONNECTION\\_EX\\_1\\_IDL](#page-167-0) (section 2.2.1.2.134)
- [MPR\\_SERVER\\_EX\\_1](#page-173-0) (section 2.2.1.2.143)
- [MPR\\_SERVER\\_SET\\_CONFIG\\_EX\\_1](#page-174-0) (section 2.2.1.2.146)
- [RAS\\_UPDATE\\_CONNECTION\\_1\\_IDL](#page-175-0) (section 2.2.1.2.148)
- [MPR\\_SERVER\\_SET\\_CONFIG\\_EX\\_2](#page-251-0) (section 2.2.1.2.241)
- [MPR\\_SERVER\\_EX\\_2](#page-251-1) (section 2.2.1.2.242)
- [MPR\\_IF\\_CUSTOMINFOEX\\_0](#page-252-0) (section 2.2.1.2.244)
- [MPR\\_SERVER\\_SET\\_CONFIG\\_EX\\_3](#page-256-0) (section 2.2.1.2.250)
- [MPR\\_SERVER\\_EX\\_3](#page-256-1) (section 2.2.1.2.251)
- [MPR\\_IF\\_CUSTOMINFOEX\\_1](#page-269-0) (section 2.2.1.2.269)

```
typedef struct MPRAPI OBJECT HEADER IDL {
  UCHAR revision;
  UCHAR type;
  USHORT size;
} MPRAPI_OBJECT_HEADER_IDL,
 *PMPRAPI_OBJECT_HEADER_IDL;
```
**revision:** This represents the version of the structure that is being used depending on the numeric value in the **type** field. The following values are supported.

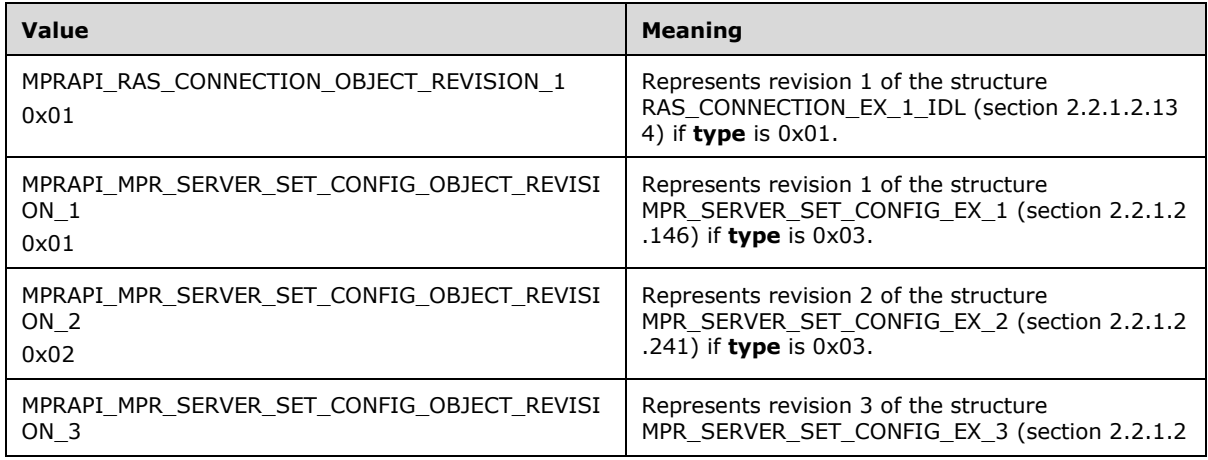

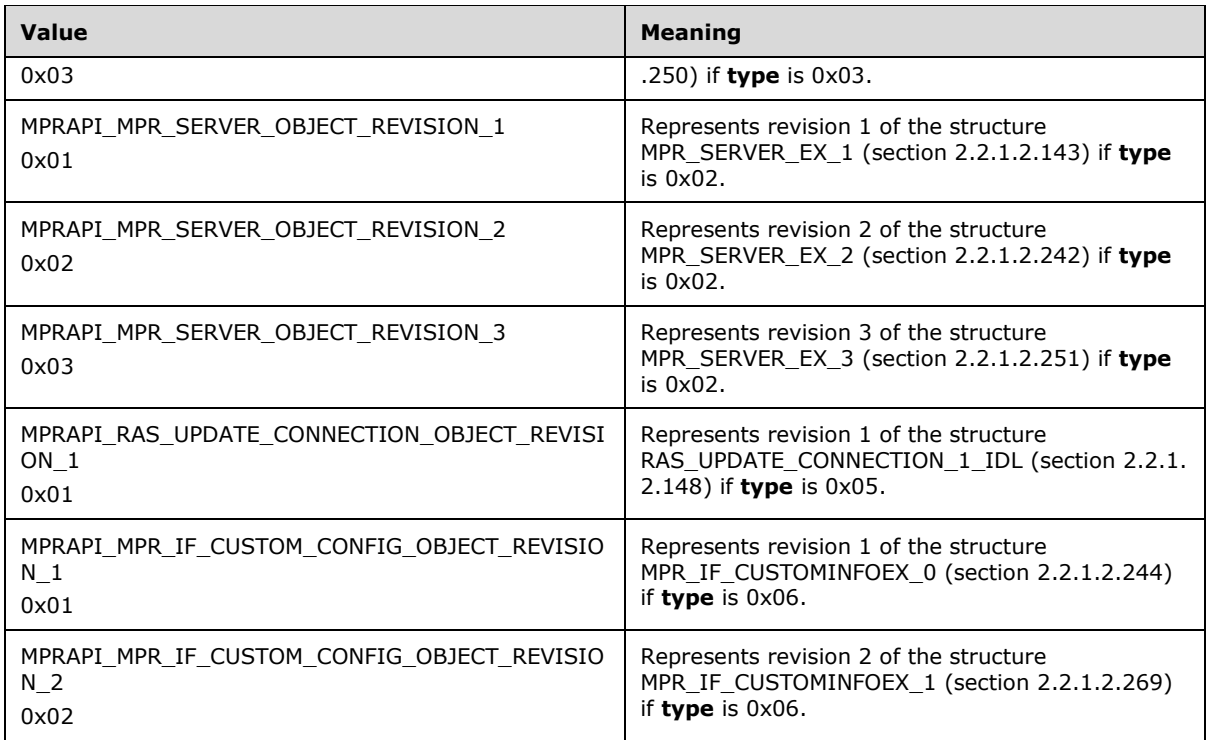

**type:** The following represents the type of structure being used.

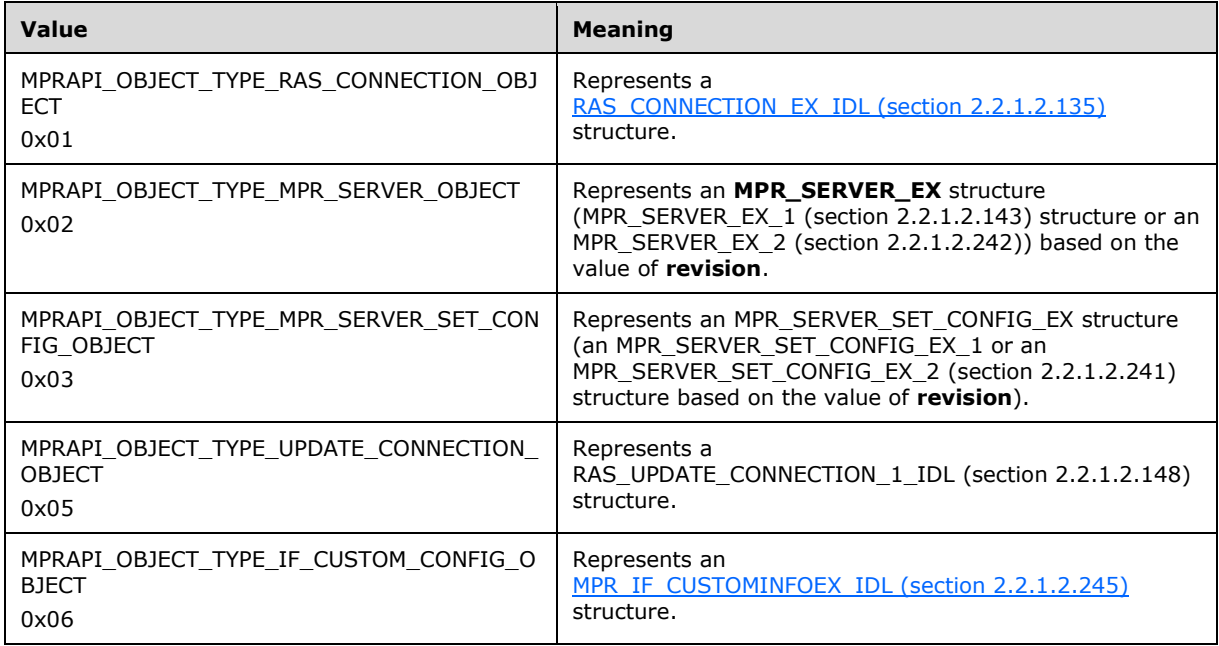

**size:** Size of the BLOB (structure) being passed based on the type and revision.

## <span id="page-161-0"></span>**2.2.1.2.131 PPP\_PROJECTION\_INFO\_1**

The **PPP\_PROJECTION\_INFO\_1** structur[e<117>](#page-513-6) contains information obtained during the PPP negotiation for the PPP-based tunnels.

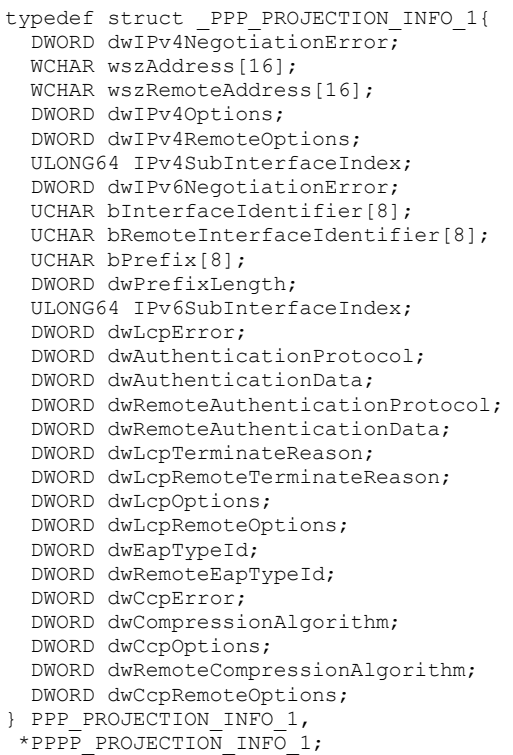

**dwIPv4NegotiationError:** Same as **dwError** in [PPP\\_IPCP\\_INFO](#page-103-0) (section 2.2.1.2.66).

**wszAddress:** Same as **wszAddress** in PPP\_IPCP\_INFO.

**wszRemoteAddress:** Same as **wszRemoteAddress** in PPP\_IPCP\_INFO.

**dwIPv4Options:** Same as **dwOptions** in PPP\_IPCP\_INFO.

**dwIPv4RemoteOptions:** Same as **dwIPv4Options**.

- **IPv4SubInterfaceIndex:** Specifies the index of the **[subinterface](#page-24-3)** corresponding to the connection on the server.
- **dwIPv6NegotiationError:** Specifies the result of PPP\_IPv6. Network control protocol negotiation. A value of zero (0) indicates that either IPv6 was not negotiated or Ipv6 has been negotiated successfully. A nonzero value indicates failure and is the actual fatal error that occurred during the control protocol.
- **bInterfaceIdentifier:** If **dwIPv6NegotiationError** is zero (0) and IPv6 was negotiated, this MUST be the 64-bit interface identifier of the IPv6 address of the server interface. If **dwIPv6NegotiationError** is zero, a value of zero for this indicates that IPv6 was not negotiated. It MUST be zero when **dwIPv6NegotiationError** is nonzero.
- **bRemoteInterfaceIdentifier:** If **dwIPv6NegotiationError** is zero (0) and IPv6 was negotiated, this MUST be the 64-bit interface identifier of the IPv6 address of the client interface. If **dwIPv6NegotiationError** is zero, a value of zero for this indicates that IPv6 was not negotiated. It MUST be zero when **dwIPv6NegotiationError** is nonzero.

**bPrefix:** Specifies the prefix of the IPv6 address of the client interface.

**dwPrefixLength:** The length, in bits, of the address prefix.

**IPv6SubInterfaceIndex:** Specifies the index of the subInterface corresponding to the connection on the server.

**dwLcpError:** Specifies the error that occurred if the PPP negotiation was unsuccessful and it MUST be one of the following values.

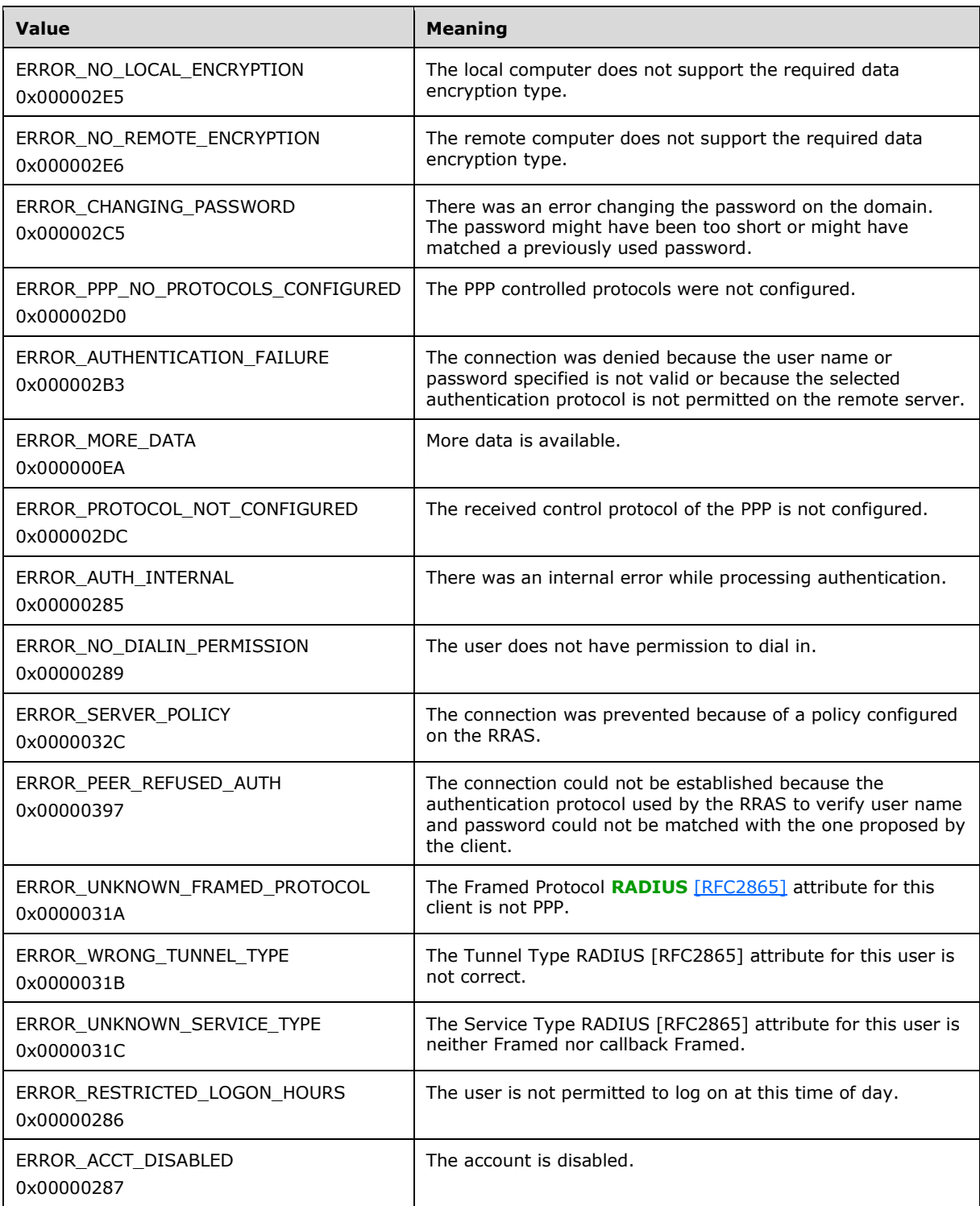

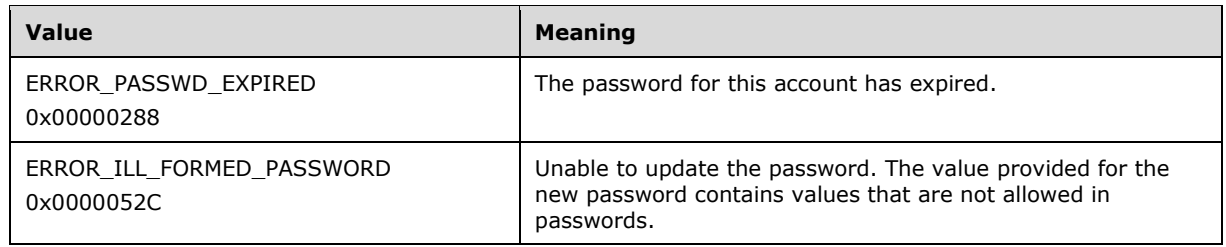

#### **dwAuthenticationProtocol:** The same as **dwAuthenticatedProtocol** in [PPP\\_LCP\\_INFO.](#page-107-0)

#### **dwAuthenticationData:** The same as **dwAuthenticatedData** in **PPP\_LCP\_INFO**.

- **dwRemoteAuthenticationProtocol:** Specifies the authentication protocol used to authenticate the remote computer. This will be different from **dwAuthenticationProtocol** in the case of demanddial if the authentication protocol used by the two ends are different. See the **dwAuthenticationProtocol** member for a list of possible values.
- **dwRemoteAuthenticationData:** Specifies additional information about the authentication protocol specified by *dwRemoteAuthenticationProtocol*. This will be different from **dwAuthenticationData** in the case of demand-dial if the authentication protocol used by the two ends are different. See the **dwAuthenticationData** member for a list of possible values.
- **dwLcpTerminateReason:** Specifies the reason the connection was terminated by the local computer. This member always has a value of zero (0).
- **dwLcpRemoteTerminateReason:** Specifies the reason the connection was terminated by the remote computer. This member always has a value of zero (0).

#### **dwLcpOptions:** The same as **dwOptions** in **PPP\_LCP\_INFO**.

- **dwLcpRemoteOptions:** Specifies information about the LCP options in use by the remote computer. See the **dwLcpOptions** member for a list of possible values.
- **dwEapTypeId:** Specifies the type identifier of the **[EAP](#page-19-1)** used to authenticate the local computer. The value of this member is valid only if **dwAuthenticationProtocol** is PPP\_LCP\_EAP. The valid values are defined in [\[IANA-EAP\].](https://go.microsoft.com/fwlink/?LinkId=89882)

**dwRemoteEapTypeId:** MUST be zero (0). This value has no significance.

**dwCcpError:** Specifies an error if the negotiation is unsuccessful.

**dwCompressionAlgorithm:** The same as **dwCompressionAlgorithm** in **PPP\_LCP\_INFO**.

#### **dwCcpOptions:** The same as **dwCcpOptions** in **PPP\_LCP\_INFO**.

- **dwRemoteCompressionAlgorithm:** Specifies the compression algorithm used by the remote computer. The values are the same as those for **dwCompressionAlgorithm**.
- **dwCcpRemoteOptions:** Specifies the compression options on the remote computer. The following options are supported.

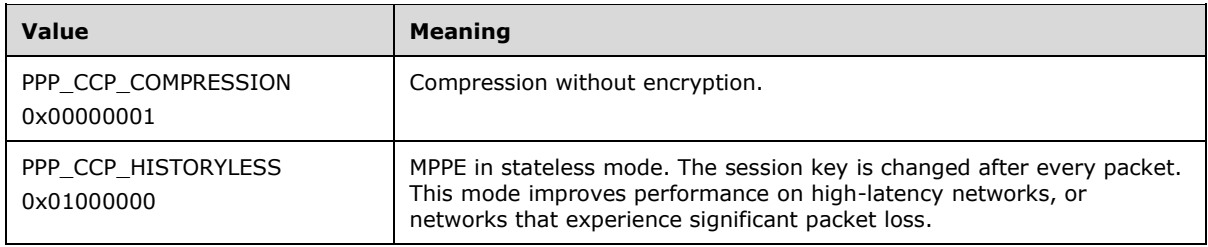

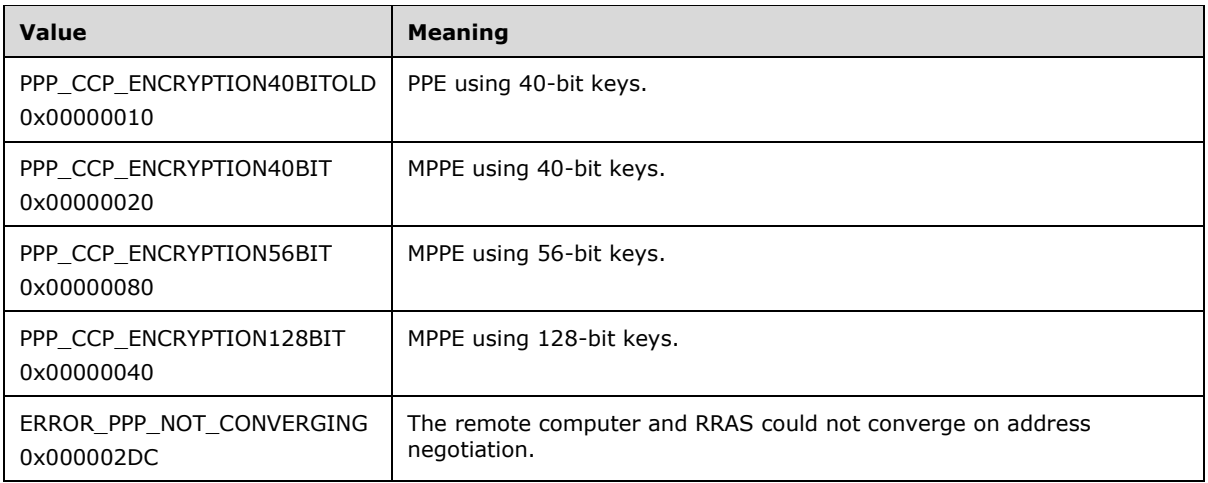

# <span id="page-165-0"></span>**2.2.1.2.132 IKEV2\_PROJECTION\_INFO\_1**

The **IKEV2\_PROJECTION\_INFO\_1** structure SHOUL[D<118>](#page-513-7) contain information obtained during **[Internet Key Exchange \(IKE\)](#page-20-0)** negotiation.

```
typedef struct IKEV2_PROJECTION_INFO_1 {
   DWORD dwIPv4NegotiationError;
   WCHAR wszAddress[16];
 WCHAR wszRemoteAddress[16];
   ULONG64 IPv4SubInterfaceIndex;
  DWORD dwIPv6NegotiationError;
  UCHAR bInterfaceIdentifier[8];
  UCHAR bRemoteInterfaceIdentifier[8];
   UCHAR bPrefix[8];
  DWORD dwPrefixLength;
   ULONG64 IPv6SubInterfaceIndex;
   DWORD dwOptions;
  DWORD dwAuthenticationProtocol;
  DWORD dwEapTypeId;
 DWORD dwCompressionAlgorithm;
   DWORD dwEncryptionMethod;
} IKEV2_PROJECTION_INFO_1,
 *PIKEV2_PROJECTION_INFO_1;
```
**dwIPv4NegotiationError:** Specifies if an Internal IPv4 address [\[RFC4306\]](https://go.microsoft.com/fwlink/?LinkId=90469) has been successfully assigned. A value of zero (0) indicates success. A nonzero value indicates failure.

**wszAddress:** The same as **wszAddress** in [PPP\\_PROJECTION\\_INFO\\_1.](#page-161-0)

**wszRemoteAddress:** The same as **wszRemoteAddress** in **PPP\_PROJECTION\_INFO\_1**.

**IPv4SubInterfaceIndex:** The same as **IPv4SubInterfaceIndex** in **PPP\_PROJECTION\_INFO\_1**.

**dwIPv6NegotiationError:** The same as **dwIPv5NegotiationError** in **PPP\_PROJECTION\_INFO\_1**.

**bInterfaceIdentifier:** The same as **bInterfaceIdentifier** in **PPP\_PROJECTION\_INFO\_1**.

**bRemoteInterfaceIdentifier:** The same as **bRemoteInterfaceIdentifier** in PPP\_PROJECTION\_INFO\_1.

**bPrefix:** The same as **bPrefix** in **PPP\_PROJECTION\_INFO\_1**.

### **dwPrefixLength:** The same as **dwPrefixLength** in **PPP\_PROJECTION\_INFO\_1**.

### **IPv6SubInterfaceIndex:** The same as **IPv6SubInterfaceIndex** in **PPP\_PROJECTION\_INFO\_1**.

#### **dwOptions:** Not used.

**dwAuthenticationProtocol:** Specifies the authentication protocol used to authenticate the remote computer. It MUST be one of the following values.

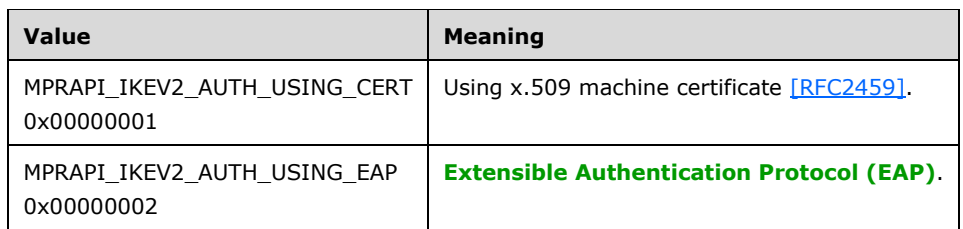

**dwEapTypeId:** Specifies the type identifier of the EAP used to authenticate the local computer. The value of this member is valid only if **dwAuthenticationProtocol** is MPRAPI\_IKEV2\_AUTH\_USING\_EAP [\[IANA-EAP\].](https://go.microsoft.com/fwlink/?LinkId=89882)

#### **dwCompressionAlgorithm:** Not used.

**dwEncryptionMethod:** Specifies the encryption method used in the connection. It MUST be one of the following values.

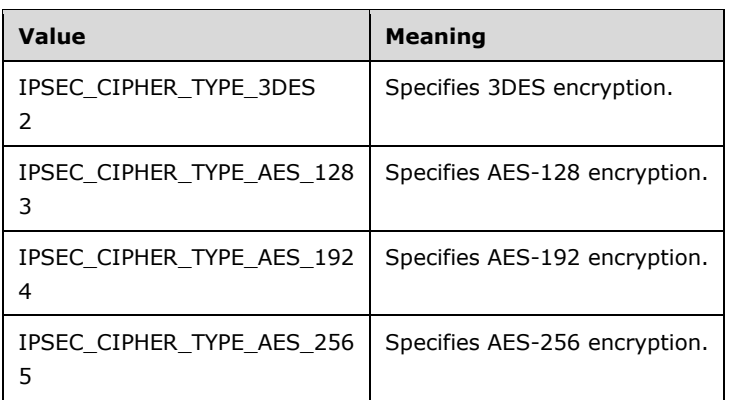

### <span id="page-166-0"></span>**2.2.1.2.133 PROJECTION\_INFO\_IDL\_1**

#### The **PROJECTION INFO IDL 1** union is used in

[RAS\\_CONNECTION\\_EX\\_1\\_IDL](#page-167-0) (section 2.2.1.2.134) structure as a placeholder for [PPP\\_PROJECTION\\_INFO\\_1](#page-161-0) (section 2.2.1.2.131) structure or [IKEV2\\_PROJECTION\\_INFO\\_1](#page-165-0) (section 2.2.1.2.132) structure.

```
typedef union _PROJECTION_INFO_IDL_1 switch (UCHAR projectionInfoType) ProjectInfoObject
{
   case 1:
  PPP_PROJECTION_INFO_1 PppProjectionInfo;
   case 2:
   IKEV2 PROJECTION INFO 1 Ikev2ProjectionInfo;
} ProjectionInfoObject} PROJECTION_INFO_IDL_1,
 *PPROJECTION_INFO_IDL_1;
```
**projectionInfoType:** Specifies if the projection is for a PPP-based or IKEv2-based tunnel.

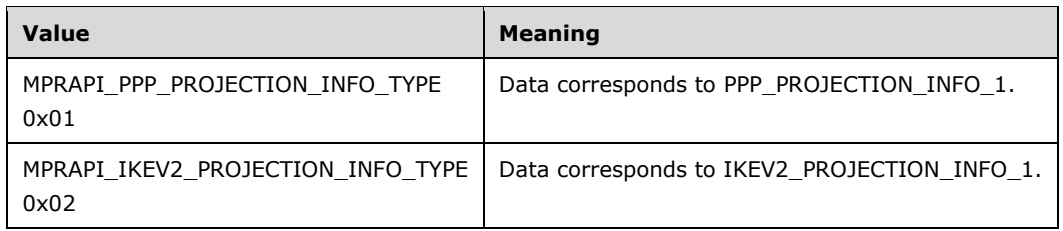

**PppProjectionInfo:** Contains a PPP\_PROJECTION\_INFO\_1 for a PPP-based tunnel.

**Ikev2ProjectionInfo:** Contains an IKEV2\_PROJECTION\_INFO\_1 for an IKEv2-based tunnel.

# <span id="page-167-0"></span>**2.2.1.2.134 RAS\_CONNECTION\_EX\_1\_IDL**

The **RAS\_CONNECTION\_EX\_1\_IDL** structure contains information for a connection, including the GUID that identifies the connection, the NAP, and the PPP or the IKEv2 related data for the connection.

```
typedef struct RAS CONNECTION EX 1 IDL {
 MPRAPI_OBJECT_HEADER_IDL_Header;
  DWORD dwConnectDuration;
 ROUTER INTERFACE TYPE dwInterfaceType;
  DWORD dwConnectionFlags;
  WCHAR wszInterfaceName[257];
  WCHAR wszUserName[257];
  WCHAR wszLogonDomain[16];
  WCHAR wszRemoteComputer[17];
  GUID guid;
 RAS QUARANTINE STATE rasQuarState;
  FILETIME probationTime;
  DWORD dwBytesXmited;
  DWORD dwBytesRcved;
  DWORD dwFramesXmited;
  DWORD dwFramesRcved;
  DWORD dwCrcErr;
  DWORD dwTimeoutErr;
  DWORD dwAlignmentErr;
  DWORD dwHardwareOverrunErr;
  DWORD dwFramingErr;
  DWORD dwBufferOverrunErr;
  DWORD dwCompressionRatioIn;
  DWORD dwCompressionRatioOut;
  DWORD dwNumSwitchOvers;
 WCHAR wszRemoteEndpointAddress[65];
  WCHAR wszLocalEndpointAddress[65];
 PROJECTION INFO IDL 1 ProjectionInfo;
  ULONG hConnection;
  ULONG hInterface;
} RAS_CONNECTION_EX_1_IDL,
 *PRAS_CONNECTION_EX_1_IDL;
```
**Header:** A [MPRAPI\\_OBJECT\\_HEADER\\_IDL](#page-160-0) (section 2.2.1.2.130) whose **revision** field MUST be 0x01 and **type** field MUST be 0x01.

**dwConnectDuration:** Specifies the duration in seconds for which the current connection is active.

**dwInterfaceType:** Specifies a [ROUTER\\_INTERFACE\\_TYPE](#page-38-0) (section 2.2.1.1.1) value specifying the interface type of the current connection.

**dwConnectionFlags:** Specifies certain attributes of the connection.

This member SHOULD contain one of the following flags. $\leq$ 119>

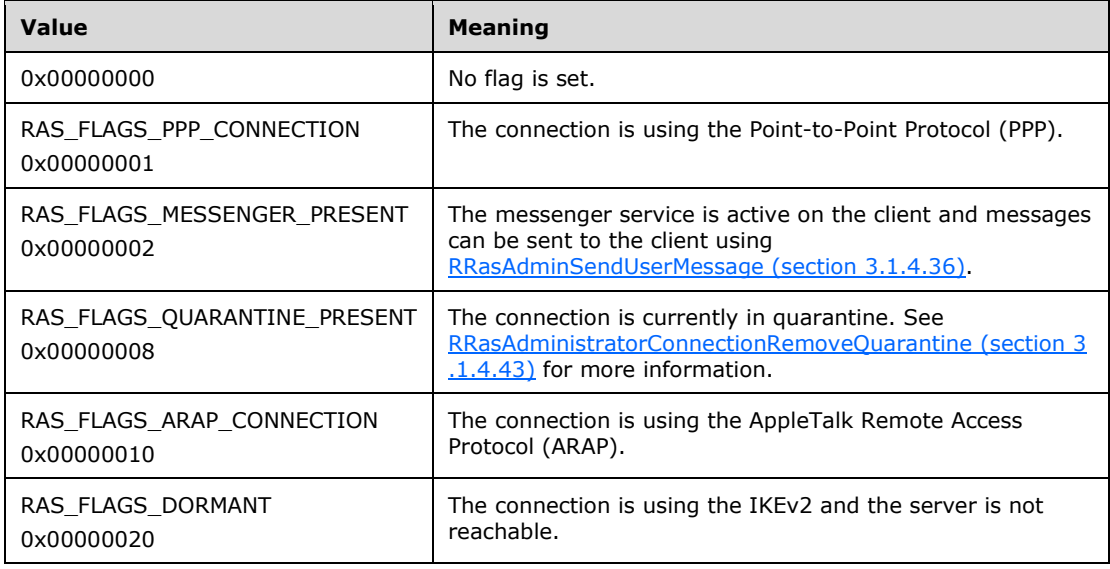

- **wszInterfaceName:** Specifies a null-terminated Unicode string that contains the name of the interface for this connection.
- **wszUserName:** Specifies a null-terminated Unicode string that contains the name of the user logged on to the connection.
- **wszLogonDomain:** Specifies a null-terminated Unicode string that contains the domain on which the connected user is authenticated.
- **wszRemoteComputer:** Specifies a null-terminated Unicode string that contains the name of the remote computer.
- **guid:** A GUID uniquely identifying the connection.
- **rasQuarState:** Specifies the NAP quarantine state for the connection through the type [RAS\\_QUARANTINE\\_STATE](#page-39-0) (section  $2.2.1.1.3$ ) that contains the quarantine state of this connection.
- **probationTime:** Specifies the NAP probation time for the connection in UTC. This value is valid only if the **rasQuarState** has a value of RAS\_QUAR\_STATE\_PROBATION (see RAS\_QUARANTINE\_STATE).
- **dwBytesXmited:** Specifies the bytes transmitted on the current connection.
- **dwBytesRcved:** Specifies the bytes received on the current connection.
- **dwFramesXmited:** Specifies the frames transmitted on the current connection.
- **dwFramesRcved:** Specifies the frames received on the current connection.
- **dwCrcErr:** Specifies the CRC errors on the current connection.
- **dwTimeoutErr:** Specifies the time-out errors on the current connection.

**dwAlignmentErr:** Specifies the alignment errors on the current connection.

**dwHardwareOverrunErr:** Specifies the number of hardware-overrun errors on the current connection.

**dwFramingErr:** Specifies the number of framing errors for the current connection.

**dwBufferOverrunErr:** Specifies the number of buffer-overrun errors.

- **dwCompressionRatioIn:** Specifies a percentage that indicates the degree to which data received on this connection is compressed. The ratio is the size of the compressed data divided by the size of the same data in an uncompressed state.
- **dwCompressionRatioOut:** Specifies a percentage that indicates the degree to which data transmitted on this connection is compressed. The ratio is the size of the compressed data divided by the size of the same data in an uncompressed state.
- **dwNumSwitchOvers:** Specifies the number of MOBIKE [\[RFC4555\]](https://go.microsoft.com/fwlink/?LinkId=121752) switches that happened on the connection. Valid only if **dwConnectionFlags** is RAS\_FLAGS\_IKEV2\_CONNECTION.
- **wszRemoteEndpointAddress:** Specifies a null-terminated Unicode string that holds the remote computer's IP address for the connection. This string has the form a.b.c.d; for example, "10.102.235.84".
- **wszLocalEndpointAddress:** Specifies a null-terminated Unicode string that holds the local computer's IP address for the connection. This string has the form a.b.c.d or a::1234; for example, "10.102.235.84" or 2ffe::1234.

**ProjectionInfo:** This is a **PROJECTION\_INFO\_IDL\_1** structure.

**hConnection:** A handle to the connection.

**hInterface:** A handle to the interface.

## <span id="page-169-0"></span>**2.2.1.2.135 RAS\_CONNECTION\_EX\_IDL**

The **RAS\_CONNECTION\_EX\_IDL** union contains a placeholder for [RAS\\_CONNECTION\\_EX\\_1\\_IDL](#page-167-0) (section 2.2.1.2.134) structure. This union is used in the [RRasAdminConnectionGetInfoEx](#page-391-0) (section 3.1.4.47) method.

typedef union RAS CONNECTION EX IDL switch (UCHAR revision) ConnObject { case 1: RAS CONNECTION EX 1 IDL RasConnection1; } RAS\_CONNECTION\_EX\_IDL,

\*PRAS\_CONNECTION\_EX\_IDL;

**RasConnection1:** This MUST be the structure RAS\_CONNECTION\_EX\_1\_IDL.

# <span id="page-169-1"></span>**2.2.1.2.136 CERT\_BLOB\_1**

The **CERT BLOB 1** is a generic structure that contains x.509 [\[RFC2459\]](https://go.microsoft.com/fwlink/?LinkId=90356) certificate information.

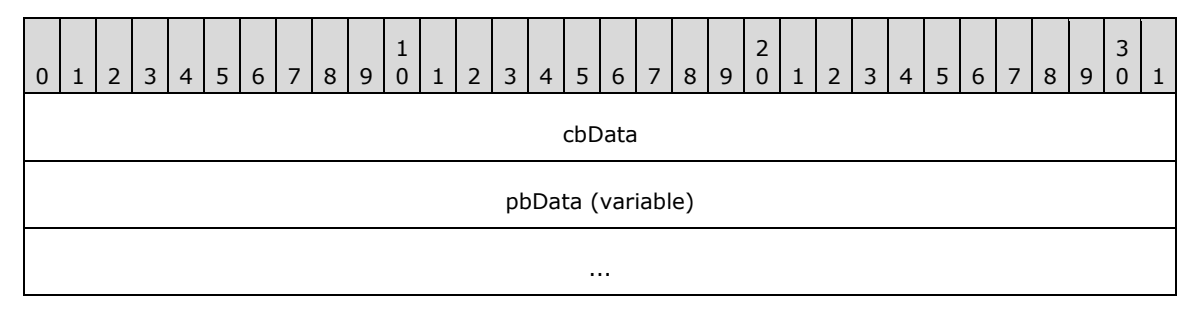

**cbData (4 bytes):** Size (in bytes) of the certificate information present in pbData.

**pbData (variable):** Pointer to the information of the certificate. This information depends on the structure in which this used. In the methods IKEV2\_TUNNEL\_CONFIG\_PARAMS\_1 (section [2.2.1.2.137\)](#page-170-0), [IKEV2\\_TUNNEL\\_CONFIG\\_PARAMS\\_2 \(section 2.2.1.2.239\),](#page-250-0) or [IKEV2\\_TUNNEL\\_CONFIG\\_PARAMS\\_3 \(section 2.2.1.2.247\),](#page-253-1) this points to the subject name of the certificate. In [SSTP\\_CERT\\_INFO\\_1,](#page-172-0) **pbData** contains a SHA-1 hash.

# <span id="page-170-0"></span>**2.2.1.2.137 IKEV2\_TUNNEL\_CONFIG\_PARAMS\_1**

The IKEV2 TUNNEL CONFIG PARAMS 1 structur[e<120>](#page-513-9) be used to get or set configured parameters for IKEv2 devices [\[RFC4306\].](https://go.microsoft.com/fwlink/?LinkId=90469)

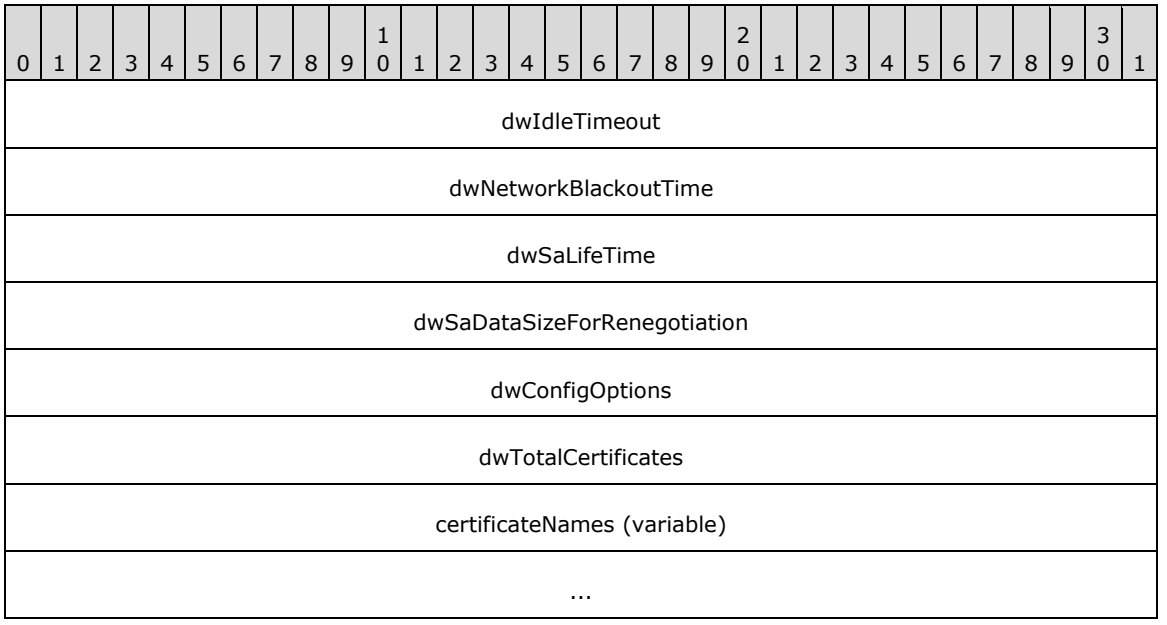

- **dwIdleTimeout (4 bytes):** Duration, in seconds, after which the connection will be disconnected if there is no traffic. This value MUST be between 300 and 17,279,999.
- **dwNetworkBlackoutTime (4 bytes):** Retransmission timeout, in seconds, for IKEv2 Request packets [RFC4306]. IKEv2 expects a response for every request packet sent, this value specifies the time after which the connection is deleted incase response is not received. This value MUST be greater than or equal to 120.
- **dwSaLifeTime (4 bytes):** Lifetime of a security association (SA), in seconds, after which the SA is no longer valid [RFC4306]. This value MUST be between 300 and 17,279,999.
- **dwSaDataSizeForRenegotiation (4 bytes):** Number of Kilobytes that are allowed to transfer using a SA. After that the SA will be renegotiated [RFC4306]. This value MUST be greater than or equal to 1024.

**dwConfigOptions (4 bytes):** Unused and MUST be set to 0.

**dwTotalCertificates (4 bytes):** Total number of certificates in member variable **certificateNames**.

**certificateNames (variable):** An array of **CERT** BLOB 1.

## <span id="page-170-1"></span>**2.2.1.2.138 IKEV2\_CONFIG\_PARAMS\_1**

The **IKEV2\_CONFIG\_PARAMS\_1** structur[e<121>](#page-513-10) is used to get or set configured parameters for IKEv2 devices.

```
typedef struct _IKEV2_CONFIG_PARAMS_1 {
   DWORD dwNumPorts;
   DWORD dwPortFlags;
  DWORD dwTunnelConfigParamFlags;
 IKEV2 TUNNEL CONFIG PARAMS 1 TunnelConfigParams;
} IKEV2_CONFIG_PARAMS_1,
 *PIKEV2_CONFIG_PARAMS_1;
```
- **dwNumPorts:** Specifies the number of ports configured on RRAS to accept IKEv2 connections. This value cannot exceed the server port limit[.<122>](#page-513-11)
- **dwPortFlags:** Specifies the type of port configured on IKEv2 devices. Possible flag values are as follows.

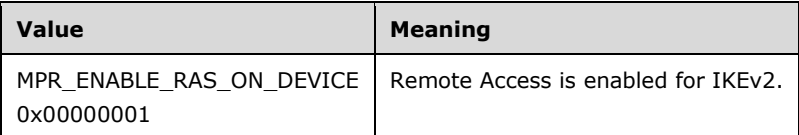

- **dwTunnelConfigParamFlags:** SHOULD be set to 0x00000001 when sent and SHOULD be ignored on receipt.
- **TunnelConfigParams:** IKEv2 tunnel related parameters. MUST be an [IKEV2\\_TUNNEL\\_CONFIG\\_PARAMS\\_1](#page-170-0) structure.

# <span id="page-171-0"></span>**2.2.1.2.139 PPTP\_CONFIG\_PARAMS\_1**

The **PPTP\_CONFIG\_PARAMS\_1** structur[e<123>](#page-513-12) be used to get or set the device configuration for PPTP on the RAS Server.

```
typedef struct _PPTP_CONFIG_PARAMS_1 {
  DWORD dwNumPorts;
  DWORD dwPortFlags;
} PPTP_CONFIG_PARAMS_1,
 *PPPTP CONFIG PARAMS 1;
```
- **dwNumPorts:** Specifies the number of ports configured on that (PPTP) device. This value cannot exceed the server port limit[.<124>](#page-513-13)
- **dwPortFlags:** Specifies the type of port configured on PPTP devices. The possible flag values are as follows.

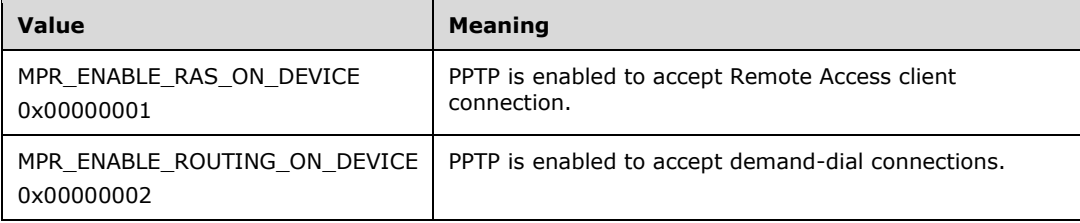

## <span id="page-171-1"></span>**2.2.1.2.140 L2TP\_CONFIG\_PARAMS\_1**

The **L2TP\_CONFIG\_PARAMS\_1** structur[e<125>](#page-513-14) is used to get or set the device configuration for L2TP on RAS Server.

```
typedef struct _L2TP_CONFIG_PARAMS_1 {
  DWORD dwNumPorts;
  DWORD dwPortFlags;
} L2TP_CONFIG_PARAMS_1,
*PL2TP_CONFIG_PARAMS_1;
```
- **dwNumPorts:** Specifies the number of ports configured on the (L2TP) device. This value cannot exceed the server port limit[.<126>](#page-513-15)
- **dwPortFlags:** Specifies the type of port configured on L2TP devices. Possible flag values are as follows.

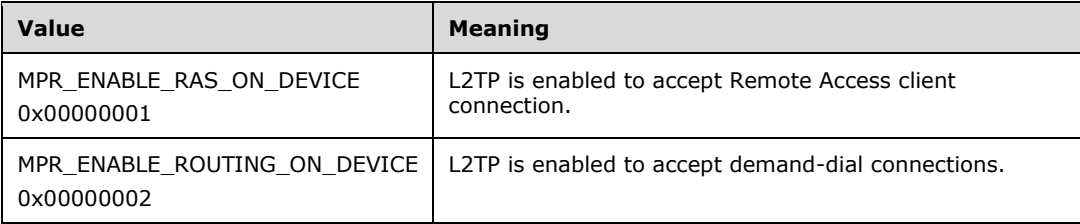

# <span id="page-172-0"></span>**2.2.1.2.141 SSTP\_CERT\_INFO\_1**

The **SSTP\_CERT\_INFO\_1** structur[e<127>](#page-513-16) contain the subject name of the x.509 certificates that will be configured by the RRAS to be used in SSL/TLS negotiation as a part of the [\[MS-SSTP\]](%5bMS-SSTP%5d.pdf#Section_c50ed24056f343098e0c1644898f0ea8) protocol.

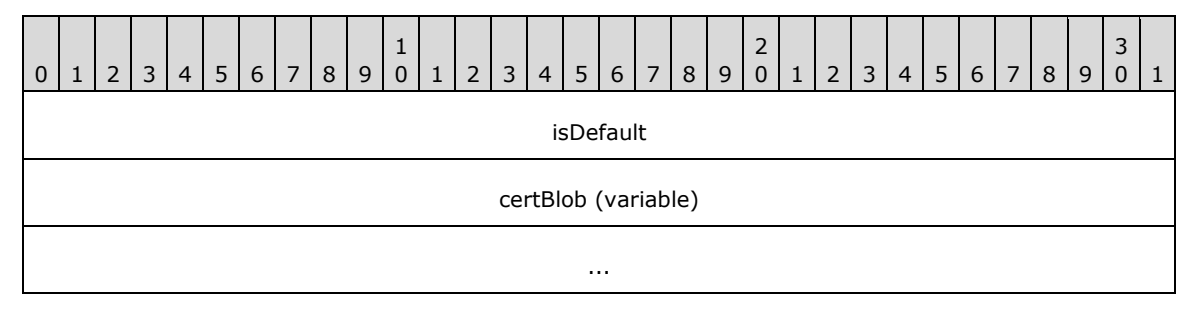

**isDefault (4 bytes):** This value specifies how the SSTP certificate hash values are configured. Possible flag values are as follows.

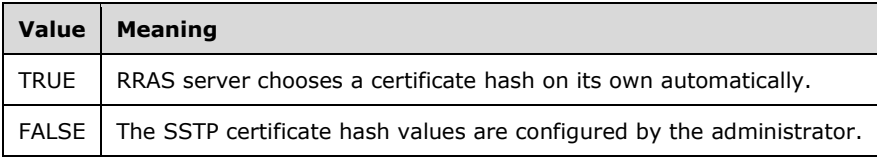

This value SHOULD be set to FALSE when sent. The RRAS server specifies TRUE for this value if administrator has not configured the certificate and default certificate selection logic is used. This value is FALSE if the administrator has configured the certificate.

**certBlob (variable):** This MUST be a CERT BLOB 1. This contains the Certificate HASH Length and Certificate Hash. It accepts ONLY SHA256 HASH as the valid HASH. Thus, the value of the length field SHOULD always be 32 [\[RFC2459\].](https://go.microsoft.com/fwlink/?LinkId=90356) Specifying a value 0 for the **cbData** member of **CERT\_BLOB\_1** removes the certificate configuration. In this case, RRAS server uses its default certificate selection logic.

## <span id="page-172-1"></span>**2.2.1.2.142 SSTP\_CONFIG\_PARAMS\_1**

The **SSTP\_CONFIG\_PARAMS\_1** structur[e<128>](#page-513-17) be used to get or set the device configuration for SSTP on a RAS Server [\[MS-SSTP\].](%5bMS-SSTP%5d.pdf#Section_c50ed24056f343098e0c1644898f0ea8)

```
typedef struct _SSTP_CONFIG_PARAMS_1 {
  DWORD dwNumPorts;
  DWORD dwPortFlags;
  BOOL isUseHttps;
  DWORD certAlgorithm;
 SSTP_CERT_INFO_1 sstpCertDetails;
} SSTP_CONFIG_PARAMS_1,
*PSSTP_CONFIG_PARAMS 1;
```
- **dwNumPorts:** Specifies the number of ports configured on that (SSTP) device. This value cannot exceed the server port limit. $\leq 129$
- **dwPortFlags:** Specifies the type of port configured on SSTP devices. Possible flag values are as follows.

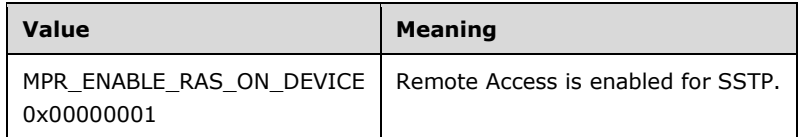

**isUseHttps:** MUST be set to TRUE if HTTPS used, MUST be set to FALSE if HTTPS is not used.

**certAlgorithm:** MUST be set to 0x0000800C.

**sstpCertDetails:** MUST be a **SSTP\_CERT\_INFO\_1** structure.

### <span id="page-173-0"></span>**2.2.1.2.143 MPR\_SERVER\_EX\_1**

The **MPR\_SERVER\_EX\_1** structur[e<130>](#page-513-19) be used to get or set the configuration of a RAS server.

```
typedef struct _MPR_SERVER_EX_1 {
 MPRAPI OBJECT HEADER IDL Header;
   BOOL fLanOnlyMode;
   DWORD dwUpTime;
  DWORD dwTotalPorts;
  DWORD dwPortsInUse;
  DWORD Reserved;
  MPRAPI TUNNEL CONFIG PARAMS 1 ConfigParams;
} MPR_SERVER_EX_1,
 *PMPR_SERVER_EX_1;
```
**Header:** This specifies the version of the MPR\_SERVER\_EX\_1 structure; and MUST be a [MPRAPI\\_OBJECT\\_HEADER\\_IDL](#page-160-0) (section 2.2.1.2.130) whose revision field MUST be 0x01, and whose type field MUST be 0x02.

**fLanOnlyMode:** Specifies whether RRAS is running on the router. If TRUE, RRAS is not running as the router; if FALSE, RRAS is running as router.

**dwUpTime:** Specifies the elapsed time, in seconds, since the router was started.

**dwTotalPorts:** Specifies the number of ports on the system.

**dwPortsInUse:** Specifies the number of ports currently in use.

**Reserved:** Unused, MUST be set to 0.

**ConfigParams:** This MUST be a [MPRAPI\\_TUNNEL\\_CONFIG\\_PARAMS\\_1](#page-174-1) structure.

### **2.2.1.2.144 MPR\_SERVER\_EX\_IDL**

The **MPR\_SERVER\_EX\_IDL** union $\leq$ 131> be a placeholder for one of the following structures: [MPR\\_SERVER\\_EX\\_1](#page-173-0) (section 2.2.1.2.143), [MPR\\_SERVER\\_EX\\_2](#page-251-1) (section 2.2.1.2.242), or [MPR\\_SERVER\\_EX\\_3](#page-256-1) (section 2.2.1.2.251)[.<132>](#page-513-21)

typedef union \_MPR\_SERVER\_EX\_IDL switch (UCHAR revision) ServerConfigObject { case 1: MPR SERVER EX 1 ServerConfig1; case 2: MPR\_SERVER\_EX\_2 ServerConfig2; case 3: MPR\_SERVER\_EX\_3 ServerConfig3; } MPR\_SERVER\_EX\_IDL, \*PMPR\_SERVER\_EX\_IDL;

**ServerConfig1:** This MUST be an MPR\_SERVER\_EX\_1 structure.

**ServerConfig2:** This MUST be an MPR\_SERVER\_EX\_2 structure.

**ServerConfig3:** This MUST be an MPR\_SERVER\_EX\_3 structure.

### <span id="page-174-1"></span>**2.2.1.2.145 MPRAPI\_TUNNEL\_CONFIG\_PARAMS\_1**

The **MPRAPI\_TUNNEL\_CONFIG\_PARAMS\_1** structur[e<133>](#page-514-0) be used to get or set configuration of various tunnels on RAS server.

```
typedef struct MPRAPI TUNNEL CONFIG PARAMS 1 {
 IKEV2 CONFIG PARAMS 1 IkeConfigParams;
 PPTP_CONFIG_PARAMS_1 PptpConfigParams;
  L2TP_CONFIG_PARAMS_1 L2tpConfigParams;
 SSTP_CONFIG_PARAMS_1 SstpConfigParams;
} MPRAPI_TUNNEL_CONFIG_PARAMS_1,
 *PMPRAPI TUNNEL CONFIG PARAMS 1;
```
**IkeConfigParams:** MUST be a [IKEV2\\_CONFIG\\_PARAMS\\_1](#page-170-1) structure and is used to get or set IKEv2 tunnel parameters.

**PptpConfigParams:** MUST be a [PPTP\\_CONFIG\\_PARAMS\\_1](#page-171-0) structure and is used to get or set PPTP tunnel parameters.

- **L2tpConfigParams:** MUST be a [L2TP\\_CONFIG\\_PARAMS\\_1](#page-171-1) structure and is used to get or set L2TP tunnel parameters.
- **SstpConfigParams:** MUST be a **SSTP\_CONFIG\_PARAMS\_1** structure and is used to get or set SSTP tunnel parameters.

### <span id="page-174-0"></span>**2.2.1.2.146 MPR\_SERVER\_SET\_CONFIG\_EX\_1**

The **MPR\_SERVER\_SET\_CONFIG\_EX\_1** structur[e<134>](#page-514-1) be used to set the configuration parameters for the RRAS.

```
typedef struct _MPR_SERVER_SET_CONFIG_EX_1 {
 .<br>MPRAPI OBJECT HEADER IDL Header;
  DWORD setConfigForProtocols;
 MPRAPI TUNNEL CONFIG PARAMS 1 ConfigParams;
} MPR_SERVER_SET_CONFIG_EX_1,
```

```
*PMPR_SERVER_SET_CONFIG_EX_1;
```
Header: This MUST be [MPRAPI\\_OBJECT\\_HEADER\\_IDL](#page-160-0) (section 2.2.1.2.130), the revision field MUST be 0x01, and the type field MUST be 0x03.

**setConfigForProtocols:** This MUST be one of the following values that specify the type of tunnel.

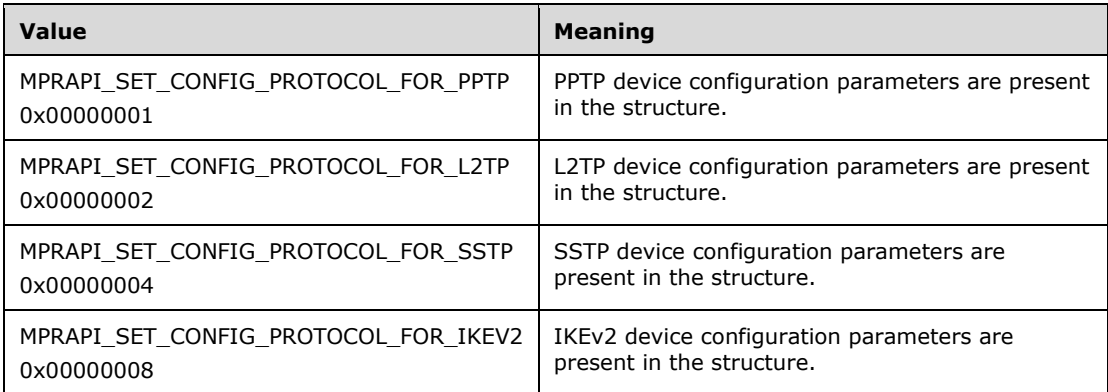

**ConfigParams:** This MUST be a MPRAPI\_TUNNEL\_CONFIG\_PARAMS\_1.

### **2.2.1.2.147 MPR\_SERVER\_SET\_CONFIG\_EX\_IDL**

The **MPR\_SERVER\_SET\_CONFIG\_EX\_IDL** union is used to get or set configured parameters for PPTP, L2TP, SSTP, and IKEv2 devices.

```
typedef union MPR SERVER SET CONFIG EX IDL switch (UCHAR revision) ServerSetConfigObject {
 case 1: MPR_SERVER_SET_CONFIG_EX_1 ServerSetConfig1;
 case 2: MPR_SERVER_SET_CONFIG_EX_2 ServerSetConfig2;
 case 3: MPR SERVER SET CONFIG EX 3 ServerSetConfig3;
} MPR_SERVER_SET_CONFIG_EX_IDL,
 *PMPR_SERVER_SET_CONFIG_EX_IDL;
```
**ServerSetConfig1:** This MUST be an **MPR\_SERVER\_SET\_CONFIG\_EX\_1** structure.

**ServerSetConfig2:** This MUST be an [MPR\\_SERVER\\_SET\\_CONFIG\\_EX\\_2](#page-251-1) structure.

**ServerSetConfig3:** This MUST be an **MPR\_SERVER\_SET\_CONFIG\_EX\_3** structure.

## <span id="page-175-0"></span>**2.2.1.2.148 RAS\_UPDATE\_CONNECTION\_1\_IDL**

The **RAS\_UPDATE\_CONNECTION\_1\_IDL** structur[e<135>](#page-514-2) contain information about the tunnel endpoint address on an IKEv2 connection.

```
typedef struct _RAS_UPDATE_CONNECTION_1_IDL
{
 MPRAPI_OBJECT_HEADER_IDL_Header;
 DWORD dwIfIndex;
  WCHAR wszRemoteEndpointAddress[65];
} RAS UPDATE CONNECTION 1 IDL,
*PRAS_UPDATE_CONNECTION_1_IDL;
```
**Header:** MUST be a **[MPRAPI\\_OBJECT\\_HEADER\\_IDL](#page-160-0)**.

**dwIfIndex:** MUST be set to the index of the local interface to which the connections has to be switched and on which MOBIKE [\[RFC4555\]](https://go.microsoft.com/fwlink/?LinkId=121752) is to be sent.

**wszRemoteEndpointAddress:** Specifies a null-terminated Unicode string that holds the remote IP address to which connections has to be switched and on which MOBIKE is to be sent for the connection. This string has the form a.b.c.d in case of IPv4 address and a::b:c in case of IPv6; for example, "10.102.235.84" or "2001::a456".

# **2.2.1.2.149 RAS\_UPDATE\_CONNECTION\_IDL**

The **RAS\_UPDATE\_CONNECTION\_IDL** unio[n<136>](#page-514-3) be used to send the MOBIKE [\[RFC4555\]](https://go.microsoft.com/fwlink/?LinkId=121752) on an IKEv2 connection.

```
typedef union _RAS_UPDATE_CONNECTION_IDL switch (UCHAR revision) UpdateConnection
{
 case 1: RAS UPDATE CONNECTION 1 IDL UpdateConnection1;
} RAS_UPDATE_CONNECTION_IDL,
*PRAS UPDATE CONNECTION IDL;
```
**UpdateConnection1:** This MUST be an **[RAS\\_UPDATE\\_CONNECTION\\_1\\_IDL](#page-175-0)** structure.

## <span id="page-176-0"></span>**2.2.1.2.150 IPBOOTP\_GLOBAL\_CONFIG**

The **IPBOOTP\_GLOBAL\_CONFIG** structure is used to set or retrieve global configuration for the IPBOOTP. This is used in the following methods:

- [RRouterInterfaceTransportSetGlobalInfo](#page-329-0) (section 3.1.4.10)
- [RRouterInterfaceTransportGetGlobalInfo](#page-330-0) (section 3.1.4.11)

```
typedef struct _IPBOOTP_GLOBAL_CONFIG {
  DWORD GC LoggingLevel;
 DWORD GC MaxRecvQueueSize;
  DWORD GC_ServerCount;
} IPBOOTP_GLOBAL_CONFIG,
 *PIPBOOTP_GLOBAL_CONFIG;
```
**GC\_LoggingLevel:** Specifies the logging level. It MUST be one of the following values.

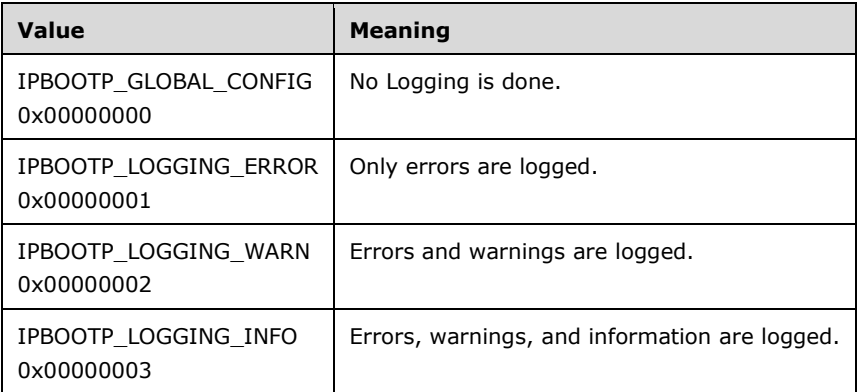

**GC\_MaxRecvQueueSize:** Specifies the maximum size in bytes of messages in the receive queue while processing.

**GC\_ServerCount:** The number of BOOTP server IP addresses.

## <span id="page-176-1"></span>**2.2.1.2.151 IPBOOTP\_IF\_CONFIG**

The **IPBOOTP\_IF\_CONFIG** structure is used to set or retrieve the per-interface configuration. This is used in the following methods:

- [RRouterInterfaceTransportAdd \(section 3.1.4.18\)](#page-342-0)
- [RRouterInterfaceTransportGetInfo \(section 3.1.4.19\)](#page-345-0)
- [RRouterInterfaceTransportSetInfo \(section 3.1.4.20\)](#page-347-0)

All IP address are in network order.

```
typedef struct _IPBOOTP_IF_CONFIG {
DWORD IC State;
DWORD IC RelayMode;
 DWORD IC MaxHopCount;
 DWORD IC MinSecondsSinceBoot;
} IPBOOTP IF CONFIG,
*PIPBOOTP_IF_CONFIG;
```
**IC\_State:** Contains the status of the IPBOOTP. This member is read only.

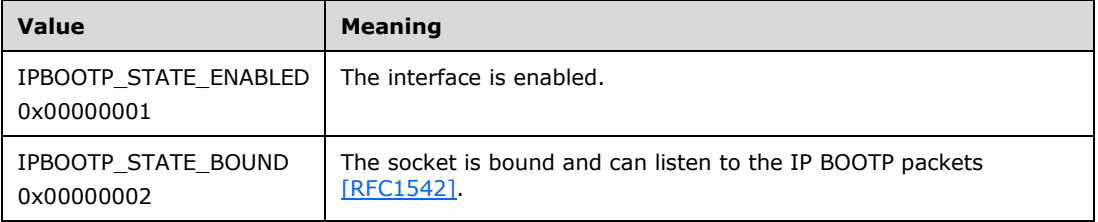

**IC\_RelayMode:** Contains the IPBOOTP relay mode status. It MUST be one of the following values.

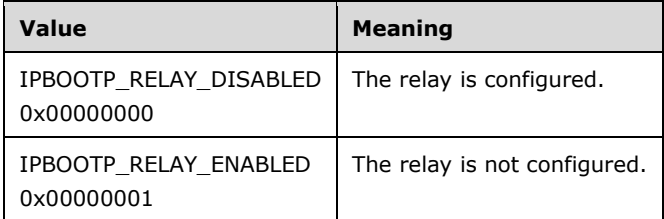

- **IC\_MaxHopCount:** The maximum number of DHCP relay agents that will handle the DHCP relayed traffic. It MUST be less than 17.
- **IC\_MinSecondsSinceBoot:** The number of seconds the relay agent waits before forwarding the DHCP messages; no validation is done while setting this value.

## **2.2.1.2.152 IPBOOTP\_MIB\_GET\_INPUT\_DATA**

The **IPBOOTP\_MIB\_GET\_INPUT\_DATA** structure is passed as input data for the following methods:

- [RMIBEntryGet](#page-365-0) (section 3.1.4.30)
- [RMIBEntryGetFirst](#page-369-0) (section 3.1.4.31)
- [RMIBEntryGetNext](#page-373-0) (section 3.1.4.32)

```
typedef struct IPBOOTP MIB GET INPUT DATA {
  DWORD IMGID TypeID;
   DWORD IMGID_IfIndex;
} IPBOOTP_MIB_GET_INPUT_DATA,
```

```
*PIPBOOTP_MIB_GET_INPUT_DATA;
```
### **IMGID\_TypeID:** This MUST be one of the following values.

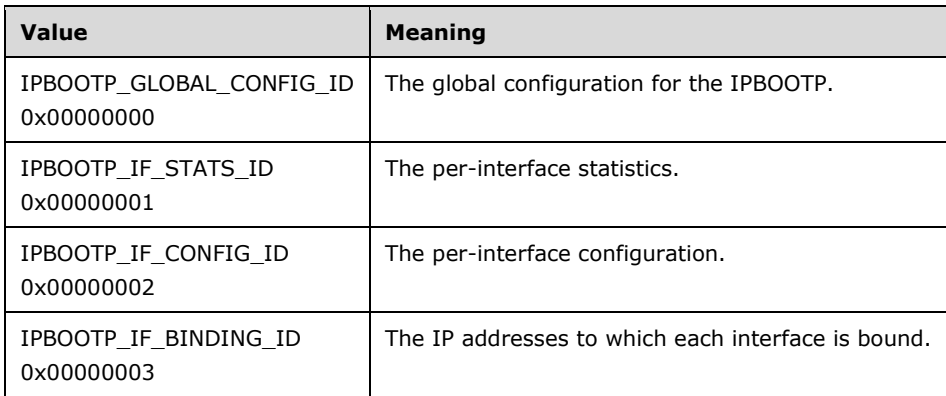

**IMGID\_IfIndex:** The index of the interface.

# **2.2.1.2.153 IPBOOTP\_MIB\_GET\_OUTPUT\_DATA**

The **IPBOOTP\_MIB\_GET\_OUTPUT\_DATA** structure is passed as output data for the following methods:

- [RMIBEntryGet](#page-365-0) (section 3.1.4.30)
- [RMIBEntryGetFirst](#page-402-0) (section 3.2.4.31)
- **[RMIBEntryGetNext](#page-402-1) (section 3.2.4.32)**

**Note** At the end of a table RMIBEntryGetNext wraps to the next table.

```
typedef struct IPBOOTP MIB GET OUTPUT DATA {
 DWORD IMGOD TypeID;
 DWORD IMGOD IfIndex;
 BYTE IMGOD Buffer[1];
} IPBOOTP_MIB_GET_OUTPUT_DATA,
*PIPBOOTP_MIB_GET_OUTPUT_DATA;
```
### **IMGOD\_TypeID:** It MUST be one of the following values.

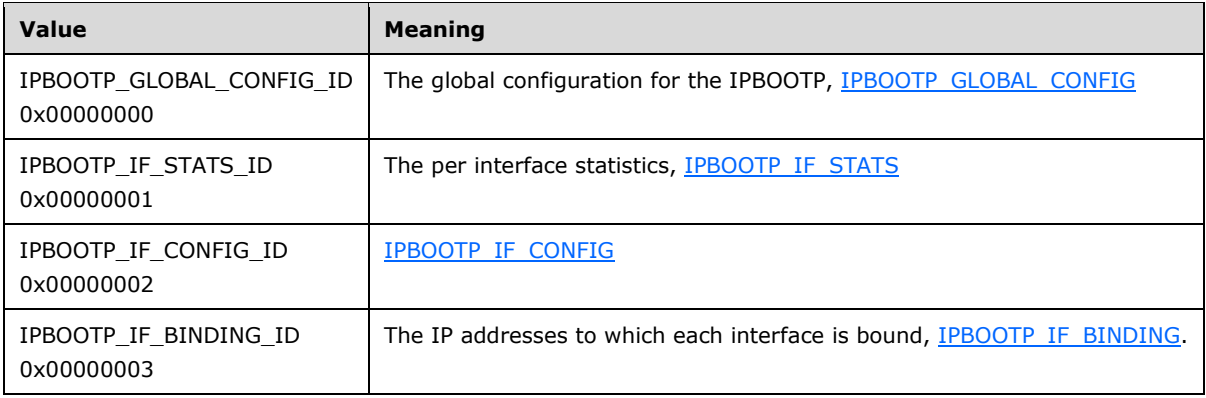

**IMGOD IfIndex:** The index of the interface.

**IMGOD\_Buffer:** One of the structures in the previous table based on **IMGOD\_TypeID**.

# <span id="page-179-0"></span>**2.2.1.2.154 IPBOOTP\_IF\_STATS**

The **IPBOOTP\_IF\_STATS** structure is an MIB entry, stores per interface statistics for the IPBOOTP. All of the IP addresses are in network order. This structure is read-only.

```
typedef struct _IPBOOTP_IF_STATS {
 DWORD IS State;
  DWORD IS_SendFailures;
 DWORD IS ReceiveFailures;
 DWORD IS ArpUpdateFailures;
 DWORD IS RequestsReceived;
 DWORD IS RequestsDiscarded;
 DWORD IS RepliesReceived;
 DWORD IS RepliesDiscarded;
} IPBOOTP_IF_STATS,
*PIPBOOTP IF STATS;
```
**IS\_State:** Contains status of the IPBOOTP. This member is read-only.

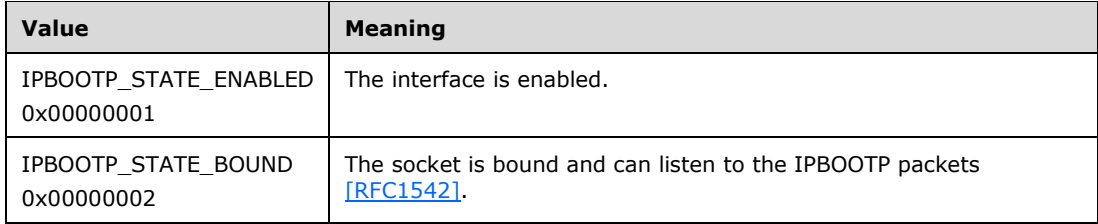

**IS\_SendFailures:** The number of relay messages that could not be sent.

**IS ReceiveFailures:** The number of times errors were encountered in receiving relay messages.

**IS\_ArpUpdateFailures:** The number of times errors were encountered while updating the ARP cache.

**IS RequestsReceived:** The number of IP BOOTP requests received.

**IS\_RequestsDiscarded:** The number of IP BOOTP requests discarded.

**IS\_RepliesReceived:** The number of IP BOOTP replies received.

**IS\_RepliesDiscarded:** The number of IP BOOTP replies discarded.

## <span id="page-179-1"></span>**2.2.1.2.155 IPBOOTP\_IF\_BINDING**

In the **IPBOOTP\_IF\_BINDING** structure, the MIB entry contains the table of IP addresses to which each interface is bound. All of the IP addresses are in network order. The base structure contains the field IB\_AddrCount, which gives the number of IP addresses to which the indexed interface is bound. The IP addresses themselves follow the base structure and are given as [IPBOOTP\\_IP\\_ADDRESS](#page-180-0) (section 2.2.1.2.156) structures.

```
typedef struct IPBOOTP IF BINDING {
 DWORD IB State;
 DWORD IB AddrCount;
} IPBOOTP_IF_BINDING,
 *PIPBOOTP IF BINDING;
```
**IB\_State:** The state of the IPBOOTP. It MUST be one of the following values.
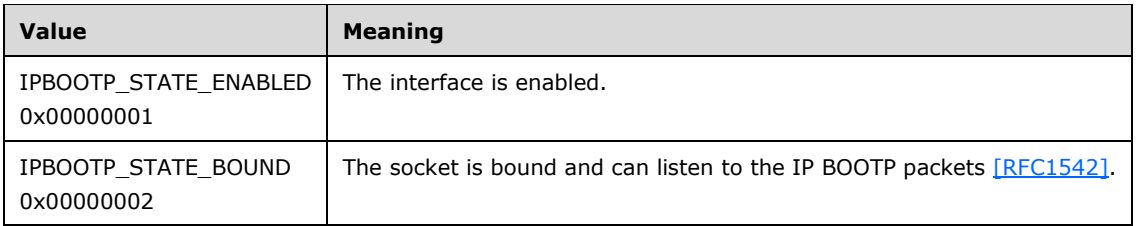

**IB\_AddrCount:** The number of IP addresses to which the indexed interface is bound.

# **2.2.1.2.156 IPBOOTP\_IP\_ADDRESS**

The **IPBOOTP\_IP\_ADRRESS** structure is used for storing interface bindings. A series of structures of this type follows the **IPBOOTP\_IF\_BINDING** structure. Both fields are IP address fields in network order.

```
typedef struct IPBOOTP IP ADDRESS {
   DWORD IA_Address;
 DWORD IA Netmask;
} IPBOOTP_IP_ADDRESS,
 *PIPBOOTP IP ADDRESS;
```
**IA\_Address:** The IP address in network byte order.

**IA\_Netmask:** The network mask in network byte order. See [\[RFC950\].](https://go.microsoft.com/fwlink/?LinkId=90501)

# <span id="page-180-0"></span>**2.2.1.2.157 DHCPV6R\_MIB\_GET\_OUTPUT\_DATA**

The **DHCPV6R\_MIB\_GET\_OUTPUT\_DATA** structure is passed as output data for the following methods:

- [RMIBEntryGet](#page-365-0) (section 3.1.4.30)
- [RMIBEntryGetFirst](#page-369-0) (section 3.1.4.31)
- **[RMIBEntryGetNext](#page-373-0) (section 3.1.4.32)**

```
typedef struct _DHCPV6R_MIB GET OUTPUT DATA {
   DWORD IMGOD_TypeID;
 DWORD IMGOD IfIndex;
  BYTE IMGOD_Buffer[1];
} DHCPV6R_MIB_GET_OUTPUT_DATA,
 *PDHCPV6R_MIB_GET_OUTPUT_DATA;
```
### **IMGOD\_TypeID:** It MUST be the following value.

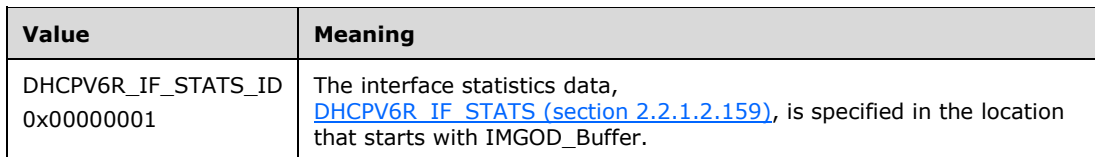

**IMGOD IfIndex:** The index of the interface.

**IMGOD\_Buffer:** This specifies the output data corresponding to the type specified by IMGOD\_TypeID.

# **2.2.1.2.158 DHCPV6R\_GLOBAL\_CONFIG**

The **DHCPV6R\_GLOBAL\_CONFIG** structure contains the global configuration of the DHCPV6 Relay Agent. This structure is used in the following methods:

- [RRouterInterfaceTransportSetGlobalInfo](#page-329-0) (section 3.1.4.10)
- [RRouterInterfaceTransportGetGlobalInfo](#page-330-0) (section 3.1.4.11)

This structure is variable length, after the base structure there will be an array of GC\_ServerCount in6\_addr, each of which contains an IPv6 address of a DHCP server to which packets will be sent. All IPv6 address fields MUST be in network order.

```
typedef struct _DHCPV6R_GLOBAL_CONFIG {
  DWORD GC LoggingLevel;
   DWORD GC_MaxRecvQueueSize;
```
- DWORD GC\_ServerCount;
- } DHCPV6R\_GLOBAL\_CONFIG,
- \*PDHCPV6R\_GLOBAL\_CONFIG;
- **GC\_LoggingLevel:** Specifies the logging level. It MUST be one of the following values.

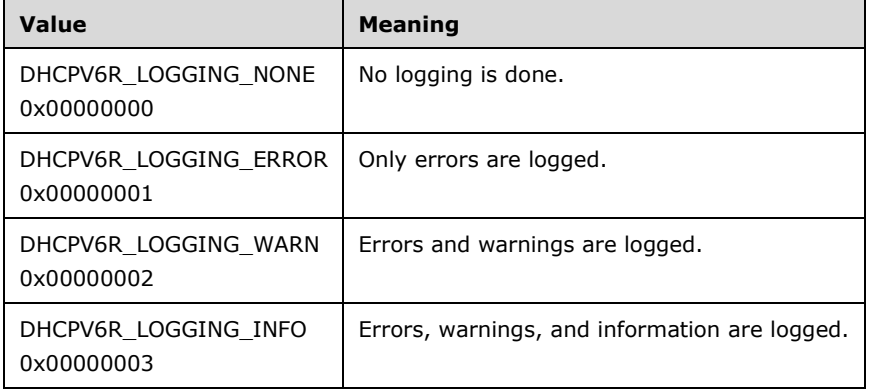

- **GC\_MaxRecvQueueSize:** Specifies the maximum size in bytes of messages in the receive queue while processing
- **GC\_ServerCount:** The number of the IPv6 addresses of DHCP servers.

# <span id="page-181-0"></span>**2.2.1.2.159 DHCPV6R\_IF\_STATS**

The **DHCPV6R\_IF\_STATS** structure stores per interface statistics for the DHCPv6 relay agent. This structure is read-only. This structure is part of the [DHCPV6R\\_MIB\\_GET\\_OUTPUT\\_DATA](#page-180-0) (section 2.2.1.2.157) structure.

```
typedef struct DHCPV6R IF STATS {
  DWORD IS State;
  DWORD IS SendFailures;
  DWORD IS ReceiveFailures;
  DWORD IS RequestsReceived;
  DWORD IS RequestsDiscarded;
 DWORD IS RepliesReceived;
  DWORD IS RepliesDiscarded;
} DHCPV6R_IF_STATS,
 *PDHCPV6R_IF_STATS;
```
**IS\_State:** Contains the status of the DHCPv6 relay agent. This member is read-only and MUST be a combination of one or more of the following values.

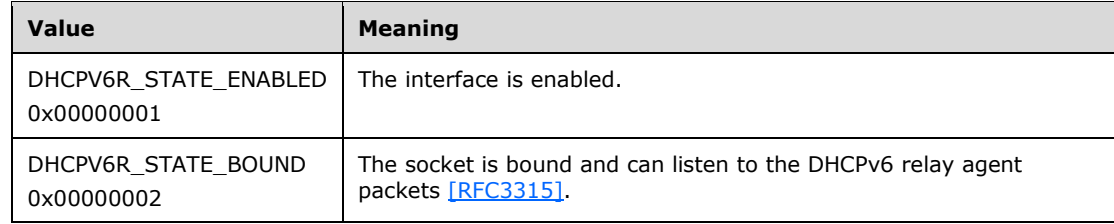

- **IS\_SendFailures:** The number of relay messages that could not be sent.
- **IS\_ReceiveFailures:** The number of times errors were encountered while receiving relay messages.
- **IS\_RequestsReceived:** The number of DHCPV6 relay requests received.
- **IS\_RequestsDiscarded:** The number of DHCPV6 relay requests discarded.
- **IS\_RepliesReceived:** The number of DHCPV6 relay replies received.
- **IS\_RepliesDiscarded:** The number of DHCPV6 relay replies discarded.

## **2.2.1.2.160 DHCPV6R\_IF\_CONFIG**

The **DHCPV6R\_IF\_CONFIG** structure is an MIB entry and describes the per-interface configuration. This structure is used in **DHCPV6R\_MIB\_GET\_INPUT\_DATA** (section 2.2.1.2.161) and [DHCPV6R\\_MIB\\_GET\\_OUTPUT\\_DATA](#page-180-0) (section 2.2.1.2.157) structures.

```
typedef struct _DHCPV6R_IF_CONFIG {
  DWORD IC State;
   DWORD IC_RelayMode;
   DWORD IC_MaxHopCount;
   DWORD IC_MinElapsedTime;
} DHCPV6R IF CONFIG,
 *PDHCPV6R_IF_CONFIG;
```
**IC\_State:** Contains the status of the DHCPV6 relay. This member is read-only and MUST be a combination of one or more of the following values.

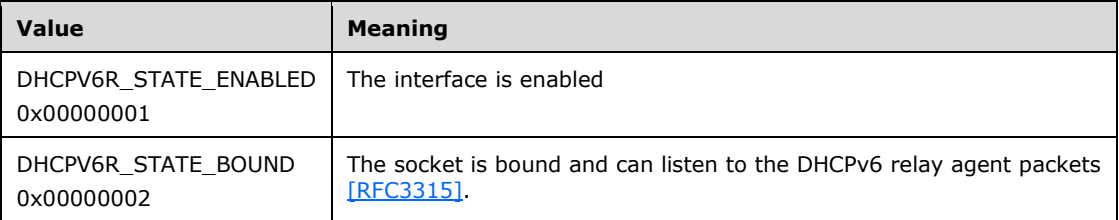

**IC\_RelayMode:** Contains the DHCPV6 relay mode status. It MUST be one of the following values.

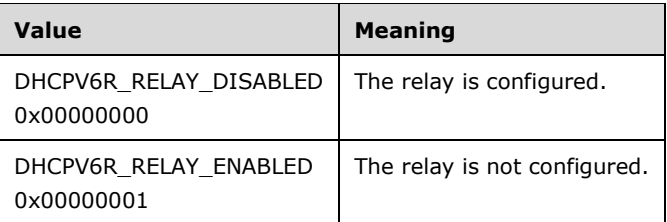

**IC\_MaxHopCount:** The maximum number of DHCPv6 relay agents that will handle the DHCPv6 relayed traffic. It MUST be less than 33.

**IC\_MinElapsedTime:** The number of seconds the relay agent waits before forwarding the DHCPv6 messages.

### <span id="page-183-0"></span>**2.2.1.2.161 DHCPV6R\_MIB\_GET\_INPUT\_DATA**

The **DHCPV6R\_MIB\_GET\_INPUT\_DATA** structure is passed as input for the following methods:

- [RMIBEntryGet](#page-365-0) (section 3.1.4.30)
- [RMIBEntryGetFirst](#page-369-0) (section 3.1.4.31)
- [RMIBEntryGetNext](#page-373-0) (section 3.1.4.32)

```
typedef struct _DHCPV6R_MIB_GET_INPUT_DATA {
 DWORD IMGID TypeID;
  DWORD IMGID_IfIndex;
} DHCPV6R_MIB_GET_INPUT_DATA,
*PDHCPV6R_MIB_GET_INPUT_DATA;
```
**IMGID TypeID:** This MUST be one of the following values.

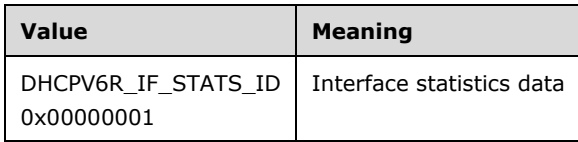

**IMGID\_IfIndex:** The index of the interface for which Get has to be performed.

### <span id="page-183-1"></span>**2.2.1.2.162 IPRIP\_MIB\_GET\_INPUT\_DATA**

The **IPRIP\_MIB\_GET\_INPUT\_DATA** structure is passed as input data for the following methods:

- [RMIBEntryGet](#page-365-0) (section 3.1.4.30)
- [RMIBEntryGetFirst](#page-369-0) (section 3.1.4.31)
- [RMIBEntryGetNext](#page-373-0) (section 3.1.4.32)

All the IP addresses MUST be in network order.

```
typedef struct _IPRIP_MIB_GET_INPUT_DATA {
   DWORD IMGID_TypeID;
   union {
   DWORD IMGID IfIndex;
   DWORD IMGID PeerAddress;
  };
} IPRIP_MIB_GET_INPUT_DATA,
 *PIPRIP_MIB_GET_INPUT_DATA;
```
**IMGID\_TypeID:** This MUST be one of the following values.

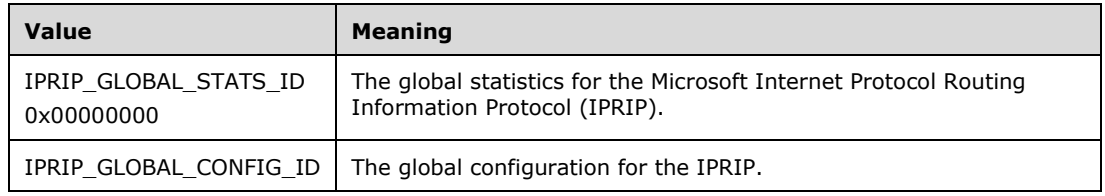

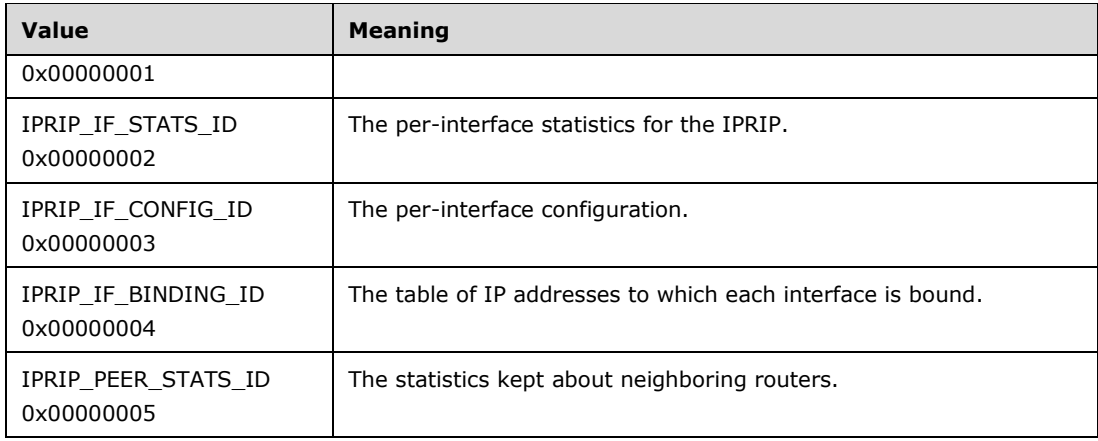

**(unnamed union):** The interface index or peer IP address for which data specified by **IMGID\_TypeID** needs to be retrieved.

## <span id="page-184-0"></span>**2.2.1.2.163 IPRIP\_MIB\_GET\_OUTPUT\_DATA**

The **IPRIP\_MIB\_GET\_OUTPUT\_DATA** structure is populated by the following methods:

- [RMIBEntryGet](#page-365-0) (section 3.1.4.30)
- [RMIBEntryGetFirst](#page-369-0) (section 3.1.4.31)
- [RMIBEntryGetNext](#page-373-0) (section 3.1.4.32)

```
typedef struct IPRIP MIB GET OUTPUT DATA {
   DWORD IMGOD_TypeID;
  union {
    DWORD IMGOD_IfIndex;
    DWORD IMGOD_PeerAddress;
  };
 BYTE IMGOD Buffer[1];
} IPRIP_MIB_GET_OUTPUT_DATA,
*PIPRIP_MIB_GET_OUTPUT_DATA;
```
**IMGOD\_TypeID:** This MUST be one of the following values.

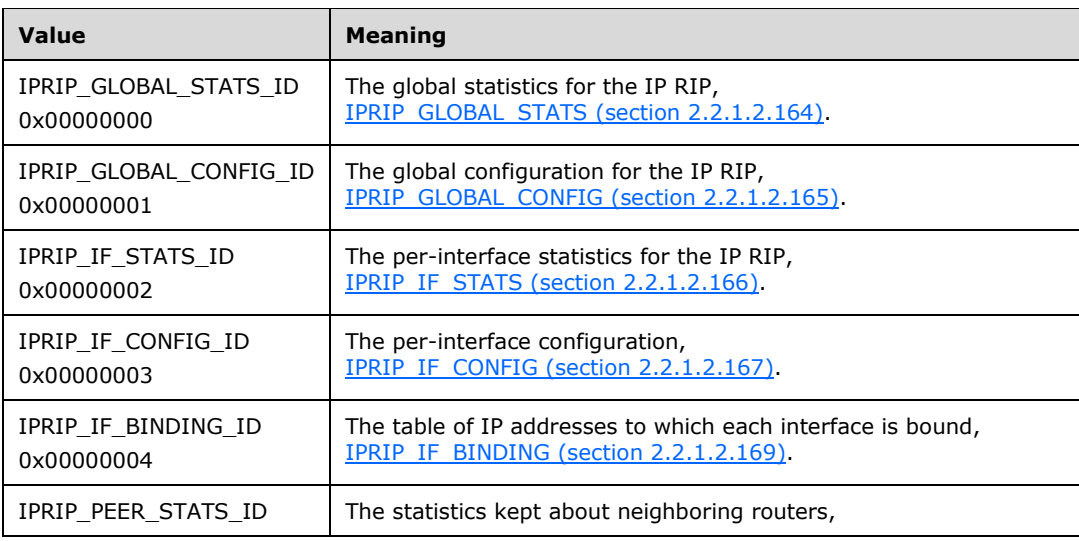

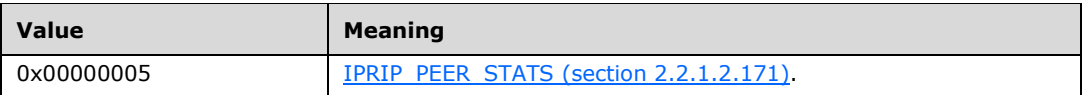

**(unnamed union):** The interface index or peer IP address for which data specified by **IMGOD\_TypeID** needs to be retrieved.

**IMGOD\_Buffer:** One of the structures in the previous table based on the **IMGOD\_TypeID**.

# <span id="page-185-0"></span>**2.2.1.2.164 IPRIP\_GLOBAL\_STATS**

The **IPRIP\_GLOBAL\_STATS** structure contains global statistics for the IP RIP. There is only one instance, so this entry has no index. This structure is read-only. This structure is used in [IPRIP\\_MIB\\_GET\\_INPUT\\_DATA](#page-183-1) (section 2.2.1.2.162) and [IPRIP\\_MIB\\_GET\\_OUTPUT\\_DATA](#page-184-0) (section 2.2.1.2.163) structures.

```
typedef struct IPRIP GLOBAL STATS {
  DWORD GS SystemRouteChanges;
 DWORD GS TotalResponsesSent;
} IPRIP_GLOBAL_STATS,
 *PIPRIP_GLOBAL_STATS;
```
**GS\_SystemRouteChanges:** The number of global route changes due to the IPRIP.

**GS\_TotalResponsesSent:** The count of global RIP responses sent.

## <span id="page-185-1"></span>**2.2.1.2.165 IPRIP\_GLOBAL\_CONFIG**

The **IPRIP\_GLOBAL\_CONFIG** structure contains global configuration for the IPRIP. This structure is used in structures **IPRIP\_MIB\_GET\_INPUT\_DATA (section 2.2.1.2.162)**, [IPRIP\\_MIB\\_GET\\_OUTPUT\\_DATA](#page-184-0) (section 2.2.1.2.163), and in the following methods:

- [RRouterInterfaceTransportSetGlobalInfo](#page-329-0)
- [RRouterInterfaceTransportGetGlobalInfo](#page-330-0)

There is only one instance of this entry in the MIB. Following it is an array of **GC\_PeerFilterCount** DWORDs, each of which contains an IP address which is a peer which will be accepted or rejected depending on the value of **GC\_PeerFilterMode**. If the **GC\_PeerFilterMode** is set to IPRIP\_FILTER\_EXCLUDE, routes will be rejected which come from the routers whose addresses are in the peer array, and all other routers will be accepted.

Likewise, if the **GC\_PeerFilterMode** is set to IPRIP\_FILTER\_INCLUDE, routes will only be accepted if they are from the routers in the peer array.

```
typedef struct _IPRIP_GLOBAL_CONFIG {
 DWORD GC LoggingLevel;
  DWORD GC_MaxRecvQueueSize;
  DWORD GC_MaxSendQueueSize;
  DWORD GC_MinTriggeredUpdateInterval;
  DWORD GC_PeerFilterMode;
  DWORD GC_PeerFilterCount;
} IPRIP_GLOBAL_CONFIG,
*PIPRIP_GLOBAL_CONFIG;
```
**GC\_LoggingLevel:** Specifies the logging level. This MUST be one of the following values.

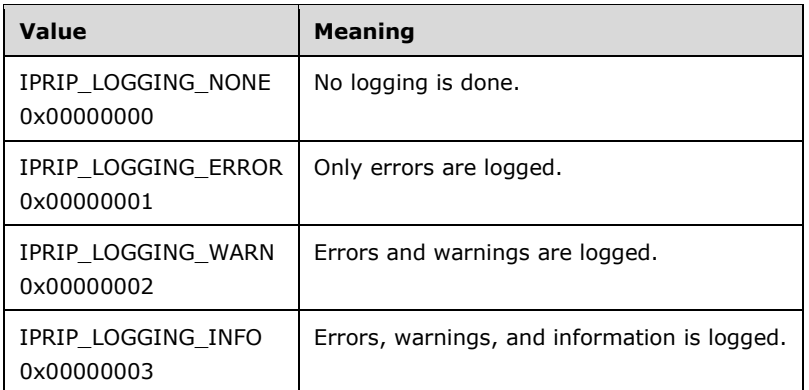

- **GC\_MaxRecvQueueSize:** The maximum queue size of outstanding RIP messages that need to be processed.
- **GC\_MaxSendQueueSize:** The maximum queue size for outstanding RIP messages that have been sent out.
- **GC\_MinTriggeredUpdateInterval:** The minimum amount of time router waits before it sends triggered updates.
- **GC\_PeerFilterMode:** Specifies whether route changes from all the IP addresses are accepted. It MUST be one of the following values.

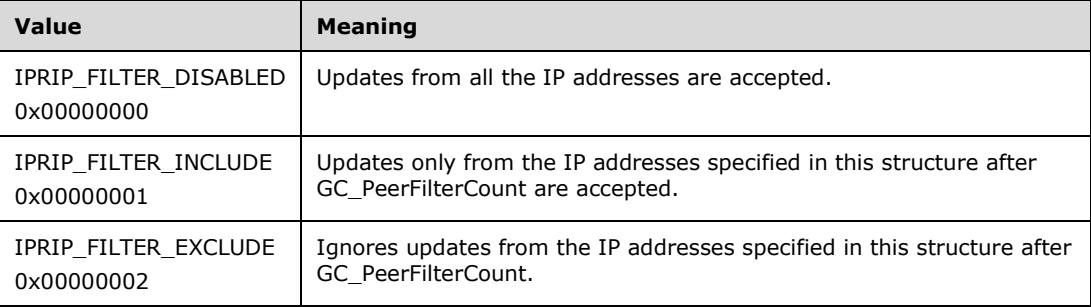

**GC\_PeerFilterCount:** The number of IP addresses in this structure after this field.

## <span id="page-186-0"></span>**2.2.1.2.166 IPRIP\_IF\_STATS**

The **IPRIP\_IF\_STATS** structure contains per-interface statistics for the IPRIP. This structure is readonly. This structure is used in **IPRIP\_MIB\_GET\_INPUT\_DATA** (section 2.2.1.2.162) and [IPRIP\\_MIB\\_GET\\_OUTPUT\\_DATA](#page-184-0) (section 2.2.1.2.163).

```
typedef struct _IPRIP_IF_STATS {
 DWORD IS State;
 DWORD IS SendFailures;
 DWORD IS ReceiveFailures;
  DWORD IS_RequestsSent;
 DWORD IS RequestsReceived;
 DWORD IS ResponsesSent;
 DWORD IS ResponsesReceived;
  DWORD IS_BadResponsePacketsReceived;
 DWORD IS BadResponseEntriesReceived;
 DWORD IS TriggeredUpdatesSent;
} IPRIP_IF_STATS,
*PIPRI\overline{P}_IF_STATS;
```
**IS\_State:** The IP RIP state on the interface. It MUST be a combination of one or more of the following values.

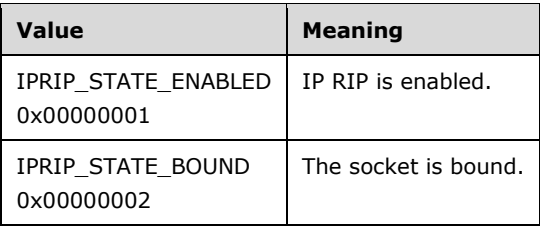

- **IS\_SendFailures:** The number of send failures on the interface.
- **IS\_ReceiveFailures:** The number of receive failures on the interface.
- **IS\_RequestsSent:** The number of requests sent on the interface.
- **IS\_RequestsReceived:** The number of requests received on the interface.
- **IS\_ResponsesSent:** The number of responses sent on the interface.
- **IS ResponsesReceived:** The number of responses received on the interface.
- **IS\_BadResponsePacketsReceived:** The number of bad response packets received.
- **IS\_BadResponseEntriesReceived:** The number of bad response entries received.
- **IS\_TriggeredUpdatesSent:** The number of triggered updates sent.

## <span id="page-187-0"></span>**2.2.1.2.167 IPRIP\_IF\_CONFIG**

The **IPRIP\_IF\_CONFIG** structure contains the per-interface configuration. This structure is used in structures [IPRIP\\_MIB\\_GET\\_INPUT\\_DATA](#page-183-1) (section 2.2.1.2.162), [IPRIP\\_MIB\\_GET\\_OUTPUT\\_DATA](#page-184-0) (section 2.2.1.2.163), and in the following methods:

- [RRouterInterfaceTransportAdd](#page-342-0) (section 3.1.4.18)
- [RRouterInterfaceTransportGetInfo](#page-401-0) (section 3.2.4.19)
- [RRouterInterfaceTransportSetInfo](#page-347-0) (section 3.1.4.20)

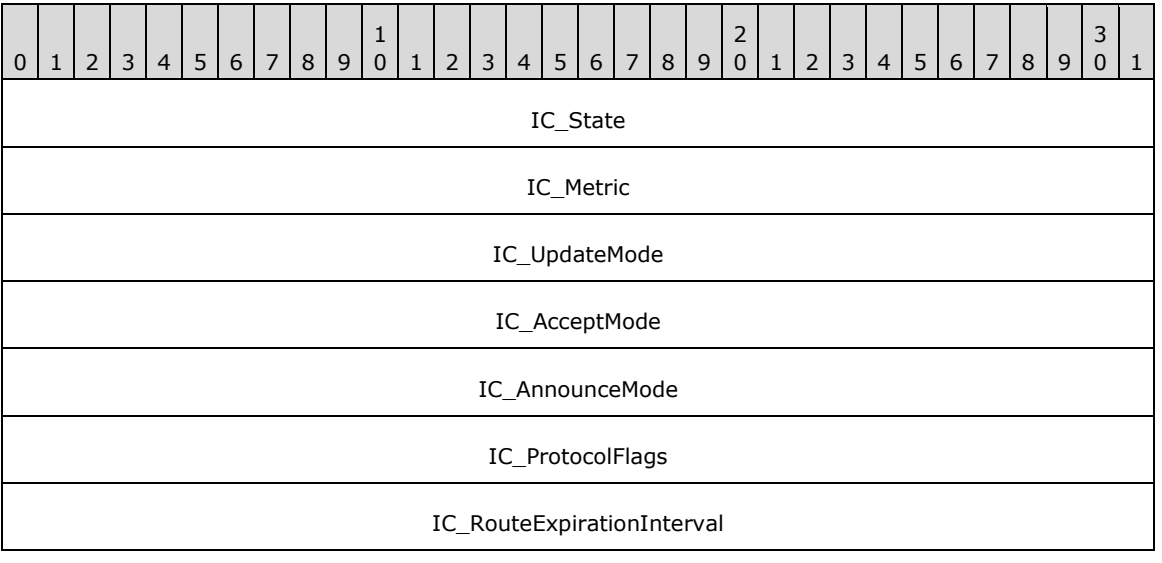

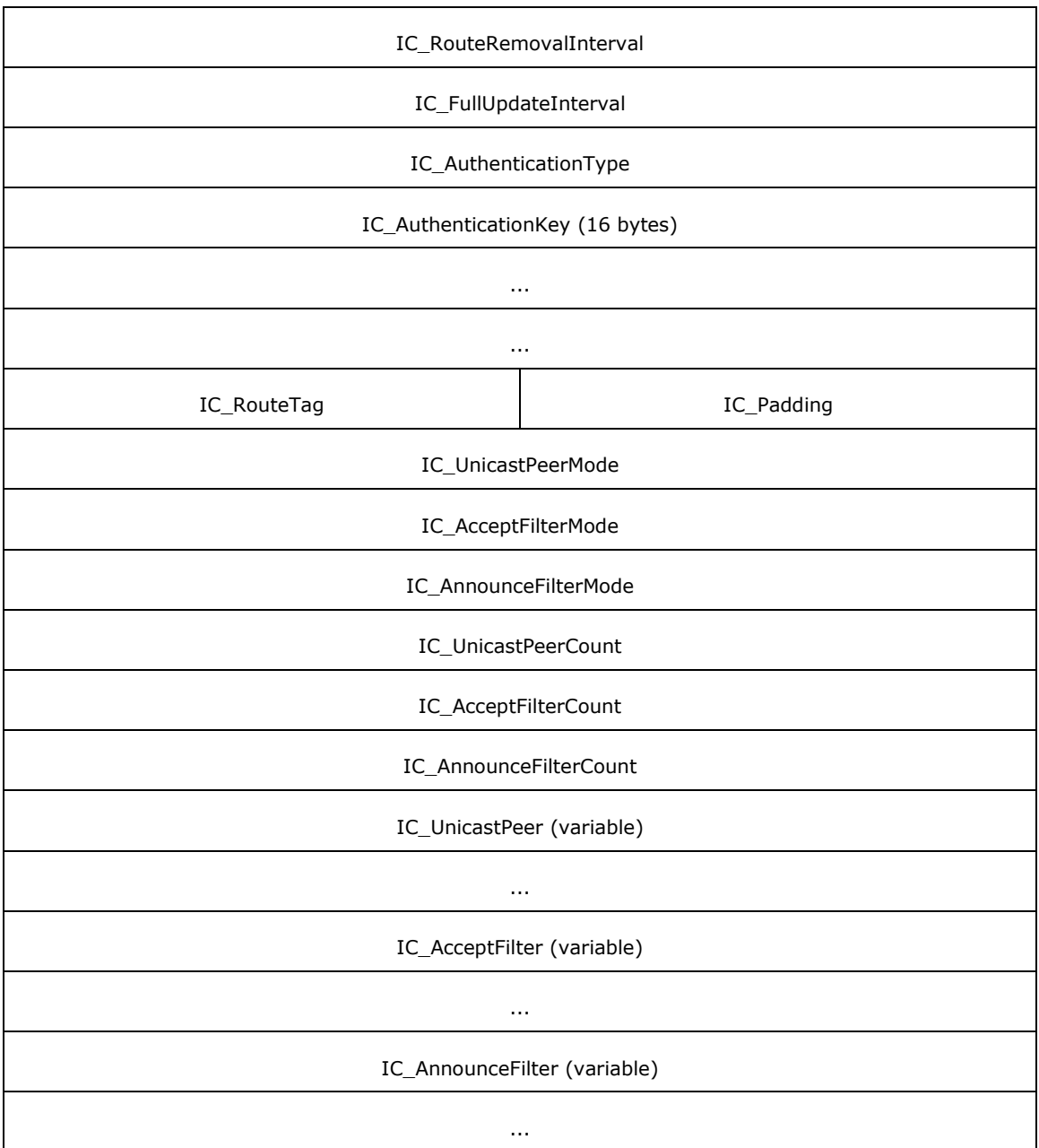

**IC\_State (4 bytes):** Specifies the IP RIP state on the interface. This field MUST be read-only and MUST be ignored if modified. It MUST be a combination of one or more of the following values.

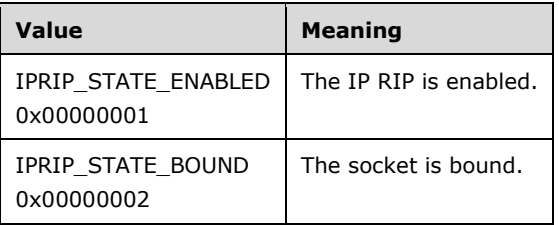

### **IC\_Metric (4 bytes):** Specifies the metric of the interface.

### **IC\_UpdateMode (4 bytes):** Specifies whether the update mode is periodic or on demand.

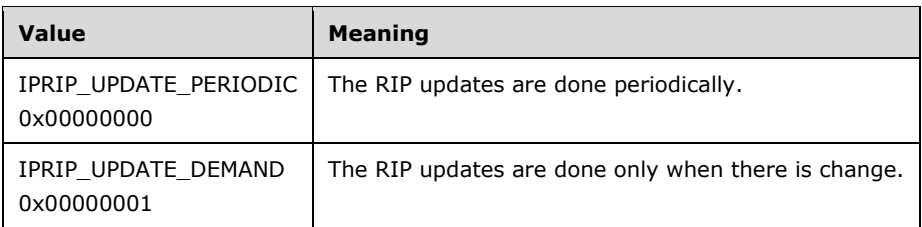

#### **IC\_AcceptMode (4 bytes):** Specifies the type of routes that are accepted.

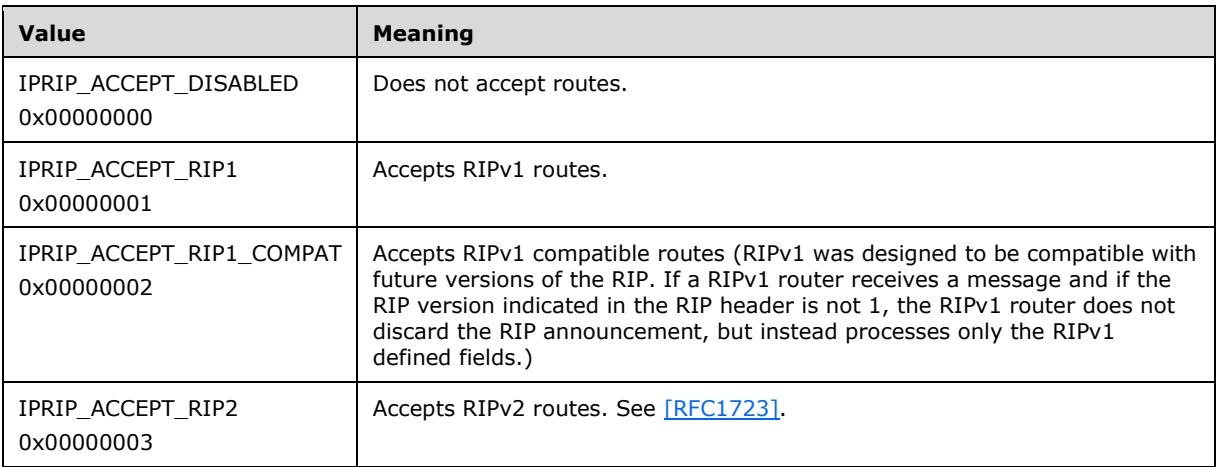

### **IC\_AnnounceMode (4 bytes):** Specifies the type of routes that are announced.

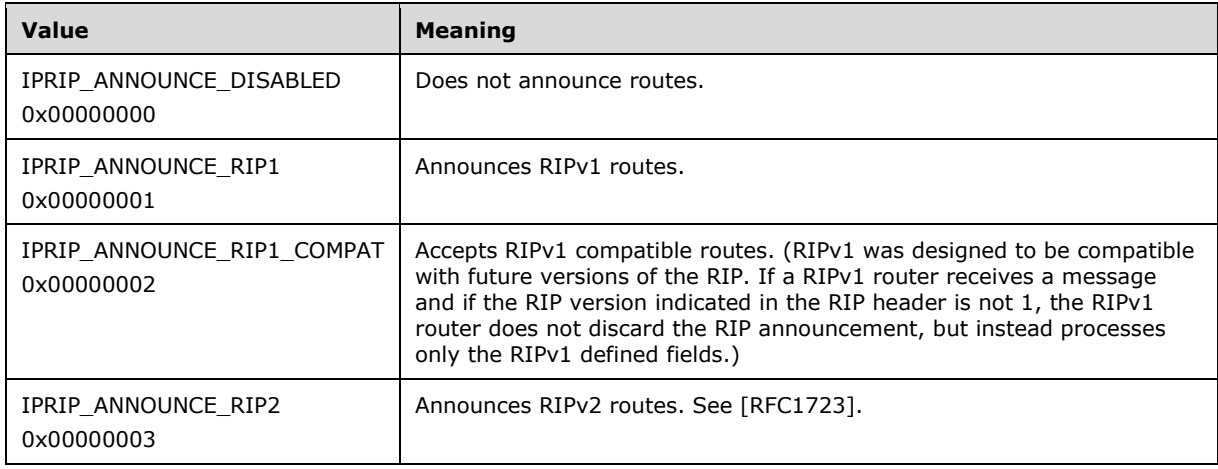

#### **IC\_ProtocolFlags (4 bytes):** Specifies which routes are included or excluded from RIP announcements.

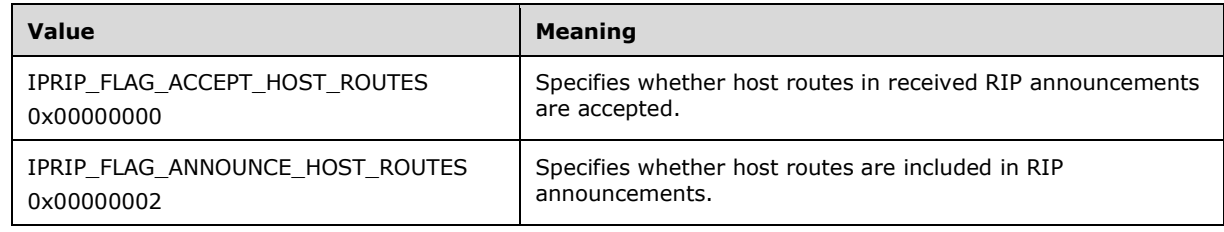

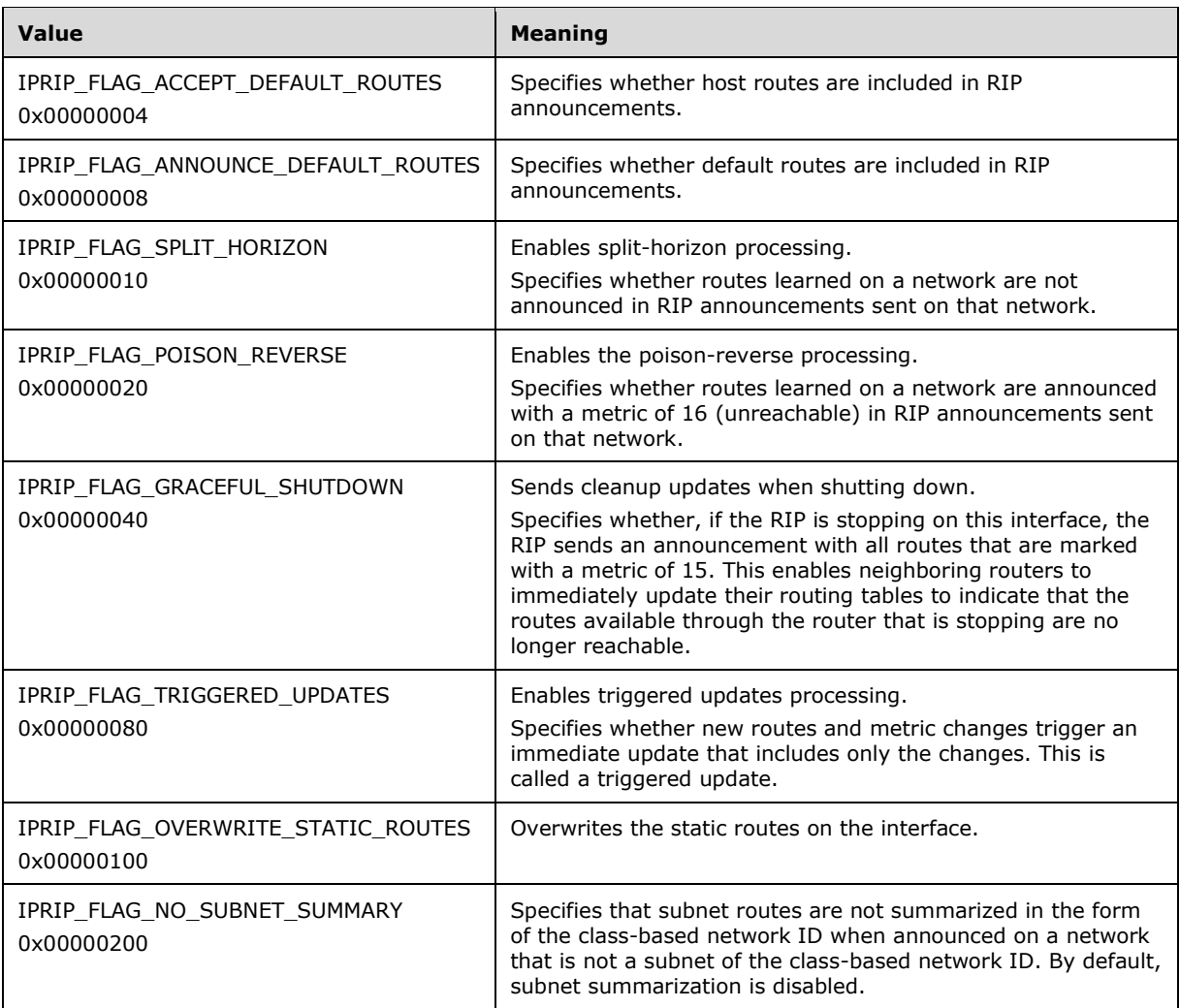

- **IC\_RouteExpirationInterval (4 bytes):** The lifetime (in seconds) of a route that is learned through the RIP before it expires.
- **IC\_RouteRemovalInterval (4 bytes):** The amount of time (in seconds) after which a RIP-learned route that has expired is removed from the routing table.
- **IC\_FullUpdateInterval (4 bytes):** The number of seconds between full RIP updates.
- **IC\_AuthenticationType (4 bytes):** One of the following values.

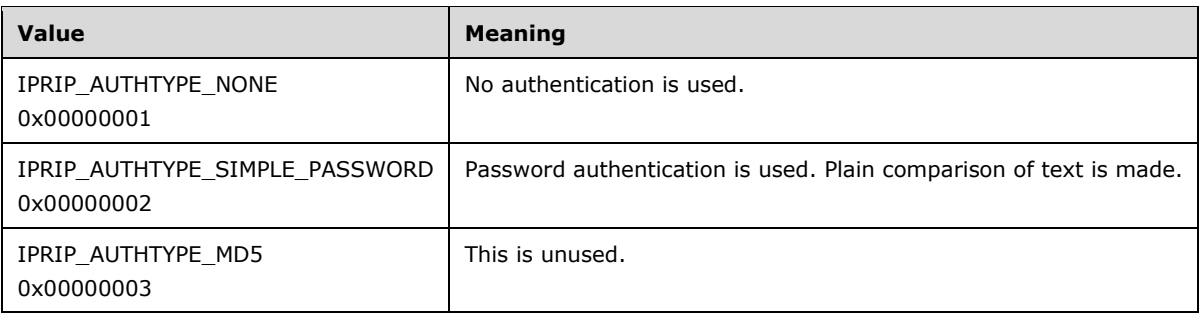

- **IC\_AuthenticationKey (16 bytes):** The authentication data being sent depending on IC\_AuthenticationType. This MUST be a write-only field and MUST be ignored on receive.
- **IC\_RouteTag (2 bytes):** A tag number for the routes advertised on this interface. Use this option if to have all packets sent over this interface to include a tag in RIP version 2 announcements. See [RFC1723].
- **IC\_Padding (2 bytes):** This is a padding field and MUST be set to 0 and ignored on receive.
- **IC\_UnicastPeerMode (4 bytes):** This MUST be one of the following values.

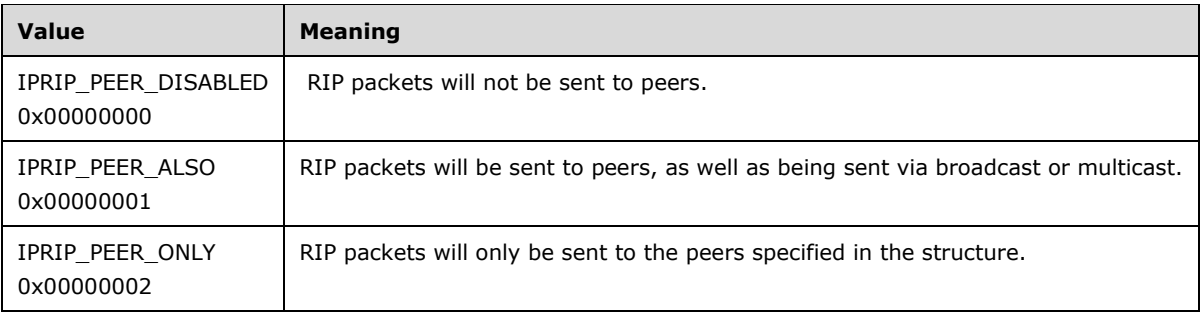

**IC\_AcceptFilterMode (4 bytes):** This MUST be one of the following values.

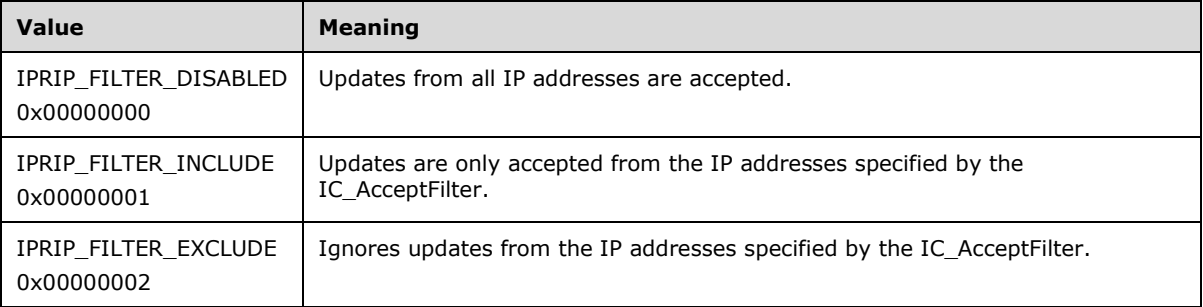

**IC\_AnnounceFilterMode (4 bytes):** This MUST be one of the following values.

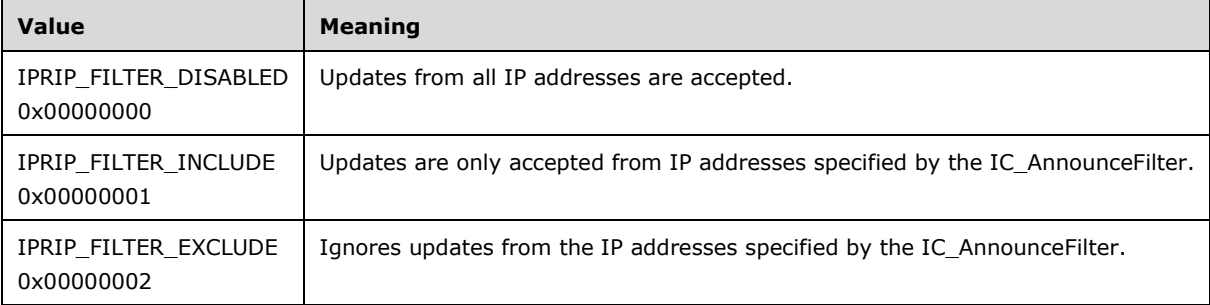

- **IC\_UnicastPeerCount (4 bytes):** The number of peer IP addresses specified in **IC\_UnicastPeer** array.
- **IC\_AcceptFilterCount (4 bytes):** The number of accept filters specified in **IC\_AcceptFilter**.
- **IC\_AnnounceFilterCount (4 bytes):** The number of announce filters specified in **IC\_AnnounceFilter**.
- **IC\_UnicastPeer (variable):** This specifies an array of IPv4 address of the peers in network byte order. The array MUST have **IC\_UnicastPeerCount** number of elements in it.
- **IC\_AcceptFilter (variable):** This specifies an array of **[IPRIP\\_ROUTE\\_FILTER \(section](#page-192-1)** 2.2.1.2.168) entries. The array MUST have **IC\_AcceptFilterCount** number of elements in it. The default filter action to be applied for these filters is specified by **IC\_AcceptFilterMode**.
- **IC\_AnnounceFilter (variable):** This specifies an array of **IPRIP\_ROUTE\_FILTER** entries. The array MUST have **IC\_AnnounceFilterCount** number of elements in it. The default filter action to be applied for these filters is specified by **IC\_AnnounceFilterMode**.

## <span id="page-192-1"></span>**2.2.1.2.168 IPRIP\_ROUTE\_FILTER**

The **IPRIP\_ROUTE\_FILTER** structure is used to specify a route filter for use in the **IC\_AcceptFilter** and **IC\_AnnounceFilter** fields of the **[IPRIP\\_IF\\_CONFIG](#page-187-0) (section 2.2.1.2.167)** structure.

```
typedef struct IPRIP ROUTE FILTER {
  DWORD RF_LoAddress;
 DWORD RF HiAddress;
} IPRIP_ROUTE_FILTER,
 *PIPRIP_ROUTE_FILTER;
```
**RF\_LoAddress:** The starting IPv4 address of the route filter specified in network byte order.

**RF\_HiAddress:** The ending IPv4 address of the route filter specified in network byte order.

### <span id="page-192-0"></span>**2.2.1.2.169 IPRIP\_IF\_BINDING**

The **IPRIP\_IF\_BINDING** structure is an MIB entry that contains the table of IP addresses to which each interface is bound. This structure is used in [IPRIP\\_MIB\\_GET\\_INPUT\\_DATA](#page-183-1) (section 2.2.1.2.162) and [IPRIP\\_MIB\\_GET\\_OUTPUT\\_DATA](#page-184-0) (section 2.2.1.2.163) structures.

All IP addresses are in network order. This structure is variable length.

The base structure contains the field **IB\_AddrCount**, which gives the number of IP addresses to which the indexed interface is bound. The IP addresses themselves follow the base structure and are given as [IPRIP\\_IP\\_ADDRESS](#page-192-2) (section 2.2.1.2.170) structures. This MIB entry is read-only.

```
typedef struct IPRIP IF BINDING {
 DWORD IB State;
 DWORD IB AddrCount;
} IPRIP_IF_BINDING,
 *PIPRIP IF BINDING;
```
**IB State:** The IP RIP state on the interface. It MUST be a combination of one or more of the following values.

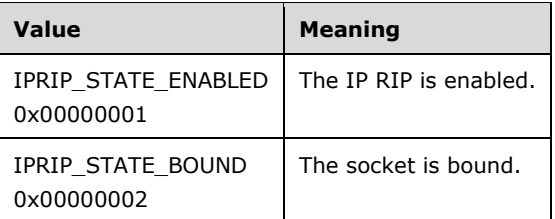

**IB\_AddrCount:** The number of IPRIP\_IP\_ADDRESS structures present at the end of this structure.

## <span id="page-192-2"></span>**2.2.1.2.170 IPRIP\_IP\_ADDRESS**

The **IPRIP\_IP\_ADDRESS** structure is used for storing interface bindings. A series of structures of this type follows the [IPRIP\\_IF\\_BINDING](#page-192-0) (section 2.2.1.2.169) structure. This structure is used in IPRIP\_IF\_BINDING. Both fields are IP address fields in network-order.

```
typedef struct _IPRIP_IP_ADDRESS {
  DWORD IA Address;
  DWORD IA_Netmask;
} IPRIP_IP_ADDRESS,
*PIPRIP_IP_ADDRESS;
```
**IA\_Address:** The IP address.

**IA\_Netmask:** The net mask. See [\[RFC950\].](https://go.microsoft.com/fwlink/?LinkId=90501)

## <span id="page-193-0"></span>**2.2.1.2.171 IPRIP\_PEER\_STATS**

The **IPRIP\_PEER\_STATS** structure is an MIB entry that describes the statistics kept about neighboring routers. All IP addresses are in network order. This structure is read-only. This structure is used in **IPRIP\_MIB\_GET\_INPUT\_DATA (section 2.2.1.2.162)** and [IPRIP\\_MIB\\_GET\\_OUTPUT\\_DATA](#page-184-0) (section 2.2.1.2.163).

```
typedef struct _IPRIP_PEER_STATS {
  DWORD PS_LastPeerRouteTag;
  DWORD PS_LastPeerUpdateTickCount;
 DWORD PS LastPeerUpdateVersion;
 DWORD PS_BadResponsePacketsFromPeer;
 DWORD PS BadResponseEntriesFromPeer;
} IPRIP_PEER_STATS,
*PIPRIP_PEER_STATS;
```
**PS\_LastPeerRouteTag:** The route tag last received from the peer.

**PS\_LastPeerUpdateTickCount:** The number of updates received from peer.

**PS\_LastPeerUpdateVersion:** The RIP version of the last update received from peer.

**PS\_BadResponsePacketsFromPeer:** The number of bad response packets received from peer.

**PS\_BadResponseEntriesFromPeer:** The number of bad entries in responses received from peer.

### **2.2.1.2.172 IGMP\_MIB\_GET\_INPUT\_DATA**

The **IGMP\_MIB\_GET\_INPUT\_DATA** structure is passed as input data for the following methods:

- [RMIBEntryGet](#page-365-0) (section 3.1.4.30)
- [RMIBEntryGetFirst](#page-369-0) (section 3.1.4.31)
- [RMIBEntryGetNext](#page-373-0) (section 3.1.4.32)

All IP addresses MUST be in network order.

```
typedef struct _IGMP_MIB_GET_INPUT_DATA {
   DWORD TypeId;
   USHORT Flags;
   USHORT Signature;
   DWORD IfIndex;
   DWORD RasClientAddr;
   DWORD GroupAddr;
   DWORD Count;
```
} IGMP\_MIB\_GET\_INPUT\_DATA,  $*$ PIGMP MIB GET INPUT DATA;

**TypeID:** Specifies the type of entry being requested. It MUST be one of the following, otherwise an error is returned.

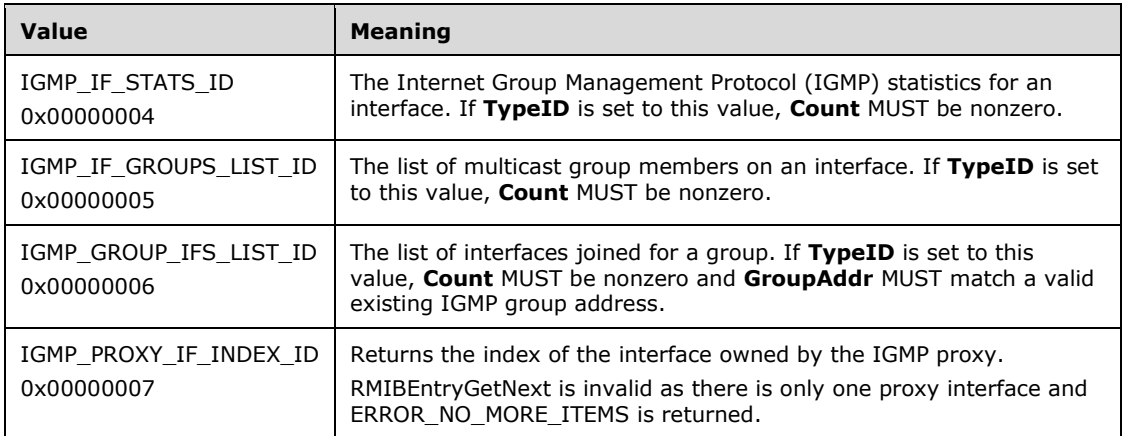

**Flags:** This MUST be one of the following combinations, otherwise an error is returned.

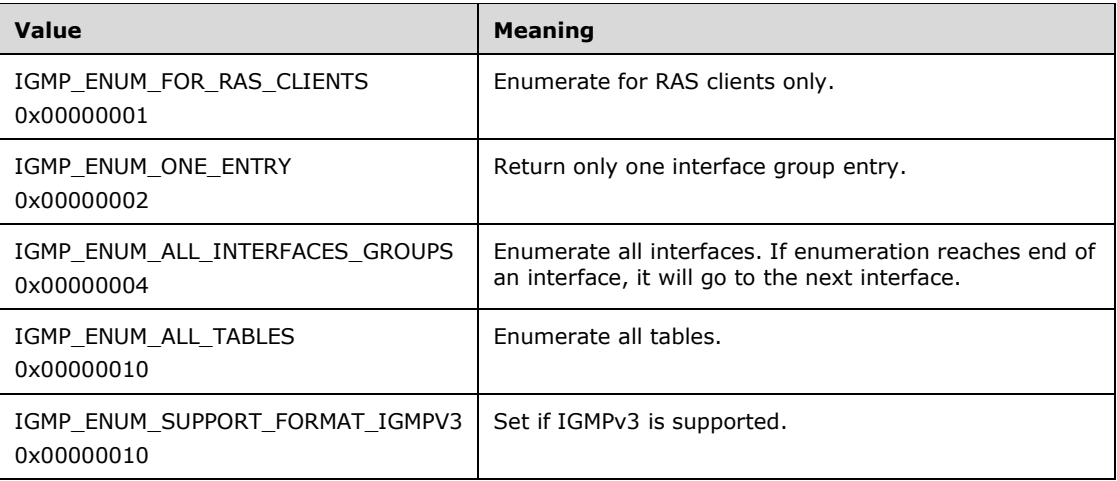

**Signature:** This MUST be set to zero (0).

**IfIndex:** The index of the interface for which information needs to be retrieved.

**RasClientAddr:** The address of the RAS client for which information needs to be retrieved.

**GroupAddr:** The IGMP group address for which information needs to be retrieved.

**Count:** The count of entries that need to be retrieved.

## <span id="page-194-0"></span>**2.2.1.2.173 IGMP\_MIB\_GET\_OUTPUT\_DATA**

The **IGMP\_MIB\_GET\_OUTPUT\_DATA** structure is written into the output data on calling the following methods:

[RMIBEntryGet](#page-365-0) (section 3.1.4.30)

- [RMIBEntryGetFirst](#page-369-0) (section 3.1.4.31)
- [RMIBEntryGetNext](#page-373-0) (section 3.1.4.32)

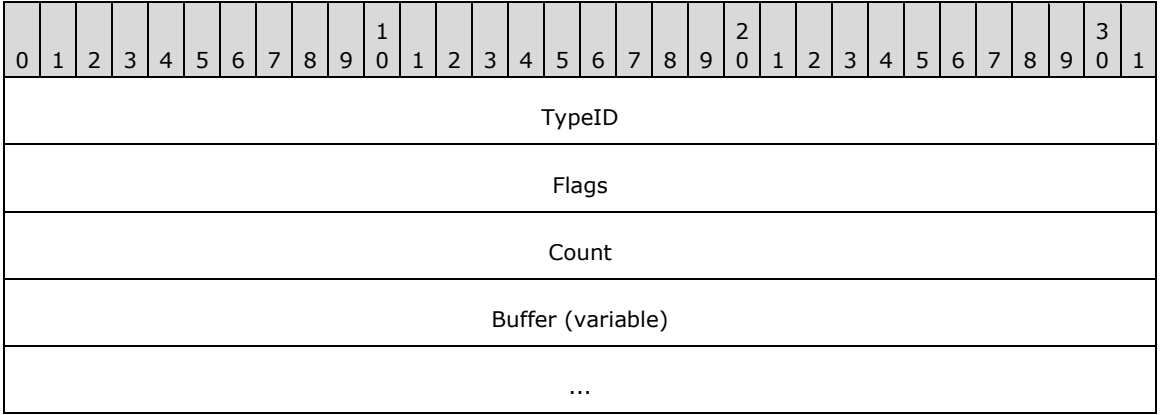

### **TypeID (4 bytes):** Specifies the type of entry being populated.

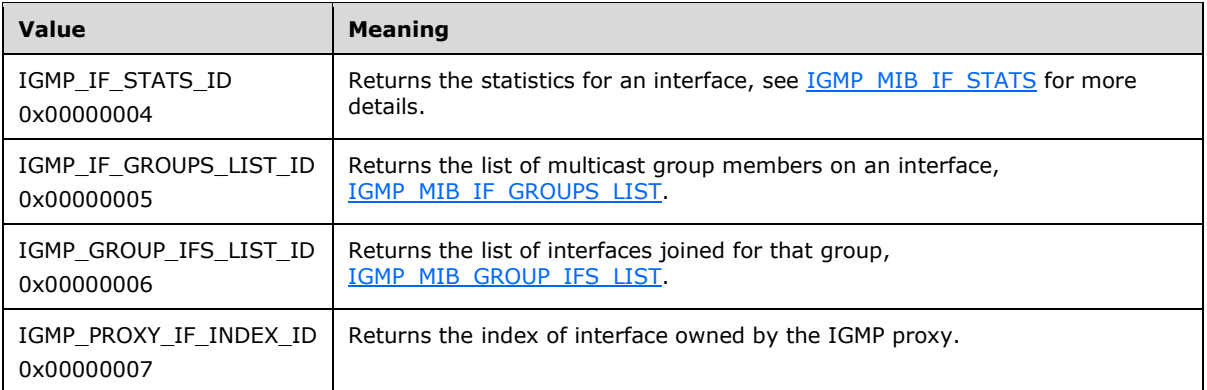

**Flags (4 bytes):** This MUST be a combination of the following flags.

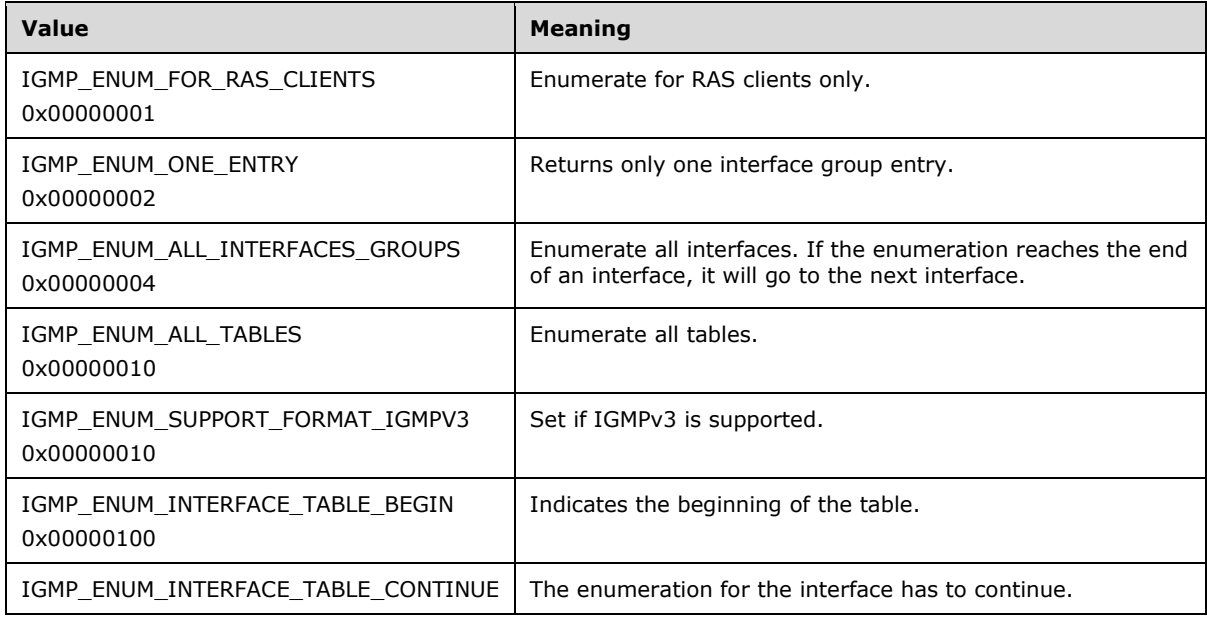

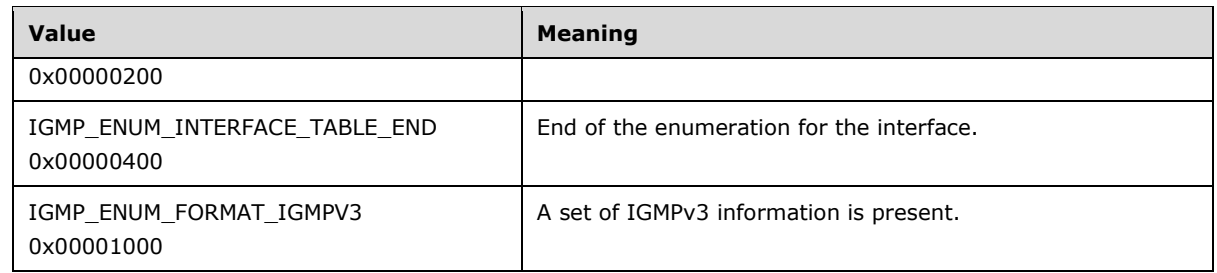

**Count (4 bytes):** The number of entries being returned.

**Buffer (variable):** One of the structures specified previously depending on the **TypeId**.

# **2.2.1.2.174 IGMP\_MIB\_GLOBAL\_CONFIG**

The **IGMP\_MIB\_GLOBAL\_CONFIG** structure contains the global configuration for the IGMP. This structure is used in the following methods:

- [RRouterInterfaceTransportSetGlobalInfo \(section 3.1.4.10\)](#page-329-0)
- [RRouterInterfaceTransportGetGlobalInfo \(section 3.1.4.11\)](#page-330-0)

```
typedef struct _IGMP_MIB_GLOBAL_CONFIG {
  DWORD Version;
   DWORD LoggingLevel;
  DWORD RasClientStats;
} IGMP_MIB_GLOBAL_CONFIG,
 *PIGMP_MIB_GLOBAL_CONFIG;
```
#### **Version:** It MUST be one of the following.

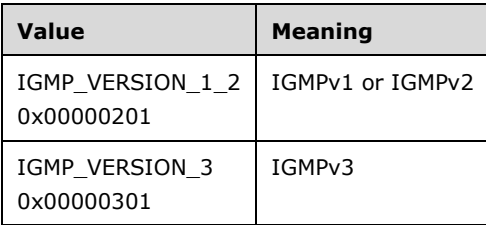

**LoggingLevel:** Specifies the logging level. It MUST be one of the following values.

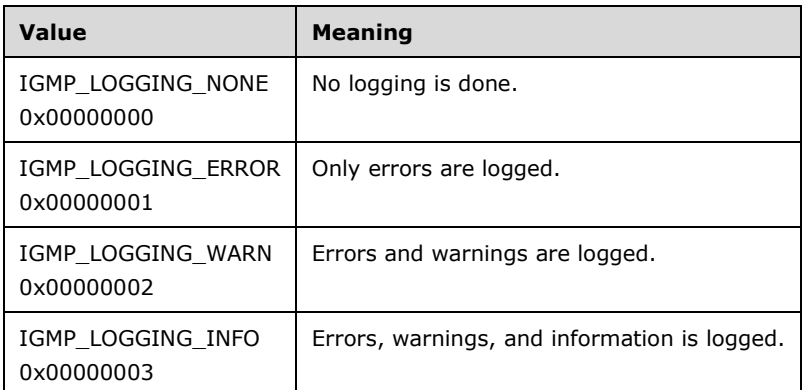

**RasClientStats:** If **RASClientStats** is nonzero, then per RAS client statistics are maintained.

# **2.2.1.2.175 IGMP\_MIB\_IF\_CONFIG**

The **IGMP\_MIB\_IF\_CONFIG** structure contains per-interface configuration. This structure is used in the following methods:

- [RRouterInterfaceTransportAdd](#page-342-0) (section 3.1.4.18)
- [RRouterInterfaceTransportGetInfo](#page-401-0) (section 3.2.4.19)
- [RRouterInterfaceTransportSetInfo](#page-347-0) (section 3.1.4.20)

All IP address fields MUST be in network order.

```
typedef struct _IGMP_MIB_IF_CONFIG {
  DWORD Version;
  DWORD IfIndex;
  DWORD IpAddr;
  DWORD IfType;
  DWORD Flags;
  DWORD IgmpProtocolType;
  DWORD RobustnessVariable;
  DWORD StartupQueryInterval;
  DWORD StartupQueryCount;
  DWORD GenQueryInterval;
  DWORD GenQueryMaxResponseTime;
  DWORD LastMemQueryInterval;
  DWORD LastMemQueryCount;
  DWORD OtherQuerierPresentInterval;
  DWORD GroupMembershipTimeout;
  DWORD NumStaticGroups;
} IGMP_MIB_IF_CONFIG,
*PIGMP_MIB_IF_CONFIG;
```
**Version:** It MUST be one of the following values.

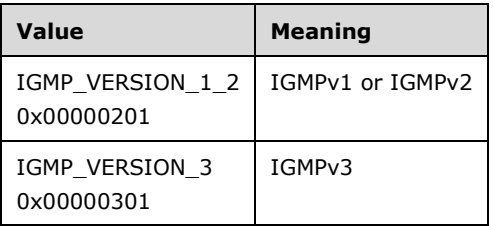

**IfIndex:** The index of the interface, it is read-only.

**IpAddr:** The IP address of the interface, it is read-only.

**IfType:** The type of the interface, it is read-only. It MUST be one of the following values.

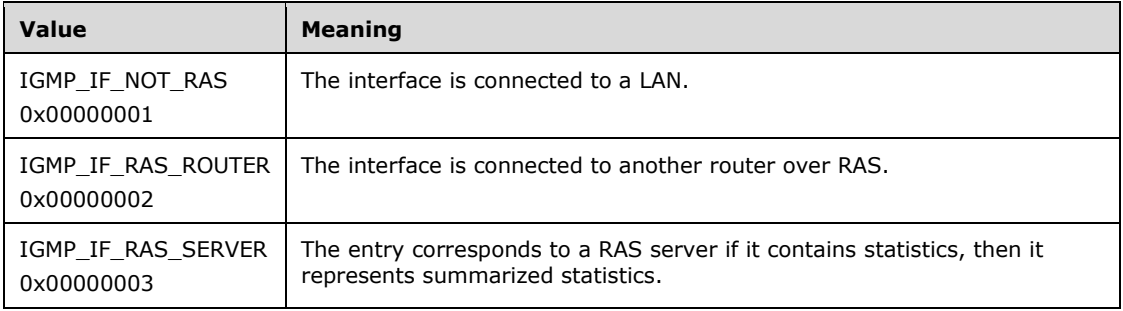

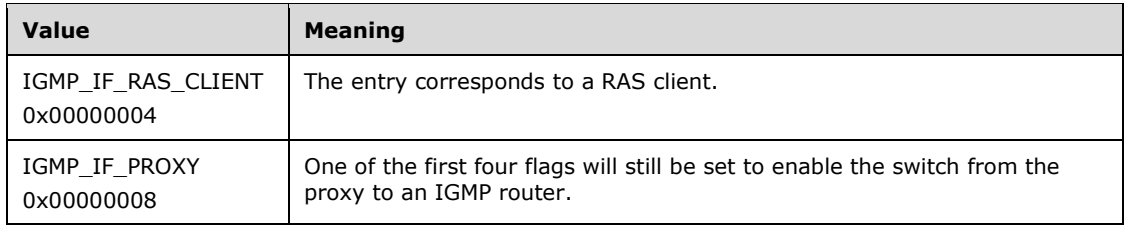

**Flags:** It MUST be one of the following values.

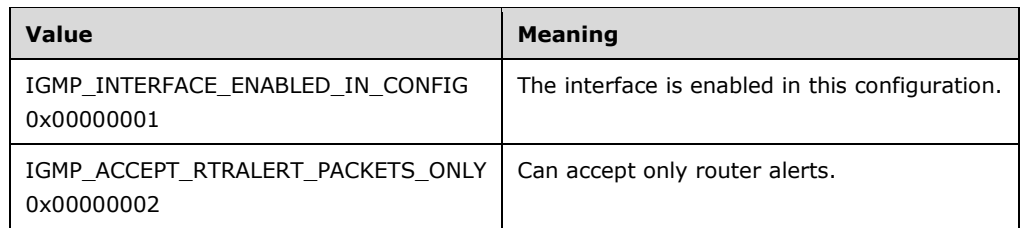

**IgmpProtocolType:** Takes one of the following values.

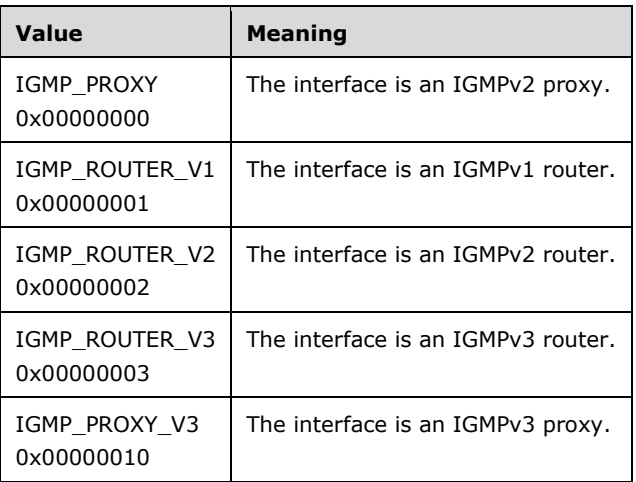

- **RobustnessVariable:** The robustness variable is a way of indicating the lossy nature of the subnet to which this interface is attached. The IGMP can recover from lost IGMP packets (robustness variable is set to 1). The robustness variable SHOULD be set to a value of 2 or greater.
- **StartupQueryInterval:** The startup query interval is the amount of time in seconds between successive general query messages sent by a querier during startup.
- **StartupQueryCount:** The startup query count is the number of general query messages sent at startup.
- **GenQueryInterval:** The query interval is the amount of time, in seconds, between the IGMP general query messages sent by the router (if the router is the querier on this subnet).
- **GenQueryMaxResponseTime:** The query response interval is the maximum amount of time, in seconds, that the IGMP router waits to receive a response to a general query message.
- **LastMemQueryInterval:** The last member query interval is the amount of time, in milliseconds, that the IGMP router waits to receive a response to a group-specific query message. The last member query interval is also the amount of time, in seconds, between successive group-specific query messages.
- **LastMemQueryCount:** The last member query count is the number of group-specific query messages sent before the router assumes there are no members of the host group being queried on this interface.
- **OtherQuerierPresentInterval:** Displays the calculated other querier present interval. The other querier present interval is the number of seconds that MUST pass before a multicast router determines that there is no other multicast router that can be the querier. The other querier present interval is (robustness variable) \* (query interval) + (query response interval)/2.
- **GroupMembershipTimeout:** Displays the calculated group membership interval. The group membership interval is the number of seconds that MUST pass before a multicast router determines that there are no more members of a host group on a subnet. The group membership interval is (robustness variable) \* (query interval) + (query response interval).
- **NumStaticGroups:** The number of static groups. This value MUST be zero (0) when calling RRouterInterfaceTransportAdd and RRouterInterfaceTransportSetInfo.

# <span id="page-199-0"></span>**2.2.1.2.176 IGMP\_MIB\_IF\_GROUPS\_LIST**

The **IGMP\_MIB\_IF\_GROUPS\_LIST** structure is an MIB entry that stores the list of multicast groups that are members of that interface. This structure has variable length. The structure is followed by **NumGroups** number of [IGMP\\_MIB\\_GROUP\\_INFO](#page-200-0) (section 2.2.1.2.177) structures.

```
typedef struct IGMP MIB IF GROUPS LIST {
  DWORD IfIndex;
  DWORD IpAddr;
  DWORD IfType;
  DWORD NumGroups;
 BYTE Buffer[1];
} IGMP_MIB_IF_GROUPS_LIST,
 *PIGMP_MIB_IF_GROUPS_LIST;
```
**IfIndex:** Index of the interface

**IpAddr:** IP address of the interface

**IfType:** Type of the interface, MUST be one of the following values.

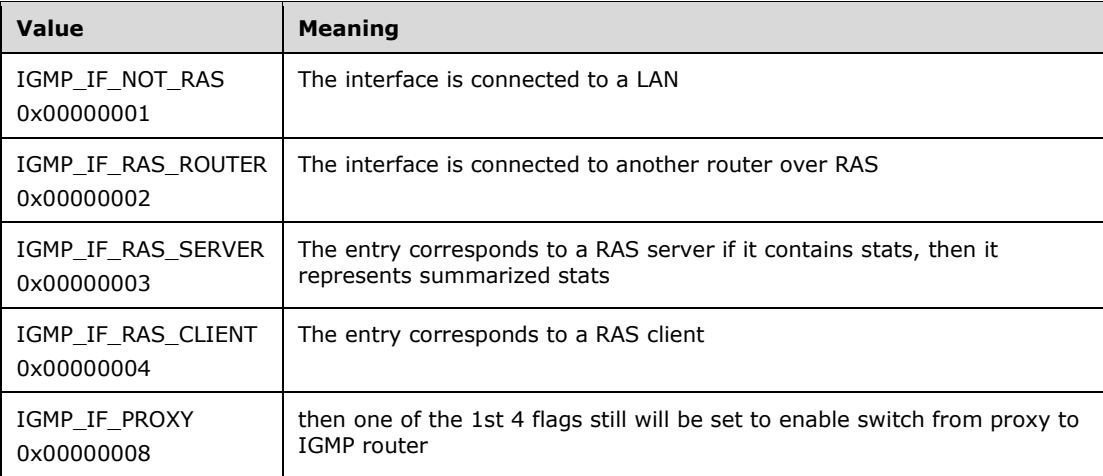

#### **NumGroups:** Number of **IGMP\_MIB\_GROUP\_INFO** structures

### **Buffer:** MUST point to **IGMP\_MIB\_GROUP\_INFO**.

# <span id="page-200-0"></span>**2.2.1.2.177 IGMP\_MIB\_GROUP\_INFO**

The IGMP MIB GROUP INFO structure is used in the

[IGMP\\_MIB\\_IF\\_GROUPS\\_LIST](#page-199-0) (section 2.2.1.2.176) structure. If the interface is of type RAS\_SERVER then the group membership of all the RAS clients is summarized, and the **GroupUpTime** and **GroupExpiryTime** is the maximum over all member RAS clients, while the **V1HostPresentTimeLeft** is set to 0. If the interface is of type RAS\_CLIENT, the **IpAddr** is the next hop IP address of the RAS client. The membership is summarized over the RAS clients unless the IGMP\_ENUM\_FOR\_RAS\_CLIENTS\_ID flag is set in **Flags**.

```
typedef struct _IGMP_MIB_GROUP_INFO {
  union {
    DWORD IfIndex;
    DWORD GroupAddr;
  };
  DWORD IpAddr;
  DWORD GroupUpTime;
  DWORD GroupExpiryTime;
  DWORD LastReporter;
  DWORD V1HostPresentTimeLeft;
  DWORD Flags;
} IGMP_MIB_GROUP_INFO,
*PIGMP_MIB_GROUP_INFO;
```
**IfIndex/ GroupAddr:** The index of the interface or group address.

**IpAddr:** The IP address of the interface.

**GroupUpTime:** The time, in seconds, since the group is up.

**GroupExpiryTime:** The time, in seconds, before the group expires.

**LastReporter:** The IP address of the last reporter.

**V1HostPresentTimeLeft:** The time left for the present IGMPv1 hosts.

**Flags:** It MUST be one of the following values.

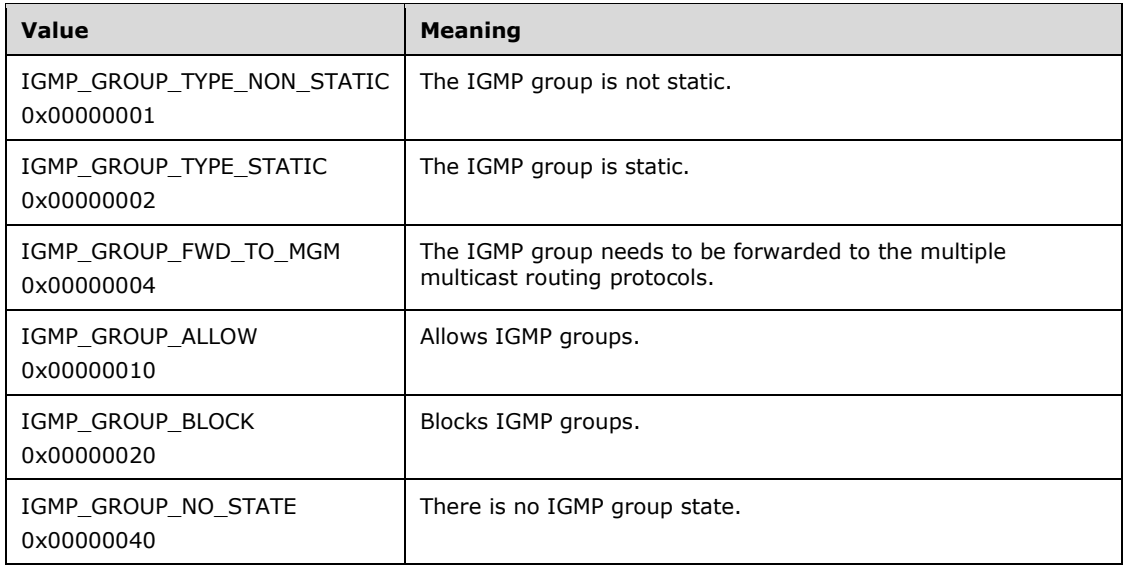

### <span id="page-201-0"></span>**2.2.1.2.178 IGMP\_MIB\_IF\_STATS**

The **IGMP\_MIB\_IF\_STATS** structure contains statistics about an interface.

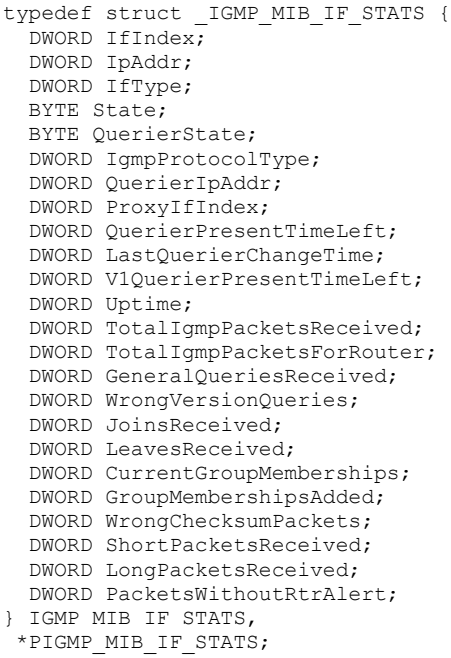

**IfIndex:** The index of the interface.

**IpAddr:** The IP address of the interface. If the interface is a RAS interface, then the **IpAddr** is set to the **NextHopAddress** of the RAS client.

**IfType:** The type of the interface. It MUST be one of the following values.

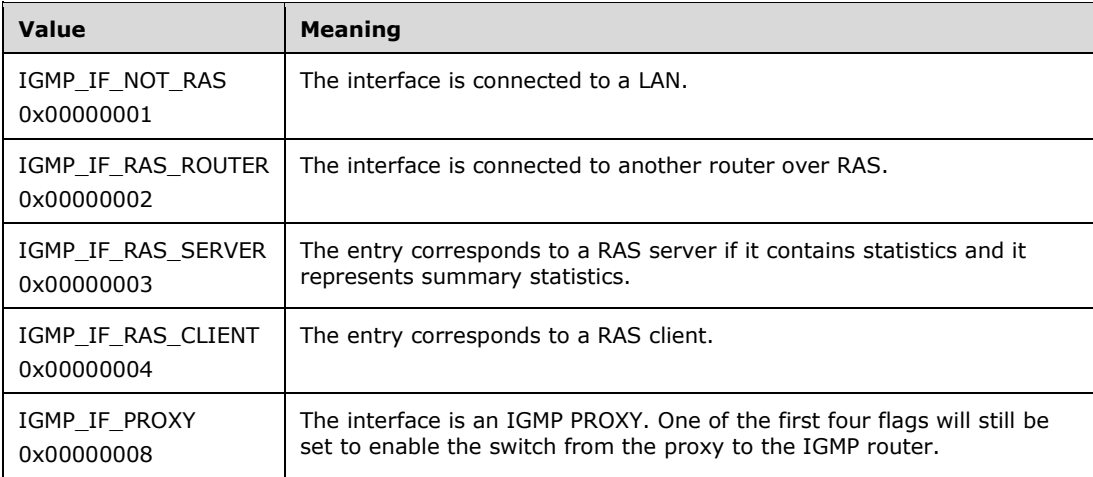

**State:** It MUST be a combination of one or more of the following values.

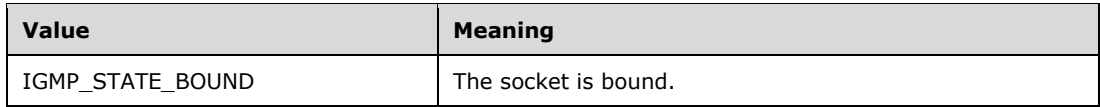

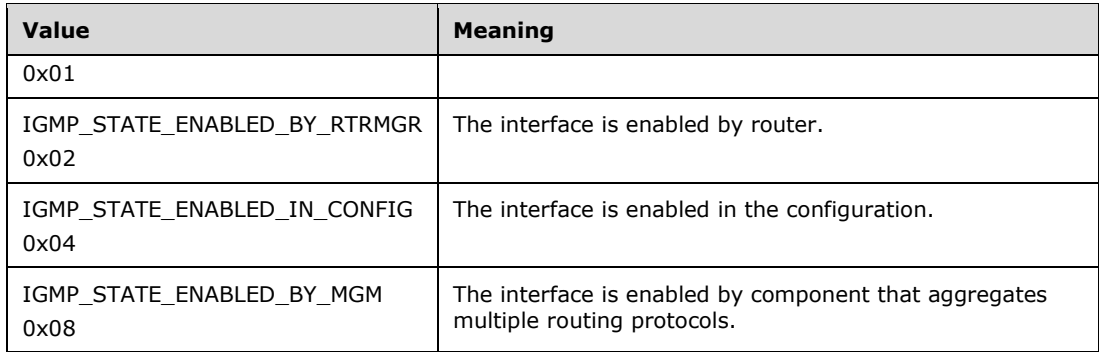

**QuerierState:** It MUST be one of the following.

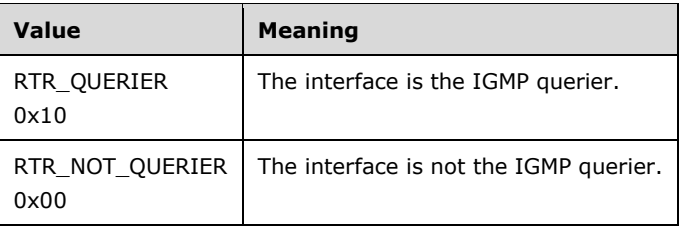

**IgmpProtocolType:** Takes one of the following values.

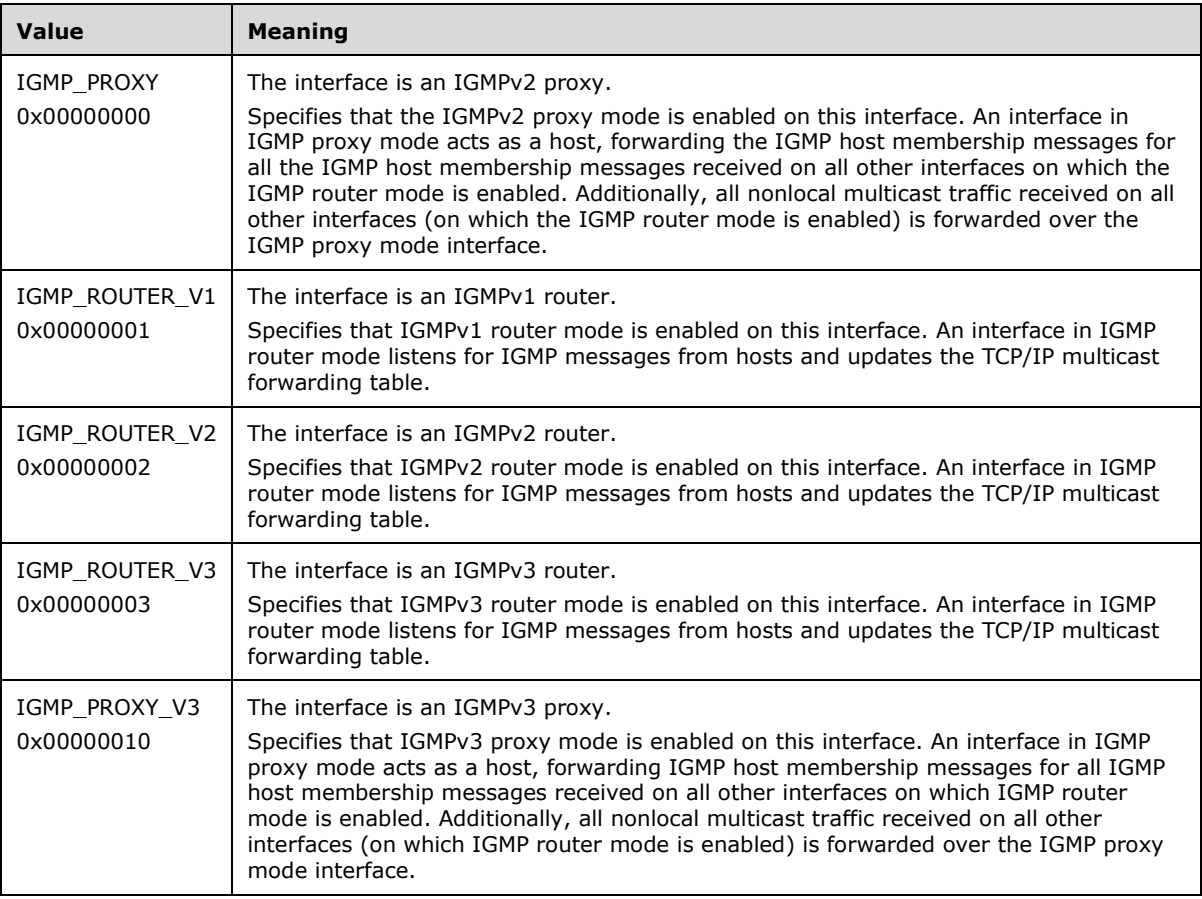

**QuerierIpAddr:** The IP address of the querier.

**ProxyIfIndex:** The **IfIndex** of the IGMP proxy.

**QuerierPresentTimeLeft:** If no IGMPv2 queries are heard on this interface within this interval, the local router will take over the querier on the IP subnet to which this interface is attached.

**LastQuerierChangeTime:** The number of seconds since igmpInterfaceQuerier was last changed.

**V1QuerierPresentTimeLeft:** The time remaining until the host assumes that there are no IGMPv1 routers present on the interface. While this is nonzero, the host will reply to all queries with version 1 membership reports.

**Uptime:** The time, in seconds, the interface has been activated.

**TotalIgmpPacketsReceived:** The total IGMP packets received.

**TotalIgmpPacketsForRouter:** The total IGMP packets received for a router.

**GeneralQueriesReceived:** The total queries received.

**WrongVersionQueries:** The count of wrong version queries received.

**JoinsReceived:** The count of IGMP joins received.

**LeavesReceived:** The count of IGMP leaved received.

**CurrentGroupMemberships:** The count of current group memberships.

**GroupMembershipsAdded:** The count of group memberships received.

**WrongChecksumPackets:** The count of packets with wrong checksum received.

**ShortPacketsReceived:** The count of short packets received.

**LongPacketsReceived:** The count of long packets received.

**PacketsWithoutRtrAlert:** The count of packets with router alerts received.

### <span id="page-203-0"></span>**2.2.1.2.179 IGMP\_MIB\_GROUP\_IFS\_LIST**

The **IGMP\_MIB\_GROUP\_IFS\_LIST** structure is an MIB entry and stores the list of interfaces that have received joins for that group. This structure has variable length. The structure is followed by the **NumInterfaces** number of structures of type [IGMP\\_MIB\\_GROUP\\_INFO](#page-200-0) or [IGMP\\_MIB\\_GROUP\\_INFO\\_V3.](#page-204-0)

This structure is read only.

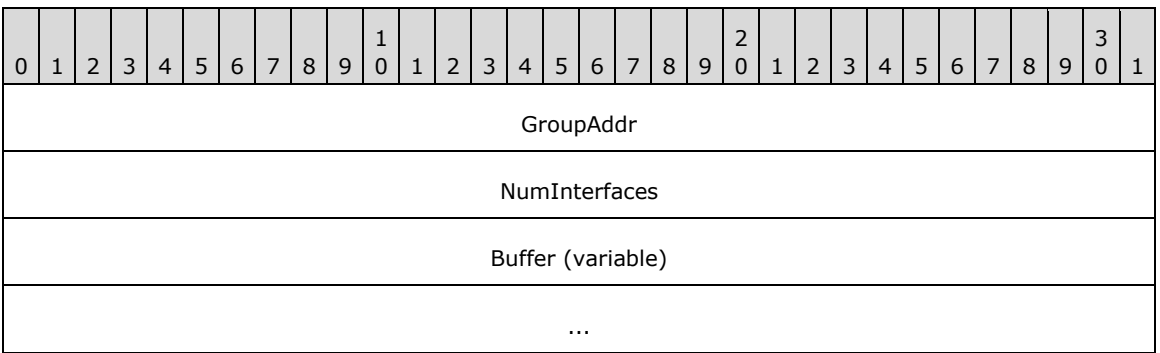

**GroupAddr (4 bytes):** The address of the IGMP group.

**NumInterfaces (4 bytes):** The number of structures in the buffer.

**Buffer (variable):** If IGMP\_ENUM\_FORMAT\_IGMPV3 is set, then **Flags** of [IGMP\\_MIB\\_GET\\_OUTPUT\\_DATA](#page-194-0) contains IGMP\_MIB\_GROUP\_INFO\_V3 structures otherwise. Otherwise, it contains IGMP\_MIB\_GROUP\_INFO structures.

## <span id="page-204-0"></span>**2.2.1.2.180 IGMP\_MIB\_GROUP\_INFO\_V3**

The **IGMP\_MIB\_GROUP\_INFO\_V3** provides information about a group.

```
typedef struct _IGMP_MIB_GROUP_INFO_V3
{
   union {
    DWORD IfIndex;
    DWORD GroupAddr;
   };
   DWORD IpAddr;
   DWORD GroupUpTime;
   DWORD GroupExpiryTime;
   DWORD LastReporter;
   DWORD V1HostPresentTimeLeft;
   DWORD Flags;
   DWORD Version;
   DWORD Size;
  DWORD FilterType;
  DWORD V2HostPresentTimeLeft;
   DWORD NumSources;
} IGMP_MIB_GROUP_INFO_V3,
 *PIGMP_MIB_GROUP_INFO_V3;
```
**IfIndex:** The interface for which this entry contains information for an IP multicast group address.

**GroupAddr:** The IP multicast group address for which this entry contains information.

**IpAddr:** The IP address of the interface.

**GroupUpTime:** The time, in seconds, since the group membership was up.

**GroupExpiryTime:** The time, in seconds, before the group membership expires.

- **LastReporter:** The IP address of the source of the last membership report received for this IP multicast group address on this interface. If no membership report has been received, this object has the value 0.0.0.0.
- **V1HostPresentTimeLeft:** The time remaining until the local router will assume that there are no longer any IGMP version 1 members on the IP subnet attached to this interface. Upon hearing any IGMPv1 membership report, this value is reset to the group membership timer. While this time remaining is nonzero, the local router ignores any IGMPv1 leave messages for this group that it receives on this interface.
- **Flags:** This MUST be 0x1000 if IGMPv3 information is available and a **IGMP\_MIB\_GROUP\_INFO\_V3** structure MUST be used. All other values have no meaning.

**Version:** The IGMP version. It MUST be 3.

**Size:** The size of the structure.

- **FilterType:** Indicates whether the sources specified need to included or excluded. It MUST be either EXCLUSION (0x00000000) or INCLUSION (0x00000001).
- **V2HostPresentTimeLeft:** The time remaining until the local router will assume that there are no longer any IGMP version 2 members on the IP subnet attached to this interface. Upon hearing any

IGMPv2 membership report, this value is reset to the group membership timer. While this time remaining is nonzero, the local router ignores any IGMPv2 leave messages for this group that it receives on this interface.

**NumSources:** The number of entries of **IGMP\_MIB\_GROUP\_SOURCE\_INFO\_V3**.

**Sources:** The **IGMP\_MIB\_GROUP\_SOURCE\_INFO\_V3** structure.

## **2.2.1.2.181 INTERFACE\_ROUTE\_ENTRY**

The **INTERFACE\_ROUTE\_ENTRY** structure is used to store and retrieve entries of the IPv6 ForwardRow based on the dwIndex.

```
typedef struct _INTERFACE_ROUTE_ENTRY {
  DWORD dwIndex;
  INTERFACE_ROUTE_INFO routeInfo;
} INTERFACE_ROUTE_ENTRY,
*PINTERFACE_ROUTE_ENTRY;
```
**dwIndex:** The index to the table of **[INTERFACE\\_ROUTE\\_INFO](#page-61-0)** structures defined on RRAS.

**routeInfo:** This MUST be **INTERFACE\_ROUTE\_INFO**.

### <span id="page-205-0"></span>**2.2.1.2.182 IP\_NAT\_MIB\_QUERY**

The **IP\_NAT\_MIB\_QUERY** structure is used to retrieve **[Network Address Translator \(NAT\)](#page-21-0)** information and is passed to the following methods:

- [RMIBEntryGet](#page-365-0) (section 3.1.4.30)
- [RMIBGetEntryFirst](#page-369-0) (section 3.1.4.31)
- [RMIBEntryGetNext](#page-373-0) (section 3.1.4.32)

```
typedef struct _IP_NAT_MIB_QUERY {
   ULONG Oid;
   union {
    ULONG Index;
     UCHAR Data;
   };
} IP_NAT_MIB_QUERY,
 *PI\overline{P} NAT MIB QUERY;
```
**Oid:** This is an index of the NAT MIB. It MUST be one of the following values.

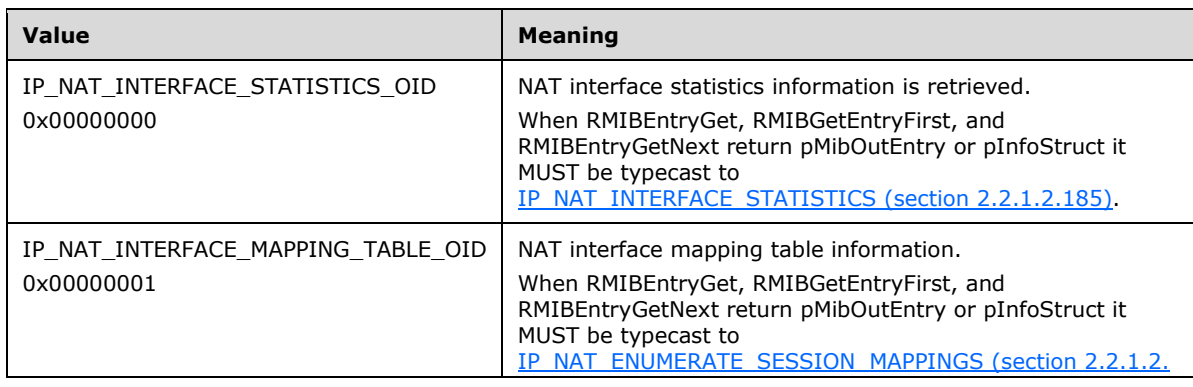

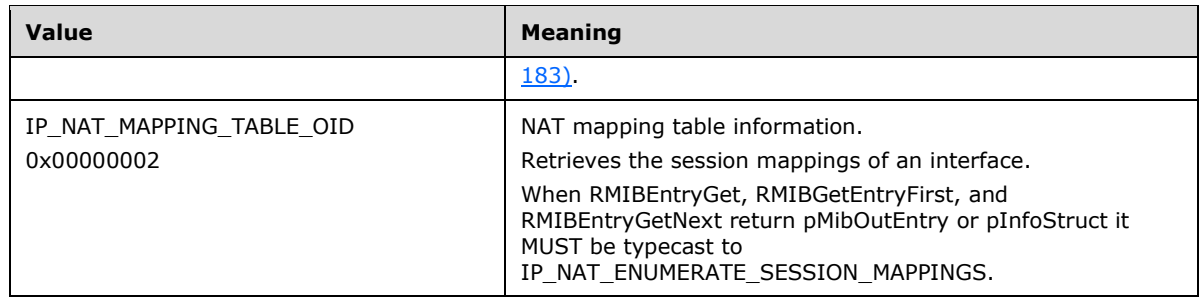

**Index:** This MUST be the index of the interface when Oid is 0x00000000.

**Data:** This MUST be **IP\_NAT\_ENUMERATE\_SESSION\_MAPPINGS** if Oid is not 0x00000000.

## <span id="page-206-0"></span>**2.2.1.2.183 IP\_NAT\_ENUMERATE\_SESSION\_MAPPINGS**

The **IP\_NAT\_ENUMERATE\_SESSION\_MAPPINGS** structure is used for enumerating **[NAT](#page-21-1)** session mappings and is part of the [IP\\_NAT\\_MIB\\_QUERY](#page-205-0) (section 2.2.1.2.182) structure.

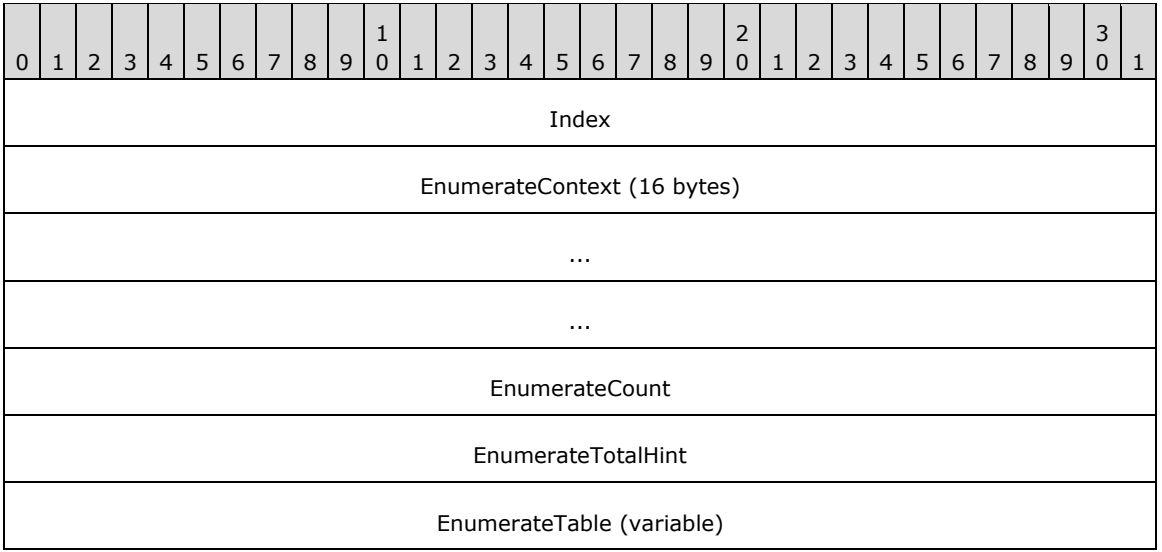

**Index (4 bytes):** This MUST be the index of the interface.

**EnumerateContext (16 bytes):** This is represented by an array of 4 ULONG values. On the first call to [RMIBEntryGet \(section 3.1.4.30\)](#page-365-0) or [RMIBEntryGetFirst \(section 3.1.4.31\)](#page-369-0) methods **EnumerateContext** is zeroed out. It will be filled by the NAT with the information to be passed back down as the enumeration continues. To indicate there are no items remaining, the NAT will set **EnumerateContext[0]** to 0. In [RMIBEntryGetNext \(section 3.2.4.32\)](#page-402-0) method, **EnumerateContext** MUST be returned to the value returned in the previous calls.

**EnumerateCount (4 bytes):** Contains the number of enumerations returned and the number of [IP\\_NAT\\_SESSION\\_MAPPING \(section 2.2.1.2.184\)](#page-207-0) structures being returned.

**EnumerateTotalHint (4 bytes):** Count of the total number of entries.

**EnumerateTable (variable):** This MUST be **IP\_NAT\_SESSION\_MAPPING** structures.

**Note** The **EnumerateTable** field is of variable size depending on the value of **EnumerateCount**. While calculating the structure size, the size of **EnumerateTable** MUST NOT be added if value of **EnumerateCount** is zero.

## <span id="page-207-0"></span>**2.2.1.2.184 IP\_NAT\_SESSION\_MAPPING**

The **IP\_NAT\_SESSION\_MAPPING** structure holds information for a single NAT mapping and is part of [IP\\_NAT\\_ENUMERATE\\_SESSION\\_MAPPINGS](#page-206-0) (section 2.2.1.2.183).

```
typedef struct _IP_NAT_SESSION_MAPPING {
   UCHAR Protocol;
  ULONG PrivateAddress;
  USHORT PrivatePort;
  ULONG PublicAddress;
  USHORT PublicPort;
  ULONG RemoteAddress;
  USHORT RemotePort;
 IP_NAT_DIRECTION Direction;
  ULONG IdleTime;
} IP_NAT_SESSION_MAPPING,
 *PIP_NAT_SESSION_MAPPING;
```
#### **Protocol:** This MUST be one of the following.

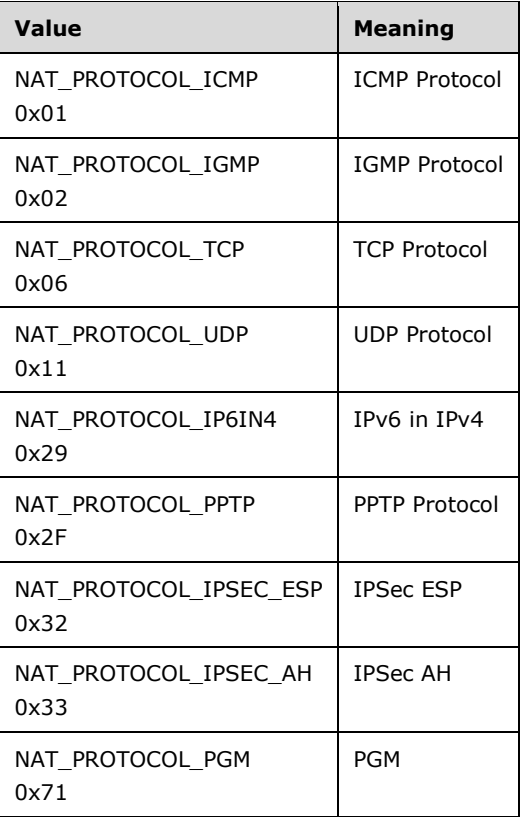

**PrivateAddress:** The private address of the NAT entry.

**PrivatePort:** The private port of the NAT entry.

**PublicAddress:** The public address of the NAT entry.

**PublicPort:** The public port of the NAT entry

**RemoteAddress:** The remote address of the NAT entry.

**RemotePort:** The remote port of the NAT entry.

**Direction:** This MUST be IP\_NAT\_DIRECTION.

**IdleTime:** The time, in seconds, since the last packet matching this entry was sent or received.

# <span id="page-208-0"></span>**2.2.1.2.185 IP\_NAT\_INTERFACE\_STATISTICS**

The **IP\_NAT\_INTERFACE\_STATISTICS** structure holds statistics for an interface and is part of **[IP\\_NAT\\_MIB\\_QUERY](#page-205-0) (section 2.2.1.2.182)** structure.

```
typedef struct _IP_NAT_INTERFACE_STATISTICS {
   OUT ULONG TotalMappings;
   OUT ULONG InboundMappings;
  OUT ULONG64 BytesForward;
  OUT ULONG64 BytesReverse;
   OUT ULONG64 PacketsForward;
  OUT ULONG64 PacketsReverse;
  OUT ULONG64 RejectsForward;
  OUT ULONG64 RejectsReverse;
} IP_NAT_INTERFACE_STATISTICS,
 *PIP_NAT_INTERFACE_STATISTICS;
```
**TotalMappings:** The count of the total number of mappings present in the NAT table.

**InboundMappings:** The count of the total number of inbound mappings present in the NAT table.

**BytesForward:** The count of the total bytes forwarded.

**BytesReverse:** The count of the total bytes reversed.

**PacketsForward:** The count of the packets forwarded.

**PacketsReverse:** The count of the packets reversed.

**RejectsForward:** The count of the forward packets rejected.

**RejectsReverse:** The count of the reverse packets rejected.

### **2.2.1.2.186 IP\_DNS\_PROXY\_MIB\_QUERY**

The **IP\_DNS\_PROXY\_MIB\_QUERY** structure is passed to [RMIBEntryGet](#page-365-0) (section 3.1.4.30) method to retrieve the DNS proxy information.

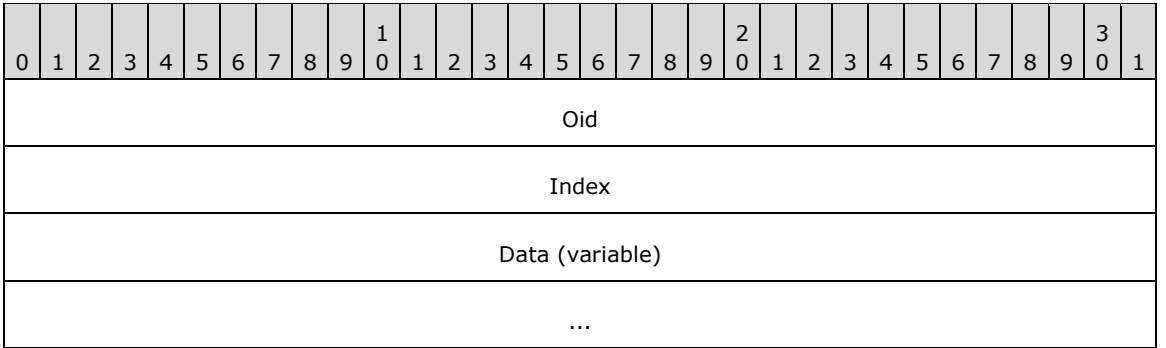

**Oid (4 bytes):** This MUST be set to 0x00000000.

**Index (4 bytes):** This MUST be the index of the interface.

**Data (variable):** This MUST be an **[IP\\_DNS\\_PROXY\\_STATISTICS](#page-209-0)** structure.

**Note Index** and **Data** are of variable size and while calculating the structure size, the size of **Index** or **Data** needs to be added. **Data** is unused and has been kept for extensibility.

### <span id="page-209-0"></span>**2.2.1.2.187 IP\_DNS\_PROXY\_STATISTICS**

The **IP\_DNS\_PROXY\_STATISTICS** structure contains the IP DNS proxy statistics.

```
typedef struct _IP_DNS_PROXY_STATISTICS {
  ULONG MessagesIgnored;
  ULONG QueriesReceived;
  ULONG ResponsesReceived;
  ULONG QueriesSent;
  ULONG ResponsesSent;
} IP_DNS_PROXY_STATISTICS,
 *PIP DNS PROXY STATISTICS;
```
**MessagesIgnored:** The count of the DNS proxy messages ignored.

**QueriesReceived:** The count of the DNS proxy queries received.

**ResponsesReceived:** The count of the DNS proxy responses received.

**QueriesSent:** The count of the DNS proxy queries sent.

**ResponsesSent:** The count of the DNS proxy responses sent.

### **2.2.1.2.188 IP\_AUTO\_DHCP\_MIB\_QUERY**

The **IP\_AUTO\_DHCP\_MIB\_QUERY** structure is used to retrieve the DNS proxy information and is passed to the following methods:

- [RMIBEntryGet](#page-365-0) (section 3.1.4.30)
- [RMIBEntryGetFirst](#page-369-0) (section 3.1.4.31)
- [RMIBEntryGetNext](#page-373-0) (section 3.1.4.32)

```
typedef struct _IP_AUTO_DHCP_MIB_QUERY {
  ULONG Oid;
  union {
    ULONG Index;
    UCHAR Data;
  };
  ULONG Reserved;
} IP_AUTO_DHCP_MIB_QUERY,
 *PIP_AUTO_DHCP_MIB_QUERY;
```
**Oid:** This MUST be set to 0x000000000.

**Index:** This MUST be index of the interface.

**Data:** This MUST be an **[IP\\_AUTO\\_DHCP\\_STATISTICS](#page-209-1)** structure.

**Note Index** and **Data** are variable-sized arrays. While calculating the structure size, the size of **Index** or **Data** is added. **Data** is unused and has been kept for extensibility.

**Reserved:** MUST be set to zero (0) when sent and MUST be ignored on receipt.

## <span id="page-209-1"></span>**2.2.1.2.189 IP\_AUTO\_DHCP\_STATISTICS**

The **IP\_AUTO\_DHCP\_STATISTICS** structure contains the DHCP auto-discovery statistics. This structure defines the statistics kept by the DHCP allocator, and is accessible to the following methods:

- **[RMIBEntryGet](#page-402-1) (section [3.2.4.30\)](#page-402-1)**
- [RMIBEntryGetFirst](#page-402-2) (section 3.2.4.31)
- [RMIBEntryGetNext](#page-402-0) (section 3.2.4.32)

```
typedef struct _IP_AUTO_DHCP_STATISTICS {
  ULONG MessagesIgnored;
  ULONG BootpOffersSent;
  ULONG DiscoversReceived;
  ULONG InformsReceived;
  ULONG OffersSent;
   ULONG RequestsReceived;
  ULONG AcksSent;
  ULONG NaksSent;
  ULONG DeclinesReceived;
  ULONG ReleasesReceived;
} IP_AUTO_DHCP_STATISTICS,
 *PIP_AUTO_DHCP_STATISTICS;
```
**MessagesIgnored:** The count of the messages ignored.

**BootpOffersSent:** The count of the IPBOOTP offers sent.

**DiscoversReceived:** The count of the discover messages received.

**InformsReceived:** The count of the INFORM messages received.

**OffersSent:** The count of the OFFER messages sent.

**RequestsReceived:** The count of the REQUEST messages received.

**AcksSent:** The count of the acknowledge control packets (ACKs) sent.

**NaksSent:** The count of the negative acknowledge (NAK) messages sent.

**DeclinesReceived:** The count of the DECLINE messages received.

**ReleaseReceived:** The count of the RELEASE messages received.

### **2.2.1.2.190 MIB\_DA\_MSG**

The MIB DA MSG structure MA[Y<137>](#page-514-0) be used for retrieving OSPF MIB entries in the following methods:

- [RMIBEntryGet](#page-365-0) (section 3.1.4.30)
- [RMIBEntryGetFirst](#page-369-0) (section 3.1.4.31)
- [RMIBEntryGetNext](#page-373-0) (section 3.1.4.32).

```
typedef struct _MIB_DA_MSG {
  UINT32 op_code;
 UINT32 ret code;
 UINT32 in snmp id[44];
  UINT32 obj_id[17];
  UINT32 attr_id;
 UINT32 inst_id[23];
 UINT32 next snmp_id[44];
```

```
 UINT32 creator;
  UINT32 attr_type;
  UINT32 inst_cnt;
  UINT32 map_flag;
  ULONG_PTR data[32];
} MIB_DA_MSG;
```
**op\_code:** This MUST have one of the following values.

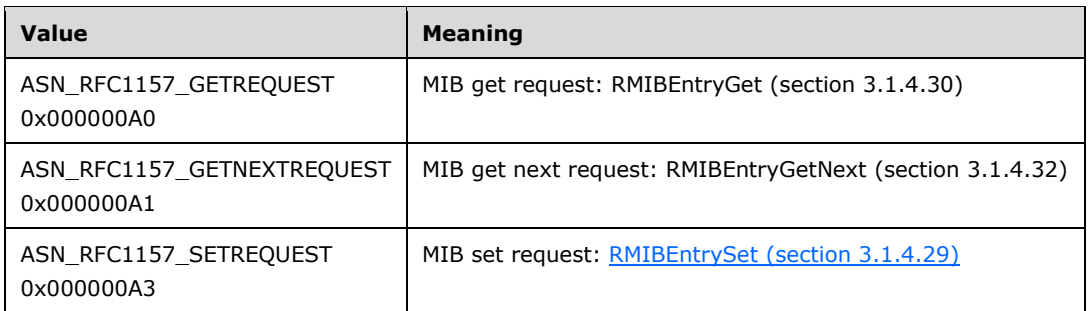

**ret\_code:** This contains a return value which MUST be one of the following values.

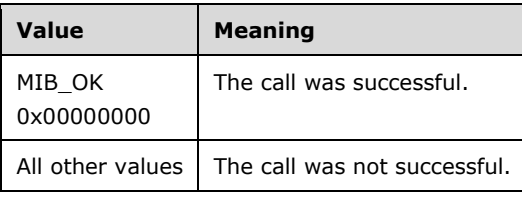

**in\_snmp\_id:** Contains the index of the entry that needs to be retrieved.

**in\_snmp\_id[0]** contains the length (excluding the zeroth element) of the data passed in **in\_snmp\_id**. in\_snmp\_id[1] onwards contains the MIB object identifier [\[RFC1850\].](https://go.microsoft.com/fwlink/?LinkId=144664)

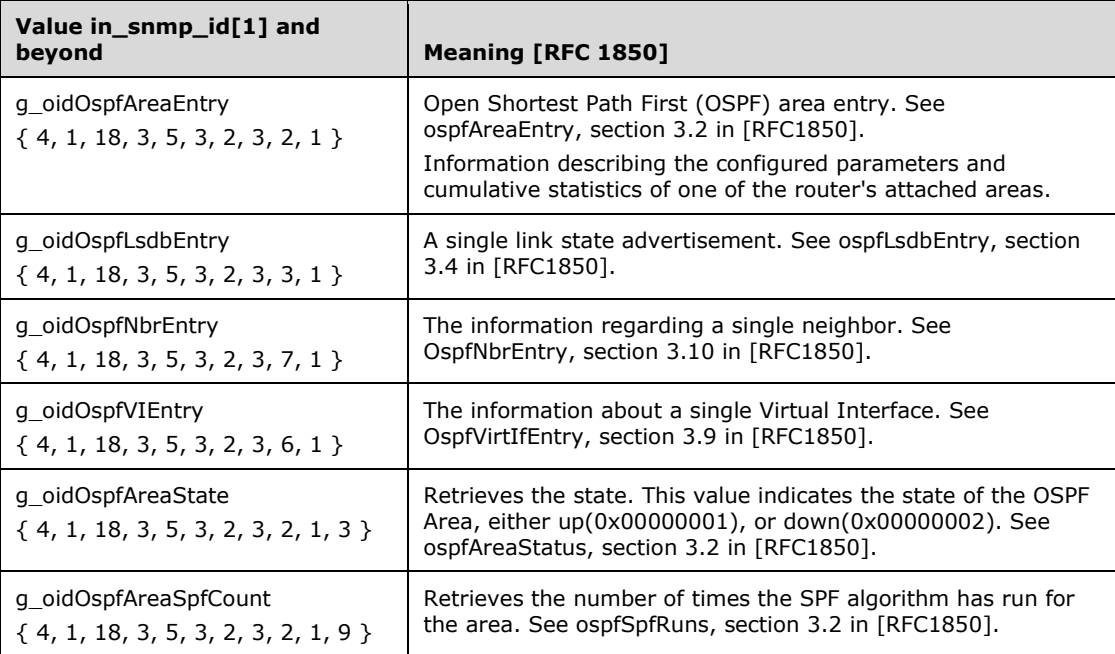

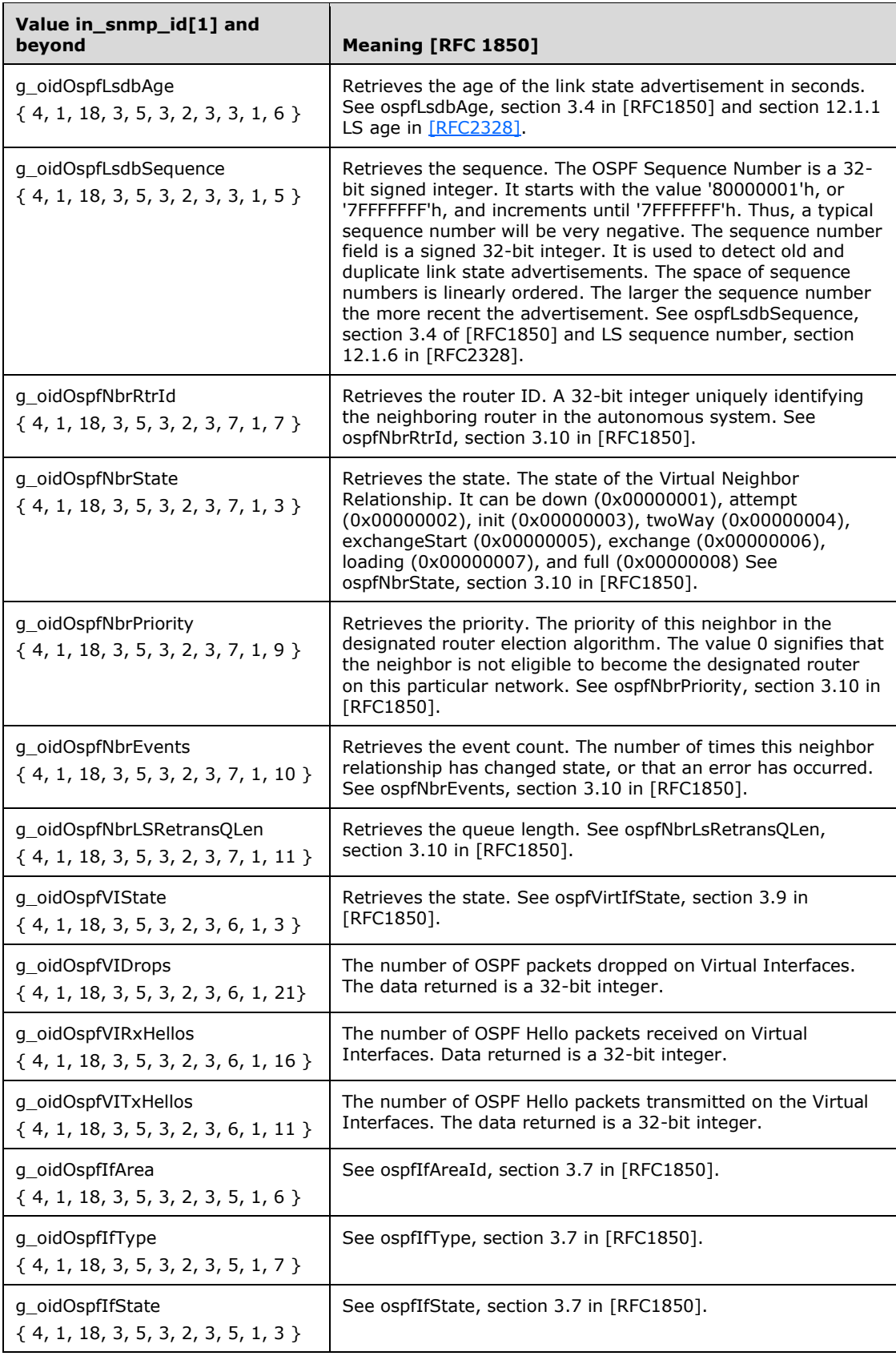

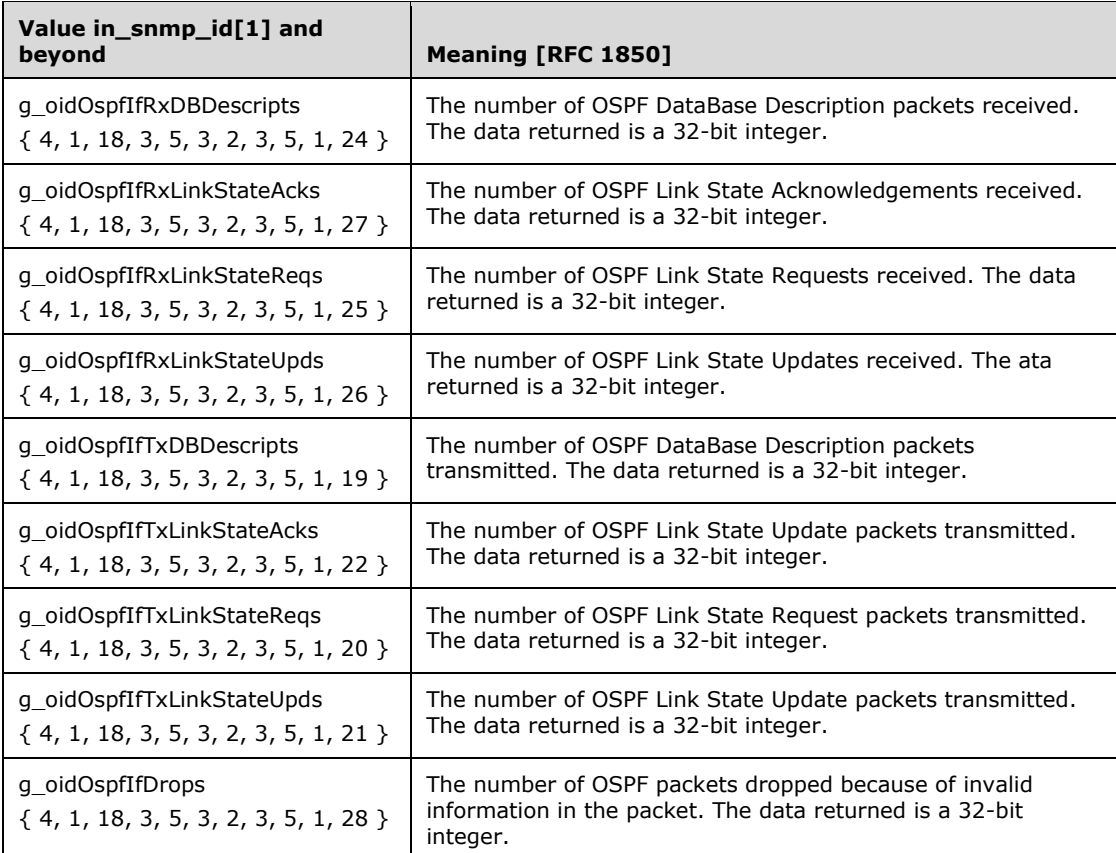

**obj\_id:** Unused and MUST be set to zero (0).

**attr\_id:** Unused and MUST be set to zero (0).

**inst\_id:** Unused and MUST be set to zero (0).

**next\_snmp\_id:** Unused and MUST be set to zero (0).

**creator:** Unused and MUST be set to zero (0).

**attr\_type:** Unused and MUST be set to zero (0).

**inst\_cnt:** Unused and MUST be set to zero (0).

**map\_flag:** Unused and MUST be set to zero (0).

**data:** Contains the data returned by the OSPF MIB based on the entry requested in the previous table. See [RFC1850] for more information about how to interpret the returned data. The length of the data returned is specified in **dwMibOutEntrySize** of *pInfoStruct* in the call to **RMIBEntryGet**, **RMIBEntryGetFirst**, and **RMIBEntryGetNext**.

# **2.2.1.2.191 IP\_AUTO\_DHCP\_GLOBAL\_INFO**

The **IP\_AUTO\_DHCP\_GLOBAL\_INFO** structure holds the global configuration for the DHCP allocator and is used in the following methods:

- [RRouterInterfaceTransportSetGlobalInfo](#page-329-0) (section 3.1.4.10)
- [RRouterInterfaceTransportGetGlobalInfo](#page-330-0) (section 3.1.4.11)

The configuration consists of two things:

- 1. The network and mask from which addresses are to be allocated.
- 2. An optional list of addresses to be excluded from allocation. Thus, this structure is of variable length.

```
typedef struct _IP_AUTO_DHCP_GLOBAL_INFO {
  ULONG LoggingLevel;
  ULONG Flags;
  ULONG LeaseTime;
  ULONG ScopeNetwork;
  ULONG ScopeMask;
  ULONG ExclusionCount;
  ULONG ExclusionArray;
} IP_AUTO_DHCP_GLOBAL_INFO,
*PIP_AUTO_DHCP_GLOBAL_INFO;
```
**LoggingLevel:** Specifies the logging level. It MUST be one of the following values.

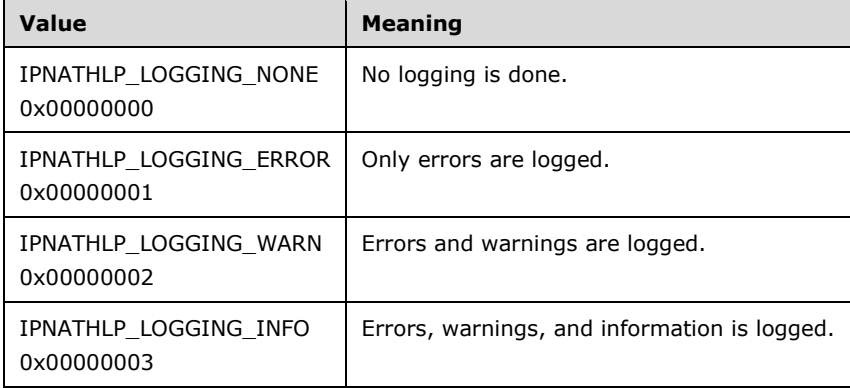

**Flags:** This MUST be set to 0.

**LeaseTime:** The lease time, in minutes.

**ScopeNetwork:** The scope of the network from which addresses are to be allocated.

- **ScopeMask:** The mask used to identify the subnet portion of the address. See [\[RFC950\].](https://go.microsoft.com/fwlink/?LinkId=90501) The value obtained by logically ANDing ScopeMask and ScopeNetwork MUST equal ScopeNetwork. Any ScopeMask that produces a different ANDed result is invalid.
- **ExclusionCount:** The number of IP addresses that need to be excluded from being allocated. This is also indicates the size of the *ExclusionArray*.
- **ExclusionArray:** An array of IP addresses that need to be excluded. The size of the array is given by *ExclusionCount*.

## **2.2.1.2.192 IP\_AUTO\_DHCP\_INTERFACE\_INFO**

The **IP\_AUTO\_DHCP\_INTERFACE\_INFO** structure holds per-interface configuration for the DHCP allocator. This structure is used in the following methods:

- [RRouterInterfaceTransportAdd](#page-342-0) (section 3.1.4.18)
- [RRouterInterfaceTransportGetInfo](#page-345-0) (section 3.1.4.19)
- [RRouterInterfaceTransportSetInfo](#page-347-0) (section 3.1.4.20)

The configuration only allows the DHCP allocator to be disabled on the given interface. Since the allocator runs in promiscuous-interface mode, it is enabled by default on all interfaces. Thus, the only interfaces that require any configuration are those on which the allocator is to be disabled.

```
typedef struct _IP_AUTO_DHCP_INTERFACE_INFO {
   ULONG Flags;
} IP_AUTO_DHCP_INTERFACE_INFO,
*PIP_AUTO_DHCP_INTERFACE_INFO;
```
**Flags:** Specifies whether or not the DHCP allocator is enabled.

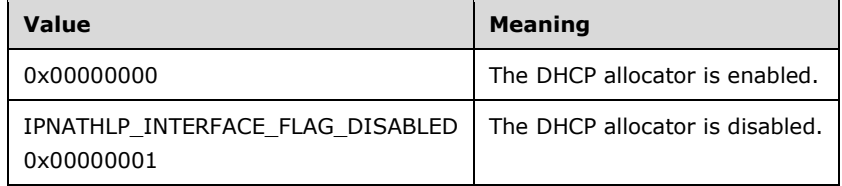

### **2.2.1.2.193 IP\_DNS\_PROXY\_GLOBAL\_INFO**

The **IP\_DNS\_PROXY\_GLOBAL\_INFO** structure holds global configuration for the DNS proxy and is used in the following methods:

- [RRouterInterfaceTransportSetGlobalInfo](#page-329-0) (section 3.1.4.10)
- [RRouterInterfaceTransportGetGlobalInfo](#page-330-0) (section 3.1.4.11)

```
typedef struct _IP_DNS_PROXY_GLOBAL_INFO {
  ULONG LoggingLevel;
  ULONG Flags;
   ULONG TimeoutSeconds;
} IP_DNS_PROXY_GLOBAL_INFO, *PIP_DNS_PROXY_GLOBAL_INFO;
```
**LoggingLevel:** Specifies the logging level. It MUST be one of the following values.

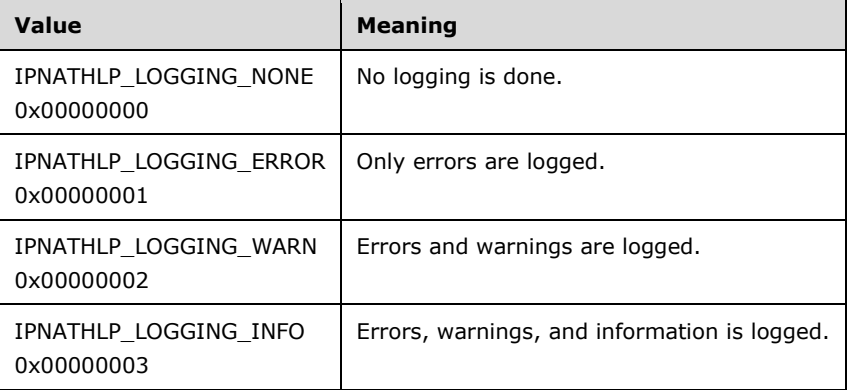

**Flags:** It MUST be one of the following values.

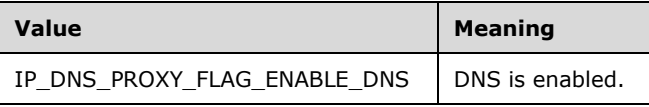
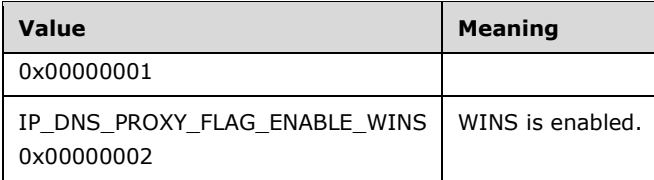

**TimeoutSeconds:** This MUST be the number of seconds that entry is maintained in the cache.

# **2.2.1.2.194 IP\_DNS\_PROXY\_INTERFACE\_INFO**

The **IP\_DNS\_PROXY\_INTERFACE\_INFO** structure holds per-interface configuration for the DNS proxy. The configuration currently only allows the proxy to be disabled on a given interface. The proxy runs in promiscuous-interface mode so that all interfaces are added to it and it is enabled on all of them by default. Hence, the configuration need only be present for those interfaces on which the proxy is not to be run.

```
typedef struct _IP_DNS_PROXY_INTERFACE_INFO {
   ULONG Flags;
} IP_DNS_PROXY_INTERFACE_INFO, *PIP_DNS_PROXY_INTERFACE_INFO;
```
**Flags:** It MUST be a combination of the following values.

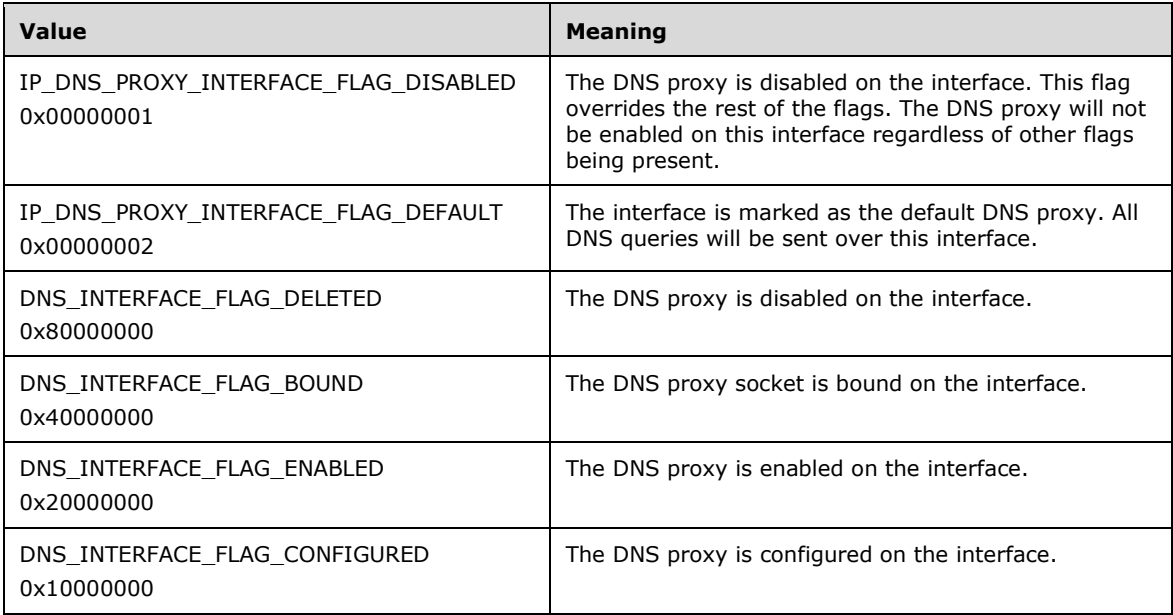

# **2.2.1.2.195 IP\_NAT\_GLOBAL\_INFO**

The **IP\_NAT\_GLOBAL\_INFO** structure holds the global configuration information for NAT. This structure is used in the following methods:

- [RRouterInterfaceTransportSetGlobalInfo](#page-329-0) (section 3.1.4.10)
- [RRouterInterfaceTransportGetGlobalInfo](#page-330-0) (section 3.1.4.11)

typedef struct \_IP\_NAT\_GLOBAL\_INFO { ULONG LoggingLevel;

```
 ULONG Flags;
 RTR_INFO_BLOCK_HEADER_Header;
} IP_NAT_GLOBAL_INFO, *PIP_NAT_GLOBAL_INFO;
```
**LoggingLevel:** Specifies the logging level. It MUST be one of the following values.

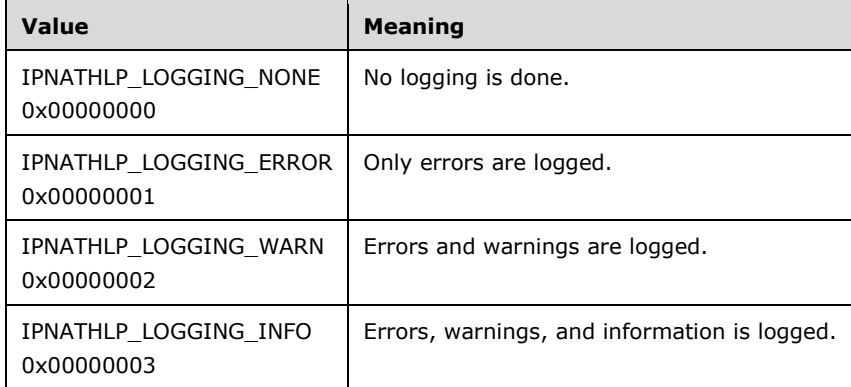

**Flags:** This MUST be set to 0.

```
 RTR_INFO_BLOCK_HEADER (section 2.2.1.2.3). The InfoType field of header
   MUST be either 0x00000000 or 0xFFFF0001. If it is 0x0000000, there is no other information 
   beyond the header and the rest of the fields MUST be zero. If the InfoType is 0xFFFF0001, the 
    IP_NAT_TIMEOUT (section 2.2.1.2.196).
```
### <span id="page-217-0"></span>**2.2.1.2.196 IP\_NAT\_TIMEOUT**

The **IP\_NAT\_TIMEOUT** structure is used to amend the default timeouts for TCP and UDP session mappings.

```
typedef struct _IP_NAT_TIMEOUT {
 ULONG TCPTimeoutSeconds;
  ULONG UDPTimeoutSeconds;
} IP_NAT_TIMEOUT, *PIP_NAT_TIMEOUT;
```
**TCPTimeoutSeconds:** The number of seconds that a dynamic mapping for a TCP session remains in the translation table.

**UDPTimeoutSeconds:** The number of seconds that a dynamic mapping for a UDP session remains in the translation table.

#### **2.2.1.2.197 IP\_NAT\_INTERFACE\_INFO**

The **IP\_NAT\_INTERFACE\_INFO** structure is used to configure the NAT on an interface. This structure is used in the following methods:

- [RRouterInterfaceTransportAdd](#page-342-0) (section 3.1.4.18)
- [RRouterInterfaceTransportSetGlobalInfo](#page-329-0) (section 3.1.4.10)
- [RRouterInterfaceTransportGetGlobalInfo](#page-330-0) (section 3.1.4.11)

The configuration information uses the [RTR\\_INFO\\_BLOCK\\_HEADER](#page-51-0) (section 2.2.1.2.3) structure.

typedef struct \_IP\_NAT\_INTERFACE\_INFO {

```
 ULONG Index;
  ULONG Flags;
 RTR_INFO_BLOCK_HEADER_Header;
} IP_NAT_INTERFACE_INFO, *PIP_NAT_INTERFACE_INFO;
```
**Index:** This MUST be set to the interface index that identifies the interface to be configured.

**Flags:** This specifies the logging level. It MUST be a combination of one or more of the following values.

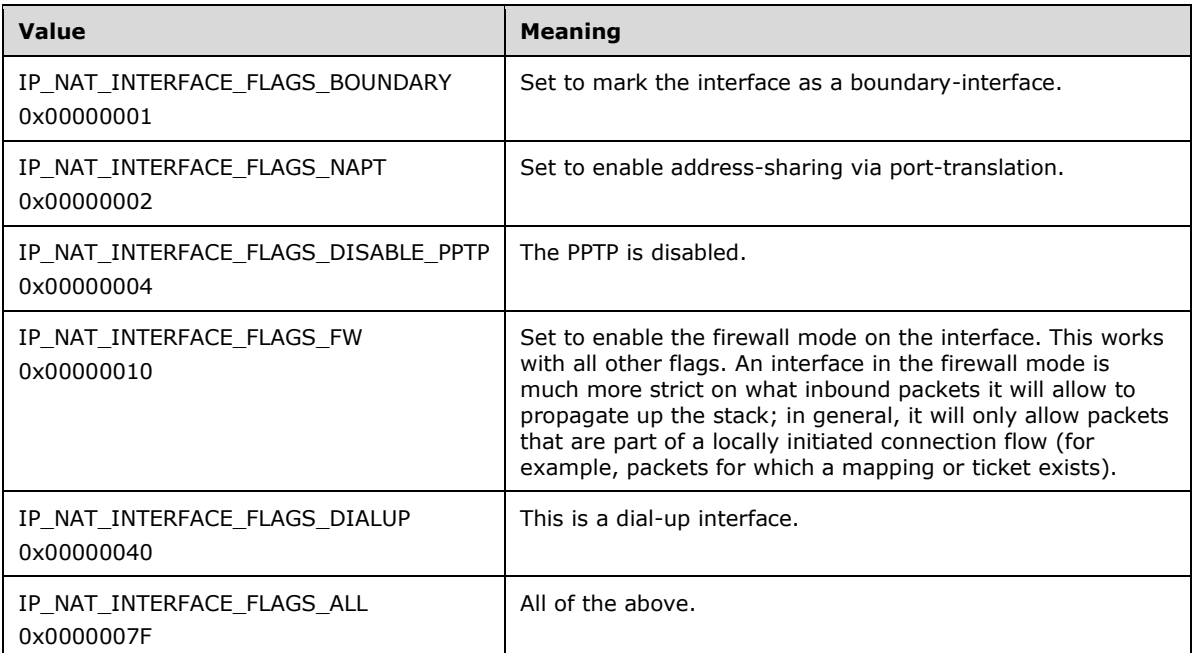

#### **Header:** This MUST be **RTR\_INFO\_BLOCK\_HEADER**. The **InfoType** field of the header MUST be one of the following and the offset MUST point to a structure specified in the following table.

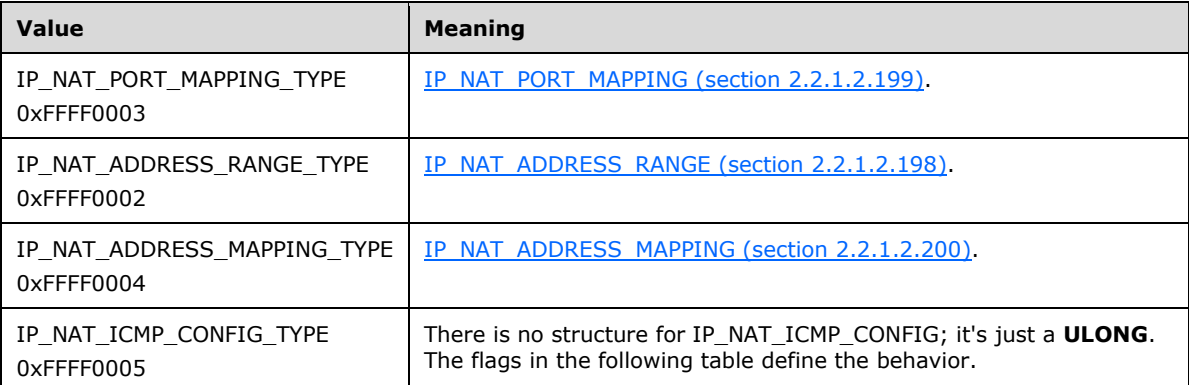

#### The values for **IP\_NAT\_ICMP\_CONFIG\_TYPE** are as follows:

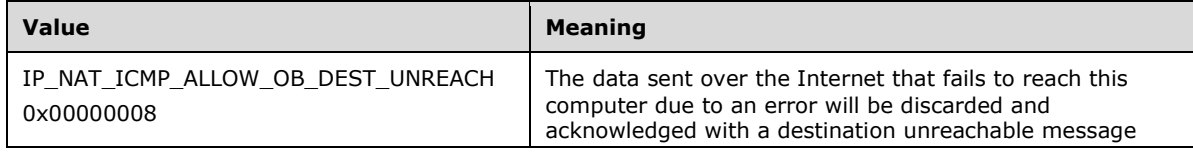

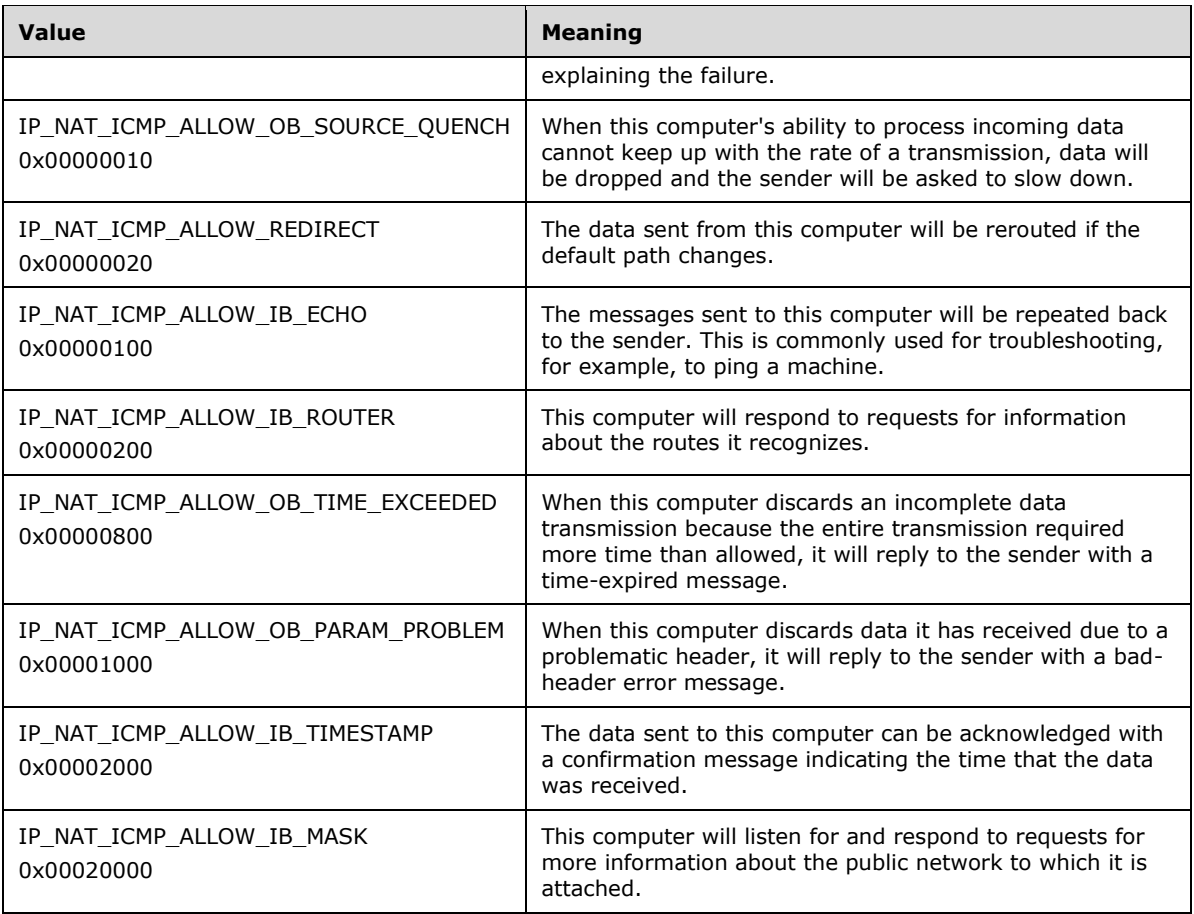

# <span id="page-219-1"></span>**2.2.1.2.198 IP\_NAT\_ADDRESS\_RANGE**

The **IP\_NAT\_ADDRESS\_RANGE** structure holds a range of addresses that are part of the addresspool for a boundary interface. An address pool consists of a list of these structures. Overlapping address ranges are not supported. Noncontiguous subnet masks are also unsupported.

```
typedef struct _IP_NAT_ADDRESS_RANGE {
  ULONG StartAddress;
  ULONG EndAddress;
   ULONG SubnetMask;
} IP_NAT_ADDRESS_RANGE, *PIP_NAT_ADDRESS_RANGE;
```
**StartAddress:** The starting IP address of the address pool.

**EndAddress:** The end IP address of the address pool.

**SubnetMask:** The subnet mask of the address pool; see [\[RFC950\].](https://go.microsoft.com/fwlink/?LinkId=90501)

# <span id="page-219-0"></span>**2.2.1.2.199 IP\_NAT\_PORT\_MAPPING**

The **IP\_NAT\_PORT\_MAPPING** structure holds a static mapping that ties a public-side port on this NAT interface to a specific private machine's address or port. In the case of an interface with a pool of addresses, the "PublicAddress" specifies which of those addresses this static mapping applies to.

```
typedef struct _IP_NAT_PORT_MAPPING {
 UCHAR Protocol;
  USHORT PublicPort;
  ULONG PublicAddress;
  USHORT PrivatePort;
   ULONG PrivateAddress;
} IP_NAT_PORT_MAPPING, *PIP_NAT_PORT_MAPPING;
```
**Protocol:** Specifies the protocol used for data reception and transmission.

PublicPort: Specifies the destination port number of incoming public traffic.

**PublicAddress:** Specifies the public IPv4 address.

**PrivatePort:** The destination port number of the private traffic.

**PrivateAddress:** Specifies the private IPv4 address.

#### <span id="page-220-0"></span>**2.2.1.2.200 IP\_NAT\_ADDRESS\_MAPPING**

The **IP\_NAT\_ADDRESS\_MAPPING** structure holds a static mapping that ties an address from this NAT interface's address pool to a specific private-machine's address.

**Note** This address MUST fall within one of the ranges comprising the pool as specified by the **[IP\\_NAT\\_ADDRESS\\_RANGE](#page-219-1)** structures.

```
typedef struct _IP_NAT_ADDRESS_MAPPING {
  ULONG PrivateAddress;
  ULONG PublicAddress;
  BOOLEAN AllowInboundSessions;
} IP_NAT_ADDRESS_MAPPING, *PIP_NAT_ADDRESS_MAPPING;
```
**PrivateAddress:** The private IP address of the translation.

**PublicAddress:** The public IP address of the translation.

**AllowInboundSessions:** This is of type BOOLEAN [\(\[MS-DTYP\]](%5bMS-DTYP%5d.pdf#Section_cca2742956894a16b2b49325d93e4ba2) section 2.2.4). Specifies whether sessions from public networks are allowed.

#### **2.2.1.2.201 IP\_ALG\_GLOBAL\_INFO**

The **IP\_ALG\_GLOBAL\_INFO** structur[e<138>](#page-514-0) be used to hold the global configuration for the Application Layer Gateway transparent proxy and is used in the following methods:

- [RRouterInterfaceTransportSetGlobalInfo](#page-329-0) (section 3.1.4.10)
- [RRouterInterfaceTransportGetGlobalInfo](#page-330-0) (section 3.1.4.11)

```
typedef struct IP_ALG_GLOBAL_INFO {
  ULONG LoggingLevel;
  ULONG Flags;
} IP_ALG_GLOBAL_INFO, *PIP_ALG_GLOBAL_INFO;
```
**LoggingLevel:** Specifies the logging level. It MUST be one of the following values.

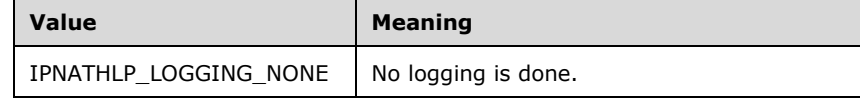

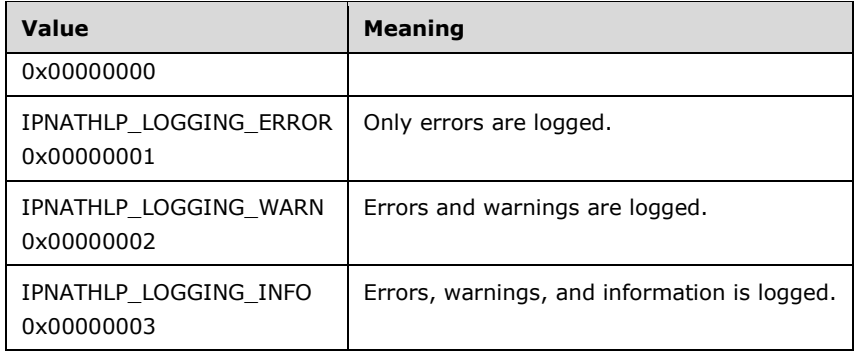

**Flags:** This MUST be set to 0.

# **2.2.1.2.202 RIP\_GLOBAL\_INFO**

The **RIP\_GLOBAL\_INFO** structur[e<139>](#page-514-1) be used to give the global IPX RIP information for the RRAS server. When this structure is encapsulated in [RTR\\_TOC\\_ENTRY](#page-52-0) (section 2.2.1.2.4), the **InfoType** value used MUST be set to 0x00020000. This structure is used in the following methods:

- [RRouterInterfaceTransportSetGlobalInfo](#page-329-0) (section 3.1.4.10)
- [RRouterInterfaceTransportGetGlobalInfo](#page-330-0) (section 3.1.4.11)

```
typedef struct _RIP_GLOBAL_INFO {
  DWORD EventLogMask;
```
} RIP\_GLOBAL\_INFO, \*PRIP\_GLOBAL\_INFO;

**EventLogMask:** The mask to manage event logging on the RIP interface on the RRAS server. This MUST be set as combination of one or more of the following flags.

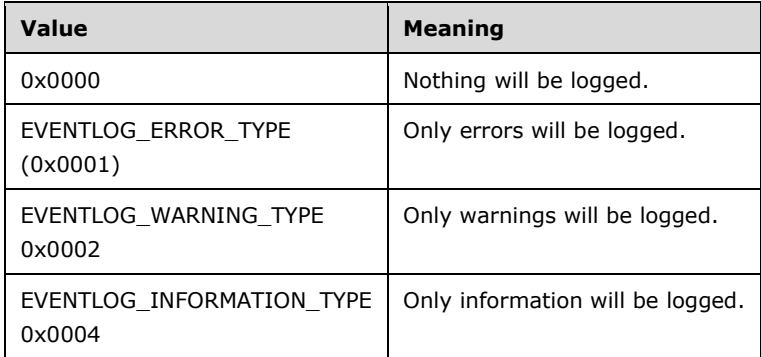

# <span id="page-221-0"></span>**2.2.1.2.203 RIP\_ROUTE\_FILTER\_INFO**

The **RIP\_ROUTE\_FILTER\_INFO** structure contains the information about a route filter to which the filter actions specified in [RIP\\_IF\\_FILTERS](#page-222-0) (section  $2.2.1.2.204$ ) are applied. This structure is used in RIP\_IF\_FILTERS.

```
typedef struct _RIP_ROUTE_FILTER_INFO {
  UCHAR Network[4];
  UCHAR Mask[4];
} RIP ROUTE FILTER INFO, *PRIP ROUTE FILTER INFO;
```
**Network:** The network to which this filter is to be applied.

**Mask:** The mask that MUST be ANDed with the network and with the IP address of the packet to establish a filter match. See [\[RFC950\].](https://go.microsoft.com/fwlink/?LinkId=90501)

### <span id="page-222-0"></span>**2.2.1.2.204 RIP\_IF\_FILTERS**

The **RIP\_IF\_FILTERS** structur[e<140>](#page-514-2) specify the filter data for a **[RIP for IPX](#page-23-0)** interface. This structure is used in [RIP\\_IF\\_CONFIG](#page-223-0) (section 2.2.1.2.206). Supply filters are applied to the RIP updates supplied by the interface, while the listening filters are applied to the RIP updates being listened to by the interface.

```
typedef struct RIP IF FILTERS {
  ULONG SupplyFilterAction;
   ULONG SupplyFilterCount;
  ULONG ListenFilterAction;
  ULONG ListenFilterCount;
  RIP_ROUTE_FILTER_INFO RouteFilter[1];
} RIP_IF_FILTERS, *PRIP_IF_FILTERS;
```
**SupplyFilterAction:** This MUST be set to 0x00000001 to permit data and to 0x00000002 to deny data.

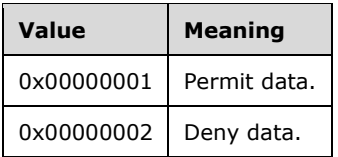

**SupplyFilterCount:** The count of supply filters.

**ListenFilterAction:** This MUST be set to 0x00000001 to permit data and to 0x00000002 to deny data.

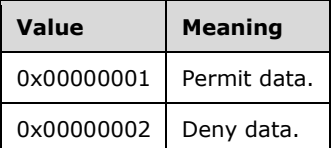

**ListenFilterCount:** The count of listen filters.

**RouteFilter:** This is a [RIP\\_ROUTE\\_FILTER\\_INFO](#page-221-0) (section 2.2.1.2.203).

# <span id="page-222-1"></span>**2.2.1.2.205 RIP\_IF\_INFO**

The **RIP\_IF\_INFO** structure MA[Y<141>](#page-514-3) contain information about the RIP for IPX interface. This structure is used in [RIP\\_IF\\_CONFIG](#page-223-0) (section 2.2.1.2.206) and [RIP\\_INTERFACE](#page-157-0) (section 2.2.1.2.125) structures.

```
typedef struct _RIP_IF_INFO {
   ULONG AdminState;
   ULONG UpdateMode;
  ULONG PacketType;
  ULONG Supply;
  ULONG Listen;
  ULONG PeriodicUpdateInterval;
  ULONG AgeIntervalMultiplier;
} RIP_IF_INFO, *PRIP_IF_INFO;
```
- **AdminState:** This MUST be set to the desired state of the interface. A value of 0x00000001 disables the interface, and a value of 0x00000002 enables the interface.
- **UpdateMode:** This MUST be set to the RIP update mechanism used on the interface. It can have one of the following values.

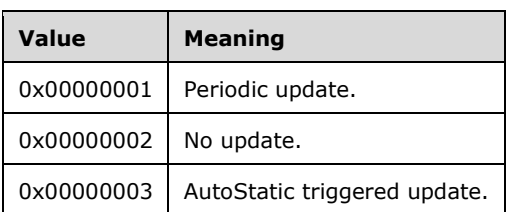

**PacketType:** Indicates the RIP packet type used on this interface and MUST be one of the following values.

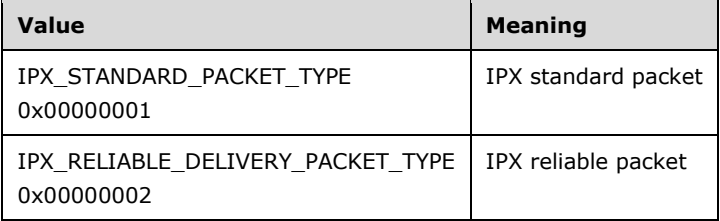

- **Supply:** Determines whether to send RIP updates on this interface. A value of 0x00000001 disables sending of a RIP updated on this interface, and a value of 0x00000002 enables sending of a RIP updated on this interface.
- **Listen:** Determines whether to listen for RIP updates on this interface. A value of 0x00000001 disables listening for a RIP updated on this interface, and a value of 0x00000002 enables listening for a RIP updated on this interface.
- **PeriodicUpdateInterval:** This MUST be the interval at which the information is updated periodically, in seconds. The default value is 60.
- **AgeIntervalMultiplier:** Each time a periodic update is done at the server, PeriodicUpdateInterval is multiplied by AgeIntervalMultiplier. The default value is 3.

# <span id="page-223-0"></span>**2.2.1.2.206 RIP\_IF\_CONFIG**

The **RIP\_IF\_CONFIG** structure  $\leq 142$  be used to specify the configuration information of a RIP for IPX interface. When this structure is encapsulated in [RTR\\_TOC\\_ENTRY](#page-52-0) (section 2.2.1.2.4), the **InfoType** value used MUST be set to 0x00020000 and the transport MUST be PID\_IPX.

```
typedef struct _RIP_IF_CONFIG {
 RIP IF INFO RipIfInfo;
  RIP_IF_FILTERS RipIfFilters;
} RIP IF CONFIG, *PRIP IF CONFIG;
```
**RipIfInfo:** This MUST be a [RIP\\_IF\\_INFO](#page-222-1) (section 2.2.1.2.205) structure.

**RipIfFilters:** This MUST be a [RIP\\_IF\\_FILTERS](#page-222-0) (section 2.2.1.2.204) structure.

# **2.2.1.2.207 SAP\_GLOBAL\_INFO**

The **SAP\_GLOBAL\_INFO** structure <143> be used to give the global SAP information for the RRAS server. When this structure is encapsulated in [RTR\\_TOC\\_ENTRY](#page-52-0) (section 2.2.1.2.4), the **InfoType** value used MUST be set to 0x00020001 and the transport MUST be PID\_IPX.

```
typedef struct _SAP_GLOBAL_INFO {
  DWORD EventLogMask;
} SAP_GLOBAL_INFO, *PSAP_GLOBAL_INFO;
```
**EventLogMask:** The mask to manage event logging on the SAP interface on the RRAS server. This MUST be set as combination of one or more following flags.

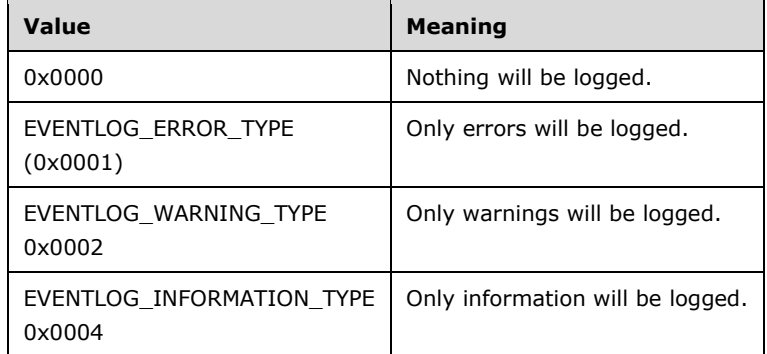

# <span id="page-224-1"></span>**2.2.1.2.208 OSPF\_ROUTE\_FILTER**

The **OSPF\_ROUTE\_FILTER** structure MA[Y<144>](#page-514-6) be used as part of OSPF\_ROUTE\_FILTER\_INFO [\(section 2.2.1.2.209\)](#page-224-0) structure.

typedef struct \_OSPF\_ROUTE\_FILTER { DWORD dwAddress; DWORD dwMask; } OSPF\_ROUTE\_FILTER, \*POSPF\_ROUTE\_FILTER;

**dwAddress:** The IPV4 address or subnet.

**dwMask:** The IP subnet mask. See [\[RFC950\].](https://go.microsoft.com/fwlink/?LinkId=90501)

# <span id="page-224-0"></span>**2.2.1.2.209 OSPF\_ROUTE\_FILTER\_INFO**

The **OSPF\_ROUTE\_FILTER\_INFO** structure MA[Y<145>](#page-514-7) be used to contain OSPF route filter information and is used by the following methods:

- [RRouterInterfaceTransportSetGlobalInfo](#page-329-0) (section 3.1.4.10)
- [RRouterInterfaceTransportGetGlobalInfo](#page-330-0) (section 3.1.4.11)

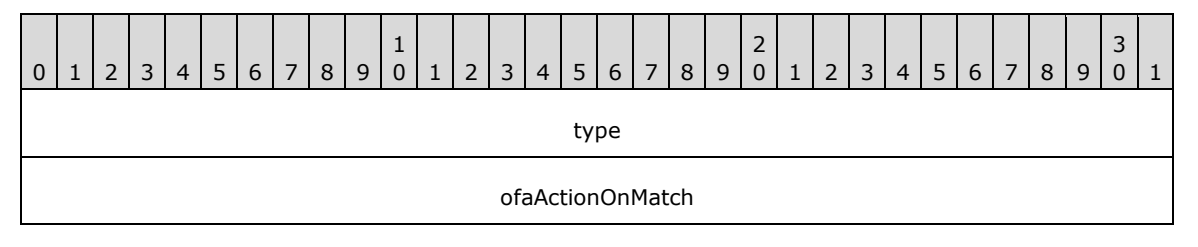

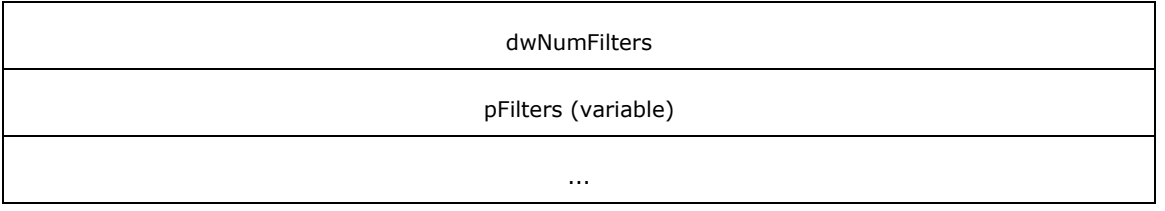

**type (4 bytes):** This MUST be set to **OSPF\_ROUTE\_FILTER\_PARAM\_TYPE**.

**ofaActionOnMatch (4 bytes):** Set to 0 or 1 as mentioned in **OSPF\_FILTER\_ACTION** (section [2.2.1.1.15\).](#page-44-0)

**dwNumFilters (4 bytes):** Set to the number of route filters present in the **pFilters** field.

**pFilters (variable):** List of route filters. This points to a buffer that contains a list of structures of type [OSPF\\_ROUTE\\_FILTER \(section 2.2.1.2.208\).](#page-224-1)

### **2.2.1.2.210 OSPF\_PROTO\_FILTER\_INFO**

The **OSPF\_PROTO\_FILTER\_INFO** structure MA[Y<146>](#page-514-8) be used to contain the OSPF protocol filter information and is used by the following methods:

- [RRouterInterfaceTransportSetGlobalInfo](#page-329-0) (section 3.1.4.10)
- [RRouterInterfaceTransportGetGlobalInfo](#page-330-0) (section 3.1.4.11)

```
typedef struct _OSPF_PROTO_FILTER_INFO {
  DWORD type;
 OSPF_FILTER_ACTION ofaActionOnMatch;
  DWORD dwNumProtoIds;
  DWORD pdwProtoId[1];
} OSPF_PROTO_FILTER_INFO, *POSPF_PROTO_FILTER_INFO;
```
**type:** This MUST be set to OSPF\_PROTO\_FILTER\_INFO\_TYPE.

**ofaActionOnMatch:** Set to 0 or 1 as mentioned in [OSPF\\_FILTER\\_ACTION](#page-44-0) (section 2.2.1.1.15).

**dwNumProtoIds:** The number of protocol IDs present in the **pdwProtoId** field.

**pdwProtoId:** A list of protocol IDs. This list MUST contain one or more values defined in [MIB\\_IPFORWARD\\_PROTO](#page-41-0) (section 2.2.1.1.9). All other values are ignored.

# **2.2.1.2.211 OSPF\_GLOBAL\_PARAM**

The **OSPF\_GLOBAL\_PARAM** structure MA[Y<147>](#page-514-9) be used to contain the OPSF global parameters and is used by the following methods:

- [RRouterInterfaceTransportSetGlobalInfo](#page-329-0) (section 3.1.4.10)
- [RRouterInterfaceTransportGetGlobalInfo](#page-330-0) (section 3.1.4.11)

```
typedef struct _OSPF_GLOBAL_PARAM {
  DWORD type;
  DWORD create;
  DWORD enable;
  DWORD routerId;
  DWORD ASBrdrRtr;
  DWORD logLevel;
} OSPF_GLOBAL_PARAM, *POSPF_GLOBAL_PARAM;
```
**type:** This MUST be set to OSPF\_GLOBAL\_PARAM\_TYPE.

**create:** Set to 1 if the configuration needs to be created or set to 2 if it needs to be deleted.

**enable:** Set to 1 if the configuration needs to be enabled or set to 2 if it needs to be deleted.

**routerId:** This can be any value, or the IP address of the router, and MUST NOT be zero.

**ASBrdrRtr:** If it is the boundary router set to 1, otherwise set to 2.

**logLevel:** Set to 0 if no logging, 1 if an error, 2 if a warning, and 3 if information.

# **2.2.1.2.212 OSPF\_AREA\_PARAM**

The **OSPF\_AREA\_PARAM** structure  $\text{MAY} \leq 148$  be used to contain the OSPF area parameters and is used by the following methods:

- [RRouterInterfaceTransportSetGlobalInfo](#page-329-0) (section 3.1.4.10)
- [RRouterInterfaceTransportGetGlobalInfo](#page-330-0) (section 3.1.4.11)

When calling **RRouterInterfaceTransportSetGlobalInfo** you MUST NOT delete the area with the areaId set to 0.0.0.0, which works as the backbone area for the OSPF, otherwise the method will return a failure.

```
typedef struct _OSPF_AREA_PARAM {
   DWORD type;
   DWORD create;
   DWORD enable;
   DWORD areaId;
  DWORD authType;
  DWORD importASExtern;
  DWORD stubMetric;
  DWORD importSumAdv;
} OSPF_AREA_PARAM, *POSPF_AREA_PARAM;
```
**type:** This MUST be set to OSPF\_AREA\_PARAM\_TYPE.

**create:** Set to 1 if the configuration needs to be created or set to 2 if it needs to be deleted.

**enable:** Set to 1 if the configuration needs to be enabled or set to 2 if it needs to be deleted.

**areaId:** Set to 0 if it is border. Otherwise, set to any nonzero value.

**authType:** Set to 1 if there is no password or set to 2 for a simple password.

**importASExtern:** Set to 1 if yes, 2 for no.

**stubMetric:** Stub area metric. It MUST be set to a value between 1 and USHORTMAX/2.

**importSumAdv:** The import summary advertisement. Set to 1 if yes, 2 for no.

# **2.2.1.2.213 OSPF\_AREA\_RANGE\_PARAM**

The **OSPF\_AREA\_RANGE\_PARAM** structure MA[Y<149>](#page-514-11) be used to contain the OSPF area range parameters. This structure is used by the following methods:

- [RRouterInterfaceTransportSetGlobalInfo](#page-329-0) (section 3.1.4.10)
- [RRouterInterfaceTransportGetGlobalInfo](#page-330-0) (section 3.1.4.11)

```
typedef struct _OSPF_AREA_RANGE_PARAM {
  DWORD type;
  DWORD create;
  DWORD enable;
  DWORD areaId;
  DWORD rangeNet;
  DWORD rangeMask;
} OSPF_AREA_RANGE_PARAM, *POSPF_AREA_RANGE_PARAM;
```
**type:** This MUST be set to OSPF\_AREA\_RANGE\_PARAM\_TYPE.

**create:** Set to 1 if the configuration needs to be created or set to 2 if it needs to be deleted.

**enable:** Set to 1 if the configuration needs to be enabled or set to 2 if it needs to be deleted.

**areaId:** Set to 0 if it is a border. Otherwise, set it to any nonzero value.

**rangeNet:** The IP address of the subnet.

**rangeMask:** The mask of the IP address subnet.

# **2.2.1.2.214 OSPF\_VIRT\_INTERFACE\_PARAM**

The **OSPF\_VIRT\_INTERFACE\_PARAM** structure MA[Y<150>](#page-514-12) be used to contain the OSPF virtual interface parameters and is used by the following methods:

- [RRouterInterfaceTransportSetGlobalInfo](#page-329-0) (section 3.1.4.10)
- [RRouterInterfaceTransportGetGlobalInfo](#page-330-0) (section 3.1.4.11)

```
typedef struct _OSPF_VIRT_INTERFACE_PARAM {
  DWORD type;
  DWORD create;
  DWORD enable;
  DWORD transitAreaId;
  DWORD virtNeighborRouterId;
  DWORD transitDelay;
  DWORD retransInterval;
  DWORD helloInterval;
  DWORD deadInterval;
  BYTE password[8];
} OSPF_VIRT_INTERFACE_PARAM, *POSPF_VIRT_INTERFACE_PARAM;
```
**type:** This MUST be set to OSPF\_VIRT\_INTF\_PARAM\_TYPE.

**create:** Set to 1 if the configuration needs to be created or set to 2 if it needs to be deleted.

**enable:** Set to 1 if the configuration needs to be enabled or set to 2 if it needs to be deleted.

**transitAreaId:** The transit area ID. It MUST not be set to 0; it MUST be set to an IP address.

**virtNeighborRouterId:** The virtual neighbor router ID (for example, the IP address).

**transitDelay:** This MUST be set to a value a value between 1 and 3600.

**retransInterval:** This MUST be set to a value between 1 and 3600.

**helloInterval:** This MUST be set to a value between 1 and USHORTMAX/2.

**deadInterval:** This MUST be set to a value between 1 and USHORTMAX/2.

**password:** The password.

### **2.2.1.2.215 OSPF\_INTERFACE\_PARAM**

The **OSPF\_INTERFACE\_PARAM** structure MAY <2151> be used to contain the OSPF Non-Broadcast Multiple Access (NBMA) neighbor parameters and is used in the following methods:

- [RRouterInterfaceTransportAdd](#page-342-0) (section 3.1.4.18)
- [RRouterInterfaceTransportGetInfo](#page-345-0) (section 3.1.4.19)
- [RRouterInterfaceTransportSetInfo](#page-347-0) (section 3.1.4.20)

```
typedef struct _OSPF_INTERFACE_PARAM {
  ..<br>DWORD type;
  DWORD create;
   DWORD enable;
   DWORD intfIpAddr;
  DWORD intfSubnetMask;
   DWORD areaId;
   DWORD intfType;
  DWORD routerPriority;
   DWORD transitDelay;
   DWORD retransInterval;
   DWORD helloInterval;
  DWORD deadInterval;
  DWORD pollInterval;
   DWORD metricCost;
 BYTE password[8];
  DWORD mtuSize;
} OSPF_INTERFACE_PARAM, *POSPF_INTERFACE_PARAM;
```
**type:** This MUST be set to OSPF\_INTF\_PARAM\_TYPE.

- **create:** This MUST be set to 1 if the configuration needs to be created or set to 2 if it needs to be deleted.
- **enable:** This MUST set to 1 if the configuration needs to be enabled or set to 2 if it needs to be deleted.

**intfIpAddr:** The interface address on which the OSPF is enabled.

**intfSubnetMask:** The interface subnet address on which the OSPF is enabled. See [\[RFC950\].](https://go.microsoft.com/fwlink/?LinkId=90501)

**areaId:** The area ID of the OSPF area of which the interface is a part.

**intfType:** Set to 1 for broadcast, set to 2 for NBMA, and set to 3 for point-to-point.

**routerPriority:** This MUST be set to a value between 1 and 255.

**transitDelay:** This MUST be set to a value between 1 and 3600.

**retransInterval:** This MUST be set to a value between 1 and 3600.

**helloInterval:** This MUST be set to a value between 1 and USHORTMAX/2.

**deadInterval:** This MUST be set to a value between 1 and USHORTMAX/2.

**pollInterval:** This MUST be set to a value between 1 and USHORTMAX/2.

**metricCost:** This MUST be set to a value between 1 and USHORTMAX/2.

**password[8]:** The password.

**mtuSize:** This MUST be set to a value between 1 and 10000.

# **2.2.1.2.216 OSPF\_NBMA\_NEIGHBOR\_PARAM**

The **OSPF\_NBMA\_NEIGHBOR\_PARAM** structure MA[Y<152>](#page-514-14) be used to contain the OSPF NBMA neighbor parameters and is used in the following methods:

- [RRouterInterfaceTransportAdd](#page-342-0) (section 3.1.4.18)
- [RRouterInterfaceTransportGetInfo](#page-345-0) (section 3.1.4.19)
- [RRouterInterfaceTransportSetInfo](#page-347-0) (section 3.1.4.20)

```
typedef struct _OSPF_NBMA_NEIGHBOR_PARAM {
  DWORD type;
  DWORD create;
  DWORD enable;
  DWORD neighborIpAddr;
  DWORD intfIpAddr;
  DWORD neighborPriority;
} OSPF_NBMA_NEIGHBOR_PARAM, *POSPF_NBMA_NEIGHBOR_PARAM;
```
**type:** This MUST be set to OSPF\_NEIGHBOR\_PARAM\_TYPE.

**create:** Set to 1 if the configuration needs to be created or set to 2 if it needs to be deleted.

**enable:** Set to 1 if the configuration needs to be created or set to 2 if it needs to be deleted.

**neighborIpAddr:** The neighbor IP address.

**intfIpAddr:** The interface IP address.

**neighborPriority:** The priority of the neighbor.

#### **2.2.1.2.217 RequestBuffer**

The **RequestBuffer** structure is a generic information container used by the [RasRpcSubmitRequest](#page-417-0) (section 3.4.4.5) method to set or retrieve information on RRAS server.

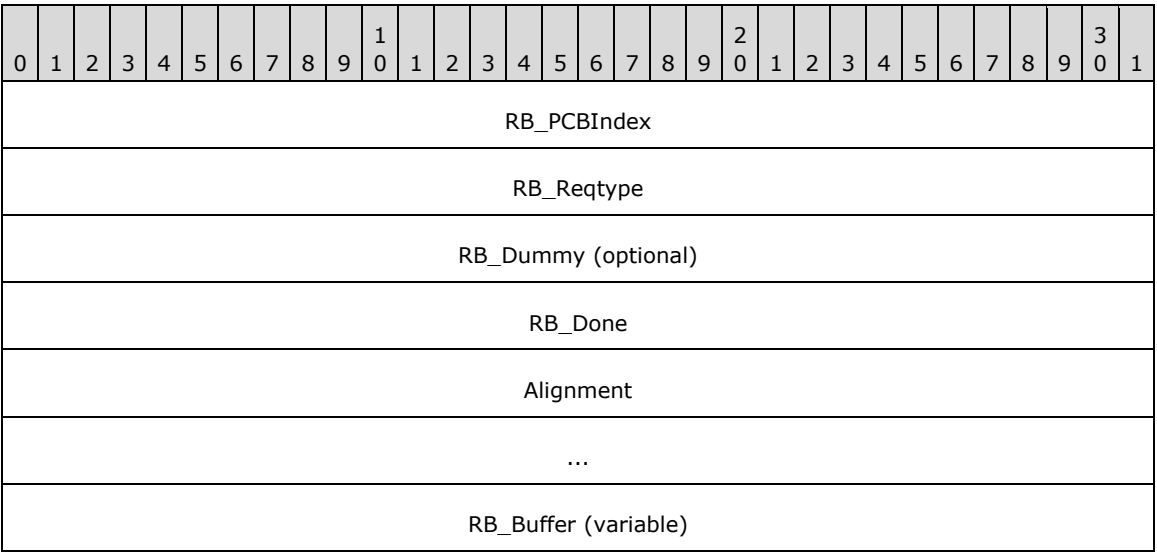

...

**RB\_PCBIndex (4 bytes):** A unique identifier for the port.

- **RB\_Reqtype (4 bytes):** A [ReqTypes \(section 2.2.1.1.18\)](#page-46-0) enumeration value indicating the request type sent to the server.
- **RB\_Dummy (4 bytes):** SHOUL[D<153>](#page-514-15) be set to the size of the ULONG\_PTR on the client.

**RB\_Done (4 bytes):** MUST be set to zero (0) when sent and MUST be ignored on receipt.

**Alignment (8 bytes):** MUST be set to zero (0) when sent and MUST be ignored on receipt.

**RB\_Buffer (variable):** A pointer to the buffer that contains the information specific to the **RB\_Reqtype** request type. This information MUST be one of the following structures depending upon the **RB\_Reqtype** ReqTypes.

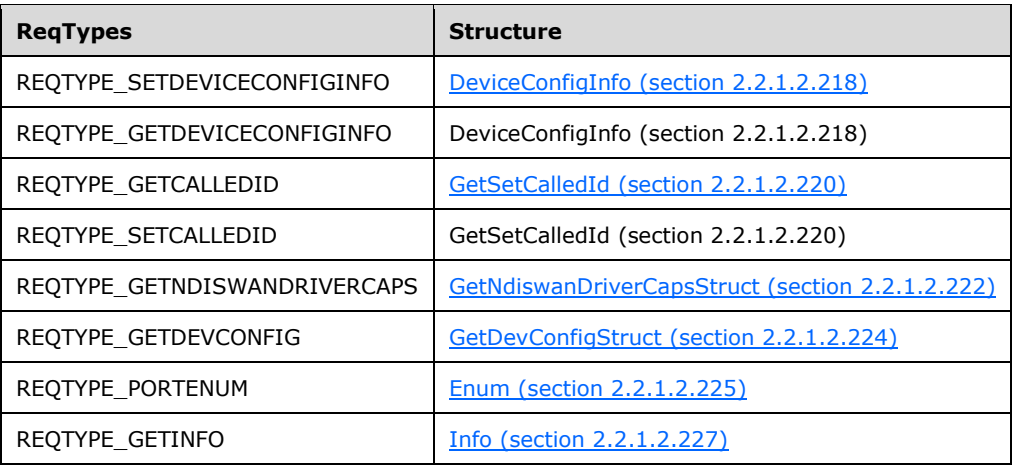

#### <span id="page-230-0"></span>**2.2.1.2.218 DeviceConfigInfo**

The **DeviceConfigInfo** structure contains information specific to the REQTYPE\_SETDEVICECONFIGINFO and REQTYPE\_GETDEVICECONFIGINFO in the ReqTypes (section [2.2.1.1.18\)](#page-46-0) enumeration.

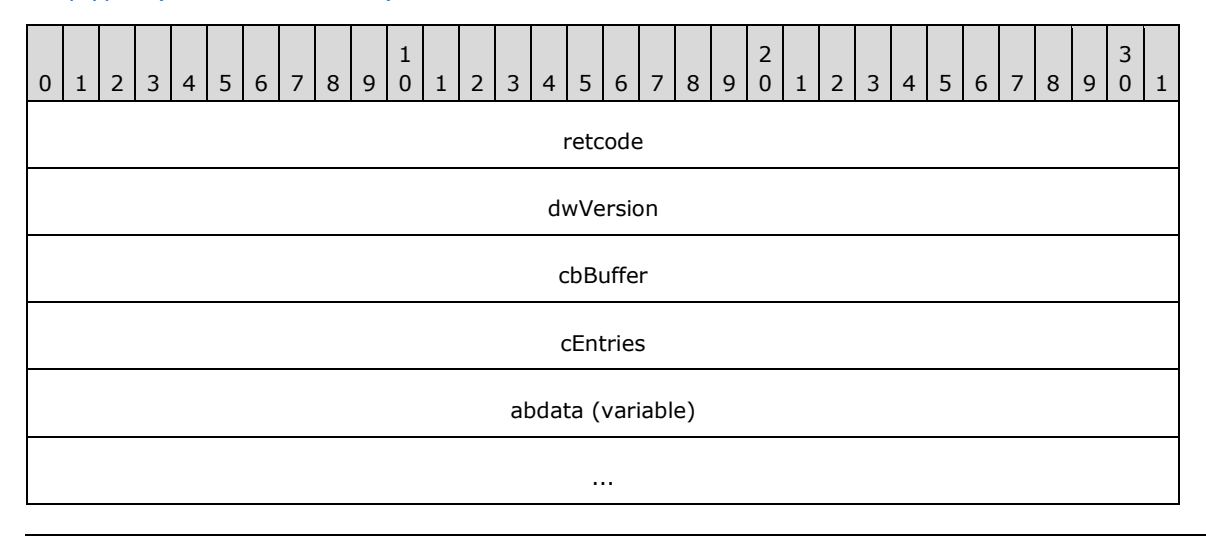

**retcode (4 bytes):** A 32-bit, unsigned integer value that indicates return status. A return value ERROR\_SUCCESS (0x00000000) indicates that the operation was completed successfully; otherwise it contains an error code, specified in [\[MS-ERREF\]](%5bMS-ERREF%5d.pdf#Section_1bc92ddfb79e413cbbaa99a5281a6c90) or in section [2.2.4.](#page-310-0)

**dwVersion (4 bytes):** Specifies the version of the server. <154>

**cbBuffer (4 bytes):** This MUST be set to the size, in bytes, of the buffer passed in **abdata**.

**cEntries (4 bytes):** Specifies the number of device entries as returned by the server.

**abdata (variable):** This refers to the buffer that contains the array of RAS\_DEVICE\_INFO (section [2.2.1.2.219\)](#page-231-0) structures as returned by the server.

# <span id="page-231-0"></span>**2.2.1.2.219 RAS\_DEVICE\_INFO**

The **RAS\_DEVICE\_INFO** structure contains device information.

```
typedef struct _RAS_DEVICE_INFO {
  DWORD dwVersion;
   BOOL fWrite;
   BOOL fRasEnabled;
   BOOL fRouterEnabled;
   BOOL fRouterOutboundEnabled;
   DWORD dwTapiLineId;
   DWORD dwError;
   DWORD dwNumEndPoints;
   DWORD dwMaxOutCalls;
   DWORD dwMaxInCalls;
   DWORD dwMinWanEndPoints;
  DWORD dwMaxWanEndPoints;
  RASDEVICETYPE eDeviceType;
   GUID guidDevice;
  CHAR szPortName[17];
  CHAR szDeviceName[129];
  WCHAR wszDeviceName[129];
} RAS_DEVICE_INFO,
 *PRAS_DEVICE_INFO;
```
**dwVersion:** Specifies the version of the Rasrpc server. <155>

- **fWrite:** If set to 1, specifies that device information needs to be stored on RRAS. If set to 0, specifies that the device information does not need to be stored.
- **fRasEnabled:** If set to 1, specifies that the device is enabled for incoming connections. If set to 0, specifies that the device is not enabled for incoming connections.
- **fRouterEnabled:** If set to 1, specifies that the device is enabled for both incoming and outgoing demand-dial connection. If set to 0, specifies that the device is not enabled for both incoming and outgoing demand-dial connection.
- **fRouterOutboundEnabled:** If set to 1, specifies that the device is enabled for outgoing Demand dial connection. This can be set to 1 only when **fRouterEnabled** is set to 0[.<156>](#page-515-1)

**dwTapiLineId:** Unique **TAPI** identifier for the device.

**dwError:** Specifies the return status as explained in section [2.2.1.2.218](#page-230-0) for the **retcode** field.

**dwNumEndPoints:** Specifies the number of WAN end points available for the device.

**dwMaxOutCalls:** Specifies the maximum number of outgoing connections allowed on the device.

**dwMaxInCalls:** Specifies the maximum number of incoming connections allowed on the device.

**dwMinWanEndPoints:** Specifies the minimum number of WAN **end points** allowed on the device.

**dwMaxWanEndPoints:** Specifies the maximum number of WAN **end points** allowed on the device.

**eDeviceType:** Specifies the **RASDEVICETYPE** enumeration type.

**guidDevice:** A **GUID** uniquely identifying the device. This value MUST NOT be used when eDeviceType is RDT\_Modem.

**szPortName:** Specifies a null-terminated ASCII string specifying the Port Name.

**szDeviceName:** Specifies a null-terminated ASCII string specifying the Device Name.

**wszDeviceName:** SHOUL[D<157>](#page-515-2) contain a null-terminated Unicode string specifying the Device Name.

### <span id="page-232-0"></span>**2.2.1.2.220 GetSetCalledId**

The **GetSetCalledId** structure contains information specific to the REQTYPE\_GETCALLEDID and REOTYPE\_SETCALLEDID in the ReqTypes (section [2.2.1.1.18\)](#page-46-0) enumeration.

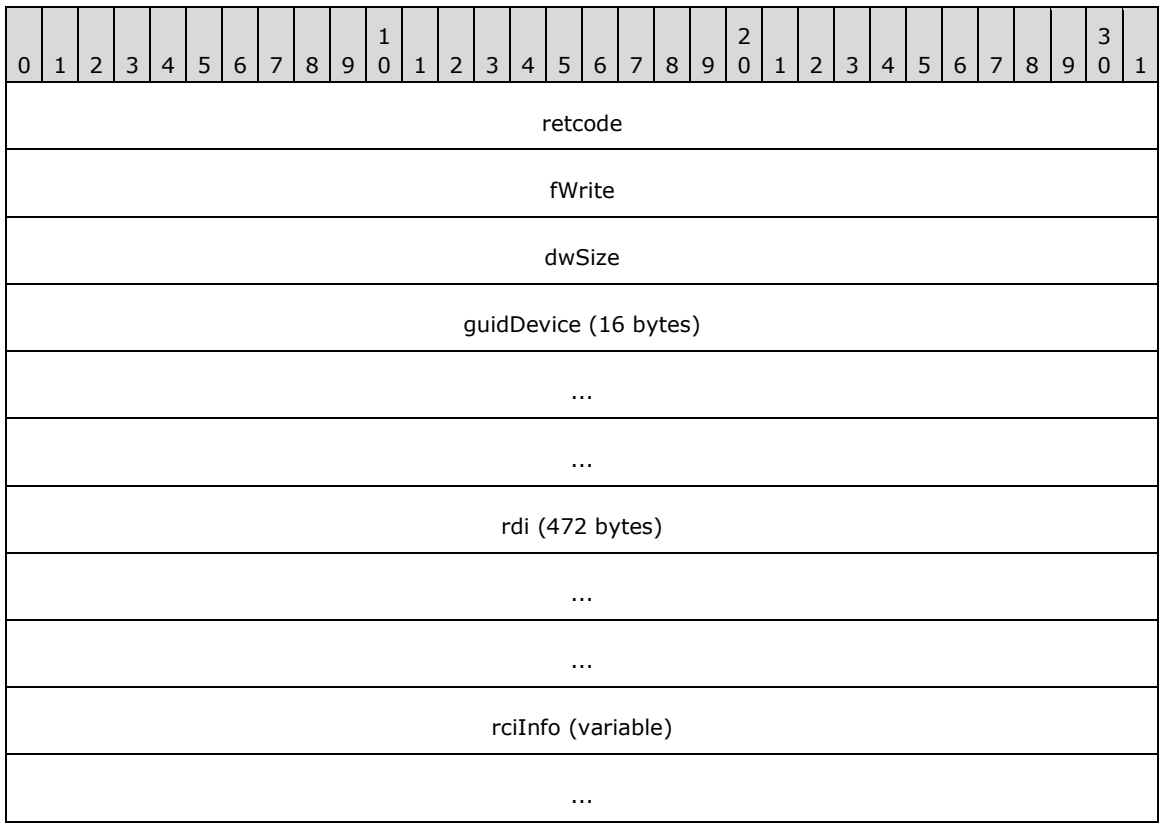

**retcode (4 bytes):** Specifies the return status as explained in section [2.2.1.2.218](#page-230-0) for the retcode field.

**fWrite (4 bytes):** If set to 1, specifies that **[CalledId](#page-18-0)** information MUST be stored on RRAS. If set to 0, CalledId information MUST not be stored.

**dwSize (4 bytes):** Specifies the size, in bytes, of the rciInfo structure, including the rciInfo.bCalledId buffer, which is specified by the **dwSize** member of the [RAS\\_CALLEDID\\_INFO](#page-233-1) structure.

**guidDevice (16 bytes):** This value MUST be set to 0 when sent and ignored on receipt.

**rdi (472 bytes):** Specifies the RAS\_DEVICE\_INFO structure as defined in section [2.2.1.2.219](#page-231-0)

**rciInfo (variable):** Specifies the RAS\_CALLEDID\_INFO structure as defined in section 2.2.1.2.221

# <span id="page-233-1"></span>**2.2.1.2.221 RAS\_CALLEDID\_INFO**

The **RAS\_CALLEDID\_INFO** structure contains the TAPI CalledId information.

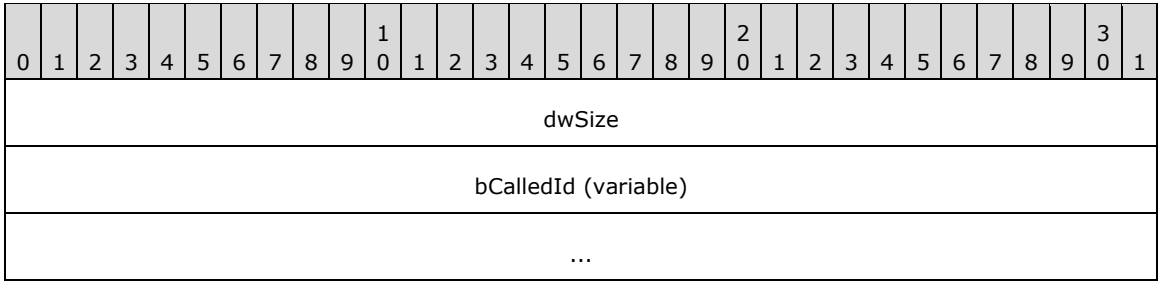

**dwSize (4 bytes):** Specifies the size in bytes of the bCalledId buffer.

**bCalledId (variable):** Specifies the buffer that contains the null-terminated Unicode string representing the called device phonenumber information.

# <span id="page-233-0"></span>**2.2.1.2.222 GetNdiswanDriverCapsStruct**

The **GetNdiswanDriverCapsStruct** structure contains the information specific to the REQTYPE\_GETNDISWANDRIVERCAPS in the ReqTypes (section [2.2.1.1.18\)](#page-46-0) enumeration.

```
typedef struct GetNdiswanDriverCapsStruct {
  DWORD retcode;
 RAS_NDISWAN_DRIVER_INFO NdiswanDriverInfo;
} GetNdiswanDriverCapsStruct;
```
**retcode:** Specifies the return status as explained in section [2.2.1.2.218](#page-230-0) for retcode field.

**NdiswanDriverInfo:** The **RAS\_NDISWAN\_DRIVER\_INFO** structure.

# **2.2.1.2.223 RAS\_NDISWAN\_DRIVER\_INFO**

The **RAS\_NDISWAN\_DRIVER\_INFO** structure contains the encryption capabilities of the RRAS server.

```
typedef struct _RAS_NDISWAN_DRIVER_INFO {
  ULONG DriverCaps;
  ULONG Reserved;
} RAS_NDISWAN_DRIVER_INFO,
*P_NDISWAN_DRIVER_INFO;
```
**DriverCaps:** Specifies the encryption capabilities of the RRAS. It MUST be one of the following values.

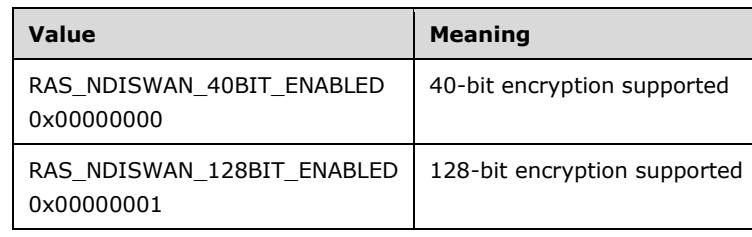

**Reserved:** MUST be set to zero (0) when sent and MUST be ignored on receipt.

# <span id="page-234-0"></span>**2.2.1.2.224 GetDevConfigStruct**

The **GetDevConfigStruct** structure contains information specific to the REQTYPE\_GETDEVCONFIG in the ReqTypes (section [2.2.1.1.18\)](#page-46-0) enumeration.

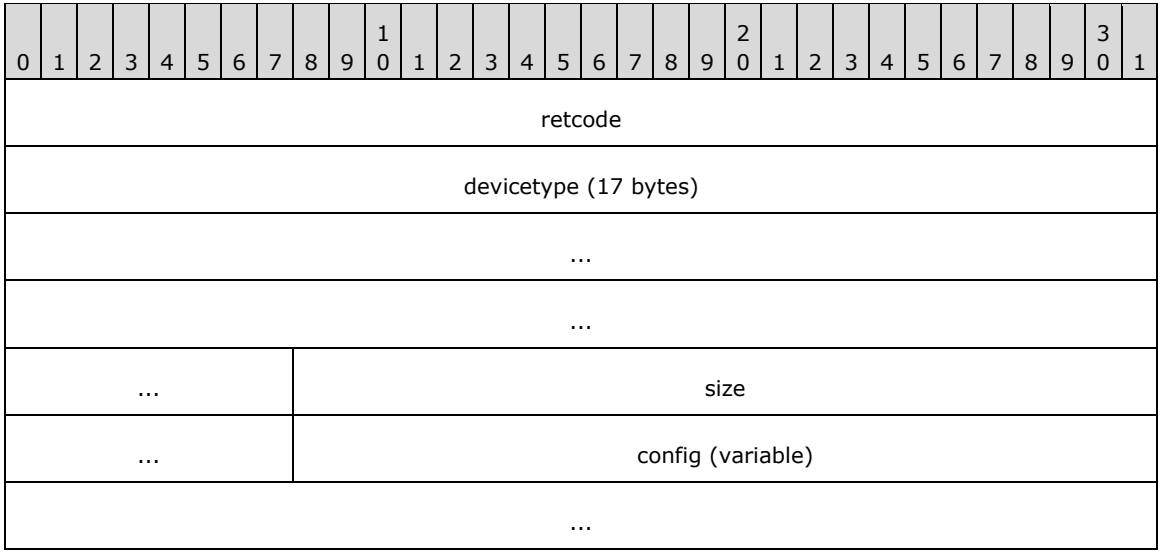

**retcode (4 bytes):** Specifies the return status as explained in section [2.2.1.2.218](#page-230-0) for retcode field.

**devicetype (17 bytes):** Specifies a null-terminated ASCII string that indicates the RRAS server device type as specified for the **wszDeviceType** field in the [RASI\\_PORT\\_0 \(section 2.2.1.2.76\)](#page-111-0) structure.

**size (4 bytes):** Specifies the size in bytes of the configuration data as specified by **config**.

**config (variable): Tapi** device configuration blob as specified by **GetDevConfig.lpDeviceConfig** in section 2.2.4.1.3.33 of [\[MS-TRP\].](%5bMS-TRP%5d.pdf#Section_b42a983f601c4afcb4a7a08c3f79cbc7)

#### <span id="page-234-1"></span>**2.2.1.2.225 Enum**

The **Enum** structure contains information specific to the **REQTYPE\_PORTENUM** ReqTypes (section [2.2.1.1.18\)](#page-46-0) value.

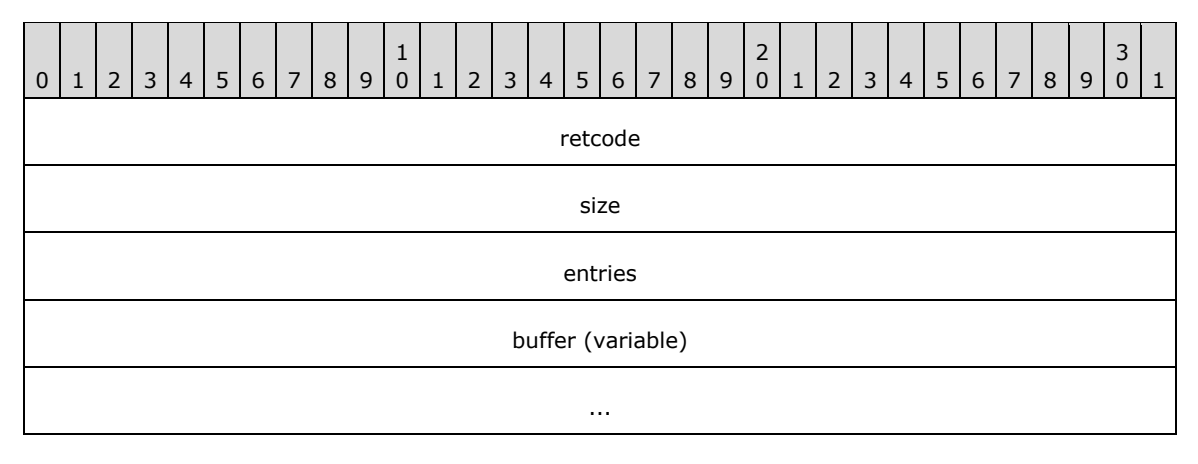

**retcode (4 bytes):** Specifies the return status as explained in section [2.2.1.2.218](#page-230-0) for the **retcode** field.

**size (4 bytes):** Specifies the size in bytes of the **buffer**.

**entries (4 bytes):** Specifies the number of port entries as pointed by the **buffer**.

**buffer (variable):** Points to the array of **RASMAN\_PORT\_32 (section 2.2.1.2.226)** structures.

# <span id="page-235-1"></span>**2.2.1.2.226 RASMAN\_PORT\_32**

The **RASMAN\_PORT\_32** structure contains information regarding a specific RAS port, such as port status and port name.

```
typedef struct _RASMAN_PORT_32 {
  DWORD P_Port;
 CHAR P \overline{PortName}[16];
 RASMAN STATUS P_Status;
 RASDEVICETYPE P_rdtDeviceType;
 RASMAN_USAGE P_ConfiguredUsage;
 RASMAN_USAGE P_CurrentUsage;
 CHAR P MediaName[16];
 CHAR P DeviceType[16];
 CHAR P DeviceName[129];
 DWORD P LineDeviceId;
  DWORD P_AddressId;
} RASMAN_PORT_32;
```
**P\_Port:** A unique identifier for the port.

- **P\_PortName:** Specifies a null-terminated ASCII string specifying the port name.
- **P\_Status:** Specifies the status of the port as defined in the [RASMAN\\_STATUS](#page-46-1) (section 2.2.1.1.17) enumeration type.
- **P\_rdtDeviceType:** Specifies the device type of the port as defined in the [RASDEVICETYPE](#page-45-0) (section 2.2.1.1.16) enumeration type.
- **P\_ConfiguredUsage:** Specifies the configured usage of the port as defined in section [2.2.1.1.21.](#page-47-0)
- **P\_CurrentUsage:** Specifies the usage for the port currently being used as defined in section 2.2.1.1.21.
- **P\_MediaName:** A null-terminated ASCII string specifying the name of the media associated with the port.
- **P\_DeviceType:** Specifies a null-terminated ASCII string that indicates the RRAS server device type as specified for the **wszDeviceType** field of the [RASI\\_PORT\\_0](#page-111-0) (section 2.2.1.2.76) structure.
- **P\_DeviceName:** A null-terminated ASCII string specifying the name of the device associated with the port.
- **P** LineDeviceId: Specifies a unique identifier for the device.
- **P\_AddressId:** MUST be set to zero (0) when sent and ignored on receipt.

#### <span id="page-235-0"></span>**2.2.1.2.227 Info**

The **Info** structure contains information specific to the **REQTYPE\_GETINFO** ReqTypes (section [2.2.1.1.18\)](#page-46-0) value.

```
typedef struct Info {
   union {
     DWORD retcode;
     HANDLE paddingField;
   };
   RASMAN_INFO info;
} Info;
```
**retcode:** Specifies the return status as explained in section [2.2.1.2.218](#page-230-0) for the **retcode** field.

**paddingField:** Reserved field to provide proper alignment of the structure.

**info:** Specifies the port information as defined in the [RASMAN\\_INFO](#page-236-0) (section 2.2.1.2.228) structure.

### <span id="page-236-0"></span>**2.2.1.2.228 RASMAN\_INFO**

The **RASMAN\_INFO** structure contains general information regarding a specific RRAS port, such as port status and port name.

```
typedef struct _RASMAN_INFO {
 RASMAN STATUS RI PortStatus;
 RASMAN_STATE RI_ConnState;
 DWORD RI LinkSpeed;
  DWORD RI_LastError;
 RASMAN_USAGE RI_CurrentUsage;
  CHAR RI_DeviceTypeConnecting[16];
 CHAR RI DeviceConnecting[129];
 CHAR RI_szDeviceType[16];
 CHAR RI szDeviceName[129];
 CHAR RI szPortName[17];
 RASMAN_DISCONNECT_TYPE RI_DisconnectType;
  DWORD RI_OwnershipFlag;
 DWORD RI ConnectDuration;
 DWORD RI BytesReceived;
 CHAR RI Phonebook[261];
 CHAR RI PhoneEntry[257];
 HANDLE RI ConnectionHandle;
  DWORD RI_SubEntry;
 RASDEVICETYPE RI_rdtDeviceType;
 GUID RI GuidEntry;
 DWORD RI_dwSessionId;
 DWORD RI dwFlags;
 GUID RI CorrelationGuid;
```
- **RI PortStatus:** Specifies the status of the port as defined in [RASMAN\\_STATUS](#page-46-1) (section 2.2.1.1.17) enumeration type.
- **RI\_ConnState:** Specifies the connection state of the port as defined in [RASMAN\\_STATE](#page-47-1) (section 2.2.1.1.19).
- **RI\_LinkSpeed:** Specifies the link speed in bits per second (bps) of the connection using port as specified by **RI\_szPortName**.
- **RI\_LastError:** Specifies the return status as explained in section [2.2.1.2.218](#page-230-0) for **retcode** field.
- **RI\_CurrentUsage:** Specifies the current usage of the port as defined in section [2.2.1.1.21.](#page-47-0)
- **RI\_DeviceTypeConnecting:** Specifies a null-terminated ASCII string that indicates the RRAS server device type as specified for the **wszDeviceType** field of a [RASI\\_PORT\\_0](#page-111-0) (section 2.2.1.2.76) structure.

<sup>}</sup> RASMAN\_INFO;

- **RI\_DeviceConnecting:** Specifies a null-terminated ASCII string that contains the name of the device associated with the port.
- **RI\_szDeviceType:** Specifies a null-terminated ASCII string that contains the RRAS server device type as specified for the **wszDeviceType** field of **RASI\_PORT\_0** structure.
- **RI\_szDeviceName:** Specifies a null-terminated ASCII string that contains the name of the device associated with the port.
- **RI\_szPortName:** Specifies a null-terminated ASCII string that contains the port name.
- **RI\_DisconnectType:** Specifies the disconnect type of the port as defined by the [RASMAN\\_DISCONNECT\\_TYPE](#page-47-2) (section 2.2.1.1.20) enumeration type.
- **RI\_OwnershipFlag:** Specifies the **[process identifier \(PID\)](#page-22-0)** of the **[client](#page-18-1)** application that has opened the port.
- **RI\_ConnectDuration:** Specifies the duration of the current connection on this port, in milliseconds.
- **RI BytesReceived:** Specifies the number of bytes received on this port.
- **RI\_Phonebook:** Specifies the **RRAS Phonebook path** for the connection associated with this port.
- **RI\_PhoneEntry:** Specifies the **RRAS Phonebook entry** name for the connection associated with this port.
- **RI\_ConnectionHandle:** Specifies a unique 32-bit unsigned integer identifying the connection associated with this port.
- **RI\_SubEntry:** Specifies an index to the **multilink** subentry associated with this port.
- **RI rdtDeviceType:** Specifies a value giving the [RASDEVICETYPE](#page-45-0) (section 2.2.1.1.16) enumeration type.
- **RI\_GuidEntry:** Specifies a GUID uniquely identifying the connection associated with the port.
- **RI\_dwSessionId:** Specifies the unique session ID associated with the port[.<158>](#page-515-3)
- **RI\_dwFlags:** Specifies the configuration option of the connection associated with this port. <159>

The value MUST be one of the following values or a bit-wise OR combination of the following values.

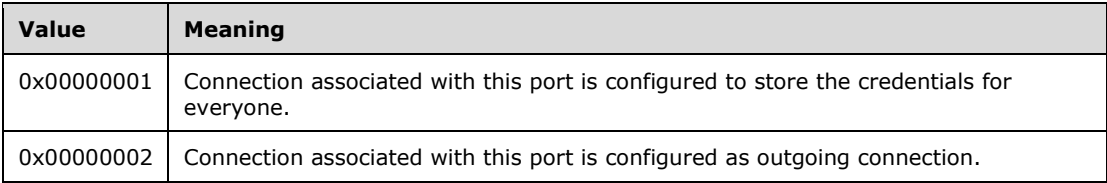

**RI\_CorrelationGuid:** Specifies a GUID that uniquely identifies the connection associated with this port[.<160>](#page-515-5)

#### **2.2.1.2.229 RASRPC\_PBUSER**

The **RASRPC\_PBUSER** structure contains configuration information of Demand Dial connection.

```
typedef struct _RASRPC_PBUSER {
  BOOL fOperatorDial;
  BOOL fPreviewPhoneNumber;
  BOOL fUseLocation;
```

```
 BOOL fShowLights;
   BOOL fShowConnectStatus;
   BOOL fCloseOnDial;
  BOOL fAllowLogonPhonebookEdits;
  BOOL fAllowLogonLocationEdits;
   BOOL fSkipConnectComplete;
   BOOL fNewEntryWizard;
   DWORD dwRedialAttempts;
   DWORD dwRedialSeconds;
   DWORD dwIdleDisconnectSeconds;
  BOOL fRedialOnLinkFailure;
   BOOL fPopupOnTopWhenRedialing;
   BOOL fExpandAutoDialQuery;
   DWORD dwCallbackMode;
  [unique] LPRASRPC CALLBACKLIST pCallbacks;
   WCHAR pszLastCallbackByCaller[129];
   DWORD dwPhonebookMode;
   WCHAR pszPersonalFile[260];
   WCHAR pszAlternatePath[260];
  [unique] LPRASRPC STRINGLIST pPhonebooks;
  [unique] LPRASRPC STRINGLIST pAreaCodes;
   BOOL fUseAreaAndCountry;
  [unique] LPRASRPC STRINGLIST pPrefixes;
  [unique] LPRASRPC STRINGLIST pSuffixes;
  [unique] LPRASRPC LOCATIONLIST pLocations;
   DWORD dwXPhonebook;
   DWORD dwYPhonebook;
  WCHAR pszDefaultEntry[257];
  BOOL fInitialized;
  BOOL fDirty;
} RASRPC_PBUSER,
 *LPRASRPC_PBUSER;
```
**fOperatorDial:** It is unused and can be set to any value.

**fPreviewPhoneNumber:** It is unused and can be set to any value.

**fUseLocation:** It is unused can be set to any value.

**fShowLights:** It is unused and can be set to any value.

**fShowConnectStatus:** It is unused and can be set to any value.

**fCloseOnDial:** It is unused and can be set to any value.

**fAllowLogonPhonebookEdits:** It is unused and can be set to any value.

**fAllowLogonLocationEdits:** It is unused and can be set to any value.

**fSkipConnectComplete:** It is unused and can be set to any value.

**fNewEntryWizard:** It is unused and can be set to any value.

**dwRedialAttempts:** It is unused and can be set to any value.

**dwRedialSeconds:** It is unused and can be set to any value.

**dwIdleDisconnectSeconds:** It is unused and can be set to any value.

**fRedialOnLinkFailure:** It is unused and can be set to any value.

**fPopupOnTopWhenRedialing:** It is unused and can be set to any value.

**fExpandAutoDialQuery:** It is unused and can be set to any value.

**dwCallbackMode:** It is unused and can be set to any value.

**pCallbacks:** A pointer to a linked list of **[callback](#page-18-2)** information specified by [RASRPC\\_CALLBACKLIST](#page-239-0) (section 2.2.1.2.230) structures. Each member of the linked list specifies the callback information for a particular port associated with a device.

**pszLastCallbackByCaller:** A null-terminated Unicode string specifying the callback phone number last used.

**dwPhonebookMode:** It is unused and can be set to any value.

**pszPersonalFile:** It MUST be set to an empty string ("").

**pszAlternatePath:** It MUST be set to an empty string ("").

**pPhonebooks:** It is not used and can be set to NULL.

**pAreaCodes:** It is not used and can be set to NULL.

**fUseAreaAndCountry:** It is unused and can be set to any value.

**pPrefixes:** It MUST be set to NULL.

**pSuffixes:** It MUST be set to NULL.

**pLocations:** It MUST be set to NULL.

**dwXPhonebook:** It is unused and can be set to any value.

**dwYPhonebook:** It is unused can be set to any value.

**pszDefaultEntry:** It MUST be set to an empty string (").

- **fInitialized:** If set to 1, specifies that the RASRPC\_PBUSER structure is initialized if set to 0 specifies that the RASRPC\_PBUSER structure is not initialized.
- **fDirty:** If set to 1, specifies that the RASRPC\_PBUSER structure needs to be stored on server. If set to 0, specifies that the RASRPC\_PBUSER structure need not be stored on RRAS.

# <span id="page-239-0"></span>**2.2.1.2.230 RASRPC\_CALLBACKLIST**

The **RASRPC** CALLBACKLIST structure specifies the callback information such as the callback device name and the callback phonenumber.

```
typedef struct _RASRPC_CALLBACKLIST {
 WCHAR pszPortName [RASRPC MaxPortName + 1];
 WCHAR pszDeviceName[RASRPC MaxDeviceName + 1];
 WCHAR pszNumber[RASRPC MaxPhoneNumber + 1];
  DWORD dwDeviceType;
  [unique] struct RASRPC CALLBACKLIST* pNext;
} RASRPC_CALLBACKLIST,
*LPRASRPC_CALLBACKLIST;
```
**pszPortName:** A null-terminated Unicode string specifying the port name on which callback is made.

- **pszDeviceName:** A null-terminated Unicode string specifying the device name on which callback is be made.
- **pszNumber:** A null-terminated Unicode string specifying the phone number to which callback is be made.

**dwDeviceType:** Specifies the device type to which callback is to be made.

This MUST take one of the following values:  $\leq 161$ 

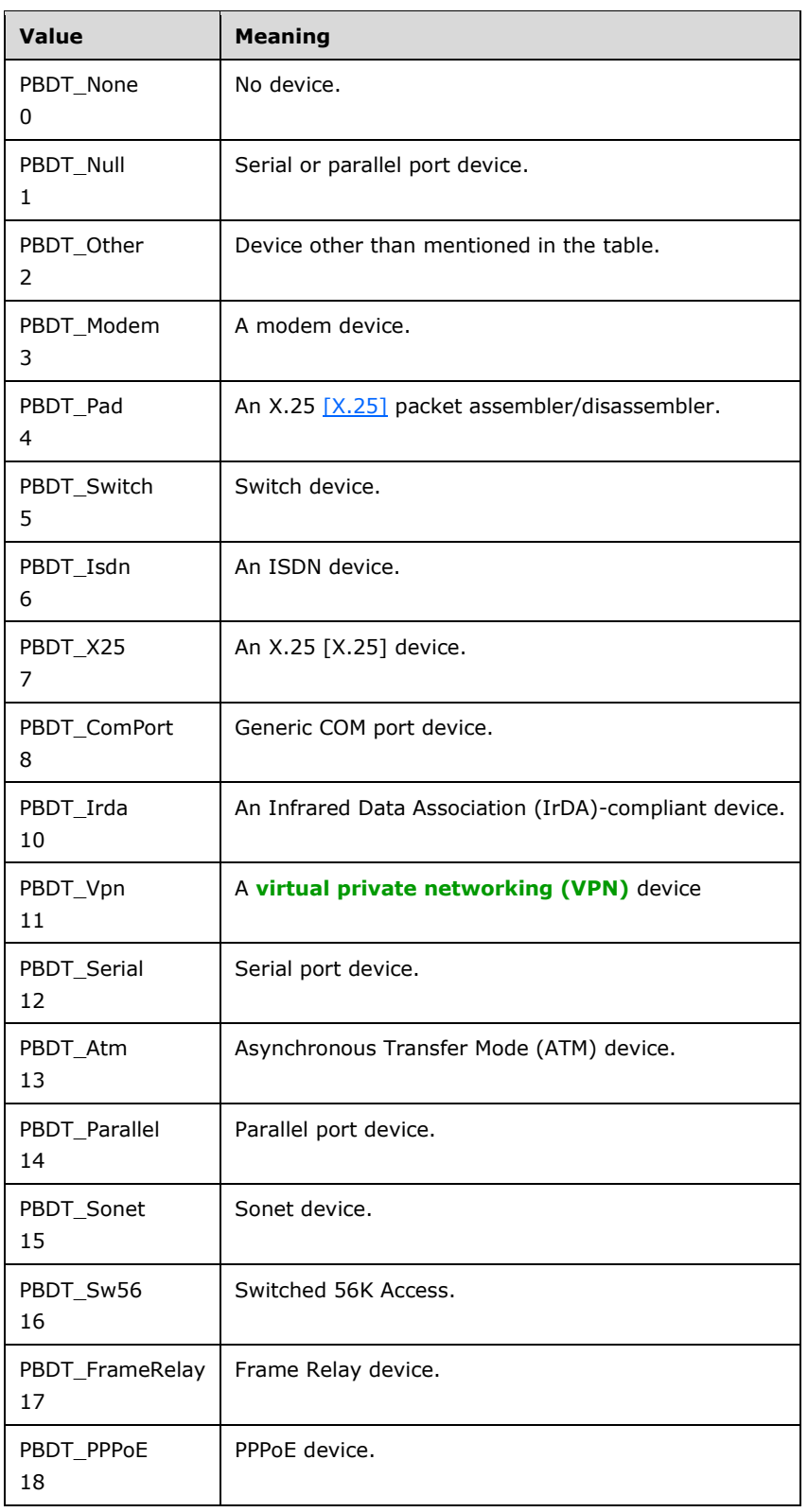

*[MS-RRASM] - v20180912 Routing and Remote Access Server (RRAS) Management Protocol Copyright © 2018 Microsoft Corporation Release: September 12, 2018*

**pNext:** Specifies the pointer to the next **RASRPC\_CALLBACKLIST** structure. The last member of the linked list of RASRPC\_CALLBACKLIST structures MUST have the **pNext** field set to NULL.

#### **2.2.1.2.231 RASRPC\_STRINGLIST**

The **RASRPC\_STRINGLIST** structure contains a null-terminated Unicode string.

```
typedef struct _RASRPC_STRINGLIST {
  WCHAR psz[256];
 [unique] struct RASRPC STRINGLIST* pNext;
} RASRPC_STRINGLIST,
 *LPRASRPC_STRINGLIST;
```
**psz:** Specifies a null-terminated Unicode string.

**pNext:** Specifies the pointer to the next RASRPC\_STRINGLIST structure.

# **2.2.1.2.232 RASRPC\_LOCATIONLIST**

The **RASRPC\_LOCATIONLIST** structure contains information related to the TAPI location identifier.

```
typedef struct _RASRPC_LOCATIONLIST {
   DWORD dwLocationId;
  DWORD iPrefix;
  DWORD iSuffix;
  [unique] struct RASRPC LOCATIONLIST* pNext;
} RASRPC_LOCATIONLIST,
 *LPRASRPC_LOCATIONLIST;
```
**dwLocationId:** Specifies the TAPI location id.

**iPrefix:** It is unused and if set MUST be ignored by RRAS.

**iSuffix:** It is unused and if set MUST be ignored by RRAS.

**pNext:** Specifies the pointer to the next RASRPC\_LOCATIONLIST structure.

# <span id="page-241-0"></span>**2.2.1.2.233 PPP\_PROJECTION\_INFO\_2**

The **PPP\_PROJECTION\_INFO\_2** structur[e<162>](#page-515-7) contain information obtained during the PPP negotiation for the PPP-based tunnels.

```
typedef struct _PPP_PROJECTION_INFO_2 {
  DWORD dwIPv4NegotiationError;
   WCHAR wszAddress[16];
  WCHAR wszRemoteAddress[16];
  DWORD dwIPv4Options;
  DWORD dwIPv4RemoteOptions;
   ULONG64 IPv4SubInterfaceIndex;
   DWORD dwIPv6NegotiationError;
   UCHAR bInterfaceIdentifier[8];
   UCHAR bRemoteInterfaceIdentifier[8];
   UCHAR bPrefix[8];
   DWORD dwPrefixLength;
   ULONG64 IPv6SubInterfaceIndex;
   DWORD dwLcpError;
   DWORD dwAuthenticationProtocol;
  DWORD dwAuthenticationData;
   DWORD dwRemoteAuthenticationProtocol;
   DWORD dwRemoteAuthenticationData;
   DWORD dwLcpTerminateReason;
```
 DWORD dwLcpRemoteTerminateReason; DWORD dwLcpOptions; DWORD dwLcpRemoteOptions; DWORD dwEapTypeId; DWORD dwEmbeddedEAPTypeId; DWORD dwRemoteEapTypeId; DWORD dwCcpError; DWORD dwCompressionAlgorithm; DWORD dwCcpOptions; DWORD dwRemoteCompressionAlgorithm; DWORD dwCcpRemoteOptions; } PPP\_PROJECTION\_INFO\_2, \*PPPP\_PROJECTION\_INFO\_2;

**dwIPv4NegotiationError:** Same as **dwIPv4NegotiationError** in [PPP\\_PROJECTION\\_INFO\\_1](#page-161-0) (section 2.2.1.2.131).

**wszAddress:** Same as **wszAddress** in **PPP\_PROJECTION\_INFO\_1**.

**wszRemoteAddress:** Same as **wszRemoteAddress** in **PPP\_PROJECTION\_INFO\_1**.

**dwIPv4Options:** Same as **dwIPv4Options** in **PPP\_PROJECTION\_INFO\_1**.

**dwIPv4RemoteOptions:** Same as **dwIPv4RemoteOptions** in **PPP\_PROJECTION\_INFO\_1**.

**IPv4SubInterfaceIndex:** Same as **IPv4SubInterfaceIndex** in **PPP\_PROJECTION\_INFO\_1**.

**dwIPv6NegotiationError:** Same as **dwIPv6NegotiationError** in **PPP\_PROJECTION\_INFO\_1**.

**bInterfaceIdentifier:** Same as **bInterfaceIdentifier** in **PPP\_PROJECTION\_INFO\_1**.

**bRemoteInterfaceIdentifier:** Same as **bRemoteInterfaceIdentifier** in **PPP\_PROJECTION\_INFO\_1**.

**bPrefix:** Same as **bPrefix** in **PPP\_PROJECTION\_INFO\_1**.

**dwPrefixLength:** Same as **bPrefix** in **PPP\_PROJECTION\_INFO\_1**.

**IPv6SubInterfaceIndex:** Same as **IPv6SubInterfaceIndex** in **PPP\_PROJECTION\_INFO\_1**.

**dwLcpError:** Same as **dwLcpError** in **PPP\_PROJECTION\_INFO\_1**.

**dwAuthenticationProtocol:** Same as **dwAuthenticationProtocol** in **PPP\_PROJECTION\_INFO\_1**.

**dwAuthenticationData:** Same as **dwAuthenticationData** in **PPP\_PROJECTION\_INFO\_1**.

**dwRemoteAuthenticationProtocol:** Same as **dwRemoteAuthenticationProtocol** in **PPP\_PROJECTION\_INFO\_1**.

**dwRemoteAuthenticationData:** Same as **dwRemoteAuthenticationData** in **PPP\_PROJECTION\_INFO\_1**.

**dwLcpTerminateReason:** Same as **dwLcpTerminateReason** in **PPP\_PROJECTION\_INFO\_1**.

**dwLcpRemoteTerminateReason:** Same as **dwLcpRemoteTerminateReason** in **PPP\_PROJECTION\_INFO\_1**.

**dwLcpOptions:** Same as **dwLcpOptions** in **PPP\_PROJECTION\_INFO\_1**.

**dwLcpRemoteOptions:** Same as **dwLcpRemoteOptions** in **PPP\_PROJECTION\_INFO\_1**.

**dwEapTypeId:** Same as **dwEapTypeId** in **PPP\_PROJECTION\_INFO\_1**.

**dwEmbeddedEAPTypeId:** Specifies the type identifier of the inner EAP method used in the EAP [\[MS-](%5bMS-PEAP%5d.pdf#Section_5308642b90c94cc4beecfb367325c0f9)[PEAP\]](%5bMS-PEAP%5d.pdf#Section_5308642b90c94cc4beecfb367325c0f9) authentication. The value of this member is valid only if the **dwEapTypeId** member is set to PEAP (defined in [\[IANA-EAP\]\)](https://go.microsoft.com/fwlink/?LinkId=89882). The valid values are defined in [IANA-EAP].

**dwRemoteEapTypeId:** Same as **dwRemoteEapTypeId** in **PPP\_PROJECTION\_INFO\_1**.

**dwCcpError:** Same as **dwCcpError** in **PPP\_PROJECTION\_INFO\_1**.

**dwCompressionAlgorithm:** Same as **dwCompressionAlgorithm** in **PPP\_PROJECTION\_INFO\_1**.

**dwCcpOptions:** Same as **dwCcpOptions** in **PPP\_PROJECTION\_INFO\_1**.

**dwRemoteCompressionAlgorithm:** Same as **dwRemoteCompressionAlgorithm** in **PPP\_PROJECTION\_INFO\_1**.

**dwCcpRemoteOptions:** Same as **dwCcpRemoteOptions** in **PPP\_PROJECTION\_INFO\_1**.

# <span id="page-243-0"></span>**2.2.1.2.234 IKEV2\_PROJECTION\_INFO\_2**

The **IKEV2\_PROJECTION\_INFO\_2** structur[e<163>](#page-515-8) contain information obtained during Internet key exchange (IKE) negotiation.

```
typedef struct IKEV2_PROJECTION_INFO_2 {
   DWORD dwIPv4NegotiationError;
   WCHAR wszAddress[16];
  WCHAR wszRemoteAddress[16];
  ULONG64 IPv4SubInterfaceIndex;
   DWORD dwIPv6NegotiationError;
   UCHAR bInterfaceIdentifier[8];
  UCHAR bRemoteInterfaceIdentifier[8];
  UCHAR bPrefix[8];
   DWORD dwPrefixLength;
  ULONG64 IPv6SubInterfaceIndex;
   DWORD dwOptions;
   DWORD dwAuthenticationProtocol;
   DWORD dwEapTypeId;
  DWORD dwEmbeddedEAPTypeId;
  DWORD dwCompressionAlgorithm;
  DWORD dwEncryptionMethod;
} IKEV2_PROJECTION_INFO_2,
```
\*PIKEV2\_PROJECTION\_INFO\_2;

**dwIPv4NegotiationError:** Same as **dwIPv4NegotiationError** in [IKEV2\\_PROJECTION\\_INFO\\_1.](#page-165-0)

**wszAddress:** Same as **wszAddress** in **IKEV2\_PROJECTION\_INFO\_1**.

**wszRemoteAddress:** Same as **wszRemoteAddress** in **IKEV2\_PROJECTION\_INFO\_1**.

**IPv4SubInterfaceIndex:** Same as **IPv4SubInterfaceIndex** in **IKEV2\_PROJECTION\_INFO\_1**.

**dwIPv6NegotiationError:** Same as **dwIPv6NegotiationError** in **IKEV2\_PROJECTION\_INFO\_1**.

**bInterfaceIdentifier:** Same as **bInterfaceIdentifier** in **IKEV2\_PROJECTION\_INFO\_1**.

**bRemoteInterfaceIdentifier:** Same as **bRemoteInterfaceIdentifier** in **IKEV2\_PROJECTION\_INFO\_1**.

**bPrefix:** Same as **bPrefix** in **IKEV2\_PROJECTION\_INFO\_1**.

**dwPrefixLength:** Same as **dwPrefixLength** in **IKEV2\_PROJECTION\_INFO\_1**.

**IPv6SubInterfaceIndex:** Same as **IPv6SubInterfaceIndex** in **IKEV2\_PROJECTION\_INFO\_1**.

**dwOptions:** Same as **dwOptions** in **IKEV2\_PROJECTION\_INFO\_1**.

```
dwAuthenticationProtocol: Same as dwAuthenticationProtocol in 
   IKEV2_PROJECTION_INFO_1.
```
**dwEapTypeId:** Same as **dwEapTypeId** in **IKEV2\_PROJECTION\_INFO\_1**.

**dwEmbeddedEAPTypeId:** Same as **dwEmbeddedEAPTypeId** in **IKEV2\_PROJECTION\_INFO\_1**.

**dwCompressionAlgorithm:** Same as **dwCompressionAlgorithm** in **IKEV2\_PROJECTION\_INFO\_1**.

**dwEncryptionMethod:** Same as **dwEncryptionMethod** in **IKEV2\_PROJECTION\_INFO\_1**.

### **2.2.1.2.235 PROJECTION\_INFO\_IDL\_2**

```
The PROJECTION_INFO_IDL_2 structure <164> is used in the
RAS_CONNECTION_4_IDL (section 2.2.1.2.236) structure as a placeholder for
PPP_PROJECTION_INFO_2 (section 2.2.1.2.233) structure or
IKEV2_PROJECTION_INFO_2 (section 2.2.1.2.234) structure.
```

```
typedef union PROJECTION INFO IDL 2 switch (UCHAR projectionInfoType) ProjectionInfoObject {
   case 1: 
   PPP_PROJECTION_INFO_2 PppProjectionInfo;
   case 2:
   IKEV2 PROJECTION INFO 2 Ikev2ProjectionInfo;
   } PROJECTION_INFO_IDL_2,
 *PPROJECTION INFO IDL \overline{2};
```
**projectionInfoType:** Specifies if the projection is for a PPP-based or IKEv2-based tunnel.

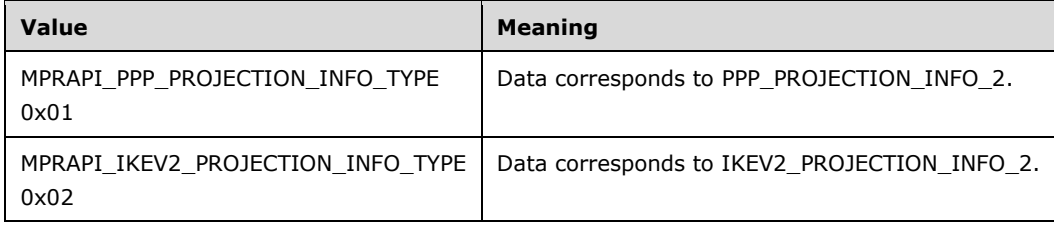

**PppProjectionInfo:** Contains a **PPP\_PROJECTION\_INFO\_2** for a PPP-based tunnel.

**Ikev2ProjectionInfo:** Contains an **IKEV2\_PROJECTION\_INFO\_2** for an IKEv2-based tunnel.

#### <span id="page-244-0"></span>**2.2.1.2.236 RAS\_CONNECTION\_4\_IDL**

The **RAS\_CONNECTION\_4\_IDL** structur[e<165>](#page-515-10) contains information for a connection, including the GUID that identifies the connection, the NAP, and the PPP or the IKEv2- related data for the connection.

```
typedef struct _RAS_CONNECTION_4_IDL {
   DWORD dwConnectDuration;
 ROUTER INTERFACE TYPE dwInterfaceType;
  DWORD dwConnectionFlags;
   WCHAR wszInterfaceName[257];
   WCHAR wszUserName[257];
  WCHAR wszLogonDomain[16];
  WCHAR wszRemoteComputer[17];
   GUID guid;
 RAS QUARANTINE STATE rasQuarState;
  FILETIME probationTime;
```

```
 FILETIME connectionStartTime;
  DWORD dwBytesXmited;
  DWORD dwBytesRcved;
  DWORD dwFramesXmited;
  DWORD dwFramesRcved;
  DWORD dwCrcErr;
  DWORD dwTimeoutErr;
  DWORD dwAlignmentErr;
  DWORD dwHardwareOverrunErr;
  DWORD dwFramingErr;
  DWORD dwBufferOverrunErr;
  DWORD dwCompressionRatioIn;
  DWORD dwCompressionRatioOut;
  DWORD dwNumSwitchOvers;
  WCHAR wszRemoteEndpointAddress[65];
 WCHAR wszLocalEndpointAddress[65];
 PROJECTION INFO IDL 2 ProjectionInfo;
  ULONG hConnection;
  ULONG hInterface;
  DWORD dwDeviceType;
} RAS_CONNECTION_4_IDL,
 *PRAS_CONNECTION_4_IDL;
```
**dwConnectDuration:** Same as **dwConnectDuration** in [RAS\\_CONNECTION\\_EX\\_1\\_IDL.](#page-167-0) **dwInterfaceType:** Same as **dwInterfaceType** in RAS\_CONNECTION\_EX\_1\_IDL. **dwConnectionFlags:** Same as **dwConnectionFlags** in RAS\_CONNECTION\_EX\_1\_IDL. **wszInterfaceName:** Same as **wszInterfaceName** in RAS\_CONNECTION\_EX\_1\_IDL. **wszUserName:** Same as **wszUserName** in RAS\_CONNECTION\_EX\_1\_IDL. **wszLogonDomain:** Same as **wszLogonDomain** in RAS\_CONNECTION\_EX\_1\_IDL. **wszRemoteComputer:** Same as **wszRemoteComputer** in RAS\_CONNECTION\_EX\_1\_IDL. **guid:** Same as **guid** in RAS\_CONNECTION\_EX\_1\_IDL. **rasQuarState:** Same as **rasQuarState** in RAS\_CONNECTION\_EX\_1\_IDL. **probationTime:** Same as **probationTime** in RAS\_CONNECTION\_EX\_1\_IDL. **connectionStartTime:** Same as **connectionStartTime** in RAS\_CONNECTION\_EX\_1\_IDL. **dwBytesXmited:** Same as **dwBytesXmited** in RAS\_CONNECTION\_EX\_1\_IDL. **dwBytesRcved:** Same as **dwBytesRcved** in RAS\_CONNECTION\_EX\_1\_IDL. **dwFramesXmited:** Same as **dwFramesXmited** in RAS\_CONNECTION\_EX\_1\_IDL. **dwFramesRcved:** Same as **dwFramesRcved** in RAS\_CONNECTION\_EX\_1\_IDL. **dwCrcErr:** Same as **dwCrcErr** in RAS\_CONNECTION\_EX\_1\_IDL. **dwTimeoutErr:** Same as **dwTimeoutErr** in RAS\_CONNECTION\_EX\_1\_IDL. **dwAlignmentErr:** Same as **dwAlignmentErr** in RAS\_CONNECTION\_EX\_1\_IDL. **dwHardwareOverrunErr:** Same as **dwHardwareOverrunErr** in RAS\_CONNECTION\_EX\_1\_IDL. **dwFramingErr:** Same as **dwFramingErr** in RAS\_CONNECTION\_EX\_1\_IDL. **dwBufferOverrunErr:** Same as **dwBufferOverrunErr** in RAS\_CONNECTION\_EX\_1\_IDL.

**dwCompressionRatioIn:** Same as **dwCompressionRatioIn** in RAS\_CONNECTION\_EX\_1\_IDL.

**dwCompressionRatioOut:** Same as **dwCompressionRatioOut** in RAS\_CONNECTION\_EX\_1\_IDL.

**dwNumSwitchOvers:** Same as **dwNumSwitchOvers** in RAS\_CONNECTION\_EX\_1\_IDL.

**wszRemoteEndpointAddress:** Same as **wszRemoteEndpointAddress** in RAS\_CONNECTION\_EX\_1\_IDL.

**wszLocalEndpointAddress:** Same as **wszLocalEndpointAddress** in RAS\_CONNECTION\_EX\_1\_IDL.

**ProjectionInfo:** Same as **ProjectionInfo** in RAS\_CONNECTION\_EX\_1\_IDL.

**hConnection:** Same as **hConnection** in RAS\_CONNECTION\_EX\_1\_IDL.

**hInterface:** Same as **hInterface** in RAS\_CONNECTION\_EX\_1\_IDL.

**dwDeviceType:** Specifies the device type of the port associated with the RAS connection as defined in the [RASDEVICETYPE](#page-45-0) (section 2.2.1.1.16) enumeration type.

### <span id="page-246-0"></span>**2.2.1.2.237 ROUTER\_CUSTOM\_IKEv2\_POLICY\_0**

The **ROUTER\_CUSTOM\_IKEv2\_POLICY\_0** structur[e<166>](#page-515-11) is used to get or set configuration parameters to be used during **[quick mode security association \(QM SA\)](#page-22-1)** or **[main mode security](#page-21-0)  [association \(MM SA\)](#page-21-0)** negotiation for IKEv2 [\[RFC4306\]](https://go.microsoft.com/fwlink/?LinkId=90469) and L2TP devices.

```
typedef struct ROUTER CUSTOM IKEv2 POLICY 0 {
   DWORD dwIntegrityMethod;
   DWORD dwEncryptionMethod;
   DWORD dwCipherTransformConstant;
   DWORD dwAuthTransformConstant;
  DWORD dwPfsGroup;
  DWORD dwDhGroup;
} ROUTER_CUSTOM_IKEv2_POLICY_0,
 *PROUTER_CUSTOM_IKEv2_POLICY_0,
 ROUTER CUSTOM L2TP POLICY 0,
 *PROUTER_CUSTOM_L2TP_POLICY_0;
```
**dwIntegrityMethod:** Specifies the integrity check algorithm to be negotiated during MM SA negotiation [RFC4306]. This SHOULD have one of the following values.

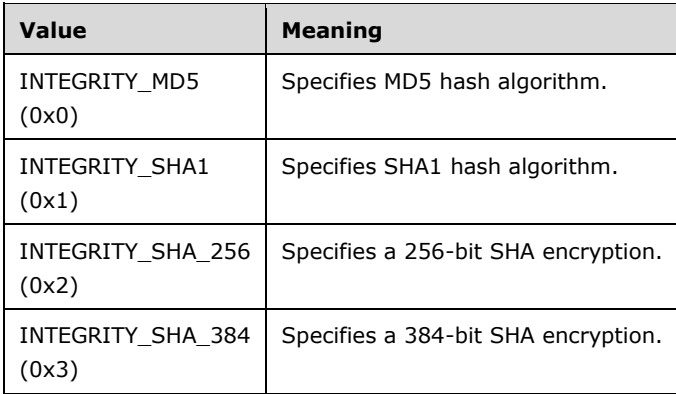

**dwEncryptionMethod:** Specifies the encryption algorithm to be negotiated during MM SA negotiation [RFC4306]. This SHOULD have one of the following values.

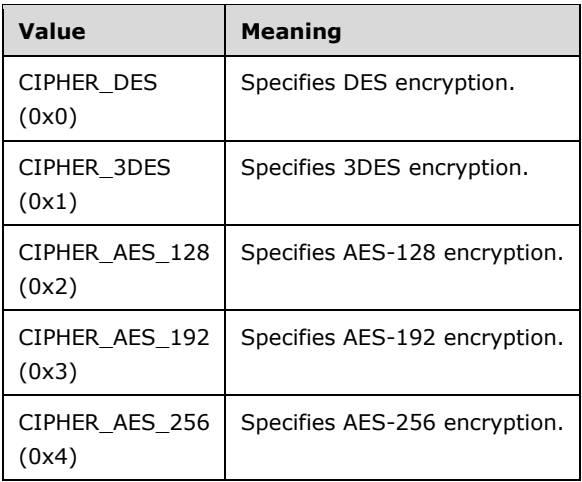

**dwCipherTransformConstant:** Specifies the encryption algorithm to be negotiated during QM SA negotiation [RFC4306]. This SHOULD have one of the following values.

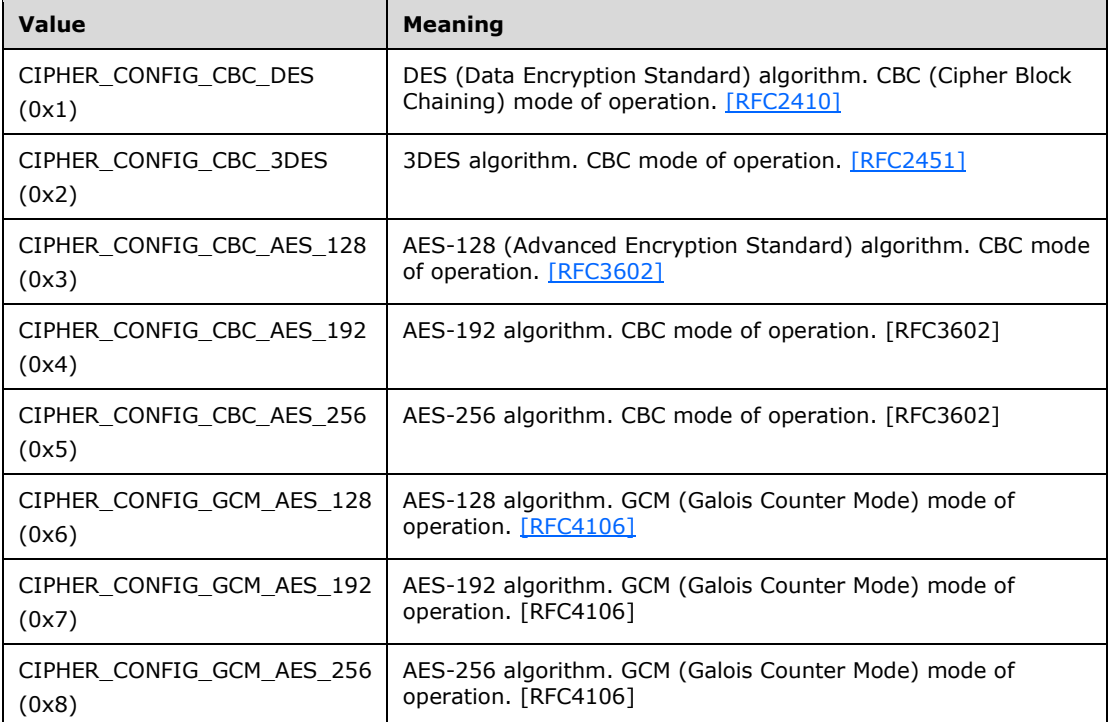

#### **dwAuthTransformConstant:** Specifies the hash algorithm to be negotiated during QM SA negotiation [RFC4306]. This SHOULD have one of the following values.

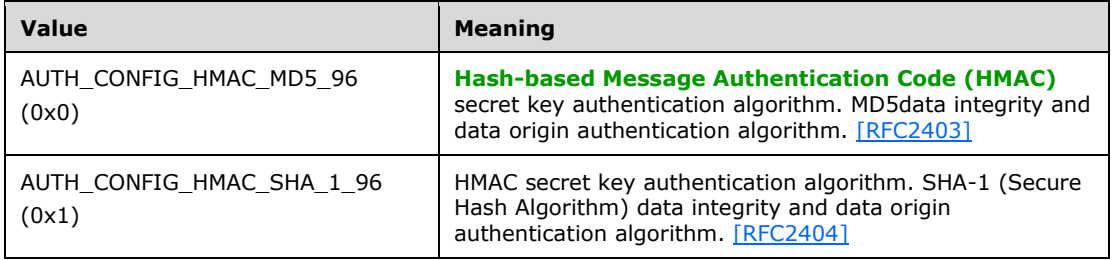

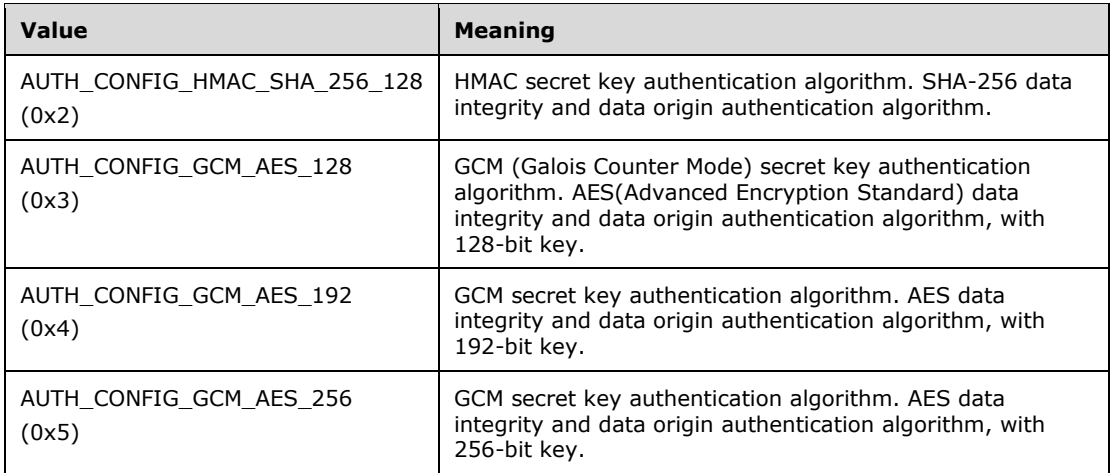

**dwPfsGroup:** Specifies the Diffie-Hellman algorithm to be used for Quick Mode Perfect Forward Secrecy (PFS) [RFC4306]. This SHOULD have one of the following values.

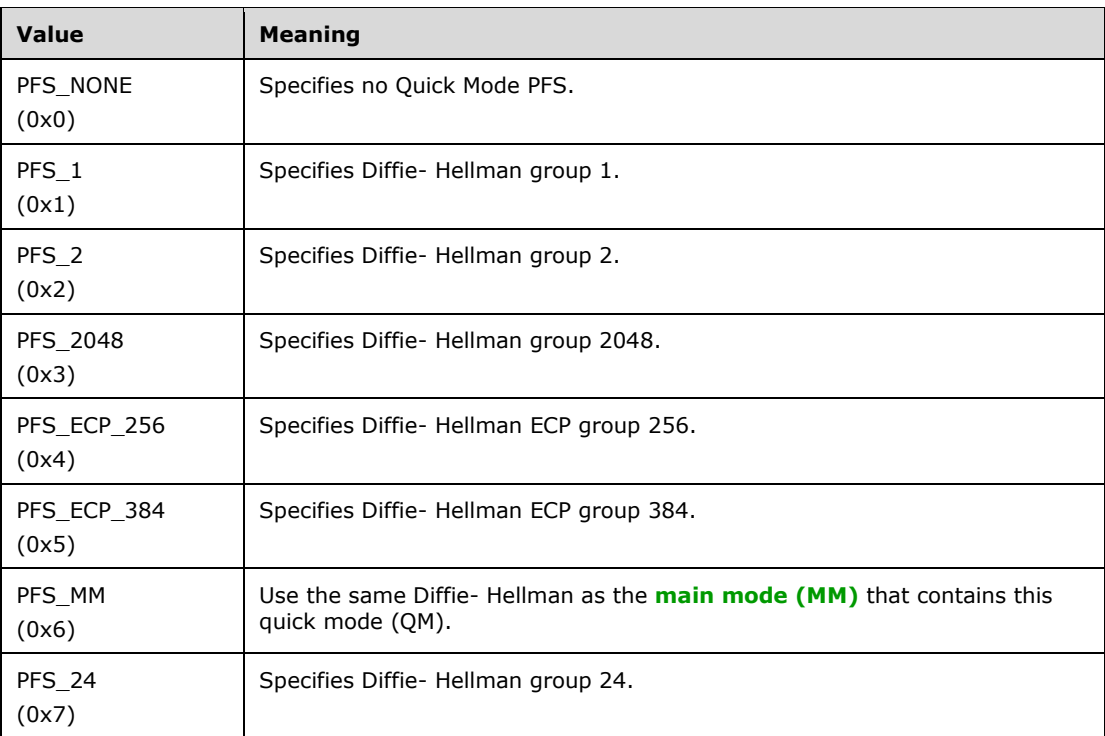

**dwDhGroup:** Specifies the type of Diffie-Hellman group used for **[Internet Key Exchange \(IKE\)](#page-20-2)** key generation during MM SA negotiation [RFC4306]. This SHOULD have one of the following values.

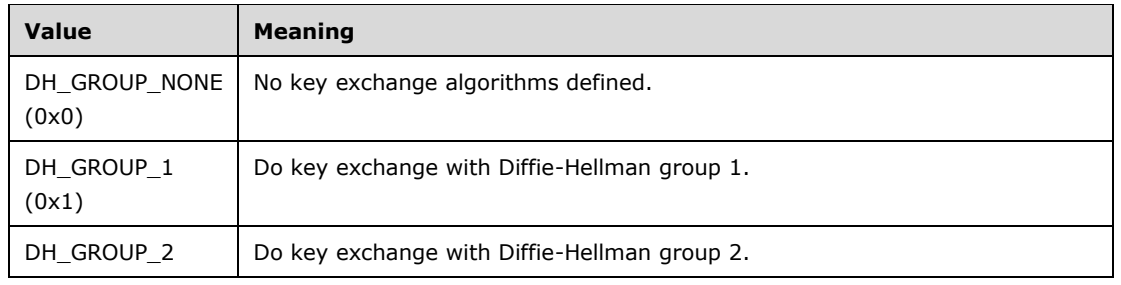

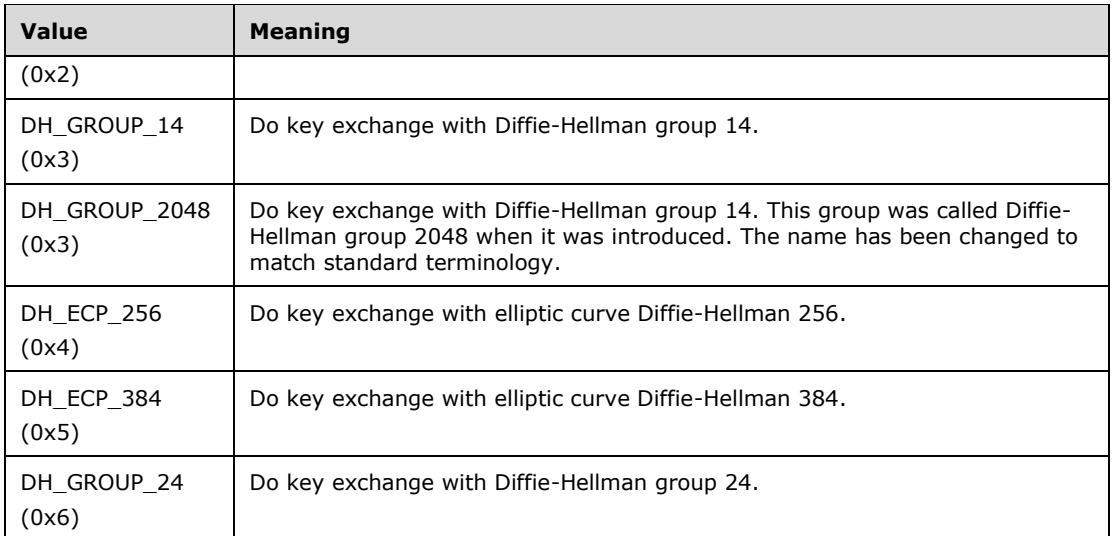

# <span id="page-249-0"></span>**2.2.1.2.238 IKEV2\_TUNNEL\_CONFIG\_PARAMS\_2**

The IKEV2\_TUNNEL\_CONFIG\_PARAMS\_2 structur[e<167>](#page-515-12) is used to get or set configured parameters for IKEv2 devices [\[RFC4306\].](https://go.microsoft.com/fwlink/?LinkId=90469)

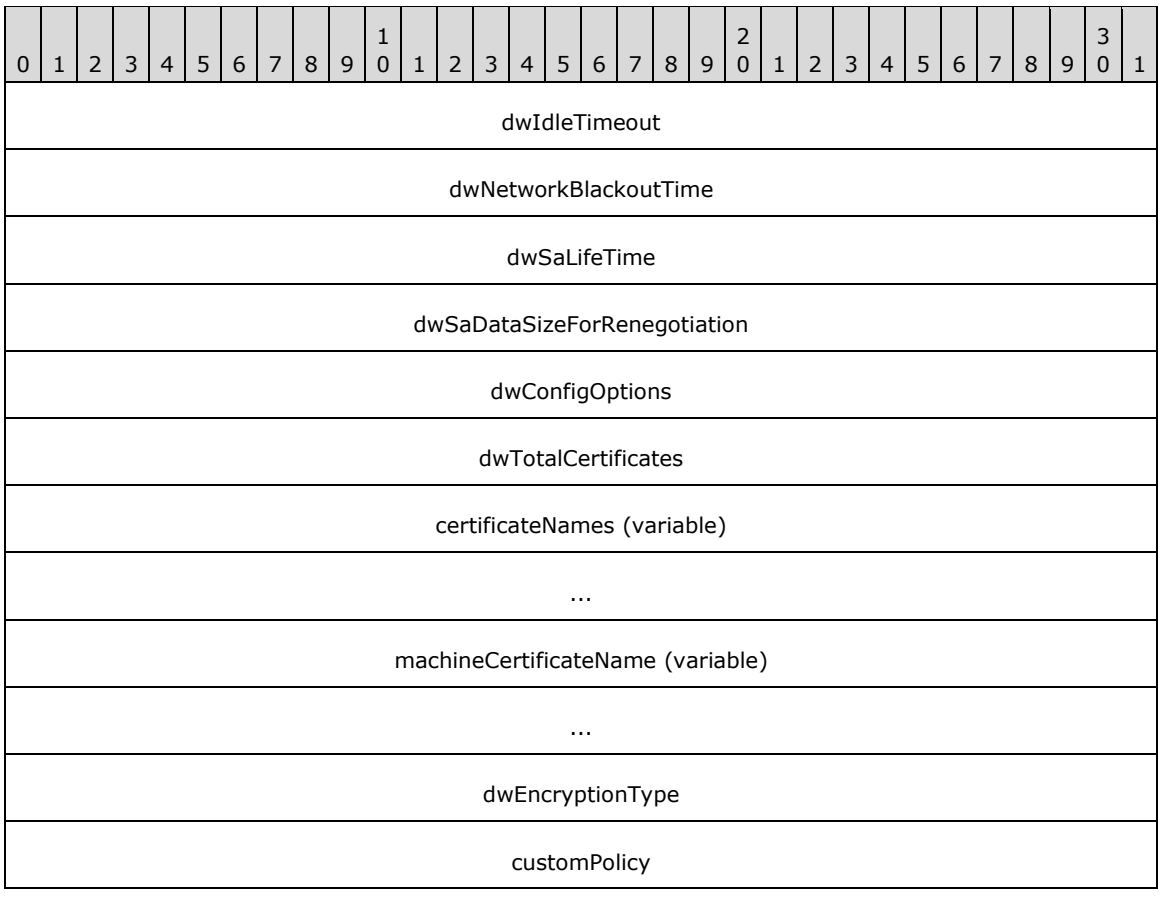

dwIdleTimeout (4 bytes): Same as dwIdleTimeout in **IKEV2\_TUNNEL\_CONFIG\_PARAMS\_1**.

...

- **dwNetworkBlackoutTime (4 bytes):** Same as **dwNetworkBlackoutTime** in IKEV2\_TUNNEL\_CONFIG\_PARAMS\_1.
- **dwSaLifeTime (4 bytes):** Same as **dwSaLifeTime** in IKEV2\_TUNNEL\_CONFIG\_PARAMS\_1.
- **dwSaDataSizeForRenegotiation (4 bytes):** Same as **dwSaDataSizeForRenegotiation** in IKEV2\_TUNNEL\_CONFIG\_PARAMS\_1.
- **dwConfigOptions (4 bytes):** Same as **dwConfigOptions** in IKEV2\_TUNNEL\_CONFIG\_PARAMS\_1.
- **dwTotalCertificates (4 bytes):** Same as **dwTotalCertificates** in IKEV2\_TUNNEL\_CONFIG\_PARAMS\_1.
- **certificateNames (variable):** Same as **certificateNames** in IKEV2\_TUNNEL\_CONFIG\_PARAMS\_1.
- **machineCertificateName (variable):** This MUST be a [CERT\\_BLOB\\_1.](#page-169-0) This member specifies the certificate configured to be sent to the peer for authentication during the main mode (MM SA) negotiation [RFC4306] for the IKE2 tunnel-based VPN connections. A zero (0) value for the **cbData** member of CERT\_BLOB\_1 indicates that no certificate is configured.
- dwEncryptionType (4 bytes): Specifies the encryption type to be negotiated during the SA negotiation [RFC4306] for the IKE2 tunnel-based VPN connections. This SHOULD have one of the values in the following table.

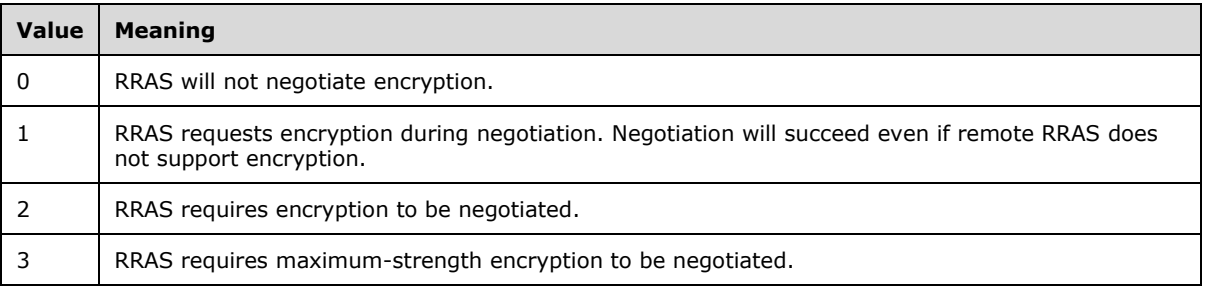

**customPolicy (8 bytes):** This MUST be a pointer to **ROUTER\_CUSTOM\_IKEv2\_POLICY\_0** that specifies the custom IKEv2 configurations to be used during the SA negotiation [RFC4306]. The NULL value for this member indicates that no custom IKEv2 configuration is available.

# <span id="page-250-0"></span>**2.2.1.2.239 IKEV2\_CONFIG\_PARAMS\_2**

The **IKEV2\_CONFIG\_PARAMS\_2** structur[e<168>](#page-515-13) is used to get or set configured parameters for IKEv2 devices.

```
typedef struct _IKEV2_CONFIG_PARAMS_2 {
  DWORD dwNumPorts;
  DWORD dwPortFlags;
  DWORD dwTunnelConfigParamFlags;
 IKEV2 TUNNEL CONFIG PARAMS 2 TunnelConfigParams;
} IKEV2_CONFIG_PARAMS_2,
 *PIKEV2_CONFIG_PARAMS_2;
```
**dwNumPorts:** Same as **dwNumPorts** in [IKEV2\\_CONFIG\\_PARAMS\\_1.](#page-170-1)

**dwPortFlags:** Same as **dwPortFlags** in IKEV2\_CONFIG\_PARAMS\_1.

**dwTunnelConfigParamFlags:** Same as **dwTunnelConfigParamFlags** in IKEV2\_CONFIG\_PARAMS\_1.

**TunnelConfigParams:** IKEv2 tunnel-related parameters. MUST be an [IKEV2\\_TUNNEL\\_CONFIG\\_PARAMS\\_2](#page-249-0) structure.

#### <span id="page-251-0"></span>**2.2.1.2.240 MPRAPI\_TUNNEL\_CONFIG\_PARAMS\_2**

The **MPRAPI\_TUNNEL\_CONFIG\_PARAMS\_2** structur[e<169>](#page-515-14) is used to get or set configuration of various tunnels on a RAS server.

```
typedef struct _MPRAPI_TUNNEL_CONFIG_PARAMS_2 {
 IKEV2 CONFIG PARAMS 2 IkeConfigParams;
 PPTP_CONFIG_PARAMS 1 PptpConfigParams;
 L2TP_CONFIG_PARAMS_1 L2tpConfigParams;
 SSTP_CONFIG_PARAMS_1 SstpConfigParams;
} MPRAPI_TUNNEL_CONFIG_PARAMS_2,
*PMPRAPI TUNNEL CONFIG PARAMS 2;
```
- **IkeConfigParams:** MUST be an **IKEV2\_CONFIG\_PARAMS\_2** structure and is used to get or set IKEv2 tunnel parameters.
- **PptpConfigParams:** MUST be a [PPTP\\_CONFIG\\_PARAMS\\_1](#page-171-0) structure and is used to get or set PPTP tunnel parameters.
- **L2tpConfigParams:** MUST be an **L2TP\_CONFIG\_PARAMS\_1** structure and is used to get or set L2TP tunnel parameters.
- **SstpConfigParams:** MUST be an **SSTP\_CONFIG\_PARAMS\_1** structure and is used to get or set SSTP tunnel parameters.

#### **2.2.1.2.241 MPR\_SERVER\_SET\_CONFIG\_EX\_2**

The **MPR\_SERVER\_SET\_CONFIG\_EX\_2** structure $\langle170\rangle$  is used to set the configuration parameters for the RRAS server.

```
typedef struct MPR SERVER SET CONFIG EX 2 {
  MPRAPI_OBJECT_HEADER_IDL_Header;
   DWORD setConfigForProtocols;
 MPRAPI TUNNEL CONFIG PARAMS 2 ConfigParams;
} MPR_SERVER_SET_CONFIG_EX_2,
 *PMPR_SERVER_SET_CONFIG_EX_2;
```
**Header:** This MUST be an [MPRAPI\\_OBJECT\\_HEADER\\_IDL](#page-160-0) (section 2.2.1.2.130) structure, the **revision** field MUST be 0x02, and the **type** field MUST be 0x03.

**setConfigForProtocols:** Same as **setConfigForProtocols** in [MPR\\_SERVER\\_SET\\_CONFIG\\_EX\\_1.](#page-174-0)

**ConfigParams:** This MUST be an [MPRAPI\\_TUNNEL\\_CONFIG\\_PARAMS\\_2](#page-251-0) structure.

#### **2.2.1.2.242 MPR\_SERVER\_EX\_2**

The **MPR\_SERVER\_EX\_2** structure $\leq$ 171 $>$  is used to get or set the configuration of a RAS server.

```
typedef struct _MPR_SERVER_EX_2 {
 MPRAPI_OBJECT_HEADER_IDL_Header;
   BOOL fLanOnlyMode;
   DWORD dwUpTime;
   DWORD dwTotalPorts;
```
```
 DWORD dwPortsInUse;
  DWORD Reserved;
 MPRAPI TUNNEL CONFIG PARAMS 2 ConfigParams;
} MPR_SERVER_EX_2,
*PMPR_SERVER_EX_2;
```
**Header:** This specifies the version of the MPR\_SERVER\_EX\_2 structure and MUST be an [MPRAPI\\_OBJECT\\_HEADER\\_IDL](#page-160-0) (section 2.2.1.2.130) whose **revision** field MUST be 0x02 and whose **type** field MUST be 0x02.

**fLanOnlyMode:** Same as **fLanOnlyMode** in [MPR\\_SERVER\\_EX\\_1.](#page-173-0)

**dwUpTime:** Same as **dwUpTime** in MPR\_SERVER\_EX\_1.

**dwTotalPorts:** Same as **dwTotalPorts** in MPR\_SERVER\_EX\_1.

**dwPortsInUse:** Same as **dwPortsInUse** in MPR\_SERVER\_EX\_1.

**Reserved:** Same as **Reserved** in MPR\_SERVER\_EX\_1.

**ConfigParams:** This MUST be an [MPRAPI\\_TUNNEL\\_CONFIG\\_PARAMS\\_2](#page-251-0) structure.

### <span id="page-252-0"></span>**2.2.1.2.243 ROUTER\_IKEv2\_IF\_CUSTOM\_CONFIG\_0**

The **ROUTER\_IKEv2\_IF\_CUSTOM\_CONFIG\_0** structur[e<172>](#page-515-0) is used to get or set IKEv2 tunnel configuration parameters for IKEv2 tunnel- based demand- dial interfaces.

```
typedef struct ROUTER IKEv2 IF CUSTOM CONFIG 0 {
   DWORD dwSaLifeTime;
   DWORD dwSaDataSize;
 CERT_BLOB_1 certificateName;
 PROUTER CUSTOM IKEv2 POLICY 0 customPolicy;
} ROUTER IKEV2 IF CUSTOM CONFIG 0,
 *PROUTER_IKEv2_IF_CUSTOM_CONFIG_0;
```
**dwSaLifeTime:** Same as **dwSaLifeTime** in [IKEV2\\_TUNNEL\\_CONFIG\\_PARAMS\\_1.](#page-170-0)

**dwSaDataSize:** Same as **dwSaDataSize** in IKEV2\_TUNNEL\_CONFIG\_PARAMS\_1.

**certificateName:** Same as **certificateName** in IKEV2\_TUNNEL\_CONFIG\_PARAMS\_1.

**customPolicy:** MUST be a pointer to a **ROUTER\_CUSTOM\_IKEv2\_POLICY\_0** structure

### <span id="page-252-1"></span>**2.2.1.2.244 MPR\_IF\_CUSTOMINFOEX\_0**

The **MPR\_IF\_CUSTOMINFOEX\_0** structure  $\leq$ 173> contains the IKEv2 policy configuration of a demand-dial interface (see section  $1.3$ ).

```
typedef struct MPR IF CUSTOMINFOEX 0 {
MPRAPI_OBJECT_HEADER_IDL_Header;
  DWORD dwFlags;
 ROUTER IKEv2 IF CUSTOM_CONFIG_0 customIkev2Config;
} MPR_IF_CUSTOMINFOEX_0,
 *PMPR IF CUSTOMINFOEX 0;
```
**Header:** This MUST be an [MPRAPI\\_OBJECT\\_HEADER\\_IDL](#page-160-0) (section 2.2.1.2.130). The **revision** field MUST be 0x01, and the **type** field MUST be 0x06.

*[MS-RRASM] - v20180912 Routing and Remote Access Server (RRAS) Management Protocol Copyright © 2018 Microsoft Corporation Release: September 12, 2018*

**dwFlags:** This MUST be one of the following values that specify the type of tunnel.

| Value                                           | <b>Meaning</b>                                    |
|-------------------------------------------------|---------------------------------------------------|
| 0x00000000                                      | No custom configuration is available.             |
| MPRAPI IF CUSTOM CONFIG FOR IKEV2<br>0x00000001 | IKEv2 tunnel-specific configuration is available. |

**customIkev2Config:** Specifies the IKEv2 tunnel configuration parameters. This MUST be a pointer to [ROUTER\\_IKEv2\\_IF\\_CUSTOM\\_CONFIG\\_0.](#page-252-0) The value of this member is valid only if the **dwFlag** member is set to MPRAPI\_IF\_CUSTOM\_CONFIG\_FOR\_IKEV2.

# **2.2.1.2.245 MPR\_IF\_CUSTOMINFOEX\_IDL**

The **MPR\_IF\_CUSTOMINFOEX\_IDL** structur[e<174>](#page-515-2) is a placeholder for [MPR\\_IF\\_CUSTOMINFOEX\\_0](#page-252-1) (section 2.2.1.2.244) and [MPR\\_IF\\_CUSTOMINFOEX\\_1](#page-269-0) (section 2.2.1.2.269) structures.

```
typedef union _MPR_IF_CUSTOMINFOEX_IDL switch(UCHAR revision) IfCustomConfigObject {
 case 1: MPR IF CUSTOMINFOEX 0 IfConfigObj1;
  case 2: MPR<sup>IF</sup>CUSTOMINFOEX<sup>1</sup> IfConfigObj2;
} MPR_IF_CUSTOMINFOEX_IDL,
 *PMPR IF CUSTOMINFOEX IDL;
```
**IfConfigObj1:** This MUST be an MPR\_IF\_CUSTOMINFOEX\_0 (section 2.2.1.2.244) structure.

**IfConfigObj2:** This MUST be an MPR\_IF\_CUSTOMINFOEX\_1 (section 2.2.1.2.269) structure.

### <span id="page-253-0"></span>**2.2.1.2.246 CERT\_EKU\_1**

The **CERT\_EKU\_1** structur[e<175>](#page-515-3) contains the **[EKU](#page-19-0) [OID](#page-22-0)** or EKU name of an x.509 certificate (see [\[RFC2459\]\)](https://go.microsoft.com/fwlink/?LinkId=90356).

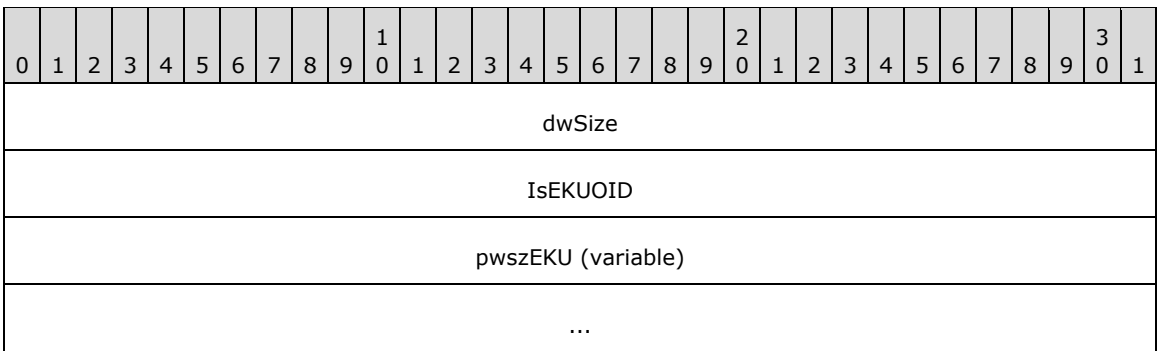

**dwSize (4 bytes):** The size (in bytes) of *pwszEKU*.

**IsEKUOID (4 bytes):** Specifies a Boolean value that indicates whether the *pwszEKU* parameter specifies the EKU OID or EKU name of a **[certificate](#page-18-0)**. If this parameter is a TRUE value, *pwszEKU* specifies an EKU OID of a certificate. Otherwise, *pwszEKU* specifies an EKU name of a connection.

**pwszEKU (variable):** A pointer to the EKU OID or EKU name of a certificate.

## <span id="page-253-1"></span>**2.2.1.2.247 IKEV2\_TUNNEL\_CONFIG\_PARAMS\_3**

The **IKEV2\_TUNNEL\_CONFIG\_PARAMS\_3** structur[e<176>](#page-516-0) is used to get or set configured parameters for IKEv2 devices (see [\[RFC4306\]\)](https://go.microsoft.com/fwlink/?LinkId=90469).

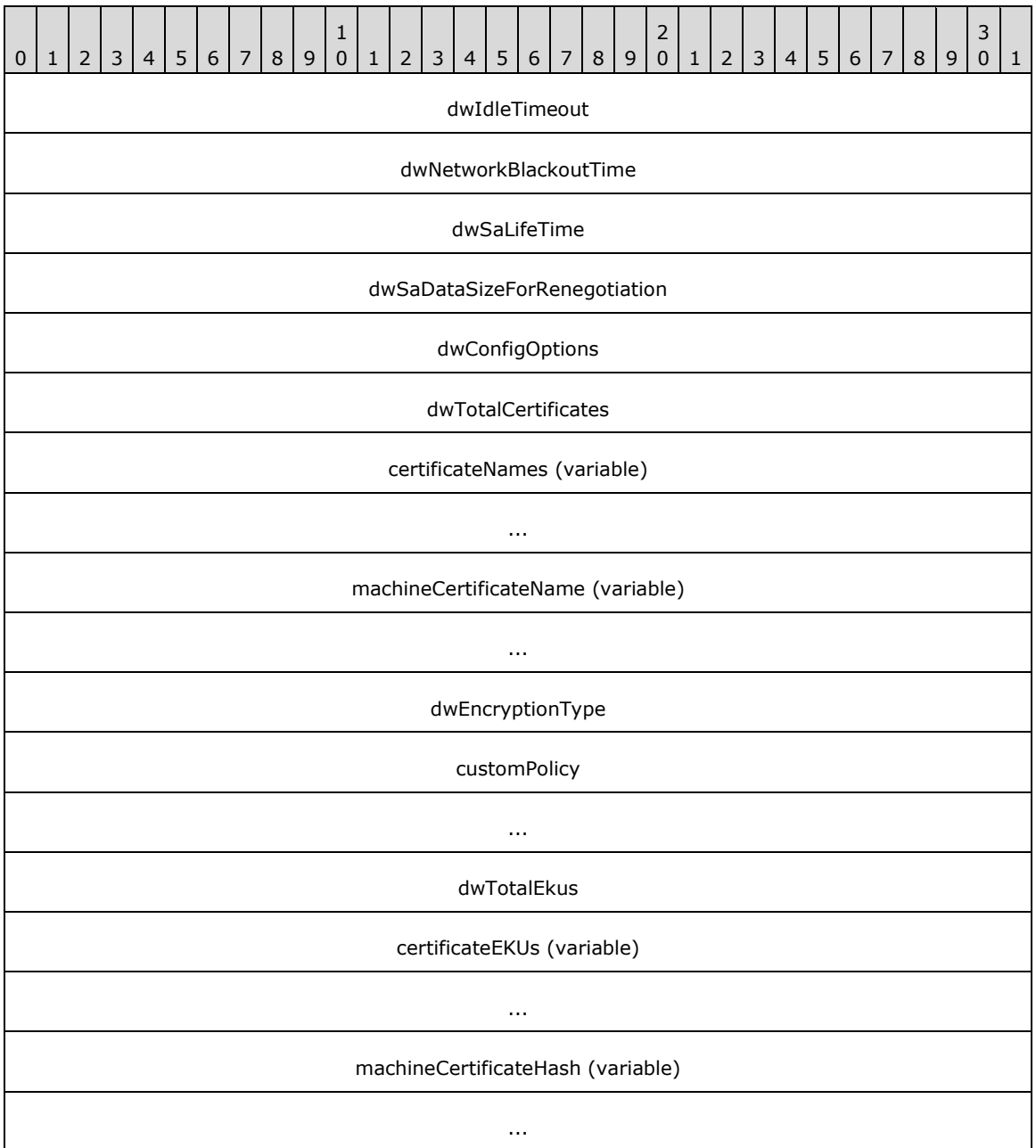

**dwIdleTimeout (4 bytes):** Same as **dwIdleTimeout** in [IKEV2\\_TUNNEL\\_CONFIG\\_PARAMS\\_1](#page-170-0)  [\(section 2.2.1.2.137\).](#page-170-0)

#### **dwNetworkBlackoutTime (4 bytes):** Same as **dwNetworkBlackoutTime** in IKEV2\_TUNNEL\_CONFIG\_PARAMS\_1.

**dwSaLifeTime (4 bytes):** Same as **dwSaLifeTime** in IKEV2\_TUNNEL\_CONFIG\_PARAMS\_1.

**dwSaDataSizeForRenegotiation (4 bytes):** Same as **dwSaDataSizeForRenegotiation** in IKEV2\_TUNNEL\_CONFIG\_PARAMS\_1.

**dwConfigOptions (4 bytes):** Same as **dwConfigOptions** in IKEV2\_TUNNEL\_CONFIG\_PARAMS\_1.

**dwTotalCertificates (4 bytes):** Same as **dwTotalCertificates** in IKEV2\_TUNNEL\_CONFIG\_PARAMS\_1.

**certificateNames (variable):** Same as **certificateNames** in IKEV2\_TUNNEL\_CONFIG\_PARAMS\_1.

**machineCertificateName (variable):** Same as machineCertificateName in [IKEV2\\_TUNNEL\\_CONFIG\\_PARAMS\\_2 \(section 2.2.1.2.238\).](#page-249-0)

**dwEncryptionType (4 bytes):** Same as **dwEncryptionType** in IKEV2\_TUNNEL\_CONFIG\_PARAMS\_2.

**customPolicy (8 bytes):** Same as customPolicy in IKEV2\_TUNNEL\_CONFIG\_PARAMS\_2.

**dwTotalEkus (4 bytes):** Total number of **[EKUs](#page-19-0)** in member variable certificateEKUs.

- **certificateEKUs (variable):** An array of [CERT\\_EKU\\_1 \(section 2.2.1.2.246\)](#page-253-0) that specifies the EKU parameter of the certificates that are accepted by the RemoteAccess server for IKEv2 tunnel based VPN connections.
- **machineCertificateHash (variable):** This MUST be a [CERT\\_BLOB\\_1 \(section 2.2.1.2.136\).](#page-169-0) This member specifies the hash of the X.509 **[certificate](#page-18-0)** that is configured to be sent to the peer for authentication during the **[MM SA](#page-21-0)** negotiation [RFC4306] for the IKE2 tunnel-based VPN connections. A zero (0) value for the **cbData** member of **CERT\_BLOB\_1** indicates that no certificate is configured.

### <span id="page-255-0"></span>**2.2.1.2.248 IKEV2\_CONFIG\_PARAMS\_3**

The **IKEV2\_CONFIG\_PARAMS\_3** structur[e<177>](#page-516-1) is used to get or set configured parameters for IKEv2 devices.

```
typedef struct _IKEV2_CONFIG_PARAMS_3 {
  DWORD dwNumPorts;
  DWORD dwPortFlags;
  DWORD dwTunnelConfigParamFlags;
 IKEV2 TUNNEL CONFIG PARAMS 3 TunnelConfigParams;
} IKEV2_CONFIG_PARAMS_3,
 *PIKEV2_CONFIG_PARAMS_3;
```
**dwNumPorts:** Same as **dwNumPorts** in [IKEV2\\_CONFIG\\_PARAMS\\_1](#page-170-1) (section 2.2.1.2.138).

**dwPortFlags:** Same as **dwPortFlags** in **IKEV2\_CONFIG\_PARAMS\_1**.

**dwTunnelConfigParamFlags:** Same as **dwTunnelConfigParamFlags** in **IKEV2\_CONFIG\_PARAMS\_1**.

**TunnelConfigParams:** IKEv2 tunnel-related parameters. MUST be an [IKEV2\\_TUNNEL\\_CONFIG\\_PARAMS\\_3](#page-253-1) structure.

#### <span id="page-255-1"></span>**2.2.1.2.249 MPRAPI\_TUNNEL\_CONFIG\_PARAMS\_3**

The **MPRAPI\_TUNNEL\_CONFIG\_PARAMS\_3** structur[e<178>](#page-516-2) is used to get or set configuration of various tunnels on a RAS server.

typedef struct \_MPRAPI\_TUNNEL\_CONFIG\_PARAMS\_3 { IKEV2 CONFIG PARAMS 3 IkeConfigParams; PPTP\_CONFIG\_PARAMS 1 PptpConfigParams; L2TP\_CONFIG\_PARAMS\_2 L2tpConfigParams; SSTP\_CONFIG\_PARAMS\_1 SstpConfigParams;

*[MS-RRASM] - v20180912 Routing and Remote Access Server (RRAS) Management Protocol Copyright © 2018 Microsoft Corporation Release: September 12, 2018*

} MPRAPI\_TUNNEL\_CONFIG\_PARAMS\_3,  $*$ PMPRAPI TUNNEL CONFIG PARAMS 3;

- **IkeConfigParams:** MUST be an [IKEV2\\_CONFIG\\_PARAMS\\_3](#page-255-0) (section 2.2.1.2.248) structure. This is used to get or set IKEv2 tunnel parameters.
- **PptpConfigParams:** MUST be a [PPTP\\_CONFIG\\_PARAMS\\_1](#page-171-0) (section 2.2.1.2.139) structure. This is used to get or set PPTP tunnel parameters.
- **L2tpConfigParams:** MUST be an [L2TP\\_CONFIG\\_PARAMS\\_2](#page-270-0) (section 2.2.1.2.271) structure. This is used to get or set L2TP tunnel parameters.
- **SstpConfigParams:** MUST be an [SSTP\\_CONFIG\\_PARAMS\\_1](#page-172-0) (section 2.2.1.2.142) structure. This is used to get or set SSTP tunnel parameters.

#### **2.2.1.2.250 MPR\_SERVER\_SET\_CONFIG\_EX\_3**

The **MPR\_SERVER\_SET\_CONFIG\_EX\_3** structur[e<179>](#page-516-3) is used to set the configuration parameters for the RRAS server

```
typedef struct _MPR_SERVER_SET_CONFIG_EX_3 {
 MPRAPI OBJECT HEADER IDL Header;
  DWORD setConfigForProtocols;
  MPRAPI TUNNEL CONFIG PARAMS 3 ConfigParams;
} MPR_SERVER_SET_CONFIG_EX_3,
 *PMPR_SERVER_SET_CONFIG_EX_3;
```
**Header:** This MUST be an [MPRAPI\\_OBJECT\\_HEADER\\_IDL](#page-160-0) (section 2.2.1.2.130), the **revision** field MUST be 0x03, and the **type** field MUST be 0x03.

**setConfigForProtocols:** Same as setConfigForProtocols in [MPR\\_SERVER\\_SET\\_CONFIG\\_EX\\_1](#page-174-0) (section 2.2.1.2.146).

**ConfigParams:** This MUST be an [MPRAPI\\_TUNNEL\\_CONFIG\\_PARAMS\\_3](#page-255-1) (section 2.2.1.2.249) structure.

#### **2.2.1.2.251 MPR\_SERVER\_EX\_3**

The **MPR\_SERVER\_EX\_3** structure  $\leq 180$  is used to get or set the configuration of a RAS server.

```
typedef struct _MPR_SERVER_EX_3 {
 MPRAPI OBJECT HEADER IDL Header;
  BOOL fLanOnlyMode;
  DWORD dwUpTime;
   DWORD dwTotalPorts;
  DWORD dwPortsInUse;
  DWORD Reserved;
MPRAPI TUNNEL CONFIG PARAMS 3 ConfigParams;
} MPR_SERVER_EX_3,
 *PMPR_SERVER_EX_3;
```

```
Header: This specifies the version of the MPR_SERVER_EX_3 structure and MUST be an
   MPRAPI_OBJECT_HEADER_IDL (section 2.2.1.2.130) whose revision field is 0x03 and whose type
   field is 0x02.
```
**fLanOnlyMode:** This is the same as **fLanOnlyMode** in [MPR\\_SERVER\\_EX\\_1.](#page-173-0)

**dwUpTime:** This is the same as **dwUpTime** in MPR\_SERVER\_EX\_1.

**dwTotalPorts:** This is the same as **dwTotalPorts** in MPR\_SERVER\_EX\_1.

**dwPortsInUse:** This is the same as **dwPortsInUse** in MPR\_SERVER\_EX\_1.

**Reserved:** This is the same as **Reserved** in MPR\_SERVER\_EX\_1.

**ConfigParams:** This MUST be an [MPRAPI\\_TUNNEL\\_CONFIG\\_PARAMS\\_3](#page-255-1) structure.

## <span id="page-257-1"></span>**2.2.1.2.252 BGP\_CONFIG\_HEADER**

The BGP\_CONFIG\_HEADER structur[e<181>](#page-516-5) specifies information pertaining to the BGP protocol using a set of [BGP\\_TOC\\_ENTRY](#page-257-0) (section 2.2.1.2.253) structures.

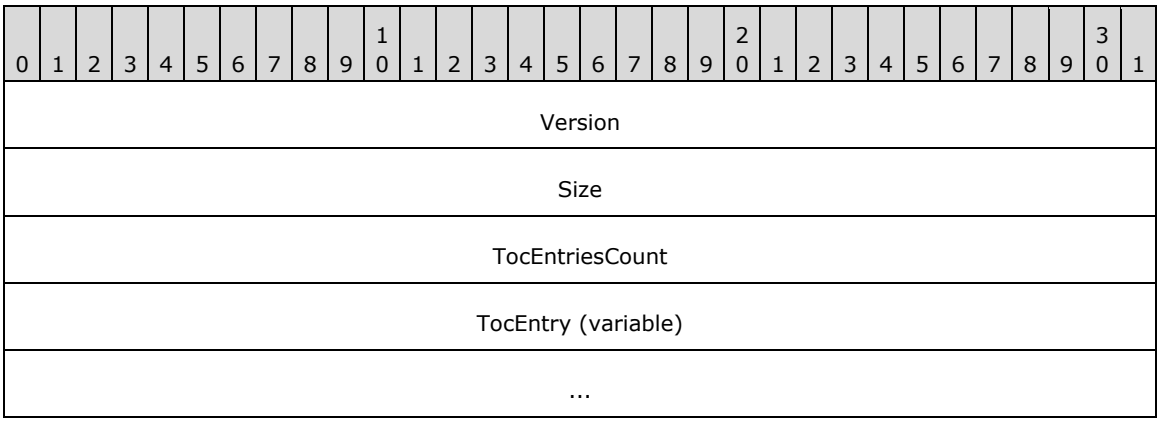

**Version (4 bytes):** This is a 32-bit, unsigned integer in **[network byte order](#page-22-1)** that MUST be set to 0x00000001. No other versions are defined.

- **Size (4 bytes):** This is a 32-bit, unsigned integer in network byte order that MUST specify the size of the structure in bytes including the **Version**, **Size**, **TocEntriesCount**, and entries (**TocEntry**). The size MUST be at least 28 bytes. The total size depends on the number and type of the entries. This value MUST be the size of the **[BLOB](#page-18-1)** represented by the structure. This MUST be the sum of the InfoSize of each element of **TocEntry** and **TocEntriesCount** times the size of **BGP\_TOC\_ENTRY**.
- **TocEntriesCount (4 bytes):** This is a 32-bit, unsigned integer in network byte order that MUST specify the number of entries. It MUST be greater than zero (0).
- **TocEntry (variable):** This is a list of consecutive entries, **TocEntriesCount** in number, each of which MUST be formatted as defined in **BGP\_TOC\_ENTRY**.

## <span id="page-257-0"></span>**2.2.1.2.253 BGP\_TOC\_ENTRY**

The BGP\_TOC\_ENTRY structur[e<182>](#page-516-6) specifies the format in which information pertaining to the type of data is stored in [BGP\\_CONFIG\\_HEADER](#page-257-1) (section 2.2.1.2.252). The following figure shows the relationships between the **BGP\_CONFIG\_HEADER** and the entries.

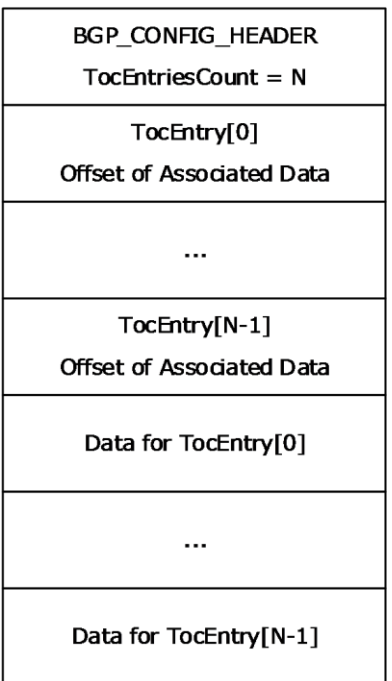

**Figure 4: Relationship between the BGP\_CONFIG\_HEADER and the entries**

| $\overline{0}$ | $\mathbf{1}$ | 2 <sup>1</sup> | $\mathsf{3}$ | $\overline{4}$ | 5 <sub>1</sub> | 6 <sup>1</sup> |  | 7 8 | 9 | 1 | $0 \mid 1 \mid$ |  |  | $2 \mid 3 \mid 4 \mid$ | 5 <sup>5</sup> | $6 \mid 7$ |  | 8 | 9 | $\overline{2}$<br>0 <sup>1</sup> | $\mathbf{1}$ | 2 <sup>1</sup> | 3 <sup>1</sup> | $\overline{4}$ | 5 <sup>1</sup> | 6 <sup>1</sup> | $\overline{7}$ | 8 | 9 | 3<br>$\mathbf 0$ | 1 |
|----------------|--------------|----------------|--------------|----------------|----------------|----------------|--|-----|---|---|-----------------|--|--|------------------------|----------------|------------|--|---|---|----------------------------------|--------------|----------------|----------------|----------------|----------------|----------------|----------------|---|---|------------------|---|
|                | InfoType     |                |              |                |                |                |  |     |   |   |                 |  |  |                        |                |            |  |   |   |                                  |              |                |                |                |                |                |                |   |   |                  |   |
|                | InfoSize     |                |              |                |                |                |  |     |   |   |                 |  |  |                        |                |            |  |   |   |                                  |              |                |                |                |                |                |                |   |   |                  |   |
| Count          |              |                |              |                |                |                |  |     |   |   |                 |  |  |                        |                |            |  |   |   |                                  |              |                |                |                |                |                |                |   |   |                  |   |
| Offset         |              |                |              |                |                |                |  |     |   |   |                 |  |  |                        |                |            |  |   |   |                                  |              |                |                |                |                |                |                |   |   |                  |   |

**InfoType (4 bytes):** A 32-bit, unsigned integer in **[network byte order](#page-22-1)** that MUST indicate the type of data contained in the list. The value MUST be one of the following values.

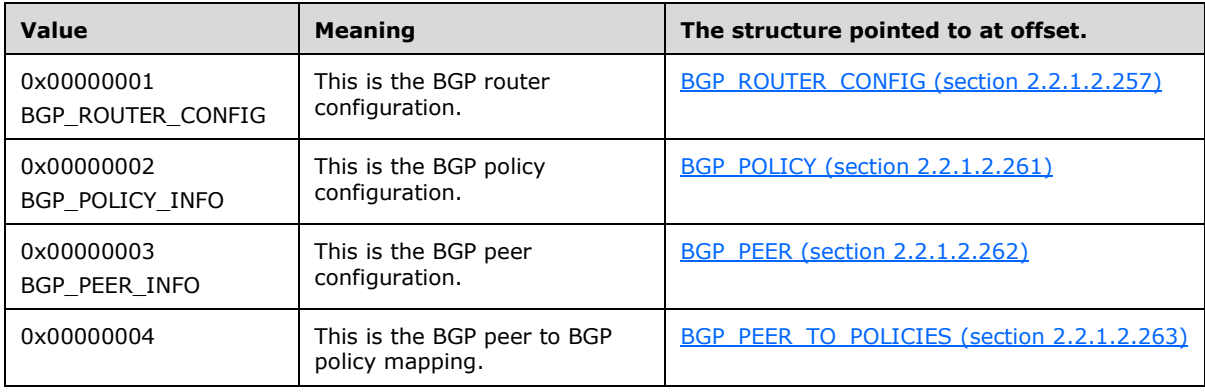

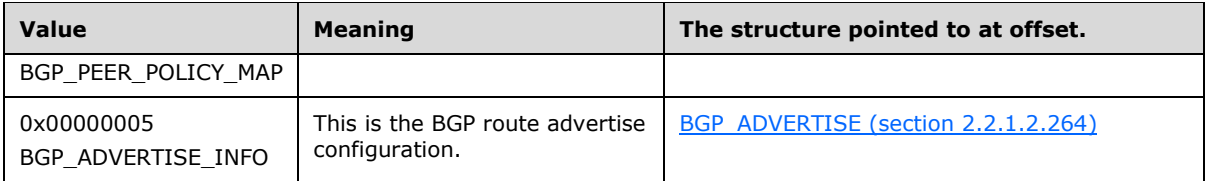

- **InfoSize (4 bytes):** A 32-bit, unsigned integer, in network byte order, that MUST specify the number of bytes in an information structure of this type in this entry.
- **Count (4 bytes):** A 32-bit, unsigned integer in network byte order that MUST specify the number of information structures of this type in this entry.
- **Offset (4 bytes):** A 32-bit, unsigned integer in network byte order that MUST specify the offset starting from BGP\_CONFIG\_HEADER to start of the first structure for this entry.

#### <span id="page-259-1"></span>**2.2.1.2.254 BGP\_IP\_ADDRESS**

The **BGP\_IP\_ADDRESS** structur[e<183>](#page-516-7) is used to represent an IPv4 or IPv6 address in the BGP configuration.

```
typedef struct _BGP_IP_ADDRESS {
  union {
    DWORD v4;
    BYTE v6[16];
   } address;
  USHORT uAddressFamily;
} BGP_IP_ADDRESS,
 *PBGP_IP_ADDRESS;
```
**v4:** A 32-bit, unsigned integer in network byte order that represents an IPv4 address.

**v6[16]:** A 128-bit, unsigned integer in network byte order that represents an IPv6 address.

**uAddressFamily:** Specifies whether the IP address is an IPv4 or IPv6 address.

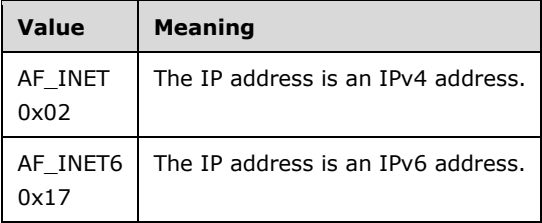

#### <span id="page-259-0"></span>**2.2.1.2.255 BGP\_IP\_PREFIX**

The **BGP\_IP\_PREFIX** structur[e<184>](#page-516-8) is used to represent the prefix of an IPv4 or IPv6 network subnet.

```
typedef struct _BGP_IP_PREFIX {
  union {
    DWORD v4;
    BYTE v6[16];
   } address;
  USHORT uPrefixLength;
  USHORT uAddressFamily;
} BGP_IP_PREFIX,
```
\*PBGP\_IP\_PREFIX;

**v4:** A 32-bit, unsigned integer in network byte order that represents an IPv4 address prefix.

**v6[16]:** A 128-bit, unsigned integer in network byte order that represents an IPv6 address prefix.

**uPrefixLength:** Specifies prefix length of the IPv4 or IPv6 network subnet.

**uAddressFamily:** Specifies whether the subnet is an IPv4 or IPv6 network subnet.

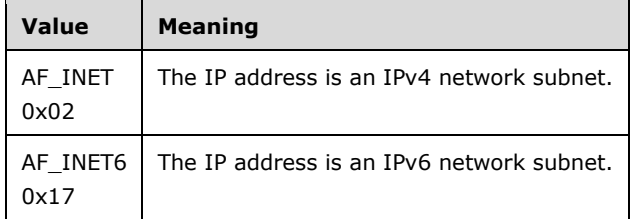

### <span id="page-260-1"></span>**2.2.1.2.256 BGP\_ASN\_RANGE**

The BGP\_ASN\_RANGE structur[e<185>](#page-516-9) is used to represent an **autonomous system number [\(ASN\)](#page-18-2)** range.

```
typedef struct _BGP_ASN_RANGE {
  DWORD dwStartRange;
  DWORD dwEndRange;
} BGP_ASN_RANGE,
*PBGP_ASN_RANGE;
```
**dwStartRange:** Specifies the first ASN in the range. This value MUST be between 1 and 65534.

**dwEndRange:** Specifies the last ASN in the range. This value MUST be greater than or equal to **dwStartRange**. This value MUST be between 1 and 65534.

## <span id="page-260-0"></span>**2.2.1.2.257 BGP\_ROUTER\_CONFIG**

The **BGP\_ROUTER\_CONFIG** structur[e<186>](#page-516-10) is used to get or set the **[BGP speaker](#page-18-3)** configuration of a RAS server.

```
typedef struct _BGP_ROUTER_CONFIG {
   DWORD dwFlags;
   DWORD dwBGPIdentifier;
   DWORD dwLocalASN;
  BOOL bCompareMedAcrossASN;
  BOOL bUseDefaultGateway;
   BOOL bIPv6Routing;
  in6 addr localIPv6Address;
} BGP_ROUTER_CONFIG,
 *PBGP_ROUTER_CONFIG;
```
**dwFlags:** Specifies the attributes of this structure that are modified. This field is used while modifying the **[BGP](#page-18-4)** configuration. This value MUST be a bitwise OR combination of one or more of the following values.

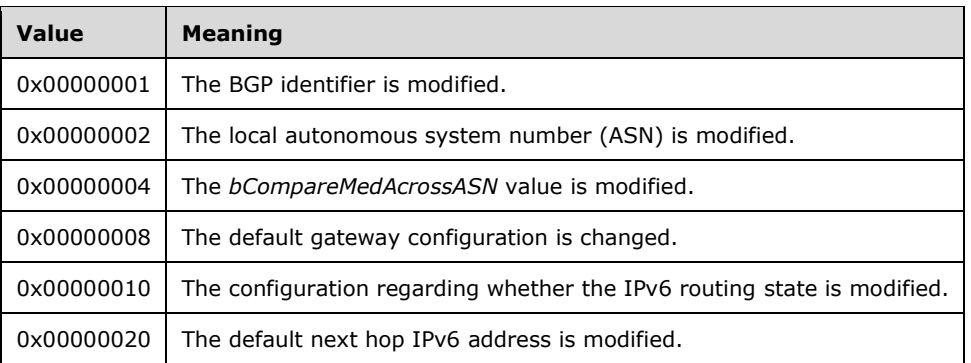

**dwBGPIdentifier:** Specifies the unique BGP identifier that the BGP speaker uses while communicating with BGP peers.

**dwLocalASN:** Specifies the local **[autonomous system number \(ASN\)](#page-18-2)** to be used for peering. This value MUST be between 1 and 65534.

**bCompareMedAcrossASN:** Specifies if the BGP speaker compares the **[multi exit discriminator](#page-21-1)  [\(MED\)](#page-21-1)** attribute in a BGP **[route](#page-23-0)** received from BGP peers across an **[autonomous system](#page-18-5)**. This value MUST be one of the following values.

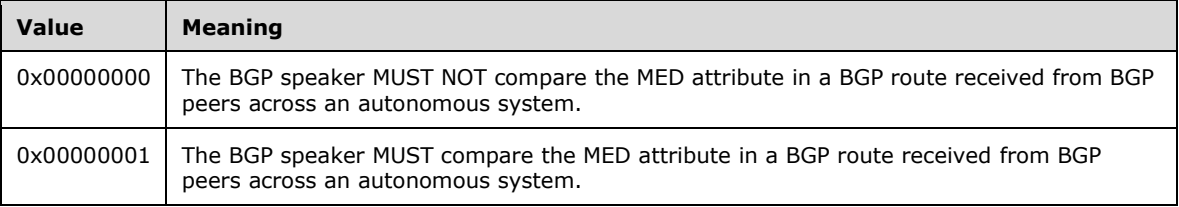

**bUseDefaultGateway:** Specifies whether the default route would be used to recursively resolve a route. This value MUST be one of the following values.

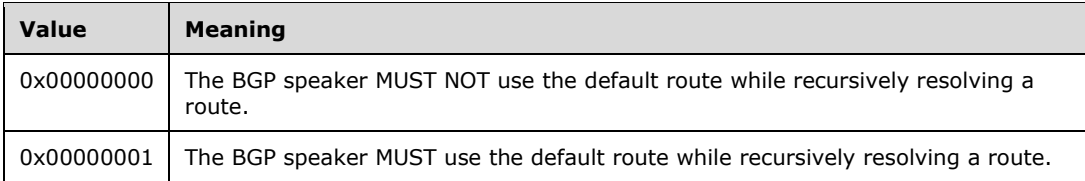

**bIPv6Routing:** Specifies whether the BGP speaker would advertise the IPv6 MultiProtocol Extension capability as specified in [RFC 2545]. This value MUST be one of the following values.

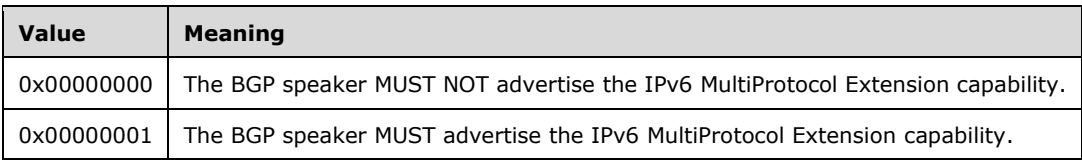

**localIPv6Address:** Species the default IPv6 address that the BGP server would use as next hop while advertising IPv6 routes to peers. This configuration is used only when the IPv6 addresses are advertised over peering done using IPv4 address or link-local IPv6 address.

# <span id="page-261-0"></span>**2.2.1.2.258 BGP\_POLICY\_MATCH**

The **BGP\_POLICY\_MATCH** structur[e<187>](#page-516-11) is used to represent a single Match clause in a BGP policy. The Match clause is used to filter the BGP routes on which the BGP policy would be allowed.

```
typedef struct _BGP_POLICY_MATCH {
  BGP_POLICY_MATCH_TYPE eType;
   union {
   BGP_IP_PREFIX prefix;
    BGP_ASN_RANGE asnRange;
     DWORD dwCommunity;
    DWORD dwMaxPrefixes;
   } PolicyMatch;
} BGP_POLICY_MATCH,
 *PBGP_POLICY_MATCH;
```
**eType:** Specifies the attribute type to be used while matching the policy for a BGP route. This value MUST be one of the following values.

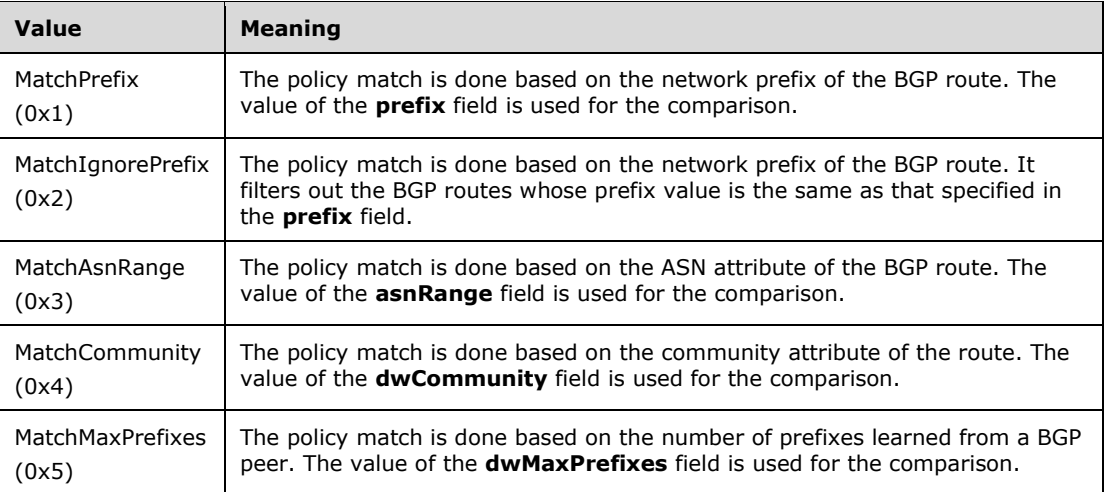

- **prefix:** Specifies the network prefix that would be compared with the network prefix of the BGP route. This MUST be of type [BGP\\_IP\\_PREFIX](#page-259-0) (section 2.2.1.2.255).
- **asnRange:** Specifies the ASN range that would be compared with the ASN in the ASN path attribute of the BGP route. This MUST be of type [BGP\\_ASN\\_RANGE](#page-260-1) (section 2.2.1.2.256).
- **dwCommunity:** Specifies the value of the community attribute that would be compared with the community attribute of the BGP route.

**dwMaxPrefixes:** Specifies the maximum number of prefixes that can be learned from a BGP peer.

### <span id="page-262-0"></span>**2.2.1.2.259 BGP\_POLICY\_MODIFY**

The **BGP\_POLICY\_MODIFY** structur[e<188>](#page-516-12) specifies an attribute of the BGP route that MUST be modified if the policy is matched.

```
typedef struct _BGP_POLICY_MODIFY {
 BGP_POLICY_MODIFY_ATTR_TYPE eAttrType;
  union {
    DWORD dwCommunity;
    DWORD dwLocalPref;
   BGP_IP_ADDRESS_nextHop;
    DWORD dwMed;
  } ModifyAttr;
} BGP_POLICY_MODIFY,
 *PBGP_POLICY_MODIFY;
```
**eAttrType:** Specifies the attribute type that is used to modify a BGP route. This value MUST be one of the following values.

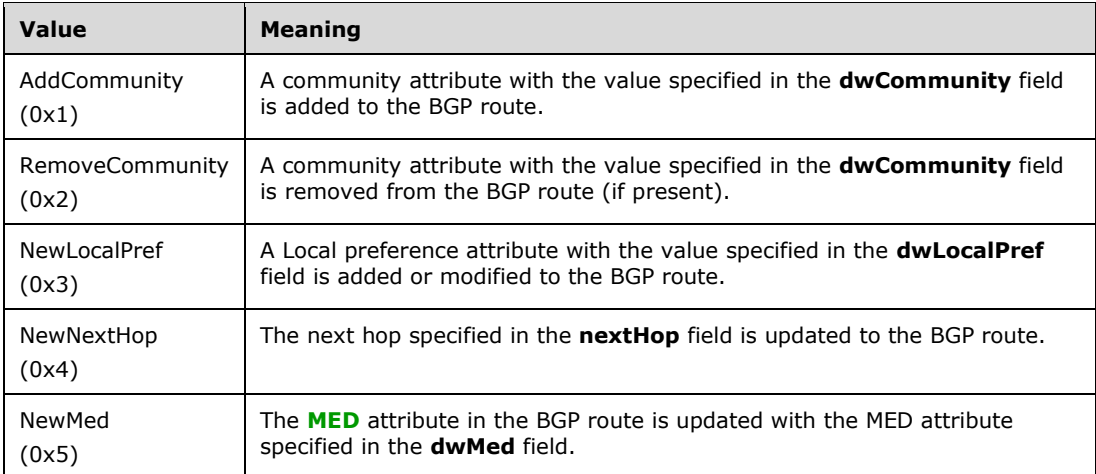

**dwCommunity:** Specifies the value of the community attribute used to modify a BGP route.

**dwLocalPref:** Specifies the value of the local preference that is used to modify the path attribute of a BGP route.

**nextHop:** Specifies the value of the next hop that is used to modify the path attribute of a BGP route

**dwMed:** Specifies the value of the MED that is used to modify the MED attribute of a BGP route.

### <span id="page-263-1"></span>**2.2.1.2.260 BGP\_POLICY\_ACTION**

The **BGP\_POLICY\_ACTION** structur[e<189>](#page-516-13) specifies the modified value of a BGP attribute.

```
typedef struct _BGP_POLICY_ACTION {
   union {
   BGP_POLICY_MODIFY_Modify;
    BOOL bDeny;
   } Action;
} BGP_POLICY_ACTION,
 *PBGP_POLICY_ACTION;
```
**Modify:** Specifies the attribute value that would be used to modify the BGP route. This MUST be of type [BGP\\_POLICY\\_MODIFY](#page-262-0) (section 2.2.1.2.259).

**bDeny:** Specifies whether the BGP route is to be filtered out. This value MUST be one of the following values.

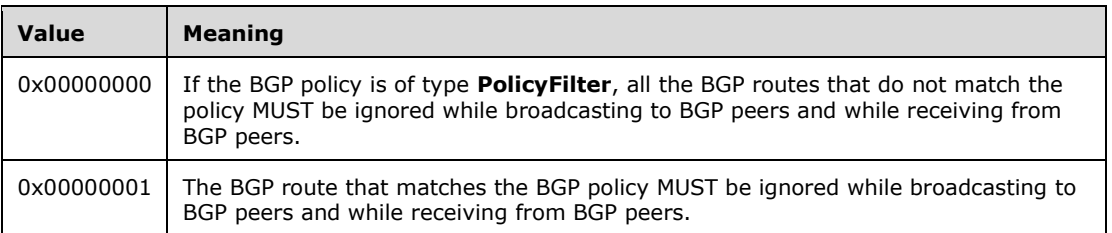

### <span id="page-263-0"></span>**2.2.1.2.261 BGP\_POLICY**

The **BGP\_POLICY** structur[e<190>](#page-516-14) is used to get or set the policy configuration of a **[BGP speaker](#page-18-3)**. A policy can be composed of zero or more Match clauses and one or more Action clauses. All the Match clauses are always grouped in logical AND. Similarly, all the Action clauses are always grouped in logical AND. Action clauses are applied only if all the Match clauses are satisfied.

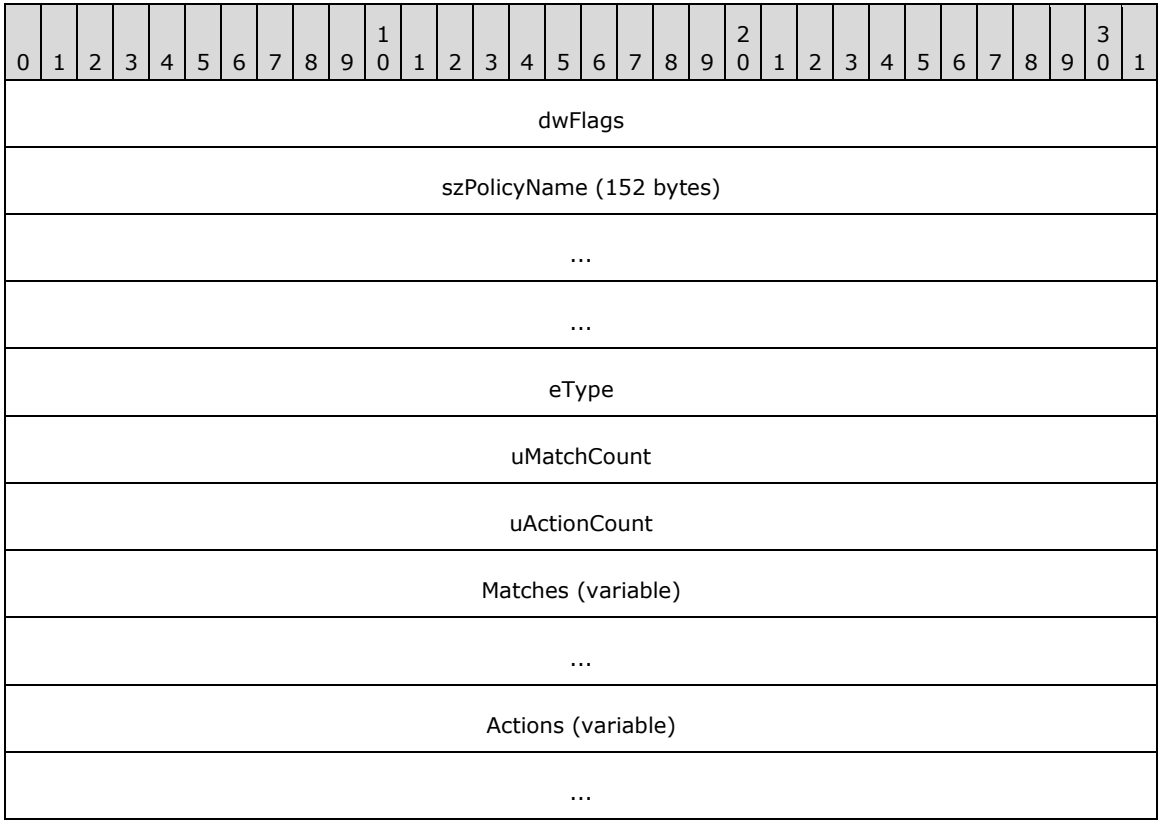

**dwFlags (4 bytes):** Specifies the policy attribute that is being modified. This field is used while modifying the BGP policy configuration. The value MUST be a bit-wise OR combination of one or more of the following values.

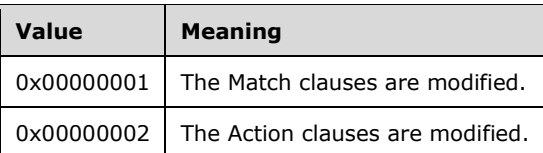

- **szPolicyName (152 bytes):** A null-terminated Unicode string that contains the name of the BGP policy.
- **eType (4 bytes):** Specifies the policy type as defined in **[BGP\\_POLICY\\_TYPE \(section](#page-48-0)** 2.2.1.1.23) enumeration type.
- **uMatchCount (4 bytes):** Specifies the number of Match clauses.
- **uActionCount (4 bytes):** Specifies the number of Action clauses.
- **Matches (variable):** A list of consecutive entries of Match clauses, **uMatchCount** in number, each of which MUST be of type **[BGP\\_POLICY\\_MATCH \(section](#page-261-0)** 2.2.1.2.258).
- **Actions (variable):** A list of consecutive entries of Action clauses, **uActionCount** in number, each of which MUST be of type **[BGP\\_POLICY\\_ACTION \(section](#page-263-1)** 2.2.1.2.260). The Action clause MUST

ignore the **Modify** field of **BGP\_POLICY\_ACTION** when the **eType** field is set to **PolicyFilter** (0x1).

A BGP policy:

- MUST NOT have more than one Match clause with **eType** in **BGP\_POLICY\_MATCH** set to MatchASNRange (0x3).
- MUST NOT have more than one Match clause with **eType** in **BGP\_POLICY\_MATCH** set to MatchMaxPrefix (0x5).
- MUST NOT have more than one modify Action clause with **eAttrType** in **[BGP\\_POLICY\\_MODIFY](#page-262-0)** (section 2.2.1.2.259) set to ModifyLocalPref (0x3).
- MUST NOT have more than one modify Action clause with **eAttrType** in **BGP\_POLICY\_MODIFY** set to ModifyNextHop (0x4).
- MUST NOT have more than one modify Action clause with **eAttrType** in **BGP\_POLICY\_MODIFY** set to ModifyMed (0x5).
- MUST have only one Action clause with **bDeny** in BGP\_POLICY\_ACTION set to TRUE when a Match clause with **eType** in BGP\_POLICY\_MATCH is specified as MatchMaxPrefix (0x5).

## <span id="page-265-0"></span>**2.2.1.2.262 BGP\_PEER**

The **BGP** PEER structure <  $191$  is used to get or set the configuration of a BGP peer.

```
typedef struct _BGP_PEER {
 DWORD dwFlags;
 WCHAR szPeeringName (152 bytes)[76];
 BGP_IP_ADDRESS localIP;
 BGP_IP_ADDRESS remoteIP;
  USHORT uHoldTime;
  DWORD dwRemoteASN;
  BOOL bAutoStart;
 BGP_PEERING_OP_MODE opMode;
} BGP_PEER,
*PBGP_PEER;
```
**dwFlags:** Specifies the BGP peer attribute that is being modified. This field is used while modifying the BGP peer configuration. This value MUST be a bit-wise OR combination of one or more of the following values.

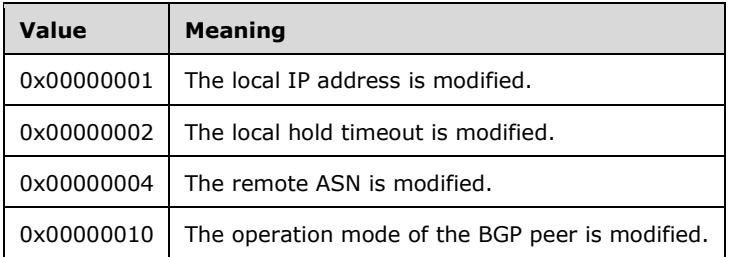

**szPeeringName (152 bytes):** A null-terminated Unicode string that specifies a unique name for the BGP peer.

**localIP:** Specifies local IP Address to be used for BGP peering. This MUST be of type **[BGP\\_IP\\_ADDRESS](#page-259-1) (section 2.2.1.2.254)**.

**remoteIP:** Specifies remote IP address to be used for BGP peering. This MUST be of type **BGP\_IP\_ADDRESS**.

**uHoldTime:** Specifies the local value of the Hold Timer in seconds. This value MUST NOT be 1 or 2.

**dwRemoteASN:** Specifies the peer's **[ASN](#page-18-2)** number. This value MUST be between 1 and 65534.

**bAutoStart:** This MUST be set to TRUE.

**opMode:** Specifies the operation mode of the BGP as defined in **[BGP\\_PEERING\\_OP\\_MODE](#page-49-0) (section 2.2.1.1.24)** enumeration type.

### <span id="page-266-0"></span>**2.2.1.2.263 BGP\_PEER\_TO\_POLICIES**

The BGP PEER TO POLICIES structur[e<192>](#page-517-0) is used to configure BGP policies for a BGP peer.

```
typedef struct _BGP_PEER_TO_POLICIES {
  DWORD dwFlags;
 BGP_IP_ADDRESS peerIP;
 BGP_POLICY_DIRECTION eDirection;
  USHORT uPolicyCount;
  BYTE policyNames[1];
} BGP_PEER_TO_POLICIES,
 *PBGP_PEER_TO_POLICIES;
```
**dwFlags:** This value MUST be set to one of the following values while modifying the BGP peer to policy mapping.

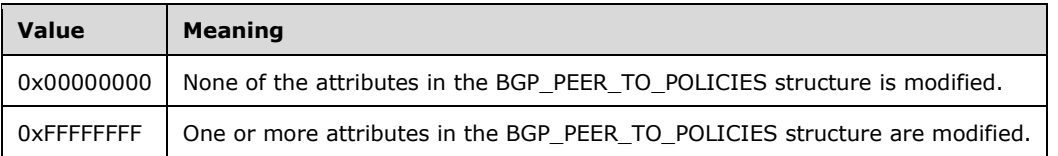

- **peerIP:** Specifies the IP address of the BGP peer for which the policies are configured. This MUST be of type **[BGP\\_IP\\_ADDRESS](#page-259-1) (section 2.2.1.2.254)** .
- **eDirection:** Specifies the source of the BGP routes to which the BGP policies are applied. This value MUST be of type **[BGP\\_POLICY\\_DIRECTION](#page-48-1) (section 2.2.1.1.22)**.
- **uPolicyCount:** Specifies the number of policies configured for the BGP peer. This value MUST be greater than zero (0).
- **policyNames:** A list of consecutive policy name entries, **uPolicyCount** in number; each entry MUST be a null-terminated Unicode string of 152 bytes.

### <span id="page-266-1"></span>**2.2.1.2.264 BGP\_ADVERTISE**

The **BGP\_ADVERTISE** structur[e<193>](#page-517-1) is used to get or set the BGP route advertisement configuration.

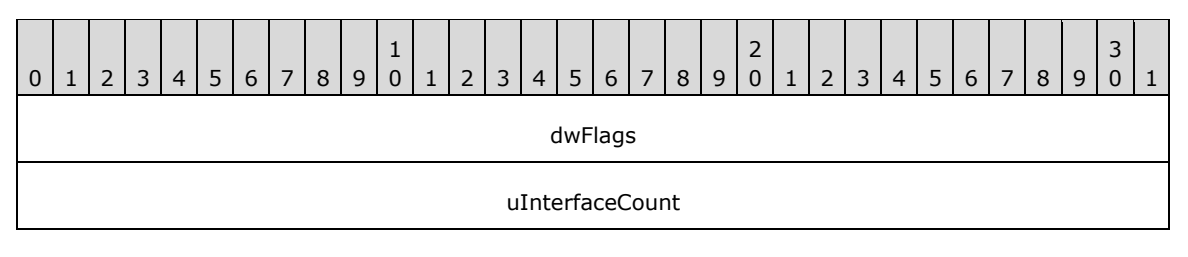

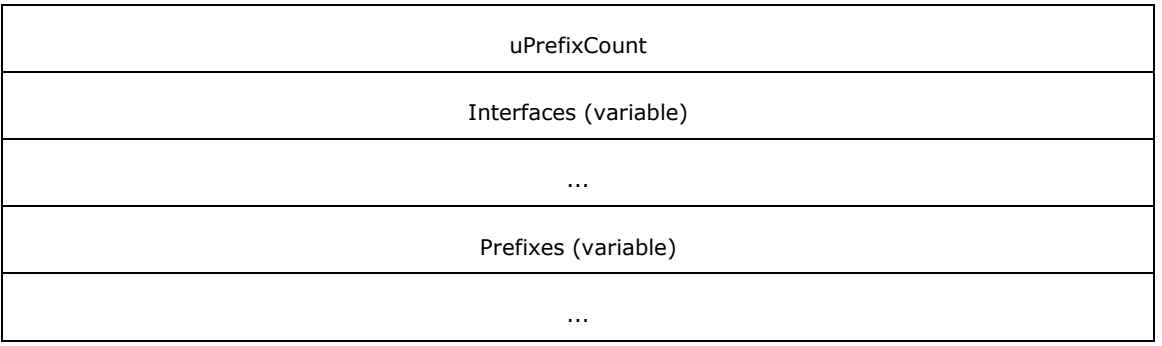

**dwFlags (4 bytes):** This flag MUST to set to one of the following values while modifying the BGP route advertisement configuration and MUST be ignored on receipt.

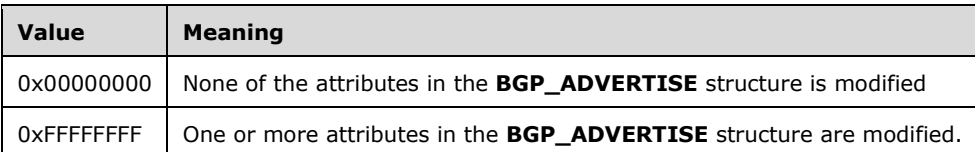

**uInterfaceCount (4 bytes):** Specifies the number of interfaces whose static routes would be advertised.

- **uPrefixCount (4 bytes):** Specifies the number of prefixes in addition to the prefixes learned from the BGP peers that would be advertised. These additional prefix values are specified in the **Prefixes** field.
- **Interfaces (variable):** An array of **[LUIDs](#page-20-0)** of the interfaces whose static routes would be advertised. The number of entries in this array MUST be **uInterfaceCount**.
- **Prefixes (variable):** An array of prefixes, **uPrefixCount** in number, each of which MUST be of type **[BGP\\_IP\\_PREFIX \(section 2.2.1.2.255\).](#page-259-0)**

## **2.2.1.2.265 BGP\_ROUTER\_V6**

The **BGP\_ROUTER\_V6** structur[e<194>](#page-517-2) is used to enable a BGP speaker to handle IPv6 address changes for the local interfaces while peering using IPv6 addresses.

```
typedef struct _BGP_ROUTER_V6 {
   DWORD dwReserved;
} BGP_ROUTER_V6,
```

```
*PBGP_ROUTER_V6;
```
**dwReserved:** Reserved. MUST be set to zero (0) when sent and MUST be ignored on receipt.

### <span id="page-267-0"></span>**2.2.1.2.266 PRIORITY\_INFO\_EX**

The **PRIORITY INFO EX** structur[e<195>](#page-517-3) is used to set preferences to different protocols on the RRAS server. This structure is used in the following methods:

- [RRouterInterfaceTransportSetGlobalInfo](#page-329-0) (section 3.1.4.10)
- [RRouterInterfaceTransportGetGlobalInfo](#page-400-0) (section 3.2.4.11)

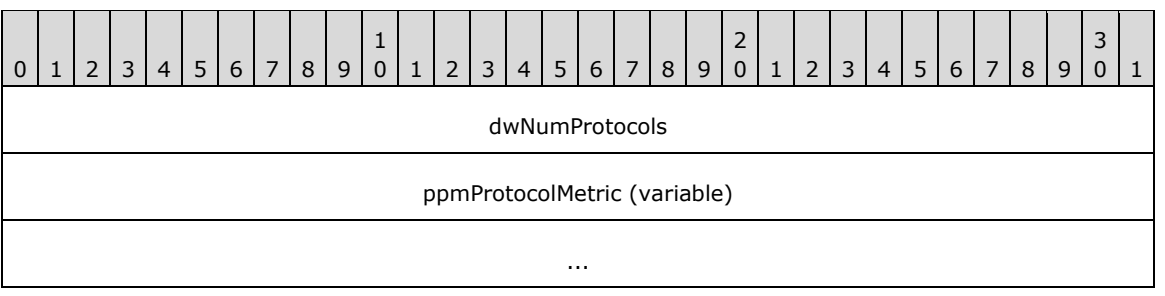

**dwNumProtocols (4 bytes):** This MUST be the number of protocols for which metric information is given in this structure **PROTOCOL\_METRIC\_EX** (section 2.2.1.2.267).

**ppmProtocolMetric (variable):** This MUST be an array of **PROTOCOL\_METRIC\_EX** structures with **dwNumProtocols** specifying the number of elements in the array.

When this structure is used, the **InfoType** of [RTR\\_TOC\\_ENTRY](#page-52-0) (section 2.2.1.2.4) MUST be 0xFFFF0017. Multiple instances of this structure can be present. If multiple instances are present, and there are overlapping protocol IDs, the metric specified in the last instance will be set.

## <span id="page-268-0"></span>**2.2.1.2.267 PROTOCOL\_METRIC\_EX**

The PROTOCOL\_METRIC\_EX structur[e<196>](#page-517-4) is used to specify the metric of a protocol in [PRIORITY\\_INFO\\_EX](#page-267-0) (section 2.2.1.2.266).

typedef struct \_PROTOCOL\_METRIC\_EX { IN OUT DWORD dwProtocolId; IN OUT DWORD dwSubProtocolId; IN OUT DWORD dwMetric; } PROTOCOL\_METRIC\_EX, \*PPROTOCOL\_METRIC\_EX;

**dwProtocolId:** This is same as **dwProtocolId** in [PROTOCOL\\_METRIC](#page-64-0) (section 2.2.1.2.13).

**dwSubProtocolId:** This is the subprotocol ID. This value MUST be set to zero (0) if the **dwProtocolId** is not set to MIB\_IPPROTO\_BGP (0xD). For **dwProtocolId** MIB\_IPPROTO\_BGP (0xD), this MUST be set to one the following values.

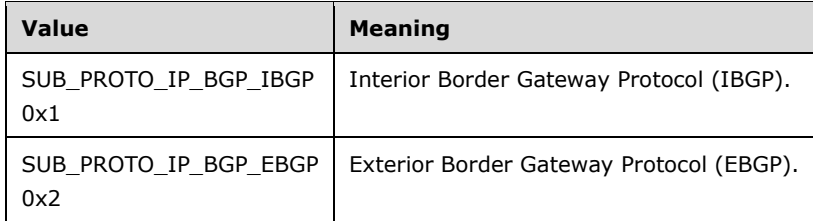

**dwMetric:** The metric for **dwSubProtocolId**.

## <span id="page-268-1"></span>**2.2.1.2.268 ROUTER\_IKEv2\_IF\_CUSTOM\_CONFIG\_1**

The **ROUTER\_IKEv2\_IF\_CUSTOM\_CONFIG\_1** structur[e<197>](#page-517-5) is used to get or set IKEv2 tunnel configuration parameters for IKEv2 tunnel-based demand-dial interfaces.

```
typedef struct ROUTER IKEv2 IF CUSTOM CONFIG 1 {
   DWORD dwSaLifeTime;
   DWORD dwSaDataSize;
  CERT_BLOB_1 certificateName;
  PROUTER CUSTOM IKEv2 POLICY 0 customPolicy;
```

```
CERT_BLOB_1 certificateHash;
} ROUTER IKEv2 IF CUSTOM CONFIG 1,
 *PROUTER_IKEv2_IF_CUSTOM_CONFIG_1;
```

```
dwSaLifeTime: This is the same as dwSaLifeTime in 
   ROUTER_IKEv2_IF_CUSTOM_CONFIG_0 (section 2.2.1.2.243).
```
**dwSaDataSize:** This is the same as **dwSaDataSize** in ROUTER\_IKEv2\_IF\_CUSTOM\_CONFIG\_0.

**certificateName:** Same as **certificateName** in ROUTER\_IKEv2\_IF\_CUSTOM\_CONFIG\_0.

**customPolicy:** This is the same as **customPolicy** in ROUTER\_IKEv2\_IF\_CUSTOM\_CONFIG\_0.

```
certificateHash: This is the same as machineCertificateHash in 
   IKEV2_TUNNEL_CONFIG_PARAMS_3.
```
## <span id="page-269-0"></span>**2.2.1.2.269 MPR\_IF\_CUSTOMINFOEX\_1**

The **MPR\_IF\_CUSTOMINFOEX\_1** structur[e<198>](#page-517-6) contains IKEv2 policy configuration of a demanddial interface.

```
typedef struct MPR IF CUSTOMINFOEX 1 {
MPRAPI_OBJECT_HEADER_IDL_Header;
  DWORD dwFlags;
 ROUTER IKEv2 IF CUSTOM CONFIG 1 customIkev2Config;
} MPR_IF_CUSTOMINFOEX_1,
*PMPR IF CUSTOMINFOEX 1;
```
**Header:** This MUST be an [MPRAPI\\_OBJECT\\_HEADER\\_IDL](#page-160-0) (section 2.2.1.2.130). The **revision** field MUST be 0x02, and the **type** field MUST be 0x06.

**dwFlags:** This is the same as **dwFlag** in [MPR\\_IF\\_CUSTOMINFOEX\\_0](#page-252-1) (section 2.2.1.2.244).

**customIkev2Config:** Specifies the IKEv2 tunnel configuration parameters. This MUST be a pointer to [ROUTER\\_IKEv2\\_IF\\_CUSTOM\\_CONFIG\\_1](#page-268-1) (section 2.2.1.2.268). The value of this member is valid only if the **dwFlag** member is set to MPRAPI\_IF\_CUSTOM\_CONFIG\_FOR\_IKEV2.

## <span id="page-269-1"></span>**2.2.1.2.270 L2TP\_TUNNEL\_CONFIG\_PARAMS\_1**

The **L2TP\_TUNNEL\_CONFIG\_PARAMS\_1** structur[e<199>](#page-517-7) is used to get or set configured parameters for L2TP devices.

typedef struct \_L2TP\_TUNNEL\_CONFIG\_PARAMS\_1 { DWORD dwIdleTimeout; // encryption type to be used for L2TP DWORD dwEncryptionType; DWORD dwSaLifeTime; DWORD dwSaDataSizeForRenegotiation; PROUTER CUSTOM L2TP POLICY 0 customPolicy; }L2TP\_TUNNEL\_CONFIG\_PARAMS\_1, \*PL2TP\_TUNNEL\_CONFIG\_PARAMS\_1;

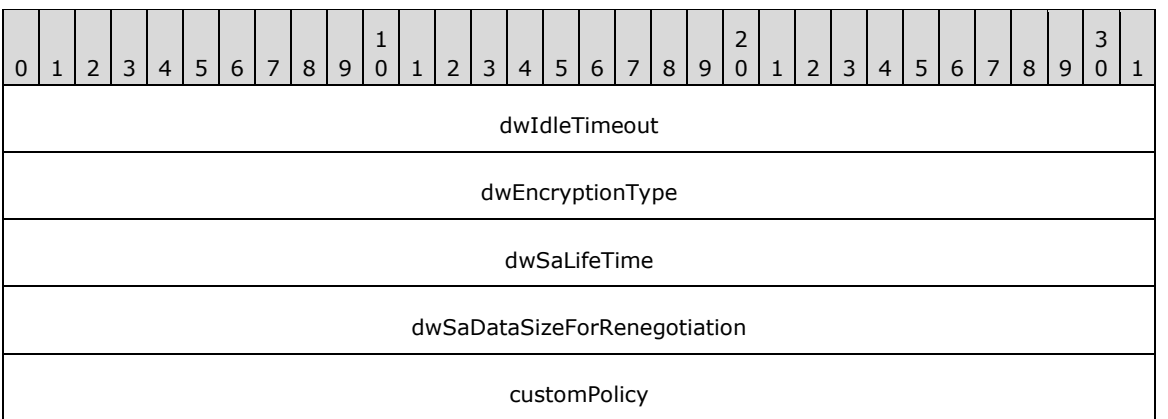

**dwIdleTimeout (4 bytes):** Duration, in seconds, after which the connection will be disconnected if there is no traffic. This value MUST be between 300 and 17,279,999.

**dwEncryptionType (4 bytes**): Specifies the encryption type to be negotiated for the L2TP tunnelbased VPN connections. One of the following values is used.

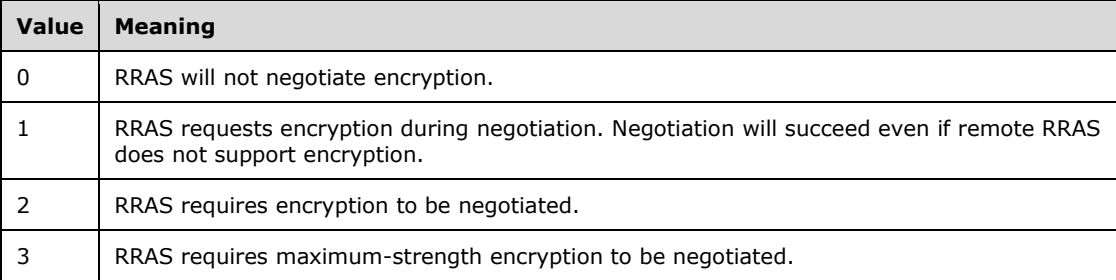

- **dwSaLifeTime (4 bytes):** The lifetime of a **[security association \(SA\)](#page-24-0)**, in seconds, after which the SA is no longer valid [\[RFC4306\].](https://go.microsoft.com/fwlink/?LinkId=90469) This value MUST be between 300 and 17,279,999.
- **dwSaDataSizeForRenegotiation (4 bytes):** Number of kilobytes that are allowed to transfer using an SA. After that, the SA is renegotiated [RFC4306]. This value MUST be greater than or equal to 1024.
- **customPolicy (8 bytes):** This MUST be a pointer to ROUTER\_CUSTOM\_IKEv2\_POLICY\_0 (section [2.2.1.2.237\)](#page-246-0) that specifies the custom IPSec configurations to be used during the SA negotiation [RFC4306]. The NULL value for this member indicates that no custom IPsec configuration is available.

## <span id="page-270-0"></span>**2.2.1.2.271 L2TP\_CONFIG\_PARAMS\_2**

The L2TP\_CONFIG\_PARAMS\_2 structur[e<200>](#page-517-8) is used to get or set the device configuration for L2TP on a RAS server.

```
typedef struct _L2TP_CONFIG_PARAMS_2 {
   DWORD dwNumPorts;
   DWORD dwPortFlags;
  DWORD dwTunnelConfigParamFlags;
  L2TP_TUNNEL_CONFIG_PARAMS_1_TunnelConfigParams;
} L2TP_CONFIG_PARAMS_2,
 *PL2TP_CONFIG_PARAMS_2;
```
**dwNumPorts:** This is the same as **dwNumPort** in **L2TP\_CONFIG\_PARAMS\_1** (section 2.2.1.2.140).

**dwPortFlags:** Same as **dwPortFlags** in L2TP\_CONFIG\_PARAMS\_1.

**dwTunnelConfigParamFlags:** This SHOULD be set to 0x00000001 when sent and ignored on receipt.

**TunnelConfigParams:** L2TP tunnel related parameters. This MUST be an [L2TP\\_TUNNEL\\_CONFIG\\_PARAMS\\_1](#page-269-1) (section 2.2.1.2.270) structure.

## **2.2.2 File Format for Phonebook**

The Phonebook is an 8-bit ASCII-encoded text file that contains the names and settings for the **[demand-dial](#page-19-1)** connections. It includes the connection settings that can be used for establishing the demand-dial connections. The RRASM client can remotely configure this file on the RRAS server at a well-known name and location using any remote file management protocol (such as SMB). RRAS can read the **[phonebook file](#page-18-6)** from this locatio[n<201>](#page-517-9) for gathering the demand-dial connection settings.

The name and the settings for a single demand-dial connection is known as an **[RRAS phonebook](#page-23-1)  [section](#page-23-1)** (also known as RRAS phonebook entry or RRAS entry). A RRAS entry begins with the name of the demand-dial connection, which MUST be unique. The name is followed by settings as a sequence of **[key value pairs \(KVP\)](#page-20-1)**. The phonebook file can have zero (when there are no demand-dial connections) or more **[RRAS entry sections](#page-23-2)**.

Each RRAS entry section in the phonebook file can have the following four **[RRAS entry subsections](#page-23-3)**: NETCOMPONENTS, MEDIA, DEVICE, and PhoneNumber. The NETCOMPONENTS and PhoneNumber subsections are optional, whereas MEDIA and DEVICE subsections MUST be present. There can be multiple MEDIA subsections within a single RRAS entry section. Each MEDIA subsection can have multiple DEVICE subsections and each DEVICE subsection in turn can have multiple PhoneNumber subsections. When there are multiple MEDIA subsections, each subsection corresponds to a physical device.

RRASM uses the list of phonebook entries to validate the WAN interface name as a part of specific RPC methods as specified in section [3.1.1.](#page-313-0) For the WAN interface name to be valid, there has to be a RRAS phonebook entry with the specified name.

## **2.2.2.1 RRAS entry section name**

An RRAS entry section is identified by a unique RRAS entry section name. The RRAS entry section name MUST be a minimum of one (1) character in length.

The RRAS entry section name MUST be enclosed within an open square bracket "[" and a closing square bracket "]", followed by a carriage return and line-feed. An RRAS entry section extends from the beginning of one RRAS entry section name to the start of the next RRAS entry section or the end of file. Consider the following example.

```
[Remote Router] CR\LF
```
"[Remote Router]\CR\LF" is the beginning of a RRAS entry section with the name "Remote Router"[.<202>](#page-517-10)

## **2.2.2.2 Phonebook entry settings**

Each RRAS entry section MUST consist of a sequence of key value pairs separated by a carriage return and line feed. A key-value pair MUST be a key name followed by an equal sign "=" with the value after the equal sign.

For example:

Encoding=1\CR\LF

Encoding is the name of the key and 1 is its value.

In cases where the value is optional, the key is followed by an equal sign "=" and a carriage return and line feed. The value is not specified for the key.

For example:

Encoding=\CR\LF

Here, Encoding is the name of key and it does not take a value. The implementation can assume a default value for the key or ignore it.

The following sections provide descriptions for each key used in the phonebook file and their possible values. All the keys MUST appear in the same order in the phonebook file as they appear here, unless explicitly specified.

In the following sections, if an optional key is absent or for any key the value is not one of the specified valid values, the behavior of the RRAS is implementation-specific and outside the scope of this document. For example, if the "Encoding" key is not present, or the value of the key is not 0 or 1, a compliant implementation can assume the value of an encoding is 1.

### **2.2.2.2.1 Encoding**

The **Encoding** key specifies the encoding format for all string values in the current RRAS entry. This key is optional. If the key is present, it SHOULD take one of the values given in the following table.

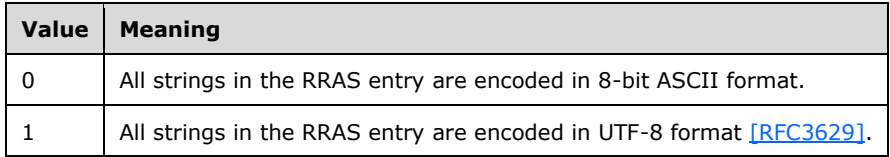

### **2.2.2.2.2 PBVersion**

The **PBVersion** key specifies the version of the RRAS entry. This key is optional. If the key is present, the value SHOULD be "1".

### **2.2.2.2.3 Type**

The **Type** key specifies the type of the RRAS entry. This key MAY [<203>](#page-517-11) be optional. This key SHOULD take one of the values in the following table.

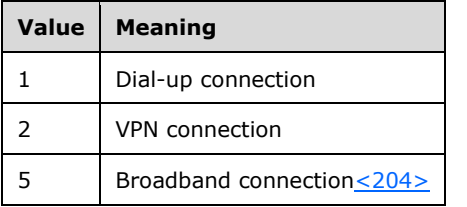

## **2.2.2.2.4 Autologon**

The **Autologon** key is optional and if present MUST be ignored by RRAS.

### **2.2.2.2.5 UseRasCredentials**

The **UseRasCredentials** key is optional and if present MUST be ignored by RRAS.

### **2.2.2.2.6 LowDateTime**

The **LowDateTime** key is optional and if present MUST be ignored by RRAS.

## **2.2.2.2.7 HighDateTime**

The **HighDateTime** key is optional and if present MUST be ignored by RRAS.

### **2.2.2.2.8 DialParamsUID**

The **DialParamsUID** key specifies a unique identifier (an 8-bit ASCII-encoded string representation of a decimal number) to be used on RRAS for use as a credential key for demand-dial connection. This key is optional.

### **2.2.2.2.9 Guid**

The **Guid** key specifies a unique identifier (GUID) for this RRAS entry. This key is optional.

### **2.2.2.2.10 BaseProtocol**

The **BaseProtocol** key is optional and if present MUST be ignored by RRAS.

### **2.2.2.2.11 VpnStrategy**

The **VpnStrategy** key specifies the order in which the RRAS attempts the tunnel protocol until the demand-dial connection succeeds. This key is optional. If the key is present, it is used only if the **Type** key has the value "2" and SHOULD take one of the values in the following table.

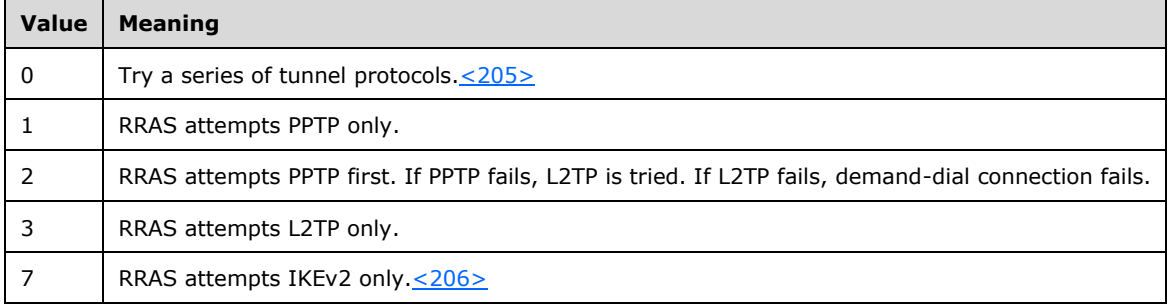

## **2.2.2.2.12 ExcludedProtocols**

The **ExcludedProtocols** key specifies the protocols not to be negotiated by the RRAS. This key is an 8-bit ASCII-encoded string representation of a decimal number used as a bit field. This key is optional. The bits are defined in the following table.

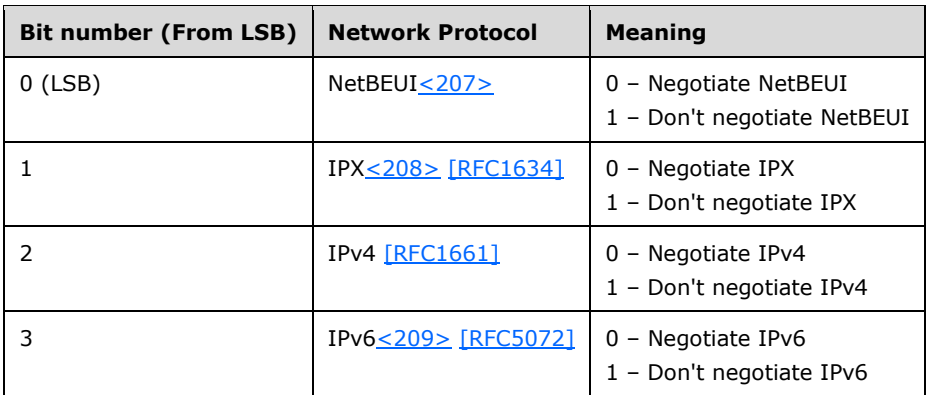

## **2.2.2.2.13 LcpExtensions**

The LcpExtensions key specifies whether the option for LCP extensions, as defined in **[RFC1570]**, is enabled for the RRAS entry. This key is optional. If the key is present, it SHOULD take one of the values in the following table.

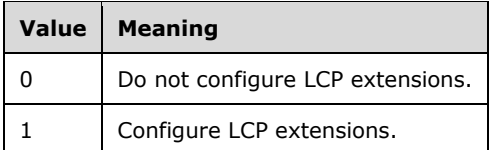

### **2.2.2.2.14 DataEncryption**

The **DataEncrypton** key specifies the encryption type to be negotiated by the RRAS. This key is optional. If the key is present, it SHOULD take one of the values in the following table.

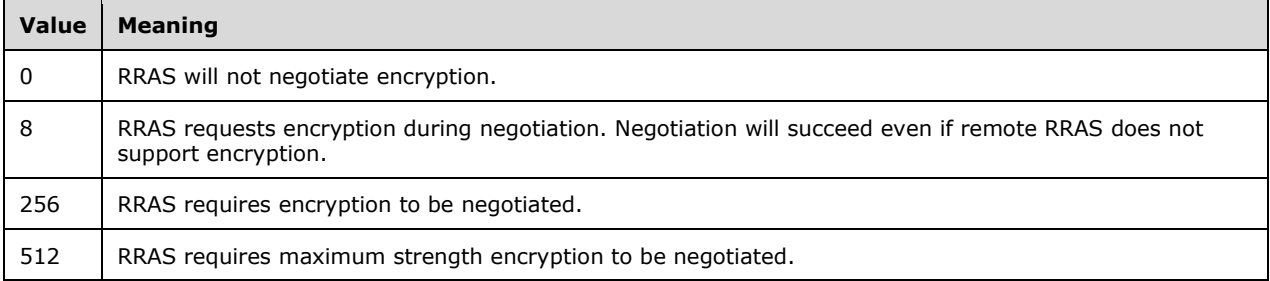

### **2.2.2.2.15 SwCompression**

The **SwCompression** key specifies whether the option for software compression, as defined in [\[RFC1962\],](https://go.microsoft.com/fwlink/?LinkId=90303) is enabled on the RRAS entry. This key is optional. If the key if present, it SHOULD take one of the values in the following table.

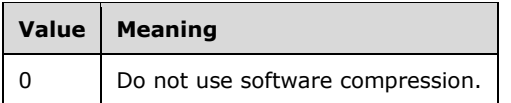

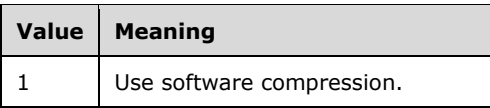

## **2.2.2.2.16 NegotiateMultilinkAlways**

The **NegotiateMultilinkAlways** key specifies whether the option for **[multilink](#page-21-2)** is enabled on the RRAS entry. This key is optional. If the key is present, it is used only if the key Type has the value "1" and SHOULD take one of the values in the following table.

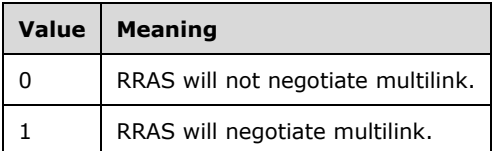

## **2.2.2.2.17 SkipNwcWarning**

The **SkipNwcWarning** key is optional and if present MUST be ignored by RRAS.

### **2.2.2.2.18 SkipDownLevelDialog**

The **SkipDownLevelDialog** key is optional and if present MUST be ignored by RRAS.

## **2.2.2.2.19 SkipDoubleDialDialog**

Then **SkipDoubleDialDialog** key is optional and if present MUST be ignored by RRAS.

### **2.2.2.2.20 DialMode**

The **DialMode** key specifies the dialing mode for the RRAS entry. This key is optional. If the key is present, it is used only if the **Type** key has the value "1" and SHOULD take one of the values in the following table.

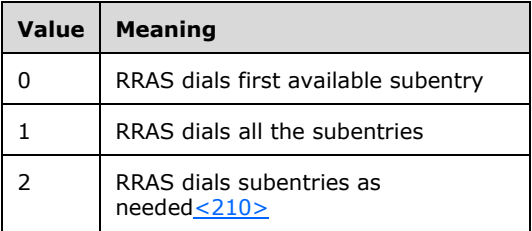

## **2.2.2.2.21 DialPercent**

The **DialPercent** key specifies a percent of the total bandwidth available through the currently connected subentry, or subentries, for the demand-dial connection. If the bandwidth actually consumed exceeds this value, then RRAS will dial an additional subentry. This key is optional.  $\langle 211 \rangle$  If present, it is used only if the **Type** key has the value "1" and the **DialMode** key has the value "2". The value for this key SHOULD be a decimal number in the range 0 to 100.

## **2.2.2.2.22 DialSeconds**

The **DialSeconds** key specifies the number of seconds during which the current bandwidth usage MUST exceed the threshold specified by **DialPercent** before RRAS dials an additional subentry. This key is optional[.<212>](#page-518-5) If the key is present, it is used only if the **Type** key has the value "1" and the **DialMode** key has the value "2". The value for this key SHOULD be a decimal number in the range 0 to 3600.

## **2.2.2.2.23 HangupPercent**

The **HangupPercent** key specifies a percent of the total bandwidth available from the currently connected subentries for a demand-dial connection. RRAS terminates a currently connected subentry when the total bandwidth used is less than this value. The key is optional.  $\leq$ 213> If present, it is used only if the **Type** key has the value "1" and the **DialMode** key has the value "2". The value for this key SHOULD be a decimal number in the range 0 to 100.

### **2.2.2.2.24 HangupSeconds**

The **HangupSeconds** key specifies the time, in seconds, that the current bandwidth usage MUST be less than the threshold specified by **HangupPercent**, after which RRAS terminates a currently connected subentry. This key is optional[.<214>](#page-518-7) If present, it is used only if the **Type** key has the value "1" and the **DialMode** key has the value "2". The value for this key SHOULD be a decimal number in the range 0 to 3600.

### **2.2.2.2.25 OverridePref**

The **OverridePref** key is optional and if present MUST be ignored by RRAS.

### **2.2.2.2.26 RedialAttempts**

The **RedialAttempts** key specifies the number of times RRAS attempts to redial a connection. This key is optional. If the key is present, it SHOULD be a decimal number in the range 0 to 99.

### **2.2.2.2.27 RedialSeconds**

The **RedialSeconds** key specifies the number of seconds to wait between redial attempts. This key is optional. If the key is present, it SHOULD be a decimal number in the range 1 and 600.

### **2.2.2.2.28 IdleDisconnectSeconds**

The **IdleDisconnectSeconds** key specifies the number of seconds after which the demand-dial connection is terminated due to inactivity. This key is optional. If the key is present, the value SHOULD be a number in the range 0 to 4294967296.

### **2.2.2.2.29 RedialOnLinkFailure**

The **RedialOnLinkFailure** key indicates whether RRAS automatically attempts to re-establish the demand-dial connection if it is lost. This key is optional. If the key is present, it SHOULD take one of the values in the following table.

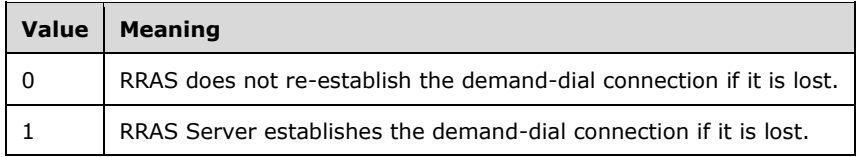

## **2.2.2.2.30 CallbackMode**

The **CallbackMode** key specifies whether the option for callback is enabled on the RRAS entry. This key is optional. If the key is present, it is used only if the **Type** key has the value "1" and SHOULD take one of the values in the following table.

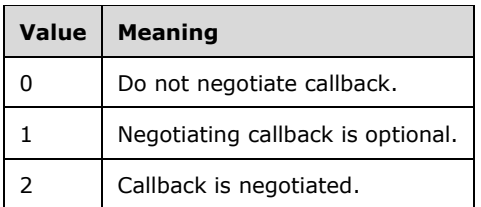

### **2.2.2.2.31 CustomDialDll**

The **CustomDialDll** key is optional and if present MUST be ignored by RRAS.

### **2.2.2.2.32 CustomDialFunc**

The **CustomDialFunc** key is optional and if present MUST be ignored by RRAS.

### **2.2.2.2.33 CustomRasDialDll**

The **CustomRasDialDll** key specifies the file path to a custom dialer dynamic link library. This key is optional.

### **2.2.2.2.34 ForceSecureCompartment**

The **ForceSecureCompartment** key is optional and if present MUST be ignored by RRAS.

## **2.2.2.2.35 DisableIKENameEkuCheck**

The **DisableIKENameEkuCheck** key specifies whether the option for verifying that **[enhanced key](#page-19-0)  [usage \(EKU\)](#page-19-0)** of the RRAS certificate is enabled on the RRAS entry. This key is optional[.<215>](#page-518-8) If the key is present, it is used only if the **Type** key has the value "2". It SHOULD take one of the values in the following table.

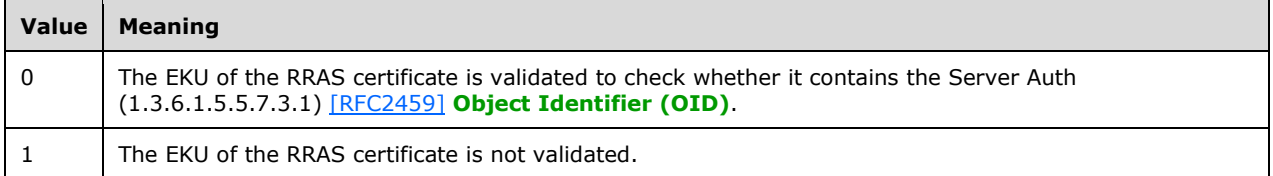

## **2.2.2.2.36 AuthenticateServer**

The **AuthenticateServer** key specifies whether the RRAS authenticates the remote RRAS when making a demand-dial connection. This key is optional. If the key is present, it SHOULD take one of the values in the following table.

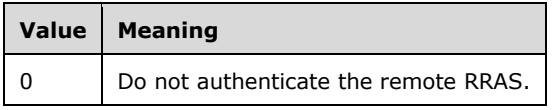

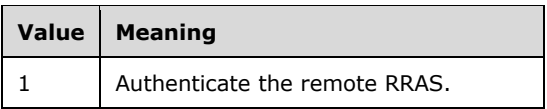

## **2.2.2.2.37 ShareMsFilePrint**

The **ShareMsFilePrint** key value indicates whether the option of file and printer sharing is enabled on the RRAS entry. This key is optional. If the key is present, it SHOULD take one of the values in the following table.

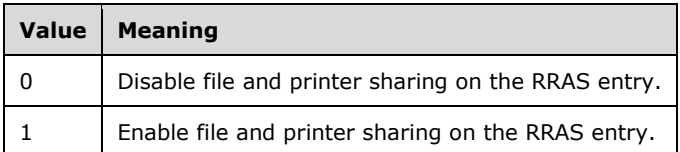

# **2.2.2.2.38 BindMsNetClient**

The **BindMsNetClient** key indicates whether the option for NetBT is enabled on the RRAS entry. This key is optional. If the key is present, it SHOULD be set either to "0" or "1". This key, along with the value of the keys **ShareMsFilePrint** and **IpNBTFlags**, specifies whether NetBT is enabled or not[.<216>](#page-518-9)

## **2.2.2.2.39 SharedPhoneNumbers**

The **SharedPhoneNumbers** key specifies whether RRAS uses the same set of phone numbers for all the subentries in the RRAS entry. This key is optional. If the key is present, it SHOULD take one of the values in the following table.

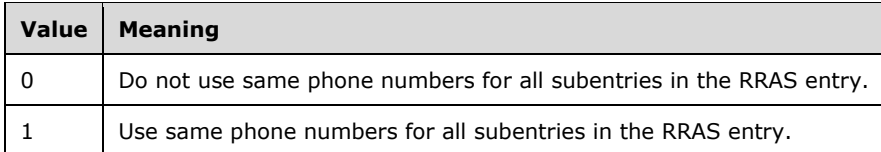

## **2.2.2.2.40 GlobalDeviceSettings**

The **GlobalDeviceSettings** key specifies whether the modem device settings are read from the RRAS entry or not. This key is optional. If the key is present, it is used only if the **Type** key has the value "1" and SHOULD take one of the values in the following table.

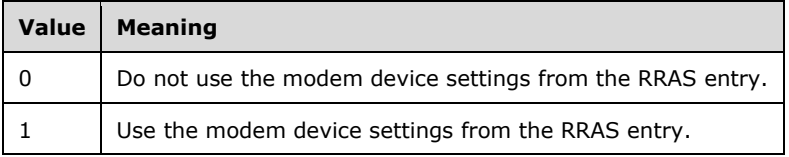

# **2.2.2.2.41 PrerequisitePbk**

The **PrerequisitePbk** key is optional and if present MUST be ignored by RRAS.

## **2.2.2.2.42 PrerequisiteEntry**

The **PrerequisiteEntry** key is optional and if present MUST be ignored by RRAS.

### **2.2.2.2.43 PreferredPort**

The **PreferredPort** key contains a string that specifies the name of the preferred port to be used by the RRAS server for the demand-dial connection. This key is optional. If this key is present its value SHOULD be the same as the **Port** key.

### **2.2.2.2.44 PreferredDevice**

The **PreferredDevice** key contains a string that specifies the name of the preferred device to be used by RRAS server for the demand-dial connection. This key is optional. If this key is present its value SHOULD be the same as that of the **Device** key.

### **2.2.2.2.45 PreferredBps**

The **PreferredBps** key specifies the maximum connection speed for a modem, in bits per second, associated with the preferred port. For example, it can be 115200 bits per second. The value of this key SHOULD be a valid modem connection speed in the range 0 to 4294967296. This key is optional. This key is ignored unless the **DEVICE** key is set to "modem".

## **2.2.2.2.46 PreferredHwFlow**

The **PreferredHwFlow** key specifies whether to enable hardware flow control for the modem associated with the preferred port. This key is optional[.<217>](#page-518-10) This key is ignored unless the **DEVICE** key is set to "modem". If the key is present, it SHOULD take one of the values given in the following table.

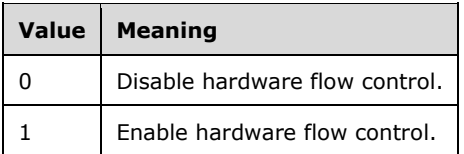

## **2.2.2.2.47 PreferredProtocol**

The **PreferredProtocol** key specifies whether the modem associated with the preferred port performs a **[cyclic redundancy check](#page-18-7)** on the inbound and outbound data stream. This key is optional[.<218>](#page-518-11) This key is ignored unless the **DEVICE** key is set to "modem". If the key is present, it SHOULD take one of the values in the following table.

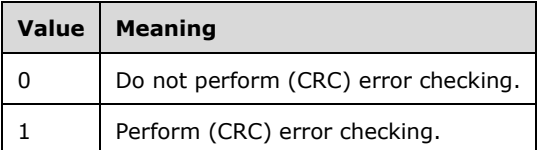

## **2.2.2.2.48 PreferredCompression**

The **PreferredCompression** key specifies whether to compress the modem-to-modem data stream for the modem associated with the preferred port. This key is optional.  $\leq$ 219> This key is ignored unless the **DEVICE** key is set to "modem". If the key is present, it SHOULD take one of the values in the following table.

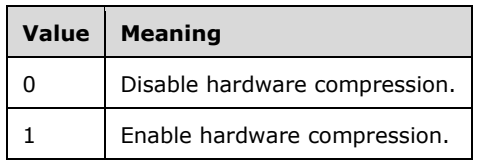

## **2.2.2.2.49 PreferredSpeaker**

The **PreferredSpeaker** key specifies whether the modem dial tone and connections sounds are heard for modem associated with the preferred port. This key is optional[.<220>](#page-518-13) This key is ignored unless the **DEVICE** key is set to "modem". If the key is present, it SHOULD take one of the values given in the following table.

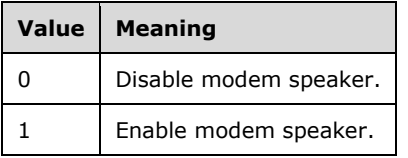

## **2.2.2.2.50 PreferredMdmProtocol**

The **PreferredMdmProtocol** key is optional and if present MUST be ignored by RRAS.

### **2.2.2.2.51 PreviewUsePw**

The **PreviewUsePw** key is optional and if present MUST be ignored by RRAS.

### **2.2.2.2.52 PreviewDomain**

The **PreviewDomain** key is optional and if present MUST be ignored by RRAS.

### **2.2.2.2.53 PreviewPhoneNumber**

The **PreviewPhoneNumber** key is optional and if present MUST be ignored by RRAS.

### **2.2.2.2.54 ShowDialingProgress**

The **ShowDialingProgress** key is optional and if present MUST be ignored by RRAS.

### **2.2.2.2.55 ShowMonitorIconInTaskbar**

The **ShowMonitorIconInTaskbar** key is optional and if present MUST be ignored by RRAS.

### **2.2.2.2.56 CustomAuthKey**

The **CustomAuthKey** key specifies the **[Extensible Authentication Protocol \(EAP\)](#page-19-2)** method type to be used when making a demand-dial connection. This key is optional. If the key is present, it is used only if the **AuthRestrictions** key is configured to negotiate EAP. It SHOULD be an 8-bit ASCII string representation of a decimal number as defined by [\[IANA-EAP\]](https://go.microsoft.com/fwlink/?LinkId=89882) section 1.2.1.

# **2.2.2.2.57 CustomAuthData**

The **CustomAuthData** key specifies the configuration blob associated with an EAP method. This key is optional. If the key is present, it is used only if **AuthRestrictions** key is configured to negotiate EAP. This key contains data specific to the EAP method specified in the **CustomAuthKey** key.

## **2.2.2.2.58 AuthRestrictions**

The **AuthRestrictions** key is used to specify the authentication protocols configured for the RRAS entry. This key is optional.  $\langle 221 \rangle$  If the key is present, the value is a decimal number used as a bit field. The bits are defined in the following table.

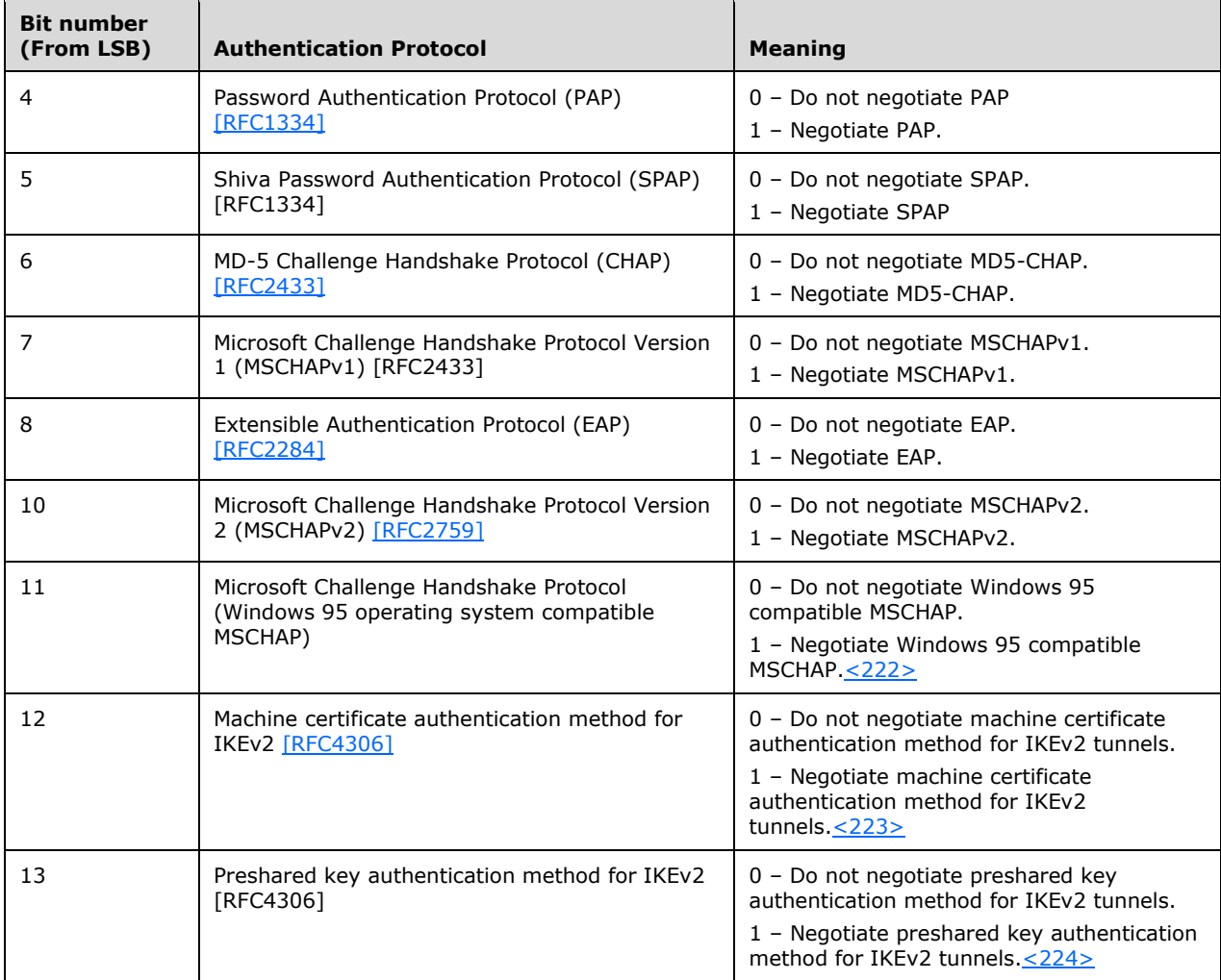

# **2.2.2.2.59 TypicalAuth**

The **TypicalAuth** key is optional and if present MUST be ignored by RRAS.

## **2.2.2.2.60 IpPrioritizeRemote**

The **IpPrioritizeRemote** key is optional and if present MUST be ignored by RRAS.

## **2.2.2.2.61 IpInterfaceMetric**

The **IpInterfaceMetric** key is optional and if present MUST be ignored by RRAS.

## **2.2.2.2.62 fCachedDnsSuffix**

The **fCachedDnsSuffix** key is optional and if present MUST be ignored by RRAS.

## **2.2.2.2.63 IpHeaderCompression**

The **IpHeaderCompression** key specifies whether the option for IP header compression is enabled on the RRAS entry. This key is optional. If the key is present, it is used only if the **Type** key has the value "1" and SHOULD take one of the values in the following table.

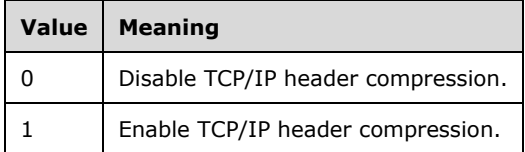

## **2.2.2.2.64 IpAddress**

The **IpAddress** key specifies a static IPv4 address. This key is optional. If the key is present, it SHOULD take one of the values in the following table.

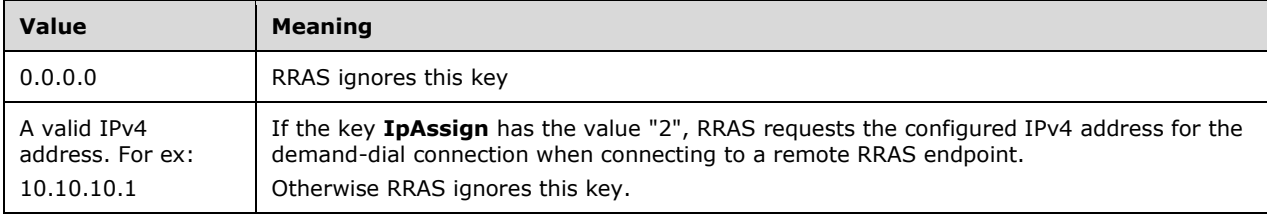

## **2.2.2.2.65 IpDnsAddress**

The **IpDnsAddress** key specifies a static IPv4 address. This key is optional. If the key is present, it SHOULD take one of the values in the following table.

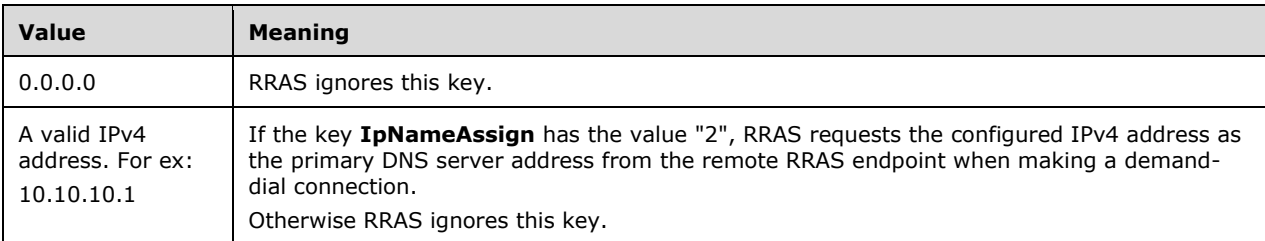

## **2.2.2.2.66 IpDns2Address**

The **IpDns2Address** key specifies a static IPv4 address. This key is optional. If the key is present, it SHOULD take one of the values in the following table.

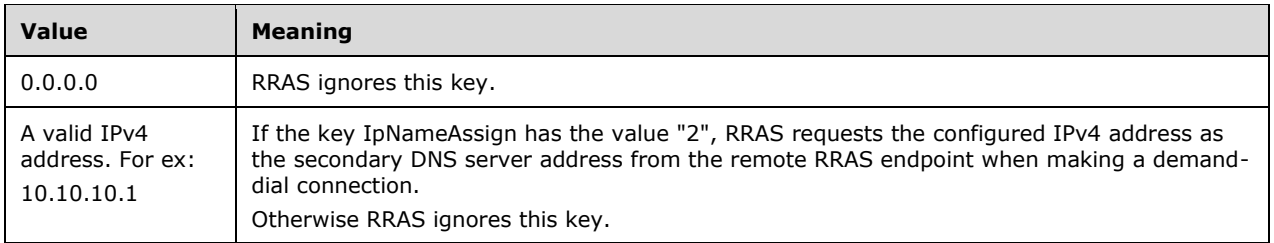

## **2.2.2.2.67 IpWinsAddress**

The **IpWinsAddress** key specifies a static IPv4 address. This key is optional. If the key is present, it SHOULD take one of the values in the following table.

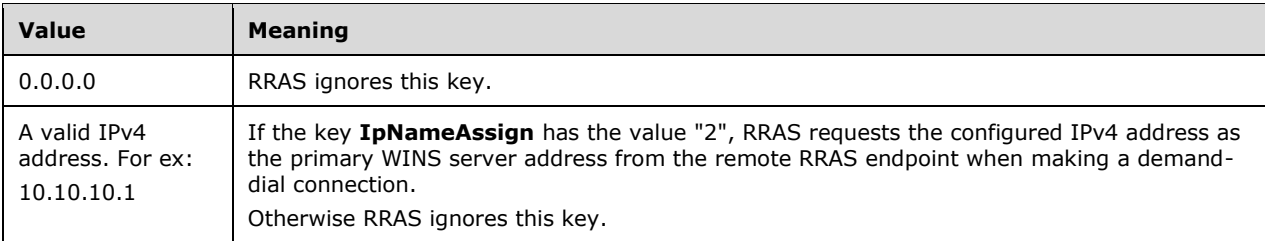

## **2.2.2.2.68 IpWins2Address**

The **IpWins2Address** key specifies a static IPv4 address. This key is optional. If the key is present, it SHOULD take one of the values in the following table.

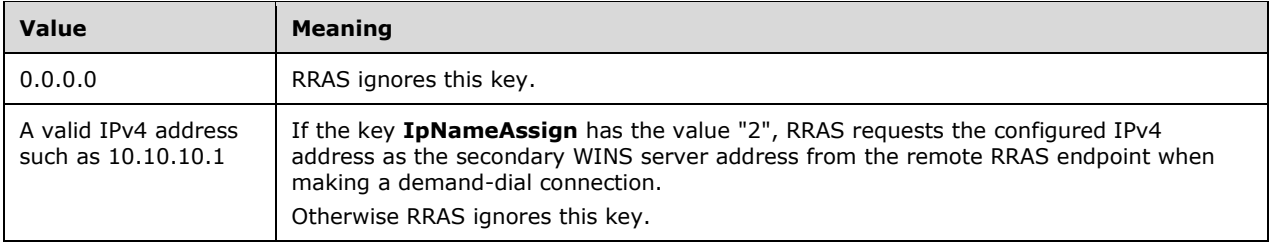

# **2.2.2.2.69 IpAssign**

The **IpAssign** key specifies whether to request a specific IPv4 address from the remote RRAS endpoint for the demand-dial connection when connecting to a remote RRAS endpoint. This key is optional. If the key is present, it SHOULD take one of the values in the following table.

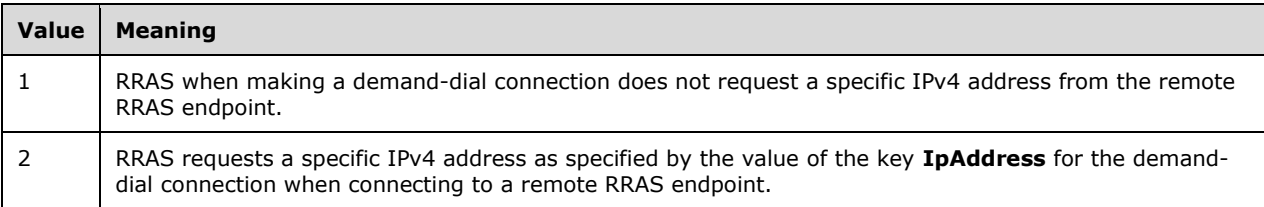

## **2.2.2.2.70 IpNameAssign**

The **IpNameAssign** key specifies whether to request a specific IPv4 address for the DNS and WINS servers from the remote RRAS endpoint. This key is optional. If the key is present, it SHOULD take one of the values in the following table.

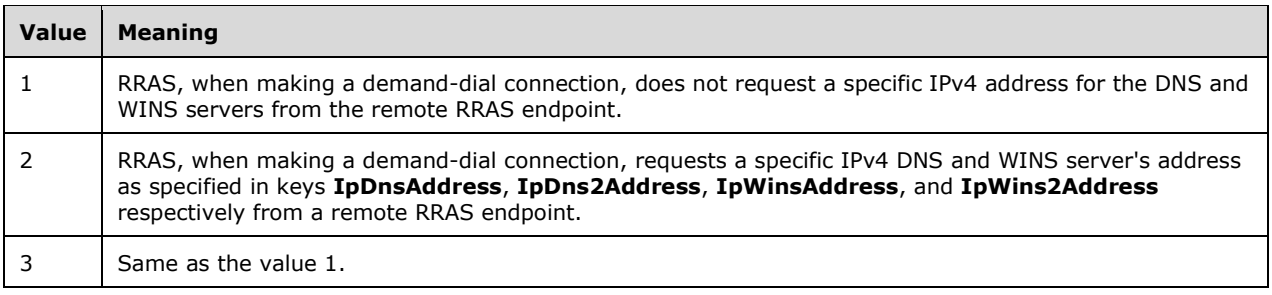

## **2.2.2.2.71 IpFrameSize**

The **IpFrameSize** key is optional and if present MUST be ignored by RRAS.

## **2.2.2.2.72 IpDnsFlags**

The **IpDnsFlags** key specifies the DNS configuration settings on the RRAS entry. The value is a decimal number used as a bit field. The bits are defined as in the following table.

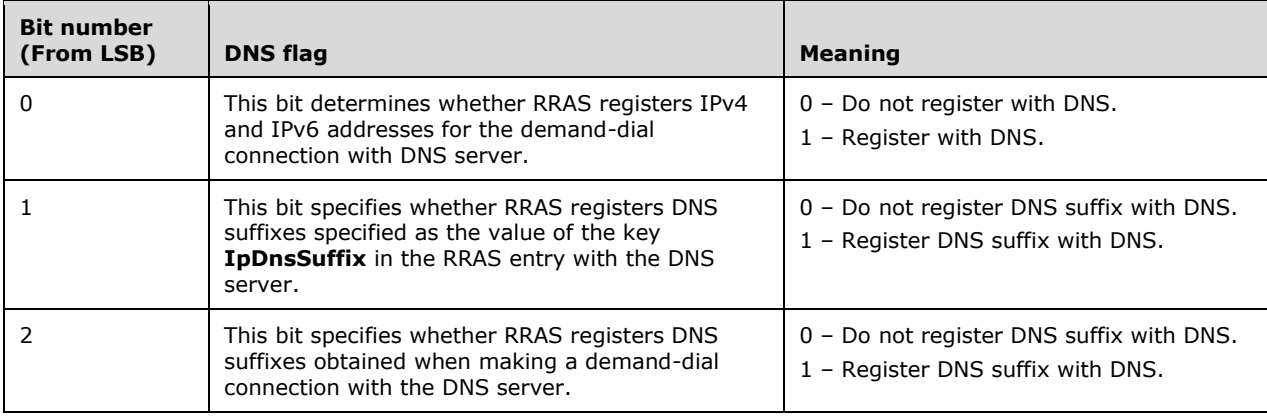

## **2.2.2.2.73 IpNBTFlags**

The **IpNBTFlags** key specifies whether the option for **NetBT** is enabled on the RRAS entry. This key is optional. If the key is present, it SHOULD be set either to "0" or "1". The meaning of these values is implementation-specific[.<225>](#page-518-18)

## **2.2.2.2.74 TcpWindowSize**

The **TcpWindowSize** key specifies the TCP window size for all TCP sessions created over the demanddial connection. This key is optional. $\leq 226$  If the key is present, it is set to a decimal number in the range 0 to 1073725440.

## **2.2.2.2.75 UseFlags**

The **UseFlags** key is optional and if present MUST be ignored by RRAS.

## **2.2.2.2.76 IpSecFlags**

The **IpSecFlags** key specifies whether a preshared key is configured on the RRAS entry. This key is optional. If the key is present, it is used only if the **Type** key is "2" and the demand-dial connection is made using either L2TP or IKEv2. It SHOULD take one of the following values.

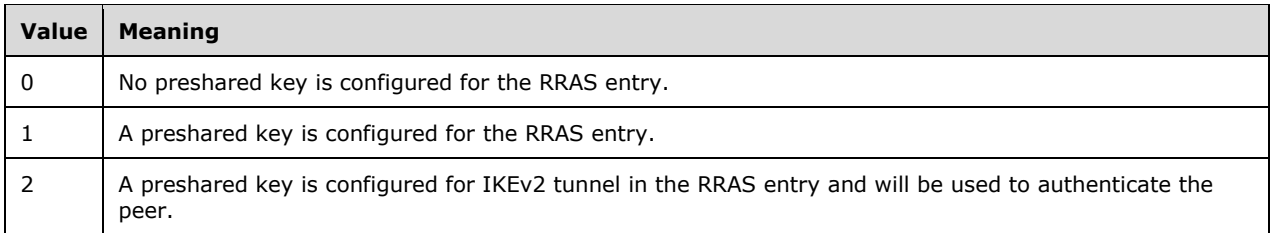

# **2.2.2.2.77 IpDnsSuffix**

The **IpDnsSuffix** key specifies the DNS suffix configured for the RRAS entry. The key is optional. If present, it is used only if the **IpDnsFlags** key is configured to use it. This key SHOULD be in the **[domain name](#page-19-3)** format.

## **2.2.2.2.78 IpCachedDnsSuffix**

The **IpCachedDnsSuffix** key is optional and if present is ignored by RRAS.

### **2.2.2.2.79 Ipv6Assign**

The **Ipv6Assign** key specifies whether to request a specific IPv6 address from the remote RRAS endpoint. This key is optional[.<227>](#page-519-1) If the key is present, it takes one of the values in the following table.

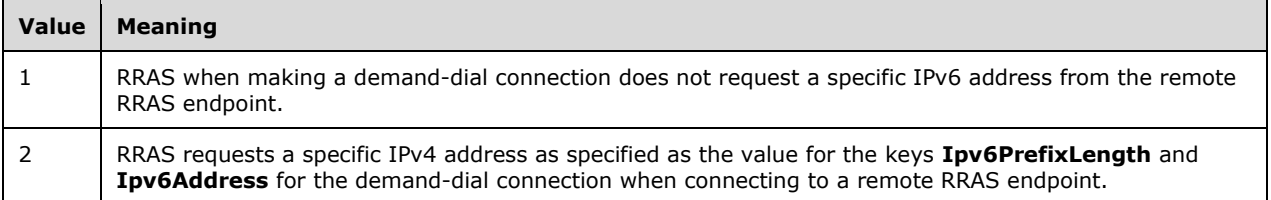

## **2.2.2.2.80 Ipv6PrefixLength**

The **Ipv6PrefixLength** key specifies a static IPv6 prefix length configured for the RRAS entry. RRAS requests the configured prefix length when making a demand-dial connection to the remote RRAS endpoint. This key is optional[.<228>](#page-519-2) If the key is present, it SHOULD be a decimal number in the range 0 to 128.

## **2.2.2.2.81 Ipv6PrioritizeRemote**

The **Ipv6PrioritizeRemote** key is optional and if present is ignored by RRAS.

## **2.2.2.2.82 Ipv6InterfaceMetric**

The **Ipv6InterfaceMetric** key is optional and if present is ignored by RRAS.

## **2.2.2.2.83 Ipv6NameAssign**

The **Ipv6NameAssign** key specifies whether to request a specific IPv6 address for the DNS servers from the remote RRAS endpoint. This key is optional. If the key is present, it SHOULD take one of the values in the following table.

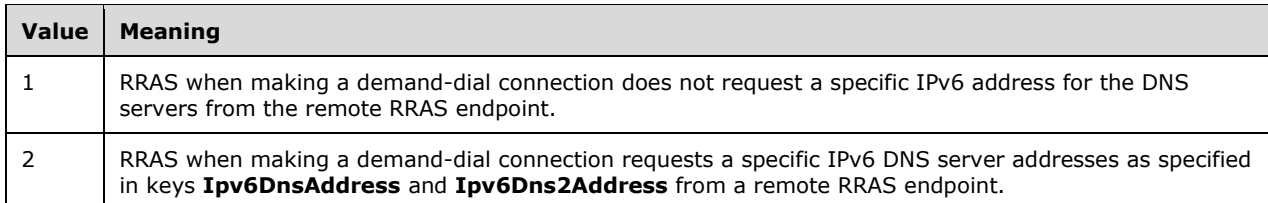

## **2.2.2.2.84 Ipv6DnsAddress**

The **Ipv6DnsAddress** key specifies a static primary IPv6 DNS server address. This key is optional[.<229>](#page-519-3) If the key is present, it SHOULD take one of the values in the following table.

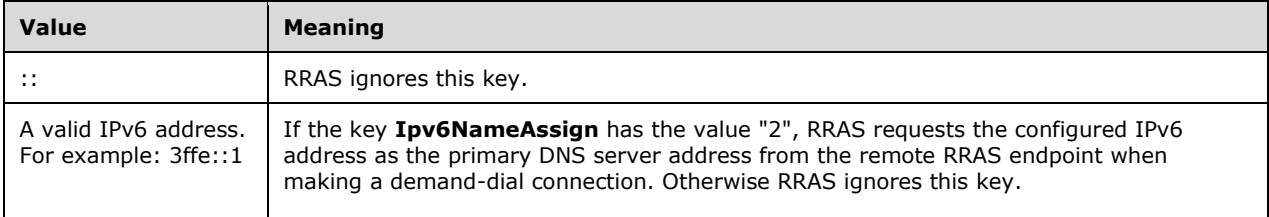

## **2.2.2.2.85 Ipv6Dns2Address**

The **Ipv6Dns2Address** key specifies a static secondary IPv6 DNS server address. This key is optional[.<230>](#page-519-4) If the key is present, it SHOULD take one of the values in the following table.

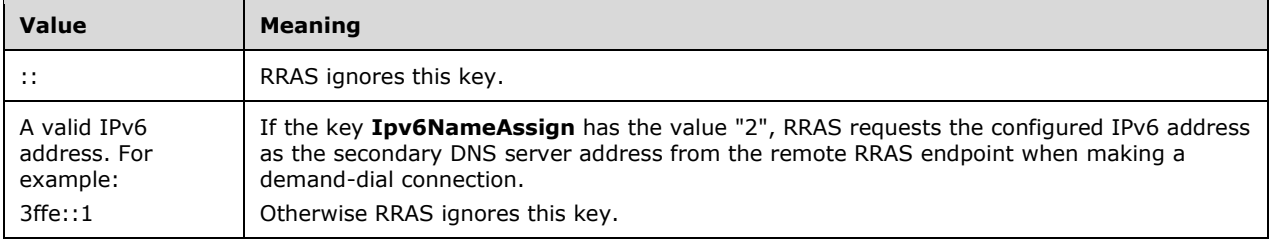

## **2.2.2.2.86 Ipv6Prefix**

The **Ipv6Prefix** key specifies a 64-bit prefix length of the IPv6 address of the demand-dial connection. This key is optional. $\leq$ 231> This key SHOULD be initialized to 00000000000000000 and MUST be ignored on receipt. When RRAS connects to a remote RRAS endpoint, the prefix length for the IPv6 address of the demand-dial connection is cached as a value for this key.

# **2.2.2.2.87 Ipv6InterfaceId**

The **Ipv6InterfaceId** key specifies a 64-bit interface identifier for the IPv6 address of the demanddial connection. This key is optional. $\leq$ 232> This key SHOULD be initialized to 0000000000000000 and MUST be ignored on receipt. When RRAS connects to a remote RRAS endpoint, the interface identifier for the IPv6 address of the demand-dial connection is cached as a value for this key.

## **2.2.2.2.88 DisableClassBasedDefaultRoute**

The **DisableClassBasedDefaultRoute** key is optional and if present is ignored by RRAS.

## **2.2.2.2.89 DisableMobility**

The **DisableMobility** key is optional and if present is ignored by RRAS.

### **2.2.2.2.90 NetworkOutageTime**

The **NetworkOutageTime** key is optional and if present is ignored by RRAS.

### **2.2.2.2.91 ProvisionType**

The **ProvisionType** key is optional and if present is ignored by RRAS.

### **2.2.2.2.92 PreSharedKey**

The **PreSharedKey** key is optional and if present is ignored by RRAS.

### **2.2.2.2.93 NETCOMPONENTS**

The **NETCOMPONENTS** key is optional and if present is ignored by RRAS.

### **2.2.2.2.94 ms\_msclient**

The **ms** msclient key is optional and if present is ignored by RRAS.

### **2.2.2.2.95 ms\_server**

The **ms** server key is optional and if present is ignored by RRAS.

### **2.2.2.2.96 MEDIA**

The **MEDIA** key specifies the name of the media. This is also the beginning of the MEDIA **[RRAS Entry](#page-23-3)  [subsection](#page-23-3)** (henceforth called MEDIA subsection). A MEDIA subsection can contain one or more DEVICE RRAS Entry subsections (section [2.2.2.2.100\)](#page-288-0). For a **[Multilink phonebook entry](#page-21-2)** there are multiple MEDIA subsections, where each subsection corresponds to a physical device. All the keys in the RRAS phonebook entry starting from the **MEDIA** key until the beginning of another MEDIA subsection, or another RRAS entry or the end of RRAS **[phonebook file](#page-18-6)** are part of a MEDIA subsection. This key MUST be present, and it is case sensitive. If the key is absent, the demand-dial connection cannot be made for this RRAS entry. This key SHOULD take one of the string values given in the following table.

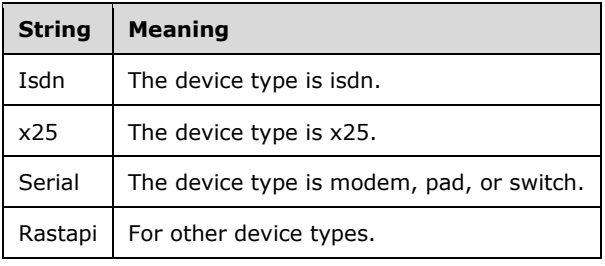
# **2.2.2.2.97 Port**

The **Port** key is a string that specifies the name of the port to be used by RRAS server for the demand-dial connection. This key MUST be present.  $\leq$  233> In case the key is not present, RRAS will discard this RRAS entry.

## **2.2.2.2.98 Device**

The **Device** key contains a string that specifies the name of the device to be used by the RRAS server for the demand-dial connection. This key is optional.

## **2.2.2.2.99 ConnectBPS**

The **ConnectBPS** key specifies the maximum connection speed for a modem, in bits per second. An example speed would be 115200 bits per second. The value of this key SHOULD take a valid modem connection speed in the range 0 to 4294967296. This key is optional. This key is ignored unless the **DEVICE** key is set to "modem".

## **2.2.2.2.100 DEVICE**

The **DEVICE** key specifies the case sensitive name of the device type associated with a port. This key MUST be present. This key MUST take one of the string values given in the following table.

This key is also the beginning of **DEVICE [RRAS entry subsection](#page-23-0)** (henceforth called **DEVICE** subsection). There can be multiple **DEVICE** subsections within a single **MEDIA** subsection. For serial media, there can be one to four **DEVICE** subsections, representing a pre-connect switch, modem, X.25 PAD, and post-connect switch, and MUST appear in the same order within the RRAS phonebook entry. If the switch is used before dialing a connection, it is known as a pre-connect switch. If it is used after dialing a connection, it is known as post-connect switch. For all other media, there MUST be exactly one **DEVICE** subsection. If this **DEVICE** key is missing, then RRAS will ignore the **DEVICE** subsection settings.

All the keys in the RRAS phonebook entry (from the **DEVICE** key to the beginning of another **DEVICE** subsection, or another **MEDIA** subsection, or another RRAS entry, or the end of RRAS **[phonebook](#page-18-0)  [file](#page-18-0)**) are part of a **DEVICE** subsection. Some of the following keys will be relevant only to specific device types. Unless explicitly specified, a key will be applicable to all the device types. If a key is not applicable to a device type it can be absent.  $\leq 234>$ 

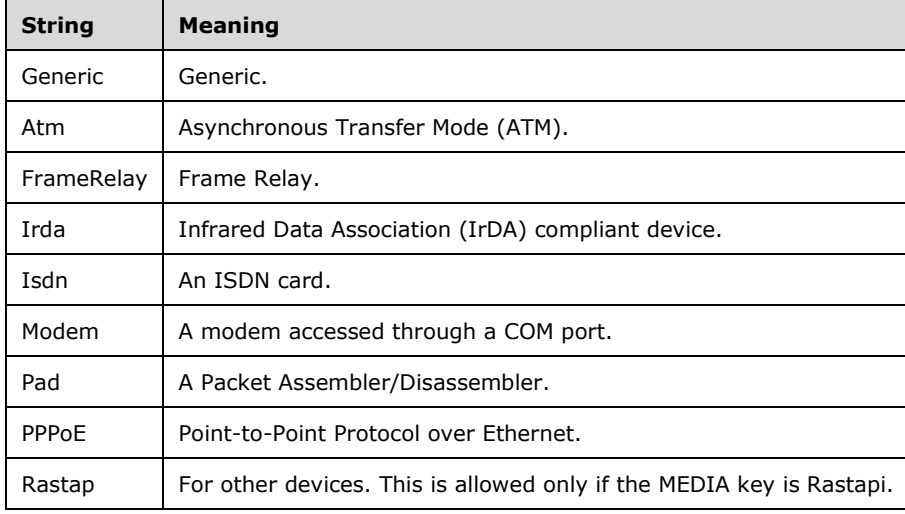

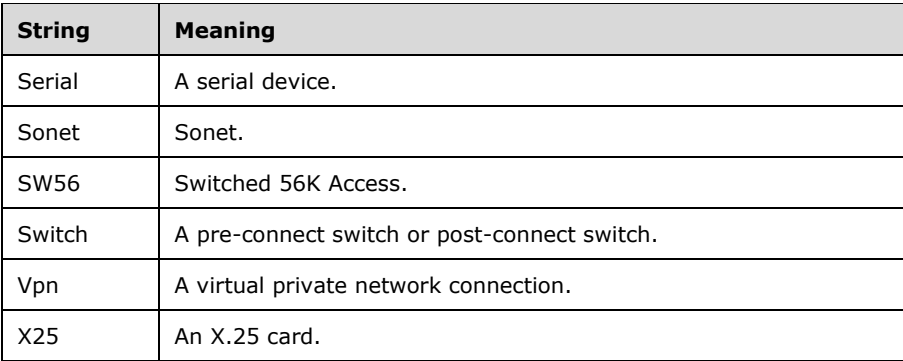

# **2.2.2.2.101 Terminal**

The **Terminal** key specifies whether to use a **[Terminal window](#page-24-0)** for dialup connections. For example, before connecting to the remote server, a terminal window opens in which the user can type modem setup commands and view the modem's responses. This key is ignored unless the **DEVICE** key is set to "Switch". This key is optional $\leq$ 235> . If the key is present, it SHOULD be used only with a preconnect switch and SHOULD take one of the values given in the following table.

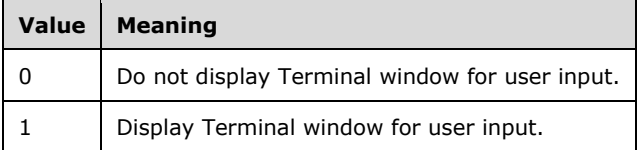

## **2.2.2.2.102 Name**

The **Name** key specifies the name of the path of the custom script file that the RRAS server executes during the demand-dial connection. This key is ignored unless the **DEVICE** key is set to "Switch". This key is optional. If the key is present, it SHOULD be used only with a post-connect switch.

## **2.2.2.2.103 Script**

The **Script** key specifies whether a script can run. This key is ignored unless the **DEVICE** key is set to "Switch". This key is optional. If the key is present, it SHOULD be used only with a post-connect switch and SHOULD take one of the values given in the following table.

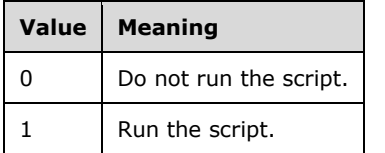

## **2.2.2.2.104 X25Pad**

The **X25Pad** key contains a string that identifies the X.25 PAD type. This key is ignored unless the **DEVICE** key is set to "Pad". This key MA[Y<236>](#page-519-3) be present with a valid X.25 PAD type for making a X.25 demand-dial connection.

## **2.2.2.2.105 X25Address**

The **X25Address** key contains a string that identifies the X.25 address to which to connect. This key is ignored unless the **DEVICE** key is set to "Pad" or "X25". This key MA[Y<237>](#page-519-4) be present with a valid X.25 address for making a X.25 demand-dial connection.

## **2.2.2.2.106 UserData**

The **UserData** key contains a string that specifies additional connection information supplied to the X.25 host at connection time. This key is optional[.<238>](#page-519-5) This key is ignored unless the **DEVICE** key is set to "Pad" or "X25". The value for this key is ignored if the **X25Address** key is empty.

## **2.2.2.2.107 Facilities**

The **Facilities** key contains a string that specifies the facilities to request from the X.25 host at connection time. For example, some providers support **/R** to specify reverse charging. This key is optional[.<239>](#page-519-6) This key is ignored unless the **DEVICE** key is set to "Pad" or "X25". The value of this key is ignored if the value is not an **X25Address** key.

### **2.2.2.2.108 PhoneNumber**

The **PhoneNumber** key contains a string that specifies a device-type specific destination to dial a connection. This key is optional. This key is ignored if the **DEVICE** key is set to "Pad", "X25" or "Switch". This key SHOULD be present with a valid value for making a demand-dial connection.

There can be one or more phone number subsections within in a **DEVICE** subsection when the **Type** key is set to "1". The phone number subsection contains the following keys only **PhoneNumber**, **AreaCode**, **CountryCode**, **CountryID**, **UseDialingRules**, **Comment**, and **FriendlyName**. If there are multiple phone number subsections, then the first subsection is for the primary phone number and the others are for the alternate phone numbers.

If the **Type** key is set to "5". The following table describes the contents of the **PhoneNumber** key for various device types.

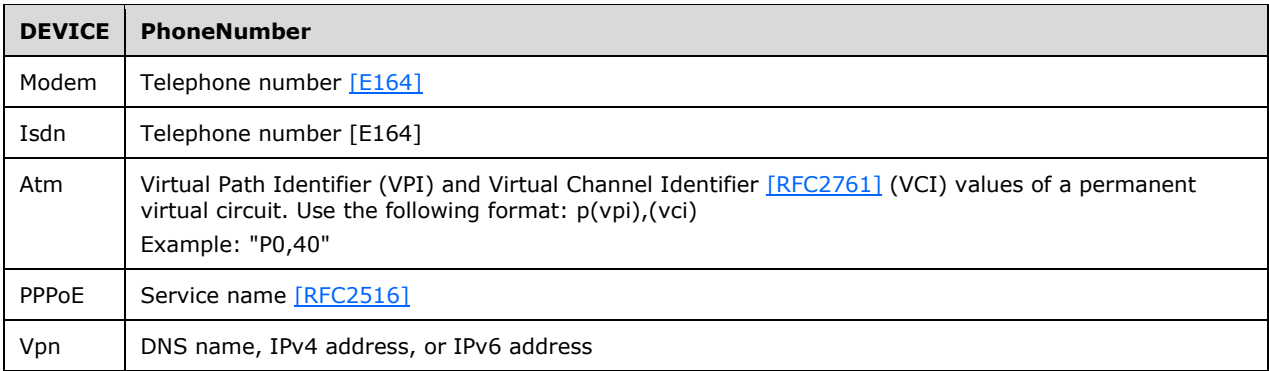

## **2.2.2.2.109 AreaCode**

The **AreaCode** key specifies the telephonic area code. This key is optional. This key is ignored if the **DEVICE** key is set to "Pad", "X25", or "Switch". This key is ignored unless the **Type** key is set to "1". The value of key is ignored unless the **UseDialingRules** key is set to "1". If the key is present, it SHOULD be a string representation of an area code.

## **2.2.2.2.110 CountryCode**

The **CountryCode** key specifies the country/region code portion of the phone number, as specified in [\[OB930E\].](https://go.microsoft.com/fwlink/?LinkId=164984) This key is optional. This key is ignored if the **DEVICE** key is set to "Pad", "X25", or "Switch". This key is ignored unless the **Type** key is set to "1". The value of the key is ignored unless the **UseDialingRules** key is set to "1". If the key is present, it SHOULD be a string representation of a country/region code.

# **2.2.2.2.111 CountryID**

The **CountryID** key specifies the telephony application programming interface (**[TAPI](#page-24-1)**) country/region identifier. This key is optional. This key is ignored if the **DEVICE** key is set to "Pad", "X25", or "Switch". This key is ignored unless the **Type** key is set to "1". The value of the key is ignored unless the **UseDialingRules** key is set to "1". If the key is present, it MUST be a string representation of TAPI country/region identifier.

## **2.2.2.2.112 UseDialingRules**

The **UseDialingRules** key specifies whether the **CountryID**, **CountryCode**, **AreaCode** keys and the custom **[dialing rules](#page-19-0)** are used to construct the phone number. This key is optional. This key is ignored if the **DEVICE** key is set to "Pad", "X25", or "Switch". This key is ignored unless the **Type** key is set to "1". If the key is present, it SHOULD take one of the values given in the following table.

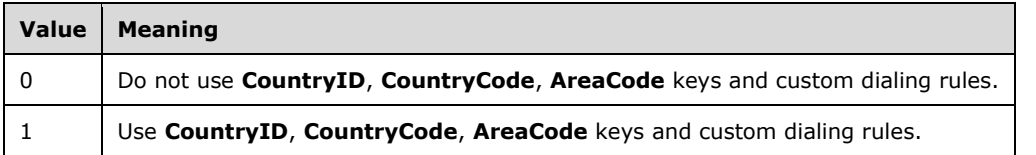

## **2.2.2.2.113 Comment**

The **Comment** key is optional and if present MUST be ignored by RRAS.

### **2.2.2.2.114 FriendlyName**

The **FriendlyName** key is optional and if present MUST be ignored by RRAS.

### **2.2.2.2.115 LastSelectedPhone**

The **LastSelectedPhone** key is optional and if present MUST be ignored by RRAS.

### **2.2.2.2.116 PromoteAlternates**

The **PromoteAlternates** key specifies whether to make the alternate phone number that connects successfully the primary phone number and move the primary phone number to the alternate list. This key is optional. This key is ignored if the **DEVICE** key is set to "Pad", "X25", or "Switch". This key is ignored unless the **Type** key is set to "1". If the key is present, it SHOULD take one of the values given in the following table.

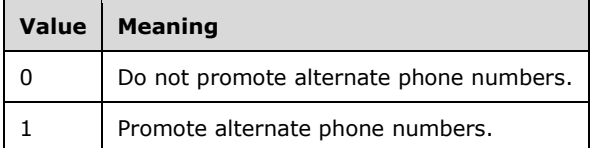

# **2.2.2.2.117 TryNextAlternateOnFail**

The **TryNextAlternateOnFail** key specifies whether to dial the alternate phone numbers when the primary phone number fails to connect to the remote RRAS server. This key is optional. This key is ignored if the **DEVICE** key is set to "Pad", "X25", or "Switch". This key is ignored unless the **Type** key is set to "1". If the key is present, it SHOULD take one of the values given in the following table.

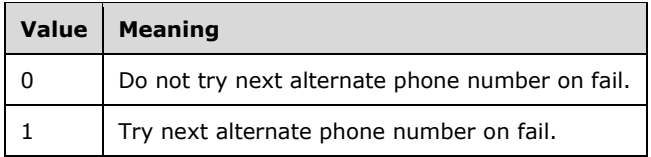

## **2.2.2.2.118 HwFlowControl**

The **HwFlowControl** key specifies whether to enable hardware flow control for the modem. This key is optional. This key is ignored unless the **DEVICE** key is set to "modem". If the key is present, it SHOULD take one of the values given in the following table.

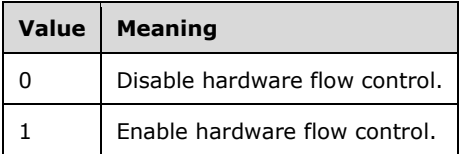

## **2.2.2.2.119 Protocol**

The **Protocol** key specifies whether the modem performs **[cyclic redundancy checks](#page-18-1)** on the inbound and outbound data stream. This key is optional. This key is ignored unless the **DEVICE** key is set to "modem". If the key is present, it SHOULD take one of the values given in the following table.

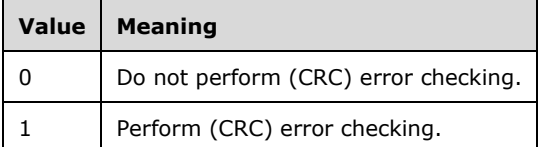

### **2.2.2.2.120 Compression**

The **Compression** key specifies whether to compress the modem-to-modem data stream. This key is optional. This key is ignored unless the **DEVICE** key is set to "modem". If the key is present, it SHOULD take one of the values given in the following table.

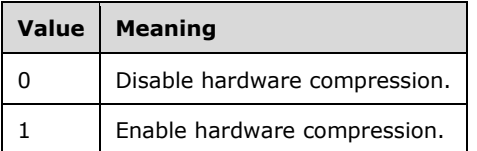

### **2.2.2.2.121 Speaker**

The **Speaker** key specifies whether the modem dial tone and connection sounds are heard. This key is optional. This key is ignored unless the **DEVICE** key is set to "modem". If the key is present, it SHOULD take one of the values given in the following table.

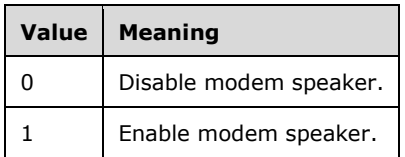

# **2.2.2.2.122 MdmProtocol**

The **MdmProtocol** key is optional and if present MUST be ignored by RRAS.

# **2.2.2.2.123 LineType**

The **LineType** key specifies the type of ISDN line. This key is optional. This key is ignored unless the **DEVICE** key is set to "Isdn". If the key is present, it SHOULD take one of the values given in the following table.

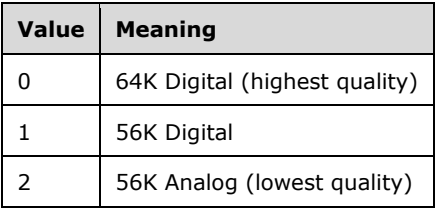

### **2.2.2.2.124 Fallback**

The **Fallback** key instructs RRAS to communicate at the selected line type but to negotiate a lower quality line type if necessary. This negotiation depends on the condition of the ISDN line (for example, noise on the line affects negotiation). This key is optional. This key is ignored unless the **DEVICE** key is set to "Isdn". If the key is present, it SHOULD take one of the values given in the following table.

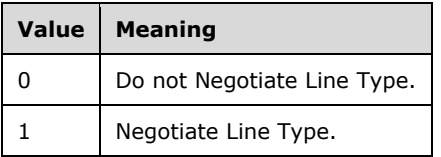

# **2.2.2.2.125 EnableCompression**

The **EnableCompression** key specifies whether an ISDN card will compress the data before transmitting. This key is optional. This key is ignored unless the **DEVICE** key is set to "Isdn". The value of this key is ignored unless the **Proprietary** flag is set to "1". If the key is present, it SHOULD take one of the values given in the following table.

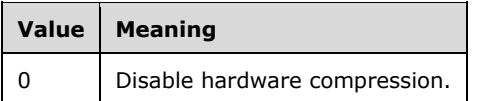

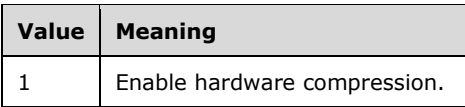

# **2.2.2.2.126 ChannelAggregation**

The **ChannelAggregation** key specifies the number of ISDN channels. This key is optional. This key is ignored unless the **DEVICE** key is set to "Isdn". The value of this key is ignored unless the **Proprietary** key is set to "1". If the key is present, it SHOULD take values ranging from 1 to 999999999 only.

# **2.2.2.2.127 Proprietary**

The **Proprietary** key specifies whether the keys **EnableCompression** and **ChannelAggregation** are ignored. This key is optional. This key is ignored unless the **DEVICE** key is set to "Isdn". If the key is present, it SHOULD take one of the values given in the following table.

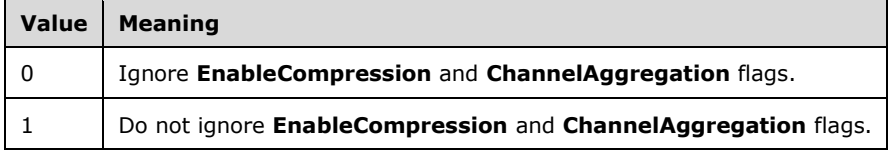

# <span id="page-294-0"></span>**2.2.3 Registry Keys**

The following registry keys can be configured on the RRAS server to control RRAS server behavior.  $\leq$ 240> These registry configurations can be performed remotely, by using the [\[MS-RRP\]](%5bMS-RRP%5d.pdf#Section_0fa3191dbb79490a81bd54c2601b7a78) protocol. RRAS reads these registry values during the initialization process and uses the registry values to initialize RRASM as specified in section [3.1.1.](#page-313-0)

## **2.2.3.1 Transport Configuration**

The various transport-specific generic configurations that are not associated with any particular interface MUST be stored under the following registry key.

HKEY\_LOCAL\_MACHINE\SYSTEM\CurrentControlSet\services\RemoteAccess\RouterManagers

Under this key, there MUST be one registry key per transport with the name denoting the transport itself. Each name MUST be one of the values IPX, IP, or IPv6[.<241>](#page-519-8) For example, the IPv4 transport configuration will be specified under the following registry key.

HKEY\_LOCAL\_MACHINE\SYSTEM\CurrentControlSet\services\RemoteAccess\RouterManagers\IP

The registry values defined under these keys are given in the following sections.

## **2.2.3.1.1 ProtocolId**

The **ProtocolId** value represents the numeric protocol identifier corresponding to the transport protocol name. This registry value MUST be of type REG\_DWORD. It MUST be defined for each supported transport. Possible values are in the following table.

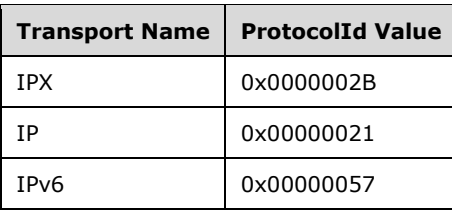

## **2.2.3.1.2 GlobalInfo**

The **GlobalInfo** value represents the global transport configuration and any specific global information for the various routing protocols and configuration that might be supported for the specific transport. This registry value when defined MUST be of type REG BINARY. The contents of this registry value MUST be in the form of **RTR\_INFO\_BLOCK\_HEADER** as described in section [2.2.1.2.3.](#page-51-0) It SHOULD be defined for each transport supported.

## **2.2.3.1.3 GlobalInterfaceInfo**

The **GlobalInterfaceInfo** value represents the default configuration that will be applied for each interface that is added to the specific transport. In the absence of per-interface transport configuration, this will be the configuration applied on the interface. This registry value when defined MUST be of type REG\_BINARY. The contents of this registry value MUST be in the form of **RTR\_INFO\_BLOCK\_HEADER** as described in section [2.2.1.2.3.](#page-51-0) It MA[Y<242>](#page-520-0) be defined for each transport supported.

## <span id="page-295-1"></span>**2.2.3.2 Interface Configuration**

The interfaces that are present on the RRAS server MUST be stored under the registry key

HKEY\_LOCAL\_MACHINE\SYSTEM\CurrentControlSet\services\RemoteAccess\Interfaces

with each subkey representing the configuration information pertaining to one interface. The subkeys MUST be named with a zero-based index in a monotonically increasing order. For example, if there are three interfaces in the system, the registry keys will be as follows.

HKEY\_LOCAL\_MACHINE\SYSTEM\CurrentControlSet\services\RemoteAccess\Interfaces\0

HKEY\_LOCAL\_MACHINE\SYSTEM\CurrentControlSet\services\RemoteAccess\Interfaces\1

HKEY\_LOCAL\_MACHINE\SYSTEM\CurrentControlSet\services\RemoteAccess\Interfaces\2

Under each interface-specific registry key, there SHOULD be transport-specific subkeys that contain the interface-specific configuration information pertaining to the transport. For example, the IPv4 transport-specific information for an interface with index 4 will be stored under

HKEY\_LOCAL\_MACHINE\SYSTEM\CurrentControlSet\services\RemoteAccess\Interfaces\4\IP

### **2.2.3.2.1 Common Interface Configuration Values**

These are the registry values that define the common properties of an interface.

### <span id="page-295-0"></span>**2.2.3.2.1.1 InterfaceName**

The **Interfacename** value represents the name of the interface. This MUST be a null-terminated string of type REG\_SZ. For each interface, the **[InterfaceName](#page-22-0)** MUST be specified.

# **2.2.3.2.1.2 Type**

The **Type** value represents the type of the interface. This MUST be of type REG\_DWORD. The value for this MUST be as defined in the [ROUTER\\_INTERFACE\\_TYPE](#page-38-0) (section 2.2.1.1.1). For each interface, the **Type** MUST be specified.

### **2.2.3.2.1.3 Enabled**

The **Enabled** value represents whether the interface is enabled or not. It MUST be of type REG\_DWORD. For each interface, **Enabled** SHOULD be specified. This The value MUST be either 0 or 1. A value of 0 MUST be interpreted as the interface is disabled and a value of 1 MUST be used to indicate the interface is enabled. If the value is not specified, it MUST be treated as the interface is enabled (1).

## **2.2.3.2.1.4 DialOutHours**

The **DialOutHours** is applicable only for interfaces of type ROUTER\_IF\_TYPE\_HOME\_ROUTER or ROUTER IF TYPE FULL ROUTER. This SHOULD be used to specify the dialing restrictions for the demand-dial interfaces. This represents the times during which the dialing and connecting of the demand-dial interface is allowed. This MUST be of type REG\_MULTI\_SZ as specified in [\[MS-RRP\]](%5bMS-RRP%5d.pdf#Section_0fa3191dbb79490a81bd54c2601b7a78) section 2.2.5. It MUST be specified in the following format.

<day><space><time range> <time range>…\0<day><space><time range>\0\0

where

<day> is a numeral that corresponds to the day of the week starting with 1 representing Monday.

<space> is the literal corresponding to one blank space.

<time range> represents the dialing hours allowed during the particular <day> and is represented in the form "HH:MM-HH:MM" using 24-hour notation.

There can be a number of time ranges within a single day and each day's dialing hours is separated by a \0. The last of the dialing information is followed by an additional \0 as defined for REG\_MULTI\_SZ.

### **2.2.3.2.2 Transport-specific Configuration**

The following are the registry values that can be configured for a given interface, and which represent transport and routing protocol-specific configuration for the interface.

### **2.2.3.2.2.1 ProtocolId**

The **ProtocolId** value is similar to the **ProtocolId** as described in **ProtocolId** 2.4.1.2. The **ProtocolId** MUST be the value corresponding to the transport protocol subkey for which the interface information is being specified.

### **2.2.3.2.2.2 InterfaceInfo**

The **InterfaceInfo** value MUST be used to specify the transport-specific configuration for the interface. This also includes the various routing protocol configurations applicable to the specific transport. This MUST be of type REG\_BINARY. The contents of this registry value MUST be in the form of **RTR\_INFO\_BLOCK\_HEADER** as specified in section [2.2.1.2.3.](#page-51-0)

### **2.2.3.2.3 IKEv2 Custom Configuration**

The following are the registry values that can be configured for a given interface and that represent the IKEv2 tunnel-specific configuration for the interface.

# **2.2.3.2.3.1 SaMaxDataSize**

The **SaMaxDataSize** value specifies the lifetime of the security association (SA) for IKEv2 [\[RFC4306\]](https://go.microsoft.com/fwlink/?LinkId=90469) in terms of the data transfer size, in kilobytes, after which the SA has to be renegotiated. This value MUST be of type REG\_DWORD and MUST be at least 1024.

## **2.2.3.2.3.2 SaLifeTime**

The **SaLifeTime** value specifies the lifetime of the SA for IKEv2 [\[RFC4306\],](https://go.microsoft.com/fwlink/?LinkId=90469) in seconds, after which the SA has to be renegotiated. This value MUST be of type REG\_DWORD and MUST be at least 300.

## **2.2.3.2.3.3 MachineCertificateName**

The **MachineCertificateName** registry value specifies the subject name of the certificate that is configured to be sent to the peer for authentication during the MM SA negotiation [\[RFC4306\]](https://go.microsoft.com/fwlink/?LinkId=90469) for the IKE2 tunnel-based VPN connections. This value MUST be of type REG\_BINARY. The value itself is the binary representation of the subject name of the certificate.

## **2.2.3.2.3.4 IKEv2 Custom Policies**

The following are the registry values that can be configured for a given interface and that represent the IKEv2 configurations used during MM SA and QM SA negotiation. These registry values are defined under a subkey, "IKEv2CustomPolicy".

## **2.2.3.2.3.4.1 IntegrityMethod**

The **IntegrityMethod** registry value specifies the integrity check algorithm to be negotiated during MM SA negotiation [\[RFC4306\].](https://go.microsoft.com/fwlink/?LinkId=90469) This value MUST be of type REG DWORD. Allowed values for this registry value are the same as those for **dwIntegrityMethod** in [ROUTER\\_CUSTOM\\_IKEv2\\_POLICY\\_0.](#page-246-0) If the value is not specified for this registry value, or if this registry value is not present, the default value INTEGRITY\_SHA\_256 (0x2) is assumed.

## **2.2.3.2.3.4.2 EncryptionMethod**

The **EncryptionMethod** is a registry value that specifies the encryption algorithm to be negotiated during MM SA negotiation [\[RFC4306\].](https://go.microsoft.com/fwlink/?LinkId=90469) This value MUST be of type REG DWORD. Allowed values for this registry value are the same as those for **dwEncryptionMethod** in [ROUTER\\_CUSTOM\\_IKEv2\\_POLICY\\_0.](#page-246-0) If the value is not specified for this registry value, or if this registry value is not present, the default value CIPHER\_AES\_256 (0x4) is assumed.

## **2.2.3.2.3.4.3 CipherTransformConstant**

The **CipherTransformConstant** registry value specifies the encryption algorithm to be negotiated during QM SA negotiation [\[RFC4306\].](https://go.microsoft.com/fwlink/?LinkId=90469) This value MUST be of type REG\_DWORD. Allowed values for this registry value are the same as those for **dwCipherTransformConstant** in [ROUTER\\_CUSTOM\\_IKEv2\\_POLICY\\_0.](#page-246-0) If the value is not specified for this registry value, or if this registry value is not present, the default value CIPHER\_CONFIG\_CBC\_3DES (0x2) is assumed.

## **2.2.3.2.3.4.4 AuthTransformConstant**

The **AuthTransformConstant** registry value specifies the hash algorithm to be negotiated during QM SA negotiation [\[RFC4306\].](https://go.microsoft.com/fwlink/?LinkId=90469) This value MUST be of type REG\_DWORD. Allowed values for this registry value are the same as those for **dwAuthTransformConstant** in [ROUTER\\_CUSTOM\\_IKEv2\\_POLICY\\_0.](#page-246-0) If the value is not specified for this registry value, or if this registry value is not present, the default value AUTH\_CONFIG\_HMAC\_SHA\_256\_128 (0x2) is assumed.

### **2.2.3.2.3.4.5 PfsGroup**

The **PfsGroup** registry value specifies the Diffie-Hellman algorithm to be used for Quick Mode Perfect Forward Secrecy (PFS) [\[RFC4306\].](https://go.microsoft.com/fwlink/?LinkId=90469) This value MUST be of type REG\_DWORD. Allowed values for this registry value are the same as those for **dwPfsGroup** in [ROUTER\\_CUSTOM\\_IKEv2\\_POLICY\\_0.](#page-246-0) If the value is not specified for this registry value, or if this registry value is not present, the default value PFS\_2048 (0x3) is assumed.

## **2.2.3.2.3.4.6 DHGroup**

The **DHGroup** registry value specifies the type of Diffie-Hellman group used for **[Internet Key](#page-20-0)  [Exchange \(IKE\)](#page-20-0)** key generation during MM SA negotiation [\[RFC4306\].](https://go.microsoft.com/fwlink/?LinkId=90469) This value MUST be of type REG\_DWORD. Allowed values for this registry value are the same as those for **dwDhGroup** in [ROUTER\\_CUSTOM\\_IKEv2\\_POLICY\\_0.](#page-246-0) If the value is not specified for this registry value, or if this registry value is not present, the default value DH\_GROUP\_2 (0x2) is assumed.

# **2.2.3.3 Ports Configuration**

An RRAS server implementation can support a number of device types for remote access requirements. Each device type can be configured with a number of ports as well as the usage of the ports.

# **2.2.3.3.1 Non-modem Device Port Configurations**

The port configuration for various device types given in the following table MUST be stored under the following registry key.

HKEY\_LOCAL\_MACHINE\SYSTEM\CurrentControlSet\Control\Class\{4D36E972-E325-11CE-BFC1-08002BE10318}.

The device types for which the configuration information is stored here are PPTP, L2TP, SSTP, IKEv2, and PPPoE. This registry MUST include subkeys that are numbered from 000 and monotonically increasing. Under each subkey, the value in **ComponentId** MUST be used to denote the protocol for which the (numbered) key has the configuration information. The following table specifies the **ComponentId** value and the protocol the configuration corresponds to.

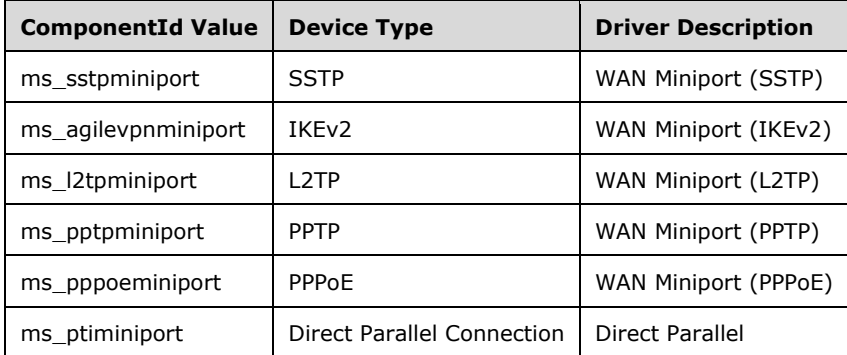

For example, if the subkey having name 008 has ms sstpminiport as the ComponentId value, the registry path storing SSTP information will be as follows.

HKEY\_LOCAL\_MACHINE\SYSTEM\CurrentControlSet\Control\Class\{4D36E972-E325-11CE-BFC1-08002BE10318}\0008.

## **2.2.3.3.1.1 ComponentId**

The **ComponentId** value specifies the protocol for which the key (under which the value is defined) comprises the configuration information. The value for this name MUST be one of the values

mentioned in the preceding table. This value MUST be of type REG SZ. This value MUST be nullterminated.

# **2.2.3.3.1.2 DriverDesc**

The **DriverDesc** value specifies the name of the device. This value MUST be of type REG\_SZ. If this value is not specified, the device MUST be considered as an invalid device for routing and remote access.

## <span id="page-299-0"></span>**2.2.3.3.1.3 EnableForOutboundRouting**

The **EnableForOutboundRouting** value MUST be used to specify whether the ports of the device type can be used for outbound demand-dial interface connections. This value MUST be of type REG\_DWORD. This MUST be configured with a value of either 0 or 1. The value 0 MUST be interpreted as the device type is not enabled for outbound routing. The value 1 MUST be interpreted as the device type is enabled for outbound routing.

# <span id="page-299-1"></span>**2.2.3.3.1.4 EnableForRas**

The **EnableForRas** value MUST be used to specify whether or not the ports for the device type can be used for remote access. This value MUST be of type REG DWORD. This MUST be configured with a value of either 0 or 1. The value 0 MUST be interpreted as the device type is not enabled for remote access, and a value of 1 MUST be interpreted as the device type is enabled for remote access.

# <span id="page-299-2"></span>**2.2.3.3.1.5 EnableForRouting**

The **EnableForRouting** value MUST be used to indicate whether the ports for the device type can be used for demand-dial (or site-to-site) connectivity. This value MUST be of type REG\_DWORD. This MUST be configured with a value of 0 if the device type has to be disabled for demand-dial usage and MUST be configured with a value of 1 if the device type has to be enabled for demand-dial usage.

## <span id="page-299-3"></span>**2.2.3.3.1.6 CalledIDInformation**

The **CalledIDInformation** value SHOULD be used to specify the phone number of the device to be passed to the client as the called station ID in Bandwidth Allocation Protocol (BAP)-enabled connections. This MUST be of type REG\_MULTI\_SZ as specified in [\[MS-RRP\]](%5bMS-RRP%5d.pdf#Section_0fa3191dbb79490a81bd54c2601b7a78) section 2.2.5. Each string in the REG\_MULTI\_SZ represents one phone number. For VPN device types where a phone number is not applicable, this SHOULD be the IP address of the server configured as the called ID.

## **2.2.3.3.1.7 MaxWanEndpoints**

The **MaxWanEndpoints** value MUST be used to specify the maximum number of endpoints or ports that the device type can support. This MUST be of type REG\_DWORD and can take any valid 32-bit integer value.

## **2.2.3.3.1.8 WanEndpoints**

The **WanEndpoints** value MUST be used to specify the number of endpoints or ports that the device type is configured with. This MUST be of type REG\_DWORD and can take any valid 32-bit integer as its value. It MUST be lesser than or equal to MaxWanEndpoints value.

## **2.2.3.3.2 Modem device Port Configurations**

Modem devices can be used for dial-up networking. Modem devices that are present on the RRAS server MUST be registered under the following registry key.

HKEY\_LOCAL\_MACHINE\SYSTEM\CurrentControlSet\Control\Class\{4D36E96D-E325-11CE-BFC1- 08002BE10318}.

Under this registry key, for each modem, the modem-specific information MUST be present under its own subkey. The subkey MUST be a monotonically increasing number starting with 0000. For example,

HKEY\_LOCAL\_MACHINE\SYSTEM\CurrentControlSet\Control\Class\{4D36E96D-E325-11CE-BFC1-08002BE10318}\0005

This key can be the subkey under which modem device information is present. Under this registry key, the value in **FriendlyName** MUST be defined to specify the friendly name for the specific modem device. This value MUST be of type REG\_SZ and MUST be null terminated which comprises the friendly name for the modem device.

The device usage configuration itself MUST be present under the subkey Clients\Ras. For example,

HKEY\_LOCAL\_MACHINE\SYSTEM\CurrentControlSet\Control\Class\{4D36E96D-E325-11CE-BFC1-08002BE10318}\0005

If this key represents a valid modem device information, the device usage information will be present in the following key.

HKEY\_LOCAL\_MACHINE\SYSTEM\CurrentControlSet\Control\Class\{4D36E96D-E325-11CE-BFC1-08002BE10318}\0005\Clients\Ras

The registry values, EnableForOutboundRouting, EnableForRas, EnableForRouting, and CalledIDInformation specify the device usage and these values are the same as described in sections [2.2.3.3.1.3,](#page-299-0) [2.2.3.3.1.4,](#page-299-1) [2.2.3.3.1.5,](#page-299-2) and [2.2.3.3.1.6](#page-299-3) respectively.

## **2.2.3.4 Miscellaneous Configuration Information**

These registry keys specify information relevant for the RRAS server configuration that does not fall under the previous categories.

## <span id="page-300-0"></span>**2.2.3.4.1 RouterType**

The **RouterType** defines the mode in which the RRAS server needs to be running. This MUST be defined under the following registry key.

HKEY\_LOCAL\_MACHINE\SYSTEM\CurrentControlSet\services\RemoteAccess\Parameters

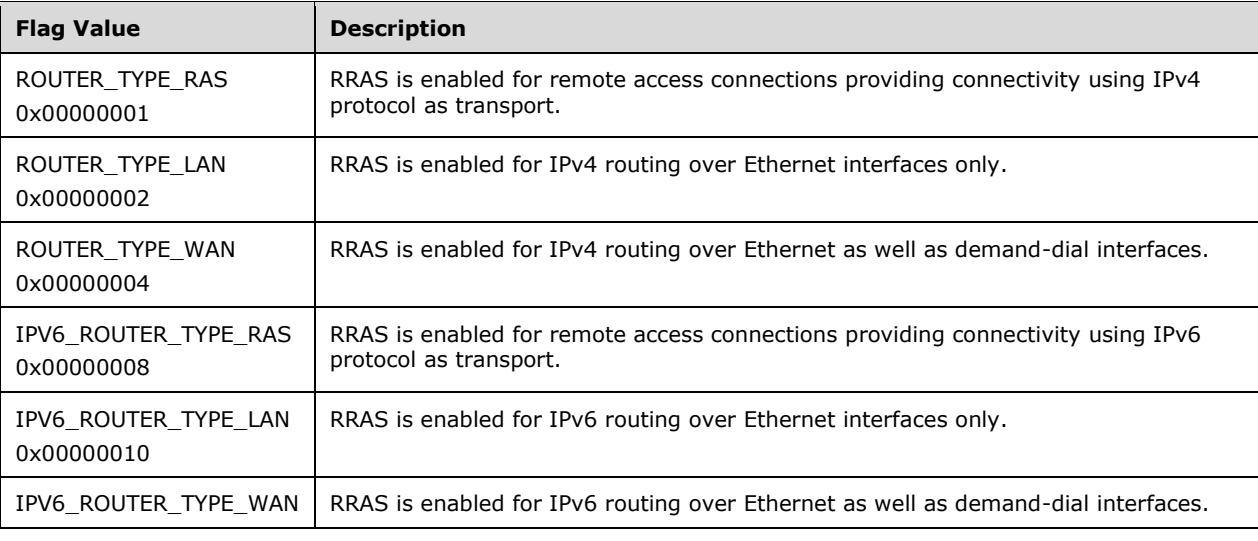

This MUST be of type REG\_DWORD. This MUST be a combination of the following flag values.

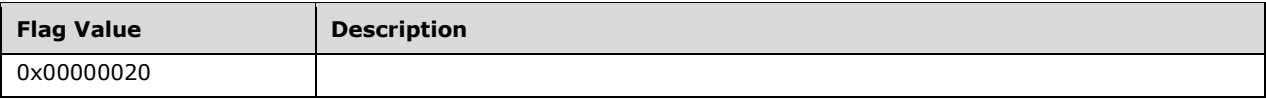

## **2.2.3.4.2 IKEv2 Tunnel Configuration Settings**

**IKEv2** tunnel configuration settings MUST be stored under the following registry path.

HKEY\_LOCAL\_MACHINE\SYSTEM\CurrentControlSet\services\RemoteAccess\Parameters\IKEV2.

## **2.2.3.4.2.1 idleTimeout**

The **idleTimeout** value specifies the idle Timeout value in seconds to be used with IKEv2 protocol. This MUST be of type REG\_DWORD. This is the duration in seconds after which the connection will be disconnected if there is no traffic. This value MUST be at least 300 and have a maximum supported value of 17,279,999.

## **2.2.3.4.2.2 networkBlackoutTime**

The **networkBlackoutTime** value specifies the retransmission timeout value in seconds to be used with IKEv2 protocol. This MUST be of type REG DWORD. This value MUST be greater than or equal to 120 seconds.

# **2.2.3.4.2.3 saDataSize**

The **saDataSize** value specifies the life time of the security association (SA) for IKEv2 [\[RFC4306\]](https://go.microsoft.com/fwlink/?LinkId=90469) in terms of the data transfer size in kilobytes, after which the SA has to be renegotiated. This value MUST be of type REG\_DWORD. This value MUST be at least 1024.

## **2.2.3.4.2.4 saLifeTime**

The **saLifeTime** value specifies the life time of the security association for IKEv2 [\[RFC4306\]](https://go.microsoft.com/fwlink/?LinkId=90469) in seconds after which the SA has to be renegotiated. This value MUST be of type REG DWORD. This value MUST be at least 300 seconds.

# **2.2.3.4.2.5 TrustedRootCert**

The **TrustedRootCert** is a registry value specifying the subject name of the certificate that will be trusted by the server for IKEv2 certificate authentication. This value MUST be of type REG\_BINARY. The value itself is the binary representation of the subject name of the **certificate**. This registry value is defined under the following registry key.

HKEY\_LOCAL\_MACHINE\SYSTEM\CurrentControlSet\services\RemoteAccess\Parameters\IKEV2\Allowe dTrustedRootCerts\nnnn

Where nnnn is a monotonically increasing number starting with 0000 with each such entry representing a unique trusted root certificate to be supported for IKEv2 peer authentication.

# **2.2.3.4.2.6 EncryptionType**

The **EncryptionType** is a registry value that specifies the encryption type to be negotiated during the SA negotiation [\[RFC4306\]](https://go.microsoft.com/fwlink/?LinkId=90469) for the IKE2 tunnel-based VPN connections. This value MUST be of type REG\_DWORD and SHOULD have one of the values in the following table.

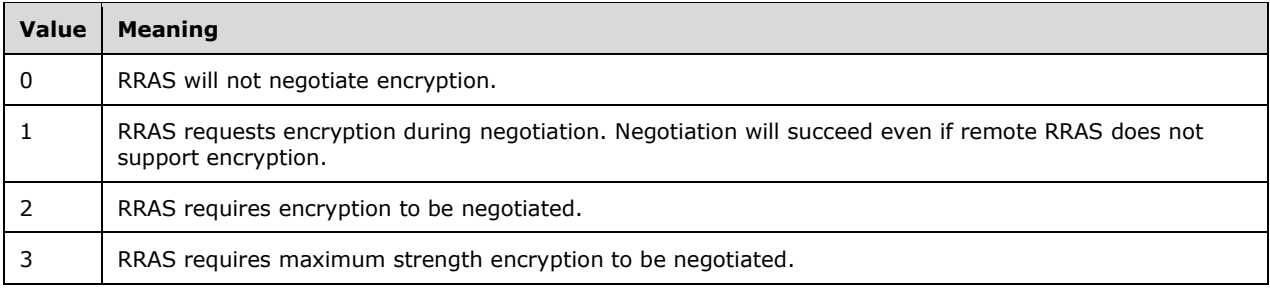

# **2.2.3.4.2.7 MachineCertificateName**

The **MachineCertificateName** is a registry value that specifies the subject name of the certificate that is configured to be sent to the peer for authentication during the MM SA negotiation [\[RFC4306\]](https://go.microsoft.com/fwlink/?LinkId=90469) for the IKE2 tunnel-based VPN connections. This value MUST be of type REG\_BINARY. The value itself is the binary representation of the subject name of the certificate.

# **2.2.3.4.2.8 IKEv2 Custom Policy Configuration**

The following sections specify the registry values that can be configured on an RRAS server and that represent the IKEv2 configurations used during MM SA and QM SA negotiation for all the incoming IKEv2 tunnel-based VPN connections. These registry values are defined under the following registry key.

HKEY\_LOCAL\_MACHINE\SYSTEM\CurrentControlSet\services\RemoteAccess\Parameters\IKEV2\IKEv2 CustomPolicy.

# **2.2.3.4.2.8.1 IntegrityMethod**

The **IntegrityMethod** is a registry value that specifies the integrity check algorithm to be negotiated during MM SA negotiation [\[RFC4306\].](https://go.microsoft.com/fwlink/?LinkId=90469) This value MUST be of type REG\_DWORD. Allowed values for this registry value are the same as those for **dwIntegrityMethod** in [ROUTER\\_CUSTOM\\_IKEv2\\_POLICY\\_0.](#page-246-0) If the value is not specified for this registry value, or if this registry value is not present, the default value INTEGRITY\_SHA\_256 (0x2) is assumed.

# **2.2.3.4.2.8.2 EncryptionMethod**

The **EncryptionMethod** is a registry value that specifies the encryption algorithm to be negotiated during MM SA negotiation [\[RFC4306\].](https://go.microsoft.com/fwlink/?LinkId=90469) This value MUST be of type REG DWORD. Allowed values for this registry value are the same as those for **dwEncryptionMethod** in [ROUTER\\_CUSTOM\\_IKEv2\\_POLICY\\_0.](#page-246-0) If the value is not specified for this registry value, or if this registry value is not present, the default value CIPHER\_AES\_256 (0x4) is assumed.

## **2.2.3.4.2.8.3 CipherTransformConstant**

The **CipherTransformConstant** is a registry value that specifies the encryption algorithm to be negotiated during QM SA negotiation [\[RFC4306\].](https://go.microsoft.com/fwlink/?LinkId=90469) This value MUST be of type REG\_DWORD. Allowed values for this registry value are the same as those for **dwCipherTransformConstant** in [ROUTER\\_CUSTOM\\_IKEv2\\_POLICY\\_0.](#page-246-0) If the value is not specified for this registry value, or if this registry value is not present, the default value CIPHER\_CONFIG\_CBC\_3DES (0x2) is assumed.

## **2.2.3.4.2.8.4 AuthTransformConstant**

The **AuthTransformConstant** is a registry value that specifies the hash algorithm to be negotiated during QM SA negotiation [\[RFC4306\].](https://go.microsoft.com/fwlink/?LinkId=90469) This value MUST be of type REG\_DWORD. Allowed values for

this registry value are the same as those for **dwAuthTransformConstant** in [ROUTER\\_CUSTOM\\_IKEv2\\_POLICY\\_0.](#page-246-0) If the value is not specified for this registry value, or if this registry value is not present, the default value AUTH\_CONFIG\_HMAC\_SHA\_256\_128 (0x2) is assumed.

## **2.2.3.4.2.8.5 PfsGroup**

The **PfsGroup** is a registry value that specifies the Diffie-Hellman algorithm that is used for Quick Mode Perfect Forward Secrecy (PFS) [\[RFC4306\].](https://go.microsoft.com/fwlink/?LinkId=90469) This value MUST be of type REG\_DWORD. Allowed values for this registry value are the same as those for **dwPfsGroup** in [ROUTER\\_CUSTOM\\_IKEv2\\_POLICY\\_0.](#page-246-0) If the value is not specified for this registry value, or if this registry value is not present, the default value PFS\_2048 (0x3) is assumed.

# **2.2.3.4.2.8.6 DHGroup**

The **DHGroup** is a registry value that specifies the type of Diffie-Hellman group used for **[Internet](#page-20-0)  [Key Exchange \(IKE\)](#page-20-0)** key generation during MM SA negotiation [\[RFC4306\].](https://go.microsoft.com/fwlink/?LinkId=90469) Allowed values for this registry value are the same as those for **dwDhGroup** in [ROUTER\\_CUSTOM\\_IKEv2\\_POLICY\\_0.](#page-246-0) If the value is not specified for this registry value, or if this registry value is not present, the default value DH\_GROUP\_2 (0x2) is assumed.

# **2.2.3.4.3 SSTP Tunnel Configuration Settings**

**SSTP Tunnel** configuration settings MUST be stored in the following registry key.

HKEY\_LOCAL\_MACHINE\SYSTEM\CurrentControlSet\services\SstpSvc\Parameters.

# **2.2.3.4.3.1 UseHttps**

The **UseHttps** value specifies whether the SSTP uses HTTP or HTTPS as the underlying transport. This value MUST be of type REG\_DWORD. The valid values for this are 0 and 1. A value 0 implies the use of HTTP transport and 1 implies the use of HTTPS transport. If the value not specified, a default usage of HTTPS (value 1) MUST be assumed.

## <span id="page-303-0"></span>**2.2.3.4.3.2 IsHashConfiguredByAdmin**

The **IsHashConfiguredByAdmin** value specifies whether the SSTP certificate hash values are configured by the administrator, or if the RRAS server chooses a certificate hash on its own automatically. This value MUST be of type REG DWORD. The valid values for this are 0 and 1. A value 0 implies automatic certificate configuration and 1 implies the certificate was configured by the administrator. If the value is not specified for this registry value, or if this registry value is not present, the default setting of automatic certificate configuration is assumed.

## **2.2.3.4.3.3 SHA256CertificateHash**

The **SHA256CertificateHash** value specifies the SHA 256 hash of the X.509 certificate to be used with SSTP. This value MUST be of type REG BINARY. It MUST be of length 32 bytes. This registry value is used only if the registry value [IsHashConfiguredByAdmin](#page-303-0) is present with the value of 1; otherwise, this value is ignored.

## **2.2.3.4.3.4 SHA1CertificateHash**

The **SHA1CertificateHash** value specifies the SHA1 hash of the X.509 certificate to be used with SSTP. This value MUST be of type REG\_BINARY. It MUST be of length 20 bytes. This registry value is used only if the registry value *IsHashConfiguredByAdmin* is present with the value of 1; otherwise, this value is ignored.

## **2.2.3.4.4 QuarantineInstalled**

The **QuarantineInstalled** value represents whether Quarantine Service [\[MSFT-NAQC\]](https://go.microsoft.com/fwlink/?LinkId=90198) is installed or not. It MUST be defined under the following registry key.

HKEY\_LOCAL\_MACHINE\SYSTEM\CurrentControlSet\services\RemoteAccess\Parameters

This MUST be of type REG\_DWORD. This SHOULD be either 0 or 1. A value 0 SHOULD be used to denote that quarantine service is not installed and a value 1 SHOULD be used to denote that quarantine service is installed.

## **2.2.3.4.5 LoggingFlags**

The **LoggingFlags** value represents the logging levels for events for the RRAS server that are in the following table. It MUST be defined under the following registry key.

HKEY\_LOCAL\_MACHINE\SYSTEM\CurrentControlSet\services\RemoteAccess\Parameters

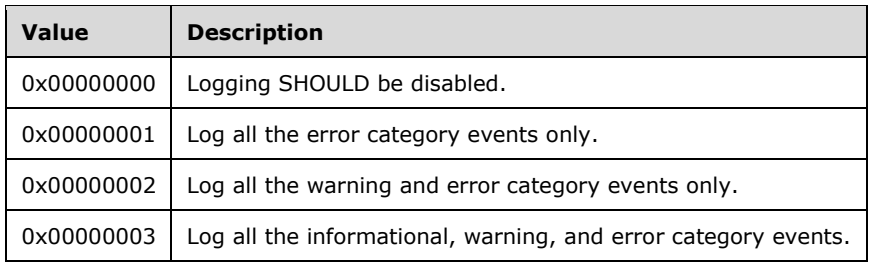

This MUST be of type REG\_DWORD. This SHOULD be from 0 to 3.

## **2.2.3.4.6 ServerFlags**

The **ServerFlags** value specifies several configuration settings for the RRAS server implementation. It MUST be defined under the following registry key.

HKEY\_LOCAL\_MACHINE\SYSTEM\CurrentControlSet\services\RemoteAccess\Parameters

This MUST be of type REG DWORD. This SHOULD be a combination of the various flag values given in the following table.

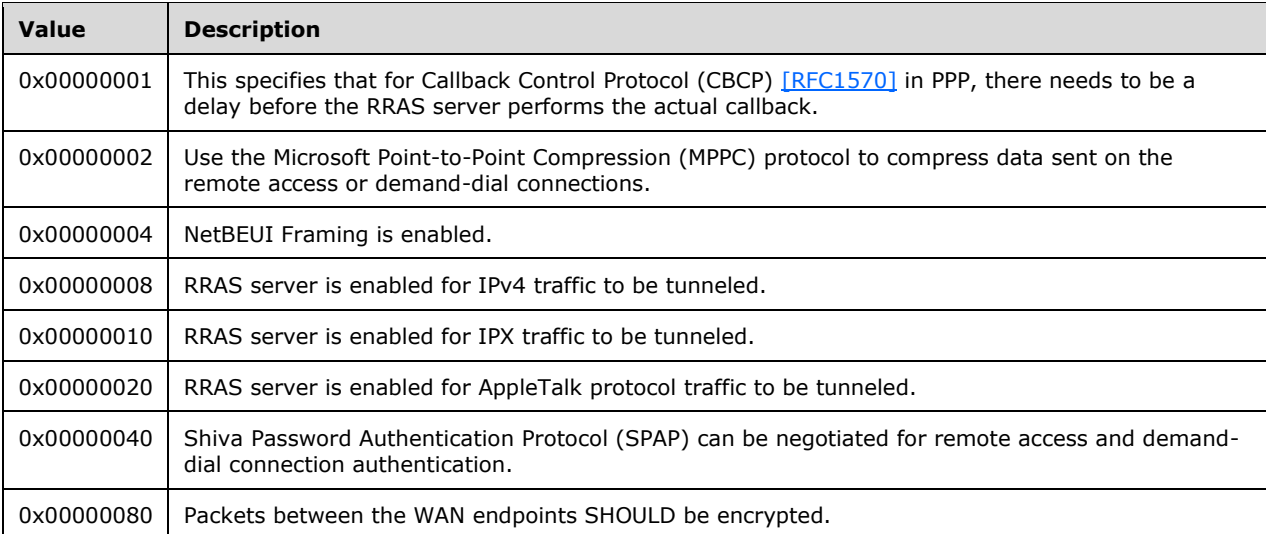

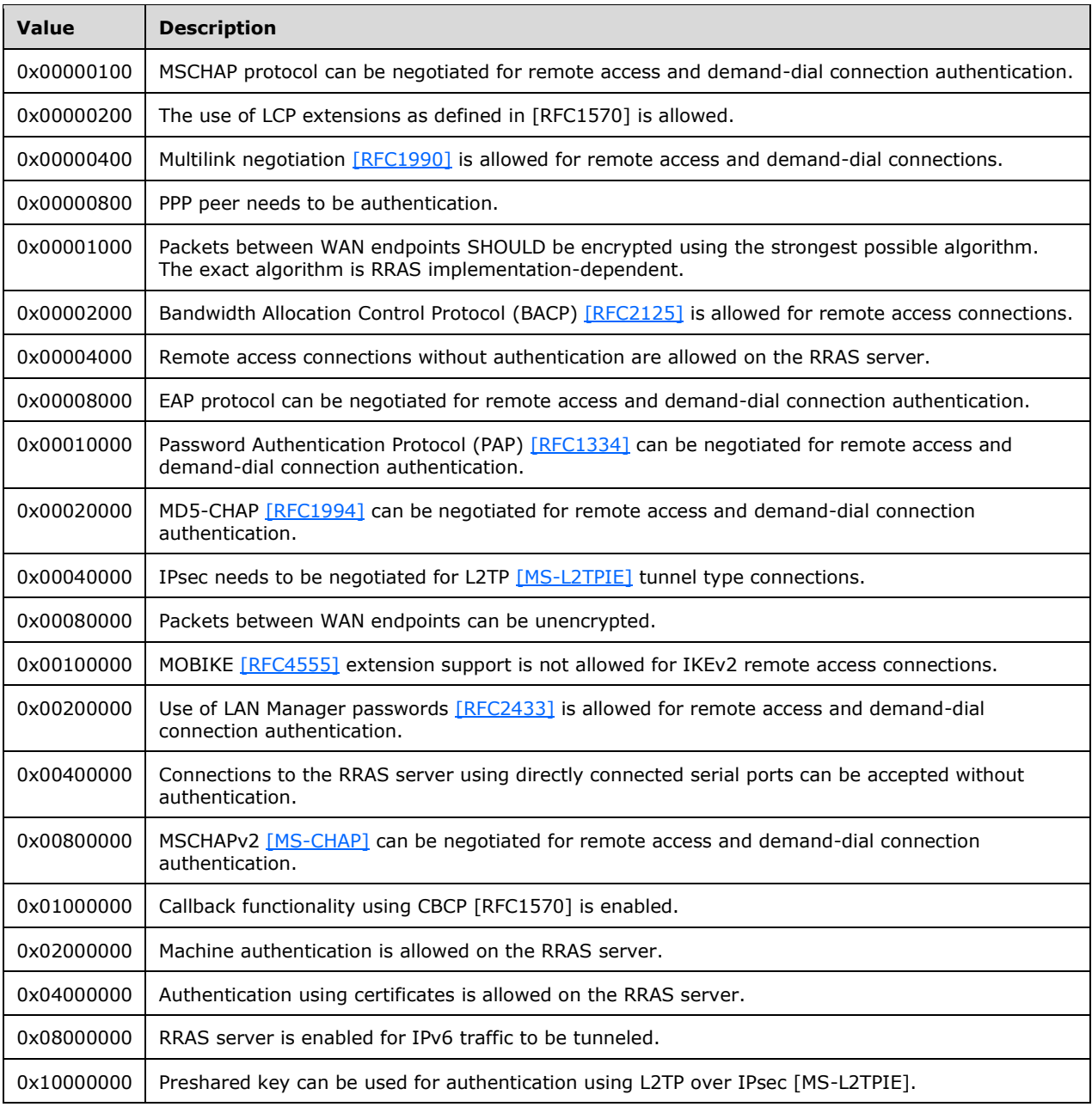

# **2.2.3.4.7 ConfigurationFlags**

The **ConfigurationFlags** value specifies whether the RRAS functionality is enabled or not. It MUST be defined under the following registry key.

HKEY\_LOCAL\_MACHINE\SYSTEM\CurrentControlSet\services\RemoteAccess

This MUST be of type REG\_DWORD. This SHOULD be either 0 or 1. A value 0 SHOULD be used to specify that RRAS is disabled and a value 1 SHOULD be used to denote that RRAS is enabled.

## **2.2.3.4.8 AllowNetworkAccess**

The **AllowNetworkAccess** value specifies whether RRAS can route packets between interfaces or not. It MUST be defined under one of the following registry keys.

HKEY\_LOCAL\_MACHINE\SYSTEM\CurrentControlSet\services\RemoteAccess\Parameters\Ip

or

HKEY\_LOCAL\_MACHINE\SYSTEM\CurrentControlSet\services\RemoteAccess\Parameters\Ipv6

based on whether it is specifying the setting for IPv4 or IPv6. This MUST be of type REG\_DWORD. This SHOULD be either 0 or 1. A value of 0 is used to specify that routing is not be allowed and a value of 1 is used to specify that routing is allowed.

# **2.2.3.4.9 EnableIn**

The **EnableIn** value specifies whether remote access is enabled for the specific protocol (IPv4 or IPv6) or not. It MUST be defined under one of the following registry keys.

HKEY\_LOCAL\_MACHINE\SYSTEM\CurrentControlSet\services\RemoteAccess\Parameters\Ip

or

HKEY\_LOCAL\_MACHINE\SYSTEM\CurrentControlSet\services\RemoteAccess\Parameters\Ipv6

based on whether it is specifying the setting for IPv4 or IPv6. This MUST be of type REG\_DWORD. This SHOULD be either 0 or 1. A value of 0 SHOULD be used to specify that remote access is not enabled for the data traffic and a value of 1 SHOULD be used to specify that the remote access is enabled for the data traffic.

## **2.2.3.4.10 EnableNetbtBcastFwd**

The **EnableNetbtBcastFwd** value specifies whether remote access clients can use NETBIOS over TCP/IP (NETBT) [\[RFC1002\]](https://go.microsoft.com/fwlink/?LinkId=90261) to perform broadcast name resolution or not. It MUST be defined under one of the following registry keys.

HKEY\_LOCAL\_MACHINE\SYSTEM\CurrentControlSet\services\RemoteAccess\Parameters\Ip

or

HKEY\_LOCAL\_MACHINE\SYSTEM\CurrentControlSet\services\RemoteAccess\Parameters\Ipv6

based on whether it is specifying the setting for IPv4 or IPv6. This MUST be of type REG\_DWORD. This SHOULD be either 0 or 1. A value of 0 SHOULD be used to specify that this service is disabled and a value of 1 SHOULD be used to specify that this service is enabled.

## **2.2.3.4.11 IpAddress**

The **IpAddress** value specifies a valid IPv4 address in dotted notation which along with IpMask specifies the static address pool to be used to configure remote access clients and demand-dial peers. This registry value specifies the static address range if the [StaticAddressPool](#page-307-0) registry is not configured. It MUST be defined under the following registry key.

HKEY\_LOCAL\_MACHINE\SYSTEM\CurrentControlSet\services\RemoteAccess\Parameters\Ip

This MUST be of type REG\_SZ.

## **2.2.3.4.12 IpMask**

The **IpMask** value specifies a valid IPv4 address mask in dotted notation specifying the subnet mask or the prefix which along with **IpAddress** specifies the static address pool to be used to configure

remote access clients and demand-dial peers, see [\[RFC950\].](https://go.microsoft.com/fwlink/?LinkId=90501) This registry value specifies the static address range if [StaticAddressPool](#page-307-0) registry is not configured. It MUST be defined under the following registry key.

HKEY\_LOCAL\_MACHINE\SYSTEM\CurrentControlSet\services\RemoteAccess\Parameters\Ip

This MUST be of type REG\_SZ.

### **2.2.3.4.13 NetworkAdapterGUID**

The **NetworkAdapterGUID** value specifies the GUID associated with the adapter that is used to obtain IP addresses, the DNS and WINS servers to be assigned to the remote access, and demand-dial IPv4 remote endpoints. It MUST be defined under the following registry key.

HKEY\_LOCAL\_MACHINE\SYSTEM\CurrentControlSet\services\RemoteAccess\Parameters\Ip

This MUST be of type REG\_SZ.

### **2.2.3.4.14 UseDhcpAddressing**

The **UseDhcpAddressing** value specifies whether the RRAS server uses a DHCP server to obtain IP addresses to be assigned for remote access and demand-dial connections. It MUST be defined under the following registry key.

HKEY\_LOCAL\_MACHINE\SYSTEM\CurrentControlSet\services\RemoteAccess\Parameters\Ip

This MUST be of type REG\_DWORD. This SHOULD be either 0 or 1. A value of 0 specifies that IP addresses for IPv4 are assigned from the static IP address pool. A value of 1 is used to specify that IP addresses for IPv4 are obtained from a DHCP server.

## <span id="page-307-0"></span>**2.2.3.4.15 StaticAddressPool**

The **StaticAddressPool** registry subkey MUST be defined under the following registry key.

HKEY\_LOCAL\_MACHINE\SYSTEM\CurrentControlSet\services\RemoteAccess\Parameters\Ip

This in turn MUST comprise of subkeys numbered from 0, with each subkey specifying the values that form a static address range. For example, there can be a registry key that provides one static IPv4 address range to be used to assign IPv4 addresses to remote access and demand-dial interfaces as follows.

HKEY\_LOCAL\_MACHINE\SYSTEM\CurrentControlSet\services\RemoteAccess\Parameters\Ip\StaticAddr essPool\0

These values MUST be of type REG\_DWORD. Each range MUST be specified using the values "From" and "To". The "From" value MUST specify the starting of the IPv4 address range and the "To" value MUST specify the ending of the IPv4 address range.

## **2.2.3.4.16 AdvertiseDefaultRoute**

The **AdvertiseDefaultRoute** value specifies whether the default route is advertised over IPv6 router advertisement for remote access or demand-dial based tunnels. It MUST be defined under the following registry key.

HKEY\_LOCAL\_MACHINE\SYSTEM\CurrentControlSet\services\RemoteAccess\Parameters\Ipv6.

This MUST be of type REG\_DWORD. This SHOULD be either 0 or 1. A value of 0 specifies that the default route is not advertised and a value of 1 specifies that the default route is advertised.

## **2.2.3.4.17 StaticPrefixPool**

The **StaticPrefixPool** key MUST be defined under the following registry key.

HKEY\_LOCAL\_MACHINE\SYSTEM\CurrentControlSet\services\RemoteAccess\Parameters\Ipv6

There MUST be a subkey for each IPv6 prefix and the subkey SHOULD be numbered from 0. For example, the registry path for an IPv6 prefix could be

HKEY\_LOCAL\_MACHINE\SYSTEM\CurrentControlSet\services\RemoteAccess\Parameters\Ipv6\StaticPr efixPool\0

Under this subkey, the values "From" and "To" MUST be defined of type REG\_BINARY which specify the prefix to be used for IPv6 as a 16-byte value.

## **2.2.3.4.18 Accounting Settings**

The accounting settings for the RRAS server SHOULD be defined under the following registry key.

HKEY\_LOCAL\_MACHINE\SYSTEM\CurrentControlSet\services\RemoteAccess\Accounting.

## **2.2.3.4.18.1 AcctGroupName**

The **AccGroupName** value specifies the name of the RADIUS server or server group that provides accounting. It MUST be defined under the following registry key.

HKEY\_LOCAL\_MACHINE\SYSTEM\CurrentControlSet\services\RemoteAccess\Accounting

This value MUST be of type REG\_SZ.

## **2.2.3.4.18.2 ActiveProvider**

The **ActiveProvider** value defines a GUID corresponding to the current accounting provider. It MUST be defined under the following registry key.

HKEY\_LOCAL\_MACHINE\SYSTEM\CurrentControlSet\services\RemoteAccess\Accounting\Providers

This MUST be of type REG\_SZ. It SHOULD be either {1AA7F846-C7F5-11D0-A376-00C04FC9DA04} to specify the default accounting provider, or {1AA7F840-C7F5-11D0-A376-00C04FC9DA04} to specify RADIUS accounting provider.

## **2.2.3.4.18.3 RADIUS-based Accounting Settings**

For **RADIUS** accounting, the **RADIUS** server information SHOULD be specified under the following registry key.

HKEY\_LOCAL\_MACHINE\SYSTEM\CurrentControlSet\services\RemoteAccess\Accounting\Providers\{1A A7F840-C7F5-11D0-A376-00C04FC9DA04}\Servers[.<243>](#page-520-1)

There SHOULD be one subkey for each RADIUS server and the RADIUS server-specific settings SHOULD be present under this subkey as registry values. For example, the accounting settings specific to a RADIUS server Server1 SHOULD be present under the following registry key.

HKEY\_LOCAL\_MACHINE\SYSTEM\CurrentControlSet\services\RemoteAccess\Accounting\Providers\{1A A7F840-C7F5-11D0-A376-00C04FC9DA04}\Servers\Server1.

### **2.2.3.4.18.3.1 Score**

The **Score** value specifies the initial responsiveness score of the RADIUS server. This MUST be of type REG DWORD. This can be any valid positive integer.

### **2.2.3.4.18.3.2 AcctPort**

The **AcctPort** value specifies the UDP port that the RADIUS server is waiting on, for processing accounting requests. This MUST be of type REG\_DWORD. This can be any valid UDP port number on which the RADIUS server is configured to listen for accounting messages.

## **2.2.3.4.18.3.3 Timeout**

The **Timeout** value specifies the time in seconds that the RRAS server waits for a response from the RADIUS server before trying the next configured RADIUS server. This MUST be of type REG\_DWORD. This can be any valid positive integer.

# **2.2.3.4.18.3.4 EnableAccountingOnOff**

The **EnableAccountingOnOff** value specifies whether RADIUS Accounting-On and Accounting-Off messages are to be sent by the RRAS server when it starts up and shuts down, respectively. This MUST be of type REG DWORD. It SHOULD be either 0 or 1. A value 0 SHOULD be used to specify that the Accounting On/Off messages need not be sent by RRAS server and a value 1 SHOULD be used to specify that these messages need to be sent by RRAS server.

# **2.2.3.4.19 Authentication Settings**

The Authentication settings for the RRAS server SHOULD be defined under the following registry key.

HKEY\_LOCAL\_MACHINE\SYSTEM\CurrentControlSet\services\RemoteAccess\Authentication.

## **2.2.3.4.19.1 AuthGroupName**

The **AuthGroupName** value specifies the name of the RADIUS server or server group that provides authentication services. It MUST be of defined under the following registry key.

HKEY\_LOCAL\_MACHINE\SYSTEM\CurrentControlSet\services\RemoteAccess\Authentication.

This value MUST be of type REG\_SZ.

## **2.2.3.4.19.2 CRPName**

The **CRPName** value specifies the connection request policy (CRP) name which will designate whether connection requests are processed locally or forwarded to a remote RADIUS server. It MUST be defined under the following registry key.

HKEY\_LOCAL\_MACHINE\SYSTEM\CurrentControlSet\services\RemoteAccess\Authentication.

This value MUST be of type REG\_SZ.

### **2.2.3.4.19.3 ActiveProvider**

The **ActiveProvider** value defines a GUID corresponding to the current authentication provider. It MUST be defined under the following registry key.

HKEY\_LOCAL\_MACHINE\SYSTEM\CurrentControlSet\services\RemoteAccess\Authentication\Providers.

This MUST be of type REG\_SZ. It SHOULD be either {1AA7F841-C7F5-11D0-A376-00C04FC9DA04} to specify the default authentication provider or {1AA7F83F-C7F5-11D0-A376-00C04FC9DA04} to specify the RADIUS authentication provider.

## **2.2.3.4.19.4 RADIUS-based Authentication Settings**

For **RADIUS** authentication, the **RADIUS** server information SHOUL[D<244>](#page-520-2) be specified under the following registry key.

HKEY\_LOCAL\_MACHINE\SYSTEM\CurrentControlSet\services\RemoteAccess\Authentication\Providers\ {1AA7F83F-C7F5-11D0-A376-00C04FC9DA04}\Servers

There SHOULD be one subkey for each RADIUS server and the RADIUS server specific settings SHOULD be present under this subkey as registry values. For example, the authentication settings specific to a RADIUS server Server1 SHOULD be present under the following registry key.

HKEY\_LOCAL\_MACHINE\SYSTEM\CurrentControlSet\services\RemoteAccess\Authentication\Providers\ {1AA7F83F-C7F5-11D0-A376-00C04FC9DA04}\Servers\Server1

### **2.2.3.4.19.4.1 Score**

The **Score** value specifies the initial responsiveness score of the RADIUS server. This MUST be of type REG DWORD. This can be any valid positive integer.

## **2.2.3.4.19.4.2 AuthPort**

The **AuthPort** value specifies the UDP port that the RADIUS server is waiting on, for processing authentication requests. This MUST be of type REG\_DWORD. This can be any valid UDP port number on which the RADIUS server is configured to listen for authentication messages.

### **2.2.3.4.19.4.3 Timeout**

The **Timeout** value specifies the time in seconds that the RRAS server waits for a response from the RADIUS server before trying the next configured RADIUS server. This MUST be of type REG\_DWORD. This can be any valid positive integer.

## **2.2.3.4.19.4.4 SendSignature**

The **SendSignature** value specifies whether a message authenticator need to be sent with each RADIUS authentication message or not. This MUST be of type REG\_DWORD. It SHOULD be either zero (0) or one (1). A zero (0) value SHOULD be used to specify that the message authenticator need not be sent with each RADIUS message and a one (1) value SHOULD be used to specify that message authenticator need to be sent with each RADIUS message.

## <span id="page-310-0"></span>**2.2.4 Error Codes**

This section lists additional error codes that can be used to convey specific error conditions to the RRASM client. These codes have been implemented in addition to the common error codes defined in [\[MS-ERREF\].](%5bMS-ERREF%5d.pdf#Section_1bc92ddfb79e413cbbaa99a5281a6c90)

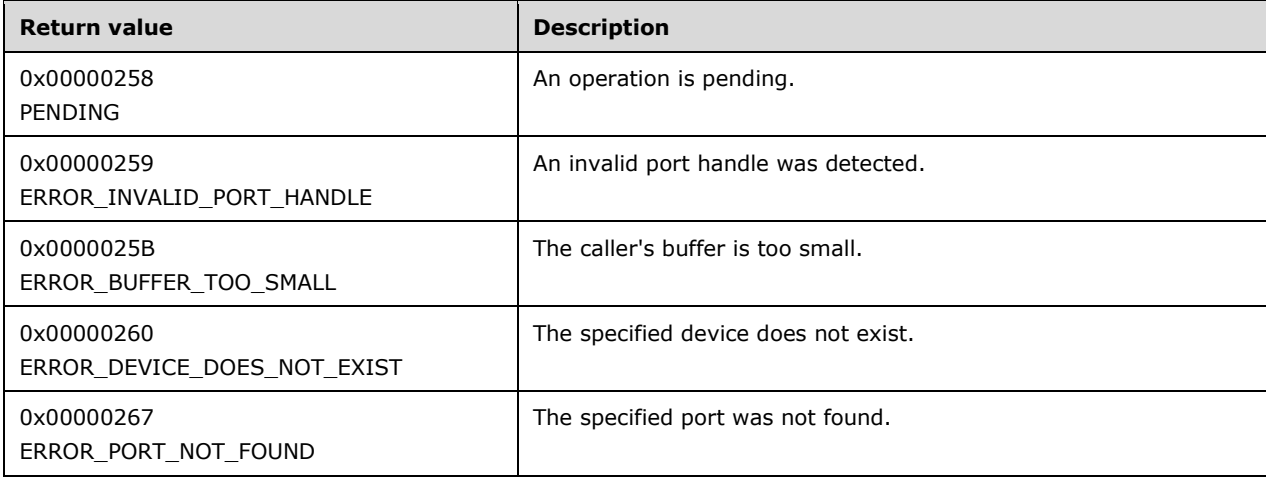

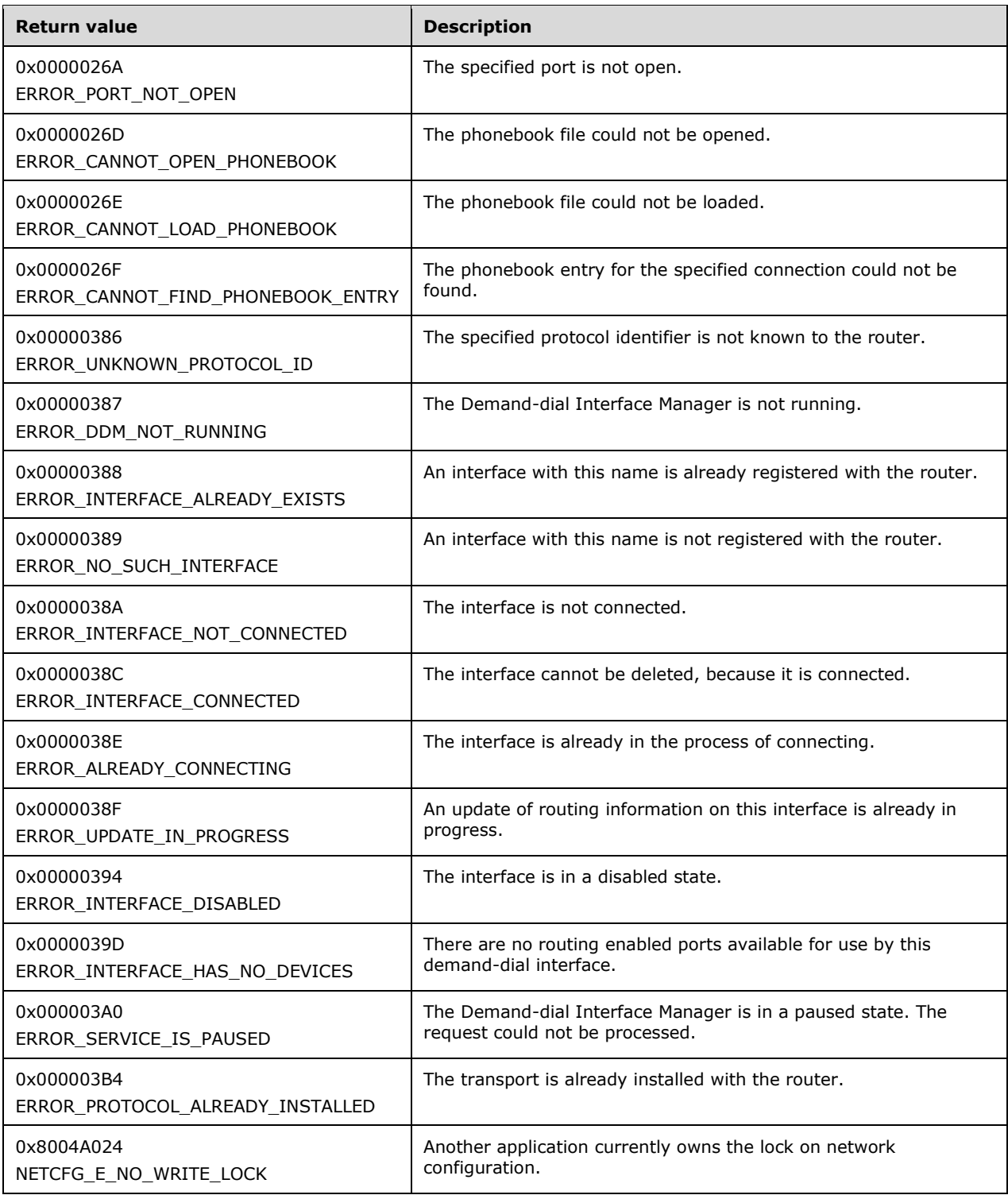

## **2.2.5 REMRAS Common Messages**

In addition to DCOM base types and definitions specified in [\[MS-DCOM\],](%5bMS-DCOM%5d.pdf#Section_4a893f3dbd2948cd9f43d9777a4415b0) additional data types are defined in this section.

All multi-byte integer values in the messages declared in this section use **[little-endian](#page-20-1)** byte order.

## **2.2.5.1 Structures**

The structures specified in this section are used as fields in one or more messages in the REMRAS DCOM interfaces.

### **2.2.5.1.1 IPV6Address**

The **IPv6Address** structure SHOUL[D<245>](#page-520-3) contain an IPv6 Address.

```
typedef struct tagIPV6Address 
{ 
   unsigned char bytes[16];
}IPV6Address;
```
**bytes:** This is a 16-byte char array that contains IPv6 address.

# **3 Protocol Details**

There are three components to the RRAS management - the RPC and DCOM interfaces, the **[phonebook file](#page-18-0)** settings, and the registry settings. The RPC and DCOM interfaces enable remote management of the RRAS runtime. It comprises two RPC interfaces **DIMSVC** and **RASRPC**, and the DCOM set of **REMRAS** interfaces.

The phonebook file specifies the site-to-site connection settings and RRASM validates the phonebook entries used as a part of RRASM RPC methods using the phonebook file. The phonebook entries (specified through the RPC methods) are valid if there are corresponding phonebook entry sections that have the same name. The phonebook file format is described in section  $2.2.2$ .

The registry settings specify the RRAS configuration. RRAS initializes its runtime configuration using the registry settings described in section [2.2.3.](#page-294-0) Subsequently the RRASM RPC interfaces provide the remote management of these runtime configuration settings. RRAS is responsible for updating the configuration changes back to the registry store. RRAS initializes the RRASM RPC interfaces as given in section [3.1.6.2](#page-398-0) and [3.3.6.2.](#page-416-0) RRAS server passes the value of two of the registry keys that impacts RRASM protocol behavior as a part of this initialization as defined in section [3.1.6.](#page-398-1) RRASM stores these values in the ADM variables as defined in section  $3.1.1$ . The other registry settings do not impact the RRASM protocol behavior and only impact the configuration used by RRAS. Both RRASM and RRAS reside on the same server. That portion of the server which implements the management semantics, which the RRASM protocol remotely makes available remotely, is referred to as the RRAS server or RRAS implementation.

## **3.1 DIMSVC Interface Server Details**

For the list of methods supported by this interface, refer to [Appendix A: Full IDL \(section 6\),](#page-450-0) **UUID** (8f09f000-b7ed-11ce-bbd2-00001a181cad).

## <span id="page-313-0"></span>**3.1.1 Abstract Data Model**

This section describes a conceptual model that an implementation can maintain to participate in this protocol. The described organization is provided to facilitate the explanation of how the protocol behaves. This document does not mandate that implementations adhere to this model, as long as their external behavior is consistent with that described in this document.

RRASM protocol provides the remoting capability to the underlying RRAS implementation's management objects and methods. The following data variables affect the protocol behavior.

- **RouterType:** This 4-byte variable specifies the currently defined RRAS role type. It is a combination of the flags as specified under section [2.2.3.4.1.](#page-300-0) As a part of the initialization, the RRAS server specifies this value for the RRASM server to initialize with **Start DIMSVC**, as defined in section [3.1.6.](#page-398-1) This value remains the same and will be refreshed only when the RRASM server is shut down and initialized again.
- **SupportedTransportsList:** This specifies the list of transport identifiers that are supported by RRAS. As a part of the initialization, RRAS specifies this value for the RRASM server to initialize with **Start DIMSVC** as defined in section 3.1.6. This list remains static and will be refreshed only when the RRASM server is shut down and initialized again. Each transport identifier is a 4-byte value and can be one of the following values. $\leq 246$

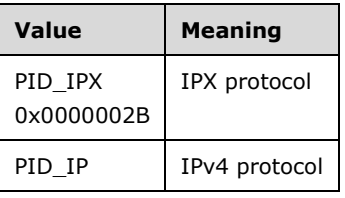

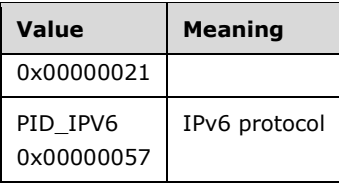

**PhonebookEntryNameList**: This specifies the list of **phonebook entry names** (section [2.2.2.1\)](#page-271-1). The RRASM server loads the **[phonebook file](#page-18-0)** and regenerates this list when any of the following methods are called:

RRouterInterfaceCreate (section [3.1.4.13\)](#page-334-0)

RRouterInterfaceGetInfo (section [3.1.4.14\)](#page-336-0)

RRouterInterfaceSetInfo (section [3.1.4.15\)](#page-338-0)

RasRpcDeleteEntry (section [3.3.4.1\)](#page-406-0)

**InterfaceList**: This specifies the list of interfaces configured in the RRAS server. Each entry in this list is comprised of an interface name of type LPWSTR and an interface handle of type DWORD. This list is populated using the InterfaceName registry value (section  $2.2.3.2.1.1$ ) for each interface as specified in section [2.2.3.2.](#page-295-1) As a part of the initialization, RRAS specifies this list with the interface name and handle specified for each entry. The interface handle is an opaque value for RRASM. This list is specified as a part of Start **DIMSVC** as defined in section 3.1.6. This list is updated when the following methods are called:

RRouterInterfaceCreate (section 3.1.4.13)

RRouterInterfaceDelete (section [3.1.4.16\)](#page-340-0)

There are no additional states maintained by RRASM other than those maintained by [\[MS-RPCE\].](%5bMS-RPCE%5d.pdf#Section_290c38b192fe422991e64fc376610c15)

## **3.1.2 Timers**

No timers are required beyond those used internally by the RPC to implement resiliency to network outages, as specified in [\[MS-RPCE\]](%5bMS-RPCE%5d.pdf#Section_290c38b192fe422991e64fc376610c15) section 3.2.3.2.1.

### <span id="page-314-0"></span>**3.1.3 Initialization**

The **DIMSVC** RPC interface of RRASM server MUST be initialized by RRAS as described in the Start **DIMSVC** abstract interface defined in section [3.1.6.](#page-398-1) As a part of the initialization process, the RRASM protocol server MUST register the RPC interface as specified in section [2.1.1.](#page-36-0)

### **3.1.4 Message Processing Events and Sequencing Rules**

To receive incoming remote calls for this **[interface](#page-20-2)**, the server MUST implement an RPC **[endpoint](#page-19-1)** using the **[UUID](#page-24-2)**, 8f09f000-b7ed-11ce-bbd2-00001a181cad. As a part of the message processing, RRASM performs validation parameters as specified under the methods in this section. It then passes the information to the actual RRAS implementation using **Invoke DIMSVC** method. The **Invoke DIMSVC** method will return any data required and the completion status of the operation is sent back to the client over the **DIMSVC** interface of RRASM protocol.

The RRASM server MUST perform a strict **[Network Data Representation \(NDR\)](#page-22-1)** data consistency check at target level 5.0, as specified in [\[MS-RPCE\]](%5bMS-RPCE%5d.pdf#Section_290c38b192fe422991e64fc376610c15) section 3.

In the following table, the term "Reserved for local use" means that the clients MUST NOT send the **[opnum](#page-22-2)**, and the server behavior is undefined because it does not affect interoperability.

All methods MUST NOT throw exceptions. No exceptions are thrown beyond those thrown by the underlying RPC protocol [MS-RPCE].

Methods in RPC Opnum order

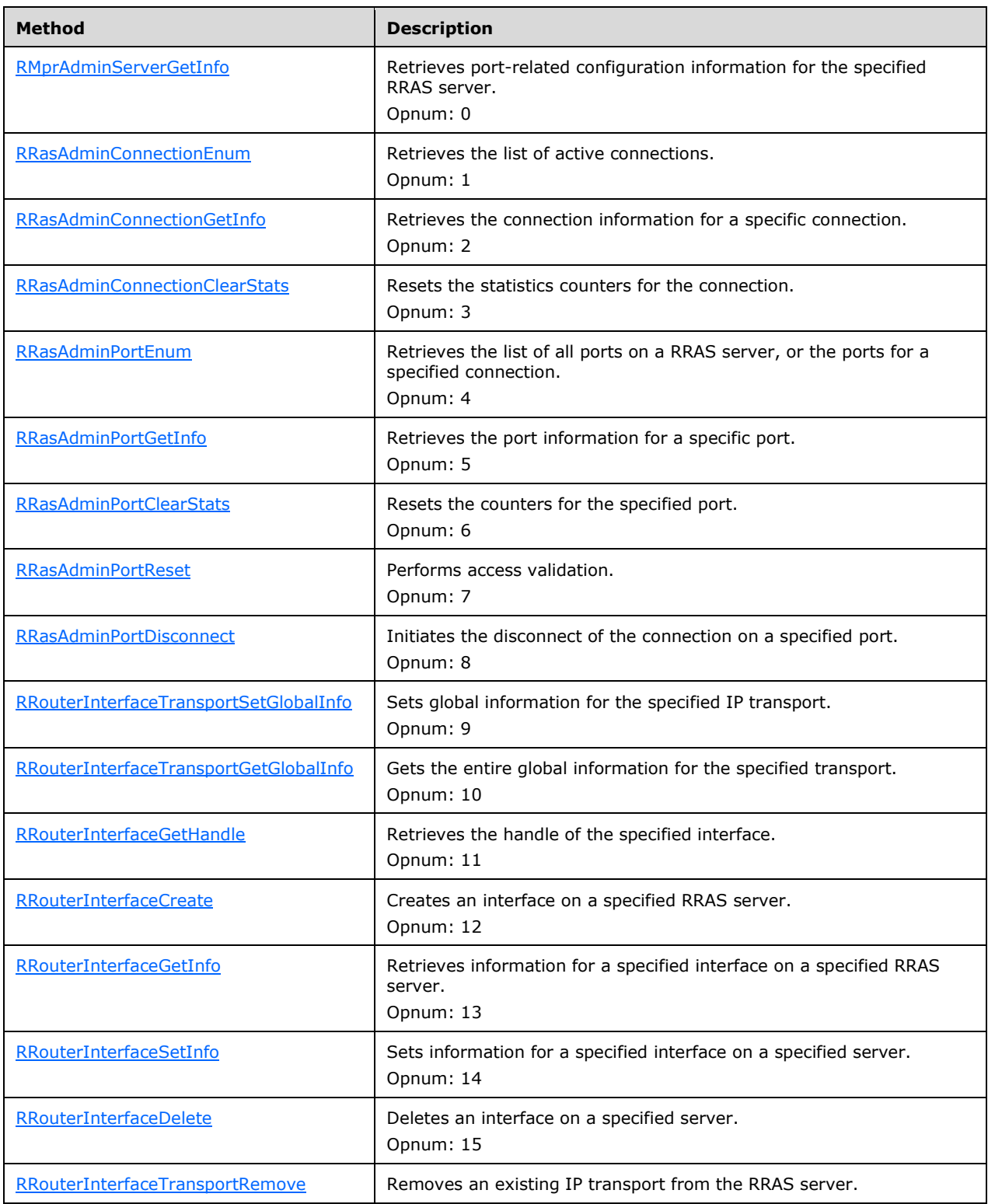

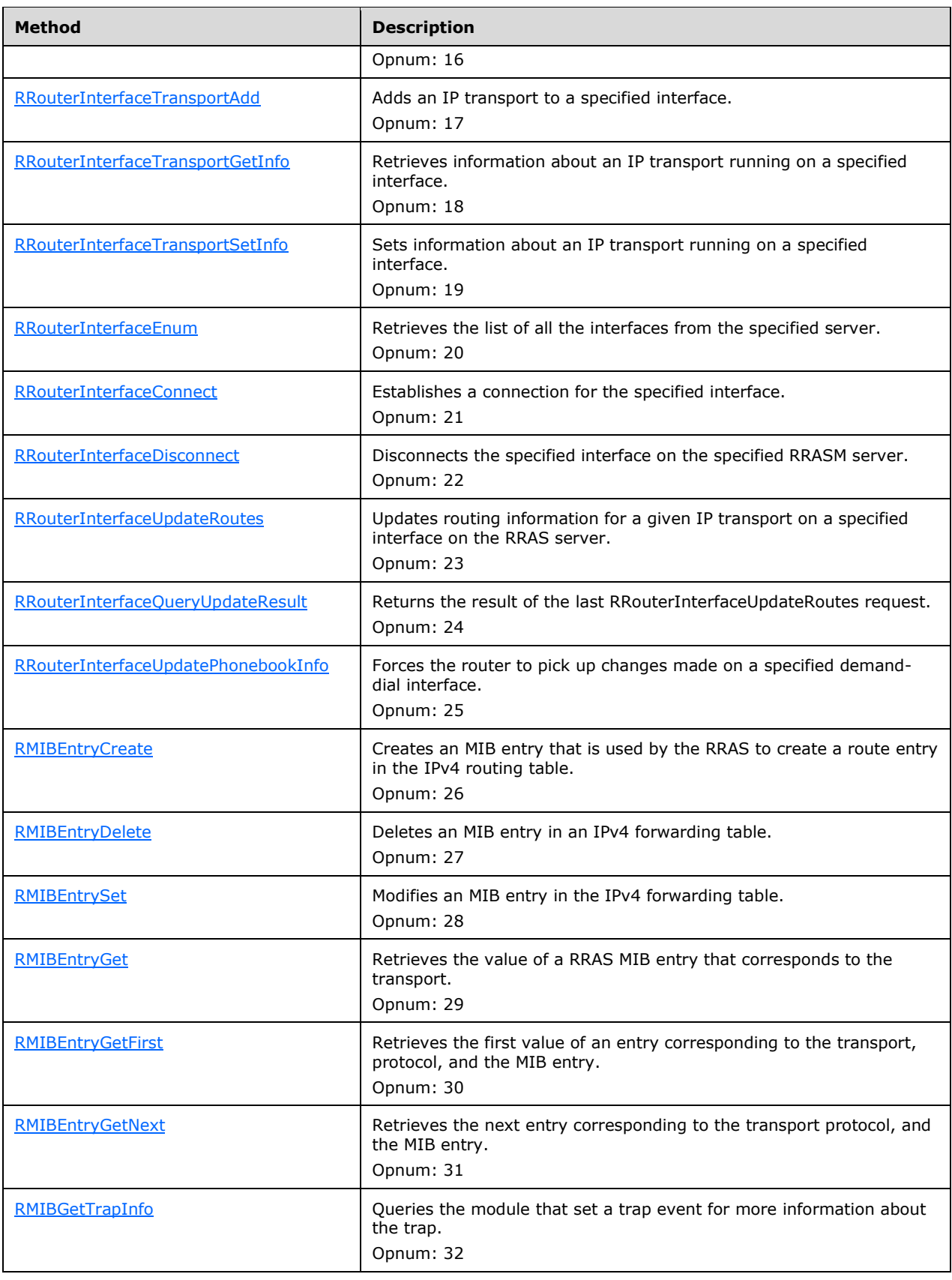

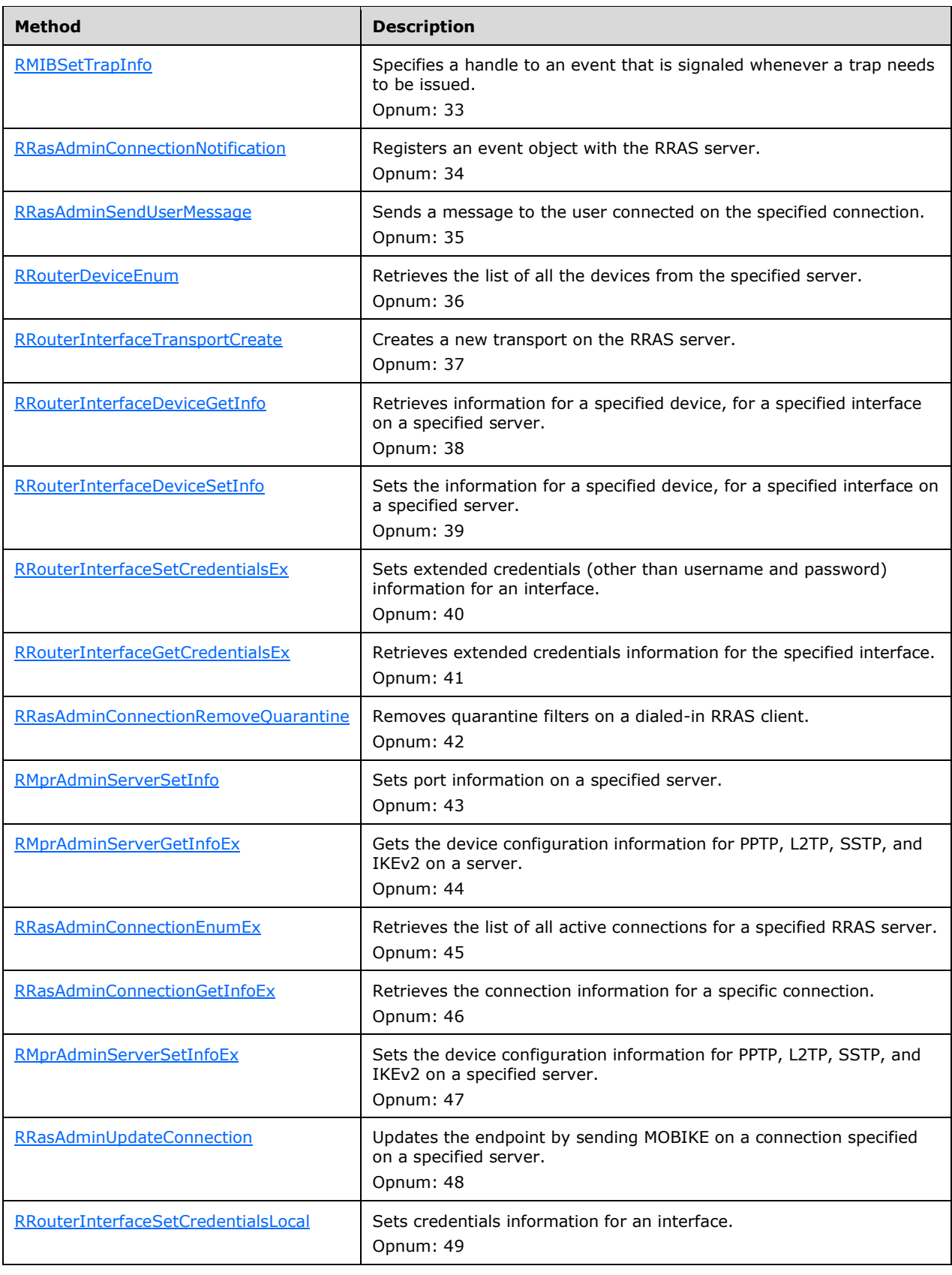

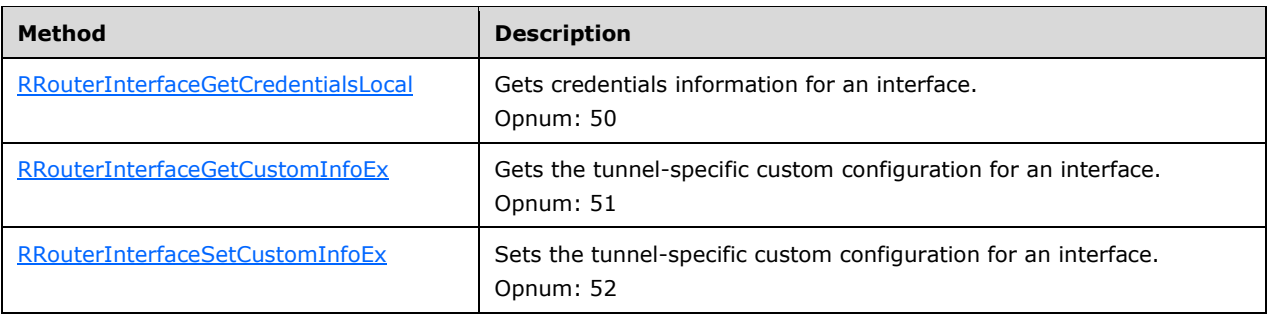

# <span id="page-318-0"></span>**3.1.4.1 RMprAdminServerGetInfo (Opnum 0)**

The **RMprAdminServerGetInfo** method retrieves **[port](#page-22-3)**-related configuration information for the specified RRAS server using the handle *hDimServer*. The *dwLevel* defines the type of information requested. The caller MUST pass a pointer to a valid

[DIM\\_INFORMATION\\_CONTAINER](#page-49-0) (section 2.2.1.2.1). The caller SHOULD free the memory pointed to by *pInfoStruct*.

```
DWORD RMprAdminServerGetInfo(
  [in] DIM HANDLE hDimServer,
  [in] DWORD dwLevel,
  [out] PDIM INFORMATION CONTAINER pInfoStruct
);
```
**hDimServer:** A handle to the RRASM server where the call is executed, see section [3.1.3.](#page-314-0)

**dwLevel:** This is of type **DWORD** and MUST be set to one of the following values.

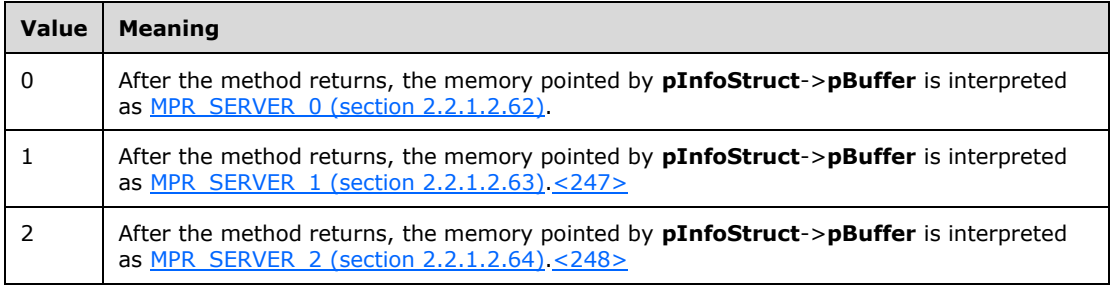

#### **pInfoStruct:** This is a pointer of type **DIM\_INFORMATION\_CONTAINER**.

**DIM\_INFORMATION\_CONTAINER.dwBufferSize** SHOULD be initialized to zero (0). Upon successful return, the **pInfoStruct->pBuffer** is typecast to **MPR\_SERVER\_0**, **MPR\_SERVER\_1**[,<249>](#page-520-7) or **MPR\_SERVER\_2**[<250>](#page-520-8) based on the *dwLevel* value.

**Return Values:** A 32-bit, unsigned integer value that indicates return status. A return value of ERROR SUCCESS (0x00000000) indicates that the operation was completed successfully; otherwise, the return value contains an error code, as specified in  $[MS-ERREF]$  or in section [2.2.4.](#page-310-0) All values not in the table that follows MUST be treated the same by the RRASM client.

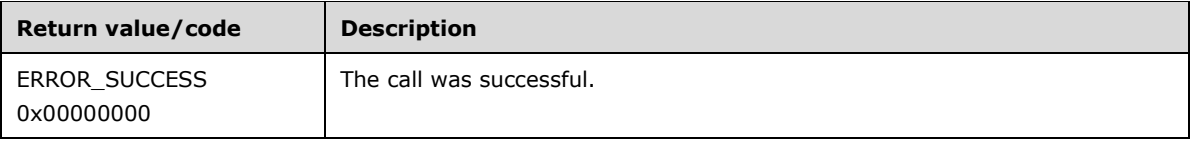

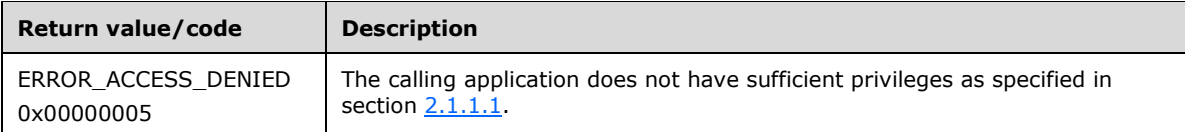

The opnum field value for this method is 0.

When processing this call, the RRASM server MUST do the following:

- Validate, as specified in section 2.1.1.1, whether this method was called by a **[client](#page-18-2)** that has access to the method. If the client does not have access, then return error ERROR\_ACCESS\_DENIED (0x00000005).
- If *pInfoStruct* is NULL, return an error other than those specified in the previous table.
- If *dwLevel* is not supported, return an error other than one of the errors specified in the preceding table.
- Call the abstract interface **Invoke DIMSVC** method specifying the operation and the parameters to enable RRAS server to perform the required management task.
- If the RRAS server processes the request successfully, populate *pInfoStruct* with the information returned by the RRAS server. Return ERROR\_SUCCESS (0x00000000).
- Otherwise return the error provided by the RRAS server.

No exceptions are thrown beyond those thrown by the underlying RPC protocol [\[MS-RPCE\].](%5bMS-RPCE%5d.pdf#Section_290c38b192fe422991e64fc376610c15)

## <span id="page-319-0"></span>**3.1.4.2 RRasAdminConnectionEnum (Opnum 1)**

The **RRasAdminConnectionEnum** method retrieves the list of active **[connections](#page-18-3)** for a specified RRASM server identified by the handle *hDimServer*. The *dwLevel* specifies the type of information requested. The caller MUST pass a pointer to a valid [DIM\\_INFORMATION\\_CONTAINER](#page-49-0) (section 2.2.1.2.1), where

**DIM\_INFORMATION\_CONTAINER.dwBufferSize** is initialized to zero (0). After the function returns, the caller SHOULD free the memory pointed to by **pInfoStruct**.

```
DWORD RRasAdminConnectionEnum(
  [in] DIM HANDLE hDimServer,
  [in] DWORD dwLevel,
  [in, out] PDIM INFORMATION CONTAINER pInfoStruct,
  [in] DWORD dwPreferedMaximumLength,
   [out] LPDWORD lpdwEntriesRead,
   [out] LPDWORD lpdwTotalEntries,
 [in, out, unique] LPDWORD lpdwResumeHandle
);
```
**hDimServer:** A handle to the RRASM server where the call is executed, see section [3.1.3.](#page-314-0)

**dwLevel:** This is of type **DWORD** and SHOULD be set to one of the following values.

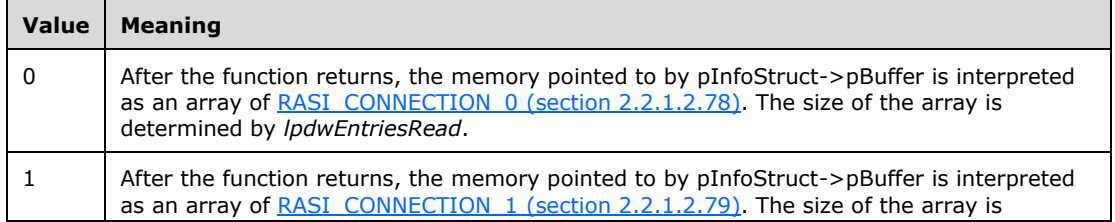

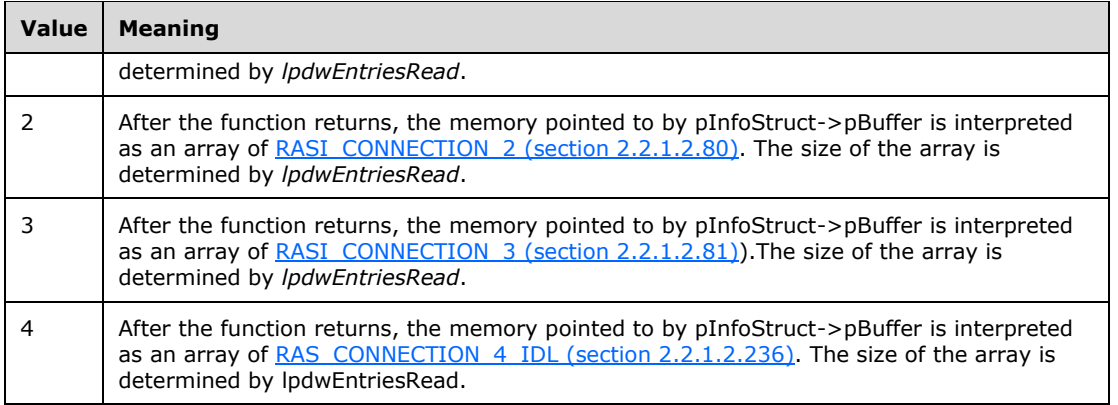

**pInfoStruct:** This is a pointer of type **DIM\_INFORMATION\_CONTAINER**, and DIM\_INFORMATION\_CONTAINER.dwBufferSize is initialized to zero (0). Upon successful return, the pInfoStruct->pBuffer is a typecast array of **RASI\_CONNECTION\_0**, **RASI\_CONNECTION\_1**, **RASI\_CONNECTION\_2**, **RASI\_CONNECTION\_3**[,<251>](#page-520-9) or **RAS\_CONNECTION\_4\_IDL** based on the *dwLevel* value. The array size is determined by the value in memory pointed to by *lpdwEntriesRead*.

- **dwPreferedMaximumLength:** This is of type **DWORD** and SHOULD specify the preferred maximum length of the returned data (pInfoStruct->pBuffer) in bytes.
- **lpdwEntriesRead:** This is a pointer to type **DWORD** and upon a successful function-call return specifies the total number of connections enumerated from the current resume position given by *lpdwResumeHandle*.
- **lpdwTotalEntries:** This is a pointer to type **DWORD** and receives the total number of connections that could have been enumerated from the current resume position given by *lpdwResumeHandle*.
- **lpdwResumeHandle:** This is a pointer to type **DWORD** and specifies a resume handle that is used to continue the enumeration. The *lpdwResumeHandle* parameter is zero (0) on the first call and left unchanged on subsequent calls. The caller MUST pass the same returned value in the next call to this function; otherwise, an error is returned. If the return code is ERROR\_MORE\_DATA, another call can be made using this handle to retrieve more data. If the return code is not ERROR\_MORE\_DATA, the handle returned SHOULD be ignored. A return value of ERROR\_SUCCESS indicates a successful completion of the enumeration. Any return value other than ERROR\_SUCCESS or ERROR\_MORE\_DATA indicates the failure of the enumeration.
- **Return Values:** A 32-bit, unsigned integer value that indicates return status. A return value of ERROR\_SUCCESS (0x00000000) indicates that the operation was completed successfully; otherwise, the return value contains an error code, as specified in  $[MS-ERREF]$  or in section [2.2.4.](#page-310-0) All values that are not in the table that follows MUST be treated the same by the RRASM client.

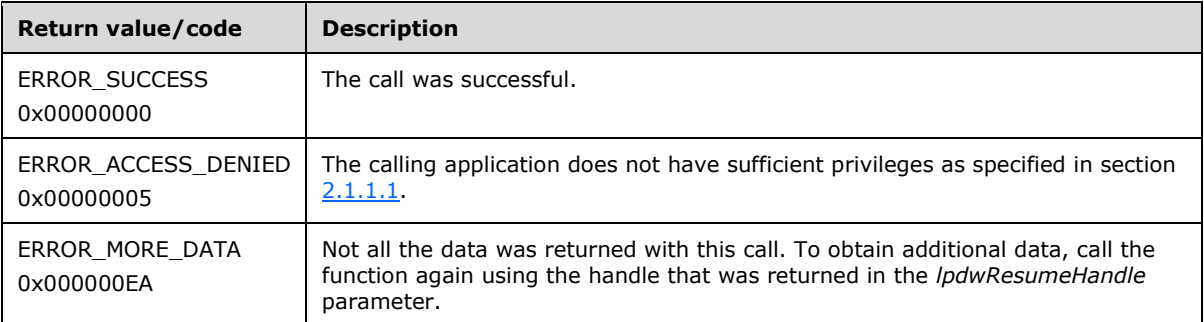

The opnum field value for this method is 1.

When processing this call, the RRASM server MUST do the following:

- Validate, as specified in section 2.1.1.1, whether this method was called by a client that has access to the method. If the client does not have access, then return error ERROR\_ACCESS\_DENIED (0x00000005).
- If the [RouterType](#page-300-0) (section 2.2.3.4.1) is ROUTER\_TYPE\_LAN, return an error other than those in the preceding table.
- If *pInfoStruct* is NULL, return an error other than those in the preceding table.
- If *dwLevel* is not supported, return an error other than those in the preceding table.
- Call the abstract interface **Invoke DIMSVC** method specifying the operation and the parameters to enable RRAS server to perform the required management task.
- If the RRAS server processes the request successfully, populate the information returned by RRAS server in *pInfoStruct*, along with *lpdwEntriesRead*, *lpdwTotalEntries*, and *lpdwResumeHandle*, and return ERROR\_SUCCESS (0x00000000).
- Otherwise return the failure error that the RRAS server returns.

No exceptions are thrown beyond those thrown by the underlying RPC protocol [\[MS-RPCE\].](%5bMS-RPCE%5d.pdf#Section_290c38b192fe422991e64fc376610c15)

### <span id="page-321-0"></span>**3.1.4.3 RRasAdminConnectionGetInfo (Opnum 2)**

The **RRasAdminConnectionGetInfo** method retrieves the connection information for a particular connection identified by the passed handle of the connection given in *hDimConnection*. The RRAS server is identified by the server handle passed in *hDimServer*. The *dwLevel* defines the type of information requested. The caller MUST pass a pointer to a valid [DIM\\_INFORMATION\\_CONTAINER](#page-49-0) (section 2.2.1.2.1), where

**DIM\_INFORMATION\_CONTAINER.dwBufferSize** is initialized to zero (0). The caller SHOULD free the memory pointed to by *pInfoStruct*.

DWORD RRasAdminConnectionGetInfo( [in] DIM HANDLE hDimServer, [in] DWORD dwLevel, [in] DWORD hDimConnection, [out] PDIM INFORMATION CONTAINER pInfoStruct );

**hDimServer:** A handle to the RRASM server where the call is executed, see section [3.1.3.](#page-314-0)

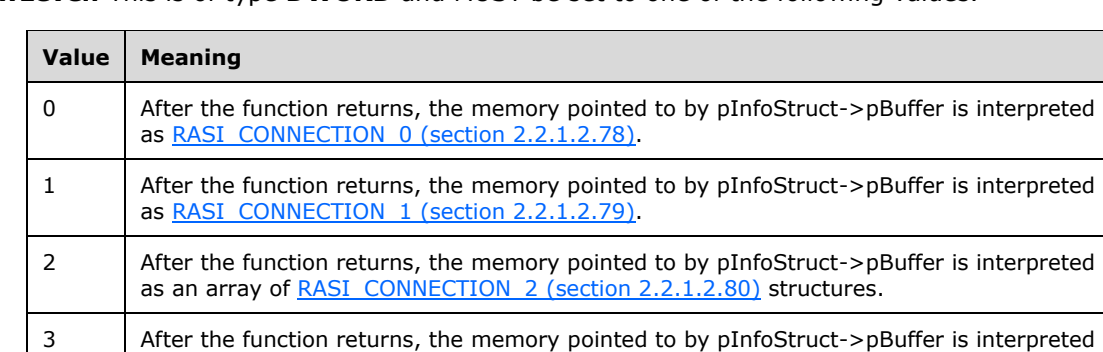

**dwLevel:** This is of type **DWORD** and MUST be set to one of the following values.

as [RASI\\_CONNECTION\\_3](#page-116-0) (section 2.2.1.2.81).

**hDimConnection:** This is of type **DWORD** and SHOULD be set to a particular connection identifier for which the connection information is required. Obtain this handle by calling [RRasAdminConnectionEnum](#page-319-0) (section 3.1.4.2). Since RRASM server does not maintain connection handle information, the validation of this handle SHOULD be done by the RRAS server implementation.

**pInfoStruct:** This is a pointer of type **DIM\_INFORMATION\_CONTAINER**, and **DIM\_INFORMATION\_CONTAINER.dwBufferSize** is initialized to zero (0). Upon successful return, the pInfoStruct->pBuffer is a cast to an array of **RASI\_CONNECTION\_0**, **RASI\_CONNECTION\_1**, **RASI\_CONNECTION\_2**, or **RASI\_CONNECTION\_3** structures, based on the *dwLevel* value.

**Return Values:** A 32-bit, unsigned integer value that indicates return status. A return value of ERROR\_SUCCESS (0x00000000) indicates that the operation was completed successfully; otherwise, the value contains an error code, as specified in  $[MS-ERREF]$  or section [2.2.4.](#page-310-0) All values that are not in the table that follows MUST be treated the same by the RRASM client.

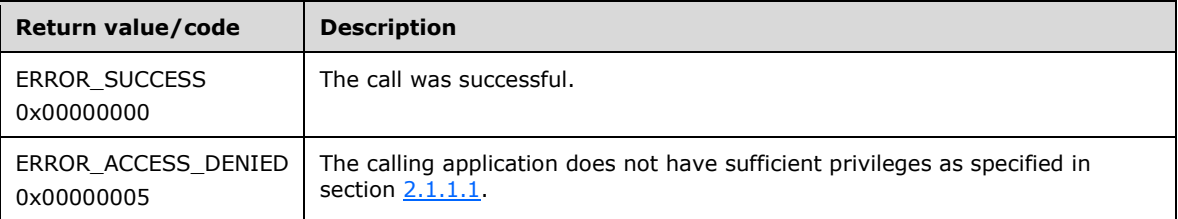

The opnum field value for this method is 2.

When processing this call, the RRASM server MUST do the following:

- Validate, as specified in section 2.1.1.1, whether this method was called by a client that has access to the method. If not, then return error ERROR\_ACCESS\_DENIED (0x00000005).
- If the [RouterType](#page-300-0) is ROUTER TYPE LAN, return an error other than those in the preceding table.
- If *pInfoStruct* is NULL, return an error other than those in the preceding table.
- If *dwLevel* is not supported, return an error other than those in the preceding table.
- Call the abstract interface **Invoke DIMSVC** method specifying the operation and the parameters to enable the RRAS server to perform the required management task.
- If the RRAS server successfully processes the request, populate the *pInfoStruct* with the information returned by the RRAS server and return ERROR\_SUCCESS.
- Otherwise return the error provided by the RRAS server.

No exceptions are thrown beyond those thrown by the underlying RPC protocol [\[MS-RPCE\].](%5bMS-RPCE%5d.pdf#Section_290c38b192fe422991e64fc376610c15)

### <span id="page-322-0"></span>**3.1.4.4 RRasAdminConnectionClearStats (Opnum 3)**

The **RRasAdminConnectionClearStats** method resets the statistics counters for the connection identified by the passed handle in *hDimConnection*. The *hDimServer* handle specifies the RRASM server on which the call is executed.

```
DWORD RRasAdminConnectionClearStats(
  [in] DIM HANDLE hDimServer,
 [in] DWORD hDimConnection
);
```
**hDimServer:** A handle to the RRAS server where the call is executed, see section [3.1.3.](#page-314-0)

- **hDimConnection:** This is of type **DWORD** and SHOULD be set to the particular connection identifier for which the connection statistics have to be cleared. Obtain this handle by calling [RRasAdminConnectionEnum](#page-319-0) (section 3.1.4.2). Because RRASM server does not maintain connection handle information, the validation of this handle SHOULD be done by the RRAS server implementation.
- **Return Values:** A 32-bit, unsigned integer value that indicates return status. A return value of ERROR\_SUCCESS (0x00000000) indicates that the operation was completed successfully; otherwise, it contains an error code, as specified in [\[MS-ERREF\]](%5bMS-ERREF%5d.pdf#Section_1bc92ddfb79e413cbbaa99a5281a6c90) or in section [2.2.4.](#page-310-0) All values that are not in the table that follows MUST be treated the same by the RRASM client.

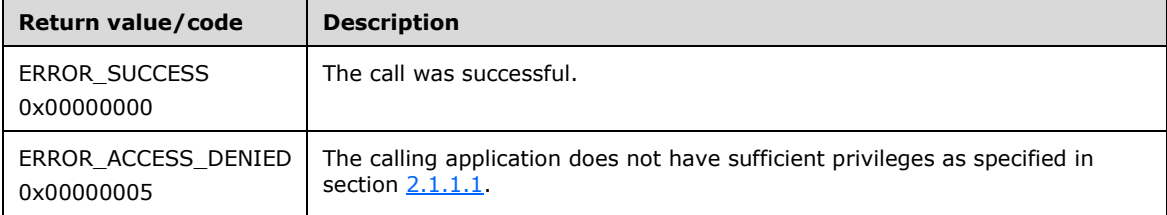

The opnum field value for this method is 3.

When processing this call, the RRASM server MUST do the following:

- Validate, as specified in section 2.1.1.1, whether this method was called by a client that has access to the method. If the client does not have access, return error ERROR\_ACCESS\_DENIED (0x00000005).
- If the **RouterType** is ROUTER\_TYPE\_LAN, return an error other than one of the errors listed in the preceding table.
- Call the abstract interface **Invoke DIMSVC** method specifying the operation and the parameters to enable the RRAS server to perform the required management task.
- If the operation completed successfully, return ERROR\_SUCCESS (0x00000000).
- Otherwise, return the error provided by the RRAS server.

No exceptions are thrown beyond those thrown by the underlying RPC protocol [\[MS-RPCE\].](%5bMS-RPCE%5d.pdf#Section_290c38b192fe422991e64fc376610c15)

### <span id="page-323-0"></span>**3.1.4.5 RRasAdminPortEnum (Opnum 4)**

The **RRasAdminPortEnum** method retrieves the list of all ports on a RRAS server, or the ports for a specified connection determined by *hRasConnection*. The *hDimServer* handle specifies the RRAS server on which the call is executed. The *dwLevel* defines the type of information requested. The caller MUST pass a pointer to a valid [DIM\\_INFORMATION\\_CONTAINER](#page-49-0) (section 2.2.1.2.1), where **DIM\_INFORMATION\_CONTAINER.dwBufferSize** is initialized to zero (0). The caller SHOULD free the memory pointed to by *pInfoStruct*.

DWORD RRasAdminPortEnum(

- [in] DIM HANDLE hDimServer,
- [in] DWORD dwLevel,
- [in] DWORD hRasConnection,
- [in, out] PDIM INFORMATION CONTAINER pInfoStruct,
- [in] DWORD dwPreferedMaximumLength,
- [out] LPDWORD lpdwEntriesRead, [out] LPDWORD lpdwTotalEntries,
- [in, out, unique] LPDWORD lpdwResumeHandle
);

**hDimServer:** A handle to the RRASM server where the call is to be executed, see section [3.1.3.](#page-314-0)

**dwLevel:** This is of type **DWORD** and MUST be set to the following value.

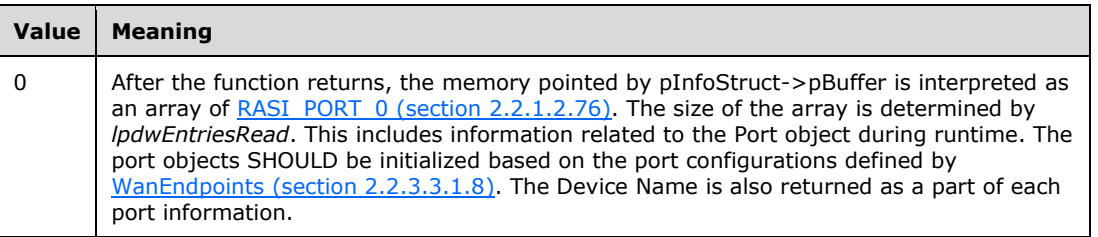

**hRasConnection:** This is of type **DWORD** and SHOULD be set to a particular connection identifier for which the connection information is required. Obtain this handle by calling [RRasAdminConnectionEnum](#page-319-0) (section 3.1.4.2). If this parameter is passed as INVALID\_HANDLE\_VALUE (0xFFFFFFFF), the function enumerates all the active ports configured on the RRAS server. Since RRASM server does not maintain connection handle information, the validation of this handle SHOULD be done by the RRAS server implementation.

- **pInfoStruct:** This is a pointer of type DIM\_INFORMATION\_CONTAINER (section 2.2.1.2.1), and **DIM\_INFORMATION\_CONTAINER.dwBufferSize** is initialized to zero (0). Upon successful return, the pInfoStruct->pBuffer is typecast to an array of RASI\_PORT\_0, and the array size is determined by the value to pointer *lpdwEntriesRead*.
- **dwPreferedMaximumLength:** This is of type **DWORD** and SHOULD specify the preferred maximum length of returned data (pInfoStruct->pBuffer) in bytes. If *dwPreferedMaximumLength* is -1 then all existing port entries for the specified connection are returned in the buffer.
- **lpdwEntriesRead:** This is a pointer to type **DWORD**. Upon successful return, this determines the total number of ports enumerated from the current resume position given by *lpdwResumeHandle*.
- **lpdwTotalEntries:** This is a pointer to type **DWORD** and receives the total number of ports that could have been enumerated from the current resume position given by *lpdwResumeHandle*.
- **lpdwResumeHandle:** This is a pointer to type **DWORD** and specifies a resume handle that is used to continue the enumeration. The *lpdwResumeHandle* parameter is zero (0) on the first call and left unchanged on subsequent calls (the caller MUST pass the same returned value in the next call to this function; otherwise, an error is returned). If the return code is ERROR\_MORE\_DATA (0x000000EA), another call can be made using this handle to retrieve more data. If the handle is NULL upon return, the enumeration is complete. This handle is invalid (-1) for other types of error returns.
- **Return Values:** A 32-bit, unsigned integer value that indicates return status. A return value of ERROR SUCCESS (0x00000000) indicates that the operation was completed successfully; otherwise, it contains an error code, as specified in [\[MS-ERREF\]](%5bMS-ERREF%5d.pdf#Section_1bc92ddfb79e413cbbaa99a5281a6c90) or section [2.2.4.](#page-310-0) All values that are not listed in the table that follows MUST be treated the same by the RRASM client.

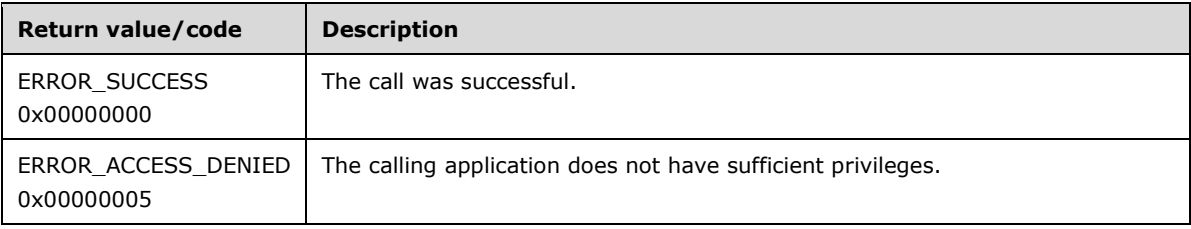

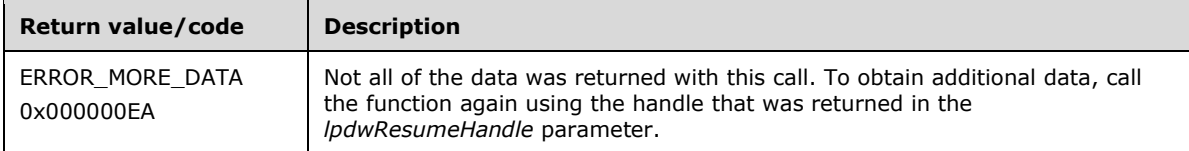

The opnum field value for this method is 4.

When processing this call, the RRASM server MUST do the following:

Validate, as specified in section  $2.1.1.1$ , whether this method was called by a client that has access to the method. If the client does not have access, then return error ERROR\_ACCESS\_DENIED (0x00000005).

If the [RouterType](#page-300-0) (section 2.2.3.4.1) is ROUTER\_TYPE\_LAN, return an error other than those in the preceding table.

- If *pInfoStruct* is NULL, return an error other than those in the preceding table.
- If *dwLevel* is not supported, return an error other than those in the preceding table.
- Call the abstract interface **Invoke DIMSVC** method specifying the operation and the parameters to enable the RRAS server to perform the required management task.
- If the RRAS server successfully processes the request, populate *pInfoStruct* with the information returned by the RRAS server and return ERROR\_SUCCESS (0x00000000).
- Otherwise return the failure error status returned by RRAS server.

No exceptions are thrown beyond those thrown by the underlying RPC protocol [\[MS-RPCE\].](%5bMS-RPCE%5d.pdf#Section_290c38b192fe422991e64fc376610c15)

### **3.1.4.6 RRasAdminPortGetInfo (Opnum 5)**

The **RRasAdminPortGetInfo** method retrieves the port information for a particular port given in *hPort* for a specified RRAS server using the handle *hDimServer*. The *dwLevel* defines the type of information requested. The caller MUST pass a pointer to a valid [DIM\\_INFORMATION\\_CONTAINER](#page-49-0) (section 2.2.1.2.1), where

DIM\_INFORMATION\_CONTAINER.dwBufferSize is initialized to zero (0). The caller SHOULD free the memory pointed to by pInfoStruct.

```
DWORD RRasAdminPortGetInfo(
  [in] DIM HANDLE hDimServer,
   [in] DWORD dwLevel,
   [in] DWORD hPort,
 [out] PDIM INFORMATION CONTAINER pInfoStruct
);
```
**hDimServer:** A handle to the RRASM server where the call is executed, see section [3.1.3.](#page-314-0)

**dwLevel:** This is of type **DWORD** and MUST be set to any of the following values.

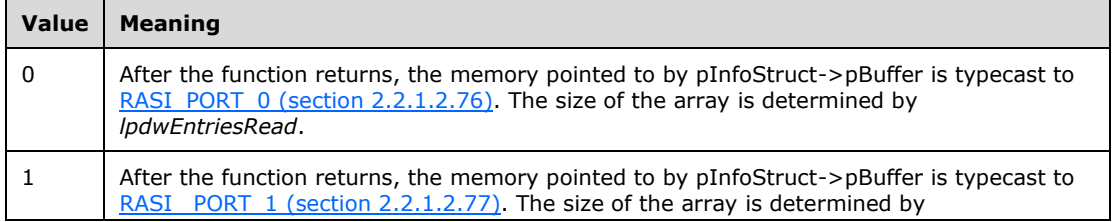

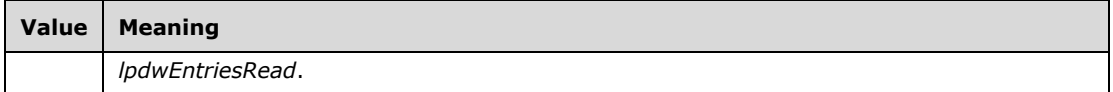

- **hPort:** This is of type **DWORD** and MUST be set to the particular port identifier for which the port information is required. Obtain this handle by calling [RRasAdminPortEnum](#page-323-0) (section 3.1.4.5). Since RRASM server does not maintain any port handle information, the validation of this handle SHOULD be done by the RRAS server implementation.
- **pInfoStruct:** This is a pointer of type **DIM\_INFORMATION\_CONTAINER**, and **DIM\_INFORMATION\_CONTAINER.dwBufferSize** is initialized to zero (0). Upon successful return, the pInfoStruct->pBuffer is typecast to an array of the **RASI\_PORT\_0** or **RASI\_ PORT\_1** structures, based on the *dwLevel* value.
- **Return Values:** A 32-bit, unsigned integer value that indicates return status. A return value of ERROR\_SUCCESS (0x00000000) indicates that the operation was completed successfully; otherwise, the value contains an error code, as specified in  $[MS-ERREF]$  or section [2.2.4.](#page-310-0) All values that are not listed in the table that follows MUST be treated the same by the RRASM client.

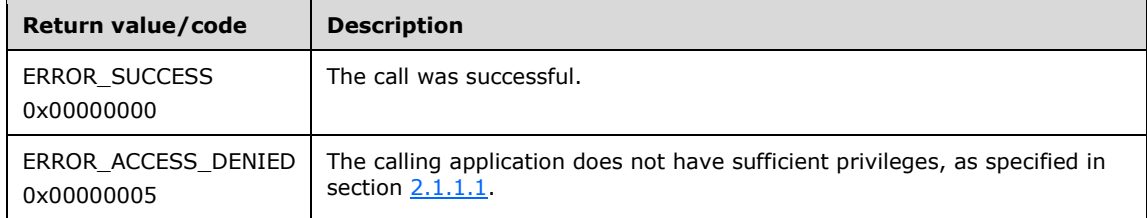

The opnum field value for this method is 5.

When processing this call, the RRASM server MUST do the following:

- Validate, as specified in section 2.1.1.1, whether this method was called by a client that has access to the method. If the client does not have access, then return error ERROR\_ACCESS\_DENIED (0x00000005).
- If the **RouterType** is ROUTER\_TYPE\_LAN, return an error other than those in the preceding table.
- If *pInfoStruct* is NULL, return an error other than those in the preceding table.
- If *dwLevel* is not supported, return an error other than those in the preceding table.
- Call the abstract interface **Invoke DIMSVC** method specifying the operation and the parameters to enable RRAS server to perform the required management task.
- If the RRAS server successfully processes the request, populate *pInfoStruct* with the information returned by RRAS server. Return ERROR\_SUCCESS (0x00000000).
- Otherwise return the error status returned by the RRAS server.

No exceptions are thrown beyond those thrown by the underlying RPC protocol [\[MS-RPCE\].](%5bMS-RPCE%5d.pdf#Section_290c38b192fe422991e64fc376610c15)

## **3.1.4.7 RRasAdminPortClearStats (Opnum 6)**

The **RRasAdminPortClearStats** method resets the counters for the specified port on the given server *hPort*. The *hDimServer* handle specifies the RRASM server on which the call is to be executed.

```
DWORD RRasAdminPortClearStats(
  [in] DIM HANDLE hDimServer,
```

```
 [in] DWORD hPort
);
```
**hDimServer:** A handle to the RRASM server where the call is executed, see section [3.1.3.](#page-314-0)

- **hPort:** This is of type **DWORD** and MUST be set to the particular port identifier for which the port information is required. Obtain this handle by calling [RRasAdminPortEnum](#page-323-0) (section 3.1.4.5). Since RRASM server does not maintain port handle information, the validation of this handle SHOULD be done by the RRAS server implementation.
- **Return Values:** A 32-bit, unsigned integer value that indicates return status. A return value of *ERROR\_SUCCESS* (0x00000000) indicates that the operation was completed successfully; otherwise it contains an error code, as specified in [\[MS-ERREF\]](%5bMS-ERREF%5d.pdf#Section_1bc92ddfb79e413cbbaa99a5281a6c90) or section [2.2.4.](#page-310-0) All values that are not in the table that follows MUST be treated the same by the RRASM client.

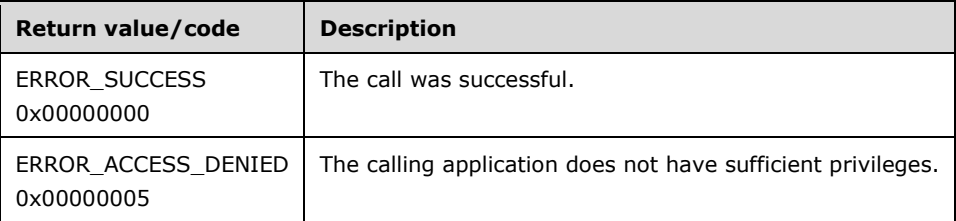

The opnum field value for this method is 6.

When processing this call, the RRASM server MUST do the following:

- Validate, as specified in section  $2.1.1.1$ , whether this method was called by a client that has access to the method. If the client does not have access, then return error ERROR\_ACCESS\_DENIED (0x00000005).
- If **RouterType** is ROUTER\_TYPE\_LAN, return an error other than those in the preceding table.
- Call the abstract interface **Invoke DIMSVC** method specifying the operation and the parameters to enable RRAS server to perform the required management task.
- Return any error that the RRAS server can return while processing this request. Otherwise return ERROR\_SUCCESS (0x00000000).

No exceptions are thrown beyond those thrown by the underlying RPC protocol [\[MS-RPCE\].](%5bMS-RPCE%5d.pdf#Section_290c38b192fe422991e64fc376610c15)

## **3.1.4.8 RRasAdminPortReset (Opnum 7)**

The **RRasAdminPortReset** function performs no action and always returns ERROR\_SUCCESS if the access validation succeeds.

```
DWORD RRasAdminPortReset(
  [in] DIM HANDLE hDimServer,
  [in] DWORD hPort
);
```
**hDimServer:** A handle to the RRASM server where the call is executed, see section [3.1.3.](#page-314-0)

**hPort:** This is of type **DWORD** and SHOULD be set to the particular port identifier for which the port information is required. Obtain this handle by calling [RRasAdminPortEnum](#page-323-0) (section 3.1.4.5). This parameter is not used. Because RRASM server does not maintain port handle information, the validation of this handle SHOULD be done by the RRAS server implementation.

**Return Values:** A 32-bit, unsigned integer value that indicates return status. A return value of ERROR\_SUCCESS (0x00000000) indicates that the operation was completed successfully; otherwise it contains an error code, as specified in [\[MS-ERREF\]](%5bMS-ERREF%5d.pdf#Section_1bc92ddfb79e413cbbaa99a5281a6c90) or in section [2.2.4.](#page-310-0) All values not in the following table MUST be treated the same by the RRASM client.

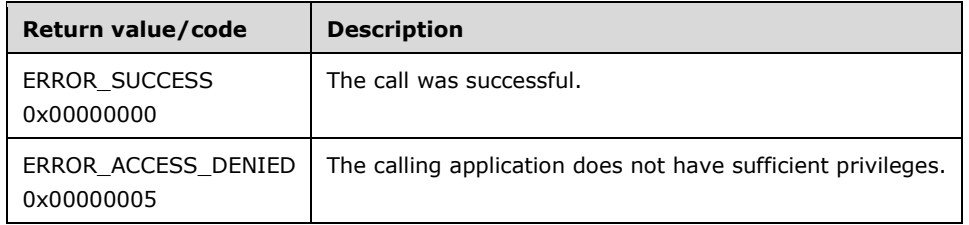

The opnum field value for this method is 7.

When processing this call, the RRASM server MUST do the following:

- Validate, as specified in section  $2.1.1.1$ , whether this method was called by a client that has access to the method. If the client does not have access, then return error ERROR\_ACCESS\_DENIED (0x00000005).
- If **RouterType** is ROUTER\_TYPE\_LAN, return an error other than those in the preceding table.
- Call the abstract interface **Invoke DIMSVC** method specifying the operation and the parameters to enable RRAS server to perform the required management task.
- Return any error that the RRAS server returns while processing this request. Otherwise return ERROR\_SUCCESS (0x00000000).

No exceptions are thrown beyond those thrown by the underlying RPC protocol [\[MS-RPCE\].](%5bMS-RPCE%5d.pdf#Section_290c38b192fe422991e64fc376610c15)

### **3.1.4.9 RRasAdminPortDisconnect (Opnum 8)**

The **RRasAdminPortDisconnect** method initiates the disconnect of the connection on a specified port. The port SHOULD have been associated with a connection. For the disconnection to be successful, the connection SHOULD have been in the connected state. The connection is the established dial-up or VPN connection that has the RRAS server as its endpoint.

```
DWORD RRasAdminPortDisconnect(
 [in] DIM HANDLE hDimServer,
  [in] DWORD hPort
);
```
**hDimServer:** A handle to the RRASM server where the call is executed, see section [3.1.3.](#page-314-0)

- **hPort:** This is of type **DWORD** and MUST be set to the port identifier of the port that is to be disconnected. Obtain this handle by calling [RRasAdminPortEnum](#page-323-0) (section 3.1.4.5). Since RRASM server does not maintain port handle information, the validation of this handle SHOULD be done by the RRAS server implementation.
- **Return Values:** A 32-bit, unsigned integer value that indicates return status. A return value of ERROR\_SUCCESS (0x00000000) indicates that the operation was completed successfully; otherwise, it contains an error code, as specified in [\[MS-ERREF\]](%5bMS-ERREF%5d.pdf#Section_1bc92ddfb79e413cbbaa99a5281a6c90) or in section [2.2.4.](#page-310-0) All values that are not in the table that follows MUST be treated the same by the RRASM client.

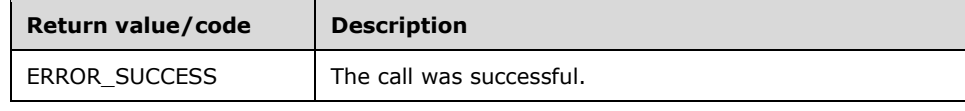

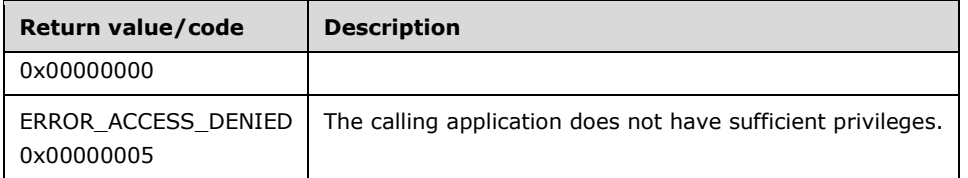

The opnum field value for this method is 8.

When processing this call, the RRASM server MUST do the following:

- Validate, as specified in section  $2.1.1.1$ , whether this method was called by a client that has access to the method. If the client does not have access, then return error ERROR\_ACCESS\_DENIED (0x00000005).
- If **RouterType** is ROUTER\_TYPE\_LAN, return an error other than those in the preceding table.
- Use the **RRasAdminPortEnum** method to ensure that *hPort* is a valid port handle of an active connection. If it is not, return an error other than those in the preceding table.
- Call the abstract interface **Invoke DIMSVC** method specifying the operation and the parameters to enable RRAS server to perform the required management task.
- Return any error that the RRAS server returns as a part of processing this request. Otherwise return ERROR\_SUCCESS (0x00000000).

No exceptions are thrown beyond those thrown by the underlying RPC protocol [\[MS-RPCE\].](%5bMS-RPCE%5d.pdf#Section_290c38b192fe422991e64fc376610c15)

### <span id="page-329-0"></span>**3.1.4.10 RRouterInterfaceTransportSetGlobalInfo (Opnum 9)**

The **RRouterInterfaceTransportSetGlobalInfo** metho[d<252>](#page-520-0) is used to set global information, for the specified transport (IPX, IPv4, or IPv6), such as disabling IPv6 filtering.

```
DWORD RRouterInterfaceTransportSetGlobalInfo(
 [in] DIM HANDLE hDimServer,
  [in] DWORD dwTransportId,
 [in] PDIM INTERFACE CONTAINER pInfoStruct
);
```
**hDimServer:** A handle to the RRASM server where the call is executed, see section [3.1.3.](#page-314-0)

**dwTransportId:** Specifies the transport for which the information is set (IPX, IPv4, or IPv6). It MUST be one of the following values[.<253>](#page-520-1)

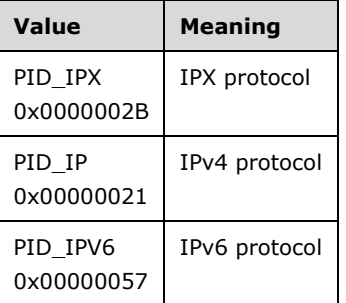

**pInfoStruct:** Specifies the pointer to a [DIM\\_INTERFACE\\_CONTAINER](#page-50-0) (section 2.2.1.2.2).

### The **fGetGlobalInfo** member of the **DIM\_INTERFACE\_CONTAINER** MUST be set to 0.

The **pGlobalInfo** and **dwGlobalInfoSize** of **DIM\_INTERFACE\_CONTAINER** MUST be set. The rest of the fields SHOULD not be set.

The **dwGlobalInfoSize** field MUST be set to the size of the information passed in **pGlobalInfo**.

The **pGlobalInfo** member MUST point to a valid **RTR\_INFO\_BLOCK\_HEADER** (section 2.2.1.2.3) and [RTR\\_TOC\\_ENTRY](#page-52-0) (section 2.2.1.2.4). Otherwise, an error code is returned. The acceptable **RTR\_TOC\_ENTRY** values depend on the transport and the RRAS server implementation support; hence the RRAS server implementation SHOULD check that *InfoType* of **RTR\_TOC\_ENTRY** is supported.

**Return Values:** A 32-bit, unsigned integer value that indicates return status. A return value of ERROR SUCCESS (0x00000000) indicates that the operation was completed successfully; otherwise, it contains an error code, as specified in [\[MS-ERREF\]](%5bMS-ERREF%5d.pdf#Section_1bc92ddfb79e413cbbaa99a5281a6c90) or in section [2.2.4.](#page-310-0) All values that are not in the table that follows MUST be treated the same by the RRASM client.

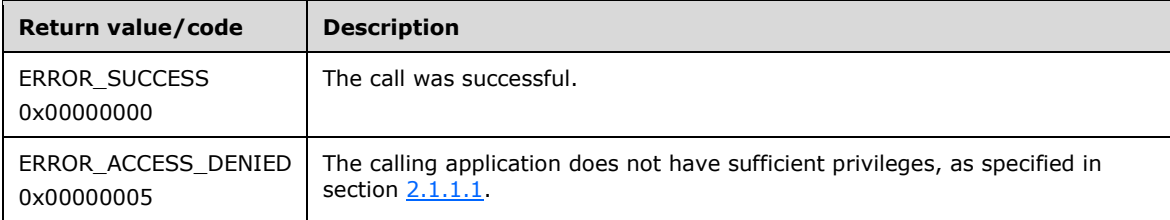

The opnum field value for this method is 9.

When processing this call, the RRASM server MUST do the following:

- Validate, as specified in section 2.1.1.1, whether this method was called by a client that has access to the method. If the client does not have access, then return error ERROR\_ACCESS\_DENIED (0x00000005).
- If *pInfoStruct* is NULL, return an error other than one of the errors specified in the preceding table.
- If *dwTransportId* is not specified in the **SupportedTransportsList**, return an error other than those specified in the preceding table.
- If the **dwGlobalInfoSize** information in *pInfoStruct* is not the same as the **Size** field of **RTR\_INFO\_BLOCK\_HEADER**, or if the **RTR\_INFO\_BLOCK\_HEADER** is not constructed properly according to section 2.2.1.2.3, return an error other than one of the errors in the preceding table.
- Call the abstract interface **Invoke DIMSVC** method specifying the operation and the parameters to enable the RRAS server to perform the required management task.
- Return any error value returned as a part of the RRAS server processing. Otherwise return ERROR\_SUCCESS (0x00000000).

No exceptions are thrown beyond those thrown by the underlying RPC protocol [\[MS-RPCE\].](%5bMS-RPCE%5d.pdf#Section_290c38b192fe422991e64fc376610c15)

### **3.1.4.11 RRouterInterfaceTransportGetGlobalInfo (Opnum 10)**

The **RRouterInterfaceTransportGetGlobalInfo** metho[d<254>](#page-520-2) is used to get the entire global information for the specified transport.

```
DWORD RRouterInterfaceTransportGetGlobalInfo(
 [in] DIM HANDLE hDimServer,
```

```
[in] DWORD dwTransportId,
 [in, out] PDIM INTERFACE CONTAINER pInfoStruct
);
```
**hDimServer:** A handle to the RRASM server where the call is executed, see section [3.1.3.](#page-314-0)

**dwTransportId:** Specifies the transport for which the information is set (IPX, IPv4, or IPv6). It MUST be one of the following values[.<255>](#page-520-3)

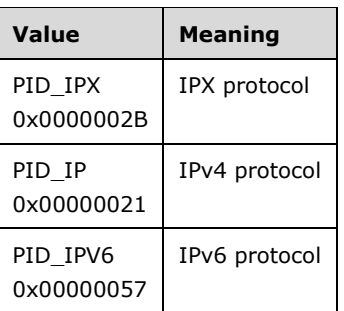

**pInfoStruct:** Pointer to **DIM\_INTERFACE\_CONTAINER** (section 2.2.1.2.1). This pointer MUST NOT be NULL when calling this method and is allocated to the size of the **DIM\_INTERFACE\_CONTAINER** structure. On successful completion, the structure is populated with a **DIM\_INTERFACE\_CONTAINER** structure having valid values for **dwGlobalInfoSize** and **pGlobalInfo** fields which the caller SHOULD free when done using it.

The **fGetGlobalInfo** of **DIM\_INTERFACE\_CONTAINER** MUST be set to 1. The rest of the **DIM\_INTERFACE\_CONTAINER** fields SHOULD not be set.

The **pGlobalInfo** and **dwGlobalInfoSize** members of **DIM\_INTERFACE\_CONTAINER** will be populated on successful completion of this method.

The pGlobalInfo member will point to a valid [RTR\\_INFO\\_BLOCK\\_HEADER](#page-51-0) (section 2.2.1.2.3) and [RTR\\_TOC\\_ENTRY](#page-52-0) (section 2.2.1.2.4).

On successful completion **dwGlobalInfoSize** will be set to the size of the information being passed in **pGlobalInfo**.

If *dwTransportId* is PID\_IP or PID\_IP6 and if the **InfoType** field in the RTR\_TOC\_ENTRY structure is one of the following, **pGlobalInfo** MUST be interpreted as the structure in the following table.

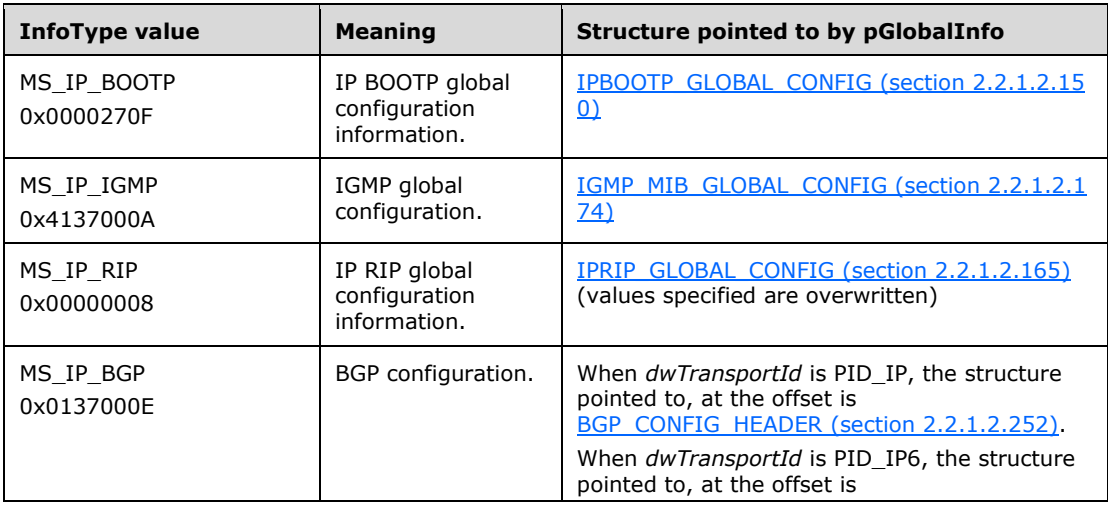

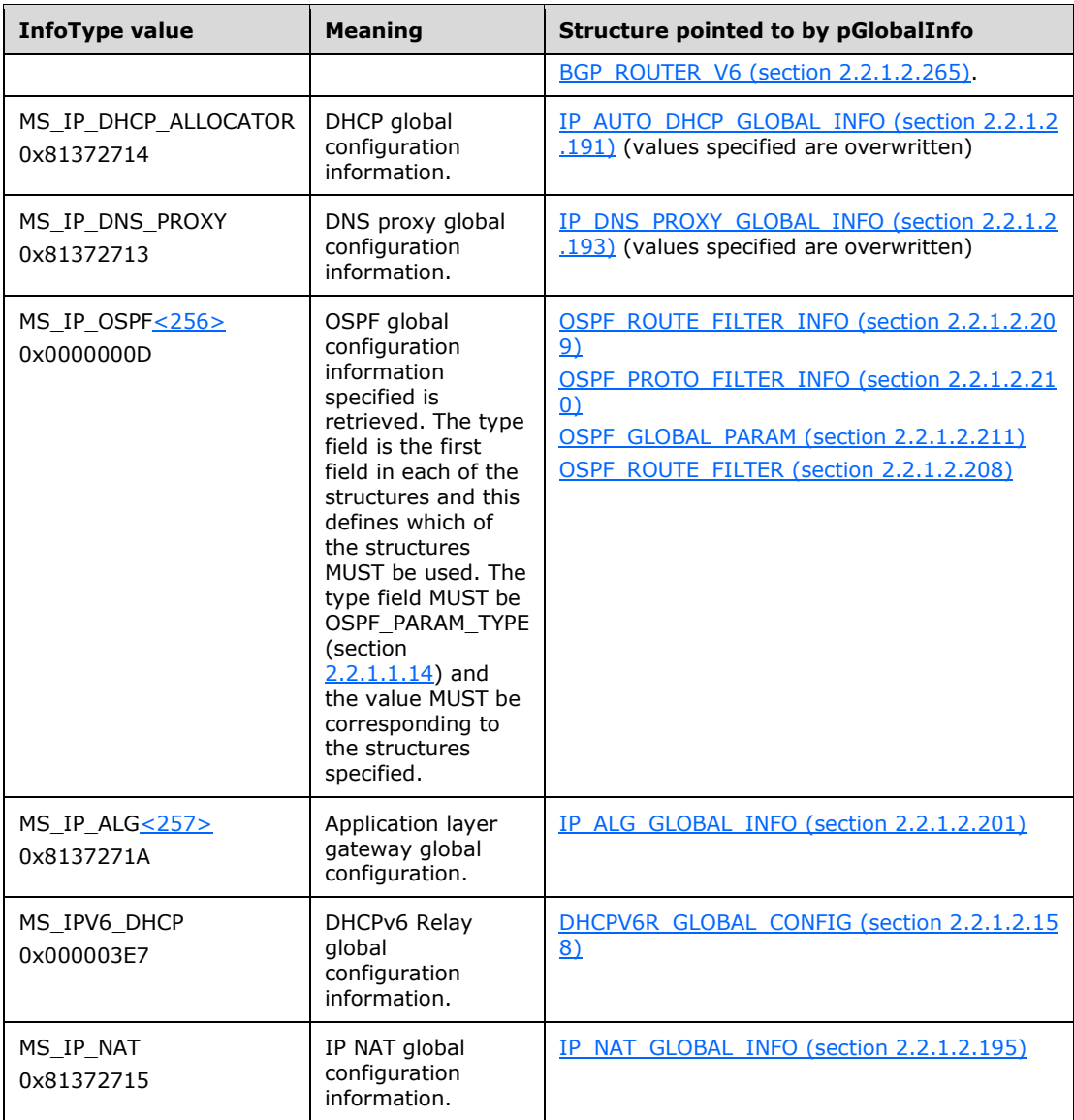

**Return Values:** A 32-bit, unsigned integer value that indicates return status. A return value of ERROR\_SUCCESS (0x00000000) indicates that the operation was completed successfully; otherwise it contains an error code, as specified in [\[MS-ERREF\]](%5bMS-ERREF%5d.pdf#Section_1bc92ddfb79e413cbbaa99a5281a6c90) or in section [2.2.4.](#page-310-0) All values that are not in the table that follows MUST be treated the same by the RRASM client.

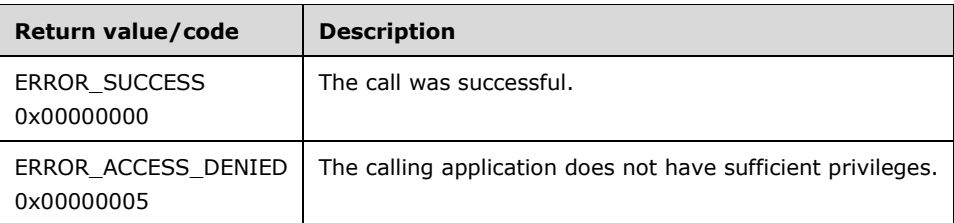

The opnum field value for this method is 10.

When processing this call, the RRASM server MUST do the following:

- Validate, as specified in section  $2.1.1.1$ , whether this method was called by a client that has access to the method. If the client does not have access, then return error ERROR\_ACCESS\_DENIED (0x00000005).
- If *pInfoStruct* is NULL, return an error other than one of the errors specified in the preceding table.
- If *dwTransportId* is not specified in **SupportedTransportsList**, return an error other than one of the errors specified in the preceding table.
- Call the abstract interface **Invoke DIMSVC** method specifying the operation and the parameters to enable RRAS server to perform the required management task.
- If the RRAS server successfully processes the request, populate the returned information in the *pInfoStruct* with the information returned by the RRAS server and return ERROR\_SUCCESS.
- Otherwise return the error value provided by the RRAS server.

No exceptions are thrown beyond those thrown by the underlying RPC protocol [\[MS-RPCE\].](%5bMS-RPCE%5d.pdf#Section_290c38b192fe422991e64fc376610c15)

### <span id="page-333-0"></span>**3.1.4.12 RRouterInterfaceGetHandle (Opnum 11)**

The **RRouterInterfaceGetHandle** metho[d<258>](#page-520-6) retrieves the handle of the specified interface *lpwsInterfaceName* among all the ROUTER\_INTERFACE\_TYPEs. The *hDimServer* handle determines the RRAS server on which the call is made.

```
DWORD RRouterInterfaceGetHandle(
  [in] DIM HANDLE hDimServer,
  [in, string] LPWSTR lpwsInterfaceName,
   [in, out] LPDWORD phInterface,
  [in] DWORD fIncludeClientInterfaces
);
```
**hDimServer:** A handle to the RRAS server where the call is executed, see section [3.1.3.](#page-314-0)

- **lpwsInterfaceName:** Pointer to a null-terminated Unicode string that specifies the name of the interface to be retrieved.
- **phInterface:** This is a pointer to a **DWORD** that receives the unique identifier of the interface specified by *lpwsInterfaceName*.
- **fIncludeClientInterfaces:** Specifies whether the method includes client interfaces while searching. If this parameter is 0, interfaces of type ROUTER\_IF\_TYPE\_CLIENT are ignored in the search for the interface with the name specified by *lpwsInterfaceName*. If this parameter is a nonzero value and an interface with the specified name exists, RRouterInterfaceGetHandle returns a handle to an interface of type ROUTER\_IF\_TYPE\_CLIENT. Since it is possible that there are several interfaces of type ROUTER\_IF\_TYPE\_CLIENT, the handle returned references the first interface that is found with the name ROUTER\_IF\_TYPE\_CLIENT specified by *lpwsInterfaceName*.
- **Return Values:** A 32-bit, unsigned integer value that indicates return status. A return value of ERROR SUCCESS (0x00000000) indicates that the operation was completed successfully; otherwise it contains an error code, as specified in [\[MS-ERREF\]](%5bMS-ERREF%5d.pdf#Section_1bc92ddfb79e413cbbaa99a5281a6c90) or in section [2.2.4.](#page-310-0) All values that are not in the table that follows MUST be treated the same by the RRASM client.

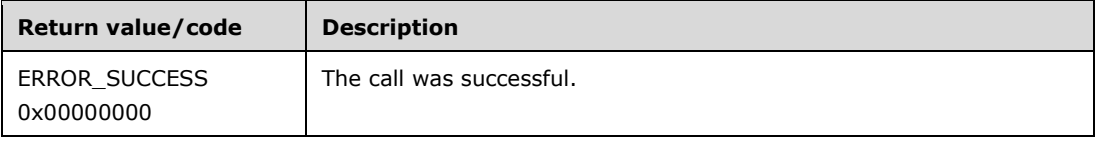

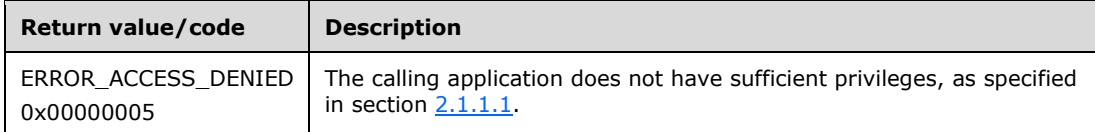

The opnum field value for this method is 11.

When processing this call, the RRASM server MUST do the following:

- Validate, as specified in section 2.1.1.1, whether this method was called by a client that has access to the method. If the client does not have access, then return error ERROR\_ACCESS\_DENIED (0x00000005).
- If *lpwsInterfaceName* is NULL, return an error other than those specified in the preceding table.
- If the interface name of any entry in InterfaceList is not the same as *lpwsInterfaceName*, return an error other than one of the errors specified in the preceding table.
- Call the abstract interface **Invoke DIMSVC** method specifying the operation and the parameters to enable RRAS server to perform the required management task.
- If the RRAS server has successfully processed the request, populate the interface handle in *phInterface*. This interface handle is the same as the one present as a part of the interface-specific entry in InterfaceList. Return ERROR\_SUCCESS.
- Otherwise return the error provided by the RRAS server.

No exceptions are thrown beyond those thrown by the underlying RPC protocol [\[MS-RPCE\].](%5bMS-RPCE%5d.pdf#Section_290c38b192fe422991e64fc376610c15)

## <span id="page-334-0"></span>**3.1.4.13 RRouterInterfaceCreate (Opnum 12)**

The **RRouterInterfaceCreate** method creates an interface on a specified RRAS server, *hDimServer*[.<259>](#page-520-7)

```
DWORD RRouterInterfaceCreate(
  [in] DIM HANDLE hDimServer,
   [in] DWORD dwLevel,
  [in] PDIM INFORMATION CONTAINER pInfoStruct,
   [in, out] LPDWORD phInterface
);
```
**hDimServer:** A handle to the RRASM server where the call is executed, see section [3.1.3.](#page-314-0)

**dwLevel:** This is of type **DWORD** and MUST be set to any of the following values.

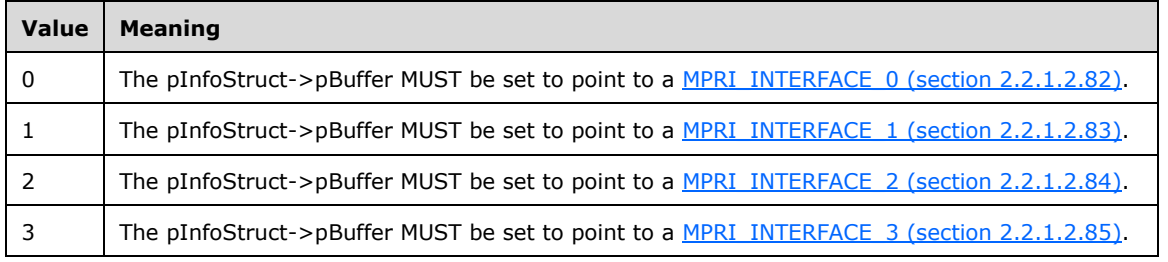

**pInfoStruct:** This is a pointer of type [DIM\\_INFORMATION\\_CONTAINER](#page-49-0) (section 2.2.1.2.1) and MUST be set to following, based on *dwLevel*.

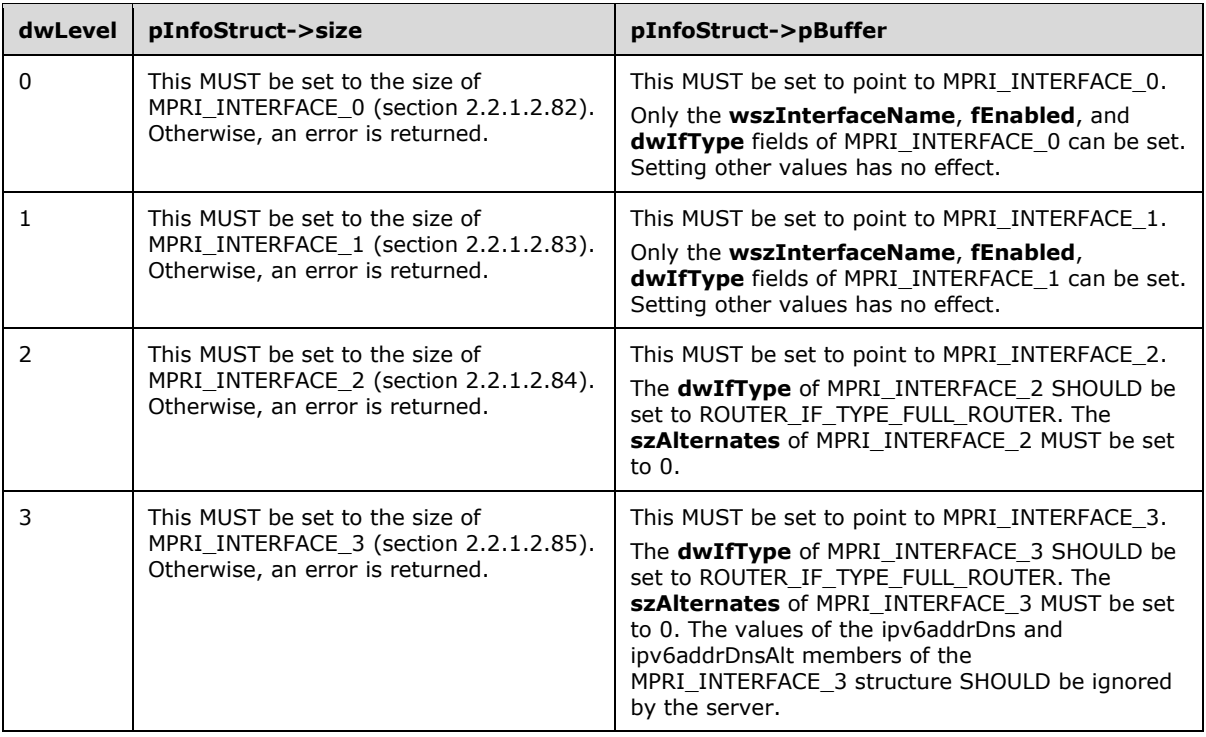

If **dwIfType** is set to ROUTER\_IF\_TYPE\_TUNNEL1 or ROUTER\_IF\_TYPE\_DIALOUT in MPRI\_INTERFACE\_0, MPRI\_INTERFACE\_1, MPRI\_INTERFACE\_2, or MPRI\_INTERFACE\_3, an error is returned[.<260>](#page-520-8)

If **dwIfType** is set to ROUTER\_IF\_TYPE\_DEDICATED, ROUTER\_IF\_TYPE\_INTERNAL, or ROUTER\_IF\_TYPE\_LOOPBACK, and if **fEnabled** is set to FALSE, an error other than one of the errors specified in the table that follows MUST be returned.

If the **dwIfType** in MPRI\_INTERFACE\_0, MPRI\_INTERFACE\_1, MPRI\_INTERFACE\_2, or MPRI\_INTERFACE\_3, is set to ROUTER\_IF\_TYPE\_CLIENT, ROUTER\_IF\_TYPE\_HOME\_ROUTER, or ROUTER\_IF\_TYPE\_FULL\_ROUTER, and if the **RouterType** is ROUTER\_TYPE\_LAN, an error SHOULD be returned.

If **dwIfType** in MPRI\_INTERFACE\_0 is set to ROUTER\_IF\_TYPE\_FULL\_ROUTER, phonebook information for the interface MUST have already been configured in the **[phonebook file](#page-18-0)**.

If **dwLevel** is either 2 or 3 and none of the authentication protocol-related flags MPRIO\_RequireMsCHAP2, MPRIO\_RequireCHAP, and MPRIO\_RequireEAP are specified in the **dwfOptions** member, then the **dwEncryptionType** member of the MPRI\_INTERFACE\_2 or MPRI\_INTERFACE\_3 structures SHOULD be initialized to MPR\_ET\_Require and the value of the **dwfOptions** member SHOULD be modified to enable the following flags by default:

- MPRIO\_RequireEncryptedPw
- **MPRIO RequireDataEncryption**
- **•** MPRIO RequireCHAP
- MPRIO\_RequireMsCHAP2

**phInterface:** This is a pointer to a **DWORD** that specifies the unique identifier of the interface that is created. This is the same as the **dwInterface** in MPRI\_INTERFACE\_0, MPRI\_INTERFACE\_1, MPRI\_INTERFACE\_2, or MPRI\_INTERFACE\_3.

**Return Values:** A 32-bit, unsigned integer value that indicates return status. A return value of ERROR\_SUCCESS (0x00000000) indicates that the operation was completed successfully; otherwise, it contains an error code, as specified in [\[MS-ERREF\]](%5bMS-ERREF%5d.pdf#Section_1bc92ddfb79e413cbbaa99a5281a6c90) or in section [2.2.4.](#page-310-0) All values that are not in the table that follows MUST be treated the same by the RRASM client.

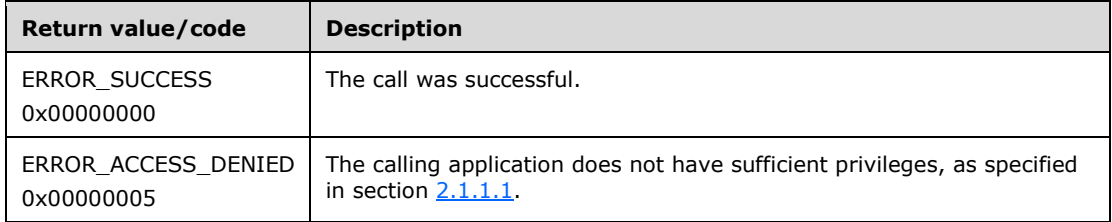

The opnum field value for this method is 12.

When processing this call, the RRASM server MUST do the following:

- Validate, as specified in section 2.1.1.1, whether this method was called by a client that has access to the method. If the client does not have access, then return error ERROR\_ACCESS\_DENIED (0x00000005).
- If *pInfoStruct* is NULL, return an error other than those in the preceding table.
- If *dwLevel* is not supported, return an error other than those in the preceding table.
- If the interface name of any entry in InterfaceList is the same as **wszInterfaceName** specified as a part of MPRI\_INTERFACE\_0, MPRI\_INTERFACE\_1, MPRI\_INTERFACE\_2, and MPRI INTERFACE 3, return an error other than one of the errors specified in the preceding table.
- Call the abstract interface **Invoke DIMSVC** method specifying the operation and the parameters to enable the RRAS server to perform the required management task.
- If the RRAS server processes the request successfully, populate the *phInterface* with the interface handle returned by the RRAS server, add an interface entry to the InterfaceList comprising the interface name to be the **wszInterfaceName** (present as a part of the MPRI\_INTERFACE\_0, MPRI\_INTERFACE\_1, MPRI\_INTERFACE\_2, or MPRI\_INTERFACE\_3 structure) and the interface handle to be the value filled in for *phInterface*. If **dwLevel** value is specified as 2 or 3, add the **wszInterfaceName** specified as a part of MPRI\_INTERFACE\_2 or MPRI\_INTERFACE\_3 into **PhonebookEntryNameList** and return ERROR\_SUCCESS.
- Otherwise return the error status that the RRAS server returned.

No exceptions are thrown beyond those thrown by the underlying RPC protocol [\[MS-RPCE\].](%5bMS-RPCE%5d.pdf#Section_290c38b192fe422991e64fc376610c15)

## <span id="page-336-0"></span>**3.1.4.14 RRouterInterfaceGetInfo (Opnum 13)**

The **RRouterInterfaceGetInfo** metho[d<261>](#page-520-9) retrieves information for a specified interface, *hInterface*, on a specified RRAS server, *hDimServer*. This method is used to find information about existing interfaces on the RRAS. The information is returned in *pInfoStruct*. The caller SHOULD free the memory pointed to by *pInfoStruct*.

DWORD RRouterInterfaceGetInfo( [in] DIM HANDLE hDimServer,

- [in] DWORD dwLevel,
- [in, out] PDIM INFORMATION CONTAINER pInfoStruct,
- [in] DWORD hInterface

```
);
```
**hDimServer:** A handle to the RRASM server where the call is executed, see section [3.1.3.](#page-314-0)

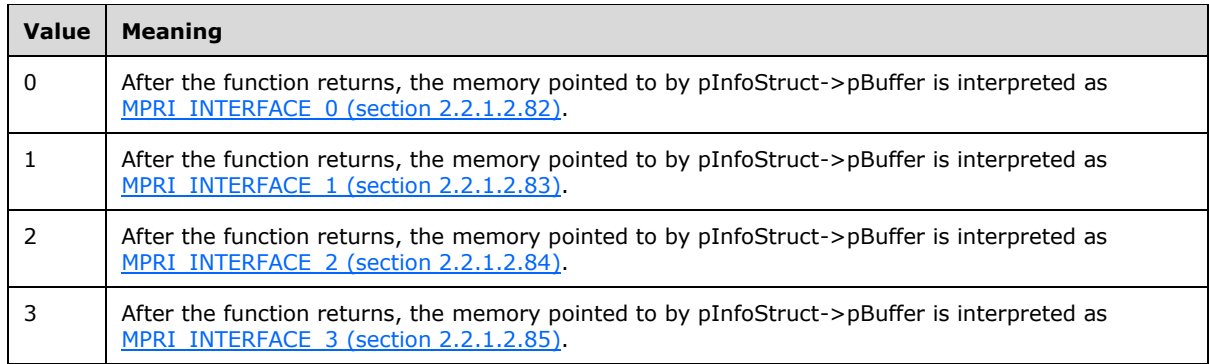

**dwLevel:** This is of type **DWORD** and MUST be set to any of the following values.

**pInfoStruct:** This is a pointer of type [DIM\\_INFORMATION\\_CONTAINER](#page-49-0) (section 2.2.1.2.1), and

DIM\_INFORMATION\_CONTAINER.dwBufferSize SHOULD be initialized to zero (0). Upon successful return, the pInfoStruct->pBuffer is cast to an array of MPRI\_INTERFACE\_0, MPRI\_INTERFACE\_1, MPRI\_INTERFACE\_2, or MPRI\_INTERFACE\_3 structures based on the *dwLevel* values.

The **dwfOptions** member of MPRI\_INTERFACE\_2 and MPRI\_INTERFACE\_3 SHOULD be updated as follows:

- **If the dwfOptions** member has neither MPRIO RequirePAP nor MPRIO RequireEAP, then enable MPRIO\_RequireEncryptedPw.
- If the **dwfOptions** has none of the following flags set, then enable MPRIO\_RequireMsEncryptedPw:
	- MPRIO\_RequireCHAP
	- **•** MPRIO RequirePAP
	- **-** MPRIO RequireEAP
- If the **dwEncryptionType** member is not set to MPR\_ET\_None or MPR\_ET\_Optional, enable the MPRIO\_RequireDataEncryption flag.

**hInterface:** The unique identifier of an interface. This can be obtained from

[RRouterInterfaceCreate](#page-334-0) (section 3.1.4.13) or [RRouterInterfaceGetHandle](#page-333-0) (section 3.1.4.12). The interface MUST be of type ROUTER\_IF\_TYPE\_FULL\_ROUTER if **dwLevel** is set to 2 or 3. Because the RRASM server does not maintain the interface handles, the RRAS server SHOULD check and ensure that this handle value represents a valid interface handle.

**Return Values:** A 32-bit, unsigned integer value that indicates return status. A return value of ERROR SUCCESS (0x00000000) indicates that the operation was completed successfully; otherwise, the return value contains an error code, as specified in [\[MS-ERREF\]](%5bMS-ERREF%5d.pdf#Section_1bc92ddfb79e413cbbaa99a5281a6c90) or in section [2.2.4.](#page-310-0) All values that are not listed in the table that follows MUST be treated the same by the RRASM client.

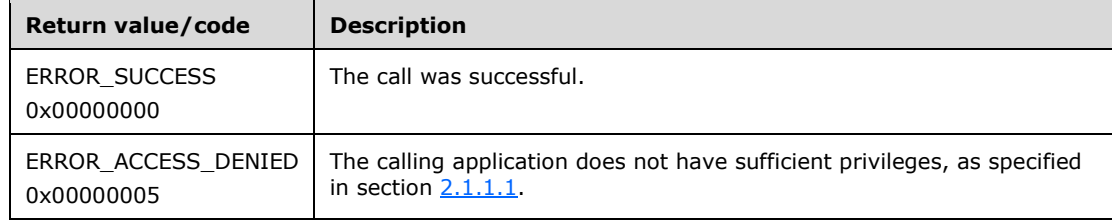

The opnum field value for this method is 13.

When processing this call, the RRASM server MUST do the following:

- Validate, as specified in section 2.1.1.1, whether this method was called by a client that has access to the method. If the client does not have access, then return error ERROR\_ACCESS\_DENIED (0x00000005).
- If *pInfoStruct* is NULL, return an error other than those in the preceding table.
- If *dwLevel* is not supported, return an error other than those in the preceding table.
- If the *hInterface* value specified is not associated with an interface entry in InterfaceList that has a matching interface handle (value being the same), return an error other than one of the errors specified in the preceding table.
- If dwLevel value is specified as 2 or 3 and *lpszEntry* is not present in **PhonebookEntryNameList**, return an error other than one of the errors specified in the preceding table.
- Call the abstract interface **Invoke DIMSVC** method specifying the operation and the parameters to enable RRAS server to perform the required management task.
- If the RRAS server has processed the request successfully, populate the *pInfoStruct* with the information returned by the RRAS server and return ERROR\_SUCCESS.
- Otherwise return the error status returned by the RRAS server.

No exceptions are thrown beyond those thrown by the underlying RPC protocol [\[MS-RPCE\].](%5bMS-RPCE%5d.pdf#Section_290c38b192fe422991e64fc376610c15)

### **3.1.4.15 RRouterInterfaceSetInfo (Opnum 14)**

The **RRouterInterfaceSetInfo** metho[d<262>](#page-520-10) sets information for a specified interface, *hInterface*, on a specified server, *hDimServer*.

```
DWORD RRouterInterfaceSetInfo(
  [in] DIM HANDLE hDimServer,
  [in] DWORD dwLevel,
  [in] PDIM INFORMATION CONTAINER pInfoStruct,
  [in] DWORD hInterface
);
```
**hDimServer:** A handle to the RRASM server where the call is executed, see section [3.1.3.](#page-314-0)

**dwLevel:** This is of type **DWORD** and SHOULD be set to any of the following values.

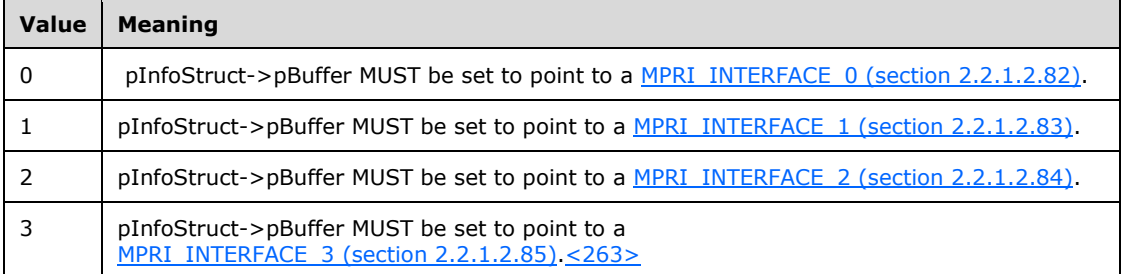

**pInfoStruct:** This is a pointer of type [DIM\\_INFORMATION\\_CONTAINER](#page-49-0) (section 2.2.1.2.1) and MUST be set to the following, based on *dwLevel*.

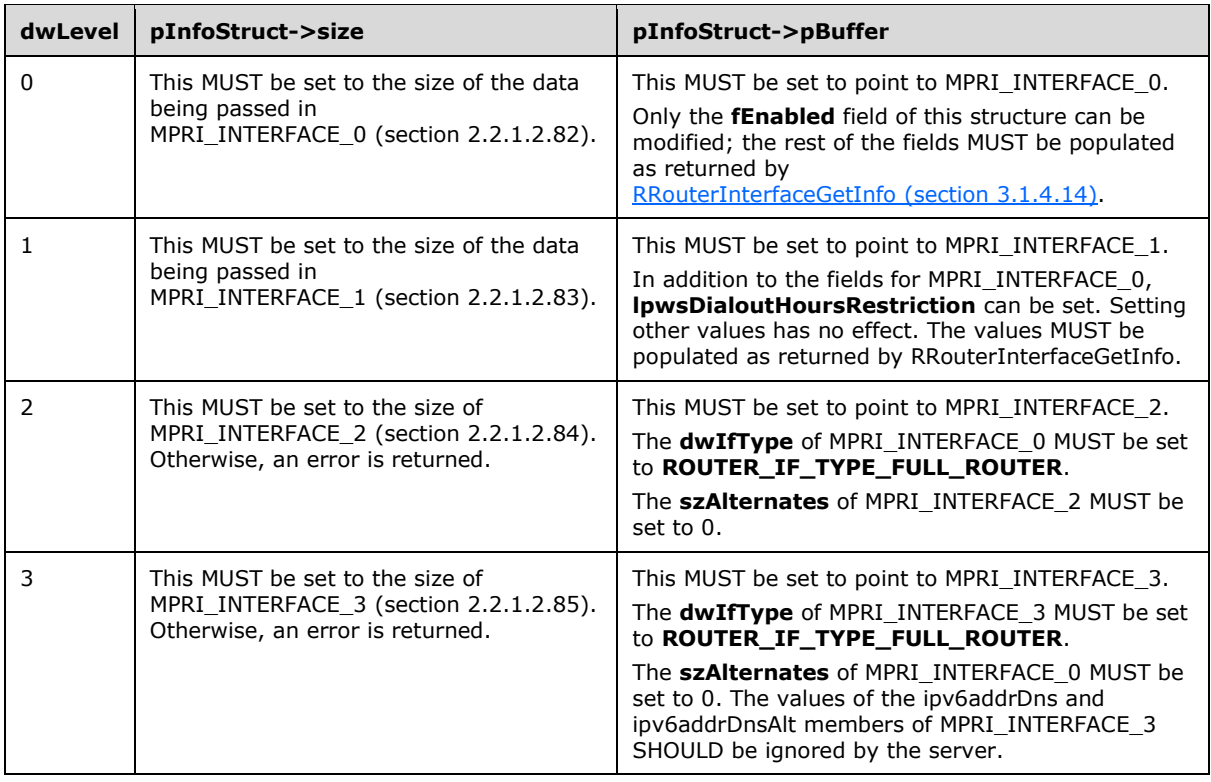

If the interface type, specified at the time the interface was created using [RRouterInterfaceCreate](#page-334-0) (section 3.1.4.13), is either **ROUTER\_IF\_TYPE\_DEDICATED** or **ROUTER\_IF\_TYPE\_INTERNAL** and if **fEnabled** is set to FALSE, an error is returned.

When the **dwLevel** value is either 2 or 3 and the **dwfOptions** member does not contain any of the flags MPRIO\_RequirePAP, MPRIO\_RequireCHAP, MPRIO\_RequireMsCHAP2, or MPRIO\_RequireEAP, then the **dwfOptions**value SHOULD be modified to enable MPRIO\_RequireMsCHAP2, MPRIO\_RequireCHAP, and **MPRIO\_RequirePAP**.

- **hInterface:** The unique identifier of an interface. This can be obtained from RRouterInterfaceCreate or [RRouterInterfaceGetHandle](#page-333-0) (section 3.1.4.12). Since the RRASM does not manage the interface handles, the RRAS server SHOULD check to ensure that this handle is a valid interface handle.
- **Return Values:** A 32-bit, unsigned integer value that indicates return status. A return value of ERROR\_SUCCESS (0x00000000) indicates that the operation was completed successfully; otherwise, it contains an error code, as specified in [\[MS-ERREF\]](%5bMS-ERREF%5d.pdf#Section_1bc92ddfb79e413cbbaa99a5281a6c90) or in section [2.2.4.](#page-310-0) All values that are not in the table that follows MUST be treated the same by the RRASM client.

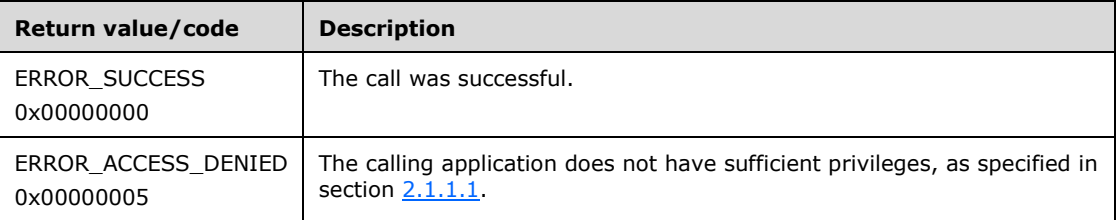

The opnum field value for this method is 14.

When processing this call, the RRASM server MUST do the following:

- Validate, as specified in section 2.1.1.1, whether this method was called by a client that has access to the method. If the client does not have access, then return error ERROR ACCESS DENIED (0x00000005).
- If *pInfoStruct* is NULL, return an error other than those in the preceding table.
- If *dwLevel* is not supported, return an error other than those in the preceding table.
- If the *hInterface* value specified is not associated with an interface entry in **InterfaceList** that has a matching interface handle (value being the same), return an error other than one of the errors specified in the preceding table.
- Call the abstract interface **Invoke DIMSVC** method specifying the operation and the parameters to enable RRAS server to perform the required management task.
- Return any error that the RRAS server returns while processing this request. Otherwise return ERROR\_SUCCESS (0x00000000).

No exceptions are thrown beyond those thrown by the underlying RPC protocol [\[MS-RPCE\].](%5bMS-RPCE%5d.pdf#Section_290c38b192fe422991e64fc376610c15)

# **3.1.4.16 RRouterInterfaceDelete (Opnum 15)**

The **RRouterInterfaceDelete** metho[d<264>](#page-521-1) deletes an interface on a specified server. The interface MUST have been created with the [RRouterInterfaceCreate](#page-334-0) (section 3.1.4.13) method.

```
DWORD RRouterInterfaceDelete(
 [in] DIM HANDLE hDimServer,
   [in] DWORD hInterface
);
```
**hDimServer:** A handle to the RRASM server where the call is to be executed, see section [3.1.3.](#page-314-0)

- **hInterface:** A unique identifier of an interface. This can be obtained from RRouterInterfaceCreate or [RRouterInterfaceGetHandle](#page-333-0) (section 3.1.4.12). Because the RRASM server does not maintain the interface handles, the RRAS server SHOULD check to ensure that this handle is a valid interface handle.
- **Return Values:** A 32-bit, unsigned integer value that indicates the return status. A return value of ERROR\_SUCCESS (0x00000000) indicates that the operation was completed successfully; otherwise, the value contains an error code, as specified in [\[MS-ERREF\]](%5bMS-ERREF%5d.pdf#Section_1bc92ddfb79e413cbbaa99a5281a6c90) or in section [2.2.4.](#page-310-0) All values that are not listed in the table that follows MUST be treated the same by the RRASM client.

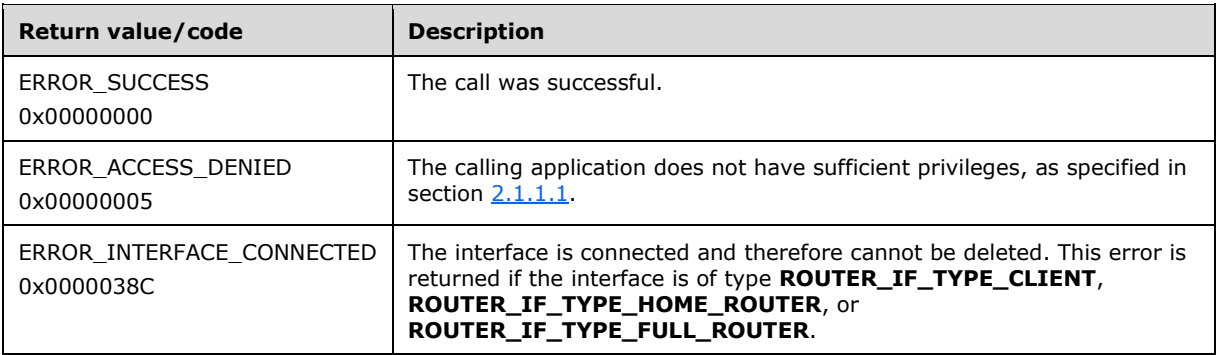

The opnum field value for this method is 15.

When processing this call, the RRASM server MUST do the following:

- Validate, as specified in section 2.1.1.1, whether this method was called by a client that has access to the method. If the client does not have access, then return error ERROR ACCESS DENIED (0x00000005).
- If the interface is of type **ROUTER\_IF\_TYPE\_CLIENT**, **ROUTER\_IF\_TYPE\_HOME\_ROUTER**, or **ROUTER\_IF\_TYPE\_FULL\_ROUTER**, and if the interface is not connected, the RRAS implementation MUST return ERROR\_INTERFACE\_CONNECTED (0x0000038C).
- If the *hInterface* value specified is not associated with an interface entry in **InterfaceList** that has a matching interface handle (value being the same), return an error other than one of the errors specified in the preceding table.
- Call the abstract interface **Invoke DIMSVC** method specifying the operation and the parameters to enable RRAS server to perform the required management task.
- If the RRAS server returns successfully removing the interface context from its runtime configuration settings, and if the interface is **ROUTER\_IF\_TYPE\_FULL\_ROUTER**, get the interface name present in the interface entry (from the **InterfaceList**) that has the same interface handle as *hInterface*, remove the phone book entry with the specified interface name, and remove the interface name from **PhonebookEntryNameList**. Remove the interface entry from the **InterfaceList** to complete the removal of the interface.
- Return any error status provided by the RRAS server. Otherwise return ERROR\_SUCCESS  $(0x00000000)$ .

No exceptions are thrown beyond those thrown by the underlying RPC protocol [\[MS-RPCE\].](%5bMS-RPCE%5d.pdf#Section_290c38b192fe422991e64fc376610c15)

### **3.1.4.17 RRouterInterfaceTransportRemove (Opnum 16)**

The **RRouterInterfaceTransportRemove** metho[d<265>](#page-521-2) is used to remove an existing transport (IPX, IPv4, or IPv6) from the RRAS server on an interface.

```
DWORD RRouterInterfaceTransportRemove(
 [in] DIM HANDLE hDimServer,
  [in] DWORD hInterface,
 [in] DWORD dwTransportId
);
```
**hDimServer:** A handle to the RRASM server where the call is to be executed, see section [3.1.3.](#page-314-0)

**hInterface:** A unique identifier of an interface. This can be obtained from

[RRouterInterfaceCreate](#page-334-0) (section 3.1.4.13) or [RRouterInterfaceGetHandle](#page-333-0) (section 3.1.4.12). Because the RRASM server does not maintain the interface handles, the RRAS server SHOULD check and ensure that this handle represents a valid interface handle.

**dwTransportId:** Specifies the transport (IPX, IPv4, or IPv6). It MUST be one of the following values[.<266>](#page-521-3) Otherwise an error other than those in the returned values table is returned.

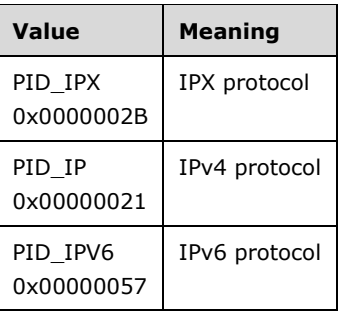

**Return Values:** A 32-bit, unsigned integer value that indicates return status. A return value ERROR\_SUCCESS (0x00000000) indicates that the operation was completed successfully; otherwise, the return value contains an error code, as specified in [\[MS-ERREF\]](%5bMS-ERREF%5d.pdf#Section_1bc92ddfb79e413cbbaa99a5281a6c90) or in section [2.2.4.](#page-310-0) All values that are not in the table that follows MUST be treated the same by the RRASM client.

The return value is one of the following error codes. All other values MUST be treated the same.

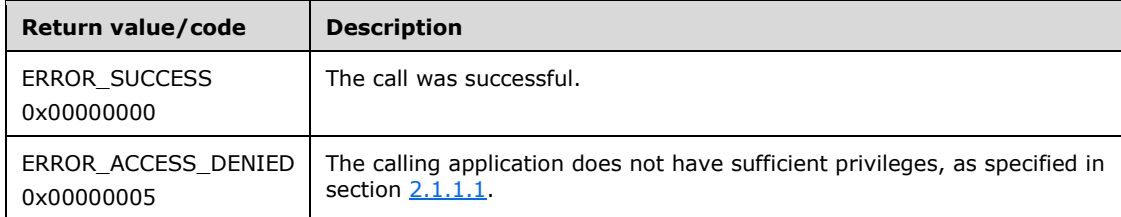

The opnum field value for this method is 16.

When processing this call, the RRASM server MUST do the following:

- Validate, as specified in section 2.1.1.1, whether this method was called by a client that has access to the method. If the client does not have access, then return error ERROR\_ACCESS\_DENIED (0x00000005).
- If *dwTransportId* is not specified in the **SupportedTransportsList**, return an error other than one of the errors specified in the preceding table.
- Call the abstract interface **Invoke DIMSVC** method specifying the operation and the parameters to enable RRAS server to perform the required management task.
- Return any error status that the RRAS server returns as a result of its processing. Otherwise return ERROR\_SUCCESS (0x00000000).

No exceptions are thrown beyond those thrown by the underlying RPC protocol [\[MS-RPCE\].](%5bMS-RPCE%5d.pdf#Section_290c38b192fe422991e64fc376610c15)

## **3.1.4.18 RRouterInterfaceTransportAdd (Opnum 17)**

The **RRouterInterfaceTransportAdd** method SHOUL[D<267>](#page-521-4) add a transport (IPX, IPv4, or IPv6) to a specified interface. Note that if a transport already exists on an interface it cannot be added.

```
DWORD RRouterInterfaceTransportAdd(
  [in] DIM HANDLE hDimServer,
  [in] DWORD hInterface,
   [in] DWORD dwTransportId,
 [in] PDIM INTERFACE CONTAINER pInfoStruct
);
```
**hDimServer:** A handle to the RRASM server where the call is to be executed, see section [3.1.3.](#page-314-0)

**hInterface:** The unique identifier of an interface. This can be obtained from

[RRouterInterfaceCreate](#page-334-0) (section 3.1.4.13) or [RRouterInterfaceGetHandle](#page-333-0) (section 3.1.4.12). Because the RRASM server does not maintain the interface handles, the RRAS server SHOULD check and ensure that this handle represents a valid interface handle.

**dwTransportId:** Specifies the transport (IPX, IPv4, or IPv6) and MUST be one of the following values[.<268>](#page-521-5) Otherwise an error, other than those in the return values table, is returned.

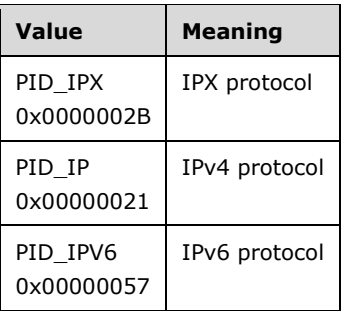

**pInfoStruct:** This is a pointer of type **DIM\_INTERFACE\_CONTAINER** (section 2.2.1.2.2).

### **pInterfaceInfo** and **dwInterfaceInfoSize** of **DIM\_INTERFACE\_CONTAINER** MUST be set to valid values. All other **DIM\_INTERFACE\_CONTAINER** fields are ignored.

**pInterfaceInfo** points to a valid [RTR\\_INFO\\_BLOCK\\_HEADER](#page-51-0) (section 2.2.1.2.3) and

[RTR\\_TOC\\_ENTRY](#page-52-0) (section 2.2.1.2.4). Otherwise, an error is returned. The RRASM server does not store the interface configurations for the various transports that the RRAS server supports. As part of its processing, the RRAS server SHOULD check that **InfoType** of **RTR\_TOC\_ENTRY** is supported.

Only a combination of the following entries SHOUL[D<269>](#page-521-6) be present in **pInterfaceInfo**.

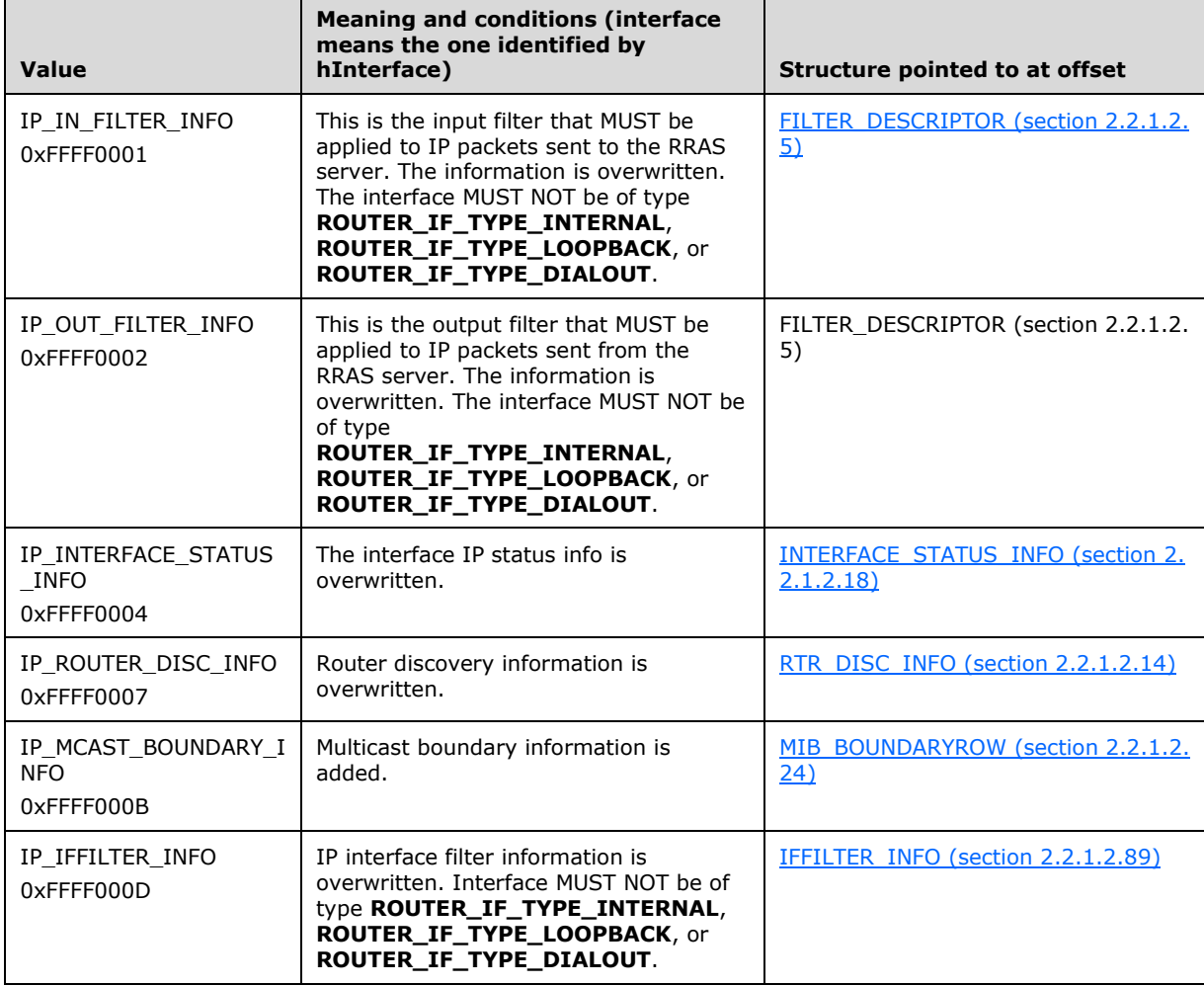

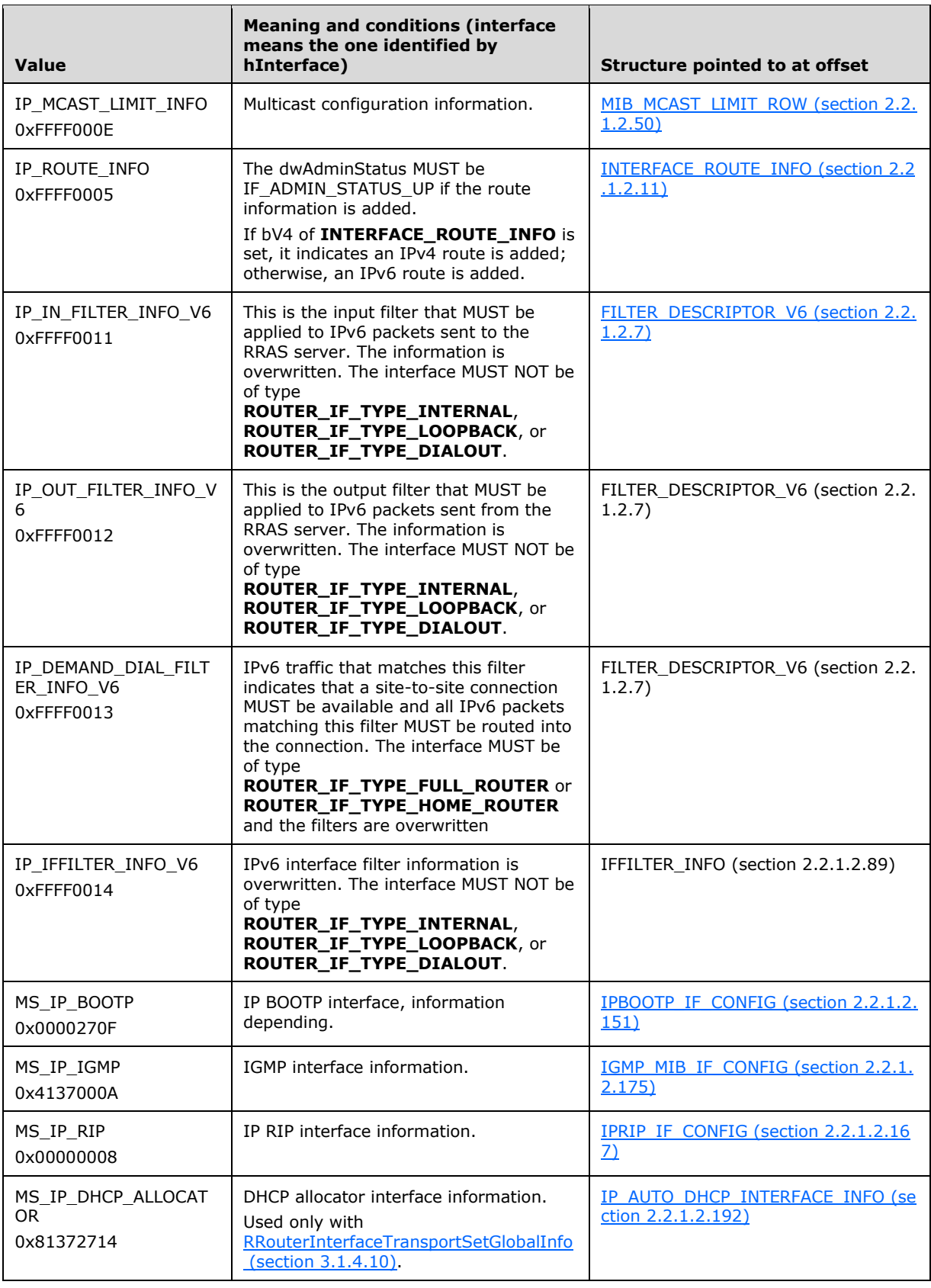

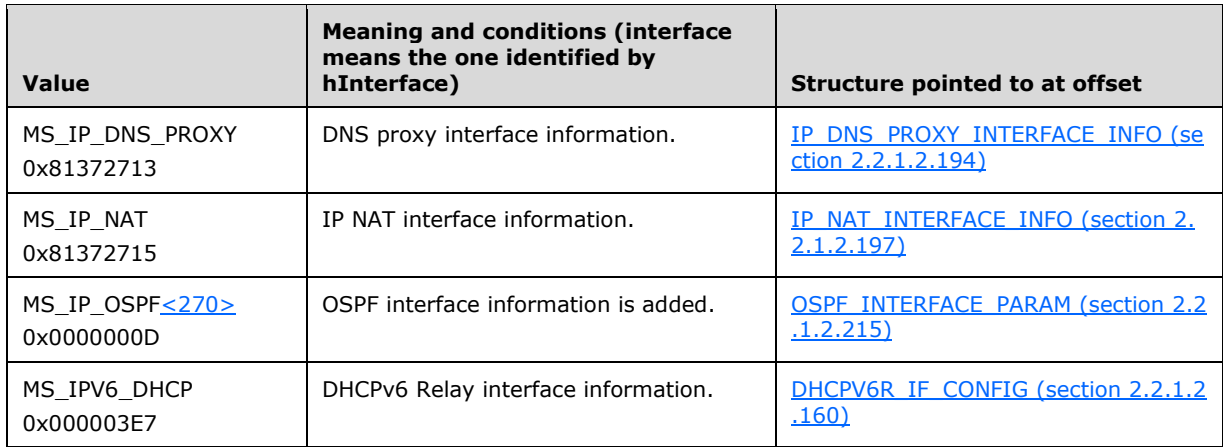

**Return Values:** A 32-bit, unsigned integer value that indicates return status. A return value of ERROR SUCCESS (0x00000000) indicates that the operation was completed successfully; otherwise it contains an error code, as specified in [\[MS-ERREF\]](%5bMS-ERREF%5d.pdf#Section_1bc92ddfb79e413cbbaa99a5281a6c90) or in section [2.2.4.](#page-310-0) All values not in the following table MUST be treated the same by the RRASM client.

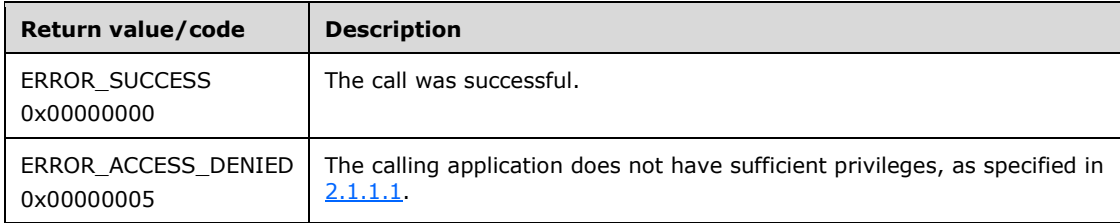

The opnum field value for this method is 17.

When processing this call, the RRASM server MUST do the following:

- Validate, as specified in 2.1.1.1, whether this method was called by a client that has access to the method. If the client does not have access, then return error ERROR\_ACCESS\_DENIED (0x00000005).
- If *pInfoStruct* is NULL, return an error other than those in the preceding table.
- If *dwTransportId* is not specified in the **SupportedTransportsList**, return an error other than those specified in the preceding table.
- Call the abstract interface **Invoke DIMSVC** method specifying the operation and the parameters to enable RRAS server to perform the required management task.
- Return any error status provided by the RRAS server processing. Otherwise return ERROR\_SUCCESS (0x00000000).

No exceptions are thrown beyond those thrown by the underlying RPC protocol [\[MS-RPCE\].](%5bMS-RPCE%5d.pdf#Section_290c38b192fe422991e64fc376610c15)

### **3.1.4.19 RRouterInterfaceTransportGetInfo (Opnum 18)**

The **RRouterInterfaceTransportGetInfo** metho[d<271>](#page-521-8) retrieves information about a transport running on a specified interface. The information retrieved is of the type **[RTR\\_INFO\\_BLOCK\\_HEADER](#page-51-0) (section 2.2.1.2.3)**, encapsulated within a **[DIM\\_INTERFACE\\_CONTAINER](#page-50-0) (section 2.2.1.2.2)**.

DWORD RRouterInterfaceTransportGetInfo(

```
[in] DIM HANDLE hDimServer,
[in] DWORD hInterface,
 [in] DWORD dwTransportId,
[in, out] PDIM INTERFACE CONTAINER pInfoStruct
```
);

**hDimServer:** A handle to the RRASM server where the call is to be executed, see section [3.1.3.](#page-314-0)

#### **hInterface:** The unique identifier of an interface. This can be obtained from

[RRouterInterfaceCreate](#page-334-0) (section 3.1.4.13) or [RRouterInterfaceGetHandle](#page-333-0) (section 3.1.4.12). Since the RRASM server does not maintain the interface handles, the RRAS server SHOULD check and ensure that this handle is a valid interface handle.

**dwTransportId:** Specifies the transport for which the information is retrieved (IPX, IPv4, or IPv6). It MUST be one of the following values[.<272>](#page-521-9) Otherwise an error other than those in the return values table is returned.

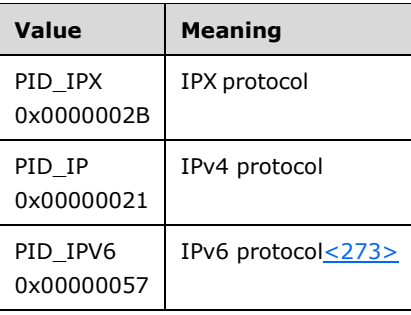

**pInfoStruct:** This is a pointer of type **DIM\_INTERFACE\_CONTAINER**. It MUST NOT be NULL.

### **fGetInterfaceInfo** of **DIM\_INTERFACE\_CONTAINER** MUST be set to 1.

On completion of the method, **pInterfaceInfo** and **dwInterfaceInfoSize** of the *pInfoStruct* fields are set. **pInterfaceInfo** points to a valid **RTR\_INFO\_BLOCK\_HEADER** (section 2.2.1.2.3) and [RTR\\_TOC\\_ENTRY](#page-52-0) (section 2.2.1.2.4) on return.

**Return Values:** A 32-bit, unsigned integer value that indicates return status. A return value of ERROR SUCCESS (0x00000000) indicates that the operation was completed successfully; otherwise, it contains an error code, as specified in [\[MS-ERREF\]](%5bMS-ERREF%5d.pdf#Section_1bc92ddfb79e413cbbaa99a5281a6c90) or in section [2.2.4.](#page-310-0) All values that are not in the table that follows MUST be treated the same by the RRASM client.

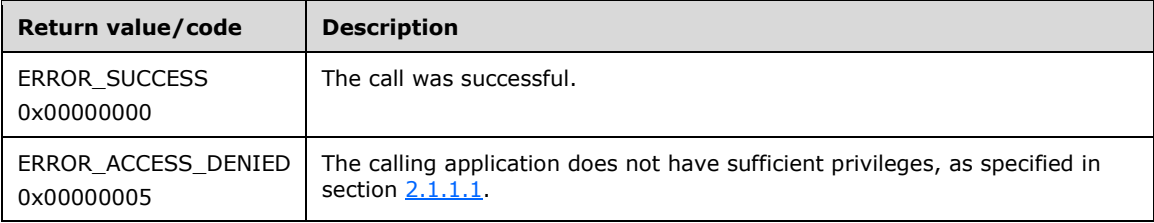

The opnum field value for this method is 18.

When processing this call, the RRASM server MUST do the following:

- Validate, as specified in section 2.1.1.1, whether this method was called by a client that has access to the method. If the client does not have access, then return error ERROR\_ACCESS\_DENIED (0x00000005).
- If *pInfoStruct* is NULL, return an error other than those in the preceding table.
- If *dwTransportId* is not specified in the **SupportedTransportsList**, return an error other than those specified in the preceding table.
- Call the abstract interface **Invoke DIMSVC** method specifying the operation and the parameters to enable RRAS server to perform the required management task.
- If the RRAS server processing returns successfully, populate the interface information returned by RRAS server in *pInfoStruct* and return ERROR\_SUCCESS (0x00000000).
- Otherwise return the error result provided by RRAS server.

No exceptions are thrown beyond those thrown by the underlying RPC protocol [\[MS-RPCE\].](%5bMS-RPCE%5d.pdf#Section_290c38b192fe422991e64fc376610c15)

### **3.1.4.20 RRouterInterfaceTransportSetInfo (Opnum 19)**

The **RRouterInterfaceTransportSetInfo** method SHOUL[D<274>](#page-521-11) set information about a transport running on a specified interface. The information is overwritten using the type **[RTR\\_INFO\\_BLOCK\\_HEADER](#page-51-0)** (section 2.2.1.2.3), encapsulated within a **[DIM\\_INTERFACE\\_CONTAINER](#page-50-0) (section 2.2.1.2.2)**.

DWORD RRouterInterfaceTransportSetInfo(

- [in] DIM HANDLE hDimServer,
- [in] DWORD hInterface,
- [in] DWORD dwTransportId,
- [in] PDIM INTERFACE CONTAINER pInfoStruct
- );

**hDimServer:** A handle to the RRASM server where the call is to be executed, see section [3.1.3.](#page-314-0)

- **hInterface:** The unique identifier of an interface. This can be obtained from [RRouterInterfaceCreate](#page-334-0) (section 3.1.4.13) or [RRouterInterfaceGetHandle](#page-333-0) (section 3.1.4.12). Because the RRASM server does not maintain the interface handles, the RRAS server SHOULD check and ensure that this handle represents a valid interface handle.
- **dwTransportId:** Specifies the transport for which the information is set (IPX, IPv4, or IPv6). It MUST be one of the following values[.<275>](#page-521-12) Otherwise an error other than those in the return values table is returned.

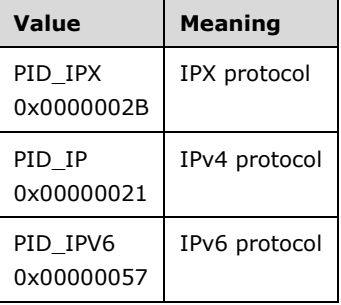

**pInfoStruct:** This is a pointer of type **DIM\_INTERFACE\_CONTAINER**.

**pInterfaceInfo** and **dwInterfaceInfoSize** of **PDIM\_INTERFACE\_CONTAINER** MUST be set. The rest of the fields are ignored. The RRASM server does not store the interface configurations for the various transports that the RRAS server supports. The RRAS server SHOULD check that the **InfoType** field of **[RTR\\_TOC\\_ENTRY](#page-52-0) (section 2.2.1.2.4)** is supported.

Only a combination of the following entries of **RTR\_TOC\_ENTRY** MUST be present in **pInterfaceInfo**[.<276>](#page-521-13)

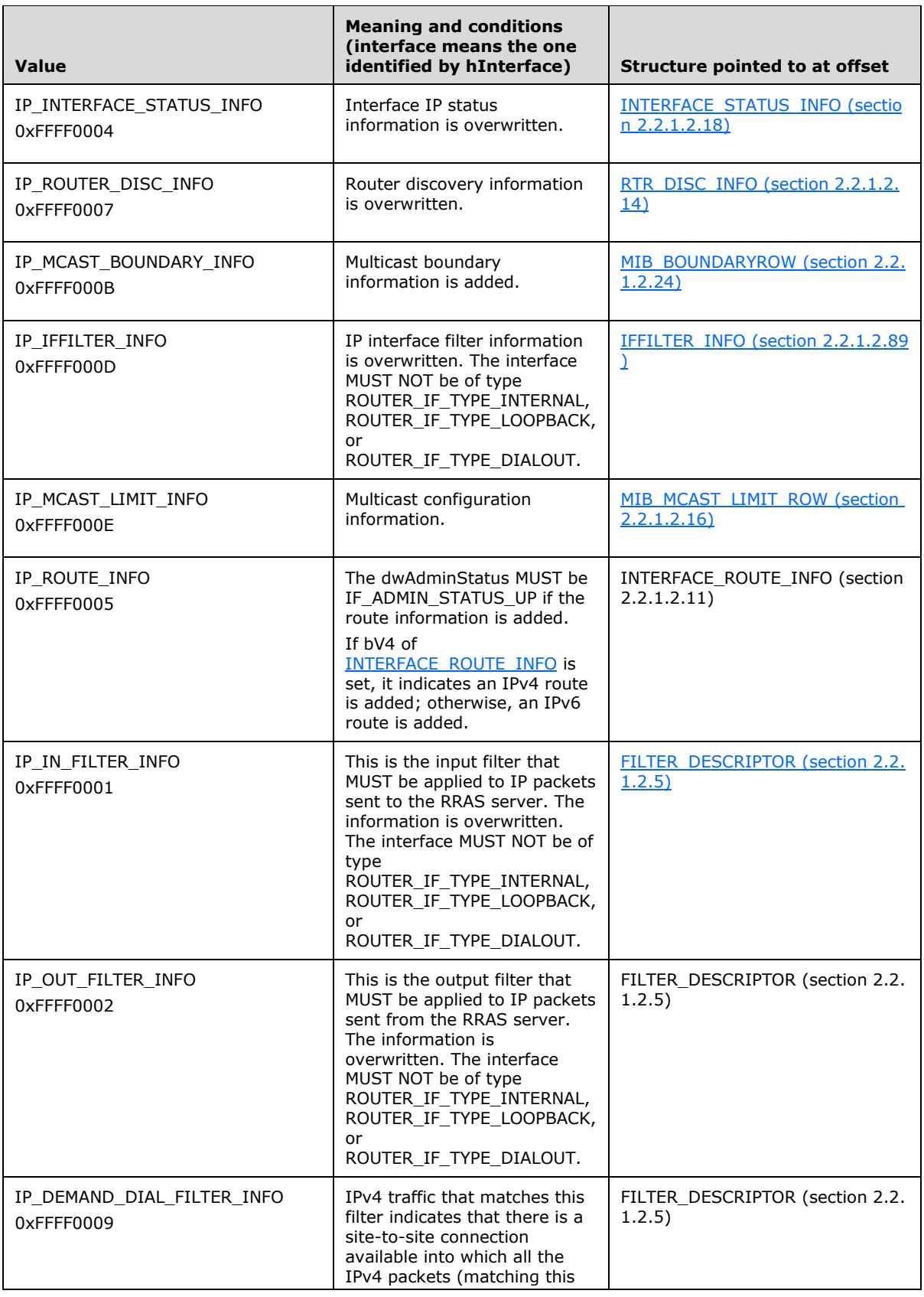

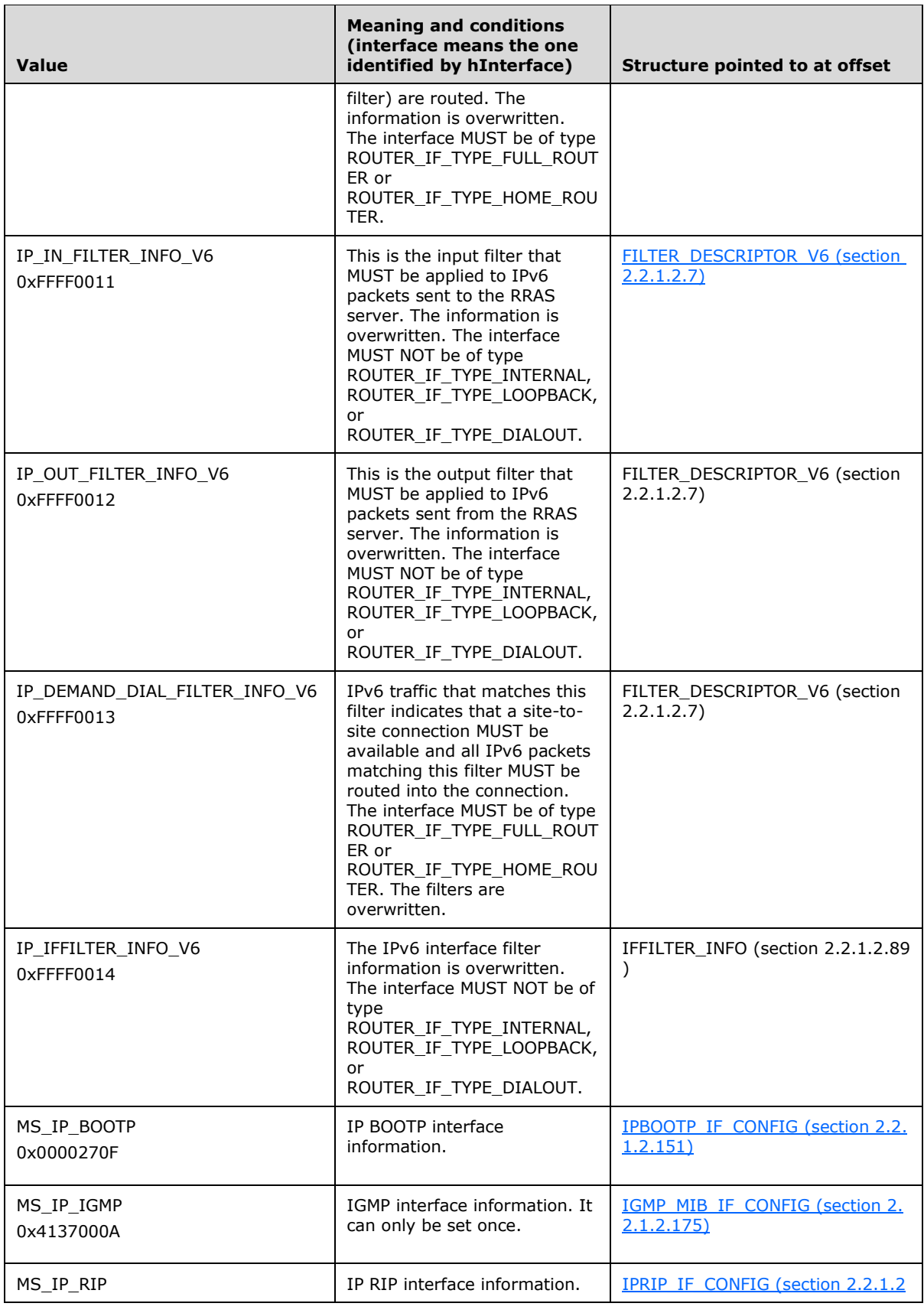

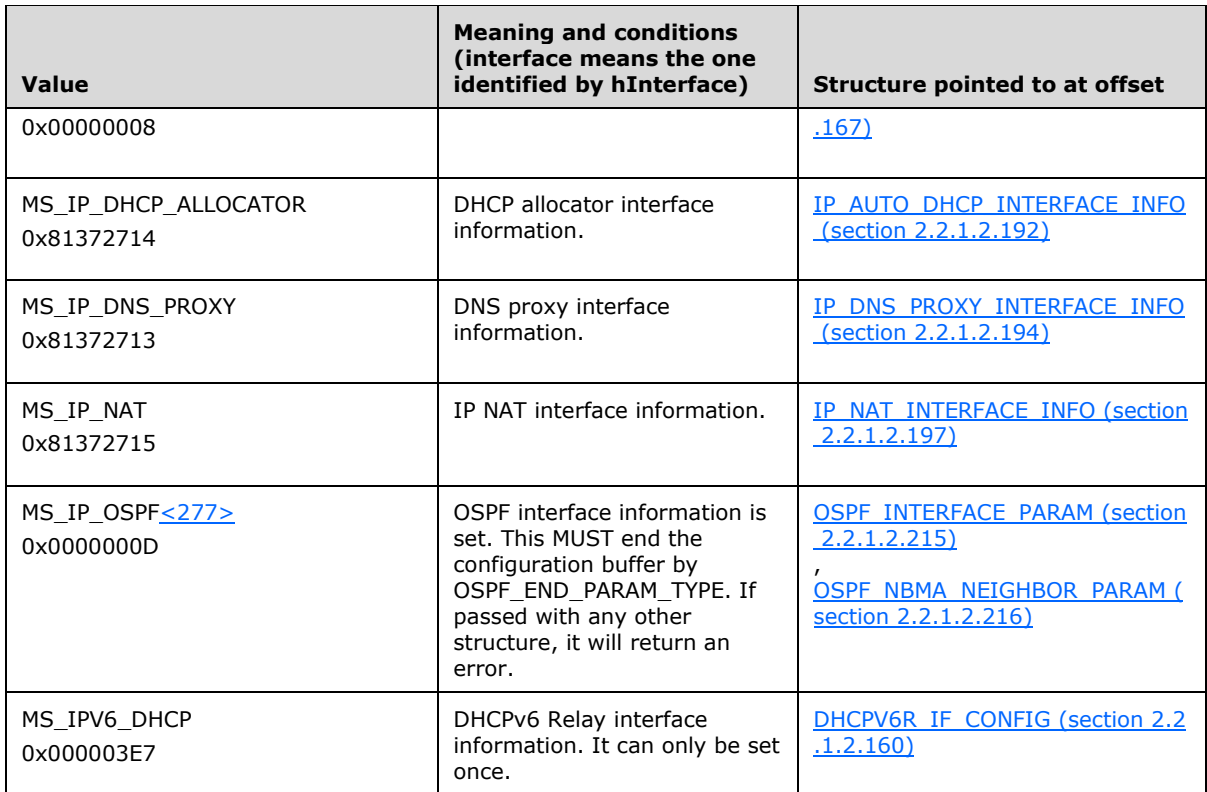

**Return Values:** A 32-bit, unsigned integer value that indicates return status. A return value of ERROR\_SUCCESS (0x00000000) indicates that the operation was completed successfully; otherwise, it contains an error code, as specified in [\[MS-ERREF\]](%5bMS-ERREF%5d.pdf#Section_1bc92ddfb79e413cbbaa99a5281a6c90) or in section [2.2.4.](#page-310-0) All values that are not in the table that follows MUST be treated the same by the RRASM client.

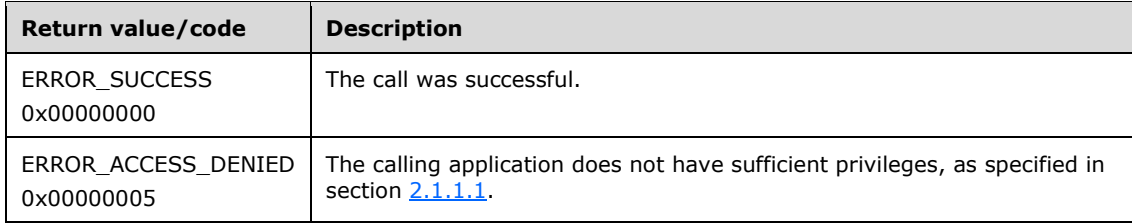

The Opnum field value for this method is 19.

When processing this call, the RRASM server MUST do the following:

- Validate, as specified in section 2.1.1.1, whether this method was called by a client that has access to the method. If the client does not have access, then return error ERROR\_ACCESS\_DENIED (0x00000005).
- If **pInfoStruct** is NULL, return an error other than those in the preceding table.
- If **dwTransportId** is not specified in **SupportedTransportsList**, return an error other than those specified in the preceding table.
- Call the abstract interface **Invoke DIMSVC** method specifying the operation and the parameters to enable the RRAS server to perform the required management task.
- Return any processing error that the RRAS server fails with. Otherwise return ERROR\_SUCCESS  $(0x00000000)$ .

No exceptions are thrown beyond those thrown by the underlying RPC protocol [\[MS-RPCE\].](%5bMS-RPCE%5d.pdf#Section_290c38b192fe422991e64fc376610c15)

# **3.1.4.21 RRouterInterfaceEnum (Opnum 20)**

The **RRouterInterfaceEnum** metho[d<278>](#page-521-15) Retrieves the list of all the interfaces from the specified server. The *hDimServer* handle specifies the RRASM server on which the call is to be executed. The caller MUST pass a pointer to a valid [DIM\\_INFORMATION\\_CONTAINER](#page-49-0) (section 2.2.1.2.1), where **DIM\_INFORMATION\_CONTAINER.dwBufferSize** is initialized to zero (0). The caller SHOULD free the memory pointed to by *pInfoStruct*.

```
DWORD RRouterInterfaceEnum(
  [in] DIM HANDLE hDimServer,
   [in] DWORD dwLevel,
  [in, out] PDIM INFORMATION CONTAINER pInfoStruct,
  [in] DWORD dwPreferedMaximumLength,
   [out] LPDWORD lpdwEntriesRead,
   [out] LPDWORD lpdwTotalEntries,
  [in, out, unique] LPDWORD lpdwResumeHandle
);
```
**hDimServer:** A handle to the RRASM server where the call is to be executed, see section [3.1.3.](#page-314-0)

**dwLevel:** This is of type **DWORD** and SHOULD be set to zero (0).

- **pInfoStruct:** This is a pointer of type DIM\_INFORMATION\_CONTAINER. **pInfoStruct.dwBufferSize** SHOULD be initialized to zero (0). Upon successful return, the pInfoStruct->pBuffer is cast to an array of [MPRI\\_INTERFACE\\_0](#page-116-0) (section 2.2.1.2.82), and the array size is determined by the value to pointer *lpdwEntriesRead*.
- **dwPreferedMaximumLength:** This is of type **DWORD** and SHOULD specify the preferred maximum length of returned data (pInfoStruct->pBuffer) in bytes. If this parameter is -1, the buffer returned is large enough to hold all available information.
- **lpdwEntriesRead:** This is a pointer to type **DWORD**. Upon successful return, this determines the total number of connections enumerated from the current resume position given by *lpdwResumeHandle*.
- **lpdwTotalEntries:** This is a pointer to type **DWORD** and receives the total number of connections that could have been enumerated from the current resume position given by *lpdwResumeHandle*.
- **lpdwResumeHandle:** This is a pointer to type **DWORD** and specifies a resume handle used to continue the enumeration. The *lpdwResumeHandle* parameter is zero (0) on the first call and left unchanged on subsequent calls (the caller MUST pass the same returned value in the next call to this function). If the return code is ERROR\_MORE\_DATA (0x000000EA), another call MAY be made using this handle to retrieve more data. If the handle is NULL upon return, the enumeration is complete. This handle is invalid for other types of error returns.
- **Return Values:** A 32-bit, unsigned integer value that indicates return status. A return value of ERROR SUCCESS (0x00000000) indicates that the operation was completed successfully; otherwise, it contains an error code, as specified in [\[MS-ERREF\]](%5bMS-ERREF%5d.pdf#Section_1bc92ddfb79e413cbbaa99a5281a6c90) or in section [2.2.4.](#page-310-0) All values that are not in the table that follows MUST be treated the same by the RRASM client. This error code value can correspond to a RRAS Management Protocol–specific failure, which takes a value between 600 and 975, or any generic failure.

The return value is one of the following error codes. All other error values MUST be treated the same.

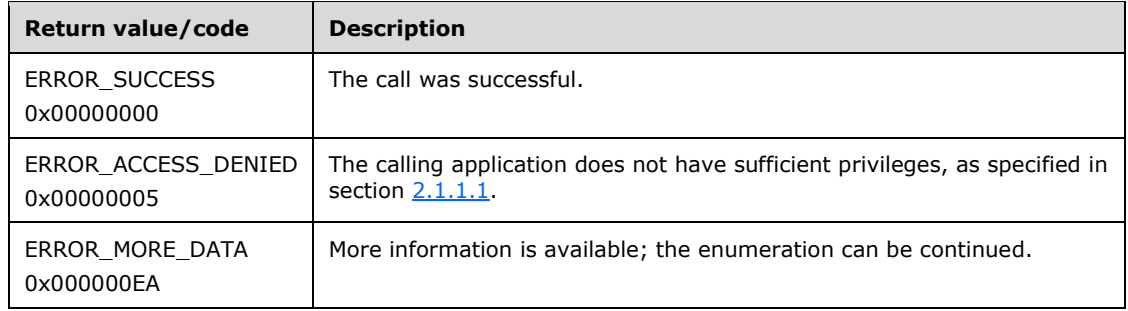

The opnum field value for this method is 20.

When processing this call, the RRASM server MUST do the following:

- Validate, as specified in section 2.1.1.1, whether this method was called by a client that has access to the method. If the client does not have access, then return error ERROR\_ACCESS\_DENIED (0x00000005).
- If *pInfoStruct* is NULL, return an error other than those in the preceding table.
- If *dwLevel* is not supported, return an error other than those in the preceding table.
- Call the abstract interface **Invoke DIMSVC** method specifying the operation and the parameters to enable RRAS server to perform the required management task.
- If the RRAS server processes the request successfully, populate the interface information in *pInfoStruct* and fill the values for *lpdwResumeHandle*, *lpdwEntriesRead*, and *lpdwTotalEntries* as returned by the RRAS server. If the RRAS server has updated the resume handle and there are more entries to be enumerated, return ERROR\_MORE\_DATA. Otherwise, return ERROR\_SUCCESS  $(0x00000000)$ .
- Otherwise return the error status provided by RRAS server.

No exceptions are thrown beyond those thrown by the underlying RPC protocol [\[MS-RPCE\].](%5bMS-RPCE%5d.pdf#Section_290c38b192fe422991e64fc376610c15)

## **3.1.4.22 RRouterInterfaceConnect (Opnum 21)**

The **RRouterInterfaceConnect** metho[d<279>](#page-521-16) establishes a connection for the specified **[interface](#page-20-0)** *hInterface* if it is not already connected. The *hDimServer* handle specifies the RRASM server on which the call is to be executed.

```
DWORD RRouterInterfaceConnect(
 [in] DIM HANDLE hDimServer,
  [in] DWORD hInterface,
  [in] ULONG PTR hEvent,
 [in] DWORD fBlocking,
  [in] DWORD dwCallersProcessId
);
```
**hDimServer:** A handle to the RRASM server where the call is to be executed, see section [3.1.3.](#page-314-0)

**hInterface:** The unique identifier of an interface. This can be obtained from [RRouterInterfaceCreate](#page-334-0) or [RRouterInterfaceGetHandle](#page-333-0) (section 3.1.4.12). Since the RRASM server does not maintain the interface handles, the RRAS server SHOULD check and ensure that this handle is a valid interface handle.

**hEvent:** The calling application MUST specify NULL for this.

**fBlocking:** If this parameter is set to 1, the function does not return until the connection attempt has completed.

If this parameter is set to 0, the function will return immediately. A return value of PENDING (0x00000258) indicates that the connection attempt was successfully initiated.

**dwCallersProcessId:** This is for internal use and SHOULD be ignored by the server.

**Return Values:** A 32-bit, unsigned integer value that indicates return status. A return value of ERROR\_SUCCESS (0x00000000) indicates that the operation was completed successfully; otherwise, it contains an error code, as specified in [\[MS-ERREF\]](%5bMS-ERREF%5d.pdf#Section_1bc92ddfb79e413cbbaa99a5281a6c90) or in section [2.2.4.](#page-310-0) All values that are not in the table that follows MUST be treated the same by the RRASM client.

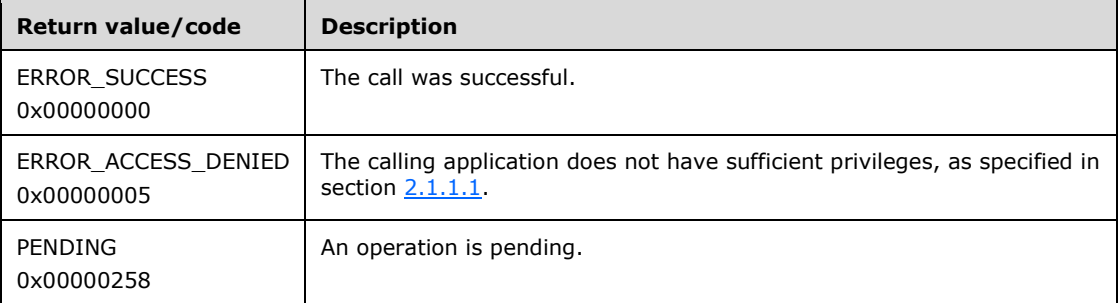

The opnum field value for this method is 21. Whether the call returns immediately or is blocked is decided by *fBlocking* as previously described.

When processing this call, the RRASM server MUST do the following:

- Validate, as specified in section 2.1.1.1, whether this method was called by a client that has access to the method. If the client does not have access, then return error ERROR\_ACCESS\_DENIED (0x00000005).
- If *RouterType* is ROUTER\_TYPE\_LAN, return an error other than those in the preceding table.
- Call the abstract interface **Invoke DIMSVC** method specifying the operation and the parameters to enable RRAS server to perform the required management task.
- Return any error status or PENDING status that the RRAS server returns as a part of its processing. The RRAS server MUST return PENDING if **fBlocking** is set to FALSE and the task of connecting the interface is not complete. Otherwise return ERROR\_SUCCESS (0x00000000).

No exceptions are thrown beyond those thrown by the underlying RPC protocol [\[MS-RPCE\].](%5bMS-RPCE%5d.pdf#Section_290c38b192fe422991e64fc376610c15)

### **3.1.4.23 RRouterInterfaceDisconnect (Opnum 22)**

The **RRouterInterfaceDisconnect** method disconnects the specified interface, *hInterface*. The *hDimServer* handle specifies the RRASM server on which the call is to be executed.

```
DWORD RRouterInterfaceDisconnect(
 [in] DIM HANDLE hDimServer,
   [in] DWORD hInterface
);
```
**hDimServer:** A handle to the RRASM server where the call is to be executed, see section [3.1.3.](#page-314-0)

**hInterface:** The unique identifier of an interface. This can be obtained from [RRouterInterfaceCreate](#page-334-0) (section 3.1.4.13) or [RRouterInterfaceGetHandle](#page-333-0) (section 3.1.4.12). Since the RRASM server does not maintain the interface handles, the RRAS server SHOULD check and ensure that this handle is a valid interface handle.

**Return Values:** A 32-bit, unsigned integer value that indicates return status. A return value of ERROR\_SUCCESS (0x00000000) indicates that the operation was completed successfully; otherwise, the value contains an error code, as specified in [\[MS-ERREF\]](%5bMS-ERREF%5d.pdf#Section_1bc92ddfb79e413cbbaa99a5281a6c90) or in section [2.2.4.](#page-310-0) All values that are not in the table that follows MUST be treated the same by the RRASM client.

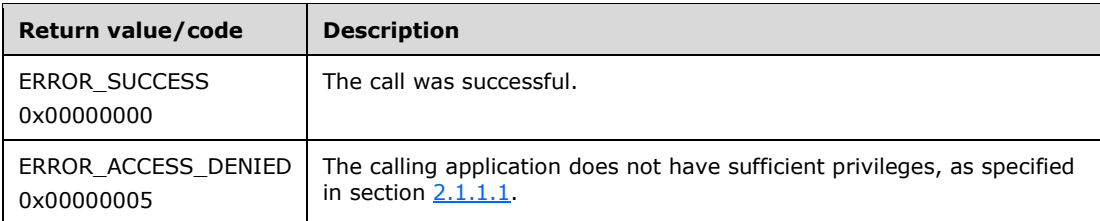

The opnum field value for this method is 22.

When processing this call, the RRASM server MUST do the following:

- Validate, as specified in section 2.1.1.1, whether this method was called by a client that has access to the method. If the client does not have access, then return error ERROR\_ACCESS\_DENIED (0x00000005).
- If *RouterType* is ROUTER\_TYPE\_LAN, return an error other than those in the preceding table.
- Call the abstract interface **Invoke DIMSVC** method specifying the operation and the parameters to enable RRAS server to perform the required management task.
- Return any error status that the RRAS server returns while processing this request. Otherwise return ERROR\_SUCCESS (0x00000000).

No exceptions are thrown beyond those thrown by the underlying RPC protocol [\[MS-RPCE\].](%5bMS-RPCE%5d.pdf#Section_290c38b192fe422991e64fc376610c15)

### <span id="page-354-0"></span>**3.1.4.24 RRouterInterfaceUpdateRoutes (Opnum 23)**

The **RRouterInterfaceUpdateRoutes** metho[d<280>](#page-521-17) updates routing information for a given transport on a specified **[interface](#page-20-0)** on the RRAS server. If a routing protocol like RIP is running  $( [RFC1058])$ , the new routes learned are updated on the interface. This interface MUST be called only when the interface state is ROUTER\_IF\_STATE\_CONNECTED, otherwise an error is returned.

```
DWORD RRouterInterfaceUpdateRoutes(
 [in] DIM HANDLE hDimServer,
  [in] DWORD hInterface,
  [in] DWORD dwTransportId,
 [in] ULONG PTR hEvent,
   [in] DWORD dwClientProcessId
);
```
**hDimServer:** A handle to the RRASM server where the call is to be executed, see section [3.1.3.](#page-314-0)

**hInterface:** The unique identifier of an interface. This can be obtained from

[RRouterInterfaceCreate](#page-334-0) (section 3.1.4.13) or [RRouterInterfaceGetHandle](#page-333-0) (section 3.1.4.12). Since the RRASM server does not maintain the interface handles, the RRAS server SHOULD check and ensure that this handle represents a valid interface handle.

**dwTransportId:** Specifies the transport for which routing information needs to be updated. This MUST be one of the following values[.<281>](#page-521-18)

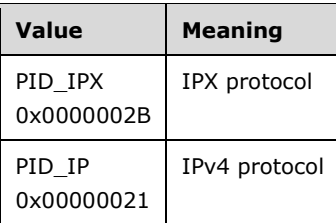

**hEvent:** The calling application MUST specify NULL for this parameter.

- **dwClientProcessId:** The current process identifier where the function is called from. If this is a nonexistent process the method will fail with an error code, as specified in [\[MS-ERREF\].](%5bMS-ERREF%5d.pdf#Section_1bc92ddfb79e413cbbaa99a5281a6c90) Otherwise the process specified is notified.
- **Return Values:** A 32-bit, unsigned integer value that indicates return status. A return value of ERROR\_SUCCESS (0x00000000) indicates that the operation was completed successfully; otherwise, it contains an error code, as specified in [MS-ERREF] or in section [2.2.4.](#page-310-0) All values that are not in the table that follows MUST be treated the same by the RRASM client.

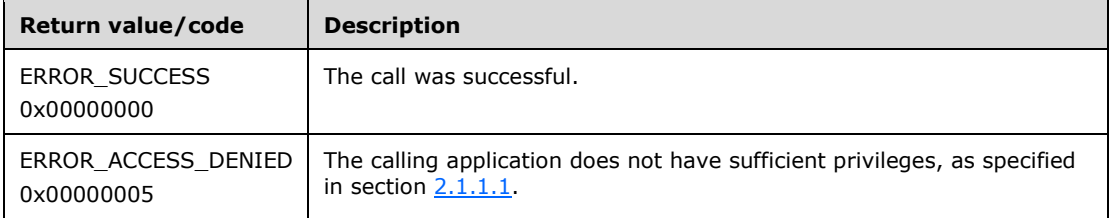

The opnum field value for this method is 23.

When processing this call, the RRASM server MUST do the following:

- Validate, as specified in section 2.1.1.1, whether this method was called by a client that has access to the method. If the client does not have access, then return error ERROR\_ACCESS\_DENIED (0x00000005).
- If **RouterType** is ROUTER TYPE LAN, return an error other than those in the preceding table.
- If *dwTransportId* is not specified in the **SupportedTransportsList**, return an error other than those specified in the preceding table.
- Call the abstract interface **Invoke DIMSVC** method specifying the operation and the parameters to enable RRAS server to perform the required management task.
- Return any error status the RRAS server returns while processing this request. Otherwise return ERROR\_SUCCESS.

No exceptions are thrown beyond those thrown by the underlying RPC protocol [\[MS-RPCE\].](%5bMS-RPCE%5d.pdf#Section_290c38b192fe422991e64fc376610c15)

## **3.1.4.25 RRouterInterfaceQueryUpdateResult (Opnum 24)**

The **RRouterInterfaceQueryUpdateResult** metho[d<282>](#page-521-19) returns the result of the last [RRouterInterfaceUpdateRoutes](#page-354-0) (section 3.1.4.24) request of the RRAS server for a specified transport to update its routes for an interface. This method MUST be called only once after RRouterInterfaceUpdateRoutes.

DWORD RRouterInterfaceQueryUpdateResult( [in] DIM HANDLE hDimServer, [in] DWORD hInterface,

```
[in] DWORD dwTransportId,
  [out] LPDWORD pUpdateResult
);
```
**hDimServer:** A handle to the RRASM server where the call is to be executed, see section [3.1.3.](#page-314-0)

- **hInterface:** The unique identifier of an interface. This identifier can be obtained from [RRouterInterfaceCreate](#page-334-0) (section 3.1.4.13) or [RRouterInterfaceGetHandle](#page-333-0) (section 3.1.4.12). Because the RRASM server does not maintain interface handles, the RRAS server SHOULD check and ensure that this handle represents a valid interface handle.
- **dwTransportId:** Specifies the transport for which routing information needs to be updated. This MUST be one of the following values. < 283> Otherwise an error is returned.

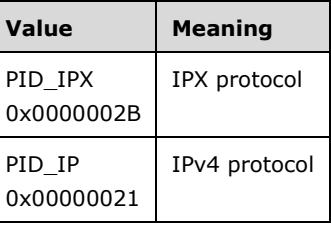

- **pUpdateResult:** A pointer to a **DWORD** variable. This variable receives the result of the last call to RRouterInterfaceUpdateRoutes; see the return values of RRouterInterfaceUpdateRoutes.
- **Return Values:** A-32 bit, unsigned integer value that indicates return status. A return value of ERROR\_SUCCESS (0x00000000) indicates that the operation was completed successfully; otherwise, the return value contains an error code, as specified in  $[MS-ERREF]$  or in section [2.2.4.](#page-310-0) All values that are not in the table that follows MUST be treated the same by the RRASM client.

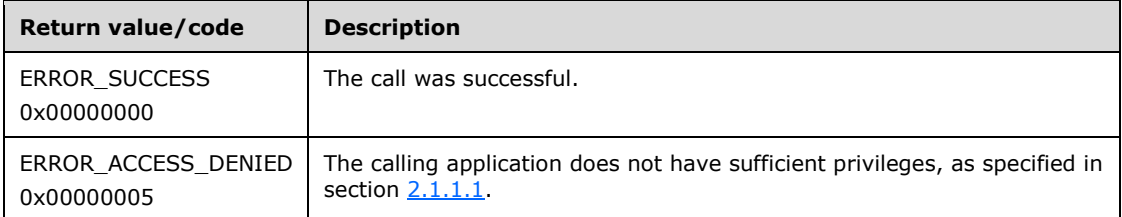

The opnum field value for this method is 24.

When processing this call, the RRASM server MUST do the following.

- Validate, as specified in section 2.1.1.1, whether this method was called by a client that has access to the method. If the client does not have access, then return error ERROR\_ACCESS\_DENIED (0x00000005).
- If *dwTransportId* is not specified in the **SupportedTransportsList**, return an error other than those specified in the preceding table.
- Call the abstract interface **Invoke DIMSVC** method specifying the operation and the parameters to enable RRAS server to perform the required management task.
- If the RRAS server processes the request successfully, update the *pUdateResult* with the information provided by RRAS server and return ERROR\_SUCCESS (0x00000000). Otherwise return the error status that the RRAS server returns.

No exceptions are thrown beyond those thrown by the underlying RPC protocol [\[MS-RPCE\].](%5bMS-RPCE%5d.pdf#Section_290c38b192fe422991e64fc376610c15)

## **3.1.4.26 RRouterInterfaceUpdatePhonebookInfo (Opnum 25)**

The **RRouterInterfaceUpdatePhonebookInfo** metho[d<284>](#page-522-0) forces the router to pick up changes made on a specified demand-dial interface, *hInterface*. The *hDimServer* handle specifies the RRASM server on which the call is to be executed. Call this method after changes are made to a phone-book entry for a demand-dial interface, such as **ROUTER\_IF\_TYPE\_HOME\_ROUTER** or **ROUTER\_IF\_TYPE\_FULL\_ROUTER**.

```
DWORD RRouterInterfaceUpdatePhonebookInfo(
 [in] DIM HANDLE hDimServer,
  [in] DWORD hInterface
);
```
**hDimServer:** A handle to the RRASM server where the call is to be executed, see section [3.1.3.](#page-314-0)

- **hInterface:** The unique identifier of an interface. This can be obtained from [RRouterInterfaceCreate](#page-334-0) (section 3.1.4.13) or [RRouterInterfaceGetHandle](#page-333-0) (section 3.1.4.12). Because the RRASM server does not maintain the interface handles, the RRAS server SHOULD check and ensure that this handle is a valid interface handle.
- **Return Values:** A 32-bit, unsigned integer value that indicates return status. A return value of ERROR\_SUCCESS (0x00000000) indicates that the operation was completed successfully; otherwise, it contains an error code, as specified in [\[MS-ERREF\]](%5bMS-ERREF%5d.pdf#Section_1bc92ddfb79e413cbbaa99a5281a6c90) or in section [2.2.4.](#page-310-0) All values that are not in the table that follows MUST be treated the same by the RRASM client.

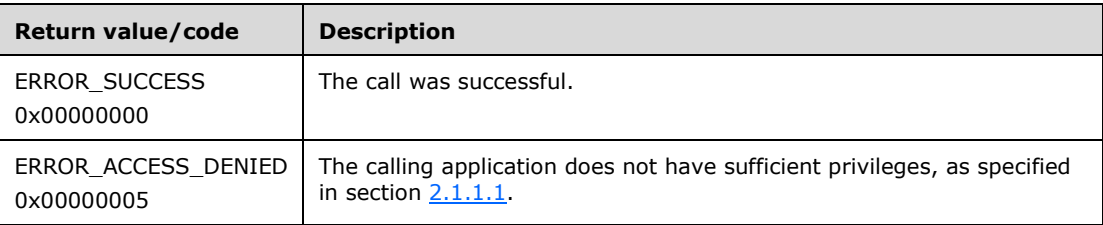

The opnum field value for this method is 25.

When processing this call, the RRASM server MUST do the following:

- Validate, as specified in section 2.1.1.1, whether this method was called by a client that has access to the method. If the client does not have access, then return error ERROR\_ACCESS\_DENIED (0x00000005).
- Call the abstract interface **Invoke DIMSVC** method specifying the operation and the parameters to enable RRAS server to perform the required management task.
- Return any error result the RRAS server might return while processing this request. Otherwise return ERROR\_SUCCESS (0x00000000).

No exceptions are thrown beyond those thrown by the underlying RPC protocol [\[MS-RPCE\].](%5bMS-RPCE%5d.pdf#Section_290c38b192fe422991e64fc376610c15)

## **3.1.4.27 RMIBEntryCreate (Opnum 26)**

The **RMIBEntryCreate** metho[d<285>](#page-522-1) creates an MIB entry that is used by the RRAS to create a route entry in the IPv4 routing table.

```
DWORD RMIBEntryCreate(
  [in] DIM HANDLE hDimServer,
   [in] DWORD dwPid,
  [in] DWORD dwRoutingPid,
```

```
[in] PDIM MIB ENTRY CONTAINER pInfoStuct
);
```
**hDimServer:** A handle to the RRASM server where the call is to be executed, see section [3.1.3.](#page-314-0)

**dwPid:** Specifies the transport protocol.

- **dwRoutingPid:** Specifies the **[routing protocol](#page-23-0)**. The value of this parameter MUST be set to IPRTRMGR\_PID (0x00002710). The method MUST return an error other than those specified in the return value table for any other value.
- **pInfoStuct:** This is a pointer to a [DIM\\_MIB\\_ENTRY\\_CONTAINER](#page-67-1) (section 2.2.1.2.19) structure with valid **dwMibInEntrySize** and **pMibInEntry** fields. The **dwMibOutEntrySize** and **pMibOutEntry** of the structure are ignored by the server for this method. **dwMibInEntrySize** MUST be set to the size of data being passed in **pMibInEntry**. If *pInfoStruct* is NULL, an error other than those specified in the return value table is returned. Otherwise, the pointer is treated as a pointer to the **DIM\_MIB\_ENTRY\_CONTAINER** structure.

Because the *dwRoutingPid* parameter of this method MUST take the value IPRTRMGR\_PID (0x00002710), the **pMibInEntry** field of *pInfoStruct* MUST be a pointer to [MIB\\_OPAQUE\\_INFO](#page-89-0) (section 2.2.1.2.53). The **dwId** and **rgbyData** fields of **MIB\_OPAQUE\_INFO** MUST be set to one of the following values:

- **dwId** set to the value ROUTE\_MATCHING (0x0000001F).
- **rgbyData** MUST be a pointer to a **MIB\_IPDESTROW** (section [2.2.1.2.20\)](#page-68-0) structure. A route corresponding to data in **rgbyData** is added in the IPv4 route table. The route is created with the following fields specified:
	- **ForwardRow:** Contains the **MIB\_IPFORWARDROW** (section [2.2.1.2.35\)](#page-77-0) structure that contains the route information with the following fields set:
		- **dwForwardDest**
		- **dwForwardMask**
		- **dwForwardPolicy**
		- **dwForwardNextHop**
		- **ForwardType**
		- **ForwardProto**
		- **dwForwardAge**
		- **dwForwardNextHopAS**
		- **dwForwardIfIndex**
		- **dwForwardProto**
		- **dwForwardMetric1**
		- **dwForwardMetric2**
		- **dwForwardMetric3**
		- **dwForwardMetric4**
		- **dwForwardMetric5**

#### **dwForwardPreference**

- **dwForwardViewSet:** This MUST be the view information of the **ForwardRow** with the following fields specified, see **INTERFACE\_ROUTE\_INFO** (section [2.2.1.2.11\)](#page-61-0):
	- **dwRtInfoDest**
	- **dwRtInfoMask**
	- **dwRtInfoNextHop**
	- **dwRtInfoMetric1**
	- **dwRtInfoMetric2**
	- **dwRtInfoMetric3**
	- **dwRtInfoIfIndex**
	- **dwRtInfoProto**
- **pMibInEntry:** The following fields are set to these values irrespective of the values specified:
	- **dwForwardPolicy** is set to 0.
	- **dwForwardMetric4** and **dwForwardMetric5** are set to MIB\_IPROUTE\_METRIC\_UNUSED  $(-1)$ .
	- **dwForwardPreference** is set to IP\_PRIORITY\_DEFAULT\_METRIC (0x0000007F).

If **pMibInEntry** is NULL, an error other than those specified in the return values table is returned. Otherwise the pointer to **pMibInEntry** is cast to a pointer to MIB\_OPAQUE\_INFO.

If **dwMibInEntrySize** does not match the size of MIB\_IPDESTROW an error other than those specified in the return values table is returned.

**Return Values:** A 32-bit, unsigned integer value that indicates return status. A return value of ERROR SUCCESS (0x00000000) indicates that the operation was completed successfully; otherwise, it contains an error code, as specified in [\[MS-ERREF\]](%5bMS-ERREF%5d.pdf#Section_1bc92ddfb79e413cbbaa99a5281a6c90) or in section [2.2.4.](#page-310-0) All values that are not in the table that follows MUST be treated the same by the RRASM client.

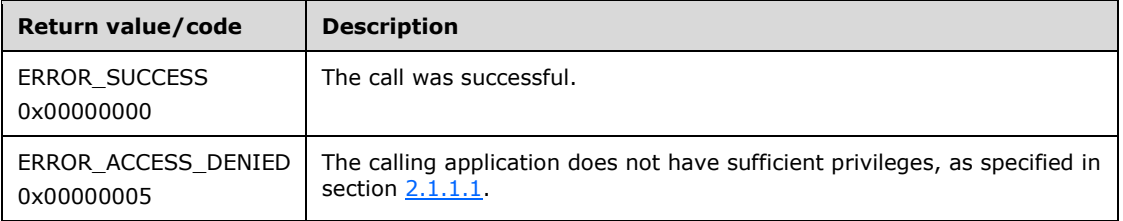

The opnum field value for this method is 26.

When processing this call, the RRASM server MUST do the following:

- Validate, as specified in section 2.1.1.1, whether this method was called by a client that has access to the method. If the client does not have access, then return error ERROR\_ACCESS\_DENIED (0x00000005).
- If *pInfoStruct* is NULL, return an error other than those in the preceding table.
- If *dwPid* is not specified in the **SupportedTransportsList**, return an error other than those specified in the preceding table.
- Call the abstract interface **Invoke DIMSVC** method specifying the operation and the parameters to enable RRAS server to perform the required management task.
- Return any error that the RRAS server returns while processing this request. Otherwise return ERROR\_SUCCESS (0x00000000).

No exceptions are thrown beyond those thrown by the underlying RPC protocol [\[MS-RPCE\].](%5bMS-RPCE%5d.pdf#Section_290c38b192fe422991e64fc376610c15)

# **3.1.4.28 RMIBEntryDelete (Opnum 27)**

The **RMIBEntryDelete** metho[d<286>](#page-522-0) deletes a MIB entry in an IPv4 forwarding table. This causes the IPv4 routing table entry to be deleted.

```
DWORD RMIBEntryDelete(
  [in] DIM HANDLE hDimServer,
   [in] DWORD dwPid,
   [in] DWORD dwRoutingPid,
  [in] PDIM MIB ENTRY CONTAINER pInfoStuct
```
);

**hDimServer:** A handle to the RRASM server where the call is to be executed, see section [3.1.3.](#page-314-0)

**dwPid:** Specifies the transport. The value of this field MUST be as follows.

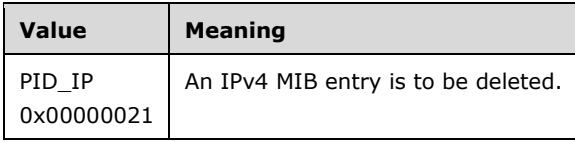

**dwRoutingPid:** Specifies the routing protocol. This MUST be 0x00002710 (10000) and indicates that *pInfoStruct* MUST point to [MIB\\_OPAQUE\\_QUERY](#page-92-0) (section 2.2.1.2.54). Otherwise an error other than those specified in the return values table is returned.

#### **pInfoStuct:** This parameter MUST be a pointer to the structure

[DIM\\_MIB\\_ENTRY\\_CONTAINER](#page-67-0) (section 2.2.1.2.19) with valid **dwMibInEntrySize** and **pMibInEntry** fields. The parameters *dwMibOutEntrySize* and *pMibOutEntry* are ignored by the server. **dwMibInEntrySize** MUST be set to the size of data being passed in **pMibInEntry**.

**pMibInEntry** MUST be a pointer to MIB\_OPAQUE\_QUERY. **dwVarId** and **rgdwVarIndex** of MIB\_OPAQUE\_QUERY MUST be set to one of the following values that need to be deleted.

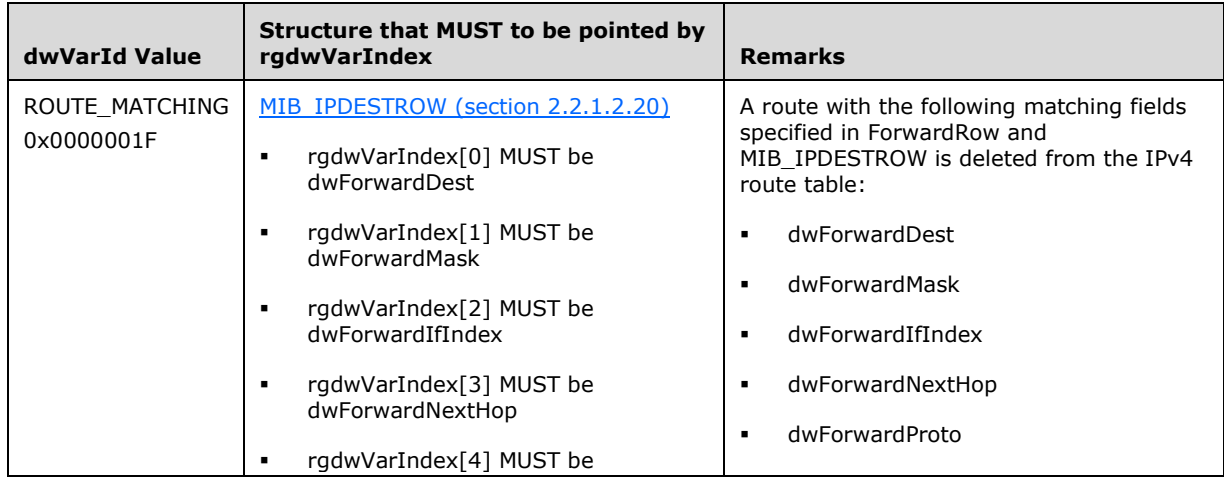

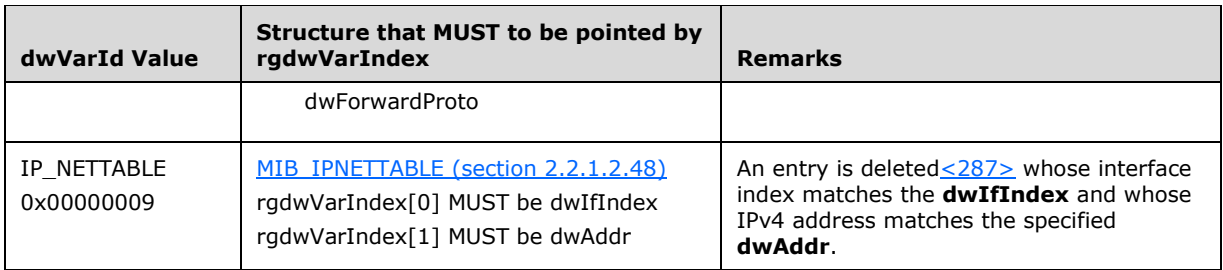

If **pMibInEntry** is NULL, an error other than those specified in the return value table is returned. Otherwise, the pointer to **pMibInEntry** is cast to a pointer to a MIB\_OPAQUE\_QUERY.

If *pInfoStruct* is NULL, an error other than those specified in the following return value table is returned.

If **dwMibInEntrySize** does not match the size of MIB\_IPDESTROW (section 2.2.1.2.20) an error other than those specified in the return value table is returned.

**Return Values:** A 32-bit, unsigned integer value that indicates return status. A return value of ERROR\_SUCCESS (0x00000000) indicates that the operation was completed successfully; otherwise, it contains an error code, as specified in [\[MS-ERREF\]](%5bMS-ERREF%5d.pdf#Section_1bc92ddfb79e413cbbaa99a5281a6c90) or in section [2.2.4.](#page-310-0) All values that are not in the following table MUST be treated the same by the RRASM client.

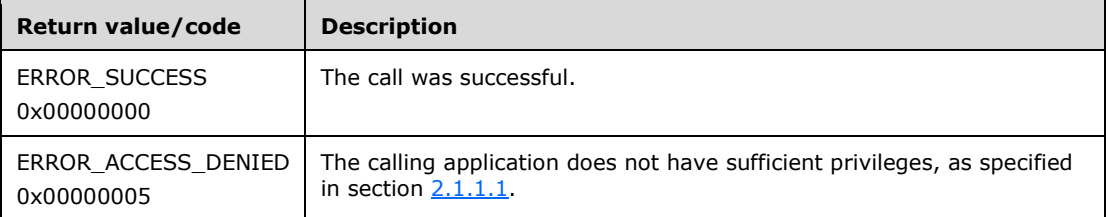

The opnum field value for this method is 27.

When processing this call, the RRASM server MUST do the following:

- Validate, as specified in section 2.1.1.1, whether this method was called by a client that has access to the method. If the client does not have access, then return error ERROR\_ACCESS\_DENIED (0x00000005).
- If *pInfoStruct* is NULL, return an error other than those in the preceding table.
- Validate that the *dwPid* is not specified in the **SupportedTransportsList**, return an error other than those specified in the preceding table.
- Call the abstract interface **Invoke DIMSVC** method specifying the operation and the parameters to enable RRAS server to perform the required management task.
- Return any error status returned by the RRAS server while processing the request. Otherwise return ERROR\_SUCCESS (0x00000000).

No exceptions are thrown beyond those thrown by the underlying RPC protocol [\[MS-RPCE\].](%5bMS-RPCE%5d.pdf#Section_290c38b192fe422991e64fc376610c15)

### **3.1.4.29 RMIBEntrySet (Opnum 28)**

The **RMIBEntrySet** metho[d<288>](#page-522-2) modifies an MIB entry in the IPv4 forwarding table.

DWORD

```
RMIBEntrySet(
 [in] DIM HANDLE hDimServer,
   [in] DWORD dwPid,
   [in] DWORD dwRoutingPid,
  [in] PDIM MIB ENTRY CONTAINER pInfoStuct
);
```
**hDimServer:** A handle to the RRASM server where the call is to be executed, see section [3.1.3.](#page-314-0)

**dwPid:** Specifies the transport protocol. The value of this parameter MUST be PID\_IP. The method MUST return an error other than those specified in the return value table for any other value.

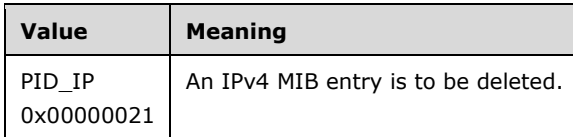

**dwRoutingPid:** Specifies the routing protocol. This MUST be 0x00002710 (10000) and indicate that *pInfoStruct* MUST point to [MIB\\_OPAQUE\\_QUERY](#page-92-0) (section 2.2.1.2.54). Otherwise, an error other than those specified in the return table value is returned.

#### **pInfoStuct:** This MUST be a pointer to the structure

[DIM\\_MIB\\_ENTRY\\_CONTAINER](#page-67-0) (section 2.2.1.2.19) with valid **dwMibInEntrySize** and **pMibInEntry** fields. The **dwMibOutEntrySize** and **pMibOutEntry** of the structure are ignored by the server for this method. **dwMibInEntrySize** MUST be set to the size of data being passed in **pMibInEntry**. If *pInfoStuct* is NULL, an error other than those specified in the return value table is returned. Otherwise, the pointer is treated as a pointer to the structure DIM\_MIB\_ENTRY\_CONTAINER.

Since the *dwRoutingPid* parameter of this method MUST take a value IPRTRMGR\_PID (0x00002710), the **pMibInEntry** field of *pInfoStuct* MUST be a pointer to [MIB\\_OPAQUE\\_INFO](#page-89-0) (section 2.2.1.2.53). The **dwId** and **rgbyData** fields of **MIB\_OPAQUE\_INFO** MUST be set to one of the values in the following table.

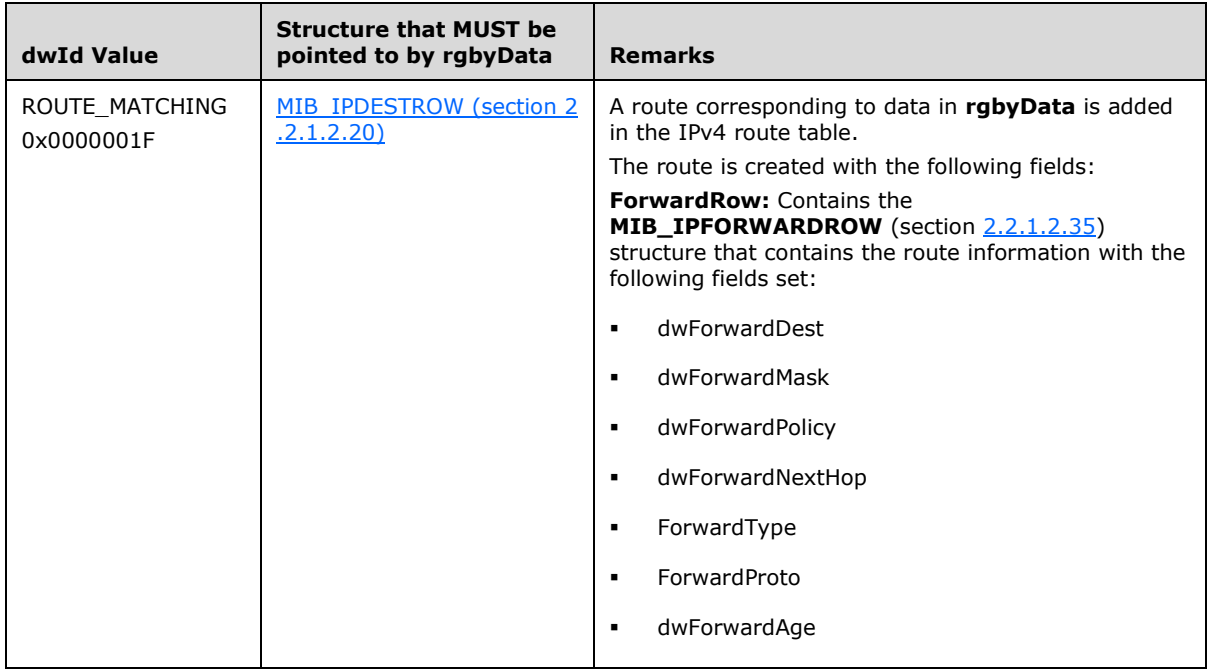

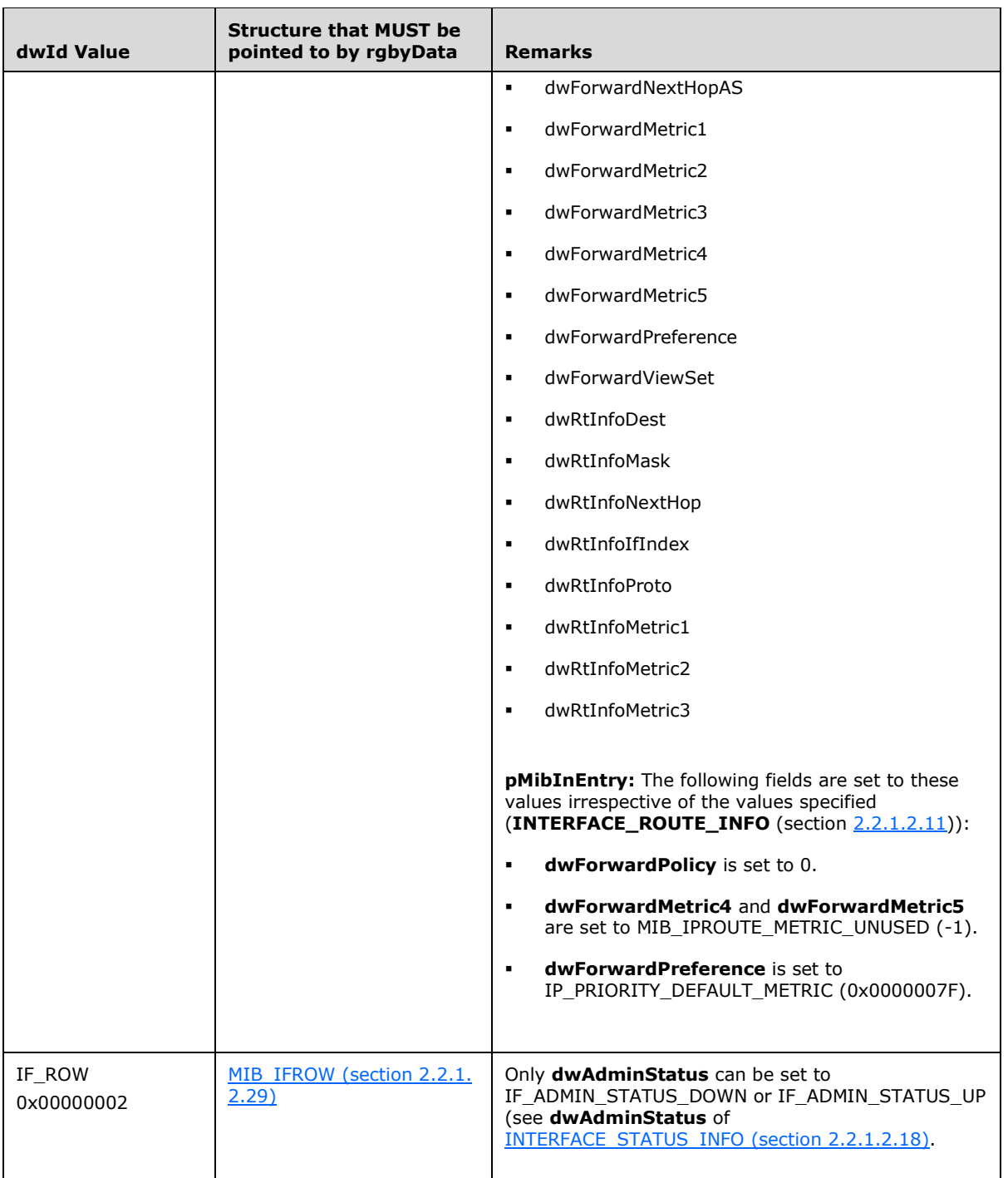

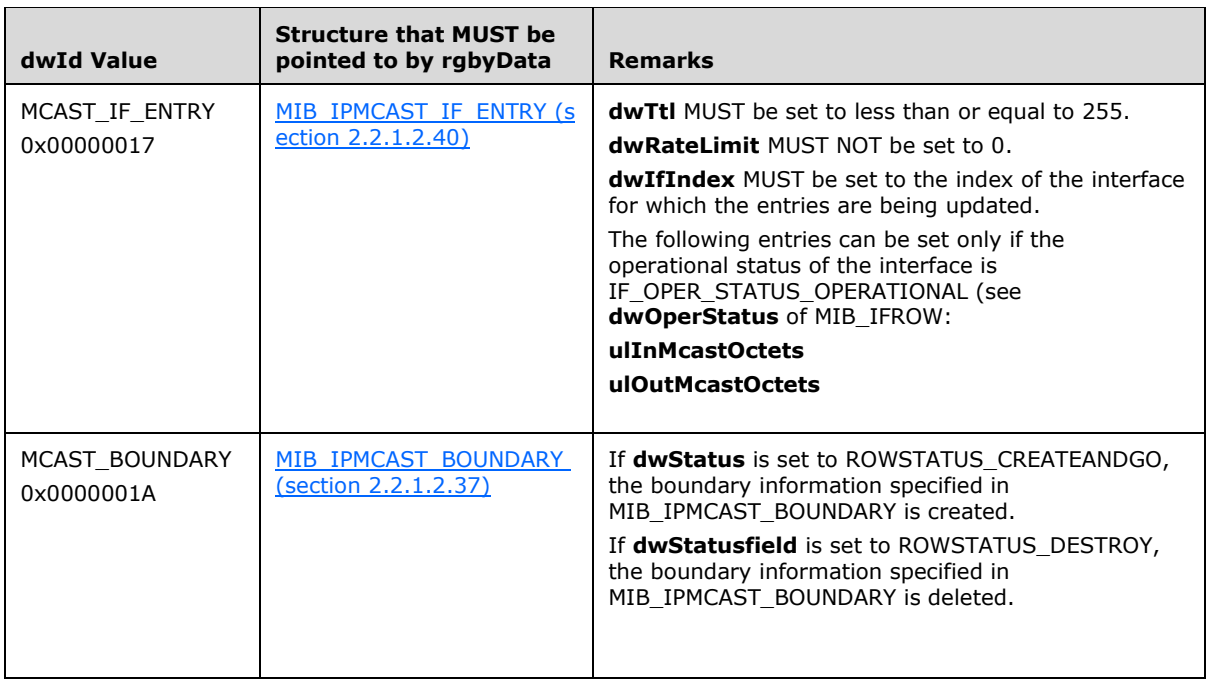

**Return Values:** A 32-bit, unsigned integer value that indicates return status. A return value of ERROR\_SUCCESS (0x00000000) indicates that the operation was completed successfully; otherwise, it contains an error code, as specified in [\[MS-ERREF\]](%5bMS-ERREF%5d.pdf#Section_1bc92ddfb79e413cbbaa99a5281a6c90) or in section [2.2.4.](#page-310-0) All values that are not in the table that follows MUST be treated the same by the RRASM client.

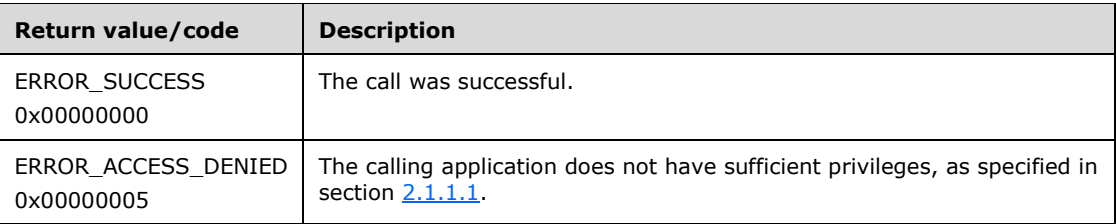

All error values MUST be treated the same and as long as ERROR\_SUCCESS is not returned the call is deemed failed.

The opnum field value for this method is 28.

When processing this call, the RRASM server MUST do the following:

- Validate, as specified in section 2.1.1.1, whether this method was called by a client that has access to the method. If the client does not have access, then return error ERROR\_ACCESS\_DENIED (0x00000005).
- If *pInfoStuct* is NULL, return an error other than specified those in the preceding table.
- If *dwPid* is not specified in the **SupportedTransportsList**, return an error other than those specified in the preceding table.
- Call the abstract interface **Invoke DIMSVC** method specifying the operation and the parameters to enable RRAS server to perform the required management task.
- Return any error status that the RRAS server might return while processing the request. Otherwise return ERROR\_SUCCESS (0x00000000).

No exceptions are thrown beyond those thrown by the underlying RPC protocol [\[MS-RPCE\].](%5bMS-RPCE%5d.pdf#Section_290c38b192fe422991e64fc376610c15)

# <span id="page-365-0"></span>**3.1.4.30 RMIBEntryGet (Opnum 29)**

The **RMIBEntryGet** metho[d<289>](#page-522-3) retrieves the value of a RRAS MIB entry that corresponds to the transport and that matches the information specified in *pInfoStuct*.

```
DWORD RMIBEntryGet(
 [in] DIM HANDLE hDimServer,
  [in] DWORD dwPid,
  [in] DWORD dwRoutingPid,
  [in, out] PDIM_MIB_ENTRY_CONTAINER pInfoStuct
);
```
**hDimServer:** A handle to the RRASM server where the call is to be executed, see section [3.1.3.](#page-314-0)

**dwPid:** Specifies the transport protocol. The value of this parameter MUST be one from the following table[.<290>](#page-522-4) The method MUST return an error for any other values.

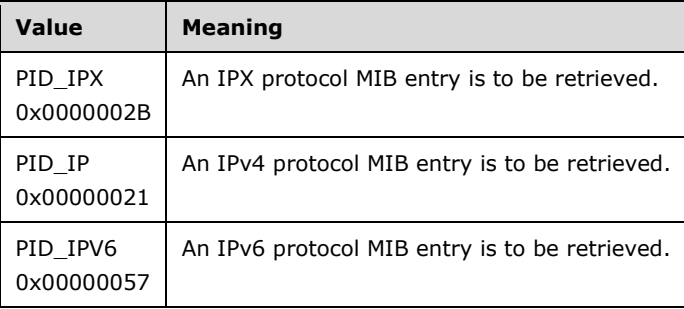

**dwRoutingPid:** If *dwPid* is PID\_IP and if *dwRoutingPid* is 10000, then **pMibInEntry** MUST point to [MIB\\_OPAQUE\\_QUERY](#page-92-0) (section 2.2.1.2.54). The **dwVarId** field of MIB\_OPAQUE\_QUERY MUST be one of the following values. **pMibOutEntry** MUST be interpreted as a pointer to MIB\_OPAQUE\_QUERY.

See section 2.2.1.2.54 for details on the structure retrieved by the **rgdwVarIndex** field of MIB\_OPAQUE\_QUERY for different **dwVarId** values.

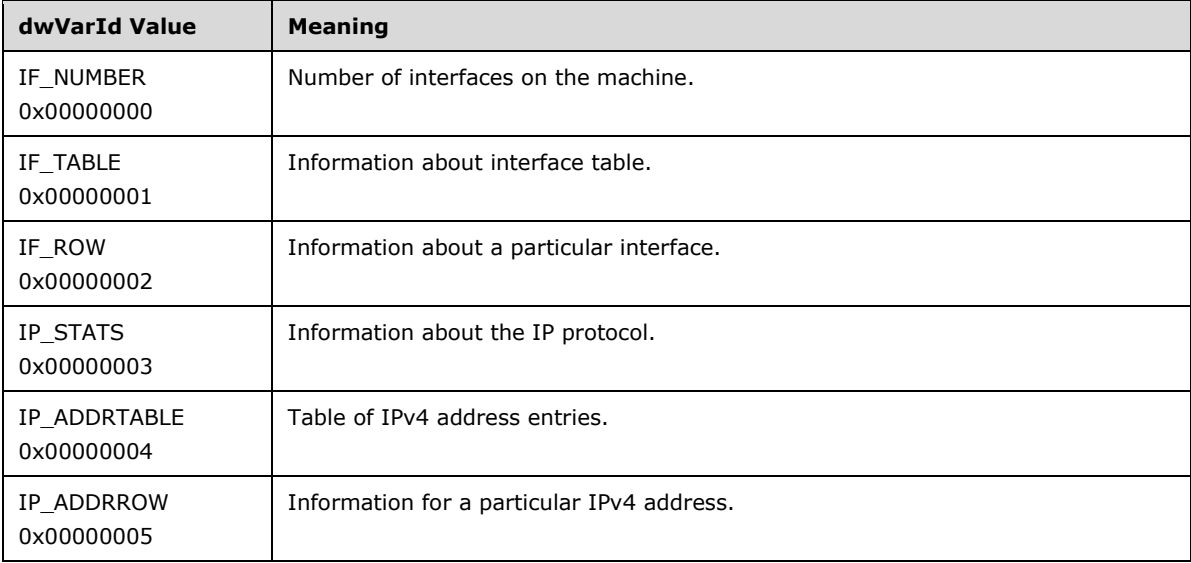

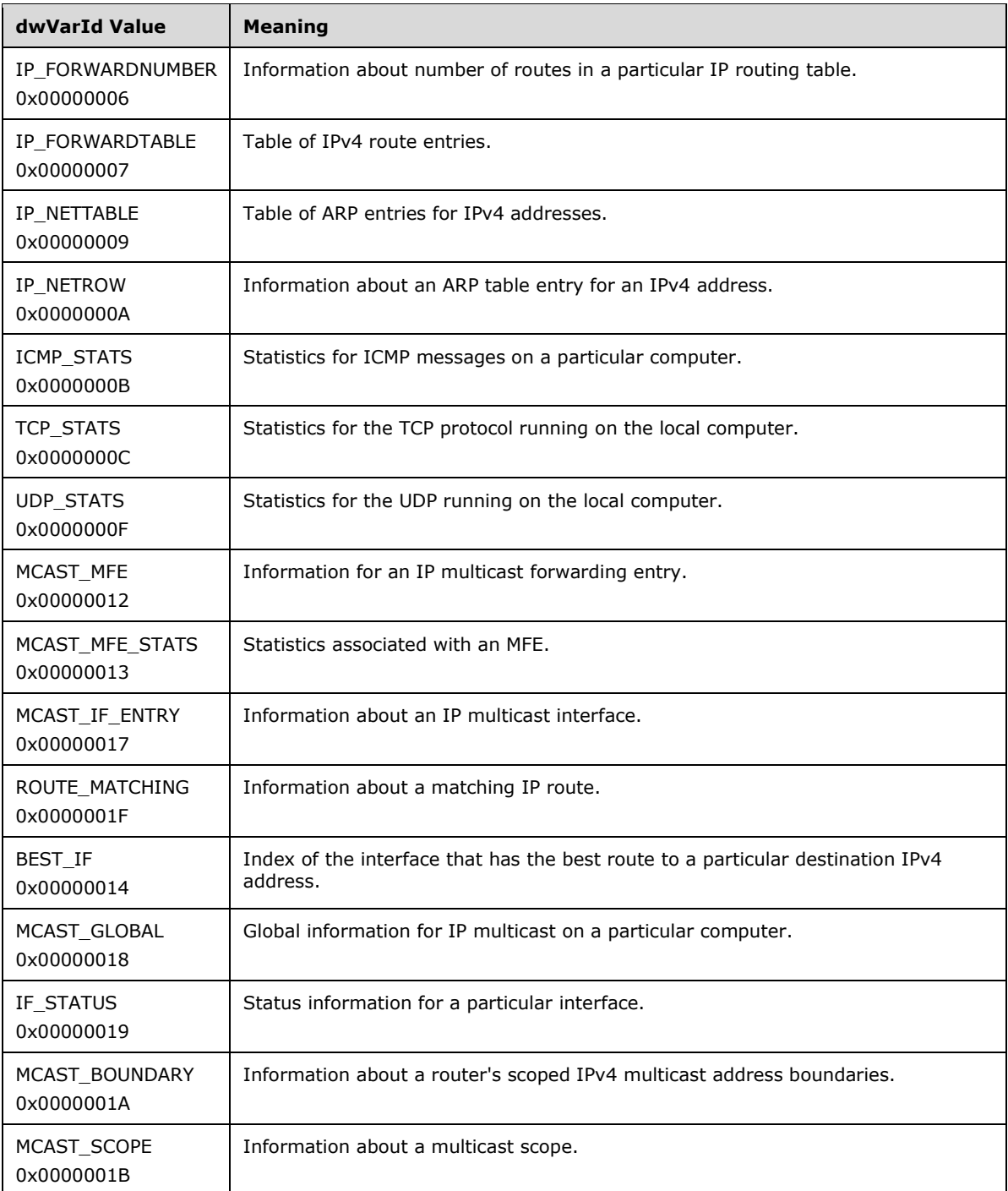

If *dwPid* is PID\_IPv6 and *dwRoutingPid* is 10000, then **pMibInEntry** MUST point to MIB\_OPAQUE\_QUERY (section 2.2.1.2.54). The **dwVarId** field of **pMibInEntry** MUST be one of the following values. **pMibOutEntry** MUST be interpreted as a pointer to MIB\_OPAQUE\_QUERY.

See section 2.2.1.2.54 for details on the structure retrieved by the **rgdwVarIndex** field of MIB\_OPAQUE\_QUERY for different **dwVarId** values.

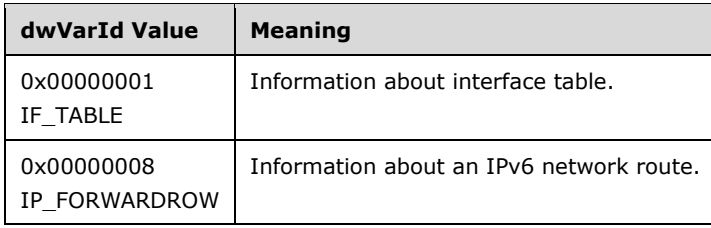

If *dwPid* is PID\_IP and if *dwRoutingPid* is not IPRTRMGR\_PID (0x00002710), then *dwRoutingPid* MUST be one of the entries in the **Value** column and *pMibInEntry* MUST be the corresponding entry in the **Structure to be pointed to by pMibInEntry** column in the following table. The routing protocols specified in the following table are valid only if the protocol is already initialized by **[RRAS](#page-23-0)** for IPv4. RRAS initializes a protocol when a RTR\_TOC\_ENTRY with the **InfoType** corresponding to the protocol is present in the global configuration. The [RRouterInterfaceTransportSetGlobalInfo](#page-329-0) method enables specifying the global configuration through the **pGlobalInfo** member of **pInfoStruct**.

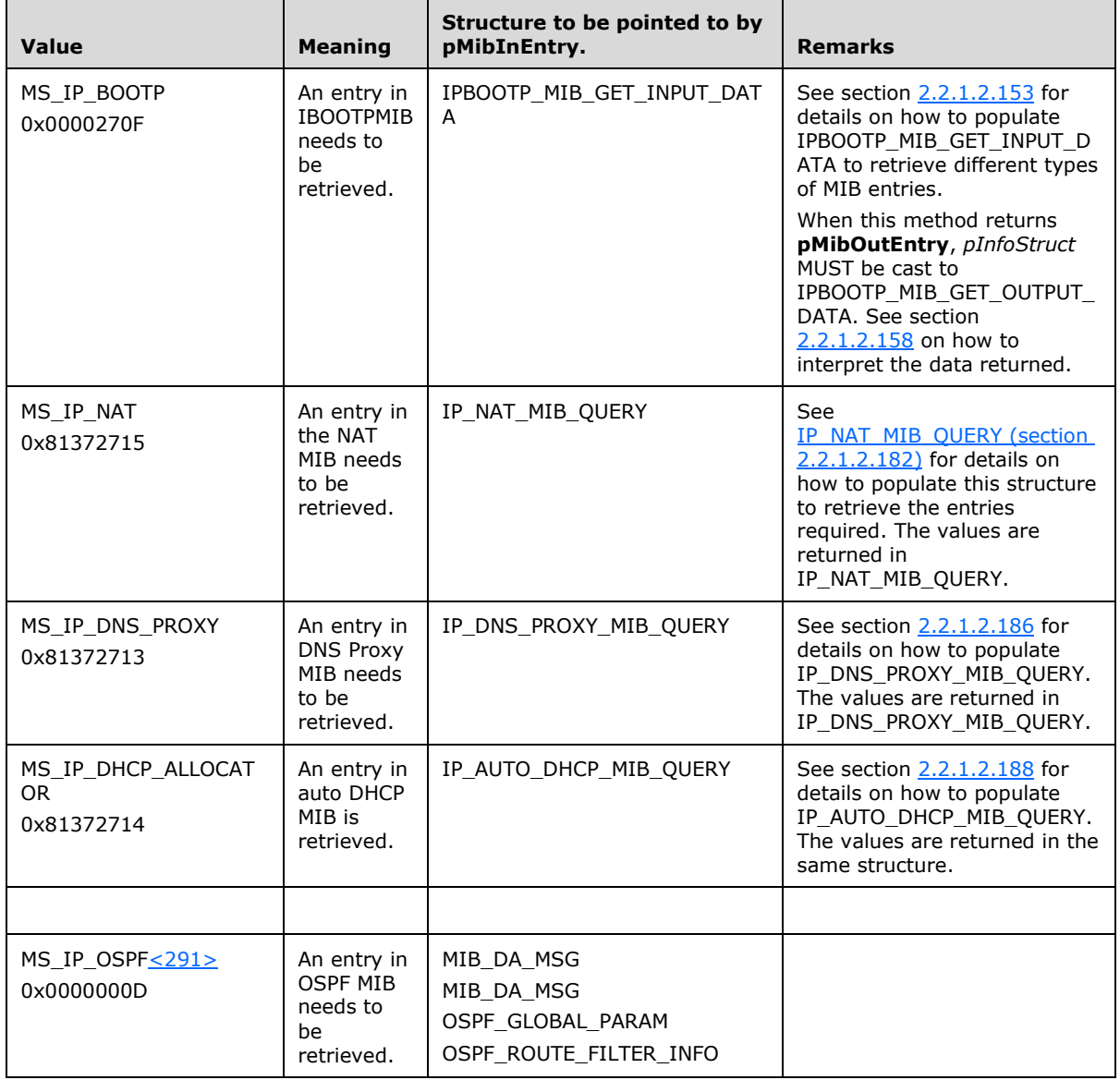

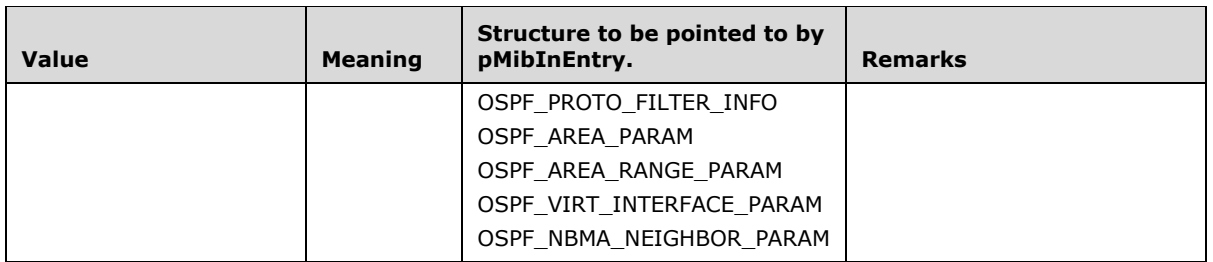

If *dwPid* is PID\_IPV6 and if *dwRoutingPid* is not IPRTRMGR\_PID (0x00002710), then dwRoutingPid MUST be one of the entries in the **Value** column and **pMibInEntry** MUST be the corresponding entry in the **Structure to be pointed to by pMibInEntry** in the following table. The routing protocols specified in the following table are valid only if the protocol is already initialized by RRAS for IPv6. RRAS initializes a protocol when a RTR\_TOC\_ENTRY with the **InfoType** corresponding to the protocol is present in the global configuration. The RRouterInterfaceTransportSetGlobalInfo method enables specifying the global configuration through the **pGlobalInfo** member of **pInfoStuct**.

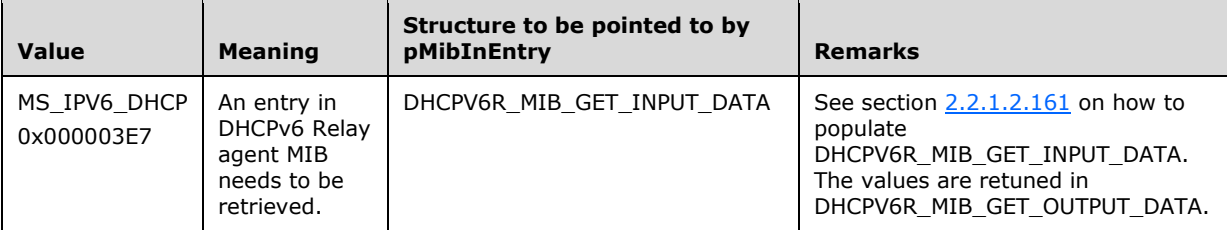

### **pInfoStuct:** This MUST be a pointer to the structure

[DIM\\_MIB\\_ENTRY\\_CONTAINER](#page-67-0) (section 2.2.1.2.19) with valid **dwMibInEntrySize** and **pMibInEntry** fields. **dwMibInEntrySize** MUST be set to the size of data being passed in **pMibInEntry**. **dwMibOutEntrySize** and **pMibOutEntry** are populated by the server. The caller frees the memory pointed to by *pInfoStuct*.

If *dwPid* is PID\_IPX, *dwRoutingPid* MUST be one of the entries in the Value column and *pMibInEntry* MUST be the corresponding entry in the Structure to be pointed to by *pMibInEntry* in the return values table.

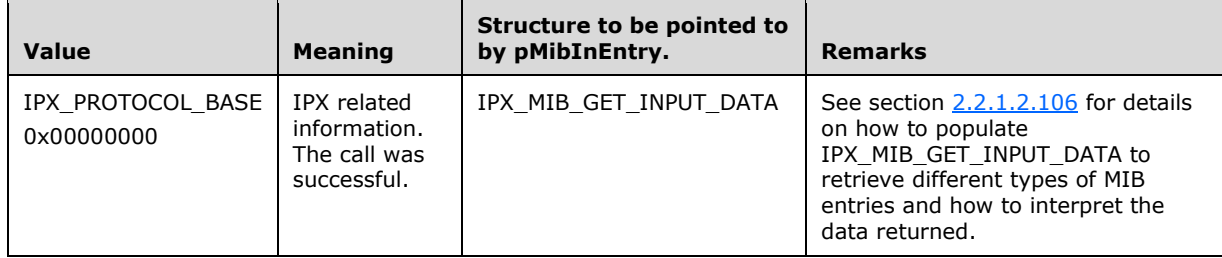

**Return Values:** A 32-bit, unsigned integer value that indicates return status. A return value of ERROR SUCCESS (0x00000000) indicates that the operation was completed successfully; otherwise, it contains an error code, as specified in [\[MS-ERREF\]](%5bMS-ERREF%5d.pdf#Section_1bc92ddfb79e413cbbaa99a5281a6c90) or in section [2.2.4.](#page-310-0) All values that are not in the table that follows MUST be treated the same by the RRASM client.

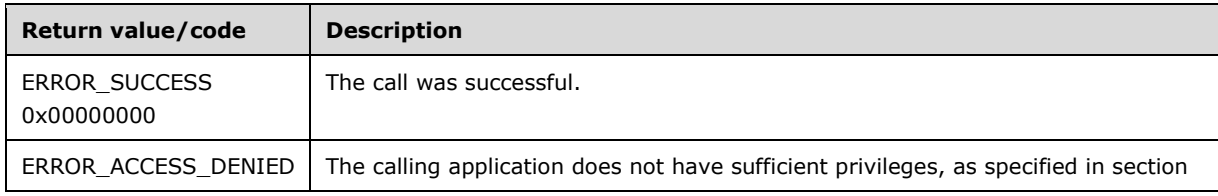

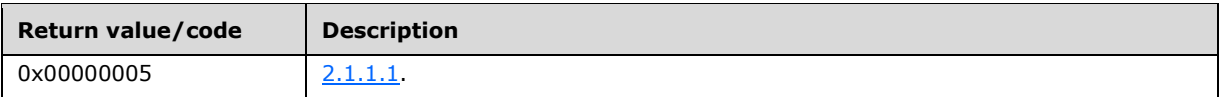

The opnum field value for this method is 29.

When processing this call, the RRASM server MUST do the following:

- Validate, as specified in section 2.1.1.1, whether this method was called by a client that has access to the method. If the client does not have access, then return error ERROR\_ACCESS\_DENIED (0x00000005).
- If *pInfoStuct* is NULL, return an error other than those in the preceding table.
- If *dwPid* is not specified in the **SupportedTransportsList**, return an error other than those specified in the preceding table.
- Call the abstract interface **Invoke DIMSVC** method specifying the operation and the parameters to enable RRAS server to perform the required management task.
- Return any error status returned by the RRAS server while processing the request. Otherwise, fill the MIB information returned by the RRAS server in the pInfoStruct and return ERROR\_SUCCESS  $(0x00000000)$ .

No exceptions are thrown beyond those thrown by the underlying RPC protocol [\[MS-RPCE\].](%5bMS-RPCE%5d.pdf#Section_290c38b192fe422991e64fc376610c15)

# <span id="page-369-0"></span>**3.1.4.31 RMIBEntryGetFirst (Opnum 30)**

The **RMIBEntryGetFirst** method SHOUL[D<292>](#page-522-6) retrieve the first value of an entry corresponding to the transport, protocol, and the MIB entry specified in *pInfoStuct*.

```
DWORD
RMIBEntryGetFirst(
  [in] DIM HANDLE hDimServer,
  [in] DWORD dwPid,
   [in] DWORD dwRoutingPid,
  [in, out] PDIM MIB ENTRY CONTAINER pInfoStuct
);
```
**hDimServer:** A handle to the RRASM server where the call is to be executed, see section [3.1.3.](#page-314-0)

**dwPid:** Specifies the transport protocol. The value of this parameter MUST be one from the following table. $\leq$ 293>

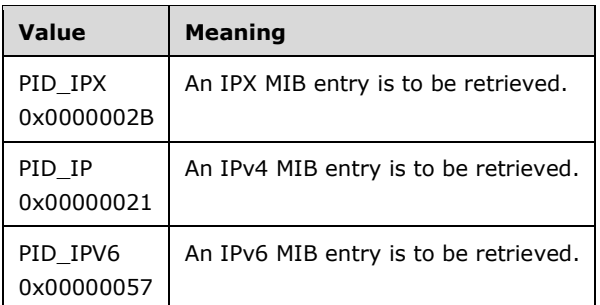

**dwRoutingPid:** If *dwPid* is PID\_IP and if *dwRoutingPid* is 10000, then **pMibInEntry** MUST point to [MIB\\_OPAQUE\\_QUERY](#page-92-0) (section 2.2.1.2.54). The **dwVarId** field of **MIB\_OPAQUE\_QUERY** MUST be one of the following values. **pMibOutEntry** MUST be interpreted as a pointer to **MIB\_OPAQUE\_QUERY**.

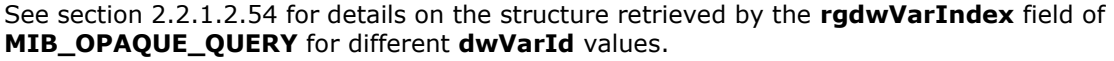

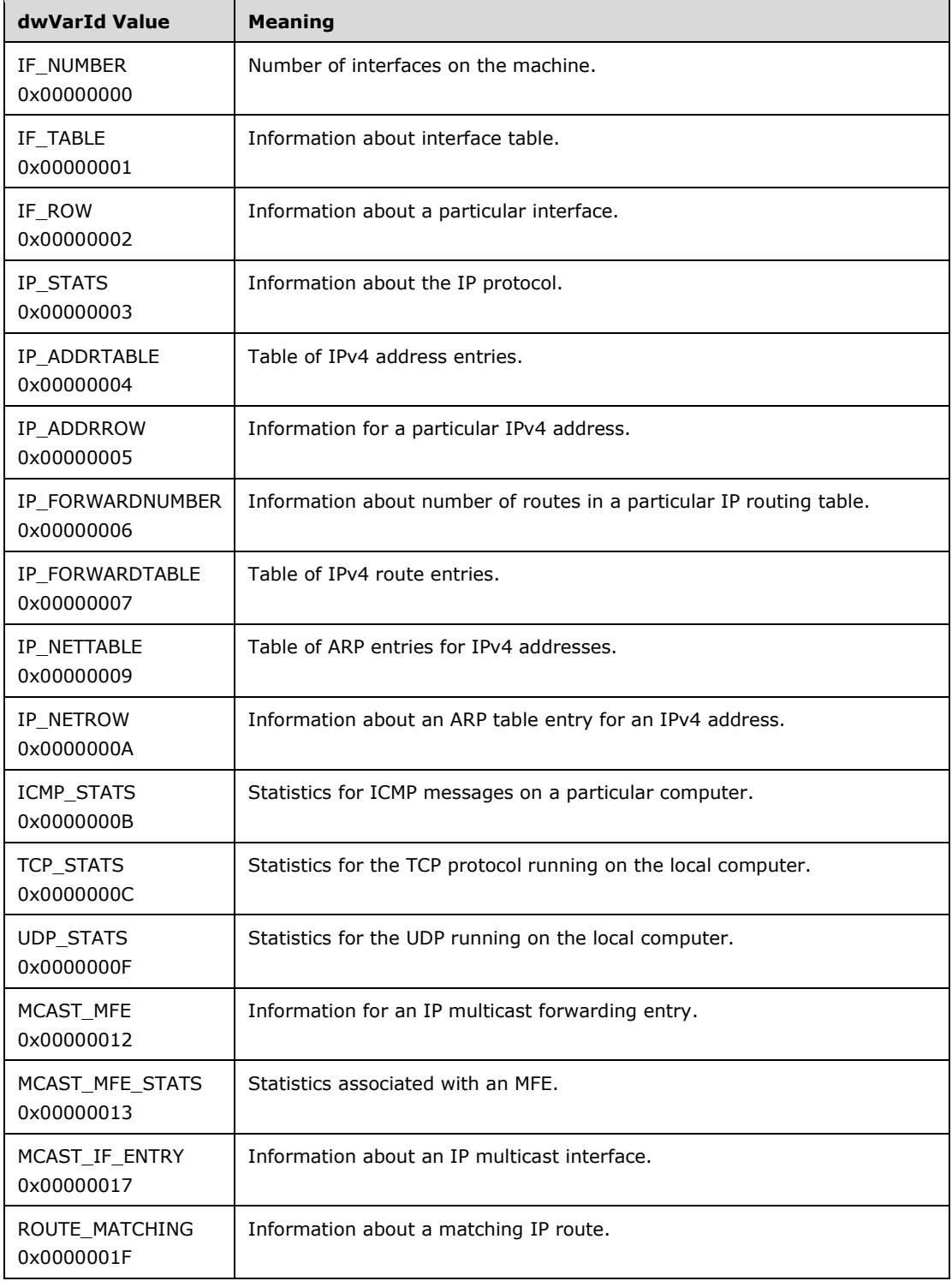

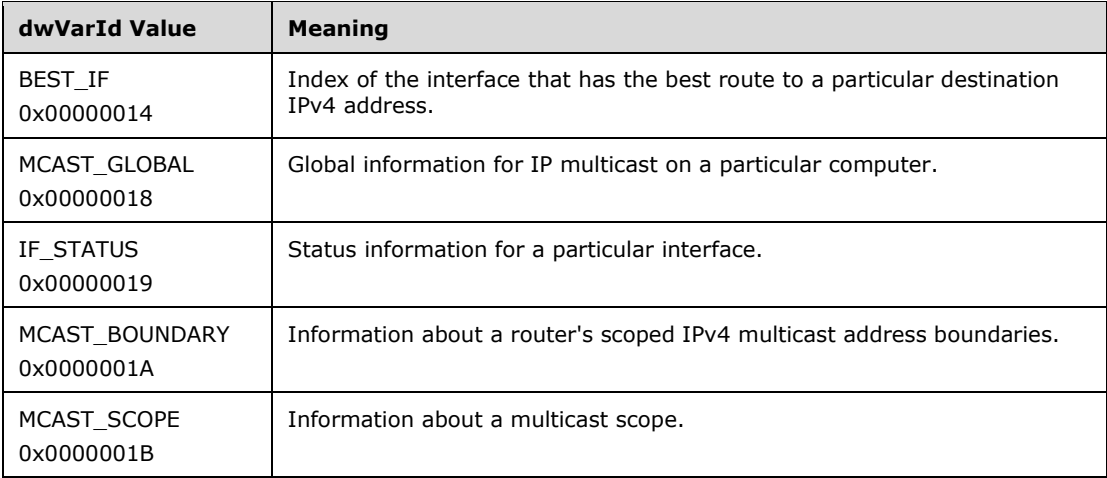

If *dwPid* is PID\_IPv6 and *dwRoutingPid* is 10000, then **pMibInEntry** MUST point to **MIB\_OPAQUE\_QUERY**. The **dwVarId** field of **pMibInEntry** MUST be one of the following values. **pMibOutEntry** MUST be interpreted as a pointer to **MIB\_OPAQUE\_QUERY**.

See section 2.2.1.2.54 for details on the structure retrieved by the **rgdwVarIndex** field of **MIB\_OPAQUE\_QUERY** for different **dwVarId** values.

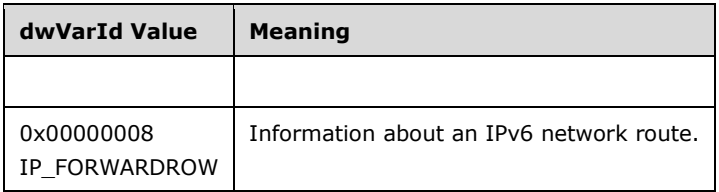

If *dwPid* is PID\_IP and if *dwRoutingPid* is not IPRTRMGR\_PID (0x00002710), then *dwRoutingPid* MUST be one of the entries in the **Value** column and *pMibInEntry* MUST be the corresponding entry in the **Structure to be pointed to by pMibInEntry** in the following table. The following specified routing protocols are valid only if the protocol is already initialized by **[RRAS](#page-23-0)** for IPv4. RRAS initializes a protocol when an RTR\_TOC\_ENTRY with the **InfoType** corresponding to the protocol is present in the global configuration. The [RRouterInterfaceTransportSetGlobalInfo](#page-329-0) method enables specifying the global configuration through the **pGlobalInfo** member of **pInfoStuct**.

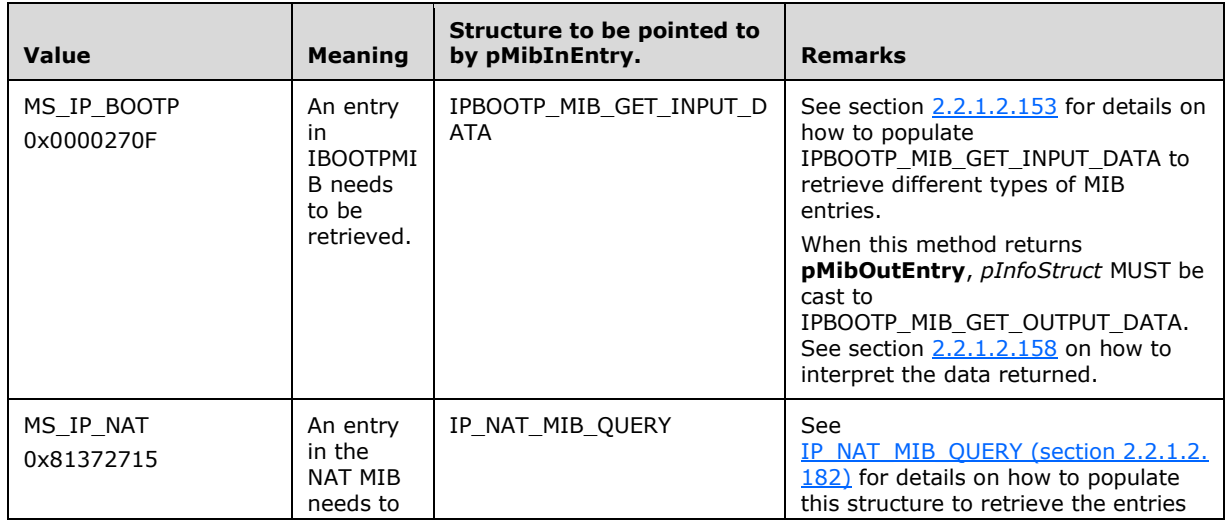

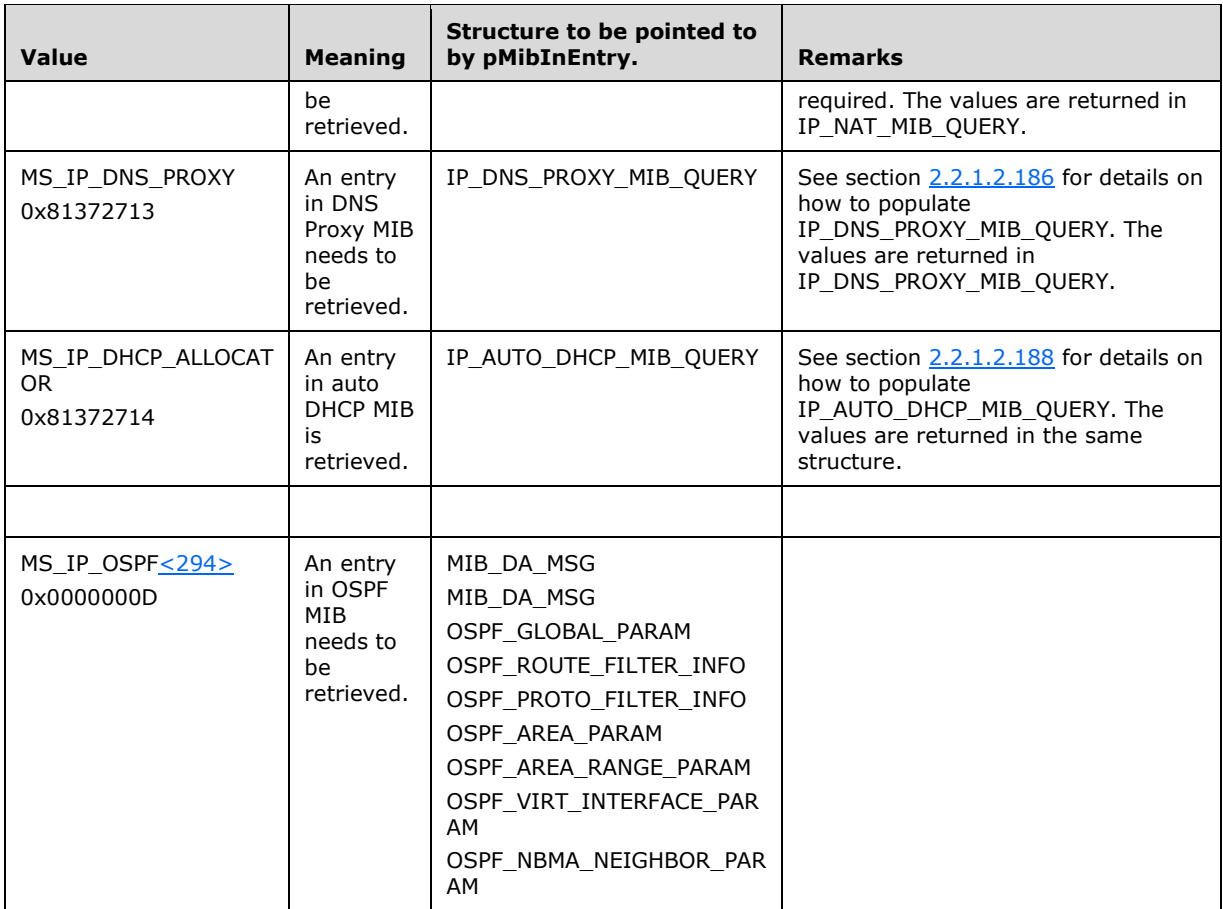

If *dwPid* is PID\_IPV6 and if *dwRoutingPid* is not IPRTRMGR\_PID (0x00002710), then *dwRoutingPid* MUST be one of the entries in the **Value** column and **pMibInEntry** MUST be the corresponding entry in the **Structure to be pointed to by pMibInEntry** in the following table. The following specified routing protocols are valid only if the protocol is already initialized by RRAS for IPv6. RRAS initializes a protocol when an RTR\_TOC\_ENTRY with the **InfoType** corresponding to the protocol is present in the global configuration. The RRouterInterfaceTransportSetGlobalInfo method enables specifying the global configuration through the **pGlobalInfo** member of **pInfoStruct**.

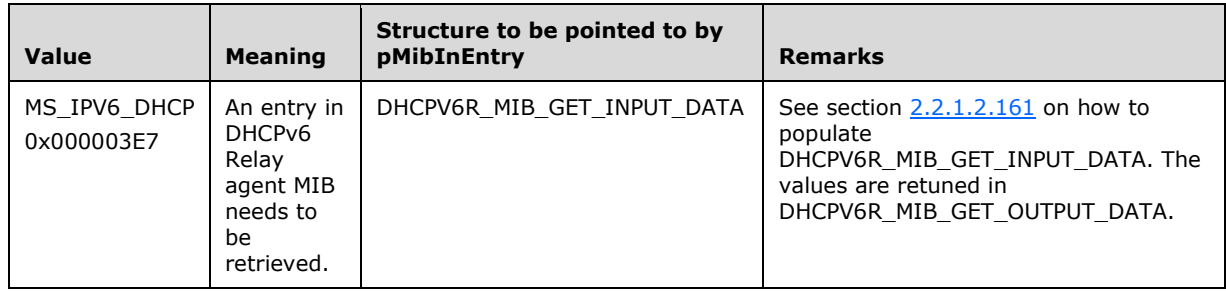

**pInfoStuct:** The same as in **RMIBEntryGet** (section 3.1.4.30).

**Return Values:** A 32-bit, unsigned integer value that indicates return status. A return value of ERROR\_SUCCESS (0x00000000) indicates that the operation was completed successfully; otherwise, the return value contains an error code, as specified in  $[MS-ERREF]$  or in section [2.2.4.](#page-310-0) All values that are not in the table that follows MUST be treated the same by the RRASM client.

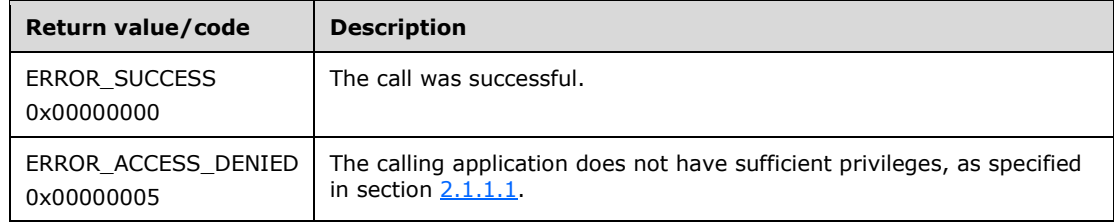

The opnum field value for this method is 30.

When processing this call, the RRASM server MUST do the following:

- Validate, as specified in section 2.1.1.1, whether this method was called by a client that has access to the method. If the client does not have access, then return error ERROR\_ACCESS\_DENIED (0x00000005).
- If *pInfoStuct* is NULL, return an error other than those in the preceding table.
- If *dwPid* is not specified in the **SupportedTransportsList**, return an error other than those specified in the preceding table.
- Call the abstract interface **Invoke DIMSVC** method specifying the operation and the parameters to enable RRAS server to perform the required management task.
- Return any error status returned by the RRAS server while processing the request. Otherwise fill the MIB information returned by the RRAS server in the pInfoStruct and return ERROR\_SUCCESS  $(0x00000000)$ .

No exceptions are thrown beyond those thrown by the underlying RPC protocol [\[MS-RPCE\].](%5bMS-RPCE%5d.pdf#Section_290c38b192fe422991e64fc376610c15)

# **3.1.4.32 RMIBEntryGetNext (Opnum 31)**

The **RMIBEntryGetNext** metho[d<295>](#page-522-9) retrieves the next (to the previous call) entry corresponding to the transport, protocol, and the MIB entry specified in *pInfoStuct*.

```
DWORD
RMIBEntryGetNext(
  [in] DIM HANDLE hDimServer,
   [in] DWORD dwPid,
  [in] DWORD dwRoutingPid,
  [in, out] PDIM MIB ENTRY CONTAINER pInfoStuct
);
```
**hDimServer:** A handle to the RRASM server where the call is to be executed, see section [3.1.3.](#page-314-0)

**dwPid:** The same as in [RMIBEntryGet](#page-365-0) (section 3.1.4.30).

dwRoutingPid: The same as in **RMIBEntryGetFirst** (section 3.1.4.31).

**pInfoStuct:** The same as in RMIBEntryGet (section 3.1.4.30).

**Return Values:** A 32-bit, unsigned integer value that indicates return status. A return value of ERROR\_SUCCESS (0x00000000) indicates that the operation was completed successfully; otherwise, the value contains an error code, as specified in [\[MS-ERREF\]](%5bMS-ERREF%5d.pdf#Section_1bc92ddfb79e413cbbaa99a5281a6c90) or in section [2.2.4.](#page-310-0) All values that are not in the table that follows MUST be treated the same by the RRASM client.

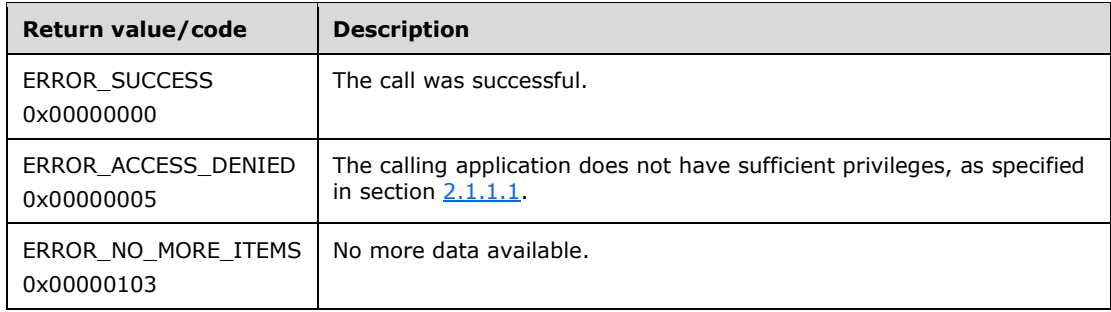

The opnum field value for this method is 31.

When processing this call, the RRASM server MUST do the following:

- Validate, as specified in section 2.1.1.1, whether this method was called by a client that has access to the method. If the client does not have access, then return error ERROR ACCESS DENIED (0x00000005).
- If *pInfoStuct* is NULL, return an error other than those in the preceding table.
- If *dwPid* is not specified in the **SupportedTransportsList**, return an error other than those specified in the preceding table.
- Call the abstract interface **Invoke DIMSVC** method specifying the operation and the parameters to enable RRAS server to perform the required management task.
- Return any error status returned by the RRAS server while processing the request. Otherwise fill the MIB information returned by the RRAS server in the **pInfoStruct**. If there are no more MIB entries to be returned, the RRAS server MUST return ERROR\_NO\_MORE\_ITEM[S<296>;](#page-522-10) otherwise, return ERROR\_SUCCESS (0x00000000).

No exceptions are thrown beyond those thrown by the underlying RPC protocol [\[MS-RPCE\].](%5bMS-RPCE%5d.pdf#Section_290c38b192fe422991e64fc376610c15)

## **3.1.4.33 RMIBGetTrapInfo (Opnum 32)**

The **RMIBGetTrapInfo** metho[d<297>](#page-522-11) queries the module that set a trap event for more information about the trap. This method cannot be called remotely.

```
DWORD RMIBGetTrapInfo(
 [in] DIM HANDLE hDimServer,
   [in] DWORD dwPid,
   [in] DWORD dwRoutingPid,
 [in, out] PDIM MIB ENTRY CONTAINER pInfoStruct
);
```
**hDimServer:** A handle to the RRASM server where the call is to be executed, see section [3.1.3.](#page-314-0)

**dwPid:** Specifies the transport protocol. The value of this parameter MUST be one from the following table[.<298>](#page-522-12)

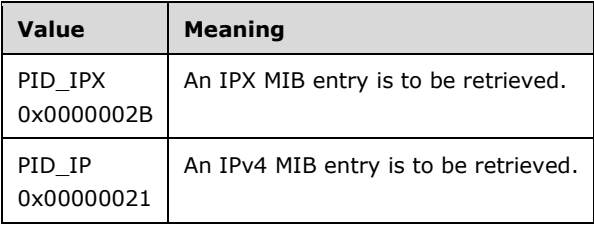

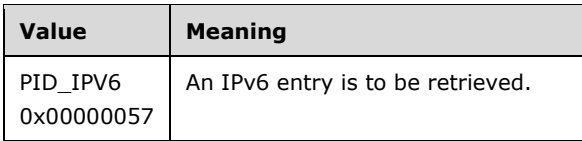

**dwRoutingPid:** Specifies the routing protocol that exported the variable.

- **pInfoStruct:** Pointer to an opaque data structure [DIM\\_MIB\\_ENTRY\\_CONTAINER](#page-67-0) (section 2.2.1.2.19). The data structure's format is determined by the router manager or router manager client that is servicing the call. The data structure MUST contain information that specifies the variable being created and the value to assign to the variable.
- **Return Values:** A 32-bit, unsigned integer value that indicates return status. A return value of ERROR\_SUCCESS (0x00000000) indicates that the operation was completed successfully; otherwise, the value contains an error code, as specified in [\[MS-ERREF\]](%5bMS-ERREF%5d.pdf#Section_1bc92ddfb79e413cbbaa99a5281a6c90) or in section [2.2.4.](#page-310-0) All values that are not in the table that follows MUST be treated the same by the RRASM client.

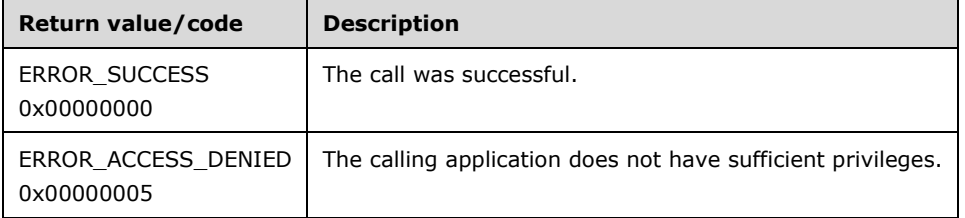

The opnum field value for this method is 32.

When processing this call, the RRASM server MUST do the following:

- Validate, as specified in section  $2.1.1.1$ , whether this method was called by a client that has access to the method. If not, then return error ERROR\_ACCESS\_DENIED.
- If *pInfoStruct* is NULL, return an error other than one of the errors specified in the preceding table.
- If *dwPid* is not specified in the **SupportedTransportsList**, return an error other than those specified in the preceding table.
- Call the abstract interface **Invoke DIMSVC** method specifying the operation and the parameters to enable RRAS server to perform the required management task.
- If the RRAS server successfully processes the request, return the information in pInfoStruct and with the information provided by the RRAS server and return ERROR\_SUCCESS (0x00000000). Otherwise return the error result provided by the RRAS server.

No exceptions are thrown beyond those thrown by the underlying RPC protocol [\[MS-RPCE\].](%5bMS-RPCE%5d.pdf#Section_290c38b192fe422991e64fc376610c15)

## **3.1.4.34 RMIBSetTrapInfo (Opnum 33)**

The **RMIBSetTrapInfo** metho[d<299>](#page-522-13) specifies a handle to an event that is signaled whenever a trap needs to be issued.

DWORD RMIBSetTrapInfo( [in] DIM HANDLE hDimServer,

- [in] DWORD dwPid,
- [in] DWORD dwRoutingPid, [in] ULONG PTR hEvent,

<sup>[</sup>in] DWORD dwClientProcessId,

<sup>[</sup>in, out] PDIM MIB ENTRY CONTAINER pInfoStruct

);

**hDimServer:** A handle to the RRASM server where the call is to be executed, see section [3.1.3.](#page-314-0)

**dwPid:** Specifies the protocol ID that exported the variable.

**dwRoutingPid:** Specifies the routing protocol that exported the variable.

**hEvent:** A handle to an event that is signaled when a trap needs to be issued. This MUST be a handle to an event on the RRAS server which is created within the process specified by **dwClientProcessId** which can be signaled whenever a trap needs to be issued. Otherwise the method SHOULD fail with an appropriate error code as specified in [\[MS-ERREF\].](%5bMS-ERREF%5d.pdf#Section_1bc92ddfb79e413cbbaa99a5281a6c90)

**dwClientProcessId:** The current process identifier.

- **pInfoStruct:** Pointer to an opaque data structure [DIM\\_MIB\\_ENTRY\\_CONTAINER](#page-67-0) (section 2.2.1.2.19). The data structure's format is determined by the router manager or router manager client that is servicing the call. The data structure MUST contain information that specifies the variable being created and the value to assign to the variable.
- **Return Values:** A 32-bit, unsigned integer value that indicates return status. A return value of ERROR\_SUCCESS (0x00000000) indicates that the operation was completed successfully; otherwise, it contains an error code, as specified in [MS-ERREF] or in section [2.2.4.](#page-310-0) All values that are not in the table that follows MUST be treated the same by the RRASM client.

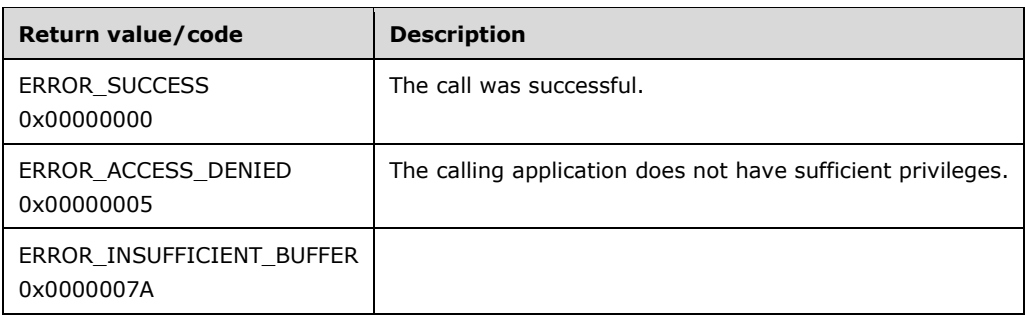

The opnum field value for this method is 33.

When processing this call, the RRASM server MUST do the following:

- Validate, as specified in section  $2.1.1.1$ , whether this method was called by a client that has access to the method. If not, then return error ERROR\_ACCESS\_DENIED.
- If *pInfoStruct* is NULL, return an error other than one of the errors specified in the preceding table.
- If *dwPid* is not specified in the **SupportedTransportsList**, return an error other than one of the errors specified in the preceding table.
- Call the abstract interface **Invoke DIMSVC** method specifying the operation and the parameters to enable RRAS server to perform the required management task.
- If the RRAS server successfully processes the request, return ERROR\_SUCCESS (0x00000000). Otherwise return the error result provided by the RRAS server.

No exceptions are thrown beyond those thrown by the underlying RPC protocol [\[MS-RPCE\].](%5bMS-RPCE%5d.pdf#Section_290c38b192fe422991e64fc376610c15)

# **3.1.4.35 RRasAdminConnectionNotification (Opnum 34)**

The **RRasAdminConnectionNotification** metho[d<300>](#page-522-14) registers an event object with the RRAS server so that, if an interface connects or disconnects, the event is signaled. The *hDimServer* handle specifies on which RRAS server the call is to be executed.

```
DWORD RRasAdminConnectionNotification(
 [in] DIM HANDLE hDimServer,
  [in] DWORD fReqister,
  [in] DWORD dwClientProcessId,
  [in] ULONG_PTR hEventNotification
);
```
**hDimServer:** A handle to the RRASM server where the call is to be executed, see section [3.1.3.](#page-314-0)

**fRegister:** This is of type **DWORD** and SHOULD be set to 1, if notifications are required when an interface is connected or disconnected. Set to 0 to unregister notifications.

**dwClientProcessId:** The current process identifier that determines where the function is called from.

- **hEventNotification:** A handle to an event that is signaled after the connection is connected or disconnected. This MUST be a handle to an event on the RRASM server which is created within the process specified by **dwClientProcessId** which can be signaled on interface connect and disconnect events. Otherwise the method SHOULD fail with an appropriate error code as specified in [\[MS-ERREF\].](%5bMS-ERREF%5d.pdf#Section_1bc92ddfb79e413cbbaa99a5281a6c90)
- **Return Values:** A 32-bit, unsigned integer value that indicates return status. A return value of ERROR SUCCESS (0x00000000) indicates that the operation was completed successfully; otherwise, it contains an error code, as specified in [MS-ERREF] or in section [2.2.4.](#page-310-0) All values that are not in the table that follows MUST be treated the same by the RRASM client.

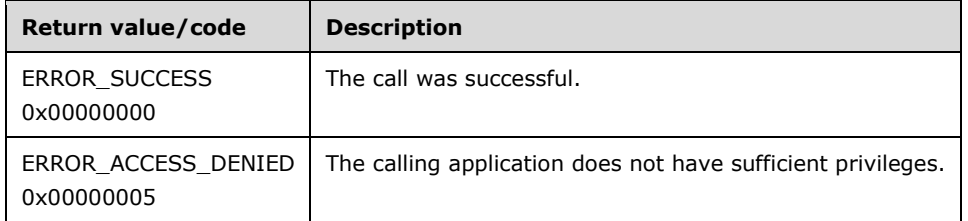

The opnum field value for this method is 34.

When processing this call, the RRASM server MUST do the following:

- Validate, as specified in section  $2.1.1.1$ , whether this method was called by a client that has access to the method. If not, then return error ERROR\_ACCESS\_DENIED.
- If *hEventNotification* is NULL, return an error other than those specified in the preceding table.
- If *RouterType* is ROUTER\_TYPE\_LAN, return an error other than those in the preceding table.
- Call the abstract interface **Invoke DIMSVC** method specifying the operation and the parameters to enable RRAS server to perform the required management task.
- Return any error status the RRAS server might return while processing the request. Otherwise return ERROR\_SUCCESS.

No exceptions are thrown beyond those thrown by the underlying RPC protocol [\[MS-RPCE\].](%5bMS-RPCE%5d.pdf#Section_290c38b192fe422991e64fc376610c15)

# **3.1.4.36 RRasAdminSendUserMessage (Opnum 35)**

The **RRasAdminSendUserMessage** metho[d<301>](#page-522-15) sends a message to the user connected on the connection specified by *hDimServer*[.<302>](#page-522-16)

```
DWORD RRasAdminSendUserMessage(
  [in] DIM HANDLE hDimServer,
  [in] DWORD hDimConnection,
   [in, string] LPWSTR lpwszMessage
\lambda:
```
**hDimServer:** A handle to the RRASM server where the call is to be executed, see section [3.1.3.](#page-314-0)

- **hDimConnection:** This is of type **DWORD** and MUST be set to a particular connection identifier for which the connection information is required. Obtain this handle by calling [RRasAdminConnectionEnum](#page-319-0) (section 3.1.4.2). Since RRASM server does not maintain the connection handles, the RRAS server SHOULD check and ensure that this handle represents a valid interface handle.
- **lpwszMessage:** A pointer to a **[Unicode](#page-24-0)** string that specifies the message to the user. It MUST NOT be NULL.
- **Return Values:** A 32-bit, unsigned integer value that indicates return status. A return value of ERROR SUCCESS (0x00000000) indicates that the operation was completed successfully; otherwise, the value contains an error code, as specified in [\[MS-ERREF\]](%5bMS-ERREF%5d.pdf#Section_1bc92ddfb79e413cbbaa99a5281a6c90) or in section [2.2.4.](#page-310-0) All values that are not in the table that follows MUST be treated the same by the RRASM client.

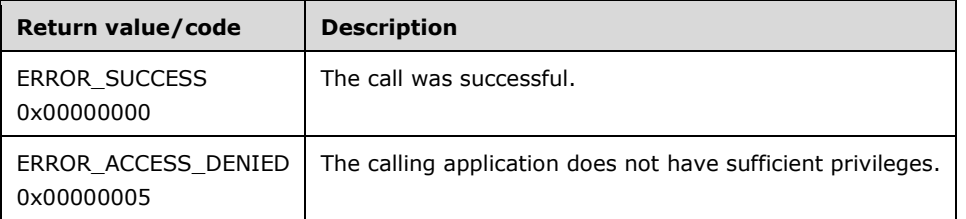

The opnum field value for this method is 35.

When processing this call, the RRASM server MUST do the following:

- Validate, as specified in section  $2.1.1.1$ , whether this method was called by a client that has access to the method. If the client does not have access, then return error ERROR\_ACCESS\_DENIED (0x00000005).
- If *RouterType* is ROUTER\_TYPE\_LAN, return an error other than those specified in the preceding table.
- If *lpwszMessage* is NULL, return an error other than one of the errors specified in the preceding table.
- Call the abstract interface **Invoke DIMSVC** method specifying the operation and the parameters to enable RRAS server to perform the required management task.
- Return any error status the RRAS server might return while processing the request. Otherwise return ERROR\_SUCCESS (0x00000000).

No exceptions are thrown beyond those thrown by the underlying RPC protocol [\[MS-RPCE\].](%5bMS-RPCE%5d.pdf#Section_290c38b192fe422991e64fc376610c15)

# <span id="page-379-0"></span>**3.1.4.37 RRouterDeviceEnum (Opnum 36)**

The **RRouterDeviceEnum** metho[d<303>](#page-522-17) retrieves the list of all the **[devices](#page-19-0)** from the specified server. The *hDimServer* handle specifies the RRASM server on which the call is executed. The caller MUST pass a pointer to a valid  $DIM$  INFORMATION\_CONTAINER (section 2.2.1.2.1), where DIM\_INFORMATION\_CONTAINER.dwBufferSize is initialized to zero (0). The caller SHOULD free the memory pointed to by pInfoStruct->pBuffer.

DWORD RRouterDeviceEnum( [in] DIM HANDLE hDimServer, [in] DWORD dwLevel, [in, out] PDIM INFORMATION CONTAINER pInfoStruct, [in, out] LPDWORD lpdwTotalEntries );

**hDimServer:** A handle to the RRASM server where the call is to be executed, see section [3.1.3.](#page-314-0)

**dwLevel:** This is of type **DWORD** and MUST be set to the following value.

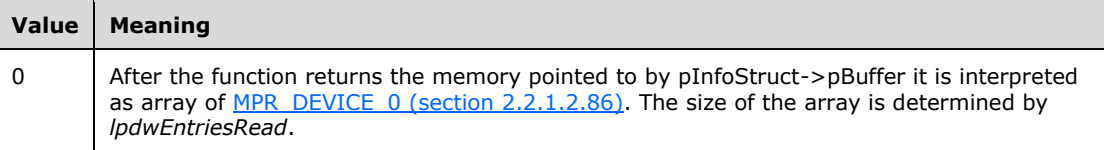

**pInfoStruct:** This is a pointer of type DIM\_INFORMATION\_CONTAINER (section 2.2.1.2.1), and pInfoStruct.dwBufferSize is initialized to zero (0). Upon successful return, the pInfoStruct- >pBuffer is a typecast array of MPR\_DEVICE\_0 (section 2.2.1.2.86) and the array size is determined by the value to pointer *lpdwTotalEntries*.

- **lpdwTotalEntries:** This is a pointer to type **DWORD** and receives the total number of devices that have been enumerated.
- **Return Values:** A 32-bit, unsigned integer value that indicates return status. A return value of ERROR SUCCESS (0x00000000) indicates that the operation was completed successfully; otherwise, the return value contains an error code, as specified in  $[MS-ERREF]$  or in section [2.2.4.](#page-310-0) All values that are not in the table that follows MUST be treated the same by the RRASM client.

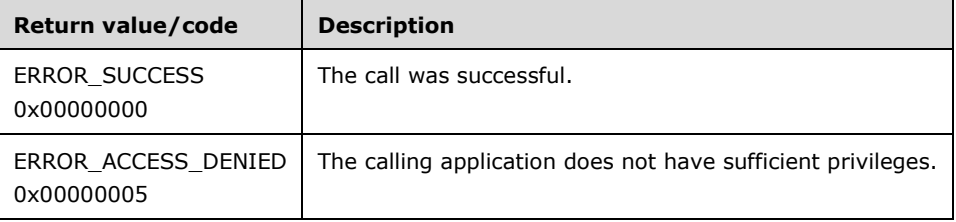

The opnum field value for this method is 36.

When processing this call, the RRASM server MUST do the following:

- Validate, as specified in section  $2.1.1.1$ , whether this method was called by a client that has access to the method. If the client does not have access, then return error ERROR\_ACCESS\_DENIED (0x00000005).
- If *pInfoStruct* is NULL, return an error other than one of the errors in the preceding table.
- If *dwLevel* is not supported, return an error other than those in the preceding table.
- Call the abstract interface **Invoke DIMSVC** method specifying the operation and the parameters to enable RRAS server to perform the required management task.
- If the RRAS server completes the request successfully, place the returned information in **pInfoStruct** and set *lpdwTotalEntries* to the number of entries returned by RRAS server and return ERROR\_SUCCESS (0x00000000).
- Otherwise return the error status provided by RRAS server.

No exceptions are thrown beyond those thrown by the underlying RPC protocol [\[MS-RPCE\].](%5bMS-RPCE%5d.pdf#Section_290c38b192fe422991e64fc376610c15)

### **3.1.4.38 RRouterInterfaceTransportCreate (Opnum 37)**

The **RRouterInterfaceTransportCreate** metho[d<304>](#page-523-0) is used to create a new transport on the RRAS server.

```
DWORD RRouterInterfaceTransportCreate(
  [in] DIM HANDLE hDimServer,
  [in] DWORD dwTransportId,
   [in, string] LPWSTR lpwsTransportName,
  [in] PDIM INTERFACE CONTAINER pInfoStruct,
   [in, string] LPWSTR lpwsDLLPath
);
```
**hDimServer:** A handle to the RRASM server where the call is to be executed, see section [3.1.3.](#page-314-0)

**dwTransportId:** Specifies the transport for which the information is set (IPX, IPv4, or IPv6). It MUST be set to one of the following values.  $\leq 305$ 

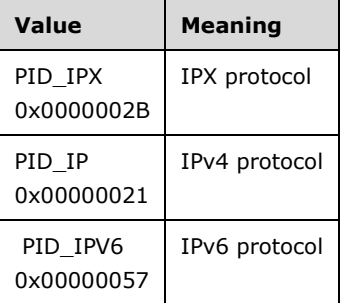

**lpwsTransportName:** Pointer to a null-terminated **[Unicode](#page-24-0)** string that specifies the name of the transport being added. If this parameter is not specified, the *dwTransportId* parameter is converted into a string and used as the transport name.

**pInfoStruct:** Pointer to a **DIM\_INTERFACE\_CONTAINER** (section 2.2.1.2.2). This MUST NOT be NULL. The **pGlobalInfo** member of the DIM\_INTERFACE\_CONTAINER MUST NOT be NULL and MUST point to a valid [RTR\\_INFO\\_BLOCK\\_HEADER](#page-51-0) (section 2.2.1.2.3) and [RTR\\_TOC\\_ENTRY](#page-52-0) (section 2.2.1.2.4).

If *dwTransportId* is PID\_IP or PID\_IPV6, one or more of the following entries MUST be set in the **InfoType** field in the RTR\_TOC\_ENTRY (section 2.2.1.2.4) structure while passing to the method.

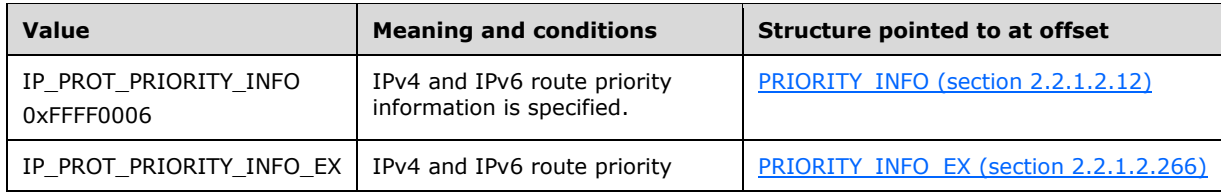

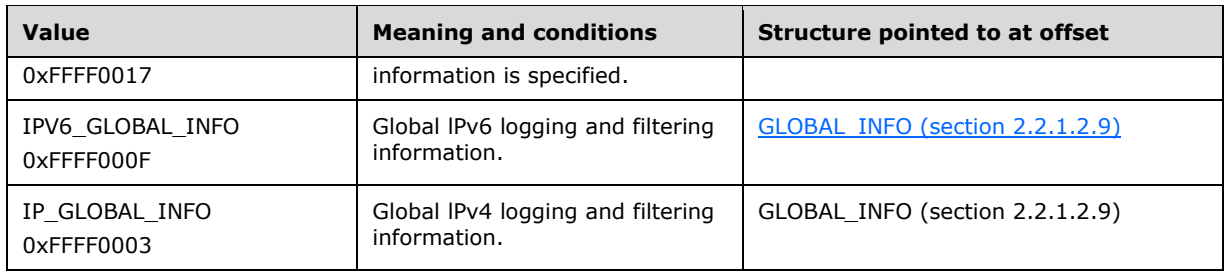

- **lpwsDLLPath:** Pointer to a null-terminated Unicode string that specifies the name of the router manager DLL for the specified transport. If this name is specified, the function sets the DLL path for this transport to this name. $\langle 306 \rangle$
- **Return Values:** A 32-bit, unsigned integer value that indicates return status. A return value of ERROR SUCCESS (0x00000000) indicates that the operation was completed successfully; otherwise, it contains an error code, as specified in [\[MS-ERREF\]](%5bMS-ERREF%5d.pdf#Section_1bc92ddfb79e413cbbaa99a5281a6c90) or in section [2.2.4.](#page-310-0) All values that are not in the table that follows MUST be treated the same by the RRASM client.

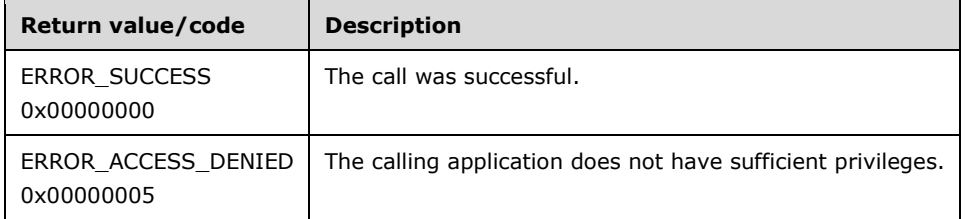

The opnum field value for this method is 37.

When processing this call, the RRASM server MUST do the following:

- Validate, as specified in section  $2.1.1.1$ , whether this method was called by a client that has access to the method. If the client does not have access, then return error ERROR ACCESS DENIED (0x00000005).
- If *pInfoStruct* is NULL, return an error other than one of the errors specified in the preceding table.
- If *dwTransportId* is not specified in the **SupportedTransportsList**, return an error other than one of the errors specified in the preceding table.
- Call the abstract interface **Invoke DIMSVC** method specifying the operation and the parameters to enable RRAS server to perform the required management task.
- Return any error status returned by the RRAS server. Otherwise return ERROR\_SUCCESS.

No exceptions are thrown beyond those thrown by the underlying RPC protocol [\[MS-RPCE\].](%5bMS-RPCE%5d.pdf#Section_290c38b192fe422991e64fc376610c15)

### **3.1.4.39 RRouterInterfaceDeviceGetInfo (Opnum 38)**

The **RRouterInterfaceDeviceGetInfo** metho[d<307>](#page-523-3) retrieves information for a specified **[device](#page-19-0)**, *dwIndex*, for a specified interface *hInterface*, on a specified server, *hDimServer*.

```
DWORD RRouterInterfaceDeviceGetInfo(
```
- [in] DIM HANDLE hDimServer,
- [in] DWORD dwLevel,
- [in, out] PDIM INFORMATION CONTAINER pInfoStruct,
- [in] DWORD dwIndex,
- [in] DWORD hInterface

);

**hDimServer:** A handle to the RRASM server where the call is executed, see section [3.1.3.](#page-314-0)

**dwLevel:** This is of type **DWORD** and MUST be set to any of the following values.

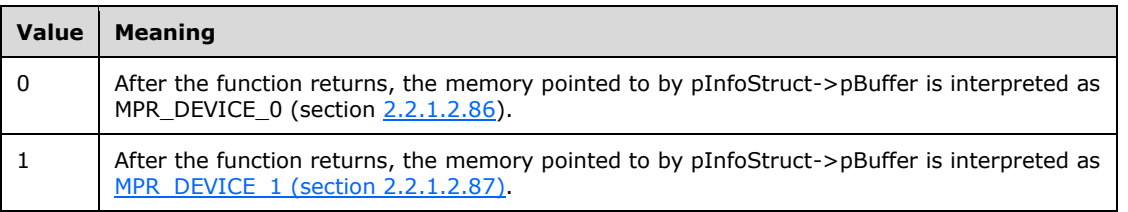

- **pInfoStruct:** This is a pointer of type [DIM\\_INFORMATION\\_CONTAINER](#page-49-0) (section 2.2.1.2.1) and **pInfoStruct.dwBufferSize** SHOULD be initialized to zero (0). Upon successful return, the pInfoStruct->pBuffer is a typecast array of MPR\_DEVICE\_0 (section 2.2.1.2.86) or MPR\_DEVICE\_1 (section 2.2.1.2.87), based on the *dwLevel* value.
- **dwIndex:** Specifies the one-based index of the device. A multilinked demand-dial interface uses multiple devices.
- **hInterface:** The unique identifier of an interface. This can be obtained from [RRouterInterfaceCreate](#page-334-0) (section 3.1.4.13) or [RRouterInterfaceGetHandle](#page-333-0) (section 3.1.4.12). Since the RRASM server does not maintain interface handles, the RRAS server SHOULD check and ensure that this handle represents a valid interface handle.
- **Return Values:** A 32-bit, unsigned integer value that indicates return status. A return value of ERROR\_SUCCESS (0x00000000) indicates that the operation was completed successfully; otherwise, the return value contains an error code, as specified in  $[MS-ERREF]$  or in section [2.2.4.](#page-310-0) All values not in the following table MUST be treated the same by the RRASM client.

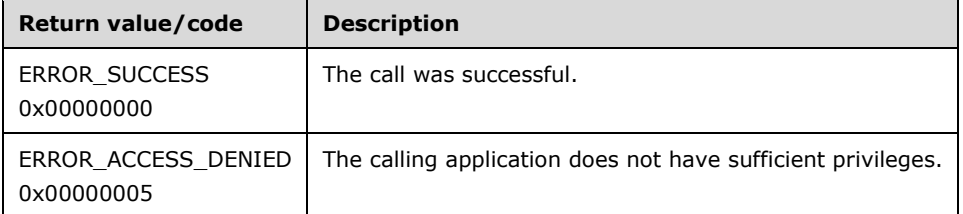

The opnum field value for this method is 38.

When processing this call, the RRASM server MUST do the following:

- Validate, as specified in section  $2.1.1.1$ , whether this method was called by a client that has access to the method. If the client does not have access, then return error ERROR\_ACCESS\_DENIED (0x00000005).
- If *pInfoStruct* is NULL, return an error other than those in the preceding table.
- If *dwLevel* is not supported, return an error other than those in the preceding table.
- Call the abstract interface **Invoke DIMSVC** method specifying the operation and the parameters to enable RRAS server to perform the required management task.
- If the RRAS server successfully processes the request, fill the returned information in *pInfoStruct* and return ERROR\_SUCCESS (0x00000000). Otherwise return the ERROR\_STATUS returned by the RRAS server.

No exceptions are thrown beyond those thrown by the underlying RPC protocol [\[MS-RPCE\].](%5bMS-RPCE%5d.pdf#Section_290c38b192fe422991e64fc376610c15)

## **3.1.4.40 RRouterInterfaceDeviceSetInfo (Opnum 39)**

The **RRouterInterfaceDeviceSetInfo** metho[d<308>](#page-523-4) sets the information for a specified **[device](#page-19-0)**, *dwIndex*, for a specified interface, *hInterface*, on a specified server, *hDimServer*.

```
DWORD RRouterInterfaceDeviceSetInfo(
```
- [in] DIM HANDLE hDimServer,
- [in] DWORD dwLevel,
- [in] PDIM INFORMATION CONTAINER pInfoStruct,
- [in] DWORD dwIndex, [in] DWORD hInterface
- );

**hDimServer:** A handle to the RRASM server where the call is to be executed, see section [3.1.3.](#page-314-0)

**dwLevel:** This is of type **DWORD** and MUST be set to one of the following values.

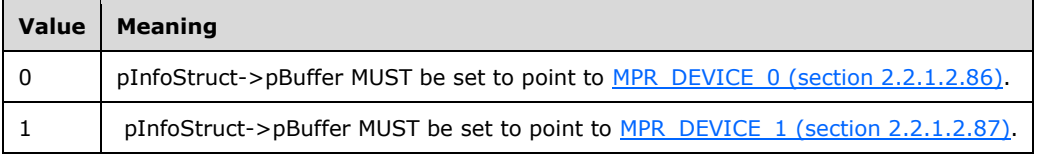

**pInfoStruct:** This is a pointer of type [DIM\\_INFORMATION\\_CONTAINER](#page-49-0) (section 2.2.1.2.1) and MUST be set to the following, based on *dwLevel*. The *szDeviceName* MUST be one of the devices as specified by [RRouterDeviceEnum.](#page-379-0) The **szDeviceType** specified in the structure SHOULD be validated against the actual type of the device specified by *szDeviceName*. If the **szDeviceType** is incorrect, the actual device type SHOULD be used by the server instead.

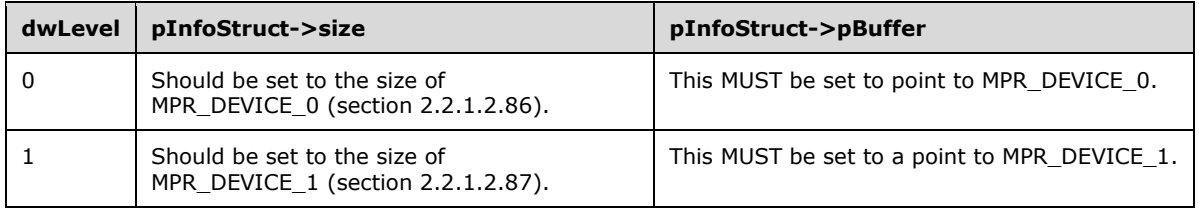

- **dwIndex:** Specifies the 1-based index of the device. A multilinked demand-dial interface uses multiple devices. If the device information specified for *dwIndex* 1 is either a PPPoE interface or a VPN interface, any other device information, specified (with *dwIndex* > 1), SHOULD be ignored. If the device information specified for *dwIndex* 1 is a serial or ISDN device, the connection SHOULD be treated as a multilink-capable connection. Any other device information, specified (with *dwIndex* > 1), SHOULD be treated as device information for the individual links. Device information with type **szDeviceType**, which is neither modem nor ISDN, SHOUL[D<309>](#page-523-5) be ignored.
- **hInterface:** The unique identifier of an interface. This can be obtained from [RRouterInterfaceCreate](#page-334-0) (section 3.1.4.13) or [RRouterInterfaceGetHandle](#page-333-0) (section 3.1.4.12). Since the RRASM server does not maintain the interface handles, the RRAS server implementation SHOULD check and ensure that this handle represents a valid interface handle.
- **Return Values:** A 32-bit, unsigned integer value that indicates return status. A return value of ERROR SUCCESS (0x00000000) indicates that the operation was completed successfully; otherwise it contains an error code, as specified in [\[MS-ERREF\]](%5bMS-ERREF%5d.pdf#Section_1bc92ddfb79e413cbbaa99a5281a6c90) or in section [2.2.4.](#page-310-0) All values that are not in the table that follows MUST be treated the same by the RRASM client.

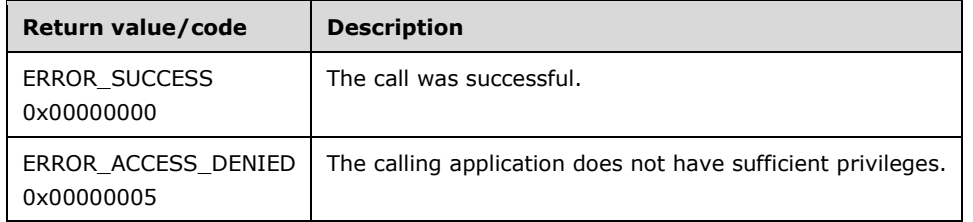

The opnum field value for this method is 39.

When processing this call, the RRASM server MUST do the following:

- Validate, as specified in section  $2.1.1.1$ , whether this method was called by a client that has access to the method. If the client does not have access, then return error ERROR\_ACCESS\_DENIED.
- If *pInfoStruct* is NULL, return an error other than those in the preceding table.
- If *dwLevel* is not supported, return an error other than those in the preceding table.
- Call the abstract interface **Invoke DIMSVC** method specifying the operation and the parameters to enable the RRAS server to perform the required management task.
- Return the error status that is returned by the RRAS server while processing the request. Otherwise return ERROR\_SUCCESS.

No exceptions are thrown beyond those thrown by the underlying RPC protocol [\[MS-RPCE\].](%5bMS-RPCE%5d.pdf#Section_290c38b192fe422991e64fc376610c15)

# **3.1.4.41 RRouterInterfaceSetCredentialsEx (Opnum 40)**

The **RRouterInterfaceSetCredentialsEx** metho[d<310>](#page-523-6) is used to set extended **[credentials](#page-18-0)** (other than username and password) information for an interface. This function is used to set credentials information used for the **[EAP](#page-19-1)** methods or used as a key that is shared between two routers (a preshared key).

```
DWORD RRouterInterfaceSetCredentialsEx(
  [in] DIM HANDLE hDimServer,
  [in] DWORD dwLevel,
  [in] PDIM INFORMATION CONTAINER pInfoStruct,
 [in] DWORD hInterface
);
```
**hDimServer:** A handle to the RRASM server where the call is executed, see section [3.1.3.](#page-314-0)

- **dwLevel:** Specifies the format of the credentials information. This parameter MUST be one of the following values: 0x00000000, 0x0000001, 0x0000002, or 0x00000003. A value of zero (0) indicates that this is EAP information, and the [MPR\\_CREDENTIALSEX\\_1](#page-135-1) structure MUST contain [EAPTLS\\_USER\\_PROPERTIES](#page-159-0) (section 2.2.1.2.129). A value of one, two, or three (these can be used interchangeably) indicate that the credentials information is a preshared key and is formatted as an MPR\_CREDENTIALSEX\_1 structure. The preshared key specifies the preshared key to be used with IPsec for L2TP over IPsec connections.
- **pInfoStruct:** Pointer to the [DIM\\_INFORMATION\\_CONTAINER](#page-49-0) (section 2.2.1.2.1), the **pBuffer** pointer of which points to the MPR\_CREDENTIALSEX\_1 structure that contains the credential information to be set for the interface.

**hInterface:** Handle to the interface. This can be obtained from [RRouterInterfaceCreate](#page-334-0) (section 3.1.4.13) or [RRouterInterfaceGetHandle](#page-333-0) (section 3.1.4.12). If dwLevel is 0x0000002 and *hInterface* is NULL, the preshared key is used for L2TP. Since the RRASM server does not maintain the interface handles, the RRAS server SHOULD check and ensure that this handle is a valid interface handle.

**Return Values:** A 32-bit, unsigned integer value that indicates return status. A return value of ERROR\_SUCCESS (0x00000000) indicates that the operation was completed successfully; otherwise, it contains an error code, as specified in [\[MS-ERREF\]](%5bMS-ERREF%5d.pdf#Section_1bc92ddfb79e413cbbaa99a5281a6c90) or in section [2.2.4.](#page-310-0) All values that are not in the table that follows MUST be treated the same by the RRASM client.

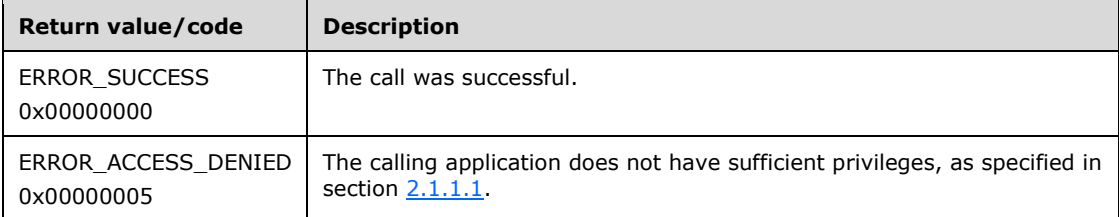

The opnum field value for this method is 40.

When processing this call, the RRASM server MUST do the following:

- Validate, as specified in section 2.1.1.1, whether this method was called by a client that has access to the method. If the client does not have access, then return error ERROR\_ACCESS\_DENIED (0x00000005).
- If *pInfoStruct* is NULL, return an error other than those in the preceding table.
- If *dwLevel* is not supported, return an error other than those in the preceding table.
- Call the abstract interface **Invoke DIMSVC** method specifying the operation and the parameters to enable the RRAS server to perform the required management task.
- Return any error the RRAS server returns while processing the request. Otherwise return ERROR\_SUCCESS (0x00000000).

No exceptions are thrown beyond those thrown by the underlying RPC protocol [\[MS-RPCE\].](%5bMS-RPCE%5d.pdf#Section_290c38b192fe422991e64fc376610c15)

## **3.1.4.42 RRouterInterfaceGetCredentialsEx (Opnum 41)**

The **RRouterInterfaceGetCredentialsEx** metho[d<311>](#page-523-7) is used to retrieve extended (other than the user name or password) **[credentials](#page-18-0)** information for the specified interface.

```
DWORD RRouterInterfaceGetCredentialsEx(
 [in] DIM HANDLE hDimServer,
  [in] DWORD dwLevel,
 [in, out] PDIM INFORMATION CONTAINER pInfoStruct,
  [in] DWORD hInterface
);
```
**hDimServer:** A handle to the RRASM server where the call is to be executed, see section [3.1.3.](#page-314-0)

**dwLevel:** Specifies the format of the credentials information. This parameter takes values 0x00000000, 0x00000001, 0x00000002, or 0x00000003. An error other than one of the errors in the return values table is returned for other values. A value of 0x00000000 indicates that the credentials information is about the **[EAP](#page-19-1)** configuration. If the interface does not have EAP information, the **dwSize** field of the **MPR\_CREDENTIALSEX\_1** (section [2.2.1.2.88\)](#page-135-1)structure MUST be set to zero (0). Otherwise, the MPR\_CREDENTIALSEX\_1 structure MUST contain [EAPTLS\\_USER\\_PROPERTIES](#page-159-0) (section 2.2.1.2.129). A value of 0x00000001, 0x00000002, or

0x00000003 indicates that the credentials information is a preshared key. If the interface does not have a preshared key configured, an error other than one of the errors in the return values table is returned. Otherwise, the preshared key is formatted as an MPR\_CREDENTIALSEX\_1 structure.

- **pInfoStruct:** Pointer to a MPR\_CREDENTIALSEX\_1 structure that contains the preshared key or EAP information for the interface. When the method completes successfully, the client SHOULD free this memory.
- **hInterface:** A handle to the interface. This can be obtained from

[RRouterInterfaceCreate](#page-334-0) (section 3.1.4.13) or [RRouterInterfaceGetHandle](#page-333-0) (section 3.1.4.12). The interface MUST be of type ROUTER\_IF\_TYPE\_FULL\_ROUTER if **dwLevel** is 0x00000000.

**Return Values:** A 32-bit, unsigned integer value that indicates return status. A return value of ERROR SUCCESS (0x00000000) indicates that the operation was completed successfully; otherwise, it contains an error code, as specified in [\[MS-ERREF\]](%5bMS-ERREF%5d.pdf#Section_1bc92ddfb79e413cbbaa99a5281a6c90) or in section [2.2.4.](#page-310-0) All values that are not in the table that follows MUST be treated the same by the RRASM client.

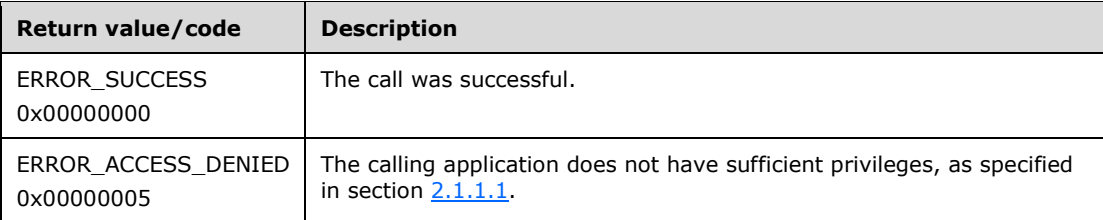

The opnum field value for this method is 41.

When processing this call, the RRASM server MUST do the following:

- Validate, as specified in section 2.1.1.1, whether this method was called by a client that has access to the method. If the client does not have access, then return error ERROR\_ACCESS\_DENIED (0x00000005).
- If *pInfoStruct* is NULL, return an error other than those in the preceding table.
- Call the abstract interface **Invoke DIMSVC** method specifying the operation and the parameters to enable RRAS server to perform the required management task.
- Return any error the RRAS server returns while processing the request. Otherwise return ERROR\_SUCCESS (0x00000000).

No exceptions are thrown beyond those thrown by the underlying RPC protocol [\[MS-RPCE\].](%5bMS-RPCE%5d.pdf#Section_290c38b192fe422991e64fc376610c15)

## **3.1.4.43 RRasAdminConnectionRemoveQuarantine (Opnum 42)**

The **RRasAdminConnectionRemoveQuarantine** metho[d<312>](#page-523-8) removes quarantine **[filters](#page-19-2)** on a dialed-in RRAS client if the filters were applied as a result of Internet Authentication Service (IAS) policies. This function does not remove the IPv6 quarantine filters. The *hDimServer* handle specifies the RRASM server on which the call is to be executed. $\leq$ 313>

```
DWORD RRasAdminConnectionRemoveQuarantine(
  [in] DIM HANDLE hDimServer,
  [in] DWORD hRasConnection,
   [in] BOOL fIsIpAddress
);
```
**hDimServer:** A handle to the RRAS server where the call is to be executed, see section [3.1.3.](#page-314-0)

**hRasConnection:** This is of type **DWORD** and SHOULD be set to a particular connection identifier for which the connection information is required. Obtain this handle by calling [RRasAdminConnectionEnum](#page-319-0) (section 3.1.4.2). Since the RRASM server does not maintain the connection handles, the RRAS server SHOULD check and ensure that this handle is a valid connection handle.

Alternatively, this parameter specifies the IP address of the RRAS client for which to remove the quarantine filter. The IP address MUST be specified as a **DWORD** in **[network byte order](#page-22-0)**. Obtain the IP address by calling RRasAdminConnectionEnum. If this parameter specifies an IP address, the *fIsIpAddress* parameter MUST specify a TRUE value.

- **fIsIpAddress:** Specifies a Boolean value that indicates whether the *hRasConnection* parameter specifies the IP address of the client for which to remove the quarantine filters. If this parameter is a TRUE value, *hRasConnection* specifies an IP address. Otherwise, *hRasConnection* specifies a handle to a connection.
- **Return Values:** A 32-bit, unsigned integer value that indicates return status. A return value of ERROR SUCCESS (0x00000000) indicates that the operation was completed successfully; otherwise, it contains an error code, as specified in [\[MS-ERREF\]](%5bMS-ERREF%5d.pdf#Section_1bc92ddfb79e413cbbaa99a5281a6c90) or in section [2.2.4.](#page-310-0) All values that are not in the table that follows MUST be treated the same by the RRASM client.

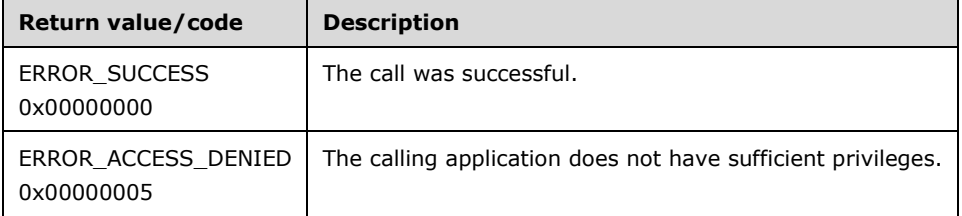

The opnum field value for this method is 42.

When processing this call, the RRASM server MUST do the following:

- Validate, as specified in section  $2.1.1.1$ , whether this method was called by a client that is a member of the "Administrator Group". If not, then return error ERROR\_ACCESS\_DENIED (0x00000005).
- Call the abstract interface **Invoke DIMSVC** method specifying the operation and the parameters to enable RRAS server to perform the required management task.
- Return any error the RRAS server returns while processing the request. Otherwise return ERROR\_SUCCESS (0x00000000).

No exceptions are thrown beyond those thrown by the underlying RPC protocol [\[MS-RPCE\].](%5bMS-RPCE%5d.pdf#Section_290c38b192fe422991e64fc376610c15)

## **3.1.4.44 RMprAdminServerSetInfo (Opnum 43)**

The **RMprAdminServerSetInfo** method  $\leq$ 314> sets ports information on a specified server *hDimServer*.

```
DWORD RMprAdminServerSetInfo(
 [in] DIM HANDLE hDimServer,
  [in] DWORD dwLevel,
 [in] PDIM INFORMATION CONTAINER pInfoStruct
);
```
**hDimServer:** A handle to the RRASM server where the call is to be executed, see section [3.1.3.](#page-314-0)

#### **dwLevel:** This is of type **DWORD** and MUST be set to any of the following values.

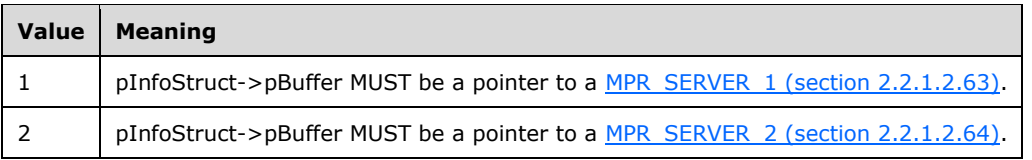

**pInfoStruct:** This is a pointer of type [PDIM\\_INFORMATION\\_CONTAINER](#page-49-0) (section 2.2.1.2.1) and MUST be set to the following, based on *dwLevel*.

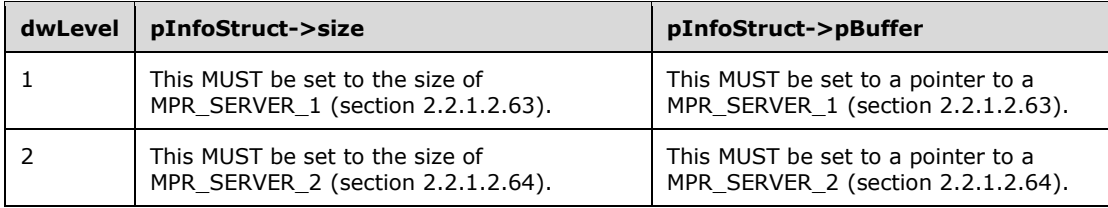

**Return Values:** A 32-bit, unsigned integer value that indicates return status. A return value of ERROR\_SUCCESS (0x00000000) indicates that the operation was completed successfully; otherwise, the value contains an error code, as specified in [\[MS-ERREF\]](%5bMS-ERREF%5d.pdf#Section_1bc92ddfb79e413cbbaa99a5281a6c90) or in section [2.2.4.](#page-310-0) All values that are not listed in the table that follows MUST be treated the same by the RRASM client.

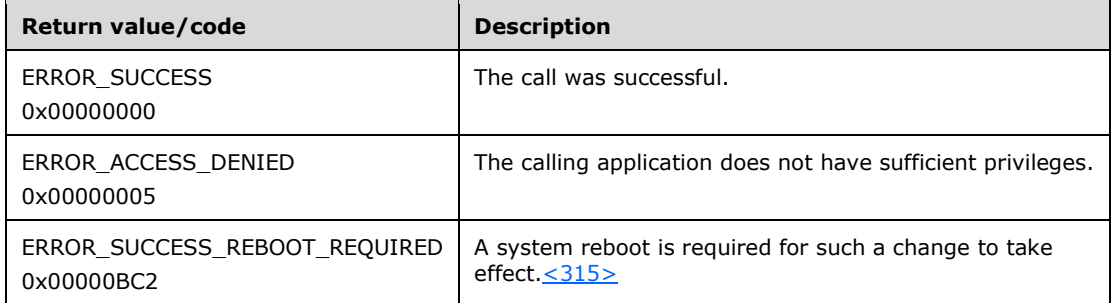

The opnum field value for this method is 43.

When processing this call, the RRASM server MUST do the following:

- Validate, as specified in  $2.1.1.1$ , whether this method was called by a client that has access to the method. If the client does not have access, then return error ERROR\_ACCESS\_DENIED.
- If *pInfoStruct* is NULL, return an error other than those in the preceding table.
- If *dwLevel* is not supported, return an error other than one of the errors listed in the preceding table.
- Call the abstract interface **Invoke DIMSVC** method specifying the operation and the parameters to enable RRAS server to perform the required management task.
- If the RRAS server completes the processing successfully return either ERROR\_SUCCESS or ERROR\_REBOOT\_REQUIRE[D<316>](#page-523-12) based on the impact of the configuration change as indicated by the RRAS server. Otherwise return the error status.

No exceptions are thrown beyond those thrown by the underlying RPC protocol [\[MS-RPCE\].](%5bMS-RPCE%5d.pdf#Section_290c38b192fe422991e64fc376610c15)

# **3.1.4.45 RMprAdminServerGetInfoEx (Opnum 44)**

The **RMprAdminServerGetInfoEx** metho[d<317>](#page-523-13) gets the device configuration information for PPTP, L2TP, SSTP, and IKEv2 on a server specified by *hDimServer*.

```
DWORD RMprAdminServerGetInfoEx(
  [in] DIM HANDLE hDimServer,
 [in, out] PMPR SERVER EX IDL pServerConfig
);
```
**hDimServer:** A handle to the RRASM server where the call is to be executed, see section [3.1.3.](#page-314-0)

- **pServerConfig:** A valid pointer to an **MPR\_SERVER\_EX\_IDL** structure (section [2.2.1.2.144\)](#page-174-0). This MUST NOT be NULL. On successful return this parameter contains port information for RRAS.
- **Return Values:** A 32-bit unsigned integer value that indicates return status. A return value of ERROR\_SUCCESS (0x00000000) indicates that the operation was completed successfully; otherwise, it contains an error code, as specified in [\[MS-ERREF\]](%5bMS-ERREF%5d.pdf#Section_1bc92ddfb79e413cbbaa99a5281a6c90) or in section [2.2.4.](#page-310-0) All values that are not in the table that follows MUST be treated the same by the RRASM client.

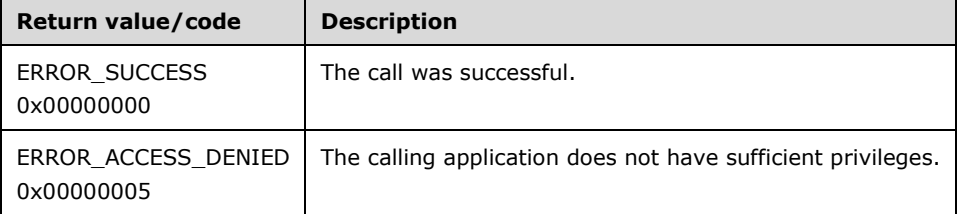

The opnum field value for this method is 44.

When processing this call, the RRASM server MUST do the following:

- Validate, as specified in section  $2.1.1.1$ , whether this method was called by a client that has access to the method. If the client does not have access, then return error ERROR\_ACCESS\_DENIED (0x00000005).
- Call the abstract interface **Invoke DIMSVC** method specifying the operation and the parameters to enable RRAS server to perform the required management task.
- When the RRAS server processes the request successfully, populate pServerConfig with the information returned by RRAS server and return ERROR\_SUCCESS (0x00000000). Otherwise return the error status provided by the RRAS server.

No exceptions are thrown beyond those thrown by the underlying RPC protocol [\[MS-RPCE\].](%5bMS-RPCE%5d.pdf#Section_290c38b192fe422991e64fc376610c15)

### <span id="page-389-0"></span>**3.1.4.46 RRasAdminConnectionEnumEx (Opnum 45)**

The **RRasAdminConnectionEnumEx** metho[d<318>](#page-523-14) retrieves the list of all active connections for a specified RRAS server using handle *hDimServer*. The caller SHOULD free the memory pointed to by *pRasConections*.

```
DWORD RRasAdminConnectionEnumEx(
  [in] DIM HANDLE hDimServer,
  [in] PMPRAPI OBJECT HEADER IDL objectHeader,
  [in] DWORD dwPreferedMaxLen,
  [out] LPDWORD lpdwEntriesRead,
   [out] LPDWORD lpdNumTotalElements,
   [out, size_is(,*lpdwEntriesRead)]
```

```
PRAS_CONNECTION_EX_IDL* pRasConections,
  [in, out, unique] LPDWORD lpdwResumeHandle
);
```
**hDimServer:** The handle to the RRASM server where the call is to be executed, see section [3.1.3.](#page-314-0)

- **objectHeader:** The pointer to an MPRAPI\_OBJECT\_HEADER\_IDL structure (section [2.2.1.2.130\)](#page-160-0). In the structure, the **revision** field MUST be **MPRAPI\_RAS\_CONNECTION\_OBJECT\_REVISION\_1**, type filed MUST be **MPRAPI\_OBJECT\_TYPE\_RAS\_CONNECTION\_OBJECT**, and size MUST be size of [RAS\\_CONNECTION\\_EX\\_IDL.](#page-169-0)
- **dwPreferedMaxLen:** This parameter is of type DWORD and SHOULD specify the preferred maximum length of returned data (*pRasConections*) in bytes. If *dwPreferedMaxLen* is -1, the buffer returned is large enough to hold all available information. The number of entries returned is zero (0) in the case that *dwPreferedMaxLen* is less than the size of one item; otherwise, the number of entries returned is one more than what could be accommodated in *dwPreferedMaxLen* bytes.
- **lpdwEntriesRead:** This is a pointer to type DWORD. Upon a successful function call return, this parameter determines the total number of connections enumerated from the current resume position given by lpdwResumeHandle.
- **lpdNumTotalElements:** This is a pointer to type DWORD and receives the total number of connections that could have been enumerated from the current resume position given by lpdwResumeHandle.
- **pRasConections:** Upon successful return, this is a pointer array of **RAS\_CONNECTION\_EX\_IDL** (section 2.2.1.2.135) structures and the array size is determined by value pointed to by **lpdwEntriesRead**.
- **lpdwResumeHandle:** This is a pointer to type DWORD and specifies a resume handle used to continue the enumeration. The lpdwResumeHandle parameter is NULL on the first call and left unchanged on subsequent calls (caller MUST pass the same returned value in the next call to this function). If the return code is ERROR MORE DATA, another call MAY be made using this handle to retrieve more data. If the handle is NULL upon return, the enumeration is complete. This handle is invalid for other types of error returns.
- **Return Values:** A 32-bit unsigned integer value that indicates return status. A return value of ERROR SUCCESS (0x00000000) indicates that the operation was completed successfully; otherwise, the value contains an error code, as specified in [\[MS-ERREF\]](%5bMS-ERREF%5d.pdf#Section_1bc92ddfb79e413cbbaa99a5281a6c90) or in section [2.2.4.](#page-310-0) All values that are not in the table that follows MUST be treated the same by the RRASM client.

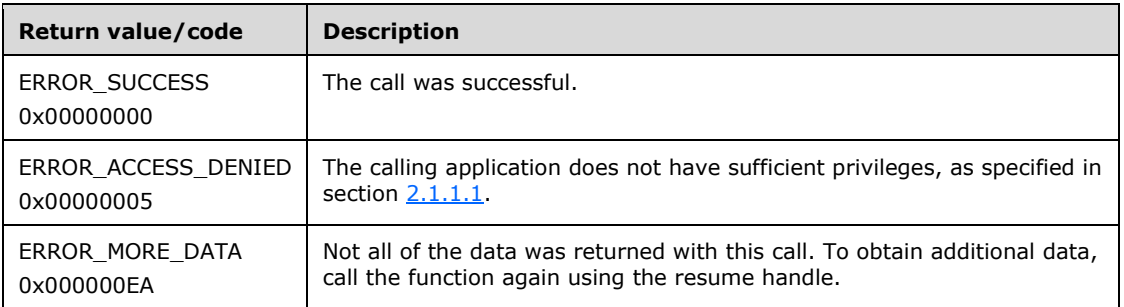

The opnum field value for this method is 45.

When processing this call, the RRASM server MUST do the following:

- Validate, as specified in section 2.1.1.1, whether this method was called by a client that has access to the method. If the client does not have access, then return error ERROR\_ACCESS\_DENIED (0x00000005).
- **If** *RouterType* is ROUTER TYPE LAN, return an error other than those in the preceding table.
- Call the abstract interface **Invoke DIMSVC** method specifying the operation and the parameters to enable RRAS server to perform the required management task.
- If the RRAS server successfully processes the request, populate *pRasConections* with information about the active connections returned by the RRAS server. For successful processing, the *lpdwEntriesRead*, *lpdwNumTotalElements*, and *lpdwResumeHandle* will be filled with the values returned by the RRAS server. If there are more entries to be enumerated, the RRAS implementation MUST return ERROR\_MORE\_DATA. If all the entries have been enumerated, the RRAS implementation MUST return ERROR\_SUCCESS (0x00000000).
- Otherwise, return the failure error status that is returned by the RRAS server.

No exceptions are thrown beyond those thrown by the underlying RPC protocol [\[MS-RPCE\].](%5bMS-RPCE%5d.pdf#Section_290c38b192fe422991e64fc376610c15)

## **3.1.4.47 RRasAdminConnectionGetInfoEx (Opnum 46)**

The **RRasAdminConnectionGetInfoEx** metho[d<319>](#page-523-15) retrieves the connection information for a specific connection given in *hDimConnection* for a specified RRAS server using handle *hDimServer*. The caller SHOULD free the memory pointed to by *pRasConnection*.

```
DWORD RRasAdminConnectionGetInfoEx(
  [in] DIM HANDLE hDimServer,
  [in] DWORD hDimConnection,
  [in] PMPRAPI OBJECT HEADER IDL objectHeader,
  [out] PRAS CONNECTION EX IDL pRasConnection
);
```
**hDimServer:** A handle to the RRASM server where the call is to be executed, see section [3.1.3.](#page-314-0)

- **hDimConnection:** This is of type DWORD and MUST be set to a particular connection identifier for which the connection information is required. Obtain this handle by calling [RRasAdminConnectionEnumEx](#page-389-0) (section 3.1.4.46). Because the RRASM server does not maintain the connection handles, the RRAS server SHOULD check and ensure that this handle represents a valid connection handle.
- **objectHeader:** A pointer to [MPRAPI\\_OBJECT\\_HEADER\\_IDL](#page-160-0) (section 2.2.1.2.130). In the structure, the **revision** field MUST be MPRAPI\_RAS\_CONNECTION\_OBJECT\_REVISION\_1, the **type** field MUST be MPRAPI\_OBJECT\_TYPE\_RAS\_CONNECTION\_OBJECT, and the **size** MUST be the size of RAS\_CONNECTION\_EX\_IDL.
- **pRasConnection:** Upon successful return, this is a pointer to a [RAS\\_CONNECTION\\_EX\\_IDL](#page-169-0) (section 2.2.1.2.135) structure.
- **Return Values:** A 32-bit unsigned integer value that indicates return status. A return value of ERROR\_SUCCESS (0x00000000) indicates that the operation was completed successfully; otherwise, it contains an error code, as specified in [\[MS-ERREF\]](%5bMS-ERREF%5d.pdf#Section_1bc92ddfb79e413cbbaa99a5281a6c90) or in section [2.2.4.](#page-310-0) All values that are not in the table that follows MUST be treated the same by the RRASM client.

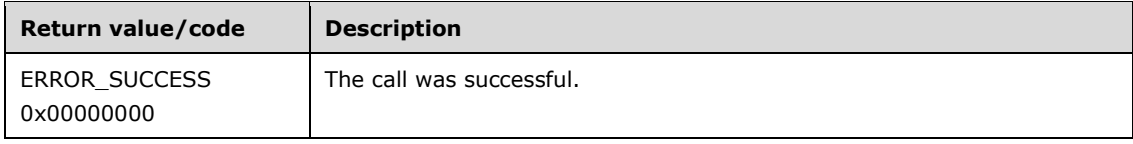

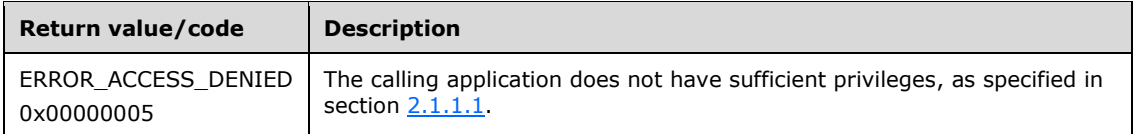

The opnum field value for this method is 46.

When processing this call, the RRASM server MUST do the following:

- Validate, as specified in section 2.1.1.1, whether this method was called by a client that has access to the method. If the client does not have access, then return error ERROR\_ACCESS\_DENIED (0x00000005).
- If *RouterType* is ROUTER\_TYPE\_LAN, return an error other than those in the preceding table.
- Call the abstract interface **Invoke DIMSVC** method specifying the operation and the parameters to enable RRAS server to perform the required management task.
- If the RRAS server successfully processes the request, populate *pRasConnection* with information specific to the connection that was requested in *hDimConnection*. Return ERROR\_SUCCESS to the caller. If the RRAS server doesn't complete the request successfully, return the error status returned.

No exceptions are thrown beyond those thrown by the underlying RPC protocol [\[MS-RPCE\].](%5bMS-RPCE%5d.pdf#Section_290c38b192fe422991e64fc376610c15)

# **3.1.4.48 RMprAdminServerSetInfoEx (Opnum 47)**

The **RMprAdminServerSetInfoEx** metho[d<320>](#page-523-16) sets the device configuration information for PPTP, L2TP, SSTP, and IKEv2 on a specified server *hDimServer*.

```
DWORD RMprAdminServerSetInfoEx(
 [in] DIM HANDLE hDimServer,
  [in] PMPR SERVER SET CONFIG EX IDL pServerConfig
);
```
**hDimServer:** The handle to the RRASM server where the call is to be executed, see section [3.1.3.](#page-314-0)

**pServerConfig:** This is a pointer to a structure PMPR\_SERVER\_SET\_CONFIG\_EX\_IDL (section [2.2.1.2.147\)](#page-175-0) which contains the information required to set values on the RAS server.

**Return Values:** A 32-bit unsigned integer value that indicates return status. A return value of ERROR\_SUCCESS (0x00000000) indicates the operation was completed successfully; otherwise, it contains an error code, as specified in [\[MS-ERREF\]](%5bMS-ERREF%5d.pdf#Section_1bc92ddfb79e413cbbaa99a5281a6c90) or in section [2.2.4.](#page-310-0) All values not in the table that follows MUST be treated the same by the RRASM client.

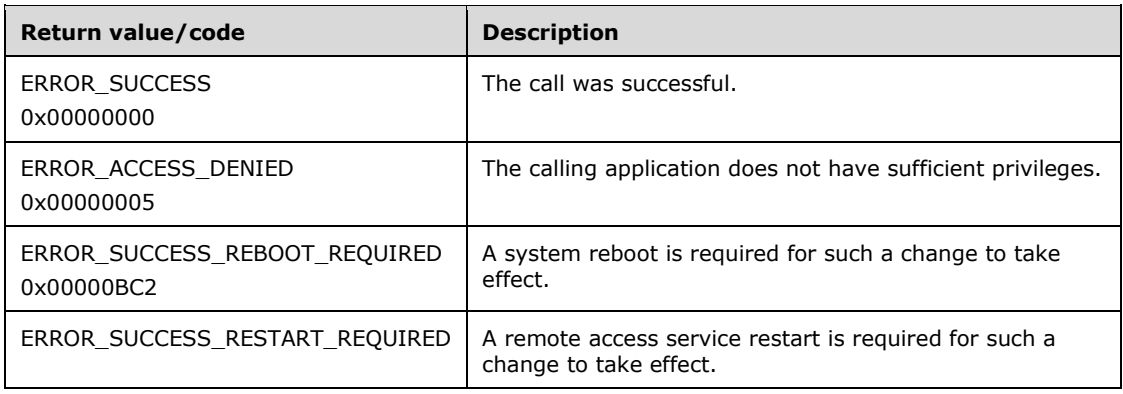

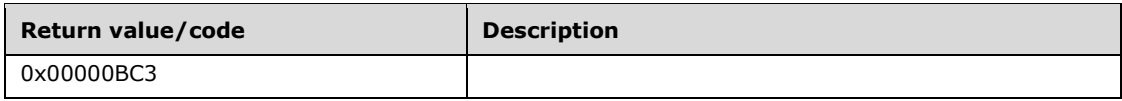

The opnum field value for this method is 47.

When processing this call, the RRASM server MUST do the following:

- Validate, as specified in section  $2.1.1.1$ , whether this method was called by a client that has access to the method. If the client does not have access, then return error ERROR\_ACCESS\_DENIED (0x00000005).
- If *pServerConfig* is NULL, return an error other than those in the preceding table.
- Call the abstract interface **Invoke DIMSVC** method specifying the operation and the parameters to enable RRAS server to perform the required management task.
- If the RRAS server completes the processing successfully, it MUST return either ERROR\_SUCCESS, ERROR\_REBOOT\_REQUIRE[D<321>,](#page-523-17) or ERROR\_RESTART\_REQUIRE[D<322>](#page-524-0) based on the impact of the configuration change. Otherwise return the error status.

No exceptions are thrown beyond those thrown by the underlying RPC protocol [\[MS-RPCE\].](%5bMS-RPCE%5d.pdf#Section_290c38b192fe422991e64fc376610c15)

## **3.1.4.49 RRasAdminUpdateConnection (Opnum 48)**

The **RRasAdminUpdateConnection** metho[d<323>](#page-524-1) updates the endpoint by sending MOBIKE on a connection specified by *hDimConnection* on a specified server, *hDimServer*.

DWORD RRasAdminUpdateConnection(

- [in] DIM HANDLE hDimServer,
- [in] DWORD hDimConnection,
- [in] PRAS UPDATE CONNECTION IDL pServerConfig

);

**hDimServer:** A handle to the RRASM server where the call is to be executed, see section [3.1.3.](#page-314-0)

- **hDimConnection:** This is of type DWORD and SHOULD be set to a particular IKEv2 connection identifier for which the endpoint needs to be updated. Obtain this handle by calling RRasAdminConnectionEnum (see section [3.1.4.2\)](#page-319-0). Since the RRASM server does not maintain connection handles, the RRAS server SHOULD validate this handle.
- **pServerConfig:** This is a pointer to a **RAS\_UPDATE\_CONNECTION\_IDL** structure (section [2.2.1.2.149\)](#page-176-0) that contains the information required to set values on the RRAS server.
- **Return Values:** A 32-bit unsigned integer value that indicates return status. A return value of ERROR\_SUCCESS (0x00000000) indicates that the operation was completed successfully; otherwise, the return value contains an error code, as specified in  $[MS-ERREF]$  or in section [2.2.4.](#page-310-0) All values that are not included in the table that follows MUST be treated the same by the RRASM client.

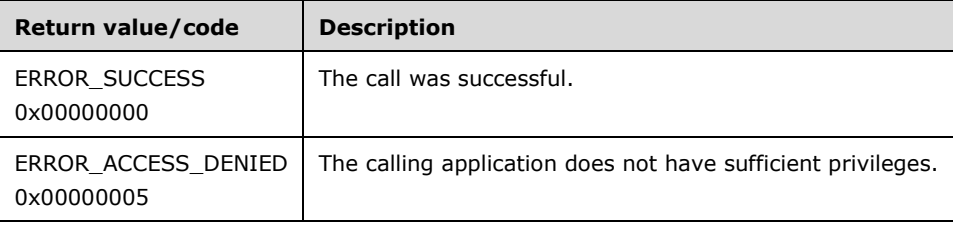

The Opnum field value for this method is 48.

When processing this call, the RRASM server MUST do the following:

- Validate, as specified in section  $2.1.1.1$ , whether this method was called by a client that has access to the method. If the client does not have access, then return error ERROR\_ACCESS\_DENIED (0x00000005).
- Call the abstract interface **Invoke DIMSVC** method specifying the operation and the parameters to enable RRAS server to perform the required management task.
- Return any error status the RRAS server returns. Otherwise return ERROR\_SUCCESS  $(0x00000000)$ .

No exceptions are thrown beyond those thrown by the underlying RPC protocol [\[MS-RPCE\].](%5bMS-RPCE%5d.pdf#Section_290c38b192fe422991e64fc376610c15)

### **3.1.4.50 RRouterInterfaceSetCredentialsLocal (Opnum 49)**

The **RRouterInterfaceSetCredentialsLocal** metho[d<324>](#page-524-2) is used to set credentials information for an interface. Specifically, the user name, domain name, and password that are used in user authentication are set using this method.

```
DWORD RRouterInterfaceSetCredentialsLocal(
  [in] DIM HANDLE hDimServer,
  [in, string] LPWSTR lpwsInterfaceName,
   [in, string] LPWSTR lpwsUserName,
  [in, string] LPWSTR lpwsDomainName,
  [in, string] LPWSTR lpwsPassword
);
```
**hDimServer:** A handle to the RRASM server where the call is to be executed, see section [3.1.3.](#page-314-0)

- **lpwsInterfaceName:** A pointer to a null-terminated Unicode string that contains the name of the interface for which credentials need to be set. The length of the string MUST NOT be more than 256 characters, otherwise an error is returned.
- **lpwsUserName:** A pointer to a null-terminated Unicode string that contains the name of the user on this connection. The string length MUST NOT be more than 256 characters, otherwise an error is returned.
- **lpwsDomainName:** A pointer to a null-terminated Unicode string that contains the domain name. The string length MUST NOT be more than 16 characters, otherwise an error is returned.
- **lpwsPassword:** A pointer to a null-terminated Unicode string that contains the password of the user on this connection. The string length MUST NOT be more than 256 characters, otherwise an error is returned.
- **Return Values:** A 32-bit unsigned integer value that indicates return status. A return value of ERROR\_SUCCESS (0x00000000) indicates the operation was completed successfully; otherwise it contains an error code, as specified in  $[MS-ERREF]$  or in section [2.2.4.](#page-310-0) All values that are not in the table that follows MUST be treated the same by the RRASM client.

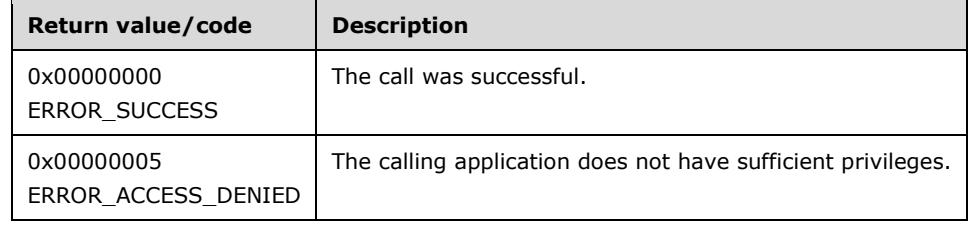

The opnum field value for this method is 49.

When processing this call, the RRASM server MUST do the following:

- Validate, as specified in section  $2.1.1.1$ , whether this method was called by a client that has access to the method. If the client does not have access, then return error ERROR\_ACCESS\_DENIED (0x00000005).
- If an interface with the name *lpwsInterfaceName* does not exist on the server, return an error other than those described in the preceding table.
- Call the abstract interface **Invoke DIMSVC** method specifying the operation and the parameters to enable RRAS server to perform the required management task.
- Return any error status the RRAS server returns. Otherwise return ERROR\_SUCCESS  $(0x00000000)$ .

No exceptions are thrown beyond those thrown by the underlying RPC protocol [\[MS-RPCE\].](%5bMS-RPCE%5d.pdf#Section_290c38b192fe422991e64fc376610c15)

### **3.1.4.51 RRouterInterfaceGetCredentialsLocal (Opnum 50)**

The **RRouterInterfaceGetCredentialsLocal** metho[d<325>](#page-524-3) is used to get credentials information for an interface. Specifically, the user name, domain name, and password used in user authentication are retrieved with this method.

```
DWORD RRouterInterfaceGetCredentialsLocal(
  [in] DIM HANDLE hDimServer,
  [in, string] LPWSTR lpwsInterfaceName,
   [out] [string] LPWSTR *lpwsUserName,
   [out] [string] LPWSTR *lpwsDomainName,
   [out] [string] LPWSTR *lpwsPassword
\lambda:
```
**hDimServer:** A handle to the RRASM server where the call is to be executed, see section [3.1.3.](#page-314-0)

- **lpwsInterfaceName:** A pointer to a null-terminated Unicode string that contains the name of the interface for which credentials need to be set. The length of the string MUST NOT be more than 256 characters, otherwise an error is returned. The client SHOULD free this memory.
- **lpwsUserName:** A pointer to a null-terminated Unicode string that contains the name of the user on this connection. The string length MUST NOT be more than 256 characters. The client SHOULD free the memory pointed to by *lpwsUserName*.
- **lpwsDomainName:** A pointer to a null-terminated Unicode string that contains the domain name. The string length MUST NOT be more than 16 characters. The client SHOULD free the memory pointed to by *lpwsDomainName*.
- **lpwsPassword:** A pointer to a null-terminated Unicode string that contains the password of the user on this connection. The string length MUST NOT be more than 256 characters. The client SHOULD free the memory pointed to by *lpwsPassword*.
- **Return Values:** A 32-bit unsigned integer value that indicates return status. A return value of ERROR\_SUCCESS (0x00000000) indicates the operation was completed successfully; otherwise it contains an error code, as specified in  $[MS-ERREF]$  or in section  $2.2.4$ . All values that are not in the table that follows MUST be treated the same by the RRASM client.

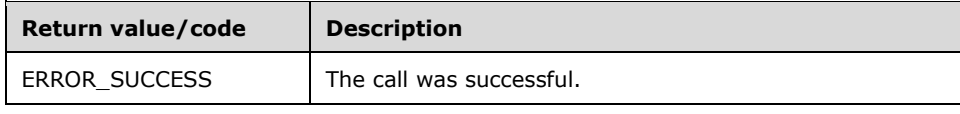
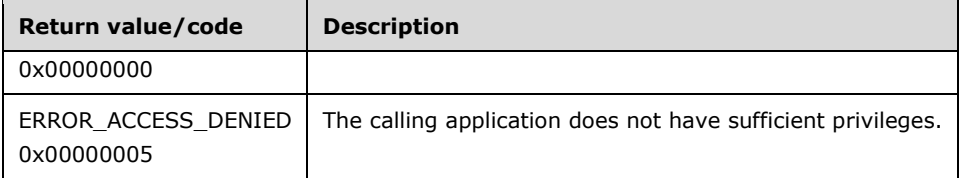

The opnum field value for this method is 50.

When processing this call, the RRASM server MUST do the following:

- Validate, as specified in section  $2.1.1.1$ , whether this method was called by a client that has access to the method. If the client does not have access, then return error ERROR\_ACCESS\_DENIED (0x00000005).
- If an interface with the name *lpwsInterfaceName* does not exists on the server, return an error other than one of the errors listed in the preceding table.
- Call the abstract interface **Invoke DIMSVC** method specifying the operation and the parameters to enable RRAS server to perform the required management task.
- Return any error status the RRAS server returns. Otherwise return ERROR\_SUCCESS  $(0x00000000)$ .

No exceptions are thrown beyond those thrown by the underlying RPC protocol [\[MS-RPCE\].](%5bMS-RPCE%5d.pdf#Section_290c38b192fe422991e64fc376610c15)

### **3.1.4.52 RRouterInterfaceGetCustomInfoEx (Opnum 51)**

The **RRouterInterfaceGetCustomInfoEx** metho[d<326>](#page-524-0) is used to get the tunnel-specific custom configuration for an interface.

```
DWORD RRouterInterfaceGetCustomInfoEx(
 [in] DIM HANDLE hDimServer,
 [in] DWORD hInterface,
 [in, out] PMPR IF CUSTOMINFOEX IDL pIfCustomConfig
);
```
**hDimServer:** A handle to the RRASM server where the call is to be executed; see section [3.1.3.](#page-314-0)

- **hInterface:** The unique identifier of an interface. This can be obtained from [RRouterInterfaceCreate](#page-334-0) (section 3.1.4.13) or [RRouterInterfaceGetHandle](#page-333-0) (section 3.1.4.12). Because the RRASM server does not maintain the interface handles, the RRAS server SHOULD check to ensure that this handle represents a valid interface handle.
- **pIfCustomConfig:** A valid pointer to an [MPR\\_IF\\_CUSTOMINFOEX\\_IDL](#page-253-0) (section 2.2.1.2.245) structure. This MUST NOT be NULL. On successful return, this parameter contains tunnel-specific custom configuration for the interface whose handle is specified in the *hInterface* parameter.
- **Return Values:** A 32-bit unsigned integer value that indicates return status. A return value of ERROR\_SUCCESS (0x00000000) indicates that the operation was completed successfully; otherwise, it contains an error code, as specified in [\[MS-ERREF\]](%5bMS-ERREF%5d.pdf#Section_1bc92ddfb79e413cbbaa99a5281a6c90) or in section [2.2.4.](#page-310-0) All values that are not in the table that follows MUST be treated the same by the RRASM client.

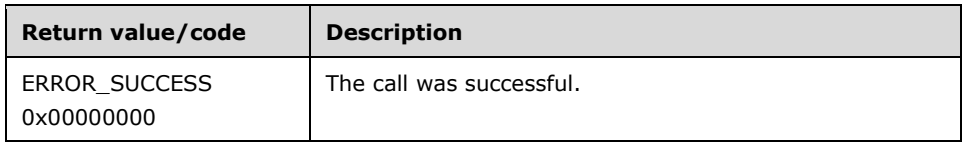

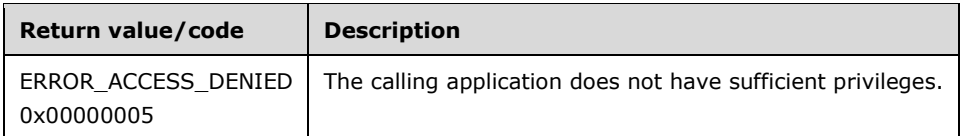

When processing this call, the RRASM server MUST do the following:

- Validate, as specified in section  $2.1.1.1$ , whether this method was called by a client that has access to the method. If the client does not have access, return the error ERROR\_ACCESS\_DENIED (0x00000005).
- Call the abstract interface **Invoke DIMSVC** method, specifying the operation and the parameters, to enable the RRAS server to perform the required management task.
- Return any error status that the RRAS server returns. Otherwise, return ERROR\_SUCCESS  $(0x00000000)$ .

No exceptions are thrown beyond those thrown by the underlying RPC protocol [\[MS-RPCE\].](%5bMS-RPCE%5d.pdf#Section_290c38b192fe422991e64fc376610c15)

## **3.1.4.53 RRouterInterfaceSetCustomInfoEx (Opnum 52)**

The **RRouterInterfaceSetCustomInfoEx** method  $\leq 327$  is used to set the tunnel-specific custom configuration for an interface.

```
DWORD RRouterInterfaceSetCustomInfoEx(
  [in] DIM HANDLE hDimServer,
  [in] DWORD hInterface,
 [in, out] PMPR IF CUSTOMINFOEX IDL pIfCustomConfig
);
```
**hDimServer:** A handle to the RRASM server where the call is to be executed; see section [3.1.3.](#page-314-0)

- **hInterface:** The unique identifier of an interface. This can be obtained from [RRouterInterfaceCreate](#page-334-0) (section 3.1.4.13) or [RRouterInterfaceGetHandle](#page-333-0) (section 3.1.4.12). Because the RRASM server does not maintain the interface handles, the RRAS server SHOULD check to ensure that this handle represents a valid interface handle.
- **pIfCustomConfig:** A valid pointer to an [MPR\\_IF\\_CUSTOMINFOEX\\_IDL](#page-253-0) (section 2.2.1.2.245) structure that contains custom configurations to be set for the interface whose handle is specified in the *hInterface* parameter. This MUST NOT be NULL.
- **Return Values:** A 32-bit unsigned integer value that indicates return status. A return value of ERROR SUCCESS (0x00000000) indicates that the operation was completed successfully; otherwise, it contains an error code, as specified in [\[MS-ERREF\]](%5bMS-ERREF%5d.pdf#Section_1bc92ddfb79e413cbbaa99a5281a6c90) or in section [2.2.4.](#page-310-0) All values that are not in the table that follows MUST be treated the same by the RRASM client.

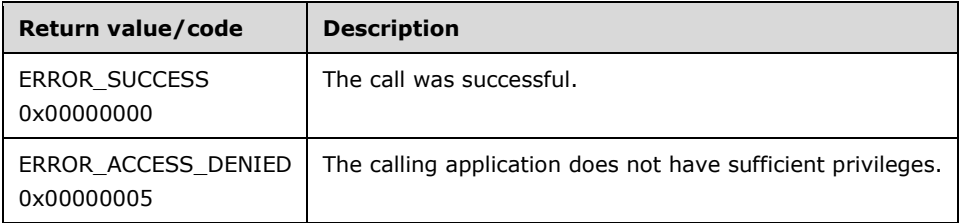

When processing this call, the RRASM server MUST do the following:

- Validate, as specified in section  $2.2.1.1.1$ , whether this method was called by a client that has access to the method. If the client does not have access, return the error ERROR\_ACCESS\_DENIED (0x00000005).
- Call the abstract interface **Invoke DIMSVC** method, specifying the operation and the parameters, to enable the RRAS server to perform the required management task.
- Return any error status that the RRAS server returns. Otherwise, return ERROR\_SUCCESS  $(0x00000000)$ .

No exceptions are thrown beyond those thrown by the underlying RPC protocol [\[MS-RPCE\].](%5bMS-RPCE%5d.pdf#Section_290c38b192fe422991e64fc376610c15)

### **3.1.5 Timer Events**

None.

### **3.1.6 Other Local Events**

Apart from the underling [\[MS-RPCE\]](%5bMS-RPCE%5d.pdf#Section_290c38b192fe422991e64fc376610c15) specified events there are no special events for RRASM. However, the RPC interface interacts with the underlying RRAS implementation through the following interfaces.

### **3.1.6.1 Invoke DIMSVC Method**

The RRASM server provides the remote management capability to the RRAS implementation. The RRAS implementation refers to the actual task of configuring and providing the routing and remote access functionality that is outside the scope of the RRASM protocol. In order to keep the implementation aspects separated from the semantics of the RRASM methods, this abstract interface is defined with the RRAS implementation. With this, any RPC method request received by the RRASM server, after the required validations done by the RRASM server, are passed to the RRAS server through the interface. As a part of the callback, the Opnum and data structures are passed as-is to the RRAS server. The RRAS as a part of this processing, will perform the actual management task as defined by the semantics of the RRASM method, and will return any information requested by the RRASM server on behalf of the remote RRASM client and return the status of the operation requested by the RRASM server (on behalf of the RRASM client). The RRASM server then relays these return values and data back to the remote RRASM client. The RRAS understands the data structures that the RRASM server requires and can process and provide information in the same manner.

#### **3.1.6.2 Start DIMSVC**

This interface is invoked by RRAS when it is started to initialize the **DIMSVC** interface of RRASM. RRAS reads the settings from the registry store – the configuration information in registry are explained in section [2.2.3.](#page-294-0) RRAS passes the initialization parameters to RRASM. RRASM stores these parameters in the corresponding ADM variables, that is, in RouterType, InterfaceList, and SupportedTransportsList as specified in section [3.1.1.](#page-313-0)

#### **3.1.6.3 Stop DIMSVC**

This interface is invoked by RRAS when it is getting stopped. This stops the **DIMSVC** interface of RRASM server and no further RPC requests are processed. RRAS in turn ensures that the runtime configuration settings are stored back to the registry store. This way the registry setting will be consistent with the active configuration that RRAS was having when the RRASM interface was running.

### **3.2 DIMSVC Interface Client Details**

For definitions of **DIMSVC** interface methods, see section [3.1.4.](#page-314-1) For the list of methods supported by this interface, refer to [Appendix A: Full IDL \(section 6\).](#page-450-0)

## **3.2.1 Abstract Data Model**

This section describes a conceptual model that an implementation can maintain to participate in this protocol. The described organization is provided to facilitate the explanation of protocol behavior. This document does not mandate that implementations adhere to this model, as long as their external behavior is consistent with that described in this document.

The client is not required to maintain any information during this protocol.

## **3.2.2 Timers**

No protocol timers are required beyond those used internally by the RPC method to implement resiliency to network outages, as specified in [\[MS-RPCE\].](%5bMS-RPCE%5d.pdf#Section_290c38b192fe422991e64fc376610c15)

## **3.2.3 Initialization**

The client creates an RPC binding handle to the server RPC method endpoint when an RPC method is called. For more information on binding handles, see  $[C706]$ . The client MAY create a separate binding handle for each method invocation, or it MAY reuse a binding handle for multiple invocations. The client MUST create an authenticated RPC binding handle.

If the RPC interface is available, the client MUST use the RPC interface to configure the RRAS server remotely. The client SHOULD use the registry store configuration using [\[MS-RRP\]](%5bMS-RRP%5d.pdf#Section_0fa3191dbb79490a81bd54c2601b7a78) to configure RRAS server as defined in section [2.2.3](#page-294-0) when the RPC interface is not available.

### <span id="page-399-0"></span>**3.2.4 Message Processing Events and Sequencing Rules**

The client MUST pass any error received from the invocation of an RPC method to the application that issued the RPC call. For all the methods, if ERROR\_ACCESS\_DENIED (0x00000005) is returned, the client needs to make sure it has administrative privileges on the RRAS.

## **3.2.4.1 RMprAdminServerGetInfo (Opnum 0)**

When the method completes with ERROR\_SUCCESS (0x0000000) as the return value, the client MUST free the returned buffer *pInfoStruct*.

## **3.2.4.2 RRasAdminConnectionEnum (Opnum 1)**

If the return code is ERROR\_MORE\_DATA (0x000000EA), then call RRasAdminConnectionEnum (Opnum 1) (section [3.1.4.2\)](#page-319-0) with the handle passed in *lpdwResumeHandle*. If *lpdwResumeHandle* is NULL, the enumeration cannot be continued.

When the method completes with ERROR\_SUCCESS (0x00000000) as the return value, the client MUST free the returned buffer *pInfoStruct*.

#### **3.2.4.3 RRasAdminConnectionGetInfo (Opnum 2)**

When the method completes with ERROR\_SUCCESS (0x00000000) as the return value, the client MUST free the returned buffer *pInfoStruct*.

## **3.2.4.4 RRasAdminConnectionClearStats (Opnum 3)**

None beyond those specified in section [3.2.4.](#page-399-0)

## **3.2.4.5 RRasAdminPortEnum (Opnum 4)**

If the return code is ERROR\_MORE\_DATA (0x000000EA), then call RRasAdminPortEnum (Opnum 4) (section [3.1.4.5\)](#page-323-0) with the handle passed in *lpdwResumeHandle*. If *lpdwResumeHandle* is NULL, the enumeration cannot be continued.

When the method completes with ERROR\_SUCCESS (0x00000000) as the return value, the client MUST free the returned buffer *pInfoStruct*.

## **3.2.4.6 RRasAdminPortGetInfo (Opnum 5)**

When the method completes with ERROR\_SUCCESS (0x00000000) as the return value, the client MUST free the returned buffer *pInfoStruct*.

## **3.2.4.7 RRasAdminPortClearStats (Opnum 6)**

None beyond those specified in section [3.2.4.](#page-399-0)

## **3.2.4.8 RRasAdminPortReset (Opnum 7)**

None beyond those specified in section [3.2.4.](#page-399-0)

## **3.2.4.9 RRasAdminPortDisconnect (Opnum 8)**

None beyond those specified in section [3.2.4.](#page-399-0)

### **3.2.4.10 RRouterInterfaceTransportSetGlobalInfo (Opnum 9)**

None beyond those specified in section [3.2.4.](#page-399-0)

#### **3.2.4.11 RRouterInterfaceTransportGetGlobalInfo (Opnum 10)**

When the method completes with ERROR\_SUCCESS (0x00000000) as the return value, the client MUST free the returned buffer **pGlobalInfo** pointer of the *pInfoStruct*.

#### **3.2.4.12 RRouterInterfaceGetHandle (Opnum 11)**

None beyond those specified in section [3.2.4.](#page-399-0)

## **3.2.4.13 RRouterInterfaceCreate (Opnum 12)**

If **dwIfType** in [MPRI\\_INTERFACE\\_0](#page-116-0) is set to ROUTER\_IF\_TYPE\_FULL\_ROUTER, the phone book information for the interface MUST have already been configured.

#### **3.2.4.14 RRouterInterfaceGetInfo (Opnum 13)**

When the method completes with ERROR\_SUCCESS (0x00000000) as the return value, the client MUST free the returned buffer *pInfoStruct*.

## **3.2.4.15 RRouterInterfaceSetInfo (Opnum 14)**

When the method completes with ERROR\_IKEV2\_PSK\_INTERFACE\_ALREADY\_EXISTS  $(0x00000366)$ <328> as the return value, it means that the interface configuration was modified successfully with the supplied information but the interface state has been changed to disabled. $\langle 329 \rangle$ 

## **3.2.4.16 RRouterInterfaceDelete (Opnum 15)**

If ERROR\_INTERFACE\_CONNECTED (0x0000038C) is returned, [RRouterInterfaceDisconnect](#page-353-0) (section 3.1.4.23) SHOULD be called before [RRouterInterfaceDelete](#page-340-0) (section 3.1.4.16) can succeed.

## **3.2.4.17 RRouterInterfaceTransportRemove (Opnum 16)**

None beyond those specified in section [3.2.4.](#page-399-0)

## **3.2.4.18 RRouterInterfaceTransportAdd (Opnum 17)**

None beyond those specified in section [3.2.4.](#page-399-0)

## **3.2.4.19 RRouterInterfaceTransportGetInfo (Opnum 18)**

When the method completes with ERROR\_SUCCESS (0x00000000) as the return value, the client MUST free the returned buffer **pInterfaceInfo** of the *pInfoStruct* structure.

## **3.2.4.20 RRouterInterfaceTransportSetInfo (Opnum 19)**

None beyond those specified in section [3.2.4.](#page-399-0)

## **3.2.4.21 RRouterInterfaceEnum (Opnum 20)**

If the return code is ERROR\_MORE\_DATA (0x000000EA), then the call [RRouterInterfaceEnum](#page-351-0) (section 3.1.4.21) with the handle passed in *lpdwResumeHandle*. If *lpdwResumeHandle* is NULL, the enumeration cannot be continued.

If the method completes successfully and returns a value of either ERROR\_MORE\_DATA or ERROR\_SUCCESS (0x00000000), the client MUST free the returned buffer *pInfoStruct*.

## **3.2.4.22 RRouterInterfaceConnect (Opnum 21)**

If the return value is PENDING (0x00000258), call [RRouterInterfaceGetInfo](#page-336-0) (section 3.1.4.14) to find out if the connection was successful or not.

## **3.2.4.23 RRouterInterfaceDisconnect (Opnum 22)**

None beyond those specified in section [3.2.4.](#page-399-0)

## **3.2.4.24 RRouterInterfaceUpdateRoutes (Opnum 23)**

None beyond those specified in section [3.2.4.](#page-399-0)

### **3.2.4.25 RRouterInterfaceQueryUpdateResult (Opnum 24)**

None beyond those specified in section [3.2.4.](#page-399-0)

## **3.2.4.26 RRouterInterfaceUpdatePhonebookInfo (Opnum 25)**

When the method completes with ERROR\_IKEV2\_PSK\_INTERFACE\_ALREADY\_EXISTS (0x00000366) as the return value, it means that the changes made to the demand-dial interface were picked up, but the interface state has been changed to disabled.

## **3.2.4.27 RMIBEntryCreate (Opnum 26)**

None beyond those specified in section [3.2.4.](#page-399-0)

## **3.2.4.28 RMIBEntryDelete (Opnum 27)**

None beyond those specified in section [3.2.4.](#page-399-0)

## **3.2.4.29 RMIBEntrySet (Opnum 28)**

None beyond those specified in section [3.2.4.](#page-399-0)

## **3.2.4.30 RMIBEntryGet (Opnum 29)**

When the method completes with ERROR\_SUCCESS (0x00000000) as the return value, the client MUST free the returned buffer *pInfoStruct*.

## **3.2.4.31 RMIBEntryGetFirst (Opnum 30)**

When the method completes with ERROR\_SUCCESS (0x0000000) as the return value, the client MUST free the returned buffer *pInfoStruct*.

## **3.2.4.32 RMIBEntryGetNext (Opnum 31)**

When the method completes with either ERROR\_SUCCESS or ERROR\_NO\_MORE\_ITEMS as the return value, the client MUST free the returned buffer *pInfoStruct*. If ERROR\_NO\_MORE\_ITEMS is returned, the client MUST NOT call [RMIBEntryGetNext](#page-373-0) for the same MIB table.

## **3.2.4.33 RMIBGetTrapInfo (Opnum 32)**

When the method completes with ERROR\_SUCCESS as the return value, the client MUST free the returned buffer *pInfoStruct*.

## **3.2.4.34 RMIBSetTrapInfo (Opnum 33)**

None beyond those specified in section [3.2.4.](#page-399-0)

#### **3.2.4.35 RRasAdminConnectionNotification (Opnum 34)**

None beyond those specified in section [3.2.4.](#page-399-0)

## **3.2.4.36 RRasAdminSendUserMessage (Opnum 35)**

None beyond those specified in section [3.2.4.](#page-399-0)

## **3.2.4.37 RRouterDeviceEnum (Opnum 36)**

When the method completes with ERROR\_SUCCESS as the return value, the client MUST free the returned buffer pInfoStruct->pBuffer.

## **3.2.4.38 RRouterInterfaceTransportCreate (Opnum 37)**

None beyond those specified in section [3.2.4.](#page-399-0)

## **3.2.4.39 RRouterInterfaceDeviceGetInfo (Opnum 38)**

When the method completes with ERROR\_SUCCESS as the return value, the client MUST free the returned buffer pInfoStruct->pBuffer.

### **3.2.4.40 RRouterInterfaceDeviceSetInfo (Opnum 39)**

None beyond those specified in section [3.2.4.](#page-399-0)

### **3.2.4.41 RRouterInterfaceSetCredentialsEx (Opnum 40)**

None beyond those specified in section [3.2.4.](#page-399-0)

### **3.2.4.42 RRouterInterfaceGetCredentialsEx (Opnum 41)**

When the method completes with ERROR\_SUCCESS as the return value, the client MUST free the returned buffer *pInfoStruct*.

### **3.2.4.43 RRasAdminConnectionRemoveQuarantine (Opnum 42)**

None beyond those specified in section [3.2.4.](#page-399-0)

### **3.2.4.44 RMprAdminServerSetInfo (Opnum 43)**

If the return code is ERROR\_SUCCESS\_REBOOT\_REQUIRED, then the server machine needs to be rebooted to make the changes take effect.

## **3.2.4.45 RMprAdminServerGetInfoEx (Opnum 44)**

None beyond those specified in section [3.2.4.](#page-399-0)

#### **3.2.4.46 RRasAdminConnectionEnumEx (Opnum 45)**

If the return code is ERROR\_MORE\_DATA, then the call [RRasAdminConnectionEnumEx](#page-389-0) (section 3.1.4.46) with the handle passed in *lpdwResumeHandle*. If *lpdwResumeHandle* is NULL, the enumeration cannot be continued.

When the method completes with either ERROR\_SUCCESS or ERROR\_MORE\_DATA as the return value, the client MUST free the returned buffer *pInfoStruct*.

## **3.2.4.47 RRasAdminConnectionGetInfoEx (Opnum 46)**

None beyond those specified in section [3.2.4.](#page-399-0)

#### **3.2.4.48 RMprAdminServerSetInfoEx (Opnum 47)**

If the return code is ERROR\_SUCCESS\_RESTART\_REQUIRED (0x00000BC3), then the RemoteAccess service on the server needs to be restarted to make the changes take effect.

If the return value is ERROR\_SUCCESS\_RESTART\_REQUIRED, the RRAS implementation MUST be restarted for the changes to take effect.

## **3.2.4.49 RRasAdminUpdateConnection (Opnum 48)**

None beyond those specified in section [3.2.4.](#page-399-0)

### **3.2.4.50 RRouterInterfaceSetCredentialsLocal (Opnum 49)**

None beyond those specified in section [3.2.4.](#page-399-0)

### **3.2.4.51 RRouterInterfaceGetCredentialsLocal (Opnum 50)**

When the method completes with ERROR\_SUCCESS (0x00000000) as the return value, the client SHOULD free the memory pointed to by *lpwsUserName*, *lpwsDomainName*, and *lpwsPassword*.

### **3.2.4.52 RRouterInterfaceGetCustomInfoEx (Opnum 51)**

None beyond those specified in section [3.2.4.](#page-399-0)

### **3.2.4.53 RRouterInterfaceSetCustomInfoEx (Opnum 52)**

None beyond those specified in section [3.2.4.](#page-399-0)

#### **3.2.5 Timer Events**

No protocol timer events are required on the client beyond the timers required in the underlying RPC protocol.

#### **3.2.6 Other Local Events**

No local events are maintained on the client other than the events that are maintained in the underlying RPC protocol.

#### **3.3 RASRPC Interface Server Details**

For the list of methods supported by this interface, refer to Appendix [A: Full IDL \(section 6\)](#page-450-0) for **UUID** (20610036-fa22-11cf-9823-00a0c911e5df).

#### **3.3.1 Abstract Data Model**

This section describes a conceptual model that an implementation can maintain to participate in this protocol. The described organization is provided to facilitate the explanation of how the protocol behaves. This document does not mandate that implementations adhere to this model, as long as their external behavior is consistent with that described in this document.

There are no states that are maintained for this RPC interface that would affect the RPC method behavior for this interface.

#### **3.3.2 Timers**

No timers are required beyond those used internally by RPC to implement resiliency to network outages, as specified in the [\[MS-RPCE\]](%5bMS-RPCE%5d.pdf#Section_290c38b192fe422991e64fc376610c15) section 3.2.3.2.1.

### **3.3.3 Initialization**

The **RASRPC** server MUST be initialized by the RRAS server using Start RASRPC as defined in section [3.3.6.](#page-416-0) As a part of initialization, the RRASM protocol MUST register the RPC interface as specified in section [2.1.2.](#page-37-0)

#### <span id="page-405-0"></span>**3.3.4 Message Processing Events and Sequencing Rules**

The **RASRPC** Server interface provides methods that remotely retrieve and set the configuration of the RRAS. The version for this interface is 1.0.

To receive incoming remote calls for this interface, the Rasrpc server MUST implement an RPC endpoint using the **UUID**, 20610036-fa22-11cf-9823-00a0c911e5df. As a part of the message processing, RRASM validates parameters as specified under the following methods. It then hands over the information to the actual RRAS implementation using the **Invoke RASRPC** method. The **Invoke RASRPC** method will provide any data required and the completion status of the operation which is sent back to the client over the RASRPC interface of RRASM protocol.

The **RASRPC** server MUST perform a strict **[Network Data Representation \(NDR\)](#page-22-0)** data consistency check at target level 5.0, as specified in [\[MS-RPCE\]](%5bMS-RPCE%5d.pdf#Section_290c38b192fe422991e64fc376610c15) section 3.

This protocol MUST indicate to the RPC runtime that it is to reject a NULL unique or full pointer with nonzero conformant value, as specified in [MS-RPCE] section 3.

In the following table, the term "Reserved for local use" means that clients MUST NOT send the **[opnum](#page-22-1)**, and the server behavior is undefined because it does not affect interoperability.

The Rasrpc server implementation MUST check that the client invoking the method is an administrator of the RRASM server. If the client invoking the method is not an administrator of the RRASM server, the server MUST indicate the lack of access permission in the form of a specific error code. The server SHOUL[D<330>](#page-524-4) throw an RPC exception with the exception code RPC\_S\_ACCESS\_DENIED (0x00000005) if the client does not have access permission. If the server is not throwing an exception, it MA[Y<331>](#page-524-5) return a status code of E\_ACCESSDENIED (0x80070005) to indicate to the client that it does not have the required access.

The RPC methods MUST NOT throw any other exception. The other exceptions allowed are those thrown by the underlying RPC protocol [MS-RPCE].

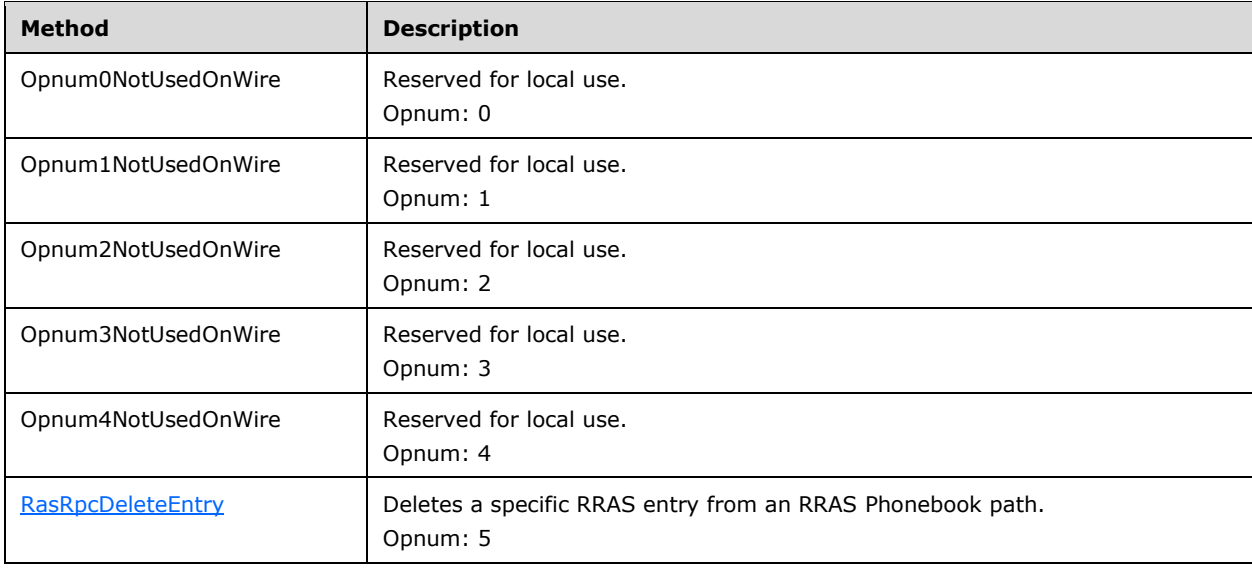

Methods in RPC Opnum order.

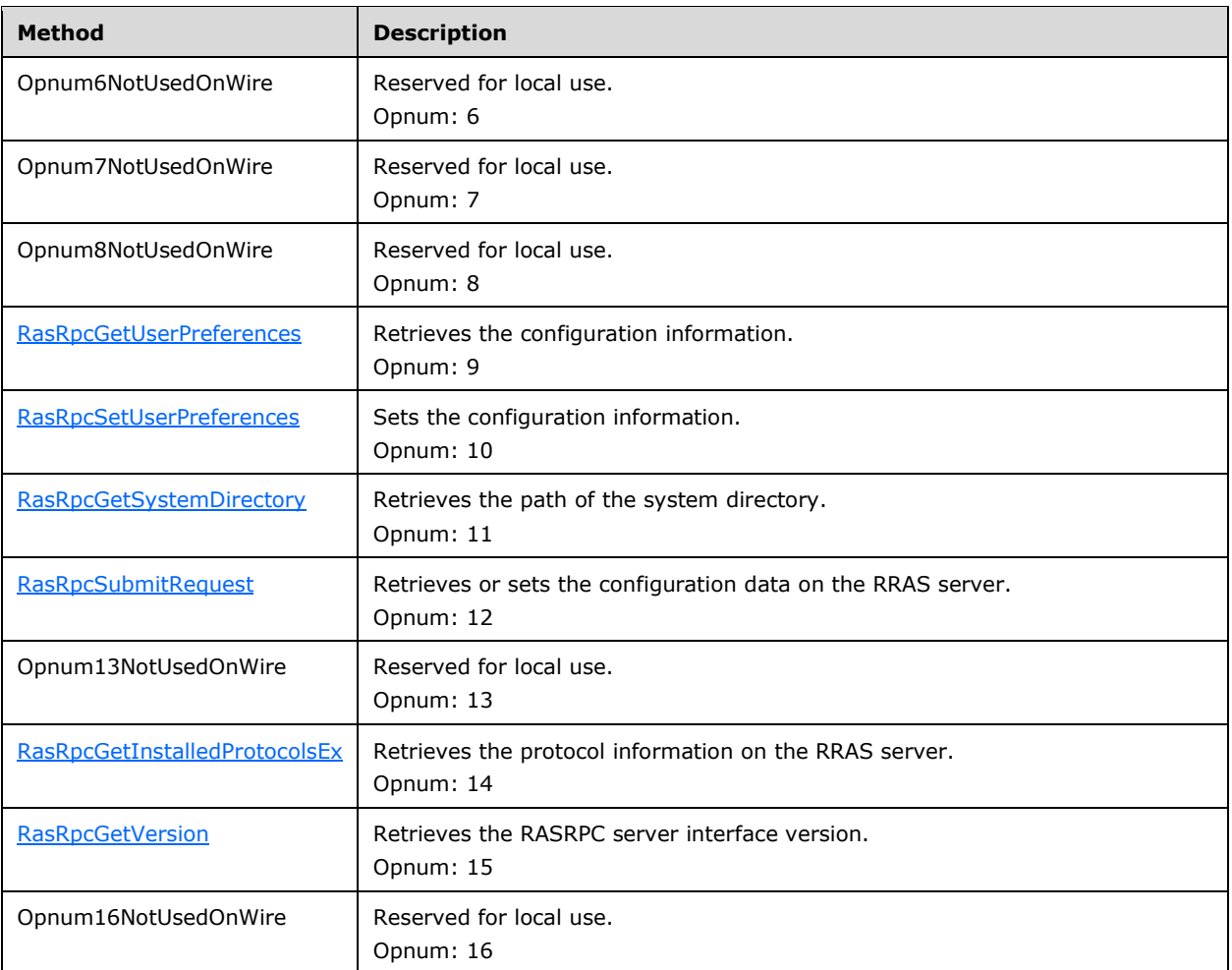

## <span id="page-406-0"></span>**3.3.4.1 RasRpcDeleteEntry (Opnum 5)**

The **RasRpcDeleteEntry** method deletes a specific **[RRAS Entry](#page-23-0)** from an **[RRAS Phonebook path](#page-23-1)**.

```
DWORD RasRpcDeleteEntry(
  [in] handle t h,
   [in, string] LPWSTR lpszPhonebook,
   [in, string] LPWSTR lpszEntry
);
```
**h:** An RPC binding handle as specified in [\[C706\]](https://go.microsoft.com/fwlink/?LinkId=89824) section 2.

**lpszPhonebook:** A null-terminated **[Unicode](#page-24-0)** string specifying the RRAS Phonebook path as specified in section [2.2.2.](#page-271-0)

**lpszEntry:** A null-terminated Unicode string specifying the **[RRAS Entry name](#page-23-2)** as specified in section [2.2.2.1](#page-271-1) to be deleted.

**Return Values:** Specifies the return status as explained in section [2.2.1.2.218](#page-230-0) for **retcode** field.

The return value can be one of the following error codes. All other error values MUST be treated the same by the **[RRASM client](#page-23-3)**.

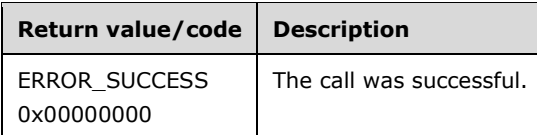

**Exceptions Thrown:** This method throws an exception with the exception code RPC\_S\_ACCESS\_DENIED (0x00000005) if the client is not an **[administrator](#page-17-0)** on the **[RRASM](#page-24-1)  [server](#page-24-1)**, with access permission to perform the operation. < 332>

The opnum field value for this method is 5.

When processing this call, the RRASM server SHOULD do the following:

- Validate as specified in section  $3.3.4$  whether this method was called by a client which is an administrator of the RRASM server.
- If *lpszEntry* is NULL, return an error other than one of the errors specified in the preceding table.
- If *lpszEntry* is not present in **PhonebookEntryNameList**, return an error other than one of the errors specified in the preceding table.
- Call the abstract interface **Invoke RASRPC** method, specifying the operation and the parameters necessary to enable the RRASM server to perform the required management task.
- Return any error result that the RRASM server returns as a part of the processing. Otherwise return ERROR\_SUCCESS (0x00000000).

#### <span id="page-407-0"></span>**3.3.4.2 RasRpcGetUserPreferences (Opnum 9)**

The **RasRpcGetUserPreferences** method retrieves the configuration information. The configuration information consists of the callback information associated with the various ports, and the number of the last successful callback done by the RRAS. This configuration information is set by [RasRpcSetUserPreferences.](#page-408-0)

```
DWORD RasRpcGetUserPreferences(
 [in] handle t h,
  [in, out] LPRASRPC PBUSER pUser,
   [in] DWORD dwMode
);
```
**h:** An RPC binding handle as specified in [\[C706\]](https://go.microsoft.com/fwlink/?LinkId=89824) section 2.

**pUser:** Pointer to the [RASRPC\\_PBUSER](#page-237-0) (section 2.2.1.2.229) structure which on successful return contains the configuration information on the RRAS server.

**dwMode:** This MUST be set to 2.

**Return Values:** Specifies the return status as explained in section [2.2.1.2.218](#page-230-0) for the **retcode** field.

The return value can be one of the following error codes. All other error values MUST be treated the same by the **[RRASM client](#page-23-3)**.

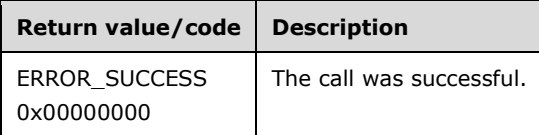

**Exceptions Thrown:** This method throws an exception with the exception code RPC\_S\_ACCESS\_DENIED (0x00000005) if the client is not an **[administrator](#page-17-0)** on the **[RRASM server](#page-24-1)**, with access permission to perform the operation. <333>

The Opnum field value for this method is 9.

When processing this call, the RRASM SHOULD do the following:

- Validate as specified in section  $3.3.4$  whether this method was called by a client that is an administrator of the RRASM server[.<334>](#page-524-8)
- Call the abstract interface **Invoke RASRPC** method, specifying the operation and the parameters necessary to enable RRAS server to perform the required management task.
- Populate the *pUser* structure with the configuration information returned by the RRAS server and returning ERROR\_SUCCESS (0x00000000).

## <span id="page-408-0"></span>**3.3.4.3 RasRpcSetUserPreferences (Opnum 10)**

The **RasRpcSetUserPreferences** method sets the configuration information. The configuration information consists of the callback information associated with the various ports, and the number of the last successful callback done by the RRAS.

```
DWORD RasRpcSetUserPreferences(
  [in] handle t h,
  [in] LPRASRPC PBUSER pUser,
 [in] DWORD dwMode
);
```
**h:** An RPC binding handle as specified in [\[C706\]](https://go.microsoft.com/fwlink/?LinkId=89824) section 2.

**pUser:** Pointer to the [RASRPC\\_PBUSER](#page-237-0) (section 2.2.1.2.229) structure which on successful return contains the configuration information on the RRAS server.

**dwMode:** This MUST be set to 2.

**Return Values:** Specifies the return status as explained in section [2.2.1.2.218](#page-230-0) for the **retcode** field.

The return value can be one of the error codes that follow. All other error values MUST be treated the same by the **[RRASM client](#page-23-3)**.

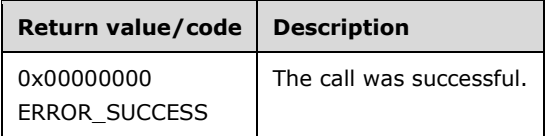

**Exceptions Thrown:** This method throws an exception with the exception code RPC\_S\_ACCESS\_DENIED (0x00000005) if the client is not an **[administrator](#page-17-0)** on the **[RRASM server](#page-24-1)**, with access permission to perform the operation. <335>

The opnum field value for this method is 10.

When processing this call, the RRASM SHOULD do the following:

- Validate as specified in section  $3.3.4$  whether this method was called by a client that is an administrator of the RRASM server.
- Call the abstract interface **Invoke RASRPC** method, specifying the operation and the parameters necessary to enable RRAS server to perform the required management task.
- Provide the configuration information as specified by the *pUser* structure to the RRAS server for further processing and returning ERROR\_SUCCESS (0x00000000).

## <span id="page-409-0"></span>**3.3.4.4 RasRpcGetSystemDirectory (Opnum 11)**

The **RasRpcGetSystemDirectory** method retrieves the path of the system directory.

```
UINT RasRpcGetSystemDirectory(
 [in] handle t h,
 [in, out, string, size is(uSize)]
    LPWSTR lpBuffer,
   [in, range(0, RASRPC_MAX_PATH)] UINT uSize
);
```
**h:** An RPC binding handle as specified in [\[C706\]](https://go.microsoft.com/fwlink/?LinkId=89824) section 2.

**lpBuffer:** A null-terminated **[Unicode](#page-24-0)** string that is populated with the path of the system directory. The length of the string MUST be equal to *uSize*.

**uSize:** Specifies the size of the *lpBuffer* in Unicode characters. This value MUST be equal to 260.

**Return Values:** Specifies the return status as explained in section [2.2.1.2.218](#page-230-0) for **retcode** field.

The return value can be one of the following error codes. All other error values MUST be treated the same by the **[RRASM client](#page-23-3)**.

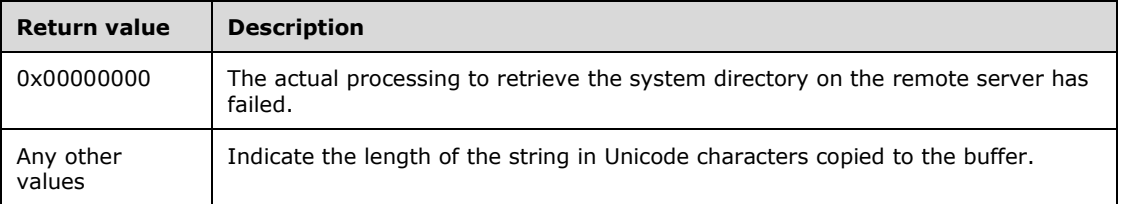

**Exceptions Thrown:** This method throws an exception with the exception code RPC\_S\_ACCESS\_DENIED (0x00000005) if the client is not an **[administrator](#page-17-0)** on the **[RRASM server](#page-24-1)**, with access permission to perform the operation.  $\leq$  336 $>$ 

The Opnum field value for this method is 11.

When processing this call, the RRASM server SHOULD do the following:

- Validate as specified in section  $3.3.4$  whether this method was called by a client that is an administrator of the RRASM server[.<337>](#page-524-11)
- If *uSize* is less than 260, return an error other than one of the errors specified in the preceding table.
- Call the abstract interface **Invoke RASRPC** method specifying the operation and the parameters to enable RRAS server to perform the required management task.
- If all validations are successful, return the processing information result for the RRAS server and populate the *lpBuffer* with the system directory path returned by the RRAS server. Return the length of the string in Unicode characters populated to the *lpBuffer*.

## <span id="page-410-0"></span>**3.3.4.5 RasRpcSubmitRequest (Opnum 12)**

The **RasRpcSubmitRequest** method retrieves or sets the configuration data on RRAS server.

```
DWORD RasRpcSubmitRequest(
  [in] handle t h,
 [in, out, unique, size is(dwcbBufSize)]
    PBYTE pReqBuffer,
  [in] DWORD dwcbBufSize
);
```
**hServer:** An RPC binding handle as specified in [\[C706\]](https://go.microsoft.com/fwlink/?LinkId=89824) section 2.

**pReqBuffer:** A pointer to a buffer of size *dwcbBufSize*. The buffer MUST be large enough to hold the **RequestBuffer** structure (section [2.2.1.2.217\)](#page-229-0) and **RequestBuffer.RB\_Buffer** data. **RequestBuffer.RB\_Reqtype** specifies the request type which will be processed by the server and **RequestBuffer.RB\_Buffer** specifies the structure specific to **RB\_Reqtype** to be processed. The structure that MUST be used for each RegTypes value is explained in section 2.2.1.2.217. The client MUST NOT send the **ReqType** other than those defined in **ReqTypes** (section 2.2.1.1.18). **RequestBuffer.RB\_PCBIndex** MUST be set to the unique port identifier whose information is sought for ReqTypes **REQTYPE\_GETINFO** and **REQTYPE\_GETDEVCONFIG**. For other valid ReqTypes, **RequestBuffer.RB\_PCBIndex** MUST be set to zero (0).

**dwcbBufSize:** Size in byte of *pReqBuffer*.

**Return Values:** Specifies the return status as explained in section [2.2.1.2.218](#page-230-0) for **retcode** field.

**Exceptions Thrown**: This method throws an exception with the exception code RPC\_S\_ACCESS\_DENIED (0x00000005) if the client is not an administrator on the RRASM server, with access permission to perform the operation. $\leq$ 338>

Validations which SHOULD be done by the RRASM for all ReqTypes are:

- Return ERROR\_SUCCESS (0x00000000) if one of the following conditions are met without any further processing of the call:
	- **dwcbBufSize** is less than the sum of size of **RequestBuffer** and 5000, i.e. if the condition (**dwcbBufSize** < size of **RequestBuffer** + 5000) is TRUE.
	- **pReqBuffer** is NULL
	- **pReqBuffer.RB\_ReqType** is less than zero (0) or greater than maximum ReqType[s<339>](#page-524-13)
- Validate as specified in section [3.3.4](#page-405-0) whether this method was called by a client that is an **[administrator](#page-17-0)** of the **[RRASM server](#page-24-1)**.

Specific RRASM behavior for each ReqTypes value follows.

#### **REQTYPE\_GETDEVICECONFIGINFO**:

When processing this request, the RRASM SHOULD do the following:

 The *dwcbBufSize* that is passed in SHOULD be greater than or equal to the sum of the size of RequestBuffer (section 2.2.1.2.217) with the **RB\_Buffer** field specifying the DeviceConfigInfo (section 2.2.1.2.218) structure, and the size of **DeviceConfigInfo.cbBuffer**. If this is not the case, RRASM MUST return the ERROR\_SUCCESS (0x00000000) setting **DeviceConfigInfo.retcode** to E\_INVALIDARG (0x80070057).

- If **DeviceConfigInfo.dwVersion** is not set to the version of Rasrpc Serve[r<340>,](#page-525-0) RRASM MUST return ERROR\_SUCCESS (0x00000000) setting **DeviceConfigInfo.retcode** to ERROR\_NOT\_SUPPORTED (0x00000032).
- Call the abstract interface **Invoke RASRPC** specifying the method and the parameters necessary to enable RRAS server to perform the required management task.
- MUST set the **cEntries** to the number of devices returned by the RRAS.
- MUST check the passed in **cbBuffer** size, and copy the device information details [\(RAS\\_DEVICE\\_INFO](#page-231-0) (section 2.2.1.2.219)) for the devices that fit in the **cbBuffer** size to **abdata** buffer.
- **cbBuffer** MUST be set to the total size in bytes needed to hold all the device information. It MUST be set to the value of **cEntries** multiplied by the size of RAS\_DEVICE\_INFO.
- **dwVersion** MUST be set to the version of the Rasrpc server.
- If there is no error, ERROR\_SUCCESS (0x00000000) MUST be returned setting **DeviceConfigInfo.retcode** to ERROR\_SUCCESS (0x00000000).

#### **REQTYPE\_SETDEVICECONFIGINFO**:

When processing this request, the RRASM MUST do the following:

- The *dwcbBufSize* that is passed in SHOULD be greater than or equal to the sum of the size of RequestBuffer (section 2.2.1.2.217) with the **RB\_Buffer** field specifying the DeviceConfigInfo (section 2.2.1.2.218) structure, and the size of **DeviceConfigInfo.cbBuffer**. The *dwcbBufSize* passed in SHOULD be equal to or greater than sum of the size of RequestBuffer, size of DeviceConfigInfo and **DeviceConfigInfo.cbBuffer**. If not, then ERROR\_SUCCESS (0x00000000) MUST be returned setting **DeviceConfigInfo.retcode** to E\_INVALIDARG (0x80070057).
- The **DeviceConfigInfo.cbBuffer** SHOULD be greater than or equal to size of all the device information (RAS\_DEVICE\_INFO) as specified in **DeviceConfigInfo.cEntries**. If not, RRASM MUST return ERROR\_SUCCESS (0x00000000) and also set **DeviceConfigInfo.retcode** to ERROR\_INVALID\_PARAMETER (0x00000057).
- Call the abstract interface **Invoke RASRPC** method specifying the operation and the parameters to enable RRAS server to perform the required management task.
- If the RRAS implementation does not have any of the devices, **RAS\_DEVICE\_INFO.dwError** for that device MUST be set to ERROR\_DEVICE\_DOES\_NOT\_EXIST (0x00000260).
- If **RAS\_DEVICE\_INFO.fWrite** is set and the RRAS implementation could not succeed in storing the device information, then **DeviceConfigInfo.retcode** MUST be set to ERROR\_CAN\_NOT\_COMPLETE (0x000003EB).
- If **RAS\_DEVICE\_INFO.dwNumEndPoints** or **RAS\_DEVICE\_INFO.dwMaxWanEndPoints** is more than the maximum supported value for the WAN endpoint on the RRAS server, it MUST be set to the maximum supported value.
- If the RRAS server returns no error status, ERROR\_SUCCESS (0x00000000) MUST be returned setting **DeviceConfigInfo.retcode** to ERROR\_SUCCESS. Otherwise return the error status returned by the RRAS server in **DeviceConfigInfo.retcode**.

#### **REQTYPE\_GETINFO**:

When processing this request, the RRASM SHOULD do the following:

- The *dwcbBufSize* that is passed in SHOULD be greater than or equal to the size of RequestBuffer (section 2.2.1.2.217) with the **RB\_Buffer** field specifying the size of the [Info](#page-235-0) structure. If not, RRASM MUST return ERROR\_SUCCESS (0x00000000) setting **Info.retcode** to E\_INVALIDARG (0x80070057).
- Since the RRASM server does not manage the list of valid port identifiers, the RRAS implementation SHOULD check if the **RequestBuffer.RB\_PCBIndex** refers to a valid port identifier. If the port identifier is not valid, RRASM MUST return ERROR\_SUCCESS (0x00000000) and also set **Info.retcode** to ERROR\_PORT\_NOT\_FOUND (0x00000267).
- Call the abstract interface **Invoke RASRPC** method specifying the operation and the parameters to enable RRAS server to perform the required management task.
- SHOUL[D<341>](#page-525-1) validate if the passed in **RequestBuffer.RB\_Dummy** is equal to the size of ULONG\_PTR on the server. If it is not equal and passed in **RequestBuffer.RB\_Dummy** is equal to the size of DWORD, the RRASM server MUST **[marshal](#page-21-0)** the **Rasman\_Info.RI\_ConnectionHandle** from HANDLE to ULONG.
- If the RRAS server successfully processes the request, the RRASM server MUST populate the **RequestBuffer.RB\_Buffer** (Info) structure with the port information provided by RRAS server and return ERROR\_SUCCESS (0x00000000).

#### **REQTYPE\_GETCALLEDID**:

When processing this request, the RRASM MUST do the following:

- The *dwcbBufSize* that is passed in SHOULD be greater than or equal to the sum of the size of RequestBuffer (section 2.2.1.2.217) with the **RB\_Buffer** field specifying the [GetSetCalledId](#page-232-0) (section 2.2.1.2.220) structure, and the size of **GetSetCalledId.rciInfo.dwSize**. If not, RRASM MUST return ERROR\_SUCCESS (0x00000000) and also set **GetSetCalledId.retcode** to E\_INVALIDARG (0x80070057).
- Call the abstract interface **Invoke RASRPC** method specifying the operation and the parameters to enable RRAS server to perform the required management task.
- **GetSetCalledId.dwSize** SHOULD be equal to or greater than the sum of the size of [RAS\\_CALLEDID\\_INFO](#page-233-0) (section 2.2.1.2.221) and the size of CalledId buffer to be returned. If so, fill the **GetSetCalledId.rciInfo** buffer with the CalledId details returned by the RRAS server. Otherwise **GetSetCalledId.rciInfo** buffer is not filled with the CalledId details.
- MUST set the **GetSetCalledId.dwSize** to the sum of the size of RAS\_CALLEDID\_INFO and the size of CalledId buffer to be returned and return ERROR\_SUCCESS (0x00000000).

#### **REQTYPE\_SETCALLEDID**:

When processing this request, the RRASM MUST do the following:

- The *dwcbBufSize* that is passed in SHOULD be greater than or equal to the sum of the size of RequestBuffer (section 2.2.1.2.217) with the **RB\_Buffer** field specifying the GetSetCalledId structure, and the size of **GetSetCalledId.rciInfo.dwSize**. If not, RRASM MUST return ERROR\_SUCCESS (0x00000000) setting **GetSetCalledId.retcode** to E\_INVALIDARG (0x80070057).
- Call the abstract interface **Invoke RASRPC** method specifying the operation and the parameters to enable RRAS server to perform the required management task.
- If all validation is successful, the RRAS server MUST store the **GetSetCalledId.rciInfo** buffer that contains **CalledId** details.
- Return any error the RRAS server returns while processing the request. Otherwise return ERROR\_SUCCESS (0x00000000).

#### **REQTYPE\_PORTENUM**:

When processing this request, the RRASM MUST do the following:

- The *dwcbBufSize* that is passed in SHOULD be greater than or equal to the sum of the size of the RequestBuffer structure specifying the Enum (section [2.2.1.2.225\)](#page-234-0) structure, and **Enum.size**. If not, RRASM MUST return ERROR\_SUCCESS (0x00000000) setting **Enum.retcode** to E\_INVALIDARG (0x80070057).
- Call the abstract interface **Invoke RASRPC** method specifying the operation and the parameters to enable RRAS server to perform the required management task.
- MUST set the **Enum.entries** to the number of available port devices returned by the RRAS server.
- MUST check the passed in **Enum.size** and copy all of the port information details [\(RASMAN\\_PORT\\_32](#page-235-1) (section 2.2.1.2.226)) for the ports that fit in the **Enum.size** to **Enum.buffer**.
- **Enum.size** MUST be set to the total size in bytes needed to hold all the port information.
- If there is no error, the server MUST return ERROR\_SUCCESS (0x00000000).

#### **REQTYPE\_GETNDISWANDRIVERCAPS**:

When processing this request, the RRASM MUST do the following:

- The *dwcbBufSize* that is passed in SHOULD be greater than or equal to the size of the RequestBuffer structure with the **RB\_Buffer** field specifying the [GetNdiswanDriverCapsStruct](#page-233-1) (section 2.2.1.2.222) structure. If not, RRASM MUST return ERROR\_SUCCESS (0x00000000) setting **GetNdiswanDriverCapsStruct.retcode** to E\_INVALIDARG (0x80070057).
- Call the abstract interface **Invoke RASRPC** method specifying the operation and the parameters to enable the RRAS server to perform the required management task.
- If all validation is successful, populate the GetNdiswanDriverCapsStruct with the encryption capabilities returned by the RRAS server and set **GetNdiswanDriverCapsStruct.retcode** to ERROR\_SUCCESS (0x00000000). If there is any error while retrieving the encryption capabilities of RRAS, set the **GetNdiswanDriverCapsStruct.retcode** with the error. RRASM MUST return ERROR\_SUCCESS (0x00000000).

#### **REQTYPE\_GETDEVCONFIG**:

When processing this request, the RRASM MUST do the following:

- The *dwcbBufSize* that is passed in SHOULD be greater than or equal to the sum of the size of the RequestBuffer structure with the **RB\_Buffer** field specifying the [GetDevConfigStruct](#page-234-1) (section 2.2.1.2.224) structure, and **GetDevConfigStruct.size**. If not, RRASM MUST return ERROR\_SUCCESS (0x00000000) setting **GetDevConfigStruct.retcode** to E\_INVALIDARG (0x80070057).
- Because RRASM does not maintain the list of valid port identifiers, the RRAS server SHOULD check that **RequestBuffer.RB\_PCBIndex** is a valid port identifier. If this is not the case, RRAS MUST return ERROR\_SUCCESS (0x00000000) setting **GetDevConfigStruct.retcode** to ERROR\_PORT\_NOT\_FOUND (0x00000267).
- If the device type specified by **GetDevConfigStruct.devicetype** does not exist on the RRAS server, the RRAS implementation MUST return ERROR\_SUCCESS (0x00000000) setting GetDevConfigStruct.retcode to ERROR\_DEVICE\_DOES\_NOT\_EXIST (0x00000260).
- If the device type associated with the port as identified by **RequestBuffer.RB\_PCBIndex** is a value other than "MODEM", RRASM MUST return ERROR\_SUCCESS (0x00000000) setting **GetDevConfigStruct.retcode** to ERROR\_SUCCESS (0x00000000) and **GetDevConfigStruct.size** to zero (0).
- Call the abstract interface **Invoke RASRPC** method specifying the operation and the parameters to enable RRAS server to perform the required management task.
- Check if **GetDevConfigStruct.size** is large enough to hold the device information as returned by RRAS. If not, RRASM MUST return ERROR\_SUCCESS (0x00000000) setting **GetDevConfigStruct.retcode** to ERROR\_BUFFER\_TOO\_SMALL (0x0000025B). Set the GetDevConfigStruct.size to the size of the required buffer to hold device information.
- If all validation is successful, the RRAS server MUST get the device configuration information associated with the port identified by **RequestBuffer.RB\_PCBIndex** and fill the **GetDevConfigStruct.config** buffer with the details and set the **GetDevConfigStruct.size** to the size of the buffer copied to **GetDevConfigStruct.config**. Server MUST return ERROR\_SUCCESS  $(0x00000000)$ .

## <span id="page-414-0"></span>**3.3.4.6 RasRpcGetInstalledProtocolsEx (Opnum 14)**

The **RasRpcGetInstalledProtocolsEx** method retrieves the protocol information on the RRAS server. The list of protocols is defined in the following return value section.

```
DWORD RasRpcGetInstalledProtocolsEx(
  [in] handle t h,
   [in] BOOL fRouter,
 [in] BOOL fRasCli,
  [in] BOOL fRasSrv
);
```
**h:** An RPC binding handle as specified in [\[C706\]](https://go.microsoft.com/fwlink/?LinkId=89824) section 2.

- **fRouter:** If set to TRUE, protocols enabled for Demand Dial are retrieved. If set to FALSE, protocols enabled for Demand Dial are not retrieved.
- **fRasCli:** This flag is not used and MUST be set to FALSE.
- **fRasSrv:** If set to TRUE, retrieves the protocol enabled for RRAS incoming connections. If set to FALSE, protocol for RRAS incoming connections are not retrieved.

**Return Values:** Specifies the return status as explained in section [2.2.1.2.218](#page-230-0) for the **retcode** field.

The return value can be one of the error codes that follow. All other error values MUST be treated the same by the **[RRASM client](#page-23-3)**.

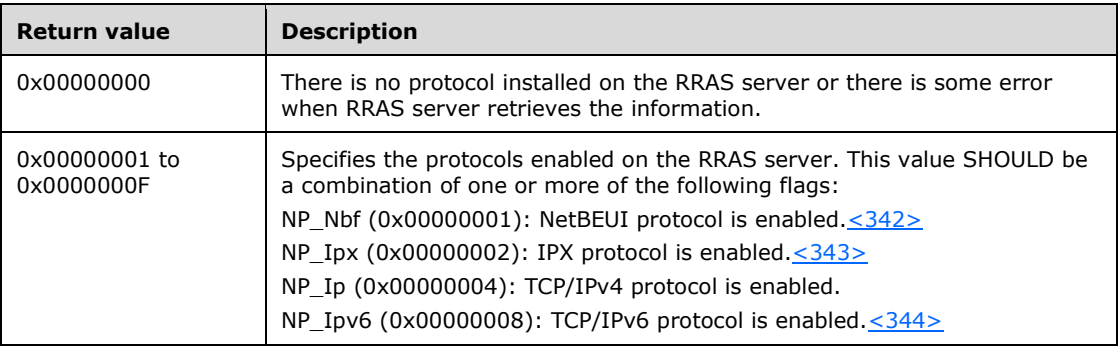

**Exceptions Thrown:** This method throws an exception with the exception code RPC\_S\_ACCESS\_DENIED (0x00000005) if the client is not an **[administrator](#page-17-0)** on the **[RRASM server](#page-24-1)**, with access permission to perform the operation. < 345>

The opnum field value for this method is 14.

When processing this call, the RRASM server SHOULD do the following:

- Validate as specified in section  $3.3.4$  whether this method was called by a client that is an administrator of the RRASM server.
- Call the abstract interface **Invoke RASRPC** method specifying the operation and the parameters to enable RRAS server to perform the required management task.
- If all validation is successful, return the installed protocol information as provided by the RRAS server.

## <span id="page-415-0"></span>**3.3.4.7 RasRpcGetVersion (Opnum 15)**

The RasRpcGetVersion method retrieves the Rasrpc server interface version.

```
DWORD RasRpcGetVersion(
 [in] handle t h,
  [in, out, ref] LPDWORD pdwVersion
);
```
**h:** An RPC binding handle as specified in [\[C706\]](https://go.microsoft.com/fwlink/?LinkId=89824) section 2.

**pdwVersion:** This is a pointer to type **DWORD** which, after a successful function call, specifies the version of the Rasrpc interface.

**Return Values:** Specifies the return status as explained in section [2.2.1.2.218](#page-230-0) for the **retcode** field

The return value can be one of the error codes that follow. All other error values MUST be treated the same by the **[RRASM client](#page-23-3)**.

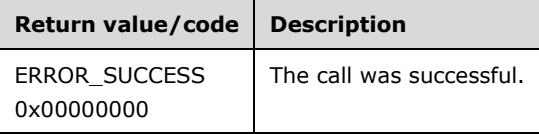

**Exceptions Thrown:** This method throws an exception with the exception code RPC\_S\_ACCESS\_DENIED (0x00000005) if the client is not an **[administrator](#page-17-0)** on the **[RRASM server](#page-24-1)**, with access permission to perform the operation. < 346>

The opnum field value for this method is 15.

When processing this call, the RRAM server SHOULD do the following:

- Validate as specified in section  $3.3.4$  whether this method was called by a client that is an administrator of the RRASM server. $\leq$ 347>
- Call the abstract interface **Invoke RASRPC method** specifying the operation and the parameters to enable the RRAS server to perform the required management task.
- Set the value pointed by pdwVersion to the version of RRAS server.  $\langle 348 \rangle$
- If there is no error, the server MUST return ERROR\_SUCCESS (0x00000000).

## **3.3.5 Timer Events**

No protocol timer events are required on the server beyond the timers required in the underlying RPC protocol.

#### <span id="page-416-0"></span>**3.3.6 Other Local Events**

Apart from the underlying [\[MS-RPCE\]](%5bMS-RPCE%5d.pdf#Section_290c38b192fe422991e64fc376610c15) specified events there are no special events for RRASM. However, the RPC interface interacts with the underlying RRAS implementation through the following interfaces.

#### **3.3.6.1 Invoke RASRPC Method**

The RRASM server provides the remote management capability to the RRAS implementation. The RRAS implementation refers to the actual task of configuring and providing the routing and remote access functionality that is outside the scope of the RRASM protocol. For more information about routing and remote access, see [\[MSFT-RRA\].](https://go.microsoft.com/fwlink/?LinkId=142375) To keep the implementation aspects separate from the semantics of the RRASM methods, this abstract interface is defined with the RRAS implementation. With this, any RPC method request received by the RRASM server, after the required validations done by the RRASM server, are passed to the RRAS server through this interface. The Opnum and the data structures are passed as is to the RRAS server. As part of this processing, RRAS will perform the actual management task as defined by the semantics of the RRASM method and will return any information requested by the RRASM server on behalf of the remote RRASM client and return the status of the operation requested by the RRASM server (on behalf of the RRASM client). The RRASM server then relays these return values and data back to the remote RRASM client. The RRAS understands the data structures that the RRASM server requires and can process and provide information in the same manner.

#### **3.3.6.2 Start RASRPC**

This interface is invoked by RRAS when it is started to initialize the RASRPC interface of RRASM.

#### **3.3.6.3 Stop RASRPC**

This interface is invoked by RRAS when it is getting stopped. This will stop the RASRPC interface of RRASM and no further RPC requests are processed.

#### **3.4 RASRPC Interface Client Details**

For definitions of RASRPC interface methods, see section [3.4.4.](#page-417-0) For the list of methods supported by this interface, refer to [Appendix A: Full IDL \(section 6\).](#page-450-0)

#### **3.4.1 Abstract Data Model**

This section describes a conceptual model that an implementation can maintain to participate in this protocol. The described organization is provided to help explain protocol behavior. This document does not mandate that implementations adhere to this model, as long as their external behavior is consistent with that described in this document.

The client is not required to maintain any information during this protocol.

#### **3.4.2 Timers**

No protocol timers are required beyond those used internally by the RPC method to implement resiliency to network outages, as specified in [\[MS-RPCE\].](%5bMS-RPCE%5d.pdf#Section_290c38b192fe422991e64fc376610c15)

### **3.4.3 Initialization**

The client creates an RPC binding handle to the server RPC method endpoint when an RPC method is called. For more information on binding handles, see  $\lceil$ C706]. The client MAY create a separate binding handle for each method invocation, or it MAY reuse a binding handle for multiple invocations. The client MUST create an authenticated RPC binding handle.

#### <span id="page-417-0"></span>**3.4.4 Message Processing Events and Sequencing Rules**

The client MUST pass any error that is received from the invocation of an RPC method to the application that issued the RPC call. For all of the methods, if RPC S ACCESS DENIED (0x00000005) is returned as an exception or E\_ACCESS\_DENIED (0x80070005[\)<349>](#page-525-9) is returned as a return value, the client needs to make sure it has administrative privileges on the RRAS server.

The Rasrpc server MUST perform a strict **[Network Data Representation \(NDR\)](#page-22-0)** data consistency check at target level 5.0, as specified in [\[MS-RPCE\]](%5bMS-RPCE%5d.pdf#Section_290c38b192fe422991e64fc376610c15) section 3.

This protocol MUST indicate to the RPC runtime that it is to reject a NULL unique or full pointer with nonzero conformant value, as specified in section 3 of [MS-RPCE].

## **3.4.4.1 RasRpcDeleteEntry (Opnum 5)**

None beyond those specified in section [3.4.4](#page-417-0)

### **3.4.4.2 RasRpcGetUserPreferences (Opnum 9)**

When the method completes successfully with a return value of ERROR\_SUCCESS, the client SHOULD free the memory allocated by RPC. The following fields of **RASRPC\_PBUSER** MAY contain RPC allocated memory: pCallbacks, pLocations, pPhonebooks, pAreaCodes, pPrefixes, pSuffixes.

#### **3.4.4.3 RasRpcSetUserPreferences (Opnum 10)**

None beyond those specified in section [3.4.4](#page-417-0)

#### **3.4.4.4 RasRpcGetSystemDirectory (Opnum 11)**

None beyond those specified in section [3.4.4](#page-417-0)

#### **3.4.4.5 RasRpcSubmitRequest (Opnum 12)**

Before calling the method, the client MUST set the **pReqBuffer** buffer and **dwcbBufSize** buffer size to a size at least as large as the sum of the size of **RequestBuffer** and 5000. Also, the **pReqBuffer.RB\_ReqType** value MUST be set to one of the valid enumeration values as stated in section [2.2.1.1.18.](#page-46-0)

Client behavior for specific **ReqTypes** is as follows.

#### **REQTYPE\_GETDEVICECONFIGINFO**

Before calling the method, the client MUST set **DeviceConfigInfo.dwVersion** to the version of Rasrpc server. The version information for the Rasrpc server can be retrieved using **RasRpcGetVersion** method as described in section [3.3.4.7.](#page-415-0)

Also, the **DeviceConfigInfo.cbBuffer** value MUST be equal to the size of the **DeviceConfigInfo.abdata** buffer.

If the returned **DeviceConfigInfo.cbBuffer** is more than the passed in **cbBuffer** size, it implies that the passed in buffer is not big enough to hold all the device information. The client SHOULD again call the API with **DeviceConfigInfo.cbBuffer** set to the size of the returned **cbBuffer**.

#### **REQTYPE\_SETDEVICECONFIGINFO**

Before calling the method, the client MUST set the **DeviceConfigInfo.cbBuffer** value equal to the size of **DeviceConfigInfo.abdata buffer**.

#### **REQTYPE\_PORTENUM**

Before calling the method, the client MUST set the **Enum.size** value to the size of **Enum.buffer**.

If the returned **Enum.size** is more than the passed in **Enum.size**, it implies that the passed in buffer was not big enough to hold all the ports information. The client SHOULD again call the API with **Enum.size** set to the size of the returned **Enum.size**.

#### **REQTYPE\_GETDEVCONFIG**

Before calling the method, the client MUST set the **GetDevConfig.size** value to the size of the **GetDevConfig.config** buffer.

If the returned **GetDevConfig.retcode** is set to ERROR\_BUFFER\_TOO\_SMALL (0x0000025B), the buffer that was passed in was not big enough to hold the device configuration information. The client SHOULD again call the API with **GetDevConfig.siz**e set to the size of returned **GetDevConfig.size**.

#### **REQTYPE\_GETCALLEDID**

Before calling the method, the client SHOULD set the **RequestBuffer.RB\_PCBIndex** to zero (0).

Also, the client MUST set the **GetSetCalledId.dwSize** to the sum of the size of RAS\_CALLEDID\_INFO and the size of **GetSetCalledId.rciInfo.bCalledId** buffer size.

If the returned **GetSetCalledId.dwSize** is more than the passed in **GetSetCalledId.dwSize**, it implies that the passed in buffer was not big enough to hold all the CalledId information. The client SHOULD again call the API with **GetSetCalledId.dwSize** set to sum of the size of **RAS\_CALLEDID\_INFO** and the returned **GetSetCalledId.dwSize**.

#### **3.4.4.6 RasRpcGetInstalledProtocolsEx (Opnum 14)**

None beyond those specified in section [3.4.4](#page-417-0)

## **3.4.4.7 RasRpcGetVersion (Opnum 15)**

None beyond those specified in section [3.4.4](#page-417-0)

## **3.4.5 Timer Events**

No protocol timer events are required on the client beyond the timers required in the underlying RPC protocol.

## **3.4.6 Other Local Events**

No local events are maintained on the client other than the events that are maintained in the underlying RPC protocol.

### **3.5 REMRAS Interface Server Details**

For the list of interfaces and methods supported by this interface, refer to [Appendix A: Full IDL](#page-450-0)  [\(section 6\).](#page-450-0) Each interface definition states its own **UUID** per the list specified in section [1.9.](#page-35-0)

#### **3.5.1 Abstract Data Model**

This section describes a conceptual model that an implementation can maintain to participate in this protocol. The described organization is provided to facilitate the explanation of how the protocol behaves. This document does not mandate that implementations adhere to this model, as long as their external behavior is consistent with that described in this document.

There are no states that are maintained for this interface that affect the **[DCOM](#page-19-0)** methods behavior for this interface.

#### **3.5.2 Timers**

No timers are required beyond those used internally by RPC to implement resiliency to network outages, as specified in the [\[MS-RPCE\]](%5bMS-RPCE%5d.pdf#Section_290c38b192fe422991e64fc376610c15) section 3.2.3.2.1.

#### **3.5.3 Initialization**

This interface uses DCOM initialization. The server MUST be considered to be initialized after a successful activation of one of the three interfaces that are registered with the Distributed Component Object Model (DCOM) Remote Protocol infrastructure, as specified in the [\[MS-DCOM\]](%5bMS-DCOM%5d.pdf#Section_4a893f3dbd2948cd9f43d9777a4415b0) section 1.3.6.

#### <span id="page-419-0"></span>**3.5.4 Message Processing Events and Sequencing Rules**

The **REMRAS** Server interface is composed of **DCOM** interfaces that enable the remote management of RRAS implementation. Each interface inherits the **IUnknown** interface, as specified in the [\[MS-](%5bMS-DCOM%5d.pdf#Section_4a893f3dbd2948cd9f43d9777a4415b0)[DCOM\]](%5bMS-DCOM%5d.pdf#Section_4a893f3dbd2948cd9f43d9777a4415b0) section 3.1.1.5.8.

To receive incoming remote calls for each interface, the server MUST implement a DCOM object that uses the **UUID** stated in its section.

When processing an interface method call, the RRASM server MUST do the following:

- Call the abstract interface **Invoke REMRAS** method (section [3.5.6.1\)](#page-428-0) specifying the operation and the parameters to enable RRAS server to perform the required management task.
- Return any error status the RRAS server returns; otherwise, return ERROR\_SUCCESS.

No exceptions are thrown beyond those thrown by the underlying RPC protocol [\[MS-RPCE\].](%5bMS-RPCE%5d.pdf#Section_290c38b192fe422991e64fc376610c15)

In these methods some error codes are implementation-specific and are referred to as nonzero implementation-specific error codes.

The following table lists the REMRAS interfaces and methods.

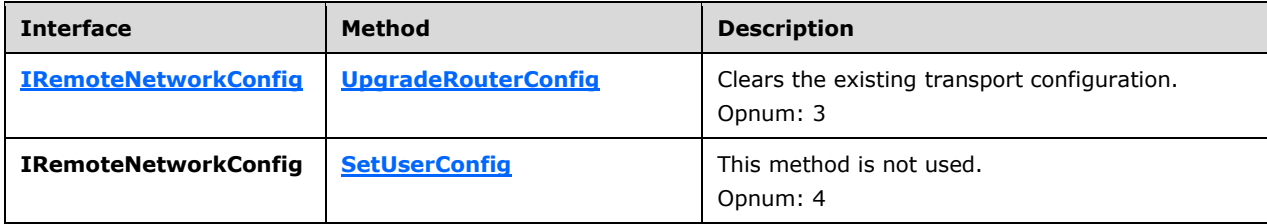

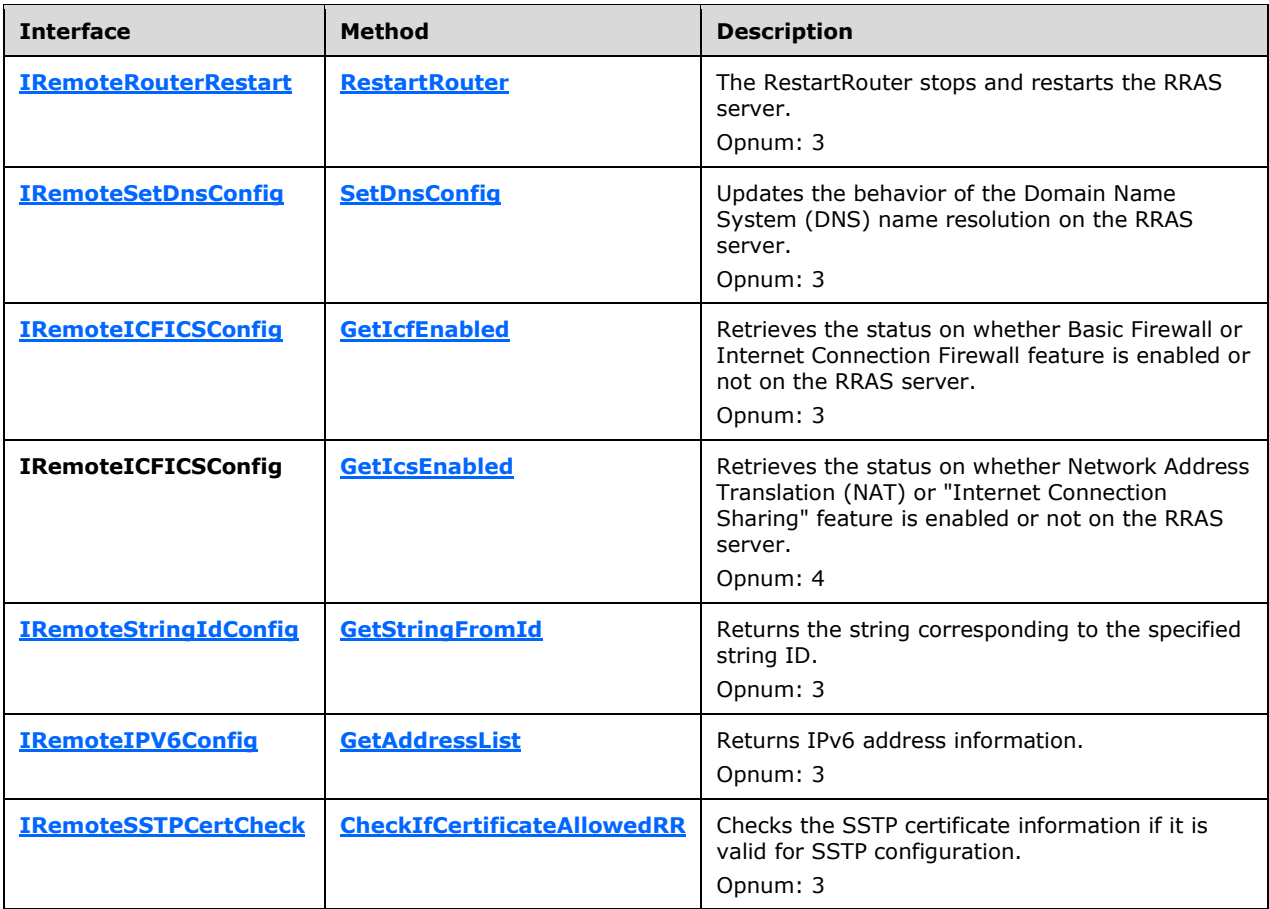

## <span id="page-420-0"></span>**3.5.4.1 IRemoteNetworkConfig Interface (Opnum 3)**

The **IRemoteNetworkConfig** interface is used to update the configuration of RRAS server.

The **IRemoteNetworkConfig** interface inherits the **IUnknown** interface, as specified in the [\[MS-](%5bMS-DCOM%5d.pdf#Section_4a893f3dbd2948cd9f43d9777a4415b0)[DCOM\]](%5bMS-DCOM%5d.pdf#Section_4a893f3dbd2948cd9f43d9777a4415b0) section 3.1.1.5.8. Method opnum field values start with 3; opnum values 0 through 2 represent the **IUnknown\_QueryInterface**, **AddRef**, and **Release** methods, respectively.

To receive incoming remote calls for this interface, the server MUST implement a DCOM object that uses the **UUID** (66a2db1b-d706-11d0-a37b-00c04fc9da04).

In these methods, some error codes are implementation-specific and are referred to as nonzero implementation-specific error codes.

Methods in RPC opnum Order.

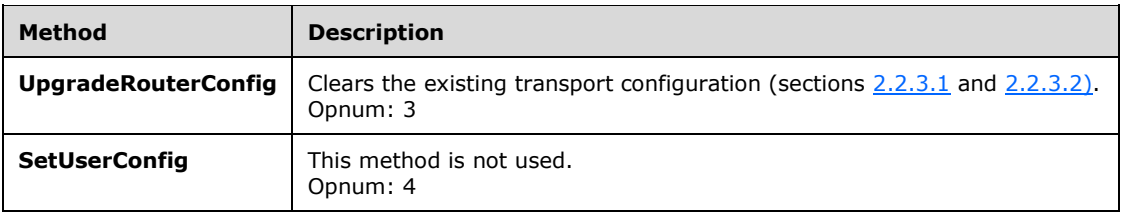

## <span id="page-421-0"></span>**3.5.4.1.1 UpgradeRouterConfig Method (Opnum 3)**

The **UpgradeRouterConfig** method clears the existing transport configuration (section [2.2.3.1\)](#page-294-1) and interfaces (section [2.2.3.2\)](#page-295-0).

HRESULT UpgradeRouterConfig();

**Return Values:** The server MUST return zero if it successfully processes the message. If processing fails, the server MUST return a nonzero HRESULT error code as defined in the [\[MS-DTYP\]](%5bMS-DTYP%5d.pdf#Section_cca2742956894a16b2b49325d93e4ba2) section 2.2.18, between 0x8000000 and 0xFFFFFFFF, as specified in [\[MS-ERREF\]](%5bMS-ERREF%5d.pdf#Section_1bc92ddfb79e413cbbaa99a5281a6c90) section 2.1. For protocol purposes, all nonzero values MUST be treated as equivalent failures.

When processing this call, the RRASM server MUST do the following:

- Call the abstract interface **Invoke REMRAS** method specifying the operation and the parameters to enable RRAS server to perform the required management task.
- Return any error status the RRAS server returns. Otherwise, return ERROR\_SUCCESS.

No exceptions are thrown beyond those thrown by the underlying RPC protocol [\[MS-RPCE\].](%5bMS-RPCE%5d.pdf#Section_290c38b192fe422991e64fc376610c15)

### <span id="page-421-1"></span>**3.5.4.1.2 SetUserConfig Method (Opnum 4)**

The **SetUserConfig** method is not used. The server MUST return E\_NOTIMPL.

```
HRESULT SetUserConfig (
 [in] LPCOLESTR pszService,
  [in] LPCOLESTR pszNewGroup
);
```
## <span id="page-421-2"></span>**3.5.4.2 IRemoteRouterRestart Interface (Opnum 3)**

The **IRemoteRouterRestart** interface inherits the **IUnknown** interface, as specified in [\[MS-DCOM\]](%5bMS-DCOM%5d.pdf#Section_4a893f3dbd2948cd9f43d9777a4415b0) section 3.1.1.5.8. Method opnum field values start with 3; opnum values 0 through 2 represent the **IUnknown\_QueryInterface**, **AddRef**, and **Release** methods, respectively.

To receive incoming remote calls for this interface, the server MUST implement a DCOM object that uses the **UUID** (66a2db20-d706-11d0-a37b-00c04fc9da04).

This interface contains the RestartRouter method to restart the RRAS server.

In this method, some error codes are implementation-specific and are referred to as nonzero implementation-specific error codes.

Method in RPC Opnum order.

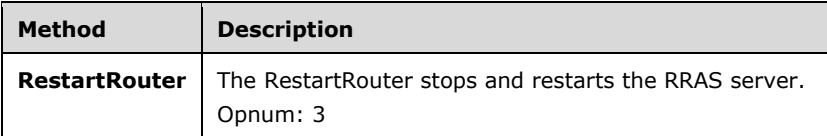

## <span id="page-421-3"></span>**3.5.4.2.1 RestartRouter Method (Opnum 3)**

The **RestartRouter** method stops and restarts the RRAS server.

HRESULT RestartRouter([in] DWORD dwFlags);

**dwFlags**: This is unused and if set MUST be ignored by RRASM server.

**Return Values**: The server MUST return zero if it successfully processes the message. If processing fails, the server MUST return a nonzero HRESULT error code as defined in [\[MS-DTYP\]](%5bMS-DTYP%5d.pdf#Section_cca2742956894a16b2b49325d93e4ba2) section 2.2.18, between 0x80000000 and 0xFFFFFFFF, as specified in [\[MS-ERREF\]](%5bMS-ERREF%5d.pdf#Section_1bc92ddfb79e413cbbaa99a5281a6c90) section 2.1. For protocol purposes, all nonzero values MUST be treated as equivalent failures.

When processing this call, the RRASM server MUST do the following:

- Call the abstract interface **Invoke REMRAS** method specifying the operation and the parameters to enable RRAS server to perform the required management task.
- Return any error status the RRAS server returns. Otherwise return ERROR\_SUCCESS.

No exceptions are thrown beyond those thrown by the underlying RPC protocol [\[MS-RPCE\].](%5bMS-RPCE%5d.pdf#Section_290c38b192fe422991e64fc376610c15)

## <span id="page-422-0"></span>**3.5.4.3 IRemoteSetDnsConfig Interface (Opnum 3)**

The **IRemoteSetDnsConfig** interface inherits the IUnknown interface, as specified in [\[MS-DCOM\]](%5bMS-DCOM%5d.pdf#Section_4a893f3dbd2948cd9f43d9777a4415b0) section 3.1.1.5.8. Method opnum field values start with 3; opnum values 0 through 2 represent the **IUnknown\_QueryInterface**, **AddRef**, and **Release** methods, respectively.

To receive incoming remote calls for this interface, the server MUST implement a DCOM object that uses the **UUID** {66a2db21-d706-11d0-a37b-00c04fc9da04}.

This interface contains method to set the Domain Name System (DNS) name resolution configuration.

In these methods, some error codes are implementation-specific and are referred to as nonzero implementation-specific error codes.

Methods in RPC Opnum order.

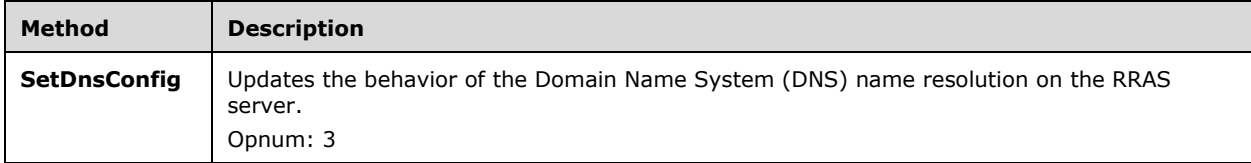

#### <span id="page-422-1"></span>**3.5.4.3.1 SetDnsConfig Method (Opnum 3)**

The **SetDnsConfig** method updates the behavior of the Domain Name System (DNS) name resolution of the Network Adapters on the RRAS server.

```
HRESULT SetDnsConfig(
 [in] DWORD dwConfigId,
  [in] DWORD dwNewValue
);
```
**dwConfigId**: This is of type **DWORD** and MUST be set to the following value.

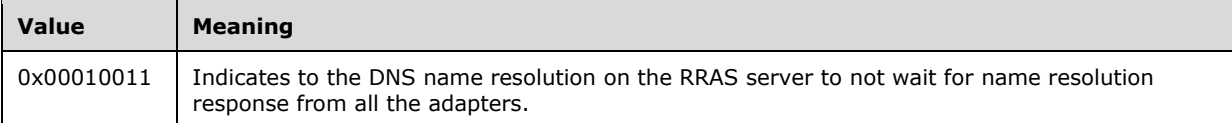

**dwNewValue**: This is of type **DWORD** and MUST be set to 0.

**Return Values:** The server MUST return zero if it successfully processes the message. If processing fails, the server MUST return a nonzero HRESULT error code as defined in [\[MS-DTYP\]](%5bMS-DTYP%5d.pdf#Section_cca2742956894a16b2b49325d93e4ba2) section 2.2.18, between 0x80000000 and 0xFFFFFFFF, as specified in [\[MS-ERREF\]](%5bMS-ERREF%5d.pdf#Section_1bc92ddfb79e413cbbaa99a5281a6c90) section 2.1. For protocol purposes, all nonzero values MUST be treated as equivalent failures.

When processing this call, the RRASM server MUST do the following:

- Call the abstract interface **Invoke REMRAS** method specifying the operation and the parameters to enable RRAS server to perform the required management task.
- Return any error status the RRAS server returns. Otherwise return ERROR\_SUCCESS.

No exceptions are thrown beyond those thrown by the underlying RPC protocol [\[MS-RPCE\].](%5bMS-RPCE%5d.pdf#Section_290c38b192fe422991e64fc376610c15)

### <span id="page-423-0"></span>**3.5.4.4 IRemoteICFICSConfig Interface (Opnum 3)**

The **IRemoteICFICSConfig** interface inherits the IUnknown interface, as specified in [\[MS-DCOM\]](%5bMS-DCOM%5d.pdf#Section_4a893f3dbd2948cd9f43d9777a4415b0) section 3.1.1.5.8. Method opnum field values start with 3; opnum values 0 through 2 represent the **IUnknown\_QueryInterface**, **AddRef**, and **Release** methods, respectively.

To receive incoming remote calls for this interface, the server MUST implement a DCOM object that uses the UUID {66a2db22-d706-11d0-a37b-00c04fc9da04}.

This interface is used to query the status of basic firewall and Network Address Translation features on a remote RRAS server.

In these methods, some error codes are implementation-specific and are referred to as nonzero implementation-specific error codes.

Methods in RPC Opnum order.

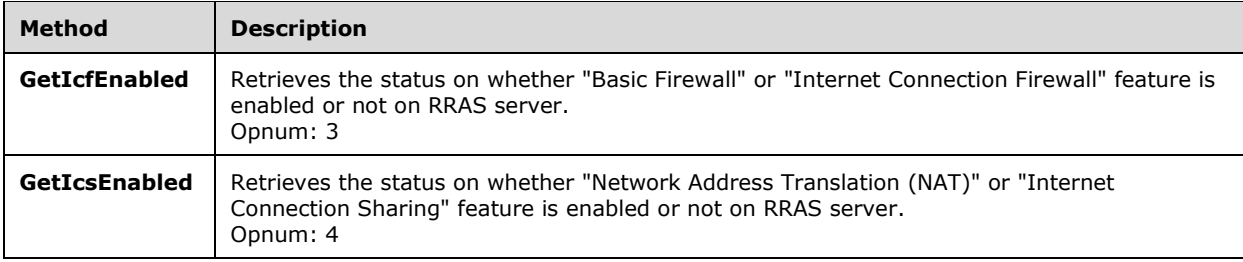

#### <span id="page-423-1"></span>**3.5.4.4.1 GetIcfEnabled Method (Opnum 3)**

The **GetIcfEnabled** metho[d<350>](#page-525-10) retrieves the status of whether the "Basic Firewall" or "Internet Connection Firewall" feature is enabled on RRAS server.

HRESULT GetIcfEnabled([out] BOOL \* status);

- **Status:** This is a pointer to a **BOOL**. The value of the method is either TRUE or FALSE. If TRUE, indicates that basic firewall is enabled on the server. If FALSE, indicates that basic firewall is disabled on the server.
- **Return Values**: The server MUST return zero if it successfully processes the message. If processing fails, the server MUST return a nonzero HRESULT error code, as defined in [\[MS-DTYP\]](%5bMS-DTYP%5d.pdf#Section_cca2742956894a16b2b49325d93e4ba2) section 2.2.18, between 0x80000000 and 0xFFFFFFFF, as specified in [\[MS-ERREF\]](%5bMS-ERREF%5d.pdf#Section_1bc92ddfb79e413cbbaa99a5281a6c90) section 2.1. All nonzero values MUST be treated as equivalent failures.

When processing this call, the RRASM server MUST do the following:

- Call the abstract interface **Invoke REMRAS** method specifying the operation and the parameters to enable RRAS server to perform the required management task.
- Return any error status the RRAS server returns. Otherwise return ERROR\_SUCCESS.

No exceptions are thrown beyond those thrown by the underlying RPC protocol [\[MS-RPCE\].](%5bMS-RPCE%5d.pdf#Section_290c38b192fe422991e64fc376610c15)

### <span id="page-424-0"></span>**3.5.4.4.2 GetIcsEnabled Method (Opnum 4)**

The **GetIcsEnabled** method retrieves the status of whether the "Network Address Translation (NAT)" or "Internet Connection Sharing" feature is enabled on RRAS.

HRESULT GetIcsEnabled([out] BOOL \* status);

- **Status**: A pointer to a **BOOL**. The value of the method is either TRUE or FALSE. If TRUE, indicates that NAT is enabled on the server on at least one connection. If FALSE, indicates that NAT is not enabled on any connection on the server.
- **Return Values**: The server MUST return zero if it successfully processes the message. If processing fails, the server MUST return a nonzero HRESULT error code as defined in the [\[MS-DTYP\]](%5bMS-DTYP%5d.pdf#Section_cca2742956894a16b2b49325d93e4ba2) section 2.2.18, between 0x80000000 and 0xFFFFFFFF, as specified in [\[MS-ERREF\]](%5bMS-ERREF%5d.pdf#Section_1bc92ddfb79e413cbbaa99a5281a6c90) section 2.1. All nonzero values MUST be treated as equivalent failures.

When processing this call, the RRASM server MUST do the following:

- Call the abstract interface **Invoke REMRAS** method (section [3.5.6.1\)](#page-428-0) specifying the operation and the parameters to enable the RRAS server to perform the required management task.
- Return any error status the RRAS server returns. Otherwise return ERROR\_SUCCESS.

No exceptions are thrown beyond those thrown by the underlying RPC protocol [\[MS-RPCE\].](%5bMS-RPCE%5d.pdf#Section_290c38b192fe422991e64fc376610c15)

## <span id="page-424-1"></span>**3.5.4.5 IRemoteStringIdConfig Interface (Opnum 3)**

The **IRemoteStringIdConfig** interface inherits the IUnknown interface, as specified in [\[MS-DCOM\]](%5bMS-DCOM%5d.pdf#Section_4a893f3dbd2948cd9f43d9777a4415b0) section 3.1.1.5.8. Method opnum field values start with 3; opnum values 0 through 2 represent the IUnknown\_QueryInterface, AddRef, and Release methods, respectively.

To receive incoming remote calls for this interface, the server MUST implement a DCOM object that uses the UUID {67e08fc2-2984-4b62-b92e-fc1aae64bbbb}.

This interface is used to retrieve a detailed error string corresponding to an error.

In these methods, some error codes are implementation-specific and are referred to as nonzero implementation-specific error codes.

Methods in RPC Opnum order.

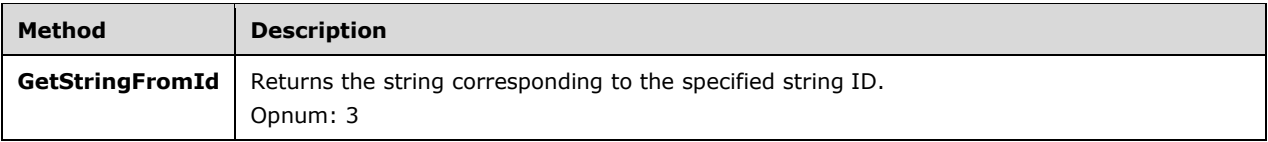

## <span id="page-425-0"></span>**3.5.4.5.1 GetStringFromId Method (Opnum 3)**

The **GetStringFromId** method returns the string corresponding to the specified string ID.

HRESULT GetStringFromId ([in] UINT stringId, [out] BSTR \* pBstrName);

**stringId:** This is of type **UINT** and MUST be set to one of the values specified in the table below.

**pBstrName:** This is a localized string of type pointer to BSTR that contains the message that corresponds to the specified **stringId**.

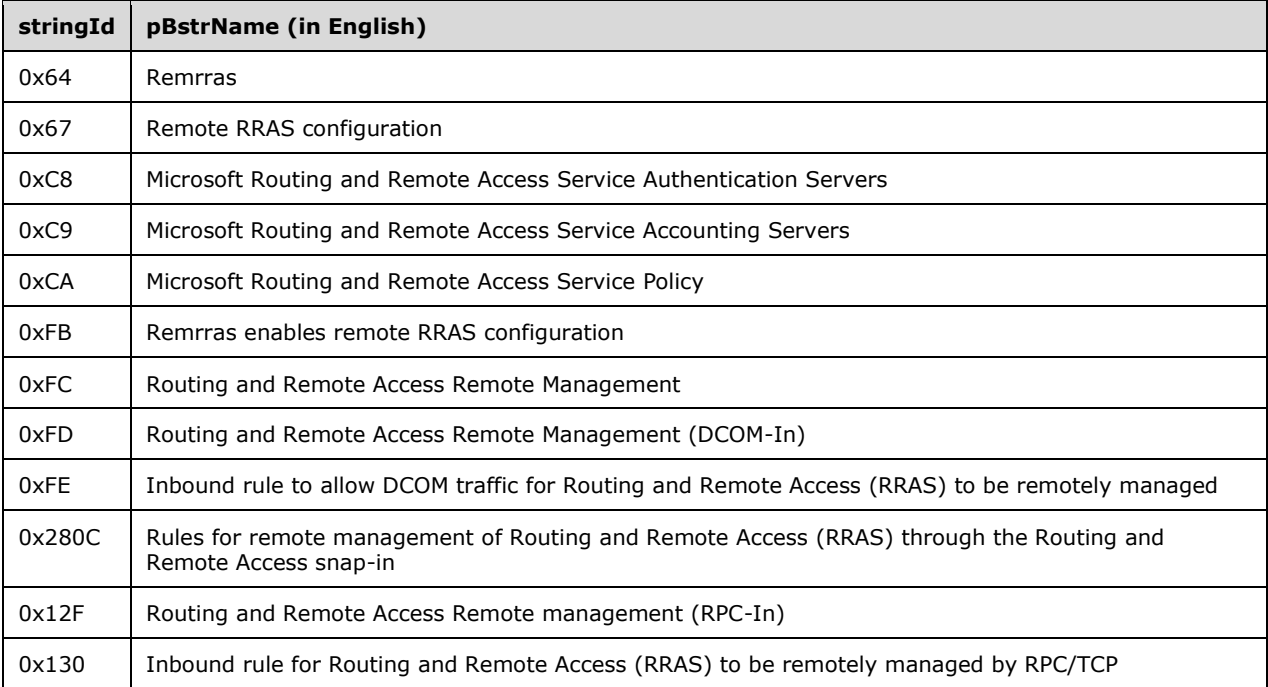

**Return Values**: The server MUST return zero if it successfully processes the message. If processing fails, the server MUST return a nonzero HRESULT error code as defined in the [\[MS-DTYP\]](%5bMS-DTYP%5d.pdf#Section_cca2742956894a16b2b49325d93e4ba2) section 2.2.18, between 0x80000000 and 0xFFFFFFFF, as specified in [\[MS-ERREF\]](%5bMS-ERREF%5d.pdf#Section_1bc92ddfb79e413cbbaa99a5281a6c90) section 2.1. For protocol purposes, all nonzero values MUST be treated as equivalent failures.

When processing this call, the RRASM server MUST do the following:

- Call the abstract interface **Invoke REMRAS** method (section [3.5.6.1\)](#page-428-0) specifying the operation and the parameters to enable RRAS server to perform the required management task.
- Return any error status the RRAS server returns. Otherwise return ERROR\_SUCCESS.

No exceptions are thrown beyond those thrown by the underlying RPC protocol [\[MS-RPCE\].](%5bMS-RPCE%5d.pdf#Section_290c38b192fe422991e64fc376610c15)

## <span id="page-426-0"></span>**3.5.4.6 IRemoteIPV6Config Interface (Opnum 3)**

The **IRemoteIPV6Config** interface inherits the IUnknown interface, as specified in the [\[MS-DCOM\]](%5bMS-DCOM%5d.pdf#Section_4a893f3dbd2948cd9f43d9777a4415b0) section 3.1.1.5.8. Method opnum field values start with 3; opnum values 0 through 2 represent the IUnknown\_QueryInterface, AddRef, and Release methods, respectively.

To receive incoming remote calls for this interface, the server MUST implement a DCOM object that uses the UUID {6139d8a4-e508-4ebb-bac7-d7f275145897}.

This interface is used to retrieve IPv6 address information.

In these methods, some error codes are implementation-specific and are referred to as nonzero implementation-specific error codes.

Methods in RPC Opnum order.

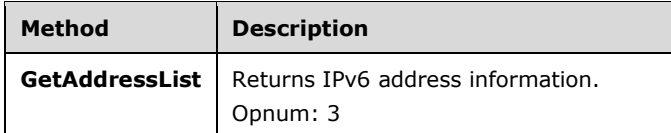

## <span id="page-426-1"></span>**3.5.4.6.1 GetAddressList Method (Opnum 3)**

The **GetAddressList** method retrieves IPv6 addresses on a network adapter associated with a specified interface name and index.

```
HRESULT GetAddressList(
    [in, string] wchar t *pszInterfaceName,
    [out] DWORD *pdwNumAddresses,
     [out, size_is(, *pdwNumAddresses)] IPV6Address **ppIPV6AddressList, 
    [in] DWORD dwIfIndex);
```
- **pszInterfaceName**: This is a wchar string and MUST be set to the name of the network adapter whose IPv6 addresses are to be retrieved.
- **pdwNumAddresses**: If the method call is successful, contains the number of IPv6 addresses in ppIPV6AddressList. If NULL, an ERROR\_INVALID\_ARGUMENTS error is returned.
- **ppIPV6AddressList**: If the method call is successful, contains a pointer to a list of IPv6 addresses on the interface. The value of pdwNumAddresses specifies the number of IPv6 addresses in the list. Each element is of type **IPV6Address** (section 2.2.5.2.1). If NULL, ERROR\_INVALID\_ARGUMENTS error is returned.
- **dwIfIndex**: A DWORD that contains the interface index value of the interface specified by pszInterfaceName.
- **Return Values**: The server MUST return zero if it successfully processes the message. If processing fails, the server MUST return a nonzero HRESULT error code as defined in the [\[MS-DTYP\]](%5bMS-DTYP%5d.pdf#Section_cca2742956894a16b2b49325d93e4ba2) section 2.2.18, between 0x80000000 and 0xFFFFFFFF, as specified in [\[MS-ERREF\]](%5bMS-ERREF%5d.pdf#Section_1bc92ddfb79e413cbbaa99a5281a6c90) section 2.1. All nonzero values MUST be treated as equivalent failures.

When processing this call, the RRASM server MUST do the following:

- Call the abstract interface **Invoke REMRAS** method specifying the operation and the parameters to enable the RRAS server to perform the required management task.
- Return any error status the RRAS server returns. Otherwise return ERROR\_SUCCESS.

No exceptions are thrown beyond those thrown by the underlying RPC protocol [\[MS-RPCE\].](%5bMS-RPCE%5d.pdf#Section_290c38b192fe422991e64fc376610c15)

## <span id="page-427-0"></span>**3.5.4.7 IRemoteSSTPCertCheck Interface (Opnum 3)**

The **IRemoteSSTPCertCheck** interface inherits the IUnknown interface, as specified in the [\[MS-](%5bMS-DCOM%5d.pdf#Section_4a893f3dbd2948cd9f43d9777a4415b0)[DCOM\]](%5bMS-DCOM%5d.pdf#Section_4a893f3dbd2948cd9f43d9777a4415b0) section 3.1.1.5.8. Method opnum field values start with 3; opnum values 0 through 2 represent the IUnknown QueryInterface, AddRef, and Release methods, respectively. $\langle 351 \rangle$ 

To receive incoming remote calls for this interface, the server MUST implement a DCOM object that uses the **UUID** (5ff9bdf6-bd91-4d8b-a614-d6317acc8dd8).

This interface is used to check **SSTP** certificates.

In these methods, some error codes are implementation-specific and are referred to as nonzero implementation-specific error codes.

Methods in RPC Opnum order.

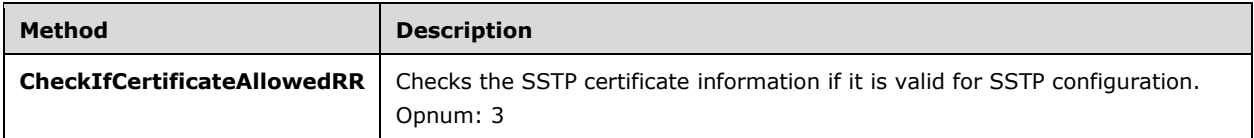

## <span id="page-427-1"></span>**3.5.4.7.1 CheckIfCertificateAllowedRR Method (Opnum 3)**

The **CheckIfCertificateAllowedRR** method validates whether the provided certificate is valid for SSTP [\[MS-SSTP\]](%5bMS-SSTP%5d.pdf#Section_c50ed24056f343098e0c1644898f0ea8) configuration.

```
HRESULT CheckIfCertificateAllowedRR( 
    [in] PCWSTR adminCertName,
    [in, out] PSSTP_CERT_INFO_1 certSha1,
    [in, out] PSSTP_CERT_INFO_1 certSha256
);
```
**adminCertName:** This is a wide character string that contains the display name of the certificate.

**certSha1**: A pointer to SHA1 hash of the certificate. The format is as specified in section [2.2.1.2.141.](#page-172-0)

**certSha256**: A pointer to SHA256 hash of the certificate. The format is as specified in section 2.2.1.2.141.

At least one of these three parameters MUST have valid information, which means the caller can pass the display name, SHA1 hash, or SHA256 hash of the certificate whose validity is being checked. If the method call is successful and certificate details passed match the configuration, details of the certificate configured are returned in **certSha1** and **certSha256**.

**Return Values**: The server MUST return zero if it successfully processes the message. If processing fails, the server MUST return a nonzero HRESULT error code as defined in the [\[MS-DTYP\]](%5bMS-DTYP%5d.pdf#Section_cca2742956894a16b2b49325d93e4ba2) section 2.2.18, between 0x80000000 and 0xFFFFFFFF, as specified in [\[MS-ERREF\]](%5bMS-ERREF%5d.pdf#Section_1bc92ddfb79e413cbbaa99a5281a6c90) section 2.1. For protocol purposes, all nonzero values MUST be treated as equivalent failures.

When processing this call, the RRASM server MUST do the following:

 Call the abstract interface **Invoke REMRAS** method specifying the operation and the parameters to enable the RRAS server to perform the required management task.

Return any error status the RRAS server returns. Otherwise, return ERROR\_SUCCESS.

No exceptions are thrown beyond those thrown by the underlying RPC protocol [\[MS-RPCE\].](%5bMS-RPCE%5d.pdf#Section_290c38b192fe422991e64fc376610c15)

## **3.5.5 Timer Events**

No protocol timer events are required on the server.

## **3.5.6 Other Local Events**

Apart from the underlying [\[MS-RPCE\]](%5bMS-RPCE%5d.pdf#Section_290c38b192fe422991e64fc376610c15) specified events, there are no special events for RRASM. However, the RPC interface interacts with the underlying RRAS implementation through the REMRAS interface.

## <span id="page-428-0"></span>**3.5.6.1 Invoke REMRAS Method**

The RRASM server provides the remote management capability to the RRAS implementation. The RRAS implementation refers to the actual task of configuring and providing the routing and remote access functionality that is outside the scope of the RRASM protocol. To keep the implementation aspects separated from the semantics of the RRASM methods, this abstract interface is defined with the RRAS implementation. Any RPC method request received by the RRASM server is passed to the RRAS server through the interface after required validations are done by the RRASM server.

As a part of the callback, the opnum and data structures are passed as-is to the RRAS server. The RRAS server performs the actual management task as defined by the semantics of the RRASM method, and returns any information requested on behalf of the remote RRASM client and return the status of the operation requested by the RRASM server (on behalf of the RRASM client). The RRASM server then relays these return values and data back to the remote RRASM client. The RRAS understands the data structures that the RRASM server requires and can process and provide information in the same manner.

## **3.6 REMRAS Interface Client Details**

For definitions of interfaces and methods, see section [3.5.4.](#page-419-0) For the list of interfaces and methods supported by this interface, refer to [Appendix A: Full IDL \(section 6\).](#page-450-0)

## **3.6.1 Abstract Data Model**

This section describes a conceptual model that an implementation can maintain to participate in this protocol. The described organization is provided to facilitate the explanation of protocol behavior. This document does not mandate that implementations adhere to this model, as long as their external behavior is consistent with that described in this document.

The client is not required to maintain any information during this protocol.

## **3.6.2 Timers**

No protocol timers are required beyond those used internally by the RPC method to implement resiliency to network outages, as specified in [\[MS-RPCE\].](%5bMS-RPCE%5d.pdf#Section_290c38b192fe422991e64fc376610c15)

## **3.6.3 Initialization**

A client MUST initialize by creating an RPC binding handle to one of the interfaces. For more information and a description of how to get a client-side RPC binding handle for an interface, see [\[MS-](%5bMS-DCOM%5d.pdf#Section_4a893f3dbd2948cd9f43d9777a4415b0)[DCOM\].](%5bMS-DCOM%5d.pdf#Section_4a893f3dbd2948cd9f43d9777a4415b0)

No additional initialization is required. The client can call the method of the interfaces immediately after binding.

## **3.6.4 Message Processing Events and Sequencing Rules**

The client does not maintain any state. It MUST send to the server the command that is issued by the application. All error codes are returned directly to the application.

## **3.6.5 Timer Events**

None.

## **3.6.6 Other Local Events**

None.

# **4 Protocol Examples**

## **4.1 Querying Server Configuration Information**

This example illustrates the use of the RPC methods defined in this specification. The methods are used to query the configuration of the RRAS server when there are 128 ports each of PPTP, L2TP, and SSTP[.<352>](#page-525-12) The RRAS server is configured for both routing and remote access.

The client calls the RPC method [RMprAdminServerGetInfo](#page-318-0) (section 3.1.4.1) with the following parameters:

- The DIM HANDLE (section 2.2.1.1.6) that the client obtains during initialization (section [3.1.3\)](#page-314-0).
- The level of information required. In this example, if the client specifies level 2, it will get the maximum information.
- The pointer to [DIM\\_INFORMATION\\_CONTAINER](#page-49-0) (section 2.2.1.2.1) (*pInfoStruct*) into which the server configuration information would be passed back by the RRAS server.

When the client calls the RPC method as previously described, it returns ERROR\_SUCCESS. Additionally, the following parameter values are updated:

- The *dwBufferSize* in the pointer to **DIM\_INFORMATION\_CONTAINER** (*pInfoStruct*) will contain the size of information being passed; in this case, it will be the size of [MPR\\_SERVER\\_2](#page-102-0) (section 2.2.1.2.64).
- The *pBuffer* in the pointer to **DIM\_INFORMATION\_CONTAINER** (*pInfoStruct*) will contain the pointer to a buffer that contains MPR\_SERVER\_2.
- The *dwNumPptpPorts* in **MPR\_SERVER\_2** will contain 128, the number of PPTP ports configured on the RRAS server.
- The *dwPptpPortFlags* in **MPR\_SERVER\_2** will contain 0x00000003 because both routing and remote access are configured.
- The *dwNumL2tpPorts* in **MPR\_SERVER\_2** will contain 128, the number of L2TP ports configured on the RRAS server.
- The *dwL2tpPortFlags* in **MPR\_SERVER\_2** will contain 0x00000003 because both routing and remote access are configured.
- The *dwNumSstpPorts* in **MPR\_SERVER\_2** will contain 128, the number of SSTP ports configured on the RRAS server.
- The *dwSstpPortFlags* in **MPR\_SERVER\_2** will contain 0x00000003 because both routing and remote access are configured.

The client frees the buffer pointed to by *pBuffer* using midl\_user\_free.

#### **4.2 Disconnecting a Particular User Connection**

This example illustrates the use of the RPC methods defined in this specification to enumerate a connection on the RRAS server. This example shows a Windows Server 2008 operating system server when 10 remote access connections are active and one of the clients (foo) has connected from a multilink (2-port) machine that is compliant with the polices on the server [\[MS-RNAP\].](%5bMS-RNAP%5d.pdf#Section_e391716b22f74bf7bb39202a18598000) The connection of foo is enumerated and all the ports (2) of that connection are disconnected.

The client calls the RPC method **[RRasAdminConnectionEnum](#page-319-0) (section 3.1.4.2)** with the following parameters:

- The **[DIM\\_HANDLE](#page-40-0) (section 2.2.1.1.6)** that the client obtains during initialization (section  $3.1.3$ ).
- The level of information required. In this example, the RRAS server supports level  $3\cdot\langle353\rangle$
- The pointer to **[DIM\\_INFORMATION\\_CONTAINER](#page-49-0) (section 2.2.1.2.1)** (*pInfoStruct*) that the RRAS server uses to pass the information.
- The *dwPreferedMaximumLength* is set to -1, so that the buffer returned is large enough to hold all available information.
- The *lpdwResumeHandle* parameter is zero (0) because this is the first call.

When the client calls the RPC method as previously described, the RRAS server returns ERROR\_SUCCESS. Additionally, the following parameter values are updated:

- The **dwBufferSize** in the pointer to **DIM\_INFORMATION\_CONTAINER** (*pInfoStruct*) will contain the size of information being passed; in this case, it will be 10 times the size of **[RASI\\_CONNECTION\\_3](#page-116-1) (section 2.2.1.2.81)**.
- The *lpdwEntriesRead* and *lpdwTotalEntries* will point to **DWORD**, which has a value of 10.
- The **pBuffer** in the pointer to **DIM\_INFORMATION\_CONTAINER** (*pInfoStruct*) will contain a pointer to a 10-element array of **RASI\_CONNECTION\_3**.
- The **dwVersion** in **RASI\_CONNECTION\_3** will be 1.
- The **dwSize** in each instance of **RASI\_CONNECTION\_3** will be the size of **RASI\_CONNECTION\_3** in bytes.
- The **dwConnection** in **RASI\_CONNECTION\_3** will be a unique handle to identify the connection.
- The **wszUserName** in one of the 10 instances of **RASI\_CONNECTION\_3** will be "foo".
- The **dwInterfaceType** in **RASI\_CONNECTION\_3** will be ROUTER\_IF\_TYPE\_CLIENT.
- The **guid** in **RASI\_CONNECTION\_3** will be a unique GUID to identify a connection.
- The **PppInfo3 RASI\_CONNECTION\_3** will contain the PPP information of the connection.
- The **rasQuarState** in **RASI\_CONNECTION\_3** will be RAS\_QUAR\_STATE\_NORMAL because the client is healthy.
- The **timer** in **RASI\_CONNECTION\_3** will not be valid because the client is healthy.

The client then stores the **dwConnection** in **RASI\_CONNECTION\_3**, which has the **wszUserName** "foo" in a local variable *hRasConnection*.

The client frees the buffer pointed to by **pBuffer**.

The client calls the RPC method **[RRasAdminPortEnum](#page-323-0) (section 3.1.4.5)** with the following parameters:

- The **DIM\_HANDLE** is the same handle that the client obtains earlier during initialization.
- The *dwLevel* is set to 0.
- The *hRasConnection* is the handle that the client obtained in **dwConnection** in **RASI\_CONNECTION\_3** during the previous call **RRasAdminConnectionEnum**.
- The pointer to **DIM\_INFORMATION\_CONTAINER** (*pInfoStruct*) that the RRAS servers uses to pass the information.
- The *dwPreferedMaximumLength* is set to -1, so that the buffer returned is large enough to hold all available information.
- The *lpdwResumeHandle* parameter is zero (0) because all the information required is present.

When the client calls the RPC method as previously described, the RRAS server returns ERROR\_SUCCESS. Additionally, the following parameter values are updated:

- The **dwBufferSize** in the pointer to **DIM\_INFORMATION\_CONTAINER** (*pInfoStruct*) will contain the size of information being passed; in this case, it will be the size of **[RASI\\_PORT\\_0](#page-111-0) (section 2.2.1.2.76)**.
- The **pBuffer** in the pointer to **DIM\_INFORMATION\_CONTAINER** (*pInfoStruct*) will contain a pointer to **RASI\_PORT\_0**.
- The *lpdwEntriesRead* will point to a **DWORD** that contains 2.

The client stores the **dwPort** in each instance of **RASI\_PORT\_0** into a local variable array *hPort[2]*.

The client frees the buffer pointed to by **pBuffer**.

The client then calls the RPC method **[RRasAdminPortDisconnect](#page-328-0) (section 3.1.4.9)** twice with the following parameters:

- The **DIM\_HANDLE** is the same handle that the client obtains earlier during initialization.
- The *hPort[n]* handle is obtained previously by calling **RRasAdminPortEnum** (n= 0,1).

When the client calls the RPC method as described in this section, the method returns ERROR SUCCESS, and the user connection is disconnected.

## **4.3 Creating a Demand Dial Interface on RRAS with Filters**

This example illustrates the use of the RPC methods defined in this specification to create a one-way demand-dial interface named "dd1" on the RRAS on Windows Server 2008. Then, IPv4 filtering is enabled on the demand-dial interface so that the demand-dial is triggered whenever packets with the source address 1.1.1.1 reach the RRAS server.

The client updates the phone book file router.pbk under the file path C:\Windows\System32 to comprise the phonebook entry for dd1, see section  $4.10$  for details.

The client calls the RPC method **[RRouterInterfaceCreate](#page-334-0) (section 3.1.4.13)** with the following parameters:

- The **[DIM\\_HANDLE](#page-40-0) (section 2.2.1.1.6)** that the client obtains during initialization (section [3.1.3\)](#page-314-0).
- The level of information required. In this example, the client specifies level 0.
- The pointer to **[DIM\\_INFORMATION\\_CONTAINER](#page-49-0) (section 2.2.1.2.1)** (*pInfoStruct*) that the RRAS server uses to pass the information.
- The **dwBufferSize** in the pointer to **DIM\_INFORMATION\_CONTAINER** (*pInfoStruct*) will contain the size of information being passed; in this case, it will be the size of **[MPRI\\_INTERFACE\\_0](#page-116-0) (section 2.2.1.2.82)**.
- The **pBuffer** in the pointer to **DIM\_INFORMATION\_CONTAINER** (*pInfoStruct*) will contain a pointer to **MPRI\_INTERFACE\_0**.
- The **wszInterfaceName** in the pointer to **MPRI\_INTERFACE\_0** is set to L"dd1".

 The **dwIfType** in the pointer to **MPRI\_INTERFACE\_0** is set to ROUTER\_IF\_TYPE\_HOME\_ROUTER.

When the client calls the RPC method as previously described, it returns ERROR\_SUCCESS. Additionally, the following parameter value is updated:

The *hInterface* specifies a unique identifier of the newly created interface.

The client stores the *hInterface* returned in **MPRI\_INTERFACE\_0** into a local variable *hInterface*.

The client frees the buffer pointed to by **pBuffer**.

The client then calls the RPC method **[RRouterInterfaceTransportAdd](#page-342-0) (section 3.1.4.18)** to add with the following parameters:

- The **DIM\_HANDLE** that the client obtains during initialization (section 3.1.3).
- The pointer to **[DIM\\_INTERFACE\\_CONTAINER](#page-50-0)** (*pInfoStruct*) that the RRAS server uses to pass the information.
- The *hInterface* is the handle to the interface stored locally.
- The *dwTransportId* will be set to 0x00000021 since IPv4 filters are being added.
- The pointer to DIM\_INTERFACE\_CONTAINER (*pInfoStruct*) that the RRAS server uses to pass the information.
- The **fGetInterfaceInfo** in the pointer to **DIM\_INTERFACE\_CONTAINER** (*pInfoStruct*) is set to 0 because the client is setting information.
- The **dwInterfaceInfoSize** in the pointer to **DIM\_INTERFACE\_CONTAINER** (*pInfoStruct*) is set to the size of **[RTR\\_INFO\\_BLOCK\\_HEADER](#page-51-0) (section 2.2.1.2.3)** with one **[RTR\\_TOC\\_ENTRY](#page-52-0) (section 2.2.1.2.4)** and have the quad memory aligned data for MPR\_FILTER\_0 0x34.
- The **pInterfaceInfo** in the pointer to **DIM\_INTERFACE\_CONTAINER** (*pInfoStruct*) is set to **RTR\_INFO\_BLOCK\_HEADER**.
- The *Version* in **RTR\_INFO\_BLOCK\_HEADER** is set to 1.
- The *Size* is set to 32.
- The *TocEntriesCount* is set to 1.
- The *InfoType* of **RTR\_TOC\_ENTRY** is set to IP\_FILTER\_ENABLE\_INFO (0xFFFF0015).
- The *InfoSize* in **RTR\_TOC\_ENTRY** is set to 20 (TOC entry 16 byte + 4 bytes mprfilter).
- The *Count* in **RTR\_TOC\_ENTRY** is set to 1.
- The *Offset* is 16 and points to **[MPR\\_FILTER\\_0](#page-136-0) (section 2.2.1.2.90)**.
- The *fEnable* in **MPR\_FILTER\_0** is set to 0x00000001 to enable **[filtering](#page-19-0)** on the RRAS server.

Having enabled filtering on the **[interface](#page-20-0)**, the client then adds filters on the **[demand-dial](#page-19-1)** interface. In this example, filtering is enabled on all packets with the source address 1.1.1.1.

The client then calls the RPC method **RRouterInterfaceTransportAdd** with the following parameters:

The **DIM\_HANDLE** that the client obtains during initialization (section 3.1.3).

- The pointer to **DIM\_INFORMATION\_CONTAINER** (*pInfoStruct*) that the RRAS server uses to pass.
- The *hInterface* is the handle to the interface stored locally.
- The *dwTransportId* will be set to 0x00000021 for IPv4.
- The pointer to **DIM\_INFORMATION\_CONTAINER** (*pInfoStruct*) that the RRAS server uses to pass.
- The **fGetInterfaceInfo** in the pointer to **DIM\_INFORMATION\_CONTAINER** (*pInfoStruct*) is set to 0 because the client is setting information.
- The **dwInterfaceInfoSize** in the pointer to **DIM\_INFORMATION\_CONTAINER** (*pInfoStruct*) is set to 68 (**[filter](#page-19-2)** descriptor 40 bytes + TOC entry 16 bytes + **RTR\_INFO\_BLOCK\_HEADER** -Toc 12 bytes).
- The **pInterfaceInfo** in the pointer to **DIM\_INFORMATION\_CONTAINER** (*pInfoStruct*) is set to **RTR\_INFO\_BLOCK\_HEADER**.
- The *Version* in **RTR\_INFO\_BLOCK\_HEADER** is set to 1.
- The *Size* is set to 72 (filter descriptor 40 bytes + TOC entry 32 bytes).
- The *TocEntriesCount* is set to 1.
- The *InfoType* of **RTR\_TOC\_ENTRY** is set to 0xFFFF0009.
- The *InfoSize* in **RTR\_TOC\_ENTRY** is set to 40 (the size of the filter descriptor).
- The *Count* in **RTR\_TOC\_ENTRY** is set to 1.
- The *Offset* is 32 and points to **[FILTER\\_DESCRIPTOR](#page-56-0) (section 2.2.1.2.5)**.
- The *dwVersion* in **FILTER\_DESCRIPTOR** is set to 0x00000001.
- The *dwNumFilters* in **FILTER\_DESCRIPTOR** is set to 0x00000001.
- The *faDefaultAction* in **FILTER\_DESCRIPTOR** is set to 0x00000000.
- The *fiFilter* contains **[FILTER\\_INFO](#page-57-0) (section 2.2.1.2.6)**.
- The *dwSrcAddr* in **FILTER\_INFO** is set to 0x01010101 and the rest of the fields in **FILTER\_INFO** are set to 0.

## **4.4 Enumerating Interfaces and Connecting "dd1"**

This example illustrates the use of the RPC methods defined in this specification to enumerate interfaces on the RRAS server that has three demand-dial interfaces and connect dd1.

The client calls the RPC method **[RRouterInterfaceEnum](#page-351-0) (section 3.1.4.21)** with the following parameters:

- The **[DIM\\_HANDLE](#page-40-0) (section 2.2.1.1.6)** that the client obtains during initialization (section [3.1.3\)](#page-314-0).
- The level of information required is set to zero (0).
- The pointer to **[DIM\\_INFORMATION\\_CONTAINER](#page-49-0) (section 2.2.1.2.1)** (*pInfoStruct*) into which the information is passed by the RRAS server.
- The *dwPreferedMaximumLength* is set to -1, so that the buffer returned is large enough to hold all available information.
- The *lpdwResumeHandle* parameter is zero (0) because this is the first call.

When the client calls the RPC method as previously described, the RRAS server returns ERROR\_SUCCESS. Additionally, the following parameter values are updated:

- The **dwBufferSize** in the pointer to **DIM\_INFORMATION\_CONTAINER** (*pInfoStruct*) will contain the size of information being passed. In this case, it will be three times the size of **[MPRI\\_INTERFACE\\_0](#page-116-0) (section 2.2.1.2.82)**.
- The **pBuffer** in the pointer to **DIM\_INFORMATION\_CONTAINER** (*pInfoStruct*) will contain the pointer to the three-element array of **MPRI\_INTERFACE\_0**.
- The *lpdwEntriesRead* and *lpdwTotalEntries* will point to the **DWORD** whose value is 3. The client will attempt to match **wszInterfaceName** of each of the entries of **MPRI\_INTERFACE\_0**.

It will store the **dwInterface** of the matched **MPRI\_INTERFACE\_0** in the local variable *hInterface*. After ensuring that the **fEnabled** field is 1, the client calls **[RRouterInterfaceConnect](#page-352-0) (section 3.1.4.22)** with the following parameters:

- The **DIM\_HANDLE** that the client obtains during initialization (section 3.1.3).
- The *hInterface* that the client has stored locally.
- The *hEvent* is set to NULL and *fBlocking* is set to 1 so that the call is blocked until the connection attempt has completed.

When the client calls the RPC method as previously described, the RRAS server returns ERROR\_SUCCESS after the connection is successful.

## **4.5 Querying Interface Status Through MIB**

This example illustrates the use of the RPC methods defined in this specification to get the status information for an interface on the RRAS server on which no multicast protocol is running.

The client calls the RPC method **[RMIBEntryGet](#page-365-0) (section 3.1.4.30)** with the following parameters:

- The **[DIM\\_HANDLE](#page-40-0) (section 2.2.1.1.6)** that the client obtains during initialization (section [3.1.3\)](#page-314-0).
- The *dwPid* specifies the protocol ID that exported the variable (0x00000002) because the status is being requested.
- The *dwRoutingPid* specifies the routing protocol that exported the variable (10000) IP.

When the client calls the RPC method as previously described, the RRAS server returns ERROR\_SUCCESS. Additionally, the following parameter values are updated:

- The *pInfoStuct* pointer to an opaque data structure **[DIM\\_MIB\\_ENTRY\\_CONTAINER](#page-67-0) (section 2.2.1.2.19)**.
- The **dwMibOutEntrySize** in the pointer to **DIM\_MIB\_ENTRY\_CONTAINER**.
- The **pMibOutEntry** in the pointer to **DIM\_MIB\_ENTRY\_CONTAINER** will point to **[MIB\\_OPAQUE\\_INFO](#page-89-0) (section 2.2.1.2.53)**.
- The *dwId* in **MIB\_OPAQUE\_INFO** will be set to 0x00000002.
- The *dwIfIndex* in **[MIB\\_IFSTATUS](#page-74-0) (section 2.2.1.2.30)**. The index that identifies the interface.
- The *dwAdminStatus* will indicate the administrative status as UP.
- The *dwOperationalStatus* will indicate the operational status as UP.
- The *bMHbeatActive* will be zero (0).

# **4.6 Updating the Connection Endpoint of an IKEv2-Based Connection**

This example illustrates the use of the RPC methods defined in this specification to enumerate a connection on the RRAS server. In this example we consider a Windows Server 2008 R2 operating system when 10 remote access connections are active and one of the clients (user name = joe) has connected using the IKEv2 from a machine that is compliant with the polices on the server [\[MS-](%5bMS-RNAP%5d.pdf#Section_e391716b22f74bf7bb39202a18598000)[RNAP\].](%5bMS-RNAP%5d.pdf#Section_e391716b22f74bf7bb39202a18598000) The connection of joe is enumerated and the tunnel endpoint is updated to a different interface identified by interface index.

The client calls the RPC method **[RRasAdminConnectionEnumEx](#page-389-0) (section 3.1.4.46)** with the following parameters:

- The **[DIM\\_HANDLE](#page-40-0) (section 2.2.1.1.6)** that the client obtains during initialization (section [3.1.3\)](#page-314-0).
- The *objectHeader* contains the pointer to **[MPRAPI\\_OBJECT\\_HEADER\\_IDL](#page-160-0) (section 2.2.1.2.130)**, revision is set to MPRAPI\_RAS\_CONNECTION\_OBJECT\_REVISION\_1, type is set to MPRAPI\_OBJECT\_TYPE\_RAS\_CONNECTION\_OBJECT, and size is set to sizeof(MPRAPI\_OBJECT\_HEADER\_IDL).
- The *dwPreferedMaximumLength* is set to -1, so that the buffer returned is large enough to hold all available information.
- The *lpdwResumeHandle* parameter is zero (0) as this is the first call.

When the client calls the RPC method as described above, the RRAS server returns ERROR\_SUCCESS and additionally the following parameter values are updated:

- The *lpdwEntriesRead* and *lpdNumTotalElements* will point to DWORD whose value is 10.
- The *pRasConnections* will contain pointer to 10 element array RAS\_CONNECTION\_EX\_IDL.
- The *hConnection* in **[RAS\\_CONNECTION\\_EX\\_IDL](#page-169-0)** will be a unique handle to identify the connection.
- The *wszUserName* in one of the 10 instances of **RAS\_CONNECTION\_EX\_IDL** will be "joe".
- The **dwInterfaceType** in **RAS\_CONNECTION\_EX\_IDL** will be ROUTER\_IF\_TYPE\_CLIENT.
- The **guid** in **RAS\_CONNECTION\_EX\_IDL** will be a unique GUID to identify a connection.
- The **ProjectionInfo** in **RAS\_CONNECTION\_EX\_IDL** will contain the IKEv2 information of the connection.
- The **rasQuarState** in **RAS\_CONNECTION\_EX\_IDL** will be RAS\_QUAR\_STATE\_NORMAL as the client is healthy.

The client then stores the *hConnection* in **RAS\_CONNECTION\_EX\_IDL** whose wszUserName is "joe" in a local variable **hRasConnection**.

The client frees the buffer pointed to by *pRasConections*.

The client calls the RPC method **[RRasAdminUpdateConnection](#page-393-0) (section 3.1.4.49)** with the following parameters:

- The **DIM\_HANDLE** that the client obtains during initialization (section 3.1.3).
- *hDimConnection* contains the previously obtained *hConnection*.
- The pointer to **[RAS\\_UPDATE\\_CONNECTION\\_IDL](#page-176-0) (section 2.2.1.2.149)** (pServerConfig) which contains the interface index of the local interface to which the connection has to be switched.

When the client calls the RPC method as described above, the RRAS server returns ERROR\_SUCCESS and the IKEv2 connection is switched to the new interface specified in the interface index.

# **4.7 Retrieving the Rasrpc Server Version Info**

This example illustrates the use of the Rasrpc Interface method **RasRpcGetVersion** as defined in this specification. The method is used to query the version information of the Rasrpc Server when the version is 6.

The client calls the RPC method **RasRpcGetVersion** (section [3.3.4.7\)](#page-415-0) with the following parameters:

- The handle to the Rasrpc Server, where the call is to be executed that the client obtains during initialization (section  $3.3.3$ )
- The pointer to type DWORD, which on successful function call return contains the version of the Rasrpc server.

When the client calls the RPC method as previously described, it returns ERROR\_SUCCESS. The **pdwVersion** points to a DWORD that contains 6 as the remote Rasrpc server version.

# **4.8 Retrieving Device Configuration Information**

This example illustrates the use of the Rasrpc Interface method **RasRpcSubmitRequest** with ReqTypes REQTYPE\_GETDEVICECONFIGINFO as defined in this specification. The method is used to query all the devices configured on the RRAS server when there are 7 devices on the RRAS - 2 Modem devices, 4 tunnel devices (one each for PPTP, L2TP, SSTP and IKEv2) and 1 PPPoE device.

The client calls the RPC method **RasRpcSubmitRequest** (section [3.3.4.5\)](#page-410-0) with the following parameters:

- The handle to the Rasrpc Server where the call is to be executed that the client obtains during initialization (section [3.3.3\)](#page-405-0).
- *pReqBuffer* parameter is updated as follows:
	- The *pReqBuffer* buffer is allocated the size of the sum of the size of **RequestBuffer** and 5000.
	- **pReqBuffer.RB\_PCBIndex** is set to zero (0).
	- **pReqBuffer.RB\_Reqtype** is set to 95 (REQTYPE\_GETDEVICECONFIGINFO)
	- **pReqBuffer.RB\_Dummy** is set to the size of ULONG.
	- **pReqBuffer.Done** is set to zero (0).
	- **pReqBuffer.Alignment** is set to zero (0).
	- **pReqBuffer.RB\_Buffer** is interpreted as a **DeviceConfigInfo** structure and following value for **DeviceConfigInfo** are set:
		- **DeviceConfigInfo.dwVersion** is set to the version of Rasrpc Server. The version information can be retrieved using **RasRpcGetVersion** method (section [3.3.4.7\)](#page-415-0)
- **DeviceConfigInfo.cbBuffer** is set to zero (0).
- The *dwcbBufSize* is set to the size of *pReqBuffer*.

When the client calls the RPC method as previously described, server returns ERROR\_SUCCESS. Additionally, the **DeviceConfigInfo** structure as pointed by **pReqBuffer.RB\_Buffer** is updated as follows:

- **DeviceConfigInfo.cEntries** will contain 7 as the number of device entries present on the Rasrpc server.
- **DeviceConfigInfo.cbBuffer** will contain 3304 as the size of **DeviceConfigInfo.abdata** buffer needed to contain all the device information.
- **DeviceConfigInfo.dwVersion** will contain 6 as the version of the Rasrpc server.

If **DeviceConfigInfo.cbBuffer** returned size is greater than the passed-in **DeviceConfigInfo.cbBuffer** size, it implies that the passed-in size was not large enough to hold all of the devices information. In that case, the client calls the **RasRpcSubmitRequest** method again with **DeviceConfigInfo.cbBuffer** set to the returned value of **DeviceConfigInfo.cbBuffer** in the first call.

If D**eviceConfigInfo.cbBuffer** returned size is less than or equal to the passed in **DeviceConfigInfo.cbBuffer** size, **DeviceConfigInfo.abdata** contains an array of **RAS\_DEVICE\_INFO** structure that contains information for each device on the server.

The client will call the **RasRpcSubmitRequest** method again with **DeviceConfigInfo.cbBuffer** set to 3304 and all other parameters being same.

When the client calls the RPC method as described, the server returns ERROR\_SUCCESS. Additionally, the **DeviceConfigInfo** structure as pointed by **pReqBuffer.RB\_Buffer** is updated as follows by the server:

- **DeviceConfigInfo.cEntries** will contain 7 as the number of device entries present on the Rasrpc server.
- **DeviceConfigInfo.cbBuffer** will contain 3304 as the size of **DeviceConfigInfo.abdata** buffer needed to contain all the device information.
- **DeviceConfigInfo.dwVersion** will contain 6 as the version of the Rasrpc server.
- **DeviceConfigInfo.abdata** points to the array of **RAS\_DEVICE\_INFO** structures that contains the device information.

The client frees the memory allocated to the *pReqBuffer* structure.

# **4.9 Retrieving Specific Port Information**

This example illustrates the use of the Rasrpc Interface method **RasRpcSubmitRequest** with ReqTypes **REQTYPE** GETINFO as defined in this specification. The method is used to query the information of a specific port with port identifier 2 which is a SSTP port.

The client calls the RPC method **RasRpcSubmitRequest** (section [3.3.4.5\)](#page-410-0) with the following parameters:

- The handle to the Rasrpc Server where the call is to be executed that the client obtains during initialization (section [3.3.3\)](#page-405-0)
- *pReqBuffer* parameter is updated as follows:
	- The *pReqBuffer* buffer is allocated the size of the sum of the size of **RequestBuffer** and 5000.
- **pReqBuffer.RB\_PCBIndex** is set to 2. (Port identifier information for all the available ports on the server can be retrieved using the **RasRpcSubmitRequest** with **ReqTypes** as REQTYPE\_PORTENUM. The RASMAN\_PORT\_32.P\_Port contains the unique port identier for the port.)
- **pReqBuffer.RB\_Reqtype** is set to 22 (REQTYPE\_GETINFO)
- **pReqBuffer.RB\_Dummy** is set to the size of ULONG.
- **pReqBuffer.Done** is set to zero (0).
- **pReqBuffer.Alignment** is set to zero (0).
- The *dwcbBufSize* is set to the size of **pReqBuffer**.

When the client calls the RPC method as previously described, the server returns ERROR\_SUCCESS. **pReqBuffer.RB\_Buffer** is interpreted as Info structure and contains the port information of the port with port ID 2.

## <span id="page-439-0"></span>**4.10 Sample Phonebook File for a Demand-dial Connection**

This example illustrates the settings associated with a Demand-Dial connection "dd1". The description for each key/value pair is given in the following table. The format of the **[phonebook file](#page-18-0)** is defined in section [2.2.2.](#page-271-0) The phonebook entry for "dd1" is stored inside the file **router.pbk** present under the path %windir%\system32\ras on the RRAS server. The following table describes the sample phonebook settings associated with "dd1". The first column in the following table is the sample phonebook file representing the settings for "dd1" connection. The second column is the description of the values for all of the settings.

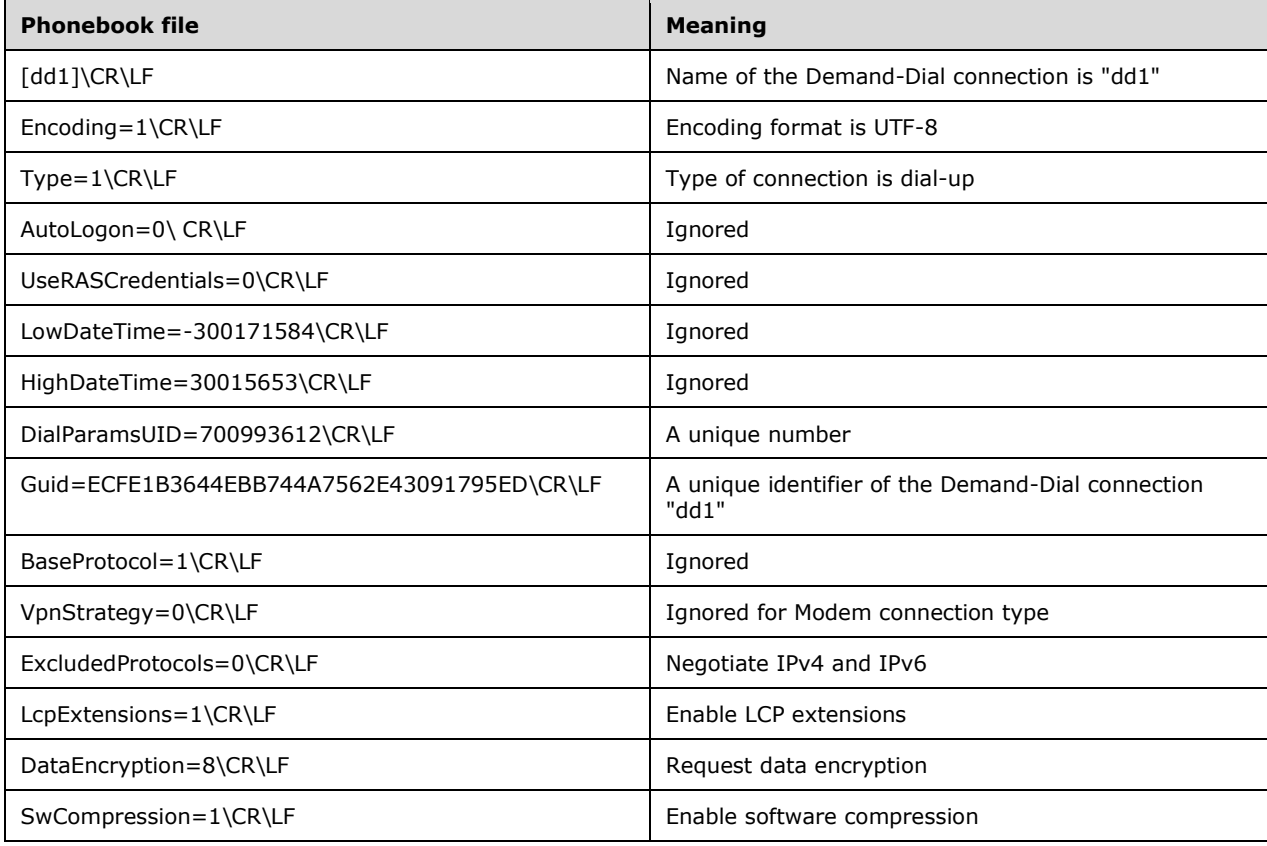

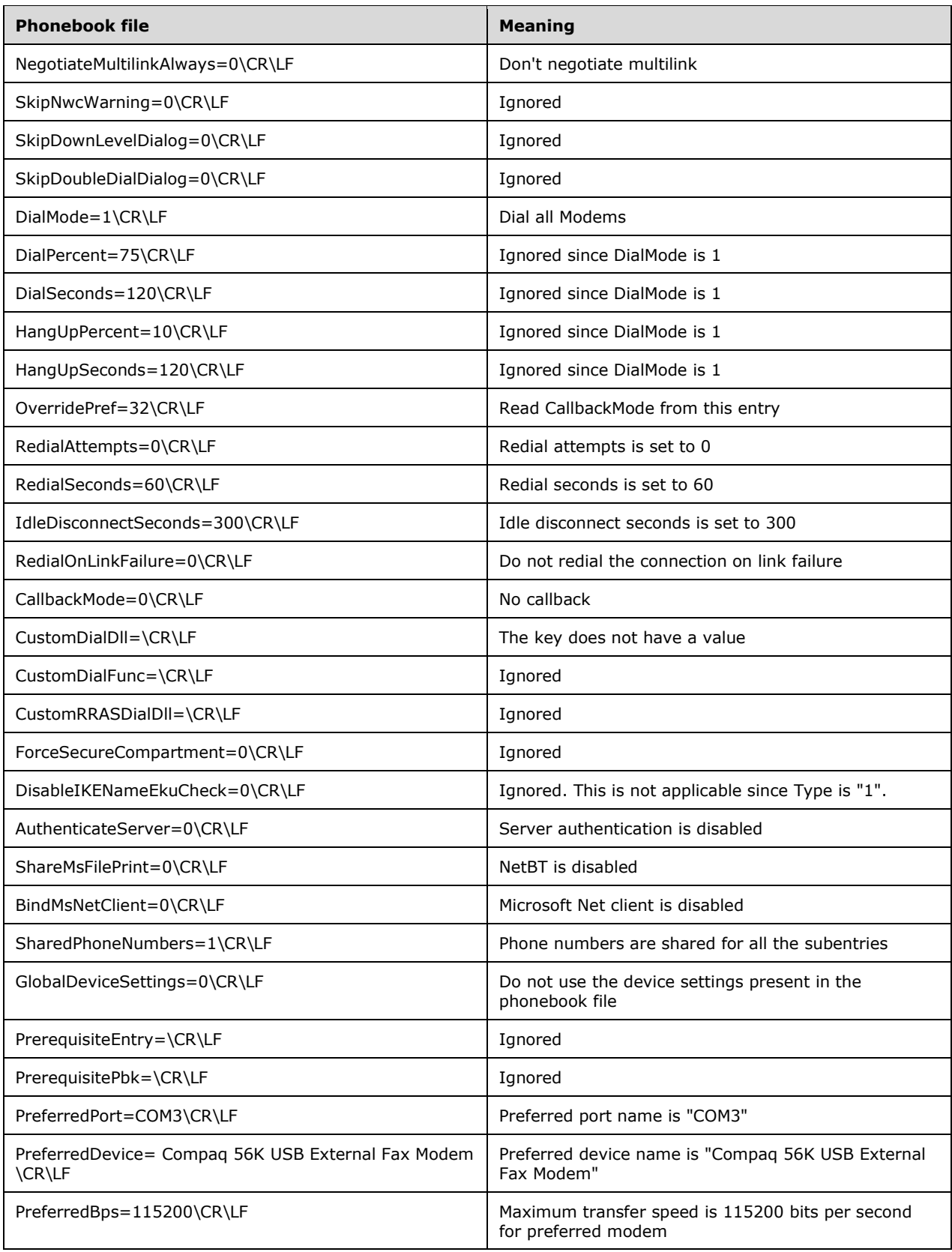

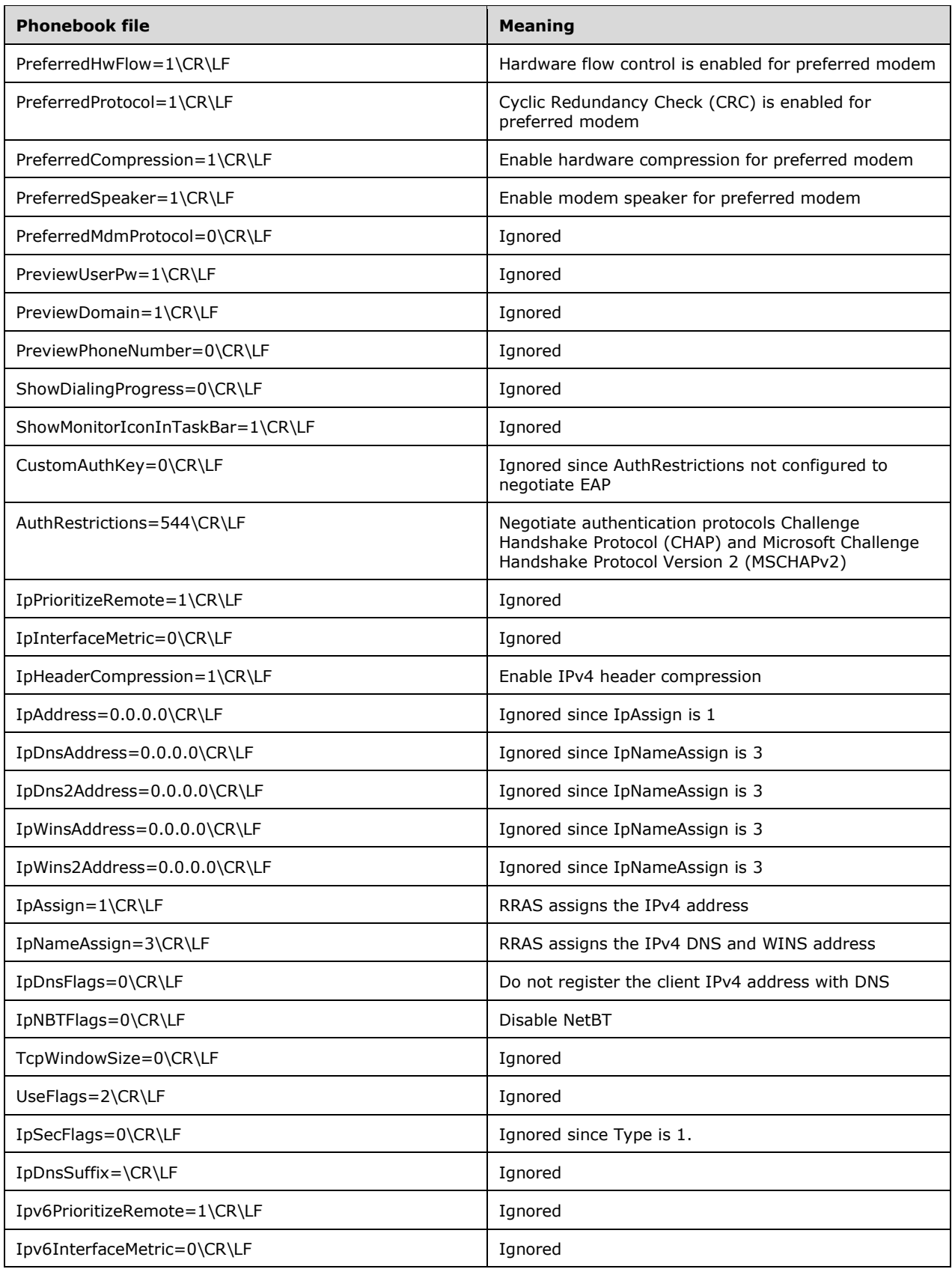

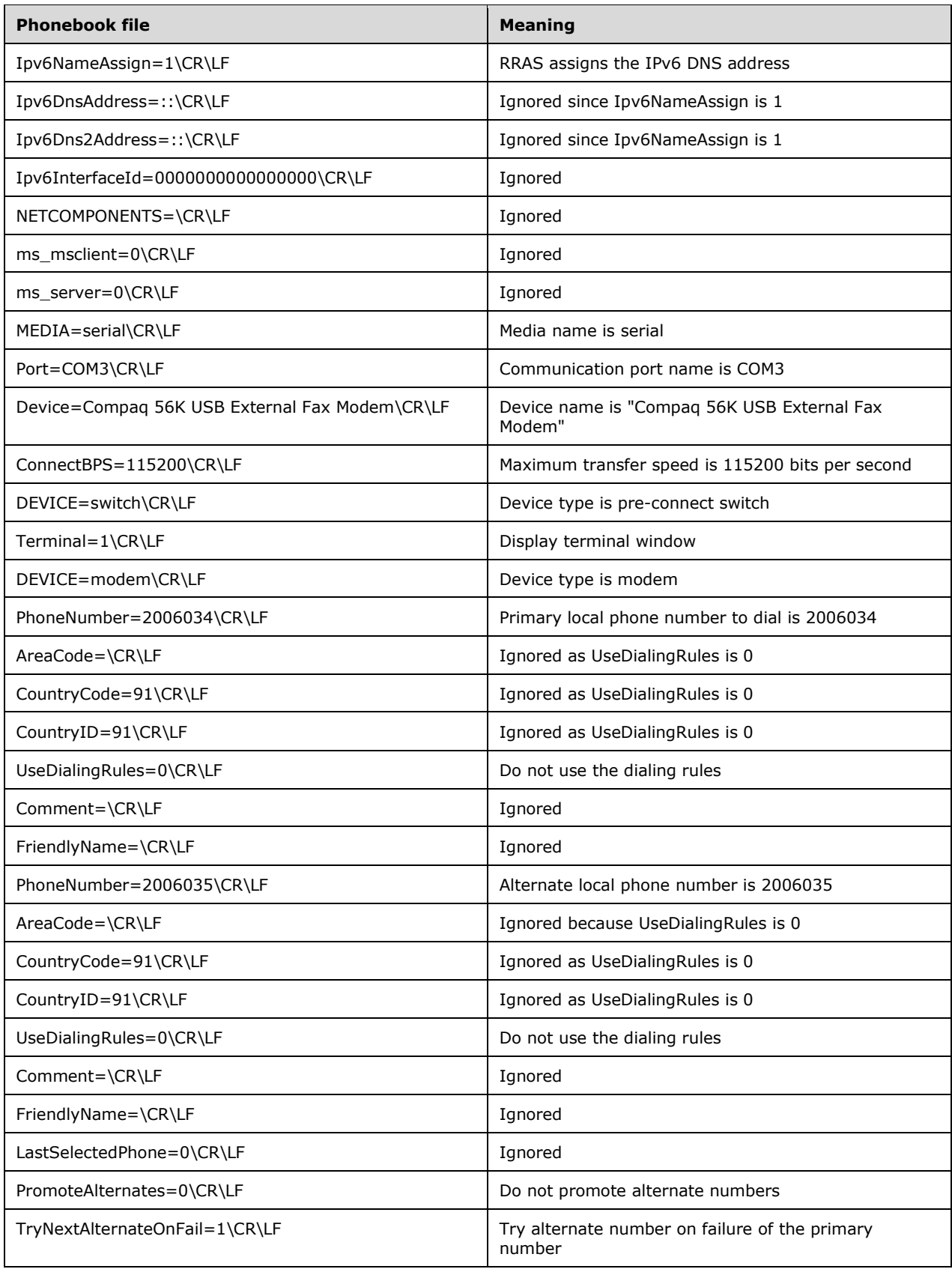

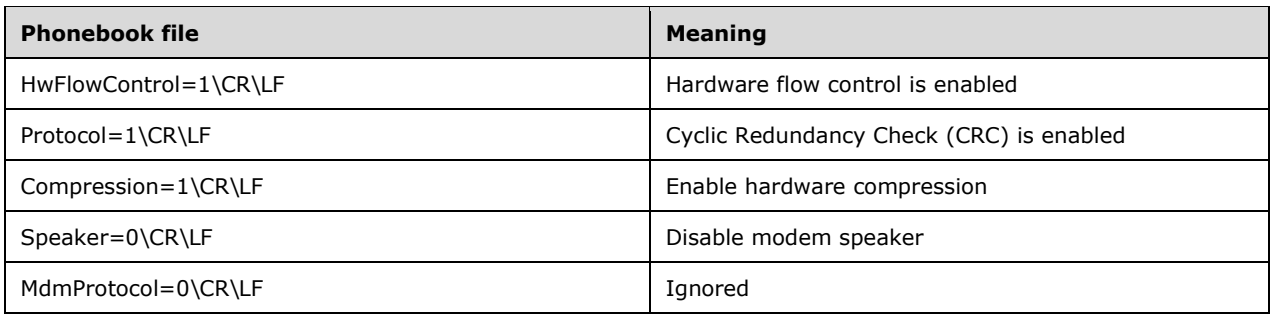

# **4.11 Registry Configuration**

This section describes the sample registry settings for the various RRAS settings configured.

## **4.11.1 Transport Configuration**

The following is a sample registry setting configuration for the IPv4 transport.

#### **Key Name:**

HKEY\_LOCAL\_MACHINE\SYSTEM\CurrentControlSet\services\RemoteAccess\RouterManagers\Ip

**Name:** ProtocolId

**Type:** REG\_DWORD

**Data:** 0x21

**Name:** GlobalInfo

**Type:** REG\_BINARY

**Data:**

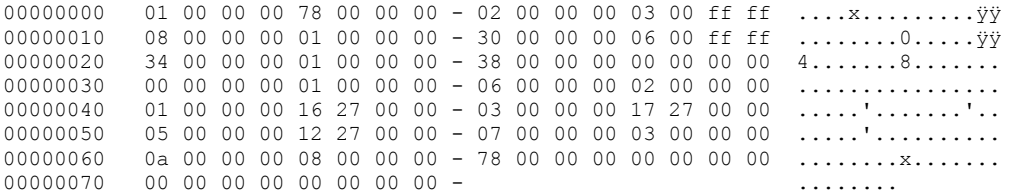

The GlobalInfo is the RTR\_INFO\_BLOCK\_HEADER structure providing the following information:

**GLOBAL\_INFO:** This specifies the transport configuration for IPv4 – specifically the filtering and logging level.

bFilteringOn: FALSE

dwLoggingLevel: 0x00000001 – Log Errors only.

**PRIORITY\_INFO:** This specifies the priority of the routes added through various methods. The following is the information represented by the GlobalInfo blob. It is organized in terms of the route type and the priority associated with it.

- MIB\_IPPROTO\_LOCAL 1
- MIB\_IPPROTO\_NT\_STATIC 3
- MIB\_IPPROTO\_NT\_STATIC\_NON\_DOD 5
- MIB\_IPPROTO\_NT\_AUTOSTATIC 7
- MIB\_IPPROTO\_NETMGMT 10
- MIB\_IPPROTO\_RIP 120
- SUB\_PROTO\_IP\_BGP\_EBGP 20
- SUB\_PROTO\_IP\_BGP\_IBGP 200

## **4.11.2 Interface Configuration**

The following is a sample registry setting showing the IPv4 configuration for a demand-dial interface with name RR2.

Key Name: HKEY\_LOCAL\_MACHINE\SYSTEM\CurrentControlSet\services\RemoteAccess\Interfaces\5

**Name:** InterfaceName

**Type:** REG\_SZ

**Data:** RR2

**Name:** Type

**Type:** REG\_DWORD

**Data:** 0x2

**Name:** Enabled

**Type:** REG\_DWORD

**Data:** 0x1

#### **Key Name:**

HKEY\_LOCAL\_MACHINE\SYSTEM\CurrentControlSet\services\RemoteAccess\Interfaces\5\Ip

**Name:** ProtocolId

**Type:** REG\_DWORD

**Data:** 0x21

**Name:** InterfaceInfo

**Type:** REG\_BINARY

**Data:**

00000000 01 00 00 00 fc 00 00 00 - 04 00 00 00 0a 00 ff ff .... ü. ............ ÿÿ 00000010 8c 00 00 00 01 00 00 00 - 50 00 00 00 04 00 ff ff ........P.....ÿÿ 00000020 04 00 00 00 01 00 00 00 - e0 00 00 00 07 00 ff ff  $\ldots \ldots \ldots$ à......; $\ddot{y}$ 00000030 10 00 00 00 01 00 00 00 - e8 00 00 00 0d 00 ff ff .........è......; y y 00000040 04 00 00 00 01 00 00 00 - f8 00 00 00 00 00 00 00 ........ø.......

*[MS-RRASM] - v20180912 Routing and Remote Access Server (RRAS) Management Protocol Copyright © 2018 Microsoft Corporation Release: September 12, 2018*

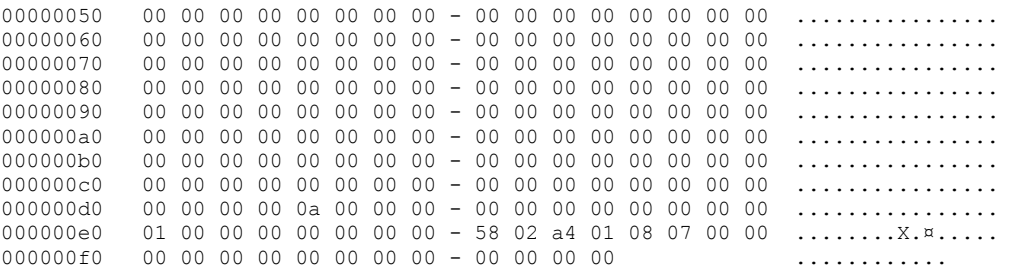

The InterfaceInfo is the RTR\_INFO\_BLOCK\_HEADER specifying the following information:

**MCAST\_HBEAT\_INFO:** This specifies the multicast heartbeat configuration for the interface. In the preceding configuration, the multicast heartbeat is disabled.

#### **bActive:** FALSE

The rest of the members of the structure MCAST\_HBEAT\_INFO are not applicable since it is not active.

**INTERFACE\_STATUS\_INFO:** This specifies the administrative status of the interface. In the preceding setting, it is set to IF\_ADMIN\_STATUS\_UP.

**dwAdminStatus:** IF\_ADMIN\_STATUS\_UP

**RTR\_DISC\_INFO:** This specifies the router discovery configuration for the interface. The advertisement is disabled in the preceding interface configuration.

**wMaxAdvtInterval:** 600

**wMinAdvtInterval:** 420

**wAdvtLifetime:** 1800

**bAdvertise:** FALSE

**lPrefLevel:** 0

**IFFILTER\_INFO:** This specifies the filter setting for the IP fragments. The specified configuration has the fragment filtering disabled.

#### **bEnableFragChk:** FALSE

#### **4.11.3 Ports Configuration**

The following is a sample registry configuration for an SSTP device. The following registry key has the SSTP configured for remote access connections with 128 ports.

**Key Name:** HKEY\_LOCAL\_MACHINE\SYSTEM\CurrentControlSet\Control\Class\{4D36E972-E325- 11CE-BFC1-08002BE10318}\0000

**Name:** ComponentId

**Type:** REG\_SZ

**Data:** ms\_sstpminiport

**Name:** DriverDesc

**Type:** REG\_SZ **Data:** WAN Miniport (SSTP) **Name:** EnableForRas **Type:** REG\_DWORD **Data:** 0x1 **Name:** EnableForRouting **Type:** REG\_DWORD **Data:** 0 **Name:** EnableForOutboundRouting **Type:** REG\_DWORD **Data:** 0 **Name:** MaxWanEndpoints **Type:** REG\_DWORD **Data:** 0x3E8 **Name:** WanEndpoints **Type:** REG\_DWORD **Data:** 0x80

## **4.11.4 Other Miscellaneous Configuration Information**

The following registry value specifies the RRAS mode configured.

**Key Name:** HKEY\_LOCAL\_MACHINE\SYSTEM\CurrentControlSet\services\RemoteAccess\Parameters

**Name:** RouterType

**Type:** REG\_DWORD

**Data:** 0x1E

The previous value corresponds to the following enumeration flags.

ROUTER\_TYPE\_LAN

ROUTER\_TYPE\_WAN

IPV6\_ROUTER\_TYPE\_RAS

IPV6\_ROUTER\_TYPE\_LAN

This specifies that for IPv4 LAN routing and demand-dial is enabled and remote access connections are not enabled. For IPv6, Remote Access connections are enabled but only LAN routing is enabled.

The following registry information specifies the settings to be used for IKEv2. This specifies an idle timeout value of 5 minutes, retransmission timeout of 30minutes, SA life time of 8 hours, and SA datasize lifetime of 100 MB.

#### **Key Name:**

HKEY\_LOCAL\_MACHINE\SYSTEM\CurrentControlSet\services\RemoteAccess\Parameters\IKEV2

**Name:** idleTimeout

**Type:** REG\_DWORD

**Data:** 0x12C

**Name:** networkBlackoutTime

**Type:** REG\_DWORD

**Data:** 0x708

**Name:** saLifeTime

**Type:** REG\_DWORD

**Data:** 0x7080

**Name:** saDataSize

**Type:** REG\_DWORD

**Data:** 0x19000

The following registry configuration specifies the IPv4 static address pool to be used. The address range configured is from 10.1.1.1 to 10.1.1.100.

#### **Key Name:**

HKEY\_LOCAL\_MACHINE\SYSTEM\CurrentControlSet\services\RemoteAccess\Parameters\Ip

**Name:** UseDhcpAddressing

**Type:** REG\_DWORD

**Data:** 0

#### **Key Name:**

HKEY\_LOCAL\_MACHINE\SYSTEM\CurrentControlSet\services\RemoteAccess\Parameters\Ip\StaticAddr essPool\0

**Name:** From

**Type:** REG\_DWORD

**Data:** 0xA010101

**Name:** To

**Type:** REG\_DWORD

**Data:** 0xA010164

## **4.12 Querying validity of SSTP certificate**

This example illustrates the use of a method in the REMRAS interface defined in this specification. The **CheckIfCertificateAllowedRR** method (section [3.5.4.7.1\)](#page-427-0) is used to query the configuration of the RRAS server. The RRAS server is configured for SSTP remote access.

The client first calls **CoCreateInstance** with the **UUID** of the REMRAS Interface **RemoteRouterConfig** to obtain a pointer to the **IUnKnown** interface.

After obtaining a pointer to the **IUnKnown** interface, the client calls the **QueryInterface** method of the **IUnKnown** interface with the **UUID** of the **IRemoteSstpCertCheck** interface to retrieve a pointer to the **IRemoteSstpCertCheck** interface.

After a pointer to **IRemoteSstpCertCheck** interface is obtained, the **CheckIfCertificateAllowedRR** (section [3.5.4.7\)](#page-427-1) method is called with the following parameters:

- A string that contains the display name of the certificate to be validated, passed as **adminCertName**
- A NULL pointer to **SSTP\_CERT\_INFO\_1** (section [2.2.1.2.141\)](#page-172-0), passed as **certSha1**
- A NULL pointer to **SSTP\_CERT\_INFO\_1** (section 2.2.1.2.141), passed as **certSha256**

When the **CheckIfCertificateAllowedRR** method is called, the server enumerates all the certificates in the SSTP certificate store [\[MSFT-CERT\]](https://go.microsoft.com/fwlink/?LinkId=616138) and compares the display name of each with the value passed in **adminCertName**. If there is no match, the server returns ERROR\_NOT\_FOUND. If there is a match, **certSha1** and **certSha256** are populated with information of SHA1 and SHA256 hashes of the certificate.

# **5 Security**

# **5.1 Security Considerations for Implementers**

The RRAS Management Protocol allows any user to establish a connection to the RPC server. The protocol uses the underlying RPC protocol to retrieve the identity of the caller that made the method call as specified in [\[MS-RPCE\].](%5bMS-RPCE%5d.pdf#Section_290c38b192fe422991e64fc376610c15) Clients create an authenticated RPC connection. Servers use this identity to perform specific access checks.

# **5.1.1 Security Considerations Specific to the RRAS Management Protocol**

The RRASM data and RRASM operations specified by this implementation are to be protected by access checks based on the identity of the RPC client.

Servers implementing this specification are not to allow anonymous RPC connections and are to protect RRAS access to all data and operations with access control checks based on client identity.

RPC over named pipes is not to be used by clients or servers implementing this specification because it is vulnerable to man-in-the-middle attacks. They are to use RPC over TCP/IP instead.

Using RPC\_C\_AUTHN\_LEVEL\_PKT\_PRIVACY as the RPC authentication level provides data confidentiality for the communication between client and server. The server implementing this protocol is to support clients requesting RPC\_C\_AUTHN\_LEVEL\_PKT\_PRIVACY. The server can enforce this in order to protect the privacy of the communication between the client and the server.

# **5.2 Index of Security Parameters**

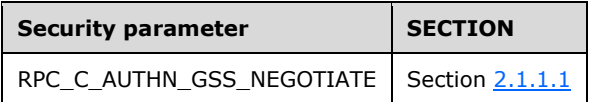

# **6 Appendix A: Full IDL**

For ease of implementation, the full IDL is provided, where "ms-dtyp.idl" refers to the IDL found in [\[MS-DTYP\]](%5bMS-DTYP%5d.pdf#Section_cca2742956894a16b2b49325d93e4ba2) Appendix A. The syntax uses the IDL syntax extensions defined in [\[MS-RPCE\]](%5bMS-RPCE%5d.pdf#Section_290c38b192fe422991e64fc376610c15) section 2.2.4. For example, as noted in [MS-RPCE] section 2.2.4.9, a pointer\_default declaration is not required, and pointer\_default (unique) is assumed.

```
import "ms-oaut.idl";
#define IN
#define OUT
typedef enum _ROUTER_INTERFACE_TYPE
{
    ROUTER IF TYPE CLIENT,
    ROUTER_IF_TYPE_HOME_ROUTER,
    ROUTER IF TYPE FULL ROUTER,
ROUTER IF TYPE DEDICATED,
ROUTER IF TYPE INTERNAL,
   ROUTER IF TYPE LOOPBACK,
    ROUTER<sup>T</sup>IF<sup>TYPE</sub>TUNNEL1,</sup>
    ROUTER IF TYPE DIALOUT
} ROUTER INTERFACE_TYPE;
typedef enum
{
    ROUTER IF STATE UNREACHABLE,
    ROUTER IF STATE DISCONNECTED,
    ROUTER IF STATE CONNECTING,
    ROUTER IF STATE CONNECTED
} ROUTER_CONNECTION_STATE;
typedef enum _RAS_QUARANTINE_STATE 
{
    RAS_QUAR_STATE_NORMAL,
    RAS_QUAR_STATE_QUARANTINE,
    RAS_QUAR_STATE_PROBATION,
     RAS_QUAR_STATE_UNKNOWN
} RAS_QUARANTINE_STATE;
typedef enum _RAS_PORT_CONDITION
{
    RAS_PORT_NON_OPERATIONAL,
     RAS_PORT_DISCONNECTED,
   RAS<sup>PORT_</sup>CALLING_BACK,
    RAS_PORT_LISTENING,
    RAS_PORT_AUTHENTICATING,
    RAS_PORT_AUTHENTICATED,
    RAS_PORT_INITIALIZING
} RAS_PORT_CONDITION;
typedef enum _RAS_HARDWARE_CONDITION
{
     RAS_HARDWARE_OPERATIONAL,
    RAS_HARDWARE_FAILURE
}
RAS_HARDWARE_CONDITION;
```

```
typedef handle t DIM HANDLE;
typedef enum _FORWARD_ACTION
{
    FORWARD = 0,DROP = 1,}
FORWARD_ACTION;
typedef enum {
   MIB_IPROUTE_TYPE_OTHER = 1,MIB IPROUTE TYPE INVALID = 2,
   MIB<sup>-</sup>IPROUTE<sup>-</sup>TYPE<sup>-</sup>DIRECT = 3,
    MIB_IPROUTE_TYPE_INDIRECT = 4,
} MIB_IPFORWARD_TYPE;
typedef enum {
    MIB_IPPROTO_OTHER = 1,
    MIB IPPROTO LOCAL = 2,
   MIB IPPROTO NETMGMT = 3,
   MIB_IPPROTO_ICMP = 4,
    MIB_IPPROTO_EGP = 5,
   MIB IPPROTO GGP = 6,
   MIB_IPPROTO_HELLO = 7,
    MIB_IPPROTO_RIP = 8 ,
   MIB IPPROTO IS IS = 9,
   MIB IPPROTO ES IS = 10,
   MIB_IPPROTO_CISCO = 11,
   MIB IPPROTO BBN = 12,
    MIB_IPPROTO_OSPF = 13,
   MIB<sup>-</sup>IPPROTO<sup>-BGP</sup> = 14,
   MIB_IPPROTO_NT_AUTOSTATIC = 10002,
     MIB_IPPROTO_NT_STATIC = 10006,
   MIB IPPROTO NT STATIC NON DOD = 10007,
} MIB_IPFORWARD_PROTO;
typedef enum {
   MIB_IP_FORWARDING = 1,
   MIB_IP_NOT_FORWARDING = 2,
} MIB_IPSTATS_FORWARDING, *PMIB_IPSTATS_FORWARDING;
typedef enum {
MIB_TCP_STATE_CLOSED = 1,MIB TCP STATE LISTEN = 2,MIBTCP STATE SYN SENT = 3,
MIB_TCP_STATE_SYN_RCVD = 4,
MIB TCP STATE ESTAB = 5,MIB TCP STATE FIN WAIT1 = 6,
   MIB_TCP_STATE_FIN_WAIT2 = 7,
   MIB_TCP_STATE_CLOSE_WAIT = 8,<br>MIB_TCP_STATE_CLOSING = 9,
   MIB TCP STATE CLOSING
   MIB_TCP_STATE_LAST_ACK = 10,
   MIB TCP STATE TIME WAIT = 11,
   MIB_TCP_STATE_DELETE_TCB = 12,
} MIB_TCP_STATE;
```

```
typedef enum {
   MIB TCP RTO OTHER = 1,MIBTCPRTOCONSTANT = 2,MIB_TCP_RTO_RSRE = 3,MIB TCP RTO VANJ = 4,} TCP_RTO_ALGORITHM, *PTCP_RTO_ALGORITHM;
//
// IPv6 Internet address (RFC 2553)
// This is an 'on-wire' format structure.
//
typedef struct in6_addr {
       union {
            UCHAR Byte[16];
            USHORT Word[8];
       } u;
} IN6_ADDR, *PIN6_ADDR, *LPIN6_ADDR;
typedef struct _DIM_INFORMATION_CONTAINER
{
    DWORD dwBufferSize;
   [size is(dwBufferSize)] LPBYTE pBuffer;
\mathbf{r}DIM_INFORMATION_CONTAINER, *PDIM_INFORMATION_CONTAINER;
// RAS CONNECTION EX structure are redefined in this IDL to make use of versioning:
// All the Versions of RAS CONNECTION EX will be defined here in RPC usable format:
typedef struct _MPRAPI_OBJECT_HEADER_IDL
{
   UCHAR revision;<br>UCHAR type;
                         type;
   USHORT size:
}MPRAPI_OBJECT_HEADER_IDL, *PMPRAPI_OBJECT_HEADER_IDL;
typedef struct _PPP_PROJECTION_INFO_1
{
       // IPv4 Projection Parameters
      DWORD dwIPv4NegotiationError;
      WCHAR wszAddress[16];
      WCHAR wszRemoteAddress[16];<br>DWORD dwIPv4Options;
      DWORD dwIPv4Options;<br>
DWORD dwIPv4RemoteOp
      DWORD dwIPv4RemoteOptions;<br>ULONG64 TPv4SubInterfaceInde
                                IPv4SubInterfaceIndex;
       // IPv6 Projection Parameters
      DWORD dwIPv6NegotiationError;
      UCHAR bInterfaceIdentifier[8];
      UCHAR bRemoteInterfaceIdentifier[8];
      UCHAR bPrefix[8];
      DWORD dwPrefixLength;
      ULONG64 IPv6SubInterfaceIndex;
       // LCP Options
                                dwLcpError;
      DWORD dwAuthenticationProtocol;<br>DWORD dwAuthenticationData;
                               dwAuthenticationData;
      DWORD dwRemoteAuthenticationProtocol;
       DWORD dwRemoteAuthenticationData; 
      DWORD dwLcpTerminateReason;
       DWORD dwLcpRemoteTerminateReason; 
      DWORD dwLcpOptions;
      DWORD dwLcpRemoteOptions;
       DWORD dwEapTypeId; 
      DWORD dwRemoteEapTypeId;
```

```
 // CCP options:
DWORD dwCcpError;<br>DWORD dwCompressi
                     dwCompressionAlgorithm;
DWORD dwCcpOptions;
 DWORD dwRemoteCompressionAlgorithm; 
DWORD dwCcpRemoteOptions;
```

```
}PPP_PROJECTION_INFO_1, *PPPP_PROJECTION_INFO_1;
typedef struct _PPP_PROJECTION_INFO_2
{
     // IPv4 Projection Parameters
    DWORD dwIPv4NegotiationError;
    WCHAR wszAddress[16];
   WCHAR wszRemoteAddress[16];<br>DWORD dwIPv4Options;
   DWORD dwIPv4Options;<br>
DWORD dwIPv4RemoteOp
            dwIPv4RemoteOptions;
    ULONG64 IPv4SubInterfaceIndex;
    // IPv6 Projection Parameters
    DWORD dwIPv6NegotiationError;
   UCHAR bInterfaceIdentifier[8];
   UCHAR bRemoteInterfaceIdentifier[8];
   UCHAR bPrefix[8];
 DWORD dwPrefixLength; 
 ULONG64 IPv6SubInterfaceIndex;
    // LCP Options
   DWORD dwLcpError;<br>DWORD dwAuthentic
   DWORD dwAuthenticationProtocol;<br>
DWORD dwAuthenticationData:
            dwAuthenticationData;
    DWORD dwRemoteAuthenticationProtocol; 
    DWORD dwRemoteAuthenticationData; 
    DWORD dwLcpTerminateReason; 
    DWORD dwLcpRemoteTerminateReason; 
    DWORD dwLcpOptions; 
   DWORD dwLcpRemoteOptions;
    DWORD dwEapTypeId;
    DWORD dwEmbeddedEAPTypeId;
    DWORD dwRemoteEapTypeId;
    // CCP options:
   DWORD dwCcpError;<br>DWORD dwCompressi
             dwCompressionAlgorithm;
    DWORD dwCcpOptions; 
    DWORD dwRemoteCompressionAlgorithm; 
    DWORD dwCcpRemoteOptions;
}
PPP_PROJECTION_INFO_2, *PPPP_PROJECTION_INFO_2;
typedef struct IKEV2_PROJECTION_INFO_1
{
       DWORD dwIPv4NegotiationError;<br>
WCHAR
wszAddress[16];
                                     wszAddress[16];
       WCHAR wszRemoteAddress[16];
       ULONG64 IPv4SubInterfaceIndex;
       DWORD dwIPv6NegotiationError;
       UCHAR bInterfaceIdentifier[8];
       UCHAR bRemoteInterfaceIdentifier[8];
       UCHAR bPrefix[8];
       DWORD dwPrefixLength;<br>ULONG64 TPv6SubInterfac
                                     IPv6SubInterfaceIndex;
```
*[MS-RRASM] - v20180912 Routing and Remote Access Server (RRAS) Management Protocol Copyright © 2018 Microsoft Corporation Release: September 12, 2018*

```
DWORD dwOptions;
        DWORD dwAuthenticationProtocol;
       DWORD dwEapTypeId;
       DWORD dwCompressionAlgorithm;
       DWORD dwEncryptionMethod;
}IKEV2_PROJECTION_INFO_1, *PIKEV2_PROJECTION_INFO_1;
typedef struct IKEV2_PROJECTION_INFO_2
{
    DWORD dwIPv4NegotiationError;
    WCHAR wszAddress[16];
   WCHAR wszRemoteAddress[16];
   ULONG64 IPv4SubInterfaceIndex;
    DWORD dwIPv6NegotiationError;
   UCHAR bInterfaceIdentifier[8];<br>UCHAR bRemoteInterfaceIdentifi
   UCHAR bRemoteInterfaceIdentifier[8];<br>UCHAR bPrefix[8];
          bPrefix[8];
 DWORD dwPrefixLength; 
 ULONG64 IPv6SubInterfaceIndex;
    DWORD dwOptions;
    DWORD dwAuthenticationProtocol;
    DWORD dwEapTypeId;
    DWORD dwEmbeddedEAPTypeId;
    DWORD dwCompressionAlgorithm;
   DWORD dwEncryptionMethod;
}
IKEV2_PROJECTION_INFO_2, *PIKEV2_PROJECTION_INFO_2;
typedef union _PROJECTION_INFO_IDL_1 switch (UCHAR projectionInfoType) ProjectionInfoObject
{ 
    case 1:
      PPP_PROJECTION_INFO_1 PppProjectionInfo;
    case 2: 
       IKEV2_PROJECTION_INFO_1 Ikev2ProjectionInfo;
}PROJECTION_INFO_IDL_1;
typedef struct PROJECTION INFO IDL 1 *PPROJECTION INFO IDL 1;
typedef union PROJECTION INFO IDL 2 switch (UCHAR projectionInfoType) ProjectionInfoObject
{ 
    case 1:
       PPP_PROJECTION_INFO_2 PppProjectionInfo;
    case 2: 
       IKEV2_PROJECTION_INFO_2 Ikev2ProjectionInfo;
}PROJECTION_INFO_IDL_2, *PPROJECTION_INFO_IDL_2;
typedef struct RAS CONNECTION EX 1 IDL{
       MPRAPI OBJECT HEADER IDL Header;
       DWORD dwConnectDuration;<br>ROUTER INTERFACE TYPE dwInterfaceType;
       ROUTER INTERFACE TYPE
       DWORD dwConnectionFlags;
       WCHAR wszInterfaceName[257];
       WCHAR wszUserName[257];
       WCHAR wszLogonDomain[16];
       WCHAR wszRemoteComputer[17];
       GUID quid;
       RAS QUARANTINE STATE rasQuarState;
        // Probation time
```
*[MS-RRASM] - v20180912 Routing and Remote Access Server (RRAS) Management Protocol Copyright © 2018 Microsoft Corporation Release: September 12, 2018*

```
FILETIME probationTime;
      DWORD dwBytesXmited;
      DWORD dwBytesRcved;
      DWORD dwFramesXmited;
       DWORD dwFramesRcved;
       DWORD dwCrcErr;
      DWORD dwTimeoutErr;<br>
DWORD dwAlignmentEr
      DWORD dwAlignmentErr;<br>
DWORD dwHardwareOverr
      DWORD dwHardwareOverrunErr;<br>DWORD dwFramingErr;
      DWORD dwFramingErr;<br>
DWORD dwRufferOverr
                            dwBufferOverrunErr;
      DWORD dwCompressionRatioIn;
      DWORD dwCompressionRatioOut;
       // Currently valid only for IKEV2:
      DWORD dwNumSwitchOvers;
       // Endpoint Information
      WCHAR wszRemoteEndpointAddress[65];<br>WCHAR wszLocalEndpointAddress[65];
                            wszLocalEndpointAddress[65];PROJECTION INFO_IDL_1 ProjectionInfo;
      ULONG hConnection;
      ULONG hInterface;
} RAS CONNECTION EX 1 IDL, *PRAS CONNECTION EX 1 IDL;
typedef union _RAS_CONNECTION_EX_IDL switch (UCHAR revision) ConnObject
{
   case 1: // RAS_CONNECTION_EX with version 1: (MPRAPI_RAS_CONNECTION_OBJECT_REVISION_1)<br>RAS CONNECTION EX 1 IDL RasConnection1;
      RAS CONNECTION EX 1 IDL
}RAS_CONNECTION_EX_IDL;
typedef struct RAS CONNECTION EX IDL *PRAS CONNECTION EX IDL;
typedef struct _RAS_CONNECTION_4_IDL
{ 
   DWORD dwConnectDuration;
  ROUTER INTERFACE TYPE dwInterfaceType;
   DWORD dwConnectionFlags;
   WCHAR wszInterfaceName[257];
  WCHAR wszUserName[257];<br>
WCHAR wszLogonDomain[16
                         wszLogonDomain[16];
  WCHAR wszRemoteComputer[17];
    GUID guid;
  RAS QUARANTINE STATE
    // Probation time
   FILETIME probationTime;
    // Connection start time
                         connectionStartTime;
   DWORD dwBytesXmited;<br>
DWORD dwBytesRcved:
                         dwBytesRcved;
  DWORD dwFramesXmited;<br>
DWORD dwFramesRcved;
                         dwFramesRcved;
   DWORD dwCrcErr;
   DWORD dwTimeoutErr;
   DWORD dwAlignmentErr;
   DWORD dwHardwareOverrunErr;
   DWORD dwFramingErr;
   DWORD dwBufferOverrunErr;
   DWORD dwCompressionRatioIn;
   DWORD dwCompressionRatioOut;
```

```
 // Currently valid only for IKEV2:
   DWORD dwNumSwitchOvers;
    // Endpoint Information
   WCHAR wszRemoteEndpointAddress[65];
   WCHAR wszLocalEndpointAddress[65];
   PROJECTION INFO IDL 2 ProjectionInfo;
   ULONG hConnection;<br>ULONG hInterface;
                              hInterface;
    // VPN Device type 
   DWORD dwDeviceType;
}
RAS CONNECTION 4 IDL, *PRAS CONNECTION 4 IDL;
typedef struct _CERT_BLOB_1
{
    DWORD cbData;
    [size_is(cbData)] BYTE * pbData;
}CERT_BLOB_1,*PCERT_BLOB_1;
typedef struct _CERT_EKU_1
{
    DWORD dwSize; 
    BOOL IsEKUOID;
   [size is(dwSize)] WCHAR *pwszEKU;
}CERT_EKU_1,*PCERT_EKU_1;
typedef struct IKEV2 TUNNEL CONFIG PARAMS 1 {<br>
DWORD dwIdleTimeout:
                              dwIdleTimeout:
   DWORD dwNetworkBlackoutTime;
   DWORD dwSaLifeTime;
   DWORD dwSaDataSizeForRenegotiation;
   DWORD dwConfigOptions;
   DWORD dwTotalCertificates;
    [size_is(dwTotalCertificates)] CERT_BLOB_1* certificateNames;
}IKEV2_TUNNEL_CONFIG_PARAMS_1, *PIKEV2_TUNNEL_CONFIG_PARAMS_1;
typedef struct _ROUTER_CUSTOM_IKEv2_POLICY_0
{
     // Integrity method plumbed in IKE policy
    DWORD dwIntegrityMethod;
    // Encryption method plumbed in IKE policy
    DWORD dwEncryptionMethod;
    // ESP cipher plumbed in Ipsec policy
    DWORD dwCipherTransformConstant;
    // AH Auth transform plumbed in Ipsec policy
    DWORD dwAuthTransformConstant;
    // PFS group plumbed in Ipsec policy
    DWORD dwPfsGroup;
    // DH group plumbed in IKE policy
    DWORD dwDhGroup; 
}ROUTER_CUSTOM_IKEv2_POLICY_0, *PROUTER_CUSTOM_IKEv2_POLICY_0, ROUTER_CUSTOM_L2TP_POLICY_0, 
*PROUTER_CUSTOM_L2TP_POLICY_0;
typedef struct ROUTER IKEv2 IF CUSTOM CONFIG 0
{
    // Lifetime of a security association (SA), in seconds,<br>// after which the SA is no longer valid [RFC 4306].
         after which the SA is no longer valid [RFC 4306].
```

```
 DWORD dwSaLifeTime;
     // Number of kilobytes that are allowed to transfer using an SA. 
     // After that, the SA will be renegotiated [RFC 4306].
     DWORD dwSaDataSize;
     // SubjecName of the certificate to be used in default store 
     // for machine certificate authentication. 
   CERT_BLOB_1 certificateName;
     // Custom IKEv2 Policy 
    PROUTER CUSTOM IKEv2 POLICY 0 customPolicy;
}ROUTER_IKEV2_IF_CUSTOM_CONFIG_0, *PROUTER_IKEV2_IF_CUSTOM_CONFIG_0;
typedef struct ROUTER IKEv2 IF CUSTOM CONFIG 1 {
   DWORD dwSaLifeTime;
   DWORD dwSaDataSize;
 CERT_BLOB_1 certificateName;
 PROUTER CUSTOM IKEv2 POLICY 0 customPolicy;
  CERT_BLOB_1 certificateHash;
} ROUTER IKEv2 IF CUSTOM CONFIG 1,
 *PROUTER_IKEv2_IF_CUSTOM_CONFIG_1;
typedef struct MPR IF CUSTOMINFOEX 0 {
    MPRAPI OBJECT HEADER IDL Header;
    DWORD dwFlags;
    ROUTER_IKEv2_IF_CUSTOM_CONFIG_0 customIkev2Config;
}MPR_IF_CUSTOMINFOEX_0, *PMPR_IF_CUSTOMINFOEX_0;
typedef struct MPR IF CUSTOMINFOEX 1 {
MPRAPI OBJECT HEADER IDL Header;
  DWORD dwFlags;
 ROUTER IKEv2 IF CUSTOM CONFIG 1 customIkev2Config;
} MPR_IF_CUSTOMINFOEX_1, 
 *PMPR_IF_CUSTOMINFOEX_1;
typedef union _MPR_IF_CUSTOMINFOEX_IDL switch (UCHAR revision) IfCustomConfigObject
{
     case 1:
        MPR IF CUSTOMINFOEX 0 IfConfigObj1;
     case 2:
        MPR_IF_CUSTOMINFOEX_1 detections ifConfigObj2;
}MPR_IF_CUSTOMINFOEX_IDL,*PMPR_IF_CUSTOMINFOEX_IDL;
typedef struct IKEV2 TUNNEL CONFIG PARAMS 2 {
    DWORD \overline{\phantom{a}} dwIdleTimeout;<br>
DWORD dwNetworkBlack
                                    dwNetworkBlackoutTime:
    DWORD dwSaLifeTime;
    DWORD dwSaDataSizeForRenegotiation;
    DWORD dwConfigOptions;
     DWORD dwTotalCertificates;
    [size_is(dwTotalCertificates)] CERT_BLOB_1* certificateNames;
    // SubjecName of the certificate to be used in default store<br>// for machine certificate authentication.
         for machine certificate authentication.
    CERT_BLOB_1 machineCertificateName;
    DWORD dwEncryptionType;
    ROUTER CUSTOM IKEv2 POLICY 0* customPolicy;
}
IKEV2_TUNNEL_CONFIG_PARAMS_2, *PIKEV2_TUNNEL_CONFIG_PARAMS_2;
typedef struct _IKEV2_TUNNEL_CONFIG_PARAMS_3 {
    DWORD \overline{\phantom{a}} \overline{\phantom{a}} 
    DWORD dwNetworkBlackoutTime;
    DWORD dwSaLifeTime:
    DWORD dwSaDataSizeForRenegotiation;<br>DWORD dwConfigOptions;
                                    dwConfigOptions;
```

```
DWORD dwTotalCertificates;
   [size_is(dwTotalCertificates)] CERT_BLOB_1* certificateNames;
    // SubjectName of the certificate to be used in default store 
    // for machine certificate authentication. 
   CERT_BLOB_1 machineCertificateName;
   DWORD dwEncryptionType;
   ROUTER CUSTOM IKEv2 POLICY 0* customPolicy;
   DWORD dwTotalEkus;<br>
[size is(dwTotalEkus)] CERT EKU 1*
   \begin{tabular}{ll} [size is (dwTotalEkus)] & CERT EKU 1* certificateEKUs; CERT\_BLOS_1 & machineCertification;\\ \end{tabular}machineCertificateHash;
}
IKEV2_TUNNEL_CONFIG_PARAMS_3, *PIKEV2_TUNNEL_CONFIG_PARAMS_3;
typedef struct L2TP TUNNEL CONFIG PARAMS 1 {
   DWORD dwIdleTimeout;
    // encryption type to be used for L2TP
   DWORD dwEncryptionType;<br>
DWORD dwSaLifeTime:
                          dwSaLifeTime;
   DWORD dwSaDataSizeForRenegotiation;
   PROUTER CUSTOM L2TP POLICY 0 customPolicy;
}L2TP_TUNNEL_CONFIG_PARAMS_1, *PL2TP_TUNNEL_CONFIG_PARAMS_1;
typedef struct _IKEV2_CONFIG_PARAMS_1 {
    DWORD dwNumPorts;
    DWORD dwPortFlags;
   DWORD dwTunnelConfigParamFlags;<br>IKEV2 TUNNEL CONFIG PARAMS 1 TunnelConfigParams;
   IKEV2_TUNNEL_CONFIG_PARAMS_1
}IKEV2_CONFIG_PARAMS_1, *PIKEV2_CONFIG_PARAMS_1;
typedef struct _IKEV2_CONFIG_PARAMS_2 {
   DWORD dwNumPorts;
   DWORD dwPortFlags;
   DWORD dwTunnelConfigParamFlags;
   IKEV2 TUNNEL CONFIG PARAMS 2 TunnelConfigParams;
}
IKEV2_CONFIG_PARAMS_2, *PIKEV2_CONFIG_PARAMS_2;
typedef struct _IKEV2_CONFIG_PARAMS_3 {
   DWORD dwNumPorts;<br>
DWORD dwPortFlags
                                 dwPortFlags;
    DWORD dwTunnelConfigParamFlags;
   IKEV2 TUNNEL CONFIG PARAMS 3 TunnelConfigParams;
}
IKEV2_CONFIG_PARAMS_3, *PIKEV2_CONFIG_PARAMS_3;
typedef struct _PPTP_CONFIG_PARAMS_1 {
   DWORD dwNumPorts;<br>
DWORD dwPortFlags
                             dwPortFlags;
}PPTP_CONFIG_PARAMS_1, *PPPTP_CONFIG_PARAMS_1;
typedef struct _L2TP_CONFIG_PARAMS_1 {
    DWORD dwNumPorts;
   DWORD dwPortFlags;
}L2TP_CONFIG_PARAMS_1, *PL2TP_CONFIG_PARAMS_1;
typedef struct _L2TP_CONFIG_PARAMS_2 {
```
DWORD dwNumPorts: DWORD dwPortFlags; DWORD dwTunnelConfigParamFlags; L2TP\_TUNNEL\_CONFIG\_PARAMS\_1 TunnelConfigParams; }L2TP\_CONFIG\_PARAMS\_2, \*PL2TP\_CONFIG\_PARAMS\_2; #define MAX\_SSTP\_HASH\_SIZE 32 typedef struct \_SSTP\_CERT\_INFO\_1 { BOOL isDefault; CERT\_BLOB\_1 certBlob; }SSTP\_CERT\_INFO\_1, \*PSSTP\_CERT\_INFO\_1; typedef struct \_SSTP\_CONFIG\_PARAMS\_1 { DWORD dwNumPorts;<br>
DWORD dwPortFlags DWORD dwPortFlags;<br>ROOT. SALL STATE ROOT. isUseHttps; DWORD certAlgorithm; // Always CALG\_SHA\_256<br>SSTP CERT INFO 1 sstpCertDetails; SSTP\_CERT\_INFO\_1 }SSTP\_CONFIG\_PARAMS\_1, \*PSSTP\_CONFIG\_PARAMS\_1; typedef struct \_MPRAPI\_TUNNEL\_CONFIG\_PARAMS\_1 { IKEV2 CONFIG PARAMS 1 IkeConfigParams; PPTP\_CONFIG\_PARAMS\_1 PptpConfigParams; L2TP\_CONFIG\_PARAMS\_1 L2tpConfigParams; SSTP\_CONFIG\_PARAMS\_1 SstpConfigParams; }MPRAPI\_TUNNEL\_CONFIG\_PARAMS\_1, \*PMPRAPI\_TUNNEL\_CONFIG\_PARAMS\_1; typedef struct MPRAPI TUNNEL CONFIG PARAMS 2 { IKEV2 CONFIG PARAMS 2 IkeConfigParams; PPTP\_CONFIG\_PARAMS\_1 PptpConfigParams; L2TP\_CONFIG\_PARAMS\_1 L2tpConfigParams; SSTP\_CONFIG\_PARAMS\_1 SstpConfigParams; }MPRAPI\_TUNNEL\_CONFIG\_PARAMS\_2, \*PMPRAPI\_TUNNEL\_CONFIG\_PARAMS\_2; typedef struct MPRAPI TUNNEL CONFIG PARAMS 3 { IKEV2 CONFIG PARAMS 3 IkeConfigParams; PPTP\_CONFIG\_PARAMS\_1 PptpConfigParams; L2TP\_CONFIG\_PARAMS\_2 L2tpConfigParams; SSTP\_CONFIG\_PARAMS\_1 SstpConfigParams; }MPRAPI\_TUNNEL\_CONFIG\_PARAMS\_3, \*PMPRAPI\_TUNNEL\_CONFIG\_PARAMS\_3; // MPR SERVER EX structure are redified in this IDL to make use of versioning: // All the Versions of MPR SERVER EX will be defined here in RPC usable format: typedef struct \_MPR\_SERVER\_EX\_1 { MPRAPI\_OBJECT\_HEADER\_IDL Header;<br>BOOL fLanOnl fLanOnlyMode;

```
DWORD dwUpTime;
   DWORD dwTotalPorts;
    DWORD dwPortsInUse; 
   DWORD Reserved; // Added so that the structure is 8 byte
aligned
   MPRAPI TUNNEL CONFIG PARAMS 1 ConfigParams;
}MPR_SERVER_EX_1, *PMPR_SERVER_EX_1;
typedef struct _MPR_SERVER_EX_2
{
   MPRAPI OBJECT HEADER IDL Header;
   BOOL FLanOnlyMode;
  DWORD dwUpTime;
   DWORD dwTotalPorts;
   DWORD dwPortsInUse;
   DWORD Reserved; // Added so that the structure is 8 byte
aligned
   MPRAPI TUNNEL CONFIG PARAMS 2 ConfigParams;
}MPR_SERVER_EX_2, *PMPR_SERVER_EX_2;
typedef struct _MPR_SERVER_EX_3
{
   MPRAPI OBJECT HEADER IDL Header;
  BOOL FLanOnlyMode;
   DWORD dwUpTime;
   DWORD dwTotalPorts;
    DWORD dwPortsInUse; 
   DWORD Reserved; // Added so that the structure is 8 byte
aligned
  MPRAPI TUNNEL CONFIG PARAMS 3 ConfigParams;
}MPR_SERVER_EX_3, *PMPR_SERVER_EX_3;
typedef union _MPR_SERVER_EX_IDL switch (UCHAR revision) ServerConfigObject
{
    case 1:
     MPR SERVER EX 1 ServerConfig1;
    case 2:
     MPR SERVER EX 2 ServerConfig2;
    case 3:
     MPR SERVER EX 3 ServerConfig3;
}MPR_SERVER_EX_IDL;
typedef struct MPR SERVER EX IDL *PMPR SERVER EX IDL;
typedef struct MPR SERVER SET CONFIG EX 1
{
   MPRAPI OBJECT HEADER IDL Header;
   DWORD setConfigForProtocols;
   MPRAPI TUNNEL CONFIG PARAMS 1 ConfigParams;
}MPR_SERVER_SET_CONFIG_EX_1, *PMPR_SERVER_SET_CONFIG_EX_1;
typedef struct MPR SERVER SET CONFIG EX 2
{
   MPRAPI OBJECT HEADER IDL Header;<br>
NORD SetConf
                            setConfigForProtocols;
   MPRAPI TUNNEL CONFIG PARAMS 2 ConfigParams;
}MPR_SERVER_SET_CONFIG_EX_2, *PMPR_SERVER_SET_CONFIG_EX_2;
typedef struct MPR SERVER SET CONFIG EX 3
{
   MPRAPI OBJECT HEADER IDL Header;
   DWORD setConfigForProtocols;
   MPRAPI TUNNEL CONFIG PARAMS 3 ConfigParams;
}MPR_SERVER_SET_CONFIG_EX_3, *PMPR_SERVER_SET_CONFIG_EX_3;
```

```
typedef union _MPR_SERVER_SET_CONFIG_EX_IDL_switch (UCHAR revision) ServerSetConfigObject
{
     case 1:
       MPR SERVER SET CONFIG EX 1 ServerSetConfig1;
     case 2:
      MPR_SERVER_SET_CONFIG_EX_2 ServerSetConfig2;
     case 3:
       MPR_SERVER_SET_CONFIG_EX_3 ServerSetConfig3;
}MPR_SERVER_SET_CONFIG_EX_IDL;
typedef struct _MPR_SERVER_SET_CONFIG_EX_IDL *PMPR_SERVER_SET_CONFIG_EX_IDL;
typedef struct _RAS_UPDATE_CONNECTION_1_IDL
\{\}MPRAPI_OBJECT_HEADER_IDL_Header;
    DWORD dwIfIndex;
    WCHAR wszRemoteEndpointAddress[ 65 ];
     } RAS_UPDATE_CONNECTION_1_IDL;
typedef struct RAS UPDATE CONNECTION 1 IDL *PRAS UPDATE CONNECTION 1 IDL;
typedef union _RAS_UPDATE_CONNECTION_IDL switch (UCHAR revision) UpdateConnection
{
    case 1: // MPR SERVER UPDATE CONNECTION EX with version 1:
\frac{1}{\sqrt{2}} (MPRAPI_RAS_UPDATE_CONNECTION_OBJECT_REVISION_1)
       RAS UPDATE CONNECTION 1 IDL UpdateConnection1;
     // New ones update here
}RAS_UPDATE_CONNECTION_IDL;
typedef struct RAS UPDATE CONNECTION IDL *PRAS UPDATE CONNECTION IDL;
typedef struct _DIM_INTERFACE_CONTAINER
{
    DWORD fGetInterfaceInfo;
    DWORD dwInterfaceInfoSize;
    [size is(dwInterfaceInfoSize)] LPBYTE pInterfaceInfo;
    DWORD fGetGlobalInfo;
    DWORD dwGlobalInfoSize;
    [size_is(dwGlobalInfoSize)] LPBYTE pGlobalInfo;
}
DIM_INTERFACE_CONTAINER, *PDIM_INTERFACE_CONTAINER;
typedef struct _RTR_TOC_ENTRY
{
    ULONG InfoType;
    ULONG InfoSize;
    ULONG Count;
    ULONG Offset;
}
RTR_TOC_ENTRY, *PRTR_TOC_ENTRY;
typedef struct _RTR_INFO_BLOCK_HEADER
{
   ULONG Version;<br>ULONG Size;
   ULONG
    ULONG TocEntriesCount;
   RTR_TOC_ENTRY TocEntry[1]; //1 is a placeholder for TocEntriesCount
} 
RTR_INFO_BLOCK_HEADER, *PRTR_INFO_BLOCK_HEADER;
```
typedef struct \_FILTER\_INFO

```
{
    DWORD dwSrcAddr;
    DWORD dwSrcMask;
    DWORD dwDstAddr;
    DWORD dwDstMask;
    DWORD dwProtocol;
    DWORD fLateBound;
   WORD wSrcPort;<br>WORD wDstPort;
         wDstPort;
}
FILTER INFO, *PFILTER INFO;
typedef struct _FILTER_DESCRIPTOR
{
   DWORD dwVersion;
   DWORD dwNumFilters;
   FORWARD ACTION faDefaultAction;
   FILTER \bar{I}NFO fiFilter[1]; //1 is a placeholder for dwNumFilters
}
FILTER DESCRIPTOR, *PFILTER DESCRIPTOR;
typedef struct _FILTER_INFO_V6
{
   BYTE ipv6SrcAddr[16];
DWORD dwSrcPrefixLength;
BYTE ipv6DstAddr[16];
    DWORD dwDstPrefixLength;
   DWORD dwProtocol;
   DWORD fLateBound;<br>
WORD wSrcPort;
              wSrcPort;
   WORD wDstPort;
}
FILTER INFO V6, *PFILTER INFO V6;
typedef struct _FILTER_DESCRIPTOR_V6
{
   DWORD dwVersion;
   DWORD dwNumFilters;
   FORWARD ACTION faDefaultAction;<br>FILTER INFO V6 fiFilter[1];
                                 //1 is a placeholder for dwNumFilters
}
FILTER DESCRIPTOR V6, *PFILTER DESCRIPTOR V6;
typedef struct _GLOBAL_INFO
{
    IN OUT BOOL bFilteringOn;
    IN OUT DWORD dwLoggingLevel;
}
GLOBAL_INFO, *PGLOBAL_INFO;
typedef struct _INTERFACE_ROUTE_INFO
{
    union
    {
        struct
        { // IPv4 specific 
            DWORD dwRtInfoDest;
DWORD dwRtInfoMask;
DWORD dwRtInfoPolicy;
           DWORD dwRtInfoNextHop;
DWORD dwRtInfoAge;
DWORD dwRtInfoNextHopAS;
DWORD dwRtInfoMetric1;
           DWORD dwRtInfoMetric2;<br>DWORD dwRtInfoMetric3;
                    dwRtInfoMetric3;
```

```
 };
        struct
        { // IPv6 specific
            IN6_ADDR DestinationPrefix;
DWORD DestPrefixLength;
IN6 ADDR NextHopAddress;
 ULONG ValidLifeTime;
           ULONG ValidL<br>DWORD Flags;<br>ULONG Metri
                     Metric;
        }; 
   };<br>\frac{1}{2}dwRtInfoIfIndex;
    DWORD dwRtInfoType;
    DWORD dwRtInfoProto;
    DWORD dwRtInfoPreference;
    DWORD dwRtInfoViewSet;
   BOOL bV4;
}
INTERFACE_ROUTE_INFO, *PINTERFACE_ROUTE_INFO;
typedef struct _PROTOCOL_METRIC
{
    IN OUT DWORD dwProtocolId;
    IN OUT DWORD dwMetric;
}
PROTOCOL METRIC, *PPROTOCOL METRIC;
typedef struct _PRIORITY_INFO
{
    IN OUT DWORD dwNumProtocols;
   IN OUT PROTOCOL METRIC ppmProtocolMetric[1];
}
PRIORITY_INFO, *PPRIORITY_INFO;
typedef struct _PROTOCOL_METRIC_EX
{
 IN OUT DWORD dwProtocolId;
 IN OUT DWORD dwSubProtocolId;
    IN OUT DWORD dwMetric;
}PROTOCOL_METRIC_EX, *PPROTOCOL_METRIC_EX;
typedef struct _PRIORITY_INFO_EX
{
    IN OUT DWORD dwNumProtocols;
   IN OUT PROTOCOL METRIC EX ppmProtocolMetric[1];
}PRIORITY_INFO_EX, *PPRIORITY_INFO_EX;
typedef struct _RTR_DISC_INFO
{
IN OUT WORD wMaxAdvtInterval;
IN OUT WORD wMinAdvtInterval;
   IN OUT WORD wAdvtLifetime;<br>IN OUT BOOL bAdvertise;
   IN OUT BOOL
   IN OUT LONG lPrefLevel;
}
RTR_DISC_INFO, *PRTR_DISC_INFO;
#define MAX_GROUP_LEN 64
typedef struct _MCAST_HBEAT_INFO
{
   WCHAR pwszGroup[MAX_GROUP_LEN];
```

```
BOOL bActive;<br>ULONG ulDeadIn
                ulDeadInterval;
   BYTE byProtocol;
   WORD wPort;
}
MCAST_HBEAT_INFO, *PMCAST_HBEAT_INFO;
typedef struct 
{
     DWORD dwTtl;
    DWORD dwRateLimit;
} 
MIB_MCAST_LIMIT_ROW, *PMIB_MCAST_LIMIT_ROW;
typedef struct _IPINIP_CONFIG_INFO
{
    DWORD dwRemoteAddress;<br>DWORD dwLocalAddress;
 DWORD dwLocalAddress;
 BYTE byTtl;
}
IPINIP CONFIG INFO, *PIPINIP CONFIG INFO;
typedef struct _INTERFACE_STATUS_INFO
{
    IN OUT DWORD dwAdminStatus;
}
INTERFACE_STATUS_INFO, *PINTERFACE_STATUS_INFO;
typedef struct _DIM_MIB_ENTRY_CONTAINER
{
    DWORD dwMibInEntrySize;
    [size is(dwMibInEntrySize)] LPBYTE pMibInEntry;
    DWORD dwMibOutEntrySize;
    [size is(dwMibOutEntrySize)] LPBYTE pMibOutEntry;
} 
DIM MIB_ENTRY_CONTAINER, *PDIM_MIB_ENTRY_CONTAINER;
typedef struct _MIB_IPFORWARDROW 
{
     DWORD dwForwardDest;
     DWORD dwForwardMask;
    DWORD dwForwardPolicy;
    DWORD dwForwardNextHop;
     DWORD dwForwardIfIndex;
     union { 
        DWORD dwForwardType; 
        MIB IPFORWARD TYPE ForwardType;
     };
     union { 
         DWORD dwForwardProto; 
        MIB IPFORWARD PROTO ForwardProto;
     };
     DWORD dwForwardAge;
     DWORD dwForwardNextHopAS;
     DWORD dwForwardMetric1;
     DWORD dwForwardMetric2;
    DWORD dwForwardMetric3;
    DWORD dwForwardMetric4;
    DWORD dwForwardMetric5;
} MIB_IPFORWARDROW, 
   *PMIB_IPFORWARDROW;
```
*[MS-RRASM] - v20180912 Routing and Remote Access Server (RRAS) Management Protocol Copyright © 2018 Microsoft Corporation Release: September 12, 2018*

```
typedef struct _MIB_IPDESTROW
{
   MIB IPFORWARDROW ForwardRow;
    DWORD dwForwardPreference;
   DWORD dwForwardViewSet;
}MIB_IPDESTROW, *PMIB_IPDESTROW;
typedef struct _MIB_IPDESTTABLE
{
   DWORD dwNumEntries;<br>MIB IPDESTROW table[1];
                                       //1, placeholder for dwNumEntries
}MIB_IPDESTTABLE, *PMIB_IPDESTTABLE;
typedef struct _MIB_ROUTESTATE
{
   BOOL bRoutesSetToStack;
}MIB_ROUTESTATE, *PMIB_ROUTESTATE;
typedef struct _MIB_BEST_IF {
    DWORD dwDestAddr;
    DWORD dwIfIndex;
} MIB_BEST_IF, *PMIB_BEST_IF;
typedef struct {
   DWORD dwGroupAddress;
    DWORD dwGroupMask;
} MIB_BOUNDARYROW, 
*PMIB_BOUNDARYROW;
typedef struct _MIBICMPSTATS {
    DWORD dwMsgs;
    DWORD dwErrors;
    DWORD dwDestUnreachs;
    DWORD dwTimeExcds;
    DWORD dwParmProbs;
    DWORD dwSrcQuenchs;
    DWORD dwRedirects;
    DWORD dwEchos;
    DWORD dwEchoReps;
    DWORD dwTimestamps;
    DWORD dwTimestampReps;
    DWORD dwAddrMasks;
    DWORD dwAddrMaskReps;
} MIBICMPSTATS;
typedef struct _MIBICMPINFO {
   MIBICMPSTATS icmpInStats;
    MIBICMPSTATS icmpOutStats;
} MIBICMPINFO;
typedef struct _MIB_ICMP {
   MIBICMPINFO stats;
} MIB_ICMP, 
*PMIB_ICMP;
typedef struct _MIB_IFNUMBER {
```

```
 DWORD dwValue;
} MIB_IFNUMBER, 
*PMIB_IFNUMBER;
typedef struct _MIB_IFROW {
    WCHAR wszName[256];
     DWORD dwIndex;
     DWORD dwType;
     DWORD dwMtu;
     DWORD dwSpeed;
     DWORD dwPhysAddrLen;
     BYTE bPhysAddr[8];
     DWORD dwAdminStatus;
     DWORD dwOperStatus;
     DWORD dwLastChange;
     DWORD dwInOctets;
     DWORD dwInUcastPkts;
     DWORD dwInNUcastPkts;
     DWORD dwInDiscards;
     DWORD dwInErrors;
     DWORD dwInUnknownProtos;
     DWORD dwOutOctets;
     DWORD dwOutUcastPkts;
     DWORD dwOutNUcastPkts;
     DWORD dwOutDiscards;
     DWORD dwOutErrors;
     DWORD dwOutQLen;
     DWORD dwDescrLen;
    BYTE bDescr[256]; // 256, placeholder for dwDescrLen
} MIB_IFROW;
typedef struct _MIB_IFSTATUS {
    DWORD dwIfIndex;
     DWORD dwAdminStatus;
     DWORD dwOperationalStatus;
     BOOL bMHbeatActive;
    BOOL bMHbeatAlive;
} MIB_IFSTATUS, 
*PMIB IFSTATUS;
typedef struct _MIB_IFTABLE {
    DWORD dwNumEntries;<br>MIB IFROW table[1];
                             //1, placeholder for dwNumEntries
} MIB_IFTABLE, *PMIB_IFTABLE;
typedef struct _MIB_IPADDRROW {
     DWORD dwAddr;
     DWORD dwIndex;
     DWORD dwMask;
     DWORD dwBCastAddr;
    DWORD dwReasmSize;
     unsigned short unused1;
     unsigned short wType;
} MIB_IPADDRROW, 
*PMIB_IPADDRROW;
typedef struct _MIB_IPADDRTABLE {
    DWORD dwNumEntries;
    MIB IPADDRROW table[1]; //1, placeholder for dwNumEntries
} MIB_IPADDRTABLE, 
*PMIB_IPADDRTABLE;
```

```
[MS-RRASM] - v20180912
Routing and Remote Access Server (RRAS) Management Protocol
Copyright © 2018 Microsoft Corporation
Release: September 12, 2018
```

```
typedef struct _MIB_IPFORWARDNUMBER {
  DWORD dwValue;
} MIB_IPFORWARDNUMBER, 
*PMIB_IPFORWARDNUMBER;
typedef struct _MIB_IPFORWARDTABLE {
    DWORD dwNumEntries;
    MIB_IPFORWARDROW table[1]; //1, placeholder for dwNumEntries
   BYTE reserved[8];
} MIB_IPFORWARDTABLE, 
*PMIB_IPFORWARDTABLE;
typedef struct {
    DWORD dwIfIndex;
    DWORD dwGroupAddress;
    DWORD dwGroupMask;
    DWORD dwStatus;
} MIB_IPMCAST_BOUNDARY, 
*PMIB_IPMCAST_BOUNDARY;
typedef struct {
   DWORD dwNumEntries;
   MIB IPMCAST BOUNDARY table[1]; //1, placeholder for dwNumEntries
} MIB_IPMCAST_BOUNDARY_TABLE, 
*PMIB_IPMCAST_BOUNDARY_TABLE;
typedef struct _MIB_IPMCAST_GLOBAL {
    DWORD dwEnable;
} MIB_IPMCAST_GLOBAL, 
*PMIB_IPMCAST_GLOBAL;
typedef struct _MIB_IPMCAST_IF_ENTRY 
{
    DWORD dwIfIndex;
    DWORD dwTtl;
    DWORD dwProtocol;
     DWORD dwRateLimit;
     ULONG ulInMcastOctets;
    ULONG ulOutMcastOctets;
} 
MIB_IPMCAST_IF_ENTRY, *PMIB_IPMCAST_IF_ENTRY;
typedef struct _MIB_IPMCAST_IF_TABLE {
  .<br>DWORD dwNumEntries;
   MIB IPMCAST IF ENTRY table[1]; //1, placeholder for dwNumEntries
} MIB_IPMCAST_IF_TABLE, 
*PMIB_IPMCAST_IF_TABLE;
typedef struct _MIB_IPMCAST_OIF {
     DWORD dwOutIfIndex;
     DWORD dwNextHopAddr;
```
```
 PVOID pvReserved;
    DWORD dwReserved;
} MIB_IPMCAST_OIF, 
*PMIB_IPMCAST_OIF;
typedef struct _MIB_IPMCAST_MFE {
    DWORD dwGroup;
    DWORD dwSource;
    DWORD dwSrcMask;
    DWORD dwUpStrmNgbr;
     DWORD dwInIfIndex;
    DWORD dwInIfProtocol;
    DWORD dwRouteProtocol;
     DWORD dwRouteNetwork;
    DWORD dwRouteMask;
    ULONG ulUpTime;
    ULONG ulExpiryTime;
     ULONG ulTimeOut;
    ULONG ulNumOutIf;
    DWORD fFlags;
    DWORD dwReserved;
   MIB IPMCAST OIF rgmioOutInfo[1]; //1, placeholder for ulNumOutIf
} MIB_IPMCAST_MFE, 
*PMIB_IPMCAST_MFE;
typedef struct _MIB_IPMCAST_OIF_STATS {
    DWORD dwOutIfIndex;
    DWORD dwNextHopAddr;
    PVOID pvDialContext;
    ULONG ulTtlTooLow;
   ULONG ulFragNeeded;
    ULONG ulOutPackets;
    ULONG ulOutDiscards;
} MIB_IPMCAST_OIF_STATS, 
*PMIB_IPMCAST_OIF_STATS;
typedef struct _MIB_IPMCAST_MFE_STATS {
     DWORD dwGroup;
    DWORD dwSource;
    DWORD dwSrcMask;
    DWORD dwUpStrmNgbr;
     DWORD dwInIfIndex;
    DWORD dwInIfProtocol;
    DWORD dwRouteProtocol;
    DWORD dwRouteNetwork;
     DWORD dwRouteMask;
    ULONG ulUpTime;
    ULONG ulExpiryTime;
     ULONG ulNumOutIf;
    ULONG ulInPkts;
    ULONG ulInOctets;
    ULONG ulPktsDifferentIf;
    ULONG ulQueueOverflow;
   MIB_IPMCAST_OIF_STATS_rgmiosOutStats[1]; //1, placeholder for ulNumOutIf
} MIB_IPMCAST_MFE_STATS, 
*PMIB_IPMCAST_MFE_STATS;
typedef struct {
    DWORD dwGroupAddress;
     DWORD dwGroupMask;
    WCHAR snNameBuffer[256];
```

```
 DWORD dwStatus;
    BYTE reserved[492]; 
} MIB_IPMCAST_SCOPE, 
*PMIB_IPMCAST_SCOPE;
typedef struct _MIB_IPNETROW {
    DWORD dwIndex;
    DWORD dwPhysAddrLen;
    BYTE bPhysAddr[8];
    DWORD dwAddr;
    DWORD dwType;
} MIB_IPNETROW, 
*PMIB_IPNETROW;
typedef struct _MIB_IPNETTABLE {
    DWORD dwNumEntries;
   MIB IPNETROW table[1]; //1, placeholder for dwNumEntries
   BYTE reserved[8];
} MIB_IPNETTABLE, 
*PMIB_IPNETTABLE;
typedef struct _MIB_IPSTATS {
    union {
         DWORD dwForwarding;
         MIB_IPSTATS_FORWARDING Forwarding ;
     };
     DWORD dwDefaultTTL;
    DWORD dwInReceives;
    DWORD dwInHdrErrors;
    DWORD dwInAddrErrors;
     DWORD dwForwDatagrams;
    DWORD dwInUnknownProtos;
     DWORD dwInDiscards;
     DWORD dwInDelivers;
    DWORD dwOutRequests;
     DWORD dwRoutingDiscards;
     DWORD dwOutDiscards;
    DWORD dwOutNoRoutes;
    DWORD dwReasmTimeout;
    DWORD dwReasmReqds;
     DWORD dwReasmOks;
    DWORD dwReasmFails;
    DWORD dwFragOks;
    DWORD dwFragFails;
     DWORD dwFragCreates;
    DWORD dwNumIf;
    DWORD dwNumAddr;
    DWORD dwNumRoutes;
} MIB_IPSTATS, 
*PMIB_IPSTATS;
typedef struct _MIB_MFE_STATS_TABLE {
    DWORD dwNumEntries;
   MIB IPMCAST MFE STATS table[1]; //1, placeholder for dwNumEntries
} MIB_MFE_STATS_TABLE, 
*PMIB\overline{MFE}\overline{STATS}TABLE;
typedef struct _MIB_MFE_TABLE {
```

```
 DWORD dwNumEntries;
   MIB IPMCAST MFE table[1]; //1, placeholder for dwNumEntries
} MIB_MFE_TABLE, 
*PMIB_MFE_TABLE;
typedef struct _MIB_OPAQUE_INFO {
    DWORD dwId;
     union {
       ULONGLONG ullAlign;
        BYTE rgbyData[1];
     };
} MIB_OPAQUE_INFO, 
*PMIB_OPAQUE_INFO;
typedef struct _MIB_OPAQUE_QUERY {
    DWORD dwVarId;
    DWORD rgdwVarIndex[1];
} MIB_OPAQUE_QUERY, 
*PMIB_OPAQUE_QUERY;
typedef struct _MIB_PROXYARP {
    DWORD dwAddress;
    DWORD dwMask;
    DWORD dwIfIndex;
} MIB_PROXYARP, 
*PMIB_PROXYARP;
typedef struct _MIB_TCPROW {
    union {
        DWORD dwState; 
        MIB TCP STATE State;
     };
     DWORD dwLocalAddr;
    DWORD dwLocalPort;
     DWORD dwRemoteAddr;
    DWORD dwRemotePort;
} MIB_TCPROW, 
*PMIB_TCPROW;
typedef struct _MIB_TCPSTATS {
    union {
         DWORD dwRtoAlgorithm;
         TCP_RTO_ALGORITHM RtoAlgorithm; 
     };
     DWORD dwRtoMin;
    DWORD dwRtoMax;
     DWORD dwMaxConn;
     DWORD dwActiveOpens;
    DWORD dwPassiveOpens;
    DWORD dwAttemptFails;
    DWORD dwEstabResets;
     DWORD dwCurrEstab;
    DWORD dwInSegs;
    DWORD dwOutSegs;
     DWORD dwRetransSegs;
     DWORD dwInErrs;
    DWORD dwOutRsts;
     DWORD dwNumConns;
} MIB_TCPSTATS,
```

```
*PMIB_TCPSTATS;
```

```
typedef struct _MIB_TCPTABLE {
   DWORD dwNumEntries;<br>MIB TCPROW table[1];
                                //1, placeholder for dwNumEntries
    BYTE reserved[8];
} MIB_TCPTABLE, 
*PMIB_TCPTABLE;
typedef struct _MIB_UDPROW {
    DWORD dwLocalAddr;
     DWORD dwLocalPort;
} MIB_UDPROW, 
*PMIB_UDPROW;
typedef struct _MIB_UDPSTATS {
     DWORD dwInDatagrams;
     DWORD dwNoPorts;
    DWORD dwInErrors;
    DWORD dwOutDatagrams;
     DWORD dwNumAddrs;
} MIB_UDPSTATS, 
*PMIB_UDPSTATS;
typedef struct _MIB_UDPTABLE {
   DWORD dwNumEntries;<br>MIB UDPROW table[1];
                               //1, placeholder for dwNumEntries
   BYTE reserved[8];
} MIB_UDPTABLE, 
*PMIB_UDPTABLE;
typedef struct MPR_SERVER_0 
{
     BOOL fLanOnlyMode; 
     DWORD dwUpTime; 
     DWORD dwTotalPorts; 
     DWORD dwPortsInUse;
}
MPR_SERVER_0, *PMPR_SERVER_0;
typedef struct MPR_SERVER_1 
{ 
     DWORD dwNumPptpPorts; 
     DWORD dwPptpPortFlags; 
     DWORD dwNumL2tpPorts; 
     DWORD dwL2tpPortFlags; 
}
MPR_SERVER_1, *PMPR_SERVER_1;
typedef struct MPR_SERVER_2
{ 
     DWORD dwNumPptpPorts; 
     DWORD dwPptpPortFlags; 
    DWORD dwNumL2tpPorts;<br>DWORD dwL2tpPortFlags
             dwL2tpPortFlags;
```

```
 DWORD dwNumSstpPorts;
    DWORD dwSstpPortFlags;
}
MPR_SERVER_2, *PMPR_SERVER_2;
typedef struct _PPP_NBFCP_INFO 
{ 
    DWORD dwError; 
   WCHAR wszWksta[17];
} 
PPP_NBFCP_INFO;
typedef struct _PPP_IPCP_INFO 
{ 
    DWORD dwError; 
    WCHAR wszAddress[16]; 
    WCHAR wszRemoteAddress[16];
}
PPP_IPCP_INFO;
typedef struct _PPP_IPCP_INFO2 
{ 
    DWORD dwError; 
    WCHAR wszAddress[16]; 
    WCHAR wszRemoteAddress[16]; 
    DWORD dwOptions; 
    DWORD dwRemoteOptons;
} 
PPP_IPCP_INFO2;
typedef struct _PPP_IPXCP_INFO 
{ 
 DWORD dwError; 
WCHAR wszAddress[16];
}
PPP_IPXCP_INFO;
typedef struct _PPP_IPV6CP_INFO 
{ 
    DWORD dwVersion; 
DWORD dwSize;
DWORD dwError;
   BYTE bInterfaceIdentifier[8];
   BYTE bRemoteInterfaceIdentifier[8];
DWORD dwOptions;
DWORD dwRemoteOptions;
   ENGALE dwkemoteOpt<br>BYTE bPrefix[8];<br>DWORD dwPrefixLen
               dwPrefixLength;
} 
PPP_IPV6_CP_INFO, *PPPP_IPV6_CP_INFO;
typedef struct _PPP_ATCP_INFO 
{ 
     DWORD dwError; 
   wchar wszAddress[33];
}
PPP_ATCP_INFO;
```

```
{ 
     DWORD dwError; 
    DWORD dwCompressionAlgorithm;
     DWORD dwOptions; 
     DWORD dwRemoteCompressionAlgorithm;
     DWORD dwRemoteOptions;
}
PPP_CCP_INFO;
typedef struct _PPP_LCP_INFO 
{ 
     DWORD dwError; 
     DWORD dwAuthenticationProtocol; 
     DWORD dwAuthenticationData;
    DWORD dwRemoteAuthenticationProtocol;
    DWORD dwRemoteAuthenticationData;
     DWORD dwTerminateReason; 
    DWORD dwRemoteTerminateReason;
    DWORD dwOptions;
     DWORD dwRemoteOptions;
     DWORD dwEapTypeId; 
    DWORD dwRemoteEapTypeId;
}
PPP_LCP_INFO;
typedef struct _PPP_INFO 
{ 
   PPP_NBFCP_INFO_nbf;
    PPP_IPCP_INFO ip; 
    PPP<sup>IPXCP</sup> INFO ipx;
   PPP<sup>ATCP</sup> INFO at;
} 
PPP_INFO;
typedef struct _PPP_INFO_2 
{ 
    PPP_NBFCP_INFO nbf;
    PPP<sup>IPCP</sup> INFO2 ip;
   PPP_IPXCP_INFO ipx;
   PPP_ATCP_INFO at;
PPP_CCP_INFO ccp;
PPP_LCP_INFO lcp;
}
PPP_INFO_2;
typedef struct _PPP_INFO_3 
{ 
    PPP_NBFCP_INFO nbf;
   PPP_IPCP_INFO2 ip;
PPP_IPV6_CP_INFO ipv6;
PPP_CCP_INFO ccp;
    PPP_LCP_INFO lcp;
} 
PPP_INFO_3;
```
typedef struct \_PPP\_CCP\_INFO

```
typedef struct _RASI_PORT_0 
{ 
   DWORD dwPort;
   DWORD dwConnection;
   RAS_PORT_CONDITION dwPortCondition;
   DWORD dwTotalNumberOfCalls;
   DWORD dwConnectDuration;
   WCHAR wszPortName[17];<br>WCHAR wszMediaName[17]
                     wszMediaName[17];
   WCHAR wszDeviceName[129];
   WCHAR wszDeviceType[17];
}
RASI_PORT_0, *PRASI_PORT_0;
typedef struct _RASI_PORT_1 
{ 
   DWORD dwPort;<br>DWORD dwConne
                         dwConnection;
    RAS_HARDWARE_CONDITION dwHardwareCondition; 
   DWORD dwLineSpeed;<br>
DWORD dwBytesXmite
   DWORD dwBytesXmited;<br>
DWORD dwBytesRcyed:
                         dwBytesRcved;
   DWORD dwFramesXmited;
    DWORD dwFramesRcved; 
   DWORD dwCrcErr;
   DWORD dwTimeoutErr;
   DWORD dwAlignmentErr;
    DWORD dwHardwareOverrunErr; 
   DWORD dwFramingErr;<br>DWORD dwBufferOverr
                         dwBufferOverrunErr;
   DWORD dwCompressionRatioIn;<br>DWORD dwCompressionRatioOut
                         dwCompressionRatioOut;
\mathfrak{r}RASI_PORT_1, *PRASI_PORT_1;
typedef struct RASI CONNECTION 0
{ 
   DWORD dwConnection;
   DWORD dwInterface;
   DWORD dwConnectDuration;
   ROUTER_INTERFACE_TYPE dwInterfaceType;<br>DWORD dwConnectionFlag
                       dwConnectionFlags;
   WCHAR wszInterfaceName[257];<br>WCHAR wszUserName[257];
   WCHAR wszUserName[257];<br>WCHAR wszLogonDomain[16
                        wszLogonDomain[16];
   WCHAR wszRemoteComputer[17];
}
RASI CONNECTION 0, *PRASI CONNECTION 0;
typedef struct RASI_CONNECTION_1 
{ 
    DWORD dwConnection; 
    DWORD dwInterface; 
   PPP INFO PppInfo;
    DWORD dwBytesXmited; 
    DWORD dwBytesRcved; 
    DWORD dwFramesXmited; 
   DWORD dwFramesRcved;<br>DWORD dwCrcErr;
            dwCrcErr;
    DWORD dwTimeoutErr; 
    DWORD dwAlignmentErr; 
   DWORD dwHardwareOverrunErr;<br>DWORD dwFramingErr;
            dwFramingErr;
```

```
 DWORD dwBufferOverrunErr; 
    DWORD dwCompressionRatioIn; 
    DWORD dwCompressionRatioOut;
}
RASI CONNECTION 1, *PRASI CONNECTION 1;
typedef struct _RASI_CONNECTION_2 
{ 
   DWORD dwConnection;<br>
WCHAR wszUserName[2
                       wszUserName[257];
   ROUTER INTERFACE TYPE dwInterfaceType;
   GUID guid;
   PPP_INFO_2 PppInfo2;
} 
RASI CONNECTION 2, *PRASI CONNECTION 2;
typedef struct _RASI_CONNECTION_3 
{ 
   DWORD dwVersion;<br>
DWORD dwSize:
                        dwSize:
   DWORD dwConnection;
   WCHAR wszUserName[257];
   ROUTER INTERFACE TYPE dwInterfaceType;
   GUID guid;
   PPP_INFO_3 PppInfo3;
   RAS QUARANTINE_STATE rasQuarState;
   FILETIME timer;
}
RASI CONNECTION 3, *PRASI CONNECTION 3;
typedef struct _MPRI_INTERFACE_0 
{ 
   WCHAR wszInterfaceName[257];
   DWORD dwInterface;<br>BOOL fEnabled;
                          fEnabled;
   ROUTER INTERFACE TYPE dwIfType;
   ROUTER CONNECTION STATE dwConnectionState;
   DWORD \overline{} fUnReachabilityReasons;
   DWORD dwLastError;
}
MPRI_INTERFACE_0, *PMPRI_INTERFACE_0;
typedef struct _MPRI_INTERFACE_1 
{ 
   WCHAR wszInterfaceName[257];
   DWORD dwInterface;<br>BOOL fEnabled;
                          fEnabled;
   ROUTER INTERFACE TYPE dwIfType;
   ROUTER_CONNECTION_STATE dwConnectionState;<br>DWORD fUnReachabilityRea
                          fUnReachabilityReasons;
   DWORD dwLastError;<br>
LPWSTR lpwsDialoutH
                          lpwsDialoutHoursRestriction;
}
MPRI INTERFACE 1, *PMPRI INTERFACE 1;
typedef struct _MPRI_INTERFACE_2 
{ 
   WCHAR wszInterfaceName[257];<br>DWORD dwInterface;
                          dwInterface;
```

```
BOOL fEnabled;
   ROUTER_INTERFACE_TYPE dwIfType;
   ROUTER CONNECTION STATE dwConnectionState;
   DWORD fUnReachabilityReasons;
   DWORD dwLastError;
   DWORD dwfOptions;<br>
WCHAR
szLocalPhon
                      szLocalPhoneNumber[129];
   PWCHAR szAlternates;<br>DWORD ipaddr;
                      ipaddr;
   DWORD ipaddrDns;<br>DWORD ipaddrDnsA
   DWORD ipaddrDnsAlt;<br>
DWORD ipaddrWins:
                      ipaddrWins;
   DWORD ipaddrWinsAlt;
   DWORD dwfNetProtocols;
   WCHAR szDeviceType[17];
   WCHAR szDeviceName[129];
   WCHAR szX25PadType[33];
   WCHAR szX25Address[201];
   WCHAR szX25Facilities[201];<br>
WCHAR szX25UserData[201];
   WCHAR szX25UserData[201];<br>pworp dwChannels:
                      dwChannels;
   DWORD dwSubEntries;<br>
DWORD dwDialMode;
                      dwDialMode;
   DWORD dwDialExtraPercent;
   DWORD dwDialExtraSampleSeconds;
   DWORD dwHangUpExtraPercent;
   DWORD dwHangUpExtraSampleSeconds;
   DWORD dwIdleDisconnectSeconds;
    DWORD dwType; 
   DWORD dwEncryptionType;
   DWORD dwCustomAuthKey;<br>DWORD dwCustomAuthData
                      dwCustomAuthDataSize;
   LPBYTE lpbCustomAuthData;<br>GUID quidId;
                      guidId;
   DWORD dwVpnStrategy;
}
MPRI_INTERFACE_2, *PMPRI_INTERFACE_2;
typedef struct _MPR_INTERFACE_3 
{ 
   WCHAR wszInterfaceName[257];
   DWORD dwInterface;
   BOOL fEnabled;
   ROUTER_INTERFACE_TYPE dwIfType;
   ROUTER_CONNECTION_STATE dwConnectionState;<br>DWORD fUnReachabilityRea
   DWORD \overline{U} fUnReachabilityReasons;<br>
owner
                      dwLastError;
   DWORD dwfOptions;
   WCHAR szLocalPhoneNumber[129];
   PWCHAR szAlternates;
    DWORD ipaddr; 
   DWORD ipaddrDns;<br>DWORD ipaddrDnsA
                      ipaddrDnsAlt;
   DWORD ipaddrWins;<br>DWORD ipaddrWinsA
   DWORD ipaddrWinsAlt;<br>
DWORD dwfNetProtocol
                      dwfNetProtocols;
   WCHAR szDeviceType[17];<br>
WCHAR szDeviceName[129]
                      szDeviceName[129];
   WCHAR szX25PadType[33];
   WCHAR szX25Address[201];
   WCHAR szX25Facilities[201];
   WCHAR szX25UserData[201];
   DWORD dwChannels;
   DWORD dwSubEntries;
    DWORD dwDialMode; 
   DWORD dwDialExtraPercent;<br>
DWORD dwDialExtraSampleSe
                      dwDialExtraSampleSeconds;
```

```
DWORD dwHangUpExtraPercent;
   DWORD dwHangUpExtraSampleSeconds;
   DWORD dwIdleDisconnectSeconds;
    DWORD dwType; 
   DWORD dwEncryptionType;
   DWORD dwCustomAuthKey;
   DWORD dwCustomAuthDataSize;
   LPBYTE lpbCustomAuthData;<br>GUID quidId;
                         guidId;
   DWORD dwVpnStrategy;<br>ULONG AddressCount;
   ULONG AddressCount;<br>IN6 ADDR ipv6addrDns;
                         ipv6addrDns;
   IN6_ADDR ipv6addrDnsAlt;
    IN6_ADDR* ipv6addr;
}
MPRI_INTERFACE_3, *PMPRI_INTERFACE_3;
typedef struct _MPR_DEVICE_0 
{ 
    WCHAR szDeviceType[17]; 
   WCHAR szDeviceName[129];
\mathbf{1}MPR_DEVICE_0, *PMPR_DEVICE_0;
typedef struct _MPR_DEVICE_1 
{ 
    WCHAR szDeviceType[17]; 
   WCHAR szDeviceName[129];
    WCHAR szLocalPhoneNumber[129]; 
    PWCHAR szAlternates;
} 
MPR_DEVICE_1, *PMPR_DEVICE_1;
typedef struct _MPR_CREDENTIALSEX_1
{
    DWORD dwSize;
    DWORD dwOffset;
   BYTE bData[1];
} MPR_CREDENTIALSEX_1, *PMPR_CREDENTIALSEX_1;
typedef struct _IFFILTER_INFO
{
    BOOL bEnableFragChk;
}IFFILTER_INFO, *PIFFILTER_INFO;
typedef struct _MPR_FILTER_0
{
    IN BOOL fEnable;
}
MPR_FILTER_0, *PMPR_FILTER_0;
typedef struct _IPX_GLOBAL_INFO {
    ULONG RoutingTableHashSize;
    ULONG EventLogMask;
} IPX_GLOBAL_INFO, *PIPX_GLOBAL_INFO;
```

```
typedef struct _IPX_IF_INFO {
 ULONG AdministratorState; 
 ULONG NetbiosAccept; // 
                               // Deliver Netbios broadcast packets
} IPX_IF_INFO, *PIPX_IF_INFO;
typedef struct _IPXWAN_IF_INFO {
    ULONG Adminstate; 
} IPXWAN_IF_INFO, *PIPXWAN_IF_INFO;
typedef struct _IPX_STATIC_ROUTE_INFO {
    union {
        ULONG DwordAlign;
         UCHAR Network[4]; 
    };
    USHORT TickCount;
     USHORT HopCount;
    UCHAR NextHopMacAddress[6];
} IPX_STATIC_ROUTE_INFO, *PIPX_STATIC_ROUTE_INFO;
typedef IPX_SERVER_ENTRY_IPX_STATIC_SERVICE_INFO, *PIPX_STATIC_SERVICE_INFO;
typedef struct _IPX_SERVER_ENTRY
{
    USHORT Type;
    UCHAR Name[48];
    UCHAR Network[4];
    UCHAR Node[6];
    UCHAR Socket[2];
    USHORT HopCount;
} IPX_SERVER_ENTRY, *PIPX_SERVER_ENTRY;
typedef struct _IPX_STATIC_NETBIOS_NAME_INFO {
    union {
        ULONG DwordAlign;
        UCHAR Name[16];
     };
} IPX_STATIC_NETBIOS_NAME_INFO, *PIPX_STATIC_NETBIOS_NAME_INFO;
#define MAX_ADAPTOR_NAME_LEN 48
typedef struct _IPX_ADAPTER_INFO {
    ULONG PacketType;
   WCHAR AdapterName[MAX ADAPTOR NAME LEN];
} IPX_ADAPTER_INFO, *PIPX_ADAPTER_INFO;
typedef struct _IPX_TRAFFIC_FILTER_GLOBAL_INFO {
    ULONG FilterAction;
} IPX_TRAFFIC_FILTER_GLOBAL_INFO, *PIPX_TRAFFIC_FILTER_GLOBAL_INFO;
```

```
typedef struct _IPX_TRAFFIC_FILTER_INFO {
     ULONG FilterDefinition;
     UCHAR DestinationNetwork[4];
     UCHAR DestinationNetworkMask[4];
     UCHAR DestinationNode[6];
    UCHAR DestinationSocket[2];
     UCHAR SourceNetwork[4];
     UCHAR SourceNetworkMask[4];
     UCHAR SourceNode[6];
    UCHAR SourceSocket[2];
     UCHAR PacketType;
} IPX_TRAFFIC_FILTER_INFO, *PIPX_TRAFFIC_FILTER_INFO;
typedef struct IF TABLE INDEX {
    ULONG InterfaceIndex;
} IF TABLE INDEX, *PIF TABLE INDEX;
typedef struct _ROUTING_TABLE_INDEX {
    UCHAR Network[4];
} ROUTING_TABLE_INDEX, *PROUTING_TABLE_INDEX;
typedef struct STATIC ROUTES TABLE INDEX {
     ULONG InterfaceIndex;
     UCHAR Network[4];
} STATIC_ROUTES_TABLE_INDEX, *PSTATIC_ROUTES_TABLE_INDEX;
typedef struct _SERVICES_TABLE_INDEX {
     USHORT ServiceType;
     UCHAR ServiceName[48];
} SERVICES_TABLE_INDEX, *PSERVICES_TABLE_INDEX;
typedef struct STATIC SERVICES TABLE INDEX {
     ULONG InterfaceIndex;
     USHORT ServiceType;
   UCHAR ServiceName[48];
} STATIC_SERVICES_TABLE_INDEX, *PSTATIC_SERVICES_TABLE_INDEX;
typedef union _IPX_MIB_INDEX {
    IF TABLE INDEX InterfaceTableIndex;
    ROUTING TABLE INDEX RoutingTableIndex;
    STATIC ROUTES TABLE INDEX StaticRoutesTableIndex;
    SERVICES TABLE INDEX ServicesTableIndex;
    STATIC SERVICES TABLE INDEX StaticServicesTableIndex;
} IPX MIB INDEX, *PIPX MIB INDEX;
typedef struct _IPX_MIB_GET_INPUT_DATA {
     ULONG TableId;
    IPX MIB INDEX MibIndex;
} IPX_MIB_GET_INPUT_DATA, *PIPX_MIB_GET_INPUT_DATA;
```
typedef struct \_IPXMIB\_BASE { ULONG OperState;

```
UCHAR PrimaryNetNumber[4];
    UCHAR Node[6];
    UCHAR SysName[48];
     ULONG MaxPathSplits;
     ULONG IfCount;
     ULONG DestCount;
    ULONG ServCount;
} IPXMIB_BASE, *PIPXMIB_BASE;
typedef struct _IPX_IF_STATS {
    ULONG IfOperState;
    ULONG MaxPacketSize;
    ULONG InHdrErrors;
     ULONG InFiltered;
    ULONG InNoRoutes;
    ULONG InDiscards;
     ULONG InDelivers;
     ULONG OutFiltered;
    ULONG OutDiscards;
     ULONG OutDelivers;
     ULONG NetbiosReceived;
    ULONG NetbiosSent;
} IPX_IF_STATS, *PIPX_IF_STATS;
typedef struct _IPX_INTERFACE {
     ULONG InterfaceIndex;
     ULONG AdministratorState;
     ULONG AdapterIndex;
    UCHAR InterfaceName[48];<br>ULONG InterfaceType;
             InterfaceType;
    ULONG MediaType;
     UCHAR NetNumber[4];
    UCHAR MacAddress[6];
    ULONG Delay;<br>ULONG Throug
            Throughput;
    ULONG NetbiosAccept;<br>ULONG NetbiosDeliver
            NetbiosDeliver;
   ULONG Recordsbell:<br>ULONG EnableIpxWanNegotiation;
    IPX IF STATS IfStats;
} IPX_INTERFACE, *PIPX_INTERFACE;
typedef struct _IPX_ROUTE {
 ULONG InterfaceIndex; 
     ULONG Protocol;
     UCHAR Network[4];
     USHORT TickCount;
     USHORT HopCount;
     UCHAR NextHopMacAddress[6];
 ULONG Flags;
} IPX_ROUTE, *PIPX_ROUTE;
typedef struct _IPX_SERVICE
{
    ULONG InterfaceIndex;
    ULONG Protocol;
    IPX SERVER ENTRY Server;
} IPX_SERVICE, *PIPX_SERVICE;
typedef union _IPX_MIB_ROW {
   IPX INTERFACE Interface;
```

```
IPX ROUTE Route;
    IPX_SERVICE Service;
} IPX_MIB_ROW, *PIPX_MIB_ROW;
typedef struct _IPX_MIB_SET_INPUT_DATA {
    ULONG TableId;
    IPX_MIB_ROW MibRow;
} IPX MIB SET INPUT DATA, *PIPX MIB SET INPUT DATA;
typedef struct _SAP_SERVICE_FILTER_INFO {
    union {
USHORT ServiceType;
ULONG ServiceType align; // Ensures alignment
    };
   UCHAR ServiceName[48];
} SAP_SERVICE_FILTER_INFO, *PSAP_SERVICE_FILTER_INFO;
typedef struct SAP IF FILTERS {
   ULONG SupplyFilterAction;
    ULONG SupplyFilterCount;
 ULONG ListenFilterAction;
 ULONG ListenFilterCount;
   SAP_SERVICE_FILTER_INFO ServiceFilter[1];
} SAP_IF_FILTERS, *PSAP_IF_FILTERS;
typedef struct _SAP_IF_INFO {
    ULONG AdminState; 
    ULONG UpdateMode;
    ULONG PacketType; 
    ULONG Supply;
    ULONG Listen; 
    ULONG GetNearestServerReply; 
 ULONG PeriodicUpdateInterval; 
 ULONG AgeIntervalMultiplier; 
} SAP_IF_INFO, *PSAP_IF_INFO;
typedef struct _SAP_IF_CONFIG {
   SAP_IF_INFO SapIfInfo;
   SAP_IF_FILTERS SapIfFilters;
} SAP_IF_CONFIG, *PSAP_IF_CONFIG;
typedef struct _SAP_MIB_BASE {
    ULONG SapOperState;
} SAP_MIB_BASE, *PSAP_MIB_BASE;
typedef struct _SAP_IF_STATS {
    ULONG SapIfOperState; 
 ULONG SapIfInputPackets;
 ULONG SapIfOutputPackets;
} SAP_IF_STATS, *PSAP_IF_STATS;
typedef struct _SAP_INTERFACE {
    ULONG InterfaceIndex;
```

```
 SAP_IF_INFO SapIfInfo;
   SAP_IF_STATS SapIfStats;
} SAP_INTERFACE, *PSAP_INTERFACE;
typedef struct _SAP_MIB_GET_INPUT_DATA {
    ULONG TableId;
    ULONG InterfaceIndex;
} SAP_MIB_GET_INPUT_DATA, *PSAP_MIB_GET_INPUT_DATA;
typedef struct _SAP_MIB_SET_INPUT_DATA {
    ULONG TableId;
   SAP_INTERFACE SapInterface;
} SAP_MIB_SET_INPUT_DATA, *PSAP_MIB_SET_INPUT_DATA;
typedef struct _RIPMIB_BASE {
    ULONG RIPOperState;
} RIPMIB BASE, *PRIPMIB BASE;
typedef struct _RIP_IF_STATS {
    ULONG RipIfOperState; 
 ULONG RipIfInputPackets;
 ULONG RipIfOutputPackets;
} RIP_IF_STATS, *PRIP_IF_STATS;
typedef struct _RIP_IF_INFO {
    ULONG AdminState; 
    ULONG UpdateMode;
 ULONG PacketType;
 ULONG Supply;
    ULONG Listen;
 ULONG PeriodicUpdateInterval;
  ULONG AgeIntervalMultiplier;
} RIP IF INFO, *PRIP IF INFO;
typedef struct _RIP_INTERFACE {
    ULONG InterfaceIndex;
RIP_IF_INFO RipIfInfo;
RIP_IF_STATS RipIfStats;
} RIP INTERFACE, *PRIP INTERFACE;
typedef struct _RIP_MIB_GET_INPUT_DATA {
    ULONG TableId;
    ULONG InterfaceIndex;
} RIP_MIB_GET_INPUT_DATA, *PRIP_MIB_GET_INPUT_DATA;
typedef struct _RIP_MIB_SET_INPUT_DATA {
    ULONG TableId;
   RIP_INTERFACE RipInterface;
```
} RIP\_MIB\_SET\_INPUT\_DATA, \*PRIP\_MIB\_SET\_INPUT\_DATA;

```
typedef struct _EAPTLS_HASH
{
    DWORD cbHash; 
    BYTE pbHash[20]; 
} EAPTLS_HASH;
typedef struct _EAPTLS_USER_PROPERTIES
{
   DWORD reserved;
    DWORD dwVersion;
    DWORD dwSize; 
    DWORD fFlags; 
   EAPTLS HASH Hash;
    WCHAR* pwszDiffUser;
   DWORD dwPinOffset;<br>WCHAR* pwszPin;
 WCHAR* pwszPin; 
 USHORT usLength; 
   USHORT usMaximumLength;<br>UCHAR ucSeed;
             ucSeed;
   WCHAR awszString[1];
} EAPTLS_USER_PROPERTIES;
typedef struct _IPBOOTP_GLOBAL_CONFIG {
   DWORD GC_LoggingLevel;
   DWORD GC_MaxRecvQueueSize;
   DWORD GC ServerCount;
} IPBOOTP_GLOBAL_CONFIG, *PIPBOOTP_GLOBAL_CONFIG;
typedef struct _IPBOOTP_IF_CONFIG {
DWORD IC State;
DWORD IC RelayMode;
DWORD IC MaxHopCount;
   DWORD IC_MinSecondsSinceBoot;
} IPBOOTP IF CONFIG, *PIPBOOTP IF CONFIG;
typedef struct IPBOOTP MIB GET INPUT DATA {
DWORD IMGID TypeID;
DWORD IMGID IfIndex;
} IPBOOTP_MIB_GET_INPUT_DATA, *PIPBOOTP_MIB_GET_INPUT_DATA;
typedef struct IPBOOTP MIB GET OUTPUT DATA {
DWORD IMGOD TypeID;
   DWORD IMGOD_IfIndex;<br>BYTE IMGOD_Buffer[1
              IMGODBuffer[1];
} IPBOOTP_MIB_GET_OUTPUT_DATA, *PIPBOOTP_MIB_GET_OUTPUT_DATA;
typedef struct _IPBOOTP_IF_STATS {
DWORD IS State;
DWORD IS SendFailures;
   DWORD IS ReceiveFailures;
DWORD IS ArpUpdateFailures;
DWORD IS RequestsReceived;
   DWORD IS RequestsDiscarded;<br>
NARD IS RepliesReceived:
DWORD IS RepliesReceived;
DWORD IS RepliesDiscarded;
} IPBOOTP IF STATS, *PIPBOOTP IF STATS;
typedef struct _IPBOOTP_IF_BINDING {
DWORD IB State;
DWORD IB AddrCount;
} IPBOOTP IF BINDING, *PIPBOOTP IF BINDING;
typedef struct _IPBOOTP_IP_ADDRESS {
   DWORD IA_Address;<br>DWORD IA_Netmask;
              IA_Netmask;
```

```
} IPBOOTP_IP_ADDRESS, *PIPBOOTP_IP_ADDRESS;
typedef struct DHCPV6R MIB GET OUTPUT DATA {
   DWORD IMGOD_TypeID; \sqrt{7} Type of the data received
DWORD IMGOD IfIndex;
BYTE IMGOD Buffer[1];
} DHCPV6R_MIB_GET_OUTPUT_DATA, *PDHCPV6R_MIB_GET_OUTPUT_DATA;
typedef struct _DHCPV6R_IF_STATS {
   DWORD IS State;<br>DWORD IS SendFa
             IS_SendFailures;
DWORD IS ReceiveFailures;
DWORD IS RequestsReceived;
   DWORD IS RequestsDiscarded;
DWORD IS RepliesReceived;
DWORD IS RepliesDiscarded;
} DHCPV6R_IF_STATS, *PDHCPV6R IF STATS;
typedef struct _DHCPV6R_MIB_GET_INPUT_DATA {
   DWORD \overline{I} IMGID TypeID; // Type of the data to get
   DWORD IMGID<sup>-</sup>IfIndex;
} DHCPV6R MIB GET INPUT DATA, *PDHCPV6R MIB GET INPUT DATA;
typedef struct _DHCPV6R_GLOBAL_CONFIG {
   DWORD GC_LoggingLevel;
   DWORD GC_MaxRecvQueueSize;
   DWORD GC_ServerCount;
} DHCPV6R_GLOBAL_CONFIG, *PDHCPV6R_GLOBAL_CONFIG;
typedef struct DHCPV6R IF CONFIG {
   DWORD IC_State;
   DWORD IC RelayMode;
DWORD IC MaxHopCount;
DWORD IC MinElapsedTime;
} DHCPV6R IF CONFIG, *PDHCPV6R IF CONFIG;
typedef struct IPRIP MIB GET INPUT DATA {
   DWORD TMGID_TypeID;
    union {
DWORD IMGID IfIndex;
DWORD IMGID PeerAddress;
    };
} IPRIP_MIB_GET_INPUT_DATA, *PIPRIP_MIB_GET_INPUT_DATA;
typedef struct IPRIP MIB GET OUTPUT DATA {
   DWORD IMGOD TypeID;
    union {
      DWORD IMGOD_IfIndex;
      DWORD IMGOD PeerAddress;
   \};
   BYTE IMGOD Buffer[1];
} IPRIP_MIB_GET_OUTPUT_DATA, *PIPRIP_MIB_GET_OUTPUT_DATA;
typedef struct _IPRIP_GLOBAL_STATS {
DWORD GS SystemRouteChanges;
DWORD GS TotalResponsesSent;
} IPRIP GLOBAL STATS, *PIPRIP GLOBAL STATS;
typedef struct IPRIP GLOBAL CONFIG {
   DWORD GC_LoggingLevel;
   DWORD GC_MaxRecvQueueSize;
   DWORD GC MaxSendQueueSize;
   DWORD GC_MinTriggeredUpdateInterval;
DWORD GC PeerFilterMode;
DWORD GC PeerFilterCount;
} IPRIP GLOBAL CONFIG, *PIPRIP GLOBAL CONFIG;
typedef struct IPRIP IF STATS {
```

```
DWORD IS State;
   DWORD IS_SendFailures;
   DWORD IS ReceiveFailures;
   DWORD IS RequestsSent;
   DWORD IS RequestsReceived;
   DWORD IS ResponsesSent;
   DWORD IS ResponsesReceived;
   DWORD IS_BadResponsePacketsReceived;<br>DWORD IS_BadResponseEntriesReceived;
DWORD IS BadResponseEntriesReceived;
DWORD IS TriggeredUpdatesSent;
} IPRIP IF STATS, *PIPRIP IF STATS;
typedef struct _IPRIP_IF_CONFIG {
   DWORD TC_State;DWORD IC Metric;
   DWORD IC_UpdateMode;
   DWORD IC AcceptMode;
   DWORD IC AnnounceMode;
   DWORD IC ProtocolFlags;<br>DWORD IC RouteExpiratio
   DWORD IC_RouteExpirationInterval;<br>DWORD IC_RouteRemovalInterval:
              IC_RouteRemovalInterval;
   DWORD IC_FullUpdateInterval;<br>DWORD IC_AuthenticationType;
DWORD IC AuthenticationType;
BYTE IC AuthenticationKey[ 16];
   WORD IC_RouteTag;
    DWORD IC_UnicastPeerMode;
   DWORD IC AcceptFilterMode;
   DWORD IC_AnnounceFilterMode;
   DWORD IC UnicastPeerCount;
DWORD IC AcceptFilterCount;
DWORD IC AnnounceFilterCount;
} IPRIP IF CONFIG, *PIPRIP IF CONFIG;
typedef struct IPRIP ROUTE FILTER {
   DWORD RF_LoAddress;
   DWORD RF HiAddress;
} IPRIP ROUTE FILTER, *PIPRIP ROUTE FILTER;
typedef struct IPRIP IF BINDING {
   DWORD IB State;
    DWORD IB AddrCount;
} IPRIP IF BINDING, *PIPRIP IF BINDING;
typedef struct _IPRIP_IP_ADDRESS {
DWORD IA Address;
DWORD IA Netmask;
} IPRIP_IP_ADDRESS, *PIPRIP_IP_ADDRESS;
typedef struct _IPRIP_PEER_STATS {
   DWORD PS_LastPeerRouteTag;
   DWORD PS LastPeerUpdateTickCount;
   DWORD PS_LastPeerUpdateVersion;
   DWORD PS_BadResponsePacketsFromPeer;
   DWORD PS_BadResponseEntriesFromPeer;
} IPRIP PEER STATS, *PIPRIP PEER STATS;
typedef struct IGMP MIB GROUP SOURCE INFO V3 {<br>NWORD SOURCE:
              Source;
   DWORD SourceExpiryTime; //not valid for exclusion mode<br>DWORD SourceUpTime;
              SourceUpTime;
    DWORD Flags;
} IGMP_MIB_GROUP_SOURCE_INFO_V3, *PIGMP_MIB_GROUP_SOURCE_INFO_V3;
typedef struct _IGMP_MIB_GET_INPUT_DATA {
DWORD TypeId;
 USHORT Flags;
   USHORT Signature;<br>DWORD IfIndex;
              IfIndex;
```

```
DWORD RasClientAddr;
   DWORD GroupAddr;
    DWORD Count; 
} IGMP_MIB_GET_INPUT_DATA, *PIGMP_MIB_GET_INPUT_DATA;
typedef struct IGMP MIB GET OUTPUT DATA {
    DWORD TypeId;
   DWORD Flags; //IGMP_ENUM_FORMAT_IGMPV3 set if v3 struct<br>DWORD Count;
              Count;
   BYTE Buffer[1];
} IGMP_MIB_GET_OUTPUT_DATA, *PIGMP_MIB_GET_OUTPUT_DATA;
typedef struct _IGMP_MIB_GLOBAL_CONFIG {
    DWORD Version;
   DWORD LoggingLevel;
   DWORD RasClientStats;
} IGMP_MIB_GLOBAL_CONFIG, *PIGMP_MIB_GLOBAL_CONFIG;
typedef struct _IGMP_MIB_GLOBAL_STATS {
DWORD CurrentGroupMemberships;
DWORD GroupMembershipsAdded;
} IGMP_MIB_GLOBAL_STATS, *PIGMP_MIB_GLOBAL_STATS;
typedef struct _IGMP_MIB_IF_BINDING {
   DWORD IfIndex;
    DWORD IfType;
DWORD State;
DWORD AddrCount;
} IGMP_MIB_IF_BINDING, *PIGMP_MIB_IF_BINDING;
typedef struct IGMP MIB IF CONFIG {
    DWORD Version;
   DWORD IfIndex; //read only:index<br>DWORD IpAddr; //read only
DWORD IpAddr; //read only
DWORD IfType; //read only
    DWORD Flags;
    DWORD IgmpProtocolType;
   DWORD RobustnessVariable;
    DWORD StartupQueryInterval;
    DWORD StartupQueryCount;
DWORD GenQueryInterval;
DWORD GenQueryMaxResponseTime;
    DWORD LastMemQueryInterval;
   DWORD LastMemQueryInterv.<br>DWORD LastMemQueryCount;<br>DWORD OtherQuerierPresen
   DWORD OtherQuerierPresentInterval;//read only<br>DWORD GroupMembershipTimeout; //read only
DWORD GroupMembershipTimeout; //read only
DWORD NumStaticGroups;
} IGMP MIB IF CONFIG, *PIGMP MIB IF CONFIG;
typedef struct IGMP MIB IF GROUPS LIST {
   DWORD IfIndex;
    DWORD IpAddr;
    DWORD IfType;
    DWORD NumGroups;
   BYTE Buffer[1];
} IGMP MIB IF GROUPS LIST, *PIGMP MIB IF GROUPS LIST;
typedef struct _IGMP_MIB_GROUP_INFO {
    union {
                  IfIndex;
        DWORD GroupAddr;
    };
    DWORD IpAddr;
    DWORD GroupUpTime;
    DWORD GroupExpiryTime;
    DWORD LastReporter;
   DWORD V1HostPresentTimeLeft;
    DWORD Flags; 
} IGMP_MIB_GROUP_INFO, *PIGMP_MIB_GROUP_INFO;
```

```
typedef struct _IGMP_MIB_IF_STATS {
    DWORD IfIndex; \begin{array}{ccc} \text{DWORD} & \text{If index} \\ \text{DWORD} & \text{IpAddr} & \text{if index} \\ \end{array} // same as in MIB_IF_CONFIG
    DWORD IpAddr; \frac{1}{\sqrt{8}} is \frac{1}{\sqrt{8}} and as in MIB<sup>T</sup>IF<sup>T</sup> CONFIG
    DWORD IfType; \frac{1}{2} if \frac{1}{2} ame as in MIB IF CONFIG
    BYTE State; \frac{1}{2} State; \frac{1}{2} bound/enabled
    BYTE QuerierState; // (not) quarterDWORD IgmpProtocolType; \frac{1}{2} // router/proxy, and ver(1/2/3) DWORD QuerierIpAddr;
               QuerierIpAddr;<br>ProxyIfIndex;
     DWORD ProxyIfIndex; // IfIndex of proxy(req by mib) 
    DWORD QuerierPresentTimeLeft;<br>
DWORD LastOuerierChangeTime:
                LastQuerierChangeTime;
     DWORD V1QuerierPresentTimeLeft; //obsolete
     DWORD Uptime; // seconds it has been activated
     DWORD TotalIgmpPacketsReceived; 
     DWORD TotalIgmpPacketsForRouter; 
    DWORD GeneralQueriesReceived;
     DWORD WrongVersionQueries;
    DWORD JoinsReceived;<br>DWORD LeavesReceived
    DWORD LeavesReceived;<br>
DWORD CurrentGroupMem
               CurrentGroupMemberships;
    DWORD GroupMembershipsAdded;<br>DWORD WrongChecksumPackets;
DWORD WrongChecksumPackets;
DWORD ShortPacketsReceived;
    DWORD LongPacketsReceived;
    DWORD PacketsWithoutRtrAlert;
} IGMP MIB IF STATS, *PIGMP MIB IF STATS;
typedef struct IGMP MIB GROUP IFS LIST {
     DWORD GroupAddr;
    DWORD NumInterfaces;<br>BYTE Buffer[1];
               Buffer[1];
} IGMP_MIB_GROUP_IFS_LIST, *PIGMP_MIB_GROUP_IFS_LIST;
typedef struct _IGMP_MIB_GROUP_INFO_V3 
{
     union {
         DWORD IfIndex;
         DWORD GroupAddr;
    };<br>DWORD
DWORD IpAddr;
DWORD GroupUpTime;
    DWORD GroupExpiryTime;
    DWORD LastReporter;<br>DWORD V1HostPresent
               V1HostPresentTimeLeft;
    DWORD Flags:
     //v3 additions
     DWORD Version; //1/2/3
    DWORD Size; //size of this struct
     DWORD FilterType;//EXCLUSION/INCLUSION
    DWORD V2HostPresentTimeLeft;
     DWORD NumSources;
    //IGMP_MIB_GROUP_SOURCE_INFO_V3 Sources[0];
} IGMP_MIB_GROUP_INFO_V3, *PIGMP_MIB_GROUP_INFO_V3;
typedef struct _INTERFACE_ROUTE_ENTRY
{
     DWORD dwIndex;
    INTERFACE ROUTE INFO routeInfo;
}INTERFACE_ROUTE_ENTRY, *PINTERFACE_ROUTE_ENTRY;
typedef struct _IP_NAT_MIB_QUERY {
     ULONG Oid;
     union {
         ULONG Index;
         UCHAR Data;
```

```
 };
} IP_NAT_MIB_QUERY, *PIP_NAT_MIB_QUERY;
typedef enum _IP_NAT_DIRECTION {
     NatInboundDirection = 0,
     NatOutboundDirection
} IP NAT DIRECTION, *PIP NAT DIRECTION;
typedef struct _IP_NAT_SESSION_MAPPING {
    UCHAR Protocol; - // see NAT PROTOCOL * above
     ULONG PrivateAddress;
     USHORT PrivatePort;
     ULONG PublicAddress;
    USHORT PublicPort;
     ULONG RemoteAddress;
     USHORT RemotePort;
    IP_NAT_DIRECTION Direction;
 ULONG IdleTime; // in seconds
} IP NAT SESSION MAPPING, *PIP NAT SESSION MAPPING;
typedef struct _IP_NAT_ENUMERATE_SESSION_MAPPINGS {
     IN ULONG Index;
    IN OUT ULONG EnumerateContext[4];
     OUT ULONG EnumerateCount;
     OUT ULONG EnumerateTotalHint;
    OUT IP NAT SESSION MAPPING EnumerateTable[1];
} IP NAT ENUMERATE SESSION MAPPINGS, *PIP NAT ENUMERATE SESSION MAPPINGS;
typedef struct _IP_NAT_INTERFACE_STATISTICS {
     OUT ULONG TotalMappings;
     OUT ULONG InboundMappings;
    OUT ULONG64 BytesForward;
     OUT ULONG64 BytesReverse;
     OUT ULONG64 PacketsForward;
    OUT ULONG64 PacketsReverse;
     OUT ULONG64 RejectsForward;
    OUT ULONG64 RejectsReverse;
} IP_NAT_INTERFACE_STATISTICS, *PIP_NAT_INTERFACE_STATISTICS;
typedef struct _IP_DNS_PROXY_MIB_QUERY {
    ULONG Oid;
     union {
         ULONG Index;
         UCHAR Data;
     };
} IP_DNS_PROXY_MIB_QUERY, *PIP_DNS_PROXY_MIB_QUERY;
typedef struct _IP_DNS_PROXY_STATISTICS {
    ULONG MessagesIgnored;
     ULONG QueriesReceived;
     ULONG ResponsesReceived;
     ULONG QueriesSent;
     ULONG ResponsesSent;
} IP_DNS_PROXY_STATISTICS, *PIP_DNS_PROXY_STATISTICS;
typedef struct _IP_AUTO_DHCP_MIB_QUERY {
     ULONG Oid;
     union {
         ULONG Index;
         UCHAR Data;
     };
     ULONG Reserved;
} IP_AUTO_DHCP_MIB_QUERY, *PIP_AUTO_DHCP_MIB_QUERY;
typedef struct _IP_AUTO_DHCP_STATISTICS {
     ULONG MessagesIgnored;
     ULONG BootpOffersSent;
     ULONG DiscoversReceived;
     ULONG InformsReceived;
```

```
 ULONG OffersSent;
     ULONG RequestsReceived;
     ULONG AcksSent;
    ULONG NaksSent;
    ULONG DeclinesReceived;
     ULONG ReleasesReceived;
} IP_AUTO_DHCP_STATISTICS, *PIP_AUTO_DHCP_STATISTICS;
typedef struct _MIB_DA_MSG {
   UINT32 op code; \overline{7}* IN: MIB manager operation code */
    UINT32 ret code; /* OUT: MIB manager return code */
UINT32 in snmp id[44]; /* IN: SNMP ID array (get next) */
 UINT32 obj_id[17]; /* IN: object ID array (get, set) */
UINT32 attr id; /* IN: attribute ID (set) */ UINT32 inst_id[23]; /* IN: instance ID array (get, set) */
   UINT32 next snmp_id[44]; /* OUT: SNMP ID array (get next) */
   UINT32 creator; /* OUT: creator of instance (get, get next) */
UINT32 attr type; /* OUT: for resolveVarBind */
UINT32 inst cnt; /* OUT: # of insts for caching (get next) */
 UINT32 map_flag; /* IN: flag - is this request mapped? */
   ULONG PTR data[32]; / \pm IN: attribute value (set) \pm/
                          /* OUT: entire record (get, get next) */
} MIB_DA_MSG;
typedef struct _IP_AUTO_DHCP_GLOBAL_INFO {
    ULONG LoggingLevel;
    ULONG Flags;
    ULONG LeaseTime;
    ULONG ScopeNetwork;
    ULONG ScopeMask;
    ULONG ExclusionCount;
     ULONG ExclusionArray;
} IP_AUTO_DHCP_GLOBAL_INFO, *PIP_AUTO_DHCP_GLOBAL_INFO;
typedef struct _IP_AUTO_DHCP_INTERFACE_INFO {
    ULONG Flags;
} IP_AUTO_DHCP_INTERFACE_INFO, *PIP_AUTO_DHCP_INTERFACE_INFO;
typedef struct _IP_DNS_PROXY_GLOBAL_INFO {
     ULONG LoggingLevel;
     ULONG Flags;
     ULONG TimeoutSeconds;
} IP_DNS_PROXY_GLOBAL_INFO, *PIP_DNS_PROXY_GLOBAL_INFO;
typedef struct _IP_DNS_PROXY_INTERFACE_INFO {
   ULONG Flags:
} IP_DNS_PROXY_INTERFACE_INFO, *PIP_DNS_PROXY_INTERFACE_INFO;
typedef struct IP_NAT_GLOBAL_INFO {
    ULONG LoggingLevel; // see IPNATHLP.H (IPNATHLP_LOGGING_*).
     ULONG Flags;
    RTR_INFO_BLOCK_HEADER_Header;
} IP_NAT_GLOBAL_INFO, *PIP_NAT_GLOBAL_INFO;
typedef struct _IP_NAT_TIMEOUT {
     ULONG TCPTimeoutSeconds;
    ULONG UDPTimeoutSeconds;
} IP_NAT_TIMEOUT, *PIP_NAT_TIMEOUT;
typedef struct _IP_NAT_INTERFACE_INFO {
    ULONG Index;
     ULONG Flags;
    RTR_INFO_BLOCK_HEADER_Header;
} IP NAT INTERFACE INFO, *PIP NAT INTERFACE INFO;
```

```
typedef struct IP NAT ADDRESS RANGE {
    ULONG StartAddress;
    ULONG EndAddress;
    ULONG SubnetMask;
} IP_NAT_ADDRESS_RANGE, *PIP_NAT_ADDRESS_RANGE;
typedef struct _IP_NAT_PORT_MAPPING {
    UCHAR Protocol;
    USHORT PublicPort;
   ULONG PublicAddress; // OPTIONAL - see IP NAT ADDRESS UNSPECIFIED
    USHORT PrivatePort;
    ULONG PrivateAddress;
} IP_NAT_PORT_MAPPING, *PIP_NAT_PORT_MAPPING;
typedef struct _IP_NAT_ADDRESS_MAPPING {
    ULONG PrivateAddress;
    ULONG PublicAddress;
    BOOLEAN AllowInboundSessions;
} IP_NAT_ADDRESS_MAPPING, *PIP_NAT_ADDRESS_MAPPING;
typedef struct IP_ALG_GLOBAL_INFO {
    ULONG LoggingLevel;
    ULONG Flags;
} IP_ALG_GLOBAL_INFO, *PIP_ALG_GLOBAL_INFO;
typedef struct _RIP_GLOBAL_INFO {
    DWORD EventLogMask;
} RIP_GLOBAL_INFO, 
*PRIP_GLOBAL_INFO;
typedef struct _RIP_ROUTE_FILTER_INFO {
UCHAR Network[4];
UCHAR Mask[4];
} RIP ROUTE FILTER INFO,
 *PRIP_ROUTE_FILTER_INFO;
typedef struct _RIP_IF_FILTERS {
   ULONG SupplyFilterAction;
   ULONG SupplyFilterCount;
   ULONG ListenFilterAction;
   ULONG ListenFilterCount;
   RIP_ROUTE_FILTER_INFO RouteFilter[1];
} RIP_IF_FILTERS, 
 *PRIP IF FILTERS;
typedef struct RIP IF CONFIG {
RIP_IF_INFO RipIfInfo;
RIP_IF_FILTERS RipIfFilters;
} RIP_IF_CONFIG, 
 *PRIP_IF_CONFIG;
typedef struct _SAP_GLOBAL_INFO {
DWORD EventLogMask;
} SAP_GLOBAL_INFO, 
 *PSAP_GLOBAL_INFO;
typedef struct _OSPF_ROUTE_FILTER
{
    DWORD dwAddress;
    DWORD dwMask;
}OSPF_ROUTE_FILTER, *POSPF_ROUTE_FILTER;
typedef enum _OSPF_FILTER_ACTION
{
    ACTION_DROP = 0,
   ACTION ACCEPT = 1}OSPF_FILTER_ACTION, *POSPF_FILTER_ACTION;
```

```
typedef struct _OSPF_ROUTE_FILTER_INFO
{
   DWORD type;
   OSPF_FILTER_ACTION ofaActionOnMatch;
   DWORD dwNumFilters;
   OSPF_ROUTE_FILTER pFilters[1];
}OSPF_ROUTE_FILTER_INFO, *POSPF_ROUTE_FILTER_INFO;
typedef struct _OSPF_PROTO_FILTER_INFO
{
DWORD type;
OSPF_FILTER_ACTION ofaActionOnMatch;
   DWORD dwNumProtoIds;
   DWORD pdwProtoId[1];
}OSPF_PROTO_FILTER_INFO, *POSPF_PROTO_FILTER_INFO;
typedef struct _OSPF_GLOBAL_PARAM
{
   DWORD type;<br>DWORD create
 DWORD create;
 DWORD enable; 
   DWORD routerId;
 DWORD ASBrdrRtr;
DWORD logLevel;
 }OSPF_GLOBAL_PARAM, *POSPF_GLOBAL_PARAM;
typedef struct _OSPF_AREA_PARAM
{
    DWORD type;
    DWORD create;
   DWORD enable;<br>DWORD areaI
            areaId;
 DWORD authType;
DWORD importASExtern;
DWORD stubMetric;
    DWORD importSumAdv;
}OSPF_AREA_PARAM, *POSPF_AREA_PARAM;
typedef struct _OSPF_AREA_RANGE_PARAM
{
DWORD type;
 DWORD create;
    DWORD enable; 
   DWORD areaId;
DWORD rangeNet;
DWORD rangeMask;
}OSPF_AREA_RANGE_PARAM, *POSPF_AREA_RANGE_PARAM;
typedef struct _OSPF_VIRT_INTERFACE_PARAM
{
    DWORD type; 
    DWORD create; 
    DWORD enable; 
DWORD transitAreaId;
DWORD virtNeighborRouterId;
   DWORD transitDelay;
    DWORD retransInterval;
 DWORD helloInterval;
 DWORD deadInterval;
    BYTE password[8];
}OSPF_VIRT_INTERFACE_PARAM, *POSPF_VIRT_INTERFACE_PARAM;
typedef struct _OSPF_INTERFACE_PARAM
{
    DWORD type; 
    DWORD create; 
    DWORD enable;
   DWORD intfIpAddr;<br>DWORD intfSubnetM
            intfSubnetMask;
```

```
DWORD areaId;
 DWORD intfType;
DWORD routerPriority;
     DWORD transitDelay;
    DWORD retransInterval;
     DWORD helloInterval;
     DWORD deadInterval;
    DWORD pollInterval;<br>DWORD metricCost;
           metricCost;
BYTE password[8];
 DWORD mtuSize;
}OSPF_INTERFACE_PARAM, *POSPF_INTERFACE_PARAM;
typedef struct _OSPF_NBMA_NEIGHBOR_PARAM
{
     DWORD type; 
     DWORD create; 
     DWORD enable; 
DWORD neighborIpAddr;
DWORD intfIpAddr;
    DWORD neighborPriority;
}OSPF_NBMA_NEIGHBOR_PARAM, *POSPF_NBMA_NEIGHBOR_PARAM;
typedef enum _RASDEVICETYPE
{
    RDT_Modem = 0,
    RDT_X25,
    RDT_Isdn,
    RDT_Serial,
    RDT_FrameRelay,
    RDT_Atm,
    RDT_Sonet,
    RDTSW56,
   RDT Tunnel Pptp,
   RDT_Tunnel_L2tp,
    RDT_Irda,
     RDT_Parallel, 
   RDT_Other,
     RDT_PPPoE, 
    RDT_Tunnel_Sstp,
   RDT Tunnel Ikev2,
    RDT_Tunnel = 0 \times 00010000,
    RDT\_Direct = 0x00020000,
    RDT_Null_Modem = 0x00040000,
    RDTBroadband = 0x00080000
} RASDEVICETYPE;
typedef enum _RASMAN_STATUS {
   OPEN = 0,CLOSED = 1, UNAVAILABLE = 2,
     REMOVED = 3
} RASMAN_STATUS;
typedef enum _ReqTypes {
REQTYPE PORTENUM= 21,
REQTYPE GETINFO= 22,
REQTYPE_GETDEVCONFIG= 73,
REQTYPE_SETDEVICECONFIGINFO= 94,
REQTYPE_GETDEVICECONFIGINFO= 95,
REQTYPE GETCALLEDID= 105,
REQTYPE SETCALLEDID= 106,
REQTYPE_GETNDISWANDRIVERCAPS= 111
} ReqTypes;
typedef enum _RASMAN_STATE {
   COMNECTING = 0,
```

```
 LISTENING = 1,
   CONNECTED = 2, DISCONNECTING = 3,
DISCONNECTED = 4, LISTENCOMPLETED = 5,
} RASMAN_STATE;
typedef enum _RASMAN_DISCONNECT_TYPE {
   USER REQUESTED = 0,REMOTE DISCONNECTION = 1,
   HARDWARE FAILURE = 2,
   NOT DISCONNECTED = 3} RASMAN_DISCONNECT_TYPE;
typedef enum _RASMAN_USAGE {
   CALL NONE = 0 \times 00,
   CALL IN = 0x01,
   CALL OUT = 0x02,
   CALLROUTER = 0x04,
   CALL LOGON = 0x08,
   CALL OUT ONLY = 0x10,
   CALLL<sup>IN</sup>_ONLY = 0x20,
   CALL OUTBOUND ROUTER = 0x40
} RASMAN_USAGE;
typedef struct _RequestBuffer {
DWORD RB PCBIndex;
ReqTypes RB Reqtype;
    DWORD RB_Dummy; 
   DWORD RB Done;
LONGLONG Alignment;
BYTE RB Buffer[1];
} RequestBuffer;
typedef struct DeviceConfigInfo
{
   DWORD retcode;
    DWORD dwVersion;
    DWORD cbBuffer;
   DWORD cEntries;
   BYTE abdata[1];
} DeviceConfigInfo;
typedef struct _RAS_DEVICE_INFO
{
DWORD dwVersion;
BOOL fWrite;
    BOOL fRasEnabled;
BOOL fRouterEnabled;
BOOL fRouterOutboundEnabled;
DWORD dwTapiLineId;
    DWORD dwError;
   DWORD dwNumEndPoints;
   DWORD dwMaxOutCalls;
    DWORD dwMaxInCalls;
   DWORD dwMinWanEndPoints;
DWORD dwMaxWanEndPoints;
 RASDEVICETYPE eDeviceType;
   GUID guidDevice;<br>CHAR szPortName
                szPortName[17];
   CHAR szDeviceName[129];<br>
WCHAR wszDeviceName[129]
                wszDeviceName[129];
} RAS_DEVICE_INFO, *PRAS_DEVICE_INFO;
typedef struct _RAS_CALLEDID_INFO
{
    DWORD dwSize;
   BYTE bCalledId[1];
} RAS_CALLEDID_INFO, *PRAS_CALLEDID_INFO;
```

```
typedef struct GetSetCalledId {
   DWORD retcode;
   BOOL fWrite;
    DWORD dwSize;
   GUID guidDevice;
   RAS DEVICE INFO rdi;
   RAS CALLEDID INFO rciInfo;
} GetSetCalledId;
typedef struct _RAS_NDISWAN_DRIVER_INFO {
    ULONG DriverCaps;
    ULONG Reserved;
} RAS_NDISWAN_DRIVER_INFO, *P_NDISWAN_DRIVER_INFO;
typedef struct GetNdiswanDriverCapsStruct {
   DWORD retcode;
   RAS_NDISWAN_DRIVER_INFO NdiswanDriverInfo;
} GetNdiswanDriverCapsStruct;
typedef struct GetDevConfigStruct {
    DWORD retcode;
   CHAR devicetype[17];
    DWORD size;
   BYTE config[1];
} GetDevConfigStruct;
typedef struct Enum {
    DWORD retcode;
    DWORD size;
    DWORD entries;
   BYTE buffer[1];
} Enum;
typedef struct _RASMAN_PORT_32 {
    DWORD P_Port;
   CHAR P PortName[16];
   RASMAN_STATUS P_Status;
    RASDEVICETYPE P_rdtDeviceType;
   RASMAN_USAGE P_ConfiguredUsage;
   RASMAN_USAGE P_CurrentUsage;
   CHAR P MediaName[16];
CHAR P DeviceType[16];
CHAR P DeviceName[129];
   DWORD P LineDeviceId;
    DWORD P_AddressId;
} RASMAN_PORT_32;
typedef struct _RASMAN_INFO {
RASMAN_STATUS RI_PortStatus;
RASMAN_STATE RI_ConnState;
   DWORD RI LinkSpeed;<br>DWORD RI LastError:
   DWORD RI LastError;<br>RASMAN USAGE RI CurrentUsa
   RASMAN_USAGE RI_CurrentUsage;<br>CHAR RI_DeviceTypeCon
                  RI DeviceTypeConnecting [16];
   CHAR RI<sup>D</sup>eviceConnecting [129];
   CHAR RI_szDeviceType[16];
   CHAR RI_szDeviceName[129];
   CHAR RI_szPortName[17];
   RASMAN_DISCONNECT_TYPE RI_DisconnectType;
   DWORD RI OwnershipFlag;
   DWORD RI ConnectDuration;
   DWORD RI_BytesReceived;<br>CHAR RI_Phonebook[261]
                  RI_Phonebook[261];
```

```
CHAR RI PhoneEntry[257];
   HANDLE RI ConnectionHandle;
   DWORD RI SubEntry;
    RASDEVICETYPE RI_rdtDeviceType;
   GUID RI_GuidEntry;
   DWORD RI dwSessionId;
   DWORD RI dwFlags;
   GUID RI CorrelationGuid;
}RASMAN_INFO;
typedef struct Info {
    union {
       DWORD retcode;
        HANDLE paddingField;
     };
   RASMAN_INFO info;
} Info;
#define RASRPC_MaxEntryName 256
#define RASRPC_MaxPortName 16
#define RASRPC MaxDeviceName
#define RASRPC_MaxPhoneNumber 128
#define RASRPC_MAX_PATH 260
typedef struct _RASRPC_CALLBACKLIST {
   WCHAR pszPortName [RASRPC MaxPortName + 1];
   WCHAR pszDeviceName [RASRPC MaxDeviceName + 1];
   WCHAR pszNumber[RASRPC MaxPhoneNumber + 1];
    DWORD dwDeviceType;
    [unique] struct _RASRPC_CALLBACKLIST *pNext;
} RASRPC_CALLBACKLIST, *LPRASRPC_CALLBACKLIST;
typedef struct _RASRPC_STRINGLIST {
    WCHAR psz[256];
   [unique] struct RASRPC STRINGLIST *pNext;
} RASRPC_STRINGLIST, *LPRASRPC_STRINGLIST;
typedef struct _RASRPC_LOCATIONLIST {
    DWORD dwLocationId;
    DWORD iPrefix;
    DWORD iSuffix;
    [unique] struct RASRPC LOCATIONLIST *pNext;
} RASRPC_LOCATIONLIST, *LPRASRPC_LOCATIONLIST;
typedef struct _RASRPC_PBUSER {
    BOOL fOperatorDial;
    BOOL fPreviewPhoneNumber;
    BOOL fUseLocation;
    BOOL fShowLights;
    BOOL fShowConnectStatus;
    BOOL fCloseOnDial;
    BOOL fAllowLogonPhonebookEdits;
    BOOL fAllowLogonLocationEdits;
    BOOL fSkipConnectComplete;
    BOOL fNewEntryWizard;
    DWORD dwRedialAttempts;
    DWORD dwRedialSeconds;
    DWORD dwIdleDisconnectSeconds;
    BOOL fRedialOnLinkFailure;
    BOOL fPopupOnTopWhenRedialing;
    BOOL fExpandAutoDialQuery;
    DWORD dwCallbackMode;
    [unique] LPRASRPC CALLBACKLIST pCallbacks;
```

```
 WCHAR pszLastCallbackByCaller[129];
     DWORD dwPhonebookMode;
     WCHAR pszPersonalFile[260];
     WCHAR pszAlternatePath[260];
     [unique] LPRASRPC_STRINGLIST pPhonebooks;
     [unique] LPRASRPC STRINGLIST pAreaCodes;
     BOOL fUseAreaAndCountry;
     [unique] LPRASRPC STRINGLIST pPrefixes;
[unique] LPRASRPC STRINGLIST pSuffixes;
[unique] LPRASRPC LOCATIONLIST pLocations;
     DWORD dwXPhonebook;
     DWORD dwYPhonebook;
     WCHAR pszDefaultEntry[257];
     BOOL fInitialized;
     BOOL fDirty;
} RASRPC_PBUSER, *LPRASRPC_PBUSER;
\lceil uuid(8f09f000-b7ed-11ce-bbd2-00001a181cad),
     version(0.0),
     pointer_default(unique)
]
interface dimsvc
{
     DWORD
    RMprAdminServerGetInfo (<br>
[in] DIM HANDLE
         [in] DIM_HANDLE hDimServer,
         [in] DWORD DWORD dwLevel,
          [out] PDIM_INFORMATION_CONTAINER pInfoStruct
          );
     DWORD
     RRasAdminConnectionEnum (
          [in] DIM_HANDLE hDimServer,
 [in] DWORD dwLevel,
 [in,out] PDIM_INFORMATION_CONTAINER pInfoStruct,
         [0.5em] \begin{tabular}{l} \hline \multicolumn{3}{c}{\text{b}} \multicolumn{3}{c}{\text{b}} \multicolumn{3}{c}{\text{b}} \multicolumn{3}{c}{\text{b}} \multicolumn{3}{c}{\text{b}} \multicolumn{3}{c}{\text{b}} \multicolumn{3}{c}{\text{b}} \multicolumn{3}{c}{\text{b}} \multicolumn{3}{c}{\text{b}} \multicolumn{3}{c}{\text{b}} \multicolumn{3}{c}{\text{b}} \multicolumn{3}{c}{\text{b}} \multicolumn{3}{c}{\text{b}} \multicolumn{3}{c}{\text{b}} \multicolumn{3}{c[out] LPDWORD lpdwEntriesRead,<br>[out] LPDWORD lpdwTotalEntries
                                                              lpdwTotalEntries,
         [in,out,unique] LPDWORD lpdwResumeHandle
          );
     DWORD
     RRasAdminConnectionGetInfo (
         [in] DIM_HANDLE hDimServer,<br>
\begin{array}{ccc} \text{in} & \text{b} & \text{h} & \text{h} \\ \text{in} & \text{b} & \text{d} & \text{d} & \text{d} \\ \end{array} [in] DWORD dwLevel,
         [in] DWORD DRORD hDimConnection,<br>
[Out] PDIM INFORMATION CONTAINER pInfoStruct
                               PDIM INFORMATION CONTAINER pInfoStruct
          );
     DWORD
     RRasAdminConnectionClearStats (
          [in] DIM_HANDLE hDimServer,
          [in] DWORD hDimConnection
         );
```
 DWORD RRasAdminPortEnum ( [in] DIM\_HANDLE hDimServer, [in] DWORD DWORD dwLevel, [in] DWORD hRasConnection,<br>[in,out] PDIM\_INFORMATION\_CONTAINER\_pInfoStruct, PDIM\_INFORMATION\_CONTAINER pInfoStruct,<br>dwPreferedMaximumLe [in] DWORD - awPreferedMaximumLength,<br>
[out] LPDWORD LPDWORD lpdwEntriesRead, [out] LPDWORD lpdwEntriesRead, .<br>lpdwTotalEntries, [in,out,unique] LPDWORD lpdwResumeHandle ); DWORD RRasAdminPortGetInfo ( [in] DIM\_HANDLE hDimServer,<br>
[in] DWORD dwLevel, [in] DWORD dwLevel, [in] DWORD hPort, [out] PDIM\_INFORMATION\_CONTAINER\_pInfoStruct ); DWORD RRasAdminPortClearStats ( [in] DIM\_HANDLE hDimServer, [in] DWORD hPort  $)$ ; DWORD RRasAdminPortReset ( [in] DIM\_HANDLE hDimServer, [in] DWORD hPort ); DWORD RRasAdminPortDisconnect (in) [in] DIM\_HANDLE hDimServer, [in] DWORD hPort  $)$ ; DWORD RRouterInterfaceTransportSetGlobalInfo( [in] DIM\_HANDLE hDimServer, [in] DWORD DWORD dwTransportId, [in] PDIM\_INTERFACE\_CONTAINER pInfoStruct ); DWORD RRouterInterfaceTransportGetGlobalInfo(  $\begin{array}{cccc}\texttt{[in]} & & \texttt{DIM\_HANDLE} & & \texttt{hDimServer,}\\ & & \texttt{DWORD} & & \texttt{dwTransport}\end{array}$ DWORD dwTransportId, [in,out] PDIM\_INTERFACE\_CONTAINER pInfoStruct ); DWORD

RRouterInterfaceGetHandle(

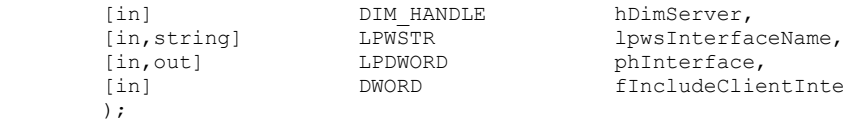

entInterfaces

DWORD

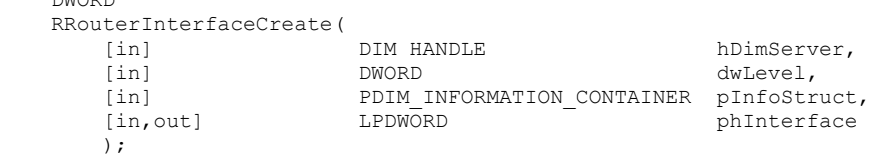

## DWORD

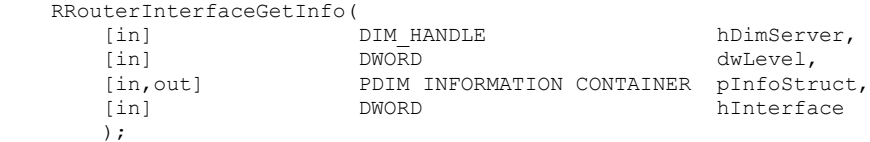

### DWORD

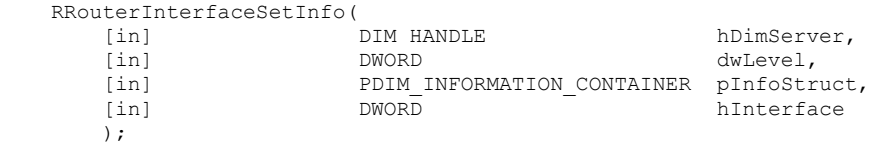

DWORD

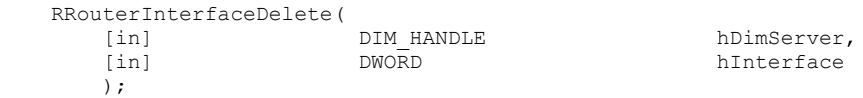

## DWORD

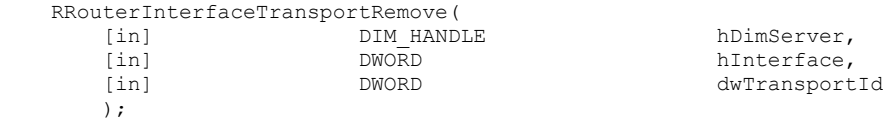

# DWORD

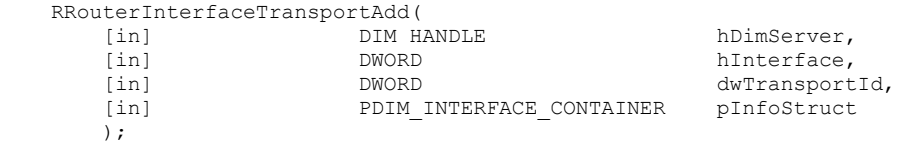

 DWORD RRouterInterfaceTransportGetInfo(<br>[in] DIM HANDLE [in] DIM\_HANDLE hDimServer,<br>[in] DWORD hInterface,

hInterface,

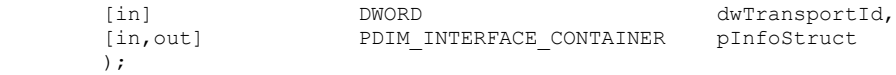

### DWORD

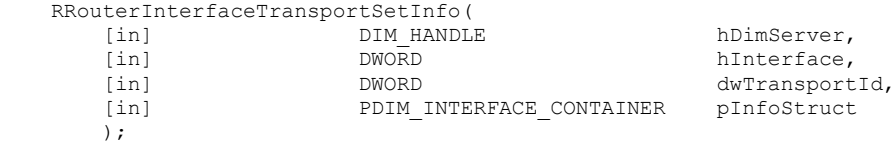

## DWORD

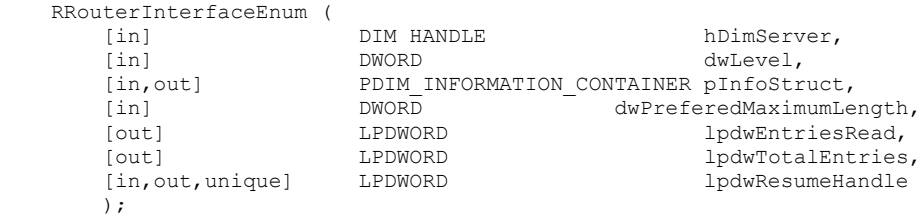

#### DWORD

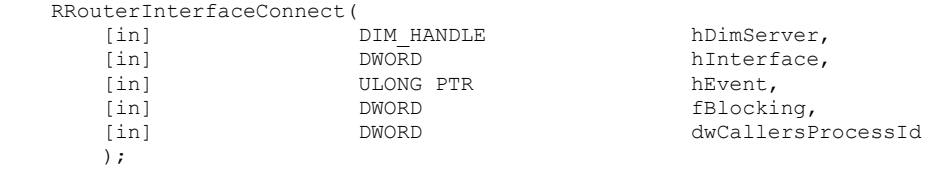

hInterface

## DWORD RRouterInterfaceDisconnect( [in] DIM\_HANDLE hDimServer, hDimServer, hDimServer, hDimServer, hDimServer, hDimServer, hDimServer, hDimServer, hDimServer, hDimServer, hDimServer, hDimServer, hDimServer, hDimServer, hDimServer, hDimServer, hDimServer, hD );

## DWORD

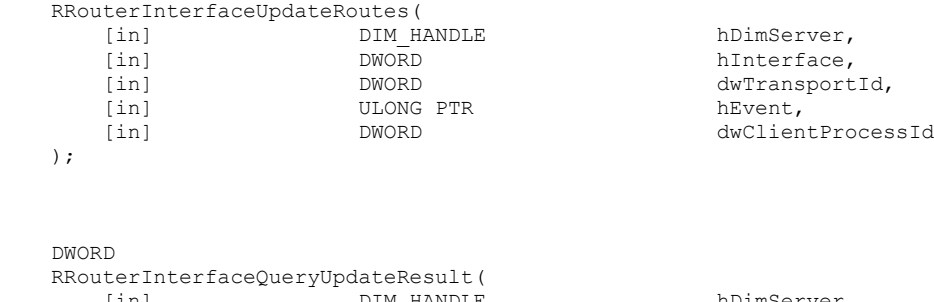

#### [in] DIM\_HANDLE hDimServer, [in] DWORD hInterface, [in] DWORD DWORD dwTransportId, [out] **LEDWORD** pUpdateResult );

 DWORD RRouterInterfaceUpdatePhonebookInfo( [in] DIM\_HANDLE hDimServer, [in] DWORD DWORD hInterface );

DWORD

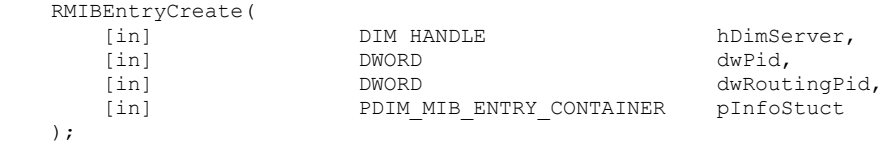

DWORD

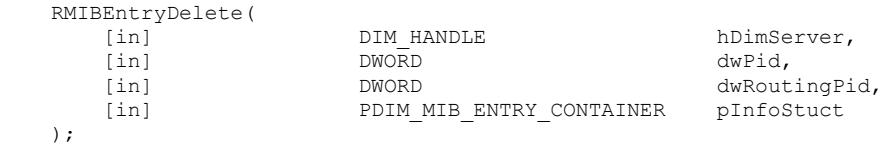

DWORD

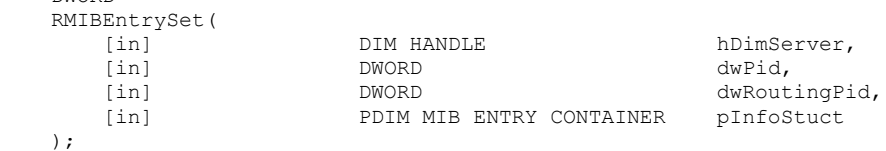

DWORD

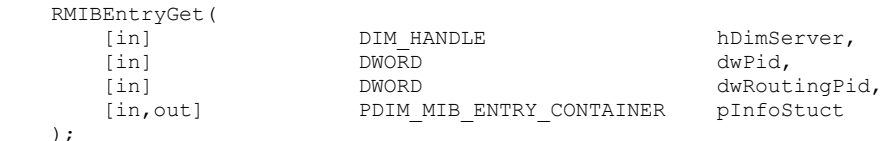

DWORD

);

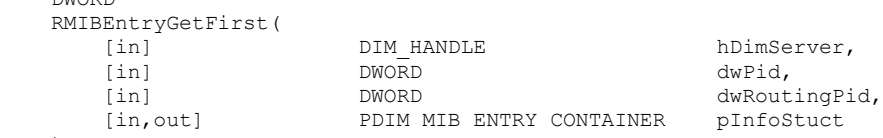

## );

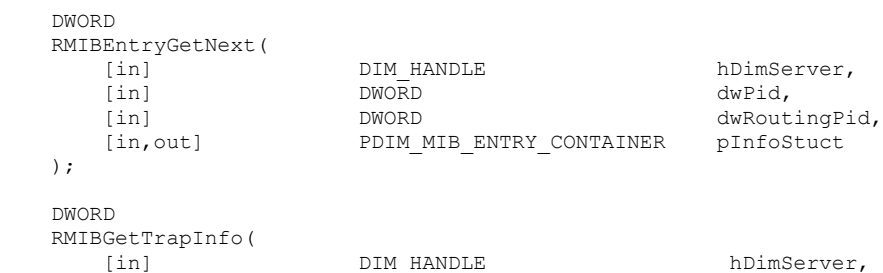

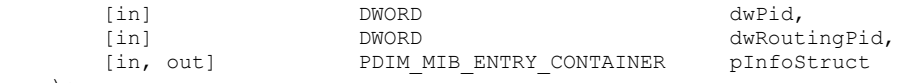

```
) \boldsymbol{\cdot}
```

| DWORD                     |                             |                    |
|---------------------------|-----------------------------|--------------------|
| RMIBSetTrapInfo(          |                             |                    |
| [in]                      | DIM HANDLE                  | hDimServer,        |
| [in]                      | DWORD                       | dwPid,             |
| $\lceil \text{in} \rceil$ | DWORD                       | dwRoutingPid,      |
| [in]                      | ULONG PTR                   | hEvent,            |
| [in]                      | DWORD                       | dwClientProcessId, |
| [in, out]                 | MIB ENTRY CONTAINER<br>PDTM | pInfoStruct        |
|                           |                             |                    |

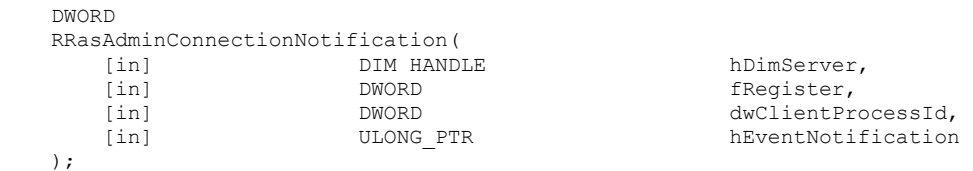

DWORD

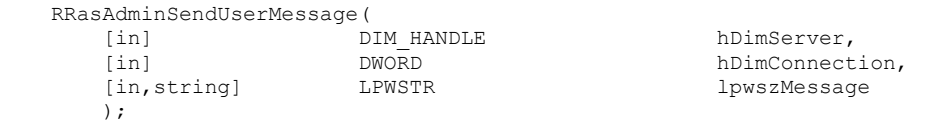

### DWORD

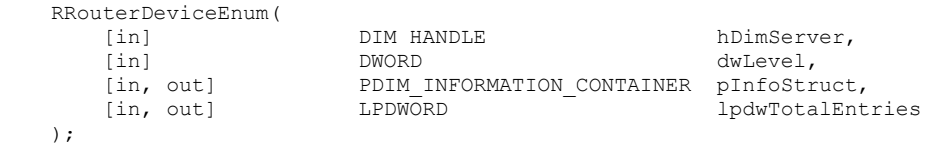

DWORD

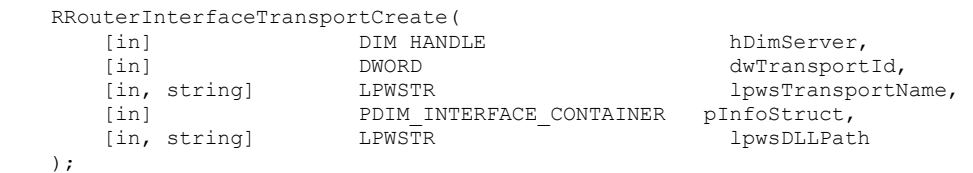

## DWORD

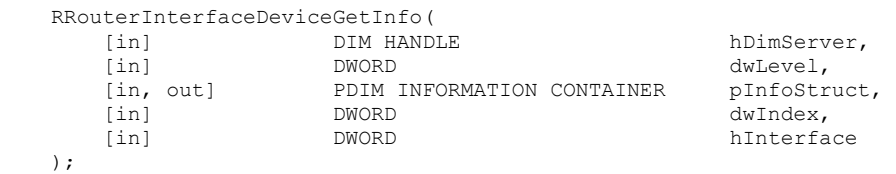

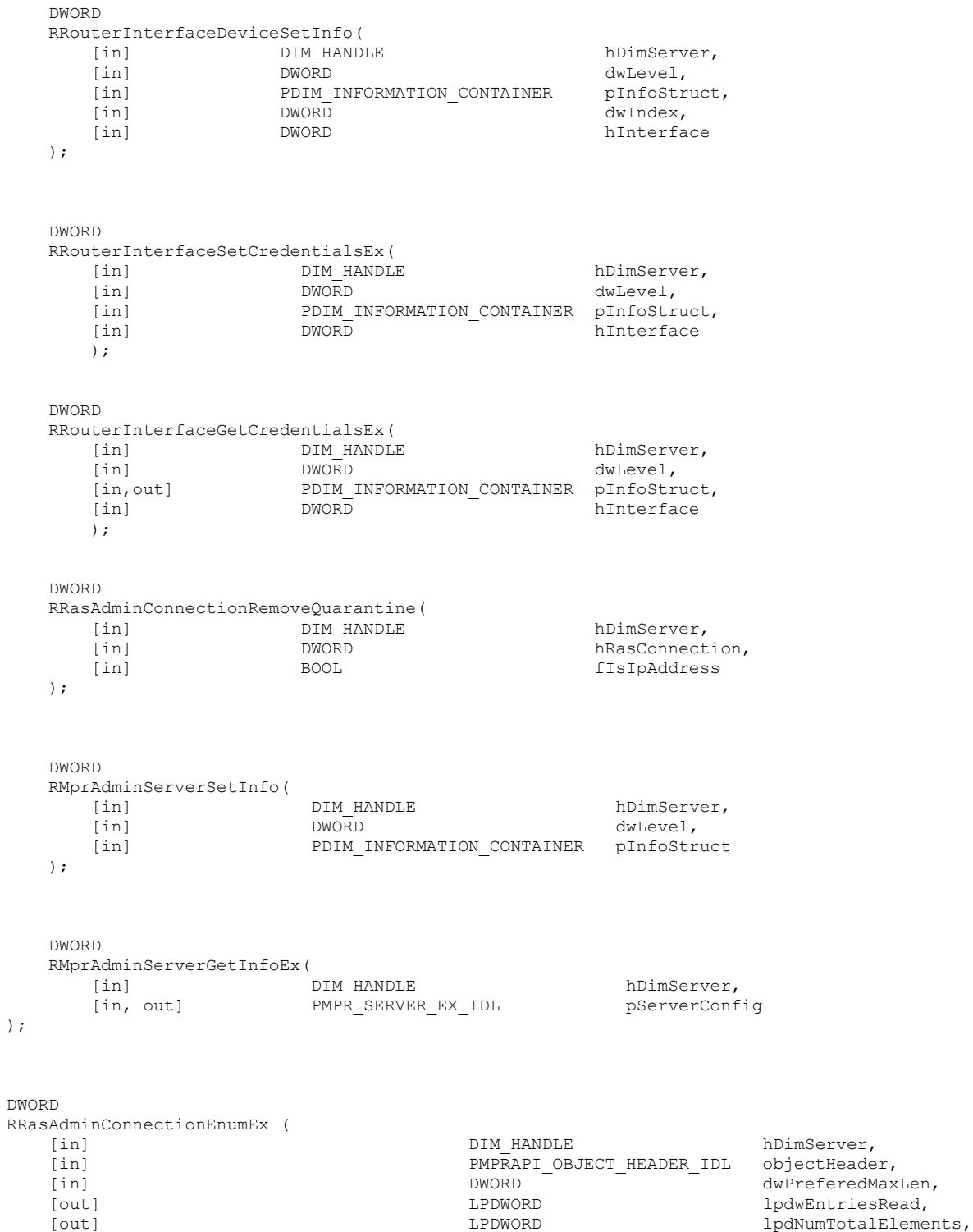

[out, size is(,\*lpdwEntriesRead)] PRAS CONNECTION EX\_IDL \*pRasConections, [in,out,unique] left the subset of the set of the set of the set of the set of the set of the set of the set of the set of the set of the set of the set of the set of the set of the set of the set of the set of the set of

### DWORD

RRasAdminConnectionGetInfoEx ( [in] DIM\_HANDLE hDimServer, [in] DWORD hDimConnection, [in] PMPRAPI\_OBJECT\_HEADER\_IDL objectHeader,<br>[out] PRAS CONNECTION EX IDL pRasConnection [out] PRAS CONNECTION EX\_IDL ); DWORD RMprAdminServerSetInfoEx ( [in] DIM\_HANDLE hDimServer,<br>[in] PMPR\_SERVER\_SET\_CONFIG\_EX\_IDL pServerConfiq); PMPR\_SERVER\_SET\_CONFIG\_EX\_IDL DWORD RRasAdminUpdateConnection( [in] DIM\_HANDLE hDimServer, [in] DWORD hDimConnection, [in] PRAS UPDATE CONNECTION IDL pServerConfig); DWORD RRouterInterfaceSetCredentialsLocal( [in] DIM\_HANDLE hDimServer,<br>[in,string] LPWSTR lpwsInterfa lpwsInterfaceName, [in,string] LPWSTR lpwsUserName, [in,string] LPWSTR lpwsDomainName, [in,string] LPWSTR lpwsPassword); DWORD RRouterInterfaceGetCredentialsLocal( [in] DIM\_HANDLE hDimServer,<br>[in,string] LPWSTR lpwsInterfaceName, [in,string] LPWSTR lpwsInterfaceName, [out] [string] LPWSTR  $*1$ pwsUserName, [out] [string] LPWSTR  $\star$  lpwsDomainName, [out] [string] LPWSTR \*lpwsPassword); DWORD RRouterInterfaceGetCustomInfoEx( [in] DIM\_HANDLE hDimServer,<br>
[in] DWORD hInterface, [in] DWORD DWORD hInterface, [in,out] PMPR\_IF\_CUSTOMINFOEX\_IDL pIfCustomConfig ); DWORD RRouterInterfaceSetCustomInfoEx( [in] DIM\_HANDLE hDimServer,<br>[in] DWORD hInterface, [in] DWORD DWORD hInterface, [in,out] PMPR\_IF\_CUSTOMINFOEX\_IDL pIfCustomConfig ); } [ uuid(20610036-fa22-11cf-9823-00a0c911e5df), version(1.0) ] interface rasrpc { void Opnum0NotUsedOnWire(void); void Opnum1NotUsedOnWire(void); void Opnum2NotUsedOnWire(void); void Opnum3NotUsedOnWire(void);
```
void Opnum4NotUsedOnWire(void);
DWORD
RasRpcDeleteEntry(
    [in] handle t h,
     [in, string] LPWSTR lpszPhonebook,
     [in, string] LPWSTR lpszEntry
     );
void Opnum6NotUsedOnWire(void);
void Opnum7NotUsedOnWire(void);
void Opnum8NotUsedOnWire(void);
DWORD
RasRpcGetUserPreferences(
    [in] handle t h,
    [in, out] LPRASRPC PBUSER pUser,
    [in] DWORD dwMode
    );
DWORD
RasRpcSetUserPreferences(
     [in] handle_t h,
    [in] LPRASRPC PBUSER pUser,
    [in] DWORD dwMode
     );
UINT
RasRpcGetSystemDirectory(
     [in] handle_t h,
    [in, out, string, size is(uSize)] LPWSTR lpBuffer,
    [in, range(0, RASRPC MAX PATH)] UINT uSize
     );
DWORD
RasRpcSubmitRequest (
    [in] handle t h,
    [in, out, unique, size is(dwcbBufSize)] PBYTE pReqBuffer,
     [in] DWORD dwcbBufSize
     );
void Opnum13NotUsedOnWire(void);
DWORD
RasRpcGetInstalledProtocolsEx(
   [in] handle t h,
     [in] BOOL fRouter,
     [in] BOOL fRasCli,
     [in] BOOL fRasSrv
     ); 
DWORD
RasRpcGetVersion(
    [in] handle t h,
     [in, out, ref] LPDWORD pdwVersion
);
void Opnum16NotUsedOnWire(void);
}
[
    uuid(66a2db1b-d706-11d0-a37b-00c04fc9da04),
     helpstring("IRemoteNetworkConfig Interface"),
     pointer_default(unique)
]
interface IRemoteNetworkConfig : IUnknown
```

```
{
     HRESULT UpgradeRouterConfig();
     HRESULT SetUserConfig(
        [in] LPCOLESTR pszService,
         [in] LPCOLESTR pszNewGroup
     );
};
[
     uuid(66a2db20-d706-11d0-a37b-00c04fc9da04),
    helpstring("IRemoteRouterRestart Interface"),
     pointer_default(unique)
]
interface IRemoteRouterRestart : IUnknown
{
     HRESULT RestartRouter(
         [in] DWORD dwFlags
     );
};
\mathbf{r}uuid(66a2db21-d706-11d0-a37b-00c04fc9da04),
    helpstring("IRemoteSetDnsConfig Interface"),
     pointer_default(unique)
]
interface IRemoteSetDnsConfig : IUnknown
{
     HRESULT SetDnsConfig(
        [in] DWORD dwConfigId,
        [in] DWORD dwNewValue
     );
};
[
     uuid(66a2db22-d706-11d0-a37b-00c04fc9da04),
     helpstring("IRemoteICFICSConfig Interface"),
     pointer_default(unique)
]
interface IRemoteICFICSConfig : IUnknown
{
     //The following methods are for determining if 
     // ICF/ICS is enabled on any connection
     HRESULT GetIcfEnabled(
         [out] BOOL * status
     );
     HRESULT GetIcsEnabled(
         [out] BOOL * status
     );
};
[
     uuid(67e08fc2-2984-4b62-b92e-fc1aae64bbbb),
     helpstring("IRemoteStringIdConfig Interface"),
    pointer_default(unique)
]
interface IRemoteStringIdConfig : IUnknown
{
     HRESULT GetStringFromId([in] UINT stringId, [out] BSTR * pBstrName);
};
\sqrt{2} uuid(6139d8a4-e508-4ebb-bac7-d7f275145897),
     helpstring("IRemoteIPV6Config Interface"),
     pointer_default(unique)
]
interface IRemoteIPV6Config : IUnknown
```

```
{
     typedef struct tagIPV6Address
     {
        unsigned char bytes[16];
     }IPV6Address;
    HRESULT GetAddressList(
        [in, string] wchar t *pszInterfaceName,
        [out] DWORD *pdwNumAddresses,
         [out, size_is(, *pdwNumAddresses)] IPV6Address **ppIPV6AddressList,
        [in] DWORD dwIfIndex
     );
};
\lceil uuid(5ff9bdf6-bd91-4d8b-a614-d6317acc8dd8),
    helpstring("IRemoteSstpCertCheck Interface"),
    pointer_default(unique)
]
   interface IRemoteSstpCertCheck : IUnknown
   {
       #define PCWSTR [string] const wchar t*
        HRESULT CheckIfCertificateAllowedRR(
            [in] PCWSTR adminCertName,
             [in, out] PSSTP_CERT_INFO_1 certSha1,
            [in, out] PSSTP_CERT_INFO_1 certSha256
        );
   };
```
# <span id="page-507-0"></span>**7 Appendix B: Product Behavior**

The information in this specification is applicable to the following Microsoft products or supplemental software. References to product versions include updates to those products.

- Windows 2000 operating system
- Windows 2000 Server operating system
- Windows XP operating system
- Windows Server 2003 operating system
- Windows Vista operating system
- Windows Server 2008 operating system
- Windows 7 operating system
- Windows Server 2008 R2 operating system
- Windows 8 operating system
- Windows Server 2012 operating system
- Windows 8.1 operating system
- Windows Server 2012 R2 operating system
- Windows 10 operating system
- Windows Server 2016 operating system
- Windows Server operating system
- Windows Server 2019 operating system

Exceptions, if any, are noted in this section. If an update version, service pack or Knowledge Base (KB) number appears with a product name, the behavior changed in that update. The new behavior also applies to subsequent updates unless otherwise specified. If a product edition appears with the product version, behavior is different in that product edition.

Unless otherwise specified, any statement of optional behavior in this specification that is prescribed using the terms "SHOULD" or "SHOULD NOT" implies product behavior in accordance with the SHOULD or SHOULD NOT prescription. Unless otherwise specified, the term "MAY" implies that the product does not follow the prescription.

[<1> Section 2.1.1.1:](#page-36-0) The RPC\_C\_AUTHN\_LEVEL\_PKT\_PRIVACY authentication level is not available in Windows 2000 Server.

 $\leq$ 2> Section 2.1.2.1: The No Authentication service registration is specified in Windows 2000 Server.

[<3> Section 2.1.2.1:](#page-37-1) Additional authentication services are not supported in Windows 2000 Server.

[<4> Section 2.1.2.1:](#page-37-2) The RPC\_C\_AUTHN\_LEVEL\_PKT\_PRIVACY authentication level is not available in Windows 2000 Server.

[<5> Section 2.1.2.1:](#page-37-3) Windows 2000 Server supported clients connect with RPC\_C\_AUTHN\_LEVEL\_NONE.

[<6> Section 2.1.2.2:](#page-37-4) The "Simple and Protected GSS-API Negotiation Mechanism" is not available in Windows 2000 Server.

[<7> Section 2.1.2.2:](#page-37-5) The No Authentication service is specified in Windows 2000 Server.

[<8> Section 2.1.2.2:](#page-37-6) The RPC\_C\_AUTHN\_LEVEL\_PKT\_PRIVACY authentication level is not supported in Windows 2000 Server.

 $\langle 9 \rangle$  Section 2.2.1.1.1: The ROUTER IF TYPE TUNNEL1 value is only defined in Windows 2000 Server.

 $\langle 10 \rangle$  Section 2.2.1.1.16: The RDT\_PPPoE value is not defined in Windows 2000 Server.

 $\langle 11 \rangle$  Section 2.2.1.1.16: The RDT Tunnel Sstp value is not defined in Windows 2000 Server and Windows Server 2003.

 $\leq$ 12> Section 2.2.1.1.16: The RDT\_Tunnel\_Ikev2 value is not defined in Windows 2000 Server, Windows Server 2003, and Windows Server 2008.

[<13> Section 2.2.1.1.16:](#page-46-3) The RDT\_Broadband value is not defined in Windows 2000 Server.

[<14> Section 2.2.1.1.22:](#page-48-0) The **BGP\_POLICY\_DIRECTION** enumeration is not available in Windows 2000 Server, Windows Server 2003, Windows Server 2008, and Windows Server 2008 R2.

[<15> Section 2.2.1.1.23:](#page-48-1) The **BGP\_POLICY\_TYPE** enumeration is not available in Windows 2000 Server, Windows Server 2003, Windows Server 2008, and Windows Server 2008 R2.

[<16> Section 2.2.1.1.24:](#page-49-0) The **BGP\_PEERING\_OP\_MODE** enumeration is not available in Windows 2000 Server, Windows Server 2003, Windows Server 2008, and Windows Server 2008 R2.

[<17> Section 2.2.1.2.4:](#page-53-0) IPv6-related information and features are not defined in Windows 2000 Server and Windows Server 2003.

[<18> Section 2.2.1.2.4:](#page-53-1) The IP\_PROT\_PRIORITY\_INFO\_EX value is not available in Windows 2000 Server, Windows Server 2003, Windows Server 2008, Windows Server 2008 R2, and Windows Server 2012 operating system.

[<19> Section 2.2.1.2.4:](#page-53-2) The **IPINIP\_CONFIG\_INFO** structure (section [2.2.1.2.17\)](#page-66-0) is only defined in Windows 2000 Server.

[<20> Section 2.2.1.2.4:](#page-54-0) The **MPR\_FILTER\_0** structure (section [2.2.1.2.90\)](#page-136-0) is not available on Windows 2000 Server and Windows Server 2003.

[<21> Section 2.2.1.2.4:](#page-55-0) The MS\_IP\_OSPF value is only available on Windows 2000 Server and Windows Server 2003.

[<22> Section 2.2.1.2.4:](#page-55-1) IPX-related information and features are only defined in Windows 2000 Server.

[<23> Section 2.2.1.2.7:](#page-59-0) The **InfoType** values 0xFFFF0011, 0xFFFF0012, or 0xFFFF0013 for IPv6 are only defined in Windows Server 2008.

[<24> Section 2.2.1.2.8:](#page-59-1) IPv6-related information and features are not defined in Windows 2000 Server and Windows Server 2003.

[<25> Section 2.2.1.2.11:](#page-61-0) The **INTERFACE\_ROUTE\_INFO** structure is only defined in Windows Server 2008.

[<26> Section 2.2.1.2.11:](#page-61-1) The **MIB\_IPFORWARDROW** structure is only defined in Windows Server 2003 and Windows Server 2008.

[<27> Section 2.2.1.2.11:](#page-61-2) The IP\_ROUTE\_INFO (0xFFFF0005) value is only defined in Windows Server 2008.

 $\leq$ 28> Section 2.2.1.2.11: Windows implementations always return 0x00000000 for the **dwRtInfoType** field when the **INTERFACE\_ROUTE\_INFO** structure is queried using the **RRouterInterfaceTransportGetInfo** (section [3.1.4.19\)](#page-345-0) method.

[<29> Section 2.2.1.2.13:](#page-64-0) The **PROTOCOL\_METRIC** structure is defined only in Windows 2000 Server, Windows Server 2003, Windows Server 2008, Windows Server 2008 R2, and Windows Server 2012.

[<30> Section 2.2.1.2.13:](#page-64-1) Windows does not validate the **dwProtocolId** member of **PROTOCOL\_METRIC** structure to be one of the values specified in the **MIB\_IPFORWARD\_PROTO**  enumeration. A set operation (using [RRouterInterfaceTransportSetGlobalInfo\)](#page-329-0) with a value specified outside of **MIB\_IPFORWARD\_PROTO** will be accepted, and the same will be returned when a get operation (using [RRouterInterfaceTransportGetGlobalInfo\)](#page-330-0) is performed.

[<31> Section 2.2.1.2.17:](#page-66-1) The **IPINIP\_CONFIG\_INFO** structure is only defined in Windows 2000 Server.

[<32> Section 2.2.1.2.29:](#page-74-0) The **dwLastChange** member is not currently supported by the Network Driver Interface Specification (NDIS). On Windows Vista, Windows Server 2008, Windows 7, and Windows Server 2008 R2, NDIS returns zero for this member. On other versions, an arbitrary value is returned in this member for the interfaces supported by NDIS. For interfaces supported by other interface providers, an appropriate value might be returned.

[<33> Section 2.2.1.2.32:](#page-76-0) The **wType** field is not defined in Windows 2000 Server.

[<34> Section 2.2.1.2.35:](#page-78-0) The **ForwardType** field is not defined in Windows 2000 Server and Windows Server 2003.

[<35> Section 2.2.1.2.35:](#page-78-1) The **ForwardProto** field is not defined in Windows 2000 Server and Windows Server 2003.

[<36> Section 2.2.1.2.49:](#page-87-0) The **Forwarding** field is not defined in Windows 2000 Server and Windows Server 2003.

[<37> Section 2.2.1.2.56:](#page-98-0) The **State** field is not defined in Windows 2000 Server and Windows Server 2003.

[<38> Section 2.2.1.2.57:](#page-98-1) The **RtoAlgorithm** field is not defined in Windows 2000 Server and Windows Server 2003.

[<39> Section 2.2.1.2.63:](#page-101-0) The port limit is determined by the Windows Server license.

[<40> Section 2.2.1.2.63:](#page-101-1) The port limit is determined by the Windows Server license.

[<41> Section 2.2.1.2.64:](#page-102-0) The **MPR\_SERVER\_2** structure is not defined in Windows 2000 Server and Windows Server 2003.

 $\leq$  42> Section 2.2.1.2.64: The port limit is determined by the Windows Server license.

[<43> Section 2.2.1.2.64:](#page-102-2) The port limit is determined by the Windows Server license.

[<44> Section 2.2.1.2.64:](#page-102-3) The **dwNumSstpPorts** field is not defined in Windows 2000 Server and Windows Server 2003. The port limit is determined by the Windows Server license.

[<45> Section 2.2.1.2.64:](#page-103-0) The **dwSstpPortFlags** field is not defined in Windows 2000 Server and Windows Server 2003.

[<46> Section 2.2.1.2.65:](#page-103-1) The **PPP\_NBFCP\_INFO** structure is only defined in Windows 2000 Server.

[<47> Section 2.2.1.2.68:](#page-104-0) The **PPP\_IPXCP\_INFO** structure is only defined in Windows 2000 Server.

[<48> Section 2.2.1.2.70:](#page-105-0) The **PPP\_ATCP\_INFO** structure is only defined in Windows 2000 Server.

[<49> Section 2.2.1.2.72:](#page-107-0) The PPP\_LCP\_PAP, PPP\_LCP\_SPAP, and PPP\_LCP\_CHAP values are not defined in Windows 2000 Server.

[<50> Section 2.2.1.2.72:](#page-108-0) The PPP\_LCP\_CHAP\_MD5 and PPP\_LCP\_CHAP\_MS values apply to Windows 2000 Server and Windows Server 2003 only.

[<51> Section 2.2.1.2.72:](#page-108-1) The PPP\_LCP\_PAP, PPP\_LCP\_SPAP, and PPP\_LCP\_CHAP values are not defined in Windows 2000 Server.

[<52> Section 2.2.1.2.72:](#page-108-2) The PPP\_LCP\_AES\_128 and PPP\_LCP\_AES\_256 values are not defined in Windows 2000 Server and Windows Server 2003. The PPP\_LCP\_AES\_192, PPP\_LCP\_GCM\_AES\_128, PPP\_LCP\_GCM\_AES\_192, and PPP\_LCP\_GCM\_AES\_256 values are not available in Windows 2000 Server, Windows Server 2003, Windows Server 2008, Windows Server 2008 R2.

[<53> Section 2.2.1.2.73:](#page-110-0) The **PPP\_IPXCP\_INFO** structure is only defined in Windows 2000 Server.

[<54> Section 2.2.1.2.73:](#page-110-1) The **PPP\_ATCP\_INFO** structure is only defined in Windows 2000 Server.

[<55> Section 2.2.1.2.74:](#page-110-2) The **PPP\_INFO\_2** structure is not defined in Windows 2000 Server.

[<56> Section 2.2.1.2.74:](#page-110-3) The **PPP\_IPXCP\_INFO** structure is only defined in Windows 2000 Server.

[<57> Section 2.2.1.2.74:](#page-110-4) The **PPP\_ATCP\_INFO** structure is only defined in Windows 2000 Server.

[<58> Section 2.2.1.2.75:](#page-110-5) The **PPP\_INFO\_3** structure is not defined in Windows 2000 Server and Windows Server 2003.

[<59> Section 2.2.1.2.78:](#page-114-0) The RAS\_FLAGS\_ARAP\_CONNECTION value is only defined in Windows 2000 Server.

[<60> Section 2.2.1.2.81:](#page-116-0) The **PPP\_INFO\_3** structure is not defined in Windows 2000 Server and Windows Server 2003.

[<61> Section 2.2.1.2.83:](#page-118-0) The **MPRI\_INTERFACE\_1** structure is not defined in Windows 2000 Server.

[<62> Section 2.2.1.2.84:](#page-119-0) The **MPRI\_INTERFACE\_2** structure is not defined in Windows 2000 Server.

 $<$  63 > Section 2.2.1.2.84: Windows also require that the interface be registered in the registry as specified in  $2.2.3.2.1$ ; otherwise, the interface will not be available for managing after the Remote Access Service is restarted.

[<64> Section 2.2.1.2.84:](#page-120-1) In applicable Windows Server releases, specifying a new value for **wszInterfaceInfo** with **MPRI\_INTERFACE\_2** in calls to [RRouterInterfaceSetInfo](#page-338-0) results in a new phonebook entry being created; that new entry will not be available for management.

[<65> Section 2.2.1.2.84:](#page-121-0) The MPRIO\_RequireSPAP and MPRIO\_RequireMsCHAP values are available in Windows 2000 Server and Windows Server 2003. The MPRIO RequireMachineCertificates, MPRIO\_UsePreSharedKeyForIkev2Initiator, and MPRIO\_UsePreSharedKeyForIkev2Responder values are not available in Windows 2000 Server, Windows Server 2003, Windows Server 2008, and Windows Server 2008 R2.

[<66> Section 2.2.1.2.84:](#page-123-0) The MPRNP\_Ipx value is only defined in Windows 2000 Server. The MPRNP\_Ipv6 value is not defined in Windows 2000 Server and Windows Server 2003.

[<67> Section 2.2.1.2.84:](#page-124-0) The X.25 PAD feature is only supported in Windows 2000 Server, Windows Server 2003, and Windows Server 2003 R2 operating system. In Windows NT operating system and Windows 2000 the **szX25PadType** string maps to a section name in **PAD.INF**.

[<68> Section 2.2.1.2.84:](#page-124-1) The X.25 PAD feature is only supported in Windows 2000 Server, Windows Server 2003, and Windows Server 2003 R2.

[<69> Section 2.2.1.2.84:](#page-125-0) The MPRDM\_DialAsNeeded feature is only supported in Windows 2000 Server, Windows Server 2003, and Windows Server 2003 R2. On Windows Server 2008 and Windows Server 2008 R2, this value is ignored and treated identically to MPRDM\_DialAll.

[<70> Section 2.2.1.2.84:](#page-126-0) The MPRET\_Direct value is supported only in Windows 2000 Server.

[<71> Section 2.2.1.2.84:](#page-126-1) Support for dialing IKEv2 is not available in Windows 2000 Server, Windows Server 2003, Windows Server 2008, and Windows Server 2008 R2.

<72> [Section 2.2.1.2.85:](#page-127-0) The **MPRI\_INTERFACE\_3** structure is not defined in Windows 2000 Server and Windows Server 2003.

 $\langle 73 \rangle$  Section 2.2.1.2.85: Windows also require that the interface be registered in the registry as specified in 2.2.3.2.1; otherwise, the interface will not be available for managing after the Remote Access Service is restarted.

 $\langle 74 \rangle$  Section 2.2.1.2.85: In applicable Windows Server releases, specifying a new value for **wszInterfaceInfo** with **MPRI\_INTERFACE\_3** in calls to [RRouterInterfaceSetInfo](#page-338-0) results in a new phonebook entry being created; that new entry will not be available for management.

[<75> Section 2.2.1.2.85:](#page-129-0) The following values: MPRIO\_RequirePAP, MPRIO\_RequireSPAP, MPRIO\_RequireCHAP, and MPRIO\_RequireMsCHAP are not defined in Windows 2000 Server. The values MPRIO\_RequireMachineCertificates, MPRIO\_UsePreSharedKeyForIkev2Initiator, and MPRIO\_UsePreSharedKeyForIkev2Responder are not available in Windows 2000 Server, Windows Server 2003, Windows Server 2008, and Windows Server 2008 R2.

[<76> Section 2.2.1.2.85:](#page-132-0) The X.25 PAD feature is only supported in Windows 2000 Server, Windows Server 2003, and Windows Server 2003 R2. In Windows NT and Windows 2000 the **szX25PadType** string maps to a section name in **PAD.INF**.

[<77> Section 2.2.1.2.85:](#page-132-1) The X.25 PAD feature is only supported in Windows 2000 Server, Windows Server 2003, and Windows Server 2003 R2.

[<78> Section 2.2.1.2.85:](#page-132-2) The MPRDM\_DialAsNeeded feature is only supported in Windows 2000 Server, Windows Server 2003, and Windows Server 2003 R2. On Windows Server 2008 and Windows Server 2008 R2, this value is ignored and treated identically to MPRDM\_DialAll.

[<79> Section 2.2.1.2.85:](#page-134-0) In the **dwVpnStrategy** field support for dialing IKEv2 is not available in Windows 2000 Server, Windows Server 2003, Windows Server 2008, and Windows Server 2008 R2.

[<80> Section 2.2.1.2.90:](#page-136-1) The **MPR\_FILTER\_0** structure is not available on Windows 2000 Server and Windows Server 2003.

[<81> Section 2.2.1.2.91:](#page-136-2) The **IPX\_GLOBAL\_INFO** structure is only defined in Windows 2000 Server.

[<82> Section 2.2.1.2.92:](#page-137-0) The **IPX\_IF\_INFO** structure is only defined in Windows 2000 Server.

[<83> Section 2.2.1.2.93:](#page-137-1) The **IPXWAN\_IF\_INFO** structure is only defined in Windows 2000 Server.

[<84> Section 2.2.1.2.94:](#page-137-2) The **IPX\_STATIC\_ROUTE\_INFO** structure is only defined in Windows 2000 Server.

[<85> Section 2.2.1.2.95:](#page-138-0) The **IPX\_STATIC\_SERVICE\_INFO** structure is only defined in Windows 2000 Server.

[<86> Section 2.2.1.2.96:](#page-139-0) The **IPX\_STATIC\_NETBIOS\_NAME\_INFO** structure is only defined in Windows 2000 Server.

[<87> Section 2.2.1.2.97:](#page-139-1) The **IPX\_ADAPTER\_INFO** structure is only defined in Windows 2000 Server.

[<88> Section 2.2.1.2.98:](#page-140-0) The **IPX\_TRAFFIC\_FILTER\_GLOBAL\_INFO** structure is only defined in Windows 2000 Server.

[<89> Section 2.2.1.2.99:](#page-140-1) The **IPX\_TRAFFIC\_FILTER\_INFO** structure is only defined in Windows 2000 Server.

[<90> Section 2.2.1.2.100:](#page-142-0) The **IF\_TABLE\_INDEX** structure is only defined in Windows 2000 Server.

[<91> Section 2.2.1.2.101:](#page-142-1) The **ROUTING\_TABLE\_INDEX** structure is only defined in Windows 2000 Server.

[<92> Section 2.2.1.2.102:](#page-142-2) The **SERVICES\_TABLE\_INDEX** structure is only defined in Windows 2000 Server.

[<93> Section 2.2.1.2.103:](#page-142-3) The **SERVICES\_TABLE\_INDEX** structure is only defined in Windows 2000 Server.

[<94> Section 2.2.1.2.104:](#page-143-0) The **STATIC\_SERVICES\_TABLE\_INDEX** structure is only defined in Windows 2000 Server.

[<95> Section 2.2.1.2.105:](#page-143-1) The **IPX\_MIB\_INDEX** union is only defined in Windows 2000 Server.

[<96> Section 2.2.1.2.106:](#page-144-0) The **IPX\_MIB\_GET\_INPUT\_DATA** structure is only defined in Windows 2000 Server.

[<97> Section 2.2.1.2.107:](#page-145-0) The **IPXMIB\_BASE** structure is only defined in Windows 2000 Server.

[<98> Section 2.2.1.2.108:](#page-146-0) The **IPX\_IF\_STATS** structure is only defined in Windows 2000 Server.

[<99> Section 2.2.1.2.109:](#page-147-0) The **IPX\_INTERFACE** structure is only defined in Windows 2000 Server.

[<100> Section 2.2.1.2.109:](#page-148-0) The NdisMediumWirelessWan media type is available only in Windows 2000, Windows XP, and Windows Server 2003.

[<101> Section 2.2.1.2.110:](#page-149-0) The **IPX\_ROUTE** structure is only defined in Windows 2000 Server.

[<102> Section 2.2.1.2.111:](#page-150-0) The **IPX\_MIB\_ROW** union is only defined in Windows 2000 Server.

<103> [Section 2.2.1.2.112:](#page-151-0) The **IPX\_MIB\_SET\_INPUT\_DATA** structure is only defined in Windows 2000 Server.

[<104> Section 2.2.1.2.113:](#page-151-1) The **SAP\_SERVICE\_FILTER\_INFO** structure is only defined in Windows 2000 Server.

[<105> Section 2.2.1.2.114:](#page-152-0) The **SAP\_IF\_FILTERS** structure is only defined in Windows 2000 Server.

[<106> Section 2.2.1.2.115:](#page-152-1) The **SAP\_IF\_CONFIG** structure is only defined in Windows 2000 Server.

[<107> Section 2.2.1.2.116:](#page-153-0) The **SAP\_MIB\_BASE** structure is only defined in Windows 2000 Server.

[<108> Section 2.2.1.2.117:](#page-153-1) The **SAP\_IF\_STATS** structure is only defined in Windows 2000 Server.

[<109> Section 2.2.1.2.118:](#page-154-0) The **SAP\_INTERFACE** structure is only defined in Windows 2000 Server.

[<110> Section 2.2.1.2.119:](#page-154-1) The **SAP\_MIB\_GET\_INPUT\_DATA** structure is only defined in Windows 2000 Server.

[<111> Section 2.2.1.2.120:](#page-155-0) The **SAP\_MIB\_SET\_INPUT\_DATA** structure is only defined in Windows 2000 Server.

[<112> Section 2.2.1.2.121:](#page-155-1) The **IPX\_SERVICE** structure is only defined in Windows 2000 Server.

[<113> Section 2.2.1.2.122:](#page-155-2) The **SAP\_IF\_INFO** structure is only defined in Windows 2000 Server.

[<114> Section 2.2.1.2.126:](#page-158-0) The **RIP\_MIB\_GET\_INPUT\_DATA** structure is only defined in Windows 2000 Server.

[<115> Section 2.2.1.2.127:](#page-158-1) The **RIP\_MIB\_SET\_INPUT\_DATA** structure is only defined in Windows 2000 Server.

[<116> Section 2.2.1.2.130:](#page-160-0) The **MPRAPI\_OBJECT\_HEADER\_IDL** structure is not available in Windows 2000 Server, Windows Server 2003, and Windows Server 2008.

[<117> Section 2.2.1.2.131:](#page-161-0) The **PPP\_PROJECTION\_INFO\_1** structure is not available in Windows 2000 Server, Windows Server 2003, and Windows Server 2008.

[<118> Section 2.2.1.2.132:](#page-165-0) The **IKEV2\_PROJECTION\_INFO\_1** structure is not available in Windows 2000 Server, Windows Server 2003, and Windows Server 2008.

[<119> Section 2.2.1.2.134:](#page-168-0) The RAS\_FLAGS\_ARAP\_CONNECTION flag is defined only in Windows 2000 Server. The RAS\_FLAGS\_DORMANT flag is not available in Windows 2000 Server, Windows Server 2003, and Windows Server 2008.

[<120> Section 2.2.1.2.137:](#page-170-0) The **IKEV2\_TUNNEL\_CONFIG\_PARAMS\_1** structure is not available in Windows 2000 Server, Windows Server 2003, and Windows Server 2008.

[<121> Section 2.2.1.2.138:](#page-170-1) The **IKEV2\_CONFIG\_PARAMS\_1** structure is not available in Windows 2000 Server, Windows Server 2003, and Windows Server 2008.

[<122> Section 2.2.1.2.138:](#page-171-0) The port limit is determined by the Windows Server license.

[<123> Section 2.2.1.2.139:](#page-171-1) The **PPTP\_CONFIG\_PARAMS\_1** structure is not available in Windows 2000 Server, Windows Server 2003, and Windows Server 2008.

[<124> Section 2.2.1.2.139:](#page-171-2) The port limit is determined by the Windows Server license.

[<125> Section 2.2.1.2.140:](#page-171-3) The **L2TP\_CONFIG\_PARAMS\_1** structure is not available in Windows 2000 Server, Windows Server 2003, and Windows Server 2008.

[<126> Section 2.2.1.2.140:](#page-172-0) The port limit is determined by the Windows Server license.

[<127> Section 2.2.1.2.141:](#page-172-1) The **SSTP\_CERT\_INFO\_1** structure is not available in Windows 2000 Server, Windows Server 2003, and Windows Server 2008.

[<128> Section 2.2.1.2.142:](#page-173-0) The **SSTP\_CONFIG\_PARAMS\_1** structure is not available in Windows 2000 Server, Windows Server 2003, and Windows Server 2008.

 $\leq$ 129> Section 2.2.1.2.142: The port limit is determined by the Windows Server license.

[<130> Section 2.2.1.2.143:](#page-173-2) The **MPR\_SERVER\_EX\_1** structure is not available in Windows 2000 Server, Windows Server 2003, and Windows Server 2008.

[<131> Section 2.2.1.2.144:](#page-174-0) The **MPR\_SERVER\_EX\_IDL** union is not available in Windows 2000 Server, Windows Server 2003, and Windows Server 2008.

[<132> Section 2.2.1.2.144:](#page-174-1) The **MPR\_SERVER\_EX\_3** structure is not available in Windows 2000 Server, Windows Server 2003, Windows Server 2008, Windows Server 2008 R2, and Windows Server 2012.

[<133> Section 2.2.1.2.145:](#page-174-2) The **MPRAPI\_TUNNEL\_CONFIG\_PARAMS\_1** structure is not available in Windows 2000 Server, Windows Server 2003, and Windows Server 2008.

[<134> Section 2.2.1.2.146:](#page-174-3) The **MPR\_SERVER\_SET\_CONFIG\_EX\_1** structure is not available in Windows 2000 Server, Windows Server 2003, and Windows Server 2008.

[<135> Section 2.2.1.2.148:](#page-175-0) The **RAS\_UPDATE\_CONNECTION\_1\_IDL** structure is not available in Windows 2000 Server, Windows Server 2003, and Windows Server 2008.

[<136> Section 2.2.1.2.149:](#page-176-0) The **RAS\_UPDATE\_CONNECTION\_IDL** union is not available in Windows 2000 Server, Windows Server 2003, and Windows Server 2008.

[<137> Section 2.2.1.2.190:](#page-210-0) The **MIB\_DA\_MSG** structure is available in Windows 2000 Server and Windows Server 2003 only.

[<138> Section 2.2.1.2.201:](#page-220-0) The **IP\_ALG\_GLOBAL\_INFO** structure is not available in Windows 2000 Server.

[<139> Section 2.2.1.2.202:](#page-221-0) The **RIP\_GLOBAL\_INFO** structure is not defined in Windows 2000 Server.

[<140> Section 2.2.1.2.204:](#page-222-0) The **RIP\_IF\_FILTERS** structure is not defined in Windows 2000 Server.

[<141> Section 2.2.1.2.205:](#page-222-1) The **RIP\_IF\_INFO** structure is only defined in Windows 2000 Server.

[<142> Section 2.2.1.2.206:](#page-223-0) The **RIP\_IF\_CONFIG** structure is not defined in Windows 2000 Server.

[<143> Section 2.2.1.2.207:](#page-224-0) The **SAP\_GLOBAL\_INFO** structure is not defined in Windows 2000 Server.

[<144> Section 2.2.1.2.208:](#page-224-1) The **OSPF\_ROUTE\_FILTER** structure is only available in Windows 2000 Server and Windows Server 2003.

[<145> Section 2.2.1.2.209:](#page-224-2) The **OSPF\_ROUTE\_FILTER\_INFO** structure is only available in Windows 2000 Server and Windows Server 2003.

<146> [Section 2.2.1.2.210:](#page-225-0) The **OSPF\_PROTO\_FILTER\_INFO** structure is only available in Windows 2000 Server and Windows Server 2003.

[<147> Section 2.2.1.2.211:](#page-225-1) The **OSPF\_GLOBAL\_PARAM** structure is only applicable in Windows 2000 Server and Windows Server 2003.

[<148> Section 2.2.1.2.212:](#page-226-0) The **OSPF\_AREA\_PARAM** structure is only applicable in Windows 2000 Server and Windows Server 2003.

<149> [Section 2.2.1.2.213:](#page-226-1) The **OSPF\_AREA\_RANGE\_PARAM** structure is only applicable in Windows 2000 Server and Windows Server 2003.

[<150> Section 2.2.1.2.214:](#page-227-0) The **OSPF\_VIRT\_INTERFACE\_PARAM** structure is only applicable in Windows 2000 Server and Windows Server 2003.

[<151> Section 2.2.1.2.215:](#page-228-0) The **OSPF\_INTERFACE\_PARAM** structure is only applicable in Windows 2000 Server and Windows Server 2003.

[<152> Section 2.2.1.2.216:](#page-229-0) The **OSPF\_NBMA\_NEIGHBOR\_PARAM** structure is only applicable in Windows 2000 Server and Windows Server 2003.

[<153> Section 2.2.1.2.217:](#page-230-0) The **RB\_Dummy** field is not defined in Windows 2000 Server.

[<154> Section 2.2.1.2.218:](#page-231-0) For the **dwVersion** field, the server version is 5 for Windows 2000 Server. Otherwise the version is 6 in applicable Windows Server releases.

[<155> Section 2.2.1.2.219:](#page-231-1) For the **dwVersion** field, the server version is 5 for Windows 2000 Server. Otherwise the version is 6 in applicable Windows Server releases.

[<156> Section 2.2.1.2.219:](#page-231-2) The **fRouterOutboundEnabled** field is not defined in Windows 2000 Server.

[<157> Section 2.2.1.2.219:](#page-232-0) The **wszDeviceName** field is not defined in Windows 2000 Server.

<158> [Section 2.2.1.2.228:](#page-237-0) The **RI\_dwSessionId** field is not defined in Windows 2000 Server.

[<159> Section 2.2.1.2.228:](#page-237-1) The **RI\_dwFlags** field is not defined in Windows 2000 Server.

[<160> Section 2.2.1.2.228:](#page-237-2) The **RI\_CorrelationGuid** field is not defined in Windows 2000 Server and Windows Server 2003.

[<161> Section 2.2.1.2.230:](#page-240-0) The values PBDT\_Pad and PBDT\_X25 are only defined in Windows 2000 Server and Windows Server 2003. The value PBDT PPPoE is not defined in Windows 2000 Server.

[<162> Section 2.2.1.2.233:](#page-241-0) The **PPP\_PROJECTION\_INFO\_2** structure is not available in Windows 2000 Server, Windows Server 2003, Windows Server 2008, and Windows Server 2008 R2.

[<163> Section 2.2.1.2.234:](#page-243-0) The **IKEV2\_PROJECTION\_INFO\_2** structure is not available in Windows 2000 Server, Windows Server 2003, Windows Server 2008, and Windows Server 2008 R2.

[<164> Section 2.2.1.2.235:](#page-244-0) The **PROJECTION\_INFO\_IDL\_2** structure is not available in Windows 2000 Server, Windows Server 2003, Windows Server 2008, and Windows Server 2008 R2.

[<165> Section 2.2.1.2.236:](#page-244-1) The **RAS\_CONNECTION\_4\_IDL** structure is not available in Windows 2000 Server, Windows Server 2003, Windows Server 2008, and Windows Server 2008 R2.

[<166> Section 2.2.1.2.237:](#page-246-0) The **ROUTER\_CUSTOM\_IKEv2\_POLICY\_0** structure is not available in Windows 2000 Server, Windows Server 2003, Windows Server 2008, and Windows Server 2008 R2.

[<167> Section 2.2.1.2.238:](#page-249-0) The **IKEV2\_TUNNEL\_CONFIG\_PARAMS\_2** structure is not available in Windows 2000 Server, Windows Server 2003, Windows Server 2008, and Windows Server 2008 R2.

[<168> Section 2.2.1.2.239:](#page-250-0) The **IKEV2\_CONFIG\_PARAMS\_2** structure is not available in Windows 2000 Server, Windows Server 2003, Windows Server 2008, and Windows Server 2008 R2.

[<169> Section 2.2.1.2.240:](#page-251-0) The **MPRAPI\_TUNNEL\_CONFIG\_PARAMS\_2** structure is not available in Windows 2000 Server, Windows Server 2003, Windows Server 2008, and Windows Server 2008 R2.

[<170> Section 2.2.1.2.241:](#page-251-1) The **MPR\_SERVER\_SET\_CONFIG\_EX\_2** structure is not available in Windows 2000 Server, Windows Server 2003, Windows Server 2008, and Windows Server 2008 R2.

[<171> Section 2.2.1.2.242:](#page-251-2) The **MPR\_SERVER\_EX\_2** structure is not available in Windows 2000 Server, Windows Server 2003, Windows Server 2008, and Windows Server 2008 R2.

[<172> Section 2.2.1.2.243:](#page-252-0) The **ROUTER\_IKEv2\_IF\_CUSTOM\_CONFIG\_0** structure is not available in Windows 2000 Server, Windows Server 2003, Windows Server 2008, andWindows Server 2008 R2.

[<173> Section 2.2.1.2.244:](#page-252-1) The **MPR\_IF\_CUSTOMINFOEX\_0** structure is not available in Windows 2000 Server, Windows Server 2003, Windows Server 2008, and Windows Server 2008 R2.

[<174> Section 2.2.1.2.245:](#page-253-0) The **MPR\_IF\_CUSTOMINFOEX\_IDL** structure is not available in Windows 2000 Server, Windows Server 2003, Windows Server 2008, and Windows Server 2008 R2.

[<175> Section 2.2.1.2.246:](#page-253-1) The **CERT\_EKU\_1** structure is not available in Windows 2000 Server, Windows Server 2003, Windows Server 2008, Windows Server 2008 R2, and Windows Server 2012.

[<176> Section 2.2.1.2.247:](#page-254-0) The **IKEV2\_TUNNEL\_CONFIG\_PARAMS\_3** structure is not available in Windows 2000 Server, Windows Server 2003, Windows Server 2008, Windows Server 2008 R2, and Windows Server 2012.

[<177> Section 2.2.1.2.248:](#page-255-0) The **IKEV2\_CONFIG\_PARAMS\_3** structure is not available in Windows 2000 Server, Windows Server 2003, Windows Server 2008, Windows Server 2008 R2, and Windows Server 2012.

[<178> Section 2.2.1.2.249:](#page-255-1) The **MPRAPI\_TUNNEL\_CONFIG\_PARAMS\_3** structure is not available in Windows 2000 Server, Windows Server 2003, Windows Server 2008, Windows Server 2008 R2, and Windows Server 2012.

[<179> Section 2.2.1.2.250:](#page-256-0) The **MPR\_SERVER\_SET\_CONFIG\_EX\_3** structure is available in Windows 2000 Server, Windows Server 2003, Windows Server 2008, Windows Server 2008 R2, and Windows Server 2012.

[<180> Section 2.2.1.2.251:](#page-256-1) The **MPR\_SERVER\_EX\_3** structure is not available in Windows 2000 Server, Windows Server 2003, Windows Server 2008, Windows Server 2008 R2, and Windows Server 2012.

[<181> Section 2.2.1.2.252:](#page-257-0) The **BGP\_CONFIG\_HEADER** structure is not available in Windows 2000 Server, Windows Server 2003, Windows Server 2008, Windows Server 2008 R2, and Windows Server 2012.

[<182> Section 2.2.1.2.253:](#page-257-1) The **BGP\_TOC\_ENTRY** structure is not available in Windows 2000 Server, Windows Server 2003, Windows Server 2008, Windows Server 2008 R2, and Windows Server 2012.

[<183> Section 2.2.1.2.254:](#page-259-0) The **BGP\_IP\_ADDRESS** structure is not available in Windows 2000 Server, Windows Server 2003, Windows Server 2008, Windows Server 2008 R2, and Windows Server 2012.

[<184> Section 2.2.1.2.255:](#page-259-1) The **BGP\_IP\_PREFIX** structure is not available in Windows 2000 Server, Windows Server 2003, Windows Server 2008, Windows Server 2008 R2, and Windows Server 2012.

[<185> Section 2.2.1.2.256:](#page-260-0) The **BGP\_ASN\_RANGE** structure is not available in Windows 2000 Server, Windows Server 2003, Windows Server 2008, Windows Server 2008 R2, and Windows Server 2012.

[<186> Section 2.2.1.2.257:](#page-260-1) The **BGP\_ROUTER\_CONFIG** structure is not available in Windows 2000 Server, Windows Server 2003, Windows Server 2008, Windows Server 2008 R2, and Windows Server 2012.

[<187> Section 2.2.1.2.258:](#page-261-0) The **BGP\_POLICY\_MATCH** structure is not available in Windows 2000 Server, Windows Server 2003, Windows Server 2008, Windows Server 2008 R2, and Windows Server 2012.

[<188> Section 2.2.1.2.259:](#page-262-0) The **BGP\_POLICY\_MODIFY** structure is not available in Windows 2000 Server, Windows Server 2003, Windows Server 2008, Windows Server 2008 R2, and Windows Server 2012.

[<189> Section 2.2.1.2.260:](#page-263-0) The **BGP\_POLICY\_ACTION** structure is not available in Windows 2000 Server, Windows Server 2003, Windows Server 2008, Windows Server 2008 R2, and Windows Server 2012.

[<190> Section 2.2.1.2.261:](#page-264-0) The **BGP\_POLICY** structure is not available in Windows 2000 Server, Windows Server 2003, Windows Server 2008, Windows Server 2008 R2, and Windows Server 2012.

[<191> Section 2.2.1.2.262:](#page-265-0) The **BGP\_PEER** structure is not available in Windows 2000 Server, Windows Server 2003, Windows Server 2008, Windows Server 2008 R2, and Windows Server 2012.

[<192> Section 2.2.1.2.263:](#page-266-0) The **BGP\_PEER\_TO\_POLICIES** structure is not available in Windows 2000 Server, Windows Server 2003, Windows Server 2008, Windows Server 2008 R2, and Windows Server 2012.

[<193> Section 2.2.1.2.264:](#page-266-1) The **BGP\_ADVERTISE** structure is not available in Windows 2000 Server, Windows Server 2003, Windows Server 2008, Windows Server 2008 R2, Windows Server 2012.

[<194> Section 2.2.1.2.265:](#page-267-0) The **BGP\_ROUTER\_V6** structure is not available in Windows 2000 Server, Windows Server 2003, Windows Server 2008, Windows Server 2008 R2, and Windows Server 2012.

[<195> Section 2.2.1.2.266:](#page-267-1) The **PRIORITY\_INFO\_EX** structure is not available in Windows 2000 Server, Windows Server 2003, Windows Server 2008, Windows Server 2008 R2, and Windows Server 2012.

[<196> Section 2.2.1.2.267:](#page-268-0) The **PROTOCOL\_METRIC\_EX** structure is not available in Windows 2000 Server, Windows Server 2003, Windows Server 2008, Windows Server 2008 R2, and Windows Server 2012.

[<197> Section 2.2.1.2.268:](#page-268-1) The **ROUTER\_IKEv2\_IF\_CUSTOM\_CONFIG\_1** structure is not available in Windows 2000 Server, Windows Server 2003, Windows Server 2008, Windows Server 2008 R2, and Windows Server 2012.

[<198> Section 2.2.1.2.269:](#page-269-0) The **MPR\_IF\_CUSTOMINFOEX\_1** structure is not available in Windows 2000 Server, Windows Server 2003, Windows Server 2008, Windows Server 2008 R2, and Windows Server 2012.

[<199> Section 2.2.1.2.270:](#page-269-1) The **L2TP\_TUNNEL\_CONFIG\_PARAMS\_1** structure is not available in Windows 2000 Server, Windows Server 2003, Windows Server 2008, Windows Server 2008 R2, and Windows Server 2012.

[<200> Section 2.2.1.2.271:](#page-270-0) The **L2TP\_CONFIG\_PARAMS\_2** structure is not available in Windows 2000 Server, Windows Server 2003, Windows Server 2008, Windows Server 2008 R2, and Windows Server 2012.

[<201> Section 2.2.2:](#page-271-0) The phonebook file used by Windows is router.pbk present under the directory System32 under the Windows folder. For example, C:\Windows\System32\ras\router.pbk is the file used on RRAS server where Windows folder is C:\Windows.

[<202> Section 2.2.2.1:](#page-271-1) On Windows 2000 Server and Windows Server 2003, the number of characters in a RRAS entry section name cannot exceed 256 bytes. Otherwise on applicable Windows Server releases the numbers of characters in a RRAS entry section name cannot exceed 1536 bytes.

[<203> Section 2.2.2.2.3:](#page-272-0) The **Type** key is not optional on Windows 2000 Server, Windows Server 2003, and Windows Server 2008. Otherwise on applicable Windows Server releases the **Type** key is optional.

[<204> Section 2.2.2.2.3:](#page-272-1) Broadband connection value 5 is not available on Windows 2000 Server.

[<205> Section 2.2.2.2.11:](#page-273-0) In Windows 2000 Server, Windows Server 2003, and Windows Server 2008, RRAS attempts L2TP first. If L2TP fails, PPTP is tried. If PPTP fails, demand-dial connection fails.

In Windows Server 2008 R2, RRAS attempts PPTP first. If PPTP fails, L2TP is tried. If L2TP fails, demand-dial connection fails.

Otherwise on applicable Windows Server releases RRAS attempts PPTP first. If PPTP fails, L2TP is tried. If L2TP fails, IKEv2 is tried. If IKEv2 fails, demand-dial connection fails.

[<206> Section 2.2.2.2.11:](#page-273-1) The IKEv2 is not available in Windows 2000 Server, Windows Server 2003, Windows Server 2008, and Windows Server 2008 R2.

[<207> Section 2.2.2.2.12:](#page-274-0) The NetBEUI network protocol is available only on Windows 2000 Server.

[<208> Section 2.2.2.2.12:](#page-274-1) The IPX network protocol is available only on Windows 2000 Server.

[<209> Section 2.2.2.2.12:](#page-274-2) The IPv6 network protocol is not available on Windows 2000 Server and Windows Server 2003.

[<210> Section 2.2.2.2.20:](#page-275-0) On Windows 2000 and Windows Server 2003, RRAS adjusts the number of subentries configured for the connection as bandwidth is needed. RRAS uses **DialPercent**, **DialSeconds**, **HangupPercent**, and **HangupSeconds** to determine when to dial or disconnect a subentry. Otherwise on applicable Windows Server releases RRAS ignores this key and assumes the value to be 1.

[<211> Section 2.2.2.2.21:](#page-275-1) The **DialPercent** key is only used on Windows 2000 Server and Windows Server 2003. Otherwise the key is ignored on applicable Windows Server releases.

[<212> Section 2.2.2.2.22:](#page-276-0) The **DialSeconds** key is only used on Windows 2000 Server and Windows Server 2003. Otherwise the key is ignored on applicable Windows Server releases.

[<213> Section 2.2.2.2.23:](#page-276-1) The **HangupPercent** key is only used on Windows 2000 Server and Windows Server 2003. Otherwise the key is ignored on applicable Windows Server releases.

[<214> Section 2.2.2.2.24:](#page-276-2) The **HangupSeconds** key is only used on Windows 2000 Server and Windows Server 2003. Otherwise the key is ignored on applicable Windows Server releases.

[<215> Section 2.2.2.2.35:](#page-277-0) The **DisableIKENameEkuCheck** key is ignored on Windows 2000 Server and Windows Server 2003.

[<216> Section 2.2.2.2.38:](#page-278-0) In Windows 2000 Server and Windows Server 2003 the option to enable NetBT on the RRAS entry is based on the values for the keys **ShareMsFilePrint** and **BindMsNetClient**. When both key values are set to zero (0) that indicates disable NetBT. Otherwise a value of one (1) for either or both keys indicates enable NetBT.

On Windows Server 2008 and Windows Server 2008 R2, RRAS relies on the keys **ShareMsFilePrint**, **BindMsNetClient**, and **IpNBTFlags** to configure NetBT on the RRAS entry.

[<217> Section 2.2.2.2.46:](#page-279-0) The **PreferredHwFlow** key is ignored on Windows 2000 Server.

[<218> Section 2.2.2.2.47:](#page-279-1) The **PreferredProtocol** key is ignored on Windows 2000 Server.

[<219> Section 2.2.2.2.48:](#page-280-0) The **PreferredCompression** key is ignored in Windows 2000 Server.

[<220> Section 2.2.2.2.49:](#page-280-1) The **PreferredSpeaker** key is ignored in Windows 2000 Server.

[<221> Section 2.2.2.2.58:](#page-281-0) The SPAP (bit 5) and MSCHAPv1 (bit 7) are present only on Windows 2000 Server and Windows Server 2003.

[<222> Section 2.2.2.2.58:](#page-281-1) The Windows 95 operating system compatible MSCHAP (bit 11) is present only on Windows 2000 Server and Windows Server 2003.

[<223> Section 2.2.2.2.58:](#page-281-2) The machine certificate authentication method for IKEv2 is not available in Windows 2000 Server, Windows Server 2003, Windows Server 2008, and Windows Server 2008 R2.

[<224> Section 2.2.2.2.58:](#page-281-3) The preshared key authentication method for IKEv2 is not available in Windows 2000 Server, Windows Server 2003, Windows Server 2008, and Windows Server 2008 R2.

[<225> Section 2.2.2.2.73:](#page-284-0) The **IpNBTFlags** key is not available on Windows 2000 Server and Windows Server 2003. The meaning for the combination of values for keys **IpNBTFlags**, **BindMsNetClient**, and **ShareMsFilePrint** is given in the following table.

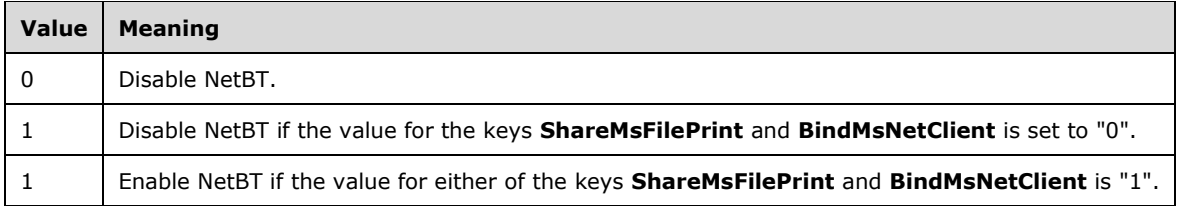

[<226> Section 2.2.2.2.74:](#page-284-1) The **TcpWindowSize** key is ignored on applicable Windows Server releases except on Windows 2000 Server and Windows Server 2003.

[<227> Section 2.2.2.2.79:](#page-285-0) The **Ipv6Assign** key is ignored on Windows 2000 Server, Windows Server 2003, and Windows Server 2008.

[<228> Section 2.2.2.2.80:](#page-285-1) The **Ipv6PrefixLength** key is ignored on Windows 2000 Server, Windows Server 2003, and Windows Server 2008.

[<229> Section 2.2.2.2.84:](#page-286-0) The **Ipv6DnsAddress** key is ignored on Windows 2000 Server and Windows Server 2003.

[<230> Section 2.2.2.2.85:](#page-286-1) The **Ipv6Dns2Address** key is ignored on Windows 2000 Server and Windows Server 2003.

[<231> Section 2.2.2.2.86:](#page-286-2) The **Ipv6Prefix** key is ignored on Windows 2000 Server, Windows Server 2003, and Windows Server 2008.

[<232> Section 2.2.2.2.87:](#page-287-0) The **Ipv6InterfaceId** key is ignored on Windows 2000 Server, Windows Server 2003, and Windows Server 2008.

[<233> Section 2.2.2.2.97:](#page-288-0) If the **PBVersion** key is present and is set to "1", and the **Type** key is present, then this key is optional on applicable Windows Server releases except on Windows 2000 Server, Windows Server 2003, and Windows Server 2008.

[<234> Section 2.2.2.2.100:](#page-288-1) In Windows 2000 Server the value of **DEVICE** key is same as that of **MEDIA** key for all the device types other than Modem, Isdn, X25, Pad, and Switch. The X25 and Pad device types are supported in Windows 2000 Server and Windows Server 2003. The PPPoE device type is not supported in Windows 2000 Server.

[<235> Section 2.2.2.2.101:](#page-289-0) The **Terminal** key is not available in Windows 2000 Server.

[<236> Section 2.2.2.2.104:](#page-289-1) The X25 and Pad device types are present on Windows 2000 Server and Windows Server 2003. Otherwise this key is ignored in applicable Windows Server releases.

[<237> Section 2.2.2.2.105:](#page-290-0) The X25 and Pad device types are present on Windows 2000 Server and Windows Server 2003. Otherwise this key is ignored in applicable Windows Server releases.

[<238> Section 2.2.2.2.106:](#page-290-1) The X25 and Pad device types are present on Windows 2000 Server and Windows Server 2003. Otherwise this key is ignored in applicable Windows Server releases.

[<239> Section 2.2.2.2.107:](#page-290-2) The X25 and Pad device types are present on Windows 2000 Server and Windows Server 2003. Otherwise this key is ignored in applicable Windows Server releases.

 $\leq$ 240> Section 2.2.3: Windows clients use these registry keys to manage RRAS configuration when the RRASM server is offline.

[<241> Section 2.2.3.1:](#page-294-1) The IPX value is available only in Windows 2000 Server.

[<242> Section 2.2.3.1.3:](#page-295-1) The **GlobalInterfaceInfo** value is defined only for the IPX transport available only in Windows 2000.

[<243> Section 2.2.3.4.18.3:](#page-308-0) The RADIUS accounting server-specific setting registry key is defined only on Windows 2000 Server and Windows Server 2003.

[<244> Section 2.2.3.4.19.4:](#page-309-0) The RADIUS authentication server-specific setting registry keys are only defined on Windows 2000 Server and Windows Server 2003.

[<245> Section 2.2.5.1.1:](#page-312-0) The IPv6-related information and features are not defined in Windows 2000 Server and Windows Server 2003.

[<246> Section 3.1.1:](#page-313-0) The PID\_IPX value is available only in Windows 2000. The PID\_IPV6 value is not available in Windows 2000 Server and Windows Server 2003.

[<247> Section 3.1.4.1:](#page-318-0) The **MPR\_SERVER\_1** structure is not defined in Windows 2000 Server.

[<248> Section 3.1.4.1:](#page-318-1) The **MPR\_SERVER\_2** structure is not defined in Windows 2000 Server and Windows Server 2003.

[<249> Section 3.1.4.1:](#page-318-2) The **MPR\_SERVER\_1** structure is not defined in Windows 2000 Server.

[<250> Section 3.1.4.1:](#page-318-3) The **MPR\_SERVER\_2** structure is not defined in Windows 2000 Server and Windows Server 2003.

[<251> Section 3.1.4.2:](#page-320-0) The **RASI\_CONNECTION\_3** structure is not defined in Windows 2000 Server and Windows Server 2003.

[<252> Section 3.1.4.10:](#page-329-1) The **RRouterInterfaceTransportSetGlobalInfo** method is not available on Windows 2000, Windows XP, Windows Vista, or Windows 7.

 $<$ 253> Section 3.1.4.10: The PID IPX value is available only in Windows 2000 Server. The PID IPV6 value is not available in Windows 2000 Server and Windows Server 2003.

[<254> Section 3.1.4.11:](#page-330-1) The **RRouterInterfaceTransportGetGlobalInfo** method is not available on Windows 2000, Windows XP, Windows Vista, or Windows 7.

[<255> Section 3.1.4.11:](#page-331-0) The PID\_IPX value is available only in Windows 2000 Server. The PID\_IPV6 value is not available in Windows 2000 Server and Windows Server 2003.

[<256> Section 3.1.4.11:](#page-332-0) The MS\_IP\_OSPF value is only available in Windows 2000 Server and Windows Server 2003.

 $\leq$ 257> Section 3.1.4.11: The MS\_IP\_ALG value is not available in Windows 2000 Server.

[<258> Section 3.1.4.12:](#page-333-0) The **RRouterInterfaceGetHandle** method is not available on Windows 2000, Windows XP, Windows Vista, or Windows 7.

[<259> Section 3.1.4.13:](#page-334-0) The **RRouterInterfaceCreate** method is not supported in Windows 2000, Windows XP, Windows Vista, and Windows 7.

[<260> Section 3.1.4.13:](#page-335-0) If **dwIfType** is set to ROUTER\_IF\_TYPE\_TUNNEL1, no error is returned in Windows 2000 Server.

[<261> Section 3.1.4.14:](#page-336-0) The **RRouterInterfaceGetInfo** method is not available on Windows 2000, Windows XP, Windows Vista, or Windows 7.

[<262> Section 3.1.4.15:](#page-338-1) The **RRouterInterfaceSetInfo** method is not available on Windows 2000, Windows XP, Windows Vista, or Windows 7.

[<263> Section 3.1.4.15:](#page-338-2) The **MPRI\_INTERFACE\_3** structure is not available in Windows 2000 Server and Windows Server 2003.

[<264> Section 3.1.4.16:](#page-340-0) The **RRouterInterfaceDelete** method is not available on Windows 2000, Windows XP, Windows Vista, or Windows 7.

[<265> Section 3.1.4.17:](#page-341-0) The **RRouterInterfaceTransportRemove** method is not available on Windows 2000, Windows XP, Windows Vista, or Windows 7.

[<266> Section 3.1.4.17:](#page-341-1) The PID\_IPX value is available only in Windows 2000 Server. The PID\_IPv6 value is not available in Windows 2000 Server and Windows Server 2003.

[<267> Section 3.1.4.18:](#page-342-0) The **RRouterInterfaceTransportAdd** method is not available on Windows 2000, Windows XP, Windows Vista, or Windows 7.

[<268> Section 3.1.4.18:](#page-342-1) The PID\_IPX value is available only in Windows 2000 Server. The PID\_IPv6 value is not available in Windows 2000 Server and Windows Server 2003.

[<269> Section 3.1.4.18:](#page-343-0) IPv6-related information and features are not defined in Windows 2000 Server and Windows Server 2003.

[<270> Section 3.1.4.18:](#page-345-1) The MS\_IP\_OSPF value is available only in Windows 2000 Server and Windows Server 2003.

[<271> Section 3.1.4.19:](#page-345-2) The **RRouterInterfaceTransportGetInfo** method is not available on Windows 2000, Windows XP, Windows Vista, or Windows 7.

 $\langle 272 \rangle$  Section 3.1.4.19: The PID IPX value is available only in Windows 2000 Server. The PID IPv6 value is not available in Windows 2000 Server and Windows Server 2003.

#### [<273> Section 3.1.4.19:](#page-346-1) The **IPV6\_ROUTE\_INFO** and

**FILTER\_DESCRIPTOR\_V6** (section [2.2.1.2.7\)](#page-58-0) cannot be retrieved in Windows 2000 Server, Windows Server 2003, and in Windows Server 2008.

[<274> Section 3.1.4.20:](#page-347-0) The **RRouterInterfaceTransportSetInfo** method is not available on Windows 2000, Windows XP, Windows Vista, or Windows 7.

[<275> Section 3.1.4.20:](#page-347-1) The PID\_IPX value is available on Windows 2000 Server only. The PID\_IPV6 value is not available on Windows 2000 Server and Windows Server 2003.

[<276> Section 3.1.4.20:](#page-347-2) IPv6-related information and features are not defined in Windows 2000 Server and Windows Server 2003.

[<277> Section 3.1.4.20:](#page-350-0) The MS\_IP\_OSPF value is available only in Windows 2000 Server and Windows Server 2003.

[<278> Section 3.1.4.21:](#page-351-0) The **RRouterInterfaceEnum** method is not available on Windows 2000, Windows XP, Windows Vista, or Windows 7.

[<279> Section 3.1.4.22:](#page-352-0) The **RRouterInterfaceConnect** method is not available on Windows 2000, Windows XP, Windows Vista, or Windows 7.

[<280> Section 3.1.4.24:](#page-354-0) The **RRouterInterfaceUpdateRoutes** method is not available on Windows 2000, Windows XP, Windows Vista, or Windows 7.

 $\leq$ 281> Section 3.1.4.24: The PID\_IPX value is available only in Windows 2000 Server.

[<282> Section 3.1.4.25:](#page-355-0) The **RRouterInterfaceQueryUpdateResult** method is not available on Windows 2000, Windows XP, Windows Vista, or Windows 7.

 $\leq$ 283> Section 3.1.4.25: The PID\_IPX value is available only in Windows 2000 Server.

[<284> Section 3.1.4.26:](#page-357-0) The **RRouterInterfaceUpdatePhonebookInfo** method is not available on Windows 2000, Windows XP, Windows Vista, or Windows 7.

[<285> Section 3.1.4.27:](#page-357-1) The **RMIBEntryCreate** method is not available on Windows 2000, Windows XP, Windows Vista, or Windows 7.

[<286> Section 3.1.4.28:](#page-360-0) The **RMIBEntryDelete** method is not available on Windows 2000, Windows XP, Windows Vista, or Windows 7.

[<287> Section 3.1.4.28:](#page-361-0) Not supported in Windows Server 2008 and Windows Server 2008 R2 operating system.

[<288> Section 3.1.4.29:](#page-361-1) The **RMIBEntrySet** method is not available on Windows 2000, Windows XP, Windows Vista, or Windows 7.

[<289> Section](#page-365-0) 3.1.4.30: The **RMIBEntryGet** method is not available on Windows 2000, Windows XP, Windows Vista, or Windows 7.

[<290> Section 3.1.4.30:](#page-365-1) The PID\_IPX value is available only in Windows 2000 Server. The PID\_IPv6 value is not available in Windows 2000 Server and Windows Server 2003.

[<291> Section 3.1.4.30:](#page-367-0) The MS\_IP\_OSPF value is available only in Windows 2000 Server and Windows Server 2003.

[<292> Section 3.1.4.31:](#page-369-0) The **RMIBEntryGetFirst** method is not available on Windows 2000, Windows XP, Windows Vista, or Windows 7.

 $\langle$  293> Section 3.1.4.31: The PID IPX value is available only in Windows 2000 Server. The PID IPv6 value is not available in Windows 2000 Server and Windows Server 2003.

[<294> Section 3.1.4.31:](#page-372-0) The MS\_IP\_OSPF value is available only in Windows 2000 Server and Windows Server 2003.

[<295> Section 3.1.4.32:](#page-373-0) The **RMIBEntryGetNext** method is not available on Windows 2000, Windows XP, Windows Vista, or Windows 7.

[<296> Section 3.1.4.32:](#page-374-0) Windows returns ERROR\_SUCCESS when the global configuration for IPBOOTP is requested. Since only one global configuration is available for IPBOOTP, **RMIBEntryGetNext** method is treated the same as **RMIBEntryGetFirst** method and the global configuration always returns the value ERROR\_SUCCESS.

[<297> Section 3.1.4.33:](#page-374-1) The **RMIBGetTrapInfo** method is not available on Windows 2000, Windows XP, Windows Vista, or Windows 7.

[<298> Section 3.1.4.33:](#page-374-2) The PID\_IPX value is available only in Windows 2000 Server. The PID\_IPv6 value is not available in Windows 2000 Server and Windows Server 2003.

[<299> Section 3.1.4.34:](#page-375-0) The **RMIBSetTrapInfo** method is not available on Windows 2000, Windows XP, Windows Vista, or Windows 7. This method is not invoked by Windows remotely.

[<300> Section 3.1.4.35:](#page-377-0) The **RRasAdminConnectionNotification** method is not available on Windows 2000, Windows XP, Windows Vista, or Windows 7. This method is not invoked by Windows remotely.

[<301> Section 3.1.4.36:](#page-378-0) The **RRasAdminSendUserMessage** method is not available on Windows 2000, Windows XP, Windows Vista, or Windows 7.

[<302> Section 3.1.4.36:](#page-378-1) The *hDimServer* handle is only defined in Windows Server 2003.

[<303> Section 3.1.4.37:](#page-379-0) The **RRouterDeviceEnum** method is not available on Windows 2000, Windows XP, Windows Vista, or Windows 7.

[<304> Section 3.1.4.38:](#page-380-0) The **RRouterInterfaceTransportCreate** method is not available on Windows 2000, Windows XP, Windows Vista, or Windows 7.

 $\leq$ 305> Section 3.1.4.38: The PID\_IPX value is available only in Windows 2000 Server. The PID IPv6 value is not available in Windows 2000 Server and Windows Server 2003.

[<306> Section 3.1.4.38:](#page-381-0) In Windows, iprtrmgr.dll MUST be present in the %systemroot%\system32 folder.

[<307> Section 3.1.4.39:](#page-381-1) The **RRouterInterfaceDeviceGetInfo** method is not available on Windows 2000, Windows XP, Windows Vista, or Windows 7.

[<308> Section 3.1.4.40:](#page-383-0) The **RRouterInterfaceDeviceSetInfo** method is not available on Windows 2000, Windows XP, Windows Vista, or Windows 7.

[<309> Section 3.1.4.40:](#page-383-1) Windows does not validate the type of devices being added for a connection. Thus, if the devices specified are valid serial, ISDN, PPPoE, or VPN devices (as provided by the [RRouterDeviceEnum](#page-379-1) method), the addition of the VPN/PPPoE devices still succeeds and the method returns ERROR SUCCESS, though the functionality itself is not supported.

[<310> Section 3.1.4.41:](#page-384-0) The **RRouterInterfaceSetCredentialsEx** method is not available on Windows 2000, Windows XP, Windows Vista, or Windows 7.

[<311> Section 3.1.4.42:](#page-385-0) The **RRouterInterfaceGetCredentialsEx** method is not available on Windows 2000, Windows XP, Windows Vista, or Windows 7.

[<312> Section 3.1.4.43:](#page-386-0) The **RRasAdminConnectionRemoveQuarantine** method is not available on Windows 2000, Windows XP, Windows Vista, or Windows 7.

[<313> Section 3.1.4.43:](#page-386-1) The *hDimServer* handle is only defined in Windows Server 2003.

[<314> Section 3.1.4.44:](#page-387-0) The **RMprAdminServerSetInfo** method is not available on Windows 2000, Windows XP, Windows Vista, or Windows 7.

[<315> Section 3.1.4.44:](#page-388-0) For each VPN Tunnel Type, Windows maintains the port configuration by using the registry keys **MaxWanEndpoints** and **WanEndpoints** as specified in section [2.2.3.3.1.7](#page-299-0) and section [2.2.3.3.1.8,](#page-299-1) respectively. The **WanEndpoints** key corresponds to the number of ports being configured through the **MPR\_SERVER\_1** and **MPR\_SERVER\_2** structures. When **WanEndpoints** is configured to be more than **MaxWanEndpoints**, a reboot is required for the configuration change to be applied by the RRAS implementation. In such a case, Windows will return the error code ERROR\_SUCCESS\_REBOOT\_REQUIRED.

[<316> Section 3.1.4.44:](#page-388-1) Windows will return the error value ERROR\_REBOOT\_REQUIRED when the configuration change requires a reboot of the machine for the settings to be applied. One such implementation requirement is when the number of ports configured is more than the maximum number of ports that the tunneling protocols are configured to support initially.

[<317> Section 3.1.4.45:](#page-389-0) The **RMprAdminServerGetInfoEx** method was introduced in Windows Server 2008 R2 and Windows 7.

[<318> Section 3.1.4.46:](#page-389-1) The **RRasAdminConnectionEnumEx** method was introduced in Windows Server 2008 R2 and Windows 7.

[<319> Section 3.1.4.47:](#page-391-0) The **RRasAdminConnectionGetInfoEx** method is not available on Windows 2000, Windows 2000 Server, Windows XP, Windows Server 2003, or Windows Vista.

[<320> Section 3.1.4.48:](#page-392-0) The **RMprAdminServerSetInfoEx** method is not available on Windows 2000, Windows XP, Windows Vista, or Windows 7.

[<321> Section 3.1.4.48:](#page-393-0) Windows returns the error value ERROR\_SUCCESS\_REBOOT\_REQUIRED (0x00000BC2) when the configuration change requires a reboot of the machine for the settings to be applied. One such instance is when the number of ports configured is more than the maximum number of ports that the tunneling protocols are configured to support initially.

[<322> Section 3.1.4.48:](#page-393-1) Windows returns the error value ERROR\_SUCCESS\_RESTART\_REQUIRED (0x00000BC3) when a configuration change is being done for SSTP or IKEv2, such as when the value for the setConfigForProtocols member of  $MPR$  SERVER\_SET\_CONFIG\_EX\_1 in pServerConfig is specified as MPRAPI\_SET\_CONFIG\_PROTOCOL\_FOR\_SSTP (0x00000004) or MPRAPI\_SET\_CONFIG\_PROTOCOL\_FOR\_IKEV2 (0x00000008).

[<323> Section 3.1.4.49:](#page-393-2) The **RRasAdminUpdateConnection** method is not available on Windows 2000, Windows XP, Windows Vista, or Windows 7.

[<324> Section 3.1.4.50:](#page-394-0) The **RRouterInterfaceSetCredentialsLocal** method is not available on Windows 2000, Windows XP, Windows Vista, or Windows 7.

[<325> Section 3.1.4.51:](#page-395-0) The **RRouterInterfaceGetCredentialsLocal** method is not available in Windows 2000 Server, Windows Server 2003, and Windows Server 2008.

[<326> Section 3.1.4.52:](#page-396-0) The **RRouterInterfaceGetCustomInfoEx** method is not available in Windows 2000 Server, Windows Server 2003, Windows Server 2008, and Windows Server 2008 R2.

[<327> Section 3.1.4.53:](#page-397-0) The **RRouterInterfaceSetCustomInfoEx** method is not available in Windows 2000 Server, Windows Server 2003, Windows Server 2008, and Windows Server 2008 R2.

[<328> Section 3.2.4.15:](#page-400-0) The error code ERROR\_IKEV2\_PSK\_INTERFACE\_ALREADY\_EXISTS is not available in Windows 2000 Server, Windows Server 2003, Windows Server 2008, and Windows Server 2008 R2.

[<329> Section 3.2.4.15:](#page-400-1) Windows calls **RRouterInterfaceGetInfo** method (section [3.2.4.14\)](#page-400-2) in order to construct and fill the structures with which [RRouterInterfaceSetInfo](#page-400-3) will be called. After the structure is retrieved the **RRouterInterfaceGetInfo** method is used to apply the necessary configuration modifications to the structure before **RRouterInterfaceSetInfo** method is called.

[<330> Section 3.3.4:](#page-405-0) Windows 2000 Server does not throw an exception to indicate the client does not have access.

[<331> Section 3.3.4:](#page-405-1) Windows 2000 Server returns the status value of **E\_ACCESSDENIED** (0x80070005).

[<332> Section 3.3.4.1:](#page-407-0) Windows 2000 Server does not throw an RPC exception. Instead it returns an error value of E\_ACCESSDENIED (0x80070005).

[<333> Section 3.3.4.2:](#page-408-0) Windows 2000 Server does not throw an RPC exception. Instead it returns an error value of E\_ACCESSDENIED (0x80070005).

[<334> Section 3.3.4.2:](#page-408-1) Windows 2000 Server does not perform access permission validation.

[<335> Section 3.3.4.3:](#page-408-2) Windows 2000 Server does not throw an RPC exception. Instead, it returns an error value of E\_ACCESSDENIED (0x80070005).

[<336> Section 3.3.4.4:](#page-409-0) Windows 2000 Server does not throw an RPC exception. Instead, it returns an error value of E\_ACCESSDENIED (0x80070005).

[<337> Section 3.3.4.4:](#page-409-1) Windows 2000 Server does not validate access permission.

[<338> Section 3.3.4.5:](#page-410-0) Windows 2000 Server does not throw an RPC exception. Instead, it returns an error value of **E\_ACCESSDENIED** (0x80070005).

[<339> Section 3.3.4.5:](#page-410-1) The maximum for **ReqTypes** enumeration is 122 for Windows 2000 Server, 129 for Windows Server 2003, 137 for Windows Server 2008, and 141 for Windows Server 2008 R2.

[<340> Section 3.3.4.5:](#page-411-0) The version is 5 for Windows 2000 Server, 6 for Windows Server 2003, Windows Server 2008, and Windows Server 2008 R2.

[<341> Section 3.3.4.5:](#page-412-0) Validation is not available in Windows 2000 Server.

[<342> Section 3.3.4.6:](#page-414-0) The NP\_Nbf value is valid only in Windows 2000 Server.

[<343> Section 3.3.4.6:](#page-414-1) The NP\_Ipx value is valid only in Windows 2000 Server.

[<344> Section 3.3.4.6:](#page-414-2) The NP\_Ipv6 vlaue is not valid in Windows 2000 Server and Windows Server 2003.

[<345> Section 3.3.4.6:](#page-415-0) Windows 2000 Server does not throw an RPC exception. Instead, it returns an error value of E\_ACCESSDENIED (0x80070005).

[<346> Section 3.3.4.7:](#page-415-1) Windows 2000 Server does not throw an RPC exception. Instead, it returns an error value of E\_ACCESSDENIED (0x80070005).

[<347> Section 3.3.4.7:](#page-415-2) Windows 2000 Server does not validate access permission.

[<348> Section 3.3.4.7:](#page-415-3) The RRAS server version is 5 for Windows 2000 Server, and 6 for Windows Server 2003, Windows Server 2008, and Windows Server 2008 R2.

[<349> Section 3.4.4:](#page-417-0) Windows 2000 Server will return a status of E\_ACCESS\_DENIED if the client is not an administrator of the RRASM server.

[<350> Section 3.5.4.4.1:](#page-423-0) The **GetIcfEnabled** method is defined only in Windows 2000 Server, Windows Server 2003, and Windows Server 2003 R2.

[<351> Section 3.5.4.7:](#page-427-0) **SSTP** methods in the **IRemoteSSTPCertCheck** interface are not available in Windows 2000 Server, Windows Server 2003, and Windows Server 2008.

<352> [Section 4.1:](#page-430-0) SSTP methods are not defined in Windows 2000 Server and Windows Server 2003.

[<353> Section 4.2:](#page-431-0) The Information level 3 is not defined in Windows 2000 Server and Windows Server 2003.

# <span id="page-526-0"></span>**8 Change Tracking**

This section identifies changes that were made to this document since the last release. Changes are classified as Major, Minor, or None.

The revision class **Major** means that the technical content in the document was significantly revised. Major changes affect protocol interoperability or implementation. Examples of major changes are:

- A document revision that incorporates changes to interoperability requirements.
- A document revision that captures changes to protocol functionality.

The revision class **Minor** means that the meaning of the technical content was clarified. Minor changes do not affect protocol interoperability or implementation. Examples of minor changes are updates to clarify ambiguity at the sentence, paragraph, or table level.

The revision class **None** means that no new technical changes were introduced. Minor editorial and formatting changes may have been made, but the relevant technical content is identical to the last released version.

The changes made to this document are listed in the following table. For more information, please contact [dochelp@microsoft.com.](mailto:dochelp@microsoft.com)

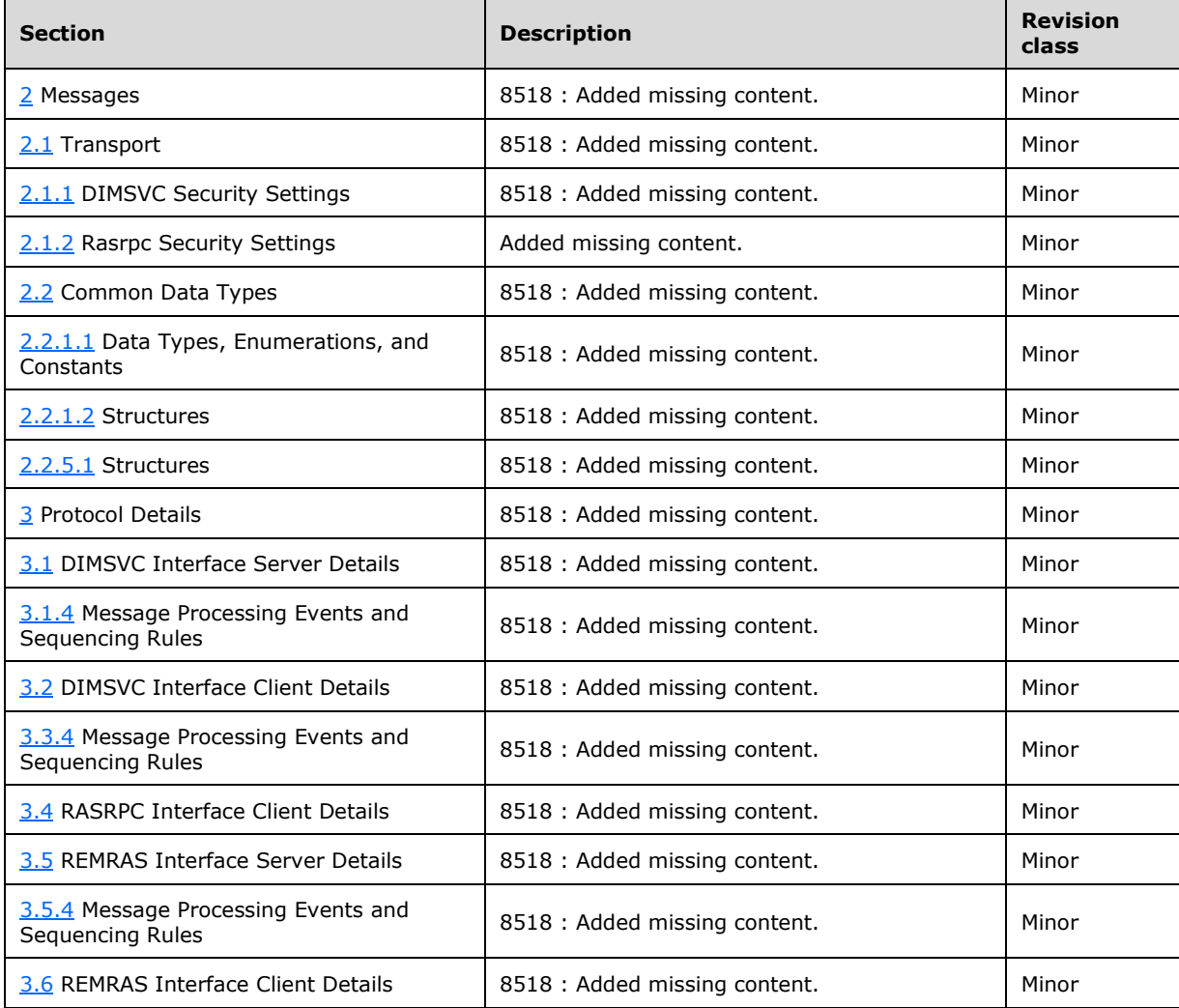

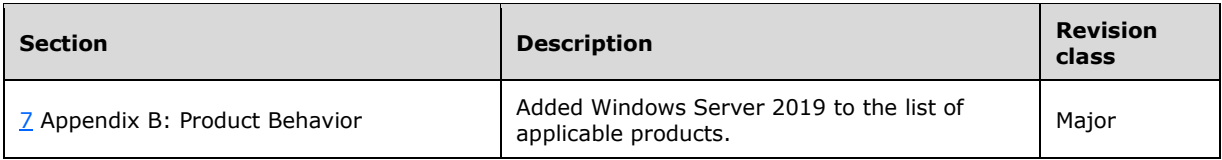

# **9 Index**

#### **A**

Abstract data model client [\(section 3.2.1](#page-399-0) 400, [section 3.4.1](#page-416-1) 417, [section 3.6.1](#page-428-1) 429) [DIMSVC interface](#page-399-0) 400 [RASRPC interface](#page-416-1) 417 server [\(section 3.1.1](#page-313-3) 314, [section 3.3.1](#page-404-0) 405, [section 3.5.1](#page-419-2) 420) [DIMSVC interface](#page-313-3) 314 [RASRPC interface](#page-404-0) 405 [Applicability](#page-34-0) 35

### **B**

[BGP\\_ADVERTISE packet](#page-266-2) 268 [BGP\\_ASN\\_RANGE structure](#page-260-2)[BGP\\_CONFIG\\_HEADER packet](#page-257-2)[BGP\\_IP\\_ADDRESS structure](#page-259-2)[BGP\\_IP\\_PREFIX structure](#page-259-3)[BGP\\_PEER structure](#page-265-1)[BGP\\_PEER\\_TO\\_POLICIES structure](#page-266-3)[BGP\\_PEERING\\_OP\\_MODE enumeration](#page-49-2)**[BGP\\_POLICY packet](#page-263-1)[BGP\\_POLICY\\_ACTION structure](#page-263-2)[BGP\\_POLICY\\_DIRECTION enumeration](#page-48-2)**[BGP\\_POLICY\\_MATCH structure](#page-261-1)[BGP\\_POLICY\\_MODIFY structure](#page-262-1)[BGP\\_POLICY\\_TYPE enumeration](#page-48-3)[BGP\\_ROUTER\\_CONFIG structure](#page-260-3)[BGP\\_ROUTER\\_V6 structure](#page-267-2)[BGP\\_TOC\\_ENTRY packet](#page-257-3)

#### **C**

[Capability negotiation](#page-34-1) 35 [CERT\\_BLOB\\_1 packet](#page-169-0) 170 [CERT\\_EKU\\_1 packet](#page-253-2) 255 [Change tracking](#page-526-0) 527 Client abstract data model [\(section 3.2.1](#page-399-0) 400, [section](#page-416-1)  [3.4.1](#page-416-1) 417, [section 3.6.1](#page-428-1) 429) [DIMSVC interface](#page-399-0) 400 [RASRPC interface](#page-416-1) 417 [dimsvc interface interface](#page-398-0) 399 initialization [\(section 3.2.3](#page-399-1) 400, [section 3.4.3](#page-417-1) 418, [section 3.6.3](#page-428-2) 429) [DIMSVC interface](#page-399-1) 400 [RASRPC interface](#page-417-1) 418 local events [\(section 3.2.6](#page-404-1) 405[, section 3.4.6](#page-418-0) 419, [section 3.6.6](#page-429-0) 430) [DIMSVC interface](#page-404-1) 405 [RASRPC interface](#page-418-0) 419 message processing [\(section 3.2.4](#page-399-2) 400, [section](#page-417-2)  [3.4.4](#page-417-2) 418, [section 3.6.4](#page-429-1) 430) [DIMSVC interface](#page-399-2) 400 [RASRPC interface](#page-417-2) 418 overview [\(section 3.2](#page-398-0) 399, [section 3.4](#page-416-0) 417, section [3.6](#page-428-0) 429) [rasrpc interface interface](#page-416-0) 417 [RasRpcDeleteEntry \(Opnum 5\) method](#page-417-3) 418

 [RasRpcGetInstalledProtocolsEx \(Opnum 14\)](#page-418-1)  [method](#page-418-1) 419 [RasRpcGetSystemDirectory \(Opnum 11\) method](#page-417-4) 418 [RasRpcGetUserPreferences \(Opnum 9\) method](#page-417-5) 418 [RasRpcGetVersion \(Opnum 15\) method](#page-418-2) 419 [RasRpcSetUserPreferences \(Opnum 10\) method](#page-417-6) 418 [RasRpcSubmitRequest \(Opnum 12\) method](#page-417-7) 418 [remras interface interface](#page-428-0) 429 [RMIBEntryCreate \(Opnum 26\) method](#page-402-0) 403 [RMIBEntryDelete \(Opnum 27\) method](#page-402-1) 403 [RMIBEntryGet \(Opnum 29\) method](#page-402-2) 403 [RMIBEntryGetFirst \(Opnum 30\) method](#page-402-3) 403 [RMIBEntryGetNext \(Opnum 31\) method](#page-402-4) 403 [RMIBEntrySet \(Opnum 28\) method](#page-402-5) 403 [RMIBGetTrapInfo \(Opnum 32\) method](#page-402-6) 403 [RMIBSetTrapInfo \(Opnum 33\) method](#page-402-7) 403 [RMprAdminServerGetInfo \(Opnum 0\) method](#page-399-3) 400 [RMprAdminServerGetInfoEx \(Opnum 44\) method](#page-403-0) 404 [RMprAdminServerSetInfo \(Opnum](#page-403-1) 43) method 404 [RMprAdminServerSetInfoEx \(Opnum 47\) method](#page-403-2) 404 [RRasAdminConnectionClearStats \(Opnum 3\)](#page-399-4)  [method](#page-399-4) 400 [RRasAdminConnectionEnum \(Opnum 1\) method](#page-399-5) 400 [RRasAdminConnectionEnumEx \(Opnum 45\)](#page-403-3)  [method](#page-403-3) 404 [RRasAdminConnectionGetInfo \(Opnum 2\) method](#page-399-6) 400 [RRasAdminConnectionGetInfoEx \(Opnum 46\)](#page-403-4)  [method](#page-403-4) 404 [RRasAdminConnectionNotification \(Opnum 34\)](#page-402-8)  [method](#page-402-8) 403 [RRasAdminConnectionRemoveQuarantine \(Opnum](#page-403-5)  [42\) method](#page-403-5) 404 [RRasAdminPortClearStats \(Opnum 6\) method](#page-400-4) 401 [RRasAdminPortDisconnect \(Opnum 8\) method](#page-400-5) 401 [RRasAdminPortEnum \(Opnum 4\) method](#page-400-6) 401 [RRasAdminPortGetInfo \(Opnum 5\) method](#page-400-7) 401 [RRasAdminPortReset \(Opnum 7\) method](#page-400-8) 401 [RRasAdminSendUserMessage \(Opnum 35\) method](#page-402-9) 403 [RRasAdminUpdateConnection \(Opnum 48\) method](#page-404-2) 405 [RRouterDeviceEnum \(Opnum 36\) method](#page-402-10) 403 [RRouterInterfaceConnect \(Opnum 21\) method](#page-401-0) 402 [RRouterInterfaceCreate \(Opnum 12\) method](#page-400-9) 401 [RRouterInterfaceDelete \(Opnum 15\) method](#page-401-1) 402 [RRouterInterfaceDeviceGetInfo \(Opnum 38\)](#page-403-6)  [method](#page-403-6) 404 [RRouterInterfaceDeviceSetInfo \(Opnum 39\)](#page-403-7)  [method](#page-403-7) 404 [RRouterInterfaceDisconnect \(Opnum 22\) method](#page-401-2) 402 [RRouterInterfaceEnum \(Opnum 20\) method](#page-401-3) 402 [RRouterInterfaceGetCredentialsEx \(Opnum 41\)](#page-403-8)  [method](#page-403-8) 404 [RRouterInterfaceGetCredentialsLocal \(Opnum 50\)](#page-404-3)  [method](#page-404-3) 405

 [RRouterInterfaceGetCustomInfoEx \(Opnum 51\)](#page-404-4)  [method](#page-404-4) 405 [RRouterInterfaceGetHandle \(Opnum 11\) method](#page-400-10) 401 [RRouterInterfaceGetInfo \(Opnum 13\) method](#page-400-2) 401 [RRouterInterfaceQueryUpdateResult \(Opnum 24\)](#page-401-4)  [method](#page-401-4) 402 [RRouterInterfaceSetCredentialsEx \(Opnum 40\)](#page-403-9)  [method](#page-403-9) 404 [RRouterInterfaceSetCredentialsLocal \(Opnum 49\)](#page-404-5)  [method](#page-404-5) 405 [RRouterInterfaceSetCustomInfoEx \(Opnum 52\)](#page-404-6)  [method](#page-404-6) 405 [RRouterInterfaceSetInfo \(Opnum 14\) method](#page-400-3) 401 [RRouterInterfaceTransportAdd \(Opnum 17\)](#page-401-5)  [method](#page-401-5) 402 [RRouterInterfaceTransportCreate \(Opnum 37\)](#page-402-11)  [method](#page-402-11) 403 [RRouterInterfaceTransportGetGlobalInfo \(Opnum](#page-400-11)  [10\) method](#page-400-11) 401 [RRouterInterfaceTransportGetInfo \(Opnum 18\)](#page-401-6)  [method](#page-401-6) 402 [RRouterInterfaceTransportRemove \(Opnum 16\)](#page-401-7)  [method](#page-401-7) 402 [RRouterInterfaceTransportSetGlobalInfo \(Opnum](#page-400-12)  [9\) method](#page-400-12) 401 [RRouterInterfaceTransportSetInfo \(Opnum 19\)](#page-401-8)  [method](#page-401-8) 402 [RRouterInterfaceUpdatePhonebookInfo \(Opnum](#page-401-9)  [25\) method](#page-401-9) 402 [RRouterInterfaceUpdateRoutes \(Opnum 23\)](#page-401-10)  [method](#page-401-10) 402 security settings [dimsvc](#page-36-4) 37 [Rasrpc](#page-37-9) 38 sequencing rules [\(section 3.2.4](#page-399-2) 400, [section 3.4.4](#page-417-2) 418, [section 3.6.4](#page-429-1) 430) [DIMSVC interface](#page-399-2) 400 [RASRPC interface](#page-417-2) 418 timer events [\(section 3.2.5](#page-404-7) 405[, section 3.4.5](#page-418-3) 419, [section 3.6.5](#page-429-2) 430) [DIMSVC interface](#page-404-7) 405 [RASRPC interface](#page-418-3) 419 timers [\(section 3.2.2](#page-399-7) 400, [section 3.4.2](#page-416-2) 417, [section 3.6.2](#page-428-3) 429) [DIMSVC interface](#page-399-7) 400 [RASRPC interface](#page-416-2) 417 [Common data types](#page-37-8) 38 [Common messages](#page-38-2) 39 [Configuration example](#page-446-0) 447 [Connection object](#page-33-0) 34 [Constants](#page-38-1) 39 [Creating a demand dial interface on rras with filters](#page-432-0)  [example](#page-432-0) 433 [Creating demand dial interface with filters example](#page-432-0) 433

#### **D**

Data model - abstract client [\(section 3.2.1](#page-399-0) 400, [section 3.4.1](#page-416-1) 417, [section 3.6.1](#page-428-1) 429) [DIMSVC interface](#page-399-0) 400 [RASRPC interface](#page-416-1) 417

server [\(section 3.1.1](#page-313-3) 314, [section 3.3.1](#page-404-0) 405, [section 3.5.1](#page-419-2) 420) [DIMSVC interface](#page-313-3) 314 [RASRPC interface](#page-404-0) 405 [Data types](#page-38-1) 39 [common -](#page-37-8) overview 38 [DeviceConfigInfo packet](#page-230-1) 231 [DHCPV6R\\_GLOBAL\\_CONFIG structure](#page-180-0) 182 [DHCPV6R\\_IF\\_CONFIG structure](#page-182-0) 183 [DHCPV6R\\_IF\\_STATS structure](#page-181-0) 182 [DHCPV6R\\_MIB\\_GET\\_INPUT\\_DATA structure](#page-183-0) 184 [DHCPV6R\\_MIB\\_GET\\_OUTPUT\\_DATA structure](#page-180-1) 181 [DIM\\_INFORMATION\\_CONTAINER structure](#page-49-3) 50 [DIM\\_INTERFACE\\_CONTAINER structure](#page-50-0) 51 [DIM\\_MIB\\_ENTRY\\_CONTAINER structure](#page-67-0) 68 [DIMSVC interface -](#page-313-2) server 314 dimsvc interface interface [\(section 3.1](#page-313-2) 314, section [3.2](#page-398-0) 399) [Disconnecting a particular user connection example](#page-430-1) 431 [Disconnecting particular user connection example](#page-430-1) 431

#### **E**

**EAPTLS HASH structure 159** [EAPTLS\\_USER\\_PROPERTIES packet](#page-159-0) 160 [Enum packet](#page-234-0) 236 [Enumerating interfaces and connecting "dd1"](#page-434-0)  [example](#page-434-0) 435 [Enumerating interfaces and connecting dd1 example](#page-434-0) 435 [Enumerations](#page-38-1) 39 Events local - client [\(section 3.2.6](#page-404-1) 405, [section 3.4.6](#page-418-0) 419, [section 3.6.6](#page-429-0) 430) [DIMSVC interface](#page-404-1) 405 [RASRPC interface](#page-418-0) 419 local - server [\(section 3.1.6](#page-398-1) 399[, section 3.3.6](#page-416-3) 417, [section 3.5.6](#page-428-4) 429) [DIMSVC interface](#page-398-1) 399 [RASRPC interface](#page-416-3) 417 timer - client [\(section 3.2.5](#page-404-7) 405, [section 3.4.5](#page-418-3) 419, [section 3.6.5](#page-429-2) 430) [DIMSVC interface](#page-404-7) 405 [RASRPC interface](#page-418-3) 419 timer - server (<u>section 3.1.5</u> 399, <u>section 3.3.5</u> 417, [section 3.5.5](#page-428-5) 429) [DIMSVC interface](#page-398-2) 399 [RASRPC interface](#page-416-4) 417 Examples [configuration](#page-446-0) 447 [creating a demand dial interface on rras with filters](#page-432-0) 433 [creating demand dial interface with filters](#page-432-0) 433 [disconnecting a particular user connection](#page-430-1) 431 [disconnecting particular user connection](#page-430-1) 431 [enumerating interfaces and connecting "dd1"](#page-434-0) 435 [enumerating interfaces and connecting dd1](#page-434-0) 435 [interface configuration](#page-444-0) 445 [ports configuration](#page-445-0) 446 [querying interface status through Management](#page-435-0)  [Information Base \(MIB\)](#page-435-0) 436 [querying interface status through mib](#page-435-0) 436 [querying server configuration information](#page-430-2) 431

 [querying validity of sstp certificate](#page-447-0) 448 [registry configuration](#page-443-0) 444 [retrieving device configuration information](#page-437-0) 438 [retrieving specific port information](#page-438-0) 439 [retrieving the rasrpc server version info](#page-437-1) 438 [sample phonebook file for a demand-dial](#page-439-0)  [connection](#page-439-0) 440 [transport configuration](#page-443-1) 444 [updating connection endpoint of IKEv2-based](#page-436-0)  [connection](#page-436-0) 437 [updating the connection endpoint of an ikev2](#page-436-0) [based connection](#page-436-0) 437

#### **F**

Fields - [vendor-extensible](#page-35-0) 36 [FILTER\\_DESCRIPTOR packet](#page-56-0) 57 [FILTER\\_DESCRIPTOR\\_V6 packet](#page-58-0) 59 FILTER INFO structure 58 [FILTER\\_INFO\\_V6 structure](#page-59-2) 60 [FORWARD\\_ACTION enumeration](#page-40-0) 41 [Full IDL](#page-450-0) 451

#### **G**

[GetDevConfigStruct packet](#page-234-1) 235 [GetNdiswanDriverCapsStruct structure](#page-233-0) 234 [GetSetCalledId packet](#page-232-1) 233 [GLOBAL\\_INFO structure](#page-60-0) 61 [Glossary](#page-17-0) 18

#### **I**

[IDL](#page-450-0) 451 [IF\\_TABLE\\_INDEX structure](#page-142-4) 143 [IFFILTER\\_INFO structure](#page-136-3) 137 [IGMP\\_MIB\\_GET\\_INPUT\\_DATA structure](#page-193-0) 194 [IGMP\\_MIB\\_GET\\_OUTPUT\\_DATA packet](#page-194-0) 196 [IGMP\\_MIB\\_GLOBAL\\_CONFIG](#page-196-0) 197 [IGMP\\_MIB\\_GLOBAL\\_CONFIG structure](#page-196-0) 197 [IGMP\\_MIB\\_GROUP\\_IFS\\_LIST packet](#page-203-0) 204 [IGMP\\_MIB\\_GROUP\\_INFO](#page-200-0) 201 [IGMP\\_MIB\\_GROUP\\_INFO structure](#page-200-0) 201 [IGMP\\_MIB\\_GROUP\\_INFO\\_V3](#page-204-0) 205 [IGMP\\_MIB\\_GROUP\\_INFO\\_V3 structure](#page-204-0) 205 [IGMP\\_MIB\\_IF\\_CONFIG structure](#page-197-0) 198 [IGMP\\_MIB\\_IF\\_GROUPS\\_LIST](#page-199-0) 200 [IGMP\\_MIB\\_IF\\_GROUPS\\_LIST structure](#page-199-0) 200 [IGMP\\_MIB\\_IF\\_STATS structure](#page-201-0) 202 [IKEV2\\_CONFIG\\_PARAMS\\_1 structure](#page-170-2) 172 [IKEV2\\_CONFIG\\_PARAMS\\_2 structure](#page-250-1) 252 [IKEV2\\_CONFIG\\_PARAMS\\_3 structure](#page-255-2) 256 [IKEV2\\_PROJECTION\\_INFO\\_1 structure](#page-165-1) 166 [IKEV2\\_PROJECTION\\_INFO\\_2 structure](#page-243-1) 244 [IKEV2\\_TUNNEL\\_CONFIG\\_PARAMS\\_1 packet](#page-170-3) 171 [IKEV2\\_TUNNEL\\_CONFIG\\_PARAMS\\_2 packet](#page-249-1) 250 [IKEV2\\_TUNNEL\\_CONFIG\\_PARAMS\\_3 packet](#page-253-3) 255 Implementer - [security considerations](#page-449-0) 450 [overview](#page-449-0) 450 [RRAS Management Protocol-specific](#page-449-1) 450 [IN6\\_ADDR structure](#page-61-3) 62 [Index of security parameters](#page-449-2) 450 [Info structure](#page-235-0) 237 [Informative references](#page-27-0) 28 Initialization

 client [\(section 3.2.3](#page-399-1) 400, [section 3.4.3](#page-417-1) 418, [section 3.6.3](#page-428-2) 429) [DIMSVC interface](#page-399-1) 400 [RASRPC interface](#page-417-1) 418 server [\(section 3.1.3](#page-314-1) 315, [section 3.3.3](#page-405-3) 406, [section 3.5.3](#page-419-3) 420) [DIMSVC interface](#page-314-1) 315 [RASRPC interface](#page-405-3) 406 [Interface configuration](#page-295-2) 296 [Interface configuration example](#page-444-0) 445 [Interface object](#page-31-0) 32 [INTERFACE\\_ROUTE\\_ENTRY](#page-205-0) 206 [INTERFACE\\_ROUTE\\_ENTRY structure](#page-205-0) 206 [INTERFACE\\_ROUTE\\_INFO structure](#page-61-4) 62 [INTERFACE\\_STATUS\\_INFO structure](#page-67-1) 68 Interfaces - client [dimsvc interface](#page-398-0) 399 [rasrpc interface](#page-416-0) 417 [remras interface](#page-428-0) 429 Interfaces - server [DIMSVC](#page-313-2) 314 [dimsvc interface](#page-313-2) 314 [RASRPC](#page-404-8) 405 [rasrpc interface](#page-404-8) 405 [remras interface](#page-419-0) 420 [Introduction](#page-17-1) 18 [IP\\_ALG\\_GLOBAL\\_INFO structure](#page-220-1) 221 [IP\\_AUTO\\_DHCP\\_GLOBAL\\_INFO structure](#page-213-0) 215 [IP\\_AUTO\\_DHCP\\_INTERFACE\\_INFO structure](#page-214-0) 216 [IP\\_AUTO\\_DHCP\\_MIB\\_QUERY structure](#page-209-0) 210 [IP\\_AUTO\\_DHCP\\_STATISTICS structure](#page-209-1) 211 [IP\\_DNS\\_PROXY\\_GLOBAL\\_INFO structure](#page-215-0) 216 [IP\\_DNS\\_PROXY\\_INTERFACE\\_INFO structure](#page-216-0) 217 [IP\\_DNS\\_PROXY\\_MIB\\_QUERY packet](#page-208-0) 210 **[IP\\_DNS\\_PROXY\\_STATISTICS structure](#page-209-2) 210** [IP\\_NAT\\_ADDRESS\\_MAPPING structure](#page-220-2) 221 [IP\\_NAT\\_ADDRESS\\_RANGE structure](#page-219-0) 220 [IP\\_NAT\\_DIRECTION enumeration](#page-43-0) 44 [IP\\_NAT\\_ENUMERATE\\_SESSION\\_MAPPINGS packet](#page-206-0) 207 [IP\\_NAT\\_GLOBAL\\_INFO structure](#page-216-1) 218 [IP\\_NAT\\_INTERFACE\\_INFO structure](#page-217-0) 219 [IP\\_NAT\\_INTERFACE\\_STATISTICS structure](#page-208-1) 209 [IP\\_NAT\\_MIB\\_QUERY structure](#page-205-1) 206 [IP\\_NAT\\_PORT\\_MAPPING structure](#page-219-1) 221 [IP\\_NAT\\_SESSION\\_MAPPING structure](#page-207-0) 208 [IP\\_NAT\\_TIMEOUT structure](#page-217-1) 218 [IPBOOTP\\_GLOBAL\\_CONFIG structure](#page-176-1) 177 [IPBOOTP\\_IF\\_BINDING structure](#page-179-0) 180 [IPBOOTP\\_IF\\_CONFIG structure](#page-176-2) 178 [IPBOOTP\\_IF\\_STATS structure](#page-179-1) 180 [IPBOOTP\\_IP\\_ADDRESS structure](#page-180-2) 181 [IPBOOTP\\_MIB\\_GET\\_INPUT\\_DATA structure](#page-177-0) 178 [IPBOOTP\\_MIB\\_GET\\_OUTPUT\\_DATA structure](#page-178-0) 179 [IPINIP\\_CONFIG\\_INFO structure](#page-66-0) 67 [IPRIP\\_GLOBAL\\_CONFIG structure](#page-185-0) 186 [IPRIP\\_GLOBAL\\_STATS structure](#page-185-1) 186 [IPRIP\\_IF\\_BINDING structure](#page-192-0) 193 [IPRIP\\_IF\\_CONFIG packet](#page-187-0) 188 IPRIP\_IF\_STATS\_structure 187 [IPRIP\\_IP\\_ADDRESS structure](#page-192-1) 194 [IPRIP\\_MIB\\_GET\\_INPUT\\_DATA structure](#page-183-1) 184 [IPRIP\\_MIB\\_GET\\_OUTPUT\\_DATA structure](#page-184-0) 185 [IPRIP\\_PEER\\_STATS](#page-193-1) 194 [IPRIP\\_PEER\\_STATS structure](#page-193-1) 194

[IPRIP\\_ROUTE\\_FILTER structure](#page-192-2) 193 [IPX\\_ADAPTER\\_INFO structure](#page-139-2) 140 [IPX\\_GLOBAL\\_INFO structure](#page-136-4) 137 [IPX\\_IF\\_INFO structure](#page-137-3) 138 [IPX\\_IF\\_STATS structure](#page-146-1) 147 [IPX\\_INTERFACE structure](#page-147-1) 148 [IPX\\_MIB\\_GET\\_INPUT\\_DATA structure](#page-144-1) 145 [IPX\\_MIB\\_INDEX structure](#page-143-2) 144 [IPX\\_MIB\\_ROW structure](#page-150-1) 151 [IPX\\_MIB\\_SET\\_INPUT\\_DATA structure](#page-151-2) 152 [IPX\\_ROUTE structure](#page-149-1) 150 [IPX\\_SERVER\\_ENTRY structure](#page-138-1) 139 [IPX\\_SERVICE structure](#page-155-3) 156 [IPX\\_STATIC\\_NETBIOS\\_NAME\\_INFO structure](#page-139-3) 140 [IPX\\_STATIC\\_ROUTE\\_INFO structure](#page-137-4) 138 **[IPX\\_STATIC\\_SERVICE\\_INFO](#page-138-1) 139** [IPX\\_TRAFFIC\\_FILTER\\_GLOBAL\\_INFO structure](#page-140-2) 141 [IPX\\_TRAFFIC\\_FILTER\\_INFO structure](#page-140-3) 141 [IPXMIB\\_BASE structure](#page-145-1) 146 [IPXWAN\\_IF\\_INFO structure](#page-137-5) 138 [IRemoteICFICSConfig Interface \(Opnum 3\)](#page-423-1) method 424 [IRemoteIPV6Config Interface \(Opnum 3\) method](#page-426-0) 427 [IRemoteNetworkConfig Interface \(Opnum 3\) method](#page-420-0) 421 [IRemoteRouterRestart Interface \(Opnum 3\) method](#page-421-0) 422 [IRemoteSetDnsConfig Interface \(Opnum 3\) method](#page-422-0) 423 [IRemoteSSTPCertCheck Interface \(Opnum 3\) method](#page-427-1) 428 [IRemoteStringIdConfig Interface \(Opnum 3\) method](#page-424-0) 425

#### **L**

[L2TP\\_CONFIG\\_PARAMS\\_1 structure](#page-171-4) 173 [L2TP\\_CONFIG\\_PARAMS\\_2 structure](#page-270-1) 271 [L2TP\\_TUNNEL\\_CONFIG\\_PARAMS\\_1 packet](#page-269-2) 270 Local events client [\(section 3.2.6](#page-404-1) 405, [section 3.4.6](#page-418-0) 419, [section 3.6.6](#page-429-0) 430) [DIMSVC interface](#page-404-1) 405 [RASRPC interface](#page-418-0) 419 server [\(section 3.1.6](#page-398-1) 399, [section 3.3.6](#page-416-3) 417, [section 3.5.6](#page-428-4) 429) [DIMSVC interface](#page-398-1) 399 [RASRPC interface](#page-416-3) 417 [LPIN6\\_ADDR](#page-61-3) 62 [LPRASRPC\\_CALLBACKLIST](#page-239-0) 240 [LPRASRPC\\_LOCATIONLIST](#page-241-1) 242 [LPRASRPC\\_PBUSER](#page-237-3) 239 [LPRASRPC\\_STRINGLIST](#page-241-2) 242

#### **M**

[Management Information Base \(MIB\) object](#page-32-0) 33 [MCAST\\_HBEAT\\_INFO structure](#page-65-0) 66 Message processing client [\(section 3.2.4](#page-399-2) 400, [section 3.4.4](#page-417-2) 418, [section 3.6.4](#page-429-1) 430) [DIMSVC interface](#page-399-2) 400 [RASRPC interface](#page-417-2) 418

server [\(section 3.1.4](#page-314-0) 315, [section 3.3.4](#page-405-2) 406, [section 3.5.4](#page-419-1) 420) [DIMSVC interface](#page-314-0) 315 [RASRPC interface](#page-405-2) 406 Messages [common data types](#page-37-8) 38 [RPC common](#page-38-2) 39 [transport](#page-36-2) 37 Methods [IRemoteICFICSConfig Interface \(Opnum 3\)](#page-423-1) 424 [IRemoteIPV6Config Interface \(Opnum 3\)](#page-426-0) 427 [IRemoteNetworkConfig Interface \(Opnum 3\)](#page-420-0) 421 [IRemoteRouterRestart Interface \(Opnum 3\)](#page-421-0) 422 [IRemoteSetDnsConfig Interface \(Opnum 3\)](#page-422-0) 423 [IRemoteSSTPCertCheck Interface \(Opnum](#page-427-1) 3) 428 [IRemoteStringIdConfig Interface \(Opnum 3\)](#page-424-0) 425 RasRpcDeleteEntry (Opnum 5) [\(section 3.3.4.1](#page-406-0) 407, [section 3.4.4.1](#page-417-3) 418) RasRpcGetInstalledProtocolsEx (Opnum 14) [\(section 3.3.4.6](#page-414-3) 415[, section 3.4.4.6](#page-418-1) 419) RasRpcGetSystemDirectory (Opnum 11) [\(section](#page-409-2)  [3.3.4.4](#page-409-2) 410, [section 3.4.4.4](#page-417-4) 418) RasRpcGetUserPreferences (Opnum 9) (section [3.3.4.2](#page-407-1) 408, [section 3.4.4.2](#page-417-5) 418) RasRpcGetVersion (Opnum 15) [\(section 3.3.4.7](#page-415-4) 416, [section 3.4.4.7](#page-418-2) 419) RasRpcSetUserPreferences (Opnum 10) (section [3.3.4.3](#page-408-3) 409, [section 3.4.4.3](#page-417-6) 418) RasRpcSubmitRequest (Opnum 12) [\(section](#page-410-2)  [3.3.4.5](#page-410-2) 411, [section 3.4.4.5](#page-417-7) 418) RMIBEntryCreate (Opnum 26) [\(section 3.1.4.27](#page-357-2) 358, [section 3.2.4.27](#page-402-0) 403) RMIBEntryDelete (Opnum 27) [\(section 3.1.4.28](#page-360-1) 361, [section 3.2.4.28](#page-402-1) 403) RMIBEntryGet (Opnum 29) [\(section 3.1.4.30](#page-365-2) 366, [section 3.2.4.30](#page-402-2) 403) RMIBEntryGetFirst (Opnum 30) [\(section 3.1.4.31](#page-369-2) 370, [section 3.2.4.31](#page-402-3) 403) RMIBEntryGetNext (Opnum 31) [\(section 3.1.4.32](#page-373-1) 374, [section 3.2.4.32](#page-402-4) 403) RMIBEntrySet (Opnum 28) [\(section 3.1.4.29](#page-361-2) 362, [section 3.2.4.29](#page-402-5) 403) RMIBGetTrapInfo (Opnum 32) [\(section 3.1.4.33](#page-374-3) 375, [section 3.2.4.33](#page-402-6) 403) RMIBSetTrapInfo (Opnum 33) [\(section 3.1.4.34](#page-375-1) 376, [section 3.2.4.34](#page-402-7) 403) RMprAdminServerGetInfo (Opnum 0) [\(section](#page-318-4)  [3.1.4.1](#page-318-4) 319, [section 3.2.4.1](#page-399-3) 400) RMprAdminServerGetInfoEx (Opnum 44) [\(section](#page-389-2)  [3.1.4.45](#page-389-2) 390, [section 3.2.4.45](#page-403-0) 404) RMprAdminServerSetInfo (Opnum 43) (section [3.1.4.44](#page-387-1) 388, [section 3.2.4.44](#page-403-1) 404) RMprAdminServerSetInfoEx (Opnum 47) [\(section](#page-392-1)  [3.1.4.48](#page-392-1) 393, [section 3.2.4.48](#page-403-2) 404) RRasAdminConnectionClearStats (Opnum 3) [\(section 3.1.4.4](#page-322-0) 323[, section 3.2.4.4](#page-399-4) 400) RRasAdminConnectionEnum (Opnum 1) [\(section](#page-319-0)  [3.1.4.2](#page-319-0) 320, [section 3.2.4.2](#page-399-5) 400) RRasAdminConnectionEnumEx (Opnum 45) [\(section 3.1.4.46](#page-389-3) 390, [section 3.2.4.46](#page-403-3) 404) RRasAdminConnectionGetInfo (Opnum 2) [\(section](#page-321-0)  [3.1.4.3](#page-321-0) 322, [section 3.2.4.3](#page-399-6) 400) RRasAdminConnectionGetInfoEx (Opnum 46) [\(section 3.1.4.47](#page-391-1) 392, [section 3.2.4.47](#page-403-4) 404)

 RRasAdminConnectionNotification (Opnum 34) [\(section 3.1.4.35](#page-377-1) 378, [section 3.2.4.35](#page-402-8) 403) RRasAdminConnectionRemoveQuarantine (Opnum 42) [\(section 3.1.4.43](#page-386-2) 387, [section 3.2.4.43](#page-403-5) 404) RRasAdminPortClearStats (Opnum 6) (section [3.1.4.7](#page-326-0) 327, [section 3.2.4.7](#page-400-4) 401) RRasAdminPortDisconnect (Opnum 8) [\(section](#page-328-0)  [3.1.4.9](#page-328-0) 329, [section 3.2.4.9](#page-400-5) 401) RRasAdminPortEnum (Opnum 4) [\(section 3.1.4.5](#page-323-0) 324, [section 3.2.4.5](#page-400-6) 401) RRasAdminPortGetInfo (Opnum 5) [\(section 3.1.4.6](#page-325-0) 326, [section 3.2.4.6](#page-400-7) 401) RRasAdminPortReset (Opnum 7) [\(section 3.1.4.8](#page-327-0) 328, [section 3.2.4.8](#page-400-8) 401) RRasAdminSendUserMessage (Opnum 35) (section [3.1.4.36](#page-378-2) 379, [section 3.2.4.36](#page-402-9) 403) RRasAdminUpdateConnection (Opnum 48) (section [3.1.4.49](#page-393-3) 394, [section 3.2.4.49](#page-404-2) 405) RRouterDeviceEnum (Opnum 36) [\(section 3.1.4.37](#page-379-1) 380, [section 3.2.4.37](#page-402-10) 403) RRouterInterfaceConnect (Opnum 21) (section [3.1.4.22](#page-352-1) 353, [section 3.2.4.22](#page-401-0) 402) RRouterInterfaceCreate (Opnum 12) (section [3.1.4.13](#page-334-1) 335, [section 3.2.4.13](#page-400-9) 401) RRouterInterfaceDelete (Opnum 15) (section [3.1.4.16](#page-340-1) 341, [section 3.2.4.16](#page-401-1) 402) RRouterInterfaceDeviceGetInfo (Opnum 38) [\(section 3.1.4.39](#page-381-2) 382, [section 3.2.4.39](#page-403-6) 404) RRouterInterfaceDeviceSetInfo (Opnum 39) [\(section 3.1.4.40](#page-383-2) 384, [section 3.2.4.40](#page-403-7) 404) RRouterInterfaceDisconnect (Opnum 22) [\(section](#page-353-0)  [3.1.4.23](#page-353-0) 354, [section 3.2.4.23](#page-401-2) 402) RRouterInterfaceEnum (Opnum 20) (section [3.1.4.21](#page-351-1) 352, [section 3.2.4.21](#page-401-3) 402) RRouterInterfaceGetCredentialsEx (Opnum 41) [\(section 3.1.4.42](#page-385-1) 386, [section 3.2.4.42](#page-403-8) 404) RRouterInterfaceGetCredentialsLocal (Opnum 50) [\(section 3.1.4.51](#page-395-1) 396, [section 3.2.4.51](#page-404-3) 405) RRouterInterfaceGetCustomInfoEx (Opnum 51) [\(section 3.1.4.52](#page-396-1) 397, [section 3.2.4.52](#page-404-4) 405) RRouterInterfaceGetHandle (Opnum 11) (section [3.1.4.12](#page-333-1) 334, [section 3.2.4.12](#page-400-10) 401) RRouterInterfaceGetInfo (Opnum 13) [\(section](#page-336-1)  [3.1.4.14](#page-336-1) 337, [section 3.2.4.14](#page-400-2) 401) RRouterInterfaceQueryUpdateResult (Opnum 24) [\(section 3.1.4.25](#page-355-1) 356, [section 3.2.4.25](#page-401-4) 402) RRouterInterfaceSetCredentialsEx (Opnum 40) [\(section 3.1.4.41](#page-384-1) 385, [section 3.2.4.41](#page-403-9) 404) RRouterInterfaceSetCredentialsLocal (Opnum 49) [\(section 3.1.4.50](#page-394-1) 395, [section 3.2.4.50](#page-404-5) 405) RRouterInterfaceSetCustomInfoEx (Opnum 52) [\(section 3.1.4.53](#page-397-1) 398, [section 3.2.4.53](#page-404-6) 405) RRouterInterfaceSetInfo (Opnum 14) (section [3.1.4.15](#page-338-0) 339, [section 3.2.4.15](#page-400-3) 401) RRouterInterfaceTransportAdd (Opnum 17) [\(section 3.1.4.18](#page-342-2) 343, [section 3.2.4.18](#page-401-5) 402) RRouterInterfaceTransportCreate (Opnum 37) [\(section 3.1.4.38](#page-380-2) 381, [section 3.2.4.38](#page-402-11) 403) RRouterInterfaceTransportGetGlobalInfo (Opnum 10) [\(section 3.1.4.11](#page-330-0) 331, [section 3.2.4.11](#page-400-11) 401) RRouterInterfaceTransportGetInfo (Opnum 18) [\(section 3.1.4.19](#page-345-0) 346, [section 3.2.4.19](#page-401-6) 402) RRouterInterfaceTransportRemove (Opnum 16) [\(section 3.1.4.17](#page-341-2) 342, [section 3.2.4.17](#page-401-7) 402)

 RRouterInterfaceTransportSetGlobalInfo (Opnum 9) [\(section 3.1.4.10](#page-329-0) 330, [section 3.2.4.10](#page-400-12) 401) RRouterInterfaceTransportSetInfo (Opnum 19) [\(section 3.1.4.20](#page-347-3) 348, [section 3.2.4.20](#page-401-8) 402) RRouterInterfaceUpdatePhonebookInfo (Opnum 25) [\(section 3.1.4.26](#page-357-3) 358, [section 3.2.4.26](#page-401-9) 402) RRouterInterfaceUpdateRoutes (Opnum 23) [\(section 3.1.4.24](#page-354-2) 355, [section 3.2.4.24](#page-401-10) 402) [MIB\\_BEST\\_IF structure](#page-69-0)[MIB\\_BOUNDARYROW structure](#page-70-0)[MIB\\_DA\\_MSG structure](#page-210-1)[MIB\\_ICMP structure](#page-70-1)[MIB\\_IFNUMBER structure](#page-72-0)[MIB\\_IFROW structure](#page-72-1)[MIB\\_IFSTATUS structure](#page-74-1) 75 [MIB\\_IFTABLE packet](#page-75-0)[MIB\\_IPADDRROW structure](#page-75-1)[MIB\\_IPADDRTABLE packet](#page-76-1) 77 [MIB\\_IPDESTROW structure](#page-68-0)[MIB\\_IPDESTTABLE packet](#page-69-1)[MIB\\_IPFORWARD\\_PROTO enumeration](#page-41-0)[MIB\\_IPFORWARD\\_TYPE enumeration](#page-40-1)[MIB\\_IPFORWARDNUMBER structure](#page-77-0)[MIB\\_IPFORWARDROW structure](#page-77-1)[MIB\\_IPFORWARDTABLE packet](#page-79-0)[MIB\\_IPMCAST\\_BOUNDARY structure](#page-79-1)[MIB\\_IPMCAST\\_BOUNDARY\\_TABLE packet](#page-80-0)[MIB\\_IPMCAST\\_GLOBAL structure](#page-80-1)[MIB\\_IPMCAST\\_IF\\_ENTRY structure](#page-80-2)[MIB\\_IPMCAST\\_IF\\_TABLE structure](#page-81-0)[MIB\\_IPMCAST\\_MFE structure](#page-81-1)[MIB\\_IPMCAST\\_MFE\\_STATS packet](#page-83-0)[MIB\\_IPMCAST\\_OIF structure](#page-82-0)[MIB\\_IPMCAST\\_OIF\\_STATS structure](#page-84-0)[MIB\\_IPMCAST\\_SCOPE structure](#page-85-0)[MIB\\_IPNETROW structure](#page-86-0)[MIB\\_IPNETTABLE structure](#page-86-1)[MIB\\_IPSTATS structure](#page-86-2)[MIB\\_IPSTATS\\_FORWARDING enumeration](#page-42-0)MIB\_MCAST\_LIMIT\_ROW structure (section [2.2.1.2.16](#page-66-2) 67, [section 2.2.1.2.50](#page-88-0) 89) [MIB\\_MFE\\_STATS\\_TABLE packet](#page-89-0)[MIB\\_MFE\\_TABLE packet](#page-89-1)[MIB\\_OPAQUE\\_INFO packet](#page-89-2)[MIB\\_OPAQUE\\_QUERY packet](#page-92-0)[MIB\\_PROXYARP structure](#page-97-0)[MIB\\_ROUTESTATE structure](#page-69-2)[MIB\\_TCP\\_STATE enumeration](#page-42-1)[MIB\\_TCPROW structure](#page-97-1)[MIB\\_TCPSTATS structure](#page-98-2)[MIB\\_TCPTABLE structure](#page-99-0)[MIB\\_UDPROW structure](#page-99-1)[MIB\\_UDPSTATS structure](#page-100-0)[MIB\\_UDPTABLE structure](#page-100-1)[MIBICMPINFO structure](#page-70-2) 71 [MIBICMPSTATS structure](#page-71-0) 72 [Miscellaneous configuration information](#page-300-0) 301 [MPR\\_CREDENTIALSEX\\_1 structure](#page-135-0)[MPR\\_DEVICE\\_0 structure](#page-134-1)[MPR\\_DEVICE\\_1 structure](#page-135-1)[MPR\\_FILTER\\_0 structure](#page-136-0)[MPR\\_IF\\_CUSTOMINFOEX\\_0 structure](#page-252-2)[MPR\\_IF\\_CUSTOMINFOEX\\_1 structure](#page-269-3)[MPR\\_IF\\_CUSTOMINFOEX\\_IDL structure](#page-253-4)[MPR\\_SERVER\\_0 structure](#page-100-2)

```
MPR_SERVER_1 structure 102
MPR_SERVER_2 structure 103
MPR_SERVER_EX_1 structure 174
MPR_SERVER_EX_2 structure 253
MPR_SERVER_EX_3 structure 258
MPR_SERVER_SET_CONFIG_EX_1 structure 175
MPR_SERVER_SET_CONFIG_EX_2 structure 253
MPR_SERVER_SET_CONFIG_EX_3 structure 257
MPR_SERVER_SET_CONFIG_EX_IDL structure 176
MPRAPI_OBJECT_HEADER_IDL structure 161
MPRAPI_TUNNEL_CONFIG_PARAMS_1 structure 175
MPRAPI_TUNNEL_CONFIG_PARAMS_2 structure 252
MPRAPI_TUNNEL_CONFIG_PARAMS_3 structure 257
MPRI_INTERFACE_0 structure 117
MPRI_INTERFACE_1 structure 119
MPRI_INTERFACE_2 structure 120
MPRI_INTERFACE_3 structure 128
```
#### **N**

[Normative references](#page-25-0) 26

#### **O**

[OSPF\\_AREA\\_PARAM structure](#page-226-2)[OSPF\\_AREA\\_RANGE\\_PARAM structure](#page-226-3)[OSPF\\_FILTER\\_ACTION enumeration](#page-44-0)[OSPF\\_GLOBAL\\_PARAM structure](#page-225-2)[OSPF\\_INTERFACE\\_PARAM structure](#page-228-1)[OSPF\\_NBMA\\_NEIGHBOR\\_PARAM structure](#page-229-1)[OSPF\\_PARAM\\_TYPE enumeration](#page-44-1)[OSPF\\_PROTO\\_FILTER\\_INFO structure](#page-225-3)OSPF\_ROUTE\_FILTER\_structure 225 [OSPF\\_ROUTE\\_FILTER\\_INFO packet](#page-224-4)[OSPF\\_VIRT\\_INTERFACE\\_PARAM structure](#page-227-1)[Overview \(synopsis\)](#page-28-0) 29

#### **P**

[P\\_NDISWAN\\_DRIVER\\_INFO](#page-233-1)[Parameter index -](#page-449-2) security 450 Parameters - [security index](#page-449-2)[PBGP\\_ASN\\_RANGE](#page-260-2)[PBGP\\_IP\\_ADDRESS](#page-259-2)[PBGP\\_IP\\_PREFIX](#page-259-3)[PBGP\\_PEER](#page-265-1)[PBGP\\_PEER\\_TO\\_POLICIES](#page-266-3)[PBGP\\_POLICY\\_ACTION](#page-263-2)[PBGP\\_POLICY\\_MATCH](#page-261-1)\_263 [PBGP\\_POLICY\\_MODIFY](#page-262-1)[PBGP\\_ROUTER\\_CONFIG](#page-260-3)[PBGP\\_ROUTER\\_V6](#page-267-2)[PDHCPV6R\\_GLOBAL\\_CONFIG](#page-180-0) 182 [PDHCPV6R\\_IF\\_CONFIG](#page-182-0)[PDHCPV6R\\_IF\\_STATS](#page-181-0)[PDHCPV6R\\_MIB\\_GET\\_INPUT\\_DATA](#page-183-0)[PDHCPV6R\\_MIB\\_GET\\_OUTPUT\\_DATA](#page-180-1)[PDIM\\_INFORMATION\\_CONTAINER](#page-49-3)[PDIM\\_INTERFACE\\_CONTAINER](#page-50-0)[PDIM\\_MIB\\_ENTRY\\_CONTAINER](#page-67-0)[PFILTER\\_INFO](#page-57-0) 58 PFILTER INFO V6 60 [PGLOBAL\\_INFO](#page-60-0)Phonebook [entry settings](#page-271-2) 273

 [file format](#page-271-3) 272 [PIF\\_TABLE\\_INDEX](#page-142-4)[PIFFILTER\\_INFO](#page-136-3)[PIGMP\\_MIB\\_GET\\_INPUT\\_DATA](#page-193-0)[PIGMP\\_MIB\\_IF\\_CONFIG](#page-197-0)[PIGMP\\_MIB\\_IF\\_STATS](#page-201-0)[PIKEV2\\_CONFIG\\_PARAMS\\_1](#page-170-2)\_172 [PIKEV2\\_CONFIG\\_PARAMS\\_2](#page-250-1)[PIKEV2\\_CONFIG\\_PARAMS\\_3](#page-255-2)[PIKEV2\\_PROJECTION\\_INFO\\_1](#page-165-1)\_166 [PIKEV2\\_PROJECTION\\_INFO\\_2](#page-243-1)[PIN6\\_ADDR](#page-61-3)[PINTERFACE\\_ROUTE\\_INFO](#page-61-4)[PINTERFACE\\_STATUS\\_INFO](#page-67-1)[PIP\\_AUTO\\_DHCP\\_GLOBAL\\_INFO](#page-213-0)[PIP\\_AUTO\\_DHCP\\_INTERFACE\\_INFO](#page-214-0)[PIP\\_AUTO\\_DHCP\\_MIB\\_QUERY](#page-209-0)[PIP\\_AUTO\\_DHCP\\_STATISTICS](#page-209-1)[PIP\\_DNS\\_PROXY\\_STATISTICS](#page-209-2)[PIP\\_NAT\\_INTERFACE\\_STATISTICS](#page-208-1)[PIP\\_NAT\\_MIB\\_QUERY](#page-205-1)[PIP\\_NAT\\_SESSION\\_MAPPING](#page-207-0)[PIPBOOTP\\_GLOBAL\\_CONFIG](#page-176-1)[PIPBOOTP\\_IF\\_BINDING](#page-179-0)[PIPBOOTP\\_IF\\_CONFIG](#page-176-2)[PIPBOOTP\\_IF\\_STATS](#page-179-1)[PIPBOOTP\\_IP\\_ADDRESS](#page-180-2)[PIPBOOTP\\_MIB\\_GET\\_INPUT\\_DATA](#page-177-0)[PIPBOOTP\\_MIB\\_GET\\_OUTPUT\\_DATA](#page-178-0)[PIPINIP\\_CONFIG\\_INFO](#page-66-0)[PIPRIP\\_GLOBAL\\_CONFIG](#page-185-0)[PIPRIP\\_GLOBAL\\_STATS](#page-185-1)[PIPRIP\\_IF\\_BINDING](#page-192-0)[PIPRIP\\_IF\\_STATS](#page-186-0)[PIPRIP\\_IP\\_ADDRESS](#page-192-1)[PIPRIP\\_MIB\\_GET\\_INPUT\\_DATA](#page-183-1)[PIPRIP\\_MIB\\_GET\\_OUTPUT\\_DATA](#page-184-0)[PIPRIP\\_ROUTE\\_FILTER](#page-192-2)[PIPX\\_ADAPTER\\_INFO](#page-139-2)[PIPX\\_GLOBAL\\_INFO](#page-136-4)[PIPX\\_IF\\_INFO](#page-137-3)[PIPX\\_IF\\_STATS](#page-146-1)[PIPX\\_INTERFACE](#page-147-1)[PIPX\\_MIB\\_GET\\_INPUT\\_DATA](#page-144-1)[PIPX\\_MIB\\_INDEX](#page-143-2)[PIPX\\_MIB\\_ROW](#page-150-1)[PIPX\\_MIB\\_SET\\_INPUT\\_DATA](#page-151-2)[PIPX\\_ROUTE](#page-149-1)[PIPX\\_SERVER\\_ENTRY](#page-138-1)[PIPX\\_SERVICE](#page-155-3)[PIPX\\_STATIC\\_NETBIOS\\_NAME\\_INFO](#page-139-3)[PIPX\\_STATIC\\_ROUTE\\_INFO](#page-137-4)[PIPX\\_STATIC\\_SERVICE\\_INFO](#page-138-1)[PIPX\\_TRAFFIC\\_FILTER\\_GLOBAL\\_INFO](#page-140-2)[PIPX\\_TRAFFIC\\_FILTER\\_INFO](#page-140-3)[PIPXMIB\\_BASE](#page-145-1)[PIPXWAN\\_IF\\_INFO](#page-137-5)[PL2TP\\_CONFIG\\_PARAMS\\_1](#page-171-4)\_173 [PL2TP\\_CONFIG\\_PARAMS\\_2](#page-270-1)[PMCAST\\_HBEAT\\_INFO](#page-65-0)[PMIB\\_BEST\\_IF](#page-69-0)[PMIB\\_BOUNDARYROW](#page-70-0)[PMIB\\_ICMP](#page-70-1)[PMIB\\_IFNUMBER](#page-72-0)[PMIB\\_IFSTATUS](#page-74-1)

[PMIB\\_IPADDRROW](#page-75-1) 76 [PMIB\\_IPDESTROW](#page-68-0)[PMIB\\_IPFORWARDNUMBER](#page-77-0)[PMIB\\_IPFORWARDROW](#page-77-1)[PMIB\\_IPMCAST\\_BOUNDARY](#page-79-1)[PMIB\\_IPMCAST\\_GLOBAL](#page-80-1)[PMIB\\_IPMCAST\\_IF\\_ENTRY](#page-80-2)[PMIB\\_IPMCAST\\_IF\\_TABLE](#page-81-0)[PMIB\\_IPMCAST\\_MFE](#page-81-1)[PMIB\\_IPMCAST\\_OIF](#page-82-0)[PMIB\\_IPMCAST\\_OIF\\_STATS](#page-84-0)[PMIB\\_IPMCAST\\_SCOPE](#page-85-0)[PMIB\\_IPNETROW](#page-86-0)[PMIB\\_IPNETTABLE](#page-86-1)[PMIB\\_IPSTATS](#page-86-2)PMIB\_MCAST\_LIMIT\_ROW [\(section 2.2.1.2.16](#page-66-2) 67, [section 2.2.1.2.50](#page-88-0) 89) [PMIB\\_PROXYARP](#page-97-0) 98 [PMIB\\_ROUTESTATE](#page-69-2)[PMIB\\_TCPROW](#page-97-1)[PMIB\\_TCPSTATS](#page-98-2)[PMIB\\_TCPTABLE](#page-99-0)[PMIB\\_UDPROW](#page-99-1) 100 [PMIB\\_UDPSTATS](#page-100-0)[PMIB\\_UDPTABLE](#page-100-1)[PMPR\\_CREDENTIALSEX\\_1](#page-135-0)[PMPR\\_DEVICE\\_0](#page-134-1)[PMPR\\_DEVICE\\_1](#page-135-1)[PMPR\\_FILTER\\_0](#page-136-0)[PMPR\\_IF\\_CUSTOMINFOEX\\_0](#page-252-2)[PMPR\\_IF\\_CUSTOMINFOEX\\_1](#page-269-3)[PMPR\\_IF\\_CUSTOMINFOEX\\_IDL](#page-253-4)[PMPR\\_SERVER\\_0](#page-100-2)\_101 [PMPR\\_SERVER\\_1](#page-101-2)\_102 [PMPR\\_SERVER\\_2](#page-102-4)[PMPR\\_SERVER\\_EX\\_1](#page-173-3)[PMPR\\_SERVER\\_EX\\_2](#page-251-3)[PMPR\\_SERVER\\_EX\\_3](#page-256-2)[PMPR\\_SERVER\\_SET\\_CONFIG\\_EX\\_1](#page-174-4)[PMPR\\_SERVER\\_SET\\_CONFIG\\_EX\\_2](#page-251-4)[PMPR\\_SERVER\\_SET\\_CONFIG\\_EX\\_3](#page-256-3)[PMPR\\_SERVER\\_SET\\_CONFIG\\_EX\\_IDL](#page-175-1)[PMPRAPI\\_OBJECT\\_HEADER\\_IDL](#page-160-1)[PMPRAPI\\_TUNNEL\\_CONFIG\\_PARAMS\\_1](#page-174-5)[PMPRAPI\\_TUNNEL\\_CONFIG\\_PARAMS\\_2](#page-251-5)[PMPRAPI\\_TUNNEL\\_CONFIG\\_PARAMS\\_3](#page-255-3)[PMPRI\\_INTERFACE\\_0](#page-116-1)[PMPRI\\_INTERFACE\\_1](#page-118-1)\_119 [PMPRI\\_INTERFACE\\_2](#page-119-1)[PMPRI\\_INTERFACE\\_3](#page-127-1)\_128 [Ports configuration](#page-298-0) 299 [Ports configuration example](#page-445-0) 446 [Ports object](#page-33-1)[PPP\\_ATCP\\_INFO structure](#page-105-1)[PPP\\_CCP\\_INFO structure](#page-105-2)[PPP\\_INFO structure](#page-109-0)[PPP\\_INFO\\_2 structure](#page-110-6)[PPP\\_INFO\\_3 structure](#page-110-7)[PPP\\_IPCP\\_INFO structure](#page-103-2)[PPP\\_IPCP\\_INFO2 structure](#page-103-3)[PPP\\_IPV6\\_CP\\_INFO structure](#page-104-1)[PPP\\_IPXCP\\_INFO structure](#page-104-2)[PPP\\_LCP\\_INFO structure](#page-107-1)[PPP\\_NBFCP\\_INFO structure](#page-103-4)[PPP\\_PROJECTION\\_INFO\\_1 structure](#page-161-1)

[PPP\\_PROJECTION\\_INFO\\_2 structure](#page-241-3)[PPPP\\_IPV6\\_CP\\_INFO](#page-104-1)[PPPP\\_PROJECTION\\_INFO\\_1](#page-161-1)\_162 [PPPP\\_PROJECTION\\_INFO\\_2](#page-241-3)[PPPTP\\_CONFIG\\_PARAMS\\_1](#page-171-5)[PPROJECTION\\_INFO\\_IDL\\_1](#page-166-0)[PPROJECTION\\_INFO\\_IDL\\_2](#page-244-2)PPROTOCOL\_METRIC [\(section 2.2.1.2.13](#page-64-2) 65, section [2.2.1.2.267](#page-268-2) 269) [PPTP\\_CONFIG\\_PARAMS\\_1 structure](#page-171-5)[PRAS\\_CONNECTION\\_4\\_IDL](#page-244-3)[PRAS\\_CONNECTION\\_EX\\_1\\_IDL](#page-167-0)[PRAS\\_DEVICE\\_INFO](#page-231-3)[PRAS\\_UPDATE\\_CONNECTION\\_1\\_IDL](#page-175-2)[PRASI\\_CONNECTION\\_0](#page-113-0)[PRASI\\_CONNECTION\\_1](#page-114-1)[PRASI\\_CONNECTION\\_2](#page-115-0)[PRASI\\_CONNECTION\\_3](#page-116-2)[PRASI\\_PORT\\_0](#page-111-0)[PRASI\\_PORT\\_1](#page-112-0)[Preconditions](#page-34-2) 35 [Prerequisites](#page-34-2) 35 PRIORITY INFO packet 65 [PRIORITY\\_INFO\\_EX packet](#page-267-3)[PRIP\\_IF\\_STATS](#page-157-0)[PRIP\\_INTERFACE](#page-157-1)[PRIP\\_MIB\\_GET\\_INPUT\\_DATA](#page-158-3)[PRIP\\_MIB\\_SET\\_INPUT\\_DATA](#page-158-4)[PRIPMIB\\_BASE](#page-156-0)[Product behavior](#page-507-0) 508 [PROJECTION\\_INFO\\_IDL\\_1 structure](#page-166-0)[PROJECTION\\_INFO\\_IDL\\_2 structure](#page-244-2)Protocol Details [overview](#page-313-1) 314 PROTOCOL\_METRIC structure [\(section 2.2.1.2.13](#page-64-2) 65, [section 2.2.1.2.267](#page-268-2) 269) [PROUTER\\_CUSTOM\\_IKEv2\\_POLICY\\_0](#page-246-1)\_247 [PROUTER\\_CUSTOM\\_L2TP\\_POLICY\\_0](#page-246-1)[PROUTER\\_IKEv2\\_IF\\_CUSTOM\\_CONFIG\\_0](#page-252-3)[PROUTER\\_IKEv2\\_IF\\_CUSTOM\\_CONFIG\\_1](#page-268-3)PROUTING TABLE INDEX 143 [PRTR\\_DISC\\_INFO](#page-64-4)[PSAP\\_IF\\_CONFIG](#page-152-2)[PSAP\\_IF\\_FILTERS](#page-152-3)[PSAP\\_IF\\_INFO](#page-155-4)[PSAP\\_IF\\_STATS](#page-153-2)**[PSAP\\_INTERFACE](#page-154-2)**[PSAP\\_MIB\\_BASE](#page-153-3)[PSAP\\_MIB\\_GET\\_INPUT\\_DATA](#page-154-3)[PSAP\\_MIB\\_SET\\_INPUT\\_DATA](#page-155-5)[PSAP\\_SERVICE\\_FILTER\\_INFO](#page-151-3)PSERVICES TABLE INDEX 143 [PSSTP\\_CONFIG\\_PARAMS\\_1](#page-172-2)[PSTATIC\\_ROUTES\\_TABLE\\_INDEX](#page-142-7)[PSTATIC\\_SERVICES\\_TABLE\\_INDEX](#page-143-3)

## **Q**

[Querying interface status through Management](#page-435-0)  [Information Base \(MIB\) example](#page-435-0) 436 [Querying interface status through mib example](#page-435-0) 436 [Querying server configuration information example](#page-430-2) 431 [Querying validity of sstp certificate example](#page-447-0) 448

**R**

[RAS\\_CALLEDID\\_INFO packet](#page-233-2) 234 [RAS\\_CONNECTION\\_4\\_IDL structure](#page-244-3) 246 [RAS\\_CONNECTION\\_EX\\_1\\_IDL structure](#page-167-0) 168 [RAS\\_DEVICE\\_INFO structure](#page-231-3) 232 [RAS\\_HARDWARE\\_CONDITION enumeration](#page-40-2) 41 [RAS\\_NDISWAN\\_DRIVER\\_INFO structure](#page-233-1) 235 [RAS\\_PORT\\_CONDITION enumeration](#page-39-0) 40 [RAS\\_QUARANTINE\\_STATE enumeration](#page-39-1) 40 [RAS\\_UPDATE\\_CONNECTION\\_1\\_IDL structure](#page-175-2) 176 RAS\_UPD<u>ATE\_CONNECTION\_IDL</u> 177 [RAS\\_UPDATE\\_CONNECTION\\_IDL structure](#page-176-3) 177 [RASDEVICETYPE enumeration](#page-45-0) 46 [RASI\\_CONNECTION\\_0 structure](#page-113-0) 114 [RASI\\_CONNECTION\\_1 structure](#page-114-1) 115 [RASI\\_CONNECTION\\_2 structure](#page-115-0) 116 [RASI\\_CONNECTION\\_3 structure](#page-116-2) 117 [RASI\\_PORT\\_0 structure](#page-111-0) 112 [RASI\\_PORT\\_1 structure](#page-112-0) 113 [RASMAN\\_DISCONNECT\\_TYPE enumeration](#page-47-0) 48 [RASMAN\\_INFO structure](#page-236-0) 237 [RASMAN\\_PORT\\_32 structure](#page-235-1) 236 [RASMAN\\_STATE enumeration](#page-47-1) 48 [RASMAN\\_STATUS enumeration](#page-46-4) 47 [RASMAN\\_USAGE enumeration](#page-47-2) 48 [RASRPC interface](#page-404-8) 405 rasrpc interface interface [\(section 3.3](#page-404-8) 405, section  $3.4417$  $3.4417$ [RASRPC\\_CALLBACKLIST structure](#page-239-0) 240 [RASRPC\\_LOCATIONLIST structure](#page-241-1) 242 [RASRPC\\_PBUSER structure](#page-237-3) 239 [RASRPC\\_STRINGLIST structure](#page-241-2) 242 RasRpcDeleteEntry (Opnum 5) method [\(section](#page-406-0)  [3.3.4.1](#page-406-0) 407, [section 3.4.4.1](#page-417-3) 418) RasRpcDeleteEntry method [\(section 3.3.4.1](#page-406-0) 407, [section 3.4.4.1](#page-417-3) 418) RasRpcGetInstalledProtocolsEx (Opnum 14) method [\(section 3.3.4.6](#page-414-3) 415[, section 3.4.4.6](#page-418-1) 419) RasRpcGetInstalledProtocolsEx method [\(section](#page-414-3)  [3.3.4.6](#page-414-3) 415, [section 3.4.4.6](#page-418-1) 419) RasRpcGetSystemDirectory (Opnum 11) method [\(section 3.3.4.4](#page-409-2) 410[, section 3.4.4.4](#page-417-4) 418) RasRpcGetSystemDirectory method [\(section 3.3.4.4](#page-409-2) 410, [section 3.4.4.4](#page-417-4) 418) RasRpcGetUserPreferences (Opnum 9) method [\(section 3.3.4.2](#page-407-1) 408[, section 3.4.4.2](#page-417-5) 418) RasRpcGetUserPreferences method [\(section 3.3.4.2](#page-407-1) 408, [section 3.4.4.2](#page-417-5) 418) RasRpcGetVersion (Opnum 15) method (section [3.3.4.7](#page-415-4) 416, [section 3.4.4.7](#page-418-2) 419) RasRpcGetVersion method [\(section 3.3.4.7](#page-415-4) 416, [section 3.4.4.7](#page-418-2) 419) RasRpcSetUserPreferences (Opnum 10) method [\(section 3.3.4.3](#page-408-3) 409[, section 3.4.4.3](#page-417-6) 418) RasRpcSetUserPreferences method [\(section 3.3.4.3](#page-408-3) 409, [section 3.4.4.3](#page-417-6) 418) RasRpcSubmitRequest (Opnum 12) method (section [3.3.4.5](#page-410-2) 411, [section 3.4.4.5](#page-417-7) 418) RasRpcSubmitRequest method [\(section 3.3.4.5](#page-410-2) 411, [section 3.4.4.5](#page-417-7) 418) [References](#page-25-1) 26 [informative](#page-27-0) 28 [normative](#page-25-0) 26 [Registry configuration example](#page-443-0) 444

[Registry keys](#page-294-2) 295 [Relationship to other protocols](#page-34-3) 35 remras interface interface [\(section 3.5](#page-419-0) 420, section [3.6](#page-428-0) 429) [ReqTypes enumeration](#page-46-5) 47 [RequestBuffer packet](#page-229-2) 230 [Retrieving device configuration information example](#page-437-0) 438 [Retrieving specific port information example](#page-438-0) 439 [Retrieving the rasrpc server version info example](#page-437-1) 438 [RIP\\_GLOBAL\\_INFO structure](#page-221-1) 222 [RIP\\_IF\\_CONFIG structure](#page-223-1) 225 [RIP\\_IF\\_FILTERS structure](#page-222-2) 223 [RIP\\_IF\\_INFO structure](#page-222-3) 224 RIP\_IF\_STATS\_structure 158 [RIP\\_INTERFACE structure](#page-157-1) 158 [RIP\\_MIB\\_GET\\_INPUT\\_DATA structure](#page-158-3) 159 [RIP\\_MIB\\_SET\\_INPUT\\_DATA structure](#page-158-4) 159 [RIP\\_ROUTE\\_FILTER\\_INFO structure](#page-221-2) 223 [RIPMIB\\_BASE structure](#page-156-0) 157 RMIBEntryCreate (Opnum 26) method (section [3.1.4.27](#page-357-2) 358, [section 3.2.4.27](#page-402-0) 403) RMIBEntryCreate method [\(section 3.1.4.27](#page-357-2) 358, [section 3.2.4.27](#page-402-0) 403) RMIBEntryDelete (Opnum 27) method (section [3.1.4.28](#page-360-1) 361, [section 3.2.4.28](#page-402-1) 403) RMIBEntryDelete method [\(section 3.1.4.28](#page-360-1) 361, [section 3.2.4.28](#page-402-1) 403) RMIBEntryGet (Opnum 29) method [\(section 3.1.4.30](#page-365-2) 366, [section 3.2.4.30](#page-402-2) 403) RMIBEntryGet method [\(section 3.1.4.30](#page-365-2) 366, section [3.2.4.30](#page-402-2) 403) RMIBEntryGetFirst (Opnum 30) method (section [3.1.4.31](#page-369-2) 370, [section 3.2.4.31](#page-402-3) 403) RMIBEntryGetFirst method [\(section 3.1.4.31](#page-369-2) 370, [section 3.2.4.31](#page-402-3) 403, [section 7](#page-507-0) 508) RMIBEntryGetNext (Opnum 31) method (section [3.1.4.32](#page-373-1) 374, [section 3.2.4.32](#page-402-4) 403) RMIBEntryGetNext method [\(section 3.1.4.32](#page-373-1) 374, [section 3.2.4.32](#page-402-4) 403) RMIBEntrySet (Opnum 28) method [\(section 3.1.4.29](#page-361-2) 362, [section 3.2.4.29](#page-402-5) 403) RMIBEntrySet method [\(section 3.1.4.29](#page-361-2) 362, section [3.2.4.29](#page-402-5) 403, [section 7](#page-507-0) 508) RMIBGetTrapInfo (Opnum 32) method [\(section](#page-374-3)  [3.1.4.33](#page-374-3) 375, [section 3.2.4.33](#page-402-6) 403) [RMIBGetTrapInfo method](#page-374-3) 375 RMIBSetTrapInfo (Opnum 33) method [\(section](#page-375-1)  [3.1.4.34](#page-375-1) 376, [section 3.2.4.34](#page-402-7) 403) RMIBSetTrapInfo method [\(section 3.1.4.34](#page-375-1) 376, [section 7](#page-507-0) 508) RMprAdminServerGetInfo (Opnum 0) method [\(section 3.1.4.1](#page-318-4) 319[, section 3.2.4.1](#page-399-3) 400) RMprAdminServerGetInfo method [\(section 3.1.4.1](#page-318-4) 319, [section 3.2.4.1](#page-399-3) 400) RMprAdminServerGetInfoEx (Opnum 44) method [\(section 3.1.4.45](#page-389-2) 390, [section 3.2.4.45](#page-403-0) 404) RMprAdminServerGetInfoEx method [\(section](#page-389-2)  [3.1.4.45](#page-389-2) 390, [section 3.2.4.45](#page-403-0) 404) RMprAdminServerSetInfo (Opnum 43) method [\(section 3.1.4.44](#page-387-1) 388, [section 3.2.4.44](#page-403-1) 404) RMprAdminServerSetInfo method [\(section 3.1.4.44](#page-387-1) 388, [section 3.2.4.44](#page-403-1) 404)

RMprAdminServerSetInfoEx (Opnum 47) method [\(section 3.1.4.48](#page-392-1) 393, [section 3.2.4.48](#page-403-2) 404) RMprAdminServerSetInfoEx method [\(section](#page-392-1)  [3.1.4.48](#page-392-1) 393, [section 3.2.4.48](#page-403-2) 404) [ROUTER\\_CONNECTION\\_STATE enumeration](#page-38-3) 39 [ROUTER\\_CUSTOM\\_IKEv2\\_POLICY\\_0 structure](#page-246-1) 247 [ROUTER\\_CUSTOM\\_L2TP\\_POLICY\\_0](#page-246-1) 247 [ROUTER\\_IKEv2\\_IF\\_CUSTOM\\_CONFIG\\_0 structure](#page-252-3) 253 [ROUTER\\_IKEv2\\_IF\\_CUSTOM\\_CONFIG\\_1 structure](#page-268-3) 270 [ROUTER\\_INTERFACE\\_TYPE enumeration](#page-38-4) 39 [ROUTING\\_TABLE\\_INDEX structure](#page-142-5) 143 [RPC common messages](#page-38-2) 39 [RRAS entry section name](#page-271-4) 272 RRasAdminConnectionClearStats (Opnum 3) method [\(section 3.1.4.4](#page-322-0) 323[, section 3.2.4.4](#page-399-4) 400) RRasAdminConnectionClearStats method [\(section](#page-322-0)  [3.1.4.4](#page-322-0) 323, [section 3.2.4.4](#page-399-4) 400) RRasAdminConnectionEnum (Opnum 1) method [\(section 3.1.4.2](#page-319-0) 320[, section 3.2.4.2](#page-399-5) 400) RRasAdminConnectionEnum method [\(section 3.1.4.2](#page-319-0) 320, [section 3.2.4.2](#page-399-5) 400) RRasAdminConnectionEnumEx (Opnum 45) method [\(section 3.1.4.46](#page-389-3) 390, [section 3.2.4.46](#page-403-3) 404) RRasAdminConnectionEnumEx method [\(section](#page-389-3)  [3.1.4.46](#page-389-3) 390, [section 3.2.4.46](#page-403-3) 404) RRasAdminConnectionGetInfo (Opnum 2) method [\(section 3.1.4.3](#page-321-0) 322[, section 3.2.4.3](#page-399-6) 400) RRasAdminConnectionGetInfo method [\(section](#page-321-0)  [3.1.4.3](#page-321-0) 322, [section 3.2.4.3](#page-399-6) 400) RRasAdminConnectionGetInfoEx (Opnum 46) method [\(section 3.1.4.47](#page-391-1) 392, [section 3.2.4.47](#page-403-4) 404) RRasAdminConnectionGetInfoEx method (section [3.1.4.47](#page-391-1) 392, [section 3.2.4.47](#page-403-4) 404) RRasAdminConnectionNotification (Opnum 34) method [\(section 3.1.4.35](#page-377-1) 378, [section 3.2.4.35](#page-402-8) 403) [RRasAdminConnectionNotification method](#page-377-1) 378 RRasAdminConnectionRemoveQuarantine (Opnum 42) method [\(section 3.1.4.43](#page-386-2) 387, section [3.2.4.43](#page-403-5) 404) RRasAdminConnectionRemoveQuarantine method [\(section 3.1.4.43](#page-386-2) 387, [section 3.2.4.43](#page-403-5) 404) RRasAdminPortClearStats (Opnum 6) method [\(section 3.1.4.7](#page-326-0) 327[, section 3.2.4.7](#page-400-4) 401) RRasAdminPortClearStats method [\(section 3.1.4.7](#page-326-0) 327, [section 3.2.4.7](#page-400-4) 401) RRasAdminPortDisconnect (Opnum 8) method [\(section 3.1.4.9](#page-328-0) 329[, section 3.2.4.9](#page-400-5) 401) RRasAdminPortDisconnect method [\(section 3.1.4.9](#page-328-0) 329, [section 3.2.4.9](#page-400-5) 401) RRasAdminPortEnum (Opnum 4) method (section [3.1.4.5](#page-323-0) 324, [section 3.2.4.5](#page-400-6) 401) RRasAdminPortEnum method [\(section 3.1.4.5](#page-323-0) 324, [section 3.2.4.5](#page-400-6) 401) RRasAdminPortGetInfo (Opnum 5) method (section [3.1.4.6](#page-325-0) 326, [section 3.2.4.6](#page-400-7) 401) RRasAdminPortGetInfo method [\(section 3.1.4.6](#page-325-0) 326, [section 3.2.4.6](#page-400-7) 401) RRasAdminPortReset (Opnum 7) method (section [3.1.4.8](#page-327-0) 328, [section 3.2.4.8](#page-400-8) 401) RRasAdminPortReset method [\(section 3.1.4.8](#page-327-0) 328, [section 3.2.4.8](#page-400-8) 401)

RRasAdminSendUserMessage (Opnum 35) method [\(section 3.1.4.36](#page-378-2) 379, [section 3.2.4.36](#page-402-9) 403) RRasAdminSendUserMessage method [\(section](#page-378-2)  [3.1.4.36](#page-378-2) 379, [section 3.2.4.36](#page-402-9) 403) RRasAdminUpdateConnection (Opnum 48) method [\(section 3.1.4.49](#page-393-3) 394, [section 3.2.4.49](#page-404-2) 405) RRasAdminUpdateConnection method [\(section](#page-393-3)  [3.1.4.49](#page-393-3) 394, [section 3.2.4.49](#page-404-2) 405) RRouterDeviceEnum (Opnum 36) method [\(section](#page-379-1)  [3.1.4.37](#page-379-1) 380, [section 3.2.4.37](#page-402-10) 403) RRouterDeviceEnum method [\(section 3.1.4.37](#page-379-1) 380, [section 3.2.4.37](#page-402-10) 403) RRouterInterfaceConnect (Opnum 21) method [\(section 3.1.4.22](#page-352-1) 353, [section 3.2.4.22](#page-401-0) 402) RRouterInterfaceConnect method [\(section 3.1.4.22](#page-352-1) 353, [section 3.2.4.22](#page-401-0) 402) RRouterInterfaceCreate (Opnum 12) method [\(section](#page-334-1)  [3.1.4.13](#page-334-1) 335, [section 3.2.4.13](#page-400-9) 401) RRouterInterfaceCreate method [\(section 3.1.4.13](#page-334-1) 335, [section 3.2.4.13](#page-400-9) 401) RRouterInterfaceDelete (Opnum 15) method (section [3.1.4.16](#page-340-1) 341, [section 3.2.4.16](#page-401-1) 402) RRouterInterfaceDelete method [\(section 3.1.4.16](#page-340-1) 341, [section 3.2.4.16](#page-401-1) 402) RRouterInterfaceDeviceGetInfo (Opnum 38) method [\(section 3.1.4.39](#page-381-2) 382, [section 3.2.4.39](#page-403-6) 404) RRouterInterfaceDeviceGetInfo method [\(section](#page-381-2)  [3.1.4.39](#page-381-2) 382, [section 3.2.4.39](#page-403-6) 404) RRouterInterfaceDeviceSetInfo (Opnum 39) method [\(section 3.1.4.40](#page-383-2) 384, [section 3.2.4.40](#page-403-7) 404) RRouterInterfaceDeviceSetInfo method [\(section](#page-383-2)  [3.1.4.40](#page-383-2) 384, [section 3.2.4.40](#page-403-7) 404) RRouterInterfaceDisconnect (Opnum 22) method [\(section 3.1.4.23](#page-353-0) 354, [section 3.2.4.23](#page-401-2) 402) RRouterInterfaceDisconnect method (section [3.1.4.23](#page-353-0) 354, [section 3.2.4.23](#page-401-2) 402) RRouterInterfaceEnum (Opnum 20) method (section [3.1.4.21](#page-351-1) 352, [section 3.2.4.21](#page-401-3) 402) RRouterInterfaceEnum method [\(section 3.1.4.21](#page-351-1) 352, [section 3.2.4.21](#page-401-3) 402) RRouterInterfaceGetCredentialsEx (Opnum 41) method [\(section 3.1.4.42](#page-385-1) 386, [section 3.2.4.42](#page-403-8) 404) RRouterInterfaceGetCredentialsEx method [\(section](#page-385-1)  [3.1.4.42](#page-385-1) 386, [section 3.2.4.42](#page-403-8) 404) RRouterInterfaceGetCredentialsLocal (Opnum 50) method [\(section 3.1.4.51](#page-395-1) 396, [section 3.2.4.51](#page-404-3) 405) RRouterInterfaceGetCredentialsLocal method [\(section 3.1.4.51](#page-395-1) 396, [section 3.2.4.51](#page-404-3) 405) RRouterInterfaceGetCustomInfoEx (Opnum 51) method [\(section 3.1.4.52](#page-396-1) 397, [section 3.2.4.52](#page-404-4) 405) [RRouterInterfaceGetCustomInfoEx method](#page-396-1) 397 RRouterInterfaceGetHandle (Opnum 11) method [\(section 3.1.4.12](#page-333-1) 334, [section 3.2.4.12](#page-400-10) 401) RRouterInterfaceGetHandle method [\(section 3.1.4.12](#page-333-1) 334, [section 3.2.4.12](#page-400-10) 401) RRouterInterfaceGetInfo (Opnum 13) method [\(section 3.1.4.14](#page-336-1) 337, [section 3.2.4.14](#page-400-2) 401) RRouterInterfaceGetInfo method [\(section 3.1.4.14](#page-336-1) 337, [section 3.2.4.14](#page-400-2) 401) RRouterInterfaceQueryUpdateResult (Opnum 24) method [\(section 3.1.4.25](#page-355-1) 356, [section 3.2.4.25](#page-401-4) 402)

RRouterInterfaceQueryUpdateResult method [\(section](#page-355-1)  [3.1.4.25](#page-355-1) 356, [section 3.2.4.25](#page-401-4) 402)

RRouterInterfaceSetCredentialsEx (Opnum 40) method [\(section 3.1.4.41](#page-384-1) 385, [section 3.2.4.41](#page-403-9) 404)

RRouterInterfaceSetCredentialsEx method [\(section](#page-384-1)  [3.1.4.41](#page-384-1) 385, [section 3.2.4.41](#page-403-9) 404)

RRouterInterfaceSetCredentialsLocal (Opnum 49) method [\(section 3.1.4.50](#page-394-1) 395, [section 3.2.4.50](#page-404-5) 405)

RRouterInterfaceSetCredentialsLocal method [\(section](#page-394-1)  [3.1.4.50](#page-394-1) 395, [section 3.2.4.50](#page-404-5) 405)

RRouterInterfaceSetCustomInfoEx (Opnum 52) method [\(section 3.1.4.53](#page-397-1) 398, [section 3.2.4.53](#page-404-6) 405)

RRouterInterfaceSetCustomInfoEx method [\(section](#page-397-1)  [3.1.4.53](#page-397-1) 398, [section 3.2.4.53](#page-404-6) 405)

RRouterInterfaceSetInfo (Opnum 14) method [\(section 3.1.4.15](#page-338-0) 339, [section 3.2.4.15](#page-400-3) 401) RRouterInterfaceSetInfo method [\(section 3.1.4.15](#page-338-0)

339, [section 3.2.4.15](#page-400-3) 401) RRouterInterfaceTransportAdd (Opnum 17) method

[\(section 3.1.4.18](#page-342-2) 343, [section 3.2.4.18](#page-401-5) 402) RRouterInterfaceTransportAdd method [\(section](#page-342-2) 

[3.1.4.18](#page-342-2) 343, [section 3.2.4.18](#page-401-5) 402)

RRouterInterfaceTransportCreate (Opnum 37) method [\(section 3.1.4.38](#page-380-2) 381, [section 3.2.4.38](#page-402-11) 403)

RRouterInterfaceTransportCreate method [\(section](#page-380-2)  [3.1.4.38](#page-380-2) 381, [section 3.2.4.38](#page-402-11) 403)

RRouterInterfaceTransportGetGlobalInfo (Opnum 10) method [\(section 3.1.4.11](#page-330-0) 331, [section 3.2.4.11](#page-400-11) 401)

RRouterInterfaceTransportGetGlobalInfo method [\(section 3.1.4.11](#page-330-0) 331, [section 3.2.4.11](#page-400-11) 401)

RRouterInterfaceTransportGetInfo (Opnum 18) method [\(section 3.1.4.19](#page-345-0) 346, [section 3.2.4.19](#page-401-6) 402)

RRouterInterfaceTransportGetInfo method [\(section](#page-345-0)  [3.1.4.19](#page-345-0) 346, [section 3.2.4.19](#page-401-6) 402)

RRouterInterfaceTransportRemove (Opnum 16) method [\(section 3.1.4.17](#page-341-2) 342, [section 3.2.4.17](#page-401-7) 402)

RRouterInterfaceTransportRemove method [\(section](#page-341-2)  [3.1.4.17](#page-341-2) 342, [section 3.2.4.17](#page-401-7) 402)

RRouterInterfaceTransportSetGlobalInfo (Opnum 9) method [\(section 3.1.4.10](#page-329-0) 330, [section 3.2.4.10](#page-400-12) 401)

RRouterInterfaceTransportSetGlobalInfo method [\(section 3.1.4.10](#page-329-0) 330, [section 3.2.4.10](#page-400-12) 401)

RRouterInterfaceTransportSetInfo (Opnum 19) method [\(section 3.1.4.20](#page-347-3) 348, [section 3.2.4.20](#page-401-8) 402)

RRouterInterfaceTransportSetInfo method [\(section](#page-347-3)  [3.1.4.20](#page-347-3) 348, [section 3.2.4.20](#page-401-8) 402)

RRouterInterfaceUpdatePhonebookInfo (Opnum 25) method [\(section 3.1.4.26](#page-357-3) 358, [section 3.2.4.26](#page-401-9) 402)

RRouterInterfaceUpdatePhonebookInfo method [\(section 3.1.4.26](#page-357-3) 358, [section 3.2.4.26](#page-401-9) 402)

RRouterInterfaceUpdateRoutes (Opnum 23) method [\(section 3.1.4.24](#page-354-2) 355, [section 3.2.4.24](#page-401-10) 402) RRouterInterfaceUpdateRoutes method [\(section](#page-354-2)  [3.1.4.24](#page-354-2) 355, [section 3.2.4.24](#page-401-10) 402)

[RTR\\_DISC\\_INFO structure](#page-64-4) 65

[RTR\\_INFO\\_BLOCK\\_HEADER packet](#page-51-0) 52 [RTR\\_TOC\\_ENTRY packet](#page-52-0) 53

#### **S**

[Sample phonebook file for a demand-dial connection](#page-439-0)  [example](#page-439-0) 440 [SAP\\_GLOBAL\\_INFO structure](#page-223-2) 225 [SAP\\_IF\\_CONFIG structure](#page-152-2) 153 [SAP\\_IF\\_FILTERS structure](#page-152-3) 153 [SAP\\_IF\\_INFO structure](#page-155-4) 156 [SAP\\_IF\\_STATS structure](#page-153-2) 154 [SAP\\_INTERFACE structure](#page-154-2) 155 [SAP\\_MIB\\_BASE structure](#page-153-3) 154 [SAP\\_MIB\\_GET\\_INPUT\\_DATA structure](#page-154-3) 155 [SAP\\_MIB\\_SET\\_INPUT\\_DATA structure](#page-155-5) 156 [SAP\\_SERVICE\\_FILTER\\_INFO structure](#page-151-3) 152 **Security**  [implementer considerations](#page-449-0) 450 [overview](#page-449-0) 450 [RRAS Management Protocol-specific](#page-449-1) 450 [parameter index](#page-449-2) 450 Sequencing rules client [\(section 3.2.4](#page-399-2) 400, [section 3.4.4](#page-417-2) 418, [section 3.6.4](#page-429-1) 430) [DIMSVC interface](#page-399-2) 400 [RASRPC interface](#page-417-2) 418 server [\(section 3.1.4](#page-314-0) 315, [section 3.3.4](#page-405-2) 406, [section 3.5.4](#page-419-1) 420) [DIMSVC interface](#page-314-0) 315 [RASRPC interface](#page-405-2) 406 Server abstract data model [\(section 3.1.1](#page-313-3) 314, section [3.3.1](#page-404-0) 405, [section 3.5.1](#page-419-2) 420) [DIMSVC interface](#page-313-3) 314 [RASRPC interface](#page-404-0) 405 [DIMSVC interface](#page-313-2) 314 [dimsvc interface interface](#page-313-2) 314 initialization [\(section 3.1.3](#page-314-1) 315, [section 3.3.3](#page-405-3) 406, [section 3.5.3](#page-419-3) 420) [DIMSVC interface](#page-314-1) 315 [RASRPC interface](#page-405-3) 406 [IRemoteICFICSConfig Interface \(Opnum 3\) method](#page-423-1) 424 [IRemoteIPV6Config Interface \(Opnum 3\) method](#page-426-0) 427 [IRemoteNetworkConfig Interface \(Opnum 3\)](#page-420-0)  [method](#page-420-0) 421 [IRemoteRouterRestart Interface \(Opnum 3\)](#page-421-0)  [method](#page-421-0) 422 [IRemoteSetDnsConfig Interface \(Opnum 3\)](#page-422-0)  [method](#page-422-0) 423 [IRemoteSSTPCertCheck Interface \(Opnum 3\)](#page-427-1)  [method](#page-427-1) 428 [IRemoteStringIdConfig Interface \(Opnum 3\)](#page-424-0)  [method](#page-424-0) 425 local events [\(section 3.1.6](#page-398-1) 399[, section 3.3.6](#page-416-3) 417, [section 3.5.6](#page-428-4) 429) [DIMSVC interface](#page-398-1) 399 [RASRPC interface](#page-416-3) 417 message processing [\(section 3.1.4](#page-314-0) 315, section [3.3.4](#page-405-2) 406, [section 3.5.4](#page-419-1) 420) [DIMSVC interface](#page-314-0) 315 [RASRPC interface](#page-405-2) 406

overview [\(section 3.1](#page-313-2) 314, [section 3.3](#page-404-8) 405, section  $3.5420)$  $3.5420)$  [DIMSVC interface](#page-313-2) 314 [RASRPC interface](#page-404-8) 405 [RASRPC interface](#page-404-8) 405 [rasrpc interface interface](#page-404-8) 405 [RasRpcDeleteEntry \(Opnum 5\) method](#page-406-0) 407 [RasRpcGetInstalledProtocolsEx \(Opnum 14\)](#page-414-3)  [method](#page-414-3) 415 [RasRpcGetSystemDirectory \(Opnum 11\) method](#page-409-2) 410 [RasRpcGetUserPreferences \(Opnum 9\) method](#page-407-1) 408 [RasRpcGetVersion \(Opnum 15\) method](#page-415-4) 416 [RasRpcSetUserPreferences \(Opnum 10\) method](#page-408-3) 409 [RasRpcSubmitRequest \(Opnum 12\) method](#page-410-2) 411 [remras interface interface](#page-419-0) 420 [RMIBEntryCreate \(Opnum 26\) method](#page-357-2) 358 [RMIBEntryDelete \(Opnum 27\) method](#page-360-1) 361 [RMIBEntryGet \(Opnum 29\) method](#page-365-2) 366 [RMIBEntryGetFirst \(Opnum 30\) method](#page-369-2) 370 [RMIBEntryGetNext \(Opnum 31\) method](#page-373-1) 374 [RMIBEntrySet \(Opnum 28\) method](#page-361-2) 362 [RMIBGetTrapInfo \(Opnum 32\) method](#page-374-3) 375 [RMIBSetTrapInfo \(Opnum 33\) method](#page-375-1) 376 [RMprAdminServerGetInfo \(Opnum 0\) method](#page-318-4) 319 [RMprAdminServerGetInfoEx \(Opnum 44\) method](#page-389-2) 390 [RMprAdminServerSetInfo \(Opnum 43\) method](#page-387-1) 388 [RMprAdminServerSetInfoEx \(Opnum 47\) method](#page-392-1) 393 [RRasAdminConnectionClearStats \(Opnum 3\)](#page-322-0)  [method](#page-322-0) 323 [RRasAdminConnectionEnum \(Opnum 1\) method](#page-319-0) 320 [RRasAdminConnectionEnumEx \(Opnum 45\)](#page-389-3)  [method](#page-389-3) 390 [RRasAdminConnectionGetInfo \(Opnum 2\) method](#page-321-0) 322 [RRasAdminConnectionGetInfoEx \(Opnum 46\)](#page-391-1)  [method](#page-391-1) 392 [RRasAdminConnectionNotification \(Opnum 34\)](#page-377-1)  [method](#page-377-1) 378 [RRasAdminConnectionRemoveQuarantine \(Opnum](#page-386-2)  [42\) method](#page-386-2) 387 [RRasAdminPortClearStats \(Opnum 6\) method](#page-326-0) 327 [RRasAdminPortDisconnect \(Opnum 8\) method](#page-328-0) 329 [RRasAdminPortEnum \(Opnum 4\) method](#page-323-0) 324 [RRasAdminPortGetInfo \(Opnum 5\) method](#page-325-0) 326 [RRasAdminPortReset \(Opnum 7\) method](#page-327-0) 328 [RRasAdminSendUserMessage \(Opnum 35\) method](#page-378-2) 379 [RRasAdminUpdateConnection \(Opnum 48\) method](#page-393-3) 394 [RRouterDeviceEnum \(Opnum 36\) method](#page-379-1) 380 [RRouterInterfaceConnect \(Opnum 21\) method](#page-352-1) 353 [RRouterInterfaceCreate \(Opnum 12\) method](#page-334-1) 335 [RRouterInterfaceDelete \(Opnum 15\) method](#page-340-1) 341 [RRouterInterfaceDeviceGetInfo \(Opnum 38\)](#page-381-2)  [method](#page-381-2) 382 [RRouterInterfaceDeviceSetInfo \(Opnum 39\)](#page-383-2)  [method](#page-383-2) 384 [RRouterInterfaceDisconnect \(Opnum 22\) method](#page-353-0) 354 [RRouterInterfaceEnum \(Opnum 20\) method](#page-351-1) 352

 [RRouterInterfaceGetCredentialsEx \(Opnum 41\)](#page-385-1)  [method](#page-385-1) 386 [RRouterInterfaceGetCredentialsLocal \(Opnum 50\)](#page-395-1)  [method](#page-395-1) 396 [RRouterInterfaceGetCustomInfoEx \(Opnum 51\)](#page-396-1)  [method](#page-396-1) 397 [RRouterInterfaceGetHandle \(Opnum 11\) method](#page-333-1) 334 [RRouterInterfaceGetInfo \(Opnum 13\) method](#page-336-1) 337 [RRouterInterfaceQueryUpdateResult \(Opnum 24\)](#page-355-1)  [method](#page-355-1) 356 [RRouterInterfaceSetCredentialsEx \(Opnum 40\)](#page-384-1)  [method](#page-384-1) 385 [RRouterInterfaceSetCredentialsLocal \(Opnum 49\)](#page-394-1)  [method](#page-394-1) 395 [RRouterInterfaceSetCustomInfoEx \(Opnum 52\)](#page-397-1)  [method](#page-397-1) 398 [RRouterInterfaceSetInfo \(Opnum 14\) method](#page-338-0) 339 [RRouterInterfaceTransportAdd \(Opnum 17\)](#page-342-2)  [method](#page-342-2) 343 [RRouterInterfaceTransportCreate \(Opnum 37\)](#page-380-2)  [method](#page-380-2) 381 [RRouterInterfaceTransportGetGlobalInfo \(Opnum](#page-330-0)  [10\) method](#page-330-0) 331 [RRouterInterfaceTransportGetInfo \(Opnum 18\)](#page-345-0)  [method](#page-345-0) 346 [RRouterInterfaceTransportRemove \(Opnum 16\)](#page-341-2)  [method](#page-341-2) 342 [RRouterInterfaceTransportSetGlobalInfo \(Opnum](#page-329-0)  [9\) method](#page-329-0) 330 [RRouterInterfaceTransportSetInfo \(Opnum 19\)](#page-347-3)  [method](#page-347-3) 348 [RRouterInterfaceUpdatePhonebookInfo \(Opnum](#page-357-3)  [25\) method](#page-357-3) 358 [RRouterInterfaceUpdateRoutes \(Opnum 23\)](#page-354-2)  [method](#page-354-2) 355 security settings [dimsvc](#page-36-5) 37 [Rasrpc](#page-37-10) 38 sequencing rules [\(section 3.1.4](#page-314-0) 315[, section 3.3.4](#page-405-2) 406, [section 3.5.4](#page-419-1) 420) [DIMSVC interface](#page-314-0) 315 [RASRPC interface](#page-405-2) 406 timer events [\(section 3.1.5](#page-398-2) 399[, section 3.3.5](#page-416-4) 417, [section 3.5.5](#page-428-5) 429) [DIMSVC interface](#page-398-2) 399 RASRPC [interface](#page-416-4) 417 timers [\(section 3.1.2](#page-314-2) 315, [section 3.3.2](#page-404-9) 405, [section 3.5.2](#page-419-4) 420) [DIMSVC interface](#page-314-2) 315 [RASRPC interface](#page-404-9) 405 SERVICES TABLE INDEX structure 143 [SSTP\\_CERT\\_INFO\\_1 packet](#page-172-3) 173 [SSTP\\_CONFIG\\_PARAMS\\_1 structure](#page-172-2) 174 [Standards assignments](#page-35-1) 36 [STATIC\\_ROUTES\\_TABLE\\_INDEX structure](#page-142-7) 143 [STATIC\\_SERVICES\\_TABLE\\_INDEX structure](#page-143-3) 144 [Structures](#page-49-1) 50

# **T**

[TCP\\_RTO\\_ALGORITHM enumeration](#page-43-1) 44 Timer events client [\(section 3.2.5](#page-404-7) 405, [section 3.4.5](#page-418-3) 419, [section 3.6.5](#page-429-2) 430)

```
 DIMSVC interface 405
RASRPC interface 419
(section 3.1.5 section 3.3.5 417,
    section 3.5.5 429)
   DIMSVC interface 399
    RASRPC interface 417
Timers
  client (section 3.2.2 400, section 3.4.2 417, 
    section 3.6.2 429)
   DIMSVC interface 400
RASRPC interface 417
server (<u>section 3.1.2</u> 315, <u>section 3.3.2</u> 405,
    section 3.5.2 420)
DIMSVC interface 315
RASRPC interface 405
Tracking changes 527
Transport 37
  configuration 295
 overview 37
  security settings
    client
      dimsvc 37
      Rasrpc 38
    server
     dimsvc 37
      Rasrpc 38
Transport configuration example 444
Transport object 33
```
## **U**

[Updating connection endpoint of IKEv2-based](#page-436-0)  [connection example](#page-436-0) 437 [Updating the connection endpoint of an ikev2-based](#page-436-0)  [connection example](#page-436-0) 437

## **V**

[Vendor-extensible fields](#page-35-0) 36 [Versioning](#page-34-1) 35